# **HPX Documentation** *1.6.0*

The STE || AR Group

# **USER DOCUMENTATION**

If you're new to *HPX* you can get started with the *Quick start* guide. Don't forget to read the *Terminology* section to learn about the most important concepts in *HPX*. The *Examples* give you a feel for how it is to write real *HPX* applications and the *Manual* contains detailed information about everything from building *HPX* to debugging it. There are links to blog posts and videos about *HPX* in *Additional material*.

If you can't find what you're looking for in the documentation, please:

- open an issue on GitHub<sup>1</sup>;
- contact us on IRC, the HPX channel on the C++ Slack<sup>2</sup>, or on our mailing list<sup>3</sup>; or
- read or ask questions tagged with HPX on StackOverflow<sup>4</sup>.

See *Citing HPX* for details on how to cite *HPX* in publications. See *HPX users* for a list of institutions and projects using *HPX*.

<sup>&</sup>lt;sup>1</sup> https://github.com/STEllAR-GROUP/hpx/issues

<sup>&</sup>lt;sup>2</sup> https://cpplang.slack.com

<sup>&</sup>lt;sup>3</sup> hpx-users@stellar.cct.lsu.edu

<sup>&</sup>lt;sup>4</sup> https://stackoverflow.com/questions/tagged/hpx

2

**CHAPTER** 

ONE

## WHAT IS HPX?

*HPX* is a C++ Standard Library for Concurrency and Parallelism. It implements all of the corresponding facilities as defined by the C++ Standard. Additionally, in *HPX* we implement functionalities proposed as part of the ongoing C++ standardization process. We also extend the C++ Standard APIs to the distributed case. *HPX* is developed by the STEllAR group (see *People*).

The goal of *HPX* is to create a high quality, freely available, open source implementation of a new programming model for conventional systems, such as classic Linux based Beowulf clusters or multi-socket highly parallel SMP nodes. At the same time, we want to have a very modular and well designed runtime system architecture which would allow us to port our implementation onto new computer system architectures. We want to use real-world applications to drive the development of the runtime system, coining out required functionalities and converging onto a stable API which will provide a smooth migration path for developers.

The API exposed by *HPX* is not only modeled after the interfaces defined by the C++11/14/17/20 ISO standard. It also adheres to the programming guidelines used by the Boost collection of C++ libraries. We aim to improve the scalability of today's applications and to expose new levels of parallelism which are necessary to take advantage of the exascale systems of the future.

## WHAT'S SO SPECIAL ABOUT HPX?

- HPX exposes a uniform, standards-oriented API for ease of programming parallel and distributed applications.
- It enables programmers to write fully asynchronous code using hundreds of millions of threads.
- HPX provides unified syntax and semantics for local and remote operations.
- HPX makes concurrency manageable with dataflow and future based synchronization.
- It implements a rich set of runtime services supporting a broad range of use cases.
- HPX exposes a uniform, flexible, and extendable performance counter framework which can enable runtime adaptivity
- It is designed to solve problems conventionally considered to be scaling-impaired.
- HPX has been designed and developed for systems of any scale, from hand-held devices to very large scale systems.
- It is the first fully functional implementation of the ParalleX execution model.
- HPX is published under a liberal open-source license and has an open, active, and thriving developer community.

# 2.1 Why HPX?

Current advances in high performance computing (HPC) continue to suffer from the issues plaguing parallel computation. These issues include, but are not limited to, ease of programming, inability to handle dynamically changing workloads, scalability, and efficient utilization of system resources. Emerging technological trends such as multicore processors further highlight limitations of existing parallel computation models. To mitigate the aforementioned problems, it is necessary to rethink the approach to parallelization models. ParalleX contains mechanisms such as multi-threading, parcels, global name space support, percolation and local control objects (LCO). By design, ParalleX overcomes limitations of current models of parallelism by alleviating contention, latency, overhead and starvation. With ParalleX, it is further possible to increase performance by at least an order of magnitude on challenging parallel algorithms, e.g., dynamic directed graph algorithms and adaptive mesh refinement methods for astrophysics. An additional benefit of ParalleX is fine-grained control of power usage, enabling reductions in power consumption.

#### 2.1.1 ParalleX—a new execution model for future architectures

ParalleX is a new parallel execution model that offers an alternative to the conventional computation models, such as message passing. ParalleX distinguishes itself by:

- · Split-phase transaction model
- · Message-driven
- Distributed shared memory (not cache coherent)
- · Multi-threaded
- Futures synchronization
- Local Control Objects (LCOs)
- Synchronization for anonymous producer-consumer scenarios
- Percolation (pre-staging of task data)

The ParalleX model is intrinsically latency hiding, delivering an abundance of variable-grained parallelism within a hierarchical namespace environment. The goal of this innovative strategy is to enable future systems delivering very high efficiency, increased scalability and ease of programming. ParalleX can contribute to significant improvements in the design of all levels of computing systems and their usage from application algorithms and their programming languages to system architecture and hardware design together with their supporting compilers and operating system software.

#### 2.1.2 What is *HPX*?

High Performance ParalleX (*HPX*) is the first runtime system implementation of the ParalleX execution model. The *HPX* runtime software package is a modular, feature-complete, and performance-oriented representation of the ParalleX execution model targeted at conventional parallel computing architectures, such as SMP nodes and commodity clusters. It is academically developed and freely available under an open source license. We provide *HPX* to the community for experimentation and application to achieve high efficiency and scalability for dynamic adaptive and irregular computational problems. *HPX* is a C++ library that supports a set of critical mechanisms for dynamic adaptive resource management and lightweight task scheduling within the context of a global address space. It is solidly based on many years of experience in writing highly parallel applications for HPC systems.

The two-decade success of the communicating sequential processes (CSP) execution model and its message passing interface (MPI) programming model have been seriously eroded by challenges of power, processor core complexity, multi-core sockets, and heterogeneous structures of GPUs. Both efficiency and scalability for some current (strong scaled) applications and future Exascale applications demand new techniques to expose new sources of algorithm parallelism and exploit unused resources through adaptive use of runtime information.

The ParalleX execution model replaces CSP to provide a new computing paradigm embodying the governing principles for organizing and conducting highly efficient scalable computations greatly exceeding the capabilities of today's problems. *HPX* is the first practical, reliable, and performance-oriented runtime system incorporating the principal concepts of the ParalleX model publicly provided in open source release form.

*HPX* is designed by the STEllAR<sup>5</sup> Group (**S**ystems **T**echnology, **E**mergent Parallelism, and **A**lgorithm **R**esearch) at Louisiana State University (LSU)<sup>6</sup>'s Center for Computation and Technology (CCT)<sup>7</sup> to enable developers to exploit the full processing power of many-core systems with an unprecedented degree of parallelism. STEllAR<sup>8</sup> is a research group focusing on system software solutions and scientific application development for hybrid and many-core hardware architectures.

<sup>&</sup>lt;sup>5</sup> https://stellar-group.org

<sup>6</sup> https://www.lsu.edu

<sup>&</sup>lt;sup>7</sup> https://www.cct.lsu.edu

<sup>&</sup>lt;sup>8</sup> https://stellar-group.org

For more information about the STEllAR<sup>9</sup> Group, see *People*.

## 2.1.3 What makes our systems slow?

Estimates say that we currently run our computers at well below 100% efficiency. The theoretical peak performance (usually measured in FLOPS<sup>10</sup>—floating point operations per second) is much higher than any practical peak performance reached by any application. This is particularly true for highly parallel hardware. The more hardware parallelism we provide to an application, the better the application must scale in order to efficiently use all the resources of the machine. Roughly speaking, we distinguish two forms of scalability: strong scaling (see Amdahl's Law<sup>11</sup>) and weak scaling (see Gustafson's Law<sup>12</sup>). Strong scaling is defined as how the solution time varies with the number of processors for a fixed **total** problem size. It gives an estimate of how much faster we can solve a particular problem by throwing more resources at it. Weak scaling is defined as how the solution time varies with the number of processors for a fixed problem size **per processor**. In other words, it defines how much more data can we process by using more hardware resources.

In order to utilize as much hardware parallelism as possible an application must exhibit excellent strong and weak scaling characteristics, which requires a high percentage of work executed in parallel, i.e., using multiple threads of execution. Optimally, if you execute an application on a hardware resource with N processors it either runs N times faster or it can handle N times more data. Both cases imply 100% of the work is executed on all available processors in parallel. However, this is just a theoretical limit. Unfortunately, there are more things that limit scalability, mostly inherent to the hardware architectures and the programming models we use. We break these limitations into four fundamental factors that make our systems *SLOW*:

- Starvation occurs when there is insufficient concurrent work available to maintain high utilization of all resources.
- Latencies are imposed by the time-distance delay intrinsic to accessing remote resources and services.
- Overhead is work required for the management of parallel actions and resources on the critical execution path, which is not necessary in a sequential variant.
- Waiting for contention resolution is the delay due to the lack of availability of oversubscribed shared resources.

Each of those four factors manifests itself in multiple and different ways; each of the hardware architectures and programming models expose specific forms. However, the interesting part is that all of them are limiting the scalability of applications no matter what part of the hardware jungle we look at. Hand-helds, PCs, supercomputers, or the cloud, all suffer from the reign of the 4 horsemen: Starvation, Latency, Overhead, and Contention. This realization is very important as it allows us to derive the criteria for solutions to the scalability problem from first principles, and it allows us to focus our analysis on very concrete patterns and measurable metrics. Moreover, any derived results will be applicable to a wide variety of targets.

## 2.1.4 Technology demands new response

Today's computer systems are designed based on the initial ideas of John von Neumann<sup>13</sup>, as published back in 1945, and later extended by the Harvard architecture<sup>14</sup>. These ideas form the foundation, the execution model, of computer systems we use currently. However, a new response is required in the light of the demands created by today's technology.

So, what are the overarching objectives for designing systems allowing for applications to scale as they should? In our opinion, the main objectives are:

2.1. Why *HPX*?

<sup>&</sup>lt;sup>9</sup> https://stellar-group.org

<sup>10</sup> http://en.wikipedia.org/wiki/FLOPS

<sup>11</sup> http://en.wikipedia.org/wiki/Amdahl%27s\_law

<sup>12</sup> http://en.wikipedia.org/wiki/Gustafson%27s\_law

<sup>13</sup> http://qss.stanford.edu/~godfrey/vonNeumann/vnedvac.pdf

<sup>14</sup> http://en.wikipedia.org/wiki/Harvard\_architecture

- Performance: as previously mentioned, scalability and efficiency are the main criteria people are interested in.
- Fault tolerance: the low expected mean time between failures (MTBF<sup>15</sup>) of future systems requires embracing faults, not trying to avoid them.
- Power: minimizing energy consumption is a must as it is one of the major cost factors today, and will continue to rise in the future.
- Generality: any system should be usable for a broad set of use cases.
- Programmability: for programmer this is a very important objective, ensuring long term platform stability and portability.

What needs to be done to meet those objectives, to make applications scale better on tomorrow's architectures? Well, the answer is almost obvious: we need to devise a new execution model—a set of governing principles for the holistic design of future systems—targeted at minimizing the effect of the outlined **SLOW** factors. Everything we create for future systems, every design decision we make, every criteria we apply, have to be validated against this single, uniform metric. This includes changes in the hardware architecture we prevalently use today, and it certainly involves new ways of writing software, starting from the operating system, runtime system, compilers, and at the application level. However, the key point is that all those layers have to be co-designed; they are interdependent and cannot be seen as separate facets. The systems we have today have been evolving for over 50 years now. All layers function in a certain way, relying on the other layers to do so. But we do not have the time to wait another 50 years for a new coherent system to evolve. The new paradigms are needed now—therefore, co-design is the key.

## 2.1.5 Governing principles applied while developing HPX

As it turn out, we do not have to start from scratch. Not everything has to be invented and designed anew. Many of the ideas needed to combat the 4 horsemen already exist, many for more than 30 years. All it takes is to gather them into a coherent approach. We'll highlight some of the derived principles we think to be crucial for defeating **SLOW**. Some of those are focused on high-performance computing, others are more general.

## 2.1.6 Focus on latency hiding instead of latency avoidance

It is impossible to design a system exposing zero latencies. In an effort to come as close as possible to this goal many optimizations are mainly targeted towards minimizing latencies. Examples for this can be seen everywhere, such as low latency network technologies like InfiniBand<sup>16</sup>, caching memory hierarchies in all modern processors, the constant optimization of existing MPI<sup>17</sup> implementations to reduce related latencies, or the data transfer latencies intrinsic to the way we use GPGPUs<sup>18</sup> today. It is important to note that existing latencies are often tightly related to some resource having to wait for the operation to be completed. At the same time it would be perfectly fine to do some other, unrelated work in the meantime, allowing the system to hide the latencies by filling the idle-time with useful work. Modern systems already employ similar techniques (pipelined instruction execution in the processor cores, asynchronous input/output operations, and many more). What we propose is to go beyond anything we know today and to make latency hiding an intrinsic concept of the operation of the whole system stack.

<sup>15</sup> http://en.wikipedia.org/wiki/Mean\_time\_between\_failures

<sup>16</sup> http://en.wikipedia.org/wiki/InfiniBand

<sup>17</sup> https://en.wikipedia.org/wiki/Message\_Passing\_Interface

<sup>18</sup> http://en.wikipedia.org/wiki/GPGPU

## 2.1.7 Embrace fine-grained parallelism instead of heavyweight threads

If we plan to hide latencies even for very short operations, such as fetching the contents of a memory cell from main memory (if it is not already cached), we need to have very lightweight threads with extremely short context switching times, optimally executable within one cycle. Granted, for mainstream architectures, this is not possible today (even if we already have special machines supporting this mode of operation, such as the Cray XMT<sup>19</sup>). For conventional systems, however, the smaller the overhead of a context switch and the finer the granularity of the threading system, the better will be the overall system utilization and its efficiency. For today's architectures we already see a flurry of libraries providing exactly this type of functionality: non-pre-emptive, task-queue based parallelization solutions, such as Intel Threading Building Blocks (TBB)<sup>20</sup>, Microsoft Parallel Patterns Library (PPL)<sup>21</sup>, Cilk++<sup>22</sup>, and many others. The possibility to suspend a current task if some preconditions for its execution are not met (such as waiting for I/O or the result of a different task), seamlessly switching to any other task which can continue, and to reschedule the initial task after the required result has been calculated, which makes the implementation of latency hiding almost trivial.

## 2.1.8 Rediscover constraint-based synchronization to replace global barriers

The code we write today is riddled with implicit (and explicit) global barriers. By "global barriers," we mean the synchronization of the control flow between several (very often all) threads (when using OpenMP<sup>23</sup>) or processes (MPI<sup>24</sup>). For instance, an implicit global barrier is inserted after each loop parallelized using OpenMP<sup>25</sup> as the system synchronizes the threads used to execute the different iterations in parallel. In MPI<sup>26</sup> each of the communication steps imposes an explicit barrier onto the execution flow as (often all) nodes have to be synchronized. Each of those barriers is like the eye of a needle the overall execution is forced to be squeezed through. Even minimal fluctuations in the execution times of the parallel threads (jobs) causes them to wait. Additionally, it is often only one of the executing threads that performs the actual reduce operation, which further impedes parallelism. A closer analysis of a couple of key algorithms used in science applications reveals that these global barriers are not always necessary. In many cases it is sufficient to synchronize a small subset of the threads. Any operation should proceed whenever the preconditions for its execution are met, and only those. Usually there is no need to wait for iterations of a loop to finish before you can continue calculating other things; all you need is to complete the iterations that produce the required results for the next operation. Good bye global barriers, hello constraint based synchronization! People have been trying to build this type of computing (and even computers) since the 1970s. The theory behind what they did is based on ideas around static and dynamic dataflow. There are certain attempts today to get back to those ideas and to incorporate them with modern architectures. For instance, a lot of work is being done in the area of constructing dataflow-oriented execution trees. Our results show that employing dataflow techniques in combination with the other ideas, as outlined herein, considerably improves scalability for many problems.

## 2.1.9 Adaptive locality control instead of static data distribution

While this principle seems to be a given for single desktop or laptop computers (the operating system is your friend), it is everything but ubiquitous on modern supercomputers, which are usually built from a large number of separate nodes (i.e., Beowulf clusters), tightly interconnected by a high-bandwidth, low-latency network. Today's prevalent programming model for those is MPI, which does not directly help with proper data distribution, leaving it to the programmer to decompose the data to all of the nodes the application is running on. There are a couple of specialized languages and programming environments based on PGAS<sup>27</sup> (Partitioned Global Address Space) designed to over-

2.1. Why *HPX*?

<sup>&</sup>lt;sup>19</sup> http://en.wikipedia.org/wiki/Cray\_XMT

<sup>&</sup>lt;sup>20</sup> https://www.threadingbuildingblocks.org/

<sup>&</sup>lt;sup>21</sup> https://msdn.microsoft.com/en-us/library/dd492418.aspx

<sup>&</sup>lt;sup>22</sup> https://software.intel.com/en-us/articles/intel-cilk-plus/

<sup>23</sup> https://openmp.org/wp/

<sup>24</sup> https://en.wikipedia.org/wiki/Message\_Passing\_Interface

<sup>&</sup>lt;sup>25</sup> https://openmp.org/wp/

<sup>26</sup> https://en.wikipedia.org/wiki/Message\_Passing\_Interface

<sup>&</sup>lt;sup>27</sup> https://www.pgas.org/

come this limitation, such as Chapel<sup>28</sup>, X10<sup>29</sup>, UPC<sup>30</sup>, or Fortress<sup>31</sup>. However, all systems based on PGAS rely on static data distribution. This works fine as long as this static data distribution does not result in heterogeneous workload distributions or other resource utilization imbalances. In a distributed system these imbalances can be mitigated by migrating part of the application data to different localities (nodes). The only framework supporting (limited) migration today is Charm++<sup>32</sup>. The first attempts towards solving related problem go back decades as well, a good example is the Linda coordination language<sup>33</sup>. Nevertheless, none of the other mentioned systems support data migration today, which forces the users to either rely on static data distribution and live with the related performance hits or to implement everything themselves, which is very tedious and difficult. We believe that the only viable way to flexibly support dynamic and adaptive *locality* control is to provide a global, uniform address space to the applications, even on distributed systems.

## 2.1.10 Prefer moving work to the data over moving data to the work

For the best performance it seems obvious to minimize the amount of bytes transferred from one part of the system to another. This is true on all levels. At the lowest level we try to take advantage of processor memory caches, thus, minimizing memory latencies. Similarly, we try to amortize the data transfer time to and from GPGPUs<sup>34</sup> as much as possible. At high levels we try to minimize data transfer between different nodes of a cluster or between different virtual machines on the cloud. Our experience (well, it's almost common wisdom) shows that the amount of bytes necessary to encode a certain operation is very often much smaller than the amount of bytes encoding the data the operation is performed upon. Nevertheless, we still often transfer the data to a particular place where we execute the operation just to bring the data back to where it came from afterwards. As an example let's look at the way we usually write our applications for clusters using MPI. This programming model is all about data transfer between nodes. MPI is the prevalent programming model for clusters, and it is fairly straightforward to understand and to use. Therefore, we often write applications in a way that accommodates this model, centered around data transfer. These applications usually work well for smaller problem sizes and for regular data structures. The larger the amount of data we have to churn and the more irregular the problem domain becomes, the worse the overall machine utilization and the (strong) scaling characteristics become. While it is not impossible to implement more dynamic, data driven, and asynchronous applications using MPI, it is somewhat difficult to do so. At the same time, if we look at applications that prefer to execute the code close to the *locality* where the data was placed, i.e., utilizing active messages (for instance based on Charm++35), we see better asynchrony, simpler application codes, and improved scaling.

## 2.1.11 Favor message driven computation over message passing

Today's prevalently used programming model on parallel (multi-node) systems is MPI. It is based on message passing, as the name implies, which means that the receiver has to be aware of a message about to come in. Both codes, the sender and the receiver, have to synchronize in order to perform the communication step. Even the newer, asynchronous interfaces require explicitly coding the algorithms around the required communication scheme. As a result, everything but the most trivial MPI applications spends a considerable amount of time waiting for incoming messages, thus, causing starvation and latencies to impede full resource utilization. The more complex and more dynamic the data structures and algorithms become, the larger the adverse effects. The community discovered message-driven and data-driven methods of implementing algorithms a long time ago, and systems such as Charm++<sup>36</sup> have already integrated active messages demonstrating the validity of the concept. Message-driven computation allows for sending messages without requiring the receiver to actively wait for them. Any incoming message is handled asynchronously and triggers

<sup>28</sup> https://chapel.cray.com/

<sup>29</sup> https://x10-lang.org/

<sup>30</sup> https://upc.lbl.gov/

<sup>31</sup> https://labs.oracle.com/projects/plrg/Publications/index.html

<sup>32</sup> https://charm.cs.uiuc.edu/

<sup>33</sup> http://en.wikipedia.org/wiki/Linda\_(coordination\_language)

<sup>34</sup> http://en.wikipedia.org/wiki/GPGPU

<sup>35</sup> https://charm.cs.uiuc.edu/

<sup>36</sup> https://charm.cs.uiuc.edu/

the encoded action by passing along arguments and—possibly—continuations. *HPX* combines this scheme with work-queue based scheduling as described above, which allows the system to almost completely overlap any communication with useful work, thereby minimizing latencies.

## 2.2 Quick start

This section is intended to get you to the point of running a basic *HPX* program as quickly as possible. To that end we skip many details but instead give you hints and links to more details along the way.

We assume that you are on a Unix system with access to reasonably recent packages. You should have cmake and make available for the build system (pkg-config is also supported, see *Using HPX with pkg-config*).

## 2.2.1 **Getting** *HPX*

Download a tarball of the latest release from *HPX* Downloads<sup>37</sup> and unpack it or clone the repository directly using git:

```
git clone https://github.com/STEllAR-GROUP/hpx.git
```

It is also recommended that you check out the latest stable tag:

```
git checkout 1.6.0
```

## 2.2.2 HPX dependencies

The minimum dependencies needed to use HPX are Boost<sup>38</sup> and Portable Hardware Locality  $(HWLOC)^{39}$ . If these are not available through your system package manager, see *Installing Boost* and *Installing Hwloc* for instructions on how to build them yourself. In addition to Boost and Portable Hardware Locality (HWLOC), it is recommended that you don't use the system allocator, but instead use either temalloc from google-perftools<sup>40</sup> (default) or jemalloc<sup>41</sup> for better performance. If you would like to try HPX without a custom allocator at this point, you can configure HPX to use the system allocator in the next step.

A full list of required and optional dependencies, including recommended versions, is available at *Prerequisites*.

# 2.2.3 Building HPX

Once you have the source code and the dependencies, set up a separate build directory and configure the project. Assuming all your dependencies are in paths known to CMake, the following gets you started:

```
# In the HPX source directory
mkdir build && cd build
cmake -DCMAKE_INSTALL_PREFIX=/install/path ..
make install
```

2.2. Quick start

<sup>37</sup> https://hpx.stellar-group.org/downloads/

<sup>38</sup> https://www.boost.org/

<sup>39</sup> https://www.open-mpi.org/projects/hwloc/

<sup>40</sup> https://code.google.com/p/gperftools

<sup>41</sup> http://jemalloc.net

This will build the core HPX libraries and examples, and install them to your chosen location. If you want to install HPX to system folders, simply leave out the CMAKE\_INSTALL\_PREFIX option. This may take a while. To speed up the process, launch more jobs by passing the  $- \forall N$  option to make.

**Tip:** Do not set only -j (i.e. -j without an explicit number of jobs) unless you have a lot of memory available on your machine.

**Tip:** If you want to change CMake variables for your build, it is usually a good idea to start with a clean build directory to avoid configuration problems. It is especially important that you use a clean build directory when changing between Release and Debug modes.

If your dependencies are in custom locations, you may need to tell CMake where to find them by passing one or more of the following options to CMake:

```
-DBOOST_ROOT=/path/to/boost
-DHWLOC_ROOT=/path/to/hwloc
-DTCMALLOC_ROOT=/path/to/tcmalloc
-DJEMALLOC_ROOT=/path/to/jemalloc
```

If you want to try *HPX* without using a custom allocator pass <code>-DHPX\_WITH\_MALLOC=system</code> to CMake.

**Important:** If you are building *HPX* for a system with more than 64 processing units, you must change the CMake variables HPX\_WITH\_MORE\_THAN\_64\_THREADS (to On) and HPX\_WITH\_MAX\_CPU\_COUNT (to a value at least as big as the number of (virtual) cores on your system).

To build the tests, run make tests. To run the tests, run either make test or use ctest for more control over which tests to run. You can run single tests for example with ctest --output-on-failure -R tests. unit.parallel.algorithms.for\_loop or a whole group of tests with ctest --output-on-failure -R tests.unit.

If you did not run make install earlier, do so now or build the hello\_world\_1 example by running:

```
make hello_world_1
```

*HPX* executables end up in the bin directory in your build directory. You can now run hello\_world\_1 and should see the following output:

```
./bin/hello_world_1
Hello World!
```

You've just run an example which prints Hello World! from the *HPX* runtime. The source for the example is in examples/quickstart/hello\_world\_1.cpp. The hello\_world\_distributed example (also available in the examples/quickstart directory) is a distributed hello world program, which is described in *Remote execution with actions: Hello world*. It provides a gentle introduction to the distributed aspects of *HPX*.

**Tip:** Most build targets in *HPX* have two names: a simple name and a hierarchical name corresponding to what type of example or test the target is. If you are developing *HPX* it is often helpful to run make help to get a list of available targets. For example, make help | grep hello\_world outputs the following:

```
... examples.quickstart.hello_world_2
... hello_world_2
```

(continues on next page)

```
... examples.quickstart.hello_world_1
... hello_world_1
... examples.quickstart.hello_world_distributed
... hello_world_distributed
```

It is also possible to build, for instance, all quickstart examples using make examples.quickstart.

## 2.2.4 Installing and building HPX via vcpkg

You can download and install HPX using the vcpkg <a href="https://github.com/Microsoft/vcpkg">https://github.com/Microsoft/vcpkg</a> dependency manager:

```
git clone https://github.com/Microsoft/vcpkg.git
./bootstrap-vcpkq.sh
./vcpkg integrate install
vcpkg install hpx
```

The HPX port in vcpkg is kept up to date by Microsoft team members and community contributors. If the version is out of date, please create an issue or pull request <a href="https://github.com/Microsoft/vcpkg">https://github.com/Microsoft/vcpkg</a> on the vcpkg repository.

## 2.2.5 Hello, World!

2.2. Quick start

The following CMakeLists.txt is a minimal example of what you need in order to build an executable using CMake and *HPX*:

```
cmake_minimum_required(VERSION 3.13)
project (my_hpx_project CXX)
find_package(HPX REQUIRED)
add_executable(my_hpx_program main.cpp)
target_link_libraries(my_hpx_program HPX::hpx HPX::wrap_main HPX::iostreams_component)
```

Note: You will most likely have more than one main.cpp file in your project. See the section on Using HPX with CMake-based projects for more details on how to use add\_hpx\_executable.

Note: HPX::wrap\_main is required if you are implicitly using main () as the runtime entry point. See Re-use the main() function as the main HPX entry point for more information.

Note: HPX::iostreams\_component is optional for a minimal project but lets us use the HPX equivalent of std::cout, i.e., the HPX The HPX I/O-streams component functionality in our application.

Create a new project directory and a CMakeLists.txt with the contents above. Also create a main.cpp with the contents below.

```
// Including 'hpx/hpx_main.hpp' instead of the usual 'hpx/hpx_init.hpp' enables
// to use the plain C-main below as the direct main HPX entry point.
#include <hpx/hpx_main.hpp>
#include <hpx/iostream.hpp>
```

(continues on next page)

13

```
int main()
{
    // Say hello to the world!
    hpx::cout << "Hello World!\n" << hpx::flush;
    return 0;
}</pre>
```

Then, in your project directory run the following:

```
mkdir build && cd build
cmake -DCMAKE_PREFIX_PATH=/path/to/hpx/installation ..
make all
./my_hpx_program
```

The program looks almost like a regular C++ hello world with the exception of the two includes and hpx::cout. When you include hpx\_main.hpp some things will be done behind the scenes to make sure that main actually gets launched on the HPX runtime. So while it looks almost the same you can now use futures, async, parallel algorithms and more which make use of the HPX runtime with lightweight threads. hpx::cout is a replacement for std::cout to make sure printing never blocks a lightweight thread. You can read more about hpx::cout in The HPX I/O-streams component. If you rebuild and run your program now, you should see the familiar Hello World!:

```
./my_hpx_program
Hello World!
```

**Note:** You do not have to let *HPX* take over your main function like in the example. You can instead keep your normal main function, and define a separate hpx\_main function which acts as the entry point to the *HPX* runtime. In that case you start the *HPX* runtime explicitly by calling hpx::init:

```
Copyright (c) 2007-2012 Hartmut Kaiser
// SPDX-License-Identifier: BSL-1.0
// Distributed under the Boost Software License, Version 1.0. (See accompanying
// file LICENSE_1_0.txt or copy at http://www.boost.org/LICENSE_1_0.txt)
// The purpose of this example is to initialize the HPX runtime explicitly and
// execute a HPX-thread printing "Hello World!" once. That's all.
//[hello_world_2_getting_started
#include <hpx/hpx_init.hpp>
#include <hpx/iostream.hpp>
int hpx_main(int, char**)
    // Say hello to the world!
   hpx::cout << "Hello World!\n" << hpx::flush;</pre>
    return hpx::finalize();
}
int main(int argc, char* argv[])
{
    return hpx::init(argc, argv);
}
//]
```

You can also use hpx::start and hpx::stop for a non-blocking alternative, or use hpx::resume and hpx::suspend if you need to combine HPX with other runtimes.

See Starting the HPX runtime for more details on how to initialize and run the HPX runtime.

Caution: When including hpx\_main.hpp the user-defined main gets renamed and the real main function is defined by *HPX*. This means that the user-defined main must include a return statement, unlike the real main. If you do not include the return statement, you may end up with confusing compile time errors mentioning user\_main or even runtime errors.

## 2.2.6 Writing task-based applications

So far we haven't done anything that can't be done using the C++ standard library. In this section we will give a short overview of what you can do with *HPX* on a single node. The essence is to avoid global synchronization and break up your application into small, composable tasks whose dependencies control the flow of your application. Remember, however, that *HPX* allows you to write distributed applications similarly to how you would write applications for a single node (see *Why HPX*? and *Writing distributed HPX applications*).

If you are already familiar with async and futures from the C++ standard library, the same functionality is available in *HPX*.

The following terminology is essential when talking about task-based C++ programs:

- lightweight thread: Essential for good performance with task-based programs. Lightweight refers to smaller stacks and faster context switching compared to OS threads. Smaller overheads allow the program to be broken up into smaller tasks, which in turns helps the runtime fully utilize all processing units.
- async: The most basic way of launching tasks asynchronously. Returns a future<T>.
- future<T>: Represents a value of type T that will be ready in the future. The value can be retrieved with get (blocking) and one can check if the value is ready with is\_ready (non-blocking).
- shared\_future<T>: Same as future<T> but can be copied (similar to std::unique\_ptr vs std::shared\_ptr).
- continuation: A function that is to be run after a previous task has run (represented by a future). then is a method of future<T> that takes a function to run next. Used to build up dataflow DAGs (directed acyclic graphs). shared\_futures help you split up nodes in the DAG and functions like when\_all help you join nodes in the DAG.

The following example is a collection of the most commonly used functionality in HPX:

```
#include <hpx/hpx_main.hpp>
#include <hpx/include/lcos.hpp>
#include <hpx/include/parallel_generate.hpp>
#include <hpx/include/parallel_sort.hpp>
#include <hpx/iostream.hpp>

#include <random>
#include <vector>

void final_task(
    hpx::future<hpx::future<double>, hpx::future<void>>>)
{
    hpx::cout << "in final_task" << hpx::endl;
}</pre>
```

(continues on next page)

2.2. Quick start 15

```
// Avoid ABI incompatibilities between C++11/C++17 as std::rand has exception
// specification in libstdc++.
int rand_wrapper()
   return std::rand();
int main(int, char**)
   // A function can be launched asynchronously. The program will not block
    // here until the result is available.
   hpx::future<int> f = hpx::async([]() { return 42; });
   hpx::cout << "Just launched a task!" << hpx::endl;</pre>
   // Use get to retrieve the value from the future. This will block this task
   // until the future is ready, but the HPX runtime will schedule other tasks
    // if there are tasks available.
   hpx::cout << "f contains " << f.get() << hpx::endl;</pre>
    // Let's launch another task.
   hpx::future<double> g = hpx::async([]() { return 3.14; });
   // Tasks can be chained using the then method. The continuation takes the
    // future as an argument.
   hpx::future<double> result = g.then([](hpx::future<double>&& gg) {
        // This function will be called once q is ready. qq is q moved
        // into the continuation.
       return gg.get() * 42.0 * 42.0;
    });
    // You can check if a future is ready with the is_ready method.
   hpx::cout << "Result is ready? " << result.is_ready() << hpx::endl;</pre>
    // You can launch other work in the meantime. Let's sort a vector.
   std::vector<int> v(1000000);
    // We fill the vector synchronously and sequentially.
   hpx::generate(hpx::execution::seq, std::begin(v), std::end(v),
       &rand_wrapper);
   // We can launch the sort in parallel and asynchronously.
   hpx::future<void> done_sorting = hpx::parallel::sort(
                                      // In parallel.
        hpx::execution::par(
                                      // Asynchronously.
            hpx::execution::task),
        std::begin(v), std::end(v));
   // We launch the final task when the vector has been sorted and result is
    // ready using when_all.
   auto all = hpx::when_all(result, done_sorting).then(&final_task);
   // We can wait for all to be ready.
   all.wait();
   // all must be ready at this point because we waited for it to be ready.
   hpx::cout << (all.is_ready() ? "all is ready!" : "all is not ready...")</pre>
              << hpx::endl;
```

(continues on next page)

```
return hpx::finalize();
}
```

Try copying the contents to your main.cpp file and look at the output. It can be a good idea to go through the program step by step with a debugger. You can also try changing the types or adding new arguments to functions to make sure you can get the types to match. The type of the then method can be especially tricky to get right (the continuation needs to take the future as an argument).

**Note:** *HPX* programs accept command line arguments. The most important one is --hpx:threads=N to set the number of OS threads used by *HPX*. *HPX* uses one thread per core by default. Play around with the example above and see what difference the number of threads makes on the sort function. See *Launching and configuring HPX* applications for more details on how and what options you can pass to *HPX*.

**Tip:** The example above used the construction hpx::when\_all(...).then(...). For convenience and performance it is a good idea to replace uses of hpx::when\_all(...).then(...) with dataflow. See *Dataflow: Interest calculator* for more details on dataflow.

**Tip:** If possible, try to use the provided parallel algorithms instead of writing your own implementation. This can save you time and the resulting program is often faster.

## 2.2.7 Next steps

If you haven't done so already, reading the *Terminology* section will help you get familiar with the terms used in *HPX*.

The *Examples* section contains small, self-contained walkthroughs of example *HPX* programs. The *Local to remote: 1D stencil* example is a thorough, realistic example starting from a single node implementation and going stepwise to a distributed implementation.

The Manual contains detailed information on writing, building and running HPX applications.

# 2.3 Terminology

This section gives definitions for some of the terms used throughout the HPX documentation and source code.

**Locality** A locality in *HPX* describes a synchronous domain of execution, or the domain of bounded upper response time. This normally is just a single node in a cluster or a NUMA domain in a SMP machine.

#### **Active Global Address Space**

AGAS HPX incorporates a global address space. Any executing thread can access any object within the domain of the parallel application with the caveat that it must have appropriate access privileges. The model does not assume that global addresses are cache coherent; all loads and stores will deal directly with the site of the target object. All global addresses within a Synchronous Domain are assumed to be cache coherent for those processor cores that incorporate transparent caches. The Active Global Address Space used by HPX differs from research PGAS<sup>42</sup> models. Partitioned Global Address Space is passive in their means of address

2.3. Terminology 17

<sup>42</sup> https://www.pgas.org/

translation. Copy semantics, distributed compound operations, and affinity relationships are some of the global functionality supported by AGAS.

**Process** The concept of the "process" in *HPX* is extended beyond that of either sequential execution or communicating sequential processes. While the notion of process suggests action (as do "function" or "subroutine") it has a further responsibility of context, that is, the logical container of program state. It is this aspect of operation that process is employed in *HPX*. Furthermore, referring to "parallel processes" in *HPX* designates the presence of parallelism within the context of a given process, as well as the coarse grained parallelism achieved through concurrency of multiple processes of an executing user job. *HPX* processes provide a hierarchical name space within the framework of the active global address space and support multiple means of internal state access from external sources.

**Parcel** The Parcel is a component in *HPX* that communicates data, invokes an action at a distance, and distributes flow-control through the migration of continuations. Parcels bridge the gap of asynchrony between synchronous domains while maintaining symmetry of semantics between local and global execution. Parcels enable message-driven computation and may be seen as a form of "active messages". Other important forms of message-driven computation predating active messages include dataflow tokens<sup>43</sup>, the J-machine's<sup>44</sup> support for remote method instantiation, and at the coarse grained variations of Unix remote procedure calls, among others. This enables work to be moved to the data as well as performing the more common action of bringing data to the work. A parcel can cause actions to occur remotely and asynchronously, among which are the creation of threads at different system nodes or synchronous domains.

#### **Local Control Object**

#### **Lightweight Control Object**

**LCO** A local control object (sometimes called a lightweight control object) is a general term for the synchronization mechanisms used in *HPX*. Any object implementing a certain concept can be seen as an LCO. This concepts encapsulates the ability to be triggered by one or more events which when taking the object into a predefined state will cause a thread to be executed. This could either create a new thread or resume an existing thread.

The LCO is a family of synchronization functions potentially representing many classes of synchronization constructs, each with many possible variations and multiple instances. The LCO is sufficiently general that it can subsume the functionality of conventional synchronization primitives such as spinlocks, mutexes, semaphores, and global barriers. However due to the rich concept an LCO can represent powerful synchronization and control functionality not widely employed, such as dataflow and futures (among others), which open up enormous opportunities for rich diversity of distributed control and operation.

See *Using LCOs* for more details on how to use LCOs in *HPX*.

**Action** An action is a function that can be invoked remotely. In *HPX* a plain function can be made into an action using a macro. See *Applying actions* for details on how to use actions in *HPX*.

**Component** A component is a C++ object which can be accessed remotely. A component can also contain member functions which can be invoked remotely. These are referred to as component actions. See *Writing components* for details on how to use components in *HPX*.

<sup>43</sup> http://en.wikipedia.org/wiki/Dataflow\_architecture

<sup>44</sup> http://en.wikipedia.org/wiki/J%E2%80%93Machine

# 2.4 Examples

The following sections analyze some examples to help you get familiar with the *HPX* style of programming. We start off with simple examples that utilize basic *HPX* elements and then begin to expose the reader to the more complex and powerful *HPX* concepts.

## 2.4.1 Asynchronous execution with hpx::async: Fibonacci

The Fibonacci sequence is a sequence of numbers starting with 0 and 1 where every subsequent number is the sum of the previous two numbers. In this example, we will use *HPX* to calculate the value of the n-th element of the Fibonacci sequence. In order to compute this problem in parallel, we will use a facility known as a future.

As shown in the Fig. ?? below, a future encapsulates a delayed computation. It acts as a proxy for a result initially not known, most of the time because the computation of the result has not completed yet. The future synchronizes the access of this value by optionally suspending any *HPX*-threads requesting the result until the value is available. When a future is created, it spawns a new *HPX*-thread (either remotely with a *parcel* or locally by placing it into the thread queue) which, when run, will execute the function associated with the future. The arguments of the function are bound when the future is created.

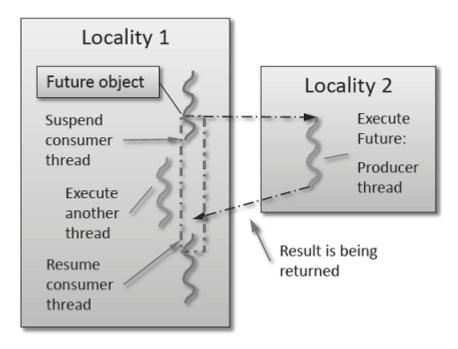

Fig. 2.1: Schematic of a future execution.

Once the function has finished executing, a write operation is performed on the future. The write operation marks the future as completed, and optionally stores data returned by the function. When the result of the delayed computation is needed, a read operation is performed on the future. If the future's function hasn't completed when a read operation is performed on it, the reader *HPX*-thread is suspended until the future is ready. The future facility allows *HPX* to schedule work early in a program so that when the function value is needed it will already be calculated and available. We use this property in our Fibonacci example below to enable its parallel execution.

#### Setup

The source code for this example can be found here: fibonacci\_local.cpp.

To compile this program, go to your *HPX* build directory (see *HPX build system* for information on configuring and building *HPX*) and enter:

```
make examples.quickstart.fibonacci_local
```

To run the program type:

```
./bin/fibonacci_local
```

This should print (time should be approximate):

```
fibonacci(10) == 55
elapsed time: 0.002430 [s]
```

This run used the default settings, which calculate the tenth element of the Fibonacci sequence. To declare which Fibonacci value you want to calculate, use the -n-value option. Additionally you can use the -n-px:threads option to declare how many OS-threads you wish to use when running the program. For instance, running:

```
./bin/fibonacci --n-value 20 --hpx:threads 4
```

#### Will yield:

```
fibonacci(20) == 6765
elapsed time: 0.062854 [s]
```

#### Walkthrough

Now that you have compiled and run the code, let's look at how the code works. Since this code is written in C++, we will begin with the main() function. Here you can see that in HPX, main() is only used to initialize the runtime system. It is important to note that application-specific command line options are defined here. HPX uses Boost.Program Options<sup>45</sup> for command line processing. You can see that our programs -n-value option is set by calling the add\_options() method on an instance of hpx::program\_options::options\_description. The default value of the variable is set to 10. This is why when we ran the program for the first time without using the -n-value option the program returned the 10th value of the Fibonacci sequence. The constructor argument of the description is the text that appears when a user uses the -n+px:n+p option to see what command line options are available. HPX\_APPLICATION\_STRING is a macro that expands to a string constant containing the name of the HPX application currently being compiled.

In *HPX* main() is used to initialize the runtime system and pass the command line arguments to the program. If you wish to add command line options to your program you would add them here using the instance of the Boost class options\_description, and invoking the public member function .add\_options() (see Boost Documentation for more details). *hpx::init* calls hpx\_main() after setting up *HPX*, which is where the logic of our program is encoded.

```
int main(int argc, char* argv[])
{
    // Configure application-specific options
    hpx::program_options::options_description
        desc_commandline("Usage: " HPX_APPLICATION_STRING " [options]");
```

(continues on next page)

<sup>45</sup> https://www.boost.org/doc/html/program\_options.html

<sup>46</sup> https://www.boost.org/doc/

The hpx::init function in main() starts the runtime system, and invokes hpx\_main() as the first HPX-thread. Below we can see that the basic program is simple. The command line option --n-value is read in, a timer (hpx::chrono::high\_resolution\_timer) is set up to record the time it takes to do the computation, the fibonacci function is invoked synchronously, and the answer is printed out.

The fibonacci function itself is synchronous as the work done inside is asynchronous. To understand what is happening we have to look inside the fibonacci function:

```
std::uint64_t fibonacci(std::uint64_t n)
{
    if (n < 2)
        return n;

    // Invoking the Fibonacci algorithm twice is inefficient.
    // However, we intentionally demonstrate it this way to create some
    // heavy workload.

hpx::future<std::uint64_t> n1 = hpx::async(fibonacci, n - 1);
    hpx::future<std::uint64_t> n2 = hpx::async(fibonacci, n - 2);

return n1.get() + n2.get(); // wait for the Futures to return their values
}
```

This block of code looks similar to regular C++ code. First, if (n < 2), meaning n is 0 or 1, then we return 0 or 1 (recall the first element of the Fibonacci sequence is 0 and the second is 1). If n is larger than 1

we spawn two new tasks whose results are contained in n1 and n2. This is done using hpx::async which takes as arguments a function (function pointer, object or lambda) and the arguments to the function. Instead of returning a std::uint64\_t like fibonacci does, hpx::async returns a future of a std::uint64\_t, i.e. hpx::future<std::uint64\_t>. Each of these futures represents an asynchronous, recursive call to fibonacci. After we've created the futures, we wait for both of them to finish computing, we add them together, and return that value as our result. We get the values from the futures using the get method. The recursive call tree will continue until n is equal to 0 or 1, at which point the value can be returned because it is implicitly known. When this termination condition is reached, the futures can then be added up, producing the n-th value of the Fibonacci sequence.

Note that calling get potentially blocks the calling *HPX*-thread, and lets other *HPX*-threads run in the meantime. There are, however, more efficient ways of doing this. examples/quickstart/fibonacci\_futures.cpp contains many more variations of locally computing the Fibonacci numbers, where each method makes different tradeoffs in where asynchrony and parallelism is applied. To get started, however, the method above is sufficient and optimizations can be applied once you are more familiar with *HPX*. The example *Dataflow: Interest calculator* presents dataflow, which is a way to more efficiently chain together multiple tasks.

## 2.4.2 Asynchronous execution with hpx::async and actions: Fibonacci

This example extends the *previous example* by introducing *actions*: functions that can be run remotely. In this example, however, we will still only run the action locally. The mechanism to execute *actions* stays the same: hpx::async. Later examples will demonstrate running actions on remote *localities* (e.g. *Remote execution with actions: Hello world*).

#### Setup

The source code for this example can be found here: fibonacci.cpp.

To compile this program, go to your *HPX* build directory (see *HPX build system* for information on configuring and building *HPX*) and enter:

```
make examples.quickstart.fibonacci
```

To run the program type:

```
./bin/fibonacci
```

This should print (time should be approximate):

```
fibonacci(10) == 55
elapsed time: 0.00186288 [s]
```

This run used the default settings, which calculate the tenth element of the Fibonacci sequence. To declare which Fibonacci value you want to calculate, use the -n-value option. Additionally you can use the -n-value option to declare how many OS-threads you wish to use when running the program. For instance, running:

```
./bin/fibonacci --n-value 20 --hpx:threads 4
```

#### Will yield:

```
fibonacci(20) == 6765
elapsed time: 0.233827 [s]
```

#### Walkthrough

The code needed to initialize the *HPX* runtime is the same as in the *previous example*:

The hpx::init function in main() starts the runtime system, and invokes hpx\_main() as the first HPX-thread. The command line option --n-value is read in, a timer (hpx::chrono::high\_resolution\_timer) is set up to record the time it takes to do the computation, the fibonacci action is invoked synchronously, and the answer is printed out.

```
///[fib_hpx_main
int hpx_main(hpx::program_options::variables_map& vm)
{
    // extract command line argument, i.e. fib(N)
    std::uint64_t n = vm["n-value"].as<std::uint64_t>();

    // Keep track of the time required to execute.
    hpx::chrono::high_resolution_timer t;

    // Wait for fib() to return the value
    fibonacci_action fib;
    std::uint64_t r = fib(hpx::find_here(), n);

    char const* fmt = "fibonacci({1}) == {2} \nelapsed time: {3} [s]\n";
    hpx::util::format_to(std::cout, fmt, n, r, t.elapsed());
}
```

Upon a closer look we see that we've created a std::uint64\_t to store the result of invoking our fibonacci\_action fib. This action will launch synchronously (as the work done inside of the action will be asynchronous itself) and return the result of the Fibonacci sequence. But wait, what is an action? And what is this fibonacci\_action? For starters, an action is a wrapper for a function. By wrapping functions, HPX can send packets of work to different processing units. These vehicles allow users to calculate work now, later, or on certain nodes. The first argument to our action is the location where the action should be run. In this case, we just want to run the action on the machine that we are currently on, so we use hpx::find\_here. To further understand this we turn to the code to find where fibonacci action was defined:

A plain action is the most basic form of action. Plain actions wrap simple global functions which are not associated with any particular object (we will discuss other types of actions in Components and actions: Accumulator). In this

block of code the function fibonacci() is declared. After the declaration, the function is wrapped in an *action* in the declaration *HPX\_PLAIN\_ACTION*. This function takes two arguments: the name of the function that is to be wrapped and the name of the *action* that you are creating.

This picture should now start making sense. The function fibonacci() is wrapped in an *action* fibonacci\_action, which was run synchronously but created asynchronous work, then returns a std::uint64\_t representing the result of the function fibonacci(). Now, let's look at the function fibonacci():

This block of code is much more straightforward and should look familiar from the *previous example*. First, if (n < 2), meaning n is 0 or 1, then we return 0 or 1 (recall the first element of the Fibonacci sequence is 0 and the second is 1). If n is larger than 1 we spawn two tasks using hpx::async. Each of these futures represents an asynchronous, recursive call to fibonacci. As previously we wait for both futures to finish computing, get the results, add them together, and return that value as our result. The recursive call tree will continue until n is equal to 0 or 1, at which point the value can be returned because it is implicitly known. When this termination condition is reached, the futures can then be added up, producing the n-th value of the Fibonacci sequence.

#### 2.4.3 Remote execution with actions: Hello world

This program will print out a hello world message on every OS-thread on every *locality*. The output will look something like this:

```
hello world from OS-thread 1 on locality 0
hello world from OS-thread 1 on locality 1
hello world from OS-thread 0 on locality 0
hello world from OS-thread 0 on locality 1
```

#### Setup

The source code for this example can be found here: hello\_world\_distributed.cpp.

To compile this program, go to your *HPX* build directory (see *HPX build system* for information on configuring and building *HPX*) and enter:

```
make examples.quickstart.hello_world_distributed
```

To run the program type:

```
./bin/hello_world_distributed
```

This should print:

```
hello world from OS-thread 0 on locality 0
```

To use more OS-threads use the command line option --hpx:threads and type the number of threads that you wish to use. For example, typing:

```
./bin/hello_world_distributed --hpx:threads 2
```

will yield:

```
hello world from OS-thread 1 on locality 0 hello world from OS-thread 0 on locality 0
```

Notice how the ordering of the two print statements will change with subsequent runs. To run this program on multiple localities please see the section *How to use HPX applications with PBS*.

## Walkthrough

Now that you have compiled and run the code, let's look at how the code works, beginning with main():

```
// Here is the main entry point. By using the include 'hpx/hpx_main.hpp' HPX
// will invoke the plain old C-main() as its first HPX thread.
int main()
    // Get a list of all available localities.
    std::vector<hpx::naming::id_type> localities =
        hpx::find_all_localities();
    // Reserve storage space for futures, one for each locality.
    std::vector<hpx::lcos::future<void> > futures;
   futures.reserve(localities.size());
    for (hpx::naming::id_type const& node : localities)
        // Asynchronously start a new task. The task is encapsulated in a
        // future, which we can query to determine if the task has
        // completed.
        typedef hello_world_foreman_action action_type;
        futures.push_back(hpx::async<action_type>(node));
    }
    // The non-callback version of hpx::lcos::wait_all takes a single parameter,
```

(continues on next page)

```
// a vector of futures to wait on. hpx::wait_all only returns when
// all of the futures have finished.
hpx::wait_all(futures);
return 0;
}
```

In this excerpt of the code we again see the use of futures. This time the futures are stored in a vector so that they can easily be accessed.  $hpx::wait_all$  is a family of functions that wait on for an std::vector<> of futures to become ready. In this piece of code, we are using the synchronous version of  $hpx::wait_all$ , which takes one argument (the std::vector<> of futures to wait on). This function will not return until all the futures in the vector have been executed.

In Asynchronous execution with hpx::async and actions: Fibonacci we used hpx::find\_here to specify the target of our actions. Here, we instead use hpx::find\_all\_localities, which returns an std::vector<> containing the identifiers of all the machines in the system, including the one that we are on.

As in Asynchronous execution with hpx::async and actions: Fibonacci our futures are set using hpx::async<>. The hello\_world\_foreman\_action is declared here:

```
// Define the boilerplate code necessary for the function 'hello_world_foreman'
// to be invoked as an HPX action.
HPX_PLAIN_ACTION(hello_world_foreman, hello_world_foreman_action);
```

Another way of thinking about this wrapping technique is as follows: functions (the work to be done) are wrapped in actions, and actions can be executed locally or remotely (e.g. on another machine participating in the computation).

Now it is time to look at the hello\_world\_foreman() function which was wrapped in the action above:

```
void hello_world_foreman()
    // Get the number of worker OS-threads in use by this locality.
   std::size_t const os_threads = hpx::get_os_thread_count();
   // Populate a set with the OS-thread numbers of all OS-threads on this
   // locality. When the hello world message has been printed on a particular
   // OS-thread, we will remove it from the set.
   std::set<std::size_t> attendance;
   for (std::size_t os_thread = 0; os_thread < os_threads; ++os_thread)</pre>
       attendance.insert(os_thread);
   // As long as there are still elements in the set, we must keep scheduling
   // HPX-threads. Because HPX features work-stealing task schedulers, we have
   // no way of enforcing which worker OS-thread will actually execute
   // each HPX-thread.
   while (!attendance.empty())
       // Each iteration, we create a task for each element in the set of
       // OS-threads that have not said "Hello world". Each of these tasks
        // is encapsulated in a future.
       std::vector<hpx::lcos::future<std::size_t> > futures;
       futures.reserve(attendance.size());
       for (std::size_t worker : attendance)
            // Asynchronously start a new task. The task is encapsulated in a
            // future, which we can query to determine if the task has
            // completed. We give the task a hint to run on a particular worker
```

(continues on next page)

```
// thread, but no quarantees are given by the scheduler that the
            // task will actually run on that worker thread.
            hpx::parallel::execution::default_executor exec(
                hpx::threads::thread_schedule_hint(
                    hpx::threads::thread_schedule_hint_mode::thread, worker));
            futures.push_back(hpx::async(exec, hello_world_worker, worker));
        // Wait for all of the futures to finish. The callback version of the
        // hpx::lcos::wait_each function takes two arguments: a vector of futures,
        // and a binary callback. The callback takes two arguments; the first
        // is the index of the future in the vector, and the second is the
        // return value of the future. hpx::lcos::wait_each doesn't return until
        // all the futures in the vector have returned.
       hpx::lcos::local::spinlock mtx;
       hpx::lcos::wait_each(
            hpx::util::unwrapping([&](std::size_t t) {
                if (std::size_t(-1) != t)
                    std::lock_guard<hpx::lcos::local::spinlock> lk(mtx);
                    attendance.erase(t);
                }
            }),
            futures);
   }
}
```

Now, before we discuss hello\_world\_foreman(), let's talk about the hpx::wait\_each function. The version of hpx::lcos::wait\_each invokes a callback function provided by the user, supplying the callback function with the result of the future.

In hello\_world\_foreman(), an std::set<> called attendance keeps track of which OS-threads have printed out the hello world message. When the OS-thread prints out the statement, the future is marked as ready, and hpx::lcos::wait\_each in hello\_world\_foreman(). If it is not executing on the correct OS-thread, it returns a value of -1, which causes hello\_world\_foreman() to leave the OS-thread id in attendance.

Because *HPX* features work stealing task schedulers, there is no way to guarantee that an action will be scheduled on a particular OS-thread. This is why we must use a guess-and-check approach.

## 2.4.4 Components and actions: Accumulator

The accumulator example demonstrates the use of components. Components are C++ classes that expose methods as a type of *HPX* action. These actions are called component actions.

Components are globally named, meaning that a component action can be called remotely (e.g., from another machine). There are two accumulator examples in *HPX*.

In the Asynchronous execution with hpx::async and actions: Fibonacci and the Remote execution with actions: Hello world, we introduced plain actions, which wrapped global functions. The target of a plain action is an identifier which refers to a particular machine involved in the computation. For plain actions, the target is the machine where the action will be executed.

Component actions, however, do not target machines. Instead, they target component instances. The instance may live on the machine that we've invoked the component action from, or it may live on another machine.

The component in this example exposes three different functions:

- reset () Resets the accumulator value to 0.
- add (arg) Adds arg to the accumulators value.
- query () Queries the value of the accumulator.

This example creates an instance of the accumulator, and then allows the user to enter commands at a prompt, which subsequently invoke actions on the accumulator instance.

#### Setup

The source code for this example can be found here: accumulator\_client.cpp.

To compile this program, go to your *HPX* build directory (see *HPX build system* for information on configuring and building *HPX*) and enter:

```
make examples.accumulators.accumulator
```

To run the program type:

```
./bin/accumulator_client
```

Once the program starts running, it will print the following prompt and then wait for input. An example session is given below:

```
commands: reset, add [amount], query, help, quit
> add 5
> add 10
> query
15
> add 2
> query
17
> reset
> add 1
> query
```

(continues on next page)

```
1 > quit
```

#### Walkthrough

Now, let's take a look at the source code of the accumulator example. This example consists of two parts: an *HPX* component library (a library that exposes an *HPX* component) and a client application which uses the library. This walkthrough will cover the *HPX* component library. The code for the client application can be found here: accumulator\_client.cpp.

An *HPX* component is represented by two C++ classes:

- A server class The implementation of the component's functionality.
- A client class A high-level interface that acts as a proxy for an instance of the component.

Typically, these two classes both have the same name, but the server class usually lives in different sub-namespaces (server). For example, the full names of the two classes in accumulator are:

- examples::server::accumulator(server class)
- examples::accumulator (client class)

#### The server class

The following code is from: accumulator.hpp.

All *HPX* component server classes must inherit publicly from the *HPX* component base class: hpx::components::component\_base

The accumulator component inherits from hpx::components::locking\_hook. This allows the runtime system to ensure that all action invocations are serialized. That means that the system ensures that no two actions are invoked at the same time on a given component instance. This makes the component thread safe and no additional locking has to be implemented by the user. Moreover, an accumulator component is a component because it also inherits from hpx::components::component\_base (the template argument passed to locking\_hook is used as its base class). The following snippet shows the corresponding code:

```
/// This component exposes 3 different actions: reset, add and query.
//[accumulator_server_inherit
class accumulator
```

Our accumulator class will need a data member to store its value in, so let's declare a data member:

```
private:
```

The constructor for this class simply initializes value\_ to 0:

Next, let's look at the three methods of this component that we will be exposing as component actions:

```
//[accumulator_methods
/// Reset the components value to 0.
void reset()
{
```

(continues on next page)

```
// set value_ to 0.
    value_ = 0;
}

/// Add the given number to the accumulator.

void add(argument_type arg)
{
    // add value_ to arg, and store the result in value_.
    value_ += arg;
}

/// Return the current value to the caller.
argument_type query() const
{
    // Get the value of value_.
```

Here are the action types. These types wrap the methods we're exposing. The wrapping technique is very similar to the one used in the *Asynchronous execution with hpx::async and actions: Fibonacci* and the *Remote execution with actions: Hello world*:

```
// serialization, etc.
//[accumulator_action_types
HPX_DEFINE_COMPONENT_ACTION(accumulator, reset);
```

The last piece of code in the server class header is the declaration of the action type registration code:

```
//[accumulator_registration_declarations
HPX_REGISTER_ACTION_DECLARATION(
        examples::server::accumulator::reset_action,
        accumulator_reset_action);

HPX_REGISTER_ACTION_DECLARATION(
        examples::server::accumulator::add_action,
        accumulator_add_action);

HPX_REGISTER_ACTION_DECLARATION(
```

**Note:** The code above must be placed in the global namespace.

The rest of the registration code is in accumulator.cpp

(continues on next page)

**Note:** The code above must be placed in the global namespace.

#### The client class

The following code is from accumulator.hpp.

The client class is the primary interface to a component instance. Client classes are used to create components:

```
// Create a component on this locality.
examples::accumulator c = hpx::new_<examples::accumulator>(hpx::find_here());
```

and to invoke component actions:

```
c.add(hpx::launch::apply, 4);
```

Clients, like servers, need to inherit from a base class, this time, hpx::components::client\_base:

For readability, we typedef the base class like so:

```
typedef hpx::components::client_base<
          accumulator, server::accumulator
> base_type;
```

Here are examples of how to expose actions through a client class:

There are a few different ways of invoking actions:

• **Non-blocking**: For actions that don't have return types, or when we do not care about the result of an action, we can invoke the action using fire-and-forget semantics. This means that once we have asked *HPX* to compute the action, we forget about it completely and continue with our computation. We use hpx::apply to invoke an action in a non-blocking fashion.

```
void reset(hpx::launch::apply_policy)
{
    HPX_ASSERT(this->get_id());

    typedef server::accumulator::reset_action action_type;
    hpx::apply<action_type>(this->get_id());
}
```

• Asynchronous: Futures, as demonstrated in Asynchronous execution with hpx::async: Fibonacci, Asynchronous execution with hpx::async and actions: Fibonacci, and the Remote execution with actions: Hello world, enable asynchronous action invocation. Here's an example from the accumulator client class:

```
hpx::future<argument_type> query(hpx::launch::async_policy)
{
    HPX_ASSERT(this->get_id());

    typedef server::accumulator::query_action action_type;
    return hpx::async<action_type>(hpx::launch::async, this->get_id());
}
```

• **Synchronous**: To invoke an action in a fully synchronous manner, we can simply call hpx::async(). get() (i.e., create a future and immediately wait on it to be ready). Here's an example from the accumulator client class:

```
void add(argument_type arg)
{
    HPX_ASSERT(this->get_id());

    typedef server::accumulator::add_action action_type;
    action_type()(this->get_id(), arg);
}
```

Note that this->get\_id() references a data member of the hpx::components::client\_base base class which identifies the server accumulator instance.

hpx::naming::id\_type is a type which represents a global identifier in HPX. This type specifies the target of an action. This is the type that is returned by hpx::find\_here in which case it represents the locality the code is running on.

#### 2.4.5 Dataflow: Interest calculator

HPX provides its users with several different tools to simply express parallel concepts. One of these tools is a *local control object (LCO)* called dataflow. An *LCO* is a type of component that can spawn a new thread when triggered. They are also distinguished from other components by a standard interface that allow users to understand and use them easily. A Dataflow, being an *LCO*, is triggered when the values it depends on become available. For instance, if you have a calculation X that depends on the results of three other calculations, you could set up a dataflow that would begin the calculation X as soon as the other three calculations have returned their values. Dataflows are set up to depend on other dataflows. It is this property that makes dataflow a powerful parallelization tool. If you understand the dependencies of your calculation, you can devise a simple algorithm that sets up a dependency tree to be executed. In this example, we calculate compound interest. To calculate compound interest, one must calculate the interest made in each compound period, and then add that interest back to the principal before calculating the interest made in the next period. A practical person would, of course, use the formula for compound interest:

$$F = P(1+i)^n$$

where F is the future value, P is the principal value, i is the interest rate, and n is the number of compound periods.

However, for the sake of this example, we have chosen to manually calculate the future value by iterating:

$$I = Pi$$

and

$$P = P + I$$

## Setup

The source code for this example can be found here: interest\_calculator.cpp.

To compile this program, go to your *HPX* build directory (see *HPX build system* for information on configuring and building *HPX*) and enter:

```
make examples.quickstart.interest_calculator
```

To run the program type:

```
./bin/interest_calculator --principal 100 --rate 5 --cp 6 --time 36
```

This should print:

```
Final amount: 134.01
Amount made: 34.0096
```

## Walkthrough

Let us begin with main. Here we can see that we again are using Boost.Program Options to set our command line variables (see *Asynchronous execution with hpx::async and actions: Fibonacci* for more details). These options set the principal, rate, compound period, and time. It is important to note that the units of time for cp and time must be the same.

Next we look at hpx\_main.

(continues on next page)

2.4. Examples 33

```
init_rate/=100; //Rate is a % and must be converted
       t/=cp; //Determine how many times to iterate interest calculation:
               //How many full compound periods can fit in the time invested
       // In non-dataflow terms the implemented algorithm would look like:
       // int t = 5;
                        // number of time periods to use
       // double principal = init_principal;
       // double rate = init_rate;
       // for (int i = 0; i < t; ++i)
       // {
              double interest = calc(principal, rate);
              principal = add(principal, interest);
       // }
       // Please note the similarity with the code below!
       shared_future<double> principal = make_ready_future(init_principal);
       shared_future<double> rate = make_ready_future(init_rate);
       for (int i = 0; i < t; ++i)
           shared_future<double> interest = dataflow(unwrapping(calc), principal,_
→rate);
           principal = dataflow(unwrapping(add), principal, interest);
       }
       // wait for the dataflow execution graph to be finished calculating our
        // overall interest
       double result = principal.get();
       std::cout << "Final amount: " << result << std::endl;</pre>
       std::cout << "Amount made: " << result-init_principal << std::endl;</pre>
   }
```

Here we find our command line variables read in, the rate is converted from a percent to a decimal, the number of calculation iterations is determined, and then our shared\_futures are set up. Notice that we first place our principal and rate into shares futures by passing the variables init\_principal and init\_rate using hpx::make\_ready\_future.

In this way hpx::shared\_future<double> principal and rate will be initialized to init\_principal and init\_rate when hpx::make\_ready\_future<double> returns a future containing those initial values. These shared futures then enter the for loop and are passed to interest. Next principal and interest are passed to the reassignment of principal using a hpx::dataflow. A dataflow will first wait for its arguments to be ready before launching any callbacks, so add in this case will not begin until both principal and interest are ready. This loop continues for each compound period that must be calculated. To see how interest and principal are calculated in the loop, let us look at calc\_action and add\_action:

(continues on next page)

After the shared future dependencies have been defined in hpx main, we see the following statement:

```
double result = principal.get();
```

This statement calls hpx::future::get on the shared future principal which had its value calculated by our for loop. The program will wait here until the entire dataflow tree has been calculated and the value assigned to result. The program then prints out the final value of the investment and the amount of interest made by subtracting the final value of the investment from the initial value of the investment.

## 2.4.6 Local to remote: 1D stencil

When developers write code they typically begin with a simple serial code and build upon it until all of the required functionality is present. The following set of examples were developed to demonstrate this iterative process of evolving a simple serial program to an efficient, fully-distributed *HPX* application. For this demonstration, we implemented a 1D heat distribution problem. This calculation simulates the diffusion of heat across a ring from an initialized state to some user-defined point in the future. It does this by breaking each portion of the ring into discrete segments and using the current segment's temperature and the temperature of the surrounding segments to calculate the temperature of the current segment in the next timestep as shown by Fig. ?? below.

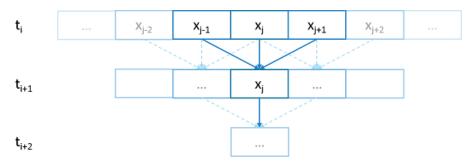

Fig. 2.2: Heat diffusion example program flow.

We parallelize this code over the following eight examples:

- Example 1
- Example 2
- Example 3
- Example 4
- Example 5
- Example 6
- Example 7
- Example 8

2.4. Examples 35

The first example is straight serial code. In this code we instantiate a vector U that contains two vectors of doubles as seen in the structure stepper.

```
//[stepper_1
struct stepper
    // Our partition type
   typedef double partition;
    // Our data for one time step
   typedef std::vector<partition> space;
    // Our operator
   static double heat (double left, double middle, double right)
        return middle + (k*dt/(dx*dx)) * (left - 2*middle + right);
    }
    // do all the work on 'nx' data points for 'nt' time steps
    space do_work(std::size_t nx, std::size_t nt)
        // U[t][i] is the state of position i at time t.
        std::vector<space> U(2);
        for (space& s : U)
            s.resize(nx);
        // Initial conditions: f(0, i) = i
        for (std::size_t i = 0; i != nx; ++i)
            U[0][i] = double(i);
        // Actual time step loop
        for (std::size_t t = 0; t != nt; ++t)
        {
            space const& current = U[t % 2];
            space \& next = U[(t + 1) % 2];
            next[0] = heat(current[nx-1], current[0], current[1]);
            for (std::size_t i = 1; i != nx-1; ++i)
                next[i] = heat(current[i-1], current[i], current[i+1]);
            next[nx-1] = heat(current[nx-2], current[nx-1], current[0]);
        // Return the solution at time-step 'nt'.
        return U[nt % 2];
    }
```

Each element in the vector of doubles represents a single grid point. To calculate the change in heat distribution, the temperature of each grid point, along with its neighbors, is passed to the function heat. In order to improve readability, references named current and next are created which, depending on the time step, point to the first and second vector of doubles. The first vector of doubles is initialized with a simple heat ramp. After calling the heat function with the data in the current vector, the results are placed into the next vector.

In example 2 we employ a technique called futurization. Futurization is a method by which we can easily transform a code that is serially executed into a code that creates asynchronous threads. In the simplest case this involves replacing a variable with a future to a variable, a function with a future to a function, and adding a .get () at the point where a value is actually needed. The code below shows how this technique was applied to the struct stepper.

```
//[stepper_2
struct stepper
   // Our partition type
   typedef hpx::shared_future<double> partition;
   // Our data for one time step
   typedef std::vector<partition> space;
   // Our operator
   static double heat (double left, double middle, double right)
       return middle + (k*dt/(dx*dx)) * (left - 2*middle + right);
   // do all the work on 'nx' data points for 'nt' time steps
   hpx::future<space> do_work(std::size_t nx, std::size_t nt)
       using hpx::dataflow;
       using hpx::util::unwrapping;
       // U[t][i] is the state of position i at time t.
       std::vector<space> U(2);
       for (space& s : U)
           s.resize(nx);
        // Initial conditions: f(0, i) = i
       for (std::size_t i = 0; i != nx; ++i)
           U[0][i] = hpx::make_ready_future(double(i));
       auto Op = unwrapping(&stepper::heat);
        // Actual time step loop
       for (std::size_t t = 0; t != nt; ++t)
           space const& current = U[t % 2];
           space \& next = U[(t + 1) % 2];
            // WHEN U[t][i-1], U[t][i], and U[t][i+1] have been computed, THEN we
            // can compute U[t+1][i]
            for (std::size_t i = 0; i != nx; ++i)
                next[i] = dataflow(
                        hpx::launch::async, Op,
                        current[idx(i, -1, nx)], current[i], current[idx(i, +1, nx)]
                    );
        }
       // Now the asynchronous computation is running; the above for-loop does not
        // wait on anything. There is no implicit waiting at the end of each timestep;
        // the computation of each U[t][i] will begin as soon as its dependencies
       // are ready and hardware is available.
       // Return the solution at time-step 'nt'.
       return hpx::when_all(U[nt % 2]);
   }
```

2.4. Examples 37

In example 2, we redefine our partition type as a shared\_future and, in main, create the object result, which is a future to a vector of partitions. We use result to represent the last vector in a string of vectors created for each timestep. In order to move to the next timestep, the values of a partition and its neighbors must be passed to heat once the futures that contain them are ready. In *HPX*, we have an LCO (Local Control Object) named Dataflow that assists the programmer in expressing this dependency. Dataflow allows us to pass the results of a set of futures to a specified function when the futures are ready. Dataflow takes three types of arguments, one which instructs the dataflow on how to perform the function call (async or sync), the function to call (in this case Op), and futures to the arguments that will be passed to the function. When called, dataflow immediately returns a future to the result of the specified function. This allows users to string dataflows together and construct an execution tree.

After the values of the futures in dataflow are ready, the values must be pulled out of the future container to be passed to the function heat. In order to do this, we use the HPX facility unwrapping, which underneath calls .get() on each of the futures so that the function heat will be passed doubles and not futures to doubles.

By setting up the algorithm this way, the program will be able to execute as quickly as the dependencies of each future are met. Unfortunately, this example runs terribly slow. This increase in execution time is caused by the overheads needed to create a future for each data point. Because the work done within each call to heat is very small, the overhead of creating and scheduling each of the three futures is greater than that of the actual useful work! In order to amortize the overheads of our synchronization techniques, we need to be able to control the amount of work that will be done with each future. We call this amount of work per overhead grain size.

In example 3, we return to our serial code to figure out how to control the grain size of our program. The strategy that we employ is to create "partitions" of data points. The user can define how many partitions are created and how many data points are contained in each partition. This is accomplished by creating the struct partition, which contains a member object data\_, a vector of doubles that holds the data points assigned to a particular instance of partition.

In example 4, we take advantage of the partition setup by redefining space to be a vector of shared\_futures with each future representing a partition. In this manner, each future represents several data points. Because the user can define how many data points are in each partition, and, therefore, how many data points are represented by one future, a user can control the grainsize of the simulation. The rest of the code is then futurized in the same manner as example 2. It should be noted how strikingly similar example 4 is to example 2.

Example 4 finally shows good results. This code scales equivalently to the OpenMP version. While these results are promising, there are more opportunities to improve the application's scalability. Currently, this code only runs on one *locality*, but to get the full benefit of *HPX*, we need to be able to distribute the work to other machines in a cluster. We begin to add this functionality in example 5.

In order to run on a distributed system, a large amount of boilerplate code must be added. Fortunately, *HPX* provides us with the concept of a *component*, which saves us from having to write quite as much code. A component is an object that can be remotely accessed using its global address. Components are made of two parts: a server and a client class. While the client class is not required, abstracting the server behind a client allows us to ensure type safety instead of having to pass around pointers to global objects. Example 5 renames example 4's struct partition to partition\_data and adds serialization support. Next, we add the server side representation of the data in the structure partition\_server. Partition\_server inherits from hpx::components::component\_base, which contains a server-side component boilerplate. The boilerplate code allows a component's public members to be accessible anywhere on the machine via its Global Identifier (GID). To encapsulate the component, we create a client side helper class. This object allows us to create new instances of our component and access its members without having to know its GID. In addition, we are using the client class to assist us with managing our asynchrony. For example, our client class partition's member function get\_data() returns a future to partition\_data get\_data(). This struct inherits its boilerplate code from hpx::components::client\_base.

In the structure stepper, we have also had to make some changes to accommodate a distributed environment. In order to get the data from a particular neighboring partition, which could be remote, we must retrieve the data from all of the neighboring partitions. These retrievals are asynchronous and the function heat\_part\_data, which, amongst other things, calls heat, should not be called unless the data from the neighboring partitions have arrived. Therefore, it should come as no surprise that we synchronize this operation with another instance of

dataflow (found in heat\_part). This dataflow receives futures to the data in the current and surrounding partitions by calling get\_data() on each respective partition. When these futures are ready, dataflow passes them to the unwrapping function, which extracts the shared\_array of doubles and passes them to the lambda. The lambda calls heat\_part\_data on the *locality*, which the middle partition is on.

Although this example could run distributed, it only runs on one *locality*, as it always uses hpx::find\_here() as the target for the functions to run on.

In example 6, we begin to distribute the partition data on different nodes. This is accomplished in stepper::do\_work() by passing the GID of the *locality* where we wish to create the partition to the partition constructor.

```
std::vector<space> U(2);
for (space& s: U)
```

We distribute the partitions evenly based on the number of localities used, which is described in the function <code>locidx</code>. Because some of the data needed to update the partition in <code>heat\_part</code> could now be on a new *locality*, we must devise a way of moving data to the *locality* of the middle partition. We accomplished this by adding a switch in the function <code>get\_data()</code> that returns the end element of the <code>buffer</code> <code>data\_if</code> it is from the left partition or the first element of the <code>buffer</code> if the data is from the right partition. In this way only the necessary elements, not the whole <code>buffer</code>, are exchanged between nodes. The reader should be reminded that this exchange of end elements occurs in the function <code>get\_data()</code> and, therefore, is executed asynchronously.

Now that we have the code running in distributed, it is time to make some optimizations. The function heat\_part spends most of its time on two tasks: retrieving remote data and working on the data in the middle partition. Because we know that the data for the middle partition is local, we can overlap the work on the middle partition with that of the possibly remote call of get\_data(). This algorithmic change, which was implemented in example 7, can be seen below:

```
static double heat (double left, double middle, double right)
    return middle + (k*dt/(dx*dx)) * (left - 2*middle + right);
}
//[stepper_7
// The partitioned operator, it invokes the heat operator above on all elements
// of a partition.
static partition heat part (partition const& left,
    partition const& middle, partition const& right)
{
    using hpx::dataflow;
    using hpx::util::unwrapping;
    hpx::shared future<partition data> middle data =
        middle.get_data(partition_server::middle_partition);
    hpx::future<partition_data> next_middle = middle_data.then(
        unwrapping (
            [middle] (partition_data const& m) -> partition_data
                HPX_UNUSED (middle);
                // All local operations are performed once the middle data of
                // the previous time step becomes available.
                std::size_t size = m.size();
                partition_data next(size);
                for (std::size_t i = 1; i != size-1; ++i)
                    next[i] = heat(m[i-1], m[i], m[i+1]);
```

(continues on next page)

2.4. Examples 39

```
return next;
        }
    )
);
return dataflow(
    hpx::launch::async,
    unwrapping(
        [left, middle, right] (partition_data next, partition_data const& 1,
            partition_data const& m, partition_data const& r) -> partition
            HPX_UNUSED(left);
            HPX_UNUSED (right);
            // Calculate the missing boundary elements once the
            // corresponding data has become available.
            std::size_t size = m.size();
            next[0] = heat(l[size-1], m[0], m[1]);
            next[size-1] = heat(m[size-2], m[size-1], r[0]);
            // The new partition_data will be allocated on the same locality
            // as 'middle'.
            return partition(middle.get_id(), std::move(next));
        }
    ),
```

Example 8 completes the futurization process and utilizes the full potential of *HPX* by distributing the program flow to multiple localities, usually defined as nodes in a cluster. It accomplishes this task by running an instance of *HPX* main on each *locality*. In order to coordinate the execution of the program, the struct stepper is wrapped into a component. In this way, each *locality* contains an instance of stepper that executes its own instance of the function do\_work(). This scheme does create an interesting synchronization problem that must be solved. When the program flow was being coordinated on the head node, the GID of each component was known. However, when we distribute the program flow, each partition has no notion of the GID of its neighbor if the next partition is on another *locality*. In order to make the GIDs of neighboring partitions visible to each other, we created two buffers to store the GIDs of the remote neighboring partitions on the left and right respectively. These buffers are filled by sending the GID of newly created edge partitions to the right and left buffers of the neighboring localities.

In order to finish the simulation, the solution vectors named result are then gathered together on *locality* 0 and added into a vector of spaces overall\_result using the *HPX* functions gather\_id and gather\_here.

Example 8 completes this example series, which takes the serial code of example 1 and incrementally morphs it into a fully distributed parallel code. This evolution was guided by the simple principles of futurization, the knowledge of grainsize, and utilization of components. Applying these techniques easily facilitates the scalable parallelization of most applications.

# 2.5 Manual

The manual is your comprehensive guide to *HPX*. It contains detailed information on how to build and use *HPX* in different scenarios.

# 2.5.1 Getting HPX

There are *HPX* packages available for a few Linux distributions. The easiest way to get started with *HPX* is to use those packages. We keep an up-to-date list with instructions on the *HPX* Downloads<sup>47</sup> page. If you use one of the available packages you can skip the next section, *HPX build system*, but we still recommend that you look through it as it contains useful information on how you can customize *HPX* at compile-time.

If there isn't a package available for your platform you should either clone our repository:

or download a package with the source files from HPX Downloads<sup>48</sup>.

# 2.5.2 HPX build system

The build system for *HPX* is based on CMake<sup>49</sup>. CMake is a cross-platform build-generator tool. CMake does not build the project, it generates the files needed by your build tool (GNU make, Visual Studio, etc.) for building *HPX*.

This section gives an introduction on how to use our build system to build *HPX* and how to use *HPX* in your own projects.

#### **CMake basics**

CMake is a cross-platform build-generator tool. CMake does not build the project, it generates the files needed by your build tool (gnu make, visual studio, etc.) for building *HPX*.

In general, the *HPX* CMake scripts try to adhere to the general CMake policies on how to write CMake-based projects.

## **Basic CMake usage**

This section explains basic aspects of CMake, specifically options needed for day-to-day usage.

CMake comes with extensive documentation in the form of html files and on the CMake executable itself. Execute cmake --help for further help options.

CMake needs to know which build tool it will generate files for (GNU make, Visual Studio, Xcode, etc.). If not specified on the command line, it will try to guess the build tool based on you environment. Once it has identified the build tool, CMake uses the corresponding generator to create files for your build tool. You can explicitly specify the generator with the command line option -G "Name of the generator". To see the available generators on your platform, execute:

```
cmake --help
```

This will list the generator names at the end of the help text. Generator names are case-sensitive. Example:

```
cmake -G "Visual Studio 16 2019" path/to/hpx
```

<sup>47</sup> https://hpx.stellar-group.org/downloads/

<sup>48</sup> https://hpx.stellar-group.org/downloads/

<sup>49</sup> https://www.cmake.org

For a given development platform there can be more than one adequate generator. If you use Visual Studio "NMake Makefiles" is a generator you can use for building with NMake. By default, CMake chooses the more specific generator supported by your development environment. If you want an alternative generator, you must tell this to CMake with the -G option.

#### **Quick start**

Here, you will use the command-line, non-interactive CMake interface.

- 1. Download and install CMake here: CMake Downloads<sup>50</sup>. Version 3.13 is the minimum required version for *HPX*
- 2. Open a shell. Your development tools must be reachable from this shell through the PATH environment variable.
- 3. Create a directory for containing the build. Building *HPX* on the source directory is not supported. cd to this directory:

```
mkdir mybuilddir cd mybuilddir
```

4. Execute this command on the shell replacing path/to/hpx with the path to the root of your *HPX* source tree:

```
cmake path/to/hpx
```

CMake will detect your development environment, perform a series of tests and will generate the files required for building *HPX*. CMake will use default values for all build parameters. See the *CMake variables used to configure HPX* section for fine-tuning your build.

This can fail if CMake can't detect your toolset, or if it thinks that the environment is not sane enough. In this case make sure that the toolset that you intend to use is the only one reachable from the shell and that the shell itself is the correct one for you development environment. CMake will refuse to build MinGW makefiles if you have a POSIX shell reachable through the PATH environment variable, for instance. You can force CMake to use various compilers and tools. Please visit CMake Useful Variables<sup>51</sup> for a detailed overview of specific CMake variables.

## **Options and variables**

Variables customize how the build will be generated. Options are boolean variables, with possible values ON/OFF. Options and variables are defined on the CMake command line like this:

```
cmake -DVARIABLE=value path/to/hpx
```

You can set a variable after the initial CMake invocation for changing its value. You can also undefine a variable:

```
cmake -UVARIABLE path/to/hpx
```

Variables are stored on the CMake cache. This is a file named CMakeCache.txt on the root of the build directory. Do not hand-edit it.

Variables are listed here appending its type after a colon. You should write the variable and the type on the CMake command line:

```
cmake -DVARIABLE: TYPE=value path/to/llvm/source
```

 $<sup>^{50}\ \</sup>mathrm{https://www.cmake.org/cmake/resources/software.html}$ 

<sup>51</sup> https://gitlab.kitware.com/cmake/community/wikis/doc/cmake/Useful-Variables#Compilers-and-Tools

CMake supports the following variable types: BOOL (options), STRING (arbitrary string), PATH (directory name), FILEPATH (file name).

## **Prerequisites**

### Supported platforms

At this time, *HPX* supports the following platforms. Other platforms may work, but we do not test *HPX* with other platforms, so please be warned.

| Name      | Minimum Version    | Architectures        |  |  |
|-----------|--------------------|----------------------|--|--|
| Linux     | 2.6                | x86-32, x86-64, k1om |  |  |
| BlueGeneQ | V1R2M0             | PowerPC A2           |  |  |
| Windows   | Any Windows system | x86-32, x86-64       |  |  |
| Mac OSX   | Any OSX system     | x86-64               |  |  |

Table 2.1: Supported Platforms for HPX

#### Software and libraries

In the simplest case, *HPX* depends on Boost<sup>52</sup> and Portable Hardware Locality (HWLOC)<sup>53</sup>. So, before you read further, please make sure you have a recent version of Boost<sup>54</sup> installed on your target machine. *HPX* currently requires at least Boost V1.66.0 to work properly. It may build and run with older versions, but we do not test *HPX* with those versions, so please be warned.

The installation of Boost is described in detail in Boost's Getting Started<sup>55</sup> document. However, if you've never used the Boost libraries (or even if you have), here's a quick primer: *Installing Boost*.

It is often possible to download the Boost libraries using the package manager of your distribution. Please refer to the corresponding documentation for your system for more information.

In addition, we require a recent version of hwloc in order to support thread pinning and NUMA awareness. See *Installing Hwloc* for instructions on building Portable Hardware Locality (HWLOC).

*HPX* is written in 99.99% Standard C++ (the remaining 0.01% is platform specific assembly code). As such, *HPX* is compilable with almost any standards compliant C++ compiler. A compiler supporting the C++11 Standard is highly recommended. The code base takes advantage of C++11 language features when available (move semantics, rvalue references, magic statics, etc.). This may speed up the execution of your code significantly. We currently support the following C++ compilers: GCC, MSVC, ICPC and clang. For the status of your favorite compiler with *HPX* visit *HPX* Buildbot Website<sup>56</sup>.

<sup>52</sup> https://www.boost.org/

<sup>53</sup> https://www.open-mpi.org/projects/hwloc/

<sup>54</sup> https://www.boost.org/

<sup>55</sup> https://www.boost.org/more/getting\_started/index.html

<sup>56</sup> http://rostam.cct.lsu.edu/

Table 2.2: Software prerequisites for *HPX* on Linux systems.

| Name                                                       | Minimum version | Notes            |
|------------------------------------------------------------|-----------------|------------------|
| Compilers                                                  |                 |                  |
| GNU Compiler Collection (g++) <sup>57</sup>                | 7.0             |                  |
| clang: a C language family frontend for LLVM <sup>58</sup> | 7.0             |                  |
| Build System                                               |                 |                  |
| CMake <sup>59</sup>                                        | 3.13            | Cuda support 3.9 |
| Required Libraries                                         |                 |                  |
| Boost C++ Libraries <sup>60</sup>                          | 1.66.0          |                  |
| Portable Hardware Locality (HWLOC) <sup>61</sup>           | 1.5             |                  |

**Note:** When building Boost using gcc, please note that it is required to specify a cxxflags=-std=c++14 command line argument to b2 (bjam).

Table 2.3: Software prerequisites for HPX on Windows systems

| Name                                             | Minimum version | Notes |
|--------------------------------------------------|-----------------|-------|
| Compilers                                        |                 |       |
| Visual C++ <sup>62</sup> (x64)                   | 2015            |       |
| Build System                                     |                 |       |
| CMake <sup>63</sup>                              | 3.13            |       |
| Required Libraries                               |                 |       |
| Boost <sup>64</sup>                              | 1.66.0          |       |
| Portable Hardware Locality (HWLOC) <sup>65</sup> | 1.5             |       |

**Note:** You need to build the following Boost libraries for *HPX*: Boost.Filesystem, Boost.ProgramOptions, and Boost.System. The following are not needed by default, but are required in certain configurations: Boost.Chrono, Boost.DateTime, Boost.Log, Boost.LogSetup, Boost.Regex, and Boost.Thread.

Depending on the options you chose while building and installing *HPX*, you will find that *HPX* may depend on several other libraries such as those listed below.

**Note:** In order to use a high speed parcelport, we currently recommend configuring *HPX* to use MPI so that MPI can be used for communication between different localities. Please set the CMake variable MPI\_CXX\_COMPILER to your MPI C++ compiler wrapper if not detected automatically.

<sup>57</sup> https://gcc.gnu.org

<sup>58</sup> https://clang.llvm.org/

<sup>&</sup>lt;sup>59</sup> https://www.cmake.org

<sup>60</sup> https://www.boost.org/

<sup>61</sup> https://www.open-mpi.org/projects/hwloc/

<sup>62</sup> https://msdn.microsoft.com/en-us/visualc/default.aspx

<sup>63</sup> https://www.cmake.org

<sup>64</sup> https://www.boost.org/

<sup>65</sup> https://www.open-mpi.org/projects/hwloc/

Table 2.4: Highly recommended optional software prerequisites for *HPX* on Linux systems

| Name                               | Minimum | Notes                                                                       |
|------------------------------------|---------|-----------------------------------------------------------------------------|
|                                    | version |                                                                             |
| google-<br>perftools <sup>66</sup> | 1.7.1   | Used as a replacement for the system allocator, and for allocation diagnos- |
| perftools <sup>66</sup>            |         | tics.                                                                       |
| libunwind <sup>67</sup>            | 0.97    | Dependency of google-perftools on x86-64, used for stack unwinding.         |
| Open MPI <sup>68</sup>             | 1.8.0   | Can be used as a highspeed communication library backend for the parcel-    |
|                                    |         | port.                                                                       |

**Note:** When using OpenMPI please note that Ubuntu (notably 18.04 LTS) and older Debian ship an OpenMPI 2.x built with --enable-heterogeneous which may cause communication failures at runtime and should not be used.

Table 2.5: Optional software prerequisites for *HPX* on Linux systems

| Name                                             | Minimum | Notes                                               |
|--------------------------------------------------|---------|-----------------------------------------------------|
|                                                  | version |                                                     |
| Performance Application Programming              |         | Used for accessing hardware performance data.       |
| Interface (PAPI)                                 |         |                                                     |
| jemalloc <sup>69</sup>                           | 2.1.0   | Used as a replacement for the system allocator.     |
| mi-malloc <sup>70</sup>                          | 1.0.0   | Used as a replacement for the system allocator.     |
| Hierarchical Data Format V5 (HDF5) <sup>71</sup> | 1.6.7   | Used for data I/O in some example applications. See |
|                                                  |         | important note below.                               |

Table 2.6: Optional software prerequisites for *HPX* on Windows systems

| Name                        | Minimum ver- | Notes                                                      |
|-----------------------------|--------------|------------------------------------------------------------|
|                             | sion         |                                                            |
| Hierarchical Data Format V5 | 1.6.7        | Used for data I/O in some example applications. See impor- |
| $(HDF5)^{72}$               |              | tant note below.                                           |

**Important:** The C++ HDF5 libraries must be compiled with enabled thread safety support. This has to be explicitly specified while configuring the HDF5 libraries as it is not the default. Additionally, you must set the following environment variables before configuring the HDF5 libraries (this part only needs to be done on Linux):

```
export CFLAGS='-DHDatexit=""'
export CPPFLAGS='-DHDatexit=""'
```

<sup>66</sup> https://code.google.com/p/gperftools

<sup>67</sup> https://www.nongnu.org/libunwind

<sup>68</sup> https://www.open-mpi.org

<sup>69</sup> http://jemalloc.net

<sup>70</sup> http://microsoft.github.io/mimalloc/

<sup>71</sup> https://www.hdfgroup.org/HDF5

<sup>72</sup> https://www.hdfgroup.org/HDF5

#### **Documentation**

To build the *HPX* documentation, you need recent versions of the following packages:

- python3
- sphinx (Python package)
- sphinx\_rtd\_theme (Python package)
- breathe 4.16.0 (Python package)
- doxygen

If the Python<sup>73</sup> dependencies are not available through your system package manager, you can install them using the Python package manager pip:

```
pip install --user sphinx sphinx_rtd_theme breathe
```

You may need to set the following CMake variables to make sure CMake can find the required dependencies.

#### DOXYGEN ROOT: PATH

Specifies where to look for the installation of the Doxygen<sup>74</sup> tool.

#### SPHINX ROOT: PATH

Specifies where to look for the installation of the Sphinx<sup>75</sup> tool.

#### BREATHE APIDOC ROOT: PATH

Specifies where to look for the installation of the Breathe<sup>76</sup> tool.

## **Installing Boost**

**Important:** When building Boost using gcc, please note that it is required to specify a cxxflags=-std=c++14 command line argument to b2 (bjam).

Important: On Windows, depending on the installed versions of Visual Studio, you might also want to pass the correct toolset to the b2 command depending on which version of the IDE you want to use. In addition, passing address-model=64 is highly recommended. It might also be necessary to add command line argument --build-type=complete to the b2 command on the Windows platform.

The easiest way to create a working Boost installation is to compile Boost from sources yourself. This is particularly important as many high performance resources, even if they have Boost installed, usually only provide you with an older version of Boost. We suggest you download the most recent release of the Boost libraries from here: Boost Downloads<sup>77</sup>. Unpack the downloaded archive into a directory of your choosing. We will refer to this directory a \$BOOST.

Building and installing the Boost binaries is simple. Regardless of what platform you are on, the basic instructions are as follows (with possible additional platform-dependent command line arguments):

<sup>73</sup> https://www.python.org

<sup>74</sup> https://www.doxygen.org

<sup>75</sup> http://www.sphinx-doc.org

<sup>&</sup>lt;sup>76</sup> https://breathe.readthedocs.io/en/latest

<sup>77</sup> https://www.boost.org/users/download/

```
cd $BOOST
bootstrap --prefix=<where to install boost>
./b2 -j<N>
./b2 install
```

where: <where to install boost> is the directory the built binaries will be installed to, and <N> is the number of cores to use to build the Boost binaries.

After the above sequence of commands has been executed (this may take a while!), you will need to specify the directory where Boost was installed as BOOST\_ROOT (<where to install boost>) while executing CMake for HPX as explained in detail in the sections How to install HPX on Unix variants and How to install HPX on Windows.

### **Installing Hwloc**

**Note:** These instructions are for everything except Windows. On Windows there is no need to build hwloc. Instead, download the latest release, extract the files, and set HWLOC\_ROOT during CMake configuration to the directory in which you extracted the files.

We suggest you download the most recent release of hwloc from here: Hwloc Downloads<sup>78</sup>. Unpack the downloaded archive into a directory of your choosing. We will refer to this directory as \$HWLOC.

To build hwloc run:

```
cd $HWLOC
./configure --prefix=<where to install hwloc>
make -j<N> install
```

where: <where to install hwloc> is the directory the built binaries will be installed to, and <N> is the number of cores to use to build hwloc.

After the above sequence of commands has been executed, you will need to specify the directory where hwloc was installed as HWLOC\_ROOT (<where to install hwloc>) while executing CMake for HPX as explained in detail in the sections How to install HPX on Unix variants and How to install HPX on Windows.

Please see Hwloc Documentation<sup>79</sup> for more information about hwloc.

#### **Building HPX**

### **Basic information**

Once CMake has been run, the build process can be started. The *HPX* build process is highly configurable through CMake, and various CMake variables influence the build process. The build process consists of the following parts:

- The HPX core libraries (target core): This forms the basic set of HPX libraries. The generated targets are:
  - hpx: The core *HPX* library (always enabled).
  - hpx\_init: The *HPX* initialization library that applications need to link against to define the *HPX* entry points (disabled for static builds).

<sup>78</sup> https://www.open-mpi.org/software/hwloc/v1.11

<sup>79</sup> https://www.open-mpi.org/projects/hwloc/doc/

- hpx\_wrap: The HPX static library used to determine the runtime behavior of HPX code and respective entry points for hpx main.h
- iostreams\_component: The component used for (distributed) IO (always enabled).
- component\_storage\_component: The component needed for migration to persistent storage.
- unordered\_component: The component needed for a distributed (partitioned) hash table.
- partioned\_vector\_component: The component needed for a distributed (partitioned) vector.
- memory\_component: A dynamically loaded plugin that exposes memory based performance counters (only available on Linux).
- io\_counter\_component: A dynamically loaded plugin that exposes I/O performance counters (only available on Linux).
- papi\_component: A dynamically loaded plugin that exposes PAPI performance counters (enabled with HPX\_WITH\_PAPI: BOOL, default is Off).
- *HPX* Examples (target examples): This target is enabled by default and builds all *HPX* examples (disable by setting *HPX\_WITH\_EXAMPLES:BOOL*=Off). *HPX* examples are part of the all target and are included in the installation if enabled.
- *HPX* Tests (target tests): This target builds the *HPX* test suite and is enabled by default (disable by setting *HPX\_WITH\_TESTS:BOOL* = Off). They are not built by the all target and have to be built separately.
- *HPX* Documentation (target docs): This target builds the documentation, and is not enabled by default (enable by setting *HPX\_WITH\_DOCUMENTATION:BOOL*=On. For more information see *Documentation*.

For a complete list of available CMake variables that influence the build of *HPX*, see *CMake variables used to configure HPX*.

The variables can be used to refine the recipes that can be found at *Platform specific build recipes* which show some basic steps on how to build *HPX* for a specific platform.

In order to use *HPX*, only the core libraries are required (the ones marked as optional above are truly optional). When building against *HPX*, the CMake variable HPX\_LIBRARIES will contain hpx and hpx\_init (for pkgconfig, those are added to the Libs sections). In order to use the optional libraries, you need to specify them as link dependencies in your build (See *Creating HPX projects*).

As *HPX* is a modern C++ library, we require a certain minimum set of features from the C++11 standard. In addition, we make use of certain C++14 features if the used compiler supports them. This means that the *HPX* build system will try to determine the highest support C++ standard flavor and check for availability of those features. That is, the default will be the highest C++ standard version available. If you want to force *HPX* to use a specific C++ standard version, you can use the following CMake variables:

- HPX WITH CXX14: Enables C++14 support (this is the minimum requirement)
- HPX\_WITH\_CXX17: Enables C++17 support
- HPX\_WITH\_CXX2A: Enables (experimental) C++20 support

## **Build types**

CMake can be configured to generate project files suitable for builds that have enabled debugging support or for an optimized build (without debugging support). The CMake variable used to set the build type is CMAKE\_BUILD\_TYPE (for more information see the CMake Documentation<sup>80</sup>). Available build types are:

- **Debug**: Full debug symbols are available as well as additional assertions to help debugging. To enable the debug build type for the *HPX* API, the C++ Macro HPX\_DEBUG is defined.
- RelWithDebInfo: Release build with debugging symbols. This is most useful for profiling applications
- Release: Release build. This disables assertions and enables default compiler optimizations.
- **RelMinSize**: Release build with optimizations for small binary sizes.

**Important:** We currently don't guarantee ABI compatibility between Debug and Release builds. Please make sure that applications built against *HPX* use the same build type as you used to build *HPX*. For CMake builds, this means that the CMAKE\_BUILD\_TYPE variables have to match and for projects not using CMake<sup>81</sup>, the HPX\_DEBUG macro has to be set in debug mode.

## Platform specific notes

Some platforms require users to have special link and/or compiler flags specified to build *HPX*. This is handled via CMake's support for different toolchains (see cmake-toolchains(7)<sup>82</sup> for more information). This is also used for cross compilation.

HPX ships with a set of toolchains that can be used for compilation of HPX itself and applications depending on HPX. Please see CMake toolchains shipped with HPX for more information.

In order to enable full static linking with the libraries, the CMake variable HPX\_WITH\_STATIC\_LINKING:BOOL has to be set to On.

#### Debugging applications using core files

For *HPX* to generate useful core files, *HPX* has to be compiled without signal and exception handlers *HPX\_WITH\_DISABLED\_SIGNAL\_EXCEPTION\_HANDLERS:BOOL*. If this option is not specified, the signal handlers change the application state. For example, after a segmentation fault the stack trace will show the signal handler. Similarly, unhandled exceptions are also caught by these handlers and the stack trace will not point to the location where the unhandled exception was thrown.

In general, core files are a helpful tool to inspect the state of the application at the moment of the crash (post-mortem debugging), without the need of attaching a debugger beforehand. This approach to debugging is especially useful if the error cannot be reliably reproduced, as only a single crashed application run is required to gain potentially helpful information like a stacktrace.

To debug with core files, the operating system first has to be told to actually write them. On most Unix systems this can be done by calling:

ulimit -c unlimited

in the shell. Now the debugger can be started up with:

 $<sup>^{80}\</sup> https://cmake.org/cmake/help/latest/variable/CMAKE\_BUILD\_TYPE.html$ 

<sup>81</sup> https://www.cmake.org

<sup>82</sup> https://cmake.org/cmake/help/latest/manual/cmake-toolchains.7.html

```
gdb <application> <core file name>
```

The debugger should now display the last state of the application. The default file name for core files is core.

### Platform specific build recipes

**Note:** The following build recipes are mostly user-contributed and may be outdated. We always welcome updated and new build recipes.

#### How to install HPX on Unix variants

• Create a build directory. *HPX* requires an out-of-tree build. This means you will be unable to run CMake in the *HPX* source tree.

```
cd hpx
mkdir my_hpx_build
cd my_hpx_build
```

• Invoke CMake from your build directory, pointing the CMake driver to the root of your HPX source tree.

```
cmake -DBOOST_ROOT=/root/of/boost/installation \
    -DHWLOC_ROOT=/root/of/hwloc/installation
    [other CMake variable definitions] \
    /path/to/source/tree
```

#### For instance:

```
cmake -DBOOST_ROOT=~/packages/boost -DHWLOC_ROOT=/packages/hwloc -DCMAKE_INSTALL_

PREFIX=~/packages/hpx ~/downloads/hpx_1.5.1
```

• Invoke GNU make. If you are on a machine with multiple cores, add the -jN flag to your make invocation, where N is the number of parallel processes *HPX* gets compiled with.

```
gmake -j4
```

**Caution:** Compiling and linking *HPX* needs a considerable amount of memory. It is advisable that at least 2 GB of memory per parallel process is available.

**Note:** Many Linux distributions use make as an alias for gmake.

• To complete the build and install *HPX*:

```
gmake install
```

**Important:** These commands will build and install the essential core components of *HPX* only. In order to build and run the tests, please invoke:

```
gmake tests && gmake test
```

and in order to build (and install) all examples invoke:

```
cmake -DHPX_WITH_EXAMPLES=On .
gmake examples
gmake install
```

For more detailed information about using CMake, please refer to its documentation and also the section *Building HPX*. Please pay special attention to the section about *HPX\_WITH\_MALLOC:STRING* as this is crucial for getting decent performance.

### How to install HPX on OS X (Mac)

This section describes how to build *HPX* for OS X (Mac).

## Build (and install) a recent version of Boost, using Clang and libc++

To build Boost with Clang and make it link to libc++ as standard library, you'll need to set up either of the following in your ~/user-config.jam file:

(Again, remember to replace /path/to with whatever you used earlier.)

Then, you can use one of the following for your build command:

```
b2 --build-dir=/tmp/build-boost --layout=versioned toolset=clang install -j4
```

or:

```
b2 --build-dir=/tmp/build-boost --layout=versioned toolset=clang install -j4
```

We verified this using Boost V1.53. If you use a different version, just remember to replace  $/usr/local/include/boost-1_53$  with whatever prefix you used in your installation.

## Build HPX, finally

```
cd /path/to
git clone https://github.com/STEllAR-GROUP/hpx.git
mkdir build-hpx && cd build-hpx
```

#### To build with Clang, execute:

```
cmake ../hpx \
    -DCMAKE_CXX_COMPILER=clang++ \
    -DBOOST_ROOT=/path/to/boost \
    -DHWLOC_ROOT=/path/to/hwloc \
    -DHPX_WITH_GENERIC_CONTEXT_COROUTINES=On
make -j
```

For more detailed information about using CMake, please refer its documentation and to the section Building HPX.

### Alternative installation method of HPX on OS X (Mac)

Alternatively, you can install a recent version of gcc as well as all required libraries via MacPorts:

- 1. Install MacPorts
- 2. Install CMake, gcc, hwloc:

```
sudo brew install cmake
sudo brew install boost
sudo brew install hwloc
sudo brew install make
```

3. You may also want:

```
sudo brew install gperftools
```

4. If you need to build Boost manually (the Boost package of MacPorts is built with Clang, and unfortunately doesn't work with a GCC-build version of *HPX*):

```
wget https://dl.bintray.com/boostorg/release/1.69.0/source/boost_1_69_0.tar.bz2
tar xjf boost_1_69_0.tar.bz2
pushd boost_1_69_0
export BOOST_ROOT=$HOME/boost_1_69_0
./bootstrap.sh --prefix=$BOOST_DIR
./b2 -j8
./b2 -j8 install
export DYLD_LIBRARY_PATH=$DYLD_LIBRARY_PATH:$BOOST_ROOT/lib
popd
```

5. Build HPX:

```
git clone https://github.com/STEllAR-GROUP/hpx.git
mkdir hpx-build
pushd hpx-build
export HPX_ROOT=$HOME/hpx
cmake -DCMAKE_CXX_COMPILER=g++ \
    -DCMAKE_CXX_FLAGS="-Wno-unused-local-typedefs" \
    -DBOOST_ROOT=$BOOST_ROOT \
```

(continues on next page)

```
-DHWLOC_ROOT=/opt/local \
-DCMAKE_INSTALL_PREFIX=$HOME/hpx \
-DHPX_WITH_GENERIC_CONTEXT_COROUTINES=On \
$(pwd)/../hpx
make -j8
make -j8 install
export DYLD_LIBRARY_PATH=$DYLD_LIBRARY_PATH:$HPX_ROOT/lib/hpx
popd
```

- 6. Note that you need to set BOOST\_ROOT, HPX\_ROOT and DYLD\_LIBRARY\_PATH (for both BOOST\_ROOT and HPX ROOT) every time you configure, build, or run an *HPX* application.
- 7. Note that you need to set HPX WITH GENERIC CONTEXT COROUTINES=On for MacOS.
- 8. If you want to use *HPX* with MPI, you need to enable the MPI parcelport, and also specify the location of the MPI wrapper scripts. This can be done using the following command:

```
cmake -DHPX_WITH_PARCELPORT_MPI=ON \
    -DCMAKE_CXX_COMPILER=g++ \
    -DMPI_CXX_COMPILER=openmpic++ \
    -DCMAKE_CXX_FLAGS="-Wno-unused-local-typedefs" \
    -DBOOST_ROOT=$BOOST_DIR \
    -DHWLOC_ROOT=/opt/local \
    -DCMAKE_INSTALL_PREFIX=$HOME/hpx
    $(pwd)/../hpx
```

#### How to install HPX on Windows

### Installation of required prerequisites

- Download the Boost c++ libraries from Boost Downloads<sup>83</sup>
- Install the Boost library as explained in the section Installing Boost
- Install the hwloc library as explained in the section *Installing Hwloc*
- Download the latest version of CMake binaries, which are located under the platform section of the downloads page at CMake Downloads<sup>84</sup>.
- Download the latest version of *HPX* from the STEllAR website: *HPX* Downloads<sup>85</sup>.

### Installation of the HPX library

- Create a build folder. *HPX* requires an out-of-tree-build. This means that you will be unable to run CMake in the *HPX* source folder.
- Open up the CMake GUI. In the input box labelled "Where is the source code:", enter the full path to the source folder. The source directory is the one where the sources were checked out. CMakeLists.txt files in the source directory as well as the subdirectories describe the build to CMake. In addition to this, there are CMake scripts (usually ending in .cmake) stored in a special CMake directory. CMake does not alter any file in the source directory and doesn't add new ones either. In the input box labelled "Where to build the binaries:", enter the

<sup>83</sup> https://www.boost.org/users/download/

<sup>84</sup> https://www.cmake.org/cmake/resources/software.html

<sup>85</sup> https://hpx.stellar-group.org/downloads/

full path to the build folder you created before. The build directory is one where all compiler outputs are stored, which includes object files and final executables.

- Add CMake variable definitions (if any) by clicking the "Add Entry" button. There are two required variables you need to define: BOOST\_ROOT and HWLOC\_ROOT These (PATH) variables need to be set to point to the root folder of your Boost and hwloc installations. It is recommended to set the variable CMAKE\_INSTALL\_PREFIX as well. This determines where the *HPX* libraries will be built and installed. If this (PATH) variable is set, it has to refer to the directory where the built *HPX* files should be installed to.
- Press the "Configure" button. A window will pop up asking you which compilers to use. Select the Visual Studio 10 (64Bit) compiler (it usually is the default if available). The Visual Studio 2012 (64Bit) and Visual Studio 2013 (64Bit) compilers are supported as well. Note that while it is possible to build *HPX* for x86, we don't recommend doing so as 32 bit runs are severely restricted by a 32 bit Windows system limitation affecting the number of *HPX* threads you can create.
- Press "Configure" again. Repeat this step until the "Generate" button becomes clickable (and until no variable definitions are marked in red anymore).
- · Press "Generate".
- Open up the build folder, and double-click hpx.sln.
- Build the INSTALL target.

For more detailed information about using CMake<sup>86</sup> please refer its documentation and also the section *Building HPX*.

#### How to build HPX under Windows 10 x64 with Visual Studio 2015

- Download the CMake V3.18.1 installer (or latest version) from here<sup>87</sup>
- Download the hwloc V1.11.0 (or the latest version) from here<sup>88</sup> and unpack it.
- Download the latest Boost libraries from here<sup>89</sup> and unpack them.
- Build the Boost DLLs and LIBs by using these commands from Command Line (or PowerShell). Open CMD/PowerShell inside the Boost dir and type in:

```
bootstrap.bat
```

This batch file will set up everything needed to create a successful build. Now execute:

```
b2.exe link=shared variant=release,debug architecture=x86 address-model=64_

→threading=multi --build-type=complete install
```

This command will start a (very long) build of all available Boost libraries. Please, be patient.

• Open CMake-GUI.exe and set up your source directory (input field 'Where is the source code') to the *base directory* of the source code you downloaded from *HPX*'s GitHub pages. Here's an example of CMake path settings, which point to the <code>Documents/GitHub/hpx</code> folder:

Inside 'Where is the source-code' enter the base directory of your *HPX* source directory (do not enter the "src" sub-directory!). Inside 'Where to build the binaries' you should put in the path where all the building processes will happen. This is important because the building machinery will do an "out-of-tree" build. CMake will not touch or change the original source files in any way. Instead, it will generate Visual Studio Solution Files, which will build *HPX* packages out of the *HPX* source tree.

<sup>86</sup> https://www.cmake.org

<sup>87</sup> https://blog.kitware.com/cmake-3-18-1-available-for-download/

<sup>88</sup> http://www.open-mpi.org/software/hwloc/v1.11/downloads/hwloc-win64-build-1.11.0.zip

<sup>89</sup> https://www.boost.org/users/download/

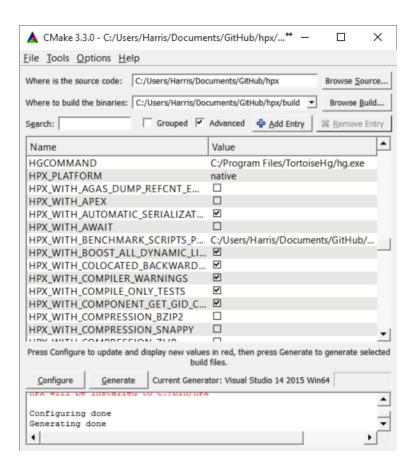

Fig. 2.3: Example CMake path settings.

- Set three new environment variables (in CMake, not in Windows environment): BOOST\_ROOT, HWLOC\_ROOT, CMAKE\_INSTALL\_PREFIX. The meaning of these variables is as follows:
  - BOOST\_ROOT the HPX root directory of the unpacked Boost headers/cpp files.
  - HWLOC\_ROOT the HPX root directory of the unpacked Portable Hardware Locality files.
  - CMAKE\_INSTALL\_PREFIX the HPX root directory where the future builds of HPX should be installed.

**Note:** *HPX* is a very large software collection, so it is not recommended to use the default C:\Program Files\hpx. Many users may prefer to use simpler paths *without* whitespace, like C:\bin\hpx or D:\bin\hpx etc.

To insert new env-vars click on "Add Entry" and then insert the name inside "Name", select PATH as Type and put the path-name in the "Path" text field. Repeat this for the first three variables.

This is how variable insertion will look:

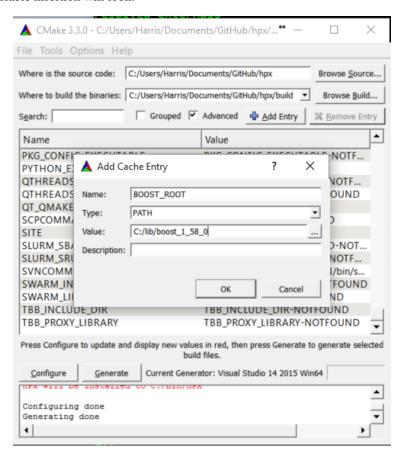

Fig. 2.4: Example CMake adding entry.

Alternatively, users could provide BOOST\_LIBRARYDIR instead of BOOST\_ROOT; the difference is that BOOST\_LIBRARYDIR should point to the subdirectory inside Boost root where all the compiled DLLs/LIBs are. For example, BOOST\_LIBRARYDIR may point to the bin.v2 subdirectory under the Boost rootdir. It is important to keep the meanings of these two variables separated from each other: BOOST\_DIR points to the ROOT folder of the Boost library. BOOST\_LIBRARYDIR points to the subdir inside the Boost root folder where the compiled binaries are.

- Click the 'Configure' button of CMake-GUI. You will be immediately presented with a small window where you can select the C++ compiler to be used within Visual Studio. This has been tested using the latest v14 (a.k.a C++ 2015) but older versions should be sufficient too. Make sure to select the 64Bit compiler.
- After the generate process has finished successfully, click the 'Generate' button. Now, CMake will put new VS Solution files into the BUILD folder you selected at the beginning.
- Open Visual Studio and load the HPX.sln from your build folder.
- Go to CMakePredefinedTargets and build the INSTALL project:

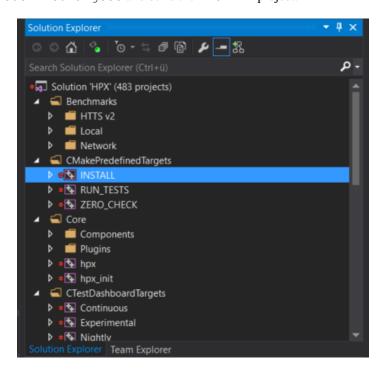

Fig. 2.5: Visual Studio INSTALL target.

It will take some time to compile everything, and in the end you should see an output similar to this one:

### How to install HPX on Fedora distributions

**Important:** There are official *HPX* packages for Fedora. Unless you want to customize your, build you may want to start off with the official packages. Instructions can be found on the *HPX* Downloads<sup>90</sup> page.

**Note:** This section of the manual is based off of our collaborator Patrick Diehl's blog post Installing |hpx| on Fedora 22<sup>91</sup>.

• Install all packages for minimal installation:

<sup>90</sup> https://hpx.stellar-group.org/downloads/

<sup>91</sup> http://diehlpk.github.io/2015/08/04/hpx-fedora.html

```
Output
Show output from: Build
116> -- Installing: C:/bin/HPX/bin/1d stencil 2.exe
116> -- Installing: C:/bin/HPX/bin/1d_stencil_3.exe
116> -- Installing: C:/bin/HPX/bin/1d_stencil_4.exe
 116> -- Installing: C:/bin/HPX/bin/1d stencil 4 parallel.exe
116> -- Installing: C:/bin/HPX/bin/1d_stencil_5.exe
116> -- Installing: C:/bin/HPX/bin/1d_stencil_6.exe
116> -- Installing: C:/bin/HPX/bin/1d stencil 7.exe
116> -- Installing: C:/bin/HPX/bin/1d stencil 8.exe
 116> -- Installing: C:/bin/HPX/bin/1d_stencil_1_omp.exe
 116> -- Installing: C:/bin/HPX/bin/1d_stencil_3_omp.exe
116> -- Installing: C:/bin/HPX/bin/simple_central_tuplespace_client.exe
116> -- Installing: C:/bin/HPX/lib/hpx_simple_central_tuplespaced.lib
116> -- Installing: C:/bin/HPX/lib/hpx_simple_central_tuplespaced.dll
116> -- Installing: C:/bin/HPX/bin/transpose_serial.exe
116> -- Installing: C:/bin/HPX/bin/transpose_serial_block.exe
 116> -- Installing: C:/bin/HPX/bin/transpose smp.exe
116> -- Installing: C:/bin/HPX/bin/transpose_smp_block.exe
116> -- Installing: C:/bin/HPX/bin/transpose_block.exe
116> -- Installing: C:/bin/HPX/bin/transpose serial vector.exe
116> -- Installing: C:/bin/HPX/bin/hpx runtime.exe
 ====== Build: 116 succeeded, 0 failed, 0 up-to-date, 0 skipped ========
Error List Output Find Symbol Results Package Manager Console Azure App Service Activity
```

Fig. 2.6: Visual Studio build output.

```
sudo dnf install gcc-c++ cmake boost-build boost boost-devel hwloc-devel \
  hwloc papi-devel gperftools-devel docbook-dtds \
  docbook-style-xsl libsodium-devel doxygen boost-doc hdf5-devel \
  fop boost-devel boost-openmpi-devel boost-mpich-devel
```

• Get the development branch of *HPX*:

```
git clone https://github.com/STEllAR-GROUP/hpx.git
```

• Configure it with CMake:

```
cd hpx
mkdir build
cd build
cmake -DCMAKE_INSTALL_PREFIX=/opt/hpx ..
make -j
make install
```

**Note:** To build *HPX* without examples use:

```
cmake -DCMAKE_INSTALL_PREFIX=/opt/hpx -DHPX_WITH_EXAMPLES=Off ..
```

• Add the library path of *HPX* to ldconfig:

```
sudo echo /opt/hpx/lib > /etc/ld.so.conf.d/hpx.conf
sudo ldconfig
```

#### How to install HPX on Arch distributions

**Important:** There are *HPX* packages for Arch in the AUR. Unless you want to customize your build, you may want to start off with those. Instructions can be found on the *HPX* Downloads<sup>92</sup> page.

• Install all packages for a minimal installation:

```
sudo pacman -S gcc clang cmake boost hwloc gperftools
```

• For building the documentation, you will need to further install the following:

```
sudo pacman -S doxygen python-pip
pip install --user sphinx sphinx_rtd_theme breathe
```

The rest of the installation steps are the same as those for the Fedora or Unix variants.

#### How to install HPX on Debian-based distributions

• Install all packages for a minimal installation:

```
sudo apt install cmake libboost-all-dev hwloc libgoogle-perftools-dev
```

• To build the documentation you will need to further install the following:

```
sudo apt install doxygen python-pip
pip install --user sphinx_rtd_theme breathe
```

or the following if you prefer to get Python packages from the Debian repositories:

```
sudo apt install doxygen python-sphinx python-sphinx-rtd-theme python-breathe
```

The rest of the installation steps are same as those for the Fedora or Unix variants.

# CMake toolchains shipped with HPX

In order to compile *HPX* for various platforms, we provide a variety of toolchain files that take care of setting up various CMake variables like compilers, etc. They are located in the <code>cmake/toolchains</code> directory:

- ARM-gcc
- BGION-gcc
- BGO
- Cray
- CrayKNL

<sup>92</sup> https://hpx.stellar-group.org/downloads/

- CrayKNLStatic
- CrayStatic
- XeonPhi

To use them, pass the -DCMAKE\_TOOLCHAIN\_FILE=<toolchain> argument to the CMake invocation.

## **ARM-gcc**

## **BGION-gcc**

```
# Copyright (c) 2014 John Biddiscombe
# SPDX-License-Identifier: BSL-1.0
# Distributed under the Boost Software License, Version 1.0. (See accompanying
# file LICENSE_1_0.txt or copy at http://www.boost.org/LICENSE_1_0.txt)
# This is the default toolchain file to be used with CNK on a BlueGene/Q. It
# sets the appropriate compile flags and compiler such that HPX will compile.
# Note that you still need to provide Boost, hwloc and other utility libraries
# like a custom allocator yourself.
# Usage : cmake
# -DCMAKE_TOOLCHAIN_FILE=~/src/hpx/cmake/toolchains/BGION-gcc.cmake ~/src/hpx
set (CMAKE_SYSTEM_NAME Linux)
# Set the gcc Compiler
set (CMAKE_CXX_COMPILER g++)
# Add flags we need for BGAS compilation
set (CMAKE CXX FLAGS INIT
    "-D__powerpc__ -D__bgion__ -I/gpfs/bbp.cscs.ch/home/biddisco/src/bgas/rdmahelper "
   CACHE STRING "Initial compiler flags used to compile for BGAS"
# cmake-format: off
# the V1R2M2 includes are necessary for some hardware specific features
   -DHPX_SMALL_STACK_SIZE=0x200000
    -DHPX_MEDIUM_STACK_SIZE=0x200000
```

(continues on next page)

```
-DHPX_LARGE_STACK_SIZE=0x200000
   -DHPX HUGE STACK SIZE=0x200000
# cmake-format: on
set (CMAKE_EXE_LINKER_FLAGS_INIT
    "-L/gpfs/bbp.cscs.ch/apps/bgas/tools/gcc/gcc-4.8.2/install/lib64 -latomic -lrt"
    CACHE STRING "BGAS flags"
# We do not perform cross compilation here ...
set (CMAKE_CROSSCOMPILING OFF)
# Set our platform name
set(HPX_PLATFORM "native")
# Disable generic coroutines (and use posix version)
set (HPX_WITH_GENERIC_CONTEXT_COROUTINES
    CACHE BOOL "disable generic coroutines"
# Always disable the tcp parcelport as it is non-functional on the BGQ.
set (HPX_WITH_PARCELPORT_TCP
   ON
    CACHE BOOL ""
# Always enable the tcp parcelport as it is currently the only way to
# communicate on the BGQ.
set (HPX_WITH_PARCELPORT_MPI
   ON
   CACHE BOOL ""
# We have a bunch of cores on the A2 processor ...
set (HPX_WITH_MAX_CPU_COUNT
   "64"
   CACHE STRING ""
# We have no custom malloc yet
if (NOT DEFINED HPX WITH MALLOC)
 set (HPX_WITH_MALLOC
     "system"
     CACHE STRING ""
 )
endif()
set (HPX_HIDDEN_VISIBILITY
   CACHE BOOL ""
)
# Convenience setup for jb @ bbpbg2.cscs.ch
set (BOOST_ROOT "/qpfs/bbp.cscs.ch/home/biddisco/apps/qcc-4.8.2/boost_1_56_0")
set(HWLOC_ROOT "/gpfs/bbp.cscs.ch/home/biddisco/apps/gcc-4.8.2/hwloc-1.8.1")
set (CMAKE_BUILD_TYPE
    "Debug"
    CACHE STRING "Default build"
)
#
# Testing flags
set (BUILD_TESTING
```

(continues on next page)

```
CACHE BOOL "Testing enabled by default"
set (HPX_WITH_TESTS
    CACHE BOOL "Testing enabled by default"
set (HPX_WITH_TESTS_BENCHMARKS
    CACHE BOOL "Testing enabled by default"
set (HPX_WITH_TESTS_REGRESSIONS
   CACHE BOOL "Testing enabled by default"
set (HPX_WITH_TESTS_UNIT
    CACHE BOOL "Testing enabled by default"
set (HPX_WITH_TESTS_EXAMPLES
   CACHE BOOL "Testing enabled by default"
set (HPX_WITH_TESTS_EXTERNAL_BUILD
   OFF
   CACHE BOOL "Turn off build of cmake build tests"
set (DART_TESTING_TIMEOUT
   45
   CACHE STRING "Life is too short"
# HPX_WITH_STATIC_LINKING
```

#### **BGQ**

(continues on next page)

```
"<CMAKE_CXX_COMPILER> -fPIC <DEFINES> <FLAGS> -o <OBJECT> -c <SOURCE>"
   CACHE STRING ""
set (CMAKE_CXX_LINK_EXECUTABLE
   "<CMAKE_CXX_COMPILER> -fPIC -dynamic <FLAGS> <CMAKE_CXX_LINK_FLAGS> <LINK_FLAGS>
→<OBJECTS> -o <TARGET> <LINK_LIBRARIES>"
   CACHE STRING ""
set (CMAKE CXX CREATE SHARED LIBRARY
   "<CMAKE_CXX_COMPILER> -fPIC -shared <CMAKE_SHARED_LIBRARY_CXX_FLAGS> <LANGUAGE_
→COMPILE_FLAGS> <LINK_FLAGS> <CMAKE_SHARED_LIBRARY_CREATE_CXX_FLAGS> <SONAME_FLAG>
→<TARGET_SONAME> -o <TARGET> <OBJECTS> <LINK_LIBRARIES>"
   CACHE STRING ""
# Disable searches in the default system paths. We are cross compiling after all
# and cmake might pick up wrong libraries that way
set (CMAKE_FIND_ROOT_PATH_MODE_PROGRAM BOTH)
set (CMAKE_FIND_ROOT_PATH_MODE_LIBRARY ONLY)
set (CMAKE_FIND_ROOT_PATH_MODE_INCLUDE ONLY)
set (CMAKE_FIND_ROOT_PATH_MODE_PACKAGE ONLY)
# We do a cross compilation here ...
set (CMAKE_CROSSCOMPILING ON)
# Set our platform name
set(HPX_PLATFORM "BlueGeneQ")
# Always disable the tcp parcelport as it is non-functional on the BGQ.
set(HPX_WITH_PARCELPORT_TCP_OFF)
# Always enable the mpi parcelport as it is currently the only way to
# communicate on the BGO.
set (HPX_WITH_PARCELPORT_MPI ON)
# We have a bunch of cores on the BGQ ...
set(HPX_WITH_MAX_CPU_COUNT "64")
# We default to tbbmalloc as our allocator on the MIC
if(NOT DEFINED HPX_WITH_MALLOC)
 set (HPX_WITH_MALLOC
      "system"
     CACHE STRING ""
 )
endif()
```

#### Crav

```
# Copyright (c) 2014 Thomas Heller
#
# SPDX-License-Identifier: BSL-1.0
# Distributed under the Boost Software License, Version 1.0. (See accompanying
# file LICENSE_1_0.txt or copy at http://www.boost.org/LICENSE_1_0.txt)
#
# This is the default toolchain file to be used with Intel Xeon PHIs. It sets
# the appropriate compile flags and compiler such that HPX will compile.
# Note that you still need to provide Boost, hwloc and other utility libraries
# like a custom allocator yourself.
#
# set(CMAKE_SYSTEM_NAME Cray-CNK-Intel)
if(HPX_WITH_STATIC_LINKING)
```

(continues on next page)

```
set_property(GLOBAL PROPERTY TARGET_SUPPORTS_SHARED_LIBS FALSE)
else()
endif()
# Set the Cray Compiler Wrapper
set (CMAKE_CXX_COMPILER CC)
set (CMAKE_CXX_FLAGS_INIT
   CACHE STRING ""
set (CMAKE_SHARED_LIBRARY_CXX_FLAGS
    "-fPIC -shared"
   CACHE STRING ""
set (CMAKE SHARED LIBRARY CREATE CXX FLAGS
    "-fPIC -shared"
   CACHE STRING ""
set (CMAKE_SHARED_LIBRARY_CREATE_CXX_FLAGS
    "-fPIC -shared"
    CACHE STRING ""
set (CMAKE CXX COMPILE OBJECT
    "<CMAKE_CXX_COMPILER> -shared -fPIC <DEFINES> <INCLUDES> <FLAGS> -o <OBJECT> -c
→<SOURCE>"
   CACHE STRING ""
set (CMAKE CXX LINK EXECUTABLE
    "<CMAKE_CXX_COMPILER> -fPIC -dynamic <FLAGS> <CMAKE_CXX_LINK_FLAGS> <LINK_FLAGS>
→ <OBJECTS> -o <TARGET> <LINK_LIBRARIES>"
   CACHE STRING ""
set (CMAKE_CXX_CREATE_SHARED_LIBRARY
   "<CMAKE_CXX_COMPILER> -fPIC -shared <CMAKE_SHARED_LIBRARY_CXX_FLAGS> <LANGUAGE_
→COMPILE FLAGS> <LINK FLAGS> <CMAKE SHARED LIBRARY CREATE CXX FLAGS> <SONAME FLAG>
→ <TARGET_SONAME> -o <TARGET> <OBJECTS> <LINK_LIBRARIES>"
   CACHE STRING ""
# Disable searches in the default system paths. We are cross compiling after all
# and cmake might pick up wrong libraries that way
set (CMAKE FIND ROOT PATH MODE PROGRAM BOTH)
set (CMAKE FIND ROOT PATH MODE LIBRARY ONLY)
set (CMAKE FIND ROOT PATH MODE INCLUDE ONLY)
set (CMAKE_FIND_ROOT_PATH_MODE_PACKAGE ONLY)
set (HPX_WITH_PARCELPORT_TCP
   ON
   CACHE BOOL ""
set (HPX WITH PARCELPORT MPI
   ON
   CACHE BOOL ""
)
set (HPX_WITH_PARCELPORT_MPI_MULTITHREADED
   CACHE BOOL ""
set (HPX_WITH_PARCELPORT_LIBFABRIC
```

(continues on next page)

```
CACHE BOOL ""
set (HPX_PARCELPORT_LIBFABRIC_PROVIDER
    CACHE STRING "See libfabric docs for details, gni,verbs,psm2 etc etc"
set (HPX_PARCELPORT_LIBFABRIC_THROTTLE_SENDS
   CACHE STRING "Max number of messages in flight at once"
set (HPX_PARCELPORT_LIBFABRIC_WITH_DEV_MODE
   CACHE BOOL "Custom libfabric logging flag"
set (HPX_PARCELPORT_LIBFABRIC_WITH_LOGGING
   OFF
    CACHE BOOL "Libfabric parcelport logging on/off flag"
set (HPX_WITH_ZERO_COPY_SERIALIZATION_THRESHOLD
   "4096"
    CACHE
      STRING
      "The threshold in bytes to when perform zero copy optimizations (default: 128)"
)
# We do a cross compilation here ...
set (CMAKE_CROSSCOMPILING
    CACHE BOOL ""
```

### **CrayKNL**

```
# Copyright (c) 2014 Thomas Heller
# SPDX-License-Identifier: BSL-1.0
# Distributed under the Boost Software License, Version 1.0. (See accompanying
# file LICENSE_1_0.txt or copy at http://www.boost.org/LICENSE_1_0.txt)
# This is the default toolchain file to be used with Intel Xeon PHIs. It sets
# the appropriate compile flags and compiler such that HPX will compile.
# Note that you still need to provide Boost, hwloc and other utility libraries
# like a custom allocator yourself.
if(HPX_WITH_STATIC_LINKING)
 set_property(GLOBAL PROPERTY TARGET_SUPPORTS_SHARED_LIBS FALSE)
else()
endif()
# Set the Cray Compiler Wrapper
set (CMAKE_CXX_COMPILER CC)
set (CMAKE_CXX_FLAGS_INIT
   CACHE STRING ""
set (CMAKE_SHARED_LIBRARY_CXX_FLAGS
```

(continues on next page)

```
"-fPIC -shared"
   CACHE STRING ""
set (CMAKE_SHARED_LIBRARY_CREATE_CXX_FLAGS
   "-fPIC -shared"
   CACHE STRING ""
set (CMAKE SHARED LIBRARY CREATE CXX FLAGS
    "-fPIC -shared"
   CACHE STRING ""
set (CMAKE_CXX_COMPILE_OBJECT
   "<CMAKE_CXX_COMPILER> -shared -fPIC <DEFINES> <INCLUDES> <FLAGS> -o <OBJECT> -c
→<SOURCE>"
   CACHE STRING ""
set (CMAKE_CXX_LINK_EXECUTABLE
    "<CMAKE_CXX_COMPILER> -fPIC -dynamic <FLAGS> <CMAKE_CXX_LINK_FLAGS> <LINK_FLAGS>
→ <OBJECTS> -o <TARGET> <LINK_LIBRARIES>"
   CACHE STRING ""
set (CMAKE_CXX_CREATE_SHARED_LIBRARY
    "<CMAKE_CXX_COMPILER> -fPIC -shared <CMAKE_SHARED_LIBRARY_CXX_FLAGS> <LANGUAGE_
→COMPILE_FLAGS> <LINK_FLAGS> <CMAKE_SHARED_LIBRARY_CREATE_CXX_FLAGS> <SONAME_FLAG>
-<TARGET_SONAME> -o <TARGET> <OBJECTS> <LINK_LIBRARIES>"
   CACHE STRING ""
#
# Disable searches in the default system paths. We are cross compiling after all
# and cmake might pick up wrong libraries that way
set (CMAKE_FIND_ROOT_PATH_MODE_PROGRAM BOTH)
set (CMAKE_FIND_ROOT_PATH_MODE_LIBRARY ONLY)
set (CMAKE_FIND_ROOT_PATH_MODE_INCLUDE ONLY)
set (CMAKE FIND ROOT PATH MODE PACKAGE ONLY)
set (HPX WITH PARCELPORT TCP
   ON
   CACHE BOOL ""
set (HPX_WITH_PARCELPORT_MPI
   CACHE BOOL ""
set (HPX_WITH_PARCELPORT_MPI_MULTITHREADED
   CACHE BOOL ""
set (HPX_WITH_PARCELPORT_LIBFABRIC
   CACHE BOOL ""
)
set (HPX_PARCELPORT_LIBFABRIC_PROVIDER
   CACHE STRING "See libfabric docs for details, gni, verbs, psm2 etc etc"
set (HPX_PARCELPORT_LIBFABRIC_THROTTLE_SENDS
    "256"
    CACHE STRING "Max number of messages in flight at once"
```

(continues on next page)

```
set (HPX_PARCELPORT_LIBFABRIC_WITH_DEV_MODE
    CACHE BOOL "Custom libfabric logging flag"
set (HPX_PARCELPORT_LIBFABRIC_WITH_LOGGING
   CACHE BOOL "Libfabric parcelport logging on/off flag"
set(HPX_WITH_ZERO_COPY_SERIALIZATION_THRESHOLD
   "4096"
   CACHE
     STRING
      "The threshold in bytes to when perform zero copy optimizations (default: 128)"
# Set the TBBMALLOC_PLATFORM correctly so that find_package(TBBMalloc) sets the
# right hints
set (TBBMALLOC_PLATFORM
    "mic-knl"
    CACHE STRING ""
# We have a bunch of cores on the MIC ... increase the default
set (HPX_WITH_MAX_CPU_COUNT
    "512"
   CACHE STRING ""
# We do a cross compilation here ...
set (CMAKE_CROSSCOMPILING
   CACHE BOOL ""
# RDTSCP is available on Xeon/Phis
set (HPX_WITH_RDTSCP
   CACHE BOOL ""
```

## **CrayKNLStatic**

(continues on next page)

```
# Set the Cray Compiler Wrapper
set (CMAKE CXX COMPILER CC)
set (CMAKE_CXX_FLAGS_INIT
   CACHE STRING ""
set (CMAKE_CXX_COMPILE_OBJECT
    "<CMAKE_CXX_COMPILER> -static -fPIC <DEFINES> <INCLUDES> <FLAGS> -o <OBJECT> -c
⇔<SOURCE>"
   CACHE STRING ""
set (CMAKE_CXX_LINK_EXECUTABLE
   "<CMAKE_CXX_COMPILER> -fPIC <FLAGS> <CMAKE_CXX_LINK_FLAGS> <LINK_FLAGS> <OBJECTS>...
→-o <TARGET> <LINK_LIBRARIES>"
   CACHE STRING ""
# Disable searches in the default system paths. We are cross compiling after all
# and cmake might pick up wrong libraries that way
set (CMAKE_FIND_ROOT_PATH_MODE_PROGRAM BOTH)
set (CMAKE_FIND_ROOT_PATH_MODE_LIBRARY ONLY)
set (CMAKE FIND ROOT PATH MODE INCLUDE ONLY)
set (CMAKE_FIND_ROOT_PATH_MODE_PACKAGE ONLY)
set (HPX_WITH_PARCELPORT_TCP
   ON
   CACHE BOOL ""
)
set (HPX_WITH_PARCELPORT_MPI
   CACHE BOOL ""
set(HPX_WITH_PARCELPORT_MPI_MULTITHREADED
   CACHE BOOL ""
set (HPX_WITH_PARCELPORT_LIBFABRIC
   CACHE BOOL ""
set (HPX_PARCELPORT_LIBFABRIC_PROVIDER
    CACHE STRING "See libfabric docs for details, gni,verbs,psm2 etc etc"
set (HPX_PARCELPORT_LIBFABRIC_THROTTLE_SENDS
    CACHE STRING "Max number of messages in flight at once"
set (HPX PARCELPORT LIBFABRIC WITH DEV MODE
   CACHE BOOL "Custom libfabric logging flag"
)
set (HPX_PARCELPORT_LIBFABRIC_WITH_LOGGING
    CACHE BOOL "Libfabric parcelport logging on/off flag"
set (HPX WITH ZERO COPY SERIALIZATION THRESHOLD
    "4096"
   CACHE
```

(continues on next page)

```
STRING
      "The threshold in bytes to when perform zero copy optimizations (default: 128)"
# Set the TBBMALLOC_PLATFORM correctly so that find_package(TBBMalloc) sets the
# right hints
set (TBBMALLOC_PLATFORM
    "mic-knl"
   CACHE STRING ""
# We have a bunch of cores on the MIC ... increase the default
set (HPX_WITH_MAX_CPU_COUNT
   "512"
   CACHE STRING ""
# We do a cross compilation here ...
set (CMAKE_CROSSCOMPILING
   ON
   CACHE BOOL ""
# RDTSCP is available on Xeon/Phis
set (HPX_WITH_RDTSCP
   ON
   CACHE BOOL ""
)
```

# **CrayStatic**

```
# Copyright (c) 2014-2017 Thomas Heller
# Copyright (c) 2017
                        Bryce Adelstein Lelbach
# SPDX-License-Identifier: BSL-1.0
# Distributed under the Boost Software License, Version 1.0. (See accompanying
# file LICENSE_1_0.txt or copy at http://www.boost.org/LICENSE_1_0.txt)
set (HPX_WITH_STATIC_LINKING
   ON
   CACHE BOOL ""
set (HPX_WITH_STATIC_EXE_LINKING
   CACHE BOOL ""
)
set_property(GLOBAL PROPERTY TARGET_SUPPORTS_SHARED_LIBS FALSE)
# Set the Cray Compiler Wrapper
set (CMAKE_CXX_COMPILER CC)
set (CMAKE_CXX_FLAGS_INIT
   CACHE STRING ""
set (CMAKE_CXX_COMPILE_OBJECT
   "<CMAKE_CXX_COMPILER> -static -fPIC <DEFINES> <INCLUDES> <FLAGS> -o <OBJECT> -c
SOURCE>"
   CACHE STRING ""
set (CMAKE_CXX_LINK_EXECUTABLE
```

(continues on next page)

```
"<CMAKE_CXX_COMPILER> -fPIC <FLAGS> <CMAKE_CXX_LINK_FLAGS> <LINK_FLAGS> <OBJECTS>...
→-o <TARGET> <LINK LIBRARIES>"
   CACHE STRING ""
# Disable searches in the default system paths. We are cross compiling after all
# and cmake might pick up wrong libraries that way
set (CMAKE_FIND_ROOT_PATH_MODE_PROGRAM BOTH)
set (CMAKE FIND ROOT PATH MODE LIBRARY ONLY)
set (CMAKE_FIND_ROOT_PATH_MODE_INCLUDE ONLY)
set (CMAKE_FIND_ROOT_PATH_MODE_PACKAGE ONLY)
# We do a cross compilation here ...
set (CMAKE_CROSSCOMPILING
   ON
   CACHE BOOL ""
# RDTSCP is available on Xeon/Phis
set (HPX_WITH_RDTSCP
   ON
   CACHE BOOL ""
set (HPX_WITH_PARCELPORT_TCP
   ON
   CACHE BOOL ""
)
set (HPX_WITH_PARCELPORT_MPI
   CACHE BOOL ""
set (HPX_WITH_PARCELPORT_MPI_MULTITHREADED
   CACHE BOOL ""
set (HPX_WITH_PARCELPORT_LIBFABRIC
   CACHE BOOL ""
set (HPX_PARCELPORT_LIBFABRIC_PROVIDER
   CACHE STRING "See libfabric docs for details, gni,verbs,psm2 etc etc"
set (HPX PARCELPORT LIBFABRIC THROTTLE SENDS
   CACHE STRING "Max number of messages in flight at once"
set (HPX PARCELPORT LIBFABRIC WITH DEV MODE
    CACHE BOOL "Custom libfabric logging flag"
set (HPX_PARCELPORT_LIBFABRIC_WITH_LOGGING
   CACHE BOOL "Libfabric parcelport logging on/off flag"
set (HPX_WITH_ZERO_COPY_SERIALIZATION_THRESHOLD
   "4096"
   CACHE
      "The threshold in bytes to when perform zero copy optimizations (default: 128)"
```

(continues on next page)

)

#### XeonPhi

```
# Copyright (c) 2014 Thomas Heller
# SPDX-License-Identifier: BSL-1.0
# Distributed under the Boost Software License, Version 1.0. (See accompanying
# file LICENSE_1_0.txt or copy at http://www.boost.org/LICENSE_1_0.txt)
# This is the default toolchain file to be used with Intel Xeon PHIs. It sets
# the appropriate compile flags and compiler such that HPX will compile.
# Note that you still need to provide Boost, hwloc and other utility libraries
# like a custom allocator yourself.
set (CMAKE_SYSTEM_NAME Linux)
# Set the Intel Compiler
set (CMAKE_CXX_COMPILER icpc)
# Add the -mmic compile flag such that everything will be compiled for the
# correct platform
set (CMAKE_CXX_FLAGS_INIT
   "-mmic"
   CACHE STRING "Initial compiler flags used to compile for the Xeon Phi"
# Disable searches in the default system paths. We are cross compiling after all
# and cmake might pick up wrong libraries that way
set (CMAKE_FIND_ROOT_PATH_MODE_PROGRAM BOTH)
set (CMAKE_FIND_ROOT_PATH_MODE_LIBRARY ONLY)
set (CMAKE_FIND_ROOT_PATH_MODE_INCLUDE ONLY)
set (CMAKE_FIND_ROOT_PATH_MODE_PACKAGE ONLY)
# We do a cross compilation here ...
set (CMAKE_CROSSCOMPILING ON)
# Set our platform name
set(HPX_PLATFORM "XeonPhi")
set (HPX_WITH_PARCELPORT_MPI
    CACHE BOOL "Enable the MPI based parcelport."
# We have a bunch of cores on the MIC ... increase the default
set (HPX_WITH_MAX_CPU_COUNT
    "256"
   CACHE STRING ""
# We default to tbbmalloc as our allocator on the MIC
if(NOT DEFINED HPX_WITH_MALLOC)
  set (HPX_WITH_MALLOC
      "tbbmalloc"
      CACHE STRING ""
 )
endif()
# Set the TBBMALLOC_PLATFORM correctly so that find_package(TBBMalloc) sets the
# right hints
set (TBBMALLOC_PLATFORM
    "mic"
```

(continues on next page)

```
CACHE STRING ""
)
set(HPX_HIDDEN_VISIBILITY
    OFF
    CACHE BOOL
        "Use -fvisibility=hidden for builds on platforms which support it"
)
# RDTSC is available on Xeon/Phis
set(HPX_WITH_RDTSC
    ON
    CACHE BOOL ""
)
```

# CMake variables used to configure HPX

In order to configure *HPX*, you can set a variety of options to allow CMake to generate your specific makefiles/project files

# Variables that influence how HPX is built

The options are split into these categories:

- · Generic options
- Build Targets options
- Thread Manager options
- AGAS options
- Parcelport options
- Profiling options
- Debugging options
- Modules options

# **Generic options**

- HPX\_WITH\_ACTION\_BASE\_COMPATIBILITY:BOOL
- HPX\_WITH\_ASYNC\_CUDA:BOOL
- HPX\_WITH\_AUTOMATIC\_SERIALIZATION\_REGISTRATION:BOOL
- HPX\_WITH\_BENCHMARK\_SCRIPTS\_PATH:PATH
- HPX\_WITH\_BUILD\_BINARY\_PACKAGE:BOOL
- HPX\_WITH\_CHECK\_MODULE\_DEPENDENCIES:BOOL
- HPX\_WITH\_COMPILER\_WARNINGS:BOOL
- HPX\_WITH\_COMPILER\_WARNINGS\_AS\_ERRORS:BOOL
- HPX\_WITH\_COMPRESSION\_BZIP2:BOOL
- HPX\_WITH\_COMPRESSION\_SNAPPY:BOOL

- HPX WITH COMPRESSION ZLIB: BOOL
- HPX\_WITH\_CUDA:BOOL
- HPX\_WITH\_CUDA\_CLANG:BOOL
- HPX\_WITH\_CUDA\_COMPUTE:BOOL
- HPX WITH DATAPAR VC:BOOL
- HPX WITH DEPRECATION WARNINGS: BOOL
- HPX\_WITH\_DISABLED\_SIGNAL\_EXCEPTION\_HANDLERS:BOOL
- HPX\_WITH\_DYNAMIC\_HPX\_MAIN:BOOL
- HPX\_WITH\_EMBEDDED\_THREAD\_POOLS\_COMPATIBILITY:BOOL
- HPX\_WITH\_FAULT\_TOLERANCE:BOOL
- HPX\_WITH\_FULL\_RPATH:BOOL
- HPX\_WITH\_GCC\_VERSION\_CHECK:BOOL
- HPX\_WITH\_GENERIC\_CONTEXT\_COROUTINES:BOOL
- HPX WITH HIDDEN VISIBILITY: BOOL
- HPX WITH HIP:BOOL
- HPX\_WITH\_INIT\_START\_OVERLOADS\_COMPATIBILITY:BOOL
- HPX WITH LOGGING: BOOL
- HPX\_WITH\_MALLOC:STRING
- HPX\_WITH\_NATIVE\_TLS:BOOL
- HPX\_WITH\_NICE\_THREADLEVEL:BOOL
- HPX\_WITH\_PARCEL\_COALESCING:BOOL
- HPX\_WITH\_POOL\_EXECUTOR\_COMPATIBILITY:BOOL
- HPX\_WITH\_PROMISE\_ALIAS\_COMPATIBILITY:BOOL
- HPX\_WITH\_REGISTER\_THREAD\_COMPATIBILITY:BOOL
- HPX\_WITH\_REGISTER\_THREAD\_OVERLOADS\_COMPATIBILITY:BOOL
- HPX\_WITH\_RUN\_MAIN\_EVERYWHERE:BOOL
- HPX\_WITH\_STACKOVERFLOW\_DETECTION:BOOL
- HPX WITH STATIC LINKING: BOOL
- HPX\_WITH\_THREAD\_AWARE\_TIMER\_COMPATIBILITY:BOOL
- HPX\_WITH\_THREAD\_EXECUTORS\_COMPATIBILITY:BOOL
- HPX\_WITH\_THREAD\_POOL\_OS\_EXECUTOR\_COMPATIBILITY:BOOL
- HPX\_WITH\_UNITY\_BUILD:BOOL
- HPX\_WITH\_UNSCOPED\_ENUM\_COMPATIBILITY:BOOL
- HPX\_WITH\_VIM\_YCM:BOOL
- HPX\_WITH\_ZERO\_COPY\_SERIALIZATION\_THRESHOLD:STRING

#### HPX WITH ACTION BASE COMPATIBILITY: BOOL

Enable deprecated action bases (default: OFF)

#### HPX WITH ASYNC CUDA: BOOL

ON

# HPX WITH AUTOMATIC SERIALIZATION REGISTRATION: BOOL

Use automatic serialization registration for actions and functions. This affects compatibility between HPX applications compiled with different compilers (default ON)

# HPX WITH BENCHMARK SCRIPTS PATH: PATH

Directory to place batch scripts in

# HPX\_WITH\_BUILD\_BINARY\_PACKAGE:BOOL

Build HPX on the build infrastructure on any LINUX distribution (default: OFF).

#### HPX WITH CHECK MODULE DEPENDENCIES: BOOL

Verify that no modules are cross-referenced from a different module category (default: OFF)

# HPX\_WITH\_COMPILER\_WARNINGS:BOOL

Enable compiler warnings (default: ON)

#### HPX WITH COMPILER WARNINGS AS ERRORS: BOOL

Turn compiler warnings into errors (default: OFF)

# HPX WITH COMPRESSION BZIP2:BOOL

Enable bzip2 compression for parcel data (default: OFF).

## HPX\_WITH\_COMPRESSION\_SNAPPY:BOOL

Enable snappy compression for parcel data (default: OFF).

# HPX\_WITH\_COMPRESSION\_ZLIB:BOOL

Enable zlib compression for parcel data (default: OFF).

## HPX WITH CUDA: BOOL

Enable HPX\_WITH\_ASYNC\_CUDA (CUDA or HIP futures) and HPX\_WITH\_CUDA\_COMPUTE (CUDA/HIP enabled parallel algorithms) (default: OFF)

#### HPX\_WITH\_CUDA\_CLANG: BOOL

Use clang to compile CUDA code (default: OFF)

# HPX\_WITH\_CUDA\_COMPUTE:BOOL

Enable HPX CUDA/HIP compute capability (parallel algorithms) module (default: ON, dependent on HPX\_WITH\_CUDA or HPX\_WITH\_HIP, and HPX\_WITH\_ASYNC\_CUDA) - note: enabling this also enables CUDA/HIP futures via HPX\_WITH\_ASYNC\_CUDA

# HPX\_WITH\_DATAPAR\_VC:BOOL

Enable data parallel algorithm support using the external Vc library (default: OFF)

#### HPX\_WITH\_DEPRECATION\_WARNINGS:BOOL

Enable warnings for deprecated facilities. (default: ON)

#### HPX WITH DISABLED SIGNAL EXCEPTION HANDLERS: BOOL

Disables the mechanism that produces debug output for caught signals and unhandled exceptions (default: OFF)

#### HPX WITH DYNAMIC HPX MAIN: BOOL

Enable dynamic overload of system main () (Linux and Apple only, default: ON)

# HPX\_WITH\_EMBEDDED\_THREAD\_POOLS\_COMPATIBILITY:BOOL

Enable deprecated embedded thread pools (default: OFF)

# ${\tt HPX\_WITH\_FAULT\_TOLERANCE:BOOL}$

Build HPX to tolerate failures of nodes, i.e. ignore errors in active communication channels (default: OFF)

#### HPX WITH FULL RPATH: BOOL

Build and link HPX libraries and executables with full RPATHs (default: ON)

## HPX\_WITH\_GCC\_VERSION\_CHECK:BOOL

Don't ignore version reported by gcc (default: ON)

# HPX WITH GENERIC CONTEXT COROUTINES: BOOL

Use Boost.Context as the underlying coroutines context switch implementation.

#### HPX WITH HIDDEN VISIBILITY: BOOL

Use -fvisibility=hidden for builds on platforms which support it (default OFF)

# HPX\_WITH\_HIP:BOOL

Enable compilation with HIPCC (default: OFF)

#### HPX\_WITH\_INIT\_START\_OVERLOADS\_COMPATIBILITY:BOOL

Enable deprecated init() and start() overloads functions (default: ON)

#### HPX\_WITH\_LOGGING:BOOL

Build HPX with logging enabled (default: ON).

#### HPX WITH MALLOC: STRING

Define which allocator should be linked in. Options are: system, tcmalloc, jemalloc, mimalloc, tbbmalloc, and custom (default is: tcmalloc)

#### HPX WITH NATIVE TLS:BOOL

Use native TLS support if available (default: )

#### HPX WITH NICE THREADLEVEL: BOOL

Set HPX worker threads to have high NICE level (may impact performance) (default: OFF)

# HPX\_WITH\_PARCEL\_COALESCING:BOOL

Enable the parcel coalescing plugin (default: ON).

# HPX\_WITH\_POOL\_EXECUTOR\_COMPATIBILITY:BOOL

Enable deprecated pool executor (default: OFF)

# HPX\_WITH\_PROMISE\_ALIAS\_COMPATIBILITY:BOOL

Enable deprecated alias of hpx::promise to hpx::lcos::promise (default: OFF)

# HPX\_WITH\_REGISTER\_THREAD\_COMPATIBILITY:BOOL

Enable deprecated register\_thread/work functions in the hpx::applier namespace (default: OFF)

# HPX WITH REGISTER THREAD OVERLOADS COMPATIBILITY: BOOL

Enable deprecated register\_thread/work overloads (default: ON)

# HPX WITH RUN MAIN EVERYWHERE: BOOL

Run hpx main by default on all localities (default: OFF).

## HPX\_WITH\_STACKOVERFLOW\_DETECTION:BOOL

Enable stackoverflow detection for HPX threads/coroutines. (default: OFF, debug: ON)

# HPX\_WITH\_STATIC\_LINKING:BOOL

Compile HPX statically linked libraries (Default: OFF)

#### HPX WITH THREAD AWARE TIMER COMPATIBILITY: BOOL

Enable deprecated thread\_aware\_timer (default: OFF)

# HPX\_WITH\_THREAD\_EXECUTORS\_COMPATIBILITY:BOOL

Enable deprecated thread executors (default: OFF)

# HPX\_WITH\_THREAD\_POOL\_OS\_EXECUTOR\_COMPATIBILITY:BOOL

Enable deprecated thread pool executors (default: OFF)

#### HPX WITH UNITY BUILD: BOOL

Enable unity build for certain build targets (experimental, requires CMake 3.16 or newer) (default OFF)

## HPX\_WITH\_UNSCOPED\_ENUM\_COMPATIBILITY:BOOL

Enable deprecated unscoped enums (default: OFF)

#### HPX WITH VIM YCM: BOOL

Generate HPX completion file for VIM YouCompleteMe plugin

#### HPX WITH ZERO COPY SERIALIZATION THRESHOLD: STRING

The threshold in bytes to when perform zero copy optimizations (default: 128)

# **Build Targets options**

- HPX\_WITH\_COMPILE\_ONLY\_TESTS:BOOL
- HPX\_WITH\_DEFAULT\_TARGETS:BOOL
- HPX\_WITH\_DISTRIBUTED\_RUNTIME:BOOL
- HPX\_WITH\_DOCUMENTATION:BOOL
- HPX\_WITH\_DOCUMENTATION\_OUTPUT\_FORMATS:STRING
- HPX\_WITH\_EXAMPLES:BOOL
- HPX\_WITH\_EXAMPLES\_HDF5:BOOL
- HPX WITH EXAMPLES OPENMP: BOOL
- HPX\_WITH\_EXAMPLES\_QT4:BOOL
- HPX\_WITH\_EXAMPLES\_QTHREADS:BOOL
- HPX\_WITH\_EXAMPLES\_TBB:BOOL
- HPX\_WITH\_EXECUTABLE\_PREFIX:STRING
- HPX\_WITH\_FAIL\_COMPILE\_TESTS:BOOL
- HPX\_WITH\_IO\_COUNTERS:BOOL
- HPX\_WITH\_PSEUDO\_DEPENDENCIES:BOOL
- HPX\_WITH\_TESTS:BOOL
- HPX\_WITH\_TESTS\_BENCHMARKS:BOOL
- HPX\_WITH\_TESTS\_EXAMPLES:BOOL
- HPX\_WITH\_TESTS\_EXTERNAL\_BUILD:BOOL
- HPX\_WITH\_TESTS\_HEADERS:BOOL
- HPX\_WITH\_TESTS\_REGRESSIONS:BOOL
- HPX\_WITH\_TESTS\_UNIT:BOOL
- HPX\_WITH\_TOOLS:BOOL

#### HPX\_WITH\_COMPILE\_ONLY\_TESTS:BOOL

Create build system support for compile time only HPX tests (default ON)

# HPX\_WITH\_DEFAULT\_TARGETS:BOOL

Associate the core HPX library with the default build target (default: ON).

#### HPX WITH DISTRIBUTED RUNTIME: BOOL

Enable the distributed runtime (default: ON). Turning off the distributed runtime completely disallows the creation and use of components and actions. Turning this option off is experimental!

#### HPX WITH DOCUMENTATION: BOOL

Build the HPX documentation (default OFF).

#### HPX WITH DOCUMENTATION OUTPUT FORMATS: STRING

List of documentation output formats to generate. Valid options are html;singlehtml;latexpdf;man. Multiple values can be separated with semicolons. (default html).

# HPX\_WITH\_EXAMPLES:BOOL

Build the HPX examples (default ON)

#### HPX WITH EXAMPLES HDF5:BOOL

Enable examples requiring HDF5 support (default: OFF).

# HPX\_WITH\_EXAMPLES\_OPENMP:BOOL

Enable examples requiring OpenMP support (default: OFF).

#### HPX WITH EXAMPLES OT4:BOOL

Enable examples requiring Qt4 support (default: OFF).

## HPX\_WITH\_EXAMPLES\_QTHREADS:BOOL

Enable examples requiring QThreads support (default: OFF).

# HPX\_WITH\_EXAMPLES\_TBB:BOOL

Enable examples requiring TBB support (default: OFF).

#### HPX WITH EXECUTABLE PREFIX: STRING

Executable prefix (default none), 'hpx\_' useful for system install.

# HPX\_WITH\_FAIL\_COMPILE\_TESTS:BOOL

Create build system support for fail compile HPX tests (default ON)

# HPX\_WITH\_IO\_COUNTERS:BOOL

Enable IO counters (default: ON)

#### HPX WITH PSEUDO DEPENDENCIES: BOOL

Force creating pseudo targets and pseudo dependencies (default ON).

# HPX\_WITH\_TESTS:BOOL

Build the HPX tests (default ON)

# HPX\_WITH\_TESTS\_BENCHMARKS:BOOL

Build HPX benchmark tests (default: ON)

#### HPX WITH TESTS EXAMPLES: BOOL

Add HPX examples as tests (default: ON)

# HPX\_WITH\_TESTS\_EXTERNAL\_BUILD:BOOL

Build external cmake build tests (default: ON)

# HPX\_WITH\_TESTS\_HEADERS:BOOL

Build HPX header tests (default: OFF)

#### HPX WITH TESTS REGRESSIONS: BOOL

Build HPX regression tests (default: ON)

## HPX\_WITH\_TESTS\_UNIT:BOOL

Build HPX unit tests (default: ON)

## HPX WITH TOOLS: BOOL

Build HPX tools (default: OFF)

# **Thread Manager options**

- HPX\_COROUTINES\_WITH\_SWAP\_CONTEXT\_EMULATION:BOOL
- HPX\_SCHEDULER\_MAX\_TERMINATED\_THREADS:STRING
- HPX\_WITH\_COROUTINE\_COUNTERS:BOOL
- HPX\_WITH\_IO\_POOL:BOOL
- HPX\_WITH\_MAX\_CPU\_COUNT:STRING
- HPX\_WITH\_MAX\_NUMA\_DOMAIN\_COUNT:STRING
- HPX\_WITH\_MORE\_THAN\_64\_THREADS:BOOL
- HPX WITH SCHEDULER LOCAL STORAGE: BOOL
- HPX\_WITH\_SPINLOCK\_DEADLOCK\_DETECTION:BOOL
- HPX\_WITH\_SPINLOCK\_POOL\_NUM:STRING
- HPX\_WITH\_STACKTRACES:BOOL
- HPX\_WITH\_STACKTRACES\_DEMANGLE\_SYMBOLS:BOOL
- HPX\_WITH\_STACKTRACES\_STATIC\_SYMBOLS:BOOL
- HPX\_WITH\_THREAD\_BACKTRACE\_DEPTH:STRING
- HPX\_WITH\_THREAD\_BACKTRACE\_ON\_SUSPENSION:BOOL
- HPX\_WITH\_THREAD\_CREATION\_AND\_CLEANUP\_RATES:BOOL
- HPX\_WITH\_THREAD\_CUMULATIVE\_COUNTS:BOOL
- HPX WITH THREAD IDLE RATES: BOOL
- HPX\_WITH\_THREAD\_LOCAL\_STORAGE:BOOL
- HPX\_WITH\_THREAD\_MANAGER\_IDLE\_BACKOFF:BOOL
- HPX\_WITH\_THREAD\_QUEUE\_WAITTIME:BOOL
- HPX\_WITH\_THREAD\_SCHEDULERS:STRING
- HPX\_WITH\_THREAD\_STACK\_MMAP:BOOL
- HPX\_WITH\_THREAD\_STEALING\_COUNTS:BOOL
- HPX\_WITH\_THREAD\_TARGET\_ADDRESS:BOOL
- HPX WITH TIMER POOL: BOOL

#### HPX COROUTINES WITH SWAP CONTEXT EMULATION: BOOL

Emulate SwapContext API for coroutines (Windows only, default: OFF)

# HPX\_SCHEDULER\_MAX\_TERMINATED\_THREADS:STRING

[Deprecated] Maximum number of terminated threads collected before those are cleaned up (default: 100)

# HPX\_WITH\_COROUTINE\_COUNTERS:BOOL

Enable keeping track of coroutine creation and rebind counts (default: OFF)

#### HPX WITH IO POOL: BOOL

Disable internal IO thread pool, do not change if not absolutely necessary (default: ON)

# HPX\_WITH\_MAX\_CPU\_COUNT:STRING

HPX applications will not use more that this number of OS-Threads (empty string means dynamic) (default: 64)

#### HPX WITH MAX NUMA DOMAIN COUNT: STRING

HPX applications will not run on machines with more NUMA domains (default: 8)

## HPX\_WITH\_MORE\_THAN\_64\_THREADS:BOOL

HPX applications will be able to run on more than 64 cores (This variable is deprecated. The value is derived from HPX\_WITH\_MAX\_CPU\_COUNT instead.)

#### HPX WITH SCHEDULER LOCAL STORAGE: BOOL

Enable scheduler local storage for all HPX schedulers (default: OFF)

# HPX WITH SPINLOCK DEADLOCK DETECTION: BOOL

Enable spinlock deadlock detection (default: OFF)

#### HPX WITH SPINLOCK POOL NUM: STRING

Number of elements a spinlock pool manages (default: 128)

#### HPX WITH STACKTRACES: BOOL

Attach backtraces to HPX exceptions (default: ON)

#### HPX\_WITH\_STACKTRACES\_DEMANGLE\_SYMBOLS:BOOL

Thread stack back trace symbols will be demangled (default: ON)

#### HPX WITH STACKTRACES STATIC SYMBOLS: BOOL

Thread stack back trace will resolve static symbols (default: OFF)

#### HPX WITH THREAD BACKTRACE DEPTH:STRING

Thread stack back trace depth being captured (default: 20)

## HPX\_WITH\_THREAD\_BACKTRACE\_ON\_SUSPENSION:BOOL

Enable thread stack back trace being captured on suspension (default: OFF)

# HPX\_WITH\_THREAD\_CREATION\_AND\_CLEANUP\_RATES:BOOL

Enable measuring thread creation and cleanup times (default: OFF)

# HPX\_WITH\_THREAD\_CUMULATIVE\_COUNTS:BOOL

Enable keeping track of cumulative thread counts in the schedulers (default: ON)

# HPX\_WITH\_THREAD\_IDLE\_RATES:BOOL

Enable measuring the percentage of overhead times spent in the scheduler (default: OFF)

#### HPX\_WITH\_THREAD\_LOCAL\_STORAGE:BOOL

Enable thread local storage for all HPX threads (default: OFF)

# HPX WITH THREAD MANAGER IDLE BACKOFF: BOOL

HPX scheduler threads do exponential backoff on idle queues (default: ON)

#### HPX WITH THREAD QUEUE WAITTIME: BOOL

Enable collecting queue wait times for threads (default: OFF)

## HPX\_WITH\_THREAD\_SCHEDULERS:STRING

Which thread schedulers are built. Options are: all, abp-priority, local, static-priority, static, shared-priority. For multiple enabled schedulers, separate with a semicolon (default: all)

# HPX\_WITH\_THREAD\_STACK\_MMAP:BOOL

Use mmap for stack allocation on appropriate platforms

#### HPX WITH THREAD STEALING COUNTS: BOOL

Enable keeping track of counts of thread stealing incidents in the schedulers (default: OFF)

# HPX\_WITH\_THREAD\_TARGET\_ADDRESS:BOOL

Enable storing target address in thread for NUMA awareness (default: OFF)

## HPX WITH TIMER POOL: BOOL

Disable internal timer thread pool, do not change if not absolutely necessary (default: ON)

# **AGAS** options

• HPX\_WITH\_AGAS\_DUMP\_REFCNT\_ENTRIES:BOOL

#### HPX\_WITH\_AGAS\_DUMP\_REFCNT\_ENTRIES:BOOL

Enable dumps of the AGAS refent tables to logs (default: OFF)

# **Parcelport options**

- HPX\_WITH\_NETWORKING:BOOL
- HPX\_WITH\_PARCELPORT\_ACTION\_COUNTERS:BOOL
- HPX WITH PARCELPORT LIBFABRIC: BOOL
- HPX\_WITH\_PARCELPORT\_MPI:BOOL
- HPX\_WITH\_PARCELPORT\_TCP:BOOL
- HPX\_WITH\_PARCEL\_PROFILING:BOOL

#### HPX WITH NETWORKING: BOOL

Enable support for networking and multi-node runs (default: ON)

# HPX\_WITH\_PARCELPORT\_ACTION\_COUNTERS:BOOL

Enable performance counters reporting parcelport statistics on a per-action basis.

# HPX\_WITH\_PARCELPORT\_LIBFABRIC:BOOL

Enable the libfabric based parcelport. This is currently an experimental feature

#### HPX WITH PARCELPORT MPI:BOOL

Enable the MPI based parcelport.

# HPX\_WITH\_PARCELPORT\_TCP:BOOL

Enable the TCP based parcelport.

# HPX\_WITH\_PARCEL\_PROFILING:BOOL

Enable profiling data for parcels

# **Profiling options**

- HPX\_WITH\_APEX:BOOL
- HPX\_WITH\_GOOGLE\_PERFTOOLS:BOOL
- HPX\_WITH\_ITTNOTIFY:BOOL
- HPX WITH PAPI:BOOL

## HPX\_WITH\_APEX:BOOL

Enable APEX instrumentation support.

# HPX\_WITH\_GOOGLE\_PERFTOOLS:BOOL

Enable Google Perftools instrumentation support.

#### HPX WITH ITTNOTIFY: BOOL

Enable Amplifier (ITT) instrumentation support.

# HPX\_WITH\_PAPI:BOOL

Enable the PAPI based performance counter.

# **Debugging options**

- HPX\_WITH\_ATTACH\_DEBUGGER\_ON\_TEST\_FAILURE:BOOL
- HPX\_WITH\_PARALLEL\_TESTS\_BIND\_NONE:BOOL
- HPX\_WITH\_SANITIZERS:BOOL
- HPX\_WITH\_TESTS\_DEBUG\_LOG:BOOL
- HPX\_WITH\_TESTS\_DEBUG\_LOG\_DESTINATION:STRING
- HPX\_WITH\_TESTS\_MAX\_THREADS\_PER\_LOCALITY:STRING
- HPX\_WITH\_THREAD\_DEBUG\_INFO:BOOL
- HPX WITH THREAD DESCRIPTION FULL: BOOL
- HPX WITH THREAD GUARD PAGE: BOOL
- HPX\_WITH\_VALGRIND:BOOL
- HPX\_WITH\_VERIFY\_LOCKS:BOOL
- HPX\_WITH\_VERIFY\_LOCKS\_BACKTRACE:BOOL
- HPX\_WITH\_VERIFY\_LOCKS\_GLOBALLY:BOOL

# HPX\_WITH\_ATTACH\_DEBUGGER\_ON\_TEST\_FAILURE:BOOL

Break the debugger if a test has failed (default: OFF)

#### HPX WITH PARALLEL TESTS BIND NONE: BOOL

Pass -hpx:bind=none to tests that may run in parallel (cmake -j flag) (default: OFF)

#### HPX WITH SANITIZERS: BOOL

Configure with sanitizer instrumentation support.

# HPX\_WITH\_TESTS\_DEBUG\_LOG:BOOL

Turn on debug logs (-hpx:debug-hpx-log) for tests (default: OFF)

#### HPX WITH TESTS DEBUG LOG DESTINATION: STRING

Destination for test debug logs (default: cout)

# HPX\_WITH\_TESTS\_MAX\_THREADS\_PER\_LOCALITY:STRING

Maximum number of threads to use for tests (default: 0, use the number of threads specified by the test)

## HPX\_WITH\_THREAD\_DEBUG\_INFO:BOOL

Enable thread debugging information (default: OFF, implicitly enabled in debug builds)

# HPX\_WITH\_THREAD\_DESCRIPTION\_FULL:BOOL

Use function address for thread description (default: OFF)

# HPX WITH THREAD GUARD PAGE: BOOL

Enable thread guard page (default: ON)

# HPX\_WITH\_VALGRIND:BOOL

Enable Valgrind instrumentation support.

# HPX\_WITH\_VERIFY\_LOCKS:BOOL

Enable lock verification code (default: OFF, implicitly enabled in debug builds)

#### HPX\_WITH\_VERIFY\_LOCKS\_BACKTRACE:BOOL

Enable thread stack back trace being captured on lock registration (to be used in combination with HPX\_WITH\_VERIFY\_LOCKS=ON, default: OFF)

#### HPX WITH VERIFY LOCKS GLOBALLY: BOOL

Enable global lock verification code (default: OFF, implicitly enabled in debug builds)

# **Modules options**

- HPX ACTIONS BASE WITH COMPATIBILITY HEADERS: BOOL
- HPX ACTIONS BASE WITH DEPRECATION WARNINGS: BOOL
- HPX\_ACTIONS\_BASE\_WITH\_TESTS:BOOL
- HPX\_ACTIONS\_WITH\_COMPATIBILITY\_HEADERS:BOOL
- HPX\_ACTIONS\_WITH\_DEPRECATION\_WARNINGS:BOOL
- HPX\_ACTIONS\_WITH\_TESTS:BOOL
- HPX\_AFFINITY\_WITH\_COMPATIBILITY\_HEADERS:BOOL
- HPX\_AFFINITY\_WITH\_DEPRECATION\_WARNINGS:BOOL
- HPX\_AFFINITY\_WITH\_TESTS:BOOL
- HPX\_AGAS\_WITH\_COMPATIBILITY\_HEADERS:BOOL
- HPX AGAS WITH DEPRECATION WARNINGS: BOOL
- HPX\_AGAS\_WITH\_TESTS:BOOL
- HPX ALGORITHMS WITH COMPATIBILITY HEADERS: BOOL
- HPX\_ALGORITHMS\_WITH\_DEPRECATION\_WARNINGS:BOOL
- HPX\_ALGORITHMS\_WITH\_TESTS:BOOL
- HPX\_ALLOCATOR\_SUPPORT\_WITH\_COMPATIBILITY\_HEADERS:BOOL
- HPX\_ALLOCATOR\_SUPPORT\_WITH\_DEPRECATION\_WARNINGS:BOOL
- HPX\_ALLOCATOR\_SUPPORT\_WITH\_TESTS:BOOL
- HPX\_ASIO\_WITH\_COMPATIBILITY\_HEADERS:BOOL
- HPX\_ASIO\_WITH\_DEPRECATION\_WARNINGS:BOOL
- HPX\_ASIO\_WITH\_TESTS:BOOL
- HPX\_ASSERTION\_WITH\_COMPATIBILITY\_HEADERS:BOOL
- HPX\_ASSERTION\_WITH\_DEPRECATION\_WARNINGS:BOOL
- HPX ASSERTION WITH TESTS: BOOL
- HPX\_ASYNC\_BASE\_WITH\_COMPATIBILITY\_HEADERS:BOOL
- HPX\_ASYNC\_BASE\_WITH\_DEPRECATION\_WARNINGS:BOOL
- HPX\_ASYNC\_BASE\_WITH\_TESTS:BOOL
- HPX\_ASYNC\_COLOCATED\_WITH\_COMPATIBILITY\_HEADERS:BOOL
- HPX\_ASYNC\_COLOCATED\_WITH\_DEPRECATION\_WARNINGS:BOOL
- HPX\_ASYNC\_COLOCATED\_WITH\_TESTS:BOOL
- HPX\_ASYNC\_COMBINATORS\_WITH\_COMPATIBILITY\_HEADERS:BOOL
- HPX ASYNC COMBINATORS WITH DEPRECATION WARNINGS: BOOL

- HPX ASYNC COMBINATORS WITH TESTS: BOOL
- HPX ASYNC DISTRIBUTED WITH COMPATIBILITY HEADERS: BOOL
- HPX\_ASYNC\_DISTRIBUTED\_WITH\_DEPRECATION\_WARNINGS:BOOL
- HPX\_ASYNC\_DISTRIBUTED\_WITH\_TESTS:BOOL
- HPX ASYNC LOCAL WITH DEPRECATION WARNINGS: BOOL
- HPX ASYNC LOCAL WITH TESTS: BOOL
- HPX\_BATCH\_ENVIRONMENTS\_WITH\_COMPATIBILITY\_HEADERS:BOOL
- HPX\_BATCH\_ENVIRONMENTS\_WITH\_DEPRECATION\_WARNINGS:BOOL
- HPX\_BATCH\_ENVIRONMENTS\_WITH\_TESTS:BOOL
- HPX\_CACHE\_WITH\_COMPATIBILITY\_HEADERS:BOOL
- HPX\_CACHE\_WITH\_DEPRECATION\_WARNINGS:BOOL
- HPX\_CACHE\_WITH\_TESTS:BOOL
- HPX\_CHECKPOINT\_BASE\_WITH\_COMPATIBILITY\_HEADERS:BOOL
- HPX\_CHECKPOINT\_BASE\_WITH\_DEPRECATION\_WARNINGS:BOOL
- HPX CHECKPOINT BASE WITH TESTS: BOOL
- HPX\_CHECKPOINT\_WITH\_COMPATIBILITY\_HEADERS:BOOL
- HPX\_CHECKPOINT\_WITH\_DEPRECATION\_WARNINGS:BOOL
- HPX\_CHECKPOINT\_WITH\_TESTS:BOOL
- HPX\_COLLECTIVES\_WITH\_COMPATIBILITY\_HEADERS:BOOL
- HPX\_COLLECTIVES\_WITH\_DEPRECATION\_WARNINGS:BOOL
- HPX\_COLLECTIVES\_WITH\_TESTS:BOOL
- HPX\_COMMAND\_LINE\_HANDLING\_WITH\_COMPATIBILITY\_HEADERS:BOOL
- HPX\_COMMAND\_LINE\_HANDLING\_WITH\_DEPRECATION\_WARNINGS:BOOL
- HPX\_COMMAND\_LINE\_HANDLING\_WITH\_TESTS:BOOL
- HPX COMPONENTS BASE WITH COMPATIBILITY HEADERS: BOOL
- HPX\_COMPONENTS\_BASE\_WITH\_DEPRECATION\_WARNINGS:BOOL
- HPX\_COMPONENTS\_BASE\_WITH\_TESTS:BOOL
- HPX COMPUTE WITH COMPATIBILITY HEADERS: BOOL
- HPX\_COMPUTE\_WITH\_DEPRECATION\_WARNINGS:BOOL
- HPX\_COMPUTE\_WITH\_TESTS:BOOL
- HPX\_CONCEPTS\_WITH\_COMPATIBILITY\_HEADERS:BOOL
- HPX\_CONCEPTS\_WITH\_DEPRECATION\_WARNINGS:BOOL
- HPX\_CONCEPTS\_WITH\_TESTS:BOOL
- HPX\_CONCURRENCY\_WITH\_COMPATIBILITY\_HEADERS:BOOL
- HPX CONCURRENCY WITH DEPRECATION WARNINGS: BOOL
- HPX CONCURRENCY WITH TESTS: BOOL

- HPX CONFIG REGISTRY WITH DEPRECATION WARNINGS: BOOL
- HPX CONFIG REGISTRY WITH TESTS: BOOL
- HPX\_CONFIG\_WITH\_COMPATIBILITY\_HEADERS:BOOL
- HPX\_CONFIG\_WITH\_DEPRECATION\_WARNINGS:BOOL
- HPX\_CONFIG\_WITH\_TESTS:BOOL
- HPX COROUTINES WITH COMPATIBILITY HEADERS: BOOL
- HPX\_COROUTINES\_WITH\_DEPRECATION\_WARNINGS:BOOL
- HPX\_COROUTINES\_WITH\_TESTS:BOOL
- HPX\_DATASTRUCTURES\_WITH\_ADAPT\_STD\_TUPLE:BOOL
- HPX\_DATASTRUCTURES\_WITH\_COMPATIBILITY\_HEADERS:BOOL
- HPX\_DATASTRUCTURES\_WITH\_DEPRECATION\_WARNINGS:BOOL
- HPX\_DATASTRUCTURES\_WITH\_TESTS:BOOL
- HPX\_DEBUGGING\_WITH\_COMPATIBILITY\_HEADERS:BOOL
- HPX\_DEBUGGING\_WITH\_DEPRECATION\_WARNINGS:BOOL
- HPX DEBUGGING WITH TESTS: BOOL
- HPX\_ERRORS\_WITH\_COMPATIBILITY\_HEADERS:BOOL
- HPX\_ERRORS\_WITH\_DEPRECATION\_WARNINGS:BOOL
- HPX\_ERRORS\_WITH\_TESTS:BOOL
- HPX\_EXECUTION\_BASE\_WITH\_COMPATIBILITY\_HEADERS:BOOL
- HPX\_EXECUTION\_BASE\_WITH\_DEPRECATION\_WARNINGS:BOOL
- HPX\_EXECUTION\_BASE\_WITH\_TESTS:BOOL
- HPX\_EXECUTION\_WITH\_COMPATIBILITY\_HEADERS:BOOL
- HPX\_EXECUTION\_WITH\_DEPRECATION\_WARNINGS:BOOL
- HPX\_EXECUTION\_WITH\_TESTS:BOOL
- HPX EXECUTORS DISTRIBUTED WITH COMPATIBILITY HEADERS: BOOL
- HPX\_EXECUTORS\_DISTRIBUTED\_WITH\_DEPRECATION\_WARNINGS:BOOL
- HPX\_EXECUTORS\_DISTRIBUTED\_WITH\_TESTS:BOOL
- HPX EXECUTORS WITH COMPATIBILITY HEADERS: BOOL
- HPX\_EXECUTORS\_WITH\_DEPRECATION\_WARNINGS:BOOL
- HPX\_EXECUTORS\_WITH\_TESTS:BOOL
- HPX\_FILESYSTEM\_WITH\_BOOST\_FILESYSTEM\_COMPATIBILITY:BOOL
- HPX\_FILESYSTEM\_WITH\_COMPATIBILITY\_HEADERS:BOOL
- HPX\_FILESYSTEM\_WITH\_DEPRECATION\_WARNINGS:BOOL
- HPX\_FILESYSTEM\_WITH\_TESTS:BOOL
- HPX FORMAT WITH COMPATIBILITY HEADERS: BOOL
- HPX FORMAT WITH DEPRECATION WARNINGS: BOOL

- HPX FORMAT WITH TESTS: BOOL
- HPX FUNCTIONAL WITH COMPATIBILITY HEADERS: BOOL
- HPX\_FUNCTIONAL\_WITH\_DEPRECATION\_WARNINGS:BOOL
- HPX\_FUNCTIONAL\_WITH\_TESTS:BOOL
- HPX FUTURES WITH COMPATIBILITY HEADERS: BOOL
- HPX FUTURES WITH DEPRECATION WARNINGS: BOOL
- HPX\_FUTURES\_WITH\_TESTS:BOOL
- HPX\_HARDWARE\_WITH\_COMPATIBILITY\_HEADERS:BOOL
- HPX\_HARDWARE\_WITH\_DEPRECATION\_WARNINGS:BOOL
- HPX\_HARDWARE\_WITH\_TESTS:BOOL
- HPX\_HASHING\_WITH\_COMPATIBILITY\_HEADERS:BOOL
- HPX\_HASHING\_WITH\_DEPRECATION\_WARNINGS:BOOL
- HPX\_HASHING\_WITH\_TESTS:BOOL
- HPX\_INCLUDE\_WITH\_DEPRECATION\_WARNINGS:BOOL
- HPX INCLUDE WITH TESTS: BOOL
- HPX\_INIT\_RUNTIME\_WITH\_DEPRECATION\_WARNINGS:BOOL
- HPX INIT RUNTIME WITH TESTS: BOOL
- HPX\_IO\_SERVICE\_WITH\_COMPATIBILITY\_HEADERS:BOOL
- HPX\_IO\_SERVICE\_WITH\_DEPRECATION\_WARNINGS:BOOL
- HPX\_IO\_SERVICE\_WITH\_TESTS:BOOL
- HPX\_ITERATOR\_SUPPORT\_WITH\_COMPATIBILITY\_HEADERS:BOOL
- HPX\_ITERATOR\_SUPPORT\_WITH\_DEPRECATION\_WARNINGS:BOOL
- HPX\_ITERATOR\_SUPPORT\_WITH\_TESTS:BOOL
- HPX\_ITT\_NOTIFY\_WITH\_COMPATIBILITY\_HEADERS:BOOL
- HPX\_ITT\_NOTIFY\_WITH\_DEPRECATION\_WARNINGS:BOOL
- HPX\_ITT\_NOTIFY\_WITH\_TESTS:BOOL
- HPX\_LCOS\_DISTRIBUTED\_WITH\_COMPATIBILITY\_HEADERS:BOOL
- HPX LCOS DISTRIBUTED WITH DEPRECATION WARNINGS: BOOL
- HPX\_LCOS\_DISTRIBUTED\_WITH\_TESTS:BOOL
- HPX\_LCOS\_LOCAL\_WITH\_COMPATIBILITY\_HEADERS:BOOL
- HPX\_LCOS\_LOCAL\_WITH\_DEPRECATION\_WARNINGS:BOOL
- HPX\_LCOS\_LOCAL\_WITH\_TESTS:BOOL
- HPX\_LOGGING\_WITH\_COMPATIBILITY\_HEADERS:BOOL
- HPX\_LOGGING\_WITH\_DEPRECATION\_WARNINGS:BOOL
- HPX\_LOGGING\_WITH\_TESTS:BOOL
- HPX MEMORY WITH DEPRECATION WARNINGS: BOOL

- HPX MEMORY WITH TESTS: BOOL
- HPX NAMING BASE WITH COMPATIBILITY HEADERS: BOOL
- HPX\_NAMING\_BASE\_WITH\_DEPRECATION\_WARNINGS:BOOL
- HPX\_NAMING\_BASE\_WITH\_TESTS:BOOL
- HPX\_NAMING\_WITH\_COMPATIBILITY\_HEADERS:BOOL
- HPX NAMING WITH DEPRECATION WARNINGS: BOOL
- HPX\_NAMING\_WITH\_TESTS:BOOL
- HPX\_PACK\_TRAVERSAL\_WITH\_COMPATIBILITY\_HEADERS:BOOL
- HPX\_PACK\_TRAVERSAL\_WITH\_DEPRECATION\_WARNINGS:BOOL
- HPX\_PACK\_TRAVERSAL\_WITH\_TESTS:BOOL
- HPX\_PERFORMANCE\_COUNTERS\_WITH\_DEPRECATION\_WARNINGS:BOOL
- HPX\_PERFORMANCE\_COUNTERS\_WITH\_TESTS:BOOL
- HPX\_PLUGIN\_WITH\_COMPATIBILITY\_HEADERS:BOOL
- HPX\_PLUGIN\_WITH\_DEPRECATION\_WARNINGS:BOOL
- HPX PLUGIN WITH TESTS: BOOL
- HPX\_PREFIX\_WITH\_COMPATIBILITY\_HEADERS:BOOL
- HPX\_PREFIX\_WITH\_DEPRECATION\_WARNINGS:BOOL
- HPX\_PREFIX\_WITH\_TESTS:BOOL
- HPX\_PREPROCESSOR\_WITH\_COMPATIBILITY\_HEADERS:BOOL
- HPX\_PREPROCESSOR\_WITH\_DEPRECATION\_WARNINGS:BOOL
- HPX\_PREPROCESSOR\_WITH\_TESTS:BOOL
- HPX\_PROGRAM\_OPTIONS\_WITH\_BOOST\_PROGRAM\_OPTIONS\_COMPATIBILITY:BOOL
- HPX\_PROGRAM\_OPTIONS\_WITH\_DEPRECATION\_WARNINGS:BOOL
- HPX\_PROGRAM\_OPTIONS\_WITH\_TESTS:BOOL
- HPX PROPERTIES WITH DEPRECATION WARNINGS: BOOL
- HPX PROPERTIES WITH TESTS: BOOL
- HPX\_RESILIENCY\_DISTRIBUTED\_WITH\_DEPRECATION\_WARNINGS:BOOL
- HPX RESILIENCY DISTRIBUTED WITH TESTS: BOOL
- HPX\_RESILIENCY\_WITH\_DEPRECATION\_WARNINGS:BOOL
- HPX\_RESILIENCY\_WITH\_TESTS:BOOL
- HPX\_RESOURCE\_PARTITIONER\_WITH\_COMPATIBILITY\_HEADERS:BOOL
- HPX\_RESOURCE\_PARTITIONER\_WITH\_DEPRECATION\_WARNINGS:BOOL
- HPX\_RESOURCE\_PARTITIONER\_WITH\_TESTS:BOOL
- HPX\_RUNTIME\_CONFIGURATION\_WITH\_COMPATIBILITY\_HEADERS:BOOL
- HPX\_RUNTIME\_CONFIGURATION\_WITH\_DEPRECATION\_WARNINGS:BOOL
- HPX RUNTIME CONFIGURATION WITH TESTS: BOOL

- HPX RUNTIME DISTRIBUTED WITH COMPATIBILITY HEADERS: BOOL
- HPX\_RUNTIME\_DISTRIBUTED\_WITH\_DEPRECATION\_WARNINGS:BOOL
- HPX\_RUNTIME\_DISTRIBUTED\_WITH\_TESTS:BOOL
- HPX\_RUNTIME\_LOCAL\_WITH\_COMPATIBILITY\_HEADERS:BOOL
- HPX\_RUNTIME\_LOCAL\_WITH\_DEPRECATION\_WARNINGS:BOOL
- HPX RUNTIME LOCAL WITH TESTS: BOOL
- HPX\_SCHEDULERS\_WITH\_COMPATIBILITY\_HEADERS:BOOL
- HPX\_SCHEDULERS\_WITH\_DEPRECATION\_WARNINGS:BOOL
- HPX\_SCHEDULERS\_WITH\_TESTS:BOOL
- HPX\_SEGMENTED\_ALGORITHMS\_WITH\_COMPATIBILITY\_HEADERS:BOOL
- HPX\_SEGMENTED\_ALGORITHMS\_WITH\_DEPRECATION\_WARNINGS:BOOL
- HPX\_SEGMENTED\_ALGORITHMS\_WITH\_TESTS:BOOL
- HPX\_SERIALIZATION\_WITH\_BOOST\_TYPES:BOOL
- HPX\_SERIALIZATION\_WITH\_COMPATIBILITY\_HEADERS:BOOL
- HPX SERIALIZATION WITH DEPRECATION WARNINGS: BOOL
- HPX\_SERIALIZATION\_WITH\_TESTS:BOOL
- HPX STATIC REINIT WITH COMPATIBILITY HEADERS: BOOL
- HPX\_STATIC\_REINIT\_WITH\_DEPRECATION\_WARNINGS:BOOL
- HPX\_STATIC\_REINIT\_WITH\_TESTS:BOOL
- HPX\_STATISTICS\_WITH\_COMPATIBILITY\_HEADERS:BOOL
- HPX\_STATISTICS\_WITH\_DEPRECATION\_WARNINGS:BOOL
- HPX\_STATISTICS\_WITH\_TESTS:BOOL
- HPX\_STRING\_UTIL\_WITH\_DEPRECATION\_WARNINGS:BOOL
- HPX\_STRING\_UTIL\_WITH\_TESTS:BOOL
- HPX SYNCHRONIZATION WITH COMPATIBILITY HEADERS: BOOL
- HPX\_SYNCHRONIZATION\_WITH\_DEPRECATION\_WARNINGS:BOOL
- HPX\_SYNCHRONIZATION\_WITH\_TESTS:BOOL
- HPX TESTING WITH COMPATIBILITY HEADERS: BOOL
- HPX\_TESTING\_WITH\_DEPRECATION\_WARNINGS:BOOL
- HPX\_TESTING\_WITH\_TESTS:BOOL
- HPX\_THREADING\_BASE\_WITH\_COMPATIBILITY\_HEADERS:BOOL
- HPX\_THREADING\_BASE\_WITH\_DEPRECATION\_WARNINGS:BOOL
- HPX\_THREADING\_BASE\_WITH\_TESTS:BOOL
- HPX\_THREADING\_WITH\_COMPATIBILITY\_HEADERS:BOOL
- HPX\_THREADING\_WITH\_DEPRECATION\_WARNINGS:BOOL
- HPX THREADING WITH TESTS: BOOL

- HPX THREADMANAGER WITH COMPATIBILITY HEADERS: BOOL
- HPX THREADMANAGER WITH DEPRECATION WARNINGS: BOOL
- HPX\_THREADMANAGER\_WITH\_TESTS:BOOL
- HPX\_THREAD\_EXECUTORS\_WITH\_COMPATIBILITY\_HEADERS:BOOL
- HPX THREAD EXECUTORS WITH DEPRECATION WARNINGS: BOOL
- HPX THREAD EXECUTORS WITH TESTS: BOOL
- HPX\_THREAD\_POOLS\_WITH\_COMPATIBILITY\_HEADERS:BOOL
- HPX\_THREAD\_POOLS\_WITH\_DEPRECATION\_WARNINGS:BOOL
- HPX\_THREAD\_POOLS\_WITH\_TESTS:BOOL
- HPX\_THREAD\_SUPPORT\_WITH\_COMPATIBILITY\_HEADERS:BOOL
- HPX\_THREAD\_SUPPORT\_WITH\_DEPRECATION\_WARNINGS:BOOL
- HPX\_THREAD\_SUPPORT\_WITH\_TESTS:BOOL
- HPX\_TIMED\_EXECUTION\_WITH\_COMPATIBILITY\_HEADERS:BOOL
- HPX\_TIMED\_EXECUTION\_WITH\_DEPRECATION\_WARNINGS:BOOL
- HPX\_TIMED\_EXECUTION\_WITH\_TESTS:BOOL
- HPX\_TIMING\_WITH\_COMPATIBILITY\_HEADERS:BOOL
- HPX\_TIMING\_WITH\_DEPRECATION\_WARNINGS:BOOL
- HPX\_TIMING\_WITH\_TESTS:BOOL
- HPX\_TOPOLOGY\_WITH\_ADDITIONAL\_HWLOC\_TESTING:BOOL
- HPX\_TOPOLOGY\_WITH\_COMPATIBILITY\_HEADERS:BOOL
- HPX\_TOPOLOGY\_WITH\_DEPRECATION\_WARNINGS:BOOL
- HPX\_TOPOLOGY\_WITH\_TESTS:BOOL
- HPX\_TYPE\_SUPPORT\_WITH\_COMPATIBILITY\_HEADERS:BOOL
- HPX\_TYPE\_SUPPORT\_WITH\_DEPRECATION\_WARNINGS:BOOL
- HPX TYPE SUPPORT WITH TESTS: BOOL
- HPX\_UTIL\_WITH\_COMPATIBILITY\_HEADERS:BOOL
- HPX\_UTIL\_WITH\_DEPRECATION\_WARNINGS:BOOL
- HPX\_UTIL\_WITH\_TESTS:BOOL
- HPX\_VERSION\_WITH\_COMPATIBILITY\_HEADERS:BOOL
- HPX\_VERSION\_WITH\_DEPRECATION\_WARNINGS:BOOL
- HPX\_VERSION\_WITH\_TESTS:BOOL

# $\verb|HPX_ACTIONS_BASE_WITH_COMPATIBILITY_HEADERS:BOOL|\\$

Enable compatibility headers for old headers. (default: ON)

# HPX\_ACTIONS\_BASE\_WITH\_DEPRECATION\_WARNINGS:BOOL

Enable warnings for deprecated facilities. (default: On)

# HPX\_ACTIONS\_BASE\_WITH\_TESTS:BOOL

Build HPX actions base module tests. (default: ON)

# **HPX\_ACTIONS\_WITH\_COMPATIBILITY\_HEADERS: BOOL**Enable compatibility headers for old headers. (default: ON)

# **HPX\_ACTIONS\_WITH\_DEPRECATION\_WARNINGS: BOOL**Enable warnings for deprecated facilities. (default: On)

# HPX\_ACTIONS\_WITH\_TESTS:BOOL

Build HPX actions module tests. (default: ON)

# HPX AFFINITY WITH COMPATIBILITY HEADERS: BOOL

Enable compatibility headers for old headers. (default: ON)

# HPX\_AFFINITY\_WITH\_DEPRECATION\_WARNINGS:BOOL

Enable warnings for deprecated facilities. (default: On)

#### HPX\_AFFINITY\_WITH\_TESTS:BOOL

Build HPX affinity module tests. (default: ON)

#### HPX\_AGAS\_WITH\_COMPATIBILITY\_HEADERS:BOOL

Enable compatibility headers for old headers. (default: ON)

#### HPX AGAS WITH DEPRECATION WARNINGS: BOOL

Enable warnings for deprecated facilities. (default: On)

# HPX\_AGAS\_WITH\_TESTS:BOOL

Build HPX agas module tests. (default: ON)

## HPX\_ALGORITHMS\_WITH\_COMPATIBILITY\_HEADERS:BOOL

Enable compatibility headers for old headers. (default: ON)

# HPX\_ALGORITHMS\_WITH\_DEPRECATION\_WARNINGS:BOOL

Enable warnings for deprecated facilities. (default: On)

# HPX\_ALGORITHMS\_WITH\_TESTS:BOOL

Build HPX algorithms module tests. (default: ON)

# HPX\_ALLOCATOR\_SUPPORT\_WITH\_COMPATIBILITY\_HEADERS:BOOL

Enable compatibility headers for old headers. (default: ON)

# HPX\_ALLOCATOR\_SUPPORT\_WITH\_DEPRECATION\_WARNINGS:BOOL

Enable warnings for deprecated facilities. (default: On)

# HPX\_ALLOCATOR\_SUPPORT\_WITH\_TESTS:BOOL

Build HPX allocator\_support module tests. (default: ON)

# ${\tt HPX\_ASIO\_WITH\_COMPATIBILITY\_HEADERS:BOOL}$

Enable compatibility headers for old headers. (default: ON)

#### HPX ASIO WITH DEPRECATION WARNINGS: BOOL

Enable warnings for deprecated facilities. (default: On)

# HPX ASIO WITH TESTS: BOOL

Build HPX asio module tests. (default: ON)

## HPX\_ASSERTION\_WITH\_COMPATIBILITY\_HEADERS:BOOL

Enable compatibility headers for old headers. (default: ON)

#### HPX ASSERTION WITH DEPRECATION WARNINGS: BOOL

Enable warnings for deprecated facilities. (default: On)

# HPX\_ASSERTION\_WITH\_TESTS:BOOL

Build HPX assertion module tests. (default: ON)

#### HPX ASYNC BASE WITH COMPATIBILITY HEADERS: BOOL

Enable compatibility headers for old headers. (default: ON)

## HPX\_ASYNC\_BASE\_WITH\_DEPRECATION\_WARNINGS:BOOL

Enable warnings for deprecated facilities. (default: On)

#### HPX ASYNC BASE WITH TESTS: BOOL

Build HPX async base module tests. (default: ON)

#### HPX ASYNC COLOCATED WITH COMPATIBILITY HEADERS: BOOL

Enable compatibility headers for old headers. (default: ON)

## HPX ASYNC COLOCATED WITH DEPRECATION WARNINGS: BOOL

Enable warnings for deprecated facilities. (default: On)

#### HPX ASYNC COLOCATED WITH TESTS: BOOL

Build HPX async\_colocated module tests. (default: ON)

#### HPX\_ASYNC\_COMBINATORS\_WITH\_COMPATIBILITY\_HEADERS:BOOL

Enable compatibility headers for old headers. (default: ON)

#### HPX ASYNC COMBINATORS WITH DEPRECATION WARNINGS: BOOL

Enable warnings for deprecated facilities. (default: On)

#### HPX ASYNC COMBINATORS WITH TESTS: BOOL

Build HPX async\_combinators module tests. (default: ON)

## HPX\_ASYNC\_DISTRIBUTED\_WITH\_COMPATIBILITY\_HEADERS:BOOL

Enable compatibility headers for old headers. (default: ON)

#### HPX ASYNC DISTRIBUTED WITH DEPRECATION WARNINGS: BOOL

Enable warnings for deprecated facilities. (default: On)

# HPX\_ASYNC\_DISTRIBUTED\_WITH\_TESTS:BOOL

Build HPX async\_distributed module tests. (default: ON)

## HPX ASYNC LOCAL WITH DEPRECATION WARNINGS: BOOL

Enable warnings for deprecated facilities. (default: On)

# HPX\_ASYNC\_LOCAL\_WITH\_TESTS:BOOL

Build HPX async\_local module tests. (default: ON)

# HPX\_BATCH\_ENVIRONMENTS\_WITH\_COMPATIBILITY\_HEADERS:BOOL

Enable compatibility headers for old headers. (default: ON)

# HPX BATCH ENVIRONMENTS WITH DEPRECATION WARNINGS: BOOL

Enable warnings for deprecated facilities. (default: On)

## HPX\_BATCH\_ENVIRONMENTS\_WITH\_TESTS:BOOL

Build HPX batch\_environments module tests. (default: ON)

# HPX\_CACHE\_WITH\_COMPATIBILITY\_HEADERS:BOOL

Enable compatibility headers for old headers. (default: ON)

## HPX\_CACHE\_WITH\_DEPRECATION\_WARNINGS:BOOL

Enable warnings for deprecated facilities. (default: On)

#### HPX CACHE WITH TESTS: BOOL

Build HPX cache module tests. (default: ON)

# HPX\_CHECKPOINT\_BASE\_WITH\_COMPATIBILITY\_HEADERS:BOOL

Enable compatibility headers for old headers. (default: OFF)

# HPX\_CHECKPOINT\_BASE\_WITH\_DEPRECATION\_WARNINGS:BOOL

Enable warnings for deprecated facilities. (default: On)

#### HPX CHECKPOINT BASE WITH TESTS: BOOL

Build HPX checkpoint\_base module tests. (default: ON)

# HPX\_CHECKPOINT\_WITH\_COMPATIBILITY\_HEADERS:BOOL

Enable compatibility headers for old headers. (default: ON)

#### HPX CHECKPOINT WITH DEPRECATION WARNINGS: BOOL

Enable warnings for deprecated facilities. (default: On)

#### HPX CHECKPOINT WITH TESTS: BOOL

Build HPX checkpoint module tests. (default: ON)

#### HPX COLLECTIVES WITH COMPATIBILITY HEADERS: BOOL

Enable compatibility headers for old headers. (default: ON)

## HPX\_COLLECTIVES\_WITH\_DEPRECATION\_WARNINGS:BOOL

Enable warnings for deprecated facilities. (default: On)

#### HPX COLLECTIVES WITH TESTS: BOOL

Build HPX collectives module tests. (default: ON)

# HPX\_COMMAND\_LINE\_HANDLING\_WITH\_COMPATIBILITY\_HEADERS:BOOL

Enable compatibility headers for old headers. (default: ON)

## HPX\_COMMAND\_LINE\_HANDLING\_WITH\_DEPRECATION\_WARNINGS:BOOL

Enable warnings for deprecated facilities. (default: On)

#### HPX COMMAND LINE HANDLING WITH TESTS: BOOL

Build HPX command\_line\_handling module tests. (default: ON)

# HPX\_COMPONENTS\_BASE\_WITH\_COMPATIBILITY\_HEADERS:BOOL

Enable compatibility headers for old headers. (default: ON)

#### HPX COMPONENTS BASE WITH DEPRECATION WARNINGS: BOOL

Enable warnings for deprecated facilities. (default: On)

# HPX\_COMPONENTS\_BASE\_WITH\_TESTS:BOOL

Build HPX components\_base module tests. (default: ON)

# HPX\_COMPUTE\_WITH\_COMPATIBILITY\_HEADERS:BOOL

Enable compatibility headers for old headers. (default: ON)

## HPX COMPUTE WITH DEPRECATION WARNINGS: BOOL

Enable warnings for deprecated facilities. (default: On)

#### HPX COMPUTE WITH TESTS: BOOL

Build HPX compute module tests. (default: ON)

# HPX\_CONCEPTS\_WITH\_COMPATIBILITY\_HEADERS:BOOL

Enable compatibility headers for old headers. (default: ON)

# ${\tt HPX\_CONCEPTS\_WITH\_DEPRECATION\_WARNINGS:BOOL}$

Enable warnings for deprecated facilities. (default: On)

#### HPX CONCEPTS WITH TESTS: BOOL

Build HPX concepts module tests. (default: ON)

# HPX\_CONCURRENCY\_WITH\_COMPATIBILITY\_HEADERS:BOOL

Enable compatibility headers for old headers. (default: ON)

#### HPX CONCURRENCY WITH DEPRECATION WARNINGS: BOOL

Enable warnings for deprecated facilities. (default: On)

## HPX\_CONCURRENCY\_WITH\_TESTS:BOOL

Build HPX concurrency module tests. (default: ON)

# HPX CONFIG REGISTRY WITH DEPRECATION WARNINGS: BOOL

Enable warnings for deprecated facilities. (default: On)

#### HPX CONFIG REGISTRY WITH TESTS: BOOL

Build HPX config\_registry module tests. (default: ON)

## HPX CONFIG WITH COMPATIBILITY HEADERS: BOOL

Enable compatibility headers for old headers. (default: OFF)

#### HPX\_CONFIG\_WITH\_DEPRECATION\_WARNINGS:BOOL

Enable warnings for deprecated facilities. (default: On)

## HPX\_CONFIG\_WITH\_TESTS:BOOL

Build HPX config module tests. (default: ON)

#### HPX COROUTINES WITH COMPATIBILITY HEADERS: BOOL

Enable compatibility headers for old headers. (default: ON)

#### HPX COROUTINES WITH DEPRECATION WARNINGS: BOOL

Enable warnings for deprecated facilities. (default: On)

#### HPX COROUTINES WITH TESTS: BOOL

Build HPX coroutines module tests. (default: ON)

#### HPX DATASTRUCTURES WITH ADAPT STD TUPLE: BOOL

Enable compatibility of hpx::tuple with std::tuple. (default: ON)

# HPX\_DATASTRUCTURES\_WITH\_COMPATIBILITY\_HEADERS:BOOL

Enable compatibility headers for old headers. (default: ON)

# HPX\_DATASTRUCTURES\_WITH\_DEPRECATION\_WARNINGS:BOOL

Enable warnings for deprecated facilities. (default: On)

# HPX\_DATASTRUCTURES\_WITH\_TESTS:BOOL

Build HPX datastructures module tests. (default: ON)

# HPX DEBUGGING WITH COMPATIBILITY HEADERS: BOOL

Enable compatibility headers for old headers. (default: ON)

# HPX DEBUGGING WITH DEPRECATION WARNINGS: BOOL

Enable warnings for deprecated facilities. (default: On)

#### HPX DEBUGGING WITH TESTS: BOOL

Build HPX debugging module tests. (default: ON)

# HPX ERRORS WITH COMPATIBILITY HEADERS: BOOL

Enable compatibility headers for old headers. (default: ON)

## HPX\_ERRORS\_WITH\_DEPRECATION\_WARNINGS:BOOL

Enable warnings for deprecated facilities. (default: On)

#### HPX ERRORS WITH TESTS: BOOL

Build HPX errors module tests. (default: ON)

# HPX\_EXECUTION\_BASE\_WITH\_COMPATIBILITY\_HEADERS:BOOL

Enable compatibility headers for old headers. (default: ON)

## HPX EXECUTION BASE WITH DEPRECATION WARNINGS: BOOL

Enable warnings for deprecated facilities. (default: On)

# HPX EXECUTION\_BASE\_WITH\_TESTS:BOOL

Build HPX execution\_base module tests. (default: ON)

#### HPX EXECUTION WITH COMPATIBILITY HEADERS: BOOL

Enable compatibility headers for old headers. (default: ON)

#### HPX EXECUTION WITH DEPRECATION WARNINGS: BOOL

Enable warnings for deprecated facilities. (default: On)

#### HPX EXECUTION WITH TESTS: BOOL

Build HPX execution module tests. (default: ON)

#### HPX EXECUTORS DISTRIBUTED WITH COMPATIBILITY HEADERS: BOOL

Enable compatibility headers for old headers. (default: ON)

#### HPX\_EXECUTORS\_DISTRIBUTED\_WITH\_DEPRECATION\_WARNINGS:BOOL

Enable warnings for deprecated facilities. (default: On)

#### HPX EXECUTORS DISTRIBUTED WITH TESTS: BOOL

Build HPX executors distributed module tests. (default: ON)

#### HPX EXECUTORS WITH COMPATIBILITY HEADERS: BOOL

Enable compatibility headers for old headers. (default: ON)

## HPX\_EXECUTORS\_WITH\_DEPRECATION\_WARNINGS:BOOL

Enable warnings for deprecated facilities. (default: On)

#### HPX EXECUTORS WITH TESTS: BOOL

Build HPX executors module tests. (default: ON)

# HPX\_FILESYSTEM\_WITH\_BOOST\_FILESYSTEM\_COMPATIBILITY:BOOL

Enable Boost.FileSystem compatibility. (default: ON)

# HPX\_FILESYSTEM\_WITH\_COMPATIBILITY\_HEADERS:BOOL

Enable compatibility headers for old headers. (default: ON)

## HPX FILESYSTEM WITH DEPRECATION WARNINGS: BOOL

Enable warnings for deprecated facilities. (default: On)

# HPX\_FILESYSTEM\_WITH\_TESTS:BOOL

Build HPX filesystem module tests. (default: ON)

## HPX FORMAT WITH COMPATIBILITY HEADERS: BOOL

Enable compatibility headers for old headers. (default: ON)

#### HPX FORMAT WITH DEPRECATION WARNINGS: BOOL

Enable warnings for deprecated facilities. (default: On)

# HPX FORMAT WITH TESTS: BOOL

Build HPX format module tests. (default: ON)

## HPX\_FUNCTIONAL\_WITH\_COMPATIBILITY\_HEADERS:BOOL

Enable compatibility headers for old headers. (default: ON)

#### HPX FUNCTIONAL WITH DEPRECATION WARNINGS: BOOL

Enable warnings for deprecated facilities. (default: On)

# HPX\_FUNCTIONAL\_WITH\_TESTS:BOOL

Build HPX functional module tests. (default: ON)

# ${\tt HPX\_FUTURES\_WITH\_COMPATIBILITY\_HEADERS:BOOL}$

Enable compatibility headers for old headers. (default: ON)

# HPX\_FUTURES\_WITH\_DEPRECATION\_WARNINGS:BOOL

Enable warnings for deprecated facilities. (default: On)

# HPX\_FUTURES\_WITH\_TESTS:BOOL

Build HPX futures module tests. (default: ON)

# HPX\_HARDWARE\_WITH\_COMPATIBILITY\_HEADERS:BOOL

Enable compatibility headers for old headers. (default: ON)

## HPX HARDWARE WITH DEPRECATION WARNINGS: BOOL

Enable warnings for deprecated facilities. (default: On)

#### HPX\_HARDWARE\_WITH\_TESTS:BOOL

Build HPX hardware module tests. (default: ON)

## HPX\_HASHING\_WITH\_COMPATIBILITY\_HEADERS:BOOL

Enable compatibility headers for old headers. (default: ON)

#### HPX HASHING WITH DEPRECATION WARNINGS: BOOL

Enable warnings for deprecated facilities. (default: On)

# HPX\_HASHING\_WITH\_TESTS:BOOL

Build HPX hashing module tests. (default: ON)

# HPX\_INCLUDE\_WITH\_DEPRECATION\_WARNINGS:BOOL

Enable warnings for deprecated facilities. (default: On)

#### HPX INCLUDE WITH TESTS: BOOL

Build HPX include module tests. (default: ON)

# HPX\_INIT\_RUNTIME\_WITH\_DEPRECATION\_WARNINGS:BOOL

Enable warnings for deprecated facilities. (default: On)

#### HPX INIT RUNTIME WITH TESTS: BOOL

Build HPX init\_runtime module tests. (default: ON)

## HPX IO SERVICE WITH COMPATIBILITY HEADERS: BOOL

Enable compatibility headers for old headers. (default: ON)

# HPX\_IO\_SERVICE\_WITH\_DEPRECATION\_WARNINGS:BOOL

Enable warnings for deprecated facilities. (default: On)

## HPX IO SERVICE WITH TESTS: BOOL

Build HPX io\_service module tests. (default: ON)

## HPX\_ITERATOR\_SUPPORT\_WITH\_COMPATIBILITY\_HEADERS:BOOL

Enable compatibility headers for old headers. (default: ON)

# HPX\_ITERATOR\_SUPPORT\_WITH\_DEPRECATION\_WARNINGS:BOOL

Enable warnings for deprecated facilities. (default: On)

## HPX\_ITERATOR\_SUPPORT\_WITH\_TESTS:BOOL

Build HPX iterator\_support module tests. (default: ON)

#### HPX\_ITT\_NOTIFY\_WITH\_COMPATIBILITY\_HEADERS:BOOL

Enable compatibility headers for old headers. (default: ON)

# HPX\_ITT\_NOTIFY\_WITH\_DEPRECATION\_WARNINGS:BOOL

Enable warnings for deprecated facilities. (default: On)

#### HPX ITT NOTIFY WITH TESTS: BOOL

Build HPX itt\_notify module tests. (default: ON)

# HPX\_LCOS\_DISTRIBUTED\_WITH\_COMPATIBILITY\_HEADERS:BOOL

Enable compatibility headers for old headers. (default: ON)

# HPX\_LCOS\_DISTRIBUTED\_WITH\_DEPRECATION\_WARNINGS:BOOL

Enable warnings for deprecated facilities. (default: On)

#### HPX LCOS DISTRIBUTED WITH TESTS: BOOL

Build HPX lcos\_distributed module tests. (default: ON)

# HPX\_LCOS\_LOCAL\_WITH\_COMPATIBILITY\_HEADERS:BOOL

Enable compatibility headers for old headers. (default: ON)

# HPX\_LCOS\_LOCAL\_WITH\_DEPRECATION\_WARNINGS:BOOL

Enable warnings for deprecated facilities. (default: On)

#### HPX\_LCOS\_LOCAL\_WITH\_TESTS:BOOL

Build HPX lcos\_local module tests. (default: ON)

#### HPX LOGGING WITH COMPATIBILITY HEADERS: BOOL

Enable compatibility headers for old headers. (default: ON)

# HPX\_LOGGING\_WITH\_DEPRECATION\_WARNINGS:BOOL

Enable warnings for deprecated facilities. (default: On)

#### HPX LOGGING WITH TESTS: BOOL

Build HPX logging module tests. (default: ON)

#### HPX MEMORY WITH DEPRECATION WARNINGS: BOOL

Enable warnings for deprecated facilities. (default: On)

# HPX\_MEMORY\_WITH\_TESTS:BOOL

Build HPX memory module tests. (default: ON)

#### HPX NAMING BASE WITH COMPATIBILITY HEADERS: BOOL

Enable compatibility headers for old headers. (default: ON)

# HPX\_NAMING\_BASE\_WITH\_DEPRECATION\_WARNINGS:BOOL

Enable warnings for deprecated facilities. (default: On)

# HPX\_NAMING\_BASE\_WITH\_TESTS:BOOL

Build HPX naming base module tests. (default: ON)

## HPX NAMING WITH COMPATIBILITY HEADERS: BOOL

Enable compatibility headers for old headers. (default: ON)

#### HPX NAMING WITH DEPRECATION WARNINGS: BOOL

Enable warnings for deprecated facilities. (default: On)

# HPX NAMING WITH TESTS: BOOL

Build HPX naming module tests. (default: ON)

## HPX\_PACK\_TRAVERSAL\_WITH\_COMPATIBILITY\_HEADERS:BOOL

Enable compatibility headers for old headers. (default: ON)

#### HPX PACK TRAVERSAL WITH DEPRECATION WARNINGS: BOOL

Enable warnings for deprecated facilities. (default: On)

# HPX\_PACK\_TRAVERSAL\_WITH\_TESTS:BOOL

Build HPX pack\_traversal module tests. (default: ON)

#### HPX PERFORMANCE COUNTERS WITH DEPRECATION WARNINGS: BOOL

Enable warnings for deprecated facilities. (default: On)

## HPX\_PERFORMANCE\_COUNTERS\_WITH\_TESTS:BOOL

Build HPX performance\_counters module tests. (default: ON)

# HPX\_PLUGIN\_WITH\_COMPATIBILITY\_HEADERS:BOOL

Enable compatibility headers for old headers. (default: ON)

#### HPX PLUGIN WITH DEPRECATION WARNINGS: BOOL

Enable warnings for deprecated facilities. (default: On)

#### HPX PLUGIN WITH TESTS: BOOL

Build HPX plugin module tests. (default: ON)

#### HPX\_PREFIX\_WITH\_COMPATIBILITY\_HEADERS:BOOL

Enable compatibility headers for old headers. (default: ON)

#### HPX\_PREFIX\_WITH\_DEPRECATION\_WARNINGS:BOOL

Enable warnings for deprecated facilities. (default: On)

#### HPX PREFIX WITH TESTS: BOOL

Build HPX prefix module tests. (default: ON)

#### HPX PREPROCESSOR WITH COMPATIBILITY HEADERS: BOOL

Enable compatibility headers for old headers. (default: ON)

#### HPX PREPROCESSOR WITH DEPRECATION WARNINGS: BOOL

Enable warnings for deprecated facilities. (default: On)

#### HPX PREPROCESSOR WITH TESTS: BOOL

Build HPX preprocessor module tests. (default: ON)

# HPX\_PROGRAM\_OPTIONS\_WITH\_BOOST\_PROGRAM\_OPTIONS\_COMPATIBILITY:BOOL

Enable Boost.ProgramOptions compatibility. (default: OFF)

#### HPX PROGRAM OPTIONS WITH DEPRECATION WARNINGS: BOOL

Enable warnings for deprecated facilities. (default: On)

# HPX\_PROGRAM\_OPTIONS\_WITH\_TESTS:BOOL

Build HPX program\_options module tests. (default: ON)

# HPX\_PROPERTIES\_WITH\_DEPRECATION\_WARNINGS:BOOL

Enable warnings for deprecated facilities. (default: On)

## HPX PROPERTIES WITH TESTS: BOOL

Build HPX properties module tests. (default: ON)

#### HPX RESILIENCY DISTRIBUTED WITH DEPRECATION WARNINGS: BOOL

Enable warnings for deprecated facilities. (default: On)

# HPX\_RESILIENCY\_DISTRIBUTED\_WITH\_TESTS:BOOL

Build HPX resiliency\_distributed module tests. (default: ON)

## HPX\_RESILIENCY\_WITH\_DEPRECATION\_WARNINGS: BOOL

Enable warnings for deprecated facilities. (default: On)

#### HPX RESILIENCY WITH TESTS: BOOL

Build HPX resiliency module tests. (default: ON)

# HPX\_RESOURCE\_PARTITIONER\_WITH\_COMPATIBILITY\_HEADERS:BOOL

Enable compatibility headers for old headers. (default: ON)

# HPX\_RESOURCE\_PARTITIONER\_WITH\_DEPRECATION\_WARNINGS:BOOL

Enable warnings for deprecated facilities. (default: On)

#### HPX RESOURCE PARTITIONER WITH TESTS: BOOL

Build HPX resource\_partitioner module tests. (default: ON)

# HPX\_RUNTIME\_CONFIGURATION\_WITH\_COMPATIBILITY\_HEADERS:BOOL

Enable compatibility headers for old headers. (default: ON)

#### HPX RUNTIME CONFIGURATION WITH DEPRECATION WARNINGS: BOOL

Enable warnings for deprecated facilities. (default: On)

# HPX\_RUNTIME\_CONFIGURATION\_WITH\_TESTS:BOOL

Build HPX runtime\_configuration module tests. (default: ON)

#### HPX RUNTIME DISTRIBUTED WITH COMPATIBILITY HEADERS: BOOL

Enable compatibility headers for old headers. (default: ON)

# HPX\_RUNTIME\_DISTRIBUTED\_WITH\_DEPRECATION\_WARNINGS:BOOL

Enable warnings for deprecated facilities. (default: On)

#### HPX RUNTIME DISTRIBUTED WITH TESTS: BOOL

Build HPX runtime\_distributed module tests. (default: ON)

# HPX\_RUNTIME\_LOCAL\_WITH\_COMPATIBILITY\_HEADERS:BOOL

Enable compatibility headers for old headers. (default: ON)

## HPX\_RUNTIME\_LOCAL\_WITH\_DEPRECATION\_WARNINGS:BOOL

Enable warnings for deprecated facilities. (default: On)

#### HPX RUNTIME LOCAL WITH TESTS: BOOL

Build HPX runtime\_local module tests. (default: ON)

# HPX\_SCHEDULERS\_WITH\_COMPATIBILITY\_HEADERS:BOOL

Enable compatibility headers for old headers. (default: ON)

## HPX SCHEDULERS WITH DEPRECATION WARNINGS: BOOL

Enable warnings for deprecated facilities. (default: On)

# HPX\_SCHEDULERS\_WITH\_TESTS:BOOL

Build HPX schedulers module tests. (default: ON)

# HPX\_SEGMENTED\_ALGORITHMS\_WITH\_COMPATIBILITY\_HEADERS:BOOL

Enable compatibility headers for old headers. (default: ON)

# $\verb|HPX_SEGMENTED_ALGORITHMS_WITH_DEPRECATION_WARNINGS:BOOL|\\$

Enable warnings for deprecated facilities. (default: On)

## HPX\_SEGMENTED\_ALGORITHMS\_WITH\_TESTS:BOOL

Build HPX segmented\_algorithms module tests. (default: ON)

# HPX SERIALIZATION WITH BOOST TYPES: BOOL

Enable serialization of certain Boost types. (default: ON)

# HPX\_SERIALIZATION\_WITH\_COMPATIBILITY\_HEADERS:BOOL

Enable compatibility headers for old headers. (default: ON)

#### HPX SERIALIZATION WITH DEPRECATION WARNINGS: BOOL

Enable warnings for deprecated facilities. (default: On)

# HPX\_SERIALIZATION\_WITH\_TESTS:BOOL

Build HPX serialization module tests. (default: ON)

# HPX\_STATIC\_REINIT\_WITH\_COMPATIBILITY\_HEADERS:BOOL

Enable compatibility headers for old headers. (default: ON)

# HPX\_STATIC\_REINIT\_WITH\_DEPRECATION\_WARNINGS:BOOL

Enable warnings for deprecated facilities. (default: On)

#### HPX STATIC REINIT WITH TESTS: BOOL

Build HPX static reinit module tests. (default: ON)

## HPX STATISTICS WITH COMPATIBILITY HEADERS: BOOL

Enable compatibility headers for old headers. (default: ON)

## HPX STATISTICS WITH DEPRECATION WARNINGS: BOOL

Enable warnings for deprecated facilities. (default: On)

#### HPX\_STATISTICS\_WITH\_TESTS:BOOL

Build HPX statistics module tests. (default: ON)

## HPX\_STRING\_UTIL\_WITH\_DEPRECATION\_WARNINGS:BOOL

Enable warnings for deprecated facilities. (default: On)

#### HPX STRING UTIL WITH TESTS: BOOL

Build HPX string\_util module tests. (default: ON)

# HPX\_SYNCHRONIZATION\_WITH\_COMPATIBILITY\_HEADERS:BOOL

Enable compatibility headers for old headers. (default: ON)

## HPX\_SYNCHRONIZATION\_WITH\_DEPRECATION\_WARNINGS:BOOL

Enable warnings for deprecated facilities. (default: On)

#### HPX SYNCHRONIZATION WITH TESTS: BOOL

Build HPX synchronization module tests. (default: ON)

# HPX\_TESTING\_WITH\_COMPATIBILITY\_HEADERS:BOOL

Enable compatibility headers for old headers. (default: ON)

#### HPX TESTING WITH DEPRECATION WARNINGS: BOOL

Enable warnings for deprecated facilities. (default: On)

## HPX TESTING WITH TESTS: BOOL

Build HPX testing module tests. (default: ON)

# HPX\_THREADING\_BASE\_WITH\_COMPATIBILITY\_HEADERS:BOOL

Enable compatibility headers for old headers. (default: ON)

# ${\tt HPX\_THREADING\_BASE\_WITH\_DEPRECATION\_WARNINGS:BOOL}$

Enable warnings for deprecated facilities. (default: On)

#### HPX THREADING BASE WITH TESTS: BOOL

Build HPX threading\_base module tests. (default: ON)

# HPX\_THREADING\_WITH\_COMPATIBILITY\_HEADERS:BOOL

Enable compatibility headers for old headers. (default: ON)

## HPX\_THREADING\_WITH\_DEPRECATION\_WARNINGS:BOOL

Enable warnings for deprecated facilities. (default: On)

#### HPX\_THREADING\_WITH\_TESTS:BOOL

Build HPX threading module tests. (default: ON)

# HPX\_THREADMANAGER\_WITH\_COMPATIBILITY\_HEADERS:BOOL

Enable compatibility headers for old headers. (default: ON)

## HPX THREADMANAGER WITH DEPRECATION WARNINGS: BOOL

Enable warnings for deprecated facilities. (default: On)

## HPX\_THREADMANAGER\_WITH\_TESTS:BOOL

Build HPX threadmanager module tests. (default: ON)

#### HPX THREAD EXECUTORS WITH COMPATIBILITY HEADERS: BOOL

Enable compatibility headers for old headers. (default: ON)

## HPX THREAD EXECUTORS WITH DEPRECATION WARNINGS: BOOL

Enable warnings for deprecated facilities. (default: On)

#### HPX THREAD EXECUTORS WITH TESTS: BOOL

Build HPX thread\_executors module tests. (default: ON)

# HPX\_THREAD\_POOLS\_WITH\_COMPATIBILITY\_HEADERS:BOOL

Enable compatibility headers for old headers. (default: ON)

#### HPX\_THREAD\_POOLS\_WITH\_DEPRECATION\_WARNINGS:BOOL

Enable warnings for deprecated facilities. (default: On)

#### HPX THREAD POOLS WITH TESTS: BOOL

Build HPX thread\_pools module tests. (default: ON)

# HPX\_THREAD\_SUPPORT\_WITH\_COMPATIBILITY\_HEADERS:BOOL

Enable compatibility headers for old headers. (default: ON)

#### HPX THREAD SUPPORT WITH DEPRECATION WARNINGS: BOOL

Enable warnings for deprecated facilities. (default: On)

#### HPX THREAD SUPPORT WITH TESTS: BOOL

Build HPX thread\_support module tests. (default: ON)

# HPX\_TIMED\_EXECUTION\_WITH\_COMPATIBILITY\_HEADERS:BOOL

Enable compatibility headers for old headers. (default: ON)

# HPX\_TIMED\_EXECUTION\_WITH\_DEPRECATION\_WARNINGS:BOOL

Enable warnings for deprecated facilities. (default: On)

# HPX\_TIMED\_EXECUTION\_WITH\_TESTS:BOOL

Build HPX timed\_execution module tests. (default: ON)

# HPX\_TIMING\_WITH\_COMPATIBILITY\_HEADERS:BOOL

Enable compatibility headers for old headers. (default: ON)

## HPX TIMING WITH DEPRECATION WARNINGS: BOOL

Enable warnings for deprecated facilities. (default: On)

# HPX\_TIMING\_WITH\_TESTS:BOOL

Build HPX timing module tests. (default: ON)

# HPX\_TOPOLOGY\_WITH\_ADDITIONAL\_HWLOC\_TESTING:BOOL

Enable HWLOC filtering that makes it report no cores, this is purely an

option supporting better testing - do not enable under normal circumstances. (default: OFF)

#### HPX TOPOLOGY WITH COMPATIBILITY HEADERS: BOOL

Enable compatibility headers for old headers. (default: ON)

# HPX\_TOPOLOGY\_WITH\_DEPRECATION\_WARNINGS:BOOL

Enable warnings for deprecated facilities. (default: On)

## HPX TOPOLOGY WITH TESTS: BOOL

Build HPX topology module tests. (default: ON)

#### HPX TYPE SUPPORT WITH COMPATIBILITY HEADERS: BOOL

Enable compatibility headers for old headers. (default: ON)

## HPX\_TYPE\_SUPPORT\_WITH\_DEPRECATION\_WARNINGS:BOOL

Enable warnings for deprecated facilities. (default: On)

# HPX TYPE SUPPORT WITH TESTS: BOOL

Build HPX type support module tests. (default: ON)

#### HPX UTIL WITH COMPATIBILITY HEADERS: BOOL

Enable compatibility headers for old headers. (default: ON)

#### HPX UTIL WITH DEPRECATION WARNINGS: BOOL

Enable warnings for deprecated facilities. (default: On)

#### HPX\_UTIL\_WITH\_TESTS:BOOL

Build HPX util module tests. (default: ON)

## HPX\_VERSION\_WITH\_COMPATIBILITY\_HEADERS:BOOL

Enable compatibility headers for old headers. (default: OFF)

#### HPX VERSION WITH DEPRECATION WARNINGS: BOOL

Enable warnings for deprecated facilities. (default: On)

#### HPX VERSION WITH TESTS: BOOL

Build HPX version module tests. (default: ON)

## Additional tools and libraries used by HPX

Here is a list of additional libraries and tools that are either optionally supported by the build system or are optionally required for certain examples or tests. These libraries and tools can be detected by the *HPX* build system.

Each of the tools or libraries listed here will be automatically detected if they are installed in some standard location. If a tool or library is installed in a different location, you can specify its base directory by appending <code>\_ROOT</code> to the variable name as listed below. For instance, to configure a custom directory for <code>BOOST\_ROOT=/custom/boost/root</code>.

## BOOST ROOT: PATH

Specifies where to look for the Boost installation to be used for compiling *HPX*. Set this if CMake is not able to locate a suitable version of Boost. The directory specified here can be either the root of an installed Boost distribution or the directory where you unpacked and built Boost without installing it (with staged libraries).

# HWLOC ROOT: PATH

Specifies where to look for the hwloc library. Set this if CMake is not able to locate a suitable version of hwloc. Hwloc provides platform- independent support for extracting information about the used hardware architecture (number of cores, number of NUMA domains, hyperthreading, etc.). *HPX* utilizes this information if available.

# PAPI\_ROOT: PATH

Specifies where to look for the PAPI library. The PAPI library is needed to compile a special component exposing PAPI hardware events and counters as *HPX* performance counters. This is not available on the Windows platform.

#### AMPLIFIER ROOT: PATH

Specifies where to look for one of the tools of the Intel Parallel Studio product, either Intel Amplifier or Intel Inspector. This should be set if the CMake variable HPX\_USE\_ITT\_NOTIFY is set to ON. Enabling ITT support in *HPX* will integrate any application with the mentioned Intel tools, which customizes the generated information for your application and improves the generated diagnostics.

In addition, some of the examples may need the following variables:

#### HDF5 ROOT:PATH

Specifies where to look for the Hierarchical Data Format V5 (HDF5) include files and libraries.

# 2.5.3 Creating HPX projects

# Using HPX with pkg-config

# How to build HPX applications with pkg-config

After you are done installing *HPX*, you should be able to build the following program. It prints Hello World! on the *locality* you run it on.

```
// Including 'hpx/hpx_main.hpp' instead of the usual 'hpx/hpx_init.hpp' enables
// to use the plain C-main below as the direct main HPX entry point.
#include <hpx/hpx_main.hpp>
#include <hpx/iostream.hpp>

int main()
{
    // Say hello to the world!
    hpx::cout << "Hello World!\n" << hpx::flush;
    return 0;
}</pre>
```

Copy the text of this program into a file called hello\_world.cpp.

Now, in the directory where you put hello\_world.cpp, issue the following commands (where \$HPX\_LOCATION is the build directory or CMAKE\_INSTALL\_PREFIX you used while building *HPX*):

```
export PKG_CONFIG_PATH=$PKG_CONFIG_PATH:$HPX_LOCATION/lib/pkgconfig
c++ -o hello_world hello_world.cpp \
   `pkg-config --cflags --libs hpx_application`\
   -lhpx_iostreams -DHPX_APPLICATION_NAME=hello_world
```

**Important:** When using pkg-config with *HPX*, the pkg-config flags must go after the −o flag.

**Note:** *HPX* libraries have different names in debug and release mode. If you want to link against a debug *HPX* library, you need to use the \_debug suffix for the pkg-config name. That means instead of hpx\_application or hpx\_component, you will have to use hpx\_application\_debug or hpx\_component\_debug Moreover, all referenced *HPX* components need to have an appended d suffix. For example, instead of -lhpx\_iostreams you will need to specify -lhpx\_iostreamsd.

**Important:** If the *HPX* libraries are in a path that is not found by the dynamic linker, you will need to add the path \$HPX\_LOCATION/lib to your linker search path (for example LD\_LIBRARY\_PATH on Linux).

To test the program, type:

```
./hello_world
```

which should print Hello World! and exit.

# How to build HPX components with pkg-config

Let's try a more complex example involving an *HPX* component. An *HPX* component is a class that exposes *HPX* actions. *HPX* components are compiled into dynamically loaded modules called component libraries. Here's the source code:

# hello\_world\_component.cpp

```
#include <hpx/config.hpp>
#if !defined(HPX_COMPUTE_DEVICE_CODE)
#include "hello_world_component.hpp"
#include <hpx/iostream.hpp>
#include <iostream>
namespace examples { namespace server
    void hello world::invoke()
        hpx::cout << "Hello HPX World!" << std::endl;
} }
HPX_REGISTER_COMPONENT_MODULE();
typedef hpx::components::component<
    examples::server::hello_world
> hello_world_type;
HPX_REGISTER_COMPONENT(hello_world_type, hello_world);
HPX_REGISTER_ACTION(
   examples::server::hello_world::invoke_action, hello_world_invoke_action);
#endif
```

# hello\_world\_component.hpp

```
#pragma once
#include <hpx/config.hpp>
#if !defined(HPX_COMPUTE_DEVICE_CODE)
#include <hpx/hpx.hpp>
#include <hpx/include/actions.hpp>
#include <hpx/include/lcos.hpp>
#include <hpx/include/components.hpp>
#include <hpx/serialization.hpp>
#include <utility>
namespace examples { namespace server
    struct HPX_COMPONENT_EXPORT hello_world
        : hpx::components::component_base<hello_world>
        void invoke();
        HPX_DEFINE_COMPONENT_ACTION(hello_world, invoke);
    } ;
} }
```

(continues on next page)

```
HPX_REGISTER_ACTION_DECLARATION (
    examples::server::hello_world::invoke_action, hello_world_invoke_action);
namespace examples
    struct hello_world
      : hpx::components::client_base<hello_world, server::hello_world>
        typedef hpx::components::client_base<hello_world, server::hello_world>
            base_type;
        hello_world(hpx::future<hpx::naming::id_type> && f)
          : base_type(std::move(f))
        { }
        hello_world(hpx::naming::id_type && f)
          : base_type(std::move(f))
        void invoke()
            hpx::async<server::hello_world::invoke_action>(this->get_id()).get();
    };
}
#endif
```

# hello\_world\_client.cpp

Copy the three source files above into three files (called hello\_world\_component.cpp, hello\_world\_component.hpp and hello\_world\_client.cpp, respectively).

Now, in the directory where you put the files, run the following command to build the component library. (where \$HPX\_LOCATION is the build directory or CMAKE\_INSTALL\_PREFIX you used while building *HPX*):

```
export PKG_CONFIG_PATH=$PKG_CONFIG_PATH:$HPX_LOCATION/lib/pkgconfig
c++ -o libhpx_hello_world.so hello_world_component.cpp \
   `pkg-config --cflags --libs hpx_component` \
   -lhpx_iostreams -DHPX_COMPONENT_NAME=hpx_hello_world
```

Now pick a directory in which to install your *HPX* component libraries. For this example, we'll choose a directory named my\_hpx\_libs:

```
mkdir ~/my_hpx_libs
mv libhpx_hello_world.so ~/my_hpx_libs
```

**Note:** *HPX* libraries have different names in debug and release mode. If you want to link against a debug *HPX* library, you need to use the \_debug suffix for the pkg-config name. That means instead of hpx\_application or hpx\_component you will have to use hpx\_application\_debug or hpx\_component\_debug. Moreover, all referenced *HPX* components need to have a appended d suffix, e.g. instead of -lhpx\_iostreams you will need to specify -lhpx\_iostreamsd.

**Important:** If the *HPX* libraries are in a path that is not found by the dynamic linker. You need to add the path \$HPX\_LOCATION/lib to your linker search path (for example LD\_LIBRARY\_PATH on Linux).

Now, to build the application that uses this component (hello\_world\_client.cpp), we do:

```
export PKG_CONFIG_PATH=$PKG_CONFIG_PATH:$HPX_LOCATION/lib/pkgconfig
c++ -o hello_world_client hello_world_client.cpp \
   ``pkg-config --cflags --libs hpx_application``\
   -L${HOME}/my_hpx_libs -lhpx_hello_world -lhpx_iostreams
```

**Important:** When using pkg-config with *HPX*, the pkg-config flags must go after the −o flag.

Finally, you'll need to set your LD\_LIBRARY\_PATH before you can run the program. To run the program, type:

```
export LD_LIBRARY_PATH="$LD_LIBRARY_PATH:$HOME/my_hpx_libs"
./hello_world_client
```

which should print Hello HPX World! and exit.

# Using HPX with CMake-based projects

In addition to the pkg-config support discussed on the previous pages, *HPX* comes with full CMake support. In order to integrate *HPX* into existing or new CMakeLists.txt, you can leverage the find\_package<sup>93</sup> command integrated into CMake. Following, is a Hello World component example using CMake.

Let's revisit what we have. We have three files that compose our example application:

- hello\_world\_component.hpp
- hello\_world\_component.cpp
- hello\_world\_client.hpp

The basic structure to include *HPX* into your CMakeLists.txt is shown here:

 $<sup>^{93}\</sup> https://www.cmake.org/cmake/help/latest/command/find_package.html$ 

```
# Require a recent version of cmake
cmake_minimum_required(VERSION 3.13 FATAL_ERROR)

# This project is C++ based.
project(your_app CXX)

# Instruct cmake to find the HPX settings
find_package(HPX)
```

In order to have CMake find HPX, it needs to be told where to look for the HPXConfig.cmake file that is generated when HPX is built or installed. It is used by find\_package (HPX) to set up all the necessary macros needed to use HPX in your project. The ways to achieve this are:

• Set the HPX\_DIR CMake variable to point to the directory containing the HPXConfig.cmake script on the command line when you invoke CMake:

```
cmake -DHPX_DIR=$HPX_LOCATION/lib/cmake/HPX ...
```

where \$HPX\_LOCATION is the build directory or CMAKE\_INSTALL\_PREFIX you used when building/configuring *HPX*.

• Set the CMAKE\_PREFIX\_PATH variable to the root directory of your *HPX* build or install location on the command line when you invoke CMake:

```
cmake -DCMAKE_PREFIX_PATH=$HPX_LOCATION ...
```

The difference between CMAKE\_PREFIX\_PATH and HPX\_DIR is that CMake will add common postfixes, such as lib/cmake/cmake/cproject, to the CMAKE\_PREFIX\_PATH and search in these locations too. Note that if your project uses HPX as well as other CMake-managed projects, the paths to the locations of these multiple projects may be concatenated in the CMAKE\_PREFIX\_PATH.

• The variables above may be set in the CMake GUI or curses ccmake interface instead of the command line.

Additionally, if you wish to require HPX for your project, replace the find\_package(HPX) line with find\_package(HPX REQUIRED).

You can check if *HPX* was successfully found with the HPX\_FOUND CMake variable.

#### **Using CMake targets**

The recommended way of setting up your targets to use HPX is to link to the HPX::hpx CMake target:

```
target_link_libraries(hello_world_component PUBLIC HPX::hpx)
```

This requires that you have already created the target like this:

```
add_library(hello_world_component SHARED hello_world_component.cpp)
target_include_directories(hello_world_component PUBLIC ${CMAKE_CURRENT_SOURCE_DIR})
```

When you link your library to the HPX::hpx CMake target, you will be able use *HPX* functionality in your library. To use main() as the implicit entry point in your application you must additionally link your application to the CMake target HPX::wrap\_main. This target is automatically linked to executables if you are using the macros described below (*Using macros to create new targets*). See *Re-use the main() function as the main HPX entry point* for more information on implicitly using main() as the entry point.

Creating a component requires setting two additional compile definitions:

```
target_compile_options(hello_world_component
    HPX_COMPONENT_NAME=hello_world
    HPX_COMPONENT_EXPORTS)
```

Instead of setting these definitions manually you may link to the HPX::component target, which sets HPX\_COMPONENT\_NAME to hpx\_<target\_name>, where <target\_name> is the target name of your library. Note that these definitions should be PRIVATE to make sure these definitions are not propagated transitively to dependent targets.

In addition to making your library a component you can make it a plugin. To do so link to the HPX::plugin target. Similarly to HPX::component this will set HPX\_PLUGIN\_NAME to hpx\_<target\_name>. This definition should also be PRIVATE. Unlike regular shared libraries, plugins are loaded at runtime from certain directories and will not be found without additional configuration. Plugins should be installed into a directory containing only plugins. For example, the plugins created by HPX itself are installed into the hpx subdirectory in the library install directory (typically lib or lib64). When using the HPX::plugin target you need to install your plugins into an appropriate directory. You may also want to set the location of your plugin in the build directory with the \*\_OUTPUT\_DIRECTORY\* CMake target properties to be able to load the plugins in the build directory. Once you've set the install or output directory of your plugin you need to tell your executable where to find it at runtime. You can do this either by setting the environment variable HPX\_COMPONENT\_PATHS or the ini setting hpx.component\_paths (see --hpx:ini) to the directory containing your plugin.

## Using macros to create new targets

In addition to the targets described above, *HPX* provides convenience macros to hide optional boilerplate code that may be useful for your project. The link to the targets described above. We recommend that you use the targets directly whenever possible as they tend to compose better with other targets.

The macro for adding an *HPX* component is add\_hpx\_component. It can be used in your CMakeLists.txt file like this:

```
# build your application using HPX
add_hpx_component(hello_world
    SOURCES hello_world_component.cpp
    HEADERS hello_world_component.hpp
    COMPONENT_DEPENDENCIES iostreams)
```

**Note:** add\_hpx\_component adds a \_component suffix to the target name. In the example above, a hello\_world\_component target will be created.

The available options to add\_hpx\_component are:

- SOURCES: The source files for that component
- HEADERS: The header files for that component
- DEPENDENCIES: Other libraries or targets this component depends on
- COMPONENT\_DEPENDENCIES: The components this component depends on
- PLUGIN: Treats this component as a plugin-able library
- COMPILE\_FLAGS: Additional compiler flags
- LINK\_FLAGS: Additional linker flags
- FOLDER: Adds the headers and source files to this Source Group folder

• EXCLUDE\_FROM\_ALL: Do not build this component as part of the all target

After adding the component, the way you add the executable is as follows:

**Note:** add\_hpx\_executable automatically adds a \_component suffix to dependencies specified in COMPONENT\_DEPENDENCIES, meaning you can directly use the name given when adding a component using add\_hpx\_component.

When you configure your application, all you need to do is set the HPX\_DIR variable to point to the installation of *HPX*.

**Note:** All library targets built with *HPX* are exported and readily available to be used as arguments to target\_link\_libraries<sup>94</sup> in your targets. The *HPX* include directories are available with the HPX\_INCLUDE\_DIRS CMake variable.

## Using the HPX compiler wrapper hpxcxx

The hpxcxx compiler wrapper helps to compile a *HPX* component, application, or object file, based on the arguments passed to it.

```
hpxcxx [--exe=<APPLICATION_NAME> | --comp=<COMPONENT_NAME> | -c] FLAGS FILES
```

The hpxcxx command **requires** that either an application or a component is built or -c flag is specified. If the build is against a debug build, the -g is to be specified while building.

### **Optional FLAGS**

- -1 <LIBRARY> | -1 <LIBRARY>: Links <LIBRARY> to the build
- -g: Specifies that the application or component build is against a debug build
- -rd: Sets release-with-debug-info option
- -mr: Sets minsize-release option

All other flags (like -o OUTPUT\_FILE) are directly passed to the underlying C++ compiler.

 $<sup>^{94}\</sup> https://www.cmake.org/cmake/help/latest/command/target_link_libraries.html$ 

## Using macros to set up existing targets to use HPX

In addition to the add\_hpx\_component and add\_hpx\_executable, you can use the hpx\_setup\_target macro to have an already existing target to be used with the *HPX* libraries:

```
hpx_setup_target(target)
```

Optional parameters are:

- EXPORT: Adds it to the CMake export list HPXTargets
- INSTALL: Generates an install rule for the target
- PLUGIN: Treats this component as a plugin-able library
- TYPE: The type can be: EXECUTABLE, LIBRARY or COMPONENT
- DEPENDENCIES: Other libraries or targets this component depends on
- COMPONENT\_DEPENDENCIES: The components this component depends on
- COMPILE FLAGS: Additional compiler flags
- LINK FLAGS: Additional linker flags

If you do not use CMake, you can still build against HPX, but you should refer to the section on How to build HPX components with pkg-config.

**Note:** Since *HPX* relies on dynamic libraries, the dynamic linker needs to know where to look for them. If *HPX* isn't installed into a path that is configured as a linker search path, external projects need to either set RPATH or adapt LD\_LIBRARY\_PATH to point to where the *HPX* libraries reside. In order to set RPATHs, you can include HPX\_SetFullRPATH in your project after all libraries you want to link against have been added. Please also consult the CMake documentation here<sup>95</sup>.

#### Using HPX with Makefile

A basic project building with HPX is through creating makefiles. The process of creating one can get complex depending upon the use of cmake parameter  $HPX\_WITH\_HPX\_MAIN$  (which defaults to ON).

#### How to build *HPX* applications with makefile

If *HPX* is installed correctly, you should be able to build and run a simple Hello World program. It prints Hello World! on the *locality* you run it on.

```
// Including 'hpx/hpx_main.hpp' instead of the usual 'hpx/hpx_init.hpp' enables
// to use the plain C-main below as the direct main HPX entry point.
#include <hpx/hpx_main.hpp>
#include <hpx/iostream.hpp>

int main()
{
    // Say hello to the world!
    hpx::cout << "Hello World!\n" << hpx::flush;
    return 0;
}</pre>
```

 $<sup>^{95}\</sup> https://gitlab.kitware.com/cmake/community/wikis/doc/cmake/RPATH-handling$ 

Copy the content of this program into a file called hello\_world.cpp.

Now, in the directory where you put hello\_world.cpp, create a Makefile. Add the following code:

```
CXX=(CXX) # Add your favourite compiler here or let makefile choose default.
CXXFLAGS=-03 -std=c++17
BOOST_ROOT=/path/to/boost
HWLOC_ROOT=/path/to/hwloc
TCMALLOC_ROOT=/path/to/tcmalloc
HPX_ROOT=/path/to/hpx
INCLUDE_DIRECTIVES=$(HPX_ROOT)/include $(BOOST_ROOT)/include $(HWLOC_ROOT)/include
LIBRARY_DIRECTIVES=-L$(HPX_ROOT)/lib $(HPX_ROOT)/lib/libhpx_init.a $(HPX_ROOT)/lib/
→libhpx.so $(BOOST_ROOT)/lib/libboost_atomic-mt.so $(BOOST_ROOT)/lib/libboost_
→filesystem-mt.so $(BOOST_ROOT)/lib/libboost_program_options-mt.so $(BOOST_ROOT)/lib/
→libboost_regex-mt.so $(BOOST_ROOT)/lib/libboost_system-mt.so -lpthread $(TCMALLOC_
→ROOT)/libtcmalloc_minimal.so $(HWLOC_ROOT)/libhwloc.so -ldl -lrt
LINK_FLAGS=$(HPX_ROOT)/lib/libhpx_wrap.a -Wl,-wrap=main # should be left empty for_
\hookrightarrow HPX_WITH_HPX_MAIN=OFF
hello_world: hello_world.o
   $(CXX) $(CXXFLAGS) -o hello_world hello_world.o $(LIBRARY_DIRECTIVES) $(LINK_FLAGS)
hello_world.o:
   $(CXX) $(CXXFLAGS) -c -o hello_world.o hello_world.cpp $(INCLUDE_DIRECTIVES)
```

**Important:** LINK\_FLAGS should be left empty if HPX\_WITH\_HPX\_MAIN is set to OFF. Boost in the above example is build with --layout=tagged. Actual Boost flags may vary on your build of Boost.

To build the program, type:

```
make
```

A successful build should result in hello world binary. To test, type:

```
./hello_world
```

### How to build *HPX* components with makefile

Let's try a more complex example involving an *HPX* component. An *HPX* component is a class that exposes *HPX* actions. *HPX* components are compiled into dynamically-loaded modules called component libraries. Here's the source code:

## $hello\_world\_component.cpp$

```
#include <hpx/config.hpp>
#if !defined(HPX_COMPUTE_DEVICE_CODE)
#include "hello_world_component.hpp"
#include <hpx/iostream.hpp>
#include <iostream>
(continues on next page)
```

```
namespace examples { namespace server
{
    void hello_world::invoke()
    {
        hpx::cout << "Hello HPX World!" << std::endl;
    }
}}

HPX_REGISTER_COMPONENT_MODULE();

typedef hpx::components::component<
        examples::server::hello_world
> hello_world_type;

HPX_REGISTER_COMPONENT(hello_world_type, hello_world);

HPX_REGISTER_ACTION(
    examples::server::hello_world::invoke_action, hello_world_invoke_action);
#endif
```

## hello\_world\_component.hpp

```
#pragma once
#include <hpx/config.hpp>
#if !defined(HPX_COMPUTE_DEVICE_CODE)
#include <hpx/hpx.hpp>
#include <hpx/include/actions.hpp>
#include <hpx/include/lcos.hpp>
#include <hpx/include/components.hpp>
#include <hpx/serialization.hpp>
#include <utility>
namespace examples { namespace server
    struct HPX_COMPONENT_EXPORT hello_world
        : hpx::components::component_base<hello_world>
        void invoke();
        HPX_DEFINE_COMPONENT_ACTION(hello_world, invoke);
    } ;
} }
HPX_REGISTER_ACTION_DECLARATION (
    examples::server::hello_world::invoke_action, hello_world_invoke_action);
namespace examples
    struct hello_world
      : hpx::components::client_base<hello_world, server::hello_world>
        typedef hpx::components::client_base<hello_world, server::hello_world>
            base_type;
        hello_world(hpx::future<hpx::naming::id_type> && f)
```

(continues on next page)

## hello\_world\_client.cpp

#### Now, in the directory, create a Makefile. Add the following code:

```
CXX=(CXX) # Add your favourite compiler here or let makefile choose default.

CXXFLAGS=-03 -std=c++17

BOOST_ROOT=/path/to/boost
HWLOC_ROOT=/path/to/hwloc
TCMALLOC_ROOT=/path/to/tcmalloc
HPX_ROOT=/path/to/hpx

INCLUDE_DIRECTIVES=$(HPX_ROOT)/include $(BOOST_ROOT)/include $(HWLOC_ROOT)/include

LIBRARY_DIRECTIVES=-L$(HPX_ROOT)/lib $(HPX_ROOT)/lib/libhpx_init.a $(HPX_ROOT)/lib/
-libhpx.so $(BOOST_ROOT)/lib/libboost_atomic-mt.so $(BOOST_ROOT)/lib/libboost_
-filesystem-mt.so $(BOOST_ROOT)/lib/libboost_program_options-mt.so $(BOOST_ROOT)/lib/
-libboost_regex-mt.so $(BOOST_ROOT)/lib/libboost_system-mt.so -lpthread $(TCMALLOC_
-ROOT)/libtcmalloc_minimal.so $(HWLOC_ROOT)/libhuloc.so -ldl -lrt
```

(continues on next page)

```
LINK_FLAGS=$(HPX_ROOT)/lib/libhpx_wrap.a -Wl,-wrap=main # should be left empty for_

HPX_WITH_HPX_MAIN=OFF

hello_world_client: libhpx_hello_world hello_world_client.o

$(CXX) $(CXXFLAGS) -o hello_world_client $(LIBRARY_DIRECTIVES) libhpx_hello_world_

$(LINK_FLAGS)

hello_world_client.o: hello_world_client.cpp

$(CXX) $(CXXFLAGS) -o hello_world_client.o hello_world_client.cpp $(INCLUDE_

DIRECTIVES)

libhpx_hello_world: hello_world_component.o

$(CXX) $(CXXFLAGS) -o libhpx_hello_world hello_world_component.o $(LIBRARY_

DIRECTIVES)

hello_world_component.o: hello_world_component.cpp

$(CXX) $(CXXFLAGS) -c -o hello_world_component.o hello_world_component.cpp

$(CXX) $(CXXFLAGS) -c -o hello_world_component.o hello_world_component.cpp

$(CXX) $(CXXFLAGS) -c -o hello_world_component.o hello_world_component.cpp

$(CXX) $(CXXFLAGS) -c -o hello_world_component.o hello_world_component.cpp
```

To build the program, type:

```
make
```

A successful build should result in hello\_world binary. To test, type:

```
./hello_world
```

**Note:** Due to high variations in CMake flags and library dependencies, it is recommended to build *HPX* applications and components with pkg-config or CMakeLists.txt. Writing Makefile may result in broken builds if due care is not taken. pkg-config files and CMake systems are configured with CMake build of *HPX*. Hence, they are stable when used together and provide better support overall.

# 2.5.4 Starting the HPX runtime

In order to write an application which uses services from the *HPX* runtime system you need to initialize the *HPX* library by inserting certain calls into the code of your application. Depending on your use case, this can be done in 3 different ways:

- *Minimally invasive*: Re-use the main () function as the main *HPX* entry point.
- Balanced use case: Supply your own main HPX entry point while blocking the main thread.
- Most flexibility: Supply your own main HPX entry point while avoiding to block the main thread.
- Suspend and resume: As above but suspend and resume the HPX runtime to allow for other runtimes to be used.

## Re-use the main () function as the main HPX entry point

This method is the least intrusive to your code. It however provides you with the smallest flexibility in terms of initializing the *HPX* runtime system. The following code snippet shows what a minimal *HPX* application using this technique looks like:

```
#include <hpx/hpx_main.hpp>
int main(int argc, char* argv[])
{
    return 0;
}
```

The only change to your code you have to make is to include the file hpx/hpx\_main.hpp. In this case the function main() will be invoked as the first HPX thread of the application. The runtime system will be initialized behind the scenes before the function main() is executed and will automatically stop after main() has returned. For this method to work you must link your application to the CMake target HPX::wrap\_main. This is done automatically if you are using the provided macros (Using macros to create new targets) to set up your application, but must be done explicitly if you are using targets directly (Using CMake targets). All HPX API functions can be used from within the main() function now.

**Note:** The function main() does not need to expect receiving argc and argv as shown above, but could expose the signature int main(). This is consistent with the usually allowed prototypes for the function main() in C++ applications.

All command line arguments specific to *HPX* will still be processed by the *HPX* runtime system as usual. However, those command line options will be removed from the list of values passed to argc/argv of the function main(). The list of values passed to main() will hold only the commandline options which are not recognized by the *HPX* runtime system (see the section *HPX Command Line Options* for more details on what options are recognized by *HPX*).

**Note:** In this mode all one-letter-shortcuts are disabled which are normally available on the HPX command line (such as -t or -1 see HPX Command Line Options). This is done to minimize any possible interaction between the command line options recognized by the HPX runtime system and any command line options defined by the application.

The value returned from the function main () as shown above will be returned to the operating system as usual.

**Important:** To achieve this seamless integration, the header file hpx/hpx\_main.hpp defines a macro:

```
#define main hpx_startup::user_main
```

which could result in unexpected behavior.

**Important:** To achieve this seamless integration, we use different implementations for different operating systems. In case of Linux or macOS, the code present in hpx\_wrap.cpp is put into action. We hook into the system function in case of Linux and provide alternate entry point in case of macOS. For other operating systems we rely on a macro:

```
#define main hpx_startup::user_main
```

provided in the header file hpx/hpx\_main.hpp. This implementation can result in unexpected behavior.

**Caution:** We make use of an *override* variable include\_libhpx\_wrap in the header file hpx/hpx\_main. hpp to swiftly choose the function call stack at runtime. Therefore, the header file should *only* be included in the main executable. Including it in the components will result in multiple definition of the variable.

## Supply your own main HPX entry point while blocking the main thread

With this method you need to provide an explicit main thread function named hpx\_main at global scope. This function will be invoked as the main entry point of your *HPX* application on the console *locality* only (this function will be invoked as the first *HPX* thread of your application). All *HPX* API functions can be used from within this function.

The thread executing the function hpx::init will block waiting for the runtime system to exit. The value returned from  $hpx\_main$  will be returned from hpx::init after the runtime system has stopped.

The function hpx::finalize has to be called on one of the HPX localities in order to signal that all work has been scheduled and the runtime system should be stopped after the scheduled work has been executed.

This method of invoking *HPX* has the advantage of you being able to decide which version of *hpx::init* to call. This allows to pass additional configuration parameters while initializing the *HPX* runtime system.

```
#include <hpx/hpx_init.hpp>
int hpx_main(int argc, char* argv[])
{
    // Any HPX application logic goes here...
    return hpx::finalize();
}
int main(int argc, char* argv[])
{
    // Initialize HPX, run hpx_main as the first HPX thread, and
    // wait for hpx::finalize being called.
    return hpx::init(argc, argv);
}
```

**Note:** The function hpx\_main does not need to expect receiving argc/argv as shown above, but could expose one of the following signatures:

```
int hpx_main();
int hpx_main(int argc, char* argv[]);
int hpx_main(hpx::program_options::variables_map& vm);
```

This is consistent with (and extends) the usually allowed prototypes for the function main () in C++ applications.

The header file to include for this method of using HPX is hpx/hpx\_init.hpp.

There are many additional overloads of hpx::init available, such as for instance to provide your own entry point function instead of  $hpx\_main$ . Please refer to the function documentation for more details (see:  $hpx/hpx\_init$ . hpp).

With this method you need to provide an explicit main thread function named hpx\_main at global scope. This function will be invoked as the main entry point of your *HPX* application on the console *locality* only (this function will be invoked as the first *HPX* thread of your application). All *HPX* API functions can be used from within this function.

The thread executing the function hpx::start will not block waiting for the runtime system to exit, but will return immediately. The function hpx::finalize has to be called on one of the HPX localities in order to signal that all work has been scheduled and the runtime system should be stopped after the scheduled work has been executed.

This method of invoking HPX is useful for applications where the main thread is used for special operations, such a GUIs. The function hpx::stop can be used to wait for the HPX runtime system to exit and should be at least used as the last function called in main (). The value returned from  $hpx\_main$  will be returned from hpx::stop after the runtime system has stopped.

```
#include <hpx/hpx_start.hpp>
int hpx_main(int argc, char* argv[])
{
    // Any HPX application logic goes here...
    return hpx::finalize();
}
int main(int argc, char* argv[])
{
    // Initialize HPX, run hpx_main.
    hpx::start(argc, argv);
    // ...Execute other code here...
    // Wait for hpx::finalize being called.
    return hpx::stop();
}
```

**Note:** The function hpx\_main does not need to expect receiving argc/argv as shown above, but could expose one of the following signatures:

```
int hpx_main();
int hpx_main(int argc, char* argv[]);
int hpx_main(hpx::program_options::variables_map& vm);
```

This is consistent with (and extends) the usually allowed prototypes for the function main () in C++ applications.

The header file to include for this method of using *HPX* is hpx/hpx\_start.hpp.

There are many additional overloads of hpx::start available, such as for instance to provide your own entry point function instead of  $hpx_main$ . Please refer to the function documentation for more details (see:  $hpx/hpx_start$ . hpp).

## Suspending and resuming the HPX runtime

In some applications it is required to combine HPX with other runtimes. To support this use case HPX provides two functions: hpx::suspend and hpx::resume. hpx::suspend is a blocking call which will wait for all scheduled tasks to finish executing and then put the thread pool OS threads to sleep. hpx::resume simply wakes up the sleeping threads so that they are ready to accept new work. hpx::suspend and hpx::resume can be found in the header  $hpx/hpx\_suspend$ . hpp.

```
#include <hpx/hpx_start.hpp>
#include <hpx/hpx_suspend.hpp>
int main(int argc, char* argv[])
{
   // Initialize HPX, don't run hpx_main
   hpx::start(nullptr, argc, argv);
    // Schedule a function on the HPX runtime
   hpx::apply(&my_function, ...);
    // Wait for all tasks to finish, and suspend the HPX runtime
   hpx::suspend();
   // Execute non-HPX code here
    // Resume the HPX runtime
   hpx::resume();
   // Schedule more work on the HPX runtime
    // hpx::finalize has to be called from the HPX runtime before hpx::stop
   hpx::apply([]() { hpx::finalize(); });
   return hpx::stop();
```

**Note:** *hpx::suspend* does not wait for *hpx::finalize* to be called. Only call *hpx::finalize* when you wish to fully stop the *HPX* runtime.

### Warning:

hpx::suspend only waits for local tasks, i.e. tasks on the current locality, to finish executing. When using hpx::suspend in a multi-locality scenario the user is responsible for ensuring that any work required from other localities has also finished.

*HPX* also supports suspending individual thread pools and threads. For details on how to do that see the documentation for  $hpx::thread\_pool\_base$ .

## **Automatically suspending worker threads**

The previous method guarantees that the worker threads are suspended when you ask for it and that they stay suspended. An alternative way to achieve the same effect is to tweak how quickly *HPX* suspends its worker threads when they run out of work. The following configuration values make sure that *HPX* idles very quickly:

```
hpx.max_idle_backoff_time = 1000
hpx.max_idle_loop_count = 0
```

They can be set on the command line using <code>--hpx:ini=hpx.max\_idle\_backoff\_time=1000</code> and <code>--hpx:ini=hpx.max\_idle\_loop\_count=0</code>. See Launching and configuring HPX applications for more details on how to set configuration parameters.

After setting idling parameters the previous example could now be written like this instead:

```
#include <hpx/hpx_start.hpp>
int main(int argc, char* argv[])
{
    // Initialize HPX, don't run hpx_main
    hpx::start(nullptr, argc, argv);

    // Schedule some functions on the HPX runtime
    // NOTE: run_as_hpx_thread blocks until completion.
    hpx::run_as_hpx_thread(&my_function, ...);
    hpx::run_as_hpx_thread(&my_other_function, ...);

    // hpx::finalize has to be called from the HPX runtime before hpx::stop
    hpx::apply([]() { hpx::finalize(); });
    return hpx::stop();
}
```

In this example each call to hpx::run\_as\_hpx\_thread acts as a "parallel region".

#### Working of hpx main.hpp

In order to initialize *HPX* from main (), we make use of linker tricks.

It is implemented differently for different Operating Systems. Method of implementation is as follows:

- *Linux*: Using linker --wrap option.
- *Mac OSX*: Using the linker –e option.
- Windows: Using #define main hpx\_startup::user\_main

## **Linux implementation**

We make use of the Linux linker ld's —wrap option to wrap the main() function. This way any call to main() are redirected to our own implementation of main. It is here that we check for the existence of hpx\_main.hpp by making use of a shadow variable include\_libhpx\_wrap. The value of this variable determines the function stack at runtime.

The implementation can be found in libhpx\_wrap.a.

**Important:** It is necessary that hpx\_main.hpp be not included more than once. Multiple inclusions can result in multiple definition of include\_libhpx\_wrap.

## **Mac OSX implementation**

Here we make use of yet another linker option —e to change the entry point to our custom entry function initialize\_main. We initialize the *HPX* runtime system from this function and call main from the initialized system. We determine the function stack at runtime by making use of the shadow variable include\_libhpx\_wrap.

The implementation can be found in libhpx\_wrap.a.

**Important:** It is necessary that hpx\_main.hpp be not included more than once. Multiple inclusions can result in multiple definition of include\_libhpx\_wrap.

## Windows implementation

We make use of a macro #define main hpx\_startup::user\_main to take care of the initializations.

This implementation could result in unexpected behaviors.

## 2.5.5 Launching and configuring HPX applications

#### Configuring HPX applications

All *HPX* applications can be configured using special command line options and/or using special configuration files. This section describes the available options, the configuration file format, and the algorithm used to locate possible predefined configuration files. Additionally this section describes the defaults assumed if no external configuration information is supplied.

During startup any *HPX* application applies a predefined search pattern to locate one or more configuration files. All found files will be read and merged in the sequence they are found into one single internal database holding all configuration properties. This database is used during the execution of the application to configure different aspects of the runtime system.

In addition to the ini files, any application can supply its own configuration files, which will be merged with the configuration database as well. Moreover, the user can specify additional configuration parameters on the command line when executing an application. The HPX runtime system will merge all command line configuration options (see the description of the --hpx:ini, --hpx:config, and --hpx:app-config command line options).

#### The HPX INI File Format

All *HPX* applications can be configured using a special file format which is similar to the well-known Windows INI file format <sup>96</sup>. This is a structured text format allowing to group key/value pairs (properties) into sections. The basic element contained in an ini file is the property. Every property has a name and a value, delimited by an equals sign '='. The name appears to the left of the equals sign:

name=value

The value may contain equal signs as only the first '=' character is interpreted as the delimiter between name and value Whitespace before the name, after the value and immediately before and after the delimiting equal sign is ignored. Whitespace inside the value is retained.

Properties may be grouped into arbitrarily named sections. The section name appears on a line by itself, in square brackets [ and ]. All properties after the section declaration are associated with that section. There is no explicit "end of section" delimiter; sections end at the next section declaration, or the end of the file:

[section]

In *HPX* sections can be nested. A nested section has a name composed of all section names it is embedded in. The section names are concatenated using a dot '.':

[outer\_section.inner\_section]

Here inner\_section is logically nested within outer\_section.

It is possible to use the full section name concatenated with the property name to refer to a particular property. For example in:

[a.b.c] d = e

the property value of d can be referred to as a.b.c.d=e.

In *HPX* ini files can contain comments. Hash signs '#' at the beginning of a line indicate a comment. All characters starting with the '#' until the end of line are ignored.

If a property with the same name is reused inside a section, the second occurrence of this property name will override the first occurrence (discard the first value). Duplicate sections simply merge their properties together, as if they occurred contiguously.

In HPX ini files, a property value foo:default will use the environmental variable FOO to extract the actual value if it is set and default otherwise. No default has to be specified. Therefore ffoo refers to the environmental variable FOO. If FOO is not set or empty the overall expression will evaluate to an empty string. A property value ffoo refers to the value held by the property section.key if it exists and default otherwise. No default has to be specified. Therefore ffoo refers to the property section.key. If the property section.key is not set or empty, the overall expression will evaluate to an empty string.

**Note:** Any property \$[section.key:default] is evaluated whenever it is queried and not when the configuration data is initialized. This allows for lazy evaluation and relaxes initialization order of different sections. The only exception are recursive property values, e.g. values referring to the very key they are associated with. Those property values are evaluated at initialization time to avoid infinite recursion.

<sup>96</sup> https://en.wikipedia.org/wiki/INI\_file

## **Built-in Default Configuration Settings**

During startup any *HPX* application applies a predefined search pattern to locate one or more configuration files. All found files will be read and merged in the sequence they are found into one single internal data structure holding all configuration properties.

As a first step the internal configuration database is filled with a set of default configuration properties. Those settings are described on a section by section basis below.

**Note:** You can print the default configuration settings used for an executable by specifying the command line option —hpx:dump-config.

## The system configuration section

```
[system]
pid = cprocess-id>
prefix = <current prefix path of core HPX library>
executable = <current prefix path of executable>
```

| Property          | Description                                                                         |
|-------------------|-------------------------------------------------------------------------------------|
| system.pid        | This is initialized to store the current OS-process id of the application instance. |
| system.prefix     | This is initialized to the base directory <i>HPX</i> has been loaded from.          |
| system.           | This is initialized to the base directory the current executable has been loaded    |
| executable_prefix | from.                                                                               |

#### The hpx configuration section

```
[hpx]
location = ${HPX_LOCATION:$[system.prefix]}
component_path = $[hpx.location]/lib/hpx:$[system.executable_prefix]/lib/hpx:$[system.
→executable_prefix]/../lib/hpx
master_ini_path = $[hpx.location]/share/hpx-<version>:$[system.executable_prefix]/
→share/hpx-<version>:$[system.executable_prefix]/../share/hpx-<version>
ini_path = $[hpx.master_ini_path]/ini
os_threads = 1
localities = 1
program_name =
cmd_line =
lock_detection = ${HPX_LOCK_DETECTION:0}
throw_on_held_lock = ${HPX_THROW_ON_HELD_LOCK:1}
minimal_deadlock_detection = <debug>
spinlock_deadlock_detection = <debug>
spinlock_deadlock_detection_limit = ${HPX_SPINLOCK_DEADLOCK_DETECTION_LIMIT:10000000}
max_background_threads = ${HPX_MAX_BACKGROUND_THREADS:$[hpx.os_threads]}
max_idle_loop_count = ${HPX_MAX_IDLE_LOOP_COUNT:<hpx_idle_loop_count_max>}
max_busy_loop_count = ${HPX_MAX_BUSY_LOOP_COUNT:<hpx_busy_loop_count_max>}
max_idle_backoff_time = ${HPX_MAX_IDLE_BACKOFF_TIME:<hpx_idle_backoff_time_max>}
exception_verbosity = ${HPX_EXCEPTION_VERBOSITY:2}
[hpx.stacks]
```

(continues on next page)

```
small_size = ${HPX_SMALL_STACK_SIZE:<hpx_small_stack_size>}
medium_size = ${HPX_MEDIUM_STACK_SIZE:<hpx_medium_stack_size>}
large_size = ${HPX_LARGE_STACK_SIZE:<hpx_large_stack_size>}
huge_size = ${HPX_HUGE_STACK_SIZE:<hpx_huge_stack_size>}
use_guard_pages = ${HPX_THREAD_GUARD_PAGE:1}
```

| Property                    | Description                                                                                                   |
|-----------------------------|----------------------------------------------------------------------------------------------------|
| hpx.                        | This is initialized to the id of the <i>locality</i> this application instance is running on.                 |
| location                    | g · · · · · · · · · · · · · · · · · · ·                                                                       |
| hpx.                        | Duplicates are discarded. This property can refer to a list of directories separated by ':' (Linux,           |
| component                   |                                                                                                    |
| hpx.                        | This is initialized to the list of default paths of the main hpx.ini configuration files. This property       |
|                             | icappartesser to a list of directories separated by ':' (Linux, Android, and MacOS) or using ';'              |
| _                           | (Windows).                                                                                                    |
| hpx.                        | This is initialized to the default path where HPX will look for more ini configuration files. This            |
| ini_path                    | property can refer to a list of directories separated by ':' (Linux, Android, and MacOS) or using             |
|                             | ';' (Windows).                                                                                                |
| hpx.                        | This setting reflects the number of OS-threads used for running HPX-threads. Defaults to number               |
|                             | sof detected cores (not hyperthreads/PUs).                                                                    |
| hpx.                        | This setting reflects the number of localities the application is running on. Defaults to 1.                  |
| localitie                   |                                                                                                    |
| hpx.                        | This setting reflects the program name of the application instance. Initialized from the command              |
|                             | a <b>hinse</b> argv[0].                                                                                       |
| hpx.                        | This setting reflects the actual command line used to launch this application instance.                       |
| cmd_line                    |                                                                                                    |
| hpx.                        | This setting verifies that no locks are being held while a HPX thread is suspended. This setting is           |
|                             | capipbicable only if HPX_WITH_VERIFY_LOCKS is set during configuration in CMake.                              |
| hpx.                        | This setting causes an exception if during lock detection at least one lock is being held while a HPX         |
| throw_on_                   | hthreadlis suspended. This setting is applicable only if HPX_WITH_VERIFY_LOCKS is set during                  |
|                             | configuration in CMake. This setting has no effect if hpx.lock_detection=0.                                   |
| hpx.                        | This setting enables support for minimal deadlock detection for HPX-threads. By default this is               |
| _                           | e set 1 to 4 k for except boulds) or to 0 (for Release, RelWithDebInfo, RelMinSize builds), this setting      |
|                             | is effective only if HPX_WITH_THREAD_DEADLOCK_DETECTION is set during configuration in                        |
|                             | CMake.                                                                                                    |
| hpx.                        | This setting verifies that spinlocks don't spin longer than specified using the hpx.                          |
| spinlock_                   | depddhookkddeedtook_detection_limit. This setting is applicable only if                                       |
|                             | HPX_WITH_SPINLOCK_DEADLOCK_DETECTION is set during configuration in CMake.                                    |
|                             | By default this is set to 1 (for Debug builds) or to 0 (for Release, RelWithDebInfo, RelMinSize               |
|                             | builds).                                                                                                    |
| hpx.                        | This setting specifies the upper limit of allowed number of spins that spinlocks are allowed to per-          |
| spinlock_                   | decended This setting it applicable couly if HPX_WITH_SPINLOCK_DEADLOCK_DETECTION is set                      |
|                             | during configuration in CMake. By default this is set to 1000000.                                             |
| hpx.                        | This setting defines the number of threads in the scheduler which are used to execute background              |
| max_back                    | rworkd Byrde faults this is the same as the number of cores used for the scheduler.                           |
| hpx.                        | By default this is defined by the preprocessor constant HPX_IDLE_LOOP_COUNT_MAX. This is                      |
|                             | lanointernalisetting which you should change only if you know exactly what you are doing.                     |
| hpx.                        | This setting defines the maximum value of the busy-loop counter in the scheduler. By default this is          |
| max_busy_                   | _ldefined by the preprocessor constant HPX_BUSY_LOOP_COUNT_MAX. This is an internal setting                   |
|                             | which you should change only if you know exactly what you are doing.                                          |
| hpx.                        | This setting defines the maximum time (in milliseconds) for the scheduler to sleep after be-                  |
| max_idle_                   | bingkidle for heavenex idle loop count iterations. This setting is applicable only if                         |
|                             | HPX_WITH_THREAD_MANAGER_IDLE_BACKOFF is set during configuration in CMake. By de-                             |
|                             | fault this is defined by the preprocessor constant HPX_IDLE_BACKOFF_TIME_MAX. This is an                      |
|                             | internal setting which you should change only if you know exactly what you are doing.                         |
| hpx.                        | This setting defines the verbosity of exceptions. Valid values are integers. A setting of 2 or higher         |
| exception                   | prints all available information. A setting of 1 leaves out the build configuration and environment           |
|                             | variables. A setting of 0 or lower prints only the description of the thrown exception and the file           |
|                             | name, function, and line number where the exception was thrown. The default value is 2 or the                 |
|                             | value of the environment variable HPX_EXCEPTION_VERBOSITY.                                                    |
| hpx.                        | This is initialized to the small stack size to be used by <i>HPX</i> -threads. Set by default to the value of |
| 2.5t a.c.k.s<br>2.5. Manual | the compile time preprocessor constant HPX_SMALL_STACK_SIZE (defaults to 0x8000). This                        |
| small_si                    | zevalue is used for all $HPX$ threads by default, except for the thread running hpx_main (which runs          |
|                             | on a large stack).                                                                                            |
| hpx.                        | This is initialized to the medium stack size to be used by <i>HPX</i> -threads. Set by default to the value   |
| stacks.                     | of the compile time preprocessor constant HPX MEDIUM STACK SIZE (defaults to 0x20000).                        |

## The hpx.threadpools configuration section

```
[hpx.threadpools]
io_pool_size = ${HPX_NUM_IO_POOL_SIZE:2}
parcel_pool_size = ${HPX_NUM_PARCEL_POOL_SIZE:2}
timer_pool_size = ${HPX_NUM_TIMER_POOL_SIZE:2}
```

| Property         | Description                                                                 |
|------------------|-----------------------------------------------------------------------------|
| hpx.threadpools. | The value of this property defines the number of OS-threads created for the |
| io_pool_size     | internal I/O thread pool.                                                   |
| hpx.threadpools. | The value of this property defines the number of OS-threads created for the |
| parcel_pool_size | internal parcel thread pool.                                                |
| hpx.threadpools. | The value of this property defines the number of OS-threads created for the |
| timer_pool_size  | internal timer thread pool.                                                 |

## The hpx.thread\_queue configuration section

**Important:** These setting control internal values used by the thread scheduling queues in the *HPX* scheduler. You should not modify these settings except if you know exactly what you are doing]

```
[hpx.thread_queue]
min_tasks_to_steal_pending = ${HPX_THREAD_QUEUE_MIN_TASKS_TO_STEAL_PENDING:0}
min_tasks_to_steal_staged = ${HPX_THREAD_QUEUE_MIN_TASKS_TO_STEAL_STAGED:10}
min_add_new_count = ${HPX_THREAD_QUEUE_MIN_ADD_NEW_COUNT:10}
max_add_new_count = ${HPX_THREAD_QUEUE_MAX_ADD_NEW_COUNT:10}
max_delete_count = ${HPX_THREAD_QUEUE_MAX_DELETE_COUNT:1000}
```

| Property           | Description                                                                                 |
|--------------------|---------------------------------------------------------------------------------------------|
| hpx.               | The value of this property defines the number of pending <i>HPX</i> threads which have to   |
| thread_queue.      | be available before neighboring cores are allowed to steal work. The default is to allow    |
| min_tasks_to_steal | _speadion grabways.                                                                         |
| hpx.               | The value of this property defines the number of staged HPX tasks have which to be          |
| thread_queue.      | available before neighboring cores are allowed to steal work. The default is to allow       |
| min_tasks_to_steal | _stealing only if there are more tan 10 tasks available.                                    |
| hpx.               | The value of this property defines the minimal number tasks to be converted into <i>HPX</i> |
| thread_queue.      | threads whenever the thread queues for a core have run empty.                               |
| min_add_new_count  |                                                                                             |
| hpx.               | The value of this property defines the maximal number tasks to be converted into <i>HPX</i> |
| thread_queue.      | threads whenever the thread queues for a core have run empty.                               |
| max_add_new_count  |                                                                                             |
| hpx.               | The value of this property defines the number of terminated <i>HPX</i> threads to discard   |
| thread_queue.      | during each invocation of the corresponding function.                                       |
| max_delete_count   |                                                                                             |

## The hpx.components configuration section

```
[hpx.components]
load_external = ${HPX_LOAD_EXTERNAL_COMPONENTS:1}
```

| Property      | Description                                                                                          |
|---------------|----------------------------------------------------------------------------------------------------|
| hpx.          | This entry defines whether external components will be loaded on this <i>locality</i> . This entry   |
| components.   | normally is set to 1 and usually there is no need to directly change this value. It is automatically |
| load_external | set to 0 for a dedicated AGAS server locality.                                                       |

Additionally, the section hpx.components will be populated with the information gathered from all found components. The information loaded for each of the components will contain at least the following properties:

```
[hpx.components.<component_instance_name>]
name = <component_name>
path = <full_path_of_the_component_module>
enabled = $[hpx.components.load_external]
```

| Property                                                                                                    | Description                                                                                |  |
|----------------------------------------------------------------------------------------------------|--------------------------------------------------------------------------------------------|--|
| hpx.                                                                                                    | This is the name of a component, usually the same as the second argument to the macro      |  |
| components.                                                                                                    | used while registering the component with HPX_REGISTER_COMPONENT. Set by the               |  |
| <pre><component_instancom_promometfactory.< pre=""></component_instancom_promometfactory.<></pre>                                                                  |                                                                                            |  |
| name                                                                                                    |                                                                                            |  |
| hpx.                                                                                                    | This is either the full path file name of the component module or the directory the compo- |  |
| components.                                                                                                    | nent module is located in. In this case, the component module name will be derived from    |  |
| <pre><component_instanthe_property.hpx.components.<component_instance_name>.name. Set</component_instanthe_property.hpx.components.<component_instance_name></pre> |                                                                                            |  |
| path                                                                                                    | the component factory.                                                                     |  |
| hpx.                                                                                                    | This setting explicitly enables or disables the component. This is an optional property,   |  |
| components.                                                                                                    | HPX assumed that the component is enabled if it is not defined.                            |  |
| <pre><component_insta< pre=""></component_insta<></pre>                                                                                                    | nce_name>.                                                                                 |  |
| enabled                                                                                                    |                                                                                            |  |

The value for <component\_instance\_name> is usually the same as for the corresponding name property. However generally it can be defined to any arbitrary instance name. It is used to distinguish between different ini sections, one for each component.

#### The hpx.parcel configuration section

(continues on next page)

```
async_serialization = ${HPX_PARCEL_ASYNC_SERIALIZATION:1}
message_handlers = ${HPX_PARCEL_MESSAGE_HANDLERS:0}
```

| Property   | Description                                                                                                 |  |  |
|------------|----------------------------------------------------------------------------------------------------|--|--|
| hpx.       | This property defines the default IP address to be used for the <i>parcel</i> layer to listen to. This IP   |  |  |
| parcel.    | address will be used as long as no other values are specified (for instance using the $hpx$ : $hpx$         |  |  |
| address    | command line option). The expected format is any valid IP address or domain name format which               |  |  |
|            | can be resolved into an IP address. The default depends on the compile time preprocessor constant           |  |  |
|            | HPX_INITIAL_IP_ADDRESS("127.0.0.1").                                                                        |  |  |
| hpx.       | This property defines the default IP port to be used for the <i>parcel</i> layer to listen to. This IP      |  |  |
| parcel.    | port will be used as long as no other values are specified (for instance using thehpx:hpx                   |  |  |
| port       | command line option). The default depends on the compile time preprocessor constant                         |  |  |
|            | HPX_INITIAL_IP_PORT (7910).                                                                                 |  |  |
| hpx.       | This property defines which parcelport type should be used during application bootstrap. The de-            |  |  |
| parcel.    | fault depends on the compile time preprocessor constant HPX_PARCEL_BOOTSTRAP ("tcp").                       |  |  |
| bootstrap  |                                                                                                    |  |  |
| hpx.       | This property defines how many network connections between different localities are overall                 |  |  |
| parcel.    | kept alive by each of <i>locality</i> . The default depends on the compile time preprocessor constant       |  |  |
| max_connec | max_connectHexisPARCEL_MAX_CONNECTIONS (512).                                                               |  |  |
| hpx.       | This property defines the maximum number of network connections that one <i>locality</i> will               |  |  |
| parcel.    | open to another <i>locality</i> . The default depends on the compile time preprocessor constant             |  |  |
| max_connec | th <u>rmsparce1omaxicto</u> nnections_per_locality (4).                                                     |  |  |
| hpx.       | This property defines the maximum allowed message size which will be transferable                           |  |  |
| parcel.    | through the parcel layer. The default depends on the compile time preprocessor constant                     |  |  |
| max_messag | e <u>H.B.XI_z.</u> BARCEL_MAX_MESSAGE_SIZE (1000000000 bytes).                                              |  |  |
| hpx.       | This property defines the maximum allowed outbound coalesced message size which will be trans-              |  |  |
| parcel.    | ferable through the parcel layer. The default depends on the compile time preprocessor constant             |  |  |
| max_outbou | nMap Markarande State (1000000 bytes).                                                                      |  |  |
| hpx.       | This property defines whether this <i>locality</i> is allowed to utilize array optimizations during serial- |  |  |
| parcel.    | ization of <i>parcel</i> data. The default is 1.                                                            |  |  |
| array_opti |                                                                                                    |  |  |
| hpx.       | This property defines whether this <i>locality</i> is allowed to utilize zero copy optimizations dur-       |  |  |
| parcel.    | ing serialization of parcel data. The default is the same value as set for hpx.parcel.                      |  |  |
| zero_copy_ |                                                                                                    |  |  |
| hpx.       | This property defines whether this <i>locality</i> is allowed to spawn a new thread for serialization (this |  |  |
| parcel.    | is both for encoding and decoding parcels). The default is 1.                                               |  |  |
| async_seri |                                                                                                    |  |  |
| hpx.       | This property defines whether message handlers are loaded. The default is 0.                                |  |  |
| parcel.    |                                                                                                    |  |  |
| message_ha | ndlers                                                                                                    |  |  |

The following settings relate to the TCP/IP parcelport.

| Property                                                                              | Description                                                                                         |  |
|---------------------------------------------------------------------------------------|----------------------------------------------------------------------------------------------------|--|
| hpx.parcel.                                                                           | Enable the use of the default TCP parcelport. Note that the initial bootstrap of the overall        |  |
| tcp.enable                                                                            | HPX application will be performed using the default TCP connections. This parcelport is             |  |
|                                                                                       | enabled by default. This will be disabled only if MPI is enabled (see below).                       |  |
| hpx.                                                                                  | This property defines whether this <i>locality</i> is allowed to utilize array optimizations in the |  |
| parcel.tcp.                                                                           | TCP/IP parcelport during serialization of parcel data. The default is the same value as set         |  |
| array_optimizati                                                                      | ofor hpx.parcel.array_optimization.                                                                 |  |
| hpx.                                                                                  | This property defines whether this <i>locality</i> is allowed to utilize zero copy optimizations    |  |
| parcel.tcp.                                                                           | in the TCP/IP parcelport during serialization of parcel data. The default is the same value         |  |
| zero_copy_optimi                                                                      | z <b>astset for</b> hpx.parcel.zero_copy_optimization.                                              |  |
| hpx.                                                                                  | This property defines whether this <i>locality</i> is allowed to spawn a new thread for serial-     |  |
| parcel.tcp.                                                                           | ization in the TCP/IP parcelport (this is both for encoding and decoding parcels). The              |  |
| async_serializatidefault is the same value as set for hpx.parcel.async_serialization. |                                                                                                    |  |
| hpx.                                                                                  | The value of this property defines the number of OS-threads created for the internal parcel         |  |
| parcel.tcp.                                                                           | thread pool of the TCP parcel port. The default is taken from hpx.threadpools.                      |  |
| parcel_pool_size                                                                      | parcel_pool_size.                                                                                   |  |
| hpx.                                                                                  | This property defines how many network connections between different localities are                 |  |
| parcel.tcp.                                                                           | overall kept alive by each of <i>locality</i> . The default is taken from hpx.parcel.               |  |
| max_connections                                                                       | max_connections.                                                                                    |  |
| hpx.                                                                                  | This property defines the maximum number of network connections that one lo-                        |  |
| parcel.tcp.                                                                           | cality will open to another locality. The default is taken from hpx.parcel.                         |  |
| max_connections_                                                                      | pmaxloonhetyions_per_locality.                                                                      |  |
| hpx.                                                                                  | This property defines the maximum allowed message size which will be trans-                         |  |
| parcel.tcp.                                                                           | ferable through the parcel layer. The default is taken from hpx.parcel.                             |  |
| max_message_size                                                                      | max_message_size.                                                                                   |  |
| hpx.                                                                                  | This property defines the maximum allowed outbound coalesced message size which                     |  |
| parcel.tcp.                                                                           | will be transferable through the <i>parcel</i> layer. The default is taken from hpx.parcel.         |  |
| max_outbound_mes                                                                      | smgm_smtbound_connections.                                                                          |  |

The following settings relate to the MPI parcelport. These settings take effect only if the compile time constant HPX\_HAVE\_PARCELPORT\_MPI is set (the equivalent cmake variable is HPX\_WITH\_PARCELPORT\_MPI and has to be set to ON.

(continues on next page)

| Property      | Description                                                                                             |
|---------------|----------------------------------------------------------------------------------------------------|
| hpx.parcel.   | Enable the use of the MPI parcelport. HPX tries to detect if the application was started within         |
| mpi.enable    | a parallel MPI environment. If the detection was successful, the MPI parcelport is enabled by           |
|               | default. To explicitly disable the MPI parcelport, set to 0. Note that the initial bootstrap of the     |
|               | overall <i>HPX</i> application will be performed using MPI as well.                                     |
| hpx.parcel.   | This property influences which environment variables (comma separated) will be analyzed to              |
| mpi.env       | find out whether the application was invoked by MPI.                                                    |
| hpx.          | This property is used to determine what threading mode to use when initializing MPI. If this            |
| parcel.mpi.   | setting is 0 HPX will initialize MPI with MPI_THREAD_SINGLE if the value is not equal to                |
| multithreaded |                                                                                                    |
| hpx.parcel.   | This property will be initialized to the MPI rank of the <i>locality</i> .                              |
| mpi.rank      |                                                                                                    |
| hpx.          | This property will be initialized to the MPI processor name of the <i>locality</i> .                    |
| parcel.mpi.   |                                                                                                    |
| processor_nam |                                                                                                    |
| hpx.          | This property defines whether this <i>locality</i> is allowed to utilize array optimizations in the MPI |
| parcel.mpi.   | parcelport during serialization of <i>parcel</i> data. The default is the same value as set for hpx.    |
| array_optimiz | aptaincel.array_optimization.                                                                           |
| hpx.          | This property defines whether this <i>locality</i> is allowed to utilize zero copy optimizations in the |
| parcel.mpi.   | MPI parcelport during serialization of parcel data. The default is the same value as set for            |
| zero_copy_opt | impixaptaronel.zero_copy_optimization.                                                                  |
| hpx.          | This property can be set to run the progress thread inside of HPX threads instead of a separate         |
| parcel.mpi.   | thread pool. The default is 1.                                                                          |
| use_io_pool   |                                                                                                    |
| hpx.          | This property defines whether this <i>locality</i> is allowed to spawn a new thread for serialization   |
| parcel.mpi.   | in the MPI parcelport (this is both for encoding and decoding parcels). The default is the same         |
| async_seriali | zwattucoas set for hpx.parcel.async_serialization.                                                      |
| hpx.          | The value of this property defines the number of OS-threads created for the internal par-               |
| parcel.mpi.   | cel thread pool of the MPI parcel port. The default is taken from hpx.threadpools.                      |
| parcel_pool_s | ipzærcel_pool_size.                                                                                     |
| hpx.          | This property defines how many network connections between different localities are                     |
| parcel.mpi.   | overall kept alive by each of <i>locality</i> . The default is taken from hpx.parcel.                   |
|               | nmsax_connections.                                                                                      |
| hpx.          | This property defines the maximum number of network connections that one lo-                            |
| parcel.mpi.   | cality will open to another locality. The default is taken from hpx.parcel.                             |
|               | nnsapeconocations_per_locality.                                                                         |
| hpx.          | This property defines the maximum allowed message size which will be transferable through               |
| parcel.mpi.   | the parcel layer. The default is taken from hpx.parcel.max_message_size.                                |
| max_message_s |                                                                                                    |
| hpx.          | This property defines the maximum allowed outbound coalesced message size which will                    |
| parcel.mpi.   | be transferable through the <i>parcel</i> layer. The default is taken from hpx.parcel.                  |
| max_outbound_ | meassagetlsouzed_connections.                                                                           |

## The hpx.agas configuration section

| Property                  | Description                                                                                                    |  |  |
|---------------------------|----------------------------------------------------------------------------------------------------|--|--|
| hpx.                      | This property defines the default IP address to be used for the AGAS root server. This IP address               |  |  |
| agas.                     | will be used as long as no other values are specified (for instance using thehpx:agas com-                      |  |  |
| address                   | mand line option). The expected format is any valid IP address or domain name format which can                  |  |  |
|                           | be resolved into an IP address. The default depends on the compile time preprocessor constant                   |  |  |
|                           | HPX_INITIAL_IP_ADDRESS ("127.0.0.1").                                                                           |  |  |
| hpx.                      | This property defines the default IP port to be used for the AGAS root server. This IP port will be             |  |  |
| agas.                     | used as long as no other values are specified (for instance using thehpx:agas command line op-                  |  |  |
| port                      | tion). The default depends on the compile time preprocessor constant HPX_INITIAL_IP_PORT                        |  |  |
|                           | (7009).                                                                                                    |  |  |
| hpx.                      | This property specifies what type of AGAS service is running on this locality. Currently, two modes             |  |  |
| agas.                     | exist. The <i>locality</i> that acts as the <i>AGAS</i> server runs in bootstrap mode. All other localities are |  |  |
| service_moinehosted mode. |                                                                                                    |  |  |
| hpx.                      | This property specifies whether the AGAS server is exclusively running AGAS services                            |  |  |
| agas.                     | and not hosting any application components. It is a boolean value. Set to 1 if                                  |  |  |
| dedicated                 | dedicated_sehperrun-agas-server-only is present.                                                                |  |  |
| hpx.                      | This property defines the number of reference counting requests (increments or decre-                           |  |  |
| agas.                     | ments) to buffer. The default depends on the compile time preprocessor constant                                 |  |  |
|                           | n <b>gpxefnmtlaaqa6as</b> sMAX_PENDING_REFCNT_REQUESTS (4096).                                                  |  |  |
| hpx.                      | This property specifies whether a software address translation cache is used. It is a boolean value.            |  |  |
| agas.                     | Defaults to 1.                                                                                                  |  |  |
| use_cachi                 | =                                                                                                    |  |  |
| hpx.                      | This property specifies whether range-based caching is used by the software address translation                 |  |  |
| agas.                     | cache. This property is ignored if hpx.agas.use_caching is false. It is a boolean value. Defaults to            |  |  |
| use_range                 |                                                                                                    |  |  |
| hpx.                      | This property defines the size of the software address translation cache for AGAS services.                     |  |  |
| agas.                     | This property is ignored if hpx.agas.use_caching is false. Note that if hpx.agas.                               |  |  |
| local_cac                 | hasaizange_caching is true, this size will refer to the maximum number of ranges stored in                      |  |  |
|                           | the cache, not the number of entries spanned by the cache. The default depends on the compile time              |  |  |
|                           | preprocessor constant HPX_AGAS_LOCAL_CACHE_SIZE (4096).                                                         |  |  |

## The hpx.commandline configuration section

The following table lists the definition of all pre-defined command line option shortcuts. For more information about commandline options see the section *HPX Command Line Options*.

```
[hpx.commandline]
aliasing = ${HPX_COMMANDLINE_ALIASING:1}
allow_unknown = ${HPX_COMMANDLINE_ALLOW_UNKNOWN:0}
[hpx.commandline.aliases]
-a = --hpx:agas
-c = --hpx:console
-h = --hpx:help
-I = --hpx:ini
-1 = --hpx:localities
-p = --hpx:app-config
-q = --hpx:queuing
-r = --hpx:run-agas-server
-t = --hpx:threads
-v = --hpx:version
-w = --hpx:worker
-x = --hpx:hpx
-0 = --hpx:node=0
-1 = --hpx:node=1
-2 = --hpx:node=2
-3 = --hpx:node=3
-4 = --hpx:node=4
-5 = --hpx:node=5
-6 = --hpx:node=6
-7 = --hpx:node=7
-8 = --hpx:node=8
-9 = --hpx:node=9
```

| Property         | Description                                                                                                    |
|------------------|----------------------------------------------------------------------------------------------------|
| hpx.commandline. | Enable command line aliases as defined in the section hpx.commandline.                                                                                                    |
| aliasing         | aliases (see below). Defaults to 1.                                                                                                    |
| hpx.commandline. | Allow for unknown command line options to be passed through to                                                                                                    |
| allow_unknown    | hpx_main() Defaults to 0.                                                                                                    |
| hpx.commandline. | On the commandline, -a expands to:hpx:agas.                                                                                                    |
| aliasesa         | 1                                                                                                    |
| hpx.commandline. | On the commandline, -c expands to:hpx:console.                                                                                                    |
| aliasesc         | The second second secon |
| hpx.commandline. | On the commandline, -h expands to:hpx:help.                                                                                                    |
| aliasesh         | on the community in companies for                                                                                                    |
| hpx.commandline. | On the commandline,help expands to:hpx:help.                                                                                                    |
| aliaseshelp      | on the community, the perpendiction in province p.                                                                                                    |
| hpx.commandline. | On the commandline, -I expands to:hpx:ini.                                                                                                    |
| aliasesI         | on the communities, it expands to:                                                                                                    |
| hpx.commandline. | On the commandline, -1 expands to:hpx:localities.                                                                                                    |
| aliasesl         | on the commandance, it expands to: Inpx.10ca11c1c5.                                                                                                    |
| hpx.commandline. | On the commandline, -p expands to:hpx:app-config.                                                                                                    |
| aliasesp         | on the communities, p expanses to. IIpx. app contrig.                                                                                                    |
| hpx.commandline. | On the commandline, -q expands to:hpx:queuing.                                                                                                    |
| aliasesq         | on the commandance, q expands to: npx.queuing.                                                                                                    |
| hpx.commandline. | On the commandline, -r expands to:hpx:run-agas-server.                                                                                                    |
| aliasesr         | on the commandance, I expands to. Inpx.1 and agas server.                                                                                                    |
| hpx.commandline. | On the commandline, -t expands to:hpx:threads.                                                                                                    |
| aliasest         | On the commandance, -c expands to:npx.cmreads.                                                                                                    |
| hpx.commandline. | On the commandline, -v expands to:hpx:version.                                                                                                    |
| aliasesv         | On the commandance, -v expands to:npx. version.                                                                                                    |
| hpx.commandline. | On the commandline,version expands to:hpx:version.                                                                                                    |
| aliasesversion   | on the commandanc, version expands to. npx. version.                                                                                                    |
| hpx.commandline. | On the commandline, -w expands to:hpx:worker.                                                                                                    |
| aliasesw         | The state of the state of the s |
| hpx.commandline. | On the commandline, $-x$ expands to: $hpx$ : $hpx$ .                                                                                                    |
| aliasesx         | on the community in companies for                                                                                                    |
| hpx.commandline. | On the commandline, -0 expands to:hpx:node=0.                                                                                                    |
| aliases0         |                                                                                                    |
| hpx.commandline. | On the commandline, -1 expands to:hpx:node=1.                                                                                                    |
| aliases1         |                                                                                                    |
| hpx.commandline. | On the commandline, -2 expands to:hpx:node=2.                                                                                                    |
| aliases2         |                                                                                                    |
| hpx.commandline. | On the commandline, -3 expands to:hpx:node=3.                                                                                                    |
| aliases3         |                                                                                                    |
| hpx.commandline. | On the commandline, -4 expands to:hpx:node=4.                                                                                                    |
| aliases4         |                                                                                                    |
| hpx.commandline. | On the commandline, -5 expands to:hpx:node=5.                                                                                                    |
| aliases5         |                                                                                                    |
| hpx.commandline. | On the commandline, -6 expands to:hpx:node=6.                                                                                                    |
| aliases6         |                                                                                                    |
| hpx.commandline. | On the commandline, -7 expands to:hpx:node=7.                                                                                                    |
| aliases7         |                                                                                                    |
| hpx.commandline. | On the commandline, -8 expands to:hpx:node=8.                                                                                                    |
| aliases8         | in the second second se |
| hpx.commandline. | On the commandline, -9 expands to:hpx:node=9.                                                                                                    |
| aliases9         | The second second secon |
| a11a0co. )       |                                                                                                    |

## Loading INI files

During startup and after the internal database has been initialized as described in the section *Built-in Default Configu*ration Settings, HPX will try to locate and load additional ini files to be used as a source for configuration properties. This allows for a wide spectrum of additional customization possibilities by the user and system administrators. The sequence of locations where HPX will try loading the ini files is well defined and documented in this section. All ini files found are merged into the internal configuration database. The merge operation itself conforms to the rules as described in the section *The HPX INI File Format*.

- 1. Load all component shared libraries found in the directories specified by the property hpx.component\_path and retrieve their default configuration information (see section *Loading components* for more details). This property can refer to a list of directories separated by ':' (Linux, Android, and MacOS) or using ';' (Windows).
- 2. Load all files named hpx.ini in the directories referenced by the property hpx.master\_ini\_path This property can refer to a list of directories separated by ':' (Linux, Android, and MacOS) or using ';' (Windows).
- 3. Load a file named .hpx.ini in the current working directory, e.g. the directory the application was invoked from.
- 4. Load a file referenced by the environment variable HPX\_INI. This variable is expected to provide the full path name of the ini configuration file (if any).
- 5. Load a file named /etc/hpx.ini. This lookup is done on non-Windows systems only.
- 6. Load a file named .hpx.ini in the home directory of the current user, e.g. the directory referenced by the environment variable HOME.
- 7. Load a file named .hpx.ini in the directory referenced by the environment variable PWD.
- 8. Load the file specified on the command line using the option --hpx:config.
- 9. Load all properties specified on the command line using the option --hpx:ini. The properties will be added to the database in the same sequence as they are specified on the command line. The format for those options is for instance  $--hpx:ini=hpx.default_stack_size=0x4000$ . In addition to the explicit command line options, this will set the following properties as implied from other settings:
  - hpx.parcel.address and hpx.parcel.port as set by --hpx:hpx
  - hpx.agas.address, hpx.agas.port and hpx.agas.service\_mode as set by --hpx:agas
  - hpx.program\_name and hpx.cmd\_line will be derived from the actual command line
  - hpx.os\_threads and hpx.localities as set by --hpx:threads and --hpx:localities
  - hpx.runtime\_mode will be derived from any explicit --hpx:console, --hpx:worker, or --hpx:connect, or it will be derived from other settings, such as --hpx:node =0 which implies --hpx:console
- 10. Load files based on the pattern \* .ini in all directories listed by the property hpx.ini\_path. All files found during this search will be merged. The property hpx.ini\_path can hold a list of directories separated by ':' (on Linux or Mac) or ';' (on Windows).
- 11. Load the file specified on the command line using the option --hpx:app-config. Note that this file will be merged as the content for a top level section [application].

**Note:** Any changes made to the configuration database caused by one of the steps will influence the loading process for all subsequent steps. For instance, if one of the ini files loaded changes the property hpx.ini\_path this will

influence the directories searched in step 9 as described above.

**Important:** The HPX core library will verify that all configuration settings specified on the command line (using the --hpx:ini option) will be checked for validity. That means that the library will accept only *known* configuration settings. This is to protect the user from unintentional typos while specifying those settings. This behavior can be overwritten by appending a '!' to the configuration key, thus forcing the setting to be entered into the configuration database, for instance: --hpx:ini=hpx.foo! = 1

If any of the environment variables or files listed above is not found the corresponding loading step will be silently skipped.

## Loading components

HPX relies on loading application specific components during the runtime of an application. Moreover, HPX comes with a set of preinstalled components supporting basic functionalities useful for almost every application. Any component in HPX is loaded from a shared library, where any of the shared libraries can contain more than one component type. During startup, HPX tries to locate all available components (e.g. their corresponding shared libraries) and creates an internal component registry for later use. This section describes the algorithm used by HPX to locate all relevant shared libraries on a system. As described, this algorithm is customizable by the configuration properties loaded from the ini files (see section Loading INI files).

Loading components is a two stage process. First *HPX* tries to locate all component shared libraries, loads those, and generates default configuration section in the internal configuration database for each component found. For each found component the following information is generated:

```
[hpx.components.<component_instance_name>]
name = <name_of_shared_library>
path = $[component_path]
enabled = $[hpx.components.load_external]
default = 1
```

The values in this section correspond to the expected configuration information for a component as described in the section *Built-in Default Configuration Settings*.

In order to locate component shared libraries, *HPX* will try loading all shared libraries (files with the platform specific extension of a shared library, Linux: \*.so, Windows: \*.dll, MacOS: \*.dylib found in the directory referenced by the ini property hpx.component\_path).

This first step corresponds to step 1) during the process of filling the internal configuration database with default information as described in section *Loading INI files*.

After all of the configuration information has been loaded, *HPX* performs the second step in terms of loading components. During this step, *HPX* scans all existing configuration sections [hpx.component. <some\_component\_instance\_name>] and instantiates a special factory object for each of the successfully located and loaded components. During the application's life time, these factory objects will be responsible to create new and discard old instances of the component they are associated with. This step is performed after step 11) of the process of filling the internal configuration database with default information as described in section *Loading INI files*.

## **Application specific component example**

In this section we assume to have a simple application component which exposes one member function as a component action. The header file app\_server.hpp declares the C++ type to be exposed as a component. This type has a member function print\_greeting() which is exposed as an action print\_greeting\_action. We assume the source files for this example are located in a directory referenced by \$APP\_ROOT:

```
// file: $APP_ROOT/app_server.hpp
#include <hpx/hpx.hpp>
#include <hpx/include/iostreams.hpp>
namespace app
{
    // Define a simple component exposing one action 'print_greeting'
   class HPX COMPONENT EXPORT server
      : public hpx::components::component_base<server>
    {
        void print_greeting ()
            hpx::cout << "Hey, how are you?\n" << hpx::flush;
        // Component actions need to be declared, this also defines the
        // type 'print_greeting_action' representing the action.
        HPX_DEFINE_COMPONENT_ACTION(server, print_greeting, print_greeting_action);
    };
}
// Declare boilerplate code required for each of the component actions.
HPX_REGISTER_ACTION_DECLARATION(app::server::print_greeting_action);
```

The corresponding source file contains mainly macro invocations which define boilerplate code needed for *HPX* to function properly:

```
// file: $APP_ROOT/app_server.cpp
#include "app_server.hpp"

// Define boilerplate required once per component module.

HPX_REGISTER_COMPONENT_MODULE();

// Define factory object associated with our component of type 'app::server'.

HPX_REGISTER_COMPONENT(app::server, app_server);

// Define boilerplate code required for each of the component actions. Use the
// same argument as used for HPX_REGISTER_ACTION_DECLARATION above.

HPX_REGISTER_ACTION(app::server::print_greeting_action);
```

The following gives an example of how the component can be used. We create one instance of the app::server component on the current *locality* and invoke the exposed action print\_greeting\_action using the global id of the newly created instance. Note, that no special code is required to delete the component instance after it is not needed anymore. It will be deleted automatically when its last reference goes out of scope, here at the closing brace of the block surrounding the code:

```
// file: $APP_ROOT/use_app_server_example.cpp
#include <hpx/hpx_init.hpp>
#include "app_server.hpp"
```

(continues on next page)

In order to make sure that the application will be able to use the component app::server, special configuration information must be passed to *HPX*. The simples way to allow *HPX* to 'find' the component is to provide special ini configuration files, which add the necessary information to the internal configuration database. The component should have a special ini file containing the information specific to the component app\_server.

```
# file: $APP_ROOT/app_server.ini
[hpx.components.app_server]
name = app_server
path = $APP_LOCATION/
```

Here \$APP\_LOCATION is the directory where the (binary) component shared library is located. *HPX* will attempt to load the shared library from there. The section name hpx.components.app\_server reflects the instance name of the component (app\_server is an arbitrary, but unique name). The property value for hpx.components.app\_server.name should be the same as used for the second argument to the macro *HPX\_REGISTER\_COMPONENT* above.

Additionally a file .hpx.ini which could be located in the current working directory (see step 3 as described in the section *Loading INI files*) can be used to add to the ini search path for components:

```
# file: $PWD/.hpx.ini
[hpx]
ini_path = $[hpx.ini_path]:$APP_ROOT/
```

This assumes that the above ini file specific to the component is located in the directory \$APP\_ROOT.

**Note:** It is possible to reference the defined property from inside its value. *HPX* will gracefully use the previous value of hpx.ini\_path for the reference on the right hand side and assign the overall (now expanded) value to the property.

## Logging

*HPX* uses a sophisticated logging framework allowing to follow in detail what operations have been performed inside the *HPX* library in what sequence. This information proves to be very useful for diagnosing problems or just for improving the understanding what is happening in *HPX* as a consequence of invoking *HPX* API functionality.

### **Default logging**

Enabling default logging is a simple process. The detailed description in the remainder of this section explains different ways to customize the defaults. Default logging can be enabled by using one of the following:

- a command line switch -hpx:debug-hpx-loq, which will enable logging to the console terminal
- the command line switch --hpx:debug-hpx-log=<filename>, which enables logging to a given file <filename>, or
- setting an environment variable HPX\_LOGLEVEL=<loglevel> while running the *HPX* application. In this case <loglevel> should be a number between (or equal to) 1 and 5 where 1 means minimal logging and 5 causes to log all available messages. When setting the environment variable the logs will be written to a file named hpx.<PID>.lo in the current working directory, where <PID> is the process id of the console instance of the application.

## **Customizing logging**

Generally, logging can be customized either using environment variable settings or using by an ini configuration file. Logging is generated in several categories, each of which can be customized independently. All customizable configuration parameters have reasonable defaults, allowing to use logging without any additional configuration effort. The following table lists the available categories.

| Cate-  | Category | Information to be generated                                        | Environment  |        |
|--------|----------|--------------------------------------------------------------------|--------------|--------|
| gory   | shortcut |                                                                    | variable     |        |
| Gen-   | None     | Logging information generated by different subsystems of HPX, such | HPX_LOGLEVEI | ı      |
| eral   |          | as thread-manager, parcel layer, LCOs, etc.                        |              |        |
| AGAS   | AGAS     | Logging output generated by the AGAS subsystem                     | HPX_AGAS_LO  | SLEVEL |
| Appli- | APP      | Logging generated by applications.                                 | HPX_APP_LOGI | EVEL   |
| cation |          |                                                                    |              |        |

Table 2.7: Logging categories

By default, all logging output is redirected to the console instance of an application, where it is collected and written to a file, one file for each logging category.

Each logging category can be customized at two levels, the parameters for each are stored in the ini configuration sections hpx.logging.CATEGORY and hpx.logging.console.CATEGORY (where CATEGORY is the category shortcut as listed in the table above). The former influences logging at the source *locality* and the latter modifies the logging behaviour for each of the categories at the console instance of an application.

#### Levels

All *HPX* logging output has seven different logging levels. These levels can be set explicitly or through environmental variables in the main *HPX* ini file as shown below. The logging levels and their associated integral values are shown in the table below, ordered from most verbose to least verbose. By default, all *HPX* logs are set to 0, e.g. all logging output is disabled by default.

| Table 2.6. Logging levels |                |  |  |  |
|---------------------------|----------------|--|--|--|
| Logging level             | Integral value |  |  |  |
| <debug></debug>           | 5              |  |  |  |
| <info></info>             | 4              |  |  |  |
| <warning></warning>       | 3              |  |  |  |
| <error></error>           | 2              |  |  |  |
| <fatal></fatal>           | 1              |  |  |  |
| No logging                | 0              |  |  |  |

Table 2.8: Logging levels

**Tip:** The easiest way to enable logging output is to set the environment variable corresponding to the logging category to an integral value as described in the table above. For instance, setting HPX\_LOGLEVEL=5 will enable full logging output for the general category. Please note that the syntax and means of setting environment variables varies between operating systems.

## Configuration

Logs will be saved to destinations as configured by the user. By default, logging output is saved on the console instance of an application to hpx.<CATEGORY>.<PID>.lo (where CATEGORY and PID> are placeholders for the category shortcut and the OS process id). The output for the general logging category is saved to hpx.<PID>.log. The default settings for the general logging category are shown here (the syntax is described in the section *The HPX INI File Format*):

The logging level is taken from the environment variable HPX\_LOGLEVEL and defaults to zero, e.g. no logging. The default logging destination is read from the environment variable HPX\_LOGDESTINATION On any of the localities it defaults to console which redirects all generated logging output to the console instance of an application. The following table lists the possible destinations for any logging output. It is possible to specify more than one destination separated by whitespace.

| TE 1 1 0 0 | • |         | 1   | . •   | . •    |
|------------|---|---------|-----|-------|--------|
| Table 7 U  |   | Occupa  | de  | ctini | atione |
| Table 2.9: | L | MEZIIIZ | uci | Suma  | auons  |
|            |   |         |     |       |        |

| Logging desti-                                                                                                    | Description                                                                                                |  |
|----------------------------------------------------------------------------------------------------|----------------------------------------------------------------------------------------------------|--|
| nation                                                                                                    |                                                                                                    |  |
| file( <filename*)irect <filename="" a="" all="" file="" given="" output="" the="" to="" with="">.</filename*)irect> |                                                                                                    |  |
| cout                                                                                                    | Direct all output to the local standard output of the application instance on this <i>locality</i> .       |  |
| cerr                                                                                                    | Direct all output to the local standard error output of the application instance on this <i>locality</i> . |  |
| console                                                                                                    | Direct all output to the console instance of the application. The console instance has its logging         |  |
|                                                                                                    | destinations configured separately.                                                                        |  |
| android_log                                                                                                    | Direct all output to the (Android) system log (available on Android systems only).                         |  |

The logging format is read from the environment variable HPX\_LOGFORMAT and it defaults to a complex format description. This format consists of several placeholder fields (for instance %locality% which will be replaced by concrete values when the logging output is generated. All other information is transferred verbatim to the output. The table below describes the available field placeholders. The separator character | separates the logging message prefix formatted as shown and the actual log message which will replace the separator.

|           | <b>1</b>                                                                                                    |
|-----------|----------------------------------------------------------------------------------------------------|
| Name      | Description                                                                                                    |
| locality  | The id of the <i>locality</i> on which the logging message was generated.                                                 |
| hpxthread | The id of the <i>HPX</i> -thread generating this logging output.                                                          |
| hpxphase  | The phase <sup>98</sup> of the <i>HPX</i> -thread generating this logging output.                                         |
| hpxcom-   | The local virtual address of the component which the current <i>HPX</i> -thread is accessing.                             |
| ponent    |                                                                                                    |
| parentloc | The id of the <i>locality</i> where the <i>HPX</i> thread was running which initiated the current <i>HPX</i> -thread. The |
|           | current HPX-thread is generating this logging output.                                                                     |
| hpxparent | The id of the <i>HPX</i> -thread which initiated the current <i>HPX</i> -thread. The current <i>HPX</i> -thread is gener- |
|           | ating this logging output.                                                                                                |
| hpxpar-   | The phase of the <i>HPX</i> -thread when it initiated the current <i>HPX</i> -thread. The current <i>HPX</i> -thread is   |
| entphase  | generating this logging output.                                                                                           |
| time      | The time stamp for this logging outputline as generated by the source <i>locality</i> .                                   |
| idx       | The sequence number of the logging output line as generated on the source <i>locality</i> .                               |
| osthread  | The sequence number of the OS-thread which executes the current <i>HPX</i> -thread.                                       |

Table 2.10: Available field placeholders

**Note:** Not all of the field placeholder may be expanded for all generated logging output. If no value is available for a particular field it is replaced with a sequence of '-' characters.]

Here is an example line from a logging output generated by one of the *HPX* examples (please note that this is generated on a single line, without line break):

```
(T00000000/000000002d46f90.01/00000000009ebc10) P------/00000000002d46f80.02 17:49.

→37.320 [0000000000000dd]

<info> [RT] successfully created component {0000000100ff0001, 0000000000030002}.

→of type: component_barrier[7(3)]
```

The default settings for the general logging category on the console is shown here:

```
[hpx.logging.console]
level = ${HPX_LOGLEVEL:$[hpx.logging.level]}
destination = ${HPX_CONSOLE_LOGDESTINATION:file(hpx.$[system.pid].log)}
format = ${HPX_CONSOLE_LOGFORMAT:|}
```

These settings define how the logging is customized once the logging output is received by the console instance of an application. The logging level is read from the environment variable HPX\_LOGLEVEL (as set for the console instance of the application). The level defaults to the same values as the corresponding settings in the general logging configuration shown before. The destination on the console instance is set to be a file which name is generated based from its OS process id. Setting the environment variable HPX\_CONSOLE\_LOGDESTINATION allows customization of the naming scheme for the output file. The logging format is set to leave the original logging output unchanged, as received from one of the localities the application runs on.

<sup>&</sup>lt;sup>98</sup> The phase of a *HPX*-thread counts how often this thread has been activated.

# **HPX** Command Line Options

The predefined command line options for any application using hpx::init are described in the following subsections.

# HPX options (allowed on command line only)

# --hpx:help

print out program usage (default: this message), possible values: full (additionally prints options from components)

#### --hpx:version

print out HPX version and copyright information

#### --hpx:info

print out HPX configuration information

#### --hpx:options-file arg

specify a file containing command line options (alternatively: @filepath)

# HPX options (additionally allowed in an options file)

#### --hpx:worker

run this instance in worker mode

### --hpx:console

run this instance in console mode

### --hpx:connect

run this instance in worker mode, but connecting late

### --hpx:run-agas-server

run AGAS server as part of this runtime instance

### --hpx:run-hpx-main

run the hpx main function, regardless of locality mode

#### --hpx:hpx arg

the IP address the *HPX* parcelport is listening on, expected format: address:port (default: 127.0.0.1:7910)

# --hpx:agas arg

the IP address the AGAS root server is running on, expected format: address:port (default: 127.0.0.1:7910)

### --hpx:run-agas-server-only

run only the AGAS server

### --hpx:nodefile arg

the file name of a node file to use (list of nodes, one node name per line and core)

#### --hpx:nodes arg

the (space separated) list of the nodes to use (usually this is extracted from a node file)

### --hpx:endnodes

this can be used to end the list of nodes specified using the option --hpx:nodes

### --hpx:ifsuffix arg

suffix to append to host names in order to resolve them to the proper network interconnect

#### --hpx:ifprefix arq

prefix to prepend to host names in order to resolve them to the proper network interconnect

### --hpx:iftransform arg

sed-style search and replace (s/search/replace/) used to transform host names to the proper network interconnect

#### --hpx:localities arg

the number of localities to wait for at application startup (default: 1)

### --hpx:node arq

number of the node this *locality* is run on (must be unique)

#### --hpx:ignore-batch-env

ignore batch environment variables

### --hpx:expect-connecting-localities

this *locality* expects other localities to dynamically connect (this is implied if the number of initial localities is larger than 1)

### --hpx:pu-offset

the first processing unit this instance of *HPX* should be run on (default: 0)

### --hpx:pu-step

the step between used processing unit numbers for this instance of *HPX* (default: 1)

#### --hpx:threads arg

the number of operating system threads to spawn for this *HPX locality*. Possible values are: numeric values 1, 2, 3 and so on, all (which spawns one thread per processing unit, includes hyperthreads), or cores (which spawns one thread per core) (default: cores).

### --hpx:cores arg

the number of cores to utilize for this HPX locality (default: all, i.e. the number of cores is based on the number of threads --hpx:threads assuming --hpx:bind=compact

# --hpx:affinity arg

the affinity domain the OS threads will be confined to, possible values: pu, core, numa, machine (default: pu)

#### --hpx:bind arg

the detailed affinity description for the OS threads, see *More details about HPX command line options* for a detailed description of possible values. Do not use with --hpx:pu-step, --hpx:pu-offset or --hpx:affinity options. Implies --hpx:numa-sensitive (--hpx:bind=none) disables defining thread affinities).

### --hpx:use-process-mask

use the process mask to restrict available hardware resources (implies --hpx:iqnore-batch-env)

#### --hpx:print-bind

print to the console the bit masks calculated from the arguments specified to all --hpx:bind options.

# --hpx:queuing arg

the queue scheduling policy to use, options are local, local-priority-fifo, local-priority-lifo, static, static-priority, abp-priority-fifo and abp-priority-lifo (default: local-priority-fifo)

### --hpx:high-priority-threads arg

the number of operating system threads maintaining a high priority queue (default: number of OS threads), valid for --hpx: queuing=abp-priority, --hpx: queuing=static-priority and --hpx: queuing=local-priority only

### --hpx:numa-sensitive

makes the scheduler NUMA sensitive

# **HPX** configuration options

#### --hpx:app-config arg

load the specified application configuration (ini) file

# --hpx:config arg

load the specified hpx configuration (ini) file

#### --hpx:ini arg

add a configuration definition to the default runtime configuration

### --hpx:exit

exit after configuring the runtime

# **HPX** debugging options

### --hpx:list-symbolic-names

list all registered symbolic names after startup

#### --hpx:list-component-types

list all dynamic component types after startup

### --hpx:dump-config-initial

print the initial runtime configuration

# --hpx:dump-config

print the final runtime configuration

# --hpx:debug-hpx-log [arg]

enable all messages on the HPX log channel and send all HPX logs to the target destination (default: cout)

#### --hpx:debug-agas-log [arq]

enable all messages on the AGAS log channel and send all AGAS logs to the target destination (default: cout)

# --hpx:debug-parcel-log [arg]

enable all messages on the parcel transport log channel and send all parcel transport logs to the target destination (default: cout)

### --hpx:debug-timing-log [arg]

enable all messages on the timing log channel and send all timing logs to the target destination (default: cout)

#### --hpx:debug-app-log [arg]

enable all messages on the application log channel and send all application logs to the target destination (default: cout)

### --hpx:debug-clp

debug command line processing

#### --hpx:attach-debugger arg

wait for a debugger to be attached, possible arg values: startup or exception (default: startup)

# HPX options related to performance counters

### --hpx:print-counter

print the specified performance counter either repeatedly and/or at the times specified by --hpx:print-counter-at (see also option --hpx:print-counter-interval)

# --hpx:print-counter-reset

print the specified performance counter either repeatedly and/or at the times specified by --hpx:print-counter-at reset the counter after the value is queried. (see also option --hpx:print-counter-interval)

### --hpx:print-counter-interval

print the performance counter(s) specified with --hpx:print-counter repeatedly after the time interval (specified in milliseconds), (default: 0, which means print once at shutdown)

### --hpx:print-counter-destination

print the performance counter(s) specified with --hpx:print-counter to the given file (default: console)

### --hpx:list-counters

list the names of all registered performance counters, possible values: minimal (prints counter name skeletons), full (prints all available counter names)

#### --hpx:list-counter-infos

list the description of all registered performance counters, possible values: minimal (prints info for counter name skeletons), full (prints all available counter infos)

### --hpx:print-counter-format

print the performance counter(s) specified with --hpx:print-counter possible formats in csv format with header or without any header (see option --hpx:no-csv-header, possible values: csv (prints counter values in CSV format with full names as header), csv-short (prints counter values in CSV format with shortnames provided with --hpx:print-counter as --hpx:print-counter shortname, full-countername

# --hpx:no-csv-header

print the performance counter(s) specified with --hpx:print-counter and csv or csv-short format specified with --hpx:print-counter-format without header

# --hpx:print-counter-at arg

print the performance counter(s) specified with --hpx:print-counter (or --hpx:print-counter-reset at the given point in time, possible argument values: startup, shutdown (default), noshutdown

# --hpx:reset-counters

reset all performance counter(s) specified with --hpx:print-counter after they have been evaluated.

### --hpx:print-counters-locally

Each *locality* prints only its own local counters. If this is used with --hpx:print-counter-destination=<file>, the code will append a ".<locality\_id>" to the file name in order to avoid clashes between localities.

# **Command line argument shortcuts**

Additionally, the following shortcuts are available from every *HPX* application.

Shortcut option Equivalent long option --hpx:agas -a -c --hpx:console -h--hpx:help -I--hpx:ini --hpx:localities -1--hpx:app-config **-**p --hpx:queuing -q-r --hpx:run-agas-server --hpx:threads -+ --hpx:version  $-\nabla$ --hpx:worker -w--hpx:hpx -x --hpx:node=0 -0-1--hpx:node=1 -2--hpx:node=2 -3 --hpx:node=3 -4 --hpx:node=4 -5 --hpx:node=5 -6 --hpx:node=6 -7 --hpx:node=7 -8 --hpx:node=8 -9 --hpx:node=9

Table 2.11: Predefined command line option shortcuts

It is possible to define your own shortcut options. In fact, all of the shortcuts listed above are pre-defined using the technique described here. Also, it is possible to redefine any of the pre-defined shortcuts to expand differently as well.

Shortcut options are obtained from the internal configuration database. They are stored as key-value properties in a special properties section named hpx.commandline. You can define your own shortcuts by adding the corresponding definitions to one of the ini configuration files as described in the section *Configuring HPX applications*. For instance, in order to define a command line shortcut --p which should expand to -hpx:print-counter, the following configuration information needs to be added to one of the ini configuration files:

```
[hpx.commandline.aliases]
--pc = --hpx:print-counter
```

**Note:** Any arguments for shortcut options passed on the command line are retained and passed as arguments to the corresponding expanded option. For instance, given the definition above, the command line option:

```
--pc=/threads{locality#0/total}/count/cumulative
```

### would be expanded to:

```
--hpx:print-counter=/threads{locality#0/total}/count/cumulative
```

Important: Any shortcut option should either start with a single '-' or with two '--' characters. Shortcuts

starting with a single '-' are interpreted as short options (i.e. everything after the first character following the '-' is treated as the argument). Shortcuts starting with '--' are interpreted as long options. No other shortcut formats are supported.

# Specifying options for single localities only

```
#!/bin/bash
#
#PBS -1 nodes=2:ppn=4

APP_PATH=~/packages/hpx/bin/hello_world_distributed
APP_OPTIONS=
pbsdsh -u $APP_PATH $APP_OPTIONS --hpx:1:pu-offset=4 --hpx:nodes=`cat $PBS_NODEFILE`
```

**Caution:** If the first application specific argument (inside \$APP\_OPTIONS is a non-option (i.e. does not start with a – or a ––, then it must be placed before the option --hpx:nodes, which, in this case, should be the last option on the command line.

Alternatively, use the option --hpx:endnodes to explicitly mark the end of the list of node names:

```
pbsdsh -u $APP_PATH --hpx:1:pu-offset=4 --hpx:nodes=`cat $PBS_NODEFILE` --

→hpx:endnodes $APP_OPTIONS
```

# More details about HPX command line options

This section documents the following list of the command line options in more detail:

• The command line option --hpx:bind

### The command line option -- hpx:bind

This command line option allows one to specify the required affinity of the HPX worker threads to the underlying processing units. As a result the worker threads will run only on the processing units identified by the corresponding bind specification. The affinity settings are to be specified using --hpx:bind=<BINDINGS>, where <BINDINGS> have to be formatted as described below.

In addition to the syntax described below one can use --hpx:bind=none to disable all binding of any threads to a particular core. This is mostly supported for debugging purposes.

The specified affinities refer to specific regions within a machine hardware topology. In order to understand the hardware topology of a particular machine it may be useful to run the Istopo tool which is part of Portable Hardware

Locality (HWLOC) to see the reported topology tree. Seeing and understanding a topology tree will definitely help in understanding the concepts that are discussed below.

Affinities can be specified using HWLOC (Portable Hardware Locality (HWLOC)) tuples. Tuples of HWLOC *objects* and associated *indexes* can be specified in the form object:index, object:index-index or object:index,...,index. HWLOC objects represent types of mapped items in a topology tree. Possible values for objects are socket, numanode, core and pu (processing unit). Indexes are non-negative integers that specify a unique physical object in a topology tree using its logical sequence number.

Chaining multiple tuples together in the more general form <code>object1:index1[.object2:index2[...]]</code> is permissible. While the first tuple's object may appear anywhere in the topology, the Nth tuple's object must have a shallower topology depth than the (N+1)th tuple's object. Put simply: as you move right in a tuple chain, objects must go deeper in the topology tree. Indexes specified in chained tuples are relative to the scope of the parent object. For example, <code>socket:0.core:1</code> refers to the second core in the first socket (all indices are zero based).

Multiple affinities can be specified using several --hpx:bind command line options or by appending several affinities separated by a '; ' By default, if multiple affinities are specified, they are added.

"all" is a special affinity consisting in the entire current topology.

**Note:** All 'names' in an affinity specification, such as thread, socket, numanode, pu or all can be abbreviated. Thus the affinity specification threads: 0-3=socket: 0.core:1.pu:1 is fully equivalent to its shortened form t:0-3=s:0.c:1.p:1.

Here is a full grammar describing the possible format of mappings:

```
distribution | mapping (";" mapping) *
mappings
             ::=
distribution ::=
                  "compact" | "scatter" | "balanced" | "numa-balanced"
             ::=
                  thread_spec "=" pu_specs
mapping
                  "thread: " range_specs
thread_spec
             ::=
             ::= pu_spec ("." pu_spec) *
pu_specs
             ::= type ":" range_specs | "~" pu_spec
pu_spec
                  range_spec ("," range_spec) *
range_specs
             ::=
             ::=
                  int | int "-" int | "all"
range_spec
                  "socket" | "numanode" | "core" | "pu"
type
             ::=
```

The following example assumes a system with at least 4 cores, where each core has more than 1 processing unit (hardware threads). Running hello\_world\_distributed with 4 OS-threads (on 4 processing units), where each of those threads is bound to the first processing unit of each of the cores, can be achieved by invoking:

```
hello_world_distributed -t4 --hpx:bind=thread:0-3=core:0-3.pu:0
```

Here thread: 0-3 specifies the OS threads for which to define affinity bindings, and core: 0-3.pu: defines that for each of the cores (core: 0-3) only their first processing unit pu: 0 should be used.

**Note:** The command line option --hpx:print-bind can be used to print the bitmasks generated from the affinity mappings as specified with --hpx:bind. For instance, on a system with hyperthreading enabled (i.e. 2 processing units per core), the command line:

```
hello_world_distributed -t4 --hpx:bind=thread:0-3=core:0-3.pu:0 --hpx:print-bind
```

will cause this output to be printed:

```
0: PU L#0(P#0), Core L#0, Socket L#0, Node L#0(P#0)
1: PU L#2(P#2), Core L#1, Socket L#0, Node L#0(P#0)
2: PU L#4(P#4), Core L#2, Socket L#0, Node L#0(P#0)
3: PU L#6(P#6), Core L#3, Socket L#0, Node L#0(P#0)
```

where each bit in the bitmasks corresponds to a processing unit the listed worker thread will be bound to run on.

The difference between the four possible predefined distribution schemes (compact, scatter, balanced and numa-balanced) is best explained with an example. Imagine that we have a system with 4 cores and 4 hardware threads per core on 2 sockets. If we place 8 threads the assignments produced by the compact, scatter, balanced and numa-balanced types are shown in the figure below. Notice that compact does not fully utilize all the cores in the system. For this reason it is recommended that applications are run using the scatter or balanced/numa-balanced options in most cases.

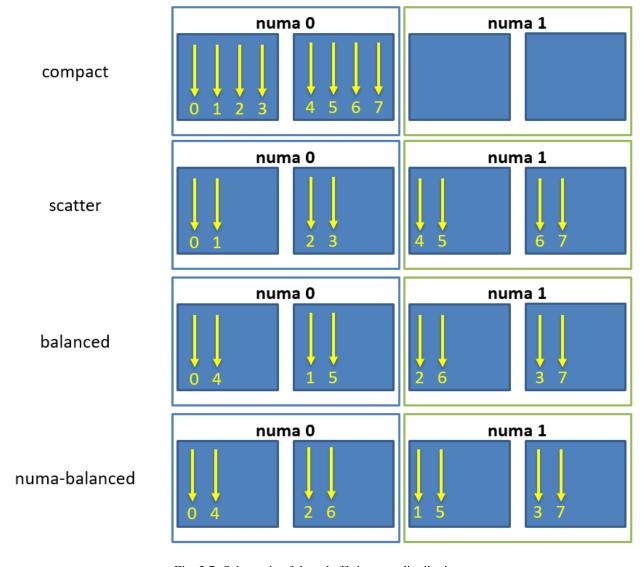

Fig. 2.7: Schematic of thread affinity type distributions.

In addition to the predefined distributions it is possible to restrict the resources used by HPX to the process CPU

# 2.5.6 Writing single-node HPX applications

*HPX* is a C++ Standard Library for Concurrency and Parallelism. This means that it implements all of the corresponding facilities as defined by the C++ Standard. Additionally, *HPX* implements functionalities proposed as part of the ongoing C++ standardization process. This section focuses on the features available in *HPX* for parallel and concurrent computation on a single node, although many of the features presented here are also implemented to work in the distributed case.

# **Using LCOs**

Lightweight Control Objects (LCOs) provide synchronization for HPX applications. Most of them are familiar from other frameworks, but a few of them work in slightly different ways adapted to HPX. The following synchronization objects are available in HPX:

- 1. future
- 2. queue
- 3. object\_semaphore
- 4. barrier

### **Channels**

Channels combine communication (the exchange of a value) with synchronization (guaranteeing that two calculations (tasks) are in a known state). A channel can transport any number of values of a given type from a sender to a receiver:

```
hpx::lcos::local::channel<int> c;
hpx::future<int> f = c.get();
HPX_ASSERT(!f.is_ready());
c.set(42);
HPX_ASSERT(f.is_ready());
hpx::cout << f.get() << hpx::endl;</pre>
```

Channels can be handed to another thread (or in case of channel components, to other localities), thus establishing a communication channel between two independent places in the program:

(continues on next page)

<sup>97</sup> https://en.wikipedia.org/wiki/Message\_Passing\_Interface

(continued from previous page)

```
void send_receive_channel()
{
    hpx::lcos::local::channel < int > c;
    hpx::lcos::local::channel <> done;

    hpx::apply(&do_something, c, done);

    // send some value
    c.set(43);
    // wait for thread to be done
    done.get().wait();
}
```

Note how hpx::lcos::local::channel::get without any arguments returns a future which is ready when a value has been set on the channel. The launch policy hpx::launch::sync can be used to make hpx::lcos::local::channel::get block until a value is set and return the value directly.

A channel component is created on one *locality* and can be sent to another *locality* using an action. This example also demonstrates how a channel can be used as a range of values:

```
// channel components need to be registered for each used type (not needed
// for hpx::lcos::local::channel)
HPX_REGISTER_CHANNEL(double);
void channel_sender(hpx::lcos::channel<double> c)
    for (double d : c)
       hpx::cout << d << std::endl;
HPX_PLAIN_ACTION(channel_sender);
void channel()
    // create the channel on this locality
   hpx::lcos::channel<double> c(hpx::find_here());
   // pass the channel to a (possibly remote invoked) action
   hpx::apply(channel_sender_action(), hpx::find_here(), c);
   // send some values to the receiver
   std::vector<double> v = \{1.2, 3.4, 5.0\};
   for (double d : v)
       c.set(d);
   // explicitly close the communication channel (implicit at destruction)
   c.close();
```

# Composable guards

Composable guards operate in a manner similar to locks, but are applied only to asynchronous functions. The guard (or guards) is automatically locked at the beginning of a specified task and automatically unlocked at the end. Because guards are never added to an existing task's execution context, the calling of guards is freely composable and can never deadlock.

To call an application with a single guard, simply declare the guard and call run\_guarded() with a function (task):

```
hpx::lcos::local::guard gu;
run_guarded(gu,task);
```

If a single method needs to run with multiple guards, use a guard set:

```
boost::shared<hpx::lcos::local::guard> gu1(new hpx::lcos::local::guard());
boost::shared<hpx::lcos::local::guard> gu2(new hpx::lcos::local::guard());
gs.add(*gu1);
gs.add(*gu2);
run_guarded(gs,task);
```

Guards use two atomic operations (which are not called repeatedly) to manage what they do, so overhead should be extremely low. The following guards are available in *HPX*:

```
    conditional_trigger
    counting_semaphore
    dataflow
    event
    mutex
    once
    recursive_mutex
    spinlock
    spinlock_no_backoff
    trigger
```

### **Extended facilities for futures**

Concurrency is about both decomposing and composing the program from the parts that work well individually and together. It is in the composition of connected and multicore components where today's C++ libraries are still lacking.

The functionality of std::future offers a partial solution. It allows for the separation of the initiation of an operation and the act of waiting for its result; however, the act of waiting is synchronous. In communication-intensive code this act of waiting can be unpredictable, inefficient and simply frustrating. The example below illustrates a possible synchronous wait using futures:

```
#include <future>
using namespace std;
int main()
{
   future<int> f = async([]() { return 123; });
   int result = f.get(); // might block
}
```

For this reason, *HPX* implements a set of extensions to std::future (as proposed by \_\_cpp11\_n4107\_\_). This proposal introduces the following key asynchronous operations to hpx::future, hpx::shared\_future and hpx::async, which enhance and enrich these facilities.

Table 2.13: Facilities extending std::future

| Facility | Description                                                                                                   |
|----------|----------------------------------------------------------------------------------------------------|
| hpx::fu  | tln asynchromous programming, it is very common for one asynchronous operation, on completion, to             |
|          | invoke a second operation and pass data to it. The current C++ standard does not allow one to register        |
|          | a continuation to a future. With then, instead of waiting for the result, a continuation is "attached" to     |
|          | the asynchronous operation, which is invoked when the result is ready. Continuations registered using         |
|          | then function will help to avoid blocking waits or wasting threads on polling, greatly improving the          |
|          | responsiveness and scalability of an application.                                                             |
| un-      | In some scenarios, you might want to create a future that returns another future, resulting in nested         |
| wrap-    | futures. Although it is possible to write code to unwrap the outer future and retrieve the nested future      |
| ping     | and its result, such code is not easy to write because users must handle exceptions and it may cause a        |
| con-     | blocking call. Unwrapping can allow users to mitigate this problem by doing an asynchronous call to           |
| structor | unwrap the outermost future.                                                                                  |
| for      |                                                                                                    |
| hpx::fu  |                                                                                                    |
| hpx::fu  | tThere: are soften assituations where a get () call on a future may not be a blocking call, or is only a      |
|          | blocking call under certain circumstances. This function gives the ability to test for early completion       |
|          | and allows us to avoid associating a continuation, which needs to be scheduled with some non-trivial          |
|          | overhead and near-certain loss of cache efficiency.                                                           |
| hpx::ma  | Remediately than than the value at the point of construction. In these cases the value is immediately         |
|          | available, but needs to be returned as a future. By using hpx::make_ready_future a future can                 |
|          | be created that holds a pre-computed result in its shared state. In the current standard it is non-trivial to |
|          | create a future directly from a value. First a promise must be created, then the promise is set, and lastly   |
|          | the future is retrieved from the promise. This can now be done with one operation.                            |

The standard also omits the ability to compose multiple futures. This is a common pattern that is ubiquitous in other asynchronous frameworks and is absolutely necessary in order to make C++ a powerful asynchronous programming language. Not including these functions is synonymous to Boolean algebra without AND/OR.

In addition to the extensions proposed by N4313<sup>99</sup>, *HPX* adds functions allowing users to compose several futures in a more flexible way.

<sup>99</sup> http://www.open-std.org/jtc1/sc22/wg21/docs/papers/2014/n4313.html

Facility Description Comment N4313<sup>100</sup>, ...\_n hpx::when\_any, Asynchronously wait for at least one of multiple future or shared future objects to finish. versions are HPX hpx::when\_any\_r only hpx::wait\_any, Synchronously wait for at least one of multiple future or HPX only hpx::wait\_any\_r shared\_future objects to finish. N4313<sup>101</sup>, ...\_n hpx::when all, Asynchronously wait for all future and shared future objects to finhpx::when\_all\_r versions are HPX only hpx::wait all, Synchronously wait for all future and shared future objects to finish. HPX only hpx::wait\_all\_r hpx::when\_some, Asynchronously wait for multiple future and shared\_future objects to HPX only hpx::when\_some\_ Synchronously wait for multiple future and shared\_future objects to HPX only hpx::wait\_some, hpx::wait some afinish. Asynchronously wait for multiple future and shared\_future objects to HPX only hpx::when\_each finish and call a function for each of the future objects as soon as it becomes ready. Synchronously wait for multiple future and shared\_future objects to HPX only hpx::wait\_each, nfinish and call a function for each of the future objects as soon as it hpx::wait\_each\_ becomes ready.

Table 2.14: Facilities for composing hpx::futures

### High level parallel facilities

In preparation for the upcoming C++ Standards, there are currently several proposals targeting different facilities supporting parallel programming. *HPX* implements (and extends) some of those proposals. This is well aligned with our strategy to align the APIs exposed from *HPX* with current and future C++ Standards.

At this point, *HPX* implements several of the C++ Standardization working papers, most notably N4409<sup>102</sup> (Working Draft, Technical Specification for C++ Extensions for Parallelism), N4411<sup>103</sup> (Task Blocks), and N4406<sup>104</sup> (Parallel Algorithms Need Executors).

### Using parallel algorithms

A parallel algorithm is a function template described by this document which is declared in the (inline) namespace hpx::parallel::v1.

**Note:** For compilers that do not support inline namespaces, all of the namespace v1 is imported into the namespace hpx::parallel. The effect is similar to what inline namespaces would do, namely all names defined in hpx::parallel::v1 are accessible from the namespace hpx::parallel as well.

All parallel algorithms are very similar in semantics to their sequential counterparts (as defined in the namespace std) with an additional formal template parameter named ExecutionPolicy. The execution policy is generally

<sup>100</sup> http://www.open-std.org/jtc1/sc22/wg21/docs/papers/2014/n4313.html

<sup>101</sup> http://www.open-std.org/jtc1/sc22/wg21/docs/papers/2014/n4313.html

<sup>102</sup> http://www.open-std.org/jtc1/sc22/wg21/docs/papers/2015/n4409.pdf

 $<sup>^{103}\</sup> http://www.open-std.org/jtc1/sc22/wg21/docs/papers/2015/n4411.pdf$ 

<sup>104</sup> http://www.open-std.org/jtc1/sc22/wg21/docs/papers/2015/n4406.pdf

passed as the first argument to any of the parallel algorithms and describes the manner in which the execution of these algorithms may be parallelized and the manner in which they apply user-provided function objects.

The applications of function objects in parallel algorithms invoked with an execution policy object of type  $hpx::execution::sequenced\_policy$  or  $hpx::execution::sequenced\_task\_policy$  execute in sequential order. For  $hpx::execution::sequenced\_policy$  the execution happens in the calling thread.

The applications of function objects in parallel algorithms invoked with an execution policy object of type  $hpx::execution::parallel\_policy$  or  $hpx::execution::parallel\_task\_policy$  are permitted to execute in an unordered fashion in unspecified threads, and are indeterminately sequenced within each thread.

**Important:** It is the caller's responsibility to ensure correctness, such as making sure that the invocation does not introduce data races or deadlocks.

The applications of function objects in parallel algorithms invoked with an execution policy of type  $hpx::execution::parallel\_unsequenced\_policy$  is, in HPX, equivalent to the use of the execution policy  $hpx::execution::parallel\_policy$ .

Algorithms invoked with an execution policy object of type hpx::parallel::v1::execution\_policy execute internally as if invoked with the contained execution policy object. No exception is thrown when an hpx::parallel::v1::execution\_policy contains an execution policy of type hpx::execution::sequenced\_task\_policy or hpx::execution::parallel\_task\_policy (which normally turn the algorithm into its asynchronous version). In this case the execution is semantically equivalent to the case of passing a hpx::execution::sequenced\_policy or hpx::execution::parallel\_policy contained in the hpx::parallel::v1::execution\_policy object respectively.

### Parallel exceptions

During the execution of a standard parallel algorithm, if temporary memory resources are required by any of the algorithms and no memory is available, the algorithm throws a std::bad\_alloc exception.

During the execution of any of the parallel algorithms, if the application of a function object terminates with an uncaught exception, the behavior of the program is determined by the type of execution policy used to invoke the algorithm:

- If the execution policy object is of type hpx::execution::parallel\_unsequenced\_policy, hpx::terminate shall be called.
- If the execution policy object is of type <code>hpx::execution::sequenced\_policy</code>, <code>hpx::execution::sequenced\_task\_policy</code>, <code>hpx::execution::parallel\_policy</code>, or <code>hpx::execution::parallel\_task\_policy</code>, the execution of the algorithm terminates with an <code>hpx::exception\_list</code> exception. All uncaught exceptions thrown during the application of user-provided function objects shall be contained in the <code>hpx::exception\_list</code>.

For example, the number of invocations of the user-provided function object in for\_each is unspecified. When hpx::parallel::v1::for\_each is executed sequentially, only one exception will be contained in the hpx::exception\_list object.

These guarantees imply that, unless the algorithm has failed to allocate memory and terminated with std::bad\_alloc, all exceptions thrown during the execution of the algorithm are communicated to the caller. It is unspecified whether an algorithm implementation will "forge ahead" after encountering and capturing a user exception.

The algorithm may terminate with the std::bad\_alloc exception even if one or more user-provided function objects have terminated with an exception. For example, this can happen when an algorithm fails to allocate memory

while creating or adding elements to the hpx::exception\_list object.

# Parallel algorithms

*HPX* provides implementations of the following parallel algorithms:

Table 2.15: Non-modifying parallel algorithms (in header: <hpx/algorithm.hpp>)

| algorith                 | m·ubb>)                                                            |                                                                                                    |                                                      |
|--------------------------|--------------------------------------------------------------------|----------------------------------------------------------------------------------------------------|------------------------------------------------------|
| Name                     | Description                                                        | In header                                                                                                    | Algorithm page at cppreference.com                   |
| hpx::adjacent_find       | Computes the differences between adja-                             | <hpx <="" td=""><td>adjacent_find<sup>105</sup></td></hpx>                                                         | adjacent_find <sup>105</sup>                         |
|                          | cent elements in a range.                                          | algorithm.<br>hpp>                                                                                                 |                                                      |
| hpx::all_of              | Checks if a predicate is true for all of                           | <hpx <="" td=""><td>all_any_none_of<sup>100</sup></td></hpx>                                                       | all_any_none_of <sup>100</sup>                       |
|                          | the elements in a range.                                           | algorithm.                                                                                                    |                                                      |
|                          |                                                                    | hpp>                                                                                                    |                                                      |
| hpx::any_of              | Checks if a predicate is true for any of                           | <hpx <="" td=""><td>all_any_none_of<sup>107</sup></td></hpx>                                                       | all_any_none_of <sup>107</sup>                       |
|                          | the elements in a range.                                           | algorithm.                                                                                                    |                                                      |
|                          |                                                                    | hpp>                                                                                                    | 100                                                  |
| hpx::count               | Returns the number of elements equal to                            | <hpx <="" td=""><td>count<sup>108</sup></td></hpx>                                                                 | count <sup>108</sup>                                 |
|                          | a given value.                                                     | algorithm.                                                                                                    |                                                      |
|                          |                                                                    | hpp>                                                                                                    | 100                                                  |
| hpx::count_if            | Returns the number of elements satisfy-                            | <hpx <="" td=""><td>count_if<sup>109</sup></td></hpx>                                                              | count_if <sup>109</sup>                              |
|                          | ing a specific criteria.                                           | algorithm.                                                                                                    |                                                      |
|                          |                                                                    | hpp>                                                                                                    | -110                                                 |
| hpx::equal               | Determines if two sets of elements are                             | <hpx <="" td=""><td>equal<sup>110</sup></td></hpx>                                                                 | equal <sup>110</sup>                                 |
|                          | the same.                                                          | algorithm.                                                                                                    |                                                      |
|                          |                                                                    | hpp>                                                                                                    | 2 4111                                               |
| hpx::find                | Finds the first element equal to a given                           | <hpx <="" td=""><td>find<sup>111</sup></td></hpx>                                                                  | find <sup>111</sup>                                  |
|                          | value.                                                             | algorithm.                                                                                                    |                                                      |
|                          |                                                                    | hpp>                                                                                                    | 1112                                                 |
| hpx::find_end            | Finds the last sequence of elements in a                           | <hpx <="" td=""><td>find_end<sup>112</sup></td></hpx>                                                              | find_end <sup>112</sup>                              |
|                          | certain range.                                                     | algorithm.                                                                                                    |                                                      |
|                          |                                                                    | hpp>                                                                                                    | C 1 C . cl13                                         |
| hpx::find_first_of       | Searches for any one of a set of elements.                         | <hpx <="" td=""><td>find_first_of<sup>113</sup></td></hpx>                                                         | find_first_of <sup>113</sup>                         |
|                          |                                                                    | algorithm.                                                                                                    |                                                      |
|                          |                                                                    | hpp>                                                                                                    | C 1 :cl14                                            |
| hpx::find_if             | Finds the first element satisfying a spe-                          | <hpx <="" td=""><td>find_if<sup>114</sup></td></hpx>                                                               | find_if <sup>114</sup>                               |
|                          | cific criteria.                                                    | algorithm.                                                                                                    |                                                      |
|                          | Fig. 1. dis. Cont. disease and add of the                          | hpp>                                                                                                    | C 1 . 1                                              |
| hpx::find_if_not         | Finds the first element not satisfying a                           | <hpx <="" td=""><td>find_if_not<sup>115</sup></td></hpx>                                                           | find_if_not <sup>115</sup>                           |
|                          | specific criteria.                                                 | algorithm.                                                                                                    |                                                      |
| harry fare and           | Applies a function to a games of also                              | hpp>                                                                                                    | for_each <sup>116</sup>                              |
| hpx::for_each            | Applies a function to a range of ele-                              | <hpx <br="">algorithm.</hpx>                                                                                       | Tor_each                                             |
|                          | ments.                                                             | =                                                                                                    |                                                      |
| harring for a sale in    | Applies a function to a number of ele-                             | hpp>                                                                                                    | for_each_n <sup>117</sup>                            |
| hpx::for_each_n          | ments.                                                             | <hpx <br="">algorithm.</hpx>                                                                                       | 101_eacii_ii                                         |
|                          | ments.                                                             | _                                                                                                    |                                                      |
| hny                      | i Checkspiliac mange on pantues is lexico-                         | hpp><br><hpx <="" td=""><td>lexicographi-</td></hpx>                                                               | lexicographi-                                        |
| mpx::pararrer::vr::rex   | graphically less than another range of                             | algorithm.                                                                                                    | cal_compare <sup>118</sup>                           |
|                          | values.                                                            | hpp>                                                                                                    | cai_compare                                          |
| hnynanallalv1mig         | mærinds the first position where two ranges                        | <hpx <="" td=""><td>mismatch<sup>119</sup></td></hpx>                                                              | mismatch <sup>119</sup>                              |
| mpxpararrervrmrs         | differ.                                                            | algorithm.                                                                                                    | IIIISIIIattii                                        |
|                          | unici.                                                             | hpp>                                                                                                    |                                                      |
|                          |                                                                    |                                                                                                    |                                                      |
| hnx::none of             | Checks if a predicate is true for none                             |                                                                                                    | all any none of 120                                  |
| hpx::none_of             | Checks if a predicate is true for none of the elements in a range. | <hpx <="" td=""><td>all_any_none_of<sup>120</sup></td></hpx>                                                       | all_any_none_of <sup>120</sup>                       |
| hpx::none_of             | Checks if a predicate is true for none of the elements in a range. | <hpx algorithm.<="" td=""><td>all_any_none_of<sup>120</sup></td></hpx>                                             | all_any_none_of <sup>120</sup>                       |
| - <del>-</del>           | of the elements in a range.                                        | <hpx <br="">algorithm.<br/>hpp&gt;</hpx>                                                                           |                                                      |
| hpx::none_of hpx::search | *                                                                  | <hpx algorithm.="" hpp=""> <hpx <="" td=""><td>all_any_none_of<sup>120</sup> search<sup>121</sup></td></hpx></hpx> | all_any_none_of <sup>120</sup> search <sup>121</sup> |
| hpx::search              | of the elements in a range.  Searches for a range of elements.     | <hpx <br="">algorithm.<br/>hpp&gt;<br/><hpx <br="">algorithm.</hpx></hpx>                                          | search <sup>121</sup>                                |
| hpx::search              | of the elements in a range.  Searches for a range of elements.     | <hpx <br="">algorithm.<br/>hpp&gt;<br/><hpx <br="">algorithm.</hpx></hpx>                                          | search <sup>121</sup>                                |
| _                        | of the elements in a range.                                        | <hpx <br="">algorithm.<br/>hpp&gt;<br/><hpx <br="">algorithm.</hpx></hpx>                                          | search <sup>121</sup> secial about HPX?              |

105 http://en.cppreference.com/w/cpp/algorithm/adjacent\_find

108 http://en.cppreference.com/w/cpp/algorithm/count

109 http://en.cppreference.com/w/cpp/algorithm/count\_if

110 http://en.cppreference.com/w/cpp/algorithm/equal

111 http://en.cppreference.com/w/cpp/algorithm/find

112 http://en.cppreference.com/w/cpp/algorithm/find\_end

113 http://en.cppreference.com/w/cpp/algorithm/find\_first\_of

114 http://en.cppreference.com/w/cpp/algorithm/find\_if

115 http://en.cppreference.com/w/cpp/algorithm/find\_if\_not

116 http://en.cppreference.com/w/cpp/algorithm/for\_each

117 http://en.cppreference.com/w/cpp/algorithm/for\_each\_n

118 http://en.cppreference.com/w/cpp/algorithm/lexicographical\_compare

119 http://en.cppreference.com/w/cpp/algorithm/mismatch

120 http://en.cppreference.com/w/cpp/algorithm/all\_any\_none\_of

121 http://en.cppreference.com/w/cpp/algorithm/search

122 http://en.cppreference.com/w/cpp/algorithm/search\_n

<sup>106</sup> http://en.cppreference.com/w/cpp/algorithm/all\_any\_none\_of

<sup>107</sup> http://en.cppreference.com/w/cpp/algorithm/all\_any\_none\_of

Table 2.16: Modifying parallel algorithms (In Header: <hpx/algorithm.hpp>)

|                       | x/algorithm.hpp>)                                                                                                    |                                                                  |                                    |
|-----------------------|----------------------------------------------------------------------------------------------------|------------------------------------------------------------------|------------------------------------|
| Name                  | Description                                                                                                    | In header                                                        | Algorithm page at cppreference.com |
| hpx::copy             | Copies a range of elements to a new location.                                                                                                    | <hpx <="" td=""><td>exclu-</td></hpx>                            | exclu-                             |
|                       |                                                                                                    | algorithm. hpp>                                                  | sive_scan <sup>123</sup>           |
| hpx::copy_n           | Copies a number of elements to a new location.                                                                                                    | <hpx <="" td=""><td>copy_n<sup>124</sup></td></hpx>              | copy_n <sup>124</sup>              |
|                       |                                                                                                    | algorithm. hpp>                                                  |                                    |
| hpx::copy_if          | Copies the elements from a range to a new loca-                                                                                                    | <hpx <="" td=""><td>copy<sup>125</sup></td></hpx>                | copy <sup>125</sup>                |
|                       | tion for which the given predicate is true                                                                                                    | algorithm. hpp>                                                  |                                    |
| hpx::move             | Moves a range of elements to a new location.                                                                                                    | <hpx <="" td=""><td>move<sup>126</sup></td></hpx>                | move <sup>126</sup>                |
|                       |                                                                                                    | algorithm.                                                       |                                    |
|                       |                                                                                                    | hpp>                                                             |                                    |
| hpx::fill             | Assigns a range of elements a certain value.                                                                                                    | <hpx <="" td=""><td>fill<sup>127</sup></td></hpx>                | fill <sup>127</sup>                |
|                       |                                                                                                    | algorithm.                                                       |                                    |
|                       |                                                                                                    | hpp>                                                             |                                    |
| hpx::fill_n           | Assigns a value to a number of elements.                                                                                                    | <hpx <="" td=""><td>fill_n<sup>128</sup></td></hpx>              | fill_n <sup>128</sup>              |
|                       |                                                                                                    | algorithm.                                                       |                                    |
|                       |                                                                                                    | hpp>                                                             | 120                                |
| hpx::generate         | Saves the result of a function in a range.                                                                                                    | <hpx <="" td=""><td>generate<sup>129</sup></td></hpx>            | generate <sup>129</sup>            |
|                       |                                                                                                    | algorithm.                                                       |                                    |
|                       |                                                                                                    | hpp>                                                             | 120                                |
| hpx::generate_n       | Saves the result of N applications of a function.                                                                                                    | <hpx <="" td=""><td>generate_n<sup>130</sup></td></hpx>          | generate_n <sup>130</sup>          |
|                       |                                                                                                    | algorithm.                                                       |                                    |
|                       |                                                                                                    | hpp>                                                             | 121                                |
| hpx::remove           | Removes the elements from a range that are equal                                                                                                    | <hpx <="" td=""><td>remove<sup>131</sup></td></hpx>              | remove <sup>131</sup>              |
|                       | to the given value.                                                                                                    | algorithm.                                                       |                                    |
|                       |                                                                                                    | hpp>                                                             | 132                                |
| hpx::remove_if        | Removes the elements from a range that are equal                                                                                                    | <hpx <="" td=""><td>remove<sup>132</sup></td></hpx>              | remove <sup>132</sup>              |
|                       | to the given predicate is false                                                                                                    | algorithm.                                                       |                                    |
| 1                     | Contract Contract Con | hpp>                                                             | 133                                |
| hpx::remove_copy      | Copies the elements from a range to a new loca-                                                                                                    | <hpx <="" td=""><td>remove_copy<sup>133</sup></td></hpx>         | remove_copy <sup>133</sup>         |
|                       | tion that are not equal to the given value.                                                                                                    | algorithm.                                                       |                                    |
| hny · · romotto gonti | Copies the elements from a range to a new loca-                                                                                                    | hpp><br><hpx <="" td=""><td>remove_copy<sup>134</sup></td></hpx> | remove_copy <sup>134</sup>         |
| npxremove_copy_       | tion for which the given predicate is false                                                                                                    | algorithm.                                                       | remove_copy                        |
|                       | tion for which the given predicate is raise                                                                                                    | hpp>                                                             |                                    |
| hpx::parallel::v1     | : Replacescall values satisfying specific criteria                                                                                                    | <hpx <="" td=""><td>replace<sup>135</sup></td></hpx>             | replace <sup>135</sup>             |
| iipxpararrervr        | with another value.                                                                                                    | algorithm.                                                       | Тергиее                            |
|                       | with another variety                                                                                                    | hpp>                                                             |                                    |
| hpx::parallel::v1     | : Reptacescall i values satisfying specific criteria                                                                                                    | <hpx <="" td=""><td>replace<sup>136</sup></td></hpx>             | replace <sup>136</sup>             |
|                       | with another value.                                                                                                    | algorithm.                                                       | T                                  |
|                       |                                                                                                    | hpp>                                                             |                                    |
| hpx::parallel::v1     | : Copiesar anger yreplacing elements satisfying                                                                                                    | <hpx <="" td=""><td>replace_copy<sup>137</sup></td></hpx>        | replace_copy <sup>137</sup>        |
|                       | specific criteria with another value.                                                                                                    | algorithm.                                                       |                                    |
|                       |                                                                                                    | hpp>                                                             |                                    |
| hpx::parallel::v1     | : Copiesar erangepyreplacing elements satisfying                                                                                                    | <hpx <="" td=""><td>replace_copy<sup>138</sup></td></hpx>        | replace_copy <sup>138</sup>        |
|                       | specific criteria with another value.                                                                                                    | algorithm.                                                       |                                    |
|                       |                                                                                                    | hpp>                                                             |                                    |
| hpx::parallel::v1     | Resonsessthe order elements in a range.                                                                                                    | <hpx <="" td=""><td>reverse<sup>139</sup></td></hpx>             | reverse <sup>139</sup>             |
| 58                    | Chapter 2.                                                                                                    | What's so sp                                                     | ecial about <i>HPX</i>             |
| hpx::parallel::v1     | : Creates as eopycofya range that is reversed.                                                                                                    | <hpx <="" td=""><td>reverse_copy<sup>140</sup></td></hpx>        | reverse_copy <sup>140</sup>        |
|                       |                                                                                                    | algorithm.                                                       |                                    |
|                       |                                                                                                    | hans                                                             |                                    |

Table 2.17: Set operations on sorted sequences (In Header: <hpx/algorithm.hpp>)

| Name                  | Description                         | In header                                                            | Algorithm page at cp-                  |
|-----------------------|-------------------------------------|----------------------------------------------------------------------|----------------------------------------|
|                       |                                     |                                                                      | preference.com                         |
| hpx::merge            | Merges two sorted ranges.           | <hpx <="" td=""><td>merge<sup>147</sup></td></hpx>                   | merge <sup>147</sup>                   |
|                       |                                     | algorithm.                                                           |                                        |
|                       |                                     | hpp>                                                                 |                                        |
| hpx::inplace_merge    | Merges two ordered ranges in-       | <hpx <="" td=""><td>inplace_merge<sup>148</sup></td></hpx>           | inplace_merge <sup>148</sup>           |
|                       | place.                              | algorithm.                                                           |                                        |
|                       |                                     | hpp>                                                                 |                                        |
| hpx::includes         | Returns true if one set is a subset | <hpx <="" td=""><td>includes<sup>149</sup></td></hpx>                | includes <sup>149</sup>                |
|                       | of another.                         | algorithm.                                                           |                                        |
|                       |                                     | hpp>                                                                 |                                        |
| hpx::set_difference   | Computes the difference between     | <hpx <="" td=""><td>set_difference<sup>150</sup></td></hpx>          | set_difference <sup>150</sup>          |
|                       | two sets.                           | algorithm.                                                           |                                        |
|                       |                                     | hpp>                                                                 |                                        |
| hpx::set_intersection | nComputes the intersection of two   | <hpx <="" td=""><td>set_intersection<sup>151</sup></td></hpx>        | set_intersection <sup>151</sup>        |
|                       | sets.                               | algorithm.                                                           |                                        |
|                       |                                     | hpp>                                                                 |                                        |
| hpx::set_symmetric_o  | iConnectes ethe symmetric differ-   | <hpx <="" td=""><td>set_symmetric_difference<sup>15</sup></td></hpx> | set_symmetric_difference <sup>15</sup> |
|                       | ence between two sets.              | algorithm.                                                           |                                        |
|                       |                                     | hpp>                                                                 |                                        |
| hpx::set_union        | Computes the union of two sets.     | <hpx <="" td=""><td>set_union<sup>153</sup></td></hpx>               | set_union <sup>153</sup>               |
|                       |                                     | algorithm.                                                           |                                        |
|                       |                                     | hpp>                                                                 |                                        |

123 http://en.cppreference.com/w/cpp/algorithm/exclusive\_scan

<sup>124</sup> http://en.cppreference.com/w/cpp/algorithm/copy\_n

<sup>125</sup> http://en.cppreference.com/w/cpp/algorithm/copy

<sup>126</sup> http://en.cppreference.com/w/cpp/algorithm/move

<sup>127</sup> http://en.cppreference.com/w/cpp/algorithm/fill

<sup>128</sup> http://en.cppreference.com/w/cpp/algorithm/fill\_n

<sup>129</sup> http://en.cppreference.com/w/cpp/algorithm/generate

<sup>130</sup> http://en.cppreference.com/w/cpp/algorithm/generate\_n

<sup>131</sup> http://en.cppreference.com/w/cpp/algorithm/remove

<sup>132</sup> http://en.cppreference.com/w/cpp/algorithm/remove

<sup>133</sup> http://en.cppreference.com/w/cpp/algorithm/remove\_copy

<sup>134</sup> http://en.cppreference.com/w/cpp/algorithm/remove\_copy

<sup>135</sup> http://en.cppreference.com/w/cpp/algorithm/replace

<sup>136</sup> http://en.cppreference.com/w/cpp/algorithm/replace

<sup>137</sup> http://en.cppreference.com/w/cpp/algorithm/replace\_copy

<sup>138</sup> http://en.cppreference.com/w/cpp/algorithm/replace\_copy

<sup>139</sup> http://en.cppreference.com/w/cpp/algorithm/reverse

<sup>140</sup> http://en.cppreference.com/w/cpp/algorithm/reverse\_copy

<sup>141</sup> http://en.cppreference.com/w/cpp/algorithm/rotate

<sup>142</sup> http://en.cppreference.com/w/cpp/algorithm/rotate\_copy 143 http://en.cppreference.com/w/cpp/algorithm/swap\_ranges

<sup>144</sup> http://en.cppreference.com/w/cpp/algorithm/transform

<sup>145</sup> http://en.cppreference.com/w/cpp/algorithm/unique

<sup>146</sup> http://en.cppreference.com/w/cpp/algorithm/unique\_copy

<sup>147</sup> http://en.cppreference.com/w/cpp/algorithm/merge

<sup>148</sup> http://en.cppreference.com/w/cpp/algorithm/inplace\_merge

<sup>149</sup> http://en.cppreference.com/w/cpp/algorithm/includes

<sup>150</sup> http://en.cppreference.com/w/cpp/algorithm/set\_difference

<sup>151</sup> http://en.cppreference.com/w/cpp/algorithm/set\_intersection

<sup>152</sup> http://en.cppreference.com/w/cpp/algorithm/set\_symmetric\_difference

<sup>153</sup> http://en.cppreference.com/w/cpp/algorithm/set\_union

Table 2.18: Heap operations (In Header: <hpx/algorithm.hpp>)

| Name           | Description                            | In header                                                  | Algorithm page at cppref-    |
|----------------|----------------------------------------|------------------------------------------------------------|------------------------------|
|                |                                        |                                                            | erence.com                   |
| hpx::is_heap   | Returns true if the range is max       | <hpx <="" th=""><th>is_heap<sup>154</sup></th></hpx>       | is_heap <sup>154</sup>       |
|                | heap.                                  | algorithm.hpp>                                             |                              |
| hpx::is_heap_u | tReturns the first element that breaks | <hpx <="" th=""><th>is_heap_until<sup>155</sup></th></hpx> | is_heap_until <sup>155</sup> |
|                | a max heap.                            | algorithm.hpp>                                             |                              |
| hpx::make_heap | Constructs a max heap in the range     | <hpx <="" th=""><th>make_heap<sup>156</sup></th></hpx>     | make_heap <sup>156</sup>     |
|                | [first, last).                         | algorithm.hpp>                                             |                              |

Table 2.19: Minimum/maximum operations Header: (In <hpx/algorithm.hpp>)

| Name                  | Description                          | In header                                                   | Algorithm page at cp-<br>preference.com |
|-----------------------|--------------------------------------|-------------------------------------------------------------|-----------------------------------------|
| hpx::parallel::v1::ma | x_Reetumnsenthe largest element in a | <hpx <="" th=""><th>max_element<sup>157</sup></th></hpx>    | max_element <sup>157</sup>              |
|                       | range.                               | algorithm.                                                  |                                         |
|                       |                                      | hpp>                                                        |                                         |
| hpx::parallel::v1::mi | n_Returnsethte smallest element in a | <hpx <="" th=""><th>min_element<sup>158</sup></th></hpx>    | min_element <sup>158</sup>              |
|                       | range.                               | algorithm.                                                  |                                         |
|                       |                                      | hpp>                                                        |                                         |
| hpx::parallel::v1::mi | nn Rectured ethen tsmallest and the  | <hpx <="" th=""><th>minmax_element<sup>159</sup></th></hpx> | minmax_element <sup>159</sup>           |
|                       | largest element in a range.          | algorithm.                                                  |                                         |
|                       |                                      | hpp>                                                        |                                         |

Table 2.20: Partitioning Operations (In Header: <hpx/algorithm.hpp>)

| Name                | Description                                      | In header                                                     | Algorithm page at               |
|---------------------|--------------------------------------------------|---------------------------------------------------------------|---------------------------------|
|                     |                                                  |                                                               | cppreference.com                |
| hpx::is_partitioned | Returns true if each true element for a pred-    | <hpx <="" th=""><th>is_partitioned<sup>160</sup></th></hpx>   | is_partitioned <sup>160</sup>   |
|                     | icate precedes the false elements in a range.    | algorithm.                                                    |                                 |
|                     |                                                  | hpp>                                                          |                                 |
| hpx::parallel::v1:: | pDivides iedements into two groups without       | <hpx <="" th=""><th>partition<sup>161</sup></th></hpx>        | partition <sup>161</sup>        |
|                     | preserving their relative order.                 | algorithm.                                                    |                                 |
|                     |                                                  | hpp>                                                          |                                 |
| hpx::parallel::v1:: | papies a range dividing the elements into two    | <hpx <="" th=""><th>partition_copy<sup>162</sup></th></hpx>   | partition_copy <sup>162</sup>   |
|                     | groups.                                          | algorithm.                                                    |                                 |
|                     |                                                  | hpp>                                                          |                                 |
| hpx::parallel::v1:: | s Divides eperments tinton two groups while pre- | <hpx <="" th=""><th>stable_partition<sup>163</sup></th></hpx> | stable_partition <sup>163</sup> |
|                     | serving their relative order.                    | algorithm.                                                    |                                 |
|                     |                                                  | hpp>                                                          |                                 |

<sup>154</sup> http://en.cppreference.com/w/cpp/algorithm/is\_heap
155 http://en.cppreference.com/w/cpp/algorithm/is\_heap\_until

<sup>156</sup> http://en.cppreference.com/w/cpp/algorithm/make\_heap

<sup>157</sup> http://en.cppreference.com/w/cpp/algorithm/max\_element

http://en.cppreference.com/w/cpp/algorithm/min\_element http://en.cppreference.com/w/cpp/algorithm/minmax\_element

<sup>160</sup> http://en.cppreference.com/w/cpp/algorithm/is\_partitioned

<sup>161</sup> http://en.cppreference.com/w/cpp/algorithm/partition

<sup>162</sup> http://en.cppreference.com/w/cpp/algorithm/partition\_copy

<sup>163</sup> http://en.cppreference.com/w/cpp/algorithm/stable\_partition

Table 2.21: Sorting Operations (In Header: <hpx/algorithm.hpp>)

| Name                | Description                              | In header                                                    | Algorithm page at cp-          |
|---------------------|------------------------------------------|--------------------------------------------------------------|--------------------------------|
|                     |                                          |                                                              | preference.com                 |
| hpx::is_sorted      | Returns true if each element in a range  | <hpx <="" th=""><th>is_sorted<sup>164</sup></th></hpx>       | is_sorted <sup>164</sup>       |
|                     | is sorted.                               | algorithm.                                                   |                                |
|                     |                                          | hpp>                                                         |                                |
| hpx::is_sorted_unti | 2Returns the first unsorted element.     | <hpx <="" th=""><th>is_sorted_until<sup>165</sup></th></hpx> | is_sorted_until <sup>165</sup> |
|                     |                                          | algorithm.                                                   |                                |
|                     |                                          | hpp>                                                         |                                |
| hpx::parallel::v1:: | sSorts the elements in a range.          | <hpx <="" th=""><th>sort<sup>166</sup></th></hpx>            | sort <sup>166</sup>            |
|                     |                                          | algorithm.                                                   |                                |
|                     |                                          | hpp>                                                         |                                |
| hpx::parallel::v1:: | sSorts/the elements in a range, maintain | <hpx <="" th=""><th>stable_sort<sup>167</sup></th></hpx>     | stable_sort <sup>167</sup>     |
|                     | sequence of equal elements.              | algorithm.                                                   |                                |
|                     |                                          | hpp>                                                         |                                |
| hpx::partial_sort   | Sorts the first elements in a range.     | <hpx <="" th=""><th>partial_sort<sup>168</sup></th></hpx>    | partial_sort <sup>168</sup>    |
|                     |                                          | algorithm.                                                   |                                |
|                     |                                          | hpp>                                                         |                                |
| hpx::parallel::v1:: | sSorts_dne_range of data using keys sup- | <hpx <="" th=""><th></th></hpx>                              |                                |
|                     | plied in another range.                  | algorithm.                                                   |                                |
|                     |                                          | hpp>                                                         |                                |

http://en.cppreference.com/w/cpp/algorithm/is\_sorted http://en.cppreference.com/w/cpp/algorithm/is\_sorted\_until http://en.cppreference.com/w/cpp/algorithm/sort http://en.cppreference.com/w/cpp/algorithm/stable\_sort http://en.cppreference.com/w/cpp/algorithm/partial\_sort

Table 2.22: Numeric Parallel Algorithms (In Header: <hpx/numeric.hpp>)

| Name         | Description                                                                | In                                             | Algo-                      |                          |
|--------------|----------------------------------------------------------------------------|------------------------------------------------|----------------------------|--------------------------|
|              | 1                                                                          | header                                         | rithm                      |                          |
|              |                                                                            |                                                | page                       |                          |
|              |                                                                            |                                                | at cp-                     |                          |
|              |                                                                            |                                                | prefer-                    |                          |
|              |                                                                            |                                                | ence.com                   |                          |
| hpx::paralle | Calculatesathe difference between reach element in an input range and the  | <hpx <="" th=""><th>adja-</th><th></th></hpx>  | adja-                      |                          |
|              | preceding element.                                                         | numeri                                         | cent_different             | ence <sup>169</sup>      |
|              |                                                                            | hpp>                                           |                            |                          |
| hpx::paralle | Does an exclusives parelled sean over a range of elements.                 | <hpx <="" th=""><th>exclu-</th><th></th></hpx> | exclu-                     |                          |
|              |                                                                            | numeri                                         | i_csive_scan <sup>17</sup> | 0                        |
|              |                                                                            | hpp>                                           |                            |                          |
| hpx::reduce  | Sums up a range of elements.                                               | <hpx <="" th=""><th>re-</th><th></th></hpx>    | re-                        |                          |
|              |                                                                            | numeri                                         | i cduce <sup>171</sup>     |                          |
|              |                                                                            | hpp>                                           |                            |                          |
| hpx::paralle | Does an inchasivesparadles scan over a range of elements.                  | <hpx <="" th=""><th>inclu-</th><th></th></hpx> | inclu-                     |                          |
|              |                                                                            | algori                                         | i tshme_scan <sup>17</sup> | 2                        |
|              |                                                                            | hpp>                                           |                            |                          |
| hpx::paralle | Perfoilms are inclusive yscare on consecutive elements with matching keys, | <hpx <="" th=""><th></th><th></th></hpx>       |                            |                          |
|              | with a reduction to output only the final sum for each key. The key se-    | numeri                                         | ic.                        |                          |
|              | quence {1,1,1,2,3,3,3,1} and value sequence {2,3,4,5,6,                    | hpp>                                           |                            |                          |
|              | 7,8,9,10} would be reduced to keys={1,2,3,1}, values={9,                   |                                                |                            |                          |
|              | 5,30,10}.                                                                  |                                                |                            |                          |
| hpx::transf  | Sumsandarange of elements after applying a function. Also, accumulates     | <hpx <="" th=""><th>trans-</th><th></th></hpx> | trans-                     |                          |
|              | the inner products of two input ranges.                                    |                                                | form_reduc                 | ee <sup>173</sup>        |
|              |                                                                            | hpp>                                           |                            |                          |
| hpx::paralle | Does an inclusive parallel scalusver a range rof elements after applying a | <hpx <="" th=""><th>trans-</th><th></th></hpx> | trans-                     |                          |
|              | function.                                                                  | numeri                                         | form_inclu                 | sive_scan <sup>174</sup> |
|              |                                                                            | hpp>                                           |                            |                          |
| hpx::paralle | Does An exclusive parallel scan over a ranger of elements after applying a | <hpx <="" th=""><th>trans-</th><th></th></hpx> | trans-                     |                          |
|              | function.                                                                  |                                                | form_exclu                 | sive_scan <sup>175</sup> |
|              |                                                                            | hpp>                                           |                            |                          |
|              |                                                                            |                                                |                            |                          |

<sup>169</sup> http://en.cppreference.com/w/cpp/algorithm/adjacent\_difference 170 http://en.cppreference.com/w/cpp/algorithm/exclusive\_scan 171 http://en.cppreference.com/w/cpp/algorithm/reduce

<sup>172</sup> http://en.cppreference.com/w/cpp/algorithm/inclusive\_scan

http://en.cppreference.com/w/cpp/algorithm/transform\_reduce
174 http://en.cppreference.com/w/cpp/algorithm/transform\_inclusive\_scan

<sup>175</sup> http://en.cppreference.com/w/cpp/algorithm/transform\_exclusive\_scan

Table 2.23: Dynamic Memory Management (In Header: <hpx/memory.hpp>)

| Name                                    | Description                                                                                                    | In header                                              | Algorithm page at cppreference.com   |
|-----------------------------------------|----------------------------------------------------------------------------------------------------|--------------------------------------------------------|--------------------------------------|
| hpx::destroy                            | Destroys a range of objects.                                                                                   | <hpx <="" td=""><td>destroy<sup>176</sup></td></hpx>   | destroy <sup>176</sup>               |
| -                                       |                                                                                                    | memory.                                                |                                      |
|                                         |                                                                                                    | hpp>                                                   |                                      |
| hpx::destroy_n                          | Destroys a range of objects.                                                                                   | <hpx <="" td=""><td>destroy_n<sup>177</sup></td></hpx> | destroy_n <sup>177</sup>             |
| 1—                                      | , , ,                                                                                                    | memory.                                                |                                      |
|                                         |                                                                                                    | hpp>                                                   |                                      |
| hpx::parallel::v1::uninitial            | i Copies agrange of objects to an                                                                              | <hpx <="" td=""><td>uninitial-</td></hpx>              | uninitial-                           |
| 1                                       | uninitialized area of memory.                                                                                  | memory.                                                | ized_copy <sup>178</sup>             |
|                                         | , and the second second second second second second second second second second second second second second se | hpp>                                                   | _ 17                                 |
| hpx::parallel::v1::uninitial            | i Copies a number of objects to an                                                                             | <hpx <="" td=""><td>uninitial-</td></hpx>              | uninitial-                           |
|                                         | uninitialized area of memory.                                                                                  | memory.                                                | ized_copy_n <sup>179</sup>           |
|                                         |                                                                                                    | hpp>                                                   |                                      |
| hpx::parallel::v1::uninitial            | i Cories a france of objects to tan                                                                            | <hpx <="" td=""><td>uninitial-</td></hpx>              | uninitial-                           |
|                                         | uninitialized area of memory.                                                                                  | memory.                                                | ized_default_construct <sup>18</sup> |
|                                         |                                                                                                    | hpp>                                                   |                                      |
| hpx::parallel::v1::uninitial            | i Coriesia fiamber of orbiects to tan n                                                                        | <hpx <="" td=""><td>uninitial-</td></hpx>              | uninitial-                           |
|                                         | uninitialized area of memory.                                                                                  | memory.                                                | ized_default_construct_i             |
|                                         |                                                                                                    | hpp>                                                   |                                      |
| hpx::parallel::v1::uninitial            | i Copies an object to an uninitial-                                                                            | <hpx <="" td=""><td>uninitial-</td></hpx>              | uninitial-                           |
|                                         | ized area of memory.                                                                                           | memory.                                                | ized_fill <sup>182</sup>             |
|                                         |                                                                                                    | hpp>                                                   |                                      |
| hpx::parallel::v1::uninitial            | i €eρies€ àπ object to an uninitial-                                                                           | <hpx <="" td=""><td>uninitial-</td></hpx>              | uninitial-                           |
|                                         | ized area of memory.                                                                                           | memory.                                                | ized_fill_n <sup>183</sup>           |
|                                         | incompany.                                                                                                    | hpp>                                                   | .200                                 |
| hpx::parallel::v1::uninitial            | i Movemayange of objects to an                                                                                 | <hpx <="" td=""><td>uninitial-</td></hpx>              | uninitial-                           |
| 1 11 11 11 11 11 11 11 11 11 11 11 11 1 | uninitialized area of memory.                                                                                  | memory.                                                | ized_move <sup>184</sup>             |
|                                         |                                                                                                    | hpp>                                                   |                                      |
| hpx::parallel::v1::uninitial            | i Manyeman member of objects to an                                                                             | <hpx <="" td=""><td>uninitial-</td></hpx>              | uninitial-                           |
|                                         | uninitialized area of memory.                                                                                  | memory.                                                | ized_move_n <sup>185</sup>           |
|                                         | diministrated area of memory.                                                                                  | hpp>                                                   | 1248_1110 (0_11                      |
| hpx::parallel::v1::uninitial            | i Constructs whice sittem and the ini-                                                                         | <hpx <="" td=""><td>uninitial-</td></hpx>              | uninitial-                           |
| pararrorvramrintotar                    | tialized area of memory.                                                                                       | memory.                                                | ized_value_construct <sup>186</sup>  |
|                                         | danzed area of inclinery.                                                                                      | hpp>                                                   | 1200_varao_construct                 |
| hpx::parallel::v1::uninitial            | i Constructs while to git remotining                                                                           | <hpx <="" td=""><td>uninitial-</td></hpx>              | uninitial-                           |
| iphpururrervrunrintetar                 | tialized area of memory.                                                                                       | memory.                                                | ized_value_construct_n <sup>1</sup>  |
|                                         |                                                                                                    | THE THEFT A                                            |                                      |

http://en.cppreference.com/w/cpp/memory/destroyhttp://en.cppreference.com/w/cpp/memory/destroy\_n

http://en.cppreference.com/w/cpp/memory/uninitialized\_copy

http://en.cppreference.com/w/cpp/memory/uninitialized\_copy\_n
http://en.cppreference.com/w/cpp/memory/uninitialized\_default\_construct

http://en.cppreference.com/w/cpp/memory/uninitialized\_default\_construct\_n http://en.cppreference.com/w/cpp/memory/uninitialized\_fill

<sup>183</sup> http://en.cppreference.com/w/cpp/memory/uninitialized\_fill\_n

<sup>184</sup> http://en.cppreference.com/w/cpp/memory/uninitialized\_move

<sup>185</sup> http://en.cppreference.com/w/cpp/memory/uninitialized\_move\_n

http://en.cppreference.com/w/cpp/memory/uninitialized\_value\_construct

http://en.cppreference.com/w/cpp/memory/uninitialized\_value\_construct\_n

| Name               | Description                                                                         | In header              |
|--------------------|-------------------------------------------------------------------------------------|------------------------|
| hpx::for_loop      | Implements loop functionality over a range specified by inte-                       | <hpx <="" th=""></hpx> |
|                    | gral or iterator bounds.                                                            | algorithm.hpp>         |
| hpx::for_loop_stri | dendplements loop functionality over a range specified by inte-                     | <hpx <="" th=""></hpx> |
|                    | gral or iterator bounds.                                                            | algorithm.hpp>         |
| hpx::for_loop_n    | Implements loop functionality over a range specified by inte-                       | <hpx <="" th=""></hpx> |
|                    | gral or iterator bounds.                                                            | algorithm.hpp>         |
| hpx::for_loop_n_st | hpx::for_loop_n_st r indplements loop functionality over a range specified by inte- |                        |
|                    | gral or iterator bounds.                                                            | algorithm.hpp>         |

Table 2.24: Index-based for-loops (In Header: <hpx/algorithm.hpp>)

### **Executor parameters and executor parameter traits**

*HPX* introduces the notion of execution parameters and execution parameter traits. At this point, the only parameter that can be customized is the size of the chunks of work executed on a single *HPX* thread (such as the number of loop iterations combined to run as a single task).

An executor parameter object is responsible for exposing the calculation of the size of the chunks scheduled. It abstracts the (potentially platform-specific) algorithms of determining those chunk sizes.

The way executor parameters are implemented is aligned with the way executors are implemented. All functionalities of concrete executor parameter types are exposed and accessible through a corresponding hpx::parallel::executor\_parameter\_traits type.

With executor\_parameter\_traits, clients access all types of executor parameters uniformly:

This call synchronously retrieves the size of a single chunk of loop iterations (or similar) to combine for execution on a single *HPX* thread if the overall number of tasks to schedule is given by num\_tasks. The lambda function exposes a means of test-probing the execution of a single iteration for performance measurement purposes. The execution parameter type might dynamically determine the execution time of one or more tasks in order to calculate the chunk size; see *hpx::execution::auto\_chunk\_size* for an example of this executor parameter type.

Other functions in the interface exist to discover whether an executor parameter type should be invoked once (i.e., it returns a static chunk size; see hpx::execution::static\_chunk\_size) or whether it should be invoked for each scheduled chunk of work (i.e., it returns a variable chunk size; for an example, see hpx::execution::guided\_chunk\_size).

Although this interface appears to require executor parameter type authors to implement all different basic operations, none are required. In practice, all operations have sensible defaults. However, some executor parameter types will naturally specialize all operations for maximum efficiency.

HPX implements the following executor parameter types:

- hpx::execution::auto\_chunk\_size: Loop iterations are divided into pieces and then assigned to threads. The number of loop iterations combined is determined based on measurements of how long the execution of 1% of the overall number of iterations takes. This executor parameter type makes sure that as many loop iterations are combined as necessary to run for the amount of time specified.
- hpx::execution::static\_chunk\_size: Loop iterations are divided into pieces of a given size and then assigned to threads. If the size is not specified, the iterations are, if possible, evenly divided contiguously among the threads. This executor parameters type is equivalent to OpenMP's STATIC scheduling directive.

- hpx::execution::dynamic\_chunk\_size: Loop iterations are divided into pieces of a given size and then dynamically scheduled among the cores; when a core finishes one chunk, it is dynamically assigned another. If the size is not specified, the default chunk size is 1. This executor parameter type is equivalent to OpenMP's DYNAMIC scheduling directive.
- hpx::execution::guided\_chunk\_size: Iterations are dynamically assigned to cores in blocks as cores request them until no blocks remain to be assigned. This is similar to dynamic\_chunk\_size except that the block size decreases each time a number of loop iterations is given to a thread. The size of the initial block is proportional to number\_of\_iterations / number\_of\_cores. Subsequent blocks are proportional to number\_of\_iterations\_remaining / number\_of\_cores. The optional chunk size parameter defines the minimum block size. The default minimal chunk size is 1. This executor parameter type is equivalent to OpenMP's GUIDED scheduling directive.

# **Using task blocks**

The define\_task\_block, run and the wait functions implemented based on N4411 $^{188}$  are based on the task\_block concept that is a part of the common subset of the Microsoft Parallel Patterns Library (PPL) $^{189}$  and the Intel Threading Building Blocks (TBB) $^{190}$  libraries.

These implementations adopt a simpler syntax than exposed by those libraries— one that is influenced by language-based concepts, such as spawn and sync from  $Cilk++^{191}$  and async and finish from  $X10^{192}$ . They improve on existing practice in the following ways:

- The exception handling model is simplified and more consistent with normal C++ exceptions.
- Most violations of strict fork-join parallelism can be enforced at compile time (with compiler assistance, in some cases).
- The syntax allows scheduling approaches other than child stealing.

Consider an example of a parallel traversal of a tree, where a user-provided function compute is applied to each node of the tree, returning the sum of the results:

```
template <typename Func>
int traverse(node& n, Func && compute)
{
   int left = 0, right = 0;
   define_task_block(
        [&](task_block<>& tr) {
        if (n.left)
            tr.run([&] { left = traverse(*n.left, compute); });
        if (n.right)
            tr.run([&] { right = traverse(*n.right, compute); });
    });

   return compute(n) + left + right;
}
```

The example above demonstrates the use of two of the functions, hpx::parallel::define\_task\_block and the hpx::parallel::task\_block::run member function of a hpx::parallel::task\_block.

The task\_block function delineates a region in a program code potentially containing invocations of threads spawned by the run member function of the task block class. The run function spawns an *HPX* thread, a

http://www.open-std.org/jtc1/sc22/wg21/docs/papers/2015/n4411.pdf

<sup>189</sup> https://msdn.microsoft.com/en-us/library/dd492418.aspx

<sup>190</sup> https://www.threadingbuildingblocks.org/

<sup>191</sup> https://software.intel.com/en-us/articles/intel-cilk-plus/

<sup>192</sup> https://x10-lang.org/

unit of work that is allowed to execute in parallel with respect to the caller. Any parallel tasks spawned by run within the task block are joined back to a single thread of execution at the end of the define\_task\_block. run takes a user-provided function object f and starts it asynchronously—i.e., it may return before the execution of f completes. The *HPX* scheduler may choose to run f immediately or delay running f until compute resources become available.

A task\_block can be constructed only by define\_task\_block because it has no public constructors. Thus, run can be invoked directly or indirectly only from a user-provided function passed to define\_task\_block:

#### **Extensions for task blocks**

# Using execution policies with task blocks

HPX implements some extensions for task\_block beyond the actual standards proposal N4411<sup>193</sup>. The main addition is that a task\_block can be invoked with an execution policy as its first argument, very similar to the parallel algorithms.

An execution policy is an object that expresses the requirements on the ordering of functions invoked as a consequence of the invocation of a task block. Enabling passing an execution policy to define\_task\_block gives the user control over the amount of parallelism employed by the created task\_block. In the following example the use of an explicit par execution policy makes the user's intent explicit:

(continues on next page)

http://www.open-std.org/jtc1/sc22/wg21/docs/papers/2015/n4411.pdf

(continued from previous page)

```
return compute(n) + left + right;
}
```

This also causes the hpx::parallel::v2::task\_block object to be a template in our implementation. The template argument is the type of the execution policy used to create the task block. The template argument defaults to hpx::execution::parallel\_policy.

*HPX* still supports calling  $hpx::parallel::v2::define\_task\_block$  without an explicit execution policy. In this case the task block will run using the  $hpx::execution::parallel\_policy$ .

HPX also adds the ability to access the execution policy that was used to create a given task\_block.

# Using executors to run tasks

Often, users want to be able to not only define an execution policy to use by default for all spawned tasks inside the task block, but also to customize the execution context for one of the tasks executed by task\_block::run. Adding an optionally passed executor instance to that function enables this use case:

HPX still supports calling hpx::parallel::v2::task\_block::run without an explicit executor object. In this case the task will be run using the executor associated with the execution policy that was used to call hpx::parallel::v2::define\_task\_block.

# 2.5.7 Writing distributed HPX applications

This section focuses on the features of *HPX* needed to write distributed applications, namely the *Active Global Address Space (AGAS)*, remotely executable functions (i.e. *actions*), and distributed objects (i.e. *components*).

#### Global names

HPX implements an Active Global Address Space (AGAS) which is exposing a single uniform address space spanning all localities an application runs on. AGAS is a fundamental component of the ParalleX execution model. Conceptually, there is no rigid demarcation of local or global memory in AGAS; all available memory is a part of the same address space. AGAS enables named objects to be moved (migrated) across localities without having to change the object's name, i.e., no references to migrated objects have to be ever updated. This feature has significance for dynamic load balancing and in applications where the workflow is highly dynamic, allowing work to be migrated from heavily loaded nodes to less loaded nodes. In addition, immutability of names ensures that AGAS does not have to keep extra indirections ("bread crumbs") when objects move, hence minimizing complexity of code management for system developers as well as minimizing overheads in maintaining and managing aliases.

The AGAS implementation in HPX does not automatically expose every local address to the global address space. It is the responsibility of the programmer to explicitly define which of the objects have to be globally visible and which of the objects are purely local.

In HPX global addresses (global names) are represented using the hpx::id\_type data type. This data type is conceptually very similar to void\* pointers as it does not expose any type information of the object it is referring to.

The only predefined global addresses are assigned to all localities. The following *HPX* API functions allow one to retrieve the global addresses of localities:

- hpx::find\_here: retrieve the global address of the locality this function is called on.
- hpx::find\_all\_localities: retrieve the global addresses of all localities available to this application (including the *locality* the function is being called on).
- hpx::find\_remote\_localities: retrieve the global addresses of all remote localities available to this application (not including the *locality* the function is being called on)
- hpx::get num localities: retrieve the number of localities available to this application.
- hpx::find\_locality: retrieve the global address of any locality supporting the given component type.
- hpx::get\_colocation\_id: retrieve the global address of the *locality* currently hosting the object with the given global address.

Additionally, the global addresses of localities can be used to create new instances of components using the following *HPX* API function:

• hpx::components::new\_: Create a new instance of the given Component type on the specified locality.

**Note:** HPX does not expose any functionality to delete component instances. All global addresses (as represented using hpx::id\_type) are automatically garbage collected. When the last (global) reference to a particular component instance goes out of scope the corresponding component instance is automatically deleted.

# **Applying actions**

### **Action type definition**

Actions are special types we use to describe possibly remote operations. For every global function and every member function which has to be invoked distantly, a special type must be defined. For any global function the special macro HPX PLAIN ACTION can be used to define the action type. Here is an example demonstrating this:

```
namespace app
{
    void some_global_function(double d)
    {
        cout << d;
    }
}

// This will define the action type 'some_global_action' which represents
// the function 'app::some_global_function'.

HPX_PLAIN_ACTION(app::some_global_function, some_global_action);</pre>
```

**Important:** The macro *HPX\_PLAIN\_ACTION* has to be placed in global namespace, even if the wrapped function is located in some other namespace. The newly defined action type is placed in the global namespace as well.

If the action type should be defined somewhere not in global namespace, the action type definition has to be split into two macro invocations (HPX\_DEFINE\_PLAIN\_ACTION and HPX\_REGISTER\_ACTION) as shown in the next example:

```
namespace app
{
    void some_global_function(double d)
    {
        cout << d;
    }

    // On conforming compilers the following macro expands to:
    //
    // typedef hpx::actions::make_action<
        // decltype(&some_global_function), &some_global_function
    // >::type some_global_action;

    //

    // This will define the action type 'some_global_action' which represents
    // the function 'some_global_function'.
    HPX_DEFINE_PLAIN_ACTION(some_global_function, some_global_action);

// The following macro expands to a series of definitions of global objects
// which are needed for proper serialization and initialization support
// enabling the remote invocation of the function``some_global_function``
HPX_REGISTER_ACTION(app::some_global_action, app_some_global_action);
```

The shown code defines an action type some\_global\_action inside the namespace app.

**Important:** If the action type definition is split between two macros as shown above, the name of the action type to create has to be the same for both macro invocations (here some\_global\_action).

**Important:** The second argument passed to <code>HPX\_REGISTER\_ACTION</code> (app\_some\_global\_action) has to comprise a globally unique C++ identifier representing the action. This is used for serialization purposes.

For member functions of objects which have been registered with *AGAS* (e.g. 'components') a different registration macro *HPX\_DEFINE\_COMPONENT\_ACTION* has to be utilized. Any component needs to be declared in a header file and have some special support macros defined in a source file. Here is an example demonstrating this. The first snippet has to go into the header file:

```
namespace app
   struct some_component
     : hpx::components::component base<some component>
    {
       int some member function(std::string s)
           return boost::lexical_cast<int>(s);
       // This will define the action type 'some_member_action' which
       // represents the member function 'some_member_function' of the
       // object type 'some_component'.
       HPX_DEFINE_COMPONENT_ACTION(some_component, some_member_function,
           some_member_action);
   };
}
// Note: The second argument to the macro below has to be systemwide-unique
        C++ identifiers
HPX_REGISTER_ACTION_DECLARATION(app::some_component::some_member_action, some_
```

The next snippet belongs into a source file (e.g. the main application source file) in the simplest case:

```
typedef hpx::components::component<app::some_component> component_type;
typedef app::some_component some_component;

HPX_REGISTER_COMPONENT(component_type, some_component);

// The parameters for this macro have to be the same as used in the corresponding
// HPX_REGISTER_ACTION_DECLARATION() macro invocation above
typedef some_component::some_member_action some_component_some_action;
HPX_REGISTER_ACTION(some_component_some_action);
```

Granted, these macro invocations are a bit more complex than for simple global functions, however we believe they are still manageable.

The most important macro invocation is the <code>HPX\_DEFINE\_COMPONENT\_ACTION</code> in the header file as this defines the action type we need to invoke the member function. For a complete example of a simple component action see <code>[hpx\_link examples/quickstart/component\_in\_executable.cpp..component\_in\_executable.cpp]</code>

### **Action invocation**

The process of invoking a global function (or a member function of an object) with the help of the associated action is called 'applying the action'. Actions can have arguments, which will be supplied while the action is applied. At the minimum, one parameter is required to apply any action - the id of the *locality* the associated function should be invoked on (for global functions), or the id of the component instance (for member functions). Generally, *HPX* provides several ways to apply an action, all of which are described in the following sections.

Generally, *HPX* actions are very similar to 'normal' C++ functions except that actions can be invoked remotely. Fig. ?? below shows an overview of the main API exposed by HPX. This shows the function invocation syntax as defined by the C++ language (dark gray), the additional invocation syntax as provided through C++ Standard Library features (medium gray), and the extensions added by *HPX* (light gray) where:

- f function to invoke,
- p...: (optional) arguments,
- R: return type of f,
- action: action type defined by, HPX\_DEFINE\_PLAIN\_ACTION or HPX\_DEFINE\_COMPONENT\_ACTION encapsulating f,
- a: an instance of the type `action,
- id: the global address the action is applied to.

| R f(p)                                | Synchronous Execution                | Asynchronous Execution                       | Fire & Forget Execution                         |
|---------------------------------------|--------------------------------------|----------------------------------------------|-------------------------------------------------|
|                                       | (returns R)                          | (returns future <r>)</r>                     | (returns void)                                  |
| Functions<br>(direct invo-<br>cation) | f (p)                                | async(f, p)                                  | apply(f, p)                                     |
| Functions<br>(lazy invocation)        | bind(f, p)()                         | async(bind(f, p),)  C++ Standard Library     | apply(bind(f, p),)                              |
| Actions<br>(direct invo-<br>cation)   | HPX_ACTION(f, action) a(id, p)       | HPX_ACTION(f, action) async(a, id, p)        | HPX_ACTION(f, action) apply(a, id, p)           |
| Actions<br>(lazy invoca-<br>tion)     | HPX_ACTION(f, action) bind(a, id, p) | HPX_ACTION(f, action) async(bind(a, id, p),) | HPX_ACTION(f, action) apply(bind(a, id, p),) HP |

Fig. 2.8: Overview of the main API exposed by *HPX*.

This figure shows that *HPX* allows the user to apply actions with a syntax similar to the C++ standard. In fact, all action types have an overloaded function operator allowing to synchronously apply the action. Further, *HPX* implements hpx::async which semantically works similar to the way std::async works for plain C++ function.

**Note:** The similarity of applying an action to conventional function invocations extends even further. *HPX* implements hpx::bind and hpx::function two facilities which are semantically equivalent to the std::bind and std::function types as defined by the C++11 Standard. While hpx::async extends beyond the conventional semantics by supporting actions and conventional C++ functions, the *HPX* facilities hpx::bind and hpx::function extend beyond the conventional standard facilities too. The *HPX* facilities not only support conventional functions, but can be used for actions as well.

Additionally, HPX exposes hpx::apply and hpx::async\_continue both of which refine and extend the standard C++ facilities.

The different ways to invoke a function in HPX will be explained in more detail in the following sections.

### Applying an action asynchronously without any synchronization

This method ('fire and forget') will make sure the function associated with the action is scheduled to run on the target *locality*. Applying the action does not wait for the function to start running, instead it is a fully asynchronous operation. The following example shows how to apply the action as defined *in the previous section* on the local *locality* (the *locality* this code runs on):

```
some_global_action act;  // define an instance of some_global_action
hpx::apply(act, hpx::find_here(), 2.0);
```

(the function hpx::find\_here() returns the id of the local locality, i.e. the locality this code executes on).

Any component member function can be invoked using the same syntactic construct. Given that id is the global address for a component instance created earlier, this invocation looks like:

```
some_component_action act;  // define an instance of some_component_action
hpx::apply(act, id, "42");
```

In this case any value returned from this action (e.g. in this case the integer 42 is ignored. Please look at *Action type definition* for the code defining the component action some\_component\_action used.

# Applying an action asynchronously with synchronization

This method will make sure the action is scheduled to run on the target *locality*. Applying the action itself does not wait for the function to start running or to complete, instead this is a fully asynchronous operation similar to using hpx::apply as described above. The difference is that this method will return an instance of a hpx::future<> encapsulating the result of the (possibly remote) execution. The future can be used to synchronize with the asynchronous operation. The following example shows how to apply the action from above on the local *locality*:

```
some_global_action act;  // define an instance of some_global_action
hpx::future<void> f = hpx::async(act, hpx::find_here(), 2.0);
//
// ... other code can be executed here
//
f.get();  // this will possibly wait for the asynchronous operation to 'return'
```

(as before, the function hpx::find\_here() returns the id of the local *locality* (the *locality* this code is executed on).

**Note:** The use of a hpx::future<void> allows the current thread to synchronize with any remote operation not returning any value.

**Note:** Any std::future<> returned from std::async() is required to block in its destructor if the value has not been set for this future yet. This is not true for hpx::future<> which will never block in its destructor, even if the value has not been returned to the future yet. We believe that consistency in the behavior of futures is more important than standards conformance in this case.

Any component member function can be invoked using the same syntactic construct. Given that id is the global address for a component instance created earlier, this invocation looks like:

```
some_component_action act;  // define an instance of some_component_action
hpx::future<int> f = hpx::async(act, id, "42");
//
// ... other code can be executed here
//
cout << f.get();  // this will possibly wait for the asynchronous operation to
→'return' 42</pre>
```

**Note:** The invocation of f.get() will return the result immediately (without suspending the calling thread) if the result from the asynchronous operation has already been returned. Otherwise, the invocation of f.get() will suspend the execution of the calling thread until the asynchronous operation returns its result.

### Applying an action synchronously

This method will schedule the function wrapped in the specified action on the target *locality*. While the invocation appears to be synchronous (as we will see), the calling thread will be suspended while waiting for the function to return. Invoking a plain action (e.g. a global function) synchronously is straightforward:

```
some_global_action act;  // define an instance of some_global_action
act(hpx::find_here(), 2.0);
```

While this call looks just like a normal synchronous function invocation, the function wrapped by the action will be scheduled to run on a new thread and the calling thread will be suspended. After the new thread has executed the wrapped global function, the waiting thread will resume and return from the synchronous call.

Equivalently, any action wrapping a component member function can be invoked synchronously as follows:

The action invocation will either schedule a new thread locally to execute the wrapped member function (as before, id is the global address of the component instance the member function should be invoked on), or it will send a parcel to the remote *locality* of the component causing a new thread to be scheduled there. The calling thread will be suspended until the function returns its result. This result will be returned from the synchronous action invocation.

It is very important to understand that this 'synchronous' invocation syntax in fact conceals an asynchronous function call. This is beneficial as the calling thread is suspended while waiting for the outcome of a potentially remote operation. The *HPX* thread scheduler will schedule other work in the meantime, allowing the application to make further progress while the remote result is computed. This helps overlapping computation with communication and hiding communication latencies.

**Note:** The syntax of applying an action is always the same, regardless whether the target *locality* is remote to the invocation *locality* or not. This is a very important feature of *HPX* as it frees the user from the task of keeping track what actions have to be applied locally and which actions are remote. If the target for applying an action is local, a new thread is automatically created and scheduled. Once this thread is scheduled and run, it will execute the function encapsulated by that action. If the target is remote, *HPX* will send a parcel to the remote *locality* which encapsulates the action and its parameters. Once the parcel is received on the remote *locality HPX* will create and schedule a new thread there. Once this thread runs on the remote *locality*, it will execute the function encapsulated by the action.

# Applying an action with a continuation but without any synchronization

This method is very similar to the method described in section *Applying an action asynchronously without any synchronization*. The difference is that it allows the user to chain a sequence of asynchronous operations, while handing the (intermediate) results from one step to the next step in the chain. Where hpx::apply invokes a single function using 'fire and forget' semantics, hpx::apply\_continue asynchronously triggers a chain of functions without the need for the execution flow 'to come back' to the invocation site. Each of the asynchronous functions can be executed on a different *locality*.

# Applying an action with a continuation and with synchronization

This method is very similar to the method described in section Applying an action asynchronously with synchronization. In addition to what hpx::asynccando, the functions hpx::async\_continue takes an additional function argument. This function will be called as the continuation of the executed action. It is expected to perform additional operations and to make sure that a result is returned to the original invocation site. This method chains operations asynchronously by providing a continuation operation which is automatically executed once the first action has finished executing.

As an example we chain two actions, where the result of the first action is forwarded to the second action and the result of the second action is sent back to the original invocation site:

```
// first action
std::int32_t action1(std::int32_t i)
   return i+1;
HPX_PLAIN_ACTION(action1); // defines action1_type
// second action
std::int32_t action2(std::int32_t i)
   return i*2;
HPX_PLAIN_ACTION(action2); // defines action2_type
// this code invokes 'action1' above and passes along a continuation
// function which will forward the result returned from 'action1' to
// 'action2'.
action1_type act1;
                      // define an instance of 'action1_type'
                     // define an instance of 'action2_type'
action2_type act2;
hpx::future<int> f =
   hpx::async_continue(act1, hpx::make_continuation(act2),
        hpx::find_here(), 42);
hpx::cout << f.get() << "\n";
                               // will print: 86 ((42 + 1) * 2)
```

By default, the continuation is executed on the same *locality* as hpx::async\_continue is invoked from. If you want to specify the *locality* where the continuation should be executed, the code above has to be written as:

(continues on next page)

(continued from previous page)

```
hpx::find_here(), 42);
hpx::cout << f.get() << "\n"; // will print: 86 ((42 + 1) * 2)
```

Similarly, it is possible to chain more than 2 operations:

The function hpx::make\_continuation creates a special function object which exposes the following prototype:

```
struct continuation
{
    template <typename Result>
    void operator()(hpx::id_type id, Result&& result) const
    {
        ...
    }
};
```

where the parameters passed to the overloaded function operator () () are:

- the id is the global id where the final result of the asynchronous chain of operations should be sent to (in most cases this is the id of the hpx::future returned from the initial call to hpx::async\_continue. Any custom continuation function should make sure this id is forwarded to the last operation in the chain.
- the result is the result value of the current operation in the asynchronous execution chain. This value needs to be forwarded to the next operation.

**Note:** All of those operations are implemented by the predefined continuation function object which is returned from hpx::make\_continuation. Any (custom) function object used as a continuation should conform to the same interface.

# **Action error handling**

Like in any other asynchronous invocation scheme it is important to be able to handle error conditions occurring while the asynchronous (and possibly remote) operation is executed. In *HPX* all error handling is based on standard C++ exception handling. Any exception thrown during the execution of an asynchronous operation will be transferred back to the original invocation *locality*, where it is rethrown during synchronization with the calling thread.

**Important:** Exceptions thrown during asynchronous execution can be transferred back to the invoking thread only for the synchronous and the asynchronous case with synchronization. Like with any other unhandled exception, any exception thrown during the execution of an asynchronous action *without* synchronization will result in calling hpx::terminate causing the running application to exit immediately.

**Note:** Even if error handling internally relies on exceptions, most of the API functions exposed by *HPX* can be used

without throwing an exception. Please see Working with exceptions for more information.

As an example, we will assume that the following remote function will be executed:

The use of HPX\_THROW\_EXCEPTION to report the error encapsulates the creation of a hpx::exception which is initialized with the error code hpx::bad\_parameter. Additionally it carries the passed strings, the information about the file name, line number, and call stack of the point the exception was thrown from.

We invoke this action using the synchronous syntax as described before:

If this action is invoked asynchronously with synchronization, the exception is propagated to the waiting thread as well and is re-thrown from the future's function get ():

For more information about error handling please refer to the section *Working with exceptions*. There we also explain how to handle error conditions without having to rely on exception.

## Writing components

A component in *HPX* is a C++ class which can be created remotely and for which its member functions can be invoked remotely as well. The following sections highlight how components can be defined, created, and used.

## **Defining components**

In order for a C++ class type to be managed remotely in *HPX*, the type must be derived from the hpx::components::component\_base template type. We call such C++ class types 'components'.

Note that the component type itself is passed as a template argument to the base class:

```
// header file some_component.hpp
#include <hpx/include/components.hpp>
namespace app
    // Define a new component type 'some_component'
    struct some_component
      : hpx::components::component_base<some_component>
        // This member function is has to be invoked remotely
        int some_member_function(std::string const& s)
            return boost::lexical_cast<int>(s);
        }
        // This will define the action type 'some_member_action' which
        // represents the member function 'some_member_function' of the
        // object type 'some_component'.
       HPX_DEFINE_COMPONENT_ACTION(some_component, some_member_function, some_member_
→action);
   } ;
// This will generate the necessary boiler-plate code for the action allowing
// it to be invoked remotely. This declaration macro has to be placed in the
// header file defining the component itself.
// Note: The second argument to the macro below has to be systemwide-unique
        C++ identifiers
HPX_REGISTER_ACTION_DECLARATION(app::some_component::some_member_action, some_
→component_some_action);
```

There is more boiler plate code which has to be placed into a source file in order for the component to be usable. Every component type is required to have macros placed into its source file, one for each component type and one macro for each of the actions defined by the component type.

For instance:

```
// source file some_component.cpp
#include "some_component.hpp"

// The following code generates all necessary boiler plate to enable the

(continues on next page)
```

```
// remote creation of 'app::some_component' instances with 'hpx::new_<>()'
//
using some_component = app::some_component;
using some_component_type = hpx::components::component<some_component>;

// Please note that the second argument to this macro must be a
// (system-wide) unique C++-style identifier (without any namespaces)
//

HPX_REGISTER_COMPONENT(some_component_type, some_component);

// The parameters for this macro have to be the same as used in the corresponding
// HPX_REGISTER_ACTION_DECLARATION() macro invocation in the corresponding
// header file.
//
// Please note that the second argument to this macro must be a
// (system-wide) unique C++-style identifier (without any namespaces)
//
HPX_REGISTER_ACTION(app::some_component::some_member_action, some_component_some_
--action);
```

## **Defining client side representation classes**

Often it is very convenient to define a separate type for a component which can be used on the client side (from where the component is instantiated and used). This step might seem as unnecessary duplicating code, however it significantly increases the type safety of the code.

A possible implementation of such a client side representation for the component described in the previous section could look like:

A client side object stores the global id of the component instance it represents. This global id is accessible by calling the function client\_base<>::get\_id(). The special constructor which is provided in the example allows to

create this client side object directly using the API function hpx::new\_.

#### **Creating component instances**

Instances of defined component types can be created in two different ways. If the component to create has a defined client side representation type, then this can be used, otherwise use the server type.

The following examples assume that <code>some\_component\_type</code> is the type of the server side implementation of the component to create. All additional arguments (see , ... notation below) are passed through to the corresponding constructor calls of those objects:

```
// create one instance on the given locality
hpx::id_type here = hpx::find_here();
hpx::future<hpx::id_type> f =
   hpx::new_<some_component_type>(here, ...);
// create one instance using the given distribution
// policy (here: hpx::colocating_distribution_policy)
hpx::id_type here = hpx::find_here();
hpx::future<hpx::id_type> f =
   hpx::new_<some_component_type>(hpx::colocated(here), ...);
// create multiple instances on the given locality
hpx::id_type here = find_here();
hpx::future<std::vector<hpx::id_type>> f =
   hpx::new_<some_component_type[]>(here, num, ...);
// create multiple instances using the given distribution
// policy (here: hpx::binpacking_distribution_policy)
hpx::future<std::vector<hpx::id_type>> f = hpx::new_<some_component_type[]>(
   hpx::binpacking(hpx::find_all_localities()), num, ...);
```

The examples below demonstrate the use of the same API functions for creating client side representation objects (instead of just plain ids). These examples assume that client\_type is the type of the client side representation of the component type to create. As above, all additional arguments (see , ... notation below) are passed through to the corresponding constructor calls of the server side implementation objects corresponding to the client\_type:

```
// create one instance on the given locality
hpx::id_type here = hpx::find_here();
client_type c = hpx::new_<client_type>(here, ...);

// create one instance using the given distribution
// policy (here: hpx::colocating_distribution_policy)
hpx::id_type here = hpx::find_here();
client_type c = hpx::new_<client_type>(hpx::colocated(here), ...);

// create multiple instances on the given locality
hpx::id_type here = hpx::find_here();
hpx::future<std::vector<client_type>> f =
    hpx::new_<client_type[]>(here, num, ...);

// create multiple instances using the given distribution
// policy (here: hpx::binpacking_distribution_policy)
hpx::future<std::vector<client_type>> f = hpx::new_<client_type[]>(
    hpx::binpacking(hpx::find_all_localities()), num, ...);
```

## **Using component instances**

## Segmented containers

In parallel programming, there is now a plethora of solutions aimed at implementing "partially contiguous" or segmented data structures, whether on shared memory systems or distributed memory systems. *HPX* implements such structures by drawing inspiration from Standard C++ containers.

## **Using segmented containers**

A segmented container is a template class that is described in the namespace hpx. All segmented containers are very similar semantically to their sequential counterpart (defined in namespace std but with an additional template parameter named DistPolicy). The distribution policy is an optional parameter that is passed last to the segmented container constructor (after the container size when no default value is given, after the default value if not). The distribution policy describes the manner in which a container is segmented and the placement of each segment among the available runtime localities.

However, only a part of the std container member functions were reimplemented:

```
• (constructor), (destructor), operator=
```

- operator[]
- begin, cbegin, end, cend
- size

An example of how to use the partitioned\_vector container would be:

```
#include <hpx/include/partitioned_vector.hpp>

// The following code generates all necessary boiler plate to enable the
// remote creation of 'partitioned_vector' segments
//

HPX_REGISTER_PARTITIONED_VECTOR(double);

// By default, the number of segments is equal to the current number of
// localities
//

hpx::partitioned_vector<double> va(50);
hpx::partitioned_vector<double> vb(50, 0.0);
```

An example of how to use the partitioned\_vector container with distribution policies would be:

```
// The number of segments is 10 and those segments are spread across the
// localities collected in the variable locs in a Round-Robin manner
//
hpx::partitioned_vector<double> va(50, layout);
hpx::partitioned_vector<double> vb(50, 0.0, layout);
```

By definition, a segmented container must be accessible from any thread although its construction is synchronous only for the thread who has called its constructor. To overcome this problem, it is possible to assign a symbolic name to the segmented container:

```
#include <hpx/include/partitioned_vector.hpp>
// The following code generates all necessary boiler plate to enable the
// remote creation of 'partitioned_vector' segments
HPX_REGISTER_PARTITIONED_VECTOR (double);
hpx::future<void> fserver = hpx::async(
 [](){
   hpx::partitioned_vector<double> v(50);
   // Register the 'partitioned_vector' with the name "some_name"
   v.register_as("some_name");
    /* Do some code */
 });
hpx::future<void> fclient =
 hpx::async(
    [](){
      // Naked 'partitioned_vector'
     hpx::partitioned_vector<double> v;
      // Now the variable v points to the same 'partitioned_vector' that has
      // been registered with the name "some_name"
     v.connect_to("some_name");
      /* Do some code */
    });
```

## Segmented containers

*HPX* provides the following segmented containers:

Table 2.25: Sequence containers

| Name Description |                         | In header                                                      | Class page at cppref- |  |
|------------------|-------------------------|----------------------------------------------------------------|-----------------------|--|
|                  |                         |                                                                | erence.com            |  |
| hpx::partitioned | Deymamic segmented con- | <hpx <="" include="" th=""><th>vector<sup>194</sup></th></hpx> | vector <sup>194</sup> |  |
|                  | tiguous array.          | partitioned_vector.hpp>                                        |                       |  |

Table 2.26: Unordered associative containers

| Name Description                                       |                                  | In header                                                             | Class page at cp-            |
|--------------------------------------------------------|----------------------------------|-----------------------------------------------------------------------|------------------------------|
|                                                        |                                  |                                                                       | preference.com               |
| hpx::unorderestegmented collection of key-value pairs, |                                  | <hpx <="" include="" th=""><th>unordered_map<sup>195</sup></th></hpx> | unordered_map <sup>195</sup> |
|                                                        | hashed by keys, keys are unique. | unordered_map.hpp>                                                    |                              |

## Segmented iterators and segmented iterator traits

The basic iterator used in the STL library is only suitable for one-dimensional structures. The iterators we use in HPX must adapt to the segmented format of our containers. Our iterators are then able to know when incrementing themselves if the next element of type T is in the same data segment or in another segment. In this second case, the iterator will automatically point to the beginning of the next segment.

**Note:** Note that the dereference operation operator \* does not directly return a reference of type T& but an intermediate object wrapping this reference. When this object is used as an l-value, a remote write operation is performed; When this object is used as an r-value, implicit conversion to T type will take care of performing remote read operation.

It is sometimes useful not only to iterate element by element, but also segment by segment, or simply get a local iterator in order to avoid additional construction costs at each deferencing operations. To mitigate this need, the hpx::traits::segmented\_iterator\_traits are used.

With segmented\_iterator\_traits users can uniformly get the iterators which specifically iterates over segments (by providing a segmented iterator as a parameter), or get the local begin/end iterators of the nearest local segment (by providing a per-segment iterator as a parameter):

```
#include <hpx/include/partitioned_vector.hpp>
// The following code generates all necessary boiler plate to enable the
// remote creation of 'partitioned_vector' segments
HPX_REGISTER_PARTITIONED_VECTOR (double);
using iterator = hpx::partitioned_vector<T>::iterator;
using traits = hpx::traits::segmented_iterator_traits<iterator>;
hpx::partitioned_vector<T> v;
std::size_t count = 0;
auto seq_begin = traits::segment(v.begin());
auto seq_end
             = traits::segment(v.end());
// Iterate over segments
for (auto seg_it = seg_begin; seg_it != seg_end; ++seg_it)
   auto loc_begin = traits::begin(seg_it);
   auto loc_end = traits::end(seg_it);
    // Iterate over elements inside segments
    for (auto lit = loc_begin; lit != loc_end; ++lit, ++count)
```

 $<sup>^{194}\</sup> http://en.cppreference.com/w/cpp/container/vector$ 

<sup>&</sup>lt;sup>195</sup> http://en.cppreference.com/w/cpp/container/unordered\_map

```
{
    *lit = count;
}
```

Which is equivalent to:

```
hpx::partitioned_vector<T> v;
std::size_t count = 0;

auto begin = v.begin();
auto end = v.end();

for (auto it = begin; it != end; ++it, ++count)
{
    *it = count;
}
```

#### Using views

The use of multidimensional arrays is quite common in the numerical field whether to perform dense matrix operations or to process images. It exist many libraries which implement such object classes overloading their basic operators (e.g.  $\dot{}$  +  $\dot{}$  , -,  $\star$ , (), etc.). However, such operation becomes more delicate when the underlying data layout is segmented or when it is mandatory to use optimized linear algebra subroutines (i.e. BLAS subroutines).

Our solution is thus to relax the level of abstraction by allowing the user to work not directly on n-dimensionnal data, but on "n-dimensionnal collections of 1-D arrays". The use of well-accepted techniques on contiguous data is thus preserved at the segment level, and the composability of the segments is made possible thanks to multidimensional array-inspired access mode.

#### **Preface: Why SPMD?**

Although *HPX* refutes by design this programming model, the *locality* plays a dominant role when it comes to implement vectorized code. To maximize local computations and avoid unneeded data transfers, a parallel section (or Single Programming Multiple Data section) is required. Because the use of global variables is prohibited, this parallel section is created via the RAII idiom.

To define a parallel section, simply write an action taking a spmd\_block variable as a first parameter:

```
#include <hpx/collectives/spmd_block.hpp>

void bulk_function(hpx::lcos::spmd_block block /* , arg0, arg1, ... */)
{
    // Parallel section

    /* Do some code */
}
HPX_PLAIN_ACTION(bulk_function, bulk_action);
```

**Note:** In the following paragraphs, we will use the term "image" several times. An image is defined as a lightweight process whose entry point is a function provided by the user. It's an "image of the function".

The spmd\_block class contains the following methods:

- [def Team information] get\_num\_images, this\_image, images\_per\_locality
- [def Control statements] sync\_all, sync\_images

Here is a sample code summarizing the features offered by the spmd\_block class:

```
#include <hpx/collectives/spmd_block.hpp>
void bulk_function(hpx::lcos::spmd_block block /* , arg0, arg1, ... */)
    std::size_t num_images = block.get_num_images();
   std::size_t this_image = block.this_image();
   std::size_t images_per_locality = block.images_per_locality();
   /* Do some code */
    // Synchronize all images in the team
   block.sync_all();
   /* Do some code */
   // Synchronize image 0 and image 1
   block.sync_images(0,1);
   /* Do some code */
   std::vector<std::size_t> vec_images = {2,3,4};
   // Synchronize images 2, 3 and 4
   block.sync_images(vec_images);
    // Alternative call to synchronize images 2, 3 and 4
   block.sync_images(vec_images.begin(), vec_images.end());
   /* Do some code */
   // Non-blocking version of sync_all()
   hpx::future<void> event =
       block.sync_all(hpx::launch::async);
    // Callback waiting for 'event' to be ready before being scheduled
   hpx::future<void> cb =
        event.then(
          [](hpx::future<void>)
            /* Do some code */
          });
    // Finally wait for the execution tree to be finished
   cb.get();
HPX_PLAIN_ACTION(bulk_test_function, bulk_test_action);
```

Then, in order to invoke the parallel section, call the function define\_spmd\_block specifying an arbitrary symbolic name and indicating the number of images per *locality* to create:

```
void bulk_function(hpx::lcos::spmd_block block, /* , arg0, arg1, ... */)
{
}
HPX_PLAIN_ACTION(bulk_test_function, bulk_test_action);
int main()
{
    /* std::size_t arg0, arg1, ...; */
    bulk_action act;
    std::size_t images_per_locality = 4;

    // Instantiate the parallel section
    hpx::lcos::define_spmd_block(
        "some_name", images_per_locality, std::move(act) /*, arg0, arg1, ... */);
    return 0;
}
```

**Note:** In principle, the user should never call the <code>spmd\_block</code> constructor. The <code>define\_spmd\_block</code> function is responsible of instantiating <code>spmd\_block</code> objects and broadcasting them to each created image.

#### SPMD multidimensional views

Some classes are defined as "container views" when the purpose is to observe and/or modify the values of a container using another perspective than the one that characterizes the container. For example, the values of an std::vector object can be accessed via the expression [i]. Container views can be used, for example, when it is desired for those values to be "viewed" as a 2D matrix that would have been flattened in a std::vector. The values would be possibly accessible via the expression vv(i,j) which would call internally the expression v[k].

By default, the partitioned\_vector class integrates 1-D views of its segments:

```
#include <hpx/include/partitioned_vector.hpp>

// The following code generates all necessary boiler plate to enable the
// remote creation of 'partitioned_vector' segments
//

HPX_REGISTER_PARTITIONED_VECTOR(double);

using iterator = hpx::partitioned_vector<double>::iterator;
using traits = hpx::traits::segmented_iterator_traits<iterator>;

hpx::partitioned_vector<double> v;

// Create a 1-D view of the vector of segments
auto vv = traits::segment(v.begin());

// Access segment i
std::vector<double> v = vv[i];
```

Our views are called "multidimensional" in the sense that they generalize to N dimensions the purpose of segmented\_iterator\_traits::segment() in the 1-D case. Note that in a parallel section, the 2-D expression a(i,j) = b(i,j) is quite confusing because without convention, each of the images invoked will race

to execute the statement. For this reason, our views are not only multidimensional but also "spmd-aware".

**Note:** SPMD-awareness: The convention is simple. If an assignment statement contains a view subscript as an l-value, it is only and only the image holding the r-value who is evaluating the statement. (In MPI sense, it is called a Put operation).

#### **Subscript-based operations**

Here are some examples of using subscripts in the 2-D view case:

```
#include <hpx/components/containers/partitioned_vector/partitioned_vector_view.hpp>
#include <hpx/include/partitioned_vector.hpp>
// The following code generates all necessary boiler plate to enable the
// remote creation of 'partitioned_vector' segments
HPX_REGISTER_PARTITIONED_VECTOR (double);
using Vec = hpx::partitioned_vector<double>;
using View_2D = hpx::partitioned_vector_view<double, 2>;
/* Do some code */
Vec v;
// Parallel section (suppose 'block' an spmd_block instance)
    std::size_t height, width;
    // Instantiate the view
   View_2D vv(block, v.begin(), v.end(), {height, width});
   // The 1-value is a view subscript, the image that owns vv(1,0)
   // evaluates the assignment.
   vv(0,1) = vv(1,0);
   // The 1-value is a view subscript, the image that owns the r-value
   // (result of expression 'std::vector<double>(4,1.0)') evaluates the
   // assignment : oops! race between all participating images.
   vv(2,3) = std::vector<double>(4,1.0);
```

# **Iterator-based operations**

Here are some examples of using iterators in the 3-D view case:

```
#include <hpx/components/containers/partitioned_vector/partitioned_vector_view.hpp>
#include <hpx/include/partitioned_vector.hpp>

// The following code generates all necessary boiler plate to enable the
// remote creation of 'partitioned_vector' segments
//
HPX_REGISTER_PARTITIONED_VECTOR(int);
```

```
using Vec = hpx::partitioned_vector<int>;
using View_3D = hpx::partitioned_vector_view<int,3>;
/* Do some code */
Vec v1, v2;
// Parallel section (suppose 'block' an spmd_block instance)
   std::size_t sixe_x, size_y, size_z;
   // Instantiate the views
   View_3D vv1(block, v1.begin(), v1.end(), {sixe_x,size_y,size_z});
   View_3D vv2(block, v2.begin(), v2.end(), {sixe_x,size_y,size_z});
   // Save previous segments covered by vv1 into segments covered by vv2
   auto vv2_it = vv2.begin();
   auto vv1_it = vv1.cbegin();
    for(; vv2_it != vv2.end(); vv2_it++, vv1_it++)
       // It's a Put operation
       *vv2_it = *vv1_it;
    }
   // Ensure that all images have performed their Put operations
   block.sync_all();
   // Ensure that only one image is putting updated data into the different
    // segments covered by vv1
   if(block.this_image() == 0)
       int idx = 0;
        // Update all the segments covered by vv1
        for(auto i = vv1.begin(); i != vv1.end(); i++)
            // It's a Put operation
           *i = std::vector<float>(elt_size,idx++);
        }
    }
}
```

Here is an example that shows how to iterate only over segments owned by the current image:

(continues on next page)

# Instantiating sub-views

It is possible to construct views from other views: we call it sub-views. The constraint nevertheless for the subviews is to retain the dimension and the value type of the input view. Here is an example showing how to create a sub-view:

```
#include <hpx/components/containers/partitioned_vector/partitioned_vector_view.hpp>
#include <hpx/include/partitioned_vector.hpp>
// The following code generates all necessary boiler plate to enable the
// remote creation of 'partitioned_vector' segments
HPX_REGISTER_PARTITIONED_VECTOR(float);
using Vec = hpx::partitioned_vector<float>;
using View_2D = hpx::partitioned_vector_view<float,2>;
/* Do some code */
Vec v;
// Parallel section (suppose 'block' an spmd_block instance)
    std::size_t N = 20;
   std::size_t tilesize = 5;
    // Instantiate the view
   View_2D vv(block, v.begin(), v.end(), {N,N});
    // Instantiate the subview
   View_2D svv(
```

```
block, &vv(tilesize, 0), &vv(2*tilesize-1, tilesize-1), {tilesize, tilesize}, {N,N});

if(block.this_image() == 0)
{
    // Equivalent to 'vv(tilesize, 0) = 2.0f'
    svv(0,0) = 2.0f;

    // Equivalent to 'vv(2*tilesize-1, tilesize-1) = 3.0f'
    svv(tilesize-1, tilesize-1) = 3.0f;
}
```

**Note:** The last parameter of the subview constructor is the size of the original view. If one would like to create a subview of the subview and so on, this parameter should stay unchanged. {N, N} for the above example).

## C++ co-arrays

Fortran has extended its scalar element indexing approach to reference each segment of a distributed array. In this extension, a segment is attributed a ?co-index? and lives in a specific *locality*. A co-index provides the application with enough information to retrieve the corresponding data reference. In C++, containers present themselves as a ?smarter? alternative of Fortran arrays but there are still no corresponding standardized features similar to the Fortran co-indexing approach. We present here an implementation of such features in *HPX*.

#### Preface: co-array, a segmented container tied to a SPMD multidimensional views

As mentioned before, a co-array is a distributed array whose segments are accessible through an array-inspired access mode. We have previously seen that it is possible to reproduce such access mode using the concept of views. Nevertheless, the user must pre-create a segmented container to instantiate this view. We illustrate below how a single constructor call can perform those two operations:

```
#include <hpx/components/containers/coarray/coarray.hpp>
#include <hpx/collectives/spmd_block.hpp>

// The following code generates all necessary boiler plate to enable the
// co-creation of 'coarray'
//
HPX_REGISTER_COARRAY(double);

// Parallel section (suppose 'block' an spmd_block instance)
{
    using hpx::container::placeholders::_;
    std::size_t height=32, width=4, segment_size=10;
    hpx::coarray<double,3> a(block, "a", {height,width,_}, segment_size);
    /* Do some code */
}
```

Unlike segmented containers, a co-array object can only be instantiated within a parallel section. Here is the description of the parameters to provide to the coarray constructor:

Table 2.27: Parameters of coarray constructor

| Parameter      | Description                                                                              |
|----------------|------------------------------------------------------------------------------------------|
| block          | Reference to a spmd_block object                                                         |
| "a"            | Symbolic name of type std::string                                                        |
| {height,width, | Dimensions of the coarray object                                                         |
| _}             |                                                                                          |
| segment_size   | Size of a co-indexed element (i.e. size of the object referenced by the expression a (i, |
|                | j,k))                                                                                    |

Note that the "last dimension size" cannot be set by the user. It only accepts the constexpr variable hpx::container::placeholders::\_. This size, which is considered private, is equal to the number of current images (value returned by block.get\_num\_images()).

**Note:** An important constraint to remember about coarray objects is that all segments sharing the same "last dimension index" are located in the same image.

#### **Using co-arrays**

The member functions owned by the coarray objects are exactly the same as those of spmd multidimensional views. These are:

```
* Subscript-based operations
* Iterator-based operations
```

However, one additional functionality is provided. Knowing that the element a(i, j, k) is in the memory of the kth image, the use of local subscripts is possible.

**Note:** For spmd multidimensional views, subscripts are only global as it still involves potential remote data transfers.

Here is an example of using local subscripts:

```
#include <hpx/components/containers/coarray/coarray.hpp>
#include <hpx/collectives/spmd_block.hpp>

// The following code generates all necessary boiler plate to enable the
// co-creation of 'coarray'
//
HPX_REGISTER_COARRAY(double);

// Parallel section (suppose 'block' an spmd_block instance)
{
    using hpx::container::placeholders::_;
    std::size_t height=32, width=4, segment_size=10;
    hpx::coarray<double,3> a(block, "a", {height,width,_}, segment_size);

    double idx = block.this_image()*height*width;

for (std::size_t j = 0; j<width; j++)
    for (std::size_t i = 0; i<height; i++)</pre>
```

```
{
    // Local write operation performed via the use of local subscript
    a(i,j,_) = std::vector<double>(elt_size,idx);
    idx++;
}
block.sync_all();
}
```

**Note:** When the "last dimension index" of a subscript is equal to hpx::container::placeholders::\_, local subscript (and not global subscript) is used. It is equivalent to a global subscript used with a "last dimension index" equal to the value returned by block.this\_image().

# 2.5.8 Running on batch systems

This section walks you through launching HPX applications on various batch systems.

## How to use HPX applications with PBS

Most *HPX* applications are executed on parallel computers. These platforms typically provide integrated job management services that facilitate the allocation of computing resources for each parallel program. *HPX* includes support for one of the most common job management systems, the Portable Batch System (PBS).

All PBS jobs require a script to specify the resource requirements and other parameters associated with a parallel job. The PBS script is basically a shell script with PBS directives placed within commented sections at the beginning of the file. The remaining (not commented-out) portions of the file executes just like any other regular shell script. While the description of all available PBS options is outside the scope of this tutorial (the interested reader may refer to in-depth documentation for more information), below is a minimal example to illustrate the approach. The following test application will use the multithreaded hello\_world\_distributed program, explained in the section *Remote execution with actions: Hello world*.

```
#!/bin/bash
#
#PBS -1 nodes=2:ppn=4

APP_PATH=~/packages/hpx/bin/hello_world_distributed
APP_OPTIONS=

pbsdsh -u $APP_PATH $APP_OPTIONS --hpx:nodes=`cat $PBS_NODEFILE`
```

**Caution:** If the first application specific argument (inside \$APP\_OPTIONS) is a non-option (i.e., does not start with a - or a - -), then the argument has to be placed before the option --hpx:nodes, which, in this case, should be the last option on the command line.

Alternatively, use the option --hpx:endnodes to explicitly mark the end of the list of node names:

```
pbsdsh -u $APP_PATH --hpx:nodes`cat $PBS_NODEFILE` --hpx:endnodes $APP_OPTIONS
```

<sup>196</sup> http://www.clusterresources.com/torquedocs21/

The #PBS -1 nodes=2:ppn=4 directive will cause two compute nodes to be allocated for the application, as specified in the option nodes. Each of the nodes will dedicate four cores to the program, as per the option ppn, short for "processors per node" (PBS does not distinguish between processors and cores). Note that requesting more cores per node than physically available is pointless and may prevent PBS from accepting the script.

On newer PBS versions the PBS command syntax might be different. For instance, the PBS script above would look like:

```
#!/bin/bash
#
#PBS -1 select=2:ncpus=4

APP_PATH=~/packages/hpx/bin/hello_world_distributed
APP_OPTIONS=
pbsdsh -u $APP_PATH $APP_OPTIONS --hpx:nodes=`cat $PBS_NODEFILE`
```

APP\_PATH and APP\_OPTIONS are shell variables that respectively specify the correct path to the executable (hello\_world\_distributed in this case) and the command line options. Since the hello\_world\_distributed application doesn't need any command line options, APP\_OPTIONS has been left empty. Unlike in other execution environments, there is no need to use the --hpx:threads option to indicate the required number of OS threads per node; the HPX library will derive this parameter automatically from PBS.

Finally, pbsdsh is a PBS command that starts tasks to the resources allocated to the current job. It is recommended to leave this line as shown and modify only the PBS options and shell variables as needed for a specific application.

**Important:** A script invoked by pbsdsh starts in a very basic environment: the user's \$HOME directory is defined and is the current directory, the LANG variable is set to C and the PATH is set to the basic /usr/local/bin:/usr/bin:/bin as defined in a system-wide file pbs\_environment. Nothing that would normally be set up by a system shell profile or user shell profile is defined, unlike the environment for the main job script.

Another choice is for the pbsdsh command in your main job script to invoke your program via a shell, like sh or bash, so that it gives an initialized environment for each instance. Users can create a small script runme.sh, which is used to invoke the program:

```
#!/bin/bash
# Small script which invokes the program based on what was passed on its
# command line.
#
# This script is executed by the bash shell which will initialize all
# environment variables as usual.
$@
```

Now, the script is invoked using the pbsdsh tool:

```
#!/bin/bash
#
#PBS -1 nodes=2:ppn=4

APP_PATH=~/packages/hpx/bin/hello_world_distributed
APP_OPTIONS=

pbsdsh -u runme.sh $APP_PATH $APP_OPTIONS --hpx:nodes=`cat $PBS_NODEFILE`
```

All that remains now is submitting the job to the queuing system. Assuming that the contents of the PBS script were saved in the file pbs\_hello\_world.sh in the current directory, this is accomplished by typing:

```
qsub ./pbs_hello_world_pbs.sh
```

If the job is accepted, qsub will print out the assigned job ID, which may look like:

```
$ 42.supercomputer.some.university.edu
```

To check the status of your job, issue the following command:

```
qstat 42.supercomputer.some.university.edu
```

and look for a single-letter job status symbol. The common cases include:

- Q signifies that the job is queued and awaiting its turn to be executed.
- *R* indicates that the job is currently running.
- *C* means that the job has completed.

The example qstat output below shows a job waiting for execution resources to become available:

```
Job id Name User Time Use S Queue
42.supercomputer ...ello_world.sh joe_user 0 Q batch
```

After the job completes, PBS will place two files, pbs\_hello\_world.sh.o42 and pbs\_hello\_world.sh. e42, in the directory where the job was submitted. The first contains the standard output and the second contains the standard error from all the nodes on which the application executed. In our example, the error output file should be empty and the standard output file should contain something similar to:

```
hello world from OS-thread 3 on locality 0
hello world from OS-thread 2 on locality 0
hello world from OS-thread 1 on locality 1
hello world from OS-thread 0 on locality 0
hello world from OS-thread 3 on locality 1
hello world from OS-thread 2 on locality 1
hello world from OS-thread 1 on locality 1
hello world from OS-thread 1 on locality 0
hello world from OS-thread 0 on locality 1
```

Congratulations! You have just run your first distributed HPX application!

#### How to use HPX applications with SLURM

Just like PBS (described in section *How to use HPX applications with PBS*), SLURM is a job management system which is widely used on large supercomputing systems. Any *HPX* application can easily be run using SLURM. This section describes how this can be done.

The easiest way to run an *HPX* application using SLURM is to utilize the command line tool srun, which interacts with the SLURM batch scheduling system:

```
srun -p <partition> -N <number-of-nodes> hpx-application <application-arguments>
```

Here, <partition> is one of the node partitions existing on the target machine (consult the machine's documentation to get a list of existing partitions) and <number-of-nodes> is the number of compute nodes that should be used. By default, the *HPX* application is started with one *locality* per node and uses all available cores on a node. You can change the number of localities started per node (for example, to account for NUMA effects) by specifying the -n option of srun. The number of cores per *locality* can be set by -c. The <application-arguments> are any application specific arguments that need to be passed on to the application.

**Note:** There is no need to use any of the *HPX* command line options related to the number of localities, number of threads, or related to networking ports. All of this information is automatically extracted from the SLURM environment by the *HPX* startup code.

**Important:** The srun documentation explicitly states: "If -c is specified without -n, as many tasks will be allocated per node as possible while satisfying the -c restriction. For instance on a cluster with 8 CPUs per node, a job request for 4 nodes and 3 CPUs per task may be allocated 3 or 6 CPUs per node (1 or 2 tasks per node) depending upon resource consumption by other jobs." For this reason, it's recommended to always specify -n <number-of-instances>, even if <number-of-instances> is equal to one (1).

#### Interactive shells

To get an interactive development shell on one of the nodes, users can issue the following command:

```
srun -p <node-type> -N <number-of-nodes> --pty /bin/bash -l
```

After the shell has been opened, users can run their *HPX* application. By default, it uses all available cores. Note that if you requested one node, you don't need to do srun again. However, if you requested more than one node, and want to run your distributed application, you can use srun again to start up the distributed *HPX* application. It will use the resources that have been requested for the interactive shell.

### Scheduling batch jobs

The above mentioned method of running *HPX* applications is fine for development purposes. The disadvantage that comes with srun is that it only returns once the application is finished. This might not be appropriate for longer-running applications (for example, benchmarks or larger scale simulations). In order to cope with that limitation, users can use the sbatch command.

The sbatch command expects a script that it can run once the requested resources are available. In order to request resources, users need to add #SBATCH comments in their script or provide the necessary parameters to sbatch directly. The parameters are the same as with run. The commands you need to execute are the same you would need to start your application as if you were in an interactive shell.

# 2.5.9 Debugging HPX applications

## Using a debugger with HPX applications

Using a debugger such as gdb with HPX applications is no problem. However, there are some things to keep in mind to make the experience somewhat more productive.

Call stacks in *HPX* can often be quite unwieldy as the library is heavily templated and the call stacks can be very deep. For this reason it is sometimes a good idea compile *HPX* in RelWithDebInfo mode, which applies some optimizations but keeps debugging symbols. This can often compress call stacks significantly. On the other hand, stepping through the code can also be more difficult because of statements being reordered and variables being optimized away. Also, note that because *HPX* implements user-space threads and context switching, call stacks may not always be complete in a debugger.

*HPX* launches not only worker threads but also a few helper threads. The first thread is the main thread, which typically does no work in an *HPX* application, except at startup and shutdown. If using the default settings, *HPX* will spawn six

additional threads (used for service thread pools). The first worker thread is usually the eighth thread, and most user codes will be run on these worker threads. The last thread is a helper thread used for *HPX* shutdown.

Finally, since HPX is a multi-threaded runtime, the following gdb options can be helpful:

```
set pagination off set non-stop on
```

Non-stop mode allows users to have a single thread stop on a breakpoint without stopping all other threads as well.

# Using sanitizers with HPX applications

**Warning:** Not all parts of *HPX* are sanitizer clean. This means that users may end up with false positives from *HPX* itself when using sanitizers for their applications.

To use sanitizers with HPX. turn and furn off on HPX\_WITH\_SANITIZERS HPX\_WITH\_STACKOVERFLOW\_DETECTION during CMake configuration. It's recommended to also build Boost with the same sanitizers that will be used for HPX. The appropriate sanitizers can then be enabled using CMake by appending -fsanitize=address -fno-omit-frame-pointer to CMAKE\_CXX\_FLAGS and -fsanitize=address to CMAKE\_EXE\_LINKER\_FLAGS. Replace address with the sanitizer that you want to use.

# 2.5.10 Optimizing HPX applications

#### **Performance counters**

Performance counters in *HPX* are used to provide information as to how well the runtime system or an application is performing. The counter data can help determine system bottlenecks, and fine-tune system and application performance. The *HPX* runtime system, its networking, and other layers provide counter data that an application can consume to provide users with information about how well the application is performing.

Applications can also use counter data to determine how much system resources to consume. For example, an application that transfers data over the network could consume counter data from a network switch to determine how much data to transfer without competing for network bandwidth with other network traffic. The application could use the counter data to adjust its transfer rate as the bandwidth usage from other network traffic increases or decreases.

Performance counters are *HPX* parallel processes that expose a predefined interface. *HPX* exposes special API functions that allow one to create, manage, and read the counter data, and release instances of performance counters. Performance Counter instances are accessed by name, and these names have a predefined structure which is described in the section *Performance counter names*. The advantage of this is that any Performance Counter can be accessed remotely (from a different *locality*) or locally (from the same *locality*). Moreover, since all counters expose their data using the same API, any code consuming counter data can be utilized to access arbitrary system information with minimal effort.

Counter data may be accessed in real time. More information about how to consume counter data can be found in the section *Consuming performance counter data*.

All *HPX* applications provide command line options related to performance counters, such as the ability to list available counter types, or periodically query specific counters to be printed to the screen or save them in a file. For more information, please refer to the section *HPX Command Line Options*.

#### Performance counter names

All Performance Counter instances have a name uniquely identifying each instance. This name can be used to access the counter, retrieve all related meta data, and to query the counter data (as described in the section *Consuming performance counter data*). Counter names are strings with a predefined structure. The general form of a countername is:

/objectname{full\_instancename}/countername@parameters

where full instancename could be either another (full) counter name or a string formatted as:

parentinstancename#parentindex/instancename#instanceindex

Each separate part of a countername (e.g., objectname, countername parentinstancename, instancename, and parameters) should start with a letter ('a'...'z', 'A'...'z') or an underscore character ('\_'), optionally followed by letters, digits ('0'...'9'), hyphen ('-'), or underscore characters. Whitespace is not allowed inside a counter name. The characters '/', '{', '}', '#' and '@' have a special meaning and are used to delimit the different parts of the counter name.

The parts parentinstance index and instance index are integers. If an index is not specified, HPX will assume a default of -1.

## Two counter name examples

This section gives examples of both simple counter names and aggregate counter names. For more information on simple and aggregate counter names, please see *Performance counter instances*.

An example of a well-formed (and meaningful) simple counter name would be:

/threads{locality#0/total}/count/cumulative

This counter returns the current cumulative number of executed (retired) *HPX* threads for the *locality* 0. The counter type of this counter is /threads/count/cumulative and the full instance name is locality#0/total. This counter type does not require an instanceindex or parameters to be specified.

In this case, the parentindex (the '0') designates the *locality* for which the counter instance is created. The counter will return the number of *HPX* threads retired on that particular *locality*.

Another example for a well formed (aggregate) counter name is:

/statistics{/threads{locality#0/total}/count/cumulative}/average@500

This counter takes the simple counter from the first example, samples its values every 500 milliseconds, and returns the average of the value samples whenever it is queried. The counter type of this counter is /statistics/average and the instance name is the full name of the counter for which the values have to be averaged. In this case, the parameters (the '500') specify the sampling interval for the averaging to take place (in milliseconds).

### Performance counter types

Every performance counter belongs to a specific performance counter type which classifies the counters into groups of common semantics. The type of a counter is identified by the objectname and the countername parts of the name.

/objectname/countername

When an application starts *HPX* will register all available counter types on each of the localities. These counter types are held in a special performance counter registration database, which can be used to retrieve the meta data related to a counter type and to create counter instances based on a given counter instance name.

#### Performance counter instances

The full\_instancename distinguishes different counter instances of the same counter type. The formatting of the full\_instancename depends on the counter type. There are two types of counters: simple counters, which usually generate the counter values based on direct measurements, and aggregate counters, which take another counter and transform its values before generating their own counter values. An example for a simple counter is given *above*: counting retired *HPX* threads. An aggregate counter is shown as an example *above* as well: calculating the average of the underlying counter values sampled at constant time intervals.

While simple counters use instance names formatted as parentinstancename#parentindex/instancename#instanceindex, most aggregate counters have the full counter name of the embedded counter as their instance name.

Not all simple counter types require specifying all four elements of a full counter instance name; some of the parts (parentinstancename, parentindex, instancename, and instanceindex) are optional for specific counters. Please refer to the documentation of a particular counter for more information about the formatting requirements for the name of this counter (see *Existing HPX performance counters*).

The parameters are used to pass additional information to a counter at creation time. They are optional, and they fully depend on the concrete counter. Even if a specific counter type allows additional parameters to be given, those usually are not required as sensible defaults will be chosen. Please refer to the documentation of a particular counter for more information about what parameters are supported, how to specify them, and what default values are assumed (see also *Existing HPX performance counters*).

Every *locality* of an application exposes its own set of performance counter types and performance counter instances. The set of exposed counters is determined dynamically at application start based on the execution environment of the application. For instance, this set is influenced by the current hardware environment for the *locality* (such as whether the *locality* has access to accelerators), and the software environment of the application (such as the number of OS threads used to execute *HPX* threads).

#### Using wildcards in performance counter names

It is possible to use wildcard characters when specifying performance counter names. Performance counter names can contain two types of wildcard characters:

- Wildcard characters in the performance counter type
- Wildcard characters in the performance counter instance name

A wildcard character has a meaning which is very close to usual file name wildcard matching rules implemented by common shells (like bash).

Table 2.28: Wildcard characters in the performance counter type

| Wild- | Description                                                                                              |
|-------|----------------------------------------------------------------------------------------------------|
| card  |                                                                                                    |
| *     | This wildcard character matches any number (zero or more) of arbitrary characters.                       |
| ?     | This wildcard character matches any single arbitrary character.                                          |
| []    | This wildcard character matches any single character from the list of specified within the square brack- |
|       | ets.                                                                                                    |

Table 2.29: Wildcard characters in the performance counter instance name

| Wild- | Description                                                                                     |
|-------|-------------------------------------------------------------------------------------------------|
| card  |                                                                                                 |
| *     | This wildcard character matches any locality or any thread, depending on whether it is used for |
|       | locality#* or worker-thread#*. No other wildcards are allowed in counter instance names.        |

## Consuming performance counter data

You can consume performance data using either the command line interface, the *HPX* application or the *HPX* API. The command line interface is easier to use, but it is less flexible and does not allow one to adjust the behaviour of your application at runtime. The command line interface provides a convenience abstraction but simplified abstraction for querying and logging performance counter data for a set of performance counters.

# Consuming performance counter data from the command line

*HPX* provides a set of predefined command line options for every application that uses hpx::init for its initialization. While there are many more command line options available (see *HPX Command Line Options*), the set of options related to performance counters allows one to list existing counters, and query existing counters once at application termination or repeatedly after a constant time interval.

The following table summarizes the available command line options:

Table 2.30: *HPX* Command Line Options Related to Performance Counters

| Com-      | Description                                                                                       |
|-----------|---------------------------------------------------------------------------------------------------|
| mand line |                                                                                                   |
| option    |                                                                                                   |
| hpx:pr    | iPartints other typecified performance counter either repeatedly and/or at the times specified by |
|           | hpx:print-counter-at (see also optionhpx:print-counter-interval).                                 |
| hpx:pr    | iPrtints other specified experformance counter either repeatedly and/or at the times specified by |
|           | hpx:print-counter-at. Reset the counter after the value is queried (see also option               |
|           | hpx:print-counter-interval).                                                                      |
| hpx:pr    | iPrtints the performance counter(s) specified with hpx:print-counter repeatedly after the time    |
|           | interval (specified in milliseconds) (default:0 which means print once at shutdown).              |
| hpx:pr    | iPrtints the performance countries specified with hpx:print-counter to the given file (default:   |
|           | console).                                                                                         |
|           | sListsothentaumes of all registered performance counters.                                         |
| hpx:li    | sListschendescriptionosf all registered performance counters.                                     |
| hpx:pr    | iPrtints then performance counter(s) specified withhpx:print-counter. Possible formats in         |
|           | CVS format with header or without any header (see optionhpx:no-csv-header), possi-                |
|           | ble values: csv (prints counter values in CSV format with full names as header) csv-short         |
|           | (prints counter values in CSV format with shortnames provided withhpx:print-counter               |
|           | ashpx:print-counter shortname, full-countername).                                                 |
| hpx:no    | -Printshthed performance counter(s) specified withhpx:print-counter and csv or                    |
|           | csv-short format specified withhpx:print-counter-format without header.                           |
| hpx:pr    | iPrintsouthmer-performance counter(s) specified withhpx:print-counter (or                         |
| arg       | hpx:print-counter-reset) at the given point in time. Possible argument values:                    |
|           | startup, shutdown (default), noshutdown.                                                          |
| hpx:re    | sResetsoalhperformance counter(s) specified withhpx:print-counter after they have been            |
|           | evaluated.                                                                                        |
|           | i Appends nounterttypedescription to generated output.                                            |
| hpx:pr    | i Eachdocality prints only lifts yown local counters.                                             |

While the options —hpx:list—counters and —hpx:list—counter—infos give a short list of all available counters, the full documentation for those can be found in the section *Existing HPX performance counters*.

# A simple example

All of the commandline options mentioned above can be tested using the hello\_world\_distributed example.

Listing all available counters hello\_world\_distributed --hpx:list-counters yields:

Providing more information about all available counters, hello\_world\_distributed --hpx:list-counter-infos yields:

This command will not only list the counter names but also a short description of the data exposed by this counter.

**Note:** The list of available counters may differ depending on the concrete execution environment (hardware or software) of your application.

Requesting the counter data for one or more performance counters can be achieved by invoking hello\_world\_distributed with a list of counter names:

```
hello_world_distributed \
    --hpx:print-counter=/threads{locality#0/total}/count/cumulative \
    --hpx:print-counter=/agas{locality#0/total}/count/bind
```

#### which yields for instance:

```
hello world from OS-thread 0 on locality 0 /threads{locality#0/total}/count/cumulative,1,0.212527,[s],33 /agas{locality#0/total}/count/bind,1,0.212790,[s],11
```

The first line is the normal output generated by hello\_world\_distributed and has no relation to the counter data listed. The last two lines contain the counter data as gathered at application shutdown. These lines have six fields, the counter name, the sequence number of the counter invocation, the time stamp at which this information has been sampled, the unit of measure for the time stamp, the actual counter value and an optional unit of measure for the counter value.

**Note:** The command line option —hpx:print—counter—types will append a seventh field to the generated output. This field will hold an abbreviated counter type.

The actual counter value can be represented by a single number (for counters returning singular values) or a list of numbers separated by ':' (for counters returning an array of values, like for instance a histogram).

**Note:** The name of the performance counter will be enclosed in double quotes '"' if it contains one or more commas ','.

Requesting to query the counter data once after a constant time interval with this command line:

```
hello_world_distributed \
--hpx:print-counter=/threads{locality#0/total}/count/cumulative \
--hpx:print-counter=/agas{locality#0/total}/count/bind \
--hpx:print-counter-interval=20
```

yields for instance (leaving off the actual console output of the hello\_world\_distributed example for brevity):

```
threads{locality#0/total}/count/cumulative,1,0.002409,[s],22
agas{locality#0/total}/count/bind,1,0.002542,[s],9
threads{locality#0/total}/count/cumulative,2,0.023002,[s],41
agas{locality#0/total}/count/bind,2,0.023557,[s],10
threads{locality#0/total}/count/cumulative,3,0.037514,[s],46
agas{locality#0/total}/count/bind,3,0.038679,[s],10
```

The command --hpx:print-counter-destination=<file> will redirect all counter data gathered to the specified file name, which avoids cluttering the console output of your application.

The command line option --hpx:print-counter supports using a limited set of wildcards for a (very limited) set of use cases. In particular, all occurrences of #\* as in locality#\* and in worker-thread#\* will be automatically expanded to the proper set of performance counter names representing the actual environment for the executed program. For instance, if your program is utilizing four worker threads for the execution of HPX threads (see command line option --hpx:threads) the following command line

```
hello_world_distributed \
    --hpx:threads=4 \
    --hpx:print-counter=/threads{locality#0/worker-thread#*}/count/cumulative
```

will print the value of the performance counters monitoring each of the worker threads:

```
hello world from OS-thread 1 on locality 0
hello world from OS-thread 0 on locality 0
hello world from OS-thread 3 on locality 0
hello world from OS-thread 2 on locality 0
/threads{locality#0/worker-thread#0}/count/cumulative,1,0.0025214,[s],27
/threads{locality#0/worker-thread#1}/count/cumulative,1,0.0025453,[s],33
/threads{locality#0/worker-thread#2}/count/cumulative,1,0.0025683,[s],29
/threads{locality#0/worker-thread#3}/count/cumulative,1,0.0025904,[s],33
```

The command --hpx:print-counter-format takes values csv and csv-short to generate CSV formatted counter values with a header.

With format as csy:

```
hello_world_distributed \
    --hpx:threads=2 \
    --hpx:print-counter-format csv \
    --hpx:print-counter /threads{locality#*/total}/count/cumulative \
    --hpx:print-counter /threads{locality#*/total}/count/cumulative-phases
```

will print the values of performance counters in CSV format with the full countername as a header:

```
hello world from OS-thread 1 on locality 0
hello world from OS-thread 0 on locality 0
/threads{locality#*/total}/count/cumulative,/threads{locality#*/total}/count/

cumulative-phases
39,93
```

With format csy-short:

```
hello_world_distributed \
--hpx:threads 2 \
--hpx:print-counter-format csv-short \
--hpx:print-counter cumulative,/threads{locality#*/total}/count/cumulative \
--hpx:print-counter phases,/threads{locality#*/total}/count/cumulative-phases
```

will print the values of performance counters in CSV format with the short countername as a header:

```
hello world from OS-thread 1 on locality 0 hello world from OS-thread 0 on locality 0 cumulative,phases 39,93
```

With format csv and csv-short when used with --hpx:print-counter-interval:

```
hello_world_distributed \
--hpx:threads 2 \
--hpx:print-counter-format csv-short \
--hpx:print-counter cumulative,/threads{locality#*/total}/count/cumulative \
--hpx:print-counter phases,/threads{locality#*/total}/count/cumulative-phases \
--hpx:print-counter-interval 5
```

will print the header only once repeating the performance counter value(s) repeatedly:

```
cum, phases
25,42
hello world from OS-thread 1 on locality 0
hello world from OS-thread 0 on locality 0
44,95
```

The command --hpx:no-csv-header can be used with --hpx:print-counter-format to print performance counter values in CSV format without any header:

```
hello_world_distributed \
--hpx:threads 2 \
--hpx:print-counter-format csv-short \
--hpx:print-counter cumulative,/threads{locality#*/total}/count/cumulative \
--hpx:print-counter phases,/threads{locality#*/total}/count/cumulative-phases \
--hpx:no-csv-header
```

#### will print:

```
hello world from OS-thread 1 on locality 0 hello world from OS-thread 0 on locality 0 37,91
```

#### Consuming performance counter data using the HPX API

*HPX* provides an API that allows users to discover performance counters and to retrieve the current value of any existing performance counter from any application.

## Discover existing performance counters

### Retrieve the current value of any performance counter

Performance counters are specialized *HPX* components. In order to retrieve a counter value, the performance counter needs to be instantiated. *HPX* exposes a client component object for this purpose:

```
hpx::performance_counters::performance_counter counter(std::string const& name);
```

Instantiating an instance of this type will create the performance counter identified by the given name. Only the first invocation for any given counter name will create a new instance of that counter. All following invocations for a given counter name will reference the initially created instance. This ensures that at any point in time there is never more than one active instance of any of the existing performance counters.

In order to access the counter value (or to invoke any of the other functionality related to a performance counter, like start, stop or reset) member functions of the created client component instance should be called:

```
// print the current number of threads created on locality 0
hpx::performance_counters::performance_counter count(
    "/threads{locality#0/total}/count/cumulative");
hpx::cout << count.get_value<int>().get() << hpx::endl;</pre>
```

For more information about the client component type, see hpx::performance\_counters::performance\_counter

**Note:** In the above example <code>count.get\_value()</code> returns a future. In order to print the result we must append <code>.get()</code> to retrieve the value. You could write the above example like this for more clarity:

```
// print the current number of threads created on locality 0
hpx::performance_counters::performance_counter count(
    "/threads{locality#0/total}/count/cumulative");
hpx::future<int> result = count.get_value<int>();
hpx::cout << result.get() << hpx::endl;</pre>
```

# Providing performance counter data

*HPX* offers several ways by which you may provide your own data as a performance counter. This has the benefit of exposing additional, possibly application-specific information using the existing Performance Counter framework, unifying the process of gathering data about your application.

An application that wants to provide counter data can implement a performance counter to provide the data. When a consumer queries performance data, the *HPX* runtime system calls the provider to collect the data. The runtime system uses an internal registry to determine which provider to call.

Generally, there are two ways of exposing your own performance counter data: a simple, function-based way and a more complex, but more powerful way of implementing a full performance counter. Both alternatives are described in the following sections.

## Exposing performance counter data using a simple function

The simplest way to expose arbitrary numeric data is to write a function which will then be called whenever a consumer queries this counter. Currently, this type of performance counter can only be used to expose integer values. The expected signature of this function is:

```
std::int64_t some_performance_data(bool reset);
```

The argument bool reset (which is supplied by the runtime system when the function is invoked) specifies whether the counter value should be reset after evaluating the current value (if applicable).

For instance, here is such a function returning how often it was invoked:

```
// The atomic variable 'counter' ensures the thread safety of the counter.
boost::atomic<std::int64_t> counter(0);

std::int64_t some_performance_data(bool reset)
{
    std::int64_t result = ++counter;
    if (reset)
        counter = 0;
    return result;
}
```

This example function exposes a linearly-increasing value as our performance data. The value is incremented on each invocation, i.e., each time a consumer requests the counter data of this performance counter.

The next step in exposing this counter to the runtime system is to register the function as a new raw counter type using the HPX API function hpx::performance\_counters::install\_counter\_type. A counter type represents certain common characteristics of counters, like their counter type name and any associated description information. The following snippet shows an example of how to register the function some\_performance\_data, which is shown above, for a counter type named "/test/data". This registration has to be executed before any consumer instantiates, and queries an instance of this counter type:

Now it is possible to instantiate a new counter instance based on the naming scheme "/test{locality#\*/total}/data" where \* is a zero-based integer index identifying the *locality* for which the counter instance should be accessed. The function hpx::performance\_counters::install\_counter\_type enables users to instantiate exactly one counter instance for each *locality*. Repeated requests to instantiate such a counter will return the same instance, i.e., the instance created for the first request.

If this counter needs to be accessed using the standard HPX command line options, the registration has to be performed during application startup, before hpx\_main is executed. The best way to achieve this is to register an HPX startup function using the API function  $hpx::register\_startup\_function$  before calling hpx::init to initialize the runtime system:

```
int main(int argc, char* argv[])
{
    // By registering the counter type we make it available to any consumer
    // who creates and queries an instance of the type "/test/data".
    //
    // This registration should be performed during startup. The
    // function 'register_counter_type' should be executed as an HPX thread right
    // before hpx_main is executed.
    hpx::register_startup_function(&register_counter_type);

    // Initialize and run HPX.
    return hpx::init(argc, argv);
}
```

Please see the code in simplest\_performance\_counter.cpp for a full example demonstrating this functionality.

### Implementing a full performance counter

Sometimes, the simple way of exposing a single value as a performance counter is not sufficient. For that reason, *HPX* provides a means of implementing full performance counters which support:

- Retrieving the descriptive information about the performance counter
- Retrieving the current counter value
- Resetting the performance counter (value)
- Starting the performance counter
- Stopping the performance counter
- Setting the (initial) value of the performance counter

Every full performance counter will implement a predefined interface:

```
Copyright (c) 2007-2020 Hartmut Kaiser
// SPDX-License-Identifier: BSL-1.0
// Distributed under the Boost Software License, Version 1.0. (See accompanying
// file LICENSE_1_0.txt or copy at http://www.boost.org/LICENSE_1_0.txt)
#pragma once
#include <hpx/config.hpp>
#include <hpx/async_base/launch_policy.hpp>
#include <hpx/functional/bind_front.hpp>
#include <hpx/futures/future.hpp>
#include <hpx/modules/execution.hpp>
#include <hpx/runtime/components/client_base.hpp>
#include <hpx/performance_counters/counters_fwd.hpp>
#include <hpx/performance_counters/server/base_performance_counter.hpp>
#include <string>
#include <utility>
#include <vector>
```

(continues on next page)

```
namespace hpx { namespace performance_counters {
   struct HPX_EXPORT performance_counter
     : components::client_base<performance_counter,
           server::base_performance_counter>
       using base_type = components::client_base<performance_counter,</pre>
           server::base_performance_counter>;
       performance_counter() = default;
       performance_counter(std::string const& name);
       performance_counter(
           std::string const& name, hpx::id_type const& locality);
       performance_counter(id_type const& id)
         : base_type(id)
       }
       performance_counter(future<id_type>&& id)
         : base_type(std::move(id))
       }
       performance_counter(hpx::future<performance_counter>&& c)
         : base_type(std::move(c))
       future<counter_info> get_info() const;
       counter_info get_info(
           launch::sync_policy, error_code& ec = throws) const;
       future<counter_value> get_counter_value(bool reset = false);
       counter_value get_counter_value(
           launch::sync_policy, bool reset = false, error_code& ec = throws);
       future<counter_value> get_counter_value() const;
       counter_value get_counter_value(
           launch::sync_policy, error_code& ec = throws) const;
       future<counter_values_array> get_counter_values_array(
           bool reset = false);
       counter_values_array get_counter_values_array(
           launch::sync_policy, bool reset = false, error_code& ec = throws);
       future<counter_values_array> get_counter_values_array() const;
       counter_values_array get_counter_values_array(
           launch::sync_policy, error_code& ec = throws) const;
       future<bool> start();
```

```
bool start(launch::sync_policy, error_code& ec = throws);
       future<bool> stop();
       bool stop(launch::sync_policy, error_code& ec = throws);
       future<void> reset();
       void reset(launch::sync_policy, error_code& ec = throws);
       future<void> reinit(bool reset = true);
       void reinit(
            launch::sync_policy, bool reset = true, error_code& ec = throws);
       future<std::string> get_name() const;
       std::string get_name(
            launch::sync_policy, error_code& ec = throws) const;
   private:
       template <typename T>
       static T extract_value(future<counter_value>&& value)
            return value.get().get_value<T>();
        }
   public:
       template <typename T>
        future<T> get_value(bool reset = false)
            return get_counter_value(reset).then(hpx::launch::sync,
                util::bind_front(&performance_counter::extract_value<T>));
       template <typename T>
       T get_value(
           launch::sync_policy, bool reset = false, error_code& ec = throws)
           return get_counter_value(launch::sync, reset).get_value<T>(ec);
       template <typename T>
       future<T> get_value() const
        {
           return get_counter_value().then(hpx::launch::sync,
                util::bind_front(&performance_counter::extract_value<T>));
       template <typename T>
       T get_value(launch::sync_policy, error_code& ec = throws) const
        {
            return get_counter_value(launch::sync).get_value<T>(ec);
        }
   } ;
   // Return all counters matching the given name (with optional wild cards).
   HPX_EXPORT std::vector<performance_counter> discover_counters(
       std::string const& name, error_code& ec = throws);
      // namespace hpx::performance_counters
} }
```

In order to implement a full performance counter, you have to create an HPX component exposing this interface. To

simplify this task, *HPX* provides a ready-made base class which handles all the boiler plate of creating a component for you. The remainder of this section will explain the process of creating a full performance counter based on the Sine example, which you can find in the directory examples/performance\_counters/sine/.

```
Copyright (c) 2007-2018 Hartmut Kaiser
// SPDX-License-Identifier: BSL-1.0
// Distributed under the Boost Software License, Version 1.0. (See accompanying
// file LICENSE_1_0.txt or copy at http://www.boost.org/LICENSE_1_0.txt)
#pragma once
#include <hpx/config.hpp>
#include <hpx/actions_base/component_action.hpp>
#include <hpx/components_base/component_type.hpp>
#include <hpx/performance_counters/counters.hpp>
#include <hpx/performance_counters/server/base_performance_counter.hpp>
#include <hpx/runtime/components/server/component_base.hpp>
//[performance_counter_base_class
namespace hpx { namespace performance_counters {
   template <typename Derived>
   class base_performance_counter;
} }
      // namespace hpx::performance_counters
namespace hpx { namespace performance_counters {
    template <typename Derived>
    class base_performance_counter
      : public hpx::performance_counters::server::base_performance_counter
      , public hpx::components::component_base<Derived>
   private:
        typedef hpx::components::component_base<Derived> base_type;
   public:
        typedef Derived type_holder;
        typedef hpx::performance_counters::server::base_performance_counter
            base_type_holder;
        base_performance_counter() {}
        base_performance_counter(
           hpx::performance_counters::counter_info const& info)
          : base_type_holder(info)
        {
        }
        // Disambiquate finalize() which is implemented in both base classes
        void finalize()
        {
           base_type_holder::finalize();
           base_type::finalize();
```

```
};
};
// namespace hpx::performance_counters
```

The single template parameter is expected to receive the type of the derived class implementing the performance counter. In the Sine example this looks like:

```
// Copyright (c) 2007-2012 Hartmut Kaiser
// SPDX-License-Identifier: BSL-1.0
// Distributed under the Boost Software License, Version 1.0. (See accompanying
// file LICENSE_1_0.txt or copy at http://www.boost.org/LICENSE_1_0.txt)
#pragma once
#include <hpx/config.hpp>
#if !defined(HPX_COMPUTE_DEVICE_CODE)
#include <hpx/hpx.hpp>
#include <hpx/include/lcos_local.hpp>
#include <hpx/include/performance_counters.hpp>
#include <hpx/include/util.hpp>
#include <cstdint>
namespace performance_counters { namespace sine { namespace server
    //[sine_counter_definition
   class sine_counter
      : public hpx::performance_counters::base_performance_counter<sine_counter>
   public:
        sine_counter() : current_value_(0), evaluated_at_(0) {}
        explicit sine_counter(
            hpx::performance_counters::counter_info const& info);
        /// This function will be called in order to query the current value of
        /// this performance counter
        hpx::performance_counters::counter_value get_counter_value(bool reset);
        /// The functions below will be called to start and stop collecting
        /// counter values from this counter.
       bool start();
       bool stop();
        /// finalize() will be called just before the instance gets destructed
       void finalize();
   protected:
       bool evaluate();
   private:
        typedef hpx::lcos::local::spinlock mutex_type;
       mutable mutex_type mtx_;
```

(continues on next page)

```
double current_value_;
    std::uint64_t evaluated_at_;
    hpx::util::interval_timer timer_;
    };
}}
#endif
```

i.e., the type sine\_counter is derived from the base class passing the type as a template argument (please see simplest\_performance\_counter.cpp for the full source code of the counter definition). For more information about this technique (called Curiously Recurring Template Pattern - CRTP), please see for instance the corresponding Wikipedia article<sup>197</sup>. This base class itself is derived from the performance\_counter interface described above.

Additionally, a full performance counter implementation not only exposes the actual value but also provides information about:

- The point in time a particular value was retrieved.
- A (sequential) invocation count.
- The actual counter value.
- An optional scaling coefficient.
- Information about the counter status.

# Existing HPX performance counters

The *HPX* runtime system exposes a wide variety of predefined performance counters. These counters expose critical information about different modules of the runtime system. They can help determine system bottlenecks and fine-tune system and application performance.

<sup>197</sup> http://en.wikipedia.org/wiki/Curiously\_recurring\_template\_pattern

Table 2.31: AGAS performance counters

| Counter type                                                             | Counter instance formatting                                                          | De-    | Parame-            |
|--------------------------------------------------------------------------|--------------------------------------------------------------------------------------|--------|--------------------|
|                                                                          |                                                                                      | scrip- | ters               |
|                                                                          |                                                                                      | tion   |                    |
| /agas/count/ <agas_service></agas_service>                               | <agas_instance>/total</agas_instance>                                                | None   | Returns            |
| where:                                                                   | where:                                                                               |        | the total          |
| <pre><agas_service> is one of the following:</agas_service></pre>        | <agas_instance> is the name of the</agas_instance>                                   |        | number             |
| primary namespace services: route,                                       | AGAS service to query. Currently, this                                               |        | of invo-           |
| bind_gid, resolve_gid,                                                   | value will be locality#0 where 0 is the root <i>locality</i> (the id of the locality |        | cations of the     |
| <pre>unbind_gid, increment_credit, decrement_credit, allocate,</pre>     | hosting the AGAS service).                                                           |        | specified          |
| begin_migration, end_migration                                           | The value for * can be any <i>locality</i> id                                        |        | AGAS               |
| component namespace services:                                            | for the following <agas_service>:</agas_service>                                     |        | service            |
| bind_prefix, bind_name, resolve_id,                                      | route, bind_gid, resolve_gid,                                                        |        | since its          |
| unbind_name, iterate_types,                                              | unbind_gid, increment_credit,                                                        |        | creation.          |
| get_component_typename,                                                  | decrement_credit, bin,                                                               |        |                    |
| num_localities_type                                                      | resolve, unbind, and                                                                 |        |                    |
| locality namespace services: free,                                       | iterate_names (only the primary and                                                  |        |                    |
| localities, num_localities,                                              | symbol AGAS service components live                                                  |        |                    |
| num_threads, resolve_locality,                                           | on all localities, whereas all other AGAS                                            |        |                    |
| resolved_localities                                                      | services are available on locality#0                                                 |        |                    |
| symbol namespace services: bind,                                         | only).                                                                               |        |                    |
| resolve, unbind, iterate_names,                                          |                                                                                      |        |                    |
| on_symbol_namespace_event                                                | (and the bound of the bold                                                           | Nana   | Returns            |
| /agas/ <agas_service_category>/ count</agas_service_category>            | <agas_instance>/total where:</agas_instance>                                         | None   | the over-          |
| where:                                                                   | <pre><agas_instance> is the name of the</agas_instance></pre>                        |        | all total          |
| <pre><agas_service_category> is one of the</agas_service_category></pre> | AGAS service to query. Currently, this                                               |        | number             |
| following: primary, locality, component                                  | value will be locality#0 where 0 is                                                  |        | of invo-           |
| or symbol                                                                | the root <i>locality</i> (the id of the <i>locality</i>                              |        | cations of         |
| -                                                                        | hosting the AGAS service). Except                                                    |        | all AGAS           |
|                                                                          | <pre>for <agas_service_category>,</agas_service_category></pre>                      |        | services           |
|                                                                          | primary or symbol for which the                                                      |        | provided           |
|                                                                          | value for * can be any <i>locality</i> id (only                                      |        | by the             |
|                                                                          | the primary and symbol AGAS service                                                  |        | given              |
|                                                                          | components live on all localities, whereas                                           |        | AGAS               |
|                                                                          | all other AGAS services are available on                                             |        | service            |
|                                                                          | locality#0 only).                                                                    |        | category since its |
|                                                                          |                                                                                      |        | creation.          |
| agas/time/ <agas_service></agas_service>                                 | <agas_instance>/total</agas_instance>                                                | None   |                    |
| where:                                                                   | where:                                                                               | 1,0110 | turns the          |
| <pre><agas_service> is one of the following:</agas_service></pre>        | <pre><agas_instance> is the name of the</agas_instance></pre>                        |        | overall            |
| primary namespace services: route,                                       | AGAS service to query. Currently, this                                               |        | execution          |
| bind_gid, resolve_gid,                                                   | value will be locality#0 where 0 is                                                  |        | time               |
| unbind_gid, increment_credit,                                            | the root locality (the id of the locality                                            |        | of the             |
| decrement_credit, allocate                                               | hosting the AGAS service).                                                           |        | specified          |
| begin_migration,end_migration                                            | The value for * can be any locality id                                               |        | AGAS               |
| component namespace services:                                            | <pre>for the following <agas_service>:</agas_service></pre>                          |        | service            |
| bind_prefix, bind_name, resolve_id,                                      | route, bind_gid, resolve_gid,                                                        |        | since              |
| unbind_name, iterate_types,                                              | unbind_gid, increment_credit,                                                        |        | its cre-           |
| get_component_typename,                                                  | decrement_credit, bin,                                                               |        | ation (in          |
| <pre>num_localities_type locality namespace services: free,</pre>        | resolve, unbind, and iterate_names (only the primary and                             |        | nanosec-<br>onds). |
| localities, num_localities,                                              | symbol AGAS service components live                                                  |        | onus).             |
| <b>S</b> am <b>Manua</b> lds, resolve_locality,                          | on all localities, whereas all other AGAS                                            |        | 21                 |
|                                                                          | on an iocaraco, whereas an other rioris                                              |        |                    |
| = -                                                                      | services are available on locality#0                                                 |        |                    |
| resolved_localities  symbol namespace services: bind,                    | services are available on locality#0 only).                                          |        |                    |

<operation>

where:

\* is the *local*-

ity id of the

|                                                              | Table                         | 2.32: Parcel layer performance counters                                                           |                     |              |
|--------------------------------------------------------------|-------------------------------|---------------------------------------------------------------------------------------------------|---------------------|--------------|
| Counter type                                                 | Counter                       | Description                                                                                       | Parameters          |              |
|                                                              | instance                      | İ                                                                                                 |                     |              |
|                                                              | formatting                    | İ                                                                                                 |                     |              |
| /data/count/                                                 | locality#*/                   | Returns the overall number of raw (uncompressed)                                                  | None                |              |
| <pre><connection_typ< pre=""></connection_typ<></pre>        | ebøtal                        | bytes sent or received (see <operation,< td=""><td></td><td></td></operation,<>                   |                     |              |
| <operation></operation>                                      | where:                        | e.g. en or eceived) for the specified                                                             |                     |              |
| where:                                                       | * is the lo-                  | <pre><connection_type>.</connection_type></pre>                                                   |                     |              |
| <pre><operation></operation></pre>                           | cality id of                  | ==                                                                                                |                     |              |
| is one of the fol-                                           | the locality                  | type mpi are available only if the compile                                                        |                     |              |
| lowing: sent,                                                | the overall                   | time constant HPX_HAVE_PARCELPORT_MPI                                                             |                     |              |
| received                                                     | number of                     | was defined while compiling the HPX core li-                                                      |                     |              |
| <pre><connection_typ< pre=""></connection_typ<></pre>        |                               | brary (which is not defined by default, the                                                       |                     |              |
| is one of the follow-                                        | bytes should                  | corresponding cmake configuration constant is                                                     |                     |              |
| ing: tcp, mpi                                                | be queried                    | HPX_WITH_PARCELPORT_MPI.                                                                          |                     |              |
| mg1 / 1                                                      | for. The                      | Please see CMake variables used to configure HPX                                                  |                     |              |
|                                                              | locality id is a              | for more details.                                                                                 |                     |              |
|                                                              | (zero based)                  | l l l l l l l l l l l l l l l l l l l                                                             |                     |              |
|                                                              | number iden-                  | İ                                                                                                 |                     |              |
|                                                              | tifying the                   | İ                                                                                                 |                     |              |
|                                                              | locality.                     | İ                                                                                                 |                     |              |
| /data/time/                                                  | locality#*/                   | Returns the total time (in nanoseconds) between                                                   | None                |              |
| <pre><connection_typ< pre=""></connection_typ<></pre>        |                               | the start of each asynchronous transmission op-                                                   | TVOIC               |              |
| <pre><omection_cyp <operation=""></omection_cyp></pre>       | where:                        | eration and the end of the corresponding opera-                                                   |                     |              |
| where:                                                       | * is the lo-                  | tion for the specified <connection_type> the</connection_type>                                    |                     |              |
| <pre><operation></operation></pre>                           | cality id of                  | given <i>locality</i> (see <operation, e.g.="" en="" or<="" td=""><td></td><td></td></operation,> |                     |              |
| is one of the fol-                                           | the <i>locality</i>           | eceived).                                                                                         |                     |              |
| lowing: sent,                                                | the total                     | The performance counters for the connection                                                       |                     |              |
| received                                                     | transmission                  | type mpi are available only if the compile                                                        |                     |              |
| <pre>cerved <connection_typ< pre=""></connection_typ<></pre> |                               | time constant HPX_HAVE_PARCELPORT_MPI                                                             |                     |              |
| is one of the follow-                                        | be queried                    | was defined while compiling the <i>HPX</i> core li-                                               |                     |              |
|                                                              | for. The                      | brary (which is not defined by default, the                                                       |                     |              |
| ing: tcp, mpi                                                |                               |                                                                                                   |                     |              |
|                                                              | locality id is a (zero based) | corresponding cmake configuration constant is HPX_WITH_PARCELPORT_MPI.                            |                     |              |
|                                                              | , ,                           |                                                                                                   |                     |              |
|                                                              | number iden-                  | Please see CMake variables used to configure HPX                                                  |                     |              |
|                                                              | tifying the                   | for more details.                                                                                 |                     |              |
| / - 1 /                                                      | locality.                     | D to the small manufacture of hydroc trops                                                        | TC (1               |              |
| /serialize/                                                  | locality#*/                   |                                                                                                   | If the configure-   |              |
| count/                                                       | total                         | ferred (see <operation>, e.g. sent or</operation>                                                 | time option         |              |
| <pre><connection_typ< pre=""></connection_typ<></pre>        |                               | received possibly compressed) for the speci-                                                      | -DHPX_WITH_PARCEI   | JPORT_ACTIC  |
| <pre><operation>hara.</operation></pre>                      | * is the lo-                  | fied <connection_type> by the given local-</connection_type>                                      | was specified, this |              |
| where:                                                       | cality id of                  | ity.  The performance counters for the connection                                                 | counter allows one  |              |
| <pre><operation> is one of the foll </operation></pre>       | the locality                  | The performance counters for the connection                                                       | to specify an op-   |              |
| is one of the fol-                                           | the overall                   | type mpi are available only if the compile                                                        | tional action name  |              |
| lowing: sent,                                                | number of                     | time constant HPX_HAVE_PARCELPORT_MPI                                                             | as its parameter.   |              |
| received                                                     | transmitted                   | was defined while compiling the <i>HPX</i> core li-                                               | In this case the    |              |
| <pre><connection_typ< pre=""></connection_typ<></pre>        |                               | brary (which is not defined by default, the                                                       | counter will report |              |
| is one of the follow-                                        | be queried                    | corresponding cmake configuration constant is                                                     | the number of bytes |              |
| ing: tcp, mpi                                                | for. The                      | HPX_WITH_PARCELPORT_MPI.                                                                          | transmitted for the |              |
|                                                              | locality id is a              | Please see CMake variables used to configure HPX                                                  | given action only.  |              |
|                                                              | (zero based)                  | for more details.                                                                                 |                     |              |
|                                                              | number iden-                  | İ                                                                                                 |                     |              |
|                                                              | tifying the                   | İ                                                                                                 |                     |              |
|                                                              | locality.                     |                                                                                                   |                     |              |
| /serialize/                                                  | locality#*/                   | Returns the overall time spent performing                                                         | If the configure-   |              |
| <b>212</b> me/                                               | total                         | outgoing data serializa Ghapter 2 the What sise                                                   | _                   |              |
| <pre><connection_typ< pre=""></connection_typ<></pre>        | 1                             | <pre><connection_type> on the given locality</connection_type></pre>                              | -DHPX_WITH_PARCEI   | LPORT_ACTION |
| (conomotion)                                                 | is the local                  | (see concretion as sont or respired)                                                              | was specified this  |              |

(see <operation, e.g. sent or received).

The performance counters for the connection

was specified, this

counter allows one

Table 2.33: Thread manager performance counters

| Counter type    | Counter instance format-           | Description                       | Parameters          |
|-----------------|------------------------------------|-----------------------------------|---------------------|
|                 | ting                               |                                   |                     |
| /threads/count/ | locality#*/total                   | Returns the overall num-          | None                |
| cumulative      | or                                 | ber of executed (retired)         |                     |
|                 | locality#*/                        | HPX-threads on the                |                     |
|                 | worker-thread#*                    | given locality since ap-          |                     |
|                 | or                                 | plication start. If the           |                     |
|                 | locality#*/                        | instance name is total            |                     |
|                 | pool#*/                            | the counter returns the           |                     |
|                 | worker-thread#*                    | accumulated number                |                     |
|                 | where:                             | of retired <i>HPX</i> -threads    |                     |
|                 | locality#* is defin-               | for all worker threads            |                     |
|                 | ing the <i>locality</i> for which  | (cores) on that <i>locality</i> . |                     |
|                 | the overall number of re-          | If the instance name is           |                     |
|                 | tired HPX-threads should           | worker-thread#*                   |                     |
|                 | be queried for. The <i>local</i> - | the counter will return           |                     |
|                 | ity id (given by * is a (zero      | the overall number of             |                     |
|                 |                                    | retired <i>HPX</i> -threads for   |                     |
|                 | based) number identifying          |                                   |                     |
|                 | the <i>locality</i> .              | all worker threads sep-           | £ 4b .              |
|                 |                                    | olafotelyhicH blue curnert isal   | ue of the           |
|                 | idle-loop counter                  | available only if the con-        |                     |
|                 | should be queried                  | figuration time constant          |                     |
|                 | for.                               | HPX_WITH_THREAD_CUN               |                     |
|                 |                                    | fining the workerthread) for      | r which the overall |
|                 | number of retired                  |                                   |                     |
|                 | HPX-threads                        |                                   |                     |
|                 | should be queried                  |                                   |                     |
|                 | for. The worker                    |                                   |                     |
|                 | thread number                      |                                   |                     |
|                 | (given by the * is a               |                                   |                     |
|                 | (zero based) num-                  |                                   |                     |
|                 | ber identifying the                |                                   |                     |
|                 | worker thread. The                 |                                   |                     |
|                 | number of available                |                                   |                     |
|                 | worker threads is                  |                                   |                     |
|                 | usually specified on               |                                   |                     |
|                 | the command line                   |                                   |                     |
|                 | for the application                |                                   |                     |
|                 | using the option                   |                                   |                     |
|                 | hpx:threads.                       |                                   |                     |
|                 | If no pool-name                    |                                   |                     |
|                 | is specified the                   |                                   |                     |
|                 | counter refers to the              |                                   |                     |
|                 | 'default' pool.                    |                                   |                     |
|                 | uciauit pooi.                      |                                   |                     |
|                 |                                    | <u></u>                           |                     |

<sup>&</sup>lt;sup>198</sup> A message can potentially consist of more than one *parcel*.

Table 2.33 – continued from previous page

| /threads/time/ | locality#*/total                  | Returns the average           | None            |
|----------------|-----------------------------------|-------------------------------|-----------------|
| average        | or                                | time spent executing          |                 |
|                | locality#*/                       | one <i>HPX</i> -thread on the |                 |
|                | worker-thread#*                   | given locality since ap-      |                 |
|                | or                                | plication start. If the       |                 |
|                | locality#*/                       | instance name is total        |                 |
|                | pool#*/                           | the counter returns the       |                 |
|                | worker-thread#*                   | average time spent exe-       |                 |
|                | where:                            | cuting one <i>HPX</i> -thread |                 |
|                | locality#* is defin-              | for all worker threads        |                 |
|                | ing the <i>locality</i> for which | (cores) on that locality.     |                 |
|                | the average time spent ex-        | If the instance name is       |                 |
|                | ecuting one <i>HPX</i> -thread    | worker-thread#* the           |                 |
|                | should be queried for. The        | counter will return the       |                 |
|                | locality id (given by * is a      | average time spent exe-       |                 |
|                | (zero based) number iden-         | cuting one <i>HPX</i> -thread |                 |
|                | tifying the <i>locality</i> .     | for all worker threads        |                 |
|                | pool#* is defining the            | separately. This counter is   |                 |
|                | pool for which the cur-           | available only if the con-    |                 |
|                | rent value of the idle-loop       | figuration time constants     |                 |
|                | counter should be queried         | HPX_WITH_THREAD_CUN           | MULATIVE COUNTS |
|                | for.                              | (default: ON) and             |                 |
|                | worker-thread#* is                | HPX_WITH_THREAD_IDI           | LE RATES        |
|                | defining the worker thread        | are set to ON (default:       |                 |
|                | for which the average time        | OFF). The unit of mea-        |                 |
|                | spent executing one <i>HPX</i> -  | sure for this counter is      |                 |
|                | thread should be queried          | nanosecond [ns].              |                 |
|                | for. The worker thread            |                               |                 |
|                | number (given by the *            |                               |                 |
|                | is a (zero based) num-            |                               |                 |
|                | ber identifying the worker        |                               |                 |
|                | thread. The number of             |                               |                 |
|                | available worker threads          |                               |                 |
|                | is usually specified on the       |                               |                 |
|                | command line for the ap-          |                               |                 |
|                | plication using the option        |                               |                 |
|                | hpx:threads. If no                |                               |                 |
|                | pool-name is specified the        |                               |                 |
|                | counter refers to the 'de-        |                               |                 |
|                | fault' pool.                      |                               |                 |

Table 2.33 – continued from previous page

|                  | Table 2.33 – Continue              |                                   |
|------------------|------------------------------------|-----------------------------------|
| /threads/time/   | locality#*/total                   | Returns the average None          |
| average-overhead | or                                 | time spent on over-               |
|                  | locality#*/                        | head while executing              |
|                  | worker-thread#*                    | one HPX-thread on the             |
|                  | or                                 | given locality since ap-          |
|                  | locality#*/                        | plication start. If the           |
|                  | pool#*/                            | instance name is total            |
|                  | worker-thread#*                    | the counter returns the           |
|                  | where:                             | average time spent on             |
|                  | locality#* is defining             | overhead while exe-               |
|                  | the <i>locality</i> for which      | cuting one <i>HPX</i> -thread     |
|                  | the average overhead               | for all worker threads            |
|                  | spent executing one <i>HPX</i> -   | (cores) on that <i>locality</i> . |
|                  | thread should be queried           | If the instance name is           |
|                  | for. The <i>locality</i> id (given | worker-thread#*                   |
|                  | by * is a (zero based)             | the counter will return           |
|                  | number identifying the             | the average time spent            |
|                  | locality.                          | on overhead executing             |
|                  | pool#* is defining the             | one HPX-thread for all            |
|                  | pool for which the cur-            | worker threads sepa-              |
|                  | rent value of the idle-loop        | rately. This counter is           |
|                  | counter should be queried          | available only if the con-        |
|                  | for.                               | figuration time constants         |
|                  | worker-thread#*                    | HPX_WITH_THREAD_CUMULATIVE_COUNTS |
|                  | is defining the worker             | (default: ON) and                 |
|                  | thread for which the               | HPX_WITH_THREAD_IDLE_RATES        |
|                  | average overhead spent             |                                   |
|                  |                                    | are set to ON (default:           |
|                  | executing one <i>HPX</i> -         | OFF). The unit of mea-            |
|                  | thread should be queried           | sure for this counter is          |
|                  | for. The worker thread             | nanosecond [ns].                  |
|                  | number (given by the *             |                                   |
|                  | is a (zero based) number           |                                   |
|                  | identifying the worker             |                                   |
|                  | thread. The number of              |                                   |
|                  | available worker threads           |                                   |
|                  | is usually specified on the        |                                   |
|                  | command line for the ap-           |                                   |
|                  | plication using the option         |                                   |
|                  | hpx:threads. If                    |                                   |
|                  | no pool-name is specified          |                                   |
|                  | the counter refers to the          |                                   |
|                  | 'default' pool.                    |                                   |
|                  |                                    |                                   |

Table 2.33 – continued from previous page

|                   | _                                 | ed from previous page       |                 |
|-------------------|-----------------------------------|-----------------------------|-----------------|
| /threads/count/   | locality#*/total                  | Returns the overall         | None            |
| cumulative-phases | or                                | number of executed          |                 |
|                   | locality#*/                       | HPX-thread phases (in-      |                 |
|                   | worker-thread#*                   | vocations) on the given     |                 |
|                   | or                                | locality since application  |                 |
|                   | locality#*/                       | start. If the instance      |                 |
|                   | pool#*/                           | name is total the           |                 |
|                   | worker-thread#*                   | counter returns the ac-     |                 |
|                   | where:                            | cumulated number of         |                 |
|                   | locality#* is defining            | executed <i>HPX</i> -thread |                 |
|                   | the <i>locality</i> for which the | phases (invocations)        |                 |
|                   | overall number of exe-            | for all worker threads      |                 |
|                   | cuted HPX-thread phases           | (cores) on that locality.   |                 |
|                   | (invocations) should be           | If the instance name is     |                 |
|                   | queried for. The locality         | worker-thread#* the         |                 |
|                   | id (given by * is a (zero         | counter will return the     |                 |
|                   | based) number identifying         | overall number of exe-      |                 |
|                   | the <i>locality</i> .             | cuted HPX-thread phases     |                 |
|                   | pool#* is defining the            | for all worker threads      |                 |
|                   | pool for which the cur-           | separately. This counter is |                 |
|                   | rent value of the idle-loop       | available only if the con-  |                 |
|                   | counter should be queried         | figuration time constant    |                 |
|                   | for.                              | HPX_WITH_THREAD_CUN         | MULATIVE COUNTS |
|                   | worker-thread#*                   | is set to ON (default: ON). | _               |
|                   | is defining the worker            | The unit of measure for     |                 |
|                   | thread for which the over-        | this counter is nanosecond  |                 |
|                   | all number of executed            | [ns].                       |                 |
|                   | HPX-thread phases (invo-          |                             |                 |
|                   | cations) should be queried        |                             |                 |
|                   | for. The worker thread            |                             |                 |
|                   | number (given by the *            |                             |                 |
|                   | is a (zero based) number          |                             |                 |
|                   | identifying the worker            |                             |                 |
|                   | thread. The number of             |                             |                 |
|                   | available worker threads          |                             |                 |
|                   | is usually specified on the       |                             |                 |
|                   | command line for the ap-          |                             |                 |
|                   | plication using the option        |                             |                 |
|                   | hpx:threads. If                   |                             |                 |
|                   | no pool-name is specified         |                             |                 |
|                   | the counter refers to the         |                             |                 |
|                   | 'default' pool.                   |                             |                 |

Table 2.33 – continued from previous page

|                | Table 2.33 – Continue                                 |                                   |                 |
|----------------|-------------------------------------------------------|-----------------------------------|-----------------|
| /threads/time/ | locality#*/total                                      | Returns the average               | None            |
| average-phase  | or                                                    | time spent executing              |                 |
|                | locality#*/                                           | one <i>HPX</i> -thread phase      |                 |
|                | worker-thread#*                                       | (invocation) on the given         |                 |
|                | or                                                    | locality since application        |                 |
|                | locality#*/                                           | start. If the instance name       |                 |
|                | pool#*/                                               | is total the counter              |                 |
|                | worker-thread#*                                       | returns the average time          |                 |
|                | where:                                                | spent executing one <i>HPX</i> -  |                 |
|                | locality#* is defin-                                  | thread phase (invocation)         |                 |
|                | ing the <i>locality</i> for which                     | for all worker threads            |                 |
|                | the average time spent ex-                            | (cores) on that <i>locality</i> . |                 |
|                | ecuting one <i>HPX</i> -thread                        | If the instance name is           |                 |
|                | phase (invocation) should                             | worker-thread#* the               |                 |
|                | be queried for. The <i>local</i> -                    | counter will return the           |                 |
|                | ity id (given by * is a (zero                         | average time spent execut-        |                 |
|                | based) number identifying                             | ing one <i>HPX</i> -thread phase  |                 |
|                | the <i>locality</i> .                                 | for all worker threads            |                 |
|                | pool#* is defining the                                | separately. This counter is       |                 |
|                | pool for which the cur-                               | available only if the con-        |                 |
|                | rent value of the idle-loop                           | figuration time constants         |                 |
|                | counter should be queried                             | HPX_WITH_THREAD_CUN               | MULATIVE COUNTS |
|                | for.                                                  | (default: ON) and                 |                 |
|                | worker-thread#* is                                    | HPX WITH THREAD IDI               | E RATES         |
|                | defining the worker thread                            | are set to ON (default:           |                 |
|                | for which the average                                 | OFF). The unit of mea-            |                 |
|                | time executing one HPX-                               | sure for this counter is          |                 |
|                | thread phase (invocation)                             | nanosecond [ns].                  |                 |
|                | should be queried for.                                | nanosceona [nsj.                  |                 |
|                | The worker thread num-                                |                                   |                 |
|                | ber (given by the * is a                              |                                   |                 |
|                | (zero based) number iden-                             |                                   |                 |
|                | tifying the worker thread.                            |                                   |                 |
|                | The number of available                               |                                   |                 |
|                | worker threads is usu-                                |                                   |                 |
|                | ally specified on the com-                            |                                   |                 |
|                | mand line for the appli-                              |                                   |                 |
|                | cation using the option                               |                                   |                 |
|                | hpx:threads. If no                                    |                                   |                 |
|                | _                                                     |                                   |                 |
|                | pool-name is specified the counter refers to the 'de- |                                   |                 |
|                |                                                       |                                   |                 |
|                | fault' pool.                                          |                                   |                 |

Table 2.33 – continued from previous page

| /threads/time/     | locality#*/total                   | Returns the average time                            | None            |
|--------------------|------------------------------------|-----------------------------------------------------|-----------------|
| average-phase-over |                                    | spent on overhead execut-                           | Tione           |
| average phase over | locality#*/                        | ing one <i>HPX</i> -thread phase                    |                 |
|                    | worker-thread#*                    | (invocation) on the given                           |                 |
|                    | or                                 | locality since application                          |                 |
|                    | locality#*/                        | start. If the instance name                         |                 |
|                    | _                                  | is total the counter                                |                 |
|                    | pool#*/<br>  worker-thread#*       | returns the average time                            |                 |
|                    | where:                             | spent on overhead while                             |                 |
|                    | locality#* is defining             | *                                                   |                 |
|                    | the <i>locality</i> for which the  | executing one <i>HPX</i> -thread phase (invocation) |                 |
|                    | -                                  |                                                     |                 |
|                    | average time overhead ex-          | for all worker threads                              |                 |
|                    | ecuting one <i>HPX</i> -thread     | (cores) on that <i>locality</i> .                   |                 |
|                    | phase (invocation) should          | If the instance name is                             |                 |
|                    | be queried for. The <i>local</i> - | worker-thread#*                                     |                 |
|                    | ity id (given by * is a (zero      | the counter will return                             |                 |
|                    | based) number identifying          | the average time spent                              |                 |
|                    | the <i>locality</i> .              | on overhead executing                               |                 |
|                    | pool#* is defining the             | one HPX-thread phase                                |                 |
|                    | pool for which the cur-            | for all worker threads                              |                 |
|                    | rent value of the idle-loop        | separately. This counter is                         |                 |
|                    | counter should be queried          | available only if the con-                          |                 |
|                    | for.                               | figuration time constants                           |                 |
|                    | worker-thread#* is                 | HPX_WITH_THREAD_CUN                                 | MULATIVE_COUNTS |
|                    | defining the worker thread         | (default: ON) and                                   |                 |
|                    | for which the average              | HPX_WITH_THREAD_IDI                                 | LE_RATES        |
|                    | overhead executing one             | are set to ON (default:                             |                 |
|                    | HPX-thread phase (invo-            | OFF). The unit of mea-                              |                 |
|                    | cation) should be queried          | sure for this counter is                            |                 |
|                    | for. The worker thread             | nanosecond [ns].                                    |                 |
|                    | number (given by the *             |                                                     |                 |
|                    | is a (zero based) num-             |                                                     |                 |
|                    | ber identifying the worker         |                                                     |                 |
|                    | thread. The number of              |                                                     |                 |
|                    | available worker threads           |                                                     |                 |
|                    | is usually specified on the        |                                                     |                 |
|                    | command line for the ap-           |                                                     |                 |
|                    | plication using the option         |                                                     |                 |
|                    | hpx:threads. If no                 |                                                     |                 |
|                    | pool-name is specified the         |                                                     |                 |
|                    | counter refers to the 'de-         |                                                     |                 |
|                    | fault' pool.                       |                                                     |                 |

Table 2.33 – continued from previous page

| /              | Table 2.33 — Continue             |                                   | Nama     |
|----------------|-----------------------------------|-----------------------------------|----------|
| /threads/time/ | locality#*/total                  | Returns the overall time          | None     |
| overall        | or                                | spent running the sched-          |          |
|                | locality#*/                       | uler on the given locality        |          |
|                | worker-thread#*                   | since application start.          |          |
|                | or                                | If the instance name              |          |
|                | locality#*/                       | is total the counter              |          |
|                | pool#*/                           | returns the overall time          |          |
|                | worker-thread#*                   | spent running the sched-          |          |
|                | where:                            | uler for all worker threads       |          |
|                | locality#* is defining            | (cores) on that <i>locality</i> . |          |
|                | the <i>locality</i> for which the | If the instance name is           |          |
|                | overall time spent running        | worker-thread#*                   |          |
|                | the scheduler should be           | the counter will return           |          |
|                | queried for. The <i>locality</i>  | the overall time spent            |          |
|                | id (given by * is a (zero         | running the scheduler             |          |
|                | based) number identifying         | for all worker threads            |          |
|                | the <i>locality</i> .             | separately. This counter is       |          |
|                | pool#* is defining the            | available only if the con-        |          |
|                | pool for which the cur-           | figuration time constant          |          |
|                | rent value of the idle-loop       | HPX_WITH_THREAD_ID                | LE_RATES |
|                | counter should be queried         | is set to ON (default:            |          |
|                | for.                              | OFF). The unit of mea-            |          |
|                | worker-thread#* is                | sure for this counter is          |          |
|                | defining the worker thread        | nanosecond [ns].                  |          |
|                | for which the overall time        |                                   |          |
|                | spent running the sched-          |                                   |          |
|                | uler should be queried            |                                   |          |
|                | for. The worker thread            |                                   |          |
|                | number (given by the *            |                                   |          |
|                | is a (zero based) num-            |                                   |          |
|                | ber identifying the worker        |                                   |          |
|                | thread. The number of             |                                   |          |
|                | available worker threads          |                                   |          |
|                | is usually specified on the       |                                   |          |
|                | command line for the ap-          |                                   |          |
|                | plication using the option        |                                   |          |
|                | hpx:threads. If no                |                                   |          |
|                | pool-name is specified the        |                                   |          |
|                | counter refers to the 'de-        |                                   |          |
|                | fault' pool.                      |                                   |          |
|                | Tuuit poot.                       |                                   |          |

Table 2.33 – continued from previous page

| /threads/time/ | locality#*/total                  | Returns the overall               | None               |
|----------------|-----------------------------------|-----------------------------------|--------------------|
| cumulative     | or                                | time spent executing              |                    |
|                | locality#*/                       | all <i>HPX</i> -threads on the    |                    |
|                | worker-thread#*                   | given <i>locality</i> since ap-   |                    |
|                | or                                | plication start. If the           |                    |
|                | locality#*/                       | instance name is total            |                    |
|                | pool#*/                           | the counter returns the           |                    |
|                | worker-thread#*                   | overall time spent exe-           |                    |
|                | where:                            | cuting all <i>HPX</i> -threads    |                    |
|                | locality#* is defin-              | for all worker threads            |                    |
|                | ing the <i>locality</i> for which | (cores) on that <i>locality</i> . |                    |
|                | the overall time spent ex-        | If the instance name is           |                    |
|                | ecuting all <i>HPX</i> -threads   | worker-thread#* the               |                    |
|                | _                                 | "                                 |                    |
|                | should be queried for. The        | counter will return the           |                    |
|                | locality id (given by * is a      | overall time spent exe-           |                    |
|                | (zero based) number iden-         | cuting all <i>HPX</i> -threads    |                    |
|                | tifying the <i>locality</i> .     | for all worker threads            |                    |
|                | pool#* is defining the            | separately. This counter is       |                    |
|                | pool for which the cur-           | available only if the con-        |                    |
|                | rent value of the idle-loop       | figuration time constants         |                    |
|                | counter should be queried         | HPX_THREAD_MAINTAIN               | _CUMULATIVE_COUNTS |
|                | for.                              | (default: ON) and                 |                    |
|                | worker-thread#* is                | HPX_THREAD_MAINTAIN               | I_IDLE_RATES       |
|                | defining the worker thread        | are set to ON (default:           |                    |
|                | for which the overall time        | OFF).                             |                    |
|                | spent executing all HPX-          |                                   |                    |
|                | threads should be queried         |                                   |                    |
|                | for. The worker thread            |                                   |                    |
|                | number (given by the *            |                                   |                    |
|                | is a (zero based) num-            |                                   |                    |
|                | ber identifying the worker        |                                   |                    |
|                | thread. The number of             |                                   |                    |
|                | available worker threads          |                                   |                    |
|                | is usually specified on the       |                                   |                    |
|                | command line for the ap-          |                                   |                    |
|                | plication using the option        |                                   |                    |
|                | hpx:threads. If no                |                                   |                    |
|                | pool-name is specified the        |                                   |                    |
|                | counter refers to the 'de-        |                                   |                    |
|                | fault' pool.                      |                                   |                    |

Table 2.33 – continued from previous page

| /threads/time/      |                                   |                                    | None                |
|---------------------|-----------------------------------|------------------------------------|---------------------|
|                     | locality#*/total                  | Returns the overall                | NOHE                |
| cumulative-overhead |                                   | overhead time incurred             |                     |
|                     | locality#*/                       | executing all <i>HPX</i> -threads  |                     |
|                     | worker-thread#*                   | on the given <i>locality</i> since |                     |
|                     | or                                | application start. If the          |                     |
|                     | locality#*/                       | instance name is total             |                     |
|                     | pool#*/                           | the counter returns the            |                     |
|                     | worker-thread#*                   | overall overhead time              |                     |
|                     | where:                            | incurred executing all             |                     |
|                     | locality#* is defining            | HPX-threads for all                |                     |
|                     | the <i>locality</i> for which the | worker threads (cores)             |                     |
|                     | overall overhead time in-         | on that <i>locality</i> . If       |                     |
|                     | curred by executing all           | the instance name is               |                     |
|                     | HPX-threads should be             | worker-thread#*                    |                     |
|                     | queried for. The <i>locality</i>  | the counter will return            |                     |
|                     | id (given by * is a (zero         | the overall overhead               |                     |
|                     | based) number identifying         | time incurred executing            |                     |
|                     | the <i>locality</i> .             | all <i>HPX</i> -threads for all    |                     |
|                     | pool#* is defining the            | worker threads sepa-               |                     |
|                     | pool for which the cur-           | rately. This counter is            |                     |
|                     | rent value of the idle-loop       | available only if the con-         |                     |
|                     | counter should be queried         | figuration time constants          |                     |
|                     | for.                              | HPX_THREAD_MAINTAIN                | I CUMULATIVE COUNTS |
|                     | worker-thread#* is                |                                    | N_COMOLATIVE_COONIS |
|                     |                                   | (default: ON) and                  |                     |
|                     | defining the worker thread        | HPX_THREAD_MAINTAIN                | N_IDLE_RAIES        |
|                     | for which the the over-           | are set to ON (default:            |                     |
|                     | all overhead time incurred        | OFF). The unit of mea-             |                     |
|                     | by executing all HPX-             | sure for this counter is           |                     |
|                     | threads should be queried         | nanosecond [ns].                   |                     |
|                     | for. The worker thread            |                                    |                     |
|                     | number (given by the *            |                                    |                     |
|                     | is a (zero based) num-            |                                    |                     |
|                     | ber identifying the worker        |                                    |                     |
|                     | thread. The number of             |                                    |                     |
|                     | available worker threads          |                                    |                     |
|                     | is usually specified on the       |                                    |                     |
|                     | command line for the ap-          |                                    |                     |
|                     | plication using the option        |                                    |                     |
|                     | hpx:threads. If no                |                                    |                     |
|                     | pool-name is specified the        |                                    |                     |
|                     | counter refers to the 'de-        |                                    |                     |
|                     | fault' pool.                      |                                    |                     |
|                     |                                   | <u> </u>                           | <u> </u>            |

Table 2.33 – continued from previous page

|                               | Table 2.33 – Continue              |                                      |      |
|-------------------------------|------------------------------------|--------------------------------------|------|
| threads/count/                | locality#*/total                   | Returns the current                  | None |
| instantaneous/                | or                                 | number of <i>HPX</i> -threads        |      |
| <thread-state></thread-state> | locality#*/                        | having the given thread              |      |
| where:                        | worker-thread#*                    | state on the given <i>locality</i> . |      |
| <thread-state></thread-state> | or                                 | If the instance name                 |      |
| is one of the follow-         | locality#*/                        | is total the counter                 |      |
| ing: all, active,             | pool#*/                            | returns the current num-             |      |
| pending, suspended,           | worker-thread#*                    | ber of <i>HPX</i> -threads of        |      |
| terminated, staged            | where:                             | the given state for all              |      |
|                               | locality#* is defining             | worker threads (cores)               |      |
|                               | the <i>locality</i> for which the  | on that <i>locality</i> . If         |      |
|                               | current number of threads          | the instance name is                 |      |
|                               | with the given state should        | worker-thread#* the                  |      |
|                               | be queried for. The <i>local</i> - | counter will return the              |      |
|                               | ity id (given by * is a (zero      | current number of HPX-               |      |
|                               | based) number identifying          | threads in the given state           |      |
|                               | the <i>locality</i> .              | for all worker threads               |      |
|                               | pool#* is defining the             | separately.                          |      |
|                               | pool for which the cur-            |                                      |      |
|                               | rent value of the idle-loop        |                                      |      |
|                               | counter should be queried          |                                      |      |
|                               | for.                               |                                      |      |
|                               | worker-thread#* is                 |                                      |      |
|                               | defining the worker thread         |                                      |      |
|                               | for which the current              |                                      |      |
|                               | number of threads with             |                                      |      |
|                               | the given state should             |                                      |      |
|                               | be queried for. The                |                                      |      |
|                               | worker thread number               |                                      |      |
|                               | (given by the * is a               |                                      |      |
|                               | (zero based) number                |                                      |      |
|                               | identifying the worker             |                                      |      |
|                               | thread. The number of              |                                      |      |
|                               | available worker threads           |                                      |      |
|                               | is usually specified on the        |                                      |      |
|                               | command line for the ap-           |                                      |      |
|                               | plication using the option         |                                      |      |
|                               | hpx:threads. If                    |                                      |      |
|                               | no pool-name is specified          |                                      |      |
|                               | the counter refers to the          |                                      |      |
|                               | 'default' pool.                    |                                      |      |
|                               | The staged thread state            |                                      |      |
|                               | refers to registered tasks         |                                      |      |
|                               | before they are converted          |                                      |      |
|                               | to thread objects.                 |                                      |      |
|                               | to anead objects.                  |                                      |      |

Table 2.33 – continued from previous page

|                                  | Table 2.55 - Continue              | a nom provious page              |              |
|----------------------------------|------------------------------------|----------------------------------|--------------|
| threads/                         | locality#*/total                   | Returns the average wait         | None         |
| wait-time/                       | or                                 | time of <i>HPX</i> -threads      |              |
| <thread-state></thread-state>    | locality#*/                        | (if the thread state is          |              |
| where:                           | worker-thread#*                    | pending or of task               |              |
| <thread-state> is</thread-state> | or                                 | descriptions (if the thread      |              |
| one of the following:            | locality#*/                        | state is staged on               |              |
| pending staged                   | pool#*/                            | the given <i>locality</i> since  |              |
| r one and of                     | worker-thread#*                    | application start. If the        |              |
|                                  | where:                             | instance name is total           |              |
|                                  | locality#* is defining             | the counter returns the          |              |
|                                  | the <i>locality</i> for which      | wait time of <i>HPX</i> -threads |              |
|                                  | the average wait time of           | of the given state for all       |              |
|                                  | HPX-threads (pending)              | worker threads (cores)           |              |
|                                  |                                    | on that <i>locality</i> . If     |              |
|                                  | _                                  | *                                |              |
|                                  | (staged) with the given            | the instance name is             |              |
|                                  | state should be queried            | worker-thread#* the              |              |
|                                  | for. The <i>locality</i> id (given | counter will return the          |              |
|                                  | by * is a (zero based)             | wait time of <i>HPX</i> -threads |              |
|                                  | number identifying the             | in the given state for all       |              |
|                                  | locality.                          | worker threads separately.       |              |
|                                  | pool#* is defining the             | These counters are               |              |
|                                  | pool for which the cur-            | available only if the            |              |
|                                  | rent value of the idle-loop        | compile time constant            |              |
|                                  | counter should be queried          | HPX_WITH_THREAD_QUE              | CUE_WAITTIME |
|                                  | for.                               | was defined while com-           |              |
|                                  | worker-thread#* is                 | piling the <i>HPX</i> core       |              |
|                                  | defining the worker thread         | library (default: OFF).          |              |
|                                  | for which the average              | The unit of measure for          |              |
|                                  | wait time for the given            | this counter is nanosecond       |              |
|                                  | state should be queried            | [ns].                            |              |
|                                  | for. The worker thread             |                                  |              |
|                                  | number (given by the *             |                                  |              |
|                                  | is a (zero based) num-             |                                  |              |
|                                  | ber identifying the worker         |                                  |              |
|                                  | thread. The number of              |                                  |              |
|                                  | available worker threads           |                                  |              |
|                                  | is usually specified on the        |                                  |              |
|                                  | command line for the ap-           |                                  |              |
|                                  | plication using the option         |                                  |              |
|                                  | hpx:threads. If no                 |                                  |              |
|                                  | pool-name is specified the         |                                  |              |
|                                  | counter refers to the 'de-         |                                  |              |
|                                  | fault' pool.                       |                                  |              |
|                                  | The staged thread state            |                                  |              |
|                                  | refers to the wait time            |                                  |              |
|                                  | of registered tasks be-            |                                  |              |
|                                  | fore they are converted            |                                  |              |
|                                  | into thread objects, while         |                                  |              |
|                                  | the pending thread state           |                                  |              |
|                                  | refers to the wait time            |                                  |              |
|                                  | of threads in any of the           |                                  |              |
|                                  | of threads in any of the           |                                  |              |

scheduling queues.

Table 2.33 – continued from previous page

|           | Table 2.55 – Continue             |                             | N.Y.     |
|-----------|-----------------------------------|-----------------------------|----------|
| /threads/ | locality#*/total                  | Returns the average idle    | None     |
| idle-rate | or                                | rate for the given worker   |          |
|           | locality#*/                       | thread(s) on the given      |          |
|           | worker-thread#*                   | locality. The idle rate is  |          |
|           | or                                | defined as the ratio of the |          |
|           | locality#*/                       | time spent on scheduling    |          |
|           | pool#*/                           | and management tasks        |          |
|           | worker-thread#*                   | and the overall time        |          |
|           | where:                            | spent executing work        |          |
|           | locality#* is defining            | since the application       |          |
|           | the <i>locality</i> for which the | started. This counter is    |          |
|           | average idle rate of all          | available only if the con-  |          |
|           | (or one) worker threads           | figuration time constant    |          |
|           | should be queried for. The        | HPX_WITH_THREAD_IDI         | LE_RATES |
|           | locality id (given by * is a      | is set to ON (default:      |          |
|           | (zero based) number iden-         | OFF).                       |          |
|           | tifying the <i>locality</i>       |                             |          |
|           | pool#* is defining the            |                             |          |
|           | pool for which the cur-           |                             |          |
|           | rent value of the idle-loop       |                             |          |
|           | counter should be queried         |                             |          |
|           | for.                              |                             |          |
|           | worker-thread#* is                |                             |          |
|           | defining the worker thread        |                             |          |
|           | for which the averaged            |                             |          |
|           | idle rate should be queried       |                             |          |
|           | for. The worker thread            |                             |          |
|           | number (given by the *            |                             |          |
|           | is a (zero based) num-            |                             |          |
|           | ber identifying the worker        |                             |          |
|           | thread. The number of             |                             |          |
|           | available worker threads          |                             |          |
|           | is usually specified on the       |                             |          |
|           | command line for the ap-          |                             |          |
|           | plication using the option        |                             |          |
|           | hpx:threads. If no                |                             |          |
|           | pool-name is specified the        |                             |          |
|           | counter refers to the 'de-        |                             |          |
|           | 1                                 |                             |          |
|           | fault' pool.                      | <u></u>                     |          |

Table 2.33 – continued from previous page

| /threads/          | locality#*/total                   | Returns the average idle   None            |
|--------------------|------------------------------------|--------------------------------------------|
| creation-idle-rate | or                                 | rate for the given worker                  |
|                    | locality#*/                        | thread(s) on the given                     |
|                    | worker-thread#*                    | locality which is caused                   |
|                    | or                                 | by creating new threads.                   |
|                    | locality#*/                        | The creation idle rate is                  |
|                    | pool#*/                            | defined as the ratio of the                |
|                    | worker-thread#*                    | time spent on creating                     |
|                    | where:                             | new threads and the over-                  |
|                    | locality#* is defining             | all time spent executing                   |
|                    | the <i>locality</i> for which the  | work since the application                 |
|                    | average creation idle rate         | started. This counter is                   |
|                    | of all (or one) worker             | available only if the con-                 |
|                    | threads should be queried          | figuration time constants                  |
|                    | for. The <i>locality</i> id (given | HPX_WITH_THREAD_IDLE_RATES                 |
|                    | by * is a (zero based)             | (default: OFF) and                         |
|                    | number identifying the <i>lo</i> - | HPX_WITH_THREAD_CREATION_AND_CLEANUP_RATES |
|                    | cality.                            | are set to ON.                             |
|                    | pool#* is defining the             |                                            |
|                    | pool for which the cur-            |                                            |
|                    | rent value of the idle-loop        |                                            |
|                    | counter should be queried          |                                            |
|                    | for.                               |                                            |
|                    | worker-thread#* is                 |                                            |
|                    | defining the worker thread         |                                            |
|                    | for which the averaged             |                                            |
|                    | idle rate should be queried        |                                            |
|                    | for. The worker thread             |                                            |
|                    | number (given by the *             |                                            |
|                    | is a (zero based) num-             |                                            |
|                    | ber identifying the worker         |                                            |
|                    | thread. The number of              |                                            |
|                    | available worker threads           |                                            |
|                    | is usually specified on the        |                                            |
|                    | command line for the ap-           |                                            |
|                    | plication using the option         |                                            |
|                    | hpx:threads. If no                 |                                            |
|                    | pool-name is specified the         |                                            |
|                    | counter refers to the 'de-         |                                            |
|                    | fault' pool.                       |                                            |

Table 2.33 – continued from previous page

| /threads/         | locality#*/total                   | Returns the average idle   None            |
|-------------------|------------------------------------|--------------------------------------------|
| cleanup-idle-rate | or                                 | rate for the given worker                  |
|                   | locality#*/                        | thread(s) on the given                     |
|                   | worker-thread#*                    | locality which is caused                   |
|                   | or                                 | by cleaning up terminated                  |
|                   | locality#*/                        | threads. The cleanup idle                  |
|                   | pool#*/                            | rate is defined as the ratio               |
|                   | worker-thread#*                    | of the time spent on clean-                |
|                   | where:                             | ing up terminated thread                   |
|                   | locality#* is defining             | objects and the overall                    |
|                   | the <i>locality</i> for which the  | time spent executing                       |
|                   | average cleanup idle rate          | work since the application                 |
|                   | of all (or one) worker             | started. This counter is                   |
|                   | threads should be queried          | available only if the con-                 |
|                   | for. The <i>locality</i> id (given | figuration time constants                  |
|                   | by * is a (zero based)             | HPX_WITH_THREAD_IDLE_RATES                 |
|                   | number identifying the <i>lo</i> - | (default: OFF) and                         |
|                   | cality.                            | HPX_WITH_THREAD_CREATION_AND_CLEANUP_RATES |
|                   | pool#∗ is defining the             | are set to ON.                             |
|                   | pool for which the cur-            |                                            |
|                   | rent value of the idle-loop        |                                            |
|                   | counter should be queried          |                                            |
|                   | for.                               |                                            |
|                   | worker-thread#*                    |                                            |
|                   | is defining the worker             |                                            |
|                   | thread for which the               |                                            |
|                   | averaged cleanup idle              |                                            |
|                   | rate should be queried             |                                            |
|                   | for. The worker thread             |                                            |
|                   | number (given by the *             |                                            |
|                   | is a (zero based) number           |                                            |
|                   | identifying the worker             |                                            |
|                   | thread. The number of              |                                            |
|                   | available worker threads           |                                            |
|                   | is usually specified on the        |                                            |
|                   | command line for the ap-           |                                            |
|                   | plication using the option         |                                            |
|                   | hpx:threads. If                    |                                            |
|                   | no pool-name is specified          |                                            |
|                   | the counter refers to the          |                                            |
|                   | 'default' pool.                    |                                            |

Table 2.33 – continued from previous page

|                 | Table 2.33 – Continue              | _ ' '                            |      |
|-----------------|------------------------------------|----------------------------------|------|
| /threadqueue/   | locality#*/total                   | Returns the overall length       | None |
| length          | or                                 | of all queues for the given      |      |
|                 | locality#*/                        | worker thread(s) on the          |      |
|                 | worker-thread#*                    | given locality.                  |      |
|                 | or                                 |                                  |      |
|                 | locality#*/                        |                                  |      |
|                 | pool#*/                            |                                  |      |
|                 | worker-thread#*                    |                                  |      |
|                 | where:                             |                                  |      |
|                 | locality#* is defining             |                                  |      |
|                 | the <i>locality</i> for which the  |                                  |      |
|                 | current length of all thread       |                                  |      |
|                 | queues in the scheduler            |                                  |      |
|                 | for all (or one) worker            |                                  |      |
|                 | ` '                                |                                  |      |
|                 | threads should be queried          |                                  |      |
|                 | for. The <i>locality</i> id (given |                                  |      |
|                 | by * is a (zero based)             |                                  |      |
|                 | number identifying the <i>lo-</i>  |                                  |      |
|                 | cality.                            |                                  |      |
|                 | pool#* is defining the             |                                  |      |
|                 | pool for which the cur-            |                                  |      |
|                 | rent value of the idle-loop        |                                  |      |
|                 | counter should be queried          |                                  |      |
|                 | for.                               |                                  |      |
|                 | worker-thread#*                    |                                  |      |
|                 | is defining the worker             |                                  |      |
|                 | thread for which the cur-          |                                  |      |
|                 | rent length of all thread          |                                  |      |
|                 | queues in the scheduler            |                                  |      |
|                 | should be queried for.             |                                  |      |
|                 | The worker thread num-             |                                  |      |
|                 | ber (given by the * is             |                                  |      |
|                 | a (zero based) number              |                                  |      |
|                 | identifying the worker             |                                  |      |
|                 | thread. The number of              |                                  |      |
|                 |                                    |                                  |      |
|                 | available worker threads           |                                  |      |
|                 | is usually specified on the        |                                  |      |
|                 | command line for the ap-           |                                  |      |
|                 | plication using the option         |                                  |      |
|                 | hpx:threads. If                    |                                  |      |
|                 | no pool-name is specified          |                                  |      |
|                 | the counter refers to the          |                                  |      |
|                 | 'default' pool.                    |                                  |      |
| /threads/count/ | locality#*/total                   | Returns the total num-           | None |
| stack-unbinds   | where:                             | ber of <i>HPX</i> -thread unbind |      |
|                 | * is the <i>locality</i> id of the | (madvise) operations per-        |      |
|                 | locality the unbind (mad-          | formed for the referenced        |      |
|                 | vise) operations should be         | locality. Note that this         |      |
|                 | queried for. The <i>locality</i>   | counter is not available         |      |
|                 | id is a (zero based) num-          | on Windows based plat-           |      |
|                 | ber identifying the <i>local</i> - | forms.                           |      |
|                 | ity.                               |                                  |      |
|                 | continues on next page             | <u> </u>                         |      |

Table 2.33 – continued from previous page

|                     | _                                  |                                 |              |
|---------------------|------------------------------------|---------------------------------|--------------|
| /threads/count/     | locality#*/total                   | Returns the total number        | None         |
| stack-recycles      | where:                             | of <i>HPX</i> -thread recycling |              |
|                     | * is the <i>locality</i> id of the | operations performed.           |              |
|                     | locality the recycling op-         |                                 |              |
|                     | erations should be queried         |                                 |              |
|                     | for. The <i>locality</i> id is a   |                                 |              |
|                     | (zero based) number iden-          |                                 |              |
|                     | tifying the <i>locality</i> .      |                                 |              |
| /threads/count/     | locality#*/total                   | Returns the total number        | None         |
| stolen-from-pending | where:                             | of HPX-threads 'stolen'         |              |
|                     | * is the <i>locality</i> id of     | from the pending thread         |              |
|                     | the <i>locality</i> the number of  | queue by a neighboring          |              |
|                     | 'stole' threads should be          | thread worker thread            |              |
|                     | queried for. The locality          | (these threads are ex-          |              |
|                     | id is a (zero based) num-          | ecuted by a different           |              |
|                     | ber identifying the <i>local</i> - | worker thread than they         |              |
|                     | ity.                               | were initially scheduled        |              |
|                     |                                    | on). This counter is            |              |
|                     |                                    | available only if the con-      |              |
|                     |                                    | figuration time constant        |              |
|                     |                                    | HPX_WITH_THREAD_STE             | ALING_COUNTS |
|                     |                                    | is set to ON (default: ON).     |              |

Table 2.33 – continued from previous page

| /threads/count/<br>pending-misses | locality#*/total or locality#*/ worker-thread#* or locality#*/                                                         | Returns the total number of times that the referenced worker-thread on the referenced <i>locality</i> failed to find | None           |
|-----------------------------------|----------------------------------------------------------------------------------------------------|----------------------------------------------------------------------------------------------------|----------------|
| ronarny masses                    | locality#*/ worker-thread#* or locality#*/                                                                             | erenced worker-thread<br>on the referenced <i>lo-</i><br><i>cality</i> failed to find                                |                |
|                                   | worker-thread#* or locality#*/                                                                                         | on the referenced <i>lo-cality</i> failed to find                                                                    |                |
|                                   | or<br>locality#*/                                                                                                    | cality failed to find                                                                                                |                |
|                                   | locality#*/                                                                                                    |                                                                                                    |                |
|                                   | _                                                                                                    | pending <i>HPX</i> -threads                                                                                          |                |
|                                   | 1 200 1 # + /                                                                                                    | in its associated queue.                                                                                             |                |
|                                   | pool#*/<br>  worker-thread#*                                                                                           | This counter is avail-                                                                                               |                |
|                                   | where:                                                                                                    | able only if the con-                                                                                                |                |
|                                   |                                                                                                    | figuration time constant                                                                                             |                |
|                                   | locality#* is defining                                                                                                 | -                                                                                                    | TAT THE COUNTY |
|                                   | the <i>locality</i> for which the                                                                                      | HPX_WITH_THREAD_STE                                                                                                  | ALING_COUNTS   |
|                                   | number of pending queue                                                                                                | is set to ON (default: ON).                                                                                          |                |
|                                   | misses of all (or one)                                                                                                 |                                                                                                    |                |
|                                   | worker threads should be                                                                                               |                                                                                                    |                |
|                                   | queried for. The <i>locality</i>                                                                                       |                                                                                                    |                |
|                                   | id (given by * is a (zero                                                                                              |                                                                                                    |                |
|                                   | based) number identifying                                                                                              |                                                                                                    |                |
|                                   | the <i>locality</i>                                                                                                    |                                                                                                    |                |
|                                   | pool#* is defining the                                                                                                 |                                                                                                    |                |
|                                   | pool for which the cur-                                                                                                |                                                                                                    |                |
|                                   | rent value of the idle-loop                                                                                            |                                                                                                    |                |
|                                   | counter should be queried                                                                                              |                                                                                                    |                |
|                                   | for.                                                                                                    |                                                                                                    |                |
|                                   | worker-thread#* is                                                                                                    |                                                                                                    |                |
|                                   | defining the worker thread                                                                                             |                                                                                                    |                |
|                                   | for which the number                                                                                                   |                                                                                                    |                |
|                                   | of pending queue misses                                                                                                |                                                                                                    |                |
|                                   | should be queried for.                                                                                                 |                                                                                                    |                |
|                                   | The worker thread num-                                                                                                 |                                                                                                    |                |
|                                   | ber (given by the * is a                                                                                               |                                                                                                    |                |
|                                   | (zero based) number iden-                                                                                              |                                                                                                    |                |
|                                   | tifying the worker thread.                                                                                             |                                                                                                    |                |
|                                   | The number of available                                                                                                |                                                                                                    |                |
|                                   | worker threads is usu-                                                                                                 |                                                                                                    |                |
|                                   |                                                                                                    |                                                                                                    |                |
|                                   |                                                                                                    |                                                                                                    |                |
|                                   |                                                                                                    |                                                                                                    |                |
|                                   |                                                                                                    |                                                                                                    |                |
|                                   | =                                                                                                    |                                                                                                    |                |
|                                   | counter refers to the 'de-                                                                                             |                                                                                                    |                |
|                                   | fault' pool.                                                                                                    |                                                                                                    |                |
|                                   | ally specified on the command line for the application using the option —hpx:threads. If no pool-name is specified the |                                                                                                    |                |

Table 2.33 – continued from previous page

| /-1              | Table 2.55 – Continue             |                             | Mana         |
|------------------|-----------------------------------|-----------------------------|--------------|
| /threads/count/  | locality#*/total                  | Returns the total number    | None         |
| pending-accesses | or                                | of times that the refer-    |              |
|                  | locality#*/                       | enced worker-thread on      |              |
|                  | worker-thread#*                   | the referenced locality     |              |
|                  | or                                | looked for pending HPX-     |              |
|                  | locality#*/                       | threads in its associated   |              |
|                  | pool#*/                           | queue. This counter is      |              |
|                  | worker-thread#*                   | available only if the con-  |              |
|                  | where:                            | figuration time constant    |              |
|                  | locality#* is defining            | HPX_WITH_THREAD_ST          | ALING_COUNTS |
|                  | the <i>locality</i> for which the | is set to ON (default: ON). |              |
|                  | number of pending queue           |                             |              |
|                  | accesses of all (or one)          |                             |              |
|                  | worker threads should be          |                             |              |
|                  | queried for. The <i>locality</i>  |                             |              |
|                  | id (given by * is a (zero         |                             |              |
|                  | based) number identifying         |                             |              |
|                  | the <i>locality</i>               |                             |              |
|                  | pool#* is defining the            |                             |              |
|                  | pool for which the cur-           |                             |              |
|                  | rent value of the idle-loop       |                             |              |
|                  | counter should be queried         |                             |              |
|                  | for.                              |                             |              |
|                  | worker-thread#* is                |                             |              |
|                  | defining the worker thread        |                             |              |
|                  | for which the number of           |                             |              |
|                  | pending queue accesses            |                             |              |
|                  | should be queried for.            |                             |              |
|                  | The worker thread num-            |                             |              |
|                  | ber (given by the * is a          |                             |              |
|                  | (zero based) number iden-         |                             |              |
|                  | tifying the worker thread.        |                             |              |
|                  | The number of available           |                             |              |
|                  | worker threads is usu-            |                             |              |
|                  | ally specified on the com-        |                             |              |
|                  | mand line for the appli-          |                             |              |
|                  | cation using the option           |                             |              |
|                  | hpx:threads. If no                |                             |              |
|                  | pool-name is specified the        |                             |              |
|                  | counter refers to the 'de-        |                             |              |
|                  | fault' pool.                      |                             |              |
|                  | Tauti poor.                       |                             |              |

Table 2.33 – continued from previous page

| /threads/count/    | locality#*/total                                         | Returns the total num-      | None          |
|--------------------|----------------------------------------------------------|-----------------------------|---------------|
| stolen-from-staged | or                                                       | ber of <i>HPX</i> -threads  | 1.one         |
| Scoren From Scaged | locality#*/                                              | 'stolen' from the staged    |               |
|                    | worker-thread#*                                          | thread queue by a neigh-    |               |
|                    | or                                                       | boring worker thread        |               |
|                    | locality#*/                                              | (these threads are ex-      |               |
|                    | pool#*/                                                  | ecuted by a different       |               |
|                    | worker-thread#*                                          | worker thread than they     |               |
|                    | where:                                                   | were initially scheduled    |               |
|                    |                                                          | on). This counter is        |               |
|                    | locality#* is defining the <i>locality</i> for which the | available only if the con-  |               |
|                    | ,                                                        | figuration time constant    |               |
|                    | number of <i>HPX</i> -threads                            |                             | TALING COUNTS |
|                    | stolen from the staged                                   | HPX_WITH_THREAD_STE         | LALING_COUNIS |
|                    | queue of all (or one)                                    | is set to ON (default: ON). |               |
|                    | worker threads should be                                 |                             |               |
|                    | queried for. The <i>locality</i>                         |                             |               |
|                    | id (given by * is a (zero                                |                             |               |
|                    | based) number identifying                                |                             |               |
|                    | the <i>locality</i> .                                    |                             |               |
|                    | pool#* is defining the                                   |                             |               |
|                    | pool for which the cur-                                  |                             |               |
|                    | rent value of the idle-loop                              |                             |               |
|                    | counter should be queried                                |                             |               |
|                    | for.                                                     |                             |               |
|                    | worker-thread#*                                          |                             |               |
|                    | is defining the worker                                   |                             |               |
|                    | thread for which the                                     |                             |               |
|                    | number of <i>HPX</i> -threads                            |                             |               |
|                    | stolen from the staged                                   |                             |               |
|                    | queue should be queried                                  |                             |               |
|                    | for. The worker thread                                   |                             |               |
|                    | number (given by the *                                   |                             |               |
|                    | is a (zero based) number                                 |                             |               |
|                    | identifying the worker                                   |                             |               |
|                    | thread. The number of                                    |                             |               |
|                    | available worker threads                                 |                             |               |
|                    | is usually specified on the                              |                             |               |
|                    | command line for the ap-                                 |                             |               |
|                    | plication using the option                               |                             |               |
|                    | hpx:threads. If                                          |                             |               |
|                    | no pool-name is specified                                |                             |               |
|                    | the counter refers to the                                |                             |               |
|                    | 'default' pool.                                          |                             |               |

Table 2.33 – continued from previous page

| /threads/count/   | locality#*/total                  | Returns the total number    | None          |
|-------------------|-----------------------------------|-----------------------------|---------------|
| stolen-to-pending | or                                | of HPX-threads 'stolen'     | Trone         |
| scoren co penarng | locality#*/                       | to the pending thread       |               |
|                   | worker-thread#*                   | queue of the worker         |               |
|                   |                                   | thread (these threads are   |               |
|                   | or                                | `                           |               |
|                   | locality#*/                       | executed by a different     |               |
|                   | pool#*/                           | worker thread than they     |               |
|                   | worker-thread#*                   | were initially scheduled    |               |
|                   | where:                            | on). This counter is        |               |
|                   | locality#* is defining            | available only if the con-  |               |
|                   | the <i>locality</i> for which the | figuration time constant    |               |
|                   | number of <i>HPX</i> -threads     | HPX_WITH_THREAD_STE         | EALING_COUNTS |
|                   | stolen to the pending             | is set to ON (default: ON). |               |
|                   | queue of all (or one)             |                             |               |
|                   | worker threads should be          |                             |               |
|                   | queried for. The <i>locality</i>  |                             |               |
|                   | id (given by * is a (zero         |                             |               |
|                   | based) number identifying         |                             |               |
|                   | the <i>locality</i> .             |                             |               |
|                   | pool#* is defining the            |                             |               |
|                   | pool for which the cur-           |                             |               |
|                   | rent value of the idle-loop       |                             |               |
|                   | counter should be queried         |                             |               |
|                   | for.                              |                             |               |
|                   | worker-thread#*                   |                             |               |
|                   | is defining the worker            |                             |               |
|                   | thread for which the              |                             |               |
|                   | number of HPX-threads             |                             |               |
|                   | stolen to the pending             |                             |               |
|                   | queue should be queried           |                             |               |
|                   | for. The worker thread            |                             |               |
|                   | number (given by the *            |                             |               |
|                   | is a (zero based) number          |                             |               |
|                   | identifying the worker            |                             |               |
|                   | thread. The number of             |                             |               |
|                   | available worker threads          |                             |               |
|                   | is usually specified on the       |                             |               |
|                   | command line for the ap-          |                             |               |
|                   | plication using the option        |                             |               |
|                   | hpx:threads. If                   |                             |               |
|                   | no pool-name is specified         |                             |               |
|                   | the counter refers to the         |                             |               |
|                   | 'default' pool.                   |                             |               |
|                   |                                   | <u></u>                     |               |

Table 2.33 – continued from previous page

| /threads/count/  | locality#*/total                   | Returns the total number    | None          |
|------------------|------------------------------------|-----------------------------|---------------|
|                  | _                                  | of HPX-threads 'stolen'     | None          |
| stolen-to-staged | or                                 |                             |               |
|                  | locality#*/                        | to the staged thread queue  |               |
|                  | worker-thread#*                    | of a neighboring worker     |               |
|                  | or                                 | thread (these threads are   |               |
|                  | locality#*/                        | executed by a different     |               |
|                  | pool#*/                            | worker thread than they     |               |
|                  | worker-thread#*                    | were initially scheduled    |               |
|                  | where:                             | on). This counter is        |               |
|                  | locality#* is defining             | available only if the con-  |               |
|                  | the <i>locality</i> for which the  | figuration time constant    |               |
|                  | number of <i>HPX</i> -threads      | HPX_WITH_THREAD_STE         | CALING_COUNTS |
|                  | stolen to the staged queue         | is set to ON (default: ON). |               |
|                  | of all (or one) worker             |                             |               |
|                  | threads should be queried          |                             |               |
|                  | for. The <i>locality</i> id (given |                             |               |
|                  | by * is a (zero based)             |                             |               |
|                  | number identifying the <i>lo</i> - |                             |               |
|                  | cality.                            |                             |               |
|                  | pool#* is defining the             |                             |               |
|                  | pool for which the cur-            |                             |               |
|                  | rent value of the idle-loop        |                             |               |
|                  | counter should be queried          |                             |               |
|                  | for.                               |                             |               |
|                  | worker-thread#*                    |                             |               |
|                  | is defining the worker             |                             |               |
|                  | thread for which the               |                             |               |
|                  | number of <i>HPX</i> -threads      |                             |               |
|                  | stolen to the staged queue         |                             |               |
|                  | should be queried for. The         |                             |               |
|                  | worker thread number               |                             |               |
|                  | (given by the * is a (zero         |                             |               |
|                  | based) worker thread               |                             |               |
|                  | number (given by the *             |                             |               |
|                  | is a (zero based) number           |                             |               |
|                  | identifying the worker             |                             |               |
|                  | thread. The number of              |                             |               |
|                  | available worker threads           |                             |               |
|                  | is usually specified on the        |                             |               |
|                  | command line for the ap-           |                             |               |
|                  | plication using the option         |                             |               |
|                  | hpx:threads. If                    |                             |               |
|                  | no pool-name is specified          |                             |               |
|                  | the counter refers to the          |                             |               |
|                  | 'default' pool.                    |                             |               |

Table 2.33 – continued from previous page

|                 | Table 2.33 - continue             | ed from previous page          |                              |               |
|-----------------|-----------------------------------|--------------------------------|------------------------------|---------------|
| /threads/count/ | locality#*/total                  | Returns the total num-         | None                         |               |
| objects         | or                                | ber of <i>HPX</i> -thread ob-  |                              |               |
|                 | locality#*/                       | jects created. Note that       |                              |               |
|                 | allocator#*                       | thread objects are reused      |                              |               |
|                 | where:                            | to improve system perfor-      |                              |               |
|                 | locality#* is defining            | mance, thus this number        |                              |               |
|                 | the <i>locality</i> for which the | does not reflect the num-      |                              |               |
|                 | current (cumulative) num-         | ber of actually executed       |                              |               |
|                 | ber of all created HPX-           | (retired) <i>HPX</i> -threads. |                              |               |
|                 | thread objects should be          |                                |                              |               |
|                 | queried for. The <i>locality</i>  |                                |                              |               |
|                 | id (given by * is a (zero         |                                |                              |               |
|                 | based) number identifying         |                                |                              |               |
|                 | the <i>locality</i> .             |                                |                              |               |
|                 | allocator#* is defin-             |                                |                              |               |
|                 | ing the number of the allo-       |                                |                              |               |
|                 | cator instance using which        |                                |                              |               |
|                 | the threads have been cre-        |                                |                              |               |
|                 | ated. HPX uses a vary-            |                                |                              |               |
|                 | ing number of allocators          |                                |                              |               |
|                 | to create (and recycle)           |                                |                              |               |
|                 | HPX-thread objects, most          |                                |                              |               |
|                 | likely these counters are         |                                |                              |               |
|                 | of use for debugging pur-         |                                |                              |               |
|                 | poses only. The allocator         |                                |                              |               |
|                 | id (given by * is a (zero         |                                |                              |               |
|                 | based) number identifying         |                                |                              |               |
|                 | the allocator to query.           |                                |                              |               |
| /scheduler/     | locality#*/total                  |                                | Percent                      |               |
| utilization/    | where:                            | 1                              | neous) scheduler utilization | . This is the |
| instantaneous   | locality#* is defining            | current percentage             |                              |               |
|                 | the <i>locality</i> for which the | of scheduler threads           |                              |               |
|                 | current (instantaneous)           | executing HPX                  |                              |               |
|                 | scheduler utilization             | threads.                       |                              |               |
|                 | queried for. The <i>locality</i>  |                                |                              |               |
|                 | id (given by * is a (zero         |                                |                              |               |
|                 | based) number identifying         |                                |                              |               |
|                 | the <i>locality</i> .             |                                |                              |               |

Table 2.33 – continued from previous page

| /+ h ro a da /   | lagality#!/                       |                           | None |
|------------------|-----------------------------------|---------------------------|------|
| /threads/        | locality#*/                       | Returns the current (in-  | None |
| idle-loop-count/ | worker-thread#*                   | stantaneous) idle-loop    |      |
| instantaneous    | or                                | count for the given HPX-  |      |
|                  | locality#*/                       | worker thread or the      |      |
|                  | pool#*/                           | accumulated value for all |      |
|                  | worker-thread#*                   | worker threads.           |      |
|                  | where:                            |                           |      |
|                  | locality#* is defining            |                           |      |
|                  | the <i>locality</i> for which the |                           |      |
|                  | current current accumu-           |                           |      |
|                  | lated value of all idle-loop      |                           |      |
|                  | counters of all worker            |                           |      |
|                  | threads should be queried.        |                           |      |
|                  | The <i>locality</i> id (given by  |                           |      |
|                  | * is a (zero based) number        |                           |      |
|                  | identifying the <i>locality</i> . |                           |      |
|                  | pool#* is defining the            |                           |      |
|                  | pool for which the cur-           |                           |      |
|                  | rent value of the idle-loop       |                           |      |
|                  | counter should be queried         |                           |      |
|                  | for.                              |                           |      |
|                  | worker-thread#*                   |                           |      |
|                  | is defining the worker            |                           |      |
|                  | thread for which the              |                           |      |
|                  | current value of the              |                           |      |
|                  | idle-loop counter should          |                           |      |
|                  | be queried for. The               |                           |      |
|                  | worker thread number              |                           |      |
|                  | (given by the * is a (zero        |                           |      |
|                  | based) worker thread              |                           |      |
|                  | number (given by the *            |                           |      |
|                  | is a (zero based) number          |                           |      |
|                  | identifying the worker            |                           |      |
|                  | thread. The number of             |                           |      |
|                  | available worker threads          |                           |      |
|                  | is usually specified on the       |                           |      |
|                  | command line for the ap-          |                           |      |
|                  | plication using the option        |                           |      |
|                  | hpx:threads. If                   |                           |      |
|                  | no pool-name is specified         |                           |      |
|                  | the counter refers to the         |                           |      |
|                  |                                   |                           |      |
|                  | 'default' pool.                   |                           |      |

Table 2.33 – continued from previous page

|                  |                                   | ed from previous page     |      |
|------------------|-----------------------------------|---------------------------|------|
| /threads/        | locality#*/                       | Returns the current (in-  | None |
| busy-loop-count/ | worker-thread#*                   | stantaneous) busy-loop    |      |
| instantaneous    | or                                | count for the given HPX-  |      |
|                  | locality#*/                       | worker thread or the      |      |
|                  | pool#*/                           | accumulated value for all |      |
|                  | worker-thread#*                   | worker threads.           |      |
|                  | where:                            |                           |      |
|                  | locality#* is defin-              |                           |      |
|                  | ing the <i>locality</i> for which |                           |      |
|                  | the current current ac-           |                           |      |
|                  | cumulated value of all            |                           |      |
|                  | busy-loop counters of all         |                           |      |
|                  | worker threads should be          |                           |      |
|                  | queried. The <i>locality</i> id   |                           |      |
|                  | (given by * is a (zero            |                           |      |
|                  | based) number identifying         |                           |      |
|                  | the <i>locality</i> .             |                           |      |
|                  | pool#* is defining the            |                           |      |
|                  | pool for which the cur-           |                           |      |
|                  | rent value of the idle-loop       |                           |      |
|                  | counter should be queried         |                           |      |
|                  | for.                              |                           |      |
|                  | worker-thread#*                   |                           |      |
|                  | is defining the worker            |                           |      |
|                  | thread for which the              |                           |      |
|                  | current value of the              |                           |      |
|                  | busy-loop counter should          |                           |      |
|                  | be queried for. The               |                           |      |
|                  | worker thread number              |                           |      |
|                  | (given by the * is a (zero        |                           |      |
|                  | based) worker thread              |                           |      |
|                  | number (given by the *            |                           |      |
|                  | is a (zero based) number          |                           |      |
|                  | identifying the worker            |                           |      |
|                  | thread. The number of             |                           |      |
|                  | available worker threads          |                           |      |
|                  | is usually specified on the       |                           |      |
|                  | command line for the ap-          |                           |      |
|                  | plication using the option        |                           |      |
|                  | hpx:threads. If                   |                           |      |
|                  | no pool-name is specified         |                           |      |
|                  | the counter refers to the         |                           |      |
|                  | 'default' pool.                   |                           |      |

Table 2.33 – continued from previous page

| /threads/time/     | locality#*/total              | Returns the overall         | None             |
|--------------------|-------------------------------|-----------------------------|------------------|
| background-work-du | background-work-duraction     |                             |                  |
|                    | locality#*/                   | background work on          |                  |
|                    | worker-thread#*               | the given locality since    |                  |
|                    | where:                        | application start. If the   |                  |
|                    | locality#* is defin-          | instance name is total      |                  |
|                    | ing the locality for which    | the counter returns the     |                  |
|                    | the overall time spent per-   | overall time spent per-     |                  |
|                    | forming background work       | forming background work     |                  |
|                    | should be queried for. The    | for all worker threads      |                  |
|                    | locality id (given by *) is a | (cores) on that locality.   |                  |
|                    | (zero based) number iden-     | If the instance name is     |                  |
|                    | tifying the locality.         | worker-thread#* the         |                  |
|                    | worker-thread#* is            | counter will return the     |                  |
|                    | defining the worker thread    | overall time spent per-     |                  |
|                    | for which the overall         | forming background work     |                  |
|                    | time spent performing         | for all worker threads      |                  |
|                    | background work should        | separately. This counter is |                  |
|                    | be queried for. The           | available only if the con-  |                  |
|                    | worker thread number          | figuration time constants   |                  |
|                    | (given by the *) is a         | HPX_WITH_BACKGROUNI         | _THREAD_COUNTERS |
|                    | (zero based) number           | (default: OFF) and          |                  |
|                    | identifying the worker        | HPX_WITH_THREAD_IDI         | LE_RATES         |
|                    | thread. The number of         | are set to ON (default:     |                  |
|                    | available worker threads      | OFF). The unit of mea-      |                  |
|                    | is usually specified on the   | sure for this counter is    |                  |
|                    | command line for the ap-      | nanosecond [ns].            |                  |
|                    | plication using the option    |                             |                  |
|                    | hpx:threads.                  |                             |                  |

Table 2.33 – continued from previous page

| /threads/           | locality#*/total              | Returns the background      | None             |
|---------------------|-------------------------------|-----------------------------|------------------|
| background-overhead | _                             | overhead on the given       |                  |
|                     | locality#*/                   | locality since application  |                  |
|                     | worker-thread#*               | start. If the instance      |                  |
|                     | where:                        | name is total the           |                  |
|                     | locality#* is defin-          | counter returns the         |                  |
|                     | ing the locality for which    | background overhead         |                  |
|                     | the background overhead       | for all worker threads      |                  |
|                     | should be queried for. The    | (cores) on that locality.   |                  |
|                     | locality id (given by *) is a | If the instance name is     |                  |
|                     | (zero based) number iden-     | worker-thread#*             |                  |
|                     | tifying the locality.         | the counter will return     |                  |
|                     | worker-thread#*               | background overhead         |                  |
|                     | is defining the worker        | for all worker threads      |                  |
|                     | thread for which the          | separately. This counter is |                  |
|                     | background overhead           | available only if the con-  |                  |
|                     | should be queried for.        | figuration time constants   |                  |
|                     | The worker thread num-        | HPX_WITH_BACKGROUNI         | _THREAD_COUNTERS |
|                     | ber (given by the *) is       | (default: OFF) and          |                  |
|                     | a (zero based) number         | HPX_WITH_THREAD_IDI         | LE_RATES         |
|                     | identifying the worker        | are set to ON (default:     |                  |
|                     | thread. The number of         | OFF). The unit of mea-      |                  |
|                     | available worker threads      | sure displayed for this     |                  |
|                     | is usually specified on the   | counter is 0.1%.            |                  |
|                     | command line for the ap-      |                             |                  |
|                     | plication using the option    |                             |                  |
|                     | hpx:threads.                  |                             |                  |

Table 2.33 – continued from previous page

| /threads/time/     | locality#*/total              | Returns the overall time    | None             |
|--------------------|-------------------------------|-----------------------------|------------------|
| background-send-du | background-send-duration      |                             |                  |
|                    | locality#*/                   | ground work related         |                  |
|                    | worker-thread#*               | to sending parcels on       |                  |
|                    | where:                        | the given locality since    |                  |
|                    | locality#* is defin-          | application start. If the   |                  |
|                    | ing the locality for which    | instance name is total      |                  |
|                    | the overall time spent per-   | the counter returns the     |                  |
|                    | forming background work       | overall time spent per-     |                  |
|                    | related to sending parcels    | forming background work     |                  |
|                    | should be queried for. The    | for all worker threads      |                  |
|                    | locality id (given by *) is a | (cores) on that locality.   |                  |
|                    | (zero based) number iden-     | If the instance name is     |                  |
|                    | tifying the locality.         | worker-thread#* the         |                  |
|                    | worker-thread#* is            | counter will return the     |                  |
|                    | defining the worker thread    | overall time spent per-     |                  |
|                    | for which the overall         | forming background work     |                  |
|                    | time spent performing         | for all worker threads      |                  |
|                    | background work related       | separately. This counter is |                  |
|                    | to sending parcels should     | available only if the con-  |                  |
|                    | be queried for. The           | figuration time constants   |                  |
|                    | worker thread number          | HPX_WITH_BACKGROUNI         | _THREAD_COUNTERS |
|                    | (given by the *) is a         | (default: OFF) and          |                  |
|                    | (zero based) number           | HPX_WITH_THREAD_IDI         | E_RATES          |
|                    | identifying the worker        | are set to ON (default:     |                  |
|                    | thread. The number of         | OFF). The unit of mea-      |                  |
|                    | available worker threads      | sure for this counter is    |                  |
|                    | is usually specified on the   | nanosecond [ns].            |                  |
|                    | command line for the ap-      | This counter will cur-      |                  |
|                    | plication using the option    | rently return meaningful    |                  |
|                    | hpx:threads.                  | values for the MPI parcel-  |                  |
|                    |                               | port only.                  |                  |

Table 2.33 – continued from previous page

| /threads/                 | locality#*/total              | Returns the background      | None             |
|---------------------------|-------------------------------|-----------------------------|------------------|
| background-send-overdread |                               | overhead related to         |                  |
|                           | locality#*/                   | sending parcels on the      |                  |
|                           | worker-thread#*               | given locality since ap-    |                  |
|                           | where:                        | plication start. If the     |                  |
|                           | locality#* is defining        | instance name is total      |                  |
|                           | the locality for which the    | the counter returns the     |                  |
|                           | background overhead re-       | background overhead         |                  |
|                           | lated to sending parcels      | for all worker threads      |                  |
|                           | should be queried for. The    | (cores) on that locality.   |                  |
|                           | locality id (given by *) is a | If the instance name is     |                  |
|                           | (zero based) number iden-     | worker-thread#*             |                  |
|                           | tifying the locality.         | the counter will return     |                  |
|                           | worker-thread#*               | background overhead         |                  |
|                           | is defining the worker        | for all worker threads      |                  |
|                           | thread for which the          | separately. This counter is |                  |
|                           | background overhead           | available only if the con-  |                  |
|                           | related to sending parcels    | figuration time constants   |                  |
|                           | should be queried for.        | HPX_WITH_BACKGROUNI         | _THREAD_COUNTERS |
|                           | The worker thread num-        | (default: OFF) and          |                  |
|                           | ber (given by the *) is       | HPX_WITH_THREAD_IDI         | LE_RATES         |
|                           | a (zero based) number         | are set to ON (default:     |                  |
|                           | identifying the worker        | OFF). The unit of mea-      |                  |
|                           | thread. The number of         | sure displayed for this     |                  |
|                           | available worker threads      | counter is 0.1%.            |                  |
|                           | is usually specified on the   | This counter will cur-      |                  |
|                           | command line for the ap-      | rently return meaningful    |                  |
|                           | plication using the option    | values for the MPI parcel-  |                  |
|                           | hpx:threads.                  | port only.                  |                  |

Table 2.33 – continued from previous page

| /threads/time/      | locality#*/total            | Returns the overall time   None     |
|---------------------|-----------------------------|-------------------------------------|
| background-receive- | dorration                   | spent performing back-              |
|                     | locality#*/                 | ground work related                 |
|                     | worker-thread#*             | to receiving parcels on             |
|                     | where:                      | the given locality since            |
|                     | locality#* is defining      | application start. If the           |
|                     | the locality for which      | instance name is total              |
|                     | the overall time spent      | the counter returns the             |
|                     | performing background       | overall time spent per-             |
|                     | work related to receiving   | forming background work             |
|                     | parcels should be queried   | for all worker threads              |
|                     | for. The locality id (given | (cores) on that locality.           |
|                     | by *) is a (zero based)     | If the instance name is             |
|                     | number identifying the      | worker-thread#* the                 |
|                     | locality.                   | counter will return the             |
|                     | worker-thread#*             | overall time spent per-             |
|                     | is defining the worker      | forming background work             |
|                     | thread for which the        | for all worker threads              |
|                     | overall time spent per-     | separately. This counter is         |
|                     | forming background          | available only if the con-          |
|                     | work related to receiving   | figuration time constants           |
|                     | parcels should be queried   | HPX_WITH_BACKGROUND_THREAD_COUNTERS |
|                     | for. The worker thread      | (default: OFF) and                  |
|                     | number (given by the *)     | HPX_WITH_THREAD_IDLE_RATES          |
|                     | is a (zero based) number    | are set to ON (default:             |
|                     | identifying the worker      | OFF). The unit of mea-              |
|                     | thread. The number of       | sure for this counter is            |
|                     | available worker threads    | nanosecond [ns].                    |
|                     | is usually specified on the | This counter will cur-              |
|                     | command line for the ap-    | rently return meaningful            |
|                     | plication using the option  | values for the MPI parcel-          |
|                     | hpx:threads.                | port only.                          |

Table 2.33 – continued from previous page

| /threads/           | locality#*/total            | Returns the background      | None             |
|---------------------|-----------------------------|-----------------------------|------------------|
| background-receive- | om/erhead                   | overhead related to re-     |                  |
|                     | locality#*/                 | ceiving parcels on the      |                  |
|                     | worker-thread#*             | given locality since ap-    |                  |
|                     | where:                      | plication start. If the     |                  |
|                     | locality#* is defining      | instance name is total      |                  |
|                     | the locality for which the  | the counter returns the     |                  |
|                     | background overhead re-     | background overhead         |                  |
|                     | lated to receiving should   | for all worker threads      |                  |
|                     | be queried for. The lo-     | (cores) on that locality.   |                  |
|                     | cality id (given by *) is a | If the instance name is     |                  |
|                     | (zero based) number iden-   | worker-thread#*             |                  |
|                     | tifying the locality.       | the counter will return     |                  |
|                     | worker-thread#*             | background overhead         |                  |
|                     | is defining the worker      | for all worker threads      |                  |
|                     | thread for which the        | separately. This counter is |                  |
|                     | background overhead         | available only if the con-  |                  |
|                     | related to receiving        | figuration time constants   |                  |
|                     | parcels should be queried   | HPX_WITH_BACKGROUNI         | _THREAD_COUNTERS |
|                     | for. The worker thread      | (default: OFF) and          |                  |
|                     | number (given by the *)     | HPX_WITH_THREAD_IDI         | LE_RATES         |
|                     | is a (zero based) number    | are set to ON (default:     |                  |
|                     | identifying the worker      | OFF). The unit of mea-      |                  |
|                     | thread. The number of       | sure displayed for this     |                  |
|                     | available worker threads    | counter is 0.1%.            |                  |
|                     | is usually specified on the | This counter will cur-      |                  |
|                     | command line for the ap-    | rently return meaningful    |                  |
|                     | plication using the option  | values for the MPI parcel-  |                  |
|                     | hpx:threads.                | port only.                  |                  |

Table 2.34: General performance counters exposing characteristics of localities

| locanti                               | .03                                                                                                    |                                                                                                    |                                                                                                    |
|---------------------------------------|----------------------------------------------------------------------------------------------------|----------------------------------------------------------------------------------------------------|----------------------------------------------------------------------------------------------------|
| Counter type                          | Counter instance format-<br>ting                                                                                                    | Description                                                                                                    | Parameters                                                                                                    |
| /runtime/count/ component             | locality#*/total where: * is the locality id of the locality the number of components should be queried. The locality id is a (zero based) number identifying the locality.                       | Returns the overall number of currently active components of the specified type on the given <i>locality</i> . | The type of the component. This is the string which has been used while registering the component with <i>HPX</i> , e.g. which has been passed as the second parameter to the macro <i>HPX_REGISTER_COMPONENT</i>               |
| /runtime/count/<br>action-invocation  | locality#*/total where: * is the locality id of the locality the number of action invocations should be queried. The locality id is a (zero based) number identifying the locality.               | Returns the overall (local) invocation count of the specified action type on the given <i>locality</i> .       | The action type. This is the string which has been used while registering the action with <i>HPX</i> , e.g. which has been passed as the second parameter to the macro <i>HPX_REGISTER_ACTION</i> or <i>HPX_REGISTER_ACTION</i> |
| /runtime/count/<br>remote-action-invo | locality#*/total  ** is the locality id of the locality the number of action invocations should be queried. The locality id is a (zero based) number identifying the locality.                    | Returns the overall (remote) invocation count of the specified action type on the given <i>locality</i> .      | The action type. This is the string which has been used while registering the action with <i>HPX</i> , e.g. which has been passed as the second parameter to the macro <i>HPX_REGISTER_ACTION</i> or <i>HPX_REGISTER_ACTION</i> |
| /runtime/uptime                       | locality#*/total where: * is the <i>locality</i> id of the <i>locality</i> the system uptime should be queried. The <i>locality</i> id is a (zero based) number identifying the <i>locality</i> . | Returns the overall time since application start on the given <i>locality</i> in nanoseconds.                  | None                                                                                                    |
| /runtime/memory/<br>virtual           | locality#*/total where: * is the locality id of the locality the allocated virtual memory should be queried. The locality id is a (zero based) number identifying the locality.                   | Returns the amount of virtual memory currently allocated by the referenced <i>locality</i> (in bytes).         | None                                                                                                    |
| /runtime/memory/<br>resident          | <pre>locality#*/total where:  * is the locality id of the locality the allocated res- ident memory should be</pre>                                                                                | Returns the amount of resident memory currently allocated by the referenced <i>locality</i> (in bytes).        | None                                                                                                    |
| 2.5. Manual                           | queried. The <i>locality</i> id is a (zero based) number identifying the <i>locality</i> .                                                                                                    |                                                                                                    | 243                                                                                                    |
| /runtime/memory/<br>total             | locality#*/total where:                                                                                                    | Returns the total available                                                                                    | None memory for use by the refe                                                                                                    |

Table 2.35: Performance counters exposing PAPI hardware counters

| Counter type                                     | Counter instance formatting                                     | Description   | Pa-  |
|--------------------------------------------------|-----------------------------------------------------------------|---------------|------|
|                                                  |                                                                 |               | ram- |
|                                                  |                                                                 |               | e-   |
|                                                  |                                                                 |               | ters |
| /papi/ <papi_event></papi_event>                 | locality#*/totalor                                              | This counter  | None |
| where:                                           | locality#*/worker-thread#*                                      | returns the   |      |
| <pre><papi_event> is the name</papi_event></pre> | where:                                                          | current count |      |
| of the PAPI event to expose                      | locality # * is defining the <i>locality</i> for which the cur- | of occur-     |      |
| as a performance counter (such                   | rent current accumulated value of all busy-loop counters        | rences of     |      |
| as PAPI_SR_INS). Note that                       | of all worker threads should be queried. The <i>locality</i> id | the specified |      |
| the list of available PAPI                       | (given by *) is a (zero based) number identifying the           | PAPI event.   |      |
| events changes depending on                      | locality.                                                       | This counter  |      |
| the used architecture.                           | worker-thread # * is defining the worker thread for             | is available  |      |
| For a full list of avail-                        | which the current value of the busy-loop counter should         | only if the   |      |
| able PAPI events and their                       | be queried for. The worker thread number (given by              | configuration |      |
| (short) description use the                      | the *) is a (zero based) worker thread number (given by         | time constant |      |
| hpx:list-counters                                | the *) is a (zero based) number identifying the worker          | HPX_WITH_PA   | PΙ   |
| and                                              | thread. The number of available worker threads is usu-          | is set to ON  |      |
| hpx:papi-event-info=                             | ally specified on the command line for the application          | (default:     |      |
| command line options.                            | using the optionhpx:threads.                                    | OFF).         |      |

Table 2.36: Performance counters for general statistics

|        | Table 2.36: Performance counters for general statistics |                                       |                                                                                                    |  |
|--------|---------------------------------------------------------|---------------------------------------|----------------------------------------------------------------------------------------------------|--|
| Count  | teıCounter in-                                          | Description                           | Parameters                                                                                                    |  |
| type   | stance format-                                          |                                       |                                                                                                    |  |
|        | ting                                                    |                                       |                                                                                                    |  |
| /      | Any full perfor-                                        | Returns the cur-                      | Any parameter will be interpreted as a list of up to two comma                                                                                                    |  |
| stat   | i mances /counter                                       | rent average                          | separated (integer) values, where the first is the time interval (in                                                                                                    |  |
| aver   | angame. The                                             | (mean) value                          | milliseconds) at which the underlying counter should be queried.                                                                                                    |  |
|        | referenced                                              | calculated based                      | If no value is specified, the counter will assume 1000 [ms] as                                                                                                    |  |
|        | performance                                             | on the values                         | the default. The second value can be either 0 or 1 and specifies                                                                                                    |  |
|        | counter is                                              | queried from                          | whether the underlying counter should be reset during evaluation                                                                                                    |  |
|        | queried at fixed                                        | the underlying                        | 1 or not 0. The default value is 0.                                                                                                    |  |
|        | time intervals                                          | counter (the one                      |                                                                                                    |  |
|        | as specified                                            | specified as the                      |                                                                                                    |  |
|        | by the first                                            | instance name).                       |                                                                                                    |  |
|        | parameter.                                              | <b>D</b> .                            |                                                                                                    |  |
| / .    | Any full perfor-                                        | Returns the                           | Any parameter will be interpreted as a list of up to three comma                                                                                                    |  |
|        | i mances /counter                                       | current rolling                       | separated (integer) values, where the first is the time interval (in                                                                                                    |  |
| roll   | inagme.veraTee                                          | average (mean)                        | milliseconds) at which the underlying counter should be queried.                                                                                                    |  |
|        | referenced                                              | value calculated based on the val-    | If no value is specified, the counter will assume 1000 [ms] as the                                                                                                    |  |
|        | performance counter is                                  | ues queried from                      | default. The second value will be interpreted as the size of the rolling window (the number of latest values to use to calculate the                                                                                                    |  |
|        | queried at fixed                                        | the underlying                        | rolling average). The default value for this is 10. The third value                                                                                                    |  |
|        | time intervals                                          | counter (the one                      | can be either 0 or 1 and specifies whether the underlying counter                                                                                                    |  |
|        | as specified                                            | specified as the                      | should be reset during evaluation 1 or not 0. The default value is                                                                                                    |  |
|        | by the first                                            | instance name).                       | 0.                                                                                                    |  |
|        | parameter.                                              |                                       |                                                                                                    |  |
| /      | Any full perfor-                                        | Returns the cur-                      | Any parameter will be interpreted as a list of up to two comma                                                                                                    |  |
| stat   | i mances /counter                                       | rent standard                         | separated (integer) values, where the first is the time interval (in                                                                                                    |  |
|        | ename. The                                              | deviation (stddev)                    | milliseconds) at which the underlying counter should be queried.                                                                                                    |  |
|        | referenced                                              | value calculated                      | If no value is specified, the counter will assume 1000 [ms] as                                                                                                    |  |
|        | performance                                             | based on the val-                     | the default. The second value can be either 0 or 1 and specifies                                                                                                    |  |
|        | counter is                                              | ues queried from                      | whether the underlying counter should be reset during evaluation                                                                                                    |  |
|        | queried at fixed                                        | the underlying                        | 1 or not 0. The default value is 0.                                                                                                    |  |
|        | time intervals                                          | counter (the one                      |                                                                                                    |  |
|        | as specified                                            | specified as the                      |                                                                                                    |  |
|        | by the first                                            | instance name).                       |                                                                                                    |  |
| ,      | parameter.                                              | D etermine 41                         | Annual control of the control of the |  |
| /      | Any full perfor-                                        | Returns the                           | Any parameter will be interpreted as a list of up to three comma                                                                                                    |  |
|        | i mances /counter                                       | current rolling                       | separated (integer) values, where the first is the time interval (in milliseconds) at which the underlying counter should be queried.                                                                                                    |  |
| LOTI   | inagmestdde√The referenced                              | variance (stddev)<br>value calculated | If no value is specified, the counter will assume 1000 [ms] as the                                                                                                    |  |
|        | performance                                             | based on the val-                     | default. The second value will be interpreted as the size of the                                                                                                    |  |
|        | counter is                                              | ues queried from                      | rolling window (the number of latest values to use to calculate the                                                                                                    |  |
|        | queried at fixed                                        | the underlying                        | rolling average). The default value for this is 10. The third value                                                                                                    |  |
|        | time intervals                                          | counter (the one                      | can be either 0 or 1 and specifies whether the underlying counter                                                                                                    |  |
|        | as specified                                            | specified as the                      | should be reset during evaluation 1 or not 0. The default value is                                                                                                    |  |
|        | by the first                                            | instance name).                       | 0.                                                                                                    |  |
|        | parameter.                                              |                                       |                                                                                                    |  |
| /      | Any full perfor-                                        | Returns the cur-                      | Any parameter will be interpreted as a list of up to two comma                                                                                                    |  |
| stat   | i <b>mance</b> s /counter                               | rent (statistically                   | separated (integer) values, where the first is the time interval (in                                                                                                    |  |
| medi   | aname. The                                              | estimated) median                     | milliseconds) at which the underlying counter should be queried.                                                                                                    |  |
|        | referenced                                              | value calculated                      | If no value is specified, the counter will assume 1000 [ms] as                                                                                                    |  |
|        | performance                                             | based on the val-                     | the default. The second value can be either 0 or 1 and specifies                                                                                                    |  |
|        | counter is                                              | ues queried from                      | whether the underlying counter should be reset during evaluation                                                                                                    |  |
| 25 M   | queried at fixed                                        | the underlying                        | 1 or not 0. The default value is 0.                                                                                                    |  |
| 2.5. M |                                                         | counter (the one                      | 243                                                                                                    |  |
|        | as specified                                            | specified as the                      |                                                                                                    |  |
|        | by the first                                            | instance name).                       |                                                                                                    |  |

parameter.

Table 2.37: Performance counters for elementary arithmetic operations

| Counter           | Counter | Description                                      | Parameters                                                                                       |
|-------------------|---------|--------------------------------------------------|--------------------------------------------------------------------------------------------------|
| type              | in-     | 1                                                |                                                                                                  |
| J 1               | stance  |                                                  |                                                                                                  |
|                   | format- |                                                  |                                                                                                  |
|                   | ting    |                                                  |                                                                                                  |
| /                 | None    | Returns the sum calculated based                 | The parameter will be interpreted as a comma sepa-                                               |
| arithme           | tics/   | on the values queried from the un-               | rated list of full performance counter names which are                                           |
| add               |         | derlying counters (the ones speci-               | queried whenever this counter is accessed. Any wild-                                             |
|                   |         | fied as the parameters).                         | cards in the counter names will be expanded.                                                     |
| /                 | None    | Returns the difference calculated                | The parameter will be interpreted as a comma sepa-                                               |
| arithme           | tics/   | based on the values queried from                 | rated list of full performance counter names which are                                           |
| subtrac           | t       | the underlying counters (the ones                | queried whenever this counter is accessed. Any wild-                                             |
|                   |         | specified as the parameters).                    | cards in the counter names will be expanded.                                                     |
| /                 | None    | Returns the product calculated                   | The parameter will be interpreted as a comma sepa-                                               |
| arithme           | tics/   | based on the values queried from                 | rated list of full performance counter names which are                                           |
| multipl           | У       | the underlying counters (the ones                | queried whenever this counter is accessed. Any wild-                                             |
|                   |         | specified as the parameters).                    | cards in the counter names will be expanded.                                                     |
| /                 | None    | Returns the result of division of the            | The parameter will be interpreted as a comma sepa-                                               |
| arithme           | tics/   | values queried from the underlying               | rated list of full performance counter names which are                                           |
| divide            |         | counters (the ones specified as the              | queried whenever this counter is accessed. Any wild-                                             |
|                   |         | parameters).                                     | cards in the counter names will be expanded.                                                     |
| /                 | None    | Returns the average value of all                 | The parameter will be interpreted as a comma sepa-                                               |
| arithme           | tics/   | values queried from the underlying               | rated list of full performance counter names which are                                           |
| mean              |         | counters (the ones specified as the              | queried whenever this counter is accessed. Any wild-                                             |
|                   |         | parameters).                                     | cards in the counter names will be expanded.                                                     |
| /                 | None    | Returns the standard deviation of                | The parameter will be interpreted as a comma sepa-                                               |
| arithme           |         | all values queried from the under-               | rated list of full performance counter names which are                                           |
| variano           | te      | lying counters (the ones specified               | queried whenever this counter is accessed. Any wild-                                             |
| 1                 | NT      | as the parameters).                              | cards in the counter names will be expanded.                                                     |
| /                 | None    | Returns the median value of all                  | The parameter will be interpreted as a comma sepa-                                               |
| arithme<br>median | tics/   | values queried from the underlying               | rated list of full performance counter names which are                                           |
| median            |         | counters (the ones specified as the parameters). | queried whenever this counter is accessed. Any wild-cards in the counter names will be expanded. |
| /                 | None    | Returns the minimum value of all                 | The parameter will be interpreted as a comma sepa-                                               |
| /<br>arithme      |         | values queried from the underlying               | rated list of full performance counter names which are                                           |
| min               | TCTCS/  | counters (the ones specified as the              | queried whenever this counter is accessed. Any wild-                                             |
| 111111            |         | parameters).                                     | cards in the counter names will be expanded.                                                     |
| /                 | None    | Returns the maximum value of all                 | The parameter will be interpreted as a comma sepa-                                               |
| arithme           |         | values queried from the underlying               | rated list of full performance counter names which are                                           |
| max               |         | counters (the ones specified as the              | queried whenever this counter is accessed. Any wild-                                             |
|                   |         | parameters).                                     | cards in the counter names will be expanded.                                                     |
| /                 | None    | Returns the count value of all val-              | The parameter will be interpreted as a comma sepa-                                               |
| arithme           |         | ues queried from the underlying                  | rated list of full performance counter names which are                                           |
| count             |         | counters (the ones specified as the              | queried whenever this counter is accessed. Any wild-                                             |
|                   |         | parameters).                                     | cards in the counter names will be expanded.                                                     |
| L                 | 1       | L                                                | . *                                                                                              |

**Note:** The /arithmetics counters can consume an arbitrary number of other counters. For this reason those have to be specified as parameters (a comma separated list of counters appended after a '@'). For instance:

./bin/hello\_world\_distributed -t2  $\setminus$ 

(continued from previous page)

```
--hpx:print-counter=/threads{locality#0/worker-thread#*}/count/cumulative \
--hpx:print-counter=/arithmetics/add@/threads{locality#0/worker-thread#*}/count/
--cumulative
hello world from OS-thread 0 on locality 0
hello world from OS-thread 1 on locality 0
/threads{locality#0/worker-thread#0}/count/cumulative,1,0.515640,[s],25
/threads{locality#0/worker-thread#1}/count/cumulative,1,0.515520,[s],36
/arithmetics/add@/threads{locality#0/worker-thread#*}/count/cumulative,1,0.516445,[s],
--64
```

Since all wildcards in the parameters are expanded, this example is fully equivalent to specifying both counters separately to /arithmetics/add:

```
./bin/hello_world_distributed -t2 \
    --hpx:print-counter=/threads{locality#0/worker-thread#*}/count/cumulative \
    --hpx:print-counter=/arithmetics/add@\
    /threads{locality#0/worker-thread#0}/count/cumulative,\
    /threads{locality#0/worker-thread#1}/count/cumulative
```

average ispathec da-arrival

|        | Table 2.38: Performance counters tracking parcel coalescing |                                               |                                        |  |  |
|--------|-------------------------------------------------------------|-----------------------------------------------|----------------------------------------|--|--|
| Count  | teıCounter                                                  | Description                                   | Parameters                             |  |  |
| type   | instance                                                    | _                                             |                                        |  |  |
|        | formatting                                                  |                                               |                                        |  |  |
| /      | locality#*                                                  | Returns the number of parcels handled by      | The action type. This is the string    |  |  |
| coal   | esotad/                                                     | the message handler associated with the ac-   | which has been used while registering  |  |  |
|        | t where:                                                    | tion which is given by the counter parameter. | the action with HPX, e.g. which has    |  |  |
|        | elsis the lo-                                               | and the second of the second parameters       | been passed as the second parameter to |  |  |
| 1      | cality id of                                                |                                               | the macro HPX_REGISTER_ACTION or       |  |  |
|        | the locality                                                |                                               | HPX_REGISTER_ACTION_ID.                |  |  |
|        | the number                                                  |                                               |                                        |  |  |
|        | of parcels                                                  |                                               |                                        |  |  |
|        | for the given                                               |                                               |                                        |  |  |
|        | action should                                               |                                               |                                        |  |  |
|        | be queried                                                  |                                               |                                        |  |  |
|        | for. The                                                    |                                               |                                        |  |  |
|        | locality id is                                              |                                               |                                        |  |  |
|        | a (zero based)                                              |                                               |                                        |  |  |
|        | number iden-                                                |                                               |                                        |  |  |
|        | tifying the                                                 |                                               |                                        |  |  |
|        | locality.                                                   |                                               |                                        |  |  |
| /      | locality#*                                                  | / Returns the number of messages generated    | The action type. This is the string    |  |  |
| coal   | esotad/                                                     | by the message handler associated with the    | which has been used while registering  |  |  |
|        | t where:                                                    | action which is given by the counter param-   | the action with $HPX$ , e.g. which has |  |  |
|        | age is the lo-                                              | eter.                                         | been passed as the second parameter to |  |  |
| 111000 | cality id of                                                |                                               | the macro HPX_REGISTER_ACTION or       |  |  |
|        | the <i>locality</i>                                         |                                               | HPX_REGISTER_ACTION_ID.                |  |  |
|        | the number                                                  |                                               |                                        |  |  |
|        | of messages                                                 |                                               |                                        |  |  |
|        | for the given                                               |                                               |                                        |  |  |
|        | action should                                               |                                               |                                        |  |  |
|        | be queried                                                  |                                               |                                        |  |  |
|        | for. The                                                    |                                               |                                        |  |  |
|        | locality id is                                              |                                               |                                        |  |  |
|        | a (zero based)                                              |                                               |                                        |  |  |
|        | number iden-                                                |                                               |                                        |  |  |
|        | tifying the                                                 |                                               |                                        |  |  |
|        | locality.                                                   |                                               |                                        |  |  |
| /      | · ·                                                         | Returns the average number of parcels sent    | The action type. This is the string    |  |  |
| coal   | esotad/                                                     | in a message generated by the message han-    | which has been used while registering  |  |  |
|        | t where:                                                    | dler associated with the action which is      | the action with HPX, e.g. which has    |  |  |
|        | age <b>is</b> p <b>athe</b> celds-s-                        |                                               | been passed as the second parameter to |  |  |
|        | cality id of                                                |                                               | the macro HPX_REGISTER_ACTION or       |  |  |
|        | the locality                                                |                                               | HPX_REGISTER_ACTION_ID                 |  |  |
|        | the number                                                  |                                               |                                        |  |  |
|        | of messages                                                 |                                               |                                        |  |  |
|        | for the given                                               |                                               |                                        |  |  |
|        | action should                                               |                                               |                                        |  |  |
|        | be queried                                                  |                                               |                                        |  |  |
|        | for. The                                                    |                                               |                                        |  |  |
|        | locality id is                                              |                                               |                                        |  |  |
|        | a (zero based)                                              |                                               |                                        |  |  |
|        | number iden-                                                |                                               |                                        |  |  |
|        | tifying the                                                 |                                               |                                        |  |  |
|        | locality.                                                   |                                               |                                        |  |  |
| 248    | locality#*                                                  | Returns the average time between arrivices    | pter 2ac What'spso special about HRX?  |  |  |
| coal   | esofad/                                                     | parcels for the action which is given by the  | which has been used while registering  |  |  |
| time   | / where:                                                    | counter parameter.                            | the action with HPX, e.g. which has    |  |  |
| aver   | age in the da -:                                            | hrriwal                                       | been passed as the second parameter to |  |  |

been passed as the second parameter to

**Note:** The performance counters related to *parcel* coalescing are available only if the configuration time constant HPX\_WITH\_PARCEL\_COALESCING is set to ON (default: ON). However, even in this case it will be available only for actions that are enabled for parcel coalescing (see the macros HPX\_ACTION\_USES\_MESSAGE\_COALESCING and HPX\_ACTION\_USES\_MESSAGE\_COALESCING\_NOTHROW).

# **APEX** integration

*HPX* provides integration with APEX<sup>199</sup>, which is a framework for application profiling using task timers and various performance counters. It can be added as a git submodule by turning on the option  $HPX\_WITH\_APEX:BOOL$  during CMake configuration. TAU<sup>200</sup> is an optional dependency when using APEX.

To build *HPX* with APEX, add HPX\_WITH\_APEX=ON, and, optionally, TAU\_ROOT=\$PATH\_TO\_TAU to your CMake configuration. In addition, you can override the tag used for APEX with the HPX\_WITH\_APEX\_TAG option. Please see the APEX *HPX* documentation<sup>201</sup> for detailed instructions on using APEX with *HPX*.

# 2.5.11 HPX runtime and resources

# HPX thread scheduling policies

The HPX runtime has five thread scheduling policies: local-priority, static-priority, local, static and abp-priority. These policies can be specified from the command line using the command line option --hpx:queuing. In order to use a particular scheduling policy, the runtime system must be built with the appropriate scheduler flag turned on (e.g. cmake -DHPX\_THREAD\_SCHEDULERS=local, see *CMake variables used to configure HPX* for more information).

### Priority local scheduling policy (default policy)

• default or invoke using: --hpx:queuinglocal-priority-fifo

The priority local scheduling policy maintains one queue per operating system (OS) thread. The OS thread pulls its work from this queue. By default the number of high priority queues is equal to the number of OS threads; the number of high priority queues can be specified on the command line using -hpx:high-priority-threads. High priority threads are executed by any of the OS threads before any other work is executed. When a queue is empty work will be taken from high priority queues first. There is one low priority queue from which threads will be scheduled only when there is no other work.

For this scheduling policy there is an option to turn on NUMA sensitivity using the command line option --hpx:numa-sensitive. When NUMA sensitivity is turned on work stealing is done from queues associated with the same NUMA domain first, only after that work is stolen from other NUMA domains.

This scheduler is enabled at build time by default and will be available always.

This scheduler can be used with two underlying queuing policies (FIFO: first-in-first-out, and LIFO: last-in-first-out). The default is FIFO. In order to use the LIFO policy use the command line option --hpx:queuing=local-priority-lifo.

2.5. Manual 249

<sup>199</sup> https://khuck.github.io/xpress-apex/

<sup>200</sup> https://www.cs.uoregon.edu/research/tau/home.php

<sup>&</sup>lt;sup>201</sup> https://khuck.github.io/xpress-apex/usage/#hpx-louisiana-state-university

# Static priority scheduling policy

- invoke using: --hpx:queuing=static-priority (or -qs)
- flag to turn on for build: HPX\_THREAD\_SCHEDULERS=all or HPX\_THREAD\_SCHEDULERS=static-priority

The static scheduling policy maintains one queue per OS thread from which each OS thread pulls its tasks (user threads). Threads are distributed in a round robin fashion. There is no thread stealing in this policy.

# Local scheduling policy

- invoke using: --hpx:queuing=local (or -ql)
- flag to turn on for build: HPX\_THREAD\_SCHEDULERS=all or HPX\_THREAD\_SCHEDULERS=local

The local scheduling policy maintains one queue per OS thread from which each OS thread pulls its tasks (user threads).

# Static scheduling policy

- invoke using: --hpx:queuing=static
- flag to turn on for build: HPX\_THREAD\_SCHEDULERS=all or HPX\_THREAD\_SCHEDULERS=static

The static scheduling policy maintains one queue per OS thread from which each OS thread pulls its tasks (user threads). Threads are distributed in a round robin fashion. There is no thread stealing in this policy.

# **Priority ABP scheduling policy**

- invoke using: --hpx:queuing=abp-priority-fifo
- flag to turn on for build: HPX\_THREAD\_SCHEDULERS=all or HPX\_THREAD\_SCHEDULERS=abp-priority

Priority ABP policy maintains a double ended lock free queue for each OS thread. By default the number of high priority queues is equal to the number of OS threads; the number of high priority queues can be specified on the command line using --hpx:high-priority-threads. High priority threads are executed by the first OS threads before any other work is executed. When a queue is empty work will be taken from high priority queues first. There is one low priority queue from which threads will be scheduled only when there is no other work. For this scheduling policy there is an option to turn on NUMA sensitivity using the command line option --hpx:numa-sensitive. When NUMA sensitivity is turned on work stealing is done from queues associated with the same NUMA domain first, only after that work is stolen from other NUMA domains.

This scheduler can be used with two underlying queuing policies (FIFO: first-in-first-out, and LIFO: last-in-first-out). In order to use the LIFO policy use the command line option --hpx: queuinq=abp-priority-lifo.

# The HPX resource partitioner

The *HPX* resource partitioner lets you take the execution resources available on a system—processing units, cores, and numa domains—and assign them to thread pools. By default *HPX* creates a single thread pool name default. While this is good for most use cases, the resource partitioner lets you create multiple thread pools with custom resources and options.

Creating custom thread pools is useful for cases where you have tasks which absolutely need to run without interference from other tasks. An example of this is when using MPI<sup>202</sup> for distribution instead of the built-in mechanisms in *HPX* (useful in legacy applications). In this case one can create a thread pool containing a single thread for MPI<sup>203</sup> communication. MPI<sup>204</sup> tasks will then always run on the same thread, instead of potentially being stuck in a queue behind other threads.

Note that *HPX* thread pools are completely independent from each other in the sense that task stealing will never happen between different thread pools. However, tasks running on a particular thread pool can schedule tasks on another thread pool.

**Note:** It is simpler in some situations to schedule important tasks with high priority instead of using a separate thread pool.

# Using the resource partitioner

The hpx::resource::partitioner is now created during HPX runtime initialization without explicit action needed from the user. To specify some of the initialization parameters you can use the hpx::init\_params.

```
#include <hpx/hpx_init.hpp>
#include <hpx/resource_partitioner/partitioner.hpp>

int hpx_main()
{
    return hpx::finalize();
}

int main(int argc, char** argv)
{
    // Setup the init parameters
    hpx::init_params init_args;
    hpx::init(argc, argv, init_args);
}
```

The resource partitioner callback is the interface to add thread pools to the *HPX* runtime and to assign resources to the thread pools. In order to create custom thread pools you can specify the resource partitioner callback  $hpx::init\_params::rp\_callback$  which will be called once the resource partitioner will be created, see the example below. You can also specify other parameters, see  $hpx::init\_params$ .

To add a thread pool use the hpx::resource::partitioner::create\_thread\_pool method. If you simply want to use the default scheduler and scheduler options it is enough to call rp. create\_thread\_pool("my-thread-pool").

Then, to add resources to the thread pool you can use the hpx::resource::partitioner::add\_resource method. The resource partitioner exposes the hardware topology retrieved using Portable Hardware Locality

2.5. Manual 251

<sup>&</sup>lt;sup>202</sup> https://en.wikipedia.org/wiki/Message\_Passing\_Interface

<sup>&</sup>lt;sup>203</sup> https://en.wikipedia.org/wiki/Message\_Passing\_Interface

<sup>&</sup>lt;sup>204</sup> https://en.wikipedia.org/wiki/Message\_Passing\_Interface

(HWLOC)<sup>205</sup> and lets you iterate through the topology to add the wanted processing units to the thread pool. Below is an example of adding all processing units from the first NUMA domain to a custom thread pool, unless there is only one NUMA domain in which case we leave the first processing unit for the default thread pool:

```
#include <hpx/hpx_init.hpp>
#include <hpx/resource_partitioner/partitioner.hpp>
#include <iostream>
int hpx_main()
    return hpx::finalize();
void init_resource_partitioner_handler(hpx::resource::partitioner& rp,
   hpx::program_options::variables_map const& /*vm*/)
   rp.create_thread_pool("my-thread-pool");
   bool one_numa_domain = rp.numa_domains().size() == 1;
   bool skipped_first_pu = false;
   hpx::resource::numa_domain const& d = rp.numa_domains()[0];
   for (hpx::resource::core const& c : d.cores())
        for (hpx::resource::pu const& p : c.pus())
            if (one_numa_domain && !skipped_first_pu)
                skipped_first_pu = true;
                continue;
            rp.add_resource(p, "my-thread-pool");
        }
    }
int main(int argc, char* argv[])
    // Set the callback to init the thread_pools
   hpx::init_params init_args;
   init_args.rp_callback = &init_resource_partitioner_handler;
   hpx::init(argc, argv, init_args);
```

**Note:** Whatever processing units not assigned to a thread pool by the time hpx::init is called will be added to the default thread pool. It is also possible to explicitly add processing units to the default thread pool, and to create the default thread pool manually (in order to e.g. set the scheduler type).

**Tip:** The command line option --hpx:print-bind is useful for checking that the thread pools have been set up

<sup>205</sup> https://www.open-mpi.org/projects/hwloc/

the way you expect.

### Difference between the old and new version

In the old version, you had to create an instance of the resource\_partitioner with argc and argv.

```
int main(int argc, char** argv)
{
    hpx::resource::partitioner rp(argc, argv);
    hpx::init();
}
```

From *HPX* 1.5.0 onwards, you just pass argc and argv to hpx::init() or hpx::start() for the binding options to be parsed by the resource partitioner.

```
int main(int argc, char** argv)
{
    hpx::init_params init_args;
    hpx::init(argc, argv, init_args);
}
```

In the old version, when creating a custom thread pool, you just called the utilities on the resource partitioner instantiated previously.

You now specify the resource partitioner callback which will tie the resources to the resource partitioner created during runtime initialization.

2.5. Manual 253

```
void init_resource_partitioner_handler(hpx::resource::partitioner& rp)
   rp.create_thread_pool("my-thread-pool");
   bool one_numa_domain = rp.numa_domains().size() == 1;
   bool skipped_first_pu = false;
   hpx::resource::numa_domain const& d = rp.numa_domains()[0];
   for (const hpx::resource::core& c : d.cores())
        for (const hpx::resource::pu& p : c.pus())
            if (one_numa_domain && !skipped_first_pu)
                skipped_first_pu = true;
                continue;
            rp.add_resource(p, "my-thread-pool");
        }
    }
}
int main(int argc, char* argv[])
   hpx::init_params init_args;
    init_args.rp_callback = &init_resource_partitioner_handler;
   hpx::init(argc, argv, init_args);
```

# Advanced usage

It is possible to customize the built in schedulers by passing scheduler options to hpx::resource::partitioner::create\_thread\_pool. It is also possible to create and use custom schedulers.

**Note:** It is not recommended to create your own scheduler. The *HPX* developers use this to experiment with new scheduler designs before making them available to users via the standard mechanisms of choosing a scheduler (command line options). If you would like to experiment with a custom scheduler the resource partitioner example shared\_priority\_queue\_scheduler.cpp contains a fully implemented scheduler with logging etc. to make exploration easier.

To choose a scheduler and custom mode for a thread pool, pass additional options when creating the thread pool like this:

```
rp.create_thread_pool("my-thread-pool",
    hpx::resource::policies::local_priority_lifo,
    hpx::policies::scheduler_mode(
        hpx::policies::scheduler_mode::default |
        hpx::policies::scheduler_mode::enable_elasticity));
```

The available schedulers are documented here: hpx::resource::scheduling\_policy, and the avail-

able scheduler modes here: hpx::threads::policies::scheduler\_mode. Also see the examples folder for examples of advanced resource partitioner usage: simple\_resource\_partitioner.cpp and oversubscribing\_resource\_partitioner.cpp.

#### 2.5.12 Miscellaneous

# **Error handling**

Like in any other asynchronous invocation scheme, it is important to be able to handle error conditions occurring while the asynchronous (and possibly remote) operation is executed. In *HPX* all error handling is based on standard C++ exception handling. Any exception thrown during the execution of an asynchronous operation will be transferred back to the original invocation *locality*, where it will be rethrown during synchronization with the calling thread.

The source code for this example can be found here: error\_handling.cpp.

# Working with exceptions

For the following description assume that the function raise\_exception() is executed by invoking the plain action raise\_exception\_type.

```
#include <hpx/iostream.hpp>
#include <hpx/modules/runtime_local.hpp>

//[error_handling_raise_exception
void raise_exception()
```

The exception is thrown using the macro HPX\_THROW\_EXCEPTION. The type of the thrown exception is hpx::exception. This associates additional diagnostic information with the exception, such as file name and line number, *locality* id and thread id, and stack backtrace from the point where the exception was thrown.

Any exception thrown during the execution of an action is transferred back to the (asynchronous) invocation site. It will be rethrown in this context when the calling thread tries to wait for the result of the action by invoking either future<>::get() or the synchronous action invocation wrapper as shown here:

**Note:** The exception is transferred back to the invocation site even if it is executed on a different *locality*.

2.5. Manual 255

Additionally, this example demonstrates how an exception thrown by an (possibly remote) action can be handled. It shows the use of  $hpx::diagnostic_information$ , which retrieves all available diagnostic information from the exception as a formatted string. This includes, for instance, the name of the source file and line number, the sequence number of the OS thread and the HPX thread id, the *locality* id and the stack backtrace of the point where the original exception was thrown.

Under certain circumstances it is desirable to output only some of the diagnostics, or to output those using different formatting. For this case, *HPX* exposes a set of lower-level functions as demonstrated in the following code snippet:

```
//]
// Detailed error reporting using exceptions
//[exception_diagnostic_elements
hpx::cout << "Detailed error reporting using exceptions\n";</pre>
try {
  // Invoke raise_exception() which throws an exception.
  raise_exception_action do_it;
  do_it(hpx::find_here());
catch (hpx::exception const& e) {
  // Print the elements of the diagnostic information separately.
  hpx::cout << "{what}: "
                  << hpx::get_error_what(e) << "\n";
  hpx::cout << "{locality-id}: " << hpx::get_error_locality_id(e) << "\n";</pre>
  hpx::cout << "{pid}: "
                    << hpx::get_error_process_id(e) << "\n";</pre>
  << "\n";
  hpx::cout << "{thread-description}: "</pre>
     << hpx::get_error_thread_description(e) << "\n";</pre>
  << "\n";
```

# Working with error codes

Most of the API functions exposed by HPX can be invoked in two different modes. By default those will throw an exception on error as described above. However, sometimes it is desirable not to throw an exception in case of an error condition. In this case an object instance of the  $hpx::error\_code$  type can be passed as the last argument to the API function. In case of an error, the error condition will be returned in that  $hpx::error\_code$  instance. The following example demonstrates extracting the full diagnostic information without exception handling:

(continues on next page)

(continued from previous page)

```
raise_exception_action do_it;
do_it(hpx::find_here(), ec);

if (ec) {
    // Print just the essential error information.
    hpx::cout << "returned error: " << ec.get_message() << "\n";

    // Print all of the available diagnostic information as stored with
    // the exception.
    hpx::cout << "diagnostic information:"</pre>
```

**Note:** The error information is transferred back to the invocation site even if it is executed on a different *locality*.

This example show how an error can be handled without having to resolve to exceptions and that the returned  $hpx::error\_code$  instance can be used in a very similar way as the hpx::exception type above. Simply pass it to the  $hpx::diagnostic\_information$ , which retrieves all available diagnostic information from the error code instance as a formatted string.

As for handling exceptions, when working with error codes, under certain circumstances it is desirable to output only some of the diagnostics, or to output those using different formatting. For this case, *HPX* exposes a set of lower-level functions usable with error codes as demonstrated in the following code snippet:

```
// Detailed error reporting using error code
       {
           //[error_handling_diagnostic_elements
           hpx::cout << "Detailed error reporting using error code\n";</pre>
           // Create a new error_code instance.
           hpx::error_code ec;
           // If an instance of an error_code is passed as the last argument while
           // invoking the action, the function will not throw in case of an error
           // but store the error information in this error_code instance instead.
           raise_exception_action do_it;
           do_it(hpx::find_here(), ec);
           if (ec) {
               // Print the elements of the diagnostic information separately.
               hpx::cout << "{what}: " << hpx::get_error_what(ec) << "\n";
               hpx::cout << "{locality-id}: " << hpx::get_error_locality_id(ec) << "\</pre>
hpx::cout << "{pid}: "
                                            << hpx::get_error_process_id(ec) << "\n</pre>
               hpx::cout << "{function}: "</pre>
                                             << hpx::get_error_function_name(ec)</pre>
                   << "\n";
               hpx::cout << "{file}: "
                                             << hpx::get_error_file_name(ec) << "\n")</pre>
               hpx::cout << "{line}: "
                                             << hpx::get_error_line_number(ec) << "\</pre>
<< hpx::get_error_os_thread(ec) << "\n</pre>
               hpx::cout << "{os-thread}: "</pre>
";
               hpx::cout << "{thread-id}: "</pre>
                                             << std::hex
                   << hpx::get_error_thread_id(ec) << "\n";
```

(continues on next page)

2.5. Manual 257

(continued from previous page)

For more information please refer to the documentation of hpx::get\_error\_what, hpx::get\_error\_locality\_id, hpx::get\_error\_host\_name, hpx::get\_error\_process\_id, hpx::get\_error\_function\_name, hpx::get\_error\_file\_name, hpx::get\_error\_line\_number, hpx::get\_error\_os\_thread, hpx::get\_error\_thread\_id, hpx::get\_error\_thread\_description, hpx::get\_error\_backtrace, hpx::get\_error\_env, and hpx::get\_error\_state.

# Lightweight error codes

Sometimes it is not desirable to collect all the ambient information about the error at the point where it happened as this might impose too much overhead for simple scenarios. In this case, *HPX* provides a lightweight error code facility that will hold the error code only. The following snippet demonstrates its use:

```
// Error reporting using lightweight error code
{
    //[lightweight_error_handling_diagnostic_information
    hpx::cout << "Error reporting using an lightweight error code\n";

    // Create a new error_code instance.
    hpx::error_code ec(hpx::lightweight);

    // If an instance of an error_code is passed as the last argument while
    // invoking the action, the function will not throw in case of an error
    // but store the error information in this error_code instance instead.
    raise_exception_action do_it;
    do_it(hpx::find_here(), ec);

if (ec) {
    // Print just the essential error information.
    hpx::cout << "returned error: " << ec.get_message() << "\n";

    // Print all of the available diagnostic information as stored with
    // the exception.</pre>
```

All functions that retrieve other diagnostic elements from the hpx::error\_code will fail if called with a lightweight error\_code instance.

# Utilities in HPX

In order to ease the burden of programming, *HPX* provides several utilities to users. The following section documents those facilies.

# Checkpoint

See checkpoint.

# The HPX I/O-streams component

The HPX I/O-streams subsystem extends the standard C++ output streams std::cout and std::cerr to work in the distributed setting of an HPX application. All of the output streamed to hpx::cout will be dispatched to std::cout on the console *locality*. Likewise, all output generated from hpx::cerr will be dispatched to std::cerr on the console *locality*.

**Note:** All existing standard manipulators can be used in conjunction with hpx::cout and hpx::cerr Historically, *HPX* also defines hpx::endl and hpx::flush but those are just aliases for the corresponding standard manipulators.

In order to use either hpx::cout or hpx::cerr, application codes need to #include <hpx/include/iostreams.hpp>. For an example, please see the following 'Hello world' program:

```
Copyright (c) 2007-2012 Hartmut Kaiser
// SPDX-License-Identifier: BSL-1.0
// Distributed under the Boost Software License, Version 1.0. (See accompanying
// file LICENSE_1_0.txt or copy at http://www.boost.org/LICENSE_1_0.txt)
// The purpose of this example is to execute a HPX-thread printing
// "Hello World!" once. That's all.
//[hello_world_1_getting_started
// Including 'hpx/hpx_main.hpp' instead of the usual 'hpx/hpx_init.hpp' enables
// to use the plain C-main below as the direct main HPX entry point.
#include <hpx/hpx_main.hpp>
#include <hpx/iostream.hpp>
int main()
    // Say hello to the world!
   hpx::cout << "Hello World!\n" << hpx::flush;</pre>
   return 0;
//]
```

Additionally, those applications need to link with the iostreams component. When using CMake this can be achieved by using the COMPONENT\_DEPENDENCIES parameter; for instance:

```
include(HPX_AddExecutable)
add_hpx_executable(
   hello_world
   SOURCES hello_world.cpp
   COMPONENT_DEPENDENCIES iostreams
)
```

Note: The hpx::cout and hpx::cerr streams buffer all output locally until a std::endl or std::flush is

2.5. Manual 259

encountered. That means that no output will appear on the console as long as either of these is explicitly used.

# 2.5.13 Troubleshooting

This section contains commonly encountered problems when compiling or using HPX.

```
Undefined reference to boost::program_options
```

Boost.ProgramOptions is not ABI compatible between all C++ versions and compilers. Because of this you may see linker errors similar to this:

```
...: undefined reference to `boost::program_options::operator<<(std::ostream&,_

boost::program_options::options_description const&)'
```

if you are not linking to a compatible version of Boost.ProgramOptions. We recommend that you use hpx::program\_options, which is part of *HPX*, as a replacement for boost::program\_options (see *program\_options*). Until you have migrated to use hpx::program\_options we recommend that you always build Boost<sup>206</sup> libraries and *HPX* with the same compiler and C++ standard.

#### Undefined reference to hpx::cout

You may see an linker error message that looks a bit like this:

```
hello_world.cpp:(.text+0x5aa): undefined reference to `hpx::cout' hello_world.cpp:(.text+0x5c3): undefined reference to `hpx::iostreams::flush'
```

This usually happens if you are trying to use *HPX* iostreams functionality such as hpx::cout but are not linking against it. The iostreams functionality is not part of the core *HPX* library, and must be linked to explicitly. Typically this can be solved by adding COMPONENT\_DEPENDENCIES iostreams to a call to add\_hpx\_library/add\_hpx\_executable/hpx\_setup\_target if using CMake. See *Creating HPX projects* for more details.

# 2.6 Additional material

- 2-day workshop held at CSCS in 2016
  - Recorded lectures<sup>207</sup>
  - Slides<sup>208</sup>
- Tutorials repository<sup>209</sup>
- STEllAR Group blog posts<sup>210</sup>

<sup>206</sup> https://www.boost.org/

<sup>&</sup>lt;sup>207</sup> https://www.youtube.com/playlist?list=PL1tk5lGm7zvSXfS-sqOOmIJ0lFNjKze18

<sup>&</sup>lt;sup>208</sup> https://github.com/STEllAR-GROUP/tutorials/tree/master/cscs2016

<sup>&</sup>lt;sup>209</sup> https://github.com/STEllAR-GROUP/tutorials

<sup>210</sup> http://stellar-group.org/blog/

# 2.7 Overview

HPX is organized into different sub-libraries and those in turn into modules. The libraries and modules are independent, with clear dependencies and no cycles. As an end-user, the use of these libraries is completely transparent. If you use e.g. add\_hpx\_executable to create a target in your project you will automatically get all modules as dependencies. See below for a list of the available libraries and modules. Currently these are nothing more than an internal grouping and do not affect usage. They cannot be consumed individually at the moment.

# 2.7.1 Core modules

# affinity

The affinity module contains helper functionality for mapping worker threads to hardware resources.

See the API reference of the module for more details.

# allocator\_support

This module provides utilities for allocators. It contains  $hpx::util::internal\_allocator$  which directly forwards allocation calls to jemalloc. This utility is is mainly useful on Windows.

See the API reference of the module for more details.

#### asio

The asio module is a thin wrapper around the Boost. ASIO library, providing a few additional helper functions.

See the API reference of the module for more details.

#### assertion

The assertion library implements the macros HPX\_ASSERT and HPX\_ASSERT\_MSG. Those two macros can be used to implement assertions which are turned of during a release build.

By default, the location and function where the assert has been called from are displayed when the assertion fires. This behavior can be modified by using  $hpx::assertion::set_assertion_handler$ . When HPX initializes, it uses this function to specify a more elaborate assertion handler. If your application needs to customize this, it needs to do so before calling  $hpx::hpx_init, hpx::hpx_main$  or using the C-main wrappers.

See the API reference of the module for more details.

#### cache

This module provides two cache data structures:

- hpx::util::cache::local\_cache
- hpx::util::cache::lru\_cache

See the API reference of the module for more details.

### concepts

This module provides helpers for emulating concepts. It provides the following macros:

- HPX\_CONCEPT\_REQUIRES
- HPX\_HAS\_MEMBER\_XXX\_TRAIT\_DEF
- HPX\_HAS\_XXX\_TRAIT\_DEF

See the API reference of the module for more details.

# concurrency

This module provides concurrency primitives useful for multi-threaded programming such as:

- hpx::util::barrier
- hpx::util::cache\_line\_data and hpx::util::cache\_aligned\_data: wrappers for aligning and padding data to cache lines.
- various lockfree queue data structures

See the API reference of the module for more details.

# config

The config module contains various configuration options, typically hidden behind macros that choose the correct implementation based on the compiler and other available options.

See the API reference of the module for more details.

#### config registry

The config\_registry module is a low level module providing helper functionality for registering configuration entries to a global registry from other modules. The hpx::config\_registry::add\_module\_config function is used to add configuration options, and hpx::config\_registry::get\_module\_configs can be used to retrieve configuration entries registered so far. add\_module\_config\_helper can be used to register configuration entries through static global options.

See the API reference of this module for more details.

#### coroutines

The coroutines module provides coroutine (user-space thread) implementations for different platforms.

See the API reference of the module for more details.

### datastructures

The datastructures module provides basic data structures (typically provided for compatibility with older C++ standards):

```
hpx::util::basic_anyhpx::util::optionalhpx::util::tuple
```

See the API reference of the module for more details.

# debugging

This module provides helpers for demangling symbol names.

See the API reference of the module for more details.

#### errors

This module provides support for exceptions and error codes:

```
hpx::exceptionhpx::error_codehpx::error
```

See the API reference of the module for more details.

### execution base

The basic execution module is the main entry point to implement parallel and concurrent operations. It is modeled after P0443<sup>211</sup> with some additions and implementations for the described concepts. Most notably, it provides an abstraction for execution resources, execution contexts and execution agents in such a way, that it provides customization points that those aforementioned concepts can be replaced and combined with ease.

For that purpose, three virtual base classes are provided to be able to provide implementations with different properties:

- resource\_base: This is the abstraction for execution resources, that is for example CPU cores or an accelerator.
- context\_base: An execution context uses execution resources and is able to spawn new execution agents, as new threads of executions on the available resources.
- agent\_base: The execution agent represents the thread of execution, and can be used to yield, suspend, resume or abort a thread of execution.

<sup>&</sup>lt;sup>211</sup> http://wg21.link/p0443

# filesystem

This module provides a compatibility layer for the C++17 filesystem library. If the filesystem library is available this module will simply forward its contents into the hpx::filesystem namespace. If the library is not available it will fall back to Boost. Filesystem instead.

See the API reference of the module for more details.

### format

The format module exposes the format and format\_to functions for formatting strings.

See the API reference of the module for more details.

#### functional

This module provides function wrappers and helpers for managing functions and their arguments.

```
• hpx::util::function
```

```
• hpx::util::function_ref
```

- hpx::util::unique\_function
- hpx::util::bind
- hpx::util::bind\_back
- hpx::util::bind\_front
- hpx::util::deferred\_call
- hpx::util::invoke
- hpx::util::invoke\_fused
- hpx::util::mem\_fn
- hpx::util::one\_shot
- hpx::util::protect
- hpx::util::result\_of

See the API reference of the module for more details.

#### hardware

The hardware module abstracts away hardware specific details of timestamps and CPU features.

See the API reference of the module for more details.

# hashing

The hashing module provides two hashing implementations:

```
hpx::util::fibhashhpx::util::jenkins_hash
```

See the API reference of the module for more details.

# io service

This module provides an abstraction over Boost.ASIO, combining multiple boost::asio::io\_services into a single pool. 

hpx::util::io\_service\_pool provides a simple pool of boost::asio::io\_services with an API similar to boost::asio::io\_service. hpx::threads::detail::io\_service\_thread\_pool` wraps hpx::util::io\_service\_pool into an interface derived from hpx::threads::detail::thread\_pool\_base.

See the API reference of this module for more details.

# iterator support

This module provides helpers for iterators. It provides hpx::util::iterator\_facade and hpx::util::iterator\_adaptor for creating new iterators, and the trait hpx::util::is\_iterator along with more specific iterator traits.

See the *API reference* of the module for more details.

#### itt notify

This module provides support for profiling with Intel VTune<sup>212</sup>.

See the API reference of this module for more details.

# logging

This module provides useful macros for logging information.

See the API reference of the module for more details.

#### memory

Part of this module is a forked version of boost::intrusive\_ptr from Boost.SmartPtr.

See the API reference of the module for more details.

 $<sup>^{212}\</sup> https://software.intel.com/content/www/us/en/develop/tools/vtune-profiler.html$ 

# plugin

This module provides base utilities for creating plugins.

See the API reference of the module for more details.

#### prefix

This module provides utilities for handling the prefix of an *HPX* application, i.e. the paths used for searching components and plugins.

See the API reference of this module for more details.

### preprocessor

This library contains useful preprocessor macros:

- HPX\_PP\_CAT
- HPX\_PP\_EXPAND
- HPX PP NARGS
- HPX\_PP\_STRINGIZE
- HPX PP STRIP PARENS

See the API reference of the module for more details.

#### properties

This module implements the prefer customization point for properties in terms of  $P2220^{213}$ . This differs from  $P1393^{214}$  in that it relies fully on tag\_invoke overloads and fewer base customization points. Actual properties are defined in modules. All functionality is experimental and can be accessed through the hpx::experimental namespace.

See the API reference of this module for more details.

### schedulers

This module provides schedulers used by thread pools in the *thread\_pools* module. There are currently three main schedulers:

- hpx::threads::policies::local\_priority\_queue\_scheduler
- hpx::threads::policies::static\_priority\_queue\_scheduler
- hpx::threads::policies::shared\_priority\_queue\_scheduler

Other schedulers are specializations or variations of the above schedulers. See the examples of the *resource\_partitioner* module for examples of specifying a custom scheduler for a thread pool.

See the API reference of this module for more details.

http://www.open-std.org/jtc1/sc22/wg21/docs/papers/2020/p2220r0.pdf

<sup>&</sup>lt;sup>214</sup> http://www.open-std.org/jtc1/sc22/wg21/docs/papers/2019/p1393r0.html

This module provides serialization primitives and support for all built-in types as well as all C++ Standard Library collection and utility types. This list is extended by *HPX* vocabulary types with proper support for global reference counting. *HPX*'s mode of serialization is derived from Boost's serialization model<sup>215</sup> and, as such, is mostly interface compatible with its Boost counterpart.

The purest form of serializing data is to copy the content of the payload bit by bit; however, this method is impractical for generic C++ types, which might be composed of more than just regular built-in types. Instead, *HPX*'s approach to serialization is derived from the Boost Serialization library, and is geared towards allowing the programmer of a given class explicit control and syntax of what to serialize. It is based on operator overloading of two special archive types that hold a buffer or stream to store the serialized data and is responsible for dispatching the serialization mechanism to the intrusive or non-intrusive version. The serialization process is recursive. Each member that needs to be serialized must be specified explicitly. The advantage of this approach is that the serialization code is written in C++ and leverages all necessary programming techniques. The generic, user-facing interface allows for effective application of the serialization process without obstructing the algorithms that need special code for packing and unpacking. It also allows for optimizations in the implementation of the archives.

See the API reference of the module for more details.

# static reinit

This module provides a simple wrapper around static variables that can be reinitialized.

See the API reference of this module for more details.

#### statistics

This module provide some statistics utilities like rolling min/max and histogram.

See the API reference of the module for more details.

# string\_util

This module contains string utilities inspired by the Boost string algorithms library.

See the API reference of this module for more details.

### synchronization

This module provides synchronization primitives which should be used rather than the C++ standard ones in *HPX* threads:

```
hpx::lcos::local::barrier
hpx::lcos::local::condition_variable
hpx::lcos::local::counting_semaphore
hpx::lcos::local::event
hpx::lcos::local::latch
hpx::lcos::local::mutex
hpx::lcos::local::no_mutex
```

<sup>215</sup> https://www.boost.org/doc/libs/1\_72\_0/libs/serialization/doc/index.html

- hpx::lcos::local::once\_flag
- hpx::lcos::local::recursive\_mutex
- hpx::lcos::local::shared\_mutex
- hpx::lcos::local::sliding\_semaphore
- hpx::lcos::local::spinlock (std::mutex compatible spinlock)
- hpx::lcos::local::spinlock\_no\_backoff (boost::mutex compatible spinlock)
- hpx::lcos::local::spinlock\_pool

See *lcos\_local*, *async\_combinators*, and *async* for higher level synchronization facilities.

See the API reference of this module for more details.

# testing

The testing module contains useful macros for testing. The results of tests can be printed with hpx::util::report\_errors. The following macros are provided:

- HPX\_TEST
- HPX\_TEST\_MSG
- HPX\_TEST\_EQ
- HPX\_TEST\_NEQ
- HPX\_TEST\_LT
- HPX\_TEST\_LTE
- HPX\_TEST\_RANGE
- HPX\_TEST\_EQ\_MSG
- HPX\_TEST\_NEQ\_MSG
- HPX\_SANITY
- HPX\_SANITY\_MSG
- HPX\_SANITY\_EQ
- HPX\_SANITY\_NEQ
- HPX\_SANITY\_LT
- HPX\_SANITY\_LTE
- HPX\_SANITY\_RANGE
- HPX\_SANITY\_EQ\_MSG

See the API reference of the module for more details.

# thread pools

This module defines the thread pools and utilities used by the *HPX* runtime. The only thread pool implementation provided by this module is hpx::threads::detail::scheduled\_thread\_pool, which is derived from hpx::threads::detail::thread\_pool\_base defined in the *threading\_base* module.

See the API reference of this module for more details.

# thread support

This module provides miscellaneous utilities for threading and concurrency.

See the API reference of the module for more details.

# threading base

This module contains the base class definition The base class required for threads. hpx::thread s::thread data is inherited by two specializations for stackful and stackless threads: hpx::threads::thread\_data\_stackful hpx::threads::thread\_data\_stackless. and the module defines the base classes for schedulers and thread hpx::threads::policies::scheduler\_base and hpx::threads::thread\_pool\_base.

See the API reference of this module for more details.

# timing

This module provides the timing utilities (clocks and timers).

See the API reference of the module for more details.

# topology

This module provides the class hpx::threads::topology which represents the hardware resources available on a node. The class is a light wrapper around the Portable Hardware Locality  $(HWLOC)^{216}$  library. The  $hpx::threads::cpu_mask$  is a small companion class that represents a set of resources on a node.

See the API reference of the module for more details.

#### type support

This module provides helper facilities related to types.

See the API reference of the module for more details.

<sup>216</sup> https://www.open-mpi.org/projects/hwloc/

#### util

The util module provides miscellaneous standalone utilities.

See the API reference of the module for more details.

#### version

This module macros and functions for accessing version information about HPX and its dependencies.

See the API reference of this module for more details.

# 2.7.2 Parallelism modules

# algorithms

The algorithms module exposes the full set of algorithms defined by the C++ standard. There is also partial support for C++ ranges.

See the API reference of the module for more details.

# async\_base

The async\_base module defines the basic functionality for spawning tasks on thread pools. This module does not implement any functionality on its own, but is extended by *async\_local* and modules\_async\_distributed with implementations for the local and distributed cases.

See the API reference of this module for more details.

# async\_combinators

This module contains combinators for futures. The when\_\* functions allow you to turn multiple futures into a single future which is ready when all, any, some, or each of the given futures are ready. The wait\_\* combinators are equivalent to the when\_\* functions except that they do not return a future.

The split\_future combinator takes a single future of a container (e.g. tuple) and turns it into a container of futures.

See *lcos local*, *synchronization*, and *async* for other synchronization facilities.

See the *API reference* of this module for more details.

#### async local

This module extends *async\_base* to provide local implementations of *hpx::async*, *hpx::async*, *hpx::sync*, and *hpx::dataflow*.

See the API reference of this module for more details.

#### execution

This library implements executors and execution policies for use with parallel algorithms and other facilities related to managing the execution of tasks.

See the API reference of the module for more details.

#### executors

The executors module exposes executors and execution policies. Most importantly, it exposes the following classes and constants:

```
hpx::execution::sequenced_executor
hpx::execution::parallel_executor
hpx::execution::sequenced_policy
hpx::execution::parallel_policy
hpx::execution::parallel_unsequenced_policy
hpx::execution::sequenced_task_policy
hpx::execution::parallel_task_policy
hpx::execution::seq
hpx::execution::par
hpx::execution::par_unseq
hpx::execution::task
```

See the API reference of this module for more details.

# futures

This module defines the hpx::lcos::future and hpx:lcos::shared\_future classes corresponding to the C++ standard library classes std::future and std::shared\_future. Note that the specializations of hpx::lcos::future::then for executors and execution policies are defined in the execution module.

See the API reference of this module for more details.

#### Icos local

This module provides the following local *LCO*s:

```
hpx::lcos::local::and_gate
hpx::lcos::local::channel
hpx::lcos::local::one_element_channel
hpx::lcos::local::receive_channel
hpx::lcos::local::send_channel
hpx::lcos::local::guard
hpx::lcos::local::guard_set
hpx::lcos::local::run_guarded
```

```
hpx::lcos::local::conditional_trigger
hpx::lcos::local::packaged_task
hpx::lcos::local::promise
hpx::lcos::local::receive_buffer
hpx::lcos::local::trigger
```

See *lcos\_distributed* for distributed LCOs. Basic synchronization primitives for use in *HPX* threads can be found in *synchronization*. async\_combinators contains useful utility functions for combining futures.

See the API reference of this module for more details.

# pack traversal

This module exposes the basic functionality for traversing various packs, both synchronously and asynchronously: hpx::util::traverse\_pack and hpx::util::traverse\_pack\_async. It also exposes the higher level functionality of unwrapping nested futures: hpx::util::unwrap and its function object form hpx::util::functional::unwrap.

See the API reference of this module for more details.

# resiliency

In *HPX*, a program failure is a manifestation of a failing task. This module exposes several APIs that allow users to manage failing tasks in a convenient way by either replaying a failed task or by replicating a specific task.

Task replay is analogous to the Checkpoint/Restart mechanism found in conventional execution models. The key difference being localized fault detection. When the runtime detects an error, it replays the failing task as opposed to completely rolling back the entire program to the previous checkpoint.

Task replication is designed to provide reliability enhancements by replicating a set of tasks and evaluating their results to determine a consensus among them. This technique is most effective in situations where there are few tasks in the critical path of the DAG which leaves the system underutilized or where hardware or software failures may result in an incorrect result instead of an error. However, the drawback of this method is the additional computational cost incurred by repeating a task multiple times.

The following API functions are exposed:

- hpx::resiliency::experimental::async\_replay: This version of task replay will catch user-defined exceptions and automatically reschedule the task N times before throwing an hpx::resiliency::experimental::abort\_replay\_exception if no task is able to complete execution without an exception.
- hpx::resiliency::experimental::async\_replay\_validate: This version of replay adds an argument to async replay which receives a user-provided validation function to test the result of the task against. If the task's output is validated, the result is returned. If the output fails the check or an exception is thrown, the task is replayed until no errors are encountered or the number of specified retries has been exceeded.
- hpx::resiliency::experimental::async\_replicate: This is the most basic implementation of the task replication. The API returns the first result that runs without detecting any errors.
- hpx::resiliency::experimental::async\_replicate\_validate: This API additionally takes a validation function which evaluates the return values produced by the threads. The first task to compute a valid result is returned.

- hpx::resiliency::experimental::async\_replicate\_vote: This API adds a vote function to the basic replicate function. Many hardware or software failures are silent errors which do not interrupt program flow. In order to detect errors of this kind, it is necessary to run the task several times and compare the values returned by every version of the task. In order to determine which return value is "correct", the API allows the user to provide a custom consensus function to properly form a consensus. This voting function then returns the "correct" answer.
- hpx::resiliency::experimental::async\_replicate\_vote\_validate: This combines the features of the previously discussed replicate set. Replicate vote validate allows a user to provide a validation function to filter results. Additionally, as described in replicate vote, the user can provide a "voting function" which returns the consensus formed by the voting logic.
- hpx::resiliency::experimental::dataflow\_replay: This version of dataflow replay will catch user-defined exceptions and automatically reschedules the task N times before throwing an hpx::resiliency::experimental::abort\_replay\_exception if no task is able to complete execution without an exception. Any arguments for the executed task that are futures will cause the task invocation to be delayed until all of those futures have become ready.
- hpx::resiliency::experimental::dataflow\_replay\_validate: This version of replay adds an argument to dataflow replay which receives a user-provided validation function to test the result of the task against. If the task's output is validated, the result is returned. If the output fails the check or an exception is thrown, the task is replayed until no errors are encountered or the number of specified retries have been exceeded. Any arguments for the executed task that are futures will cause the task invocation to be delayed until all of those futures have become ready.
- hpx::resiliency::experimental::dataflow\_replicate: This is the most basic implementation of the task replication. The API returns the first result that runs without detecting any errors. Any arguments for the executed task that are futures will cause the task invocation to be delayed until all of those futures have become ready.
- hpx::resiliency::experimental::dataflow\_replicate\_validate: This API additionally takes a validation function which evaluates the return values produced by the threads. The first task to compute a valid result is returned. Any arguments for the executed task that are futures will cause the task invocation to be delayed until all of those futures have become ready.
- hpx::resiliency::experimental::dataflow\_replicate\_vote: This API adds a vote function to the basic replicate function. Many hardware or software failures are silent errors which do not interrupt program flow. In order to detect errors of this kind, it is necessary to run the task several times and compare the values returned by every version of the task. In order to determine which return value is "correct", the API allows the user to provide a custom consensus function to properly form a consensus. This voting function then returns the "correct" answer. Any arguments for the executed task that are futures will cause the task invocation to be delayed until all of those futures have become ready.
- hpx::resiliency::experimental::dataflow\_replicate\_vote\_validate: This combines the features of the previously discussed replicate set. Replicate vote validate allows a user to provide a validation function to filter results. Additionally, as described in replicate vote, the user can provide a "voting function" which returns the consensus formed by the voting logic. Any arguments for the executed task that are futures will cause the task invocation to be delayed until all of those futures have become ready.

See the API reference of the module for more details.

# threading

This module provides the equivalents of std::thread and std::jthread for lightweight HPX threads:

• hpx::thread

• hpx::jthread

See the API reference of this module for more details.

# timed execution

This module provides extensions to the executor interfaces defined in the *execution* module that allow timed submission of tasks on thread pools (at or after a specified time).

See the API reference of this module for more details.

# 2.7.3 Main HPX modules

#### actions

TODO: High-level description of the library.

See the API reference of this module for more details.

# actions\_base

TODO: High-level description of the library.

See the API reference of this module for more details.

### agas

TODO: High-level description of the module.

See the API reference of this module for more details.

### async\_colocated

TODO: High-level description of the module.

See the API reference of this module for more details.

# async\_cuda

This library adds a simple API that enables the user to retrieve a future from a cuda stream. Typically, a user may launch one or more kernels and then get a future from the stream that will become ready when those kernels have completed. The act of getting a future from the *cuda\_stream\_helper* object in this library hides the creation of a cuda stream event and the attachment of this event to the promise that is backing the future returned.

The usage is best illustrated by looking at an example

```
// create a cuda target using device number 0,1,2...
hpx::cuda::experimental::target target(device);
// create a stream helper object
hpx::cuda::experimental::cuda_future_helper helper(device);

// launch a kernel and return a future
auto fn = &cuda_trivial_kernel < double >;
double d = 3.1415;
auto f = helper.async(fn, d);

// attach a continuation to the future
f.then([](hpx::future < void > && f) {
    std::cout << "trivial kernel completed \n";
}).get();</pre>
```

Kernels and CPU work may be freely intermixed/overlapped and synchronized with futures.

It is important to note that multiple kernels may be launched without fetching a future, and multiple futures may be obtained from the helper. Please refer to the unit tests and examples for further examples.

#### **CMake variables**

HPX\_WITH\_CUDA - this is a general option that will enable both HPX\_WITH\_ASYNC\_CUDA and HPX\_WITH\_CUDA\_COMPUTE when turned ON.

HPX\_WITH\_ASYNC\_CUDA=ON enables the building of this module which requires only the presence of CUDA on the system and only exposes cuda+fuures support (HPX\_WITH\_ASYNC\_CUDA may be used when HPX\_WITH\_CUDA\_COMPUTE=OFF).

HPX\_WITH\_CUDA\_COMPUTE=ON enables building HPX compute features that allow parallel algorithms to be passed through to the GPU/CUDA backend.

See the *API reference* of this module for more details.

#### async

This module contains functionality for asynchronously launching work on remote localities: hpx::async, hpx::apply. This module extends the local-only functions in libs\_async\_local.

See the API reference of this module for more details.

#### async mpi

The MPI library is intended to simplify the process of integrating MPI based codes with the *HPX* runtime. Any MPI function that is asynchronous and uses an MPI\_Request may be converted into an hpx::future. The syntax is designed to allow a simple replacement of the MPI call with a futurized async version that accepts an executor instead of a communicator, and returns a future instead of assigning a request. Typically, an MPI call of the form

```
int MPI_Isend(buf, count, datatype, rank, tag, comm, request);
```

#### becomes

```
hpx::future<int> f = hpx::async(executor, MPI_Isend, buf, count, datatype, rank, tag);
```

When the MPI operation is complete, the future will become ready. This allows communication to integrated cleanly with the rest of HPX, in particular the continuation style of programming may be used to build up more complex code. Consider the following example, that chains user processing, sends and receives using continuations...

```
// create an executor for MPI dispatch
hpx::mpi::experimental::executor exec(MPI_COMM_WORLD);
// post an asynchronous receive using MPI_Irecv
hpx::future<int> f_recv = hpx::async(
   exec, MPI_Irecv, &data, rank, MPI_INT, rank_from, i);
// attach a continuation to run when the recv completes,
f_recv.then([=, &tokens, &counter](auto&&)
    // call an application specific function
   msg_recv(rank, size, rank_to, rank_from, tokens[i], i);
    // send a new message
   hpx::future<int> f_send = hpx::async(
        exec, MPI_Isend, &tokens[i], 1, MPI_INT, rank_to, i);
   // when that send completes
   f_send.then([=, &tokens, &counter](auto&&)
        // call an application specific function
       msg_send(rank, size, rank_to, rank_from, tokens[i], i);
    });
```

The example above makes use of MPI\_Isend and MPI\_Irecv, but *any* MPI function that uses requests may be futurized in this manner. The following is a (non exhaustive) list of MPI functions that *should* be supported, though not all have been tested at the time of writing (please report any problems to the issue tracker).

```
int MPI_Isend(...);
int MPI_Ibsend(...);
int MPI_Issend(...);
int MPI_Irsend(...);
int MPI Irecv(...);
int MPI_Imrecv(...);
int MPI_Ibarrier(...);
int MPI_Ibcast(...);
int MPI_Igather(...);
int MPI_Igatherv(...);
int MPI Iscatter(...);
int MPI_Iscatterv(...);
int MPI_Iallgather(...);
int MPI_Iallgatherv(...);
int MPI_Ialltoall(...);
int MPI_Ialltoallv(...);
int MPI_Ialltoallw(...);
int MPI_Ireduce(...);
int MPI_Iallreduce(...);
int MPI_Ireduce_scatter(...);
int MPI_Ireduce_scatter_block(...);
int MPI_Iscan(...);
int MPI_Iexscan(...);
int MPI_Ineighbor_allgather(...);
int MPI_Ineighbor_allgatherv(...);
```

(continues on next page)

(continued from previous page)

```
int MPI_Ineighbor_alltoall(...);
int MPI_Ineighbor_alltoallv(...);
int MPI_Ineighbor_alltoallw(...);
```

Note that the *HPX* mpi futurization wrapper should work with *any* asynchronous *MPI* call, as long as the function signature has the last two arguments  $MPI\_xxx(..., MPI\_Comm\ comm, MPI\_Request\ *request)$  - internally these two parameters will be substituted by the executor and future data parameters that are supplied by template instantiations inside the *hpx::mpi* code.

See the API reference of this module for more details.

### batch environments

This module allows for the detection of execution as batch jobs, a series of programs executed without user intervention. All data is preselected and will be executed according to preset parameters, such as date or completion of another task. Batch environments are especially useful for executing repetitive tasks.

HPX supports the creation of batch jobs through the Portable Batch System (PBS) and SLURM.

For more information on batch environments, see Running on batch systems and the API reference for the module.

# checkpoint

A common need of users is to periodically backup an application. This practice provides resiliency and potential restart points in code. *HPX* utilizes the concept of a checkpoint to support this use case.

Found in hpx/util/checkpoint.hpp, checkpoints are defined as objects that hold a serialized version of an object or set of objects at a particular moment in time. This representation can be stored in memory for later use or it can be written to disk for storage and/or recovery at a later point. In order to create and fill this object with data, users must use a function called save checkpoint. In code the function looks like this:

```
hpx::future<hpx::util::checkpoint> hpx::util::save_checkpoint(a, b, c, ...);
```

save\_checkpoint takes arbitrary data containers, such as int, double, float, vector, and future, and serializes them into a newly created checkpoint object. This function returns a future to a checkpoint containing the data. Here's an example of a simple use case:

```
using hpx::util::checkpoint;
using hpx::util::save_checkpoint;

std::vector<int> vec{1,2,3,4,5};
hpx::future<checkpoint> save_checkpoint(vec);
```

Once the future is ready, the checkpoint object will contain the vector vec and its five elements.

prepare\_checkpoint takes arbitrary data containers (same as for save\_checkpoint), , such as int, double, float, vector, and future, and calculates the necessary buffer space for the checkpoint that would be created if save\_checkpoint was called with the same arguments. This function returns a future to a checkpoint that is appropriately initialized. Here's an example of a simple use case:

```
using hpx::util::checkpoint;
using hpx::util::prepare_checkpoint;

std::vector<int> vec{1,2,3,4,5};
hpx::future<checkpoint> prepare_checkpoint(vec);
```

Once the future is ready, the checkpoint object will be initialized with an appropriately sized internal buffer.

It is also possible to modify the launch policy used by save\_checkpoint. This is accomplished by passing a launch policy as the first argument. It is important to note that passing hpx::launch::sync will cause save\_checkpoint to return a checkpoint instead of a future to a checkpoint. All other policies passed to save\_checkpoint will return a future to a checkpoint.

Sometimes checkpoint s must be declared before they are used. save\_checkpoint allows users to move precreated checkpoint s into the function as long as they are the first container passing into the function (In the case where a launch policy is used, the checkpoint will immediately follow the launch policy). An example of these features can be found below:

```
char character = 'd';
int integer = 10;
float flt = 10.01f;
bool boolean = true;
std::string str = "I am a string of characters";
std::vector<char> vec(str.begin(), str.end());
checkpoint archive;

// Test 1
// test basic functionality
hpx::shared_future<checkpoint> f_archive = save_checkpoint(
    std::move(archive), character, integer, flt, boolean, str, vec);
```

Once users can create checkpoints they must now be able to restore the objects they contain into memory. This is accomplished by the function restore\_checkpoint. This function takes a checkpoint and fills its data into the containers it is provided. It is important to remember that the containers must be ordered in the same way they were placed into the checkpoint. For clarity see the example below:

```
char character2;
int integer2;
float flt2;
bool boolean2;
std::string str2;
std::vector<char> vec2;

restore_checkpoint(data, character2, integer2, flt2, boolean2, str2, vec2);
```

The core utility of checkpoint is in its ability to make certain data persistent. Often, this means that the data needs to be stored in an object, such as a file, for later use. *HPX* has two solutions for these issues: stream operator overloads and access iterators.

*HPX* contains two stream overloads, operator<< and operator>>, to stream data out of and into checkpoint. Here is an example of the overloads in use below:

```
double a9 = 1.0, b9 = 1.1, c9 = 1.2;
std::ofstream test_file_9("test_file_9.txt");
hpx::future<checkpoint> f_9 = save_checkpoint(a9, b9, c9);
test_file_9 << f_9.get();
test_file_9.close();

double a9_1, b9_1, c9_1;
std::ifstream test_file_9_1("test_file_9.txt");
checkpoint archive9;
test_file_9_1 >> archive9;
restore_checkpoint(archive9, a9_1, b9_1, c9_1);
```

This is the primary way to move data into and out of a checkpoint. It is important to note, however, that users

should be cautious when using a stream operator to load data and another function to remove it (or vice versa). Both operator<< and operator>> rely on a .write() and a .read() function respectively. In order to know how much data to read from the std::istream, the operator<< will write the size of the checkpoint before writing the checkpoint data. Correspondingly, the operator>> will read the size of the stored data before reading the data into a new instance of checkpoint. As long as the user employs the operator<< and operator>> to stream the data, this detail can be ignored.

**Important:** Be careful when mixing operator<< and operator>> with other facilities to read and write to a checkpoint. operator<< writes an extra variable, and operator>> reads this variable back separately. Used together the user will not encounter any issues and can safely ignore this detail.

Users may also move the data into and out of a checkpoint using the exposed .begin() and .end() iterators. An example of this use case is illustrated below.

```
std::ofstream test_file_7("checkpoint_test_file.txt");
std::vector<float> vec7{1.02f, 1.03f, 1.04f, 1.05f};
hpx::future<checkpoint> fut_7 = save_checkpoint(vec7);
checkpoint archive7 = fut_7.get();
archive7.end(),
                             // ie. the file
   std::ostream_iterator<char>(test_file_7));
test_file_7.close();
std::vector<float> vec7_1;
std::vector<char> char_vec;
std::ifstream test_file_7_1("checkpoint_test_file.txt");
if (test_file_7_1)
   test_file_7_1.seekg(0, test_file_7_1.end);
   auto length = test_file_7_1.tellg();
   test_file_7_1.seekg(0, test_file_7_1.beg);
   char_vec.resize(length);
   test_file_7_1.read(char_vec.data(), length);
checkpoint archive7_1(std::move(char_vec));
                                           // Write data to checkpoint
restore_checkpoint(archive7_1, vec7_1);
```

### **Checkpointing components**

save\_checkpoint and restore\_checkpoint are also able to store components inside checkpoints. This can be done in one of two ways. First a client of the component can be passed to save\_checkpoint. When the user wishes to resurrect the component she can pass a client instance to restore\_checkpoint.

This technique is demonstrated below:

```
// Try to checkpoint and restore a component with a client
std::vector<int> vec3{10, 10, 10, 10, 10};

// Create a component instance through client constructor
data_client D(hpx::find_here(), std::move(vec3));
hpx::future<checkpoint> f3 = save_checkpoint(D);

// Create a new client
data_client E;
```

(continues on next page)

(continued from previous page)

```
// Restore server inside client instance
restore_checkpoint(f3.get(), E);
```

The second way a user can save a component is by passing a shared\_ptr to the component to save\_checkpoint. This component can be resurrected by creating a new instance of the component type and passing a shared\_ptr to the new instance to restore\_checkpoint.

This technique is demonstrated below:

```
// test checkpoint a component using a shared_ptr
std::vector<int> vec{1, 2, 3, 4, 5};
data_client A(hpx::find_here(), std::move(vec));
// Checkpoint Server
hpx::id_type old_id = A.get_id();
hpx::future<std::shared_ptr<data_server>> f_a_ptr =
    hpx::get_ptr<data_server>(A.get_id());
std::shared_ptr<data_server> a_ptr = f_a_ptr.get();
hpx::future<checkpoint> f = save_checkpoint(a_ptr);
auto&& data = f.get();
// test prepare checkpoint API
checkpoint c = prepare_checkpoint(hpx::launch::sync, a_ptr);
HPX_TEST(c.size() == data.size());
// Restore Server
// Create a new server instance
std::shared_ptr<data_server> b_server;
restore_checkpoint(data, b_server);
```

#### checkpoint base

The checkpoint\_base module contains lower level facilities that wrap simple check-pointing capabilities. This module does not implement special handling for futures or components, but simply serializes all arguments to or from a given container.

This module exposes the hpx::util::save\_checkpoint\_data, hpx::util::restore\_checkpoint\_data, and hpx::util::prepare\_checkpoint\_data APIs. These functions encapsulate the basic serialization functionalities necessary to save/restore a variadic list of arguments to/from a given data container.

See the API reference of this module for more details.

#### collectives

The collectives module exposes a set of distributed collective operations. Those can be used to exchange data between participating sites in a coordinated way. At this point the module exposes the following collective primitives:

- hpx::collectives::all\_reduce: performs a reduction on data from each participating site to each participating site.
- hpx::collectives::all\_to\_all: each participating site provides its element of the data to collect while all participating sites receive the data from every other site.
- hpx::lcos::barrier: distributed barrier.

- hpx::lcos::broadcast: performs a given action on all given global identifiers.
- hpx::lcos::fold: performs a fold with a given action on all given global identifiers.
- hpx::lcos::gather: gathers values from all participating sites.
- hpx::lcos::latch: distributed latch.
- hpx::lcos::reduce: performs a reduction on data from each participating site to a root site.
- hpx::lcos::spmd\_block: performs the same operation on a local image while providing handles to the other images.

See the API reference of the module for more details.

# command\_line\_handling

The command\_line\_handling module defines and handles the command-line options required by the *HPX* runtime, combining them with configuration options defined by the *runtime\_configuration* module. The actual parsing of command line options is handled by the *program\_options* module.

See the API reference of the module for more details.

### components\_base

TODO: High-level description of the library.

See the API reference of this module for more details.

#### compute

The compute module provides utilities for handling task and memory affinity on host systems. The *compute\_cuda* for extensions to CUDA programmable GPU devices.

See the API reference of the module for more details.

# compute cuda

This module extends the *compute* module to handle CUDA programmable GPU devices.

See the API reference of the module for more details.

# executors distributed

This module provides the executor hpx::parallel::execution::disribution\_policy\_executor. It allows one to create work that is implicitly distributed over multiple localities.

See the API reference of this module for more details.

#### include

This module provides no functionality in itself. Instead it provides headers that group together other headers that often appear together. The grouping is similar to that provided by modules. We intend to deprecate these headers in favor of *hpx/*<*modulename*>.*hpp* headers.

See the API reference of this module for more details.

#### init runtime

TODO: High-level description of the library.

See the API reference of this module for more details.

# lcos distributed

This module contains distributed *LCO*s. Currently the only LCO provided is :cpp:class::*hpx::lcos::channel*, a construct for sending values from one *locality* to another. See libs\_lcos\_local for local LCOs.

See the API reference of this module for more details.

# mpi\_base

This module provides helper functionality for detecting MPI environments.

See the API reference of this module for more details.

#### naming

TODO: High-level description of the module.

See the API reference of this module for more details.

#### performance counters

This module provides the basic functionality required for defining performance counters. See *Performance counters* for more information about performance counters.

See the API reference of this module for more details.

# program\_options

The module program\_options is a direct fork of the Boost.ProgramOptions library (Boost V1.70.0). For more information about this library please see here<sup>217</sup>. In order to be included as an *HPX* module, the Boost.ProgramOptions library has been moved to the namespace hpx::program\_options. We have also replaced all Boost facilities the library depends on with either the equivalent facilities from the standard library or from *HPX*. As a result, the *HPX* program\_options module is fully interface compatible with Boost.ProgramOptions (sans the hpx namespace and the #include <hpx/modules/program\_options.hpp> changes that need to be applied to all code relying on this library).

All credit goes to Vladimir Prus, the author of the excellent Boost.ProgramOptions library. All bugs have been introduced by us.

https://www.boost.org/doc/libs/1\_70\_0/doc/html/program\_options.html

See the API reference of the module for more details.

# resiliency\_distributed

Software resiliency features of *HPX* were introduced in the *resiliency module*. This module extends the APIs to run on distributed-memory systems allowing the user to invoke the failing task on other localities at runtime. This is useful in cases where a node is identified to fail more often (e.g., for certain ALU computes) as the task can now be replayed or replicated among different localities. The API exposed allows for an easy integration with the local only resiliency APIs as well.

Distributed software resilience APIs have a similar function signature and lives under the same namespace of hpx::resiliency::experimental. The difference arises in the formal parameters where distributed APIs takes the localities as the first argument, and an action as opposed to a function or a function object. The localities signify the order in which the API will either schedule (in case of Task Replay) tasks in a round robin fashion or replicate the tasks onto the list of localities.

The list of APIs exposed by distributed resiliency modules is the same as those defined in *local resiliency module*.

See the *API reference* of this module for more details.

# resource partitioner

The resource\_partitioner module defines hpx::resource::partitioner, the class used by the runtime and users to partition available hardware resources into thread pools. See *Using the resource partitioner* for more details on using the resource partitioner in applications.

See the API reference of this module for more details.

#### runtime configuration

This module handles the configuration options required by the runtime.

See the API reference of this module for more details.

# runtime distributed

TODO: High-level description of the module.

See the API reference of this module for more details.

# runtime local

TODO: High-level description of the library.

See the API reference of this module for more details.

# segmented algorithms

Segmented algorithms extend the usual parallel *algorithms* by providing overloads that work with distributed containers, such as partitioned vectors.

See the API reference of the module for more details.

# thread\_executors

This module provides executors implementing the executor interface proposed in N3562<sup>218</sup>. These executors are deprecated.

See the API reference of this module for more details.

# thread manager

This module defines the hpx::threads::threadmanager class. This is used by the runtime to manage the creation and destruction of thread pools. The resource\_partitioner module handles the partitioning of resources into thread pools, but not the creation of thread pools.

See the API reference of this module for more details.

# 2.8 API reference

HPX follows a versioning scheme with three numbers: major.minor.patch. We guarantee no breaking changes in the API for patch releases. Minor releases may remove or break existing APIs, but only after a deprecation period of at least two minor releases. In rare cases do we outright remove old and unused functionality without a deprecation period.

We do not provide any ABI compatibility guarantees between any versions, debug and release builds, and builds with different C++ standards.

The public API of *HPX* is presented below. Clicking on a name brings you to the full documentation for the class or function. Including the header specified in a heading brings in the features listed under that heading.

**Note:** Names listed here are guaranteed stable with respect to semantic versioning. However, at the moment the list is incomplete and certain unlisted features are intended to be in the public API. While we work on completing the list, if you're unsure about whether a particular unlisted name is part of the public API you can get into contact with us or open an issue and we'll clarify the situation.

#### 2.8.1 Public API

All names below are also available in the top-level hpx namespace unless otherwise noted. The names in hpx should be preferred. The names in sub-namespaces will eventually be removed.

http://www.open-std.org/jtc1/sc22/wg21/docs/papers/2013/n3562.pdf

# Header hpx/algorithm.hpp

Corresponds to the C++ standard library header algorithm<sup>219</sup>. See *Using parallel algorithms* for more information about the parallel algorithms.

## **Classes**

```
• hpx::parallel::v2::reduction
```

```
• hpx::parallel::v2::induction
```

### **Functions**

```
• hpx::adjacent_find
```

- hpx::all\_of
- hpx::any\_of
- hpx::copy
- hpx::copy\_if
- hpx::copy\_n
- hpx::count
- hpx::count\_if
- hpx::equal
- hpx::fill
- hpx::fill\_n
- hpx::find
- hpx::find\_end
- hpx::find\_first\_of
- hpx::find\_if
- hpx::find\_if\_not
- hpx::for\_each
- hpx::for\_each\_n
- hpx::generate
- hpx::generate\_n
- hpx::includes
- hpx::inplace\_merge
- hpx::is\_heap
- hpx::is\_heap\_until
- hpx::is\_partitioned

<sup>&</sup>lt;sup>219</sup> http://en.cppreference.com/w/cpp/header/algorithm

• hpx::is\_sorted • hpx::is\_sorted\_until • hpx::parallel::v1::lexicographical\_compare • hpx::make\_heap • hpx::parallel::v1::max\_element • hpx::merge • hpx::parallel::v1::min\_element • hpx::parallel::v1::minmax\_element • hpx::parallel::v1::mismatch • hpx::move • hpx::none\_of • hpx::partial\_sort • hpx::parallel::v1::partition • hpx::parallel::v1::partition\_copy • hpx::remove • hpx::remove\_copy • hpx::remove\_copy\_if • hpx::remove\_if • hpx::parallel::v1::replace • hpx::parallel::v1::replace\_copy • hpx::parallel::v1::replace\_copy\_if • hpx::parallel::v1::replace\_if • hpx::parallel::v1::reverse • hpx::parallel::v1::reverse\_copy • hpx::parallel::v1::rotate • hpx::parallel::v1::rotate\_copy • hpx::search • hpx::search\_n • hpx::set\_difference • hpx::set\_intersection • hpx::set\_symmetric\_difference • hpx::set\_union • hpx::parallel::v1::sort • hpx::parallel::v1::stable\_partition • hpx::parallel::v1::stable\_sort • hpx::parallel::v1::swap\_ranges

- hpx::transform
- hpx::parallel::v1::unique
- hpx::parallel::v1::unique\_copy
- hpx::for\_loop
- hpx::for\_loop\_strided
- hpx::for\_loop\_n
- hpx::for\_loop\_n\_strided
- hpx::ranges::adjacent\_find
- hpx::ranges::all\_of
- hpx::ranges::any\_of
- hpx::ranges::copy
- hpx::ranges::copy\_if
- hpx::ranges::copy\_n
- hpx::ranges::count
- hpx::ranges::count\_if
- hpx::ranges::equal
- hpx::ranges::fill
- hpx::ranges::fill\_n
- hpx::ranges::find
- hpx::ranges::find\_end
- hpx::ranges::find\_first\_of
- hpx::ranges::find\_if
- hpx::ranges::find\_if\_not
- hpx::ranges::for\_each
- hpx::ranges::for\_each\_n
- hpx::ranges::generate
- hpx::ranges::generate\_n
- hpx::ranges::includes
- hpx::ranges::inplace\_merge
- hpx::ranges::is\_heap
- hpx::ranges::is\_heap\_until
- hpx::ranges::is\_partitioned
- hpx::ranges::is\_sorted
- hpx::ranges::is\_sorted\_until
- hpx::ranges::make\_heap
- hpx::ranges::merge

```
hpx::ranges::move
hpx::ranges::none_of
hpx::ranges::set_difference
hpx::ranges::set_intersection
hpx::ranges::set_symmetric_difference
hpx::ranges::set_union
hpx::ranges::for_loop
hpx::ranges::for_loop_strided
```

# Header hpx/any.hpp

Corresponds to the C++ standard library header any<sup>220</sup>. hpx::any is compatible with std::any.

# **Classes**

```
hpx::anyhpx::any_nonserhpx::bad_any_casthpx::unique_any_nonser
```

## **Functions**

```
hpx::any_casthpx::make_anyhpx::make_any_nonserhpx::make_unique_any_nonser
```

# Header hpx/assert.hpp

Corresponds to the C++ standard library header cassert $^{221}$ .  $HPX\_ASSERT$  is the HPX equivalent to assert in cassert.  $HPX\_ASSERT$  can also be used in CUDA device code.

<sup>&</sup>lt;sup>220</sup> http://en.cppreference.com/w/cpp/header/any

<sup>221</sup> http://en.cppreference.com/w/cpp/header/cassert

# **Macros**

- HPX\_ASSERT
- HPX\_ASSERT\_MSG

# Header hpx/barrier.hpp

This header includes Header hpx/local/barrier.hpp and Header hpx/distributed/barrier.hpp.

# Header hpx/local/barrier.hpp

Corresponds to the C++ standard library header barrier<sup>222</sup>.

#### **Classes**

• hpx::lcos::local::cpp20\_barrier

# Header hpx/distributed/barrier.hpp

Contains a distributed barrier implementation. This functionality is also exposed through the hpx::distributed namespace. The name in hpx::distributed should be preferred.

### **Classes**

• hpx::lcos::barrier

# Header hpx/channel.hpp

This header includes Header hpx/local/channel.hpp and Header hpx/distributed/channel.hpp.

# Header hpx/local/channel.hpp

Contains a local channel implementation.

# **Classes**

• hpx::lcos::local::channel

<sup>&</sup>lt;sup>222</sup> http://en.cppreference.com/w/cpp/header/barrier

# Header hpx/distributed/channel.hpp

Contains a distributed channel implementation. This functionality is also exposed through the hpx::distributed namespace. The name in hpx::distributed should be preferred.

#### **Classes**

• hpx::lcos::channel

# Header hpx/chrono.hpp

Corresponds to the C++ standard library header chrono<sup>223</sup>. The following replacements and extensions are provided compared to chrono<sup>224</sup>. The classes below are also available in the hpx::chrono namespace, not in the top-level hpx namespace.

## Classes

```
• hpx::chrono::high_resolution_clock
```

- hpx::chrono::high\_resolution\_timer
- hpx::chrono::steady\_time\_point

# Header hpx/condition\_variable.hpp

Corresponds to the C++ standard library header condition\_variable<sup>225</sup>.

# **Classes**

```
• hpx::lcos::local::condition_variable
```

- hpx::lcos::local::condition\_variable\_any
- hpx::lcos::local::cv\_status

# Header hpx/exception.hpp

Corresponds to the C++ standard library header exception<sup>226</sup>. hpx::exception extends std::exception and is the base class for all exceptions thrown in *HPX*. HPX\_THROW\_EXCEPTION can be used to throw *HPX* exceptions with file and line information attached to the exception.

<sup>223</sup> http://en.cppreference.com/w/cpp/header/chrono

<sup>224</sup> http://en.cppreference.com/w/cpp/header/chrono

<sup>225</sup> http://en.cppreference.com/w/cpp/header/condition\_variable

http://en.cppreference.com/w/cpp/header/exception

### **Macros**

• HPX\_THROW\_EXCEPTION

## Classes

• hpx::exception

# Header hpx/execution.hpp

Corresponds to the C++ standard library header execution<sup>227</sup>. See *High level parallel facilities*, *Using parallel algorithms* and *Executor parameters and executor parameter traits* for more information about execution policies and executor parameters.

**Note:** These names are only available in the hpx::execution namespace, not in the top-level hpx namespace.

#### **Constants**

```
hpx::execution::seqhpx::execution::parhpx::execution::par_unseqhpx::execution::task
```

#### **Classes**

```
hpx::execution::sequenced_policy
hpx::execution::parallel_policy
hpx::execution::parallel_unsequenced_policy
hpx::execution::sequenced_task_policy
hpx::execution::parallel_task_policy
hpx::execution::auto_chunk_size
hpx::execution::dynamic_chunk_size
hpx::execution::guided_chunk_size
hpx::execution::persistent_auto_chunk_size
hpx::execution::static_chunk_size
```

<sup>&</sup>lt;sup>227</sup> http://en.cppreference.com/w/cpp/header/execution

# Header hpx/functional.hpp

Corresponds to the C++ standard library header functional<sup>228</sup>. hpx::util::function is a more efficient and serializable replacement for std::function.

### **Constants**

The following constants are also available in hpx::placeholders, not the top-level hpx namespace.

```
hpx::util::placeholders::_1hpx::util::placeholders::_2...hpx::util::placeholders::_9
```

#### **Classes**

```
hpx::util::function
hpx::util::function_nonser
hpx::util::function_ref
hpx::util::unique_function
hpx::util::unique_function_nonser
hpx::traits::is_bind_expression
hpx::traits::is_placeholder
```

# **Functions**

```
hpx::util::bind
hpx::util::bind_back
hpx::util::bind_front
hpx::util::invoke
hpx::util::invoke_fused
hpx::util::mem_fn
```

<sup>&</sup>lt;sup>228</sup> http://en.cppreference.com/w/cpp/header/functional

# Header hpx/future.hpp

This header includes Header hpx/local/future.hpp and Header hpx/distributed/future.hpp.

# Header hpx/local/future.hpp

Corresponds to the C++ standard library header future<sup>229</sup>. See *Extended facilities for futures* for more information about extensions to futures compared to the C++ standard library.

**Note:** All names except hpx::lcos::local::promise are also available in the top-level hpx namespace. hpx::promise refers to hpx::lcos::promise, a distributed variant of hpx::lcos::local::promise, but will eventually refer to hpx::lcos::local::promise after a deprecation period.

#### **Classes**

```
• hpx::lcos::future
```

- hpx::lcos::shared\_future
- hpx::lcos::local::promise
- hpx::launch

#### **Functions**

```
• hpx::lcos::make_future
```

```
• hpx::lcos::make_shared_future
```

- hpx::lcos::make\_ready\_future
- hpx::async
- hpx::apply
- hpx::sync
- hpx::dataflow
- hpx::when\_all
- hpx::when\_any
- hpx::when\_some
- hpx::when\_each
- hpx::wait\_all
- hpx::wait\_any
- hpx::wait\_some
- hpx::wait\_each

<sup>229</sup> http://en.cppreference.com/w/cpp/header/future

# **Examples**

```
#include <hpx/assert.hpp>
#include <hpx/future.hpp>
#include <hpx/hpx_main.hpp>
#include <hpx/tuple.hpp>
#include <iostream>
#include <utility>
int main()
    // Asynchronous execution with futures
   hpx::future<void> f1 = hpx::async(hpx::launch::async, []() {});
   hpx::shared_future<int> f2 =
       hpx::async(hpx::launch::async, []() { return 42; });
   hpx::future < int > f3 =
        f2.then([](hpx::shared_future<int>&& f) { return f.get() * 3; });
   hpx::lcos::local::promise<double> p;
    auto f4 = p.get_future();
   HPX_ASSERT(!f4.is_ready());
   p.set_value(123.45);
   HPX_ASSERT(f4.is_ready());
   hpx::packaged_task<int()> t([]() { return 43; });
   hpx::future<int> f5 = t.get_future();
   HPX_ASSERT(!f5.is_ready());
   HPX_ASSERT(f5.is_ready());
    // Fire-and-forget
   hpx::apply([]() {
        std::cout << "This will be printed later\n" << std::flush;</pre>
   });
    // Synchronous execution
   hpx::sync([]() {
        std::cout << "This will be printed immediately\n" << std::flush;</pre>
    });
   // Combinators
   hpx::future<double> f6 = hpx::async([]() { return 3.14; });
   hpx::future < double > f7 = hpx::async([]() { return 42.0; });
    std::cout
        << hpx::when_all(f6, f7)
               .then([](hpx::future<
                         hpx::tuple<hpx::future<double>>>
                   hpx::tuple<hpx::future<double>, hpx::future<double>> t =
                       f.get();
                   double pi = hpx::get<0>(t).get();
                   double r = hpx::qet<1>(t).qet();
                   return pi * r * r;
               })
               .get()
        << std::endl;
```

(continues on next page)

(continued from previous page)

```
// Easier continuations with dataflow; it waits for all future or
// shared_future arguments before executing the continuation, and also
// accepts non-future arguments
hpx::future<double> f8 = hpx::async([]() { return 3.14; });
hpx::future<double> f9 = hpx::make_ready_future(42.0);
hpx::shared_future<double> f10 = hpx::async([]() { return 123.45; });
hpx::future<hpx::tuple<double, double>> f11 = hpx::dataflow(
    [](hpx::future<double> a, hpx::future<double> b,
        hpx::shared_future<double> c, double d) {
        return hpx::make_tuple<>(a.get() + b.get(), c.get() / d);
    },
    f8, f9, f10, -3.9);
// split_future gives a tuple of futures from a future of tuple
hpx::tuple<hpx::future<double>, hpx::future<double>> f12 =
    hpx::split_future(std::move(f11));
std::cout << hpx::get<1>(f12).get() << std::endl;
return 0;
```

### Header hpx/distributed/future.hpp

Contains overloads of hpx::async, hpx::apply, hpx::sync, and hpx::dataflow that can be used with actions. See *Action invocation* for more information about invoking actions.

**Note:** The alias from hpx::promise to hpx::lcos::promise is deprecated and will be removed in a future release. The alias hpx::distributed::promise should be used in new applications.

#### **Classes**

• hpx::lcos::promise

### **Functions**

```
• hpx::async
```

• hpx::apply

• hpx::sync

• hpx::dataflow

# Header hpx/init.hpp

This header contains functionality for starting, stopping, suspending, and resuming the *HPX* runtime. This is the main way to explicitly start the *HPX* runtime. See *Starting the HPX runtime* for more details on starting the *HPX* runtime.

#### **Classes**

- hpx::init\_params
- hpx::runtime\_mode

### **Functions**

- hpx::init
- hpx::start
- hpx::finalize
- hpx::disconnect
- hpx::suspend
- hpx::resume

# Header hpx/latch.hpp

This header includes Header hpx/local/latch.hpp and Header hpx/distributed/latch.hpp.

## Header hpx/local/latch.hpp

Corresponds to the C++ standard library header latch<sup>230</sup>.

### **Classes**

• hpx::lcos::local::cpp20\_latch

# Header hpx/distributed/latch.hpp

Contains a distributed latch implementation. This functionality is also exposed through the hpx::distributed namespace. The name in hpx::distributed should be preferred.

<sup>230</sup> http://en.cppreference.com/w/cpp/header/latch

## **Classes**

• hpx::lcos::latch

# Header hpx/mutex.hpp

Corresponds to the C++ standard library header mutex<sup>231</sup>.

### **Classes**

```
hpx::lcos::local::mutex
hpx::lcos::local::no_mutex
hpx::lcos::local::once_flag
hpx::lcos::local::recursive_mutex
hpx::lcos::local::spinlock
hpx::lcos::local::timed_mutex
hpx::lcos::local::unlock_guard
```

#### **Functions**

• hpx::lcos::local::call\_once

# Header hpx/memory.hpp

Corresponds to the C++ standard library header memory<sup>232</sup>. It contains parallel versions of the copy, fill, move, and construct helper functions in memory<sup>233</sup>. See *Using parallel algorithms* for more information about the parallel algorithms.

## **Functions**

```
hpx::parallel::v1::uninitialized_copy
hpx::parallel::v1::uninitialized_copy_n
hpx::parallel::v1::uninitialized_default_construct
hpx::parallel::v1::uninitialized_default_construct_n
hpx::parallel::v1::uninitialized_fill
hpx::parallel::v1::uninitialized_fill_n
hpx::parallel::v1::uninitialized_move
hpx::parallel::v1::uninitialized_move_n
hpx::parallel::v1::uninitialized_value_construct
```

<sup>&</sup>lt;sup>231</sup> http://en.cppreference.com/w/cpp/header/mutex

<sup>232</sup> http://en.cppreference.com/w/cpp/header/memory

<sup>233</sup> http://en.cppreference.com/w/cpp/header/memory

• hpx::parallel::v1::uninitialized\_value\_construct\_n

# Header hpx/numeric.hpp

Corresponds to the C++ standard library header numeric<sup>234</sup>. See *Using parallel algorithms* for more information about the parallel algorithms.

#### **Functions**

```
hpx::parallel::v1::adjacent_difference
hpx::parallel::v1::exclusive_scan
hpx::parallel::v1::inclusive_scan
hpx::reduce
hpx::parallel::v1::transform_exclusive_scan
hpx::parallel::v1::transform_inclusive_scan
hpx::transform_reduce
```

# Header hpx/optional.hpp

Corresponds to the C++ standard library header optional 235. hpx::util::optional is compatible with std::optional.

# **Constants**

• hpx::util::nullopt

## **Classes**

```
hpx::util::optionalhpx::util::nullopt_thpx::util::bad_optional_access
```

# **Functions**

• hpx::util::make\_optional

<sup>&</sup>lt;sup>234</sup> http://en.cppreference.com/w/cpp/header/numeric

<sup>235</sup> http://en.cppreference.com/w/cpp/header/optional

# Header hpx/runtime.hpp

This header includes *Header hpx/local/runtime.hpp* and *Header hpx/distributed/runtime.hpp*.

# Header hpx/local/runtime.hpp

This header contains functions for accessing local runtime information.

# **Typedefs**

```
• hpx::startup_function_type
```

```
• hpx::shutdown_function_type
```

#### **Functions**

```
• hpx::get_num_worker_threads
```

```
• hpx::get_worker_thread_num
```

```
• hpx::get_thread_name
```

```
• hpx::register_pre_startup_function
```

```
• hpx::register_startup_function
```

• hpx::register\_pre\_shutdown\_function

• hpx::register\_shutdown\_function

• hpx::get\_num\_localities

• hpx::get\_locality\_name

# Header hpx/distributed/runtime.hpp

This header contains functions for accessing distributed runtime information.

# **Functions**

```
• hpx::find_root_locality
```

```
• hpx::find_all_localities
```

• hpx::find\_remote\_localities

• hpx::find\_locality

• hpx::get\_colocation\_id

• hpx::get\_locality\_id

# Header hpx/system\_error.hpp

Corresponds to the C++ standard library header system\_error<sup>236</sup>.

#### **Classes**

• hpx::error\_code

# Header hpx/task\_block.hpp

Corresponds to the task\_block feature in N4411<sup>237</sup>. See *Using task blocks* for more details on using task blocks.

### **Classes**

- hpx::parallel::v2::task\_canceled\_exception
- hpx::parallel::v2::task\_block

### **Functions**

- hpx::parallel::v2::define\_task\_block
- hpx::parallel::v2::define\_task\_block\_restore\_thread

# Header hpx/thread.hpp

Corresponds to the C++ standard library header thread  $^{238}$ . The functionality in this header is equivalent to the standard library thread functionality, with the exception that the HPX equivalents are implemented on top of lightweight threads and the HPX runtime.

### **Classes**

- hpx::thread
- hpx::jthread

## **Functions**

- hpx::this\_thread::yield
- hpx::this\_thread::get\_id
- hpx::this\_thread::sleep\_for
- hpx::this\_thread::sleep\_until

<sup>&</sup>lt;sup>236</sup> http://en.cppreference.com/w/cpp/header/system\_error

<sup>237</sup> http://www.open-std.org/jtc1/sc22/wg21/docs/papers/2015/n4411.pdf

<sup>&</sup>lt;sup>238</sup> http://en.cppreference.com/w/cpp/header/thread

# Header hpx/semaphore.hpp

Corresponds to the C++ standard library header semaphore<sup>239</sup>.

#### **Classes**

```
• hpx::lcos::local::cpp20_binary_semaphore
```

```
• hpx::lcos::local::cpp20_counting_semaphore
```

# Header hpx/shared\_mutex.hpp

Corresponds to the C++ standard library header shared\_mutex<sup>240</sup>.

## **Classes**

• hpx::lcos::local::shared\_mutex

# Header hpx/stop\_token.hpp

Corresponds to the C++ standard library header stop\_token<sup>241</sup>.

## **Constants**

• hpx::nostopstate

#### Classes

```
• hpx::stop_callback
```

• hpx::stop\_source

• hpx::stop\_token

• hpx::nostopstate\_t

## Header hpx/tuple.hpp

Corresponds to the C++ standard library header tuple  $^{242}$ . hpx::tuple can be used in CUDA device code, unlike std::tuple.

<sup>&</sup>lt;sup>239</sup> http://en.cppreference.com/w/cpp/header/semaphore

<sup>240</sup> http://en.cppreference.com/w/cpp/header/shared\_mutex

<sup>241</sup> http://en.cppreference.com/w/cpp/header/stop\_token

<sup>242</sup> http://en.cppreference.com/w/cpp/header/tuple

# **Constants**

• hpx::ignore

## **Classes**

- hpx::tuple
- hpx::tuple\_size
- hpx::tuple\_element

## **Functions**

- hpx::make\_tuple
- hpx::tie
- hpx::forward\_as\_tuple
- hpx::tuple\_cat
- hpx::get

# Header hpx/type\_traits.hpp

Corresponds to the C++ standard library header type\_traits<sup>243</sup>.

## **Classes**

- hpx::is\_invocable
- hpx::is\_invocable\_r

# Header hpx/version.hpp

This header provides version information about HPX.

# **Macros**

- HPX\_VERSION\_MAJOR
- HPX\_VERSION\_MINOR
- HPX\_VERSION\_SUBMINOR
- HPX\_VERSION\_FULL
- HPX\_VERSION\_DATE
- HPX\_VERSION\_TAG
- HPX\_AGAS\_VERSION

<sup>&</sup>lt;sup>243</sup> http://en.cppreference.com/w/cpp/header/type\_traits

## **Functions**

```
hpx::major_version
hpx::minor_version
hpx::subminor_version
hpx::full_version
hpx::full_version_as_string
hpx::tag
hpx::agas_version
hpx::build_type
hpx::build_date time
```

# Header hpx/wrap\_main.hpp

This header does not provide any direct functionality but is used for implicitly using main as the runtime entry point. See *Re-use the main() function as the main HPX entry point* for more details on implicitly starting the *HPX* runtime.

# 2.8.2 Full API

The full API of *HPX* is presented below. The listings for the public API above refer to the full documentation below.

**Note:** Most names listed in the full API reference are implementation details or considered unstable. They are listed mostly for completeness. If there is a particular feature you think deserves being in the public API we may consider promoting it. In general we prioritize making sure features corresponding to C++ standard library features are stable and complete.

## Main HPX library

This lists functionality in the main HPX library that has not been moved to modules yet.

```
template<typename Action>
struct async_result
   #include <colocating_distribution_policy.hpp>
```

**Note** This function is part of the invocation policy implemented by this class

# **Public Types**

template<>

```
using type = hpx::future<typename traits::promise_local_result<typename hpx::traits::extract_action<Action>::remote_
template<typename Action>
struct async_result
```

#include <default\_distribution\_policy.hpp>

Note This function is part of the invocation policy implemented by this class

### **Public Types**

template<>

**using** type = hpx::future<typename traits::promise\_local\_result<typename hpx::traits::extract\_action<Action>::remote\_

# struct binpacking\_distribution\_policy

#include <binpacking\_distribution\_policy.hpp> This class specifies the parameters for a binpacking distribution policy to use for creating a given number of items on a given set of localities. The binpacking policy will distribute the new objects in a way such that each of the localities will equalize the number of overall objects of this type based on a given criteria (by default this criteria is the overall number of objects of this type).

#### **Public Functions**

### binpacking\_distribution\_policy()

Default-construct a new instance of a binpacking\_distribution\_policy. This policy will represent one locality (the local locality).

```
binpacking_distribution_policy operator() (std::vector<id_type> const & &locs, char const *perf_counter_name = de-fault_binpacking_counter_name) const Create a new default_distribution policy representing the given set of localities.
```

# **Parameters**

- locs: [in] The list of localities the new instance should represent
- perf\_counter\_name: [in] The name of the performance counter which should be used as the distribution criteria (by default the overall number of existing instances of the given component type will be used).

```
binpacking_distribution_policy operator() (std::vector<id_type> &&locs, char

const *perf_counter_name = de-
fault_binpacking_counter_name) const
Create a new default_distribution policy representing the given set of localities.
```

#### **Parameters**

- locs: [in] The list of localities the new instance should represent
- perf\_counter\_name: [in] The name of the performance counter which should be used as the distribution criteria (by default the overall number of existing instances of the given component type will be used).

```
binpacking_distribution_policy operator() (id_type const &loc, char const *perf_counter_name = default_binpacking_counter_name) const

Create a new default_distribution policy representing the given locality
```

#### **Parameters**

- loc: [in] The locality the new instance should represent
- perf\_counter\_name: [in] The name of the performance counter which should be used as the distribution criteria (by default the overall number of existing instances of the given component type will be used).

template<typename Component, typename ...Ts>

hpx::future<hpx::id type> create (Ts&&... vs) const

Create one object on one of the localities associated by this policy instance

**Return** A future holding the global address which represents the newly created object

#### **Parameters**

• vs: [in] The arguments which will be forwarded to the constructor of the new object.

template<typename Component, typename ...Ts>

hpx::future<std::vector<bulk\_locality\_result>> bulk\_create (std::size\_t count, Ts&&... vs) const Create multiple objects on the localities associated by this policy instance

Return A future holding the list of global addresses which represent the newly created objects

#### **Parameters**

- count: [in] The number of objects to create
- vs: [in] The arguments which will be forwarded to the constructors of the new objects.

```
std::string const &get_counter_name() const
```

Returns the name of the performance counter associated with this policy instance.

```
std::size_t get_num_localities() const
```

Returns the number of associated localities for this distribution policy

**Note** This function is part of the creation policy implemented by this class

### struct colocating\_distribution\_policy

#include <colorating\_distribution\_policy.hpp> This class specifies the parameters for a distribution policy to use for creating a given number of items on the locality where a given object is currently placed.

# **Public Functions**

# colocating\_distribution\_policy()

Default-construct a new instance of a colocating\_distribution\_policy. This policy will represent the local locality.

```
colocating_distribution_policy operator() (id_type const &id) const
```

Create a new colocating\_distribution\_policy representing the locality where the given object os current located

#### **Parameters**

• id: [in] The global address of the object with which the new instances should be colocated on

template<typename Client, typename Stub>

colocating\_distribution\_policy operator() (client\_base<Client, Stub> const &client) const

Create a new colocating\_distribution\_policy representing the locality where the given object os current located

#### **Parameters**

 client: [in] The client side representation of the object with which the new instances should be colocated on

```
template<typename Component, typename ...Ts> 
hpx::future<hpx::id_type> create(Ts&&... vs) const
```

Create one object on the locality of the object this distribution policy instance is associated with

**Note** This function is part of the placement policy implemented by this class

**Return** A future holding the global address which represents the newly created object

#### **Parameters**

• vs: [in] The arguments which will be forwarded to the constructor of the new object.

template<typename Component, typename ...Ts>

hpx::future<std::vector<bulk\_locality\_result>> bulk\_create (std::size\_t count, Ts&&... vs) const Create multiple objects colocated with the object represented by this policy instance

**Note** This function is part of the placement policy implemented by this class

**Return** A future holding the list of global addresses which represent the newly created objects

#### **Parameters**

- count: [in] The number of objects to create
- vs: [in] The arguments which will be forwarded to the constructors of the new objects.

```
template<typename Action, typename ...Ts>
async_result<Action>::type async (launch policy, Ts&&... vs) const

template<typename Action, typename Callback, typename ...Ts>
async_result<Action>::type async_cb (launch policy, Callback &&cb, Ts&&... vs) const
```

**Note** This function is part of the invocation policy implemented by this class

```
template<typename Action, typename Continuation, typename ...Ts> bool apply (Continuation &&c, threads::thread_priority priority, Ts&&... vs) const
```

Note This function is part of the invocation policy implemented by this class

```
template<typename Action, typename ...Ts> bool apply (threads::thread_priority priority, Ts&&... vs) const
```

```
template<typename Action, typename Continuation, typename Callback, typename ...Ts> bool apply_cb (Continuation &&c, threads::thread_priority priority, Callback &&cb, Ts&&... vs) const
```

**Note** This function is part of the invocation policy implemented by this class

```
template<typename Action, typename Callback, typename ...Ts> bool apply_cb (threads::thread_priority priority, Callback &&cb, Ts&&... vs) const
```

```
std::size_t get_num_localities() const
```

Returns the number of associated localities for this distribution policy

**Note** This function is part of the creation policy implemented by this class

```
hpx::id_type get_next_target() const
```

Returns the locality which is anticipated to be used for the next async operation

#### struct default distribution policy

#include <default\_distribution\_policy.hpp> This class specifies the parameters for a simple distribution policy to use for creating (and evenly distributing) a given number of items on a given set of localities.

#### **Public Functions**

#### default\_distribution\_policy()

Default-construct a new instance of a default\_distribution\_policy. This policy will represent one locality (the local locality).

default\_distribution\_policy operator() (std::vector<id\_type> const &locs) const Create a new default\_distribution policy representing the given set of localities.

### **Parameters**

• locs: [in] The list of localities the new instance should represent

default\_distribution\_policy operator() (std::vector<id\_type> &&locs) const Create a new default\_distribution policy representing the given set of localities.

### **Parameters**

• locs: [in] The list of localities the new instance should represent

default\_distribution\_policy operator() (id\_type const &loc) const Create a new default\_distribution policy representing the given locality

### **Parameters**

• loc: [in] The locality the new instance should represent

```
template<typename Component, typename ...Ts>

hpx::future<hpx::id_type> create (Ts&&... vs) const

Create one object on one of the localities associated by this policy instance
```

Note This function is part of the placement policy implemented by this class

**Return** A future holding the global address which represents the newly created object

#### **Parameters**

• vs: [in] The arguments which will be forwarded to the constructor of the new object.

```
template<typename Component, typename ...Ts>

hpx::future<std::vector<bulk_locality_result>> bulk_create (std::size_t count, Ts&&... vs) const

Create multiple objects on the localities associated by this policy instance
```

**Note** This function is part of the placement policy implemented by this class

**Return** A future holding the list of global addresses which represent the newly created objects

## **Parameters**

- count: [in] The number of objects to create
- vs: [in] The arguments which will be forwarded to the constructors of the new objects.

```
template<typename Action, typename ...Ts>
     async_result<Action>::type async (launch policy, Ts&&... vs) const
     template<typename Action, typename Callback, typename ...Ts>
     async result<Action>::type async cb (launch policy, Callback &&cb, Ts&&... vs) const
          Note This function is part of the invocation policy implemented by this class
     template<typename Action, typename Continuation, typename ...Ts>
     bool apply (Continuation &&c, threads::thread_priority priority, Ts&&... vs) const
          Note This function is part of the invocation policy implemented by this class
     template<typename Action, typename ...Ts>
     bool apply (threads::thread_priority priority, Ts&&... vs) const
     template<typename Action, typename Continuation, typename Callback, typename ...Ts>
     bool apply_cb (Continuation &&c, threads::thread_priority, Priority, Callback &&cb, Ts&... vs)
                      const
          Note This function is part of the invocation policy implemented by this class
     template<typename Action, typename Callback, typename ...Ts>
     bool apply_cb (threads::thread_priority priority, Callback &&cb, Ts&&... vs) const
     std::size t get num localities() const
          Returns the number of associated localities for this distribution policy
          Note This function is part of the creation policy implemented by this class
     hpx::id_type get_next_target() const
          Returns the locality which is anticipated to be used for the next async operation
namespace hpx
```

#### **Functions**

Return all registered ids from all localities from the given base name.

This function locates all ids which were registered with the given base name. It returns a list of futures representing those ids.

Return all registered clients from all localities from the given base name.

**Return** A list of futures representing the ids which were registered using the given base name.

**Note** The futures will become ready even if the event (for instance, binding the name to an id) has already happened in the past. This is important in order to reliably retrieve ids from a name, even if the name was already registered.

# **Parameters**

- base\_name: [in] The base name for which to retrieve the registered ids.
- num\_ids: [in] The number of registered ids to expect.

This function locates all ids which were registered with the given base name. It returns a list of futures representing those ids.

**Return** A list of futures representing the ids which were registered using the given base name.

**Note** The futures embedded in the returned client objects will become ready even if the event (for instance, binding the name to an id) has already happened in the past. This is important in order to reliably retrieve ids from a name, even if the name was already registered.

# **Template Parameters**

• Client: The client type to return

#### **Parameters**

- base\_name: [in] The base name for which to retrieve the registered ids.
- num\_ids: [in] The number of registered ids to expect.

Return registered ids from the given base name and sequence numbers.

This function locates the ids which were registered with the given base name and the given sequence numbers. It returns a list of futures representing those ids.

Return registered clients from the given base name and sequence numbers.

**Return** A list of futures representing the ids which were registered using the given base name and sequence numbers.

**Note** The futures will become ready even if the event (for instance, binding the name to an id) has already happened in the past. This is important in order to reliably retrieve ids from a name, even if the name was already registered.

### **Parameters**

- base\_name: [in] The base name for which to retrieve the registered ids.
- ids: [in] The sequence numbers of the registered ids.

This function locates the ids which were registered with the given base name and the given sequence numbers. It returns a list of futures representing those ids.

**Return** A list of futures representing the ids which were registered using the given base name and sequence numbers.

**Note** The futures embedded in the returned client objects will become ready even if the event (for instance, binding the name to an id) has already happened in the past. This is important in order to reliably retrieve ids from a name, even if the name was already registered.

### **Template Parameters**

• Client: The client type to return

### **Parameters**

- base\_name: [in] The base name for which to retrieve the registered ids.
- ids: [in] The sequence numbers of the registered ids.

Return registered id from the given base name and sequence number.

This function locates the id which was registered with the given base name and the given sequence number. It returns a future representing those id.

This function locates the id which was registered with the given base name and the given sequence number. It returns a future representing those id.

**Return** A representing the id which was registered using the given base name and sequence numbers.

**Note** The future will become ready even if the event (for instance, binding the name to an id) has already happened in the past. This is important in order to reliably retrieve ids from a name, even if the name was already registered.

#### **Parameters**

- base\_name: [in] The base name for which to retrieve the registered ids.
- sequence\_nr: [in] The sequence number of the registered id.

Return A representing the id which was registered using the given base name and sequence numbers.

**Note** The future embedded in the returned client object will become ready even if the event (for instance, binding the name to an id) has already happened in the past. This is important in order to reliably retrieve ids from a name, even if the name was already registered.

# **Template Parameters**

• Client: The client type to return

#### **Parameters**

- base\_name: [in] The base name for which to retrieve the registered ids.
- sequence\_nr: [in] The sequence number of the registered id.

```
hpx::future<bool> register_with_basename (std::string base_name, hpx::id_type id, std::size_t sequence_nr = \sim static_cast < std::size_t>(0))
```

Register the given id using the given base name.

The function registers the given ids using the provided base name.

**Return** A future representing the result of the registration operation itself.

**Note** The operation will fail if the given sequence number is not unique.

# **Parameters**

- base\_name: [in] The base name for which to retrieve the registered ids.
- id: [in] The id to register using the given base name.
- sequence\_nr: [in, optional] The sequential number to use for the registration of the id. This number has to be unique system wide for each registration using the same base name. The default is the current locality identifier. Also, the sequence numbers have to be consecutive starting from zero.

Register the id wrapped in the given future using the given base name.

The function registers the object the given future refers to using the provided base name.

**Return** A future representing the result of the registration operation itself.

**Note** The operation will fail if the given sequence number is not unique.

#### **Parameters**

- base\_name: [in] The base name for which to retrieve the registered ids.
- f: [in] The future which should be registered using the given base name.
- sequence\_nr: [in, optional] The sequential number to use for the registration of the id. This number has to be unique system wide for each registration using the same base name. The default is the current locality identifier. Also, the sequence numbers have to be consecutive starting from zero.

```
template<typename Client, typename Stub>
```

```
\begin{array}{ll} \textit{hpx} \text{::future} < \text{bool} > \text{\textbf{register\_with\_basename}} \ (\textit{std} \text{::string} \ \ \textit{base\_name}, \ \ \textit{components} \text{::client\_base} < \textit{Client}, \textit{Stub} > \&\textit{client}, \textit{std} \text{::size\_t} \\ \textit{sequence\_nr} = \sim \text{static\_cast} < \textit{std} \text{::size\_t} > (0)) \end{array}
```

Register the id wrapped in the given client using the given base name.

The function registers the object the given client refers to using the provided base name.

**Return** A future representing the result of the registration operation itself.

**Note** The operation will fail if the given sequence number is not unique.

# **Template Parameters**

• Client: The client type to register

#### **Parameters**

- base\_name: [in] The base name for which to retrieve the registered ids.
- client: [in] The client which should be registered using the given base name.
- sequence\_nr: [in, optional] The sequential number to use for the registration of the id. This number has to be unique system wide for each registration using the same base name. The default is the current locality identifier. Also, the sequence numbers have to be consecutive starting from zero.

Unregister the given id using the given base name.

The function unregisters the given ids using the provided base name.

Unregister the given base name.

**Return** A future representing the result of the un-registration operation itself.

### **Parameters**

- base\_name: [in] The base name for which to retrieve the registered ids.
- sequence\_nr: [in, optional] The sequential number to use for the un-registration. This number has to be the same as has been used with *register\_with\_basename* before.

The function unregisters the given ids using the provided base name.

**Return** A future representing the result of the un-registration operation itself.

# **Template Parameters**

• Client: The client type to return

#### **Parameters**

- base\_name: [in] The base name for which to retrieve the registered ids.
- sequence\_nr: [in, optional] The sequential number to use for the un-registration. This number has to be the same as has been used with *register\_with\_basename* before.

# naming::id\_type find\_here (error\_code &ec = throws)

Return the global id representing this locality.

The function find\_here() can be used to retrieve the global id usable to refer to the current locality.

**Note** Generally, the id of a locality can be used for instance to create new instances of components and to invoke plain actions (global functions).

**Return** The global id representing the locality this function has been called on.

**Note** As long as *ec* is not pre-initialized to *hpx::throws* this function doesn't throw but returns the result code using the parameter *ec*. Otherwise it throws an instance of hpx::exception.

**Note** This function will return meaningful results only if called from an HPX-thread. It will return *hpx::naming::invalid id* otherwise.

**See** hpx::find\_all\_localities(), hpx::find\_locality()

#### **Parameters**

• ec: [in,out] this represents the error status on exit, if this is pre-initialized to hpx::throws the function will throw on error instead.

# naming::id\_type find\_root\_locality (error\_code &ec = throws)

Return the global id representing the root locality.

The function find\_root\_locality() can be used to retrieve the global id usable to refer to the root locality. The root locality is the locality where the main AGAS service is hosted.

**Note** Generally, the id of a locality can be used for instance to create new instances of components and to invoke plain actions (global functions).

**Return** The global id representing the root locality for this application.

**Note** As long as *ec* is not pre-initialized to *hpx::throws* this function doesn't throw but returns the result code using the parameter *ec*. Otherwise it throws an instance of hpx::exception.

**Note** This function will return meaningful results only if called from an HPX-thread. It will return *hpx::naming::invalid id* otherwise.

**See** hpx::find\_all\_localities(), hpx::find\_locality()

### **Parameters**

• ec: [in,out] this represents the error status on exit, if this is pre-initialized to *hpx::throws* the function will throw on error instead.

## std::vector<naming::id\_type> find\_all\_localities (error\_code &ec = throws)

Return the list of global ids representing all localities available to this application.

The function find\_all\_localities() can be used to retrieve the global ids of all localities currently available to this application.

**Note** Generally, the id of a locality can be used for instance to create new instances of components and to invoke plain actions (global functions).

**Return** The global ids representing the localities currently available to this application.

**Note** As long as *ec* is not pre-initialized to *hpx::throws* this function doesn't throw but returns the result code using the parameter *ec*. Otherwise it throws an instance of hpx::exception.

**Note** This function will return meaningful results only if called from an HPX-thread. It will return an empty vector otherwise.

**See** hpx::find\_here(), hpx::find\_locality()

### **Parameters**

• ec: [in,out] this represents the error status on exit, if this is pre-initialized to *hpx::throws* the function will throw on error instead.

### std::vector<naming::id\_type> find\_remote\_localities (error\_code &ec = throws)

Return the list of locality ids of remote localities supporting the given component type. By default this function will return the list of all remote localities (all but the current locality).

The function find\_remote\_localities() can be used to retrieve the global ids of all remote localities currently available to this application (i.e. all localities except the current one).

**Note** Generally, the id of a locality can be used for instance to create new instances of components and to invoke plain actions (global functions).

**Return** The global ids representing the remote localities currently available to this application.

**Note** As long as *ec* is not pre-initialized to *hpx::throws* this function doesn't throw but returns the result code using the parameter *ec*. Otherwise it throws an instance of hpx::exception.

**Note** This function will return meaningful results only if called from an HPX-thread. It will return an empty vector otherwise.

**See** hpx::find\_here(), hpx::find\_locality()

#### **Parameters**

• ec: [in,out] this represents the error status on exit, if this is pre-initialized to *hpx::throws* the function will throw on error instead.

# template<typename Component>

hpx::future<std::shared\_ptr<Component>> get\_ptr (naming::id\_type const &id)

Returns a future referring to the pointer to the underlying memory of a component.

The function *hpx::get\_ptr* can be used to extract a future referring to the pointer to the underlying memory of a given component.

**Return** This function returns a future representing the pointer to the underlying memory for the component instance with the given *id*.

**Note** This function will successfully return the requested result only if the given component is currently located on the calling locality. Otherwise the function will raise an error.

**Note** The component instance the returned pointer refers to can not be migrated as long as there is at least one copy of the returned shared\_ptr alive.

### **Parameters**

• id: [in] The global id of the component for which the pointer to the underlying memory should be retrieved.

# **Template Parameters**

• The: only template parameter has to be the type of the server side component.

## template<typename Derived, typename Stub>

hpx::future<std::shared\_ptr<typename components::client\_base<Derived, Stub>::server\_component\_type>> get\_ptr (components)

cons &c

Returns a future referring to the pointer to the underlying memory of a component.

The function *hpx::get\_ptr* can be used to extract a future referring to the pointer to the underlying memory of a given component.

**Return** This function returns a future representing the pointer to the underlying memory for the component instance with the given *id*.

**Note** This function will successfully return the requested result only if the given component is currently located on the calling locality. Otherwise the function will raise an error.

**Note** The component instance the returned pointer refers to can not be migrated as long as there is at least one copy of the returned shared\_ptr alive.

### **Parameters**

• c: [in] A client side representation of the component for which the pointer to the underlying memory should be retrieved.

# template<typename Component>

std::shared\_ptr<Component> get\_ptr (launch::sync\_policy p, naming::id\_type const &id, error\_code &ec = throws)

Returns the pointer to the underlying memory of a component.

The function hpx::get\_ptr\_sync can be used to extract the pointer to the underlying memory of a given component.

**Return** This function returns the pointer to the underlying memory for the component instance with the given *id*.

**Note** This function will successfully return the requested result only if the given component is currently located on the requesting locality. Otherwise the function will raise and error.

**Note** The component instance the returned pointer refers to can not be migrated as long as there is at least one copy of the returned shared\_ptr alive.

**Note** As long as *ec* is not pre-initialized to *hpx::throws* this function doesn't throw but returns the result code using the parameter *ec*. Otherwise it throws an instance of hpx::exception.

#### **Parameters**

- $\bullet$  p: [in] The parameter p represents a placeholder type to turn make the call synchronous.
- id: [in] The global id of the component for which the pointer to the underlying memory should be retrieved.
- ec: [in,out] this represents the error status on exit, if this is pre-initialized to *hpx::throws* the function will throw on error instead.

#### **Template Parameters**

• The: only template parameter has to be the type of the server side component.

```
template<typename Derived, typename Stub>
```

```
p,
com-
po-
nents::client_base<
```

std::shared\_ptr<typename components::client\_base<Derived, Stub>::server\_component\_type> get\_ptr(launch::sync\_policy

Stub>
const
&c,
error\_code
&ec

throws)

Returns the pointer to the underlying memory of a component.

The function hpx::get\_ptr\_sync can be used to extract the pointer to the underlying memory of a given component.

**Return** This function returns the pointer to the underlying memory for the component instance with the given *id*.

**Note** This function will successfully return the requested result only if the given component is currently located on the requesting locality. Otherwise the function will raise and error.

**Note** The component instance the returned pointer refers to can not be migrated as long as there is at least one copy of the returned shared\_ptr alive.

**Note** As long as *ec* is not pre-initialized to *hpx::throws* this function doesn't throw but returns the result code using the parameter *ec*. Otherwise it throws an instance of hpx::exception.

#### **Parameters**

- p: [in] The parameter p represents a placeholder type to turn make the call synchronous.
- c: [in] A client side representation of the component for which the pointer to the underlying memory should be retrieved.
- ec: [in,out] this represents the error status on exit, if this is pre-initialized to *hpx::throws* the function will throw on error instead.

### std::string get\_locality\_name()

Return the name of the locality this function is called on.

This function returns the name for the locality on which this function is called.

**Return** This function returns the name for the locality on which the function is called. The name is retrieved from the underlying networking layer and may be different for different parcelports.

**See** future<std::string> get\_locality\_name(naming::id\_type const& id)

```
future<std::string> get_locality_name (naming::id_type const &id)
```

Return the name of the referenced locality.

This function returns a future referring to the name for the locality of the given id.

**Return** This function returns the name for the locality of the given id. The name is retrieved from the underlying networking layer and may be different for different parcel ports.

**See** *std::string get\_locality\_name()* 

#### **Parameters**

• id: [in] The global id of the locality for which the name should be retrieved

template<typename Component, typename ... Ts><unspecified> hpx::new\_(id\_type const & 1 Create one or more new instances of the given Component type on the specified locality.

This function creates one or more new instances of the given Component type on the specified locality and returns a future object for the global address which can be used to reference the new component instance.

**Note** This function requires to specify an explicit template argument which will define what type of component(s) to create, for instance:

```
hpx::future<hpx::id_type> f =
   hpx::new_<some_component>(hpx::find_here(), ...);
hpx::id_type id = f.get();
```

**Return** The function returns different types depending on its use:

- If the explicit template argument *Component* represents a component type (traits::is\_component<Component>::value evaluates to true), the function will return an *hpx::future* object instance which can be used to retrieve the global address of the newly created component.
- If the explicit template argument *Component* represents a client side object (traits::is\_client<Component>::value evaluates to true), the function will return a new instance of that type which can be used to refer to the newly created component instance.

# **Parameters**

- locality: [in] The global address of the locality where the new instance should be created on.
- vs: [in] Any number of arbitrary arguments (passed by value, by const reference or by rvalue reference) which will be forwarded to the constructor of the created component instance.

template<typename Component, typename ... Ts><unspecified> hpx::local\_new(Ts &&... vs)

Create one new instance of the given Component type on the current locality.

This function creates one new instance of the given Component type on the current locality and returns a future object for the global address which can be used to reference the new component instance.

**Note** This function requires to specify an explicit template argument which will define what type of component(s) to create, for instance:

```
hpx::future<hpx::id_type> f =
   hpx::local_new<some_component>(...);
hpx::id_type id = f.get();
```

**Return** The function returns different types depending on its use:

• If the explicit template argument *Component* represents a component type (traits::is\_component<Component>::value evaluates to true), the function will return an *hpx::future* object instance which can be used to retrieve the global address of the newly created component. If the first argument is hpx::launch::sync the function will directly return an hpx::id\_type.

• If the explicit template argument *Component* represents a client side object (traits::is\_client<Component>::value evaluates to true), the function will return a new instance of that type which can be used to refer to the newly created component instance.

**Note** The difference of this function to hpx::new\_ is that it can be used in cases where the supplied arguments are non-copyable and non-movable. All operations are guaranteed to be local only.

### **Parameters**

• vs: [in] Any number of arbitrary arguments (passed by value, by const reference or by rvalue reference) which will be forwarded to the constructor of the created component instance.

template<typename Component, typename ... Ts><unspecified> hpx::new\_(id\_type const & 1 Create multiple new instances of the given Component type on the specified locality.

This function creates multiple new instances of the given Component type on the specified locality and returns a future object for the global address which can be used to reference the new component instance.

**Note** This function requires to specify an explicit template argument which will define what type of component(s) to create, for instance:

```
hpx::future<std::vector<hpx::id_type> > f =
   hpx::new_<some_component[]>(hpx::find_here(), 10, ...);
hpx::id_type id = f.get();
```

**Return** The function returns different types depending on its use:

- If the explicit template argument *Component* represents an array of a component type (i.e. *Component*[], where traits::is\_component<Component>::value evaluates to true), the function will return an *hpx::future* object instance which holds a std::vector<hpx::id\_type>, where each of the items in this vector is a global address of one of the newly created components.
- If the explicit template argument *Component* represents an array of a client side object type (i.e. *Component*[], where traits::is\_client<Component>::value evaluates to true), the function will return an *hpx::future* object instance which holds a std::vector<hpx::id\_type>, where each of the items in this vector is a client side instance of the given type, each representing one of the newly created components.

### **Parameters**

- locality: [in] The global address of the locality where the new instance should be created on.
- count: [in] The number of component instances to create
- vs: [in] Any number of arbitrary arguments (passed by value, by const reference or by rvalue reference) which will be forwarded to the constructor of the created component instance.

template<typename Component, typename DistPolicy, typename ... Ts><unspecified> hpx::n

Create one or more new instances of the given Component type based on the given distribution policy.

This function creates one or more new instances of the given Component type on the localities defined by the given distribution policy and returns a future object for global address which can be used to reference the new component instance(s).

**Note** This function requires to specify an explicit template argument which will define what type of component(s) to create, for instance:

```
hpx::future<hpx::id_type> f =
    hpx::new_<some_component>(hpx::default_layout, ...);
hpx::id_type id = f.get();
```

**Return** The function returns different types depending on its use:

- If the explicit template argument *Component* represents a component type (traits::is\_component<Component>::value evaluates to true), the function will return an *hpx::future* object instance which can be used to retrieve the global address of the newly created component.
- If the explicit template argument *Component* represents a client side object (traits::is\_client<Component>::value evaluates to true), the function will return a new instance of that type which can be used to refer to the newly created component instance.

#### **Parameters**

- policy: [in] The distribution policy used to decide where to place the newly created.
- vs: [in] Any number of arbitrary arguments (passed by value, by const reference or by rvalue reference) which will be forwarded to the constructor of the created component instance.

template<typename Component, typename DistPolicy, typename ... Ts><unspecified> hpx::n

Create multiple new instances of the given Component type on the localities as defined by the given distribution policy.

This function creates multiple new instances of the given Component type on the localities defined by the given distribution policy and returns a future object for the global address which can be used to reference the new component instance.

**Note** This function requires to specify an explicit template argument which will define what type of component(s) to create, for instance:

```
hpx::future<std::vector<hpx::id_type> > f =
   hpx::new_<some_component[]>(hpx::default_layout, 10, ...);
hpx::id_type id = f.get();
```

**Return** The function returns different types depending on its use:

- If the explicit template argument *Component* represents an array of a component type (i.e. *Component*[], where traits::is\_component<Component>::value evaluates to true), the function will return an *hpx::future* object instance which holds a std::vector<hpx::id\_type>, where each of the items in this vector is a global address of one of the newly created components.
- If the explicit template argument *Component* represents an array of a client side object type (i.e. *Component*[], where traits::is\_client<Component>::value evaluates to true), the function will return an *hpx::future* object instance which holds a std::vector<hpx::id\_type>, where each of the items in this vector is a client side instance of the given type, each representing one of the newly created components.

#### **Parameters**

- policy: [in] The distribution policy used to decide where to place the newly created.
- count: [in] The number of component instances to create
- vs: [in] Any number of arbitrary arguments (passed by value, by const reference or by rvalue reference) which will be forwarded to the constructor of the created component instance.

## namespace components

#### **Functions**

## template<typename Component>

Migrate the component with the given id from the specified target storage (resurrect the object)

The function *migrate\_from\_storage*<*Component*> will migrate the component referenced by *to\_resurrect* from the storage facility specified where the object is currently stored on. It returns a future referring to the migrated component instance. The component instance is resurrected on the locality specified by *target\_locality*.

**Return** A future representing the global id of the migrated component instance. This should be the same as *to resurrect*.

#### **Parameters**

- to resurrect: [in] The global id of the component to migrate.
- target: [in] The optional locality to resurrect the object on. By default the object is resurrected on the locality it was located on last.

## **Template Parameters**

• The: only template argument specifies the component type of the component to migrate from the given storage facility.

### template<typename Component>

```
future<naming::id_type> migrate_to_storage (naming::id_type const &to_migrate, nam-ing::id_type const &target_storage)

Migrate the component with the given id to the specified target storage
```

The function *migrate\_to\_storage*<*Component*> will migrate the component referenced by *to\_migrate* to the storage facility specified with *target\_storage*. It returns a future referring to the migrated component instance.

**Return** A future representing the global id of the migrated component instance. This should be the same as *migrate to*.

#### **Parameters**

- to migrate: [in] The global id of the component to migrate.
- target\_storage: [in] The id of the storage facility to migrate this object to.

# **Template Parameters**

• The: only template argument specifies the component type of the component to migrate to the given storage facility.

```
template<typename Derived, typename Stub>
```

```
Derived migrate_to_storage (client_base<Derived, Stub> const &to_migrate, hpx::components::component_storage const &target_storage)

Migrate the given component to the specified target storage
```

The function *migrate\_to\_storage* will migrate the component referenced by *to\_migrate* to the storage facility specified with *target\_storage*. It returns a future referring to the migrated component instance.

**Return** A client side representation of representing of the migrated component instance. This should be the same as *migrate\_to*.

#### **Parameters**

- to migrate: [in] The client side representation of the component to migrate.
- target\_storage: [in] The id of the storage facility to migrate this object to.

### template<typename Component>

future<naming::id\_type> copy (naming::id\_type const &to\_copy)

Copy given component to the specified target locality.

The function *copy*<*Component*> will create a copy of the component referenced by *to\_copy* on the locality specified with *target\_locality*. It returns a future referring to the newly created component instance.

**Return** A future representing the global id of the newly (copied) component instance.

**Note** The new component instance is created on the locality of the component instance which is to be copied.

#### **Parameters**

• to\_copy: [in] The global id of the component to copy

### **Template Parameters**

• The: only template argument specifies the component type to create.

# template<typename Component>

Copy given component to the specified target locality.

The function *copy*<*Component*> will create a copy of the component referenced by *to\_copy* on the locality specified with *target\_locality*. It returns a future referring to the newly created component instance.

**Return** A future representing the global id of the newly (copied) component instance.

#### **Parameters**

- to\_copy: [in] The global id of the component to copy
- target\_locality: [in ] The locality where the copy should be created.

## **Template Parameters**

• The: only template argument specifies the component type to create.

## template<typename Derived, typename Stub>

Derived copy (client\_base<Derived, Stub> const &to\_copy, naming::id\_type const &target\_locality = naming::invalid\_id)

Copy given component to the specified target locality.

The function *copy* will create a copy of the component referenced by the client side object *to\_copy* on the locality specified with *target\_locality*. It returns a new client side object future referring to the newly created component instance.

**Return** A future representing the global id of the newly (copied) component instance.

**Note** If the second argument is omitted (or is invalid\_id) the new component instance is created on the locality of the component instance which is to be copied.

### **Parameters**

- to\_copy: [in] The client side object representing the component to copy
- target\_locality: [in, optional] The locality where the copy should be created (default is same locality as source).

## **Template Parameters**

• The: only template argument specifies the component type to create.

### template<typename Component, typename DistPolicy>

future<naming::id\_type> migrate (naming::id\_type const &to\_migrate, DistPolicy const &policy)

Migrate the given component to the specified target locality

The function *migrate* < *Component* > will migrate the component referenced by *to\_migrate* to the locality specified with *target\_locality*. It returns a future referring to the migrated component instance.

**Return** A future representing the global id of the migrated component instance. This should be the same as *migrate\_to*.

#### **Parameters**

- to\_migrate: [in] The client side representation of the component to migrate.
- policy: [in] A distribution policy which will be used to determine the locality to migrate this object to.

## **Template Parameters**

- Component: Specifies the component type of the component to migrate.
- DistPolicy: Specifies the distribution policy to use to determine the destination locality.

## template<typename Derived, typename Stub, typename DistPolicy>

Derived migrate (client\_base<Derived, Stub> const &to\_migrate, DistPolicy const &policy)

Migrate the given component to the specified target locality

The function *migrate* < *Component* > will migrate the component referenced by *to\_migrate* to the locality specified with *target\_locality*. It returns a future referring to the migrated component instance.

**Return** A future representing the global id of the migrated component instance. This should be the same as *migrate\_to*.

#### **Parameters**

- to migrate: [in] The client side representation of the component to migrate.
- policy: [in] A distribution policy which will be used to determine the locality to migrate this object to.

# **Template Parameters**

- Derived: Specifies the component type of the component to migrate.
- DistPolicy: Specifies the distribution policy to use to determine the destination locality.

### template<typename Component>

Migrate the component with the given id to the specified target locality

The function *migrate* < *Component* > will migrate the component referenced by *to\_migrate* to the locality specified with *target locality*. It returns a future referring to the migrated component instance.

**Return** A future representing the global id of the migrated component instance. This should be the same as *migrate\_to*.

## **Parameters**

- to\_migrate: [in] The global id of the component to migrate.
- target\_locality: [in] The locality where the component should be migrated to.

## **Template Parameters**

• Component: Specifies the component type of the component to migrate.

### template<typename Derived, typename Stub>

Derived migrate (client\_base<Derived, Stub> const &to\_migrate, naming::id\_type const &target\_locality)

Migrate the given component to the specified target locality

The function *migrate* < *Component* > will migrate the component referenced by *to\_migrate* to the locality specified with *target\_locality*. It returns a future referring to the migrated component instance.

**Return** A client side representation of representing of the migrated component instance. This should be the same as *migrate\_to*.

#### **Parameters**

- to\_migrate: [in] The client side representation of the component to migrate.
- target\_locality: [in] The id of the locality to migrate this object to.

### **Template Parameters**

• Derived: Specifies the component type of the component to migrate.

# **Variables**

char const \*const default\_binpacking\_counter\_name = "/runtime{locality/total}/count/component@"

## const binpacking\_distribution\_policy binpacked

A predefined instance of the binpacking *distribution\_policy*. It will represent the local locality and will place all items to create here.

### const colocating\_distribution\_policy colocated

A predefined instance of the co-locating *distribution\_policy*. It will represent the local locality and will place all items to create here.

## const default\_distribution\_policy default\_layout = {}

A predefined instance of the default *distribution\_policy*. It will represent the local locality and will place all items to create here.

# $file \ {\tt migrate\_from\_storage.hpp}$

#include <hpx/config.hpp>#include <hpx/components\_base/traits/is\_component.hpp>#include <hpx/futures/future.hpp>#include <hpx/naming\_base/id\_type.hpp>#include <hpx/components/component\_storage/server/migrase/type\_traits>

## file migrate\_to\_storage.hpp

#include <hpx/config.hpp>#include <hpx/components\_base/traits/is\_component.hpp>#include <hpx/naming\_base/id\_type.hpp>#include <hpx/runtime/components/client\_base.hpp>#include <hpx/runtime/components/client\_base.hpp>#include <hpx/runtime/client\_base.hpp>#include <hpx/runtime/client\_base.hpp>#inc

```
<hpx/actions base/traits/action remote result.hpp>#include
                                                                              <hpx/assert.hpp>#include
<hpx/components_base/component_type.hpp>#include
                                                                <hpx/functional/bind_back.hpp>#include
<hpx/futures/traits/acquire future.hpp>#include
                                                           <hpx/futures/traits/future access.hpp>#include
<hpx/futures/traits/future_traits.hpp>#include
                                                               <hpx/futures/traits/is_future.hpp>#include
<hpx/memory/intrusive_ptr.hpp>#include
                                                                      <hpx/modules/errors.hpp>#include
<hpx/modules/memory.hpp>#include
                                                               <hpx/runtime/agas/interface.hpp>#include
<hpx/async base/launch policy.hpp>#include
                                                           <hpx/functional/unique function.hpp>#include
<hpx/runtime/components_fwd.hpp>#include
                                                  <hpx/traits/managed_component_policies.hpp>#include
<hpx/type support/always void.hpp>#include
                                                        <cstddef>#include
                                                                                      <string>#include
<boost/dynamic_bitset.hpp>#include
                                      <cstdint>#include
                                                           <map>#include
                                                                             <utility>#include
tor>#include
                <hpx/runtime/components/make_client.hpp>#include
                                                                      <hpx/traits/is_client.hpp>#include
<type_traits>#include
                                                  <hpx/runtime/components/stubs/stub_base.hpp>#include
<hpx/serialization/serialize.hpp>#include <exception>#include <hpx/components/component_storage/component_storage.hpp>
<hpx/components/component_storage/server/migrate_to_storage.hpp>
```

### file basename\_registration\_fwd.hpp

#include <hpx/config.hpp>#include <hpx/components\_fwd.hpp>#include <hpx/futures/future\_fwd.hpp>#include <hpx/naming\_base/id\_type.hpp>#include <cstd-def>#include <string>#include <utility>#include <vector>

## file binpacking\_distribution\_policy.hpp

#include <hpx/config.hpp>#include <hpx/assert.hpp>#include <hpx/async\_distributed/dataflow.hpp>#include <hpx/components\_base/component\_type.hpp>#include <hpx/functional/bind back.hpp>#include <hpx/futures/future.hpp>#include <hpx/naming\_base/id\_type.hpp>#include <hpx/pack\_traversal/unwrap.hpp>#include <hpx/performance counters/performance counter.hpp>#include <hpx/runtime/components/create component helpers.hpp>#in <hpx/async\_colocated/async\_colocated\_fwd.hpp>#include <hpx/async\_distributed/detail/async\_implementations\_fwd.hpp>#inc <hpx/async local/async fwd.hpp>#include <hpx/modules/errors.hpp>#include <cstddef>#include <utility>#include <type\_traits>#include <vector>#include <hpx/runtime/find\_here.hpp>#include <hpx/serialization/serialization\_fwd.hpp>#include <hpx/serialization/string.hpp>#include <hpx/serialization/vector.hpp>#include <hpx/traits/is\_distribution\_policy.hpp>#include <algorithm>#include <cstdint>#include <iterator>#include <string>

# $\it file\ {\tt colocating\_distribution\_policy.hpp}$

<hpx/actions\_base/traits/extract\_action.hpp>#include #include <hpx/config.hpp>#include <hpx/async\_base/launch\_policy.hpp>#include <hpx/async\_colocated/apply\_colocated\_callback\_fwd.hpp>#include <hpx/async\_colocated/apply\_colocated\_fwd.hpp>#include <hpx/async\_colocated/async\_colocated.hpp>#include <hpx/async\_colocated/async\_colocated\_callback.hpp>#include <hpx/async\_distributed/applier/apply.hpp>#include <hpx/async\_distributed/detail/async\_implementations.hpp>#include <hpx/futures/future.hpp>#include <hpx/futures/traits/promise\_local\_result.hpp>#include <hpx/naming\_base/id\_type.hpp>#include <hpx/runtime/components/client\_base.hpp>#include <hpx/runtime/components/create\_component\_helpers.hpp>#include <hpx/runtime/find\_here.hpp>#include <hpx/serialization/serialization\_fwd.hpp>#include <hpx/traits/is distribution policy.hpp>#include <algorithm>#include <cstddef>#include <type\_traits>#include <utility>#include <vector>

file component\_factory.hpp

### **Defines**

#### **HPX REGISTER COMPONENT** (type, name, mode)

Define a component factory for a component type.

This macro is used create and to register a minimal component factory for a component type which allows it to be remotely created using the hpx::new <> function.

This macro can be invoked with one, two or three arguments

#### **Parameters**

- type: The *type* parameter is a (fully decorated) type of the component type for which a factory should be defined.
- name: The *name* parameter specifies the name to use to register the factory. This should uniquely (system-wide) identify the component type. The *name* parameter must conform to the C++ identifier rules (without any namespace). If this parameter is not given, the first parameter is used.
- mode: The *mode* parameter has to be one of the defined enumeration values of the enumeration *hpx::components::factory\_state\_enum*. The default for this parameter is *hpx::components::factory\_enabled*.

## file copy\_component.hpp

```
<hpx/config.hpp>#include
                                                           <hpx/actions_base/plain_action.hpp>#include
#include
<hpx/async_colocated/async_colocated.hpp>#include
                                                             <hpx/async_distributed/async.hpp>#include
                                                                       <hpx/futures/future.hpp>#include
<hpx/components_base/traits/is_component.hpp>#include
<hpx/naming_base/id_type.hpp>#include
                                         <hpx/runtime/components/server/copy_component.hpp>#include
<hpx/futures/traits/get_remote_result.hpp>#include <hpx/runtime/components/stubs/runtime_support.hpp>#include
<hpx/async_colocated/async_colocated_fwd.hpp>#include <hpx/components_base/component_type.hpp>#include
<hpx/modules/errors.hpp>#include
                                          <hpx/runtime/components/server/runtime_support.hpp>#include
<hpx/actions/transfer action.hpp>#include
                                                 <hpx/actions/transfer continuation action.hpp>#include
<hpx/actions base/component action.hpp>#include <hpx/actions base/traits/action does termination detection.hpp>#include
<hpx/agas/agas fwd.hpp>#include
                                      <hpx/assert.hpp>#include
                                                                     <hpx/modules/plugin.hpp>#include
<hpx/modules/program_options.hpp>#include
                                                     <hpx/performance_counters/counters.hpp>#include
<hpx/plugins/plugin_factory_base.hpp>#include <hpx/runtime_configuration/plugin_registry_base.hpp>#include
<hpx/runtime configuration/ini.hpp>#include
                                                                  <hpx/type_support/pack.hpp>#include
<hpx/runtime/components/server/create component.hpp>#include <hpx/naming base/address.hpp>#include
<hpx/runtime/components/server/component heap.hpp>#include <hpx/static reinit/reinitializable static.hpp>#include
<hpx/runtime/components/server/create component fwd.hpp>#include <hpx/naming base/gid type.hpp>#include
<cstddef>#include
                     <cstdint>#include
                                          <utility>#include
                                                               <vector>#include
                                                                                    <sstream>#include
<hpx/runtime/find_here.hpp>#include
                                                           <hpx/runtime/parcelset/locality.hpp>#include
<hpx/runtime/parcelset_fwd.hpp>#include
                                                                   <hpx/serialization/map.hpp>#include
<hpx/serialization/serialization_fwd.hpp>#include
                                                    <hpx/iterator_support/traits/is_iterator.hpp>#include
<map>#include
                         <memory>#include
                                                      <string>#include
                                                                                 <type_traits>#include
<hpx/config/warnings_prefix.hpp>#include
                                                              <hpx/config/warnings_suffix.hpp>#include
<hpx/runtime_configuration/static_factory_data.hpp>#include <hpx/synchronization/condition_variable.hpp>#include
<hpx/synchronization/mutex.hpp>#include
                                                            <hpx/synchronization/spinlock.hpp>#include
                    <condition variable>#include
                                                    t>#include
<atomic>#include
                                                                     <mutex>#include
                                                                                        <set>#include
<thread>#include
                      <hpx/serialization/vector.hpp>#include
                                                                 <hpx/type support/decay.hpp>#include
<hpx/runtime/get ptr.hpp>#include
                                                           <hpx/async base/launch policy.hpp>#include
<hpx/components_base/get_lva.hpp>#include <hpx/components_base/traits/component_pin_support.hpp>#include
<hpx/components base/traits/component type is compatible.hpp>#include <hpx/functional/bind back.hpp>#include
<hpx/runtime/components/client_base.hpp>#include <hpx/runtime_fwd.hpp>
```

# file default distribution policy.hpp

#include <hpx/config.hpp>#include <hpx/actions\_base/actions\_base\_support.hpp>#include

```
<hpx/actions base/traits/extract action.hpp>#include
                                                                                    <hpx/assert.hpp>#include
      <hpx/async_base/launch_policy.hpp>#include
                                                            <hpx/async_distributed/applier/apply.hpp>#include
                                                                             <hpx/futures/future.hpp>#include
      <hpx/async distributed/dataflow.hpp>#include
      <hpx/futures/traits/promise_local_result.hpp>#include
                                                                      <hpx/lcos/packaged_action.hpp>#include
      <hpx/config/detail/compat_error_code.hpp>#include <hpx/actions_base/traits/action_priority.hpp>#include
      <hpx/actions base/traits/action was object migrated.hpp>#include <hpx/allocator support/internal allocator.hpp>#include
      <hpx/async distributed/applier/apply callback.hpp>#include <hpx/components base/component type.hpp>#include
      <hpx/components_base/traits/component_supports_migration.hpp>#include <hpx/components_base/traits/component_type_is_c</p>
      <hpx/lcos/promise.hpp>#include <hpx/memory/intrusive_ptr.hpp>#include <hpx/modules/errors.hpp>#include
      <hpx/modules/memory.hpp>#include
                                                 <exception>#include
                                                                             <memory>#include
      tem_error>#include
                            <type_traits>#include
                                                     <utility>#include
                                                                        <hpx/modules/execution.hpp>#include
      <hpx/naming_base/id_type.hpp>#include <hpx/runtime/components/create_component_helpers.hpp>#include
      <hpx/runtime/find_here.hpp>#include
                                                             <hpx/serialization/serialization_fwd.hpp>#include
      <hpx/serialization/shared_ptr.hpp>#include
                                                                        <hpx/serialization/vector.hpp>#include
      <hpx/traits/is_distribution_policy.hpp>#include <algorithm>#include <cstddef>#include <vector>
file migrate_component.hpp
      #include
                           <hpx/config.hpp>#include
                                                                 <hpx/actions_base/plain_action.hpp>#include
      <hpx/async colocated/async colocated.hpp>#include
                                                                    <hpx/async distributed/async.hpp>#include
      <hpx/components_base/traits/is_component.hpp>#include
                                                                             <hpx/futures/future.hpp>#include
      <hpx/naming_base/id_type.hpp>#include
                                                            <hpx/runtime/components/client_base.hpp>#include
      <hpx/runtime/components/server/migrate_component.hpp>\#include <hpx/components_base/traits/component_supports\_migrati
      <hpx/runtime/agas/interface.hpp>#include
                                                 <hpx/runtime/components/stubs/runtime_support.hpp>#include
      <hpx/runtime/get ptr.hpp>#include
                                                 <cstdint>#include
                                                                           <memory>#include
      ity>#include
                                              <hpx/runtime/components/target_distribution_policy.hpp>#include
      <hpx/actions base/actions base support.hpp>#include <hpx/actions base/traits/extract action.hpp>#include
      <hpx/async_base/launch_policy.hpp>#include <hpx/async_distributed/applier/detail/apply_implementations_fwd.hpp>#include
      <hpx/async_distributed/dataflow.hpp>#include <hpx/async_distributed/detail/async_implementations_fwd.hpp>#include
      <hpx/futures/traits/promise_local_result.hpp>#include
                                                                      <hpx/lcos/packaged_action.hpp>#include
      <hpx/runtime/components/create_component_helpers.hpp>#include
                                                                         <hpx/runtime/find here.hpp>#include
      <hpx/serialization/serialization_fwd.hpp>#include <hpx/traits/is_distribution_policy.hpp>#include <algo-</pre>
      rithm>#include <cstddef>#include <type_traits>#include <vector>
file new.hpp
      #include
                           <hpx/config.hpp>#include
                                                                 <hpx/async_base/launch_policy.hpp>#include
      <hpx/components_base/traits/is_component.hpp>#include
                                                                             <hpx/futures/future.hpp>#include
      <hpx/naming_base/id_type.hpp>#include
                                                            <hpx/runtime/components/client_base.hpp>#include
      <hpx/runtime/components/create_component_helpers.hpp>#include <hpx/runtime/components/default_distribution_policy.hpp>
      <hpx/actions_base/actions_base_support.hpp>#include <hpx/actions_base/traits/extract_action.hpp>#include
      <hpx/assert.hpp>#include
                                                             <hpx/async_distributed/applier/apply.hpp>#include
      <hpx/async_distributed/dataflow.hpp>#include
                                                          <hpx/futures/traits/promise_local_result.hpp>#include
      <hpx/lcos/packaged action.hpp>#include
                                                                        <hpx/modules/execution.hpp>#include
      <hpx/runtime/find_here.hpp>#include
                                                             <hpx/serialization/serialization_fwd.hpp>#include
      <hpx/serialization/shared_ptr.hpp>#include
                                                                        <hpx/serialization/vector.hpp>#include
      <hpx/traits/is_distribution_policy.hpp>#include
                                                             <algorithm>#include
                                                                                           <cstddef>#include
                                  <type_traits>#include
                                                                 <utility>#include
                                                                                            <vector>#include
      <memory>#include
      <hpx/runtime/components/server/create_component.hpp>#include
                                                                            <hpx/traits/is_client.hpp>#include
      <hpx/type_support/lazy_enable_if.hpp>
file find_all_localities.hpp
      #include <hpx/config.hpp>#include <hpx/modules/errors.hpp>#include <hpx/naming_base/id_type.hpp>#include
      <vector>
file find_here.hpp
      #include <hpx/config.hpp>#include <hpx/modules/errors.hpp>#include <hpx/naming_base/id_type.hpp>
```

# file get locality name.hpp #include <hpx/config.hpp>#include <hpx/modules/futures.hpp>#include <hpx/naming base/id type.hpp>#include <string> file get\_ptr.hpp #include <hpx/config.hpp>#include <hpx/assert.hpp>#include <hpx/async\_base/launch\_policy.hpp>#include <hpx/components base/component type.hpp>#include <hpx/components base/get lva.hpp>#include <hpx/components\_base/traits/component\_pin\_support.hpp>#include <hpx/components\_base/traits/component\_type\_is\_compati.</p> <hpx/functional/bind back.hpp>#include <hpx/modules/errors.hpp>#include <hpx/naming\_base/address.hpp>#include <hpx/naming\_base/id\_type.hpp>#include <hpx/runtime/components/client\_base.hpp>#include <hpx/runtime\_fwd.hpp>#include <hpx/runtime\_local/runtime\_local\_fwd.hpp>#include <memory> file set\_parcel\_write\_handler.hpp #include <hpx/config.hpp> file trigger\_lco.hpp #include <hpx/config.hpp>#include <hpx/actions/actions\_fwd.hpp>#include <hpx/actions/continuation\_fwd.hpp>#include <hpx/actions\_base/action\_priority.hpp>#include <hpx/assert.hpp>#include <hpx/async\_distributed/applier/detail/apply\_implementations\_fwd.hpp>#include <hpx/components\_base/component\_type.hpp>#include <hpx/lcos\_fwd.hpp>#include <hpx/components\_base/traits/is\_component.hpp>#include <hpx/futures/future\_fwd.hpp>#include <hpx/futures/traits/promise\_local\_result.hpp>#include <hpx/futures/traits/promise\_remote\_result.hpp>#include <vector>#include <hpx/naming\_base/address.hpp>#include <hpx/naming\_base/id\_type.hpp>#include <hpx/runtime/trigger lco fwd.hpp>#include <exception>#include <type traits>#include <utility>#include <hpx/type\_support/unused.hpp>#include <hpx/async\_distributed/applier/apply.hpp> file runtime fwd.hpp #include <hpx/config.hpp>#include <hpx/runtime\_local/runtime\_local\_fwd.hpp> dir /hpx/source/components/component\_storage dir/hpx/source/components/component\_storage/include/hpx/components/component\_storage dir/hpx/source/hpx/runtime/components dir /hpx/source/components/component\_storage/include/hpx/components

- dir/hpx/source/components
- dir/hpx/source/hpx
- dir /hpx/source/components/component\_storage/include/hpx
- dir /hpx/source/components/component\_storage/include
- dir /hpx/source/hpx/runtime
- dir /hpx/source

#### affinity

The contents of this module can be included with the header hpx/modules/affinity.hpp. These headers may be used by user-code but are not guaranteed stable (neither header location nor contents). You are using these at your own risk. If you wish to use non-public functionality from a module we strongly suggest only including the module header hpx/modules/affinity.hpp, not the particular header in which the functionality you would like to use is defined. See *Public API* for a list of names that are part of the public *HPX* API.

### namespace hpx

### namespace threads

#### **Functions**

```
void parse_affinity_options (std::string const &spec, std::vector<mask_type> &affini-
ties, std::size_t used_cores, std::size_t max_cores, std::size_t
num_threads, std::vector<std::size_t> &num_pus, bool
use_process_mask, error_code &ec = throws)
```

void parse\_affinity\_options (std::string const &spec, std::vector<mask\_type> &affinities, error code &ec = throws)

## allocator\_support

The contents of this module can be included with the header hpx/modules/allocator\_support.hpp. These headers may be used by user-code but are not guaranteed stable (neither header location nor contents). You are using these at your own risk. If you wish to use non-public functionality from a module we *strongly* suggest only including the module header hpx/modules/allocator\_support.hpp, not the particular header in which the functionality you would like to use is defined. See *Public API* for a list of names that are part of the public *HPX* API.

#### **Functions**

```
void *__aligned_alloc (std::size_t alignment, std::size_t size)
void __aligned_free (void *p)
namespace hpx
```

#### namespace util

### **Functions**

```
template<typename T>
constexpr bool operator== (aligned_allocator<T> const&, aligned_allocator<T>
const&)

template<typename T>
constexpr bool operator!= (aligned_allocator<T> const&, aligned_allocator<T>
const&)

template<typename T = int>
struct aligned_allocator
```

```
Public Types
            \verb|typedef| T value\_type|
            typedef T*pointer
            typedef T&reference
            typedef T const &const_reference
            typedef std::size_t size_type
            typedef std::ptrdiff_t difference_type
            typedef std::true_type is_always_equal
            typedef std::true_type propagate_on_container_move_assignment
            Public Functions
            aligned_allocator()
            template<typename U>
            aligned_allocator (aligned_allocator<U> const&)
            pointer address (reference x) const
            const_pointer address (const_reference x) const
            HPX_NODISCARD pointer hpx::util::aligned_allocator::allocate(size_type n, void o
            void deallocate (pointer p, size_type)
            size_type max_size() const
            template<typename U, typename ...Args>
            void construct (U *p, Args&&... args)
            template<typename U>
            void destroy (U * p)
            Public Members
            const typedef T* hpx::util::aligned_allocator::const_pointer
            template<typename U>
            struct rebind
                Public Types
                template<>
                typedef aligned_allocator<U> other
namespace hpx
    namespace util
```

```
template<typename Allocator>
struct allocator_deleter
```

#### **Public Functions**

```
template<typename SharedState>
void operator() (SharedState *state)
```

#### **Public Members**

Allocator alloc\_

namespace hpx

namespace util

## **Typedefs**

```
template<typename T = int>
using internal allocator = std::allocator<T>
```

#### asio

The contents of this module can be included with the header hpx/modules/asio.hpp. These headers may be used by user-code but are not guaranteed stable (neither header location nor contents). You are using these at your own risk. If you wish to use non-public functionality from a module we *strongly* suggest only including the module header hpx/modules/asio.hpp, not the particular header in which the functionality you would like to use is defined. See *Public API* for a list of names that are part of the public *HPX* API.

# namespace hpx

```
namespace util
```

### **Functions**

```
bool split_ip_address (std::string const &v, std::string &host, std::uint16_t &port)
```

namespace hpx

```
namespace util
```

struct map\_hostnames

## **Public Types**

#### **Public Functions**

```
map_hostnames (bool debug = false)
void use_suffix (std::string const &suffix)
void use_prefix (std::string const &prefix)
void use_transform (transform_function_type const &f)
std::string map (std::string host_name, std::uint16_t port) const
```

#### **Private Members**

```
transform_function_type transform_
std::string suffix_
std::string prefix_
bool debug_
```

### assertion

The contents of this module can be included with the header hpx/modules/assertion.hpp. These headers may be used by user-code but are not guaranteed stable (neither header location nor contents). You are using these at your own risk. If you wish to use non-public functionality from a module we *strongly* suggest only including the module header hpx/modules/assertion.hpp, not the particular header in which the functionality you would like to use is defined. See *Public API* for a list of names that are part of the public *HPX* API.

#### **Defines**

```
HPX_ASSERT_CURRENT_FUNCTION namespace hpx
```

#### namespace assertion

## **Functions**

```
std::ostream &operator<< (std::ostream &os, source_location const &loc)</pre>
```

```
struct source_location
```

#include <source\_location.hpp> This contains the location information where HPX\_ASSERT has been called

### **Public Members**

```
const char *file_name
unsigned line_number
const char *function_name
```

### **Defines**

### HPX\_ASSERT (expr)

This macro asserts that *expr* evaluates to true.

If expr evaluates to false, The source location and msg is being printed along with the expression and additional. Afterwards the program is being aborted. The assertion handler can be customized by calling hpx::assertion::set\_assertion\_handler().

### **Parameters**

- expr: The expression to assert on. This can either be an expression that's convertible to bool or a callable which returns bool
- msg: The optional message that is used to give further information if the assert fails. This should be convertible to a std::string

Asserts are enabled if HPX\_DEBUG is set. This is the default for CMAKE\_BUILD\_TYPE=Debug

HPX\_ASSERT\_MSG (expr, msg)

See HPX\_ASSERT

namespace hpx

# namespace assertion

# **Typedefs**

The signature for an assertion handler.

# **Functions**

```
void set_assertion_handler (assertion_handler handler)
```

Set the assertion handler to be used within a program. If the handler has been set already once, the call to this function will be ignored.

Note This function is not thread safe

### cache

The contents of this module can be included with the header hpx/modules/cache.hpp. These headers may be used by user-code but are not guaranteed stable (neither header location nor contents). You are using these at your own risk. If you wish to use non-public functionality from a module we *strongly* suggest only including the module header hpx/modules/cache.hpp, not the particular header in which the functionality you would like to use is defined. See *Public API* for a list of names that are part of the public *HPX* API.

#### namespace hpx

#### namespace util

### namespace cache

template<typename **Key**, typename **Entry**, typename **UpdatePolicy** = *std*::less<*Entry*>, typename **InsertPolicless** local\_cache

#include <hpx/cache/local\_cache.hpp> The local\_cache implements the basic functionality needed for a local (non-distributed) cache.

### **Template Parameters**

- Key: The type of the keys to use to identify the entries stored in the cache
- Entry: The type of the items to be held in the cache, must model the CacheEntry concept
- UpdatePolicy: A (optional) type specifying a (binary) function object used to sort the cache entries based on their 'age'. The 'oldest' entries (according to this sorting criteria) will be discarded first if the maximum capacity of the cache is reached. The default is std::less<Entry>. The function object will be invoked using 2 entry instances of the type *Entry*. This type must model the UpdatePolicy model.
- InsertPolicy: A (optional) type specifying a (unary) function object used to allow global decisions whether a particular entry should be added to the cache or not. The default is policies::always, imposing no global insert related criteria on the cache. The function object will be invoked using the entry instance to be inserted into the cache. This type must model the InsertPolicy model.
- CacheStorage: A (optional) container type used to store the cache items. The container
  must be an associative and STL compatible container. The default is a std::map<Key, Entry>.
- Statistics: A (optional) type allowing to collect some basic statistics about the operation of the cache instance. The type must conform to the CacheStatistics concept. The default value is the type statistics::no\_statistics which does not collect any numbers, but provides empty stubs allowing the code to compile.

# **Public Types**

```
typedef Key key_type

typedef Entry entry_type

typedef UpdatePolicy update_policy_type

typedef InsertPolicy insert_policy_type

typedef CacheStorage storage_type

typedef Statistics statistics_type

typedef entry_type::value_type value_type

typedef storage_type::size_type size_type
```

#### typedef storage\_type::value\_type storage\_value\_type

#### **Public Functions**

local\_cache (size\_type max\_size = 0, update\_policy\_type const &up = update\_policy\_type(), insert\_policy\_type const &ip = insert\_policy\_type()) Construct an instance of a local\_cache.

#### **Parameters**

- max\_size: [in] The maximal size this cache is allowed to reach any time. The default is zero (no size limitation). The unit of this value is usually determined by the unit of the values returned by the entry's *get\_size* function.
- up: [in] An instance of the *UpdatePolicy* to use for this cache. The default is to use a default constructed instance of the type as defined by the *UpdatePolicy* template parameter.
- ip: [in] An instance of the *InsertPolicy* to use for this cache. The default is to use a default constructed instance of the type as defined by the *InsertPolicy* template parameter.

local cache (local cache &&other)

size\_type size() const

Return current size of the cache.

**Return** The current size of this cache instance.

size\_type capacity() const

Access the maximum size the cache is allowed to grow to.

**Note** The unit of this value is usually determined by the unit of the return values of the entry's function *entry::get\_size*.

**Return** The maximum size this cache instance is currently allowed to reach. If this number is zero the cache has no limitation with regard to a maximum size.

bool reserve (size\_type max\_size)

Change the maximum size this cache can grow to.

**Return** This function returns *true* if successful. It returns *false* if the new *max\_size* is smaller than the current limit and the cache could not be shrunk to the new maximum size.

## **Parameters**

• max\_size: [in] The new maximum size this cache will be allowed to grow to.

bool holds\_key (key\_type const &k) const

Check whether the cache currently holds an entry identified by the given key.

**Note** This function does not call the entry's function *entry::touch*. It just checks if the cache contains an entry corresponding to the given key.

**Return** This function returns *true* if the cache holds the referenced entry, otherwise it returns *false*.

### **Parameters**

• k: [in] The key for the entry which should be looked up in the cache.

bool **get\_entry** (*key\_type* **const** &*k*, *key\_type* &*realkey*, *entry\_type* &*val*) Get a specific entry identified by the given key.

**Note** The function will call the entry's *entry::touch* function if the value corresponding to the provided key is found in the cache.

**Return** This function returns *true* if the cache holds the referenced entry, otherwise it returns *false*.

**Parameters** 

- k: [in] The key for the entry which should be retrieved from the cache.
- val: [out] If the entry indexed by the key is found in the cache this value on successful return will be a copy of the corresponding entry.

### bool get\_entry (key\_type const &k, entry\_type &val)

Get a specific entry identified by the given key.

**Note** The function will call the entry's *entry::touch* function if the value corresponding to the provided key is found in the cache.

**Return** This function returns *true* if the cache holds the referenced entry, otherwise it returns *false*.

# **Parameters**

- k: [in] The key for the entry which should be retrieved from the cache.
- val: [out] If the entry indexed by the key is found in the cache this value on successful return will be a copy of the corresponding entry.

## bool get\_entry (key\_type const &k, value\_type &val)

Get a specific entry identified by the given key.

**Note** The function will call the entry's *entry::touch* function if the value corresponding to the provided is found in the cache.

**Return** This function returns *true* if the cache holds the referenced entry, otherwise it returns *false*.

#### **Parameters**

- k: [in] The key for the entry which should be retrieved from the cache
- val: [out] If the entry indexed by the key is found in the cache this value on successful return will be a copy of the corresponding value.

### bool insert (key\_type const &k, value\_type const &val)

Insert a new element into this cache.

Note This function invokes both, the insert policy as provided to the constructor and the function *entry::insert* of the newly constructed entry instance. If either of these functions returns false the key/value pair doesn't get inserted into the cache and the *insert* function will return *false*. Other reasons for this function to fail (return *false*) are a) the key/value pair is already held in the cache or b) inserting the new value into the cache maxed out its capacity and it was not possible to free any of the existing entries.

**Return** This function returns *true* if the entry has been successfully added to the cache, otherwise it returns *false*.

#### **Parameters**

- k: [in] The key for the entry which should be added to the cache.
- value: [in] The value which should be added to the cache.

## bool insert (key\_type const &k, entry\_type &e)

Insert a new entry into this cache.

Note This function invokes both, the insert policy as provided to the constructor and the function *entry::insert* of the provided entry instance. If either of these functions returns false the key/value pair doesn't get inserted into the cache and the *insert* function will return *false*. Other reasons for this function to fail (return *false*) are a) the key/value pair is already held in the cache or b) inserting the new value into the cache maxed out its capacity and it was not possible to free any of the existing entries.

**Return** This function returns *true* if the entry has been successfully added to the cache, otherwise it returns *false*.

#### **Parameters**

- k: [in] The key for the entry which should be added to the cache.
- value: [in] The entry which should be added to the cache.

bool update (key\_type const &k, value\_type const &val)

Update an existing element in this cache.

**Note** The function will call the entry's *entry::touch* function if the indexed value is found in the cache.

**Note** The difference to the other overload of the *insert* function is that this overload replaces the cached value only, while the other overload replaces the whole cache entry, updating the cache entry properties.

**Return** This function returns *true* if the entry has been successfully updated, otherwise it returns *false*. If the entry currently is not held by the cache it is added and the return value reflects the outcome of the corresponding insert operation.

#### **Parameters**

- k: [in] The key for the value which should be updated in the cache.
- value: [in] The value which should be used as a replacement for the existing value in the cache. Any existing cache entry is not changed except for its value.

### template<typename F>

bool update\_if (key\_type const &k, value\_type const &val, Ff)

Update an existing element in this cache.

**Note** The function will call the entry's *entry::touch* function if the indexed value is found in the cache.

**Note** The difference to the other overload of the *insert* function is that this overload replaces the cached value only, while the other overload replaces the whole cache entry, updating the cache entry properties.

**Return** This function returns *true* if the entry has been successfully updated, otherwise it returns *false*. If the entry currently is not held by the cache it is added and the return value reflects the outcome of the corresponding insert operation.

### **Parameters**

- k: [in] The key for the value which should be updated in the cache.
- value: [in] The value which should be used as a replacement for the existing value in the cache. Any existing cache entry is not changed except for its value.
- f: [in] A callable taking two arguments, k and the key found in the cache (in that order). If f returns true, then the update will continue. If f returns false, then the update will not succeed.

bool update (key\_type const &k, entry\_type &e)

Update an existing entry in this cache.

**Note** The function will call the entry's *entry::touch* function if the indexed value is found in the cache.

**Note** The difference to the other overload of the *insert* function is that this overload replaces the whole cache entry, while the other overload retplaces the cached value only, leaving the cache entry properties untouched.

**Return** This function returns *true* if the entry has been successfully updated, otherwise it returns *false*. If the entry currently is not held by the cache it is added and the return value reflects the outcome of the corresponding insert operation.

#### **Parameters**

- k: [in] The key for the entry which should be updated in the cache.
- value: [in] The entry which should be used as a replacement for the existing entry in the cache. Any existing entry is first removed and then this entry is added.

### template<typename Func>

size\_type erase (Func const &ep = policies::always<storage\_value\_type>())

Remove stored entries from the cache for which the supplied function object returns true.

**Return** This function returns the overall size of the removed entries (which is the sum of the values returned by the *entry::get\_size* functions of the removed entries).

#### **Parameters**

• ep: [in] This parameter has to be a (unary) function object. It is invoked for each of the entries currently held in the cache. An entry is considered for removal from the cache whenever the value returned from this invocation is *true*. Even then the entry might not be removed from the cache as its *entry::remove* function might return false.

```
size_type erase()
```

Remove all stored entries from the cache.

**Note** All entries are considered for removal, but in the end an entry might not be removed from the cache as its *entry::remove* function might return false. This function is very useful for instance in conjunction with an entry's *entry::remove* function enforcing additional criteria like entry expiration, etc.

**Return** This function returns the overall size of the removed entries (which is the sum of the values returned by the *entry::get\_size* functions of the removed entries).

```
void clear()
```

Clear the cache.

Unconditionally removes all stored entries from the cache.

```
statistics_type const &get_statistics() const
```

Allow to access the embedded statistics instance.

**Return** This function returns a reference to the statistics instance embedded inside this cache

```
statistics_type &get_statistics()
```

#### **Protected Functions**

```
bool free_space (long num_free)
```

### **Private Types**

```
typedef storage_type::iterator iterator
typedef storage_type::const_iterator const_iterator
typedef std::deque<iterator> heap_type
typedef heap_type::iterator heap_iterator
typedef adapt<UpdatePolicy, iterator> adapted_update_policy_type
typedef statistics_type::update_on_exit update_on_exit
```

# **Private Members**

```
size_type max_size_
size_type current_size_
storage_type store_
heap_type entry_heap_
adapted_update_policy_type update_policy_
insert_policy_type insert_policy_
statistics_type statistics_
template<typename Func, typename Iterator>
struct_adapt
```

## **Public Functions**

```
template<>
adapt (Func f)

template<>
bool operator() (Iterator const &lhs, Iterator const &rhs) const
```

### **Public Members**

template<>
Func **f**\_

namespace hpx

namespace util

namespace cache

template<typename Key, typename Entry, typename Statistics = statistics::no\_statistics>
class lru\_cache

#include <hpx/cache/lru\_cache.hpp> The lru\_cache implements the basic functionality needed for a local (non-distributed) LRU cache.

## **Template Parameters**

- Key: The type of the keys to use to identify the entries stored in the cache
- Entry: The type of the items to be held in the cache.
- Statistics: A (optional) type allowing to collect some basic statistics about the operation of the cache instance. The type must conform to the CacheStatistics concept. The default value is the type statistics::no\_statistics which does not collect any numbers, but provides empty stubs allowing the code to compile.

## **Public Types**

```
typedef Key key_type
typedef Entry entry_type
typedef Statistics statistics_type
typedef std::pair<key_type, entry_type> entry_pair
typedef std::list<entry_pair> storage_type
typedef std::map<Key, typename storage_type::iterator> map_type
typedef std::size_t size_type
```

### **Public Functions**

```
lru\_cache (size\_type max\_size = 0)
```

Construct an instance of a *lru\_cache*.

#### **Parameters**

• max\_size: [in] The maximal size this cache is allowed to reach any time. The default is zero (no size limitation). The unit of this value is usually determined by the unit of the values returned by the entry's get\_size function.

```
lru_cache (lru_cache &&other)
```

```
size_type size() const
```

Return current size of the cache.

**Return** The current size of this cache instance.

```
size_type capacity() const
```

Access the maximum size the cache is allowed to grow to.

**Note** The unit of this value is usually determined by the unit of the return values of the entry's function *entry::get\_size*.

**Return** The maximum size this cache instance is currently allowed to reach. If this number is zero the cache has no limitation with regard to a maximum size.

```
void reserve (size_type max_size)
```

Change the maximum size this cache can grow to.

#### **Parameters**

• max size: [in] The new maximum size this cache will be allowed to grow to.

```
bool holds_key (key_type const &key)
```

Check whether the cache currently holds an entry identified by the given key.

**Note** This function does not call the entry's function *entry::touch*. It just checks if the cache contains an entry corresponding to the given key.

**Return** This function returns *true* if the cache holds the referenced entry, otherwise it returns *false*.

# **Parameters**

• k: [in] The key for the entry which should be looked up in the cache.

```
bool get_entry (key_type const & key, key_type & realkey, entry_type & entry) Get a specific entry identified by the given key.
```

**Note** The function will "touch" the entry and mark it as recently used if the key was found in the cache.

**Return** This function returns *true* if the cache holds the referenced entry, otherwise it returns *false*.

#### **Parameters**

- key: [in] The key for the entry which should be retrieved from the cache.
- entry: [out] If the entry indexed by the key is found in the cache this value on successful return will be a copy of the corresponding entry.

bool get\_entry (key\_type const &key, entry\_type &entry)

Get a specific entry identified by the given key.

**Note** The function will "touch" the entry and mark it as recently used if the key was found in the cache

**Return** This function returns *true* if the cache holds the referenced entry, otherwise it returns *false*.

#### **Parameters**

- key: [in] The key for the entry which should be retrieved from the cache.
- entry: [out] If the entry indexed by the key is found in the cache this value on successful return will be a copy of the corresponding entry.

bool insert (key\_type const &key, entry\_type const &entry)

Insert a new entry into this cache.

**Note** This function assumes that the entry is not in the cache already. Inserting an already existing entry is considered undefined behavior

#### **Parameters**

- key: [in] The key for the entry which should be added to the cache.
- entry: [in] The entry which should be added to the cache.

void insert\_nonexist (key\_type const &key, entry\_type const &entry)

void update (key\_type const &key, entry\_type const &entry)

Update an existing element in this cache.

**Note** The function will "touch" the entry and mark it as recently used if the key was found in the cache.

**Note** The difference to the other overload of the *insert* function is that this overload replaces the cached value only, while the other overload replaces the whole cache entry, updating the cache entry properties.

#### **Parameters**

- key: [in] The key for the value which should be updated in the cache.
- entry: [in] The entry which should be used as a replacement for the existing value in the cache. Any existing cache entry is not changed except for its value.

template<typename F>

bool update\_if (key\_type const &key, entry\_type const &entry, F &&f)

Update an existing element in this cache.

**Note** The function will "touch" the entry and mark it as recently used if the key was found in the cache.

**Note** The difference to the other overload of the *insert* function is that this overload replaces the cached value only, while the other overload replaces the whole cache entry, updating the cache entry properties.

**Return** This function returns *true* if the entry has been successfully updated, otherwise it returns *false*. If the entry currently is not held by the cache it is added and the return value reflects the outcome of the corresponding insert operation.

#### **Parameters**

- key: [in] The key for the value which should be updated in the cache.
- entry: [in] The value which should be used as a replacement for the existing value in the cache. Any existing cache entry is not changed except for its value.
- f: [in] A callable taking two arguments, k and the key found in the cache (in that order). If f returns true, then the update will continue. If f returns false, then the update will not succeed.

#### template<typename Func>

```
size_type erase (Func const &ep)
```

Remove stored entries from the cache for which the supplied function object returns true.

**Return** This function returns the overall size of the removed entries (which is the sum of the values returned by the *entry::get\_size* functions of the removed entries).

#### **Parameters**

• ep: [in] This parameter has to be a (unary) function object. It is invoked for each of the entries currently held in the cache. An entry is considered for removal from the cache whenever the value returned from this invocation is *true*.

```
size_type erase()
```

Remove all stored entries from the cache.

**Return** This function returns the overall size of the removed entries (which is the sum of the values returned by the *entry::get\_size* functions of the removed entries).

```
size_type clear()
```

Clear the cache.

Unconditionally removes all stored entries from the cache.

```
statistics_type const &get_statistics() const
```

Allow to access the embedded statistics instance.

**Return** This function returns a reference to the statistics instance embedded inside this cache

```
statistics_type &get_statistics()
```

# **Private Types**

```
typedef statistics_type::update_on_exit
```

### **Private Functions**

```
void touch (typename storage_type::iterator it)
void evict()
```

#### **Private Members**

```
size_type max_size_
size_type current_size_
storage_type storage_
map_type map_
statistics_type statistics_
```

#### namespace hpx

### namespace util

### namespace cache

#### namespace entries

### class entry

#include <hpx/cache/entries/entry.hpp>

#### **Template Parameters**

- Value: The data type to be stored in a cache. It has to be default constructible, copy constructible and less\_than\_comparable.
- Derived: The (optional) type for which this type is used as a base class.

# **Public Types**

```
typedef Value value_type
```

### **Public Functions**

## entry()

Any cache entry has to be default constructible.

### entry (value\_type const &val)

Construct a new instance of a cache entry holding the given value.

# bool touch()

The function *touch* is called by a cache holding this instance whenever it has been requested (touched).

**Note** It is possible to change the entry in a way influencing the sort criteria mandated by the UpdatePolicy. In this case the function should return *true* to indicate this to the cache, forcing to reorder the cache entries.

Note This function is part of the CacheEntry concept

**Return** This function should return true if the cache needs to update it's internal heap. Usually this is needed if the entry has been changed by *touch()* in a way influencing the sort order as mandated by the cache's UpdatePolicy

#### bool insert()

The function *insert* is called by a cache whenever it is about to be inserted into the cache.

**Note** This function is part of the CacheEntry concept

**Return** This function should return *true* if the entry should be added to the cache, otherwise it should return *false*.

#### bool remove()

The function *remove* is called by a cache holding this instance whenever it is about to be removed from the cache.

Note This function is part of the CacheEntry concept

**Return** The return value can be used to avoid removing this instance from the cache. If the value is *true* it is ok to remove the entry, other wise it will stay in the cache.

### std::size\_t get\_size() const

Return the 'size' of this entry. By default the size of each entry is just one (1), which is sensible if the cache has a limit (capacity) measured in number of entries.

```
value_type &get ()
```

Get a reference to the stored data value.

Note This function is part of the CacheEntry concept

value\_type const &get() const

#### **Private Members**

value\_type value\_

#### **Friends**

bool operator< (entry const &lhs, entry const &rhs)

Forwarding operator< allowing to compare entries instead of the values.

### namespace hpx

## namespace util

#### namespace cache

#### namespace entries

template<typename Value>

**class fifo\_entry**: **public** hpx::util::cache::entries::entry<Value, fifo\_entry<Value>> #include <hpx/cache/entries/fifo\_entry.hpp> The fifo\_entry type can be used to store arbitrary values in a cache. Using this type as the cache's entry type makes sure that the least recently inserted entries are discarded from the cache first.

**Note** The fifo\_entry conforms to the CacheEntry concept.

**Note** This type can be used to model a 'last in first out' cache policy if it is used with a std::greater as the caches' UpdatePolicy (instead of the default std::less).

#### **Template Parameters**

• Value: The data type to be stored in a cache. It has to be default constructible, copy constructible and less\_than\_comparable.

### **Public Functions**

#### fifo entry()

Any cache entry has to be default constructible.

## fifo\_entry (Value const &val)

Construct a new instance of a cache entry holding the given value.

#### bool insert()

The function *insert* is called by a cache whenever it is about to be inserted into the cache.

Note This function is part of the CacheEntry concept

**Return** This function should return *true* if the entry should be added to the cache, otherwise it should return *false*.

std::chrono::steady\_clock::time\_point const &get\_creation\_time() const

## **Private Types**

typedef entry<Value, fifo\_entry<Value>> base\_type

#### **Private Members**

std::chrono::steady\_clock::time\_point insertion\_time\_

#### **Friends**

bool operator< (fifo\_entry const &lhs, fifo\_entry const &rhs)

Compare the 'age' of two entries. An entry is 'older' than another entry if it has been created earlier (FIFO).

#### namespace hpx

### namespace util

### namespace cache

#### namespace entries

## template<typename Value>

class lfu\_entry: public hpx::util::cache::entries::entry<Value, lfu\_entry<Value>> #include <hpx/cache/entries/lfu\_entry.hpp> The lfu\_entry type can be used to store arbitrary values in a cache. Using this type as the cache's entry type makes sure that the least frequently used entries are discarded from the cache first.

**Note** The lfu\_entry conforms to the CacheEntry concept.

**Note** This type can be used to model a 'most frequently used' cache policy if it is used with a std::greater as the caches' UpdatePolicy (instead of the default std::less).

#### **Template Parameters**

• Value: The data type to be stored in a cache. It has to be default constructible, copy constructible and less\_than\_comparable.

#### **Public Functions**

### lfu\_entry()

Any cache entry has to be default constructible.

### lfu\_entry (Value const &val)

Construct a new instance of a cache entry holding the given value.

#### bool touch()

The function *touch* is called by a cache holding this instance whenever it has been requested (touched).

In the case of the LFU entry we store the reference count tracking the number of times this entry has been requested. This which will be used to compare the age of an entry during the invocation of the *operator*<().

**Return** This function should return true if the cache needs to update it's internal heap. Usually this is needed if the entry has been changed by *touch()* in a way influencing the sort order as mandated by the cache's UpdatePolicy

unsigned long const &get\_access\_count() const

# **Private Types**

typedef entry<Value, lfu\_entry<Value>> base\_type

#### **Private Members**

unsigned long ref\_count\_

#### **Friends**

bool operator< (lfu\_entry const &lhs, lfu\_entry const &rhs)

Compare the 'age' of two entries. An entry is 'older' than another entry if it has been accessed less frequently (LFU).

#### namespace hpx

### namespace util

## namespace cache

#### namespace entries

template<typename Value>

class lru\_entry: public hpx::util::cache::entries::entry<Value, lru\_entry<Value>> #include <hpx/cache/entries/lru\_entry.hpp> The lru\_entry type can be used to store arbitrary values in a cache. Using this type as the cache's entry type makes sure that the least recently used entries are discarded from the cache first.

**Note** The lru\_entry conforms to the CacheEntry concept.

**Note** This type can be used to model a 'most recently used' cache policy if it is used with a std::greater as the caches' UpdatePolicy (instead of the default std::less).

### **Template Parameters**

• Value: The data type to be stored in a cache. It has to be default constructible, copy constructible and less\_than\_comparable.

#### **Public Functions**

## lru\_entry()

Any cache entry has to be default constructible.

## lru\_entry (Value const &val)

Construct a new instance of a cache entry holding the given value.

### bool touch()

The function *touch* is called by a cache holding this instance whenever it has been requested (touched).

In the case of the LRU entry we store the time of the last access which will be used to compare the age of an entry during the invocation of the *operator*<().

**Return** This function should return true if the cache needs to update it's internal heap. Usually this is needed if the entry has been changed by *touch()* in a way influencing the sort order as mandated by the cache's UpdatePolicy

std::chrono::steady\_clock::time\_point const &get\_access\_time() const
Returns the last access time of the entry.

### **Private Types**

typedef entry<Value, lru\_entry<Value>> base\_type

### **Private Members**

std::chrono::steady\_clock::time\_point access\_time\_

### **Friends**

```
bool operator< (lru entry const &lhs, lru entry const &rhs)
```

Compare the 'age' of two entries. An entry is 'older' than another entry if it has been accessed less recently (LRU).

### namespace hpx

# namespace util

#### namespace cache

#### namespace entries

#### class size entry

#include <hpx/cache/entries/size\_entry.hpp> The size\_entry type can be used to store values in a cache which have a size associated (such as files, etc.). Using this type as the cache's entry type makes sure that the entries with the biggest size are discarded from the cache first.

**Note** The size\_entry conforms to the CacheEntry concept.

**Note** This type can be used to model a 'discard smallest first' cache policy if it is used with a std::greater as the caches' UpdatePolicy (instead of the default std::less).

### **Template Parameters**

- Value: The data type to be stored in a cache. It has to be default constructible, copy constructible and less\_than\_comparable.
- Derived: The (optional) type for which this type is used as a base class.

### **Public Functions**

```
size_entry()
```

Any cache entry has to be default constructible.

```
size_entry (Value const &val, std::size_t size)
```

Construct a new instance of a cache entry holding the given value.

```
std::size_t get_size() const
Return the 'size' of this entry.
```

## **Private Types**

```
typedef detail::size_derived<Value, Derived>::type derived_type
typedef entry<Value, derived_type> base_type
```

#### **Private Members**

```
std::size_t size_
```

### **Friends**

```
bool operator < (size_entry const &lhs, size_entry const &rhs)
```

Compare the 'age' of two entries. An entry is 'older' than another entry if it has a bigger size.

### namespace hpx

```
namespace util
```

namespace cache

```
namespace policies
```

```
template<typename Entry>
struct always
```

### **Public Functions**

bool operator() (Entry const&)

#### namespace hpx

### namespace util

### namespace cache

#### namespace statistics

class local full statistics: public hpx::util::cache::statistics::local statistics

### **Public Functions**

# std::int64\_t get\_get\_entry\_count (bool reset)

The function  $get\_get\_entry\_count$  returns the number of invocations of the get\_entry() API function of the cache.

## std::int64\_t get\_insert\_entry\_count (bool reset)

The function *get\_insert\_entry\_count* returns the number of invocations of the insert\_entry() API function of the cache.

### std::int64\_t get\_update\_entry\_count (bool reset)

The function *get\_update\_entry\_count* returns the number of invocations of the update\_entry() API function of the cache.

## std::int64\_t get\_erase\_entry\_count (bool reset)

The function *get\_erase\_entry\_count* returns the number of invocations of the erase() API function of the cache.

# std::int64\_t get\_get\_entry\_time (bool reset)

The function *get\_get\_entry\_time* returns the overall time spent executing of the get\_entry() API function of the cache.

# std::int64\_t get\_insert\_entry\_time (bool reset)

The function *get\_insert\_entry\_time* returns the overall time spent executing of the insert\_entry() API function of the cache.

## std::int64\_t get\_update\_entry\_time (bool reset)

The function *get\_update\_entry\_time* returns the overall time spent executing of the update\_entry() API function of the cache.

## std::int64\_t get\_erase\_entry\_time (bool reset)

The function *get\_erase\_entry\_time* returns the overall time spent executing of the erase() API function of the cache.

### **Private Functions**

```
std::int64_t get_and_reset_value (std::int64_t &value, bool reset)
```

### **Private Members**

```
api_counter_data get_entry_
api_counter_data insert_entry_
api_counter_data update_entry_
api_counter_data erase_entry_
```

# **Friends**

```
friend hpx::util::cache::statistics::update_on_exit
struct api_counter_data
```

## **Public Functions**

```
api_counter_data()
```

### **Public Members**

```
std::int64_t count_
std::int64_t time_
```

## struct update\_on\_exit

#include <local\_full\_statistics.hpp> Helper class to update timings and counts on function exit.

## **Public Functions**

```
update_on_exit (local_full_statistics &stat, method m)
~update_on_exit()
```

## **Public Members**

```
std::int64_t started_at_
api_counter_data &data_
```

### **Private Static Functions**

### namespace hpx

#### namespace util

### namespace cache

### namespace statistics

class local\_statistics: public hpx::util::cache::statistics::no\_statistics
Subclassed by hpx::util::cache::statistics::local\_full\_statistics

#### **Public Functions**

```
local_statistics()
std::size_t get_and_reset (std::size_t &value, bool reset)
std::size_t hits() const
std::size_t misses() const
std::size_t insertions() const
std::size_t evictions() const
std::size_t hits (bool reset)
std::size_t misses (bool reset)
std::size_t misses (bool reset)
std::size_t insertions (bool reset)
std::size_t insertions (bool reset)
void got_hit()
The function got_hit will be called by a cache instance whenever a entry got touched.
void got_miss()
The function got_miss will be called by a cache instance whenever a requested entry has not been found in the cache.
```

# void got\_insertion()

The function *got\_insertion* will be called by a cache instance whenever a new entry has been inserted.

# void got\_eviction()

The function *got\_eviction* will be called by a cache instance whenever an entry has been removed from the cache because a new inserted entry let the cache grow beyond its capacity.

```
void clear()
                      Reset all statistics.
                    Private Members
                    std::size_t hits_
                    std::size_t misses_
                    std::size_t insertions_
                    std::size_t evictions_
namespace hpx
     namespace util
          namespace cache
              namespace statistics
                  Enums
                  enum method
                    Values:
                    method_get_entry = 0
                    method_insert_entry = 1
                    method\_update\_entry = 2
                    method_erase_entry = 3
                  class no_statistics
                    Subclassed by hpx::util::cache::statistics::local_statistics
                    Public Functions
                    void got_hit()
                      The function got_hit will be called by a cache instance whenever a entry got touched.
                    void got_miss()
                      The function got_miss will be called by a cache instance whenever a requested entry has not
                      been found in the cache.
                    void got_insertion()
                      The function got_insertion will be called by a cache instance whenever a new entry has been
                      inserted.
                    void got_eviction()
                      The function got_eviction will be called by a cache instance whenever an entry has been
```

removed from the cache because a new inserted entry let the cache grow beyond its capacity.

#### void clear()

Reset all statistics.

# std::int64\_t get\_get\_entry\_count (bool)

The function *get\_get\_entry\_count* returns the number of invocations of the get\_entry() API function of the cache.

## std::int64\_t get\_insert\_entry\_count (bool)

The function *get\_insert\_entry\_count* returns the number of invocations of the insert\_entry() API function of the cache.

# std::int64\_t get\_update\_entry\_count (bool)

The function *get\_update\_entry\_count* returns the number of invocations of the update\_entry() API function of the cache.

# std::int64\_t get\_erase\_entry\_count (bool)

The function *get\_erase\_entry\_count* returns the number of invocations of the erase() API function of the cache.

### std::int64\_t get\_get\_entry\_time (bool)

The function *get\_get\_entry\_time* returns the overall time spent executing of the get\_entry() API function of the cache.

### std::int64\_t get\_insert\_entry\_time (bool)

The function *get\_insert\_entry\_time* returns the overall time spent executing of the insert entry() API function of the cache.

### std::int64\_t get\_update\_entry\_time (bool)

The function *get\_update\_entry\_time* returns the overall time spent executing of the update\_entry() API function of the cache.

# std::int64\_t get\_erase\_entry\_time (bool)

The function *get\_erase\_entry\_time* returns the overall time spent executing of the erase() API function of the cache.

#### struct update\_on\_exit

#include <no\_statistics.hpp> Helper class to update timings and counts on function exit.

# **Public Functions**

update\_on\_exit (no\_statistics const&, method)

### concepts

The contents of this module can be included with the header hpx/modules/concepts.hpp. These headers may be used by user-code but are not guaranteed stable (neither header location nor contents). You are using these at your own risk. If you wish to use non-public functionality from a module we *strongly* suggest only including the module header hpx/modules/concepts.hpp, not the particular header in which the functionality you would like to use is defined. See *Public API* for a list of names that are part of the public *HPX* API.

### **Defines**

```
HPX_CONCEPT_REQUIRES_(...)

HPX_CONCEPT_REQUIRES (...)

HPX_CONCEPT_ASSERT (...)
```

### **Defines**

#### HPX HAS MEMBER XXX TRAIT DEF (MEMBER)

This macro creates a boolean unary metafunction which result is true if and only if its parameter type has member function with MEMBER name (no matter static it is or not). The generated trait ends up in a namespace where the macro itself has been placed.

#### **Defines**

#### HPX HAS XXX TRAIT DEF (Name)

This macro creates a boolean unary metafunction such that for any type X, has\_name<X>::value == true if and only if X is a class type and has a nested type member x::name. The generated trait ends up in a namespace where the macro itself has been placed.

# concurrency

The contents of this module can be included with the header hpx/modules/concurrency.hpp. These headers may be used by user-code but are not guaranteed stable (neither header location nor contents). You are using these at your own risk. If you wish to use non-public functionality from a module we *strongly* suggest only including the module header hpx/modules/concurrency.hpp, not the particular header in which the functionality you would like to use is defined. See *Public API* for a list of names that are part of the public *HPX* API.

### namespace hpx

```
namespace util
```

### class barrier

#### **Public Functions**

```
barrier (std::size_t number_of_threads)
~barrier()
void wait()
```

```
Private Types
             typedef std::mutex mutex_type
             Private Members
             const std::size_t number_of_threads_
             std::size_t total_
             mutex_type mtx_
             std::condition_variable cond_
             Private Static Attributes
             constexpr std::size_t barrier_flag = static_cast<std::size_t>(1) << (CHAR_BIT * sizeof(std::size_t) - 1)</pre>
template<typename Data>
struct cache_aligned_data<Data, std::false_type>
     Public Functions
     cache_aligned_data()
     cache_aligned_data (Data &&data)
     cache_aligned_data (Data const &data)
     Public Members
     Data data_
template<typename Data>
struct cache_aligned_data_derived<Data, std::false_type>: public Data
     Public Functions
     cache_aligned_data_derived()
     cache_aligned_data_derived (Data &&data)
     cache_aligned_data_derived (Data const &data)
namespace hpx
     namespace threads
```

### **Functions**

```
constexpr std::size_t get_cache_line_size()
namespace util
```

# **Typedefs**

```
template<typename Data>
using cache_line_data = cache_aligned_dataData>
```

template<typename Data, typename NeedsPadding = typename detail::needs\_padding<*Data*>::type> struct cache\_aligned\_data

### **Public Functions**

```
cache_aligned_data()
cache_aligned_data(Data &&data)
cache_aligned_data(Data const &data)
```

### **Public Members**

```
Data data_
template<>
char cacheline_pad[get_cache_line_padding_size(sizeof(Data))]
template<typename Data>
struct cache_aligned_data<Data, std::false_type>
```

### **Public Functions**

```
cache_aligned_data()
cache_aligned_data(Data &&data)
cache_aligned_data(Data const &data)
```

## **Public Members**

Data data\_

template<typename Data, typename NeedsPadding = typename detail::needs\_padding<*Data*>::type> struct cache\_aligned\_data\_derived: public *Data* 

```
Public Functions
            cache_aligned_data_derived()
            cache_aligned_data_derived (Data &&data)
            {\tt cache\_aligned\_data\_derived}\,(Data\;{\tt const}\;\&data)
            Public Members
            template<>
            char cacheline_pad[get_cache_line_padding_size(sizeof(Data))]
         template<typename Data>
         struct cache_aligned_data_derived<Data, std::false_type> : public Data
            Public Functions
            cache_aligned_data_derived()
            cache_aligned_data_derived (Data &&data)
            cache_aligned_data_derived(Data const &data)
MOODYCAMEL THREADLOCAL
MOODYCAMEL_EXCEPTIONS_ENABLED
MOODYCAMEL_TRY
{\bf MOODYCAMEL\_CATCH}\;(\dots)
MOODYCAMEL_RETHROW
MOODYCAMEL_THROW (expr)
MOODYCAMEL_NOEXCEPT
MOODYCAMEL_NOEXCEPT_CTOR (type, valueType, expr)
MOODYCAMEL_NOEXCEPT_ASSIGN (type, valueType, expr)
MOODYCAMEL DELETE FUNCTION
```

namespace concurrency

namespace hpx

**Defines** 

#### **Functions**

```
template<typename T, typename Traits>
void swap (typename ConcurrentQueue<T, Traits>::ImplicitProducerKVP &a, typename Con-
          currentQueue<T, Traits>::ImplicitProducerKVP &b)
template<typename T, typename Traits>
void swap (ConcurrentQueue<T, Traits> &a, ConcurrentQueue<T, Traits> &b)
void swap (ProducerToken &a, ProducerToken &b)
void swap (ConsumerToken &a, ConsumerToken &b)
template<typename Traits = ConcurrentQueueDefaultTraits>
class ConcurrentQueue
   Public Types
   typedef ::hpx::concurrency::ProducerToken producer_token_t
   typedef ::hpx::concurrency::ConsumerToken consumer_token_t
   typedef Traits::index_t index_t
   typedef Traits::size_t size_t
   Public Functions
   ConcurrentQueue (size_t capacity = 6 * BLOCK_SIZE)
   ConcurrentQueue (size_t minCapacity, size_t maxExplicitProducers, size_t maxImplicitPro-
                        ducers)
   ~ConcurrentQueue()
   ConcurrentQueue (ConcurrentQueue const&)
   ConcurrentQueue & operator = (ConcurrentQueue const&)
   ConcurrentQueue (ConcurrentQueue &&other)
   ConcurrentQueue &operator= (ConcurrentQueue &&other)
   void swap (ConcurrentQueue & other)
   bool enqueue (T const &item)
   bool enqueue (T &&item)
   bool enqueue (producer_token_t const &token, T const &item)
   bool enqueue (producer_token_t const &token, T &&item)
   template<typename It>
   bool enqueue_bulk (It itemFirst, size_t count)
   template<typename It>
   bool enqueue_bulk (producer_token_t const &token, It itemFirst, size_t count)
```

```
bool try_enqueue (producer_token_t const &token, T const &item)
bool try_enqueue (producer_token_t const &token, T &&item)
template<typename It>
bool try_enqueue_bulk (It itemFirst, size_t count)
template<typename It>
bool try_enqueue_bulk (producer_token_t const &token, It itemFirst, size_t count)
template<typename U>
bool try_dequeue (U &item)
template<typename U>
bool try_dequeue_non_interleaved (U &item)
template<typename U>
bool try_dequeue (consumer_token_t &token, U &item)
template<typename It>
size_t try_dequeue_bulk (It itemFirst, size_t max)
template<typename It>
size_t try_dequeue_bulk (consumer_token_t &token, It itemFirst, size_t max)
template<typename U>
bool try_dequeue_from_producer (producer_token_t const &producer, U &item)
template<typename It>
size_t try_dequeue_bulk_from_producer(producer_token_t const &producer, It
                                                                                                 itemFirst, size_t max)
size_t size_approx() const
Public Static Functions
static bool is_lock_free()
Public Static Attributes
const size_t BLOCK_SIZE = static_cast<size_t>(Traits::BLOCK_SIZE)
const size_t EXPLICIT_BLOCK_EMPTY_COUNTER_THRESHOLD = static_cast<size_t>(Traits::EXPLICIT_BLOCK_EMPTY_COUNTER_THRESHOLD = static_cast<size_t>(Traits::EXPLICIT_BLOCK_EMPTY_COUNTER_THRESHOLD = static_t>(Traits::EXPLICIT_BLOCK_EMPTY_COUNTER_THRESHOLD = static_t>(Traits::EXPLICIT_THRESHOLD = static_t>(Traits::EXPLICIT_THRE
const size_t EXPLICIT_INITIAL_INDEX_SIZE = static_cast<size_t>(Traits::EXPLICIT_INITIAL_INDEX_SIZE)
const size_t IMPLICIT_INITIAL_INDEX_SIZE = static_cast<size_t>(Traits::IMPLICIT_INITIAL_INDEX_SIZ
const size_t INITIAL_IMPLICIT_PRODUCER_HASH_SIZE = static_cast<size_t>(Traits::INITIAL_IMPLICIT_
const std::uint32_t EXPLICIT_CONSUMER_CONSUMPTION_QUOTA_BEFORE_ROTATE = static_cast<std::uint3
const size_t hpx::concurrency::ConcurrentQueue::MAX_SUBQUEUE_SIZE = (details::concurrency)
```

bool try\_enqueue (T const &item)

bool try\_enqueue (T &&item)

# **Private Types**

enum AllocationMode

```
Values:
   CanAlloc
   CannotAlloc
enum InnerQueueContext
   Values:
   implicit\_context = 0
   explicit context = 1
Private Functions
ConcurrentQueue &swap_internal (ConcurrentQueue &other)
template<AllocationMode canAlloc, typename U>
bool inner_enqueue (producer_token_t const &token, U &&element)
template<AllocationMode canAlloc, typename U>
bool inner_enqueue (U &&element)
template<AllocationMode canAlloc, typename It>
bool inner_enqueue_bulk (producer_token_t const &token, It itemFirst, size_t count)
template<AllocationMode canAlloc, typename It>
bool inner_enqueue_bulk (It itemFirst, size_t count)
bool update_current_producer_after_rotation (consumer_token_t &token)
void populate_initial_block_list (size_t blockCount)
Block *try_get_block_from_initial_pool()
void add block to free list(Block*block)
void add_blocks_to_free_list (Block *block)
Block *try_get_block_from_free_list()
template<AllocationMode canAlloc>
Block *requisition_block()
ProducerBase *recycle_or_create_producer (bool isExplicit)
ProducerBase *recycle_or_create_producer (bool isExplicit, bool &recycled)
ProducerBase *add_producer (ProducerBase *producer)
void reown_producers()
void populate_initial_implicit_producer_hash()
void swap_implicit_producer_hashes (ConcurrentQueue &other)
ImplicitProducer *get_or_add_implicit_producer()
```

# **Private Members**

```
std::atomic<ProducerBase*> producerListTail
std::atomic<std::uint32_t> producerCount
std::atomic<size_t> initialBlockPoolIndex
Block *initialBlockPool
size_t initialBlockPoolSize
FreeList<Block> freeList
std::atomic<ImplicitProducerHash*> implicitProducerHash
std::atomic<size_t> implicitProducerHashCount
ImplicitProducerHash initialImplicitProducerHash
std::array<ImplicitProducerKVP, INITIAL_IMPLICIT_PRODUCER_HASH_SIZE> initialImplicitProducer
std::atomic_flag implicitProducerHashResizeInProgress
std::atomic<std::uint32_t> nextExplicitConsumerId
std::atomic<std::uint32_t> globalExplicitConsumerOffset
Private Static Functions
```

```
template<typename U>
static U *create_array (size\_t count)

template<typename U>
static void destroy_array (U *p, size\_t count)

template<typename U>
static U *create ()

template<typename U, typename D1>
static D2 *create (D4 *D4 *D4 *D4 *D5 *static D4 *create (D5 *D6 *D7 *D8 *D8 *D9 *D9 *D
```

#### **Friends**

# **Public Functions**

```
template<>
Block()
template<InnerQueueContext context>
bool is_empty() const
template<InnerQueueContext context>
bool set_empty (index_t i)
template<InnerQueueContext context>
bool set_many_empty (index_t i, size_t count)
template<InnerQueueContext context>
void set_all_empty()
template<InnerQueueContext context>
void reset_empty()
template<>
T *operator[] (index_t idx)
template<>
T const *operator[] (index_t idx) const
Public Members
template<>
char elements[sizeof(T) * BLOCK_SIZE]
template<>
details::max_align_t dummy
template<>
Block *next
template<>
std::atomic<size_t> elementsCompletelyDequeued
std::atomic<bool> hpx::concurrency::ConcurrentQueue< T, Traits >::Block::empt
template<>
std::atomic<std::uint32_t> freeListRefs
template<>
std::atomic<Block*> freeListNext
template<>
std::atomic<bool> shouldBeOnFreeList
template<>
bool dynamicallyAllocated
```

# **Private Members**

```
template<>
   union hpx::concurrency::ConcurrentQueue::Block::[anonymous] [anonymous]
struct ExplicitProducer: public hpx::concurrency::ConcurrentQueue<T, Traits>::ProducerBase
   Public Functions
   template<>
   ExplicitProducer (ConcurrentQueue *parent)
   template<>
   ~ExplicitProducer()
   template<AllocationMode allocMode, typename U>
   bool enqueue (U &&element)
   template<typename U>
   bool dequeue (U & element)
   template<AllocationMode allocMode, typename It>
   bool enqueue_bulk (It itemFirst, size_t count)
   template<typename It>
   size_t dequeue_bulk (It &itemFirst, size_t max)
   Private Functions
   template<>
   bool new_block_index (size_t numberOfFilledSlotsToExpose)
   Private Members
   template<>
   std::atomic<BlockIndexHeader*> blockIndex
   template<>
   size_t pr_blockIndexSlotsUsed
   template<>
   size_t pr_blockIndexSize
   template<>
   size_t pr_blockIndexFront
   template<>
   BlockIndexEntry *pr_blockIndexEntries
   template<>
   void *pr_blockIndexRaw
```

2.8. API reference 361

struct BlockIndexEntry

# **Public Members**

```
template<> index_t base template<> Block *block
```

# struct BlockIndexHeader

# **Public Members**

```
template<>
size_t size

template<>
std::atomic<size_t> front

template<>
BlockIndexEntry *entries

template<>
void *prev

template<typename N>
struct FreeList
```

#### **Public Functions**

```
template<>
FreeList()
template<>
FreeList (FreeList &&other)
template<>
void swap (FreeList &other)
template<>
FreeList (FreeList const&)
template<>
FreeList & operator = (FreeList const&)
template<>
void add (N *node)
template<>
N *try_get()
template<>
N * head\_unsafe() const
```

# **Private Functions** template<> void add\_knowing\_refcount\_is\_zero (N \*node) **Private Members** template<> std::atomic<N\*> freeListHead **Private Static Attributes** template<> const std::uint32\_t REFS\_MASK = 0x7FFFFFFF const std::uint32\_t SHOULD\_BE\_ON\_FREELIST = 0x80000000 template<typename N> struct FreeListNode **Public Functions** template<> FreeListNode() **Public Members** template<> std::atomic<std::uint32\_t> freeListRefs template<> std::atomic<N\*> freeListNext struct ImplicitProducer: public hpx::concurrency::ConcurrentQueue<T, Traits>::ProducerBase **Public Functions** template<> ImplicitProducer (ConcurrentQueue \*parent) template<> ~ImplicitProducer()

```
bool enqueue (U &&element)

template<typename U>
bool dequeue (U &element)

template<AllocationMode allocMode, typename It>
bool enqueue_bulk (It itemFirst, size_t count)
```

template<AllocationMode allocMode, typename U>

```
template<typename It>
size_t dequeue_bulk (It &itemFirst, size_t max)
Private Functions
template<AllocationMode allocMode>
bool insert_block_index_entry (BlockIndexEntry *&idxEntry, index_t blockStartIn-
                                   dex)
template<>
void rewind_block_index_tail()
template<>
BlockIndexEntry *get_block_index_entry_for_index (index_t index) const
template<>
size_t get_block_index_index_for_index (index_t index, BlockIndexHeader *&lo-
                                            calBlockIndex) const
template<>
bool new_block_index()
Private Members
template<>
size_t nextBlockIndexCapacity
template<>
std::atomic<BlockIndexHeader*>blockIndex
Private Static Attributes
template<>
const index_t INVALID_BLOCK_BASE = 1
struct BlockIndexEntry
  Public Members
  template<>
  std::atomic<index_t> key
  template<>
  std::atomic<Block*> value
struct BlockIndexHeader
```

# **Public Members**

```
template<>
size_t capacity

template<>
std::atomic<size_t> tail

template<>
BlockIndexEntry *entries

template<>
BlockIndexEntry **index

template<>
BlockIndexHeader *prev
```

# struct ImplicitProducerHash

# **Public Members**

```
template<>
size_t capacity

template<>
ImplicitProducerKVP *entries

template<>
ImplicitProducerHash *prev
```

# struct ImplicitProducerKVP

# **Public Functions**

```
template<>
ImplicitProducerKVP()

template<>
ImplicitProducerKVP(ImplicitProducerKVP &&other)

template<>
ImplicitProducerKVP &operator=(ImplicitProducerKVP &&other)

template<>
void swap(ImplicitProducerKVP &other)
```

# **Public Members**

```
template<>
std::atomic<details::thread_id_t> key
template<>
ImplicitProducer *value
```

struct ProducerBase: public hpx::concurrency::details::ConcurrentQueueProducerTypelessBase

# **Public Functions**

```
template<>
ProducerBase (ConcurrentQueue *parent_, bool isExplicit_)
template<>
virtual ~ProducerBase()
template<typename U>
bool dequeue (U &element)
template<typename It>
size_t dequeue_bulk (It &itemFirst, size_t max)
template<>
ProducerBase *next_prod() const
template<>
size_t size_approx() const
template<>
index_t getTail() const
Public Members
template<>
bool is Explicit
template<>
ConcurrentQueue *parent
Protected Attributes
template<>
std::atomic<index_t> tailIndex
template<>
std::atomic<index_t> headIndex
template<>
std::atomic<index_t> dequeueOptimisticCount
template<>
std::atomic<index_t> dequeueOvercommit
template<>
Block *tailBlock
```

struct ConcurrentQueueDefaultTraits

# **Public Types** typedef std::size\_t size\_t typedef std::size\_t index\_t **Public Static Functions** static void \*malloc (size\_t size) static void free (void \*ptr) **Public Static Attributes** const $size\_t$ BLOCK\_SIZE = 32 const size\_t EXPLICIT\_BLOCK\_EMPTY\_COUNTER\_THRESHOLD = 32 const size\_t EXPLICIT\_INITIAL\_INDEX\_SIZE = 32 const size\_t IMPLICIT\_INITIAL\_INDEX\_SIZE = 32 const size\_t INITIAL\_IMPLICIT\_PRODUCER\_HASH\_SIZE = 32 const std::uint32\_t EXPLICIT\_CONSUMER\_CONSUMPTION\_QUOTA\_BEFORE\_ROTATE = 256 const size\_t MAX\_SUBQUEUE\_SIZE = details::const\_numeric\_max<size\_t>::value struct ConsumerToken **Public Functions** template<typename T, typename Traits> **ConsumerToken** (ConcurrentQueue<*T*, *Traits*> &*q*) template<typename T, typename Traits> **ConsumerToken** (BlockingConcurrentQueue<*T*, *Traits*> &*q*) ConsumerToken (ConsumerToken &&other) ConsumerToken &operator=(ConsumerToken &&other) void swap (ConsumerToken &other) ConsumerToken (ConsumerToken const&) ConsumerToken &operator=(ConsumerToken const&)

# **Private Members**

```
std::uint32_t initialOffset
   std::uint32_t lastKnownGlobalOffset
   std::uint32_t itemsConsumedFromCurrent
   details::ConcurrentQueueProducerTypelessBase *currentProducer
   details::ConcurrentQueueProducerTypelessBase *desiredProducer
   Friends
   friend hpx::concurrency::ConcurrentQueue
   friend hpx::concurrency::ConcurrentQueueTests
struct ProducerToken
   Public Functions
   template<typename T, typename Traits>
   ProducerToken (ConcurrentQueue<T, Traits> &queue)
   template<typename T, typename Traits>
   ProducerToken (BlockingConcurrentQueue<T, Traits> & queue)
   ProducerToken (ProducerToken &&other)
   ProducerToken & operator = (ProducerToken & & other)
   void swap (ProducerToken &other)
   bool valid() const
   ~ProducerToken()
   ProducerToken (ProducerToken const&)
   ProducerToken &operator=(ProducerToken const&)
   Protected Attributes
   details::ConcurrentQueueProducerTypelessBase * producer
   Friends
   friend hpx::concurrency::ConcurrentQueue
   friend hpx::concurrency::ConcurrentQueueTests
namespace details
```

# **Typedefs**

```
typedef std::uintptr_t thread_id_t
typedef std::max_align_t std_max_align_t
Functions
static thread_id_t thread_id()
static bool() hpx::concurrency::details::likely(bool x)
static bool() hpx::concurrency::details::unlikely(bool x)
static size_t hash_thread_id (thread_id_t id)
template<typename T>
static bool circular_less_than (T a, T b)
template<typename U>
static char *align_for (char *ptr)
template<typename T>
static T ceil\_to\_pow\_2 (T x)
template<typename T>
static void swap_relaxed (std::atomic<T> &left, std::atomic<T> &right)
template<typename T>
static T const &nomove (T const &x)
template<typename It>
static auto deref_noexcept (It &it)
Variables
const thread_id_t invalid_thread_id = 0
const thread_id_t invalid_thread_id2 = 1
template<br/>bool use32>
struct _hash_32_or_64
   Public Static Functions
   static std::uint32_t hash (std::uint32_t h)
template<>
struct _hash_32_or_64<1>
```

```
Public Static Functions
   static std::uint64_t hash (std::uint64_t h)
struct ConcurrentQueueProducerTypelessBase
   Public Functions
   ConcurrentQueueProducerTypelessBase()
   Public Members
   ConcurrentQueueProducerTypelessBase *next
   std::atomic<bool> inactive
   ProducerToken *token
template<typename T>
struct const_numeric_max
   Public Static Attributes
   const T hpx::concurrency::details::const_numeric_max::value= std::numeric_lim
union max_align_t
   Public Members
   std\_max\_align\_t \mathbf{x}
   long long y
   void *z
template<br/>bool Enable>
struct nomove_if
   Public Static Functions
   template<typename T>
   static T const \& eval (T const \& x)
```

template<>

struct nomove\_if<false>

# **Public Static Functions** template<typename **U**> static auto eval (U &&x) template<> struct static\_is\_lock\_free<bool> **Public Types** enum [anonymous] Values: value = ATOMIC\_BOOL\_LOCK\_FREE template<typename **U**> $\verb|struct static_is_lock_free| < U^* >$ **Public Types** enum [anonymous] Values: value = ATOMIC\_POINTER\_LOCK\_FREE template<typename T> struct static\_is\_lock\_free\_num **Public Types** enum [anonymous] Values: value = 0template<> struct static\_is\_lock\_free\_num<int> **Public Types**

enum [anonymous]

value = ATOMIC\_INT\_LOCK\_FREE

struct static\_is\_lock\_free\_num<long>

Values:

template<>

```
2.8. API reference 371
```

**Public Types** 

```
enum [anonymous]
     Values:
     value = ATOMIC_LONG_LOCK_FREE
template<>
struct static_is_lock_free_num<long long>
   Public Types
   enum [anonymous]
     Values:
     value = ATOMIC_LLONG_LOCK_FREE
template<>
struct static_is_lock_free_num<short>
   Public Types
   enum [anonymous]
     Values:
     value = ATOMIC_SHORT_LOCK_FREE
template<>
struct static_is_lock_free_num<signed char>
   Public Types
   enum [anonymous]
     Values:
     value = ATOMIC_CHAR_LOCK_FREE
template<typename thread_id_t>
struct thread_id_converter
   Public Types
   typedef thread_id_t thread_id_numeric_size_t
   typedef thread_id_t thread_id_hash_t
```

# **Public Static Functions**

```
static thread_id_hash_t prehash (thread_id_t const &x)
namespace boost
     namespace lockfree
         Enums
         enum deque_status_type
             Values:
             stable
             rpush
             lpush
         template<typename T, typename freelist_t = caching_freelist_t, typename Alloc = std::allocator<T>>>
         struct deque
             Public Types
             template<>
             using node = deque_node<T>
             template<>
             using node_pointer = typename node::pointer
             template<>
             using atomic_node_pointer = typename node::atomic_pointer
             template<>
             using tag_t = typename node::tag_t
             template<>
             using anchor = deque_anchor<T>
             template<>
```

2.8. API reference 373

using node\_allocator = typename std::allocator\_traits<Alloc>::template rebind\_alloc<node>

**using** pool = typename std::conditional<std::is\_same<freelist\_t, caching\_freelist\_t>::value, caching\_freelist<nod

using anchor\_pair = typename anchor::pair

using atomic\_anchor\_pair = typename anchor::atomic\_pair

template<>

template<>

# **Public Functions**

```
HPX_NON_COPYABLE (deque)
   deque (std::size_t initial_nodes = 128)
   ~deque()
   bool empty() const
   bool is_lock_free() const
   bool push_left (T const &data)
   bool push_right (T const &data)
   bool pop_left (T &r)
   bool pop_left (T *r)
   bool pop_right (T \& r)
   bool pop_right (T *r)
   Private Functions
   node *alloc_node (node *lptr, node *rptr, T const &v, tag_t ltag = 0, tag_t rtag = 0)
   void dealloc_node (node *n)
   void stabilize_left (anchor_pair & lrs)
   void stabilize_right (anchor_pair &lrs)
   void stabilize (anchor_pair & lrs)
   Private Members
   anchor anchor
   pool pool_
   template<>
   char padding[padding_size]
   Private Static Attributes
   constexpr std::size_t padding_size = BOOST_LOCKFREE_CACHELINE_BYTES - sizeof(anchor)
template<typename T>
struct deque_anchor
```

# Public Types template<>

```
template<>
using node = deque_node<T>
template<>
using node_pointer = typename node::pointer
using atomic_node_pointer = typename node::atomic_pointer
template<>
using tag_t = typename node::tag_t
template<>
using anchor = deque_anchor<T>
template<>
using pair = tagged_ptr_pair<node, node>
template<>
using atomic_pair = std::atomic<pair>
Public Functions
deque_anchor()
deque_anchor (deque_anchor const &p)
deque_anchor (pair const &p)
deque_anchor (node *lptr, node *rptr, tag_t status = stable, tag_t tag = 0)
pair lrs() volatile const
node *left() volatile const
node *right() volatile const
tag_t status() volatile const
tag_t tag() volatile const
bool cas (deque_anchor & expected, deque_anchor const & desired) volatile
bool cas (pair & expected, deque_anchor const & desired) volatile
bool cas (deque_anchor & expected, pair const & desired) volatile
bool cas (pair & expected, pair const & desired) volatile
bool operator == (volatile deque_anchor const &rhs) const
bool operator! = (volatile deque_anchor const &rhs) const
bool operator == (volatile pair const & rhs) const
bool operator! = (volatile pair const &rhs) const
bool is_lock_free() const
```

**Private Members** 

```
atomic_pair pair_
         template<typename T>
         struct deque_node
             Public Types
             typedef detail::tagged_ptr<deque_node> pointer
             typedef std::atomic<pointer> atomic_pointer
             typedef pointer::tag_t tag_t
             Public Functions
             deque_node()
             deque_node (deque_node const &p)
             deque_node (deque_node *lptr, deque_node *rptr, T const &v, tag_t ltag = 0, tag_t rtag =
             Public Members
             atomic_pointer left
             atomic_pointer right
             T data
namespace hpx
     namespace util
         struct spinlock
             #include <spinlock.hpp> Lockable spinlock class.
             Public Functions
             HPX_NON_COPYABLE (spinlock)
             spinlock (char const* = nullptr)
             ~spinlock()
             void lock()
             bool try_lock()
             void unlock()
```

# **Private Members**

hpx::util::detail::spinlock m

#### namespace hpx

# namespace util

template<typename Tag, std::size\_t N = HPX\_HAVE\_SPINLOCK\_POOL\_NUM> class spinlock\_pool

# **Public Static Functions**

static detail::spinlock &spinlock\_for (void const \*pv)

#### **Private Static Attributes**

cache\_aligned\_data<detail::spinlock> pool\_

# config

The contents of this module can be included with the header hpx/modules/config.hpp. These headers may be used by user-code but are not guaranteed stable (neither header location nor contents). You are using these at your own risk. If you wish to use non-public functionality from a module we *strongly* suggest only including the module header hpx/modules/config.hpp, not the particular header in which the functionality you would like to use is defined. See *Public API* for a list of names that are part of the public *HPX* API.

#### **Defines**

#### HPX INITIAL IP PORT

This is the default ip/port number used by the parcel subsystem.

# HPX\_CONNECTING\_IP\_PORT

HPX\_INITIAL\_IP\_ADDRESS

# HPX\_RUNTIME\_INSTANCE\_LIMIT

This defines the maximum number of possible runtime instances in one executable

#### HPX PARCEL BOOTSTRAP

This defines the type of the parcelport to be used during application bootstrap. This value can be changed at runtime by the configuration parameter:

hpx.parcel.bootstrap = ...

(or by setting the corresponding environment variable HPX\_PARCEL\_BOOTSTRAP).

# HPX PARCEL MAX CONNECTIONS

This defines the number of outgoing (parcel-) connections kept alive (to all other localities). This value can be changed at runtime by setting the configuration parameter:

 $hpx.parcel.max\_connections = ...$ 

(or by setting the corresponding environment variable HPX\_PARCEL\_MAX\_CONNECTIONS).

#### HPX PARCEL IPC DATA BUFFER CACHE SIZE

This defines the number of outgoing ipc (parcel-) connections kept alive (to each of the other localities on the same node). This value can be changed at runtime by setting the configuration parameter:

hpx.parcel.ipc.data\_buffer\_cache\_size = ...

(or by setting the corresponding environment variable HPX\_PARCEL\_IPC\_DATA\_BUFFER\_CACHE\_SIZE).

#### HPX PARCEL MPI MAX REQUESTS

This defines the number of MPI requests in flight This value can be changed at runtime by setting the configuration parameter:

hpx.parcel.mpi.max\_requests = ...

(or by setting the corresponding environment variable HPX\_PARCEL\_MPI\_MAX\_REQUESTS).

# HPX\_PARCEL\_MAX\_CONNECTIONS\_PER\_LOCALITY

This defines the number of outgoing (parcel-) connections kept alive (to each of the other localities). This value can be changed at runtime by setting the configuration parameter:

hpx.parcel.max\_connections\_per\_locality = . . .

(or by setting the corresponding environment variable HPX\_PARCEL\_MAX\_CONNECTIONS\_PER\_LOCALITY).

#### HPX PARCEL MAX MESSAGE SIZE

This defines the maximally allowed message size for messages transferred between localities. This value can be changed at runtime by setting the configuration parameter:

hpx.parcel.max\_message\_size = ...

(or by setting the corresponding environment variable HPX PARCEL MAX MESSAGE SIZE).

# HPX\_PARCEL\_MAX\_OUTBOUND\_MESSAGE\_SIZE

This defines the maximally allowed outbound message size for coalescing messages transferred between localities. This value can be changed at runtime by setting the configuration parameter:

hpx.parcel.max\_outbound\_message\_size = . . .

(or by setting the corresponding environment variable HPX\_PARCEL\_MAX\_OUTBOUND\_MESSAGE\_SIZE).

# HPX\_PARCEL\_SERIALIZATION\_OVERHEAD

#### HPX\_AGAS\_LOCAL\_CACHE\_SIZE

This defines the number of AGAS address translations kept in the local cache. This is just the initial size which may be adjusted depending on the load of the system (not implemented yet), etc. It must be a minimum of 3 for AGAS v3 bootstrapping.

This value can be changes at runtime by setting the configuration parameter:

hpx.agas.local cache size  $= \dots$ 

(or by setting the corresponding environment variable HPX\_AGAS\_LOCAL\_CACHE\_SIZE)

# HPX\_INITIAL\_AGAS\_MAX\_PENDING\_REFCNT\_REQUESTS

#### HPX GLOBALCREDIT INITIAL

This defines the initial global reference count associated with any created object.

#### HPX NUM IO POOL SIZE

This defines the default number of OS-threads created for the different internal thread pools

#### HPX\_NUM\_PARCEL\_POOL\_SIZE

HPX\_NUM\_TIMER\_POOL\_SIZE

#### HPX SPINLOCK DEADLOCK DETECTION LIMIT

By default, enable minimal thread deadlock detection in debug builds only.

#### HPX COROUTINE NUM HEAPS

This defines the default number of coroutine heaps.

#### HPX HAVE THREAD BACKTRACE DEPTH

By default, enable storing the thread phase in debug builds only.

By default, enable storing the parent thread information in debug builds only. By default, enable storing the thread description in debug builds only. By default, enable storing the target address of the data the thread is accessing in debug builds only. By default we do not maintain stack back-traces on suspension. This is a pure debugging aid to be able to see in the debugger where a suspended thread got stuck. By default we capture only 20 levels of stack back trace on suspension

#### HPX\_MAX\_NETWORK\_RETRIES

HPX\_NETWORK\_RETRIES\_SLEEP

HPX\_INI\_PATH\_DELIMITER

HPX PATH DELIMITERS

HPX\_SHARED\_LIB\_EXTENSION

HPX\_EXECUTABLE\_EXTENSION

 $\mathtt{HPX\_MAKE\_DLL\_STRING}(n)$ 

HPX\_MANGLE\_NAME (n)

 ${\tt HPX\_MANGLE\_STRING}(n)$ 

HPX\_COMPONENT\_NAME\_DEFAULT

HPX\_COMPONENT\_NAME

HPX\_COMPONENT\_STRING

HPX\_PLUGIN\_COMPONENT\_PREFIX

HPX\_PLUGIN\_NAME\_DEFAULT

HPX\_PLUGIN\_NAME

HPX\_PLUGIN\_STRING

HPX\_PLUGIN\_PLUGIN\_PREFIX

HPX\_APPLICATION\_STRING

HPX IDLE LOOP COUNT MAX

HPX\_BUSY\_LOOP\_COUNT\_MAX

HPX\_THREAD\_QUEUE\_MAX\_THREAD\_COUNT

HPX\_THREAD\_QUEUE\_MIN\_TASKS\_TO\_STEAL\_PENDING

HPX\_THREAD\_QUEUE\_MIN\_TASKS\_TO\_STEAL\_STAGED

HPX\_THREAD\_QUEUE\_MIN\_ADD\_NEW\_COUNT

HPX\_THREAD\_QUEUE\_MAX\_ADD\_NEW\_COUNT

HPX\_THREAD\_QUEUE\_MIN\_DELETE\_COUNT

HPX\_THREAD\_QUEUE\_MAX\_DELETE\_COUNT

HPX THREAD QUEUE MAX TERMINATED THREADS

HPX\_IDLE\_BACKOFF\_TIME\_MAX

HPX\_WRAPPER\_HEAP\_STEP

HPX\_INITIAL\_GID\_RANGE

HPX CONTINUATION MAX RECURSION DEPTH

HPX AGAS BOOTSTRAP PREFIX

HPX\_AGAS\_NS\_MSB

HPX\_AGAS\_PRIMARY\_NS\_MSB

HPX\_AGAS\_PRIMARY\_NS\_LSB

HPX\_AGAS\_COMPONENT\_NS\_MSB

HPX\_AGAS\_COMPONENT\_NS\_LSB

HPX\_AGAS\_SYMBOL\_NS\_MSB

HPX\_AGAS\_SYMBOL\_NS\_LSB

HPX\_AGAS\_LOCALITY\_NS\_MSB

HPX\_AGAS\_LOCALITY\_NS\_LSB

#### **Defines**

#### HPX NOINLINE

Function attribute to tell compiler not to inline the function.

# HPX NORETURN

Function attribute to tell compiler that the function does not return.

#### $HPX\_DEPRECATED(x)$

Marks an entity as deprecated. The argument x specifies a custom message that is included in the compiler warning. For more details see x

# HPX\_FALLTHROUGH

Indicates that the fall through from the previous case label is intentional and should not be diagnosed by a compiler that warns on fallthrough. For more details see <>\_\_\_.

#### HPX NODISCARD

If a function declared nodiscard or a function returning an enumeration or class declared nodiscard by value is called from a discarded-value expression other than a cast to void, the compiler is encouraged to issue a warning. For more details see \_\_\_.

# HPX NO UNIQUE ADDRESS

Indicates that this data member need not have an address distinct from all other non-static data members of its class. For more details see \_\_\_.

# **Defines**

#### HPX LIKELY (expr)

Hint at the compiler that expr is likely to be true.

# ${\tt HPX\_UNLIKELY}\ (\mathit{expr})$

Hint at the compiler that expr is likely to be false.

# **Defines**

#### HPX\_COMPILER\_FENCE

Generates assembly that serves as a fence to the compiler CPU to disable optimization. Usually implemented in the form of a memory barrier.

# HPX\_SMT\_PAUSE

Generates assembly the executes a "pause" instruction. Useful in spinning loops.

# **Defines**

#### HPX NATIVE TLS

This macro is replaced with the compiler specific keyword attribute to mark a variable as thread local. For more details see <\_\_.

This macro is deprecated. It is always replaced with the thread\_local keyword. Prefer using thread local directly instead.

#### **Defines**

#### HPX GCC VERSION

Returns the GCC version HPX is compiled with. Only set if compiled with GCC.

# HPX\_CLANG\_VERSION

Returns the Clang version HPX is compiled with. Only set if compiled with Clang.

#### HPX INTEL VERSION

Returns the Intel Compiler version HPX is compiled with. Only set if compiled with the Intel Compiler.

# HPX\_MSVC

This macro is set if the compilation is with MSVC.

#### HPX\_MINGW

This macro is set if the compilation is with Mingw.

#### HPX WINDOWS

This macro is set if the compilation is for Windows.

#### HPX NATIVE MIC

This macro is set if the compilation is for Intel Knights Landing.

# **Defines**

#### HPX CONSTEXPR

This macro evaluates to constexpr if the compiler supports it.

This macro is deprecated. It is always replaced with the constexpr keyword. Prefer using constexpr directly instead.

# HPX\_CONSTEXPR\_OR\_CONST

This macro evaluates to constexpr if the compiler supports it, const otherwise.

This macro is deprecated. It is always replaced with the constexpr keyword. Prefer using constexpr directly instead.

#### HPX INLINE CONSTEXPR VARIABLE

This macro evaluates to inline constexpr if the compiler supports it, constexpr otherwise.

#### HPX STATIC CONSTEXPR

This macro evaluates to static constexpr if the compiler supports it, static const otherwise.

This macro is deprecated. It is always replaced with the static constexpr keyword. Prefer using static constexpr directly instead.

# **Defines**

#### HPX DEBUG

Defined if HPX is compiled in debug mode.

# HPX\_BUILD\_TYPE

Evaluates to debug if compiled in debug mode, release otherwise.

# **Defines**

```
HPX_HAVE_DEPRECATION_WARNINGS_V1_4
HPX_DEPRECATED_V1_4 (x)
HPX_HAVE_DEPRECATION_WARNINGS_V1_5
HPX_DEPRECATED_V1_5 (x)
HPX_HAVE_DEPRECATION_WARNINGS_V1_6
HPX_DEPRECATED_V1_6 (x)
HPX_DEPRECATED_V (major, minor, x)
```

# **Defines**

#### HPX NON COPYABLE (cls)

Marks a class as non-copyable and non-movable.

# **Defines**

#### HPX EXPORT

Marks a class or function to be exported from HPX or imported if it is consumed.

#### **Defines**

# HPX\_FORCEINLINE

Marks a function to be forced inline.

# **Defines**

#### HPX\_CAPTURE\_FORWARD (var)

Evaluates to var = std::forward<decltype(var)>(var) if the compiler supports C++14 Lambdas. Defaults to var.

This macro is deprecated. Prefer using var = std::forward<decltype((var))>(var) directly instead.

# **HPX\_CAPTURE\_MOVE** (var)

Evaluates to var = std::move(var) if the compiler supports C++14 Lambdas. Defaults to var.

This macro is deprecated. Prefer using var = std::move(var) directly instead.

# **Defines**

```
HPX SUPER PURE
```

HPX\_PURE

HPX\_HOT

HPX\_COLD

#### **Defines**

```
HPX_THREADS_STACK_OVERHEAD
```

HPX\_SMALL\_STACK\_SIZE

HPX\_MEDIUM\_STACK\_SIZE

HPX\_LARGE\_STACK\_SIZE

HPX\_HUGE\_STACK\_SIZE

HPX\_CONFIG\_REGISTRY\_EXPORT

# **Defines**

HPX\_WEAK\_SYMBOL

# config\_registry

The contents of this module can be included with the header hpx/modules/config\_registry.hpp. These headers may be used by user-code but are not guaranteed stable (neither header location nor contents). You are using these at your own risk. If you wish to use non-public functionality from a module we *strongly* suggest only including the module header hpx/modules/config\_registry.hpp, not the particular header in which the functionality you would like to use is defined. See *Public API* for a list of names that are part of the public *HPX* API.

#### **Defines**

```
namespace hpx

namespace config_registry

Functions

HPX_CONFIG_REGISTRY_EXPORT std::vector<module_config> const& hpx::config_registry:
    HPX_CONFIG_REGISTRY_EXPORT void hpx::config_registry::add_module_config(module_config_struct add_module_config_helper

Public Functions
    add_module_config_helper (module_config_const &config)
    struct module_config

Public Members

std::string_module_name
```

std::vector<std::string> config\_entries

# coroutines

The contents of this module can be included with the header hpx/modules/coroutines.hpp. These headers may be used by user-code but are not guaranteed stable (neither header location nor contents). You are using these at your own risk. If you wish to use non-public functionality from a module we *strongly* suggest only including the module header hpx/modules/coroutines.hpp, not the particular header in which the functionality you would like to use is defined. See *Public API* for a list of names that are part of the public *HPX* API.

namespace hpx

#### namespace threads

# namespace coroutines

class coroutine

```
Public Types
```

```
using impl_type = detail::coroutine_impl
using thread_id_type = impl_type::thread_id_type
using result_type = impl_type::result_type
using arg_type = impl_type::arg_type
using functor_type = util::unique_function_nonser<result_type (arg_type)>
```

#### **Public Functions**

```
Private Members
                 impl_type impl_
namespace hpx
     namespace threads
         namespace coroutines
             class stackless_coroutine
                 Public Types
                 using thread_id_type = hpx::threads::thread_id
                 using result_type = std::pair<thread_schedule_state, thread_id_type>
                 using arg_type = thread_restart_state
                 using functor_type = util::unique_function_nonser<result_type (arg_type) >
                 Public Functions
                 stackless_coroutine(functor_type &&f, thread_id_type id, std::ptrdiff_t = de-
                                         fault_stack_size)
                 ~stackless_coroutine()
                 stackless_coroutine (stackless_coroutine const &src)
                 stackless_coroutine &operator=(stackless_coroutine const &src)
                 stackless_coroutine (stackless_coroutine &&src)
                 stackless_coroutine &operator=(stackless_coroutine &&src)
                 thread_id_type get_thread_id() const
                 std::size_t get_thread_data() const
                 std::size_t set_thread_data(std::size_t data)
                 void rebind (functor_type &&f, thread_id_type id)
                 void reset_tss()
                 void reset ()
                 stackless_coroutine::result_type operator() (arg_type arg = arg_type())
                 operator bool() const
                 bool is_ready() const
                 std::ptrdiff_t get_available_stack_space()
```

std::size\_t &get\_continuation\_recursion\_count()

# **Protected Attributes**

```
functor_type f_
context_state state_
thread_id_type id_
std::size_t thread_data_
std::size_t continuation_recursion_count_
Private Types
enum context_state
  Values:
  ctx_running
  ctx_ready
  ctx_exited
Private Functions
bool running() const
bool exited() const
Private Static Attributes
constexpr std::ptrdiff_t default_stack_size = -1
Friends
friend hpx::threads::coroutines::reset_on_exit
struct reset_on_exit
  Public Functions
  reset_on_exit (stackless_coroutine &this__)
  ~reset_on_exit()
```

#### **Public Members**

stackless\_coroutine &this\_

#### **Defines**

```
HPX_THREAD_STATE_UNSCOPED_ENUM_DEPRECATION_MSG
HPX_THREAD_PRIORITY_UNSCOPED_ENUM_DEPRECATION_MSG
HPX_THREAD_STATE_EX_UNSCOPED_ENUM_DEPRECATION_MSG
HPX_THREAD_STACKSIZE_UNSCOPED_ENUM_DEPRECATION_MSG
HPX_THREAD_SCHEDULE_HINT_UNSCOPED_ENUM_DEPRECATION_MSG
namespace hpx
     namespace threads
          Enums
          enum thread_schedule_state
             The thread_schedule_state enumerator encodes the current state of a thread instance
              Values:
             unknown = 0
             active = 1
                 thread is currently active (running, has resources)
             pending = 2
                 thread is pending (ready to run, but no hardware resource available)
             suspended = 3
                 thread has been suspended (waiting for synchronization event, but still known and under control
                 of the thread-manager)
             depleted = 4
                 thread has been depleted (deeply suspended, it is not known to the thread-manager)
             terminated = 5
                 thread has been stopped an may be garbage collected
             staged = 6
                 this is not a real thread state, but allows to reference staged task descriptions, which eventually
                 will be converted into thread objects
             pending_do_not_schedule = 7
             pending_boost = 8
          enum thread_priority
             This enumeration lists all possible thread-priorities for HPX threads.
```

Values:

unknown = -1

#### default = 0

Will assign the priority of the task to the default (normal) priority.

#### low = 1

Task goes onto a special low priority queue and will not be executed until all high/normal priority tasks are done, even if they are added after the low priority task.

#### normal = 2

Task will be executed when it is taken from the normal priority queue, this is usually a first infirst-out ordering of tasks (depending on scheduler choice). This is the default priority.

#### high\_recursive = 3

The task is a high priority task and any child tasks spawned by this task will be made high priority as well - unless they are specifically flagged as non default priority.

#### boost = 4

Same as *thread\_priority\_high* except that the thread will fall back to *thread\_priority\_normal* if resumed after being suspended.

#### high = 5

Task goes onto a special high priority queue and will be executed before normal/low priority tasks are taken (some schedulers modify the behavior slightly and the documentation for those should be consulted).

#### bound = 6

Task goes onto a special high priority queue and will never be stolen by another thread after initial assignment. This should be used for thread placement tasks such as OpenMP type for loops.

#### enum thread restart state

The thread\_restart\_state enumerator encodes the reason why a thread is being restarted

Values:

# unknown = 0

#### signaled = 1

The thread has been signaled.

#### timeout = 2

The thread has been reactivated after a timeout

# terminate = 3

The thread needs to be terminated.

#### abort = 4

The thread needs to be aborted.

#### enum thread stacksize

A *thread\_stacksize* references any of the possible stack-sizes for HPX threads.

Values:

#### unknown = -1

#### $small_=1$

use small stack size (the underscore is to work around small being defined to char on Windows)

#### medium = 2

use medium sized stack size

# large = 3

use large stack size

```
huge = 4
        use very large stack size
    nostack = 5
        this thread does not suspend (does not need a stack)
    current = 6
        use size of current thread's stack
    default = small
        use default stack size
    minimal = small
        use minimally stack size
    maximal = huge
        use maximally stack size
enum thread_schedule_hint_mode
    The type of hint given when creating new tasks.
    Values:
    none = 0
    thread = 1
    numa = 2
Functions
std::ostream &operator<< (std::ostream &os, thread_schedule_state const t)</pre>
char const *get_thread_state_name (thread_schedule_state state)
    Returns the name of the given state.
    Get the readable string representing the name of the given thread_state constant.
    Parameters
        • state: this represents the thread state.
std::ostream &operator<< (std::ostream &os, thread_priority const t)
char const *get_thread_priority_name (thread_priority priority)
    Return the thread priority name.
    Get the readable string representing the name of the given thread_priority constant.
    Parameters
        • this: represents the thread priority.
std::ostream &operator<< (std::ostream &os, thread_restart_state const t)</pre>
char const *get_thread_state_ex_name (thread_restart_state state)
    Get the readable string representing the name of the given thread_restart_state constant.
char const *get_thread_state_name (thread_state state)
    Get the readable string representing the name of the given thread_state constant.
std::ostream &operator<< (std::ostream &os, thread_stacksize const t)
```

```
char const *get_stack_size_enum_name (thread_stacksize size)
Returns the stack size name.
```

Get the readable string representing the given stack size constant.

#### **Parameters**

• size: this represents the stack size

hpx::threads::HPX\_DEPRECATED\_V(1, 6, HPX\_THREAD\_SCHEDULE\_HINT\_UNSCOPED\_ENUM\_DEPRECATED\_V(1, 6, HPX\_THREAD\_SCHEDULE\_HINT\_UNSCOPED\_ENUM\_DEPRECATED\_V(1, 6, HPX\_THREAD\_SCHEDULE\_HINT\_UNSCOPED\_UNSCOPED\_UN

#### **Variables**

```
constexpr thread_schedule_state unknown = thread_schedule_state::unknown
constexpr thread_schedule_state active = thread_schedule_state::active
constexpr thread_schedule_state pending = thread_schedule_state::pending
constexpr thread_schedule_state suspended = thread_schedule_state::suspended
constexpr thread_schedule_state depleted = thread_schedule_state::depleted
constexpr thread_schedule_state terminated = thread_schedule_state::terminated
constexpr thread_schedule_state staged = thread_schedule_state::staged
constexpr thread_schedule_state pending_do_not_schedule = thread_schedule_state::pending_do_not_schedule
constexpr thread_schedule_state pending_boost = thread_schedule_state::pending_boost
constexpr thread_priority thread_priority_unknown = thread_priority::unknown
constexpr thread_priority thread_priority_default = thread_priority::default_
constexpr thread_priority thread_priority_low = thread_priority::low
constexpr thread_priority thread_priority_normal = thread_priority::normal
constexpr thread_priority thread_priority_high_recursive = thread_priority::high_recursive
constexpr thread_priority thread_priority_boost = thread_priority::boost
constexpr thread_priority thread_priority_high = thread_priority::high
constexpr thread_priority thread_priority_bound = thread_priority::bound
constexpr thread_priority thread_priority_critical = thread_priority::critical
constexpr thread_restart_state wait_unknown = thread_restart_state::unknown
constexpr thread_restart_state wait_signaled = thread_restart_state::signaled
constexpr thread_restart_state wait_timeout = thread_restart_state::timeout
constexpr thread_restart_state wait_terminate = thread_restart_state::terminate
constexpr thread restart state wait abort = thread restart state::abort
constexpr thread_stacksize thread_stacksize_unknown = thread_stacksize::unknown
constexpr thread_stacksize thread_stacksize_small = thread_stacksize::small_
constexpr thread_stacksize thread_stacksize_medium = thread_stacksize::medium
constexpr thread_stacksize thread_stacksize_large = thread_stacksize::large
constexpr thread_stacksize thread_stacksize_huge = thread_stacksize::huge
constexpr thread_stacksize thread_stacksize_nostack = thread_stacksize::nostack
```

```
constexpr thread_stacksize thread_stacksize current = thread_stacksize::current
         constexpr thread_stacksize thread_stacksize_default = thread_stacksize::default_
         constexpr thread_stacksize thread_stacksize_minimal = thread_stacksize::minimal
         constexpr thread_stacksize thread_stacksize_maximal = thread_stacksize::maximal
         struct thread_schedule_hint
             Public Functions
             constexpr thread_schedule_hint()
             constexpr thread_schedule_hint (std::int16_t thread_hint)
             constexpr thread_schedule_hint (thread_schedule_hint_mode mode, std::int16_t
             bool operator== (thread_schedule_hint const &rhs) const
             bool operator! = (thread_schedule_hint const &rhs) const
             Public Members
             thread_schedule_hint_mode mode
             std::int16_t hint
namespace hpx
    namespace threads
         Variables
         constexpr thread_id invalid_thread_id
         struct thread id
             Public Functions
             constexpr thread_id()
             constexpr thread_id (thread_id_repr thrd)
             thread_id (thread_id const&)
             thread_id &operator=(thread_id const&)
             thread_id (thread_id &&rhs)
             thread_id &operator= (thread_id &&rhs)
             constexpr operator bool() const
             constexpr thread_id_repr get() const
             constexpr void reset ()
```

### **Private Types**

```
using thread_id_repr = void*
```

#### **Private Members**

thread\_id\_repr thrd\_

### **Friends**

```
friend constexpr bool operator == (std::nullptr_t, thread_id const & rhs)

friend constexpr bool operator != (std::nullptr_t, thread_id const & rhs)

friend constexpr bool operator == (thread_id const & lhs, std::nullptr_t)

friend constexpr bool operator != (thread_id const & lhs, std::nullptr_t)

friend constexpr bool operator == (thread_id const & lhs, thread_id const & rhs)

friend constexpr bool operator != (thread_id const & lhs, thread_id const & rhs)

friend constexpr bool operator < (thread_id const & lhs, thread_id const & rhs)

friend constexpr bool operator >= (thread_id const & lhs, thread_id const & rhs)

friend constexpr bool operator >= (thread_id const & lhs, thread_id const & rhs)

friend constexpr bool operator >= (thread_id const & lhs, thread_id const & rhs)

template < typename Char, typename Traits > std::basic_ostream < Char, Traits > & os, thread_id const & id)
```

### datastructures

The contents of this module can be included with the header hpx/modules/datastructures.hpp. These headers may be used by user-code but are not guaranteed stable (neither header location nor contents). You are using these at your own risk. If you wish to use non-public functionality from a module we *strongly* suggest only including the module header hpx/modules/datastructures.hpp, not the particular header in which the functionality you would like to use is defined. See *Public API* for a list of names that are part of the public *HPX* API.

```
template<>
```

class basic\_any<void, void, void, std::true\_type>

### **Public Functions**

```
constexpr basic_any()
basic_any (basic_any const &x)
basic_any (basic_any &&x)
```

template<typename **T**, typename **Enable** = **typename** *std*::enable\_if<!*std*::is\_same<*basic\_any*, **typename** *std*::decay<*T*>::ty

```
std::enable_if<std::is_copy_constructible<typename</pre>
     basic_any(T
                         &&x.
                                   typename
                   std::decay<T>::type>::value>::type* = nullptr)
     ~basic_any()
     basic_any & operator = (basic_any const &x)
     basic_any &operator= (basic_any &&rhs)
     template<typename T, typename Enable = typename std::enable_if<!std::is_same<basic_any, typename std::decay<T>::ty
     basic_any & operator = (T &&rhs)
     basic_any &swap (basic_any &x)
     std::type_info const &type() const
     template<typename T>
     T \texttt{const} \& \texttt{cast}() \texttt{const}
     bool has_value() const
     void reset ()
     bool equal_to (basic_any const &rhs) const
     Private Functions
     basic_any &assign (basic_any const &x)
     Private Members
     detail::any::fxn_ptr_table<void, void, void, std::true_type> *table
     void *object
     Private Static Functions
     template<typename T, typename ...Ts>
     static void new_object (void *&object, std::true_type, Ts&&... ts)
     template<typename T, typename ...Ts>
     static void new_object (void *&object, std::false_type, Ts&&... ts)
template<typename Char>
class basic_any<void, void, Char, std::true_type>
```

```
constexpr basic_any()
     basic_any (basic_any const &x)
     basic_any (basic_any &&x)
     template<typename T, typename Enable = typename std::enable_if<!std::is_same<basic_any, typename std::decay<T>::ty
                                                std::enable_if<std::is_copy_constructible<typename</pre>
     basic_any(T
                                  typename
                        &&x,
                  std::decay<T>::type>::value>::type* = nullptr)
     ~basic_any()
     basic any & operator = (basic any const &x)
     basic_any &operator= (basic_any &&rhs)
     template<typename T, typename Enable = typename std::enable_if<!std::is_same<basic_any, typename std::decay<T>::ty
     basic_any & operator = (T &&rhs)
     basic_any &swap (basic_any &x)
     std::type_info const &type() const
     template<typename T>
     T const &cast() const
     bool has_value() const
     void reset()
     bool equal_to (basic_any const &rhs) const
     Private Functions
     basic_any &assign (basic_any const &x)
     Private Members
     detail::any::fxn_ptr_table<void, void, Char, std::true_type> *table
     void *object
     Private Static Functions
     template<typename T, typename ...Ts>
     static void new_object (void *&object, std::true_type, Ts&&... ts)
     template<typename T, typename ...Ts>
     static void new_object (void *&object, std::false_type, Ts&&... ts)
template<>
class basic_any<void, void, void, std::false_type>
```

```
constexpr basic_any()
     basic_any (basic_any &&x)
     template<typename T, typename Enable = typename std::enable_if<!std::is_same<basic_any, typename std::decay<T>::ty
                                                std::enable_if<std::is_move_constructible<typename</pre>
     basic_any(T
                        &&x,
                                  typename
                  std::decay<T>::type>::value>::type* = nullptr)
     basic_any (basic_any const &x)
     basic_any &operator= (basic_any const &x)
     ~basic_any()
     basic_any &operator= (basic_any &&rhs)
     template<typename T, typename Enable = typename std::enable_if<!std::is_same<basic_any, typename std::decay<T>::ty
     basic_any & operator = (T &&rhs)
     basic_any &swap (basic_any &x)
     std::type_info const &type() const
     template<typename T>
     T const &cast() const
     bool has_value() const
     void reset()
     bool equal_to (basic_any const &rhs) const
     Private Members
     detail::any::fxn_ptr_table<void, void, void, std::false_type> *table
     void *object
     Private Static Functions
     template<typename T, typename ...Ts>
     static void new_object (void *&object, std::true_type, Ts&&... ts)
     template<typename T, typename ...Ts>
     static void new_object (void *&object, std::false_type, Ts&&... ts)
template<typename Char>
class basic_any<void, void, Char, std::false_type>
```

```
constexpr basic_any()
     basic_any (basic_any &&x)
     template<typename T, typename Enable = typename std::enable_if<!std::is_same<basic_any, typename std::decay<T>::ty
                                                std::enable_if<std::is_move_constructible<typename</pre>
     basic_any(T
                        &&x,
                                  typename
                  std::decay<T>::type>::value>::type* = nullptr)
     basic_any (basic_any const &x)
     basic_any &operator= (basic_any const &x)
     ~basic_any()
     basic_any &operator= (basic_any &&rhs)
     template<typename T, typename Enable = typename std::enable_if<!std::is_same<basic_any, typename std::decay<T>::ty
     basic_any & operator = (T &&rhs)
     basic_any &swap (basic_any &x)
     std::type_info const &type() const
     template<typename T>
     T const &cast() const
     bool has_value() const
     void reset()
     bool equal_to (basic_any const &rhs) const
     Private Members
     detail::any::fxn_ptr_table<void, void, Char, std::false_type> *table
     void *object
     Private Static Functions
     template<typename T, typename ...Ts>
     static void new_object (void *&object, std::true_type, Ts&&... ts)
     template<typename T, typename ...Ts>
     static void new_object (void *&object, std::false_type, Ts&&... ts)
namespace hpx
```

### **Typedefs**

```
using any_nonser = util::basic_any<void, void, void, std::true_type>
using unique_any_nonser = util::basic_any<void, void, void, std::false_type>
```

#### **Functions**

```
\label{template} $$ template < typename $\mathbf{T}>$ $ util::basic\_any < void, void, std::true\_type > \mathbf{make\_any\_nonser} (T \&\&t) $$ template < typename $\mathbf{T}>$ $ util::basic\_any < void, void, std::false\_type > \mathbf{make\_unique\_any\_nonser} (T \&\&t) $$
```

 $\label{template} \begin{tabular}{ll} template < typename \ \bf T, typename \ \bf LArch, typename \ \bf Char, typename \ \bf Char, typename \ \bf Char, typename \ \bf Copyable > \\ T*any\_cast (util::basic\_any < IArch, OArch, Char, Copyable > *operand) \end{tabular}$ 

template<typename **T**, typename **IArch**, typename **OArch**, typename **Char**, typename **Copyable>** *T* **const** \***any\_cast** (*util*::basic\_any<*IArch*, *OArch*, *Char*, *Copyable>* **const** \**operand*)

template<typename **T**, typename **IArch**, typename **OArch**, typename **Char**, typename **Copyable**> *T* **any\_cast** (*util*::basic\_any<*IArch*, *OArch*, *Char*, *Copyable*> & *operand*)

template<typename **T**, typename **IArch**, typename **OArch**, typename **Char**, typename **Copyable**> T **const** & **any\_cast** (util::basic\_any<IArch, OArch, Char, Copyable> **const** & operand)

```
struct bad_any_cast: public bad_cast
```

#### **Public Functions**

```
bad_any_cast (std::type_info const &src, std::type_info const &dest)
const char *what() const
```

### **Public Members**

```
const char *from
const char *to
```

namespace util

### **Typedefs**

```
typedef hpx::tuple_element<I, T> instead
using streamable_any_nonser = basic_any<void, void, char, std::true_type>
using streamable_wany_nonser = basic_any<void, void, wchar_t, std::true_type>
using streamable_unique_any_nonser = basic_any<void, void, char, std::false_type>
using streamable_unique_wany_nonser = basic_any<void, void, wchar_t, std::false_type>
```

#### **Functions**

```
template<typename IArch, typename OArch, typename Char, typename Copyable, typename Enable = typename
std::basic_istream<Char> &operator>> (std::basic_istream<Char> &i, basic_any<IArch, OArch,
                                     Char, Copyable> & obj)
template<typename IArch, typename OArch, typename Char, typename Copyable, typename Enable = typename
std::basic_ostream<Char> &operator<< (std::basic_ostream<Char> &o,
                                                                    basic_any</a>
                                     OArch, Char, Copyable> const &obj)
template<typename IArch, typename OArch, typename Char, typename Copyable>
void swap (basic_any<IArch, OArch, Char, Copyable> &lhs, basic_any<IArch, OArch, Char, Copy-
          able> &rhs)
template<typename T>hpx::util::HPX_DEPRECATED_V(1, 6, "hpx::util::make_any_nonser i
std::true_type make_any_nonser (T &&t)
template<typename T, typename Char>
basic_any<void, void, Char, std::true_type> make_streamable_any_nonser (T &&t)
template<typename T>hpx::util::HPX_DEPRECATED_V(1, 6, "hpx::util::make_unique_any_n
std::false_type make_unique_any_nonser (T &&t)
template<typename T, typename Char>
basic_any<void, void, Char, std::false_type> make_streamable_unique_any_nonser (T
                                                                                \&\&t)
Variables
hpx::util::void
template<typename Char>
class basic_any<void, void, Char, std::false_type>
   Public Functions
   constexpr basic_any()
   basic_any (basic_any &&x)
   template<typename T, typename Enable = typename std::enable_if<!std::is_same<basic_any, typename std::dec
   basic_any (T &&x, typename std::enable_if<std::is_move_constructible<typename
                std::decay<T>::type>::value>::type* = nullptr)
   basic_any (basic_any const &x)
   basic_any & operator = (basic_any const &x)
   ~basic_any()
   basic_any & operator = (basic_any &&rhs)
   template<typename T, typename Enable = typename std::enable_if<!std::is_same<basic_any, typename std::dec
   basic_any & operator = (T &&rhs)
   basic_any &swap (basic_any &x)
```

```
std::type_info const &type() const
   template<typename T>
   T const &cast() const
   bool has_value() const
   void reset ()
   bool equal_to (basic_any const &rhs) const
   Private Members
   detail::any::fxn_ptr_table<void, void, Char, std::false_type> *table
   void *object
   Private Static Functions
   template<typename T, typename ...Ts>
   static void new_object (void *&object, std::true_type, Ts&&... ts)
   template<typename T, typename ...Ts>
   static void new_object (void *&object, std::false_type, Ts&&... ts)
template<typename Char>
class basic_any<void, void, Char, std::true_type>
   Public Functions
   constexpr basic_any()
   basic_any (basic_any const &x)
   basic_any (basic_any &&x)
   template<typename T, typename Enable = typename std::enable_if<!std::is_same<basic_any, typename std::dec
   basic_any (T &&x, typename std::enable_if<std::is_copy_constructible<typename
                std::decay<T>::type>::value>::type* = nullptr)
   ~basic_any()
   basic_any &operator= (basic_any const &x)
   basic_any &operator= (basic_any &&rhs)
   template<typename T, typename Enable = typename std::enable_if<!std::is_same<basic_any, typename std::dec
   basic_any & operator = (T &&rhs)
   basic_any &swap (basic_any &x)
   std::type_info const &type() const
   template<typename T>
   T const &cast() const
```

```
bool has_value() const
   void reset ()
   bool equal_to (basic_any const &rhs) const
   Private Functions
   basic_any &assign (basic_any const &x)
   Private Members
   detail::any::fxn_ptr_table<void, void, Char, std::true_type> *table
   void *object
   Private Static Functions
   template<typename T, typename ...Ts>
   static void new_object (void *&object, std::true_type, Ts&&... ts)
   template<typename T, typename ...Ts>
   static void new_object (void *&object, std::false_type, Ts&&... ts)
template<>
class basic_any<void, void, void, std::false_type>
   Public Functions
   constexpr basic_any()
   basic_any (basic_any &&x)
   template<typename T, typename Enable = typename std::enable_if<!std::is_same<basic_any, typename std::dec
   basic_any (T &&x, typename std::enable_if<std::is_move_constructible<typename
                std::decay<T>::type>::value>::type* = nullptr)
   basic_any (basic_any const &x)
   basic_any &operator= (basic_any const &x)
   ~basic_any()
   basic_any &operator= (basic_any &&rhs)
   template<typename T, typename Enable = typename std::enable_if<!std::is_same<basic_any, typename std::dec
   basic_any & operator = (T &&rhs)
   basic_any &swap (basic_any &x)
   std::type_info const &type() const
   template<typename T>
   T const &cast() const
```

```
bool has_value() const
   void reset ()
   bool equal_to (basic_any const &rhs) const
   Private Members
   detail::any::fxn_ptr_table<void, void, void, std::false_type> *table
   void *object
   Private Static Functions
   template<typename T, typename ...Ts>
   static void new_object (void *&object, std::true_type, Ts&&... ts)
   template<typename T, typename ...Ts>
   static void new_object (void *&object, std::false_type, Ts&&... ts)
template<>
class basic_any<void, void, void, std::true_type>
   Public Functions
   constexpr basic_any()
   basic_any (basic_any const &x)
   basic_any (basic_any &&x)
   template<typename T, typename Enable = typename std::enable_if<!std::is_same<basic_any, typename std::dec
   basic_any (T &&x, typename std::enable_if<std::is_copy_constructible<typename
                std::decay<T>::type>::value>::type* = nullptr)
   ~basic any()
   basic_any & operator = (basic_any const &x)
   basic_any &operator= (basic_any &&rhs)
   template<typename T, typename Enable = typename std::enable_if<!std::is_same<basic_any, typename std::dec
   basic_any &operator= (T &&rhs)
   basic_any &swap (basic_any &x)
   std::type_info const &type() const
   template<typename T>
   T const &cast() const
   bool has_value() const
   void reset ()
   bool equal_to (basic_any const &rhs) const
```

### **Private Functions**

```
basic_any &assign (basic_any const &x)
```

#### **Private Members**

```
detail::any::fxn_ptr_table<void, void, void, std::true_type> *table
void *object
```

#### **Private Static Functions**

```
template<typename T, typename ...Ts>
static void new_object (void *&object, std::true_type, Ts&&... ts)

template<typename T, typename ...Ts>
static void new_object (void *&object, std::false_type, Ts&&... ts)

template<std::size_t... Is, typename ...Ts>
struct member_pack<util::index_pack<!s...>, Ts...>: public hpx::util::detail::member_leaf<!s, Ts>
```

### **Public Functions**

```
member_pack()

template<typename ...Us>
    constexpr member_pack(std::piecewise_construct_t, Us&&... us)

template<std::size_t I>
    constexpr decltype(auto) get() &

template<std::size_t I>
    constexpr decltype(auto) get() const &

template<std::size_t I>
    constexpr decltype(auto) get() &&

template<std::size_t I>
    constexpr decltype(auto) get() &&

template<std::size_t I>
    constexpr decltype(auto) get() const &&

namespace hpx
```

```
Functions
```

```
template<typename Archive, std::size_t... Is, typename ...Ts>
          void serialize (Archive &ar, ::hpx::util::member_pack<util::index_pack<Is...>, Ts...> &mp, un-
                           signed int const = 0)
     namespace util
          Typedefs
          template<typename ... Ts>
          using member_pack_for = member_pack<typename util::make_index_pack<sizeof...(Ts)>::type, Ts...>
          Variables
          template<typename Is, typename ...Ts>
          struct HPX_EMPTY_BASES member_pack
          template<std::size_t... Is, typename ...Ts>
          struct member_pack<util::index_pack<Is...>, Ts...>: public hpx::util::detail::member_leaf<Is, Ts>
              Public Functions
              member_pack()
              template<typename ...Us>
              constexpr member_pack (std::piecewise_construct_t, Us&&... us)
              template<std::size_t I>
              constexpr decltype(auto) get () &
              template<std::size t I>
              constexpr decltype(auto) get () const &
              template<std::size_t I>
              constexpr decltype(auto) get () &&
              template<std::size_t I>
              constexpr decltype(auto) get () const &&
template<typename T>
struct hash<hpx::util::optional<T>>
     Public Functions
     constexpr std::size_t operator() (::hpx::util::optional<T> const &arg) const
namespace hpx
     namespace util
```

### **Functions**

```
template<typename T>
constexpr bool operator== (optional<T> const &lhs, optional<T> const &rhs)
template<typename T>
constexpr bool operator! = (optional < T > const & lhs, optional < T > const & rhs)
template<typename T>
constexpr bool operator (optional < T > const & lhs, optional < T > const & rhs)
template<typename T>
constexpr bool operator>= (optional<T> const &lhs, optional<T> const &rhs)
template<typename T>
constexpr bool operator> (optional < T > const & lhs, optional < T > const & rhs)
template<typename T>
constexpr bool operator<= (optional<7> const &lhs, optional<7> const &rhs)
template<typename T>
constexpr bool operator== (optional<T> const &opt, nullopt_t)
template<typename T>
constexpr bool operator== (nullopt_t, optional<T> const &opt)
template<typename T>
constexpr bool operator! = (optional<T> const &opt, nullopt_t)
template<typename T>
constexpr bool operator! = (nullopt t, optional < T > const & opt)
template<typename T>
constexpr bool operator< (optional<T> const&, nullopt_t)
template<typename T>
constexpr bool operator < (nullopt t, optional < T > const & optional < T > const & optiona
template<typename T>
constexpr bool operator>= (optional<T> const&, nullopt_t)
template<typename T>
constexpr bool operator>= (nullopt_t, optional<T> const &opt)
template<typename T>
constexpr bool operator> (optional<T> const &opt, nullopt_t)
template<typename T>
constexpr bool operator> (nullopt_t, optional<T> const&)
template<typename T>
constexpr bool operator<= (optional<T> const &opt, nullopt_t)
template<typename T>
constexpr bool operator<= (nullopt_t, optional<T> const&)
template<typename T>
constexpr bool operator== (optional<7> const &opt, T const &value)
```

```
template<typename T>
constexpr bool operator== (T const &value, optional<T> const &opt)
template<typename T>
constexpr bool operator!= (optional<T> const &opt, T const &value)
template<typename T>
constexpr bool operator! = (T const &value, optional<T> const &opt)
template<typename T>
constexpr bool operator< (optional<T> const &opt, T const &value)
template<typename T>
constexpr bool operator<(T const &value, optional<T> const &opt)
template<typename T>
constexpr bool operator>= (optional<7> const &opt, T const &value)
template<typename T>
constexpr bool operator>= (T const &value, optional<T> const &opt)
template<typename T>
constexpr bool operator> (optional<T> const &opt, T const &value)
template<typename T>
constexpr bool operator> (T const &value, optional<T> const &opt)
template<typename T>
constexpr bool operator<= (optional<T> const &opt, T const &value)
template<typename T>
constexpr bool operator<= (T const &value, optional<T> const &opt)
template<typename T>
void swap (optional < T > & x, optional < T > & y)
template<typename T>
constexpr optional<typename std::decay<T>::type> make_optional (T &&v)
template<typename T, typename ...Ts>
constexpr optional <T > make optional (Ts&&... ts)
template<typename T, typename U, typename ...Ts>
constexpr optional <T> make optional (std::initializer list<U> il, Ts&&... ts)
Variables
constexpr nullopt t nullopt = {nullopt t::init()}
class bad optional access: public logic error
```

```
Public Functions
   bad_optional_access (std::string const &what_arg)
   bad_optional_access (char const *what_arg)
struct nullopt_t
   Public Functions
   constexpr nullopt_t (nullopt_t::init)
template<typename T>
class optional
   Public Types
   template<>
   using value_type = T
   Public Functions
   constexpr optional()
   constexpr optional (nullopt_t)
   optional (optional const &other)
   optional (optional &&other)
   optional (T const &val)
   optional (T &&val)
   template<typename ...Ts>
   optional (in_place_t, Ts&&... ts)
   template<typename U, typename ...Ts>
   optional (in_place_t, std::initializer_list<U> il, Ts&&... ts)
   ~optional()
   optional & operator = (optional const & other)
   optional &operator= (optional &&other)
   optional &operator=(T const &other)
   optional &operator=(T &&other)
   optional &operator= (nullopt_t)
   constexpr T const *operator->() const
```

2.8. API reference 407

T \*operator->()

```
constexpr T const &operator*() const
             T & operator*()
             constexpr operator bool() const
             constexpr bool has_value() const
             T &value()
             T const &value() const
             template<typename U>
             constexpr T value_or (U &&value) const
             template<typename ...Ts>
             void emplace (Ts&&... ts)
             void swap (optional &other)
             void reset ()
             Private Members
             std::aligned_storage<sizeof(T), alignof(T)>::type storage_
             bool empty_
         namespace _optional_swap
             Functions
             template<typename T>
             void check_swap()
namespace std
    template<typename T>
    struct hash<hpx::util::optional<T>>
         Public Functions
         constexpr std::size_t operator() (::hpx::util::optional<T> const &arg) const
Defines
HPX_DEFINE_TAG_SPECIFIER (NAME)
namespace hpx
    namespace util
         template<typename Base, typename ... Tags>
         struct tagged
```

```
template<typename ...Ts>
tagged (Ts&&... ts)

template<typename Other>
tagged (tagged<Other, Tags...> &&rhs)

template<typename Other>
tagged (tagged<Other, Tags...> const &rhs)

template<typename Other>
tagged &operator= (tagged<Other, Tags...> &&rhs)

template<typename Other>
tagged &operator= (tagged<Other, Tags...> const &rhs)

template<typename Other>
tagged &operator= (tagged<Other, Tags...> const &rhs)

template<typename U>
tagged &operator= (U &&u)

void swap (tagged &other)

Friends

void swap (tagged &x, tagged &y)
```

namespace hpx

namespace util

### **Functions**

```
template<typename Tag1, typename Tag2, typename T1, typename T2>
constexpr tagged_pair<Tag1 (typename std::decay<T1>::type) , Tag2
   typename std::decay<T2>::type> make_tagged_pairstd::pair<T1, T2> &&p
template<typename Tag1, typename Tag2, typename T1, typename T2>
constexpr tagged_pair<Tag1 (typename std::decay<T1>::type) , Tag2
   typename std::decay<T2>::type> make_tagged_pairstd::pair<T1, T2> const &p
template<typename Tag1, typename Tag2, typename ...Ts>
constexpr tagged_pair<Tag1 (typename hpx::tuple_element<0, hpx::tuple<Ts...>>::type), Tag2
   typename hpx::tuple_element<1, hpx::tuple<Ts...>>::type>make_tagged_pairhpx::tuple<Ts...>
   &&p
template<typename Tag1, typename Tag2, typename ...Ts>
constexpr tagged pair<Tag1 (typename hpx::tuple element<0, hpx::tuple<Ts...>>::type), Tag2
   typename hpx::tuple_element<1, hpx::tuple<Ts...>>::type> make_tagged_pairhpx::tuple<Ts...>
    const &p
template<typename Tag1, typename Tag2, typename T1, typename T2>
constexpr tagged_pair<Tag1 (typename std::decay<T1>::type), Tag2
   typename std::decay<T2>::type> make_tagged_pairT1 &&t1, T2 &&t2
template<typename F, typename S>
struct tagged_pair: public hpx::util::tagged<std::pair<detail::tag_elem<F>::type, detail::tag_elem<S>::type>, d
```

```
Public Types
```

typedef tagged<std::pair<typename detail::tag\_elem<F>::type, typename detail::tag\_elem<S>::type>, typename

#### **Public Functions**

```
template<typename ...Ts> tagged_pair (Ts&&... ts)
```

namespace hpx

namespace util

#### **Functions**

```
template<typename ...Tags, typename ...Ts>
constexpr tagged_tuple<typename detail::tagged_type<Tags, Ts>::type...> make_tagged_tuple (Ts&&...
ts)

template<typename ...Tags, typename ...Ts>
constexpr tagged_tuple<typename detail::tagged_type<Tags, Ts>::type...> make_tagged_tuple (hpx::tuple<Ts...
&&t)
```

template<typename ...**Ts**>

**struct** tagged\_tuple: public hpx::util::tagged<hpx::tuple<detail::tag\_elem<Ts>::type...>, detail::tag\_spec<Ts>::t

### **Public Types**

typedef tagged<hpx::tuple<typename detail::tag\_elem<Ts>::type...>, typename detail::tag\_spec<Ts>::type...>

### **Public Functions**

```
template<typename ...Ts_> tagged_tuple (Ts_&&... ts)
```

template<typename **T0**, typename **T1>** 

struct tuple\_element<0, std::pair<T0, T1>>

### **Public Types**

```
template<> using type = T0
```

# **Public Static Functions** static constexpr type &get (std::pair<T0, T1> &tuple) static constexpr type const &get (std::pair<T0, T1> const &tuple) template<typename **T0**, typename **T1>** struct tuple\_element<1, std::pair<T0, T1>> **Public Types** template<> using type = T1**Public Static Functions** static constexpr type &get (std::pair<T0, T1> &tuple) static constexpr type const &get (std::pair<T0, T1> const &tuple) template<std::size\_t I, typename Type, std::size\_t Size> struct tuple\_element<I, std::array<Type, Size>> **Public Types** template<> using type = Type **Public Static Functions** static constexpr type &get (std::array<Type, Size> &tuple) static constexpr type const &get (std::array<Type, Size> const &tuple) namespace hpx **Functions** template<typename ...Ts> constexpr tuple<typename util::decay\_unwrap<Ts>::type...> make\_tuple (Ts&&... vs) template<typename ...**Ts**> tuple<Ts&&...> forward\_as\_tuple (Ts&&... vs) template<typename ...Ts>

2.8. API reference 411

tuple< Ts & ... > tie (Ts & ... vs)

template<typename ... Tuples>

constexpr auto tuple\_cat (Tuples&&... tuples)

template<typename ...**Ts**, typename ...**Us**>

```
constexpr std::enable_if<sizeof...(Ts) == sizeof...(Us), bool>::type operator== (tuple<Ts...>
                                                                                             &t.
                                                                               const
                                                                               tuple<Us...>
                                                                               const &u)
template<typename ...Ts, typename ...Us>
constexpr std::enable if<sizeof...(Ts) == sizeof...(Us), bool>::type operator! = (tuple<Ts...>
                                                                               const
                                                                                             &t.
                                                                               tuple<Us...>
                                                                               const &u)
template<typename ...Ts, typename ...Us>
constexpr std::enable_if<sizeof...(Ts) == sizeof...(Us), bool>::type operator< (tuple<Ts...>
                                                                              const &t.
                                                                              ple<Us...> const
                                                                              &u)
template<typename ...Ts, typename ...Us>
constexpr std::enable_if<sizeof...(Ts) == sizeof...(Us), bool>::type operator> (tuple<Ts...>
                                                                              const &t. tu-
                                                                              ple<Us...> const
                                                                              &u)
template<typename ...Ts, typename ...Us>
constexpr std::enable_if<sizeof...(Ts) == sizeof...(Us), bool>::type operator<= (tuple<Ts...>
                                                                                             &t.
                                                                               tuple<Us...>
                                                                               const &u)
template<typename ...Ts, typename ...Us>
constexpr std::enable_if<sizeof...(Ts) == sizeof...(Us), bool>::type operator>= (tuple<Ts...>
                                                                               const
                                                                                             &t,
                                                                               tuple<Us...>
                                                                               const &u)
template<typename ...Ts>
void swap (tuple<Ts...> &x, tuple<Ts...> &y)
Variables
const hpx::detail::ignore_type ignore = {}
template<typename ...Ts>
class tuple
     Public Functions
     template<typename Dependent = void, typename Enable = typename std::enable_if<util::all_of<std::is_constructible
     constexpr tuple()
     constexpr tuple (Ts const&... vs)
     template<typename U, typename ...Us, typename Enable = typename std::enable_if<!std::is_same<tuple, typename s
     constexpr tuple (U \&\&v, Us\&\&...vs)
     tuple (tuple const&)
```

```
tuple(tuple&&)
     template<typename UTuple, typename Enable = typename std::enable_if<!std::is_same<tuple, typename std::decay
     constexpr tuple (UTuple &&other)
     tuple & operator = (tuple const & other)
     tuple &operator= (tuple &&other)
     template<typename UTuple>
     tuple &operator=(UTuple &&other)
     void swap (tuple &other)
     template<std::size_t I>
     util::at_index<I, Ts...>::type &get ()
     template<std::size_t I>
     util::at_index<I, Ts...>::type const &get() const
     Private Types
     template<>
     using index_pack = typename util::make_index_pack<sizeof...(Ts)>::type
     Private Functions
     template<std::size_t... Is, typename UTuple>
     constexpr tuple (util::index_pack<Is...>, UTuple &&other)
     template<std::size_t... Is>
     void assign_ (util::index_pack<Is...>, tuple const &other)
     template<std::size_t... Is>
     void assign_(util::index_pack<Is...>, tuple &&other)
     template<std::size_t... Is, typename UTuple>
     void assign_(util::index_pack<Is...>, UTuple &&other)
     template<std::size_t... Is>
     void swap_ (util::index_pack<Is...>, tuple &other)
     Private Members
     util::member_pack_for<Ts...> _members
template<>
class tuple<>
```

```
Public Functions
    constexpr tuple()
    constexpr tuple (tuple const&)
    constexpr tuple (tuple&&)
    tuple &operator= (tuple const&)
    tuple & operator = (tuple & &)
    void swap (tuple&)
template<typename T0, typename T1>
struct tuple_element<0, std::pair<T0, T1>>
    Public Types
    template<>
    using type = T0
    Public Static Functions
    static constexpr type &get (std::pair<T0, T1> &tuple)
    static constexpr type const &get (std::pair<T0, T1> const &tuple)
template<typename T0, typename T1>
struct tuple_element<1, std::pair<T0, T1>>
    Public Types
    template<>
    using type = T1
    Public Static Functions
    static constexpr type &get (std::pair<T0, T1> &tuple)
    static constexpr type const &get (std::pair<T0, T1> const &tuple)
template<std::size_t I, typename Type, std::size_t Size>
struct tuple_element<I, std::array<Type, Size>>
```

```
Public Types
    template<>
    using type = Type
    Public Static Functions
    static constexpr type &get (std::array<Type, Size> &tuple)
    static constexpr type const &get (std::array<Type, Size> const &tuple)
template<std::size_t I, typename ...Ts>
struct tuple_element<I, tuple<Ts...>>
    Public Types
    template<>
    using type = typename util::at_index::type
    Public Static Functions
    static constexpr type &get (hpx::tuple<Ts...> &tuple)
    static constexpr type const &get (hpx::tuple<Ts...> const &tuple)
template<class T>
struct tuple_size
    Subclassed by hpx::tuple_size< const T >, hpx::tuple_size< const volatile T >, hpx::tuple_size< volatile T
namespace adl_barrier
    Functions
    template<std::size_t I, typename Tuple, typename Enable = typename util::always_void<typename hpx::tuple_eler
    constexpr hpx::tuple_element<1, Tuple>::type &get (Tuple &t)
    template<std::size_t I, typename Tuple, typename Enable = typename util::always_void<typename hpx::tuple_eler
    constexpr hpx::tuple_element<1, Tuple>::type const &get (Tuple const &t)
    template<std::size_t I, typename Tuple, typename Enable = typename util::always_void<typename hpx::tuple_eler
    constexpr hpx::tuple_element<I, Tuple>::type &&get (Tuple &&t)
    template<std::size_t I, typename Tuple, typename Enable = typename util::always_void<typename hpx::tuple_eler
    constexpr hpx::tuple_element<I, Tuple>::type const &&get (Tuple const &&t)
    template<std::size_t I, typename Tuple, typename Enable>
    constexpr tuple element<I, Tuple>::type &get (Tuple &t)
    template<std::size t I, typename Tuple, typename Enable>
```

2.8. API reference 415

constexpr tuple\_element<I, Tuple>::type const &get (Tuple const &t)

template<*std*::size\_t I, typename Tuple, typename Enable>

```
constexpr tuple_element<I, Tuple>::type &&get (Tuple &&t)
         template<std::size_t I, typename Tuple, typename Enable>
         constexpr tuple element<1, Tuple>::type const &&get (Tuple const &&t)
     namespace std_adl_barrier
         Functions
         template<std::size_t I, typename ...Ts>
         constexpr hpx::tuple_element<I, hpx::tuple<Ts...>>::type &get (hpx::tuple<Ts...> &t)
         template<std::size_t I, typename ...Ts>
         constexpr hpx::tuple_element<I, hpx::tuple<Ts...>>::type const &get (hpx::tuple<Ts...>
                                                                         const &t)
         template<std::size t I, typename ...Ts>
         constexpr hpx::tuple_element<I, hpx::tuple<Ts...>>::type &&get (hpx::tuple<Ts...> &&t)
         template<std::size_t I, typename ...Ts>
         constexpr hpx::tuple_element<I, hpx::tuple<Ts...>>::type const &&get (hpx::tuple<Ts...>
                                                                           const \&\&t)
         template<std::size_t I, typename ...Ts>
         constexpr tuple element<I, tuple<Ts...>>::type &get (tuple<Ts...> &t)
         template<std::size_t I, typename ...Ts>
         constexpr tuple_element<I, tuple<Ts...>>::type const &get (tuple<Ts...> const &t)
         template<std::size_t I, typename ...Ts>
         constexpr tuple_element<I, tuple<Ts...>>::type &&get (tuple<Ts...> &&t)
         template<std::size_t I, typename ...Ts>
         constexpr tuple_element
I, tuple
Ts...> const &&get (tuple
Ts...> const &&t)

     namespace util
         Functions
         hpx::util::HPX_DEPRECATED_V(1, 6, "hpx::util::ignore is deprecated. Use hpx::ignore
         template<typename... Ts>hpx::util::HPX_DEPRECATED_V(1, 6, "hpx::util::make_tuple is
         template<typename... Ts>hpx::util::HPX_DEPRECATED_V(1, 6, "hpx::util::tie is deprec
         template<typename... Ts>hpx::util::HPX_DEPRECATED_V(1, 6, "hpx::util::forward_as_tu
         template<typename... Ts>hpx::util::HPX_DEPRECATED_V(1, 6, "hpx::util::tuple_cat is
         template<std::size_t I, typename Tuple>hpx::util::HPX_DEPRECATED_V(1, 6, "hpx::util
namespace hpx
     namespace traits
         template<typename T>
```

**struct is\_tuple\_like**: **public** *hpx*::*traits*::detail::is\_tuple\_like\_impl<*std*::remove\_cv<*T*>::type> #include <is\_tuple\_like.hpp> Deduces to a true type if the given parameter T has a specific tuple like size.

### debugging

The contents of this module can be included with the header hpx/modules/debugging.hpp. These headers may be used by user-code but are not guaranteed stable (neither header location nor contents). You are using these at your own risk. If you wish to use non-public functionality from a module we *strongly* suggest only including the module header hpx/modules/debugging.hpp, not the particular header in which the functionality you would like to use is defined. See *Public API* for a list of names that are part of the public *HPX* API.

namespace hpx

namespace util

#### **Functions**

```
void attach_debugger()
```

Tries to break an attached debugger, if not supported a loop is invoked which gives enough time to attach a debugger manually.

namespace hpx

namespace util

### **Functions**

std::string trace (std::size\_t frames\_no = HPX\_HAVE\_THREAD\_BACKTRACE\_DEPTH)

namespace hpx

namespace util

namespace debug

### **Typedefs**

```
template<typename T>
using cxxabi_demangle_helper = demangle_helper<T>
template<typename T>
using cxx_type_id = type_id<T>
```

### **Functions**

```
template<typename T = void>
             std::string print_type (const char* = "")
             template<>
             std::string print_type (const char *delim)
             template<typename T>
             struct demangle_helper
                 Public Functions
                char const *type_id() const
             template<typename T>
             struct type_id
                 Public Static Attributes
                demangle_helper<T> typeid_ = demangle_helper<T>()
char **environ
HPX_DP_LAZY (Expr, printer)
namespace hpx
     namespace util
```

### **Functions**

**Variables** 

**Defines** 

```
template<typename E>
details::trace_manip trace (E const &e)
namespace details
```

```
std::ostream &operator<< (std::ostream &out, details::trace_manip const &t)</pre>
   class trace_manip
       Public Functions
       trace_manip (backtrace const *tr)
       std::ostream &write(std::ostream &out) const
       Private Members
       backtrace const *tr_
namespace stack_trace
```

#### **Functions**

```
std::size_t trace (void **addresses, std::size_t size)
void write_symbols (void *const *addresses, std::size_t size, std::ostream&)
std::string get_symbol (void *address)
std::string get_symbols (void *const *address, std::size_t size)
```

### errors

The contents of this module can be included with the header hpx/modules/errors.hpp. These headers may be used by user-code but are not guaranteed stable (neither header location nor contents). You are using these at your own risk. If you wish to use non-public functionality from a module we strongly suggest only including the module header hpx/modules/errors.hpp, not the particular header in which the functionality you would like to use is defined. See Public API for a list of names that are part of the public HPX API.

### namespace hpx

### **Enums**

### enum error

Possible error conditions.

This enumeration lists all possible error conditions which can be reported from any of the API functions.

Values:

```
success = 0
```

The operation was successful.

```
no success = 1
```

The operation did failed, but not in an unexpected manner.

```
not implemented = 2
    The operation is not implemented.
out_of_memory = 3
    The operation caused an out of memory condition.
bad action code = 4
bad\_component\_type = 5
    The specified component type is not known or otherwise invalid.
network_error = 6
    A generic network error occurred.
version_too_new = 7
    The version of the network representation for this object is too new.
version_too_old = 8
    The version of the network representation for this object is too old.
version_unknown = 9
    The version of the network representation for this object is unknown.
unknown_component_address = 10
duplicate_component_address = 11
    The given global id has already been registered.
invalid_status = 12
    The operation was executed in an invalid status.
bad_parameter = 13
    One of the supplied parameters is invalid.
internal_server_error = 14
service_unavailable = 15
bad_request = 16
repeated_request = 17
lock error = 18
duplicate_console = 19
    There is more than one console locality.
no_registered_console = 20
    There is no registered console locality available.
startup_timed_out = 21
uninitialized_value = 22
bad_response_type = 23
deadlock = 24
assertion failure = 25
null_thread_id = 26
    Attempt to invoke a API function from a non-HPX thread.
invalid_data = 27
yield_aborted = 28
```

The yield operation was aborted.

## dynamic\_link\_failure = 29 commandline\_option\_error = 30 One of the options given on the command line is erroneous. serialization\_error = 31 There was an error during serialization of this object. unhandled\_exception = 32 An unhandled exception has been caught. kernel\_error = 33 The OS kernel reported an error. broken task = 34The task associated with this future object is not available anymore. $task_moved = 35$ The task associated with this future object has been moved. task\_already\_started = 36 The task associated with this future object has already been started. future\_already\_retrieved = 37 The future object has already been retrieved. promise\_already\_satisfied = 38 The value for this future object has already been set. future\_does\_not\_support\_cancellation = 39 The future object does not support cancellation. future\_can\_not\_be\_cancelled = 40 The future can't be canceled at this time. no state = 41The future object has no valid shared state. $broken_promise = 42$ The promise has been deleted. thread resource error = 43 future cancelled = 44 thread\_cancelled = 45 thread\_not\_interruptable = 46 duplicate\_component\_id = 47 The component type has already been registered. unknown error = 48An unknown error occurred. bad\_plugin\_type = 49 The specified plugin type is not known or otherwise invalid. $filesystem_error = 50$

2.8. API reference 421

The specified file does not exist or other filesystem related error.

bad\_function\_call = 51

equivalent of std::bad\_function\_call

```
task canceled exception = 52
              parallel::v2::task_canceled_exception
          task_block_not_active = 53
              task_region is not active
          out of range = 54
              Equivalent to std::out of range.
          length error = 55
              Equivalent to std::length_error.
          migration_needs_retry = 56
              migration failed because of global race, retry
namespace hpx
     Unnamed Group
     error code make error code (error e, throwmode mode = plain)
          Returns a new error_code constructed from the given parameters.
     error_code make_error_code (error e, char const *func, char const *file, long line, throwmode
                                     mode = plain)
     error_code make_error_code (error e, char const *msg, throwmode mode = plain)
          Returns error_code(e, msg, mode).
     error_code make_error_code (error e, char const *msg, char const *func, char const *file, long
                                     line, throwmode mode = plain)
     error_code make_error_code (error e, std::string const &msg, throwmode mode = plain)
          Returns error_code(e, msg, mode).
     error_code make_error_code (error e, std::string const &msg, char const *func, char const
                                     *file, long line, throwmode mode = plain)
     error_code make_error_code (std::exception_ptr const &e)
     Functions
     std::error_category const &get_hpx_category()
          Returns generic HPX error category used for new errors.
     std::error_category const &get_hpx_rethrow_category()
          Returns generic HPX error category used for errors re-thrown after the exception has been de-serialized.
     error_code make_success_code (throwmode mode = plain)
          Returns error_code(hpx::success, "success", mode).
     class error_code : public error_code
          #include <error_code.hpp> A hpx::error_code represents an arbitrary error condition.
          The class hpx::error_code describes an object used to hold error code values, such as those originating
          from the operating system or other low-level application program interfaces.
```

**Note** Class *hpx::error\_code* is an adjunct to error reporting by exception

#### error code (throwmode mode = plain)

Construct an object of type *error\_code*.

#### **Parameters**

• mode: The parameter mode specifies whether the constructed hpx::error\_code belongs to the error category hpx\_category (if mode is plain, this is the default) or to the category hpx\_category\_rethrow (if mode is rethrow).

### **Exceptions**

• nothing:

error\_code (error e, throwmode mode = plain)

Construct an object of type *error\_code*.

#### **Parameters**

- e: The parameter e holds the hpx::error code the new exception should encapsulate.
- mode: The parameter mode specifies whether the constructed hpx::error\_code belongs to the error category hpx\_category (if mode is plain, this is the default) or to the category hpx\_category\_rethrow (if mode is rethrow).

### **Exceptions**

• nothing:

error\_code (error e, char const \*func, char const \*file, long line, throwmode mode = plain)

Construct an object of type error\_code.

#### **Parameters**

- e: The parameter e holds the hpx::error code the new exception should encapsulate.
- func: The name of the function where the error was raised.
- file: The file name of the code where the error was raised.
- line: The line number of the code line where the error was raised.
- mode: The parameter mode specifies whether the constructed hpx::error\_code belongs to the error category hpx\_category (if mode is plain, this is the default) or to the category hpx\_category\_rethrow (if mode is rethrow).

#### **Exceptions**

• nothing:

error\_code (error e, char const \*msg, throwmode mode = plain)

Construct an object of type *error\_code*.

#### **Parameters**

- $\bullet\,$  e: The parameter  $\in$  holds the hpx::error code the new exception should encapsulate.
- msg: The parameter msg holds the error message the new exception should encapsulate.
- mode: The parameter mode specifies whether the constructed hpx::error\_code belongs to the error category hpx\_category (if mode is plain, this is the default) or to the category hpx\_category\_rethrow (if mode is rethrow).

### **Exceptions**

• std::bad\_alloc: (if allocation of a copy of the passed string fails).

error\_code (error e, char const \*msg, char const \*func, char const \*file, long line, throwmode mode = plain)

Construct an object of type error\_code.

#### **Parameters**

- e: The parameter e holds the hpx::error code the new exception should encapsulate.
- msq: The parameter msq holds the error message the new exception should encapsulate.
- func: The name of the function where the error was raised.

- file: The file name of the code where the error was raised.
- line: The line number of the code line where the error was raised.
- mode: The parameter mode specifies whether the constructed hpx::error\_code belongs to the error category hpx\_category (if mode is plain, this is the default) or to the category hpx category rethrow (if mode is rethrow).

### **Exceptions**

• std::bad\_alloc: (if allocation of a copy of the passed string fails).

error\_code (error e, std::string const &msg, throwmode mode = plain)

Construct an object of type error code.

#### **Parameters**

- e: The parameter e holds the hpx::error code the new exception should encapsulate.
- msg: The parameter msg holds the error message the new exception should encapsulate.
- mode: The parameter mode specifies whether the constructed hpx::error\_code belongs to the error category hpx\_category (if mode is plain, this is the default) or to the category hpx\_category\_rethrow (if mode is rethrow).

### **Exceptions**

• std::bad\_alloc: (if allocation of a copy of the passed string fails).

error\_code (error e, std::string const &msg, char const \*func, char const \*file, long line, throwmode mode = plain)

Construct an object of type error\_code.

#### **Parameters**

- e: The parameter e holds the hpx::error code the new exception should encapsulate.
- msg: The parameter msg holds the error message the new exception should encapsulate.
- func: The name of the function where the error was raised.
- file: The file name of the code where the error was raised.
- line: The line number of the code line where the error was raised.
- mode: The parameter mode specifies whether the constructed hpx::error\_code belongs to the error category hpx\_category (if mode is plain, this is the default) or to the category hpx\_category\_rethrow (if mode is rethrow).

#### **Exceptions**

• std::bad\_alloc: (if allocation of a copy of the passed string fails).

#### std::string get\_message() const

Return a reference to the error message stored in the *hpx::error\_code*.

### **Exceptions**

• nothing:

#### void clear ()

Clear this *error\_code* object. The postconditions of invoking this method are.

• value() == hpx::success and category() == hpx::get hpx category()

### error\_code (error\_code const &rhs)

Copy constructor for *error\_code* 

**Note** This function maintains the error category of the left hand side if the right hand side is a success code.

#### error code & operator = (error code const & rhs)

Assignment operator for *error\_code* 

**Note** This function maintains the error category of the left hand side if the right hand side is a success code.

### **Private Functions**

```
error_code (int err, hpx::exception const &e)
error_code (std::exception_ptr const &e)
```

#### **Private Members**

std::exception\_ptr exception\_

#### **Friends**

```
friend hpx::exception
error_code make_error_code (std::exception_ptr const &e)
namespace hpx
```

### **Typedefs**

using pre\_exception\_handler\_type = std::function<void()>

#### **Functions**

```
void set_custom_exception_info_handler (custom_exception_info_handler_type f)
void set_pre_exception_handler (pre_exception_handler_type f)
std::string get_error_what (exception_info const &xi)
    Return the error message of the thrown exception.
```

The function *hpx::get\_error\_what* can be used to extract the diagnostic information element representing the error message as stored in the given exception instance.

**Return** The error message stored in the exception If the exception instance does not hold this information, the function will return an empty string.

```
See hpx::diagnostic_information(), hpx::get_error_host_name(), hpx::get_error_process_id(), hpx::get_error_function_name(), hpx::get_error_file_name(), hpx::get_error_line_number(), hpx::get_error_os_thread(), hpx::get_error_thread_id(), hpx::get_error_thread_description(), hpx::get_error() hpx::get_error_backtrace(), hpx::get_error_env(), hpx::get_error_config(), hpx::get_error_state()
```

#### **Parameters**

• xi: The parameter e will be inspected for the requested diagnostic information elements which have been stored at the point where the exception was thrown. This parameter can be one of the following types: hpx::exception\_info, hpx::error\_code, std::exception, or std::exception\_ptr.

### **Exceptions**

• std::bad\_alloc: (if one of the required allocations fails)

```
error get_error (hpx::exception const &e)
```

Return the error code value of the exception thrown.

The function *hpx::get\_error* can be used to extract the diagnostic information element representing the error value code as stored in the given exception instance.

**Return** The error value code of the locality where the exception was thrown. If the exception instance does not hold this information, the function will return *hpx::naming::invalid\_locality\_id*.

```
See hpx::diagnostic_information(), hpx::get_error_host_name(), hpx::get_error_process_id(), hpx::get_error_function_name(), hpx::get_error_file_name(), hpx::get_error_line_number(), hpx::get_error_os_thread(), hpx::get_error_thread_id(), hpx::get_error_thread_description(), hpx::get_error_backtrace(), hpx::get_error_env(), hpx::get_error_what(), hpx::get_error_config(), hpx::get_error_state()
```

#### **Parameters**

• e: The parameter e will be inspected for the requested diagnostic information elements which have been stored at the point where the exception was thrown. This parameter can be one of the following types: hpx::exception, hpx::error\_code, or std::exception\_ptr.

### **Exceptions**

• nothing:

```
error get_error (hpx::error_code const &e)
```

```
std::string get_error_function_name (hpx::exception_info const &xi)
```

Return the function name from which the exception was thrown.

The function *hpx::get\_error\_function\_name* can be used to extract the diagnostic information element representing the name of the function as stored in the given exception instance.

**Return** The name of the function from which the exception was thrown. If the exception instance does not hold this information, the function will return an empty string.

```
See hpx::diagnostic_information(), hpx::get_error_host_name(), hpx::get_error_process_id()
hpx::get_error_file_name(), hpx::get_error_line_number(), hpx::get_error_os_thread(),
hpx::get_error_thread_id(), hpx::get_error_thread_description(), hpx::get_error_config(),
hpx::get_error_backtrace(), hpx::get_error_env(), hpx::get_error_what(), hpx::get_error_config(),
hpx::get_error_state()
```

#### **Parameters**

• xi: The parameter e will be inspected for the requested diagnostic information elements which have been stored at the point where the exception was thrown. This parameter can be one of the following types: hpx::exception\_info, hpx::error\_code, std::exception, or std::exception\_ptr.

### **Exceptions**

• std::bad\_alloc: (if one of the required allocations fails)

#### std::string get error file name (hpx::exception info const &xi)

Return the (source code) file name of the function from which the exception was thrown.

The function *hpx::get\_error\_file\_name* can be used to extract the diagnostic information element representing the name of the source file as stored in the given exception instance.

**Return** The name of the source file of the function from which the exception was thrown. If the exception instance does not hold this information, the function will return an empty string.

```
See hpx::diagnostic_information(), hpx::get_error_host_name(), hpx::get_error_process_id(), hpx::get_error_function_name(), hpx::get_error_line_number(), hpx::get_error_os_thread(), hpx::get_error_thread_id(), hpx::get_error_thread_description(), hpx::get_error_os_thread(), hpx::get_error_backtrace(), hpx::get_error_env(), hpx::get_error_what(), hpx::get_error_config(), hpx::get_error_state()
```

#### **Parameters**

• xi: The parameter e will be inspected for the requested diagnostic information elements which have been stored at the point where the exception was thrown. This parameter can be one of the following types: hpx::exception\_info, hpx::error\_code, std::exception, or std::exception\_ptr.

### **Exceptions**

• std::bad\_alloc: (if one of the required allocations fails)

### long get\_error\_line\_number (hpx::exception\_info const &xi)

Return the line number in the (source code) file of the function from which the exception was thrown.

The function *hpx::get\_error\_line\_number* can be used to extract the diagnostic information element representing the line number as stored in the given exception instance.

**Return** The line number of the place where the exception was thrown. If the exception instance does not hold this information, the function will return -1.

```
See hpx::diagnostic_information(), hpx::get_error_host_name(), hpx::get_error_process_id(), hpx::get_error_function_name(), hpx::get_error_file_name() hpx::get_error_os_thread(), hpx::get_error_thread_id(), hpx::get_error_thread_description(), hpx::get_error_backtrace(), hpx::get_error_env(), hpx::get_error_what(), hpx::get_error_config(), hpx::get_error_state()
```

#### **Parameters**

• xi: The parameter e will be inspected for the requested diagnostic information elements which have been stored at the point where the exception was thrown. This parameter can be one of the following types: hpx::exception\_info, hpx::error\_code, std::exception, or std::exception\_ptr.

### **Exceptions**

• nothing:

### class exception: public system\_error

#include <exception.hpp> A hpx::exception is the main exception type used by HPX to report errors.

The *hpx::exception* type is the main exception type used by HPX to report errors. Any exceptions thrown by functions in the HPX library are either of this type or of a type derived from it. This implies that it is always safe to use this type only in catch statements guarding HPX library calls.

Subclassed by hpx::exception\_list

### exception(error e = success)

Construct a *hpx::exception* from a *hpx::error*.

#### **Parameters**

• e: The parameter e holds the hpx::error code the new exception should encapsulate.

#### exception (std::system error const &e)

Construct a *hpx::exception* from a boost::system\_error.

### exception (std::error\_code const &e)

Construct a *hpx::exception* from a boost::system::error\_code (this is new for Boost V1.69). This constructor is required to compensate for the changes introduced as a resolution to LWG3162 (https://cplusplus.github.io/LWG/issue3162).

### exception (error e, char const \*msg, throwmode mode = plain)

Construct a hpx::exception from a hpx::error and an error message.

#### **Parameters**

- e: The parameter e holds the hpx::error code the new exception should encapsulate.
- msg: The parameter msg holds the error message the new exception should encapsulate.
- mode: The parameter mode specifies whether the returned hpx::error\_code belongs to the error category hpx\_category (if mode is plain, this is the default) or to the category hpx\_category\_rethrow (if mode is rethrow).

### exception (error e, std::string const &msg, throwmode mode = plain)

Construct a hpx::exception from a hpx::error and an error message.

#### **Parameters**

- e: The parameter e holds the hpx::error code the new exception should encapsulate.
- msg: The parameter msg holds the error message the new exception should encapsulate.
- mode: The parameter mode specifies whether the returned *hpx::error\_code* belongs to the error category *hpx\_category* (if mode is *plain*, this is the default) or to the category *hpx\_category\_rethrow* (if mode is *rethrow*).

#### ~exception()

Destruct a hpx::exception

### **Exceptions**

• nothing:

### error get\_error() const

The function get\_error() returns the hpx::error code stored in the referenced instance of a hpx::exception. It returns the hpx::error code this exception instance was constructed from.

#### **Exceptions**

• nothing:

### error code get error code (throwmode mode = plain) const

The function get\_error\_code() returns a *hpx::error\_code* which represents the same error condition as this *hpx::exception* instance.

### **Parameters**

• mode: The parameter mode specifies whether the returned *hpx::error\_code* belongs to the error category *hpx\_category* (if mode is *plain*, this is the default) or to the category *hpx\_category\_rethrow* (if mode is *rethrow*).

## struct thread\_interrupted: public exception

#include <exception.hpp> A hpx::thread\_interrupted is the exception type used by HPX to interrupt a running HPX thread.

The hpx::thread\_interrupted type is the exception type used by HPX to interrupt a running thread.

A running thread can be interrupted by invoking the interrupt() member function of the corresponding hpx::thread object. When the interrupted thread next executes one of the specified interruption points (or if it is currently blocked whilst executing one) with interruption enabled, then a hpx::thread\_interrupted exception will be thrown in the interrupted thread. If not caught, this will cause the execution of the interrupted thread to terminate. As with any other exception, the stack will be unwound, and destructors for objects of automatic storage duration will be executed.

If a thread wishes to avoid being interrupted, it can create an instance of hpx::this\_thread::disable\_interruption. Objects of this class disable interruption for the thread that created them on construction, and restore the interruption state to whatever it was before on destruction.

The effects of an instance of hpx::this\_thread::disable\_interruption can be temporarily reversed by constructing an instance of hpx::this\_thread::restore\_interruption, passing in the hpx::this\_thread::disable\_interruption object in question. This will restore the interruption state to what it was when the hpx::this\_thread::disable\_interruption object was constructed, and then disable interruption again when the hpx::this\_thread::restore\_interruption object is destroyed.

At any point, the interruption state for the current thread can be queried by calling hpx::this\_thread::interruption\_enabled().

namespace hpx

# **Enums**

#### enum throwmode

```
Encode error category for new error_code.

Values:

plain = 0

rethrow = 1
```

#### **Variables**

# error\_code throws

lightweight = 0x80

Predefined *error\_code* object used as "throw on error" tag.

The predefined hpx::error\_code object hpx::throws is supplied for use as a "throw on error" tag.

Functions that specify an argument in the form 'error\_code& ec=throws' (with appropriate namespace qualifiers), have the following error handling semantics:

If &ec != &throws and an error occurred: ec.value() returns the implementation specific error number for the particular error that occurred and ec.category() returns the error\_category for ec.value().

If &ec != &throws and an error did not occur, ec.clear().

If an error occurs and &ec == &throws, the function throws an exception of type hpx::exception or of a type derived from it. The exception's  $get\_errorcode()$  member function returns a reference to an hpx::error\_code object with the behavior as specified above.

# **Defines**

```
HPX_DEFINE_ERROR_INFO (NAME, TYPE)
namespace hpx
```

#### **Functions**

```
template<typename E>HPX_NORETURN void hpx::throw_with_info(E && e, exception_info
template<typename E>HPX_NORETURN void hpx::throw_with_info(E && e, exception_info
template<typename E>
    exception_info *get_exception_info(E &e)

template<typename E>
    exception_info const *get_exception_info(E const &e)
template<typename E, typename F>
auto invoke_with_exception_info(E const &e, F &&f)
template<typename F>
auto invoke_with_exception_info(std::exception_ptr const &p, F &&f)
template<typename F>
auto invoke_with_exception_info(hpx::error_code const &ec, F &&f)
```

```
template<typename Tag, typename Type>
struct error_info
    Public Types
    template<>
    using tag = Tag
    template<>
    using type = Type
    Public Functions
    error_info(Type const &value)
    error_info(Type &&value)
    Public Members
    Type _value
class exception_info
    Subclassed by hpx::detail::exception_with_info_base
    Public Functions
    exception_info()
    exception_info (exception_info const &other)
    exception_info (exception_info &&other)
    exception_info &operator= (exception_info const &other)
    exception_info &operator= (exception_info &&other)
    virtual ~exception_info()
    template<typename ... ErrorInfo>
    exception_info &set (ErrorInfo&&... tagged_values)
    template<typename Tag>
    Tag::type const *get() const
```

# **Private Types**

using node\_ptr = std::shared\_ptr<detail::exception\_info\_node\_base>

#### **Private Members**

node\_ptr \_data

namespace hpx

#### class exception\_list: public hpx::exception

#include <exception\_list.hpp> The class exception\_list is a container of exception\_ptr objects parallel algorithms may use to communicate uncaught exceptions encountered during parallel execution to the caller of the algorithm

The type exception\_list::const\_iterator fulfills the requirements of a forward iterator.

# **Public Types**

typedef exception\_list\_type::const\_iterator iterator
bidirectional iterator

# **Public Functions**

```
std::size_t size() const
```

The number of exception\_ptr objects contained within the exception\_list.

**Note** Complexity: Constant time.

```
exception_list_type::const_iterator begin() const
```

An iterator referring to the first exception\_ptr object contained within the exception\_list.

```
exception_list_type::const_iterator end() const
```

An iterator which is the past-the-end value for the exception\_list.

# **Private Types**

```
typedef hpx::util::detail::spinlock mutex_type
```

typedef std::list<std::exception\_ptr> exception\_list\_type

# **Private Members**

```
exception_list_type exceptions_
mutex_type mtx_
```

# **Defines**

#### **HPX THROW EXCEPTION** (errcode, f, msg)

Throw a hpx::exception initialized from the given parameters.

The macro *HPX\_THROW\_EXCEPTION* can be used to throw a *hpx::exception*. The purpose of this macro is to prepend the source file name and line number of the position where the exception is thrown to the error message. Moreover, this associates additional diagnostic information with the exception, such as file name and line number, locality id and thread id, and stack backtrace from the point where the exception was thrown.

The parameter errcode holds the hpx::error code the new exception should encapsulate. The parameter f is expected to hold the name of the function exception is thrown from and the parameter msg holds the error message the new exception should encapsulate.

```
void raise_exception()
{
    // Throw a hpx::exception initialized from the given parameters.
    // Additionally associate with this exception some detailed
    // diagnostic information about the throw-site.
    HPX_THROW_EXCEPTION(hpx::no_success, "raise_exception", "simulated error");
}
```

#### **Example:**

#### **HPX\_THROWS\_IF** (ec, errcode, f, msg)

Either throw a hpx::exception or initialize hpx::error\_code from the given parameters.

The macro *HPX\_THROWS\_IF* can be used to either throw a hpx::exception or to initialize a hpx::error\_code from the given parameters. If &ec == &hpx::throws, the semantics of this macro are equivalent to *HPX\_THROW\_EXCEPTION*. If &ec != &hpx::throws, the hpx::error\_code instance ec is initialized instead.

The parameter errcode holds the hpx::error code from which the new exception should be initialized. The parameter f is expected to hold the name of the function exception is thrown from and the parameter msg holds the error message the new exception should encapsulate.

# execution base

The contents of this module can be included with the header hpx/modules/execution\_base.hpp. These headers may be used by user-code but are not guaranteed stable (neither header location nor contents). You are using these at your own risk. If you wish to use non-public functionality from a module we *strongly* suggest only including the module header hpx/modules/execution\_base.hpp, not the particular header in which the functionality you would like to use is defined. See *Public API* for a list of names that are part of the public *HPX* API.

#### namespace hpx

```
namespace execution_base

struct agent_base
```

# **Public Functions** virtual ~agent\_base() virtual std::string description() const = 0 virtual context\_base const &context() const = 0 virtual void yield (char const \*desc) = 0 **virtual** void **yield\_k** (*std*::size\_t k, char **const** \**desc*) = 0 virtual void suspend (char const \*desc) = 0 **virtual** void **resume** (char **const** \*desc) = 0 virtual void abort (char const \*desc) = 0 virtual void sleep\_for (hpx::chrono::steady\_duration const &sleep\_duration, const \*desc) = 0virtual void sleep\_until (hpx::chrono::steady\_time\_point\_const\_&sleep\_time, char const \*desc) = 0namespace hpx namespace execution\_base class agent\_ref **Public Functions** constexpr agent\_ref() constexpr agent\_ref (agent\_base \*impl) constexpr agent\_ref (agent\_ref const&) constexpr agent\_ref &operator=(agent\_ref const&) constexpr agent\_ref (agent\_ref & &) constexpr agent\_ref &operator= (agent\_ref &&) constexpr operator bool() const void reset (agent\_base \*impl = nullptr) void yield (char const \*desc = "hpx::execution\_base::agent\_ref::yield") void **yield\_k** (*std*::size\_t *k*, char **const** \**desc* = "hpx::execution\_base::agent\_ref::yield\_k") void suspend (char const \*desc = "hpx::execution\_base::agent\_ref::suspend") void resume (char const \*desc = "hpx::execution\_base::agent\_ref::resume")

void abort (char const \*desc = "hpx::execution\_base::agent\_ref::abort")

```
void sleep_for (std::chrono::duration<Rep, Period> const &sleep_duration, char const
                              *desc = "hpx::execution_base::agent_ref::sleep_for")
             template<typename Clock, typename Duration>
             void sleep_until (std::chrono::time_point<Clock, Duration> const &sleep_time, char
                                const *desc = "hpx::execution_base::agent_ref::sleep_until")
             agent_base &ref()
             Private Functions
             void sleep_for (hpx::chrono::steady_duration const &sleep_duration, char const *desc)
             void sleep_until (hpx::chrono::steady_time_point const &sleep_time, char const
                                *desc)
             Private Members
             agent base *impl
             Friends
             friend constexpr bool operator== (agent_ref const &lhs, agent_ref const &rhs)
             friend constexpr bool operator!= (agent_ref const &lhs, agent_ref const &rhs)
             std::ostream &operator<< (std::ostream&, agent_ref const&)</pre>
namespace hpx
     namespace execution_base
         struct context_base
             Public Functions
             virtual ~context_base()
             virtual resource_base const &resource() const = 0
namespace hpx
     namespace execution
         namespace experimental
```

template<typename Rep, typename Period>

#### **Functions**

template<typename **O**> void **start** (*O* &&*o*)

start is a customization point object. The expression hpx::execution::experimental::start(r) is equivalent to:

- r.start(), if that expression is valid. If the function selected does not signal the receiver r's done channel, the program is ill-formed (no diagnostic required).
- Otherwise, `start(r), if that expression is valid, with overload resolution performed in a context that include the declaration void start();
- Otherwise, the expression is ill-formed.

The customization is implemented in terms of hpx::function::tag\_invoke

#### **Variables**

hpx::execution::experimental::start\_t start

struct start\_t: public hpx::functional::tag\_fallback\_noexcept<start\_t>

#### **Friends**

template<typename OperationState>
friend constexpr auto tag\_fallback\_invoke (start\_t, OperationState &&o)

#### namespace traits

## **Variables**

template<typename **O**>

constexpr bool is\_operation\_state\_v = is\_operation\_state<O>::value

template<typename **O**>

# struct is\_operation\_state

#include <operation\_state.hpp> An operation\_state is an object representing the asynchronous operation that has been returned from calling
hpx::execution::experimental::connect with a sender and a receiver.
The only operation on an operation\_state is:

• hpx::execution::experimental::start

hpx::execution::experimental::start can be called exactly once. Once it has been invoked, the caller needs to ensure that the receiver's completion signaling operations strongly happen before the destructor of the state is called. The call to hpx::basic\_exceution::start needs to happen strongly before the completion signaling operations.

#### namespace hpx

namespace execution

namespace experimental

#### **Functions**

```
template<typename R, typename ...As>
void set_value (R &&r, As&&... as)
```

set\_value is a customization point object. The expression
hpx::execution::set\_value(r, as...) is equivalent to:

- r.set\_value(as...), if that expression is valid. If the function selected does not send to value(s) as... to the Receiver r's value channel, the program is ill-formed (no diagnostic required).
- Otherwise, `set\_value(r, as...), if that expression is valid, with overload resolution performed in a context that include the declaration void set\_value();
- Otherwise, the expression is ill-formed.

The customization is implemented in terms of hpx::function::tag\_invoke

# template<typename **R**>

```
void set_done(R \&\&r)
```

set\_done is a customization point object. The expression hpx::execution::set\_done(r)
is equivalent to:

- r.set\_done(), if that expression is valid. If the function selected does not signal the Receiver r's done channel, the program is ill-formed (no diagnostic required).
- Otherwise, `set\_done(r), if that expression is valid, with overload resolution performed in a context that include the declaration void set\_done();
- Otherwise, the expression is ill-formed.

The customization is implemented in terms of hpx::function::tag\_invoke

```
template<typename R, typename E> void set_error (R &&r, E &&e)
```

set\_error is a customization point object. The expression
hpx::execution::set\_error(r, e) is equivalent to:

- r.set\_done (e), if that expression is valid. If the function selected does not send the error e the Receiver r's error channel, the program is ill-formed (no diagnostic required).
- Otherwise, `set\_error(r, e), if that expression is valid, with overload resolution performed in a context that include the declaration void set error();
- Otherwise, the expression is ill-formed.

The customization is implemented in terms of hpx::function::tag\_invoke

#### **Variables**

```
hpx::execution::experimental::set_value_t set_value
hpx::execution::experimental::set_error_t set_error
hpx::execution::experimental::set_done_t set_done
struct set_done_t : public hpx::functional::tag_fallback_noexcept<set_done_t>
```

## **Friends**

```
template<typename R>
    friend constexpr auto tag_fallback_invoke (set_done_t, R &&r)

struct set_error_t : public hpx::functional::tag_fallback_noexcept<set_error_t>

Friends

template<typename R, typename E>
    friend constexpr auto tag_fallback_invoke (set_error_t, R &&r, E &&e)

struct set_value_t : public hpx::functional::tag_fallback<set_value_t>

Friends

template<typename R, typename ...Args>
    friend constexpr auto tag_fallback_invoke (set_value_t, R &&r, Args&&...
    args)
```

## namespace traits

#### **Variables**

```
template<typename T, typename E = std::exception_ptr>
constexpr bool is_receiver_v = is_receiver<T, E>::value

template<typename T, typename ...As>
constexpr bool is_receiver_of_v = is_receiver_of<T, As...>::value

template<typename T, typename ...As>
constexpr bool is_nothrow_receiver_of_v = is_nothrow_receiver_of<T, As...>::value

template<typename T, typename E>
struct is_receiver
```

#include <receiver.hpp> Receiving values from asynchronous computations is handled by the Receiver concept. A Receiver needs to be able to receive an error or be marked as being canceled. As such, the Receiver concept is defined by having the following two customization points defined, which form the completion-signal operations:

- hpx::execution::experimental::set\_done
- hpx::execution::experimental::set\_error

Those two functions denote the completion-signal operations. The Receiver contract is as follows:

- None of a Receiver's completion-signal operation shall be invoked before hpx::execution::experimental::start has been called on the operation state object that was returned by connecting a Receiver to a sender hpx::execution::experimental::connect.
- Once hpx::execution::start has been called on the operation state object, exactly
  one of the Receiver's completion-signal operation shall complete without an exception before the Receiver is destroyed

Once one of the Receiver's completion-signal operation has been completed without throwing an exception, the Receiver contract has been satisfied. In other words: The asynchronous operation has been completed.

```
See hpx::execution::traits::is_receiver_of
                template<typename T, typename ...As>
                 struct is receiver of
                  #include < receiver.hpp > The receiver of concept is a refinement of the Receiver con-
                  cept by requiring one additional completion-signal operation:
                   • hpx::execution::set value
                  This completion-signal operation adds the following to the Receiver's contract:
                   • If hpx::execution::set value exits with an exception, it is still valid to call
                    hpx::execution::set_error or hpx::execution::set_done
                  See hpx::execution::traits::is_receiver
namespace hpx
     namespace util
         Functions
         constexpr bool register_lock (void const*, util::register_lock_data* = nullptr)
         constexpr bool unregister_lock (void const*)
         constexpr void verify no locks()
         constexpr void force_error_on_lock()
         constexpr void enable_lock_detection()
         constexpr void disable_lock_detection()
         constexpr void trace_depth_lock_detection (std::size_t)
         constexpr void ignore_lock (void const*)
         constexpr void reset_ignored (void const*)
         constexpr void ignore_all_locks()
         constexpr void reset_ignored_all()
         std::unique_ptr<held_locks_data> get_held_locks_data()
         constexpr void set_held_locks_data (std::unique_ptr<held_locks_data>&&)
         struct ignore_all_while_checking
             Public Functions
```

2.8. API reference 439

ignore\_all\_while\_checking()

template<typename Lock, typename Enable>
struct ignore\_while\_checking

# **Public Functions**

ignore while checking(void const\*)

namespace hpx

namespace execution\_base

struct resource base

#include <resource\_base.hpp> TODO: implement, this is currently just a dummy.

**Public Functions** 

virtual ~resource\_base()

namespace hpx

namespace execution

namespace experimental

#### **Functions**

template<typename **S**, typename **R**> void **connect** (*S* &&s, *R* &&r)

connect is a customization point object. From some subexpression s and r, let S be the type such that decltype((s)) is S and let R be the type such that decltype((r)) is R. The result of the expression hpx::execution::experimental::connect(s, r) is then equivalent to:

- s.connect(r), if that expression is valid and returns a type satisfying the operation\_state(
  - **See** hpx::execution::experimental::traits::is\_operation\_state) and if S satisfies the sender concept.
- s.connect(r), if that expression is valid and returns a type satisfying the operation\_state(

**See** hpx::experimental::traits::is\_operation\_state) and if S satisfies the sender concept. Overload resolution is performed in a context that include the declaration void connect();

- Otherwise: TODO once executor is in place...
- Otherwise, the expression is ill-formed.

The customization is implemented in terms of hpx::function::tag\_invoke

# **Variables**

```
hpx::execution::experimental::connect_t connect
```

```
struct connect_t : public hpx::functional::tag_fallback<connect_t>
```

#### **Friends**

```
template<typename S, typename R>
friend constexpr auto tag_fallback_invoke (connect_t, S &&s, R &&r)
```

#### namespace traits

#### **Variables**

```
template<typename Sender>
constexpr bool is_sender_v = is_sender<Sender>::value
template<typename Sender>
struct is sender
```

#include <sender.hpp> A sender is a type that is describing an asynchronous operation. The operation itself might not have started yet. In order to get the result of this asynchronous operation, a sender needs to be connected to a receiver with the corresponding value, error and done channels:

• hpx::execution::experimental::connect
In addition, hpx::execution::experimental:::sender\_traits needs to be specialized in some form.

A sender's destructor shall not block pending completion of submitted operations.

```
template<typename Sender, typename Receiver>
```

```
struct is_sender_to

#include <sender.hpp>

See is_sender
```

# template<typename Sender>

```
struct sender_traits
```

#include <sender.hpp> sender\_traits expose the different value and error types exposed by a sender. This can be either specialized directly for user defined sender types or embedded value\_types, error\_types and sends\_done inside the sender type can be provided.

```
Subclassed by hpx::execution::experimental::traits::sender_traits< Sender & >, hpx::execution::experimental::traits::sender_traits< Sender && >, hpx::execution::experimental::traits::sender_traits< Sender const >, hpx::execution::experimental::traits::sender_traits< Sender volatile >
```

# namespace hpx

```
namespace execution_base
```

```
namespace this_thread
```

## **Functions**

```
hpx::execution base::agent ref agent()
         void yield (char const *desc = "hpx::execution_base::this_thread::yield")
         void yield_k (std::size_t k, char const *desc = "hpx::execution_base::this_thread::yield_k")
         void suspend (char const *desc = "hpx::execution_base::this_thread::suspend")
         template<typename Rep, typename Period>
         void sleep_for (std::chrono::duration<Rep, Period> const &sleep_duration, char const
                          *desc = "hpx::execution_base::this_thread::sleep_for")
         template<class Clock, class Duration>
         void sleep_until (std::chrono::time_point<Clock, Duration> const &sleep_time, char
                             const *desc = "hpx::execution_base::this_thread::sleep_for")
         struct reset_agent
            Public Functions
            reset_agent (detail::agent_storage*, agent_base &impl)
            reset_agent (agent_base &impl)
            ~reset_agent()
            Public Members
            detail::agent_storage *storage_
            agent_base *old_
namespace util
```

#### **Functions**

```
template<typename Predicate>
void yield_while (Predicate &&predicate, const char *thread_name = nullptr, bool al-
low_timed_suspension = true)
```

# filesystem

The contents of this module can be included with the header hpx/modules/filesystem.hpp. These headers may be used by user-code but are not guaranteed stable (neither header location nor contents). You are using these at your own risk. If you wish to use non-public functionality from a module we *strongly* suggest only including the module header hpx/modules/filesystem.hpp, not the particular header in which the functionality you would like to use is defined. See *Public API* for a list of names that are part of the public *HPX* API.

This file provides a compatibility layer using Boost.Filesystem for the C++17 filesystem library. It is *not* intended to be a complete compatibility layer. It only contains functions required by the HPX codebase. It also provides some functions only available in Boost.Filesystem when using C++17 filesystem.

# namespace hpx

```
namespace filesystem
```

#### **Functions**

```
path initial_path()
std::string basename (path const &p)
path canonical (path const &p, path const &base)
path canonical (path const &p, path const &base, std::error_code &ec)
```

# format

The contents of this module can be included with the header hpx/modules/format.hpp. These headers may be used by user-code but are not guaranteed stable (neither header location nor contents). You are using these at your own risk. If you wish to use non-public functionality from a module we *strongly* suggest only including the module header hpx/modules/format.hpp, not the particular header in which the functionality you would like to use is defined. See *Public API* for a list of names that are part of the public *HPX* API.

# **Defines**

```
DECL_TYPE_SPECIFIER (Type, Spec)

namespace hpx

namespace util

Functions

template<typename ...Args>
    std::string format (boost::string_ref format_str, Args const&... args)

template<typename ...Args>
    std::ostream &format_to (std::ostream &os, boost::string_ref format_str, Args const&... args)

namespace hpx

namespace util

class bad_lexical_cast: public bad_cast
```

```
Public Functions
             bad_lexical_cast()
             const char *what() const
             virtual ~bad_lexical_cast()
             bad_lexical_cast (std::type_info const &source_type_arg, std::type_info const &tar-
                                  get_type_arg)
             std::type_info const &source_type() const
             std::type_info const &target_type() const
             Private Members
             std::type_info const *source
             std::type_info const *target
namespace hpx
     namespace util
         Functions
         template<typename T, typename Char>
         T from_string(std::basic_string<Char> const &v)
         template<typename T, typename U, typename Char>
         T from_string(std::basic_string<Char> const &v, U &&default_value)
         template<typename T>
         T from_string (std::string const &v)
         template<typename T, typename U>
         T from_string (std::string const &v, U &&default_value)
namespace hpx
     namespace util
         Functions
         template<typename T>
         std::string to_string(T const &v)
```

#### functional

The contents of this module can be included with the header hpx/modules/functional.hpp. These headers may be used by user-code but are not guaranteed stable (neither header location nor contents). You are using these at your own risk. If you wish to use non-public functionality from a module we *strongly* suggest only including the module header hpx/modules/functional.hpp, not the particular header in which the functionality you would like to use is defined. See *Public API* for a list of names that are part of the public *HPX* API.

# namespace hpx

#### namespace serialization

#### **Functions**

```
template<typename Archive, typename F, typename ...Ts>
void serialize (Archive & ar, ::hpx::util::detail::bound<F, Ts...> & bound, unsigned int const
version = 0)

template<typename Archive, std::size_t I>
void serialize (Archive&, ::hpx::util::detail::placeholder<I>&, unsigned int const = 0)
```

# namespace util

#### **Functions**

template<typename **F**, typename ...**Ts**, typename **Enable** = **typename** *std*::enable\_if<!*traits*::is\_action<**typename** *std*: **constexpr** detail::bound<**typename** *std*::decay<*F*>::type, **typename** *util*::make\_index\_pack<sizeof...(*Ts*)>::type, **typename** 

# namespace placeholders

# **Variables**

```
constexpr detail::placeholder<1> _1 = {}
constexpr detail::placeholder<2> _2 = {}
constexpr detail::placeholder<3> _3 = {}
constexpr detail::placeholder<4> _4 = {}
constexpr detail::placeholder<5> _5 = {}
constexpr detail::placeholder<6> _6 = {}
constexpr detail::placeholder<7> _7 = {}
constexpr detail::placeholder<8> _8 = {}
constexpr detail::placeholder<9> _9 = {}
```

namespace hpx

namespace serialization

#### **Functions**

```
template<typename Archive, typename F, typename ...Ts>
void serialize (Archive &ar, ::hpx::util::detail::bound_back<F, Ts...> &bound, unsigned int const version = 0)
```

namespace util

#### **Functions**

```
template<typename F, typename ...Ts>
constexpr detail::bound_back<typename std::decay<F>::type, typename util::make_index_pack<sizeof...(Ts)>::type
```

```
template<typename F>
constexpr std::decay<F>::type bind_back (F &&f)
```

namespace hpx

namespace serialization

#### **Functions**

```
template<typename Archive, typename F, typename ...Ts>
void serialize (Archive &ar, ::hpx::util::detail::bound_front<F, Ts...> &bound, unsigned int const version = 0)
```

namespace util

## **Functions**

```
template<typename F, typename ...Ts>
constexpr detail::bound_front<typename std::decay<F>::type, typename util::make_index_pack<sizeof...(Ts)>::type
```

```
\label{template} \begin{tabular}{ll} template < type name $\mathbf{F}$ > \\ \begin{tabular}{ll} constexpr $std$::decay < $F$>::type $\mathbf{bind\_front}$ ($F \&\&f$) \\ \end{tabular}
```

namespace hpx

namespace serialization

```
Functions
          template<typename Archive, typename F, typename ...Ts>
          void serialize (Archive &ar, ::hpx::util::detail::deferred<F, Ts...> &d, unsigned int const ver-
                           sion = 0
     namespace util
          Functions
          template<typename F, typename ...Ts>
          detail::deferred<typename std::decay<F>::type, typename util::make_index_pack<sizeof...(Ts)>::type, typename util
          template<typename F>
          std::decay<F>::type deferred_call (F &&f)
Defines
{\tt HPX\_UTIL\_REGISTER\_FUNCTION\_DECLARATION} (Sig, F, Name)
HPX_UTIL_REGISTER_FUNCTION (Sig, F, Name)
namespace hpx
     namespace util
          Typedefs
```

```
template<typename Sig>
using function_nonser = function<Sig, false>
template<typename R, typename ...Ts, bool Serializable>
class function<R(Ts...), Serializable>: public detail::basic_function<R
    Ts..., true, Serializable>
Public Types
```

Public Functions

typedef R result\_type

```
constexpr function (std::nullptr_t = nullptr)
function (function const&)
function (function&&)
function & operator = (function const&)
```

```
function & operator = (function & &)
                                template<typename F, typename FD = typename std::decay<F>::type, typename Enable1 = typename std::enable
                                function (F \&\&f)
                                template<typename F, typename FD = typename std::decay<F>::type, typename Enable1 = typename std::enable
                                function & operator = (F \&\&f)
                                Private Types
                                template<>
                                using base_type = detail::basic_function<R (Ts...) , true, Serializable>
namespace hpx
            namespace util
                       template<typename R, typename ...Ts>
                       class function_ref<R(Ts...)>
                                Public Functions
                                template<typename F, typename FD = typename std::decay<F>::type, typename Enable = typename std::enable
                                function_ref (F \&\&f)
                                function_ref (function_ref const &other)
                                template<typename F, typename FD = typename std::decay<F>::type, typename Enable = typename std::enable
                                function_ref & operator = (F \&\&f)
                                function_ref &operator= (function_ref const &other)
                                template<typename F, typename T = typename std::remove_reference<F>::type, typename Enable = typename std::remove_reference<F>::type, typename Enable = typename std::remove_reference<F>::type, typename Enable = typename std::remove_reference<F>::type, typename Enable = typename std::remove_reference<F>::type, typename Enable = typename std::remove_reference<F>::type, typename Enable = typename std::remove_reference<F>::type, typename Enable = typename std::remove_reference<F>::type, typename Enable = typename std::remove_reference<F>::type, typename Enable = typename std::remove_reference<F>::type, typename Enable = typename std::remove_reference<F>::type, typename Enable = typename std::remove_reference<F>::type, typename Enable = typename std::remove_reference<F>::type, typename Enable = typename std::remove_reference<F>::typename Enable = typename std::remove_reference<F>::typename Enable = typename std::remove_reference<F>::typename Enable = typename std::remove_reference<F>::typename std::remove_reference<F>::typename std::remove_reference<F>::typename std::remove_reference<F>::typename std::remove_reference<F>::typename std::remove_reference<F>::typename std::remove_reference<F>::typename std::remove_reference<F>:typename std::remove_reference<F>::typename std::remove_reference<F>::typename std::remove_reference<F>::typename std::remove_reference<F>:typename std::remove_reference<F>::typename std::remove_reference<F>::typename std::remove_reference<F>:typename std::remove_reference<F>:typename std::remove_reference<F>:typename std::remove_reference<F>:typename std::remove_reference<F>:typename std::remove_reference<F>:typename std::remove_reference<F>:typename std::remove_reference<F>:typename std::remove_reference<F>:typename std::remove_reference<F>:typename std::remove_refer
                                void assign (F \&\&f)
                                template<typename T>
                                void assign (std::reference_wrapper<T>f_ref)
                                template<typename T>
                                void assign(T *f_ptr)
                                void swap (function_ref &f)
                                Roperator() (Ts... vs) const
                                std::size_t get_function_address() const
                                char const *get_function_annotation() const
                                util::itt::string_handle get_function_annotation_itt() const
```

# **Protected Attributes**

```
template<>
R (*vptr) (void*, Ts&&...)
void *object
Private Types
template<>
using VTable = detail::function_ref_vtable<R (Ts...) >
Private Static Functions
template<typename T>
static VTable const *get_vtable()
```

#### **Defines**

```
\mathtt{HPX\_INVOKE\_R}(R, F, ...)
namespace hpx
     namespace util
```

# **Functions**

```
template<typename F, typename ...Ts>
constexpr util::invoke_result<F, Ts...>::type invoke (F &&f, Ts&&... vs)
    Invokes the given callable object f with the content of the argument pack vs
```

**Return** The result of the callable object when it's called with the given argument types. **Note** This function is similar to std::invoke (C++17)

# **Parameters**

- f: Requires to be a callable object. If f is a member function pointer, the first argument in the pack will be treated as the callee (this object).
- vs: An arbitrary pack of arguments

## **Exceptions**

• std::exception: like objects thrown by call to object f with the argument types vs.

```
template<typename R, typename F, typename ...Ts>
constexpr R invoke_r (F &&f, Ts&&... vs)
   Template Parameters
```

• R: The result type of the function when it's called with the content of the given argument types

namespace functional

struct invoke

# **Public Functions**

```
template<typename F, typename ...Ts>
constexpr util::invoke_result<F, Ts...>::type operator() (F &&f, Ts&&... vs) const
template<typename R>
struct invoke_r
```

#### **Public Functions**

```
template<typename F, typename ...Ts>
constexpr R operator () (F &&f, Ts&&... vs) const
```

namespace hpx

namespace util

#### **Functions**

```
template<typename F, typename Tuple>
constexpr detail::invoke_fused_result<F, Tuple>::type invoke_fused (F &&f, Tuple &&t)

Invokes the given callable object f with the content of the sequenced type t (tuples, pairs)
```

**Return** The result of the callable object when it's called with the content of the given sequenced type. **Note** This function is similar to std::apply (C++17)

## **Parameters**

- f: Must be a callable object. If f is a member function pointer, the first argument in the sequenced type will be treated as the callee (this object).
- t: A type which is content accessible through a call to hpx::util::get.

# **Exceptions**

• std::exception: like objects thrown by call to object f with the arguments contained in the sequenceable type t.

```
template<typename R, typename F, typename Tuple>
constexpr R invoke_fused_r (F &&f, Tuple &&t)
Template Parameters
```

• R: The result type of the function when it's called with the content of the given sequenced type.

namespace hpx

namespace util

# **Functions**

```
\label{template} template < type name \ T > struct \ hpx::util::HPX_DEPRECATED_V(1, \ 5, \ "result_of is deprecated names pace \ hpx \\
```

namespace util

# **Functions**

namespace functional

```
template<typename M, typename C>
          constexpr detail::mem_fn<M C::*> mem_fn (M C::* pm)
          template<typename R, typename C, typename ...Ps>
          constexpr detail::mem_fn < R(C::*)(Ps...) > mem_fn
              R(C::*pm)Ps...
          template<typename R, typename C, typename ...Ps>
          constexpr detail::mem_fn < R(C::*)(Ps...) const> mem_fn
              R(C::*pm)Ps... const
namespace hpx
     namespace serialization
          Functions
          template<typename Archive, typename F>
          void serialize (Archive &ar, ::hpx::util::detail::one_shot_wrapper<F> &one_shot_wrapper, un-
                           signed int const version = 0)
     namespace util
          Functions
          template<typename F>
          constexpr detail::one_shot_wrapper<typename std::decay<F>::type> one_shot (F &&f)
namespace hpx
     namespace util
          Functions
          template<typename T>
          std::enable_if<traits::is_bind_expression<typename std::decay<T>::type>::value, detail::protected_bind<typename std
          template<typename T>
          std::enable_if<!traits::is_bind_expression<typename std::decay<T>::type>::value, T>::type protect (T
                                                                                                      &&v)
namespace hpx
```

# **Typedefs**

```
template<typename Tag, typename ...Args>
using tag_fallback_invoke_result = invoke_result<decltype(tag_fallback_invoke), Tag, Args...>
    hpx::functional::tag_fallback_invoke_result<Tag, Args...> is the trait returning the result type of the call hpx::functioanl::tag_fallback_invoke. This can be used in a SFINAE context.

template<typename Tag, typename ...Args>
using tag_fallback_invoke_result_t = typename tag_fallback_invoke_result<Tag, Args...>::type
    hpx::functional::tag_fallback_invoke_result_t<Tag, Args...> evaluates to
    hpx::functional::tag_fallback_invoke_result_t<Tag, Args...>::type
```

#### **Variables**

#### constexpr unspecified tag fallback invoke = unspecified

The hpx::functional::tag\_fallback\_invoke name defines a constexpr object that is invocable with one or more arguments. The first argument is a 'tag' (typically a CPO). It is only invocable if an overload of tag\_invoke() that accepts the same arguments could be found via ADL.

The evaluation of the expression hpx::functional::tag\_fallback\_invoke(tag, args...) is equivalent to evaluating the unqualified call to tag\_fallback\_invoke(decay-copy(tag), std::forward<Args>(args)...).

hpx::functional::tag\_fallback\_invoke is implemented against P1895.

Example: Defining a new customization point foo:

```
namespace mylib {
    inline constexpr
        struct foo_fn final : hpx::functional::tag_fallback<foo_fn>
        {
        } foo{};
}
```

Defining an object bar which customizes foo:

```
struct bar
{
   int x = 42;

   friend constexpr int tag_fallback_invoke(mylib::foo_fn, bar const& x)
   {
      return b.x;
   }
};
```

Using the customization point:

```
static_assert(42 == mylib::foo(bar{}), "The answer is 42");
```

template<typename Tag, typename ...Args>

```
constexpr bool is_tag_fallback_invocable_v = is_tag_fallback_invocable<Tag, Args...>::value
    hpx::functional::is_tag_fallback_invocable_v<Tag, Args...> evaluates to
    hpx::functional::is_tag_fallback_invocable<Tag, Args...>::value
```

template<typename Tag, typename ...Args>

```
constexpr bool is_nothrow_tag_fallback_invocable_v = is_nothrow_tag_fallback_invocable<Tag, Args...>
             hpx::functional::is_tag_fallback_invocable_v<Tag, Args...> evaluates to
             hpx::functional::is_tag_fallback_invocable<Tag, Args...>::value
         template<typename Tag, typename ...Args>
         struct is_nothrow_tag_fallback_invocable
             #include <tag_fallback_invoke.hpp> hpx::functional::is_nothrow_tag_fallback_invocable <Tag,
             Args...> is std::true_type if an overload of tag_fallback_invoke(tag, args...) can
             be found via ADL and is noexcept.
         template<typename Tag, typename ...Args>
         struct is_tag_fallback_invocable
             #include <tag_fallback_invoke.hpp> hpx::functional::is_tag_fallback_invocable<Tag,
             Args...> is std::true_type if an overload of tag_fallback_invoke(tag, args...) can
             be found via ADL.
         template<typename Tag>
         struct tag_fallback
             #include <tag_fallback_invoke.hpp> hpx::functional::tag_fallback<Tag> defines a
             base class that implements the necessary tag dispatching functionality for a given type Tag
         template<typename Tag>
         struct tag_fallback_noexcept
             #include <tag_fallback_invoke.hpp> hpx::functional::tag_fallback_noexcept<Tag>
             defines a base class that implements the necessary tag dispatching functionality for a given type Tag
             where the implementation is required to be noexcept
namespace hpx
     namespace functional
         Typedefs
         template<typename Tag, typename ...Args>
         using tag_invoke_result = invoke_result<decltype(tag_invoke), Tag, Args...>
             hpx::functional::tag_invoke_result<Tag, Args...> is the trait returning the re-
             sult type of the call hpx::functioanl::tag_invoke. This can be used in a SFINAE context.
         template<typename Tag, typename ...Args>
         using tag_invoke_result_t = typename tag_invoke_result<Tag, Args...>::type
             hpx::functional::tag_invoke_result_t<Tag, Args...>
                                                                                evaluates
                                                                                              to
             hpx::functional::tag_invoke_result_t<Tag, Args...>::type
         Variables
         constexpr unspecified tag_invoke = unspecified
             The hpx::functional::tag_invoke name defines a constexpr object that is invocable with
             one or more arguments. The first argument is a 'tag' (typically a CPO). It is only invocable if an
             overload of tag_invoke() that accepts the same arguments could be found via ADL.
             The evaluation of the expression hpx::tag_invoke(tag, args...) is equiv-
             alent to evaluating the unqualified call to tag_invoke(decay-copy(tag),
```

2.8. API reference 453

hpx::functional::tag\_invoke is implemented against P1895.

std::forward<Args>(args)...).

Example: Defining a new customization point foo:

```
namespace mylib {
   inline constexpr
      struct foo_fn final : hpx::functional::tag<foo_fn>
      {
      } foo{};
}
```

Defining an object bar which customizes foo:

```
struct bar
{
   int x = 42;

   friend constexpr int tag_invoke(mylib::foo_fn, bar const& x)
   {
      return b.x;
   }
};
```

Using the customization point:

```
static_assert(42 == mylib::foo(bar{}), "The answer is 42");
```

```
template<typename Tag, typename ...Args>
```

```
constexpr bool is_tag_invocable_v = is_tag_invocable<Tag, Args...>::value
```

```
hpx::functional::is_tag_invocable_v<Tag, Args...> evaluates to hpx::functional::is_tag_invocable<Tag, Args...>::value
```

template<typename Tag, typename ...Args>

```
constexpr bool is_nothrow_tag_invocable_v = is_nothrow_tag_invocable<Tag, Args...>::value
    hpx::functional::is_tag_invocable_v<Tag, Args...> evaluates to
    hpx::functional::is_tag_invocable<Tag, Args...>::value
```

template<typename Tag, typename ...Args>

## struct is nothrow tag invocable

#include <tag\_invoke.hpp> hpx::functional::is\_nothrow\_tag\_invocable<Tag,
Args...> is std::true\_type if an overload of tag\_invoke (tag, args...) can be found via
ADL and is noexcept.

template<typename Tag, typename ...Args>

# struct is tag invocable

#include <tag\_invoke.hpp> hpx::functional::is\_tag\_invocable<Tag, Args...> is
std::true\_type if an overload of tag\_invoke (tag, args...) can be found via ADL.

template<typename Tag>

#### struct tag

#include <tag\_invoke.hpp> hpx::functional::tag<Tag> defines a base class that implements the necessary tag dispatching functionality for a given type Tag

template<typename Tag>

# struct tag\_noexcept

#include <tag\_invoke.hpp> hpx::functional::tag\_noexcept<Tag> defines a base class that implements the necessary tag dispatching functionality for a given type Tag The implementation has to be noexcept

# **Defines**

```
HPX_UTIL_REGISTER_UNIQUE_FUNCTION_DECLARATION (Sig, F, Name)
HPX_UTIL_REGISTER_UNIQUE_FUNCTION (Sig, F, Name)
namespace hpx
     namespace util
         Typedefs
         template<typename Sig>
         using unique_function_nonser = unique_function<Sig, false>
         template<typename R, typename ...Ts, bool Serializable>
         class unique_function<R (Ts...), Serializable>: public detail::basic_function<R
             Ts..., false, Serializable>
             Public Types
             typedef R result_type
             Public Functions
             constexpr unique_function (std::nullptr_t = nullptr)
             unique_function (unique_function&&)
             unique_function &operator= (unique_function&&)
             template<typename F, typename FD = typename std::decay<F>::type, typename Enable1 = typename std::enable
             unique_function (F \&\&f)
             template<typename F, typename FD = typename std::decay<F>::type, typename Enable1 = typename std::enable
             unique_function & operator= (F \&\&f)
             Private Types
             template<>
             using base_type = detail::basic_function<R (Ts...) , false, Serializable>
template<typename R, typename Obj, typename ...Ts>
struct get_function_address<R(Obj::*)(Ts...)>
```

# **Public Static Functions**

```
static std::size_t call (R (Obj::* f)) Ts...
template<typename R, typename Obj, typename ...Ts>
struct get_function_address<R(Obj::*)(Ts...) const>
     Public Static Functions
     static std::size_t call (R (Obj::* f)) Ts...
         const
namespace hpx
     namespace traits
          template<typename F, typename Enable = void>
          struct get_function_address
             Public Static Functions
             static std::size_t call (F const &f)
          template<typename R, typename ...Ts>
          struct get_function_address<R(*)(Ts...)>
             Public Static Functions
             static std::size_t call (R (*f)) Ts...
          template<typename R, typename Obj, typename ...Ts>
          struct get_function_address<R(Obj::*)(Ts...) const>
             Public Static Functions
             static std::size_t call (R (Obj::* f)) Ts...
                 const
          template<typename R, typename Obj, typename ...Ts>
          struct get_function_address<R(Obj::*)(Ts...)>
```

# **Public Static Functions** static std::size\_t call (R (Obj::\* f)) Ts... namespace hpx namespace traits template<typename **F**, typename **Enable** = void> struct get\_function\_annotation **Public Static Functions** static char const \*call (F const&) namespace hpx namespace traits template<typename T> struct is\_bind\_expression: public std::is\_bind\_expression<T> Subclassed by hpx::traits::is\_bind\_expression< T const > namespace hpx **Variables** template<typename F, typename... Ts>HPX\_INLINE\_CONSTEXPR\_VARIABLE bool hpx::is\_invocab template<typename R, typename F, typename... Ts>HPX\_INLINE\_CONSTEXPR\_VARIABLE bool hpx namespace traits **Typedefs** typedef hpx::is\_invocable\_r<R, F, Ts...> instead **Functions** template<typename T, typename R = void>struct hpx::traits::HPX\_DEPRECATED\_V(1, 5, ' namespace hpx namespace traits template<typename **T**>

# struct is\_placeholder

#include <is\_placeholder.hpp> If T is a standard, Boost, or HPX placeholder (\_1, \_2, \_3, ...) then this template is derived from std::integral\_constant<int, 1>, std::integral\_constant<int, 2>, std::integral\_constant<int, 3>, respectively. Otherwise it is derived from , std::integral\_constant<int, 0>.

#### hardware

The contents of this module can be included with the header hpx/modules/hardware.hpp. These headers may be used by user-code but are not guaranteed stable (neither header location nor contents). You are using these at your own risk. If you wish to use non-public functionality from a module we *strongly* suggest only including the module header hpx/modules/hardware.hpp, not the particular header in which the functionality you would like to use is defined. See *Public API* for a list of names that are part of the public *HPX* API.

## namespace hpx

namespace util

#### namespace hardware

# **Functions**

```
template<typename T, typename U>
bool has_bit_set (T value, U bit)
template<std::size t N, typename T>
T unbounded_shl (T x)
template<std::size_t N, typename T>
T unbounded shr(Tx)
template<std::size_t Low, std::size_t High, typename Result, typename T>
Result get_bit_range(Tx)
template<std::size_t Low, typename Result, typename T>
Result pack_bits (T x)
template<std::size_t N, typename T>
struct unbounded_shifter
   Public Static Functions
   static T shl (T x)
   static T shr (T x)
template<typename T>
struct unbounded shifter<0, T>
```

# **Public Static Functions** static T shl (T x)static T shr (T x)namespace hpx namespace util namespace hardware **Functions** void cpuid (std::uint32\_t (&cpuinfo)[4], std::uint32\_t eax) void **cpuidex** (std::uint32\_t (&cpuinfo)[4], std::uint32\_t eax, std::uint32\_t ecx) struct cpuid\_register **Public Types** enum info Values: eax = 0ebx = 1ecx = 2edx = 3namespace hpx namespace util namespace hardware

```
std::uint64_t timestamp()
```

**Functions** 

# hashing

The contents of this module can be included with the header hpx/modules/hashing.hpp. These headers may be used by user-code but are not guaranteed stable (neither header location nor contents). You are using these at your own risk. If you wish to use non-public functionality from a module we *strongly* suggest only including the module header hpx/modules/hashing.hpp, not the particular header in which the functionality you would like to use is defined. See *Public API* for a list of names that are part of the public *HPX* API.

## namespace hpx

```
namespace util
```

#### **Functions**

```
template<std::uint64_t N>
constexpr std::uint64_t fibhash (std::uint64_t i)
```

# namespace hpx

namespace util

# class jenkins\_hash

#include <jenkins\_hash.hpp> The jenkins\_hash class encapsulates a hash calculation function published by Bob Jenkins here: http://burtleburtle.net/bob/hash

# **Public Types**

#### enum seedenum

The seedenum is used as a dummy parameter to distinguish the different constructors

Values:

seed = 1

# typedef std::uint32\_t size\_type

this is the type representing the result of this hash

## **Public Functions**

```
jenkins_hash()
    constructors and destructor

jenkins_hash(size_type size)

jenkins_hash(size_type seedval, seedenum)

~jenkins_hash()

size_type operator() (std::string const &key) const
    calculate the hash value for the given key

size_type operator() (char const *key) const
```

```
bool reset (size_type size)
re-seed the hash generator

void set_seed (size_type seedval)
initialize the hash generator to a specific seed

void swap (jenkins_hash &rhs)
support for std::swap
```

#### **Protected Functions**

size\_type hash (const char \*k, std::size\_t length) const

#### **Private Members**

size\_type seed\_

# io service

The contents of this module can be included with the header hpx/modules/io\_service.hpp. These headers may be used by user-code but are not guaranteed stable (neither header location nor contents). You are using these at your own risk. If you wish to use non-public functionality from a module we *strongly* suggest only including the module header hpx/modules/io\_service.hpp, not the particular header in which the functionality you would like to use is defined. See *Public API* for a list of names that are part of the public *HPX* API.

## namespace hpx

#### namespace util

# class io\_service\_pool

#include <io\_service\_pool.hpp> A pool of io\_service objects.

## **Public Functions**

```
HPX_NON_COPYABLE (io_service_pool)
```

#### **Parameters**

- pool\_size: [in] The number of threads to run to serve incoming requests
- start\_thread: [in]

# **Parameters**

• start\_thread: [in]

```
~io_service_pool()
bool run (bool join_threads = true, barrier *startup = nullptr)
    Run all io_service objects in the pool. If join_threads is true this will also wait for all threads to
    complete
bool run (std::size t num threads, bool join threads = true, barrier *startup = nullptr)
    Run all io_service objects in the pool. If join_threads is true this will also wait for all threads to
    complete
void stop()
   Stop all io_service objects in the pool.
void join()
   Join all io_service threads in the pool.
void clear()
    Clear all internal data structures.
void wait()
    Wait for all work to be done.
bool stopped()
boost::asio::io_service &get_io_service (int index = -1)
    Get an io service to use.
std::thread &get os thread handle (std::size t thread num)
    access underlying thread handle
std::size_t size() const
    Get number of threads associated with this I/O service.
void thread_run (std::size_t index, barrier *startup = nullptr)
    Activate the thread index for this thread pool.
char const *get_name() const
    Return name of this pool.
Protected Functions
bool run_locked (std::size_t num_threads, bool join_threads, barrier *startup)
void stop_locked()
void join_locked()
void clear locked()
void wait locked()
```

# **Private Types**

```
using io_service_ptr = std::unique_ptr<boost::asio::io_service>
using work_type = boost::asio::io_service::work
```

#### **Private Functions**

work\_type initialize\_work (boost::asio::io\_service &io\_service)

## **Private Members**

```
std::mutex mtx_
std::vector<io_service_ptr> io_services_
   The pool of io_services.
std::vector<std::thread> threads_
std::vector<work_type> work_
   The work that keeps the io_services running.
std::size_t next_io_service_
   The next io_service to use for a connection.
bool stopped_
   set to true if stopped
std::size_t pool_size_
   initial number of OS threads to execute in this pool
threads::policies::callback_notifier const &notifier_
   call this for each thread start/stop
char const *pool_name_
char const *pool_name_postfix_
bool waiting_
   Set to true if waiting for work to finish.
barrier wait_barrier_
barrier continue barrier
```

## iterator support

The contents of this module can be included with the header hpx/modules/iterator\_support.hpp. These headers may be used by user-code but are not guaranteed stable (neither header location nor contents). You are using these at your own risk. If you wish to use non-public functionality from a module we *strongly* suggest only including the module header hpx/modules/iterator\_support.hpp, not the particular header in which the functionality you would like to use is defined. See *Public API* for a list of names that are part of the public *HPX* API.

template<typename Incrementable, typename CategoryOrTraversal, typename Difference> class counting\_iterator<Incrementable, CategoryOrTraversal, Difference, typename std::enable\_if<std::is\_integral<Incrementable

# **Public Functions** counting\_iterator() counting\_iterator (counting\_iterator const &rhs) counting\_iterator (Incrementable x) **Private Types** template<> using base\_type = typename detail::counting\_iterator\_base<Incrementable, CategoryOrTraversal, Difference>::type **Private Functions** template<typename Iterator> bool equal (Iterator const &rhs) const void increment() void decrement() template<typename Distance> void advance (Distance n) base\_type::reference dereference() const template<typename OtherIncrementable> base\_type::difference\_type distance\_to (counting\_iterator<*OtherIncrementable*, CategoryOrTraversal, Difference> const &y) const **Friends** friend iterator\_core\_access

namespace hpx

namespace util

# **Functions**

template<typename Incrementable> counting\_iterator<Incrementable> make\_counting\_iterator (Incrementable x)

template<typename Incrementable, typename CategoryOrTraversal, typename Difference, typename Enak class counting\_iterator

```
Public Functions
   counting_iterator()
   counting_iterator (counting_iterator const &rhs)
   counting_iterator (Incrementable x)
   Private Types
   template<>
   using base_type = typename detail::counting_iterator_base<Incrementable, CategoryOrTraversal, Difference>
   Private Functions
   base_type::reference dereference() const
   Friends
   friend hpx::util::iterator_core_access
template<typename Incrementable, typename CategoryOrTraversal, typename Difference>
Public Functions
   counting_iterator()
   counting_iterator (counting_iterator const &rhs)
   counting_iterator (Incrementable x)
   Private Types
   template<>
   using base_type = typename detail::counting_iterator_base<Incrementable, CategoryOrTraversal, Difference>
   Private Functions
   template<typename Iterator>
   bool equal (Iterator const &rhs) const
   void increment()
   void decrement()
   template<typename Distance>
```

2.8. API reference 465

void **advance** (*Distance n*)

base\_type::reference dereference() const

```
template<typename OtherIncrementable>
             base_type::difference_type distance_to (counting_iterator<\textit{OtherIncrementable}, Category-
                                                   OrTraversal, Difference> const &y) const
             Friends
             friend hpx::util::iterator_core_access
namespace hpx
     namespace util
         Functions
         template<typename Generator>
         generator_iterator<Generator> make_generator_iterator (Generator &gen)
         template<typename Generator>
         class generator_iterator: public hpx::util::iterator_facade<generator_iterator<Generator>, Generator::resul
             Public Functions
             generator_iterator()
             generator_iterator (Generator *g)
             void increment()
             Generator::result_type const &dereference() const
             bool equal (generator_iterator const &y) const
             Private Types
             template<>
             using base_type = iterator_facade<generator_iterator<Generator>, typename Generator::result_type, std::forw
             Private Members
             Generator *m_g
             Generator::result_type m_value
namespace hpx
     namespace util
         template<typename Derived, typename Base, typename Value = void, typename Category = void, typename Refer
```

class iterator\_adaptor: public hpx::util::iterator\_facade</br/>
Subclassed by hpx::util::counting\_iterator</br/>
Incrementable, CategoryOrTraversal, Difference, type-name std::enable\_if< std::is\_integral</br/>
Incrementable >::value >::type >

# **Public Types**

```
typedef Base base_type
```

#### **Public Functions**

```
iterator_adaptor()
iterator_adaptor(Base const &iter)
Base const &base() const
```

# **Protected Types**

**typedef** hpx::util::detail::iterator\_adaptor\_base<Derived, Base, Value, Category, Reference, Difference, Pointer>::typedef iterator\_adaptor<Derived, Base, Value, Category, Reference, Difference, Pointer> iterator\_adaptor\_

## **Protected Functions**

```
Base &base_reference() const
Base &base_reference()
```

# **Private Functions**

```
base_adaptor_type::reference dereference() const
```

template<typename OtherDerived, typename OtherDerived, typename O

```
template<typename DifferenceType> void advance (DifferenceType n)
```

```
void increment()
```

template<typename Iterator = Base, typename Enable = typename std::enable\_if<traits::is\_bidirectional\_iteravoid decrement()

template<typename OtherDerived, typename OtherIterator, typename V, typename C, typename R, typename base\_adaptor\_type::difference\_type distance\_to (iterator\_adaptor<0therDerived, OtherIt-

erator, V, C, R, D, P> const &y) const

# **Private Members**

Base iterator

#### **Friends**

```
friend hpx::util::hpx::util::iterator_core_access
```

## **Defines**

```
HPX_UTIL_ITERATOR_FACADE_INTEROP_HEAD (prefix, op, result_type)
namespace hpx
```

namespace util

## **Functions**

template<typename **Derived**, typename **T**, typename **Category**, typename **Reference**, typename **Distance**, typename *util*::detail::postfix\_increment\_result</br>
Derived, typename Derived::reference>::type operations

```
hpx::util::HPX_UTIL_ITERATOR_FACADE_INTEROP_HEAD(inline, bool)

hpx::util::HPX_UTIL_ITERATOR_FACADE_INTEROP_HEAD(inline, !, bool)

hpx::util::HPX_UTIL_ITERATOR_FACADE_INTEROP_HEAD(inline)

hpx::util::HPX_UTIL_ITERATOR_FACADE_INTEROP_HEAD(inline, <=, bool)

hpx::util::HPX_UTIL_ITERATOR_FACADE_INTEROP_HEAD(inline, >=, bool)

hpx::util::HPX_UTIL_ITERATOR_FACADE_INTEROP_HEAD(inline, -, typename std::iterator_
```

template<typename **Derived**, typename **T**, typename **Category**, typename **Reference**, typename **Distance**, typename **Derived operator+** (iterator\_facade<*Derived*, *T*, *Category*, *Reference*, *Distance*, *Pointer*> **const** 

&it, typename Derived::difference\_type n)

template<typename **Derived**, typename **T**, typename **Category**, typename **Reference**, typename **Distance**, typename **Derived** operator+ (typename Derived::difference\_type n, iterator\_facade<Derived, T, Category, Reference, Distance, Pointer> const &it)

class iterator\_core\_access

## **Public Static Functions**

```
template<typename Iterator1, typename Iterator2>
static bool equal (Iterator1 const &lhs, Iterator2 const &rhs)
template<typename Iterator>
static void increment (Iterator &it)
template<typename Iterator>
static void decrement (Iterator &it)
template<typename Reference, typename Iterator>
static Reference dereference (Iterator const &it)
template<typename Iterator, typename Distance>
static void advance (Iterator &it, Distance n)
template<typename Iterator1, typename Iterator2>
static std::iterator_traits<Iterator1>::difference_type distance_to (Iterator1
                                                                           const
                                                                          Iterator2
                                                               &lhs.
                                                               const &rhs)
```

template<typename Derived, typename T, typename Category, typename Reference = T&, typename Distance = struct iterator\_facade : public hpx::util::detail::iterator\_facade\_base<Derived, T, Category, T&, std::ptrdiff\_t Subclassed by hpx::util::iterator\_adaptor< Derived, Base, Value, Category, Reference, Difference, Pointer >

## **Public Functions**

iterator\_facade()

# **Protected Types**

typedef iterator\_facade<Derived, T, Category, Reference, Distance, Pointer> iterator\_adaptor\_

# **Private Types**

typedef detail::iterator\_facade\_base<Derived, T, Category, Reference, Distance, Pointer> base\_type
namespace hpx

# namespace util

# **Functions**

template<typename Range, typename Iterator = typename traits::range\_iterator<Range>::type, typename Sentinestd::enable\_if<traits::is\_range<Range>::value, iterator\_range<Iterator, Sentinel>>::type make\_iterator\_range (Range)

template<typename Range, typename Iterator = typename traits::range\_iterator<Range const>::type, typename S std::enable\_if<traits::is\_range<Range>::value, iterator\_range<Iterator, Sentinel>>::type make\_iterator\_range (Range)

 $&con \\ &con \\ &con \\$ 

```
template<typename Iterator, typename Sentinel = Iterator>
          std::enable_if<traits::is_iterator<!terator>::value, iterator_range<!Iterator, Sentinel>>::type make_iterator_range (Iterator_range)
          template<typename Iterator, typename Sentinel = Iterator>
          class iterator range
              Public Functions
              iterator_range()
              iterator_range (Iterator iterator, Sentinel sentinel)
              Iterator begin() const
              Iterator end() const
              std::ptrdiff t size() const
              bool empty() const
              Private Members
              Iterator _iterator
              Sentinel _sentinel
namespace hpx
     namespace util
          namespace range_adl
              Functions
              template<typename C, typename Iterator = typename detail::iterator<C>::type>
              constexpr Iterator begin (C \& c)
              template<typename C, typename Iterator = typename detail::iterator<C const>::type>
              constexpr Iterator begin (C const &c)
              template<typename C, typename Sentinel = typename detail::sentinel<C>::type>
              constexpr Sentinel end (C &c)
              template<typename C, typename Sentinel = typename detail::sentinel<C const>::type>
              constexpr Sentinel end (C const &c)
```

ei a

```
template<typename C, typename Iterator = typename detail::iterator<C const>::type, typename Sentinel = constexpr std::size_t size (C const &c)
```

template<typename C, typename Iterator = typename detail::iterator<C const>::type, typename Sentinel = constexpr bool empty (C const &c)

## namespace hpx

# namespace util

## **Functions**

```
template<typename Transformer, typename Iterator>
transform_iterator

transform_iterator
Transformer
const &it,

Transformer
const &f)
```

template<typename Transformer, typename Iterator>
transform\_iterator

transform\_iterator
Transformer
make\_transform\_iterator
(Iterator const &it)

template<typename Iterator, typename Transformer, typename Reference, typename Value, typename Categ class transform iterator

## **Public Functions**

```
\label{transform_iterator} \textbf{transform\_iterator} \ (\textbf{Iterator const \&} it) \\ \\ \textbf{transform\_iterator} \ (\textbf{Iterator const \&} it, \textbf{Transformer const \&} f) \\
```

template<typename OtherIterator, typename OtherTransformer, typename OtherReference, typename transform\_iterator (transform\_iterator<OtherIterator, OtherTransformer, OtherReference)

Transformer const &transformer() const

# **Private Types**

typedef detail::transform\_iterator\_base<Iterator, Transformer, Reference, Value, Category, Difference>::type base

## **Private Functions**

base\_type::reference dereference() const

## **Private Members**

Transformer transformer\_

# **Friends**

```
friend hpx::util::hpx::util::iterator_core_access
```

template<typename ...**Ts**>

class zip\_iterator<hpx::tuple<Ts...>> : public hpx::util::detail::zip\_iterator\_base<hpx::tuple<Ts...>, zip\_iterator<hpx::tuple

# **Public Functions**

zip\_iterator()

zip\_iterator (Ts const&... vs)

```
zip_iterator (hpx::tuple<Ts...> &&t)
zip_iterator (zip_iterator const &other)
zip_iterator (zip_iterator &&other)
zip_iterator &operator= (zip_iterator const &other)
zip_iterator &operator= (zip_iterator &other)
zip_iterator &operator= (zip_iterator &&other)
template<typename ...Ts_>
std::enable_if<std::is_assignable<typename zip_iterator::iterator_tuple_type&, typename zip_iterator<Ts_...>::iterator_tuple
template<typename ...Ts_>
std::enable_if<std::is_assignable<typename zip_iterator::iterator_tuple_type&, typename zip_iterator<Ts_...>::iterator_tuple
```

# **Private Types**

```
template<>
    using base_type = detail::zip_iterator_basehpx::tuple<Ts...>, zip_iteratorhpx::tuple<Ts...>>
template<typename F, typename ...Ts>
struct lift_zipped_iterators<F, util::zip_iterator<Ts...>>
```

```
Public Types
     typedef util::zip_iterator<Ts...>::iterator_tuple_type tuple_type
     typedef hpx::tuple<typename element_result_of<typename F::template apply<Ts>, Ts>::type...> result_type
     Public Static Functions
     template<std::size_t... Is, typename ...Ts_>
     static result_type call (util::index_pack<Is...>, hpx::tuple<Ts_...> const &t)
     template<typename ... Ts_>
     static result_type call (util::zip_iterator<Ts_...> const &iter)
namespace hpx
     namespace traits
          namespace functional
              template<typename F, typename ...Ts>
              struct lift_zipped_iterators<F, util::zip_iterator<Ts...>>
                  Public Types
                  typedef util::zip_iterator<Ts...>::iterator_tuple_type tuple_type
                  typedef hpx::tuple<typename element_result_of<typename F::template apply<Ts>, Ts>::type...> result
                  Public Static Functions
                  template<std::size_t... Is, typename ...Ts_>
                  static result_type call (util::index_pack<Is...>, hpx::tuple<Ts_...> const &t)
                  template<typename ...Ts_>
                  static result_type call (util::zip_iterator<Ts_...> const &iter)
     namespace util
          Functions
          template<typename ...Ts>
          zip_iterator<typename std::decay<Ts>::type...> make_zip_iterator (Ts&&... vs)
          template<typename ... Ts>
          class zip_iterator: public hpx::util::detail::zip_iterator_base<hpx::tuple<Ts...>, zip_iterator<Ts...>>
```

```
zip_iterator()
    zip_iterator (Ts const&... vs)
    zip\_iterator(hpx::tuple < Ts... > \&\&t)
    zip_iterator (zip_iterator const &other)
    zip_iterator (zip_iterator &&other)
    zip_iterator & operator = (zip_iterator const & other)
    zip_iterator & operator= (zip_iterator & & other)
    template<typename ... Ts_>
    std::enable_if<std::is_assignable<typename zip_iterator::iterator_tuple_type&, typename zip_iterator<Ts_...>::iter
    template<typename ... Ts_>
    std::enable_if<std::is_assignable<typename zip_iterator::iterator_tuple_type&, typename zip_iterator<Ts_...>::iter
    Private Types
    typedef detail::zip_iterator_base</px::tuple<Ts...>, zip_iterator<Ts...>> base_type
template<typename ... Ts>
class zip_iterator<hpx::tuple<Ts...>>: public hpx::util::detail::zip_iterator_base<hpx::tuple<Ts...>, zip_iterator
    Public Functions
    zip_iterator()
    zip_iterator (Ts const&... vs)
    zip_iterator(hpx::tuple < Ts... > \&\&t)
    zip_iterator (zip_iterator const &other)
    zip_iterator (zip_iterator &&other)
    zip_iterator & operator = (zip_iterator const & other)
    zip_iterator &operator= (zip_iterator &&other)
    template<typename ...Ts_>
    std::enable_if<std::is_assignable<typename zip_iterator::iterator_tuple_type&, typename zip_iterator<Ts_...>::iter
    template<typename ...Ts_>
    std::enable_if<std::is_assignable<typename zip_iterator::iterator_tuple_type&, typename zip_iterator<Ts_...>::iter
```

# **Private Types**

namespace traits

#### **Variables**

template<typename Sent, typename Iter>HPX\_INLINE\_CONSTEXPR\_VARIABLE bool hpx::trait

# itt\_notify

The contents of this module can be included with the header hpx/modules/itt\_notify.hpp. These headers may be used by user-code but are not guaranteed stable (neither header location nor contents). You are using these at your own risk. If you wish to use non-public functionality from a module we *strongly* suggest only including the module header hpx/modules/itt\_notify.hpp, not the particular header in which the functionality you would like to use is defined. See *Public API* for a list of names that are part of the public *HPX* API.

# **Defines**

```
HPX_ITT_SYNC_CREATE (obj, type, name)

HPX_ITT_SYNC_RENAME (obj, name)

HPX_ITT_SYNC_PREPARE (obj)

HPX_ITT_SYNC_CANCEL (obj)

HPX_ITT_SYNC_ACQUIRED (obj)

HPX_ITT_SYNC_RELEASING (obj)

HPX_ITT_SYNC_RELEASED (obj)

HPX_ITT_SYNC_DESTROY (obj)

HPX_ITT_STACK_CREATE (ctx)

HPX_ITT_STACK_CALLEE_ENTER (ctx)
```

```
HPX_ITT_STACK_CALLEE_LEAVE (ctx)
HPX_ITT_STACK_DESTROY (ctx)
HPX_ITT_FRAME_BEGIN (frame, id)
HPX_ITT_FRAME_END (frame, id)
HPX ITT MARK CREATE (mark, name)
HPX ITT MARK OFF (mark)
HPX_ITT_MARK (mark, parameter)
HPX_ITT_THREAD_SET_NAME (name)
HPX_ITT_THREAD_IGNORE()
HPX_ITT_TASK_BEGIN (domain, name)
HPX_ITT_TASK_BEGIN_ID (domain, id, name)
HPX_ITT_TASK_END (domain)
HPX_ITT_DOMAIN_CREATE (name)
HPX_ITT_STRING_HANDLE_CREATE (name)
HPX_ITT_MAKE_ID (addr, extra)
HPX ITT ID CREATE (domain, id)
HPX ITT ID DESTROY (id)
HPX_ITT_HEAP_FUNCTION_CREATE (name, domain)
HPX_ITT_HEAP_ALLOCATE_BEGIN (f, size, initialized)
HPX_ITT_HEAP_ALLOCATE_END (f, addr, size, initialized)
HPX_ITT_HEAP_FREE_BEGIN (f, addr)
HPX_ITT_HEAP_FREE_END(f, addr)
HPX_ITT_HEAP_REALLOCATE_BEGIN (f, addr, new_size, initialized)
HPX_ITT_HEAP_REALLOCATE_END (f, addr, new_addr, new_size, initialized)
HPX_ITT_HEAP_INTERNAL_ACCESS_BEGIN()
HPX_ITT_HEAP_INTERNAL_ACCESS_END()
HPX_ITT_COUNTER_CREATE (name, domain)
HPX_ITT_COUNTER_CREATE_TYPED (name, domain, type)
HPX_ITT_COUNTER_SET_VALUE (id, value_ptr)
HPX_ITT_COUNTER_DESTROY (id)
```

HPX\_ITT\_METADATA\_ADD (domain, id, key, data)

# **Typedefs**

```
typedef void *__itt_heap_function
```

#### **Functions**

```
void itt_sync_create (void*, const char*, const char*)
void itt_sync_rename (void*, const char*)
void itt_sync_prepare (void*)
void itt_sync_acquired(void*)
void itt_sync_cancel (void*)
void itt_sync_releasing(void*)
void itt_sync_released(void*)
void itt_sync_destroy (void*)
___itt_caller *itt_stack_create()
void itt_stack_enter(___itt_caller*)
void itt_stack_leave (___itt_caller*)
void itt_stack_destroy(___itt_caller*)
void itt_frame_begin (___itt_domain const*, ___itt_id*)
void itt_frame_end (___itt_domain const*, ___itt_id*)
int itt_mark_create (char const*)
void itt_mark_off (int)
void itt_mark (int, char const*)
void itt thread set name (char const*)
void itt_thread_ignore()
void itt_task_begin (___itt_domain const*, ___itt_string_handle*)
void itt_task_begin (___itt_domain const*, ___itt_id*, ___itt_string_handle*)
void itt task end(    itt domain const*)
___itt_domain *itt_domain_create (char const*)
___itt_string_handle *itt_string_handle_create (char const*)
 __itt_id *itt_make_id (void*, unsigned long)
void itt_id_create (___itt_domain const*, ___itt_id*)
void itt_id_destroy(___itt_id*)
__itt_heap_function itt_heap_function_create (const char*, const char*)
void itt_heap_allocate_begin (__itt_heap_function, std::size_t, int)
void itt_heap_allocate_end (__itt_heap_function, void**, std::size_t, int)
void itt_heap_free_begin (__itt_heap_function, void*)
void itt_heap_free_end(__itt_heap_function, void*)
```

```
void itt_heap_reallocate_begin (__itt_heap_function, void*, std::size_t, int)
void itt_heap_reallocate_end (__itt_heap_function, void*, void**, std::size_t, int)
void itt_heap_internal_access_begin()
void itt_heap_internal_access_end()
itt counter *itt counter create (char const*, char const*)
 __itt_counter *itt_counter_create_typed (char const*, char const*, int)
void itt_counter_destroy (___itt_counter*)
void itt_counter_set_value (___itt_counter*, void*)
int itt_event_create (char const*, int)
int itt_event_start (int)
int itt_event_end(int)
void itt_metadata_add (__itt_domain*, __itt_id*, __itt_string_handle*, std::uint64_t const&)
void itt_metadata_add (__itt_domain*, __itt_id*, __itt_string_handle*, double const&)
void itt_metadata_add (___itt_domain*, ___itt_id*, ___itt_string_handle*, char const*)
void itt_metadata_add (___itt_domain*, ___itt_id*, ___itt_string_handle*, void const*)
namespace hpx
     namespace util
         namespace itt
             Functions
             void event_tick (event const&)
             struct caller_context
                 Public Functions
                 caller_context (stack_context&)
                ~caller_context()
             struct counter
```

```
counter (char const*, char const*)
   ~counter()
struct domain
   Subclassed by hpx::util::itt::thread_domain
   Public Functions
   HPX_NON_COPYABLE (domain)
   domain (char const*)
   domain()
struct event
   Public Functions
   event (char const*)
struct frame_context
   Public Functions
   frame_context (domain const&, id* = nullptr)
   ~frame_context()
struct heap_allocate
   Public Functions
   template<typename T>
   heap_allocate (heap_function&, T**, std::size_t, int)
   ~heap_allocate()
struct heap_free
   Public Functions
   heap_free (heap_function&, void*)
   ~heap_free()
```

struct heap\_function

```
Public Functions
   heap_function (char const*, char const*)
   ~heap_function()
struct heap_internal_access
   Public Functions
  heap_internal_access()
   ~heap_internal_access()
struct id
   Public Functions
   id (domain const&, void*, unsigned long = 0)
   ~id()
struct mark_context
   Public Functions
  mark_context (char const*)
   ~mark_context()
struct mark_event
   Public Functions
  mark_event (event const&)
   ~mark_event()
struct stack_context
   Public Functions
   stack_context()
   ~stack_context()
struct string_handle
```

# **Public Functions** string\_handle (char const\* = nullptr) struct task **Public Functions** task (domain const&, string\_handle const&, std::uint64\_t) task (domain const&, string\_handle const&) ~task() struct thread\_domain: public hpx::util::itt::domain **Public Functions** HPX\_NON\_COPYABLE (thread\_domain) thread\_domain() struct undo\_frame\_context **Public Functions** undo\_frame\_context (frame\_context const&) ~undo\_frame\_context() struct undo\_mark\_context **Public Functions** undo\_mark\_context (mark\_context const&) ~undo\_mark\_context()

# logging

namespace hpx

The contents of this module can be included with the header hpx/modules/logging.hpp. These headers may be used by user-code but are not guaranteed stable (neither header location nor contents). You are using these at your own risk. If you wish to use non-public functionality from a module we strongly suggest only including the module header hpx/modules/logging.hpp, not the particular header in which the functionality you would like to use is defined. See *Public API* for a list of names that are part of the public *HPX* API.

```
namespace util
   namespace logging
```

## **Enums**

#### enum level

Handling levels - classes that can hold and/or deal with levels.

· filters and level holders

By default we have these levels:

```
- debug (smallest level),
- info,
- warning ,
- error ,
- fatal (highest level)
```

Depending on which level is enabled for your application, some messages will reach the log: those messages having at least that level. For instance, if info level is enabled, all logged messages will reach the log. If warning level is enabled, all messages are logged, but the warnings. If debug level is enabled, messages that have levels debug, error, fatal will be logged.

Values:

```
disable_all = static_cast<unsigned int>(-1)
enable_all = 0
debug = 1000
info = 2000
warning = 3000
error = 4000
fatal = 5000
always = 6000
```

# **Functions**

void format\_value (std::ostream &os, boost::string\_ref spec, level value)

Include this file when you're using the logging lib, but don't necessarily want to use formatters and destinations. If you want to use formatters and destinations, then you can include this one instead:

```
#include <hpx/logging/format.hpp>
```

# namespace hpx

# namespace util

# namespace logging

## namespace destination

Destination is a manipulator. It contains a place where the message, after being formatted, is to be written to.

Some viable destinations are: the console, a file, a socket, etc.

## struct manipulator

#include <manipulator.hpp> What to use as base class, for your destination classes.

```
Subclassed by hpx::util::logging::destination::cerr, hpx::util::logging::destination::cout, hpx::util::logging::destination::dbg_window, hpx::util::logging::destination::file, hpx::util::logging::destination::stream
```

## **Public Functions**

```
virtual void operator() (message const &val) = 0
virtual void configure (std::string const&)
  Override this if you want to allow configuration through scripting.
  That is, this allows configuration of your manipulator at run-time.
virtual ~manipulator()
```

# **Protected Functions**

```
manipulator()
```

# namespace formatter

Formatter is a manipulator. It allows you to format the message before writing it to the destination(s)

Examples of formatters are : prepend the time, prepend high-precision time, prepend the index of the message, etc.

## struct manipulator

#include <manipulator.hpp> What to use as base class, for your formatter classes.

```
Subclassed by hpx::util::logging::formatter::high_precision_time, hpx::util::logging::formatter::idx, hpx::util::logging::formatter::thread_id
```

# **Public Functions**

```
virtual void operator() (std::ostream &to) const = 0
virtual void configure (std::string const &)
Override this if you want to allow configuration through scripting.
That is, this allows configuration of your manipulator at run-time.
virtual ~manipulator()
```

# **Protected Functions**

manipulator()

# **Friends**

void format\_value (std::ostream &os, boost::string\_ref, manipulator const &value)

## namespace hpx

## namespace util

# namespace logging

#### class message

#include <message.hpp> Optimizes the formatting for prepending and/or appending strings to the original message.

It keeps all the modified message in one string. Useful if some formatter needs to access the whole string at once.

reserve() - the size that is reserved for prepending (similar to string::reserve function)

Note: as strings are prepended, reserve() shrinks.

# **Public Functions**

# **Private Members**

```
std::stringstream m_str
bool m_full_msg_computed
std::string m_full_msg
```

# **Friends**

std::ostream &operator<< (std::ostream &os, message const &value)</pre>

## namespace hpx

# namespace util

# namespace logging

# namespace destination

Destination is a manipulator. It contains a place where the message, after being formatted, is to be written to.

Some viable destinations are: the console, a file, a socket, etc.

struct cerr: public hpx::util::logging::destination::manipulator
#include <destinations.hpp> Writes the string to cerr.

# **Public Functions**

```
~cerr()
```

# **Public Static Functions**

```
static std::unique_ptr<cerr> make()
```

# **Protected Functions**

```
cerr()
```

**struct** cout: public hpx::util::logging::destination::manipulator #include <destinations.hpp> Writes the string to console.

# **Public Functions** ~cout() **Public Static Functions** static std::unique\_ptr<cout> make() **Protected Functions** cout() struct dbg\_window: public hpx::util::logging::destination::manipulator #include <destinations.hpp> Writes the string to output debug window. For non-Windows systems, this is the console. **Public Functions** ~dbg\_window() **Public Static Functions** static std::unique\_ptr<dbg\_window> make() **Protected Functions** dbg\_window() struct file: public hpx::util::logging::destination::manipulator #include <destinations.hpp> Writes the string to a file. **Public Functions** ~file() **Public Static Functions** static std::unique\_ptr<file> make (std::string const &file\_name, file\_settings set = {}) constructs the file destination

# **Parameters**

- file\_name: name of the file
- set: [optional] file settings see file\_settings class, and dealing\_with\_flags

# **Protected Functions**

```
file (std::string const &file_name, file_settings set)
```

## **Protected Attributes**

```
std::string name
file_settings settings
```

# struct file\_settings

#include <destinations.hpp> settings for when constructing a file class. To see how it's used, see dealing\_with\_flags.

#### **Public Functions**

```
file_settings()
```

## **Public Members**

```
bool flush_each_time: 1
   if true (default), flushes after each write
bool initial_overwrite: 1
bool do_append: 1
std::ios_base::openmode extra_flags
   just in case you have some extra flags to pass, when opening the file
```

struct stream: public hpx::util::logging::destination::manipulator
#include <destinations.hpp> writes to stream.

Note: The stream must outlive this object! Or, clear() the stream, before the stream is deleted.

# **Public Functions**

```
void set_stream(std::ostream *stream_ptr)
resets the stream. Further output will be written to this stream
void clear()
clears the stream. Further output will be ignored
```

# **Public Static Functions**

static std::unique\_ptr<stream> make (std::ostream \*stream\_ptr)

## **Protected Functions**

stream (std::ostream \*stream\_ptr)

## **Protected Attributes**

std::ostream \*ptr

#### namespace hpx

namespace util

#### namespace logging

## namespace formatter

Formatter is a manipulator. It allows you to format the message before writing it to the destination(s)

Examples of formatters are : prepend the time, prepend high-precision time, prepend the index of the message, etc.

**struct high\_precision\_time**: **public** hpx::util::logging::formatter::manipulator #include <formatters.hpp> Prefixes the message with a high-precision time (. You pass the format string at construction.

```
#include <hpx/logging/format/formatter/high_precision_time.hpp>
```

Internally, it uses hpx::util::date\_time::microsec\_time\_clock. So, our precision matches this class.

The format can contain escape sequences: \$dd - day, 2 digits \$MM - month, 2 digits \$yy - year, 2 digits \$yyyy - year, 4 digits \$hh - hour, 2 digits \$mm - minute, 2 digits \$ss - second, 2 digits \$mili - milliseconds \$micro - microseconds (if the high precision clock allows; otherwise, it pads zeros) \$nano - nanoseconds (if the high precision clock allows; otherwise, it pads zeros)

Example:

```
high_precision_time("$mm:$ss:$micro");
```

## **Parameters**

• convert: [optional] In case there needs to be a conversion between std::(w)string and the string that holds your logged message. See convert\_format.

```
~high_precision_time()
```

# **Public Static Functions**

static std::unique\_ptr<high\_precision\_time> make (std::string const &format)

# **Protected Functions**

```
high_precision_time (std::string const &format)
```

**struct** idx: public hpx::util::logging::formatter::manipulator #include <formatters.hpp> prefixes each message with an index.

# Example:

```
L_ << "my message";
L_ << "my 2nd message";
```

# This will output something similar to:

```
[1] my message
[2] my 2nd message
```

# **Public Functions**

```
~idx()
```

## **Public Static Functions**

static std::unique\_ptr<idx> make ()

# **Protected Functions**

```
idx()
```

struct thread\_id: public hpx::util::logging::formatter::manipulator
#include <formatters.hpp> Writes the thread\_id to the log.

## **Parameters**

• convert: [optional] In case there needs to be a conversion between std::(w)string and the string that holds your logged message. See convert\_format.

```
~thread id()
```

# **Public Static Functions**

static std::unique\_ptr<thread\_id> make()

## **Protected Functions**

thread\_id()

## namespace hpx

namespace util

namespace logging

namespace writer

# struct named\_write

#include <named\_write.hpp> Composed of a named formatter and a named destinations. Thus, you can specify the formatting and destinations as strings.

```
#include <hpx/logging/format/named_write.hpp>
```

Contains a very easy interface for using formatters and destinations:

• at construction, specify 2 params: the formatter string and the destinations string Setting the formatters and destinations to write to is extremely simple:

```
// Set the formatters (first param) and destinatins (second step) in_
→one step
g_l()->writer().write("%time%($hh:$mm.$ss.$mili) [%idx%] |\n",
"cout file(out.txt) debug");

// set the formatter(s)
g_l()->writer().format("%time%($hh:$mm.$ss.$mili) [%idx%] |\n");

// set the destination(s)
g_l()->writer().destination("cout file(out.txt) debug");
```

```
named write()
void format (std::string const &format_str)
  sets the format string: what should be before, and what after the original message, separated
  by "l"
  Example: "[%idx%] \n" - this writes "[%idx%]" before the message, and "\n" after the
  message
  If "I" is not present, the whole message is prepended to the message
void destination (std::string const &destination_str)
  sets the destinations string - where should logged messages be outputted
void write (std::string const &format_str, std::string const &destination_str)
  Specifies the formats and destinations in one step.
void operator() (message const &msg) const
template<typename Formatter>
void set_formatter (std::string const &name, Formatter fmt)
  Replaces a formatter from the named formatter.
  You can use this, for instance, when you want to share a formatter between multiple named
  writers.
template<typename Formatter, typename ...Args>
void set_formatter (std::string const & name, Args & & ... args)
template<typename Destination>
void set_destination (std::string const &name, Destination dest)
  Replaces a destination from the named destination.
  You can use this, for instance, when you want to share a destination between multiple named
  writers.
template<typename Destination, typename ...Args>
void set_destination (std::string const & name, Args&&... args)
Private Functions
void configure_formatter (std::string const &format)
void configure_destination (std::string const &format)
Private Members
detail::named_formatters m_format
detail::named_destinations m_destination
std::string m_format_str
std::string m_destination_str
```

# **Defines**

 ${\tt LAGAS}_{\_}(\mathit{lvl})$  $\mathbf{LPT}_{-}(lvl)$  $LTIM_{(lvl)}$ LPROGRESS\_  $\mathbf{LHPX}\_\left(\mathit{lvl},\mathit{cat}\right)$  $\texttt{LAPP}_{\_}(lvl)$ LDEB\_  $LTM_{(lvl)}$  $\mathtt{LRT}_{-}(lvl)$  $\mathtt{LOSH}_{-}(lvl)$  $\texttt{LERR}_{\_}(lvl)$  $LLCO_(lvl)$  $\mathtt{LPCS}_{-}(lvl)$  $\mathtt{LAS}_{-}(lvl)$  $\mathtt{LBT}_{-}(lvl)$ LFATAL\_  ${\bf LAGAS\_CONSOLE\_}\,(\mathit{lvl})$  $\mathtt{LPT\_CONSOLE}_{\_}(lvl)$  $\mathbf{LTIM\_CONSOLE}\_\left(lvl\right)$  ${\tt LHPX\_CONSOLE\_(\it lvl)}$  ${\tt LAPP\_CONSOLE\_(\it lvl)}$ LDEB\_CONSOLE\_  $LAGAS\_ENABLED$  (lvl)  $\mathbf{LPT\_ENABLED}\;(lvl)$  $\mathbf{LTIM\_ENABLED}\ (lvl)$ LHPX\_ENABLED (lvl)LAPP\_ENABLED (lvl)LDEB\_ENABLED

# **Functions**

```
template<typename T>
bootstrap_logging const &operator<< (bootstrap_logging const &l, T&&)

Variables

constexpr bootstrap_logging lbt_
struct bootstrap_logging
```

# **Public Functions**

```
constexpr bootstrap_logging()
```

# memory

The contents of this module can be included with the header hpx/modules/memory.hpp. These headers may be used by user-code but are not guaranteed stable (neither header location nor contents). You are using these at your own risk. If you wish to use non-public functionality from a module we *strongly* suggest only including the module header hpx/modules/memory.hpp, not the particular header in which the functionality you would like to use is defined. See *Public API* for a list of names that are part of the public *HPX* API.

```
template<typename T>
struct hash<hpx::memory::intrusive_ptr<T>>
```

# **Public Types**

```
template<>
using result_type = std::size_t
```

## **Public Functions**

```
result_type operator() (hpx::memory::intrusive_ptr<T> const &p) const namespace hpx
```

# namespace memory

## **Functions**

```
template<typename T, typename U>
bool operator== (intrusive_ptr<T> const &a, intrusive_ptr<U> const &b)

template<typename T, typename U>
bool operator!= (intrusive_ptr<T> const &a, intrusive_ptr<U> const &b)

template<typename T, typename U>
bool operator== (intrusive_ptr<T> const &a, U*b)

template<typename T, typename U>
```

```
bool operator! = (intrusive_ptrT> const &a, U*b)
template<typename T, typename U>
bool operator== (T *a, intrusive_ptr < U > const \&b)
template<typename T, typename U>
bool operator! = (T *a, intrusive ptr < U > const &b)
template<typename T>
bool operator== (intrusive_ptr<T> const &p, std::nullptr_t)
template<typename T>
bool operator== (std::nullptr_t, intrusive_ptr<T> const &p)
template<typename T>
bool operator! = (intrusive_ptr<T> const &p, std::nullptr_t)
template<typename T>
bool operator! = (std::nullptr_t, intrusive_ptr<T> const &p)
template<typename T>
bool operator< (intrusive_ptr<T> const &a, intrusive_ptr<T> const &b)
template<typename T>
void swap (intrusive_ptr<T> &lhs, intrusive_ptr<T> &rhs)
template<typename T>
T *get_pointer (intrusive_ptr<T> const &p)
template<typename T, typename U>
intrusive_ptr<T> static_pointer_cast (intrusive_ptr<U> const &p)
template<typename T, typename U>
intrusive_ptr<T> const_pointer_cast (intrusive_ptr<U> const &p)
template<typename T, typename U>
intrusive_ptr<T> dynamic_pointer_cast (intrusive_ptr<U> const &p)
template<typename T, typename U>
intrusive_ptrT> static_pointer_cast (intrusive_ptrU> &&p)
template<typename T, typename U>
intrusive_ptrT> const_pointer_cast (intrusive_ptrU> &&p)
template<typename T, typename U>
intrusive_ptrT> dynamic_pointer_cast (intrusive_ptrU> &&p)
template<typename Y>
std::ostream &operator<<(std::ostream &os, intrusive_ptr<Y> const &p)
template<typename T>
class intrusive_ptr
```

```
Public Types
template<>
using element_type = T
Public Functions
constexpr intrusive_ptr()
intrusive_ptr (T *p, bool add_ref = true)
template<typename U, typename Enable = typename std::enable_if<memory::detail::sp_convertible<U, T>::value>
intrusive_ptr (intrusive_ptr<U> const &rhs)
intrusive_ptr (intrusive_ptr const &rhs)
~intrusive_ptr()
template<typename U>
intrusive_ptr & operator = (intrusive_ptr < U > const & rhs)
constexpr intrusive_ptr (intrusive_ptr &&rhs)
intrusive_ptr &operator= (intrusive_ptr &&rhs)
template < typename \ \textbf{U}, typename \ \textbf{Enable} = \textbf{typename} \ std::enable\_if < memory::detail::sp\_convertible < U, T > ::value > typename \ typename \ typename 
constexpr intrusive_ptr (intrusive_ptr<U> &&rhs)
template<typename U>
intrusive_ptr & operator = (intrusive_ptr < U > &&rhs)
intrusive_ptr & operator = (intrusive_ptr const & rhs)
intrusive_ptr & operator = (T *rhs)
void reset ()
void reset (T *rhs)
void reset (T *rhs, bool add_ref)
constexpr T *get() const
constexpr T *detach()
T & operator*() const
T *operator->() const
constexpr operator bool() const
```

2.8. API reference 495

constexpr void swap (intrusive\_ptr &rhs)

```
Private Types
             template<>
             using this_type = intrusive_ptr
             Private Members
             T *px = nullptr
             Friends
             friend hpx::memory::intrusive_ptr
namespace std
     template<typename T>
     struct hash<hpx::memory::intrusive_ptr<T>>
         Public Types
         template<>
         using result_type = std::size_t
         Public Functions
         result_type operator() (hpx::memory::intrusive_ptr<T> const &p) const
namespace hpx
     namespace serialization
         Functions
         template<typename T>
         void load (input_archive &ar, hpx::intrusive_ptr<T> &ptr, unsigned)
         template<typename T>
         void save (output_archive &ar, hpx::intrusive_ptr<T> const &ptr, unsigned)
         hpx::serialization::HPX_SERIALIZATION_SPLIT_FREE_TEMPLATE((template< typename T >);
```

# plugin

The contents of this module can be included with the header hpx/modules/plugin.hpp. These headers may be used by user-code but are not guaranteed stable (neither header location nor contents). You are using these at your own risk. If you wish to use non-public functionality from a module we *strongly* suggest only including the module header hpx/modules/plugin.hpp, not the particular header in which the functionality you would like to use is defined. See *Public API* for a list of names that are part of the public *HPX* API.

## **Defines**

```
HPX_PLUGIN_API

HPX_PLUGIN_ARGUMENT_LIMIT

HPX_PLUGIN_SYMBOLS_PREFIX_DYNAMIC

HPX_PLUGIN_SYMBOLS_PREFIX

HPX_PLUGIN_SYMBOLS_PREFIX_DYNAMIC_STR

HPX_PLUGIN_SYMBOLS_PREFIX_STR

namespace hpx

namespace util

ramespace plugin

Typedefs

template<typename T>
using shared_ptr = boost::shared_ptr<T>
```

#### **Defines**

HPX\_HAS\_DLOPEN

## **Defines**

```
HPX_PLUGIN_NAME_2 (name1, name2)

HPX_PLUGIN_NAME_3 (name, base, cname)

HPX_PLUGIN_LIST_NAME_ (prefix, name, base)

HPX_PLUGIN_EXPORTER_NAME_ (prefix, name, base, cname)

HPX_PLUGIN_EXPORTER_INSTANCE_NAME_ (prefix, name, base, cname)

HPX_PLUGIN_FORCE_LOAD_NAME_ (prefix, name, base)

HPX_PLUGIN_LIST_NAME (name, base)

HPX_PLUGIN_EXPORTER_NAME (name, base, cname)
```

```
HPX_PLUGIN_EXPORTER_INSTANCE_NAME (name, base, cname)
HPX_PLUGIN_FORCE_LOAD_NAME (name, base)
HPX_PLUGIN_LIST_NAME_DYNAMIC (name, base)
HPX_PLUGIN_EXPORTER_NAME_DYNAMIC (name, base, cname)
HPX_PLUGIN_EXPORTER_INSTANCE_NAME_DYNAMIC (name, base, cname)
HPX_PLUGIN_FORCE_LOAD_NAME_DYNAMIC (name, base)
HPX_PLUGIN_EXPORT_ (prefix, name, BaseType, ActualType, actualname, classname)
HPX_PLUGIN_EXPORT (name, BaseType, ActualType, actualname, classname)
HPX_PLUGIN_EXPORT_DYNAMIC (name, BaseType, ActualType, actualname, classname)
{\tt HPX\_PLUGIN\_EXPORT\_LIST\_(\it prefix, name, classname)}
HPX_PLUGIN_EXPORT_LIST (name, classname)
HPX_PLUGIN_EXPORT_LIST_DYNAMIC (name, classname)
namespace hpx
     namespace util
         namespace plugin
             template<class BasePlugin>
             struct plugin_factory: public hpx::util::plugin::detail::plugin_factory_item<BasePlugin, detail::plugin_fac
                 Public Functions
                plugin_factory (dll &d, std::string const &basename)
                Private Types
                template<>
                using base_type = detail::plugin_factory_item<BasePlugin, detail::plugin_factory_item_base, typename v
             template<class BasePlugin>
             struct static_plugin_factory: public hpx::util::plugin::detail::static_plugin_factory_item<BasePlugin,
                 Public Functions
                 static_plugin_factory (get_plugins_list_type const &f)
```

```
Private Types
                template<>
                using base_type = detail::static_plugin_factory_item<BasePlugin, detail::static_plugin_factory_item_base, t</pre>
namespace hpx
    namespace util
         namespace plugin
             template<typename Wrapped, typename ...Parameters>
             struct plugin_wrapper: public hpx::util::plugin::detail::dll_handle_holder, public Wrapped
                Public Functions
                plugin_wrapper (dll_handle dll, Parameters... parameters)
namespace hpx
    namespace util
         namespace plugin
             Typedefs
             using exported_plugins_type = std::map<std::string, hpx::any_nonser>
             typedef exported_plugins_type*(HPX_PLUGIN_API* hpx::util::plugin::get_plugins_1:
             typedef exported_plugins_type* HPX_PLUGIN_API hpx::util::plugin::get_plugins_li
             using dll_handle = shared_ptr<get_plugins_list_np>
             template<typename BasePlugin>
             struct virtual_constructor
                Public Types
                template<>
                using type = hpx::util::pack<>
namespace hpx
    namespace traits
         template<typename Plugin, typename Enable = void>
         struct plugin_config_data
```

## **Public Static Functions**

```
static char const *call()
```

# prefix

The contents of this module can be included with the header hpx/modules/prefix.hpp. These headers may be used by user-code but are not guaranteed stable (neither header location nor contents). You are using these at your own risk. If you wish to use non-public functionality from a module we *strongly* suggest only including the module header hpx/modules/prefix.hpp, not the particular header in which the functionality you would like to use is defined. See *Public API* for a list of names that are part of the public *HPX* API.

# **Defines**

```
HPX_BASE_DIR_NAME

HPX_DEFAULT_INI_PATH

HPX_DEFAULT_INI_FILE

HPX_DEFAULT_COMPONENT_PATH

namespace hpx
```

namespace util

# **Functions**

```
void set_hpx_prefix (const char *prefix)
char const *hpx_prefix ()
std::string find_prefix (std::string const &library = "hpx")
std::string find_prefixes (std::string const &suffix, std::string const &library = "hpx")
std::string get_executable_filename (char const *argv0 = nullptr)
std::string get_executable_prefix (char const *argv0 = nullptr)
```

# preprocessor

The contents of this module can be included with the header hpx/modules/preprocessor.hpp. These headers may be used by user-code but are not guaranteed stable (neither header location nor contents). You are using these at your own risk. If you wish to use non-public functionality from a module we *strongly* suggest only including the module header hpx/modules/preprocessor.hpp, not the particular header in which the functionality you would like to use is defined. See *Public API* for a list of names that are part of the public *HPX* API.

# **Defines**

## $\mathtt{HPX\_PP\_CAT}(A,B)$

Concatenates the tokens  ${\tt A}$  and  ${\tt B}$  into a single token. Evaluates to  ${\tt AB}$ 

## **Parameters**

- A: First token
- B: Second token

#### **Defines**

# $\mathtt{HPX}\_\mathtt{PP}\_\mathtt{EXPAND}\;(X)$

The HPX\_PP\_EXPAND macro performs a double macro-expansion on its argument. This macro can be used to produce a delayed preprocessor expansion.

## **Parameters**

• X: Token to be expanded twice

# Example:

```
#define MACRO(a, b, c) (a) (b) (c)
#define ARGS() (1, 2, 3)

HPX_PP_EXPAND(MACRO ARGS()) // expands to (1) (2) (3)
```

## **Defines**

## HPX\_PP\_NARGS (...)

Expands to the number of arguments passed in

# Example Usage:

```
HPX_PP_NARGS(hpx, pp, nargs)
HPX_PP_NARGS(hpx, pp)
HPX_PP_NARGS(hpx)
```

## **Parameters**

• . . .: The variadic number of arguments

## Expands to:

```
3
2
1
```

## **Defines**

# HPX PP STRINGIZE (X)

The HPX\_PP\_STRINGIZE macro stringizes its argument after it has been expanded.

The passed argument X will expand to "X". Note that the stringizing operator (#) prevents arguments from expanding. This macro circumvents this shortcoming.

#### **Parameters**

• X: The text to be converted to a string literal

#### **Defines**

# ${\tt HPX\_PP\_STRIP\_PARENS}~(X)$

For any symbol X, this macro returns the same symbol from which potential outer parens have been removed. If no outer parens are found, this macros evaluates to X itself without error.

The original implementation of this macro is from Steven Watanbe as shown in http://boost.2283326.n4.nabble.com/preprocessor-removing-parentheses-td2591973.html#a2591976

```
HPX_PP_STRIP_PARENS(no_parens)
HPX_PP_STRIP_PARENS((with_parens))
```

# **Example Usage:**

#### **Parameters**

• X: Symbol to strip parens from

This produces the following output

```
no_parens
with_parens
```

# properties

The contents of this module can be included with the header hpx/modules/properties.hpp. These headers may be used by user-code but are not guaranteed stable (neither header location nor contents). You are using these at your own risk. If you wish to use non-public functionality from a module we *strongly* suggest only including the module header hpx/modules/properties.hpp, not the particular header in which the functionality you would like to use is defined. See *Public API* for a list of names that are part of the public *HPX* API.

#### namespace hpx

namespace experimental

#### **Variables**

```
hpx::experimental::prefer_t prefer

struct prefer_t : public hpx::functional::tag_fallback<prefer_t>

Friends

template<typename Tag, typename ...Tn>
friend constexpr auto tag_fallback_invoke (prefer_t, Tag &&tag, Tn&&... tn)

template<typename Tag, typename To, typename ...Tn>
friend constexpr auto tag_fallback_invoke (prefer_t, Tag&&, To &&t0, Tn&&...)
```

#### schedulers

The contents of this module can be included with the header hpx/modules/schedulers.hpp. These headers may be used by user-code but are not guaranteed stable (neither header location nor contents). You are using these at your own risk. If you wish to use non-public functionality from a module we *strongly* suggest only including the module header hpx/modules/schedulers.hpp, not the particular header in which the functionality you would like to use is defined. See *Public API* for a list of names that are part of the public *HPX* API.

namespace hpx

namespace threads

namespace policies

## **Typedefs**

```
using default_local_priority_queue_scheduler_terminated_queue = lockfree_fifo
```

template<typename Mutex = std::mutex, typename PendingQueuing = lockfree\_fifo, typename StagedQueuing class local\_priority\_queue\_scheduler: public scheduler\_base

#include <local\_priority\_queue\_scheduler.hpp> The local\_priority\_queue\_scheduler maintains exactly one queue of work items (threads) per OS thread, where this OS thread pulls its next work from. Additionally it maintains separate queues: several for high priority threads and one for low priority threads. High priority threads are executed by the first N OS threads before any other work is executed. Low priority threads are executed by the last OS thread whenever no other work is available.

# **Public Types**

```
typedef std::false_type has_periodic_maintenance

typedef thread_queue<Mutex, PendingQueuing, StagedQueuing, TerminatedQueuing> thread_queue_type

typedef init_parameter_init_parameter_type
```

#### **Public Functions**

```
local priority queue scheduler (init parameter type const &init, bool de-
                                          ferred initialization = true)
~local_priority_queue_scheduler()
void abort_all_suspended_threads()
bool cleanup_terminated (bool delete_all)
bool cleanup_terminated (std::size_t num_thread, bool delete_all)
void create_thread (thread_init_data &data, thread_id_type *id, error_code &ec)
bool get_next_thread (std::size_t num_thread, bool running, threads::thread_data
                           *&thrd, bool enable stealing)
  Return the next thread to be executed, return false if none is available
void schedule_thread(threads::thread_data*thrd, threads::thread_schedule_hint sched-
                          ulehint, bool allow_fallback = false, thread_priority priority =
                          thread_priority::normal)
  Schedule the passed thread.
void schedule_thread_last (threads::thread_data
                                                                                 *thrd.
                                 threads::thread_schedule_hint
                                                                 schedulehint,
                                                                                  bool
                                 allow_fallback = false, thread_priority priority =
                                 thread_priority::normal)
void destroy_thread (threads::thread_data *thrd)
  Destroy the passed thread as it has been terminated.
std::int64_t get_queue_length (std::size_t num_thread = std::size_t(-1)) const
std::int64_t get_thread_count (thread_schedule_state
                                                                   state
                                  thread schedule state::unknown, thread priority prior-
                                  ity = thread_priority::default_, std::size_t num_thread =
                                  std::size t(-1), bool = false) const
bool is core idle (std::size t num thread) const
bool enumerate_threads (util::function_nonser<bool) thread_id_type
  > const &f, thread_schedule_state state = thread_schedule_state::unknown const
bool wait_or_add_new (std::size_t
                                       num_thread,
                                                                           std::int64_t
                                                       bool
                                                               running,
                          &idle_loop_count, bool enable_stealing, std::size_t &added)
  This is a function which gets called periodically by the thread manager to allow for maintenance
  tasks to be executed in the scheduler. Returns true if the OS thread calling this function has to
  be terminated (i.e. no more work has to be done).
void on_start_thread (std::size_t num_thread)
void on_stop_thread (std::size_t num_thread)
void on_error (std::size_t num_thread, std::exception_ptr const &e)
void reset_thread_distribution()
```

## **Public Static Functions**

```
static std::string get_scheduler_name()
```

#### **Protected Attributes**

```
std::atomic<std::size_t> curr_queue_
detail::affinity_data const &affinity_data_
const std::size_t num_queues_
const std::size_t num_high_priority_queues_
thread_queue_type low_priority_queue_
std::vector<util::cache_line_data<thread_queue_type*>> queues_
std::vector<util::cache_line_data<thread_queue_type*>> high_priority_queues_
std::vector<util::cache_line_data<std::vector<std::size_t>>> victim_threads_
```

## struct init\_parameter

#### **Public Functions**

## **Public Members**

```
template<>
std::size_t num_queues_
template<>
std::size_t num_high_priority_queues_
template<>
thread_queue_init_parameters thread_queue_init_
template<>
detail::affinity_data const &affinity_data_
template<>
char const *description_
```

namespace hpx

namespace threads

```
namespace policies
   struct concurrentqueue_fifo
       template<typename T>
       struct apply
         Public Types
         template<>
         using type = moodycamel_fifo_backend<T>
   struct lockfree_fifo
       template<typename T>
       struct apply
         Public Types
         template<>
         using type = lockfree_fifo_backend<T>
   template<typename T>
   struct lockfree_fifo_backend
       Public Types
       template<>
       using container_type = boost::lockfree::queue<T, hpx::util::aligned_allocator<T>>
       template<>
       using value\_type = T
       template<>
       using reference = T&
       template<>
       using const_reference = T const&
       using size_type = std::uint64_t
       Public Functions
       lockfree_fifo_backend (size_type initial_size = 0, size_type = size_type(-1))
       bool push (const_reference val, bool = false)
       bool pop (reference val, bool = true)
       bool empty()
```

# **Private Members**

```
container_type queue_
template<typename T>
struct moodycamel_fifo_backend
   Public Types
   template<>
   using container_type = hpx::concurrency::ConcurrentQueue<T>
   template<>
   using value_type = T
   template<>
   using reference = T&
   template<>
   using const_reference = T const&
   template<>
   using rval_reference = T&&
   template<>
   using size_type = std::uint64_t
   Public Functions
   moodycamel_fifo_backend (size_type initial_size = 0, size_type = size_type(-1))
   bool push (rval_reference val, bool = false)
   bool push (const_reference val, bool = false)
   bool pop (reference val, bool = true)
   bool empty()
   Private Members
   container_type queue_
```

# **Defines**

```
QUEUE_HOLDER_NUMA_DEBUG namespace hpx
```

## **Functions**

```
static hpx::debug::enable_print<QUEUE_HOLDER_NUMA_DEBUG> hpx::nq_deb("QH_NUMA")
namespace threads
    namespace policies
        template<typename QueueType>
        struct queue_holder_numa
            Public Types
            template<>
            using ThreadQueue = queue_holder_thread<QueueType>
            template<>
            using mutex_type = typename QueueType::mutex_type
            Public Functions
            queue holder numa()
            ~queue_holder_numa()
            void init (std::size_t domain, std::size_t queues)
            std::size_t size() const
            ThreadQueue *thread_queue (std::size_t id) const
            bool get_next_thread_HP (std::size_t qidx, threads::thread_data *&thrd, bool stealing,
                                        bool core_stealing)
            bool get_next_thread (std::size_t qidx, threads::thread_data *&thrd, bool stealing, bool
                                     core_stealing)
            bool add_new_HP (ThreadQueue *receiver, std::size_t qidx, std::size_t &added, bool steal-
                              ing, bool allow_stealing)
            bool add_new (ThreadQueue *receiver, std::size_t qidx, std::size_t &added, bool stealing,
                          bool allow_stealing)
            std::size_t get_new_tasks_queue_length() const
            std::int64 t get thread count (thread schedule state
                                                                           state
                                            thread_schedule_state::unknown,
                                                                               thread_priority
                                            priority = thread_priority::default_) const
            void abort_all_suspended_threads()
            bool enumerate_threads (util::function_nonser<bool) thread_id_type
              > const &f, thread schedule state state const
            void increment_num_pending_misses (std::size_t = 1)
```

```
void increment_num_stolen_from_pending (std::size_t = 1)
                void increment_num_stolen_from_staged (std::size_t = 1)
                void increment_num_stolen_to_pending (std::size_t = 1)
                void increment_num_stolen_to_staged (std::size_t = 1)
                bool dump_suspended_threads (std::size_t, std::int64_t&, bool)
                void debug_info()
                void on_start_thread (std::size_t)
                void on_stop_thread (std::size_t)
                void on_error (std::size_t, std::exception_ptr const&)
                Public Members
                std::size_t num_queues_
                std::size_t domain_
                std::vector<ThreadQueue*> queues_
Defines
QUEUE_HOLDER_THREAD_DEBUG
namespace hpx
    Functions
    static hpx::debug::enable_print<QUEUE_HOLDER_THREAD_DEBUG> hpx::tq_deb("QH_THRD")
    namespace threads
         namespace policies
            Enums
            enum [anonymous]
                Values:
                max\_thread\_count = 1000
            enum [anonymous]
                Values:
                round_robin_rollover = 1
```

void increment\_num\_pending\_accesses (std::size\_t = 1)

## **Functions**

```
std::size_t fast_mod (std::size_t const input, std::size_t const ceil)
template<typename QueueType>
struct queue_holder_thread
   Public Types
   template<>
   using thread_holder_type = queue_holder_thread<QueueType>
   template<>
   using mutex_type = std::mutex
   typedef std::unique_lock<mutex_type> scoped_lock
   template<>
   using thread_heap_type = std::list<thread_id_type, util::internal_allocator<thread_id_type>>
   template<>
   using task_description = thread_init_data
   using thread_map_type = std::unordered_set<thread_id_type, std::hash<thread_id_type>, std::equal_to<th
   template<>
   using terminated_items_type = lockfree_fifo::apply<thread_data*>::type
   Public Functions
   queue_holder_thread(QueueType *bp_queue, QueueType *hp_queue, Queue-
                            Type *np_queue, QueueType *lp_queue, std::size_t domain,
                            std::size_t queue, std::size_t thread_num, std::size_t owner,
                            const thread_queue_init_parameters &init)
   ~queue_holder_thread()
   bool owns_bp_queue() const
   bool owns_hp_queue() const
   bool owns_np_queue() const
   bool owns_lp_queue() const
   std::size_t worker_next (std::size_t const workers) const
   void schedule_thread(threads::thread_data *thrd, thread_priority priority, bool
                            other\_end = false)
   bool cleanup_terminated (std::size_t thread_num, bool delete_all)
   void create_thread(thread_init_data &data,
                                                                   *tid,
                                                   thread_id_type
                                                                          std::size_t
                         thread_num, error_code &ec)
   void create_thread_object (threads::thread_id_type &tid, threads::thread_init_data
                                  &data)
```

```
void recycle_thread (thread_id_type tid)
void add_to_thread_map (threads::thread_id_type tid)
void remove_from_thread_map (threads::thread_id_type tid, bool dealloc)
bool get_next_thread_HP (threads::thread_data *&thrd,
                                                            bool
                                                                  stealing,
                                                                             bool
                             check new)
bool get next thread (threads::thread data *&thrd, bool stealing)
std::size_t add_new_HP (std::int64_t add_count, thread_holder_type *addfrom, bool steal-
std::size_t add_new (std::int64_t add_count, thread_holder_type *addfrom, bool stealing)
std::size_t get_queue_length()
std::size_t get_thread_count_staged(thread_priority priority) const
std::size_t get_thread_count_pending (thread_priority priority) const
std::size_t get_thread_count (thread_schedule_state
                                                               state
                               thread_schedule_state::unknown, thread_priority priority
                               = thread_priority::default_) const
void destroy_thread(threads::thread_data*thrd, std::size_t thread_num, bool xthread)
  Destroy the passed thread as it has been terminated.
void abort_all_suspended_threads()
bool enumerate threads (util::function nonser<bool) thread id type
  > const &f, thread_schedule_state state = thread_schedule_state::unknown const
void debug_info()
void debug_queues (const char *prefix)
Public Members
QueueType *const bp_queue_
QueueType *const hp_queue_
QueueType *const np_queue_
QueueType *const lp_queue_
const std::size_t domain_index_
const std::size_t queue_index_
const std::size_t thread_num_
const std::size_t owner_mask_
util::cache_line_data<mutex_type> thread_map_mtx_
thread_heap_type thread_heap_small_
thread_heap_type thread_heap_medium_
thread_heap_type thread_heap_large_
```

```
thread_heap_type thread_heap_huge_
thread_heap_type thread_heap_nostack_
util::cache_line_data<std::tuple<std::size_t, std::size_t>> rollover_counters_
thread_map_type thread_map_
util::cache_line_data<std::atomic<std::int32_t>> thread_map_count_
terminated_items_type terminated_items_
util::cache_line_data<std::atomic<std::int32_t>> terminated_items_count_
thread_queue_init_parameters parameters_
Public Static Functions
static void deallocate (threads::thread_data *p)
Public Static Attributes
util::internal_allocator<threads::thread_data> thread_alloc_
struct queue_data_print
  Public Functions
  template<>
  \verb"queue_data_print" (const queue_holder_thread *q")
  Public Members
  template<>
  const queue_holder_thread *q_
  Friends
  std::ostream &operator<<(std::ostream &os, const queue_data_print &d)</pre>
struct queue_mc_print
  Public Functions
  template<>
  queue_mc_print (const QueueType *const q)
```

# **Public Members**

```
template<>
const QueueType *const q_
```

## **Friends**

std::ostream &operator<< (std::ostream &os, const queue\_mc\_print &d)

## **Defines**

```
SHARED_PRIORITY_SCHEDULER_DEBUG
SHARED_PRIORITY_QUEUE_SCHEDULER_API
namespace hpx
```

# **Typedefs**

```
using print_onoff = hpx::debug::enable_print<SHARED_PRIORITY_SCHEDULER_DEBUG>
using print_on = hpx::debug::enable_print<false>
```

#### **Functions**

```
static print_onoff hpx::spq_deb("SPQUEUE")
static print_on hpx::spq_arr("SPQUEUE")
namespace threads
```

namespace policies

# **Typedefs**

```
\begin{tabular}{ll} using $\tt default\_shared\_priority\_queue\_scheduler\_terminated\_queue = $lock free\_fifo $\tt struct core ratios $\tt struct core ratios {\tt struct core ratios struct core ratios $\tt struct core ratios {\tt struct core ratios struct core ratios {\tt struct core ratios struct core ratios {\tt struct core ratios struct core ratios {\tt struct core ratios struct core ratios {\tt struct core ratios struct core ratios {\tt struct core ratios {\tt struct core ratios
```

# **Public Functions**

#### **Public Members**

```
std::size_t high_priority
std::size_t normal_priority
std::size_t low_priority
```

template<typename Mutex = std::mutex, typename PendingQueuing = concurrentqueue\_fifo, typename Termina class shared\_priority\_queue\_scheduler: public scheduler\_base

#include <shared\_priority\_queue\_scheduler.hpp> The shared\_priority\_queue\_scheduler maintains a set of high, normal, and low priority queues. For each priority level there is a core/queue ratio which determines how many cores share a single queue. If the high priority core/queue ratio is 4 the first 4 cores will share a single high priority queue, the next 4 will share another one and so on. In addition, the shared\_priority\_queue\_scheduler is NUMA-aware and takes NUMA scheduling hints into account when creating and scheduling work.

Warning: PendingQueuing lifo causes lockup on termination

using has\_periodic\_maintenance = std::false\_type

# **Public Types**

template<>

```
template<>
using thread_queue_type = thread_queue_mc<Mutex, PendingQueuing, PendingQueuing, TerminatedQu
using thread_holder_type = queue_holder_thread_queue_type>
typedef init_parameter init_parameter_type
Public Functions
shared_priority_queue_scheduler(init_parameter const &init)
virtual ~shared_priority_queue_scheduler()
void set_scheduler_mode (scheduler_mode mode)
void abort_all_suspended_threads()
std::size_t local_thread_number()
bool cleanup_terminated (bool delete_all)
bool cleanup_terminated (std::size_t, bool delete_all)
void create_thread(thread_init_data &data, thread_id_type *thrd, error_code &ec)
template<typename T>
bool steal_by_function (std::size_t domain, std::size_t q_index, bool steal_numa, bool
                           steal_core, thread_holder_type *origin, T &var, const char
                           *prefix, util::function_nonser<bool) std::size_t, std::size_t,
                           thread_holder_type*, T&, bool, bool
  > operation_HP, util::function_nonser<boolstd::size_t, std::size_t, thread_holder_type*, T&,
  bool, bool> operation
```

```
virtual bool get_next_thread (std::size_t
                                                   thread num,
                                                                              running,
                                     threads::thread data *&thrd, bool enable stealing)
  Return the next thread to be executed, return false if none available.
virtual bool wait_or_add_new (std::size_t, bool, std::int64_t&, bool, std::size_t
                                     &added)
  Return the next thread to be executed, return false if none available.
void schedule thread (threads::thread data
                                                 *thrd,
                                                          threads::thread schedule hint
                          schedulehint, bool allow_fallback, thread_priority priority =
                          thread_priority::normal)
  Schedule the passed thread.
                                                                                 *thrd.
void schedule_thread_last (threads::thread_data
                                                                          schedulehint,
                                 threads::thread_schedule_hint
                                       allow_fallback,
                                                          thread_priority
                                                                          priority =
                                 thread_priority::normal)
  Put task on the back of the queue: not yet implemented just put it on the normal queue for now
void destroy_thread (threads::thread_data *thrd)
std::int64_t get_queue_length (std::size_t thread_num = std::size_t(-1)) const
std::int64_t get_thread_count (thread_schedule_state
                                                                   state
                                  thread_schedule_state::unknown, thread_priority prior-
                                  ity = thread_priority::default_, std::size_t thread_num =
                                  std::size_t(-1), bool = false) const
bool is_core_idle (std::size_t num_thread) const
bool enumerate_threads (util::function_nonser<bool) thread_id_type
  > const &f, thread_schedule_state state = thread_schedule_state::unknown const
void on_start_thread (std::size_t local_thread)
void on_stop_thread (std::size_t thread_num)
void on_error (std::size_t thread_num, std::exception_ptr const&)
Public Static Functions
static std::string get scheduler name()
Protected Types
typedef queue holder numa<thread queue type> numa queues
```

## **Protected Attributes**

```
std::array<std::size_t, HPX_HAVE_MAX_NUMA_DOMAIN_COUNT> q_counts_
std::array<std::size_t, HPX_HAVE_MAX_NUMA_DOMAIN_COUNT> q_offset_
std::array<numa_queues, HPX_HAVE_MAX_NUMA_DOMAIN_COUNT> numa_holder_
std::array<std::size_t, HPX_HAVE_MAX_CPU_COUNT> d_lookup_
std::array<std::size_t, HPX_HAVE_MAX_CPU_COUNT> q_lookup_
core_ratios cores_per_queue_
bool round robin
bool steal_hp_first_
bool numa_stealing_
bool core_stealing_
std::size_t num_workers_
std::size_t num_domains_
detail::affinity_data const &affinity_data_
const thread_queue_init_parameters queue_parameters_
std::mutex init_mutex
bool initialized
bool debug_init_
std::atomic<std::size_t> thread_init_counter_
std::size_t pool_index_
struct init_parameter
  Public Functions
 template<>
  init_parameter (std::size_t
                                num worker threads,
                                                       const
                                                                 core ratios
                   &cores per queue, detail::affinity data const &affinity data,
                   const thread_queue_init_parameters &thread_queue_init, char
```

```
const *description = "shared_priority_queue_scheduler")
```

#### template<>

init\_parameter (std::size\_t num\_worker\_threads, core ratios const &cores\_per\_queue, detail::affinity\_data const &affinity\_data, char const \*description)

#### **Public Members**

```
template<>
std::size_t num_worker_threads_
template<>
core_ratios cores_per_queue_
template<>
thread_queue_init_parameters thread_queue_init_
template<>
detail::affinity_data const &affinity_data_
template<>
char const *description_
```

namespace hpx

namespace threads

namespace policies

template<typename Mutex, typename PendingQueuing, typename StagedQueuing, typename TerminatedQclass thread\_queue

#### **Public Functions**

```
bool cleanup_terminated_locked (bool delete_all = false)

This function makes sure all threads which are marked for deletion (state is terminated) are properly destroyed.
```

This returns 'true' if there are no more terminated threads waiting to be deleted.

```
bool cleanup_terminated (bool delete_all = false)
```

```
thread_queue (std::size_t queue_num = std::size_t(-1), thread_queue_init_parameters pa-
rameters = {})
```

```
~thread queue()
```

```
std::memory_order_acquire) const
std::int64_t get_staged_queue_length (std::memory_order order =
```

```
std::memory_order_acquire) const
```

```
constexpr void increment_num_pending_misses (std::size_t = 1)
constexpr void increment_num_pending_accesses (std::size_t = 1)
```

constexpr void increment\_num\_stolen\_from\_pending (std::size\_t = 1)

constexpr void increment\_num\_stolen\_from\_staged (std::size\_t = 1)

```
constexpr void increment num stolen to pending (std::size t = 1)
constexpr void increment_num_stolen_to_staged (std::size_t = 1)
void create_thread(thread_init_data &data, thread_id_type *id, error_code &ec)
void move_work_items_from (thread_queue *src, std::int64_t count)
void move_task_items_from (thread_queue *src, std::int64_t count)
bool get_next_thread (threads::thread_data *&thrd, bool allow_stealing = false, bool
                          steal = false)
  Return the next thread to be executed, return false if none is available
void schedule_thread (threads::thread_data *thrd, bool other_end = false)
  Schedule the passed thread.
void destroy_thread (threads::thread_data *thrd)
  Destroy the passed thread as it has been terminated.
std::int64_t get_thread_count (thread_schedule_state
                                                                   state
                                  thread_schedule_state::unknown) const
  Return the number of existing threads with the given state.
void abort_all_suspended_threads()
bool enumerate threads (util::function nonser<bool) thread id type
  > const &f, thread_schedule_state state = thread_schedule_state::unknown const
bool wait_or_add_new (bool, std::size_t &added)
  This is a function which gets called periodically by the thread manager to allow for maintenance
  tasks to be executed in the scheduler. Returns true if the OS thread calling this function has to
  be terminated (i.e. no more work has to be done).
bool wait_or_add_new (bool running, std::size_t &added, thread_queue *addfrom, bool
                          steal = false)
bool dump_suspended_threads (std::size_t num_thread, std::int64_t &idle_loop_count,
                                    bool running)
void on start thread (std::size t)
void on stop thread (std::size t)
void on error (std::size t, std::exception ptr const&)
Public Static Functions
static void deallocate (threads::thread_data *p)
```

#### **Protected Functions**

```
template<typename Lock>
void create_thread_object (threads::thread_id_type &thrd, threads::thread_init_data &data, Lock &lk)

std::size_t add_new (std::int64_t add_count, thread_queue *addfrom, std::unique_lock<mutex_type> &lk, bool steal = false)

bool add_new_always (std::size_t &added, thread_queue *addfrom, std::unique_lock<mutex_type> &lk, bool steal = false)

void recycle_thread (thread_id_type thrd)
```

## **Protected Static Attributes**

util::internal\_allocator<typename thread\_queue<Mutex, PendingQueuing, StagedQueuing, TerminatedQueuing

## **Private Types**

```
template<>
using mutex_type = Mutex

template<>
using thread_map_type = std::unordered_set<thread_id_type, std::hash<thread_id_type>, std::equal_to
using thread_heap_type = std::list<thread_id_type, util::internal_allocator<thread_id_type>>

template<>
using thread_description = thread_data

template<>
using work_items_type = typename PendingQueuing::template apply<thread_description*>::type

template<>
using task_items_type = typename StagedQueuing::template apply<task_description*>::type

template<>
using terminated_items_type = typename TerminatedQueuing::template apply<thread_data*>::type
```

#### **Private Members**

```
thread_queue_init_parameters parameters_
mutex_type mtx_
thread_map_type thread_map_
std::atomic<std::int64_t> thread_map_count_
work_items_type work_items_
terminated_items_type terminated_items_
std::atomic<std::int64_t> terminated_items_count_
task_items_type new_tasks_
thread_heap_type thread_heap_small_
```

```
thread_heap_type thread_heap_medium_
thread_heap_type thread_heap_large_
thread_heap_type thread_heap_huge_
thread_heap_type thread_heap_nostack_
util::cache_line_data<std::atomic<std::int64_t>> new_tasks_count_
util::cache_line_data<std::atomic<std::int64_t>> work_items_count_
struct task_description

Public Members

template<>>
```

#### **Defines**

```
THREAD_QUEUE_MC_DEBUG namespace hpx
```

#### **Functions**

```
static hpx::debug::enable_print<THREAD_QUEUE_MC_DEBUG> hpx::tqmc_deb("_TQ_MC_")
namespace threads
```

namespace policies

 $thread\_init\_data$  data

template<typename Mutex, typename PendingQueuing, typename StagedQueuing, typename TerminatedQclass thread\_queue\_mc

# **Public Types**

```
typedef Mutex mutex_type
template<>
using thread_queue_type = thread_queue_mc<Mutex, PendingQueuing, StagedQueuing, TerminatedQueutemplate<>
using thread_heap_type = std::list<thread_id_type, util::internal_allocator<thread_id_type>>
template<>
using task_description = thread_init_data
template<>
using thread_description = thread_data
template<>
using thread_description = thread_data
typedef PendingQueuing::template apply<thread_description*>::type work_items_type
typedef concurrentqueue_fifo::apply<task_description>::type task_items_type
```

## **Public Functions**

```
std::size_t add_new (std::int64_t add_count, thread_queue_type *addfrom, bool stealing)
thread_queue_mc(const thread_queue_init_parameters &parameters, std::size_t
                    queue\_num = std::size\_t(-1)
void set_holder (queue_holder_thread<thread_queue_type> *holder)
~thread_queue_mc()
std::int64_t get_queue_length() const
std::int64_t get_queue_length_pending() const
std::int64_t get_queue_length_staged (std::memory_order
                                                                   order
                                         std::memory_order_relaxed) const
std::int64_t get_thread_count() const
void create_thread(thread_init_data &data, thread_id_type *id, error_code &ec)
bool get_next_thread (threads::thread_data *&thrd, bool other_end, bool check_new =
  Return the next thread to be executed, return false if none is available
void schedule_work (threads::thread_data *thrd, bool other_end)
  Schedule the passed thread (put it on the ready work queue)
void on_start_thread (std::size_t)
void on_stop_thread (std::size_t)
void on_error (std::size_t, std::exception_ptr const&)
Public Members
thread_queue_init_parameters parameters_
const int queue_index_
queue_holder_thread<thread_queue_type> *holder_
task_items_type new_task_items_
work_items_type work_items_
util::cache_line_data<std::atomic<std::int32_t>> new_tasks_count_
util::cache_line_data<std::atomic<std::int32_t>> work_items_count_
```

#### serialization

The contents of this module can be included with the header hpx/modules/serialization.hpp. These headers may be used by user-code but are not guaranteed stable (neither header location nor contents). You are using these at your own risk. If you wish to use non-public functionality from a module we *strongly* suggest only including the module header hpx/modules/serialization.hpp, not the particular header in which the functionality you would like to use is defined. See *Public API* for a list of names that are part of the public *HPX* API.

```
template<typename T>
```

struct serialize\_non\_intrusive<T, typename std::enable\_if<has\_serialize\_adl<T>::value>::type>

#### **Public Static Functions**

```
template<typename Archive> static void call (Archive & ar, T & t, unsigned)
```

namespace hpx

namespace serialization

class access

#### **Public Static Functions**

```
template<class Archive, class T>
static void serialize (Archive &ar, T &t, unsigned)

template<typename Archive, typename T>
static void save_base_object (Archive &ar, T const &t, unsigned)

template<typename Archive, typename T>
static void load_base_object (Archive &ar, T &t, unsigned)

template<typename T>
static std::string get_name (T const *t)

template<class T>
class has_serialize
```

#### **Public Static Attributes**

constexpr bool value = decltype(test<T>(0))::value

# **Private Static Functions**

```
template<class T1>
       static std::false_type test (...)
       template<class T1, class = decltype(std::declval<typename std::remove_const<T1>::type&>().serialize(std::decl
       static std::true_type test (int)
   template<class T>
   class serialize_dispatcher
       Public Types
       template<>
       using type = typename std::conditional::type
       struct empty
         Public Static Functions
         template<class Archive>
         static void call (Archive&, T&, unsigned)
       struct intrusive_polymorphic
         Public Static Functions
         template<>
         static void call (hpx::serialization::input_archive &ar, T &t, unsigned)
         template<>
         static void call (hpx::serialization::output_archive &ar, T const &t, unsigned)
       struct intrusive_usual
         Public Static Functions
         template<class Archive>
         static void call (Archive & ar, T & t, unsigned)
       struct non_intrusive
         Public Static Functions
         template<class Archive>
         static void call (Archive & ar, T & t, unsigned)
template<typename T>
class has_serialize_adl
```

## **Public Static Attributes**

**constexpr** bool **value** = decltype(test<T>(0))::value

# **Private Static Functions**

```
template<typename T1>
static std::false_type test (...)
```

```
template<typename T>
```

struct serialize\_non\_intrusive<T, typename std::enable\_if<has\_serialize\_adl<T>::value>::type>

#### **Public Static Functions**

```
template<typename Archive> static void call (Archive & ar, T & t, unsigned)
```

namespace hpx

# namespace serialization

#### **Functions**

```
template<class T>
array<T> make_array (T *begin, std::size_t size)
template<typename Archive, typename T, std::size_t N>
void serialize (Archive &ar, std::array<T, N> &a, const unsigned int)
template<typename T>
output_archive &operator<< (output_archive &ar, array<T> t)
template<typename T>
input_archive &operator>> (input_archive &ar, array<T> t)
template<typename T>
output_archive &operator& (output_archive &ar, array<T> t)
template<typename T>
input_archive &operator& (input_archive &ar, array<T> t)
template<typename T, std::size_t N>
output_archive &operator<< (output_archive &ar, T (&t)[N])</pre>
template<typename T, std::size_t N>
input_archive &operator>> (input_archive &ar, T (&t)[N])
template<typename T, std::size t N>
output_archive &operator& (output_archive &ar, T (&t)[N])
template<typename T, std::size_t N>
```

```
input_archive &operator& (input_archive &ar, T (&t)[N])
          template<class T>
          class array
              Public Types
              template<>
              using value\_type = T
              Public Functions
              array (value_type *t, std::size_t s)
              value_type *address() const
              std::size_t count() const
              template<class Archive>
              void serialize_optimized (Archive &ar, unsigned int, std::false_type)
              void serialize_optimized (output_archive &ar, unsigned int, std::true_type)
              void serialize_optimized (input_archive &ar, unsigned int, std::true_type)
              template<class Archive>
              void serialize (Archive & ar, unsigned int v)
              Private Members
              value_type *m_t
             std::size_t m_element_count
template<typename Derived, typename Base>
struct base_object_type<Derived, Base, std::true_type>
     Public Functions
     base_object_type (Derived &d)
     template<class Archive>
     void save (Archive &ar, unsigned) const
     template<class Archive>
     void load (Archive &ar, unsigned)
     HPX_SERIALIZATION_SPLIT_MEMBER()
```

#### **Public Members**

Derived &d

namespace hpx

## namespace serialization

#### **Functions**

```
template<typename Base, typename Derived>
base_object_type<Derived, Base> base_object (Derived &d)

template<typename D, typename B>
output_archive &operator<<(output_archive &ar, base_object_type<D, B>t)

template<typename D, typename B>
input_archive &operator>> (input_archive &ar, base_object_type<D, B>t)

template<typename D, typename B>
output_archive &operator&(output_archive &ar, base_object_type<D, B>t)

template<typename D, typename B>
input_archive &operator&(input_archive &ar, base_object_type<D, B>t)

template<typename D, typename B>
input_archive &operator&(input_archive &ar, base_object_type<D, B>t)
```

template<typename Derived, typename Base, typename Enable = typename hpx::traits::is\_intrusive\_polymorphic</li>

# **Public Functions**

struct base\_object\_type

```
base_object_type (Derived &d)
template<typename Archive>
void serialize (Archive &ar, unsigned)
```

## **Public Members**

Derived &d\_

template<typename Derived, typename Base>
struct base\_object\_type
Derived, Base, std::true\_type>

#### **Public Functions**

```
base_object_type (Derived &d)

template<class Archive>
void save (Archive &ar, unsigned) const

template<class Archive>
void load (Archive &ar, unsigned)

HPX_SERIALIZATION_SPLIT_MEMBER()
```

# Public Members Derived &d\_ namespace hpx namespace serialization Enums enum archive\_flags Values: no\_archive\_flags = 0x00000000 enable\_compression = 0x00002000 endian\_big = 0x00004000 endian\_little = 0x00008000 disable\_array\_optimization = 0x00010000 disable\_data\_chunking = 0x00020000 all\_archive\_flags = 0x0003e000 Functions

template<typename **T**> void **invoke** (*T &t*)

bool endian\_big() const

bool endian\_little() const

bool enable\_compression() const

bool disable\_array\_optimization() const

```
void reverse_bytes (std::size_t size, char *address)

template<typename Archive>
void save_binary (Archive &ar, void const *address, std::size_t count)

template<typename Archive>
void load_binary (Archive &ar, void *address, std::size_t count)

template<typename Archive>
std::size_t current_pos (const Archive &ar)

template<typename Archive>
struct basic_archive

Public Functions

virtual ~basic_archive()
```

```
bool disable_data_chunking() const
             std::uint32_t flags() const
             bool is_preprocessing() const
             std::size_t current_pos() const
             void save_binary (void const *address, std::size_t count)
             void load_binary (void *address, std::size_t count)
             void reset()
             template<typename T>
             T &get_extra_data()
             template<typename T>
             T *try_get_extra_data()
             Public Static Attributes
             const std::uint64_t npos = std::uint64_t(-1)
             Protected Functions
             basic_archive (std::uint32_t flags)
             basic_archive (basic_archive const&)
             basic_archive &operator= (basic_archive const&)
             Protected Attributes
             std::uint32_t flags_
             std::size t size
             detail::extra_archive_data extra_data_
namespace hpx
     namespace serialization
         struct binary_filter
```

```
virtual void set_max_length (std::size_t size) = 0
              virtual void save (void const *src, std::size_t src_count) = 0
              virtual bool flush (void *dst, std::size_t dst_count, std::size_t &written) = 0
              virtual std::size_t init_data (char const *buffer, std::size_t size, std::size_t buffer_size)
              virtual void load (void *dst, std::size_t dst_count) = 0
              template<class T>
              void serialize (T&, unsigned)
              HPX_SERIALIZATION_POLYMORPHIC_ABSTRACT (binary_filter)
              virtual ~binary_filter()
namespace hpx
     namespace serialization
          Functions
          template<std::size t N>
          void serialize (input_archive &ar, std::bitset<N> &d, unsigned)
          template<std::size_t N>
          void serialize (output_archive &ar, std::bitset<N> const &bs, unsigned)
namespace hpx
     namespace serialization
          Functions
          template<typename T>
          void serialize (input_archive &ar, std::complex<T> &c, unsigned)
          template<typename T>
          void serialize (output_archive &ar, std::complex<T> const &c, unsigned)
namespace hpx
     namespace serialization
          struct erased_input_container
              Subclassed by hpx::serialization::input container < Container >
```

**Public Functions** 

**Public Functions** 

```
virtual ~erased_input_container()
             virtual bool is_preprocessing() const
             virtual void set_filter (binary_filter *filter) = 0
             virtual void load_binary (void *address, std::size_t count) = 0
             virtual void load_binary_chunk (void *address, std::size_t count) = 0
         struct erased output container
             Subclassed by hpx::serialization::output_container< Container, Chunker >
             Public Functions
             virtual ~erased output container()
             virtual bool is_preprocessing() const
             virtual void set_filter (binary_filter *filter) = 0
             virtual void save_binary (void const *address, std::size_t count) = 0
             virtual std::size_t save_binary_chunk (void const *address, std::size_t count) = 0
             virtual void reset() = 0
             virtual std::size_t get_num_chunks() const = 0
             virtual\ void\ flush() = 0
namespace hpx
     namespace serialization
         Functions
         template<typename T, typename Allocator>
         void serialize (input_archive &ar, std::deque<T, Allocator> &d, unsigned)
         template<typename T, typename Allocator>
         void serialize (output_archive &ar, std::deque<T, Allocator> const &d, unsigned)
namespace hpx
     namespace serialization
```

# **Functions**

```
template<typename Archive>
         void save (Archive &ar, std::exception_ptr const &e, unsigned int)
         template<typename Archive>
         void load (Archive &ar, std::exception_ptr &e, unsigned int)
    namespace util
         Enums
         enum exception_type
             Values:
             unknown_exception = 0
             std_runtime_error = 1
             std_invalid_argument = 2
             std_out_of_range = 3
             std_logic_error = 4
             std bad alloc = 5
             std\_bad\_cast = 6
             std\_bad\_typeid = 7
             std_bad_exception = 8
             std_exception = 9
            boost_system_error = 10
             hpx_exception = 11
             hpx\_thread\_interrupted\_exception = 12
             std_system_error = 14
namespace hpx
    namespace serialization
         struct input_archive: public hpx::serialization::basic_archive<input_archive>
             Public Types
            using base_type = basic_archive<input_archive>
```

#### **Public Functions**

```
template<typename Container>
input_archive(Container &buffer, std::size_t inbound_data_size = 0,
                                                                             const
                  std::vector<serialization_chunk> *chunks = nullptr)
template<typename T>
void invoke_impl (T \& t)
template<typename T>
std::enable_if<!std::is_integral<T>::value && !std::is_enum<T>::value>::type load (T &t)
template<typename T>
std::enable_if<std::is_integral<T>::value || std::is_enum<T>::value>::type load (T &t)
void load (float &f)
void load (double &d)
void load (char &c)
void load (bool &b)
std::size_t bytes_read() const
std::size_t current_pos() const
Private Functions
template<typename T>
void load_bitwise (T &t, std::false_type)
template<typename T>
void load_bitwise (T &t, std::true_type)
template<class T>
void load_nonintrusively_polymorphic(T &t, std::false_type)
template<class T>
void load_nonintrusively_polymorphic (T &t, std::true_type)
template<typename T>
void load_integral (T &val, std::false_type)
template<typename T>
void load_integral (T &val, std::true_type)
template<class Promoted>
void load_integral_impl (Promoted &l)
void load_binary (void *address, std::size_t count)
void load_binary_chunk (void *address, std::size_t count)
```

## **Private Members**

```
std::unique_ptr<erased_input_container> buffer_
```

#### **Friends**

namespace serialization

```
template<typename Container>
struct input_container: public hpx::serialization::erased_input_container
```

#### **Public Functions**

## **Public Members**

```
Container const &cont_

std::size_t current_

std::unique_ptr<binary_filter> filter_

std::size_t decompressed_size_

std::vector<serialization_chunk> const *chunks_

std::size_t current_chunk_

std::size_t current_chunk_size_
```

# **Private Types**

```
template<>
using access_traits = traits::serialization_access_data<Container>
```

#### **Private Functions**

```
std::size_t get_chunk_size (std::size_t chunk) const
std::uint8_t get_chunk_type (std::size_t chunk) const
chunk_data get_chunk_data (std::size_t chunk) const
std::size_t get_num_chunks() const
```

namespace hpx

namespace serialization

#### **Functions**

```
template<typename T, typename Allocator>
void serialize(input_archive &ar, std::list<T, Allocator> &ls, unsigned)
template<typename T, typename Allocator>
void serialize(output_archive &ar, const std::list<T, Allocator> &ls, unsigned)
```

namespace hpx

namespace serialization

## **Functions**

```
template<typename Key, typename Value>
void serialize (input_archive &ar, std::pair<Key, Value> &t, unsigned)

template<typename Key, typename Value>
void serialize (output_archive &ar, const std::pair<Key, Value> &t, unsigned)

template<typename Key, typename Value, typename Comp, typename Alloc>
void serialize (input_archive &ar, std::map<Key, Value, Comp, Alloc> &t, unsigned)

template<typename Key, typename Value, typename Comp, typename Alloc>
void serialize (output_archive &ar, std::map<Key, Value, Comp, Alloc> const &t, unsigned)

namespace hpx
```

namespace serialization

## **Functions**

```
template<typename T>
          void save (output_archive &ar, hpx::util::optional<T> const &o, unsigned)
          template<typename T>
          void load (input_archive &ar, hpx::util::optional<T> &o, unsigned)
          hpx::serialization::HPX_SERIALIZATION_SPLIT_FREE_TEMPLATE((template< typename T >),
namespace hpx
     namespace serialization
          struct output_archive: public hpx::serialization::basic_archive<output_archive>
              Public Types
              using base_type = basic_archive<output_archive>
              Public Functions
              template<typename Container>
              output_archive(Container
                                                             std::uint32_t
                                               &buffer,
                                                                             flags
                                 std::vector<serialization_chunk> *chunks = nullptr, binary_filter *filter =
                                 nullptr)
              std::size_t bytes_written() const
              std::size_t get_num_chunks() const
              std::size_t current_pos() const
              void reset ()
              void flush()
              bool is_preprocessing() const
              Protected Functions
              template<typename T>
              void invoke_impl(T const &t)
              template<typename T>
              std::enable_if<!std::is_integral<T>::value && !std::is_enum<T>::value>::type save (T const
                                                                                         \&t)
              template<typename T>
              std::enable_if<std::is_integral<T>::value || std::is_enum<T>::value>::type save (Tt)
              void save (float f)
              void save (double d)
```

```
void save (char c)
             void save (bool b)
             template<typename T>
             void save_bitwise (T const &t, std::false_type)
             template<typename T>
             void save_bitwise (T const &t, std::true_type)
             template<typename T>
             void save_nonintrusively_polymorphic (T const &t, std::false_type)
             template<typename T>
             void save_nonintrusively_polymorphic(T const &t, std::true_type)
             template<typename T>
             void save_integral (T val, std::false_type)
             template<typename T>
             void save_integral (T val, std::true_type)
             template<class Promoted>
             void save_integral_impl (Promoted l)
             void save_binary (void const *address, std::size_t count)
             void save_binary_chunk (void const *address, std::size_t count)
             Protected Attributes
             std::unique_ptr<erased_output_container> buffer_
             Private Static Functions
             static std::uint32_t make_flags (std::uint32_t flags, std::vector<serialization_chunk>
                                              *chunks)
             Friends
             friend hpx::serialization::basic_archive< output_archive >
             friend hpx::serialization::array
namespace hpx
     namespace serialization
         template<typename Container, typename Chunker>
         struct filtered_output_container: public hpx::serialization::output_container<Container, Chunker>
```

```
template<>
   using access_traits = traits::serialization_access_data<Container>
   template<>
   using base_type = output_container<Container, Chunker>
   Public Functions
   filtered_output_container (Container
                                                 &cont,
                                                          std::vector<serialization_chunk>
                                     *chunks = nullptr)
   ~filtered_output_container()
   void flush()
   void set_filter (binary_filter *filter)
   void save_binary (void const *address, std::size_t count)
   std::size_t save_binary_chunk (void const *address, std::size_t count)
   Protected Attributes
   std::size_t start_compressing_at_
   binary_filter *filter_
template<typename Container, typename Chunker>
struct output_container : public hpx::serialization::erased_output_container
   Subclassed by hpx::serialization::filtered_output_container< Container, Chunker >
   Public Types
   template<>
   using access_traits = traits::serialization_access_data<Container>
   Public Functions
   output_container (Container &cont, std::vector<serialization_chunk> *chunks = nullptr)
   ~output_container()
   void flush()
   std::size_t get_num_chunks() const
   void reset ()
   void set_filter (binary_filter*)
   void save_binary (void const *address, std::size_t count)
   std::size_t save_binary_chunk (void const *address, std::size_t count)
   bool is_preprocessing() const
```

**Public Types** 

#### **Protected Attributes**

```
Container &cont_
std::size_t current_
Chunker chunker_
```

template<typename IArch, typename OArch, typename Char>class basic\_any

HPX\_SERIALIZATION\_SPLIT\_MEMBER()

# **Public Functions**

```
constexpr basic_any()
basic_any (basic_any const &x)
basic_any (basic_any &&x)
template<typename T, typename Enable = typename std::enable_if<!std::is_same<basic_any, typename std::decay<T>::ty
basic_any(T
                             typename
                                            std::enable_if<std::is_copy_constructible<typename</pre>
             std::decay<T>::type>::value>::type* = nullptr)
~basic_any()
basic_any & operator = (basic_any const &x)
basic_any &operator= (basic_any &&rhs)
template<typename T, typename Enable = typename std::enable_if<!std::is_same<basic_any, typename std::decay<T>::ty
basic_any & operator = (T &&rhs)
basic_any &swap (basic_any &x)
std::type_info const &type() const
template<typename T>
T \text{ const } \& \text{cast } () \text{ const }
bool has_value() const
void reset ()
bool equal to (basic any const &rhs) const
Private Functions
basic_any &assign (basic_any const &x)
void load (IArch &ar, const unsigned version)
void save (OArch &ar, const unsigned version) const
```

# **Private Members**

```
detail::any::fxn_ptr_table<IArch, OArch, Char, std::true_type> *table void *object
```

#### **Private Static Functions**

```
template<typename T, typename ...Ts>
static void new_object (void *&object, std::true_type, Ts&&... ts)

template<typename T, typename ...Ts>
static void new_object (void *&object, std::false_type, Ts&&... ts)
```

#### **Friends**

```
friend hpx::serialization::access
namespace hpx
```

# **Typedefs**

using any = util::basic\_any<serialization::input\_archive, serialization::output\_archive, char, std::true\_type>

#### **Functions**

```
template<typename T, typename Char>
util::basic_any<serialization::input_archive, serialization::output_archive, Char> make_any (T &&t)
namespace util
```

# **Typedefs**

```
using instead = basic_any<serialization::input_archive, serialization::output_archive, char, std::true_type>
using wany = basic_any<serialization::input_archive, serialization::output_archive, wchar_t, std::true_type>
```

# **Functions**

```
template<typename T, typename Char>hpx::util::HPX_DEPRECATED_V(1, 6, "hpx::util::matemplate<typename IArch, typename OArch, typename Char> class basic_any<!Arch, OArch, Char, std::true_type>
```

```
constexpr basic_any()
basic_any (basic_any const &x)
basic_any (basic_any &&x)
template<typename T, typename Enable = typename std::enable_if<!std::is_same<basic_any, typename std::dec
basic_any (T &&x, typename std::enable_if<std::is_copy_constructible<typename
            std::decay<T>::type>::value>::type* = nullptr)
~basic_any()
basic_any & operator = (basic_any const &x)
basic_any &operator= (basic_any &&rhs)
template<typename T, typename Enable = typename std::enable_if<!std::is_same<basic_any, typename std::dec
basic_any & operator = (T &&rhs)
basic_any &swap (basic_any &x)
std::type_info const &type() const
template<typename T>
T const &cast() const
bool has_value() const
void reset()
bool equal_to (basic_any const &rhs) const
Private Functions
basic_any &assign (basic_any const &x)
void load (IArch &ar, const unsigned version)
void save (OArch &ar, const unsigned version) const
HPX SERIALIZATION SPLIT MEMBER()
Private Members
detail::any::fxn_ptr_table<IArch, OArch, Char, std::true_type> *table
void *object
```

# template<typename T, typename ...Ts> static void new\_object (void \*&object, std::true\_type, Ts&&... ts) template<typename T, typename ...Ts> static void new\_object (void \*&object, std::false\_type, Ts&&... ts) **Friends** friend hpx::util::hpx::serialization::access struct hash\_any **Public Functions** template<typename Char> std::size\_t operator() (const basic\_any<serialization::input\_archive, serialization::output\_archive, Char, std::true\_type> &elem) const namespace hpx namespace serialization **Enums** enum chunk\_type Values: chunk\_type\_index = 0 chunk\_type\_pointer = 1 **Functions** serialization\_chunk create\_index\_chunk (std::size\_t index, std::size\_t size) serialization\_chunk create\_pointer\_chunk (void const \*pos, std::size\_t size, std::uint64\_t rkey = 0) union chunk\_data **Public Members** std::size\_t index\_ void const \*cpos\_ void \*pos\_ struct serialization\_chunk

**Private Static Functions** 

```
Public Members
             chunk_data data_
             std::size_t size_
             std::uint64_t rkey_
             std::uint8_t type_
Defines
HPX_SERIALIZATION_SPLIT_MEMBER()
{\tt HPX\_SERIALIZATION\_SPLIT\_FREE}\ (T)
HPX_SERIALIZATION_SPLIT_FREE_TEMPLATE (TEMPLATE, ARGS)
namespace hpx
     namespace serialization
         Functions
         template<typename T>
         output_archive &operator<< (output_archive &ar, T const &t)</pre>
         template<typename T>
         input_archive &operator>> (input_archive &ar, T &t)
         template<typename T>
         output_archive &operator& (output_archive &ar, T const &t)
         template<typename T>
         input_archive &operator& (input_archive &ar, T &t)
namespace hpx
     namespace serialization
         template<typename T, typename Allocator = std::allocator<T>>
         class serialize_buffer
             Public Types
             enum init_mode
                 Values:
                 copy = 0
```

reference = 1

using value\_type = T

take = 2

template<>

```
serialize_buffer (allocator_type const &alloc = allocator_type())
serialize_buffer (std::size_t size, allocator_type const &alloc = allocator_type())
serialize_buffer (T *data, std::size_t size, init_mode mode = copy, allocator_type const
                      &alloc = allocator_type())
template<typename Deallocator>
serialize_buffer (T *data, std::size_t size, allocator_type const &alloc, Deallocator
                      const &dealloc)
template<typename Deleter>
serialize buffer (T *data, std::size t size, init mode mode, Deleter const &deleter,
                      allocator_type const &alloc = allocator_type())
template<typename Deleter>
serialize_buffer(T const *data, std::size_t size, init_mode mode, Deleter const
                      &deleter, allocator type const &alloc = allocator type())
template<typename Deallocator, typename Deleter>
serialize_buffer (T *data, std::size_t size, allocator_type const &alloc, Deallocator
                      const&, Deleter const &deleter)
serialize_buffer (T const *data, std::size_t size, allocator_type const &alloc = allo-
                      cator_type())
template<typename Deleter>
serialize_buffer(T const *data, std::size_t size, Deleter const &deleter, alloca-
                      tor_type const & alloc = allocator_type())
serialize_buffer(T const *data, std::size_t size, init_mode mode, allocator_type
                      const &alloc = allocator_type())
T *data()
T const *data() const
T*begin()
T *end()
T & operator[] (std::size_t idx)
Toperator[] (std::size t idx) const
buffer_type data_array() const
std::size t size() const
```

# **Private Types**

```
template<>
using allocator_type = Allocator
template<>
using buffer_type = boost::shared_array<T>
```

# **Private Functions**

```
template<typename Archive>
void save (Archive & ar, unsigned int const) const
template<typename Archive>
void load (Archive & ar, unsigned int const)
```

# **Private Members**

```
buffer_type data_
std::size_t size_
Allocator alloc
```

#### **Private Static Functions**

```
static void no_deleter (T*)
template<typename Deallocator>
static void deleter (T*p, Deallocator dealloc, std::size_t size)
```

#### **Friends**

```
friend hpx::serialization::hpx::serialization::access
bool operator== (serialize_buffer const &rhs, serialize_buffer const &lhs)
```

namespace hpx

namespace serialization

#### **Functions**

```
template<typename T, typename Compare, typename Allocator>
void serialize (input_archive & ar, std::set<T, Compare, Allocator> & set, unsigned)

template<typename T, typename Compare, typename Allocator>
void serialize (output_archive & ar, std::set<T, Compare, Allocator> const & set, unsigned)

namespace hpx
```

namespace serialization

# **Functions**

```
template<typename T>
    void load (input_archive &ar, std::shared_ptr<T> &ptr, unsigned)

template<typename T>
    void save (output_archive &ar, std::shared_ptr<T> const &ptr, unsigned)

namespace hpx
```

# namespace serialization

#### **Functions**

```
template<typename Archive, typename ...Ts> void serialize (Archive &ar, std::tuple<Ts...> &t, unsigned int version) template<typename Archive> void serialize (Archive&, std::tuple<>&, unsigned int)
```

#### namespace hpx

# namespace serialization

#### **Functions**

```
template<typename Char, typename CharTraits, typename Allocator>
void serialize(input_archive &ar, std::basic_string<Char, CharTraits, Allocator> &s, unsigned)

template<typename Char, typename CharTraits, typename Allocator>
void serialize(output_archive &ar, std::basic_string<Char, CharTraits, Allocator> const &s,
```

#### namespace hpx

# namespace serialization

unsigned)

# **Functions**

```
template<typename Archive, typename ...Ts>
void serialize (Archive & ar, hpx::tuple<Ts...> & t, unsigned int version)

template<typename Archive>
void serialize (Archive&, hpx::tuple<>&, unsigned)

template<typename Archive, typename ...Ts>
void load_construct_data (Archive & ar, hpx::tuple<Ts...> *t, unsigned int version)

template<typename Archive, typename ...Ts>
void save_construct_data (Archive & ar, hpx::tuple<Ts...> const *t, unsigned int version)
```

#### namespace hpx

# namespace serialization

#### **Functions**

```
template<typename T>
void load (input_archive &ar, std::unique_ptr<T> &ptr, unsigned)
template<typename T>
void save (output_archive &ar, const std::unique_ptr<T> &ptr, unsigned)
```

namespace hpx

# namespace serialization

# **Functions**

template<typename **Key**, typename **Value**, typename **Hash**, typename **KeyEqual**, typename **Alloc>** void **serialize** (*input\_archive &ar*, *std*::unordered\_map<*Key*, *Value*, *Hash*, *KeyEqual*, *Alloc> &t*, unsigned)

template<typename **Key**, typename **Value**, typename **Hash**, typename **KeyEqual**, typename **Alloc>** void **serialize** (*output\_archive &ar*, **const** *std*::unordered\_map<*Key*, *Value*, *Hash*, *KeyEqual*, *Alloc> &t*, unsigned)

# namespace hpx

# namespace serialization

# **Functions**

```
template<typename T>
void serialize(input_archive &ar, std::valarray<T> &arr, int)

template<typename T>
void serialize(output_archive &ar, std::valarray<T> const &arr, int)
```

#### namespace hpx

namespace serialization

# **Functions**

**Defines** 

**Defines** 

```
template<typename Allocator>
          void serialize (input_archive &ar, std::vector<bool, Allocator> &v, unsigned)
          template<typename T, typename Allocator>
          void serialize (input_archive &ar, std::vector<T, Allocator> &v, unsigned)
          template<typename Allocator>
          void serialize (output_archive &ar, std::vector<br/>bool, Allocator> const &v, unsigned)
          template<typename T, typename Allocator>
          void serialize (output_archive &ar, std::vector<T, Allocator> const &v, unsigned)
{\tt HPX\_IS\_BITWISE\_SERIALIZABLE}\ (T)
HPX_TRAITS_NONINTRUSIVE_POLYMORPHIC (Class)
{\tt HPX\_TRAITS\_NONINTRUSIVE\_POLYMORPHIC\_TEMPLATE}~(TEMPLATE, ARG\_LIST)
HPX_TRAITS_SERIALIZED_WITH_ID (Class)
\mathtt{HPX\_TRAITS\_SERIALIZED\_WITH\_ID\_TEMPLATE} (TEMPLATE, ARG\_LIST)
namespace hpx
     namespace traits
          template<typename Container>
          struct default_serialization_access_data
              Subclassed by hpx::traits::serialization_access_data< Container >
              Public Types
              template<>
              using preprocessing_only = std::false_type
              Public Static Functions
              static constexpr bool is_preprocessing()
              static constexpr void write (Container&, std::size_t, std::size_t, void const*)
              static bool flush (serialization::binary_filter*, Container&, std::size_t, std::size_t size,
                                  std::size_t &written)
```

2.8. API reference 547

static constexpr void read (Container const&, std::size\_t, std::size\_t, void\*)

```
static constexpr std::size_t init_data (Container
                                                                  const&.
                                                                                    serializa-
                                                 tion::binary_filter*,
                                                                      std::size t,
                                                                                   std::size t
                                                 decompressed size)
    static constexpr void reset (Container&)
template<typename Container>
struct serialization_access_data: public hpx::traits::default_serialization_access_data<Container>
    Subclassed by hpx::traits::serialization access data< Container const >
    Public Static Functions
    static std::size_t size (Container const &cont)
    static void resize (Container &cont, std::size_t count)
    static void write (Container &cont, std::size_t count, std::size_t current, void const *ad-
                          dress)
    static bool flush (serialization::binary_filter *filter, Container &cont, std::size_t current,
                         std::size_t size, std::size_t &written)
    static void read (Container const &cont, std::size_t count, std::size_t current, void *ad-
                        dress)
```

static std::size\_t init\_data (Container const &cont, serialization::binary\_filter \*filter,

std::size\_t current, std::size\_t decompressed\_size)

# static\_reinit

The contents of this module can be included with the header hpx/modules/static\_reinit.hpp. These headers may be used by user-code but are not guaranteed stable (neither header location nor contents). You are using these at your own risk. If you wish to use non-public functionality from a module we *strongly* suggest only including the module header hpx/modules/static\_reinit.hpp, not the particular header in which the functionality you would like to use is defined. See *Public API* for a list of names that are part of the public *HPX* API.

# **Defines**

```
HPX_EXPORT_REINITIALIZABLE_STATIC
namespace hpx
```

#### **Variables**

namespace util

```
template<typename T, typename Tag = T, std::size_t N = 1>
struct HPX_EXPORT_REINITIALIZABLE_STATIC reinitializable_static
template<typename T, typename Tag, std::size_t N>
struct reinitializable_static
```

```
Public Types
typedef T value_type
typedef T&reference
typedef T const &const_reference
Public Functions
HPX_NON_COPYABLE (reinitializable_static)
reinitializable_static()
template<typename U>
\verb"reinitializable_static" (U \verb"const" \& val")
operator reference()
operator const_reference() const
reference get (std::size_t item = 0)
const_reference get (std::size_t item = 0) const
Private Types
typedef std::add_pointer<value_type>::type pointer
typedef std::aligned_storage<sizeof(value_type), std::alignment_of<value_type>::value>::type storage_type
Private Static Functions
static void default_construct()
template<typename U>
static void value_construct (U const &v)
static void destruct()
static void default_constructor()
template<typename U>
\mathtt{static}\ \mathrm{void}\ \mathtt{value\_constructor}\ (U\ \mathtt{const}\ *pv)
```

2.8. API reference 549

static pointer get\_address (std::size\_t item)

# Private Static Attributes reinitializable\_static<T, Tag, N>::storage\_type data\_ std::once\_flag constructed\_ namespace hpx namespace util Functions

template<typename Sample, typename Weight>

struct apply

#### statistics

The contents of this module can be included with the header hpx/modules/statistics.hpp. These headers may be used by user-code but are not guaranteed stable (neither header location nor contents). You are using these at your own risk. If you wish to use non-public functionality from a module we *strongly* suggest only including the module header hpx/modules/statistics.hpp, not the particular header in which the functionality you would like to use is defined. See *Public API* for a list of names that are part of the public *HPX* API.

namespace boost

```
namespace accumulators

namespace extract

Variables

const extractor<tag::histogram> histogram = {}

namespace tag

struct histogram: public depends_on<count>, public histogram_num_bins, public histogram_min_ranger

struct impl
```

# **Public Types** typedef hpx::util::detail::histogram\_impl<Sample> type namespace hpx namespace util **Functions** template<typename T>constexpr T const&() hpx::util::max(T const & a, T const & b) namespace hpx namespace util **Functions** template<typename T>constexpr T const&() hpx::util::min(T const & a, T const & b) namespace boost namespace accumulators namespace extract **Variables** const extractor<tag::rolling\_max> rolling\_max = {} namespace tag struct rolling\_max: public depends\_on<rolling\_window> struct impl template<typename Sample, typename Weight>

2.8. API reference 551

struct apply

# string\_util

The contents of this module can be included with the header hpx/modules/string\_util.hpp. These headers may be used by user-code but are not guaranteed stable (neither header location nor contents). You are using these at your own risk. If you wish to use non-public functionality from a module we *strongly* suggest only including the module header hpx/modules/string\_util.hpp, not the particular header in which the functionality you would like to use is defined. See *Public API* for a list of names that are part of the public *HPX* API.

# namespace hpx

namespace string\_util

# **Functions**

namespace string\_util

```
template<typename CharT, class Traits, class Alloc>
          void to_lower (std::basic_string<CharT, Traits, Alloc> &s)
namespace hpx
     namespace string_util
          Functions
          template<typename CharT, typename Traits, typename Allocator>
          detail::is_any_of_pred<CharT, Traits, Allocator> is_any_of (std::basic_string<CharT,
                                                                                         Traits,
                                                                Allocator> const &chars)
          auto is_any_of (char const *chars)
          struct is_space
             Public Functions
             bool operator() (int c) const
namespace hpx
     namespace string_util
          Enums
          enum token_compress_mode
             Values:
             off
             on
          Functions
          template<typename Container, typename Predicate, typename CharT, typename Traits, typename Allocator
          void split (Container &container, std::basic_string<CharT, Traits, Allocator> const &str, Pred-
                     icate &&pred, token_compress_mode compress_mode = token_compress_mode::off)
          template<typename Container, typename Predicate>
          void split (Container &container, char const *str, Predicate &&pred, token_compress_mode
                     compress_mode = token_compress_mode::off)
namespace hpx
```

#### **Functions**

```
template<typename CharT, class Traits, class Alloc>
void trim(std::basic_string<CharT, Traits, Alloc> &s)

template<typename CharT, class Traits, class Alloc>
std::basic_string<CharT, Traits, Alloc> trim_copy(std::basic_string<CharT, Traits, Alloc> const &s)
```

# synchronization

The contents of this module can be included with the header hpx/modules/synchronization.hpp. These headers may be used by user-code but are not guaranteed stable (neither header location nor contents). You are using these at your own risk. If you wish to use non-public functionality from a module we *strongly* suggest only including the module header hpx/modules/synchronization.hpp, not the particular header in which the functionality you would like to use is defined. See *Public API* for a list of names that are part of the public *HPX* API.

#### namespace hpx

# **Typedefs**

```
template<std::ptrdiff_t LeastMaxValue = PTRDIFF_MAX>
    using counting_semaphore = hpx::lcos::local::cpp20_counting_semaphore<LeastMaxValue>
    using binary_semaphore = hpx::lcos::local::cpp20_binary_semaphore<>
namespace hpx
```

# **Typedefs**

```
template<typename OnCompletion = lcos::local::detail::empty_oncompletion>
using barrier = lcos::local::cpp20_barrier<OnCompletion>
namespace hpx
```

# **Typedefs**

```
using latch = hpx::lcos::local::cpp20_latch
namespace hpx
namespace lcos
```

# namespace local

#### class barrier

#include <barrier.hpp> A barrier can be used to synchronize a specific number of threads, blocking all of the entering threads until all of the threads have entered the barrier.

**Note** A *barrier* is not a LCO in the sense that it has no global id and it can't be triggered using the action (parcel) mechanism. It is just a low level synchronization primitive allowing to synchronize a given number of *threads*.

```
barrier(std::size_t number_of_threads)
~barrier()
void wait()
```

The function *wait* will block the number of entering *threads* (as given by the constructor parameter *number\_of\_threads*), releasing all waiting threads as soon as the last *thread* entered this function.

```
void count_up()
```

The function *count\_up* will increase the number of *threads* to be waited in *wait* function.

```
void reset (std::size_t number_of_threads)
```

The function *reset* will reset the number of *threads* as given by the function parameter *number\_of\_threads*. the newer coming *threads* executing the function *wait* will be waiting until *total\_* is equal to *barrier\_flag*. The last *thread* exiting the *wait* function will notify the newer *threads* waiting and the newer *threads* will get the reset *number\_of\_threads\_*. The function *reset* can be executed while previous *threads* executing waiting after they have been waken up. Thus *total\_* can not be reset to *barrier\_flag* which will break the comparison condition under the function *wait*.

# **Private Types**

```
typedef lcos::local::spinlock mutex_type
```

#### **Private Members**

```
std::size_t number_of_threads_
std::size_t total_
mutex_type mtx_
local::detail::condition_variable cond_
```

#### **Private Static Attributes**

```
constexpr std::size_t barrier_flag = static_cast<std::size_t>(1) << (CHAR_BIT * sizeof(std::size_t) - 1)
template<typename OnCompletion = detail::empty_oncompletion>
```

# **Public Types**

class cpp20\_barrier

```
template<>
using arrival_token = bool
```

```
HPX_NON_COPYABLE (cpp20_barrier)
                cpp20_barrier (std::ptrdiff_t expected, OnCompletion completion = OnCompletion())
                HPX_NODISCARD arrival_token hpx::lcos::local::cpp20_barrier::arrive(std::ptro
                void wait (arrival_token &&old_phase) const
                void arrive_and_wait()
                  Effects: Equivalent to: wait(arrive()).
                void arrive_and_drop()
                Public Static Functions
                static constexpr std::ptrdiff_t() hpx::lcos::local::cpp20_barrier::max()
                Private Types
                template<>
                \verb"using mutex_type" = lcos::local::spinlock"
                Private Members
                mutex_type mtx_
                local::detail::condition_variable cond_
                std::ptrdiff_t expected_
                std::ptrdiff_t arrived_
                OnCompletion completion_
                bool phase_
namespace hpx
     namespace lcos
         namespace local
             Typedefs
             template<typename T>
             using channel_mpmc = bounded_channel<T, hpx::lcos::local::spinlock>
             template<typename T, typename Mutex = util::spinlock>
             class bounded_channel
```

namespace hpx

namespace local

```
bounded_channel (std::size_t size)
            bounded_channel &&rhs)
            bounded_channel &operator= (bounded_channel &&rhs)
            ~bounded_channel()
            bool get (T *val = nullptr) const
            bool set (T \&\&t)
            std::size_t close()
            std::size_t capacity() const
            Protected Functions
            std::size_t close (std::unique_lock<mutex_type> &l)
            Private Types
            template<>
            using mutex_type = Mutex
            Private Functions
            bool is_full (std::size_t tail) const
            bool is_empty (std::size_t head) const
            Private Members
            hpx::util::cache_aligned_data<mutex_type> mtx_
            hpx::util::cache_aligned_data<std::size_t> head_
            hpx::util::cache_aligned_data<std::size_t> tail_
            std::size_t size_
            std::unique_ptr<T[]> buffer_
            bool closed_
namespace lcos
```

# **Typedefs**

```
template<typename T>
using channel_mpsc = base_channel_mpsc<T, hpx::lcos::local::spinlock>
template<typename T, typename Mutex = util::spinlock>
class base_channel_mpsc
   Public Functions
   base_channel_mpsc (std::size_t size)
   base_channel_mpsc (base_channel_mpsc &&rhs)
   base_channel_mpsc &operator= (base_channel_mpsc &&rhs)
   ~base_channel_mpsc()
   bool get(T*val = nullptr) const
   bool set (T &&t)
   std::size_t close()
   std::size_t capacity() const
   Private Types
   template<>
   using mutex_type = Mutex
   Private Functions
   bool is_full (std::size_t tail) const
   bool is_empty (std::size_t head) const
   Private Members
   hpx::util::cache_aligned_data<std::atomic<std::size_t>> head_
   hpx::util::cache_aligned_data<tail_data> tail_
   std::size_t size_
   std::unique_ptr<T[]> buffer_
   std::atomic<bool> closed_
   struct tail_data
```

# **Public Members**

```
template<>
                   mutex_type mtx_
                   template<>
                   std::atomic<std::size_t> tail_
namespace hpx
     namespace lcos
          namespace local
              template<typename T>
              class channel_spsc
                 Public Functions
                 channel_spsc(std::size_t size)
                 channel_spsc (channel_spsc &&rhs)
                 channel_spsc &operator= (channel_spsc &&rhs)
                 ~channel_spsc()
                 bool get (T *val = nullptr) const
                 bool set (T \&\&t)
                 std::size_t close()
                 std::size_t capacity() const
                 Private Functions
                 bool is_full (std::size_t tail) const
                 bool is_empty (std::size_t head) const
                 Private Members
                 hpx::util::cache_aligned_data<std::atomic<std::size_t>> head_
                 hpx::util::cache_aligned_data<std::atomic<std::size_t>> tail_
                 std::size_t size_
                 std::unique_ptr<T[]> buffer_
                 std::atomic<bool> closed_
```

namespace hpx

```
namespace lcos
    namespace local
        Enums
        enum cv_status
            Values:
            no timeout
            timeout
            error
        class condition_variable
            Public Functions
            condition_variable()
            ~condition_variable()
            void notify_one (error_code &ec = throws)
            void notify_all (error_code &ec = throws)
            void wait (std::unique_lock<mutex> &lock, error_code &ec = throws)
            template<typename Predicate>
            void wait (std::unique_lock<mutex> &lock, Predicate pred, error_code& = throws)
            cv_status wait_until (std::unique_lock<mutex> &lock, hpx::chrono::steady_time_point
                                   const &abs_time, error_code &ec = throws)
            template<typename Predicate>
            bool wait_until (std::unique_lock<mutex>
                                                        &lock,
                                                                  hpx::chrono::steady_time_point
                               const &abs_time, Predicate pred, error_code &ec = throws)
            cv_status wait_for (std::unique_lock<mutex> &lock, hpx::chrono::steady_duration const
                                &rel\_time, error\_code \&ec = throws)
            template<typename Predicate>
            bool wait_for (std::unique_lock<mutex> &lock, hpx::chrono::steady_duration const
                            &rel_time, Predicate pred, error_code &ec = throws)
            Private Types
            using mutex_type = detail::condition_variable_data::mutex_type
            using data_type = hpx::memory::intrusive_ptr<detail::condition_variable_data>
```

# **Private Members**

hpx::util::cache\_aligned\_data\_derived<data\_type> data\_

class condition\_variable\_any

#### **Public Functions**

```
condition_variable_any()

~condition_variable_any()

void notify_one(error_code &ec = throws)

void notify_all(error_code &ec = throws)

template<typename Lock>
void wait(Lock &lock, error_code &ec = throws)

template<typename Lock, typename Predicate>
void wait(Lock &lock, Predicate pred, error_code& = throws)
```

#### template<typename Lock>

cv\_status wait\_until (Lock &lock, hpx::chrono::steady\_time\_point const &abs\_time, error\_code &ec = throws)

# template<typename Lock, typename Predicate>

bool wait\_until (Lock &lock, hpx::chrono::steady\_time\_point const &abs\_time, Predicate pred, error\_code &ec = throws)

# template<typename Lock>

cv\_status wait\_for (Lock &lock, hpx::chrono::steady\_duration const &rel\_time, error\_code &ec = throws)

# template<typename Lock, typename Predicate>

bool wait\_for (Lock &lock, hpx::chrono::steady\_duration const &rel\_time, Predicate pred, error\_code &ec = throws)

#### template<typename Lock, typename Predicate>

bool wait (Lock &lock, stop\_token stoken, Predicate pred, error\_code &ec = throws)

#### template<typename Lock, typename Predicate>

bool wait\_until (Lock &lock, stop\_token stoken, hpx::chrono::steady\_time\_point const &abs\_time, Predicate pred, error\_code &ec = throws)

# template<typename Lock, typename Predicate>

bool wait\_for (Lock &lock, stop\_token stoken, hpx::chrono::steady\_duration const &rel\_time, Predicate pred, error\_code &ec = throws)

```
Private Types
                 using mutex_type = detail::condition_variable_data::mutex_type
                 using data_type = hpx::memory::intrusive_ptr<detail::condition_variable_data>
                 Private Members
                 hpx::util::cache_aligned_data_derived<data_type> data_
namespace hpx
     namespace lcos
          namespace local
              Typedefs
              typedef counting_semaphore_var counting_semaphore
              template<typename \mathbf{Mutex} = hpx::lcos::local::spinlock, int \mathbf{N} = 0>
              class counting_semaphore_var: private hpx::lcos::local::cpp20_counting_semaphore<PTRDIFF_MAX
                 Public Functions
                 counting_semaphore_var (std::ptrdiff_t value = N)
                 counting_semaphore_var (counting_semaphore_var const&)
                 counting_semaphore_var & operator= (counting_semaphore_var const&)
                 void wait (std::ptrdiff_t count = 1)
                 bool try_wait (std::ptrdiff_t count = 1)
                 void signal (std::ptrdiff_t count = 1)
                   Signal the semaphore.
                 std::ptrdiff_t signal_all()
                 Private Types
                 template<>
                 using mutex_type = Mutex
```

template<typename **Mutex** = hpx::lcos::local::spinlock>

class cpp20\_binary\_semaphore: public hpx::lcos::local::cpp20\_counting\_semaphore<1, hpx::lcos::local:

namespace local

```
HPX_NON_COPYABLE (cpp20_binary_semaphore)
                cpp20_binary_semaphore (std::ptrdiff_t value = 1)
                ~cpp20_binary_semaphore()
             template<std::ptrdiff_t LeastMaxValue = PTRDIFF_MAX, typename Mutex = hpx::lcos::local::spinlock>
             class cpp20_counting_semaphore
                Public Functions
                HPX_NON_COPYABLE (cpp20_counting_semaphore)
                cpp20_counting_semaphore (std::ptrdiff_t value)
                ~cpp20_counting_semaphore()
                void release (std::ptrdiff_t update = 1)
                bool try_acquire()
                void acquire()
                bool try_acquire_until (hpx::chrono::steady_time_point const &abs_time)
                bool try_acquire_for (hpx::chrono::steady_duration const &rel_time)
                Public Static Functions
                static constexpr std::ptrdiff_t() hpx::lcos::local::cpp20_counting_semaphore
                Protected Types
                template<>
                using mutex_type = Mutex
                Protected Attributes
                mutex_type mtx_
                detail::counting_semaphore sem_
namespace hpx
    namespace lcos
```

#### class event

#include <event.hpp> Event semaphores can be used for synchronizing multiple threads that need to wait for an event to occur. When the event occurs, all threads waiting for the event are woken up.

#### **Public Functions**

```
event()
  Construct a new event semaphore.
bool occurred()
  Check if the event has occurred.
void wait()
  Wait for the event to occur.
void set ()
  Release all threads waiting on this semaphore.
void reset ()
  Reset the event.
Private Types
typedef lcos::local::spinlock mutex_type
Private Functions
void wait_locked (std::unique_lock<mutex_type> &l)
void set_locked (std::unique_lock<mutex_type> l)
Private Members
mutex_type mtx_
  This mutex protects the queue.
local::detail::condition_variable cond_
std::atomic<bool> event_
```

# namespace hpx

# namespace lcos

# namespace local

# class cpp20\_latch

#include <latch.hpp> Latches are a thread coordination mechanism that allow one or more threads to block until an operation is completed. An individual latch is a singleuse object; once the operation has been completed, the latch cannot be reused.

Subclassed by hpx::lcos::local::latch

```
HPX NON COPYABLE (cpp20 latch)
cpp20_latch (std::ptrdiff_t count)
  Initialize the latch
  Requires: count >= 0. Synchronization: None Postconditions: counter_ == count.
~cpp20_latch()
  Requires: No threads are blocked at the synchronization point.
  Note May be called even if some threads have not yet returned from wait() or
    count_down_and_wait(), provided that counter_ is 0.
  Note The destructor might not return until all threads have exited wait() or
    count down and wait().
  Note It is the caller's responsibility to ensure that no other thread enters wait() after one thread
    has called the destructor. This may require additional coordination.
void count_down (std::ptrdiff_t update)
  Decrements counter_ by n. Does not block.
  Requires: counter\gen and n\ge0.
  Synchronization: Synchronizes with all calls that block on this latch and with all try_wait calls
  on this latch that return true.
  Exceptions
     • Nothing.:
bool try_wait() const
  Returns: With very low probability false. Otherwise counter == 0.
void wait() const
  If counter_ is 0, returns immediately. Otherwise, blocks the calling thread at the synchroniza-
  tion point until counter_ reaches 0.
  Exceptions
     • Nothing .:
void arrive and wait (std::ptrdiff t update = 1)
  Effects: Equivalent to: count_down(update); wait();
```

# **Public Static Functions**

```
static constexpr std::ptrdiff_t() hpx::lcos::local::cpp20_latch::max()
Returns: The maximum value of counter that the implementation supports.
```

# **Protected Types**

typedef lcos::local::spinlock mutex\_type

#### **Protected Attributes**

```
util::cache_line_data<mutex_type> mtx_
util::cache_line_data<local::detail::condition_variable> cond_
std::atomic<std::ptrdiff_t> counter_
bool notified_
```

#### class latch: public hpx::lcos::local::cpp20\_latch

#include <latch.hpp> A latch maintains an internal counter\_ that is initialized when the latch is created. Threads may block at a synchronization point waiting for counter\_ to be decremented to 0. When counter\_ reaches 0, all such blocked threads are released.

Calls to countdown\_and\_wait() , <code>count\_down()</code> , <code>wait()</code> , <code>is\_ready()</code>, <code>count\_up()</code> , and <code>reset()</code> behave as atomic operations.

**Note** A local::latch is not an LCO in the sense that it has no global id and it can't be triggered using the action (parcel) mechanism. Use lcos::latch instead if this is required. It is just a low level synchronization primitive allowing to synchronize a given number of *threads*.

# **Public Functions**

# ${\tt HPX\_NON\_COPYABLE}~(latch)$

```
latch (std::ptrdiff_t count)
Initialize the latch
```

Requires: count >= 0. Synchronization: None Postconditions: counter\_ == count.

# ~latch()

Requires: No threads are blocked at the synchronization point.

**Note** May be called even if some threads have not yet returned from *wait()* or *count down and wait()*, provided that counter is 0.

**Note** The destructor might not return until all threads have exited *wait()* or *count\_down\_and\_wait()*.

**Note** It is the caller's responsibility to ensure that no other thread enters *wait()* after one thread has called the destructor. This may require additional coordination.

# void count\_down\_and\_wait()

Decrements counter by 1. Blocks at the synchronization point until counter reaches 0.

```
Requires: counter_ > 0.
```

Synchronization: Synchronizes with all calls that block on this latch and with all is\_ready calls on this latch that return true.

# **Exceptions**

• Nothing.:

#### bool is\_ready() const

Returns: counter\_ == 0. Does not block.

2.8. API reference 567

upgrade\_lock (Mutex &m\_, std::try\_to\_lock\_t)

```
upgrade_lock (upgrade_lock<Mutex> &&other)
   upgrade_lock (std::unique_lock<Mutex> &&other)
   upgrade_lock &operator= (upgrade_lock<Mutex> &&other)
   void swap (upgrade_lock &other)
   Mutex *mutex() const
   Mutex *release()
   ~upgrade_lock()
   void lock()
   bool try_lock()
   void unlock()
   operator bool() const
   bool owns_lock() const
   Protected Attributes
   Mutex *m
   bool is_locked
   Friends
   friend hpx::lcos::local::upgrade_to_unique_lock
template<typename Mutex>
class upgrade_to_unique_lock
   Public Types
   template<>
   using mutex_type = Mutex
   Public Functions
   upgrade_to_unique_lock (upgrade_to_unique_lock const&)
   upgrade_to_unique_lock &operator= (upgrade_to_unique_lock const&)
   upgrade_to_unique_lock (upgrade_lock<Mutex> &m_)
   ~upgrade_to_unique_lock()
   upgrade_to_unique_lock (upgrade_to_unique_lock<Mutex> &&other)
   upgrade_to_unique_lock &operator= (upgrade_to_unique_lock<Mutex> &&other)
```

```
void swap (upgrade_to_unique_lock &other)
                 operator bool() const
                 bool owns_lock() const
                 Mutex *mutex() const
                 Private Members
                 upgrade_lock<Mutex> *source
                 std::unique_lock<Mutex> exclusive
namespace hpx
     namespace lcos
         namespace local
             class mutex
                 Subclassed by hpx::lcos::local::timed_mutex
                 Public Functions
                 HPX_NON_COPYABLE (mutex)
                 mutex (char const *const description = "")
                 ~mutex()
                 void lock (char const *description, error_code &ec = throws)
                 void lock (error_code &ec = throws)
                 bool try_lock (char const *description, error_code &ec = throws)
                 bool try_lock (error_code &ec = throws)
                 void unlock (error_code &ec = throws)
                 Protected Types
                 typedef lcos::local::spinlock mutex_type
```

# **Protected Attributes**

```
mutex_type mtx_
            threads::thread_id_type owner_id_
            lcos::local::detail::condition_variable cond_
        class timed_mutex : private hpx::lcos::local::mutex
            Public Functions
            HPX_NON_COPYABLE (timed_mutex)
            timed_mutex (char const *const description = "")
            ~timed mutex()
            bool try lock until (hpx::chrono::steady time point const &abs time, char const
                                     *description, error_code &ec = throws)
            booltry_lock_until(hpx::chrono::steady_time_point const &abs_time, error_code
                                     &ec = throws)
            booltry lock for (hpx::chrono::steady duration const &rel time, char const *de-
                                  scription, error\_code \&ec = throws)
            bool try_lock_for (hpx::chrono::steady_duration const &rel_time, error_code &ec =
                                  throws)
            void lock (char const *description, error_code &ec = throws)
            void lock (error_code &ec = throws)
            bool try_lock (char const *description, error_code &ec = throws)
            bool try_lock (error_code &ec = throws)
            void unlock (error_code &ec = throws)
namespace threads
    Typedefs
    using thread_id_type = thread_id
    using thread_self = coroutines::detail::coroutine_self
    Functions
    thread_id_type get_self_id()
        The function get_self_id returns the HPX thread id of the current thread (or zero if the current thread
        is not a HPX thread).
    thread_self *get_self_ptr()
        The function get_self_ptr returns a pointer to the (OS thread specific) self reference to the current
```

HPX thread.

```
namespace hpx
    namespace lcos
         namespace local
            struct no_mutex
               Public Functions
               void lock()
               bool try_lock()
                void unlock()
Defines
HPX_ONCE_INIT
namespace hpx
    namespace lcos
         namespace local
            Functions
            template<typename F, typename ...Args>
            void call_once (once_flag &flag, F &&f, Args&&... args)
            struct once_flag
               Public Functions
               HPX_NON_COPYABLE (once_flag)
               once_flag()
```

# **Private Members** std::atomic<long> status\_ lcos::local::event event\_ **Friends** template<typename F, typename ...Args> void call\_once (once\_flag &flag, F &&f, Args&&... args) namespace hpx namespace lcos namespace local **Typedefs** using recursive\_mutex = detail::recursive\_mutex\_impl<> namespace hpx namespace lcos namespace local **Typedefs** typedef detail::shared\_mutex shared\_mutex namespace hpx namespace lcos namespace local **Typedefs**

typedef sliding\_semaphore\_var sliding\_semaphore
template<typename Mutex = hpx::lcos::local::spinlock>

class sliding\_semaphore\_var

#include <sliding\_semaphore.hpp> A semaphore is a protected variable (an entity storing a value) or abstract data type (an entity grouping several variables that may or may not be numerical) which constitutes the classic method for restricting access to shared resources, such as shared memory, in a multiprogramming environment. Semaphores exist in many variants, though usually the term refers to a counting semaphore, since a binary semaphore is better known as a mutex. A counting semaphore is a counter for a set of available resources, rather than a locked/unlocked

flag of a single resource. It was invented by Edsger Dijkstra. Semaphores are the classic solution to preventing race conditions in the dining philosophers problem, although they do not prevent resource deadlocks.

Sliding semaphores can be used for synchronizing multiple threads as well: one thread waiting for several other threads to touch (signal) the semaphore, or several threads waiting for one other thread to touch this semaphore. The difference to a counting semaphore is that a sliding semaphore will not limit the number of threads which are allowed to proceed, but will make sure that the difference between the (arbitrary) number passed to set and wait does not exceed a given threshold.

#### **Public Functions**

**sliding\_semaphore\_var** (*std*::int64\_t *max\_difference*, *std*::int64\_t *lower\_limit* = 0) Construct a new sliding semaphore.

#### **Parameters**

- max\_difference: [in] The max difference between the upper limit (as set by wait()) and the lower limit (as set by signal()) which is allowed without suspending any thread calling wait().
- lower\_limit: [in] The initial lower limit.

void **set\_max\_difference** (*std*::int64\_t *max\_difference*, *std*::int64\_t *lower\_limit* = 0) Set/Change the difference that will cause the semaphore to trigger.

#### **Parameters**

- max\_difference: [in] The max difference between the upper limit (as set by *wait()*) and the lower limit (as set by *signal()*) which is allowed without suspending any thread calling *wait()*.
- lower\_limit: [in] The initial lower limit.

```
void wait (std::int64 t upper limit)
```

Wait for the semaphore to be signaled.

### **Parameters**

• upper\_limit: [in] The new upper limit. The calling thread will be suspended if the difference between this value and the largest lower\_limit which was set by *signal()* is larger than the max\_difference.

```
bool try_wait (std::int64_t upper_limit = 1)
```

Try to wait for the semaphore to be signaled.

**Return** The function returns true if the calling thread would not block if it was calling *wait()*. **Parameters** 

• upper\_limit: [in] The new upper limit. The calling thread will be suspended if the difference between this value and the largest lower\_limit which was set by *signal()* is larger than the max\_difference.

void signal (std::int64\_t lower\_limit)

Signal the semaphore.

#### **Parameters**

• lower\_limit: [in] The new lower limit. This will update the current lower limit of this semaphore. It will also re-schedule all suspended threads for which their associated upper limit is not larger than the lower limit plus the max\_difference.

```
std::int64_t signal_all()
```

```
Private Types
                typedef Mutex mutex_type
                Private Members
                mutex_type mtx_
                detail::sliding_semaphore sem_
namespace hpx
    namespace lcos
         namespace local
            struct spinlock
                Public Functions
                HPX_NON_COPYABLE (spinlock)
                spinlock (char const *const desc = "hpx::lcos::local::spinlock")
                ~spinlock()
                void lock()
                bool try_lock()
                void unlock()
                Private Functions
                bool acquire_lock()
                void relinquish_lock()
                bool is_locked() const
                Private Members
                std::atomic<bool> v_
namespace hpx
    namespace lcos
         namespace local
```

# #include <spinlock\_no\_backoff.hpp> boost::mutex-compatible spinlock class **Public Functions** HPX\_NON\_COPYABLE (spinlock\_no\_backoff) spinlock\_no\_backoff() ~spinlock\_no\_backoff() void lock() bool try\_lock() void unlock() **Private Functions** bool acquire\_lock() void relinquish\_lock() bool is\_locked() const **Private Members** std::atomic<bool> v\_ namespace hpx namespace lcos namespace local template<typename **Tag**, std::size\_t **N** = HPX\_HAVE\_SPINLOCK\_POOL\_NUM> class spinlock\_pool **Public Static Functions**

struct spinlock\_no\_backoff

2.8. API reference 575

static lcos::local::spinlock &spinlock\_for (void const \*pv)

# **Private Static Attributes**

```
util::cache_aligned_data<lcos::local::spinlock> pool_
```

```
class scoped_lock
```

# **Public Functions**

```
template<>
HPX_NON_COPYABLE (scoped_lock)

template<>
scoped_lock (void const *pv)

template<>
~scoped_lock ()

template<>
void lock ()

template<>
void unlock ()
```

# **Private Members**

template<>

hpx::lcos::local::spinlock &sp\_

# namespace hpx

# **Functions**

```
template<typename Callback>
stop_callback<typename std::decay<Callback>::type> make_stop_callback (stop_token const &st, Callback &&cb)

template<typename Callback>
stop_callback<typename std::decay<Callback>::type> make_stop_callback (stop_token &&st, Callback &&cb)

void swap (stop_token &lhs, stop_token &rhs)

void swap (stop_source &lhs, stop_source &rhs)
```

# **Variables**

```
HPX_INLINE_CONSTEXPR_VARIABLE nostopstate_t hpx::nostopstate = {}
struct nostopstate_t
                        Public Functions
                       nostopstate_t()
template<typename Callback>
class stop_callback: private hpx::detail::stop_callback_base
                        Public Types
                        template<>
                        using callback_type = Callback
                        Public Functions
                        template<typename CB, typename Enable = typename std::enable_if<std::is_constructible<Callback, CB>::value>::typename typename std::enable_if<std::is_constructible<Callback, CB>::value>::typename typename std::enable_if<std::is_constructible<Callback, CB>::value>::typename typename std::enable_if<std::is_constructible<Callback, CB>::value>::typename typename std::enable_if<std::is_constructible<Callback, CB>::value>::typename typename typename std::enable_if<std::is_constructible<Callback, CB>::value>::typename typename typename
                        stop_callback (stop_token const &st, CB &&cb)
                        template<typename CB, typename Enable = typename std::enable_if<std::is_constructible<Callback, CB>::value>::typename typename std::enable_if<std::is_constructible<Callback, CB>::value>::typename typename std::enable_if<std::is_constructible<Callback, CB>::value>::typename typename std::enable_if<std::is_constructible<Callback, CB>::value>::typename typename std::enable_if<std::is_constructible<Callback, CB>::value>::typename typename typename std::enable_if<std::is_constructible<Callback, CB>::value>::typename typename typename
                        stop_callback (stop_token &&st, CB &&cb)
                        ~stop_callback()
                        stop_callback (stop_callback const&)
                        stop_callback (stop_callback&&)
                        stop_callback &operator= (stop_callback const&)
                        stop_callback &operator= (stop_callback&&)
                        Private Functions
                        void execute()
                        Private Members
                        Callback callback_
                        hpx::memory::intrusive_ptr<detail::stop_state> state_
class stop_source
```

# **Public Functions**

```
stop_source()
stop_source(nostopstate_t)
stop_source(stop_source const &rhs)
stop_source(stop_source&&)
stop_source &operator=(stop_source const &rhs)
stop_source &operator=(stop_source&&)
~stop_source()
void swap(stop_source &s)
HPX_NODISCARD stop_token hpx::stop_source::get_token() const
HPX_NODISCARD bool hpx::stop_source::stop_possible() const
HPX_NODISCARD bool hpx::stop_source::stop_requested() const
bool request_stop()
```

#### **Private Members**

hpx::memory::intrusive\_ptr<detail::stop\_state> state\_

#### **Friends**

```
HPX_NODISCARD friend bool operator==(stop_source const & lhs, stop_source const &
HPX_NODISCARD friend bool operator!=(stop_source const & lhs, stop_source const &
class stop_token
```

# **Public Functions**

```
stop_token()
stop_token(stop_token const &rhs)
stop_token(stop_token&&)
stop_token &operator=(stop_token const &rhs)
stop_token &operator=(stop_token&&)
~stop_token &operator=(stop_token&&)
void swap(stop_token &s)
HPX_NODISCARD bool hpx::stop_token::stop_requested() const
HPX_NODISCARD bool hpx::stop_token::stop_possible() const
```

# **Private Functions**

```
stop_token (hpx::memory::intrusive_ptr<detail::stop_state> const &state)
```

#### **Private Members**

hpx::memory::intrusive\_ptr<detail::stop\_state> state\_

#### **Friends**

```
friend hpx::stop_callback
friend hpx::stop_source
HPX_NODISCARD friend bool operator==(stop_token const & lhs, stop_token const & lhs, stop_token
```

# testing

The contents of this module can be included with the header hpx/modules/testing.hpp. These headers may be used by user-code but are not guaranteed stable (neither header location nor contents). You are using these at your own risk. If you wish to use non-public functionality from a module we *strongly* suggest only including the module header hpx/modules/testing.hpp, not the particular header in which the functionality you would like to use is defined. See *Public API* for a list of names that are part of the public *HPX* API.

# **Defines**

```
HPX TEST (...)
\mathtt{HPX\_TEST\_}(...)
HPX\_TEST\_1 (expr)
HPX_TEST_2 (strm, expr)
HPX_TEST_IMPL (fixture, expr)
HPX_TEST_MSG(...)
HPX_TEST_MSG_(...)
HPX_TEST_MSG_2 (expr, msg)
HPX_TEST_MSG_3 (strm, expr, msg)
HPX_TEST_MSG_IMPL (fixture, expr, msg)
HPX\_TEST\_EQ(...)
HPX_TEST_EQ_(...)
HPX_TEST_EQ_2 (expr1, expr2)
HPX_TEST_EQ_3 (strm, expr1, expr2)
HPX_TEST_EQ_IMPL (fixture, expr1, expr2)
\mathtt{HPX\_TEST\_NEQ}(...)
```

```
HPX_TEST_NEQ_(...)
HPX_TEST_NEQ_2 (expr1, expr2)
HPX_TEST_NEQ_3 (strm, expr1, expr2)
HPX_TEST_NEQ_IMPL (fixture, expr1, expr2)
\mathtt{HPX\_TEST\_LT}\;(\dots)
\mathtt{HPX\_TEST\_LT}_{(...)}
HPX_TEST_LT_2 (expr1, expr2)
HPX_TEST_LT_3 (strm, expr1, expr2)
HPX_TEST_LT_IMPL (fixture, expr1, expr2)
\mathtt{HPX\_TEST\_LTE}\;(\dots)
HPX_TEST_LTE_(...)
HPX_TEST_LTE_2 (expr1, expr2)
HPX_TEST_LTE_3 (strm, expr1, expr2)
HPX_TEST_LTE_IMPL (fixture, expr1, expr2)
{\bf HPX\_TEST\_RANGE}\;(\dots)
HPX TEST RANGE (...)
HPX_TEST_RANGE_3 (expr1, expr2, expr3)
HPX_TEST_RANGE_4 (strm, expr1, expr2, expr3)
HPX_TEST_RANGE_IMPL (fixture, expr1, expr2, expr3)
HPX_TEST_EQ_MSG(...)
HPX_TEST_EQ_MSG_(...)
HPX_TEST_EQ_MSG_3 (expr1, expr2, msg)
HPX_TEST_EQ_MSG_4 (strm, expr1, expr2, msg)
HPX_TEST_EQ_MSG_IMPL (fixture, expr1, expr2, msg)
HPX_TEST_NEQ_MSG(...)
{\tt HPX\_TEST\_NEQ\_MSG\_}\,(\dots)
HPX_TEST_NEQ_MSG_3 (expr1, expr2, msg)
HPX_TEST_NEQ_MSG_4 (strm, expr1, expr2, msg)
HPX_TEST_NEQ_MSG_IMPL (fixture, expr1, expr2, msg)
\mathtt{HPX\_TEST\_LT\_MSG}(...)
\mathtt{HPX\_TEST\_LT\_MSG\_}(...)
{\tt HPX\_TEST\_LT\_MSG\_3}~(expr1, expr2, msg)
HPX_TEST_LT_MSG_4 (strm, expr1, expr2, msg)
HPX_TEST_LT_MSG_IMPL (fixture, expr1, expr2, msg)
\mathtt{HPX\_TEST\_LTE\_MSG} (...)
HPX_TEST_LTE_MSG_(...)
```

```
HPX_TEST_LTE_MSG_3 (expr1, expr2, msg)
HPX_TEST_LTE_MSG_4 (strm, expr1, expr2, msg)
HPX_TEST_LTE_MSG_IMPL (fixture, expr1, expr2, msg)
{\tt HPX\_TEST\_RANGE\_MSG}\ (\dots)
HPX TEST RANGE MSG (...)
HPX TEST RANGE MSG 4 (expr1, expr2, expr3, msg)
HPX_TEST_RANGE_MSG_5 (strm, expr1, expr2, expr3, msg)
HPX_TEST_RANGE_MSG_IMPL (fixture, expr1, expr2, expr3, msg)
HPX_SANITY (...)
\mathtt{HPX\_SANITY\_}(...)
HPX_SANITY_1(expr)
HPX_SANITY_2 (strm, expr)
HPX_SANITY_IMPL (fixture, expr)
{\tt HPX\_SANITY\_MSG}\,(\dots)
{\tt HPX\_SANITY\_MSG\_}\,(\dots)
HPX SANITY MSG 2 (expr, msg)
HPX_SANITY_MSG_3 (strm, expr, msg)
HPX_SANITY_MSG_IMPL (fixture, expr, msg)
{\tt HPX\_SANITY\_EQ}\ (\dots)
HPX_SANITY_EQ_(...)
HPX_SANITY_EQ_2(expr1, expr2)
HPX_SANITY_EQ_3 (strm, expr1, expr2)
HPX_SANITY_EQ_IMPL (fixture, expr1, expr2)
HPX SANITY NEQ(...)
HPX_SANITY_NEQ_(...)
HPX_SANITY_NEQ_2 (expr1, expr2)
HPX_SANITY_NEQ_3 (strm, expr1, expr2)
HPX_SANITY_NEQ_IMPL (fixture, expr1, expr2)
{\tt HPX\_SANITY\_LT}\;(\dots)
HPX_SANITY_LT_(...)
HPX_SANITY_LT_2 (expr1, expr2)
HPX_SANITY_LT_3 (strm, expr1, expr2)
HPX_SANITY_LT_IMPL (fixture, expr1, expr2)
{\tt HPX\_SANITY\_LTE}\;(\dots)
HPX_SANITY_LTE_(...)
HPX_SANITY_LTE_2 (expr1, expr2)
```

```
HPX_SANITY_LTE_3 (strm, expr1, expr2)
HPX_SANITY_LTE_IMPL (fixture, expr1, expr2)
{\bf HPX\_SANITY\_RANGE}\;(\dots)
HPX_SANITY_RANGE_(...)
HPX_SANITY_RANGE_3 (expr1, expr2, expr3)
HPX_SANITY_RANGE_4 (strm, expr1, expr2, expr3)
HPX_SANITY_RANGE_IMPL (fixture, expr1, expr2, expr3)
{\tt HPX\_SANITY\_EQ\_MSG}\,(\dots)
{\tt HPX\_SANITY\_EQ\_MSG\_}\,(\ldots)
HPX_SANITY_EQ_MSG_3 (expr1, expr2, msg)
HPX_SANITY_EQ_MSG_4 (strm, expr1, expr2, msg)
HPX_SANITY_EQ_MSG_IMPL (fixture, expr1, expr2, msg)
{\tt HPX\_TEST\_THROW}\,(\ldots)
{\tt HPX\_TEST\_THROW\_(...)}
HPX_TEST_THROW_2 (expression, exception)
HPX_TEST_THROW_3 (strm, expression, exception)
HPX_TEST_THROW_IMPL (fixture, expression, exception)
namespace hpx
     namespace util
          Typedefs
          using test_failure_handler_type = function_nonser<void()>
          Enums
          enum counter_type
              Values:
              counter_sanity
              counter_test
```

# **Functions**

```
void set_test_failure_handler (test_failure_handler_type f)
int report_errors (std::ostream &stream = std::cerr)
void print_cdash_timing (const char *name, double time)
void print_cdash_timing (const char *name, std::uint64_t time)
```

# thread pools

The contents of this module can be included with the header hpx/modules/thread\_pools.hpp. These headers may be used by user-code but are not guaranteed stable (neither header location nor contents). You are using these at your own risk. If you wish to use non-public functionality from a module we *strongly* suggest only including the module header hpx/modules/thread\_pools.hpp, not the particular header in which the functionality you would like to use is defined. See *Public API* for a list of names that are part of the public *HPX* API.

# thread support

The contents of this module can be included with the header hpx/modules/thread\_support.hpp. These headers may be used by user-code but are not guaranteed stable (neither header location nor contents). You are using these at your own risk. If you wish to use non-public functionality from a module we *strongly* suggest only including the module header hpx/modules/thread\_support.hpp, not the particular header in which the functionality you would like to use is defined. See *Public API* for a list of names that are part of the public *HPX* API.

# **Defines**

```
HPX_ASSERT_OWNS_LOCK(l)

HPX_ASSERT_DOESNT_OWN_LOCK(l)

namespace hpx

namespace util

class atomic_count

Public Functions

HPX_NON_COPYABLE(atomic_count)

atomic_count(long value)

atomic_count & operator = (long value)

long operator ++ ()

long operator -- ()

atomic_count & operator += (long n)
```

atomic\_count &operator== (long n)

```
operator long() const
            Private Members
            std::atomic<long> value_
namespace hpx
    namespace util
        Functions
        void set_thread_name (char const*)
Defines
HPX_EXPORT_THREAD_SPECIFIC_PTR
namespace hpx
    namespace util
        template<typename Mutex>
        class unlock_guard
            Public Types
            template<>
            using mutex\_type = Mutex
            Public Functions
            HPX_NON_COPYABLE (unlock_guard)
            unlock_guard (Mutex &m)
            ~unlock_guard()
            Private Members
            Mutex &m_
```

# threading base

The contents of this module can be included with the header hpx/modules/threading\_base.hpp. These headers may be used by user-code but are not guaranteed stable (neither header location nor contents). You are using these at your own risk. If you wish to use non-public functionality from a module we strongly suggest only including the module header hpx/modules/threading\_base.hpp, not the particular header in which the functionality you would like to use is defined. See Public API for a list of names that are part of the public HPX API.

# namespace hpx

```
namespace util
```

#### **Functions**

```
template<typename F>
         F \&\& annotated_function (F \&\&f, char const* = nullptr)
             Given a function as an argument, the user can annotate_function as well. Annotating includes setting
             the thread description per thread id.
             Parameters
                 • function:
         template<typename F>
         F &&annotated_function (F &&f, std::string const&)
         struct annotate_function
             Public Functions
             HPX_NON_COPYABLE (annotate_function)
             annotate_function (char const*)
             template<typename F>
             \verb"annotate_function" (F\&\&)
             ~annotate_function()
namespace hpx
     namespace threads
         namespace policies
             class callback notifier
```

**Public Types** 

```
typedef util::function_nonser<void (std::size_t, std::size_t, char const*, char const*)>
                                                   on_startstop_type
                 typedef util::function_nonser<bool (std::size_t,</pre>
                                                                  std::exception_ptr
                                                                                      const&)>
                                                   on_error_type
                 Public Functions
                 callback notifier()
                 void on start thread (std::size t local thread num, std::size t global thread num,
                                         char const *pool_name, char const *postfix) const
                 void on_stop_thread (std::size_t local_thread_num, std::size_t global_thread_num, char
                                        const *pool_name, char const *postfix) const
                 bool on_error(std::size_t global_thread_num, std::exception_ptr const &e) const
                 void add_on_start_thread_callback (on_startstop_type const &callback)
                 void add_on_stop_thread_callback (on_startstop_type const &callback)
                 void set_on_error_callback (on_error_type const &callback)
                 Public Members
                 std::deque<on_startstop_type> on_start_thread_callbacks_
                 std::deque<on_startstop_type> on_stop_thread_callbacks_
                 on_error_type on_error_
namespace hpx
     namespace threads
          struct execution_agent: public agent_base
             Public Functions
             execution_agent (coroutines::detail::coroutine_impl *coroutine)
             std::string description() const
             execution_context const &context() const
             void yield (char const *desc)
             void yield_k (std::size_t k, char const *desc)
             void suspend (char const *desc)
             void resume (char const *desc)
```

```
void abort (char const *desc)
              void sleep_for (hpx::chrono::steady_duration const &sleep_duration, char const *desc)
              void sleep_until (hpx::chrono::steady_time_point const &sleep_time, char const
                                  *desc)
              Private Functions
              hpx::threads::thread_restart_state do_yield (char
                                                                        const
                                                                                            *desc.
                                                       threads::thread_schedule_state state)
              void do_resume (char const *desc, hpx::threads::thread_restart_state statex)
              Private Members
              coroutines::detail::coroutine_stackful_self self_
              execution_context context_
          struct execution_context: public context_base
              Public Functions
              hpx::execution_base::resource_base const &resource() const
              Public Members
              hpx::execution_base::resource_base resource_
namespace hpx
     namespace util
          namespace external_timer
              Functions
              std::shared_ptr<task_wrapper> new_task (thread_description
                                                                        const&,
                                                                                     std::uint32 t,
                                                     threads::thread_id_type const&)
              std::shared_ptr<task_wrapper> update_task (std::shared_ptr<task_wrapper>,
                                                        thread_description const&)
              struct scoped_timer
```

### **Public Functions**

```
scoped_timer (std::shared_ptr<task_wrapper>)
~scoped_timer()
void stop (void)
void yield (void)
```

#### namespace hpx

# namespace threads

#### **Functions**

**Return** This function will return the internal id of the newly created HPX-thread.

**Note** As long as *ec* is not pre-initialized to *hpx::throws* this function doesn't throw but returns the result code using the parameter *ec*. Otherwise it throws an instance of hpx::exception.

#### **Parameters**

• data: [in] The data to use for creating the thread.

Create a new *thread* using the given data.

- pool: [in] The thread pool to use for launching the work.
- ec: [in,out] This represents the error status on exit, if this is pre-initialized to hpx::throws the function will throw on error instead.

# **Exceptions**

• invalid status: if the runtime system has not been started yet.

```
threads::thread_id_type register_thread(threads::thread_init_data &data, error_code &ec = throws)
```

Create a new *thread* using the given data on the same thread pool as the calling thread, or on the default thread pool if not on an HPX thread.

**Return** This function will return the internal id of the newly created HPX-thread.

**Note** As long as *ec* is not pre-initialized to *hpx::throws* this function doesn't throw but returns the result code using the parameter *ec*. Otherwise it throws an instance of hpx::exception.

#### **Parameters**

- data: [in] The data to use for creating the thread.
- ec: [in,out] This represents the error status on exit, if this is pre-initialized to hpx::throws the function will throw on error instead.

# **Exceptions**

• invalid\_status: if the runtime system has not been started yet.

```
void register_work (threads::thread_init_data &data, threads::thread_pool_base *pool, er-
ror_code &ec = throws)
Create a new work item using the given data.
```

**Note** As long as *ec* is not pre-initialized to *hpx::throws* this function doesn't throw but returns the result code using the parameter *ec*. Otherwise it throws an instance of hpx::exception.

#### **Parameters**

- data: [in] The data to use for creating the thread.
- pool: [in] The thread pool to use for launching the work.
- ec: [in,out] This represents the error status on exit, if this is pre-initialized to *hpx::throws* the function will throw on error instead.

#### **Exceptions**

• invalid\_status: if the runtime system has not been started yet.

void register\_work (threads::thread\_init\_data &data, error\_code &ec = throws)

Create a new work item using the given data on the same thread pool as the calling thread, or on the default thread pool if not on an HPX thread.

**Note** As long as *ec* is not pre-initialized to *hpx::throws* this function doesn't throw but returns the result code using the parameter *ec*. Otherwise it throws an instance of hpx::exception.

#### **Parameters**

- data: [in] The data to use for creating the thread.
- ec: [in,out] This represents the error status on exit, if this is pre-initialized to hpx::throws the function will throw on error instead.

#### Exceptions

• invalid\_status: if the runtime system has not been started yet.

#### namespace hpx

#### namespace threads

```
namespace policies
```

#### struct scheduler base

#include <scheduler\_base.hpp> The scheduler\_base defines the interface to be implemented by all scheduler policies

# **Public Types**

2.8. API reference 589

void set\_parent\_pool (threads::thread\_pool\_base \*p)

```
std::size_t global_to_local_thread_index (std::size_t n)
std::size_t local_to_global_thread_index (std::size_t n)
char const *get_description() const
void idle_callback (std::size_t num_thread)
void do_some_work (std::size_t)
  This function gets called by the thread-manager whenever new work has been added, allowing
  the scheduler to reactivate one or more of possibly idling OS threads
virtual void suspend (std::size_t num_thread)
virtual void resume (std::size_t num_thread)
                                                                        std::size t
std::size_t select_active_pu (std::unique_lock<pu_mutex_type>
                                                                 \&l,
                               num thread, bool allow fallback = false)
std::atomic<hpx::state> &get_state (std::size_t num_thread)
std::atomic<hpx::state> const &get_state (std::size_t num_thread) const
void set_all_states (hpx::state s)
void set_all_states_at_least (hpx::state s)
bool has_reached_state (hpx::state s) const
bool is_state (hpx::state s) const
std::pair<hpx::state, hpx::state> get_minmax_state() const
scheduler_mode get_scheduler_mode() const
bool has_scheduler_mode (scheduler_mode mode) const
virtual void set_scheduler_mode (scheduler_mode mode)
void add_scheduler_mode (scheduler_mode mode)
void remove_scheduler_mode (scheduler_mode mode)
void add_remove_scheduler_mode (scheduler_mode to_add_mode, scheduler_mode
                                      to_remove_mode)
void update_scheduler_mode (scheduler_mode mode, bool set)
pu_mutex_type &get_pu_mutex (std::size_t num_thread)
std::size_t domain_from_local_thread_index (std::size_t n)
std::size t num domains (const std::size t workers)
std::vector<std::size_t> domain_threads (std::size_t
                                                         local id,
                                                                           const
                                        std::vector<std::size t>
                                                                              &ts,
                                        util::function_nonser<bool) std::size_t,
                                        std::size_t
  > pred
virtual std::int64_t get_queue_length (std::size_t num_thread = std::size_t(-1))
                                          const = 0
```

```
virtual std::int64_t get_thread_count (thread_schedule_state
                                          thread_schedule_state::unknown,
                                                                priority
                                          thread priority
                                          thread_priority::default_,
                                                                        std::size_t
                                          num_thread = std::size_t(-1), bool reset
                                          = false) const = 0
virtual bool is_core_idle (std::size_t num_thread) const = 0
std::int64_t get_background_thread_count()
void increment_background_thread_count()
void decrement_background_thread_count()
virtual bool enumerate_threads (util::function_nonser<bool) thread_id_type</pre>
  > const &f, thread_schedule_state state = thread_schedule_state::unknown const = 0
virtual void abort_all_suspended_threads() = 0
virtual bool cleanup_terminated (bool delete_all) = 0
virtual bool cleanup_terminated (std::size_t num_thread, bool delete_all) = 0
virtual void create_thread (thread_init_data &data, thread_id_type *id, error_code
                                \&ec) = 0
virtual bool get_next_thread (std::size_t
                                                num_thread,
                                                                 bool
                                                                          running,
                                  threads::thread_data *&thrd, bool enable_stealing)
virtual void schedule_thread (threads::thread_data
                                                                            *thrd,
                                  threads::thread_schedule_hint schedulehint, bool
                                  allow_fallback = false, thread_priority priority =
                                  thread\_priority::normal) = 0
virtual void schedule_thread_last (threads::thread_data
                                                                            *thrd,
                                         threads::thread_schedule_hint schedulehint,
                                         bool allow_fallback = false, thread_priority
                                         priority = thread_priority::normal) = 0
virtual void destroy_thread (threads::thread_data *thrd) = 0
virtual bool wait_or_add_new (std::size_t num_thread, bool running, std::int64_t
                                  &idle_loop_count, bool enable_stealing, std::size_t
                                  &added) = 0
virtual void on_start_thread (std::size_t num_thread) = 0
virtual void on_stop_thread (std::size_t num_thread) = 0
virtual void on_error (std::size_t num_thread, std::exception_ptr const &e) = 0
virtual void reset_thread_distribution()
std::ptrdiff_t get_stack_size (threads::thread_stacksize stacksize) const
void set_mpi_polling_function (polling_function_ptr mpi_func)
void clear_mpi_polling_function()
```

```
void set_cuda_polling_function (polling_function_ptr cuda_func)
                 void clear_cuda_polling_function()
                 void custom_polling_function() const
                 Public Static Functions
                 static void null_polling_function()
                 Protected Attributes
                 util::cache_line_data<std::atomic<scheduler_mode>> mode_
                 std::vector<pu_mutex_type> suspend_mtxs_
                 std::vector<std::condition variable> suspend conds
                 std::vector<pu_mutex_type> pu_mtxs_
                 std::vector<std::atomic<hpx::state>> states_
                 char const *description_
                 thread_queue_init_parameters thread_queue_init_
                 threads::thread_pool_base *parent_pool_
                 std::atomic<std::int64_t> background_thread_count_
                 std::atomic<polling_function_ptr> polling_function_mpi_
                 std::atomic<polling_function_ptr> polling_function_cuda_
namespace hpx
     namespace threads
         namespace policies
             Enums
             enum scheduler_mode
                 This enumeration describes the possible modes of a scheduler.
                 Values:
                 nothing\_special = 0x000
                   As the name suggests, this option can be used to disable all other options.
```

#### collect AGAS.

 $do_background_work = 0x001$ 

reduce\_thread\_priority = 0x002The kernel priority of the os-thread driving the scheduler will be reduced below normal.

The scheduler will periodically call a provided callback function from a special HPX thread to enable performing background-work, for instance driving networking progress or garbage-

# $delay_exit = 0x004$

The scheduler will wait for some unspecified amount of time before exiting the scheduling loop while being terminated to make sure no other work is being scheduled during processing the shutdown request.

# $fast_idle_mode = 0x008$

Some schedulers have the capability to act as 'embedded' schedulers. In this case it needs to periodically invoke a provided callback into the outer scheduler more frequently than normal. This option enables this behavior.

# enable\_elasticity = 0x010

This option allows for the scheduler to dynamically increase and reduce the number of processing units it runs on. Setting this value not succeed for schedulers that do not support this functionality.

#### enable\_stealing = 0x020

This option allows schedulers that support work thread/stealing to enable/disable it

### enable\_stealing\_numa = 0x040

This option allows schedulersthat support it to disallow stealing between numa domains

#### $assign_work_round_robin = 0x080$

This option tells schedulersthat support it to add tasks round robin to queues on each core

```
assign_work_thread_parent = 0x100
```

This option tells schedulers that support it to add tasks round to the same core/queue that the parent task is running on

```
steal_high_priority_first = 0x200
```

This option tells schedulers that support it to always (try to) steal high priority tasks from other queues before finishing their own lower priority tasks

```
steal\_after\_local = 0x400
```

This option tells schedulers that support it to steal tasks only when their local queues are empty

# $enable_idle_backoff = 0x0800$

This option allows for certain schedulers to explicitly disable exponential idle-back off

**default\_mode** = do\_background\_work | reduce\_thread\_priority | delay\_exit | enable\_stealing | enable\_stealing | This option represents the default mode.

**all\_flags** = do\_background\_work | reduce\_thread\_priority | delay\_exit | fast\_idle\_mode | enable\_elasticity | enables all available options.

# namespace hpx

#### **Enums**

```
enum state
    Values:
    state_invalid = -1
    state_initialized = 0
    first_valid_runtime_state = state_initialized
    state_pre_startup = 1
    state_startup = 2
    state_pre_main = 3
```

```
state_starting = 4
state_running = 5
state_suspended = 6
state_pre_sleep = 7
state_sleeping = 8
state_pre_shutdown = 9
state_shutdown = 10
state_stopping = 11
state_terminating = 12
state_stopped = 13
last_valid_runtime_state = state_stopped
```

# namespace hpx

# namespace threads

# **Functions**

```
constexpr thread_data *get_thread_id_data (thread_id_type const &tid)
```

```
thread_self &get_self()
```

The function *get\_self* returns a reference to the (OS thread specific) self reference to the current HPX thread.

```
thread_self *get_self_ptr()
```

The function *get\_self\_ptr* returns a pointer to the (OS thread specific) self reference to the current HPX thread.

```
thread_self_impl_type *get_ctx_ptr()
```

The function *get\_ctx\_ptr* returns a pointer to the internal data associated with each coroutine.

```
thread_self *get_self_ptr_checked (error_code &ec = throws)
```

The function get\_self\_ptr\_checked returns a pointer to the (OS thread specific) self reference to the current HPX thread.

```
thread_id_type get_self_id()
```

The function *get\_self\_id* returns the HPX thread id of the current thread (or zero if the current thread is not a HPX thread).

```
thread data *get self id data()
```

The function *get\_self\_id\_data* returns the data of the HPX thread id associated with the current thread (or nullptr if the current thread is not a HPX thread).

```
thread_id_type get_parent_id()
```

The function *get\_parent\_id* returns the HPX thread id of the current thread's parent (or zero if the current thread is not a HPX thread).

**Note** This function will return a meaningful value only if the code was compiled with HPX\_HAVE\_THREAD\_PARENT\_REFERENCE being defined.

# std::size\_t get\_parent\_phase()

The function *get\_parent\_phase* returns the HPX phase of the current thread's parent (or zero if the current thread is not a HPX thread).

**Note** This function will return a meaningful value only if the code was compiled with HPX\_HAVE\_THREAD\_PARENT\_REFERENCE being defined.

# std::ptrdiff\_t get\_self\_stacksize()

The function *get\_self\_stacksize* returns the stack size of the current thread (or zero if the current thread is not a HPX thread).

# thread\_stacksize get\_self\_stacksize\_enum()

The function get\_self\_stacksize\_enum returns the stack size of the /.

# std::uint32\_t get\_parent\_locality\_id()

The function *get\_parent\_locality\_id* returns the id of the locality of the current thread's parent (or zero if the current thread is not a HPX thread).

**Note** This function will return a meaningful value only if the code was compiled with HPX\_HAVE\_THREAD\_PARENT\_REFERENCE being defined.

#### std::uint64\_t get\_self\_component\_id()

The function get\_self\_component\_id returns the lva of the component the current thread is acting on

**Note** This function will return a meaningful value only if the code was compiled with HPX\_HAVE\_THREAD\_TARGET\_ADDRESS being defined.

#### class thread data

#include <thread\_data.hpp> A thread is the representation of a ParalleX thread. It's a first class object in ParalleX. In our implementation this is a user level thread running on top of one of the OS threads spawned by the thread-manager.

A thread encapsulates:

- A thread status word (see the functions *thread::get\_state* and *thread::set\_state*)
- A function to execute (the thread function)
- A frame (in this implementation this is a block of memory used as the threads stack)
- A block of registers (not implemented yet)

Generally, *threads* are not created or executed directly. All functionality related to the management of *threads* is implemented by the thread-manager.

Subclassed by hpx::threads::thread\_data\_stackful, hpx::threads::thread\_data\_stackless

# **Public Types**

using spinlock\_pool = util::spinlock\_pool<thread\_data>

# **Public Functions**

```
thread_data (thread_data const&)
```

thread\_data (thread\_data&&)

thread\_data &operator=(thread\_data const&)

thread\_data &operator= (thread\_data&&)

thread\_state **get\_state** (*std*::memory\_order *order* = *std*::memory\_order\_acquire) **const**The get state function queries the state of this thread instance.

**Return** This function returns the current state of this thread. It will return one of the values as defined by the *thread\_state* enumeration.

**Note** This function will be seldom used directly. Most of the time the state of a thread will be retrieved by using the function *threadmanager::get\_state*.

```
thread_state set_state (thread_schedule_state state, thread_restart_state state_ex = thread_restart_state::unknown, std::memory_order load_order = std::memory_order_acquire, std::memory_order exchange_order = std::memory_order_seq_cst)
```

The set\_state function changes the state of this thread instance.

**Note** This function will be seldom used directly. Most of the time the state of a thread will have to be changed using the threadmanager. Moreover, changing the thread state using this function does not change its scheduling status. It only sets the thread's status word. To change the thread's scheduling status *threadmanager::set\_state* should be used.

#### **Parameters**

• newstate: [in] The new state to be set for the thread.

```
bool set_state_tagged (thread_schedule_state newstate, thread_state &prev_state, thread_state &new_tagged_state, std::memory_order exchange_order = std::memory_order_seq_cst)
```

```
bool restore_state (thread_state new_state, thread_state old_state, std::memory_order load_order = std::memory_order_relaxed, std::memory_order_load_exchange = std::memory_order_seq_cst)
```

The restore\_state function changes the state of this thread instance depending on its current state. It will change the state atomically only if the current state is still the same as passed as the second parameter. Otherwise it won't touch the thread state of this instance.

**Note** This function will be seldom used directly. Most of the time the state of a thread will have to be changed using the threadmanager. Moreover, changing the thread state using this function does not change its scheduling status. It only sets the thread's status word. To change the thread's scheduling status *threadmanager::set state* should be used.

**Return** This function returns *true* if the state has been changed successfully **Parameters** 

- newstate: [in] The new state to be set for the thread.
- oldstate: [in] The old state of the thread which still has to be the current state.

```
bool restore_state (thread_schedule_state new_state, thread_restart_state state_ex, thread_state old_state, std::memory_order load_exchange = std::memory_order_seq_cst)
```

```
constexpr std::uint64_t get_component_id() const
Return the id of the component this thread is running in.
```

```
util::thread_description get_description() const

util::thread_description set_description(util::thread_description)

util::thread_description get_lco_description() const

util::thread_description set_lco_description(util::thread_description)

constexpr std::uint32_t get_parent_locality_id() const

Return the locality of the parent thread.
```

```
constexpr thread_id_type get_parent_thread_id() const
   Return the thread id of the parent thread.
constexpr std::size_t get_parent_thread_phase() const
   Return the phase of the parent thread.
constexpr util::backtrace const *get backtrace() const
util::backtrace const *set_backtrace (util::backtrace const*)
constexpr thread_priority get_priority() const
void set_priority (thread_priority priority)
bool interruption_requested() const
bool interruption_enabled() const
bool set_interruption_enabled (bool enable)
void interrupt (bool flag = true)
bool interruption_point (bool throw_on_interrupt = true)
bool add thread exit callback (util::function nonser<void)
   > const &f
void run_thread_exit_callbacks()
void free_thread_exit_callbacks()
policies::scheduler_base *get_scheduler_base() const
std::size_t get_last_worker_thread_num() const
void set_last_worker_thread_num (std::size_t last_worker_thread_num)
std::ptrdiff_t get_stack_size() const
thread_stacksize get_stack_size_enum() const
template<typename ThreadQueue>
ThreadQueue &get_queue ()
coroutine_type::result_type operator() (hpx::execution_base::this_thread::detail::agent_storage
                                      *agent storage)
   Execute the thread function.
   Return This function returns the thread state the thread should be scheduled from this point on.
     The thread manager will use the returned value to set the thread's scheduling status.
virtual thread_id_type get_thread_id() const
virtual std::size_t get_thread_phase() const
virtual std::size_t get_thread_data() const = 0
virtual std::size_t set_thread_data(std::size_t data) = 0
virtual void rebind (thread_init_data &init_data) = 0
```

#### **Public Members**

bool is\_stackless\_

#### **Protected Functions**

thread restart state set state ex (thread restart state new state)

The set\_state function changes the extended state of this thread instance.

**Note** This function will be seldom used directly. Most of the time the state of a thread will have to be changed using the threadmanager.

#### **Parameters**

• newstate: [in] The new extended state to be set for the thread.

void rebind\_base (thread\_init\_data &init\_data)

# **Private Members**

```
std::atomic<thread_state> current_state_
thread_priority priority_
bool requested_interrupt_
bool enabled_interrupt_
bool ran_exit_funcs_
std::forward_list<util::function_nonser<void()>> exit_funcs_
policies::scheduler_base *scheduler_base_
std::size_t last_worker_thread_num_
std::ptrdiff_t stacksize_
thread_stacksize stacksize_enum_
void *queue_
```

#### namespace hpx

# namespace threads

# class thread\_data\_stackful: public hpx::threads::thread\_data

#include <thread\_data\_stackful.hpp> A thread is the representation of a ParalleX thread. It's a first class object in ParalleX. In our implementation this is a user level thread running on top of one of the OS threads spawned by the thread-manager.

A thread encapsulates:

• A thread status word (see the functions *thread::get\_state* and *thread::set\_state*)

- A function to execute (the thread function)
- A frame (in this implementation this is a block of memory used as the threads stack)
- A block of registers (not implemented yet)

Generally, *threads* are not created or executed directly. All functionality related to the management of *threads* is implemented by the thread-manager.

#### **Public Functions**

```
coroutine_type::result_type call (hpx::execution_base::this_thread::detail::agent_storage
                               *agent_storage)
std::size_t get_thread_data() const
std::size_t set_thread_data (std::size_t data)
void rebind (thread_init_data &init_data)
thread_data_stackful(thread_init_data &init_data, void *queue, std::ptrdiff_t stack-
                            size)
~thread_data_stackful()
void destroy()
Public Static Functions
thread_data *create (thread_init_data &init_data, void *queue, std::ptrdiff_t stacksize)
Private Functions
thread_data *this_()
Private Members
coroutine_type coroutine_
execution_agent agent_
Private Static Attributes
util::internal_allocator<thread_data_stackful> thread_alloc_
```

# namespace threads

namespace hpx

#### class thread\_data\_stackless: public hpx::threads::thread\_data

#include <thread\_data\_stackless.hpp> A thread is the representation of a ParalleX thread. It's a first class object in ParalleX. In our implementation this is a user level thread running on top of one of the OS threads spawned by the thread-manager.

A thread encapsulates:

- A thread status word (see the functions thread::get\_state and thread::set\_state)
- A function to execute (the thread function)
- A frame (in this implementation this is a block of memory used as the threads stack)
- A block of registers (not implemented yet)

Generally, threads are not created or executed directly. All functionality related to the management of threads is implemented by the thread-manager.

# **Public Functions**

```
stackless_coroutine_type::result_type call ()
std::size_t get_thread_data() const
std::size_t set_thread_data (std::size_t data)
void rebind (thread_init_data &init_data)
thread_data_stackless(thread_init_data &init_data, void *queue, std::ptrdiff_t stack-
                             size)
~thread_data_stackless()
void destroy()
Public Static Functions
thread_data *create (thread_init_data &init_data, void *queue, std::ptrdiff_t stacksize)
Private Functions
thread_data *this_()
Private Members
```

stackless\_coroutine\_type coroutine\_

# **Private Static Attributes**

util::internal\_allocator<thread\_data\_stackless> thread\_alloc\_

# namespace hpx

namespace threads

# **Functions**

```
util::thread_description get_thread_description (thread_id_type const &id, error_code &ec = throws)
```

The function get\_thread\_description is part of the thread related API allows to query the description of one of the threads known to the thread-manager.

**Return** This function returns the description of the thread referenced by the *id* parameter. If the thread is not known to the thread-manager the return value will be the string "<unknown>".

**Note** As long as *ec* is not pre-initialized to *hpx::throws* this function doesn't throw but returns the result code using the parameter *ec*. Otherwise it throws an instance of hpx::exception.

#### **Parameters**

- id: [in] The thread id of the thread being queried.
- ec: [in,out] this represents the error status on exit, if this is pre-initialized to hpx::throws the function will throw on error instead.

#### namespace util

#### **Functions**

```
std::ostream & operator << (std::ostream &, thread_description const &)
std::string as_string (thread_description const & desc)
struct thread_description

Public Types
enum data_type
    Values:
    data_type_description = 0
    data_type_address = 1</pre>
```

### **Public Functions**

```
thread_description()
thread_description (char const*)
template<typename F, typename = typename std::enable_if<!std::is_same<F, thread_description>::value && !traits
thread_description (F const&, char const* = nullptr)
template<typename Action, typename = typename std::enable_if<traits::is_action<Action>::value>::type>
thread_description (Action, char const* = nullptr)
data_type kind() const
char const *get_description() const
std::size_t get_address() const
operator bool() const
bool valid() const

Private Functions
```

namespace hpx

namespace this\_thread

#### **Functions**

void init\_from\_alternative\_name (char const \*altname)

The function *suspend* will return control to the thread manager (suspends the current thread). It sets the new state of this thread to the thread state passed as the parameter.

Note Must be called from within a HPX-thread.

# **Exceptions**

• If: &ec != &throws, never throws, but will set ec to an appropriate value when an error occurs. Otherwise, this function will throw an hpx::exception with an error code of hpx::yield\_aborted if it is signaled with wait\_aborted. If called outside of a HPX-thread, this function will throw an hpx::exception with an error code of hpx::null\_thread\_id. If this function is called while the thread-manager is not running, it will throw an hpx::exception with an error code of hpx::invalid\_status.

```
threads::thread_restart_state suspend (threads::thread_schedule_state state = threads::thread_schedule_state::pending, util::thread_description const &description = util::thread_description("this_thread::suspend"), error code &ec = throws)
```

The function *suspend* will return control to the thread manager (suspends the current thread). It sets the new state of this thread to the thread state passed as the parameter.

Note Must be called from within a HPX-thread.

# **Exceptions**

• If: &ec != &throws, never throws, but will set ec to an appropriate value when an error occurs. Otherwise, this function will throw an hpx::exception with an error code of hpx::yield\_aborted if it is signaled with wait\_aborted. If called outside of a HPX-thread, this function will throw an hpx::exception with an error code of hpx::null\_thread\_id. If this function is called while the thread-manager is not running, it will throw an hpx::exception with an error code of hpx::invalid status.

The function *suspend* will return control to the thread manager (suspends the current thread). It sets the new state of this thread to *suspended* and schedules a wakeup for this threads at the given time.

Note Must be called from within a HPX-thread.

#### **Exceptions**

• If: &ec != &throws, never throws, but will set ec to an appropriate value when an error occurs. Otherwise, this function will throw an hpx::exception with an error code of hpx::yield\_aborted if it is signaled with wait\_aborted. If called outside of a HPX-thread, this function will throw an hpx::exception with an error code of hpx::null\_thread\_id. If this function is called while the thread-manager is not running, it will throw an hpx::exception with an error code of hpx::invalid status.

```
threads::thread_restart_state suspend (hpx::chrono::steady_time_point const &abs_time, util::thread_description const &description = util::thread_description("this_thread::suspend"), error code &ec = throws)
```

The function *suspend* will return control to the thread manager (suspends the current thread). It sets the new state of this thread to *suspended* and schedules a wakeup for this threads at the given time.

Note Must be called from within a HPX-thread.

#### **Exceptions**

• If: &ec != &throws, never throws, but will set ec to an appropriate value when an error occurs. Otherwise, this function will throw an hpx::exception with an error code of hpx::yield\_aborted if it is signaled with wait\_aborted. If called outside of a HPX-thread, this function will throw an hpx::exception with an error code of hpx::null\_thread\_id. If this function is called while the thread-manager is not running, it will throw an hpx::exception with an error code of hpx::invalid\_status.

```
threads::thread_restart_state suspend (hpx::chrono::steady_duration const &rel_time, util::thread_description const &description = util::thread_description("this_thread::suspend"), error_code &ec = throws)
```

The function *suspend* will return control to the thread manager (suspends the current thread). It sets the new state of this thread to *suspended* and schedules a wakeup for this threads after the given duration.

**Note** Must be called from within a HPX-thread.

#### **Exceptions**

• If: &ec != &throws, never throws, but will set ec to an appropriate value when an error occurs. Otherwise, this function will throw an hpx::exception with an error code of hpx::yield\_aborted if it is signaled with wait\_aborted. If called outside of a HPX-thread, this function will throw an hpx::exception with an error code of hpx::null\_thread\_id. If this function is called while the thread-manager is not running, it will throw an hpx::exception with an

error code of *hpx::invalid\_status*.

```
threads::thread_restart_state suspend (hpx::chrono::steady_duration const &rel_time, threads::thread_id_type const &id, util::thread_description const &description = util::thread_description("this_thread::suspend"), error code &ec = throws)
```

The function *suspend* will return control to the thread manager (suspends the current thread). It sets the new state of this thread to *suspended* and schedules a wakeup for this threads after the given duration.

Note Must be called from within a HPX-thread.

# **Exceptions**

• If: &ec != &throws, never throws, but will set ec to an appropriate value when an error occurs. Otherwise, this function will throw an hpx::exception with an error code of hpx::yield\_aborted if it is signaled with wait\_aborted. If called outside of a HPX-thread, this function will throw an hpx::exception with an error code of hpx::null\_thread\_id. If this function is called while the thread-manager is not running, it will throw an hpx::exception with an error code of hpx::invalid\_status.

```
threads::thread_restart_state suspend (std::uint64_t ms, util::thread_description const &description = util::thread_description("this_thread::suspend"), error code &ec = throws)
```

The function *suspend* will return control to the thread manager (suspends the current thread). It sets the new state of this thread to *suspended* and schedules a wakeup for this threads after the given time (specified in milliseconds).

Note Must be called from within a HPX-thread.

#### **Exceptions**

• If: &ec != &throws, never throws, but will set ec to an appropriate value when an error occurs. Otherwise, this function will throw an hpx::exception with an error code of hpx::yield\_aborted if it is signaled with wait\_aborted. If called outside of a HPX-thread, this function will throw an hpx::exception with an error code of hpx::null\_thread\_id. If this function is called while the thread-manager is not running, it will throw an hpx::exception with an error code of hpx::invalid\_status.

```
threads::thread_pool_base *get_pool (error_code &ec = throws)

Returns a pointer to the pool that was used to run the current thread
```

# **Exceptions**

• If: &ec != &throws, never throws, but will set ec to an appropriate value when an error occurs. Otherwise, this function will throw an hpx::exception with an error code of hpx::yield\_aborted if it is signaled with wait\_aborted. If called outside of a HPX-thread, this function will throw an hpx::exception with an error code of hpx::null\_thread\_id. If this function is called while the thread-manager is not running, it will throw an hpx::exception with an error code of hpx::invalid status.

# namespace threads

#### **Functions**

thread\_state set\_thread\_state (thread\_id\_type const &id, thread\_schedule\_state state = thread\_schedule\_state::pending, thread\_restart\_state state teex = thread\_restart\_state::signaled, thread\_priority priority = thread\_priority::normal, bool retry\_on\_active = true, hpx::error\_code &ec = throws)

Set the thread state of the *thread* referenced by the thread\_id *id*.

**Note** If the thread referenced by the parameter *id* is in *thread\_state::active* state this function schedules a new thread which will set the state of the thread as soon as its not active anymore. The function returns *thread\_state::active* in this case.

**Return** This function returns the previous state of the thread referenced by the *id* parameter. It will return one of the values as defined by the *thread\_state* enumeration. If the thread is not known to the thread-manager the return value will be *thread\_state::unknown*.

**Note** As long as *ec* is not pre-initialized to *hpx::throws* this function doesn't throw but returns the result code using the parameter *ec*. Otherwise it throws an instance of hpx::exception.

#### **Parameters**

- id: [in] The thread id of the thread the state should be modified for.
- state: [in] The new state to be set for the thread referenced by the *id* parameter.
- stateex: [in] The new extended state to be set for the thread referenced by the *id* parameter.
- priority:
- ec: [in,out] this represents the error status on exit, if this is pre-initialized to *hpx::throws* the function will throw on error instead.

```
thread_id_type set_thread_state (thread_id_type const &id, hpx::chrono::steady_time_point const &abs_time, std::atomic<bool> *started, thread_schedule_state state = thread_schedule_state::pending, thread_restart_state stateex = thread_restart_state::timeout, thread_priority priority = thread_priority::normal, bool retry_on_active = true, error_code &ec = throws)
```

Set the thread state of the *thread* referenced by the thread\_id *id*.

Set a timer to set the state of the given thread to the given new value after it expired (at the given time)

#### Return

**Note** As long as *ec* is not pre-initialized to *hpx::throws* this function doesn't throw but returns the result code using the parameter *ec*. Otherwise it throws an instance of hpx::exception.

# **Parameters**

- id: [in] The thread id of the thread the state should be modified for.
- abs time: [in] Absolute point in time for the new thread to be run
- started: [in,out] A helper variable allowing to track the state of the timer helper thread
- ullet state: [in] The new state to be set for the thread referenced by the id parameter.
- $\bullet$  stateex: [in] The new extended state to be set for the thread referenced by the id parameter.
- priority:
- ec: [in,out] this represents the error status on exit, if this is pre-initialized to *hpx::throws* the function will throw on error instead.

```
thread_id_type set_thread_state (thread_id_type const &&id, hpx::chrono::steady_time_point const & abs_time, thread_schedule_state state = thread_schedule_state::pending, thread_restart_state stateex = thread_restart_state::timeout, thread_priority priority = thread_priority::normal, bool retry_on_active = true, error_code& = throws)
```

Set the thread state of the *thread* referenced by the thread\_id *id*.

Set a timer to set the state of the given *thread* to the given new value after it expired (after the given duration)

#### Return

**Note** As long as *ec* is not pre-initialized to *hpx::throws* this function doesn't throw but returns the result code using the parameter *ec*. Otherwise it throws an instance of hpx::exception.

#### **Parameters**

- id: [in] The thread id of the thread the state should be modified for.
- rel\_time: [in] Time duration after which the new thread should be run
- ullet state: [in] The new state to be set for the thread referenced by the id parameter.
- stateex: [in] The new extended state to be set for the thread referenced by the *id* parameter.
- priority:
- ec: [in,out] this represents the error status on exit, if this is pre-initialized to hpx::throws the function will throw on error instead.

# thread\_state **get\_thread\_state** (thread\_id\_type **const** &id, error\_code &ec = throws)

The function get\_thread\_backtrace is part of the thread related API allows to query the currently stored thread back trace (which is captured during thread suspension).

**Return** This function returns the currently captured stack back trace of the thread referenced by the *id* parameter. If the thread is not known to the thread-manager the return value will be the zero.

**Note** As long as *ec* is not pre-initialized to *hpx::throws* this function doesn't throw but returns the result code using the parameter *ec*. Otherwise it throws an instance of hpx::exception. The function get\_thread\_state is part of the thread related API. It queries the state of one of the threads known to the thread-manager.

**Return** This function returns the thread state of the thread referenced by the *id* parameter. If the thread is not known to the thread-manager the return value will be *terminated*.

**Note** As long as *ec* is not pre-initialized to *hpx::throws* this function doesn't throw but returns the result code using the parameter *ec*. Otherwise it throws an instance of hpx::exception.

# **Parameters**

- id: [in] The thread id of the thread being queried.
- ec: [in,out] this represents the error status on exit, if this is pre-initialized to *hpx::throws* the function will throw on error instead.

#### **Parameters**

- id: [in] The thread id of the thread the state should be modified for.
- ec: [in,out] this represents the error status on exit, if this is pre-initialized to *hpx::throws* the function will throw on error instead.

# std::size\_t get\_thread\_phase (thread\_id\_type const &id, error\_code &ec = throws)

The function get\_thread\_phase is part of the thread related API. It queries the phase of one of the threads known to the thread-manager.

**Return** This function returns the thread phase of the thread referenced by the id parameter. If the thread is not known to the thread-manager the return value will be  $\sim 0$ .

**Note** As long as *ec* is not pre-initialized to *hpx::throws* this function doesn't throw but returns the result code using the parameter *ec*. Otherwise it throws an instance of hpx::exception.

#### Parameters

• id: [in] The thread id of the thread the phase should be modified for.

• ec: [in,out] this represents the error status on exit, if this is pre-initialized to *hpx::throws* the function will throw on error instead.

# bool get\_thread\_interruption\_enabled(thread\_id\_type const &id, error\_code &ec = throws)

Returns whether the given thread can be interrupted at this point.

**Return** This function returns *true* if the given thread can be interrupted at this point in time. It will return *false* otherwise.

**Note** As long as *ec* is not pre-initialized to *hpx::throws* this function doesn't throw but returns the result code using the parameter *ec*. Otherwise it throws an instance of hpx::exception.

#### **Parameters**

- id: [in] The thread id of the thread which should be queried.
- ec: [in,out] this represents the error status on exit, if this is pre-initialized to *hpx::throws* the function will throw on error instead.

# bool $set\_thread\_interruption\_enabled$ (thread\\_id\\_type const &id, bool enable, error\\_code &ec = throws)

Set whether the given thread can be interrupted at this point.

**Return** This function returns the previous value of whether the given thread could have been interrupted.

**Note** As long as *ec* is not pre-initialized to *hpx::throws* this function doesn't throw but returns the result code using the parameter *ec*. Otherwise it throws an instance of hpx::exception.

#### **Parameters**

- id: [in] The thread id of the thread which should receive the new value.
- enable: [in] This value will determine the new interruption enabled status for the given thread.
- ec: [in,out] this represents the error status on exit, if this is pre-initialized to *hpx::throws* the function will throw on error instead.

# bool get\_thread\_interruption\_requested (thread\_id\_type const &id, error\_code &ec = throws)

Returns whether the given thread has been flagged for interruption.

**Return** This function returns *true* if the given thread was flagged for interruption. It will return *false* otherwise.

**Note** As long as *ec* is not pre-initialized to *hpx::throws* this function doesn't throw but returns the result code using the parameter *ec*. Otherwise it throws an instance of hpx::exception.

# **Parameters**

- id: [in] The thread id of the thread which should be queried.
- ec: [in,out] this represents the error status on exit, if this is pre-initialized to *hpx::throws* the function will throw on error instead.

# void **interrupt\_thread** (*thread\_id\_type* **const** & *id*, bool *flag*, *error\_code* & *ec* = *throws*) Flag the given thread for interruption.

**Note** As long as *ec* is not pre-initialized to *hpx::throws* this function doesn't throw but returns the result code using the parameter *ec*. Otherwise it throws an instance of hpx::exception.

#### **Parameters**

- id: [in] The thread id of the thread which should be interrupted.
- flag: [in] The flag encodes whether the thread should be interrupted (if it is *true*), or 'uninterrupted' (if it is *false*).
- ec: [in,out] this represents the error status on exit, if this is pre-initialized to *hpx::throws* the function will throw on error instead.

void interrupt thread (thread id type const &id, error code &ec = throws)

void interruption\_point (thread\_id\_type const &id, error\_code &ec = throws)

Interrupt the current thread at this point if it was canceled. This will throw a thread\_interrupted exception, which will cancel the thread.

**Note** As long as *ec* is not pre-initialized to *hpx::throws* this function doesn't throw but returns the result code using the parameter *ec*. Otherwise it throws an instance of hpx::exception.

#### **Parameters**

- id: [in] The thread id of the thread which should be interrupted.
- ec: [in,out] this represents the error status on exit, if this is pre-initialized to *hpx::throws* the function will throw on error instead.

threads::thread\_priority get\_thread\_priority (thread\_id\_type const &id, error\_code &ec = throws)

Return priority of the given thread

**Note** As long as *ec* is not pre-initialized to *hpx::throws* this function doesn't throw but returns the result code using the parameter *ec*. Otherwise it throws an instance of hpx::exception.

#### **Parameters**

- id: [in] The thread id of the thread whose priority is queried.
- ec: [in,out] this represents the error status on exit, if this is pre-initialized to *hpx::throws* the function will throw on error instead.

std::ptrdiff\_t get\_stack\_size (thread\_id\_type const &id, error\_code &ec = throws)
Return stack size of the given thread

**Note** As long as *ec* is not pre-initialized to *hpx::throws* this function doesn't throw but returns the result code using the parameter *ec*. Otherwise it throws an instance of hpx::exception.

#### **Parameters**

- id: [in] The thread id of the thread whose priority is queried.
- ec: [in,out] this represents the error status on exit, if this is pre-initialized to *hpx::throws* the function will throw on error instead.

threads::thread\_pool\_base \*get\_pool (thread\_id\_type const &id, error\_code &ec = throws)

Returns a pointer to the pool that was used to run the current thread

#### **Exceptions**

• If: &ec != &throws, never throws, but will set ec to an appropriate value when an error occurs. Otherwise, this function will throw an hpx::exception with an error code of hpx::yield\_aborted if it is signaled with wait\_aborted. If called outside of a HPX-thread, this function will throw an hpx::exception with an error code of hpx::null\_thread\_id. If this function is called while the thread-manager is not running, it will throw an hpx::exception with an error code of hpx::invalid\_status.

#### namespace hpx

namespace threads

class thread\_init\_data

## **Public Functions**

#### **Public Members**

```
threads::thread_function_type func
thread_priority priority
thread_schedule_hint schedulehint
thread_stacksize stacksize
thread_schedule_state initial_state
bool run_now
policies::scheduler_base *scheduler_base
```

## namespace hpx

### **Functions**

```
std::size_t get_worker_thread_num()
```

Return the number of the current OS-thread running in the runtime instance the current HPX-thread is executed with.

This function returns the zero based index of the OS-thread which executes the current HPX-thread.

**Note** The returned value is zero based and its maximum value is smaller than the overall number of OS-threads executed (as returned by *get\_os\_thread\_count()*.

Note This function needs to be executed on a HPX-thread. It will fail otherwise (it will return -1).

```
std::size_t get_worker_thread_num(error_code &ec)
```

Return the number of the current OS-thread running in the runtime instance the current HPX-thread is executed with.

This function returns the zero based index of the OS-thread which executes the current HPX-thread.

**Note** The returned value is zero based and its maximum value is smaller than the overall number of OS-threads executed (as returned by *get\_os\_thread\_count()*). It will return -1 if the current thread is not a known thread or if the runtime is not in running state.

Note This function needs to be executed on a HPX-thread. It will fail otherwise (it will return -1).

#### **Parameters**

• ec: [in,out] this represents the error status on exit.

#### std::size\_t get\_local\_worker\_thread\_num()

Return the number of the current OS-thread running in the current thread pool the current HPX-thread is executed with.

This function returns the zero based index of the OS-thread on the current thread pool which executes the current HPX-thread.

**Note** The returned value is zero based and its maximum value is smaller than the number of OS-threads executed on the current thread pool. It will return -1 if the current thread is not a known thread or if the runtime is not in running state.

Note This function needs to be executed on a HPX-thread. It will fail otherwise (it will return -1).

## std::size\_t get\_local\_worker\_thread\_num(error\_code &ec)

Return the number of the current OS-thread running in the current thread pool the current HPX-thread is executed with.

This function returns the zero based index of the OS-thread on the current thread pool which executes the current HPX-thread.

**Note** The returned value is zero based and its maximum value is smaller than the number of OS-threads executed on the current thread pool. It will return -1 if the current thread is not a known thread or if the runtime is not in running state.

Note This function needs to be executed on a HPX-thread. It will fail otherwise (it will return -1).

#### **Parameters**

• ec: [in,out] this represents the error status on exit.

### std::size\_t get\_thread\_pool\_num()

Return the number of the current thread pool the current HPX-thread is executed with.

This function returns the zero based index of the thread pool which executes the current HPX-thread.

**Note** The returned value is zero based and its maximum value is smaller than the number of thread pools started by the runtime. It will return -1 if the current thread pool is not a known thread pool or if the runtime is not in running state.

Note This function needs to be executed on a HPX-thread. It will fail otherwise (it will return -1).

#### std::size\_t get\_thread\_pool\_num(error\_code &ec)

Return the number of the current thread pool the current HPX-thread is executed with.

This function returns the zero based index of the thread pool which executes the current HPX-thread.

**Note** The returned value is zero based and its maximum value is smaller than the number of thread pools started by the runtime. It will return -1 if the current thread pool is not a known thread pool or if the runtime is not in running state.

Note This function needs to be executed on a HPX-thread. It will fail otherwise (it will return -1).

## **Parameters**

• ec: [in,out] this represents the error status on exit.

#### namespace hpx

#### namespace threads

#### struct executor\_statistics

#include <thread\_pool\_base.hpp> Data structure which stores statistics collected by an executor instance.

## **Public Functions**

```
executor_statistics()
```

## **Public Members**

```
std::uint64_t tasks_scheduled_
std::uint64_t tasks_completed_
std::uint64_t queue_length_
```

## class thread\_pool\_base

#include <thread\_pool\_base.hpp> The base class used to manage a pool of OS threads.

#### **Public Functions**

Suspends the given processing unit. Blocks until the processing unit has been suspended.

#### **Parameters**

• virt\_core: [in] The processing unit on the pool to be suspended. The processing units are indexed starting from 0.

Resumes the given processing unit. Blocks until the processing unit has been resumed.

#### **Parameters**

• virt\_core: [in] The processing unit on the the pool to be resumed. The processing units are indexed starting from 0.

```
virtual void resume\_direct (error\_code \&ec = throws) = 0
```

Resumes the thread pool. Blocks until all OS threads on the thread pool have been resumed.

#### **Parameters**

• ec: [in,out] this represents the error status on exit, if this is pre-initialized to *hpx::throws* the function will throw on error instead.

```
virtual void suspend_direct (error_code &ec = throws) = 0
```

Suspends the thread pool. Blocks until all OS threads on the thread pool have been suspended.

**Note** A thread pool cannot be suspended from an HPX thread running on the pool itself.

## **Parameters**

• ec: [in,out] this represents the error status on exit, if this is pre-initialized to *hpx::throws* the function will throw on error instead.

## **Exceptions**

• hpx::exception: if called from an HPX thread which is running on the pool itself.

## struct thread\_pool\_init\_parameters

#### **Public Functions**

```
thread_pool_init_parameters(std::string const &name,
                                                                     std::size t index,
                                     policies::scheduler mode
                                                                 mode,
                                                                             std::size t
                                                          std::size t
                                                                          thread offset,
                                     num threads,
                                                                                &noti-
                                     hpx::threads::policies::callback_notifier
                                     fier,
                                                hpx::threads::policies::detail::affinity_data
                                     const
                                                                         &affinity_data,
                                     hpx::threads::detail::network_background_callback_type
                                     const
                                                  &network_background_callback
                                     hpx::threads::detail::network_background_callback_type(),
                                     std::size_t
                                                      max_background_threads
                                     std::size_t(-1),
                                                      std::size_t
                                                                 max_idle_loop_count
                                                     HPX_IDLE_LOOP_COUNT_MAX,
                                     =
                                     std::size_t
                                                       max_busy_loop_count
                                     HPX_BUSY_LOOP_COUNT_MAX)
```

## **Public Members**

```
std::string const &name_
std::size_t index_
policies::scheduler_mode mode_
std::size_t num_threads_
std::size_t thread_offset_
hpx::threads::policies::callback_notifier &notifier_
hpx::threads::policies::detail::affinity_data const &affinity_data_
hpx::threads::policies::detail::affinity_data const &network_background_callback_
std::size_t max_background_threads_
std::size_t max_idle_loop_count_
std::size_t max_busy_loop_count_
namespace hpx

namespace threads

namespace policies
struct thread_queue_init_parameters
```

#### **Public Functions**

```
thread_queue_init_parameters (std::int64_t
                                                   max thread count
                                  std::int64_t(HPX_THREAD_QUEUE_MAX_THREAD_COUNT),
                                  std::int64 t
                                               min_tasks_to_steal_pending
                                  std::int64_t(HPX_THREAD_QUEUE_MIN_TASKS_TO_STEAL_PE
                                  std::int64_t
                                                min_tasks_to_steal_staged
                                  std::int64_t(HPX_THREAD_QUEUE_MIN_TASKS_TO_STEAL_ST
                                  std::int64 t
                                                  min_add_new_count
                                  std::int64_t(HPX_THREAD_QUEUE_MIN_ADD_NEW_COUNT),
                                  std::int64_t
                                                  max_add_new_count
                                  std::int64_t(HPX_THREAD_QUEUE_MAX_ADD_NEW_COUNT),
                                  std::int64_t
                                                    min_delete_count
                                  std::int64_t(HPX_THREAD_QUEUE_MIN_DELETE_COUNT),
                                  std::int64 t
                                                    max delete count
                                  std::int64_t(HPX_THREAD_QUEUE_MAX_DELETE_COUNT),
                                  std::int64 t
                                                 max_terminated_threads
                                  std::int64_t(HPX_THREAD_QUEUE_MAX_TERMINATED_THREAD_
                                            max_idle_backoff_time
                                  double
                                  ble(HPX_IDLE_BACKOFF_TIME_MAX),
                                  std::ptrdiff_t
                                                     small_stacksize
                                  HPX_SMALL_STACK_SIZE,
                                  std::ptrdiff_t
                                                    medium_stacksize
                                  HPX_MEDIUM_STACK_SIZE,
                                                                 std::ptrdiff_t
                                  large_stacksize = HPX_LARGE_STACK_SIZE,
                                                     huge_stacksize
                                  std::ptrdiff_t
                                  HPX_HUGE_STACK_SIZE)
```

## **Public Members**

namespace hpx

```
std::int64_t max_thread_count_
std::int64_t min_tasks_to_steal_pending_
std::int64_t min_tasks_to_steal_staged_
std::int64_t min_add_new_count_
std::int64_t max_add_new_count_
std::int64_t min_delete_count_
std::int64_t max_terminated_threads_
double max_idle_backoff_time_
const std::ptrdiff_t medium_stacksize_
const std::ptrdiff_t large_stacksize_
const std::ptrdiff_t huge_stacksize_
const std::ptrdiff_t huge_stacksize_
const std::ptrdiff_t nostack_stacksize_
```

namespace threads

```
template<typename T>
class thread_specific_ptr
   Public Types
   typedef Telement_type
   Public Functions
   thread_specific_ptr()
   thread_specific_ptr(void(*func_)) T*
   ~thread_specific_ptr()
   T *get() const
   T *operator->() const
   T & operator*() const
   T *release()
   void reset (T *new_value = nullptr)
   Private Types
   typedef coroutines::detail::tss_cleanup_function
   Private Functions
   thread_specific_ptr(thread_specific_ptr&)
   thread_specific_ptr &operator= (thread_specific_ptr&)
   Private Members
   std::shared_ptr<cleanup_function> cleanup_
   struct delete_data: public tss_cleanup_function
```

```
template<>
                 void operator() (void *data)
             struct run_custom_cleanup_function: public tss_cleanup_function
                 Public Functions
                 template<>
                 run_custom_cleanup_function (void (*cleanup_function_)) T*
                 template<>
                 void operator() (void *data)
                 Public Members
                 template<>
                 void (*cleanup\_function) (T*)
template<>
struct hash<::hpx::threads::thread_id>
     Public Functions
     std::size_t operator() (::hpx::threads::thread_id const &v) const
namespace std
     template<>
     struct hash<::hpx::threads::thread_id>
         Public Functions
         std::size_t operator() (::hpx::threads::thread_id const &v) const
```

## timing

namespace hpx

The contents of this module can be included with the header hpx/modules/timing.hpp. These headers may be used by user-code but are not guaranteed stable (neither header location nor contents). You are using these at your own risk. If you wish to use non-public functionality from a module we *strongly* suggest only including the module header hpx/modules/timing.hpp, not the particular header in which the functionality you would like to use is defined. See *Public API* for a list of names that are part of the public *HPX* API.

```
namespace chrono
struct high_resolution_clock
```

```
Public Static Functions
            static std::uint64_t now()
            static std::uint64_t() hpx::chrono::high_resolution_clock::min()
            static std::uint64_t() hpx::chrono::high_resolution_clock::max()
    namespace util
        Typedefs
        typedef hpx::chrono::steady_duration instead
namespace hpx
    namespace chrono
        class high_resolution_timer
            Public Functions
            high_resolution_timer()
            high_resolution_timer (double t)
            void restart()
            double elapsed() const
            std::int64_t elapsed_microseconds() const
            std::int64_t elapsed_nanoseconds() const
            double elapsed_max() const
            double elapsed_min() const
            Public Static Functions
            static double now()
            Protected Static Functions
            static std::uint64_t take_time_stamp()
```

```
std::uint64_t start_time_
namespace hpx
     namespace util
         template<typename T>
         struct scoped_timer
             Public Functions
             scoped_timer (T &t, bool enabled = true)
             scoped_timer (scoped_timer const&)
             scoped_timer (scoped_timer &&rhs)
             ~scoped_timer()
             scoped_timer &operator= (scoped_timer const &rhs)
             scoped_timer &operator= (scoped_timer &&rhs)
             bool enabled() const
             Private Members
             std::uint64_t started_at_
             T *t_
namespace hpx
     namespace chrono
         class steady_duration
             Public Functions
             steady_duration(value_type const &rel_time)
             template<typename Rep, typename Period>
             steady_duration (std::chrono::duration<Rep, Period> const &rel_time)
             value_type const &value() const
```

**Private Members** 

2.8. API reference 617

steady\_clock::time\_point from\_now() const

**Private Types** 

```
typedef steady_clock::duration value_type
             Private Members
             value_type _rel_time
         class steady_time_point
             Public Functions
             steady_time_point (value_type const &abs_time)
             template<typename Clock, typename Duration>
             steady_time_point (std::chrono::time_point<Clock, Duration> const &abs_time)
             value_type const &value() const
             Private Types
             typedef steady_clock::time_point value_type
             Private Members
             value_type _abs_time
namespace hpx
     namespace util
         class tick_counter
             Public Functions
             tick_counter (std::uint64_t &output)
             ~tick_counter()
             Protected Static Functions
             static std::uint64_t take_time_stamp()
```

#### **Private Members**

```
const std::uint64_t start_time_
std::uint64_t &output_
```

## topology

The contents of this module can be included with the header hpx/modules/topology.hpp. These headers may be used by user-code but are not guaranteed stable (neither header location nor contents). You are using these at your own risk. If you wish to use non-public functionality from a module we *strongly* suggest only including the module header hpx/modules/topology.hpp, not the particular header in which the functionality you would like to use is defined. See *Public API* for a list of names that are part of the public *HPX* API.

#### namespace hpx

## namespace threads

## **Typedefs**

```
using hwloc_bitmap_ptr = std::shared_ptr<hpx_hwloc_bitmap_wrapper>
```

### **Enums**

```
enum hpx_hwloc_membind_policy
```

Please see hwloc documentation for the corresponding enums HWLOC\_MEMBIND\_XXX.

Values:

```
membind_default = HWLOC_MEMBIND_DEFAULT

membind_firsttouch = HWLOC_MEMBIND_FIRSTTOUCH

membind_bind = HWLOC_MEMBIND_BIND

membind_interleave = HWLOC_MEMBIND_INTERLEAVE

membind_replicate = HWLOC_MEMBIND_REPLICATE

membind_nexttouch = HWLOC_MEMBIND_NEXTTOUCH

membind_mixed = HWLOC_MEMBIND_MIXED

membind_user = HWLOC_MEMBIND_MIXED + 256
```

## **Functions**

```
topology &create_topology()
HPX_NODISCARD unsigned int hpx::threads::hardware_concurrency()
std::size_t get_memory_page_size()
struct hpx_hwloc_bitmap_wrapper
```

## **Public Functions**

```
HPX NON COPYABLE (hpx hwloc bitmap wrapper)
hpx_hwloc_bitmap_wrapper()
hpx_hwloc_bitmap_wrapper(void *bmp)
~hpx_hwloc_bitmap_wrapper()
void reset (hwloc_bitmap_t bmp)
operator bool() const
hwloc_bitmap_t get_bmp() const
Private Members
```

hwloc bitmap t bmp

## **Friends**

std::ostream &operator<< (std::ostream &os, hpx\_hwloc\_bitmap\_wrapper const \*bmp)

## struct topology

#### **Public Functions**

```
topology()
```

~topology()

std::size\_t get\_socket\_number (std::size\_t num\_thread, error\_code& = throws) const Return the Socket number of the processing unit the given thread is running on.

• ec: [in,out] this represents the error status on exit, if this is pre-initialized to hpx::throws the function will throw on error instead.

```
std::size_t get_numa_node_number (std::size_t num_thread, error_code& = throws)
```

**const**Return the NUMA node number of the processing unit the given thread is running on.

#### **Parameters**

• ec: [in,out] this represents the error status on exit, if this is pre-initialized to hpx::throws the function will throw on error instead.

mask\_cref\_type get\_machine\_affinity\_mask (error\_code &ec = throws) const Return a bit mask where each set bit corresponds to a processing unit available to the application.

#### **Parameters**

• ec: [in,out] this represents the error status on exit, if this is pre-initialized to hpx::throws the function will throw on error instead.

mask\_type **get\_service\_affinity\_mask** (mask\_cref\_type used\_processing\_units, error code &ec = throws) **const** 

Return a bit mask where each set bit corresponds to a processing unit available to the service threads in the application.

#### **Parameters**

- used\_processing\_units: [in] This is the mask of processing units which are not available for service threads.
- ec: [in,out] this represents the error status on exit, if this is pre-initialized to *hpx::throws* the function will throw on error instead.

Return a bit mask where each set bit corresponds to a processing unit available to the given thread inside the socket it is running on.

#### **Parameters**

• ec: [in,out] this represents the error status on exit, if this is pre-initialized to *hpx::throws* the function will throw on error instead.

```
mask_cref_type get_numa_node_affinity_mask (std::size_t num_thread, error_code &ec = throws) const
```

Return a bit mask where each set bit corresponds to a processing unit available to the given thread inside the NUMA domain it is running on.

#### **Parameters**

• ec: [in,out] this represents the error status on exit, if this is pre-initialized to *hpx::throws* the function will throw on error instead.

```
mask_type get_numa_node_affinity_mask_from_numa_node (std::size_t
```

num\_node) const

Return a bit mask where each set bit corresponds to a processing unit associated with the given NUMA node.

#### **Parameters**

• ec: [in,out] this represents the error status on exit, if this is pre-initialized to *hpx::throws* the function will throw on error instead.

Return a bit mask where each set bit corresponds to a processing unit available to the given thread inside the core it is running on.

#### **Parameters**

• ec: [in,out] this represents the error status on exit, if this is pre-initialized to *hpx::throws* the function will throw on error instead.

Return a bit mask where each set bit corresponds to a processing unit available to the given thread.

#### **Parameters**

• ec: [in,out] this represents the error status on exit, if this is pre-initialized to *hpx::throws* the function will throw on error instead.

```
void set_thread_affinity_mask (mask_cref_type mask, error_code &ec = throws)
```

Use the given bit mask to set the affinity of the given thread. Each set bit corresponds to a processing unit the thread will be allowed to run on.

**Note** Use this function on systems where the affinity must be set from inside the thread itself.

#### **Parameters**

• ec: [in,out] this represents the error status on exit, if this is pre-initialized to *hpx::throws* the function will throw on error instead.

```
mask_type get_thread_affinity_mask_from_lva (void const *lva, error_code &ec = throws) const
```

Return a bit mask where each set bit corresponds to a processing unit co-located with the memory the given address is currently allocated on.

#### **Parameters**

• ec: [in,out] this represents the error status on exit, if this is pre-initialized to *hpx::throws* the function will throw on error instead.

```
void print_affinity_mask (std::ostream &os, std::size_t num_thread, mask_cref_type m, const std::string &pool_name) const
```

Prints the.

#### **Parameters**

• m: to os in a human readable form

```
bool reduce_thread_priority(error_code &ec = throws) const
```

Reduce thread priority of the current thread.

#### **Parameters**

• ec: [in,out] this represents the error status on exit, if this is pre-initialized to *hpx::throws* the function will throw on error instead.

```
std::size_t get_number_of_sockets() const
```

Return the number of available NUMA domains.

```
std::size_t get_number_of_numa_nodes() const
```

Return the number of available NUMA domains.

```
std::size_t get_number_of_cores() const
```

Return the number of available cores.

## std::size\_t get\_number\_of\_pus() const

Return the number of available hardware processing units.

std::size\_t get\_number\_of\_numa\_node\_cores (std::size\_t numa) const Return number of cores in given numa domain.

std::size\_t get\_number\_of\_numa\_node\_pus (std::size\_t numa) const Return number of processing units in a given numa domain.

std::size\_t get\_number\_of\_socket\_pus (std::size\_t socket) const Return number of processing units in a given socket.

std::size\_t get\_number\_of\_core\_pus (std::size\_t core) const Return number of processing units in given core.

std::size\_t get\_number\_of\_socket\_cores (std::size\_t socket) const Return number of cores units in given socket.

std::size\_t get\_core\_number (std::size\_t num\_thread, error\_code& = throws) const

mask\_type get\_cpubind\_mask (error\_code &ec = throws) const

```
mask_type get_cpubind_mask (std::thread &handle, error_code &ec = throws) const
hwloc_bitmap_ptr cpuset_to_nodeset (mask_cref_type cpuset) const
   convert a cpu mask into a numa node mask in hwloc bitmap form
void write_to_log() const
void *allocate (std::size_t len) const
   This is equivalent to malloc(), except that it tries to allocate page-aligned memory from the OS.
void *allocate_membind(std::size_t
                                          len,
                                                     hwloc_bitmap_ptr
                                                                            bitmap,
                           hpx_hwloc_membind_policy policy, int flags) const
   allocate memory with binding to a numa node set as specified by the policy and flags (see hwloc
   docs)
threads::mask_type get_area_membind_nodeset (const void *addr, std::size_t len)
                                                 const
bool set_area_membind_nodeset (const void *addr, std::size_t len, void *nodeset)
                                    const
int get_numa_domain (const void *addr) const
void deallocate (void *addr, std::size_t len) const
   Free memory that was previously allocated by allocate.
void print_vector (std::ostream &os, std::vector<std::size_t> const &v) const
void print_mask_vector (std::ostream &os, std::vector<mask_type> const &v) const
void print_hwloc (std::ostream&) const
mask_type init_socket_affinity_mask_from_socket (std::size_t
                                                                       num socket)
                                                          const
mask_type init_numa_node_affinity_mask_from_numa_node (std::size_t
                                                                  num_numa_node)
                                                                  const
mask type init core affinity mask from core (std::size t
                                                                         num core,
                                                                       default mask
                                                     mask_cref_type
                                                     = empty mask) const
mask_type init_thread_affinity_mask (std::size_t num_thread) const
mask_type init_thread_affinity_mask (std::size_t num_core, std::size_t num_pu)
                                           const
hwloc_bitmap_t mask_to_bitmap (mask_cref_type mask, hwloc_obj_type_t htype) const
mask_type bitmap_to_mask (hwloc_bitmap_t bitmap, hwloc_obj_type_t htype) const
```

## **Private Types**

using mutex\_type = hpx::util::spinlock

#### **Private Functions**

```
std::size_t init_node_number (std::size_t num_thread, hwloc_obj_type_t type)
std::size_t init_socket_number (std::size_t num_thread)
std::size_t init_numa_node_number (std::size_t num_thread)
std::size_t init_core_number (std::size_t num_thread)
void extract_node_mask (hwloc_obj_t parent, mask_type &mask) const
std::size_t extract_node_count (hwloc_obj_t parent, hwloc_obj_type_t type, std::size_t count) const
mask_type init_machine_affinity_mask () const
mask_type init_socket_affinity_mask (std::size_t num_thread) const
mask_type init_numa_node_affinity_mask (std::size_t num_thread) const
mask_type init_core_affinity_mask (std::size_t num_thread) const
void init_num_of_pus ()
```

#### **Private Members**

```
hwloc_topology_t topo

std::size_t num_of_pus_

bool use_pus_as_cores_

mutex_type topo_mtx

std::vector<std::size_t> socket_numbers_

std::vector<std::size_t> numa_node_numbers_

std::vector<std::size_t> core_numbers_

mask_type machine_affinity_mask_

std::vector<mask_type> socket_affinity_masks_

std::vector<mask_type> numa_node_affinity_masks_

std::vector<mask_type> core_affinity_masks_

std::vector<mask_type> thread_affinity_masks_
```

## **Private Static Attributes**

```
mask_type empty_mask
std::size_t memory_page_size_
constexpr std::size_t pu_offset = 0
constexpr std::size_t core_offset = 0
Friends
std::size_t get_memory_page_size()
```

## type\_support

The contents of this module can be included with the header hpx/modules/type\_support.hpp. These headers may be used by user-code but are not guaranteed stable (neither header location nor contents). You are using these at your own risk. If you wish to use non-public functionality from a module we *strongly* suggest only including the module header hpx/modules/type\_support.hpp, not the particular header in which the functionality you would like to use is defined. See *Public API* for a list of names that are part of the public *HPX* API.

namespace hpx

```
namespace util

template<typename ...T>
struct always_void

Public Types

typedef void type
namespace hpx

namespace util
```

## **Typedefs**

```
template<template<typename...> class Op, typename ...Args>
using is_detected = typename detail::detector<nonesuch, void, Op, Args...>::value_t
template<template<typename...> class Op, typename ...Args>
using detected_t = typename detail::detector<nonesuch, void, Op, Args...>::type
template<typename Default, template<typename...> class Op, typename ...Args>
using detected_or = detail::detector<Default, void, Op, Args...>
template<typename Default, template<typename...> class Op, typename ...Args>
using detected_or_t = typename detected_or<Default, Op, Args...>::type
template<typename Expected, template<typename...> class Op, typename ...Args>
using is_detected_exact = std::is_same<Expected, detected_t<Op, Args...>>
```

```
template<typename To, template<typename...> class Op, typename ...Args>
         using is_detected_convertible = std::is_convertible/detected_t<Op, Args...>, To>
         struct nonesuch
            Public Functions
            nonesuch()
            ~nonesuch()
            nonesuch (nonesuch const&)
            void operator= (nonesuch const&)
namespace hpx
     namespace util
         template<typename T>
         struct identity
            Public Types
            typedef Ttype
namespace hpx
    namespace util
         template<typename T>
         struct lazy_enable_if<true, T>
            Public Types
            typedef T::type type
namespace hpx
     namespace util
```

## **Typedefs**

**Defines** 

```
template<std::size_t... Is>
          using index_pack = pack_c<std::size_t, Is...>
          template<typename ...Ts>
          struct pack
              Public Types
              typedef pack type
              Public Static Attributes
              const std::size_t size = sizeof...(Ts)
          template<typename \mathbf{T}, T... \mathbf{Vs}>
          struct pack_c
              Subclassed by hpx::util::detail::make_index_pack_join< index_pack< Left... >, index_pack<
              Right... >>, hpx::util::make_index_pack<1>
              Public Types
              typedef pack_c type
              Public Static Attributes
              const std::size_t size = sizeof...(Vs)
HPX_EXPORT_STATIC_
namespace hpx
     namespace util
          template<typename T, typename Tag = T>
          struct static_
```

```
Public Types
typedef T value_type
typedef T&reference
typedef T const &const_reference
Public Functions
HPX_NON_COPYABLE (static_)
static_()
operator reference()
operator const_reference() const
reference get ()
const_reference get() const
Private Types
typedef std::add_pointer<value_type>::type pointer
typedef std::aligned_storage<sizeof(value_type), std::alignment_of<value_type>::value>::type storage_type
Private Static Functions
static pointer get_address()
Private Static Attributes
static_<T, Tag>::storage_type data_
std::once_flag constructed_
struct default_constructor
   Public Static Functions
   template<>
   static void construct()
struct destructor
```

## **Public Functions**

```
template<>
~destructor()
```

## **Defines**

```
HPX\_UNUSED(x)
HPX_MAYBE_UNUSED
namespace hpx
    namespace util
         Variables
         constexpr unused_type unused = unused_type()
         struct unused_type
            Public Functions
            constexpr unused_type()
            constexpr unused_type (unused_type const&)
            \verb"constexpr unused_type" (unused_type \& \&)
            template<typename T>
            constexpr unused\_type (T const\&)
            template<typename T>
            constexpr unused_type const &operator=(T const&) const
            template<typename T>
            unused_type &operator=(T const&)
            constexpr unused_type const &operator= (unused_type const&) const
            unused_type &operator= (unused_type const&)
            constexpr unused_type const &operator= (unused_type&&) const
            unused_type &operator= (unused_type&&)
template<typename T>
struct unwrap_reference<std::reference_wrapper<T>>
```

```
Public Types
    typedef Ttype
template<typename T>
struct unwrap_reference<std::reference_wrapper<T> const>
    Public Types
    typedef Ttype
namespace hpx
    namespace util
         Functions
         template<typename T>
         unwrap_reference<T>::type &unwrap_ref (T &t)
         template<typename T>
         struct unwrap_reference
            Public Types
            typedef Ttype
         template<typename T>
         struct unwrap_reference<std::reference_wrapper<T>>
            Public Types
            typedef Ttype
         template<typename T>
         struct unwrap_reference<std::reference_wrapper<T> const>
            Public Types
            typedef Ttype
namespace hpx
    namespace util
         template<>
         struct void_guard<void>
```

## **Public Functions**

```
template<typename T>
void operator, (T const&) const
```

## util

The contents of this module can be included with the header hpx/modules/util.hpp. These headers may be used by user-code but are not guaranteed stable (neither header location nor contents). You are using these at your own risk. If you wish to use non-public functionality from a module we *strongly* suggest only including the module header hpx/modules/util.hpp, not the particular header in which the functionality you would like to use is defined. See *Public API* for a list of names that are part of the public *HPX* API.

```
namespace hpx
```

```
namespace util
```

## **Functions**

```
std::size_t calculate_fanout (std::size_t size, std::size_t local_fanout)
```

namespace hpx

namespace util

### **Functions**

```
std::uint64_t get_and_reset_value (std::uint64_t &value, bool reset)
std::int64_t get_and_reset_value (std::int64_t &value, bool reset)
template<typename T>
T get_and_reset_value (std::atomic<T> &value, bool reset)
std::vector<std::int64_t> get_and_reset_value (std::vector<std::int64_t> &value, bool reset)
```

namespace hpx

namespace util

## **Functions**

template<typename DestType, typename Config, typename std::enable\_if<!std::is\_same<DestType, std::string>::valuestType get\_entry\_as (Config const &config, std::string const &key, DestType const &dflt)

namespace hpx

namespace util

#### **Functions**

template<typename Iterator>

bool insert\_checked (std::pair<Iterator, bool> const &r)

Helper function for writing predicates that test whether an std::map insertion succeeded. This inline template function negates the need to explicitly write the sometimes lengthy std::pair<Iterator, bool>type.

**Return** This function returns **r.second**.

#### **Parameters**

• r: [in] The return value of a std::map insert operation.

template<typename Iterator>

bool insert\_checked (std::pair<Iterator, bool> const &r, Iterator &it)

Helper function for writing predicates that test whether an std::map insertion succeeded. This inline template function negates the need to explicitly write the sometimes lengthy std::pair<Iterator, bool>type.

**Return** This function returns **r.second**.

#### **Parameters**

- r: [in] The return value of a std::map insert operation.
- r: [out] A reference to an Iterator, which is set to **r.first**.

#### namespace hpx

namespace util

ios\_flags\_saver (ios\_flags\_saver const&)

void restore()

ios\_flags\_saver &operator= (ios\_flags\_saver const&)

```
state_type &s_save_
              const aspect_type a_save_
namespace hpx
     namespace util
          struct manage_config
              Public Types
              typedef std::map<std::string, std::string> map_type
              Public Functions
              manage_config (std::vector<std::string> const &cfg)
              void add (std::vector<std::string> const &cfg)
              template<typename T>
              T \text{ get\_value} (std::string const \&key, T dflt = T()) \text{ const}
              Public Members
              map_type config_
namespace hpx
     namespace util
          Functions
          std::string regex_from_pattern (std::string const &pattern, error_code &ec = throws)
namespace hpx
```

**Private Members** 

namespace util

#### **Functions**

bool parse\_sed\_expression (std::string const &input, std::string &search, std::string &replace)

Parse a sed command.

**Return** true if the parsing was successful, false otherwise.

Note Currently, only supports search and replace syntax (s/search/replace/)

#### **Parameters**

- input: [in] The content to parse.
- search: [out] If the parsing is successful, this string is set to the search expression.
- search: [out] If the parsing is successful, this string is set to the replace expression.

#### struct sed\_transform

#include <sed\_transform.hpp> An unary function object which applies a sed command to its subject and returns the resulting string.

**Note** Currently, only supports search and replace syntax (s/search/replace/)

#### **Public Functions**

```
sed_transform(std::string const &search, std::string const &replace)
sed_transform(std::string const &expression)
std::string operator() (std::string const &input) const
operator bool() const
bool operator!() const
```

#### **Private Members**

std::shared\_ptr<command> command\_

#### version

The contents of this module can be included with the header hpx/modules/version.hpp. These headers may be used by user-code but are not guaranteed stable (neither header location nor contents). You are using these at your own risk. If you wish to use non-public functionality from a module we *strongly* suggest only including the module header hpx/modules/version.hpp, not the particular header in which the functionality you would like to use is defined. See *Public API* for a list of names that are part of the public *HPX* API.

## namespace hpx

## **Functions**

```
std::uint8_t major_version()
std::uint8_t minor_version()
std::uint8_t subminor_version()
std::uint32_t full_version()
std::string full_version_as_string()
std::uint8 t agas version()
std::string tag()
std::string full_build_string()
std::string build_string()
std::string boost_version()
std::string boost_platform()
std::string boost_compiler()
std::string boost_stdlib()
std::string copyright()
std::string complete_version()
std::string build_type()
std::string build_date_time()
std::string configuration_string()
```

## actions

The contents of this module can be included with the header hpx/modules/actions.hpp. These headers may be used by user-code but are not guaranteed stable (neither header location nor contents). You are using these at your own risk. If you wish to use non-public functionality from a module we *strongly* suggest only including the module header hpx/modules/actions.hpp, not the particular header in which the functionality you would like to use is defined. See *Public API* for a list of names that are part of the public *HPX* API.

namespace hpx

## **Functions**

```
bool is_pre_startup()

template<>
struct typed_continuation<void, util::unused_type>: public hpx::actions::continuation
```

```
Public Types
template<>
using result_type = void
Public Functions
typed_continuation()
typed_continuation (naming::id_type const &id)
typed_continuation (naming::id_type &&id)
template<typename F>
typed_continuation (naming::id_type const &id, F &&f)
template<typename F>
typed_continuation(naming::id_type &&id, F &&f)
typed_continuation (naming::id_type const &id, naming::address &&addr)
typed_continuation (naming::id_type &&id, naming::address &&addr)
template<typename F>
typed_continuation (naming::id_type const &id, naming::address &&addr, F &&f)
template<typename F>
typed_continuation (naming::id_type &&id, naming::address &&addr, F &&f)
template<typename F, typename Enable = typename std::enable_if<!std::is_same<typename std::decay<F>::type, typed_c
{\tt typed\_continuation} \ (F \ \&\&f)
typed_continuation (typed_continuation&&)
typed_continuation & operator= (typed_continuation & &)
void trigger()
void trigger_value (util::unused_type&&)
void trigger_value (util::unused_type const&)
Private Types
template<>
using function_type = util::unique_function<void (naming::id_type) >
```

# void **serialize** (hpx::serialization::input archive & ar, unsigned) void serialize (hpx::serialization::output\_archive &ar, unsigned) **Private Members** function\_type f\_ **Friends** friend hpx::serialization::access serialization support namespace hpx namespace actions class continuation Subclassed bv hpx::actions::typed\_continuation<</pre> Result. Result >, hpx::actions::typed\_continuation< void, util::unused\_type > **Public Types** typedef void continuation\_tag **Public Functions** continuation() continuation (naming::id\_type const &id) continuation (naming::id\_type &&id) continuation (naming::id\_type const &id, naming::address &&addr) continuation (naming::id\_type &&id, naming::address &&addr) continuation (continuation &&o) continuation &operator=(continuation &&o) void trigger\_error (std::exception\_ptr const &e) void trigger\_error (std::exception\_ptr &&e) void serialize (hpx::serialization::input\_archive &ar, unsigned) void serialize (hpx::serialization::output\_archive &ar, unsigned) constexpr naming::id\_type const &get\_id() const

**Private Functions** 

2.8. API reference 637

constexpr naming::address get\_addr() const

## **Protected Attributes**

```
naming::id_type id_
   naming::address addr_
template<typename Result, typename RemoteResult>
struct typed_continuation
   Public Functions
   typed_continuation()
   typed_continuation (naming::id_type const &id)
   typed_continuation (naming::id_type &&id)
   template<typename F>
   typed_continuation(naming::id_type const &id, F &&f)
   template<typename F>
   typed_continuation (naming::id_type &&id, F &&f)
   typed_continuation (naming::id_type const &id, naming::address &&addr)
   typed_continuation (naming::id_type &&id, naming::address &&addr)
   template<typename F>
   typed_continuation (naming::id_type const &id, naming::address &&addr, F &&f)
   template<typename F>
   typed_continuation (naming::id_type &&id, naming::address &&addr, F &&f)
   template<typename F, typename Enable = typename std::enable_if<!std::is_same<typename std::decay<F>::typename
   typed_continuation (F \&\&f)
   typed_continuation (typed_continuation&&)
   typed_continuation & operator = (typed_continuation & &)
   void trigger_value (RemoteResult &&result)
   Private Types
   template<>
   using base_type = typed_continuation<RemoteResult>
   template<>
   using function_type = util::unique_function<void (naming::id_type, RemoteResult) >
```

# **Private Functions** template<typename Archive> void **serialize** (*Archive &ar*, unsigned) **Friends** friend hpx::actions::hpx::serialization::access serialization support template<typename Result> struct typed\_continuation<Result, Result>: public hpx::actions::continuation **Public Types** template<> using result\_type = Result **Public Functions** typed\_continuation() typed\_continuation (naming::id\_type const &id) typed\_continuation (naming::id\_type &&id) template<typename **F**> typed\_continuation (naming::id\_type const &id, F &&f) template<typename **F**> typed\_continuation (naming::id\_type &&id, F &&f) typed\_continuation (naming::id\_type const &id, naming::address &&addr) typed\_continuation (naming::id\_type &&id, naming::address &&addr) template<typename **F**> typed\_continuation (naming::id\_type const &id, naming::address &&addr, F &&f) template<typename **F**> typed\_continuation(naming::id\_type &&id, naming::address &&addr, F &&f) template<typename **F**, typename **Enable** = **typename** *std*::enable\_if<!*std*::is\_same<**typename** *std*::decay<*F*>::typename typed\_continuation (F &&f)typed\_continuation (typed\_continuation&&) typed\_continuation &operator= (typed\_continuation&&)

2.8. API reference 639

void trigger\_value (Result &&result)

```
Protected Attributes
   function_type f_
   Private Types
   template<>
   using function_type = util::unique_function<void (naming::id_type, Result) >
   Private Functions
   template<typename Archive>
   void serialize (Archive &ar, unsigned)
   Friends
   friend hpx::actions::hpx::serialization::access
       serialization support
template<>
struct typed_continuation<void, util::unused_type>: public hpx::actions::continuation
   Public Types
   template<>
   using result_type = void
   Public Functions
   typed_continuation()
   typed_continuation (naming::id_type const &id)
   typed_continuation (naming::id_type &&id)
   template<typename F>
   typed_continuation(naming::id_type const &id, F &&f)
   template<typename F>
   typed_continuation (naming::id_type &&id, F &&f)
   typed_continuation (naming::id_type const &id, naming::address &&addr)
   typed_continuation (naming::id_type &&id, naming::address &&addr)
   template<typename F>
   typed_continuation (naming::id_type const &id, naming::address &&addr, F &&f)
   template<typename F>
   typed_continuation (naming::id_type &&id, naming::address &&addr, F &&f)
   template<typename F, typename Enable = typename std::enable_if<!std::is_same<typename std::decay<F>::typename
   typed_continuation (F \&\&f)
```

```
typed_continuation &operator= (typed_continuation&&)
             void trigger()
             void trigger_value (util::unused_type&&)
             void trigger_value (util::unused_type const&)
             Private Types
             template<>
             using function_type = util::unique_function<void (naming::id_type) >
             Private Functions
             void serialize (hpx::serialization::input_archive &ar, unsigned)
             void serialize (hpx::serialization::output_archive & ar, unsigned)
             Private Members
             function_type f_
             Friends
             friend hpx::actions::hpx::serialization::access
                 serialization support
namespace hpx
     namespace actions
         Functions
         template<typename Result, typename RemoteResult, typename F, typename ...Ts>
         void trigger (typed_continuation<Result, RemoteResult>&&, F&&, Ts&&...)
namespace hpx
     namespace actions
         struct set_lco_value_continuation
```

typed\_continuation (typed\_continuation&&)

```
Public Functions
             template<typename T>
             Toperator() (naming::id_type const &lco, T &&t) const
         struct set_lco_value_unmanaged_continuation
             Public Functions
             template<typename T>
             Toperator() (naming::id_type const &lco, T &&t) const
namespace hpx
     namespace actions
         Functions
         template<typename Result, typename RemoteResult, typename F, typename ...Ts>
         void trigger (typed continuation < Result, RemoteResult> &&cont, F &&f, Ts&&... vs)
         template<typename Result, typename F, typename ...Ts>
         void trigger (typed_continuation<Result, util::unused_type> &&cont, F &&f, Ts&&... vs)
namespace hpx
     namespace traits
         template<typename Action, typename Enable>
         struct action_continuation
             Public Types
             template<>
             using type = hpx::actions::typed_continuation<typename Action::local_result_type, typename Action::remote
namespace hpx
     namespace traits
         template<typename Action, typename Enable = void>
         struct action_decorate_continuation
```

## **Public Types**

template<>

using continuation\_type = typename hpx::traits::action\_continuation<Action>::type

#### **Public Static Functions**

static constexpr bool call (continuation\_type&)

template<typename Result, typename RemoteResult>
struct action\_trigger\_continuation<actions::typed\_continuation<Result, RemoteResult>>

#### **Public Static Functions**

```
template<typename F, typename ...Ts> static void call (actions::typed_continuation<Result, RemoteResult> &&cont, F &&f, Ts&&... ts)
```

## namespace hpx

#### namespace traits

```
template<typename Result, typename RemoteResult>
struct action_trigger_continuation<actions::typed_continuation<Result, RemoteResult>>
```

## **Public Static Functions**

## actions base

The contents of this module can be included with the header hpx/modules/actions\_base.hpp. These headers may be used by user-code but are not guaranteed stable (neither header location nor contents). You are using these at your own risk. If you wish to use non-public functionality from a module we *strongly* suggest only including the module header hpx/modules/actions\_base.hpp, not the particular header in which the functionality you would like to use is defined. See *Public API* for a list of names that are part of the public *HPX* API.

#### namespace hpx

namespace actions

#### **Functions**

```
template<typename Action>
threads::thread_priority action_priority()
```

## **Defines**

#### HPX REGISTER ACTION DECLARATION (...)

Declare the necessary component action boilerplate code.

The macro *HPX\_REGISTER\_ACTION\_DECLARATION* can be used to declare all the boilerplate code which is required for proper functioning of component actions in the context of HPX.

The parameter *action* is the type of the action to declare the boilerplate for.

This macro can be invoked with an optional second parameter. This parameter specifies a unique name of the action to be used for serialization purposes. The second parameter has to be specified if the first parameter is not usable as a plain (non-qualified) C++ identifier, i.e. the first parameter contains special characters which cannot be part of a C++ identifier, such as '<', '>', or ':'.

## **Example:**

**Note** This macro has to be used once for each of the component actions defined using one of the *HPX\_DEFINE\_COMPONENT\_ACTION* macros. It has to be visible in all translation units using the action, thus it is recommended to place it into the header file defining the component.

```
HPX_REGISTER_ACTION_DECLARATION_ (...)

HPX_REGISTER_ACTION_DECLARATION_1 (action)

HPX_REGISTER_ACTION (...)

Define the necessary component action boilerplate code.
```

The macro *HPX\_REGISTER\_ACTION* can be used to define all the boilerplate code which is required for proper functioning of component actions in the context of HPX.

The parameter *action* is the type of the action to define the boilerplate for.

This macro can be invoked with an optional second parameter. This parameter specifies a unique name of the action to be used for serialization purposes. The second parameter has to be specified if the first parameter is not usable as a plain (non-qualified) C++ identifier, i.e. the first parameter contains special characters which cannot be part of a C++ identifier, such as '<', '>', or ':'.

**Note** This macro has to be used once for each of the component actions defined using one of the HPX\_DEFINE\_COMPONENT\_ACTION or HPX\_DEFINE\_PLAIN\_ACTION macros. It has to occur exactly once for each of the actions, thus it is recommended to place it into the source file defining the component.

**Note** Only one of the forms of this macro *HPX\_REGISTER\_ACTION* or *HPX\_REGISTER\_ACTION\_ID* should be used for a particular action, never both.

#### HPX\_REGISTER\_ACTION\_ID (action, actionname, actionid)

Define the necessary component action boilerplate code and assign a predefined unique id to the action.

The macro *HPX\_REGISTER\_ACTION* can be used to define all the boilerplate code which is required for proper functioning of component actions in the context of HPX.

The parameter *action* is the type of the action to define the boilerplate for.

The parameter *actionname* specifies an unique name of the action to be used for serialization purposes. The second parameter has to be usable as a plain (non-qualified) C++ identifier, it should not contain special characters which cannot be part of a C++ identifier, such as '<', '>', or ':'.

The parameter *actionid* specifies an unique integer value which will be used to represent the action during serialization.

**Note** This macro has to be used once for each of the component actions defined using one of the HPX\_DEFINE\_COMPONENT\_ACTION or global actions HPX\_DEFINE\_PLAIN\_ACTION macros. It has to occur exactly once for each of the actions, thus it is recommended to place it into the source file defining the component.

**Note** Only one of the forms of this macro *HPX\_REGISTER\_ACTION* or *HPX\_REGISTER\_ACTION\_ID* should be used for a particular action, never both.

#### namespace hpx

## namespace actions

template<typename Component, typename Signature, typename Derived>
struct basic action

#include <basic\_action\_fwd.hpp>

#### **Template Parameters**

• Component: component type

• Signature: return type and arguments

• Derived: derived action class

#### **Defines**

#### HPX DEFINE COMPONENT ACTION (...)

Registers a member function of a component as an action type with HPX.

The macro *HPX\_DEFINE\_COMPONENT\_ACTION* can be used to register a member function of a component as an action type named *action\_type*.

The parameter *component* is the type of the component exposing the member function *func* which should be associated with the newly defined action type. The parameter action\_type is the name of the action type to register with HPX.

### **Example:**

The first argument must provide the type name of the component the action is defined for.

The second argument must provide the member function name the action should wrap.

The default value for the third argument (the typename of the defined action) is derived from the name of the function (as passed as the second argument) by appending '\_action'. The third argument can be omitted only if the second argument with an appended suffix '\_action' resolves to a valid, unqualified C++ type name.

**Note** The macro *HPX\_DEFINE\_COMPONENT\_ACTION* can be used with 2 or 3 arguments. The third argument is optional.

#### **Defines**

# ${\tt HPX\_DEFINE\_PLAIN\_ACTION}\,(\dots)$

Defines a plain action type.

```
namespace app
{
    void some_global_function(double d)
    {
        cout << d;
    }

    // This will define the action type 'app::some_global_action' which
    // represents the function 'app::some_global_function'.</pre>
```

(continues on next page)

(continued from previous page)

```
HPX_DEFINE_PLAIN_ACTION(some_global_function, some_global_action);
}
```

# **Example:**

**Note** Usually this macro will not be used in user code unless the intent is to avoid defining the action\_type in global namespace. Normally, the use of the macro *HPX\_PLAIN\_ACTION* is recommended.

**Note** The macro *HPX\_DEFINE\_PLAIN\_ACTION* can be used with 1 or 2 arguments. The second argument is optional. The default value for the second argument (the typename of the defined action) is derived from the name of the function (as passed as the first argument) by appending '\_action'. The second argument can be omitted only if the first argument with an appended suffix '\_action' resolves to a valid, unqualified C++ type name.

#### HPX\_DECLARE\_PLAIN\_ACTION (...)

Declares a plain action type.

# ${\tt HPX\_PLAIN\_ACTION}\ (\dots)$

Defines a plain action type based on the given function func and registers it with HPX.

The macro *HPX\_PLAIN\_ACTION* can be used to define a plain action (e.g. an action encapsulating a global or free function) based on the given function *func*. It defines the action type *name* representing the given function. This macro additionally registers the newly define action type with HPX.

The parameter func is a global or free (non-member) function which should be encapsulated into a plain action. The parameter name is the name of the action type defined by this macro.

```
namespace app
{
    void some_global_function(double d)
    {
        cout << d;
     }
}

// This will define the action type 'some_global_action' which represents
// the function 'app::some_global_function'.

HPX_PLAIN_ACTION(app::some_global_function, some_global_action);</pre>
```

#### **Example:**

**Note** The macro *HPX\_PLAIN\_ACTION* has to be used at global namespace even if the wrapped function is located in some other namespace. The newly defined action type is placed into the global namespace as well.

**Note** The macro *HPX\_PLAIN\_ACTION\_ID* can be used with 1, 2, or 3 arguments. The second and third arguments are optional. The default value for the second argument (the typename of the defined action) is derived from the name of the function (as passed as the first argument) by appending '\_action'. The second argument can be omitted only if the first argument with an appended suffix '\_action' resolves to a valid, unqualified C++ type name. The default value for the third argument is *hpx::components::factory check*.

**Note** Only one of the forms of this macro *HPX\_PLAIN\_ACTION* or *HPX\_PLAIN\_ACTION\_ID* should be used for a particular action, never both.

# ${\tt HPX\_PLAIN\_ACTION\_ID}\ (func,\,name,\,id)$

Defines a plain action type based on the given function *func* and registers it with HPX.

The macro *HPX\_PLAIN\_ACTION\_ID* can be used to define a plain action (e.g. an action encapsulating a global or free function) based on the given function *func*. It defines the action type *actionname* representing the given function. The parameter *actionid* 

The parameter *actionid* specifies an unique integer value which will be used to represent the action during serialization.

The parameter func is a global or free (non-member) function which should be encapsulated into a plain action. The parameter name is the name of the action type defined by this macro.

The second parameter has to be usable as a plain (non-qualified) C++ identifier, it should not contain special characters which cannot be part of a C++ identifier, such as '<', '>', or ':'.

```
namespace app
{
    void some_global_function(double d)
    {
        cout << d;
    }
}

// This will define the action type 'some_global_action' which represents
// the function 'app::some_global_function'.

HPX_PLAIN_ACTION_ID(app::some_global_function, some_global_action, some_unique_id);</pre>
```

#### **Example:**

**Note** The macro *HPX\_PLAIN\_ACTION\_ID* has to be used at global namespace even if the wrapped function is located in some other namespace. The newly defined action type is placed into the global namespace as well.

**Note** Only one of the forms of this macro *HPX\_PLAIN\_ACTION* or *HPX\_PLAIN\_ACTION\_ID* should be used for a particular action, never both.

```
namespace hpx

namespace traits

template<typename Action, typename Enable = void>
    struct action_does_termination_detection

Public Static Functions

    static constexpr bool call()

namespace hpx

namespace traits

template<typename Action, typename Enable = void>
```

struct action\_is\_target\_valid

# static bool call (naming::id\_type const &id) namespace hpx namespace traits template<typename **Action**, typename **Enable** = void> struct action\_priority **Public Static Attributes** constexpr threads::thread\_priority value = threads::thread\_priority::default\_ namespace hpx namespace traits template<typename Action, typename Enable = void> struct action schedule thread **Public Static Functions** static void call (naming::address\_type lva, naming::component\_type comptype, threads::thread\_init\_data &data) namespace hpx namespace traits template<typename **Action**, typename **Enable** = void> struct action\_select\_direct\_execution **Public Static Functions** static constexpr launch call (launch policy, naming::address\_type lva) namespace hpx namespace traits template<typename Action, typename Enable = void> struct action\_stacksize

**Public Static Functions** 

```
Public Static Attributes
            constexpr threads::thread_stacksize value = threads::thread_stacksize::default_
namespace hpx
    namespace traits
        template<typename Continuation, typename Enable = void>
        struct action_trigger_continuation
            Public Static Functions
            template<typename F, typename ...Ts>
            static decltype(auto) call (Continuation&&, F&&, Ts&&...)
namespace hpx
    namespace traits
        template<typename Action, typename Enable = void>
        struct action_was_object_migrated
            Public Static Functions
            static std::pair<bool, components::pinned_ptr> call (hpx::naming::gid_type const &id,
                                                         naming::address_type lva)
            naming::address type lva)
namespace hpx
    namespace traits
        template<typename Action, typename Enable = void>
        struct extract action
            Public Types
            template<>
            using type = typename Action::derived_type
            template<>
            using result_type = typename type::result_type
            using local_result_type = typename type::local_result_type
            template<>
```

using remote\_result\_type = typename type::remote\_result\_type

#### agas

The contents of this module can be included with the header hpx/modules/agas.hpp. These headers may be used by user-code but are not guaranteed stable (neither header location nor contents). You are using these at your own risk. If you wish to use non-public functionality from a module we *strongly* suggest only including the module header hpx/modules/agas.hpp, not the particular header in which the functionality you would like to use is defined. See *Public API* for a list of names that are part of the public *HPX* API.

#### namespace hpx

AGAS's primary namespace maps 128-bit global identifiers (GIDs) to resolved addresses.

The following is the canonical description of the partitioning of AGAS's primary namespace.

```
|----BSB-----|
|prefix||RC||----identifier----|
MSB
          - Most significant bits (bit 64 to bit 127)
LSB
          - Least significant bits (bit 0 to bit 63)
          - Highest 32 bits (bit 96 to bit 127) of the MSB. Each
prefix
            locality is assigned a prefix. This creates a 96-bit
            address space for each locality.
          - Bit 88 to bit 92 of the MSB. This is the log2 of the number
RC
            of reference counting credits on the GID.
            Bit 93 is used by the locking scheme for gid_types.
            Bit 94 is a flag which is set if the credit value is valid.
            Bit 95 is a flag that is set if a GID's credit count is
            ever split (e.g. if the GID is ever passed to another
            locality).
           - Bit 87 marks the gid such that it will not be stored in
            any of the AGAS caches. This is used mainly for ids
            which represent 'one-shot' objects (like promises).
identifier - Bit 64 to bit 86 of the MSB, and the entire LSB. The
            content of these bits depends on the component type of
            the underlying object. For all user-defined components,
            these bits contain a unique 88-bit number which is
            assigned sequentially for each locality. For
            \a hpx#components#component_runtime_support the high 24
            bits are zeroed and the low 64 bits hold the LVA of the
            component.
```

**Note** The layout of the address space is implementation defined, and subject to change. Never write application code that relies on the internal layout of GIDs. AGAS only guarantees that all assigned GIDs will be unique.

The following address ranges are reserved. Some are either explicitly or implicitly protected by AGAS. The letter x represents a single-byte wild card.

(continues on next page)

(continued from previous page)

#### namespace agas

# **Typedefs**

#### namespace components

# **Typedefs**

```
typedef std::int32_t component_type
namespace naming
```

# **Typedefs**

```
using resolver_client = agas::addressing_service
```

#### **Functions**

```
resolver_client &get_agas_client()
```

### namespace hpx

AGAS's primary namespace maps 128-bit global identifiers (GIDs) to resolved addresses.

The following is the canonical description of the partitioning of AGAS's primary namespace.

```
|----BSB-----|
|prefix||RC||----identifier----|
MSB
          - Most significant bits (bit 64 to bit 127)
LSB
          - Least significant bits (bit 0 to bit 63)
          - Highest 32 bits (bit 96 to bit 127) of the MSB. Each
prefix
           locality is assigned a prefix. This creates a 96-bit
            address space for each locality.
RC
          - Bit 88 to bit 92 of the MSB. This is the log2 of the number
            of reference counting credits on the GID.
            Bit 93 is used by the locking scheme for gid_types.
           Bit 94 is a flag which is set if the credit value is valid.
            Bit 95 is a flag that is set if a GID's credit count is
```

(continues on next page)

(continued from previous page)

```
ever split (e.g. if the GID is ever passed to another locality).

- Bit 87 marks the gid such that it will not be stored in any of the AGAS caches. This is used mainly for ids which represent 'one-shot' objects (like promises).

identifier - Bit 64 to bit 86 of the MSB, and the entire LSB. The content of these bits depends on the component type of the underlying object. For all user-defined components, these bits contain a unique 88-bit number which is assigned sequentially for each locality. For \a hpx#components#component_runtime_support the high 24 bits are zeroed and the low 64 bits hold the LVA of the component.
```

**Note** The layout of the address space is implementation defined, and subject to change. Never write application code that relies on the internal layout of GIDs. AGAS only guarantees that all assigned GIDs will be unique.

The following address ranges are reserved. Some are either explicitly or implicitly protected by AGAS. The letter x represents a single-byte wild card.

```
00000000xxxxxxxxxxxxxxxxxx
   Historically unused address space reserved for future use.
xxxxxxxxxx00000xxxxxxxxxxxxxxx
   Address space for LVA-encoded GIDs.
0000001xxxxxxxxxxxxxxxxx
   Prefix of the bootstrap AGAS locality.
0000001000000100000000000000001
   Address of the primary_namespace component on the bootstrap AGAS
   locality.
Address of the component_namespace component on the bootstrap AGAS
   locality.
00000010000001000000000000000
   Address of the symbol_namespace component on the bootstrap AGAS
   locality.
00000010000001000000000000004
   Address of the locality_namespace component on the bootstrap AGAS
   locality.
```

#### namespace agas

#### **Functions**

```
template<typename Char, typename Traits>
std::basic_ostream<Char, Traits> &operator<< (std::basic_ostream<Char, Traits> &os, gva
const &addr)
struct qva
```

```
Public Types
typedef std::int32_t component_type
typedef std::uint64_t lva_type
Public Functions
gva()
gwa (naming::gid_type const &p, component_type t = components::component_invalid,
     std::uint64_t c = 1, lva\_type \ a = 0, std::uint64_t o = 0)
qva (naming::gid_type const &p, component_type t, std::uint64_t c, void *a, std::uint64_t o =
gva(lva\_type a)
gva (void *a)
gva &operator= (lva_type a)
gva &operator= (void *a)
bool operator== (gva const &rhs) const
bool operator! = (gva const &rhs) const
void lva (lva_type a)
void lva (void *a)
lva_type lva() const
lva_type lva (naming::gid_type const &gid, naming::gid_type const &gidbase) const
gva resolve (naming::gid_type const &gid, naming::gid_type const &gidbase) const
Public Members
naming::gid_type prefix
component_type type
std::uint64_t count
std::uint64_t offset
Private Functions
template<class Archive>
void save (Archive &ar, const unsigned int) const
template<class Archive>
void load (Archive &ar, const unsigned int version)
```

#### **Private Members**

lva\_type lva\_

#### **Friends**

```
friend hpx::agas::hpx::serialization::access
```

#### namespace hpx

AGAS's primary namespace maps 128-bit global identifiers (GIDs) to resolved addresses.

The following is the canonical description of the partitioning of AGAS's primary namespace.

```
|----BSB-----|
|prefix||RC||----identifier----|
MSB
          - Most significant bits (bit 64 to bit 127)
          - Least significant bits (bit 0 to bit 63)
LSB
          - Highest 32 bits (bit 96 to bit 127) of the MSB. Each
prefix
            locality is assigned a prefix. This creates a 96-bit
            address space for each locality.
          - Bit 88 to bit 92 of the MSB. This is the log2 of the number
RC
            of reference counting credits on the GID.
            Bit 93 is used by the locking scheme for gid_types.
            Bit 94 is a flag which is set if the credit value is valid.
            Bit 95 is a flag that is set if a GID's credit count is
            ever split (e.g. if the GID is ever passed to another
            locality).
           - Bit 87 marks the gid such that it will not be stored in
            any of the AGAS caches. This is used mainly for ids
            which represent 'one-shot' objects (like promises).
identifier - Bit 64 to bit 86 of the MSB, and the entire LSB. The
            content of these bits depends on the component type of
            the underlying object. For all user-defined components,
            these bits contain a unique 88-bit number which is
            assigned sequentially for each locality. For
            \a hpx#components#component_runtime_support the high 24
            bits are zeroed and the low 64 bits hold the LVA of the
            component.
```

**Note** The layout of the address space is implementation defined, and subject to change. Never write application code that relies on the internal layout of GIDs. AGAS only guarantees that all assigned GIDs will be unique.

The following address ranges are reserved. Some are either explicitly or implicitly protected by AGAS. The letter x represents a single-byte wild card.

(continues on next page)

(continued from previous page)

#### namespace agas

#### struct primary\_namespace

# **Public Types**

typedef hpx::tuple<naming::gid\_type, gva, naming::gid\_type> resolved\_type

# **Public Functions**

```
primary_namespace()
~primary_namespace()
naming::address_type ptr() const
naming::address addr() const
naming::id_type gid() const
hpx::future<std::pair<naming::id_type, naming::address>> begin_migration (naming::gid_type
                                                                        const
                                                                        &id)
bool end_migration (naming::gid_type const &id)
bool bind_gid (gva const &g, naming::gid_type const &id, naming::gid_type const &lo-
                cality)
future<br/>
bool> bind_gid_async (gva g, naming::gid_type id, naming::gid_type locality)
resolved_type resolve_gid (naming::gid_type const &id)
future<resolved_type> resolve_full (naming::gid_type id)
future<id_type> colocate (naming::gid_type id)
naming::address unbind_gid (std::uint64_t count, naming::gid_type const &id)
future<naming::address> unbind_gid_async (std::uint64_t
                                                                    naming::gid_type
                                                          count,
```

const &id)

ing::gid\_type upper)

future<std::int64\_t> increment\_credit (std::int64\_t credits, naming::gid\_type lower, nam-

```
std::pair<naming::gid_type, naming::gid_type> allocate (std::uint64_t count)
void set_local_locality (naming::gid_type const &g)
void register_server_instance (std::uint32_t locality_id)
void unregister_server_instance (error_code &ec)
server::primary_namespace &get_service()

Public Static Functions
static naming::gid_type get_service_instance (std::uint32_t service_locality_id)
static naming::gid_type get_service_instance (naming::gid_type const &dest, error_code &ec = throws)
static naming::gid_type get_service_instance (naming::id_type const &dest)
static bool is_service_instance (naming::gid_type const &gid)
static bool is_service_instance (naming::id_type const &id)

Private Members
```

std::unique\_ptr<server::primary\_namespace> server\_

# **Variables**

HPX\_ACTION\_USES\_MEDIUM\_STACK ( hpx::agas::server::primary\_namespace::allocate\_action) HPX\_I
namespace hpx

AGAS's primary namespace maps 128-bit global identifiers (GIDs) to resolved addresses.

The following is the canonical description of the partitioning of AGAS's primary namespace.

```
|----BSB-----|
|prefix||RC||---identifier----|
          - Most significant bits (bit 64 to bit 127)
          - Least significant bits (bit 0 to bit 63)
LSB
          - Highest 32 bits (bit 96 to bit 127) of the MSB. Each
prefix
           locality is assigned a prefix. This creates a 96-bit
            address space for each locality.
          - Bit 88 to bit 92 of the MSB. This is the log2 of the number
RC
            of reference counting credits on the GID.
            Bit 93 is used by the locking scheme for gid_types.
            Bit 94 is a flag which is set if the credit value is valid.
            Bit 95 is a flag that is set if a GID's credit count is
            ever split (e.g. if the GID is ever passed to another
            locality).
          - Bit 87 marks the gid such that it will not be stored in
            any of the AGAS caches. This is used mainly for ids
            which represent 'one-shot' objects (like promises).
identifier - Bit 64 to bit 86 of the MSB, and the entire LSB. The
```

(continues on next page)

(continued from previous page)

content of these bits depends on the component type of the underlying object. For all user-defined components, these bits contain a unique 88-bit number which is assigned sequentially for each locality. For \a hpx#components#component\_runtime\_support the high 24 bits are zeroed and the low 64 bits hold the LVA of the component.

**Note** The layout of the address space is implementation defined, and subject to change. Never write application code that relies on the internal layout of GIDs. AGAS only guarantees that all assigned GIDs will be unique.

The following address ranges are reserved. Some are either explicitly or implicitly protected by AGAS. The letter x represents a single-byte wild card.

```
Historically unused address space reserved for future use.
xxxxxxxxxx00000xxxxxxxxxxxxxx
   Address space for LVA-encoded GIDs.
0000001xxxxxxxxxxxxxxxxxxx
   Prefix of the bootstrap AGAS locality.
000000100000010000000000000001
   Address of the primary_namespace component on the bootstrap AGAS
   locality.
Address of the component_namespace component on the bootstrap AGAS
   locality.
00000010000001000000000000003
   Address of the symbol_namespace component on the bootstrap AGAS
   locality.
000000100000010000000000000004
   Address of the locality_namespace component on the bootstrap AGAS
   locality.
```

#### namespace agas

#### **Functions**

```
naming::gid_type bootstrap_primary_namespace_gid()
naming::id_type bootstrap_primary_namespace_id()
namespace server
```

# **Variables**

```
constexpr char const *const primary_namespace_service_name = "primary/"
struct primary_namespace: public components::fixed_component_base<primary_namespace>
   Public Types
   typedef lcos::local::spinlock mutex_type
   typedef components::fixed_component_baseprimary_namespace> base_type
   typedef std::int32_t component_type
   typedef std::pair<gva, naming::gid_type> gva_table_data_type
   typedef std::map<naming::gid_type, gva_table_data_type> gva_table_type
   typedef std::map<naming::gid_type, std::int64_t> refcnt_table_type
   typedef hpx::tuple<naming::gid_type, gva, naming::gid_type> resolved_type
   Public Functions
   primary_namespace()
   void finalize()
   void set_local_locality (naming::gid_type const &g)
   void register_server_instance (char const *servicename, std::uint32_t locality_id
                                       = naming::invalid_locality_id, error_code &ec =
                                       throws)
   void unregister_server_instance (error_code &ec = throws)
   bool bind_gid (gva const &g, naming::gid_type id, naming::gid_type const &locality)
   std::pair<naming::id_type, naming::address> begin_migration (naming::gid_type id)
   bool end_migration (naming::gid_type const &id)
   resolved_type resolve_gid (naming::gid_type const &id)
   naming::id_type colocate (naming::gid_type const &id)
   naming::address unbind_gid (std::uint64_t count, naming::gid_type id)
   std::int64_t increment_credit (std::int64_t credits, naming::gid_type lower, nam-
                                   ing::gid_type upper)
   std::vector<std::int64_t> decrement_credit (std::vector<hpx::tuple<std::int64_t, nam-
                                              ing::gid_type, naming::gid_type>> const
                                              &requests)
   std::pair<naming::gid_type, naming::gid_type> allocate (std::uint64_t count)
   HPX_DEFINE_COMPONENT_ACTION (primary_namespace, allocate)
   HPX_DEFINE_COMPONENT_ACTION (primary_namespace, bind_gid)
```

```
HPX_DEFINE_COMPONENT_ACTION (primary_namespace, colocate)

HPX_DEFINE_COMPONENT_ACTION (primary_namespace, begin_migration)

HPX_DEFINE_COMPONENT_ACTION (primary_namespace, end_migration)

HPX_DEFINE_COMPONENT_ACTION (primary_namespace, decrement_credit)

HPX_DEFINE_COMPONENT_ACTION (primary_namespace, increment_credit)

HPX_DEFINE_COMPONENT_ACTION (primary_namespace, resolve_gid)
```

**HPX\_DEFINE\_COMPONENT\_ACTION** (primary\_namespace, unbind\_gid)

#### **Public Members**

counter\_data counter\_data\_

#### **Private Types**

```
typedef std::map<naming::gid_type, hpx::tuple<bool, std::size_t, lcos::local::detail::condition_variable>> mig
using free_entry_allocator_type = util::internal_allocator<free_entry>
using free_entry_list_type = std::list<free_entry, free_entry_allocator_type>
```

#### **Private Functions**

```
void wait_for_migration_locked (std::unique_lock<mutex_type> &l, nam-
ing::gid_type const &id, error_code &ec)
```

resolved\_type resolve\_gid\_locked (std::unique\_lock<mutex\_type> &l, naming::gid\_type const &gid, error\_code &ec)

#### **Private Members**

```
mutex_type mutex_
gva_table_type gvas_
refcnt_table_type refcnts_
std::string instance_name_
naming::gid_type next_id_
naming::gid_type locality_
migration_table_type migrating_objects_
struct counter_data
  Public Functions
 HPX_NON_COPYABLE (counter_data)
 counter_data()
 std::int64_t get_route_count (bool)
 std::int64_t get_bind_gid_count (bool)
 std::int64_t get_resolve_gid_count (bool)
 std::int64_t get_unbind_gid_count (bool)
 std::int64_t get_increment_credit_count (bool)
 std::int64_t get_decrement_credit_count (bool)
 std::int64_t get_allocate_count (bool)
 std::int64_t get_begin_migration_count (bool)
 std::int64_t get_end_migration_count (bool)
 std::int64_t get_overall_count (bool)
 std::int64_t get_route_time (bool)
 std::int64_t get_bind_gid_time (bool)
 std::int64_t get_resolve_gid_time (bool)
 std::int64_t get_unbind_gid_time (bool)
 std::int64_t get_increment_credit_time (bool)
 std::int64_t get_decrement_credit_time (bool)
 std::int64_t get_allocate_time (bool)
 std::int64_t get_begin_migration_time (bool)
```

2.8. API reference 661

std::int64\_t get\_end\_migration\_time (bool)

```
std::int64_t get_overall_time (bool)
 void increment_route_count()
 void increment_bind_gid_count()
 void increment_resolve_gid_count()
 void increment_unbind_gid_count()
 void increment_increment_credit_count()
 void increment_decrement_credit_count()
 void increment_allocate_count()
 void increment_begin_migration_count()
 void increment_end_migration_count()
 void enable all()
 Public Members
 api_counter_data route_
 api_counter_data bind_gid_
 api_counter_data resolve_gid_
 api_counter_data unbind_gid_
 api_counter_data increment_credit_
 api_counter_data decrement_credit_
 api_counter_data allocate_
 api_counter_data begin_migration_
 api_counter_data end_migration_
 struct api_counter_data
   Public Functions
   api_counter_data()
   Public Members
   std::atomic<std::int64_t> count_
   std::atomic<std::int64_t> time_
   bool enabled
struct free_entry
```

#### **Public Functions**

free\_entry (agas::gva gva, naming::gid\_type const &gid, naming::gid\_type const
&loc)

#### **Public Members**

```
agas::gva gva_
naming::gid_type gid_
naming::gid_type locality_
```

# async\_colocated

The contents of this module can be included with the header hpx/modules/async\_colocated.hpp. These headers may be used by user-code but are not guaranteed stable (neither header location nor contents). You are using these at your own risk. If you wish to use non-public functionality from a module we *strongly* suggest only including the module header hpx/modules/async\_colocated.hpp, not the particular header in which the functionality you would like to use is defined. See *Public API* for a list of names that are part of the public *HPX* API.

#### **Defines**

```
HPX_REGISTER_ASYNC_COLOCATED_DECLARATION (Action, Name)

HPX_REGISTER_ASYNC_COLOCATED (Action, Name)

namespace hpx
```

#### **Functions**

```
naming::id_type get_colocation_id (launch::sync_policy, naming::id_type const &id, er-
ror code &ec = throws)
```

Return the id of the locality where the object referenced by the given id is currently located on.

The function *hpx::get\_colocation\_id()* returns the id of the locality where the given object is currently located.

**Note** As long as *ec* is not pre-initialized to *hpx::throws* this function doesn't throw but returns the result code using the parameter *ec*. Otherwise it throws an instance of hpx::exception.

**See** hpx::get\_colocation\_id()

#### **Parameters**

- id: [in] The id of the object to locate.
- ec: [in,out] this represents the error status on exit, if this is pre-initialized to hpx::throws the function will throw on error instead.

lcos::future<naming::id\_type> get\_colocation\_id (naming::id\_type const &id)

Asynchronously return the id of the locality where the object referenced by the given id is currently located on.

**See** hpx::get\_colocation\_id(launch::sync\_policy)

#### **Parameters**

• id: [in] The id of the object to locate.

#### async cuda

The contents of this module can be included with the header hpx/modules/async\_cuda.hpp. These headers may be used by user-code but are not guaranteed stable (neither header location nor contents). You are using these at your own risk. If you wish to use non-public functionality from a module we *strongly* suggest only including the module header hpx/modules/async\_cuda.hpp, not the particular header in which the functionality you would like to use is defined. See *Public API* for a list of names that are part of the public *HPX* API.

# namespace hpx

# namespace cuda

#### namespace experimental

#### **Functions**

```
cublasStatus_t check_cublas_error (cublasStatus_t err)
struct cublas_exception : public exception
```

#### **Public Functions**

```
cublas_exception (const std::string &msg, cublasStatus_t err)
cublasStatus_t get_cublas_errorcode()
```

# **Protected Attributes**

```
cublasStatus_t err_
```

struct cublas\_executor: public hpx::cuda::experimental::cuda\_executor

### **Public Types**

```
using handle_ptr = std::shared_ptr<struct cublasContext>
```

# **Public Functions**

```
Protected Functions
                  template<typename R, typename ...Params, typename ...Args>
                  std::enable_if<std::is_same<cublasStatus_t, R>::value, R>::type apply (R
                                                                                   (*cublas_function)) Params...
                    , Args&&... args
                  template<typename R, typename ...Params, typename ...Args>
                  std::enable_if<std::is_same<cudaError_t, R>::value, void>::type apply (R
                                                                                   (*cuda_function)) Params...
                    , Args&&... args
                  template<typename R, typename ...Params, typename ...Args>
                  hpx::future<typename std::enable_if<std::is_same<cublasStatus_t, R>::value, void>::type> async (R
                                                                                                             (*cublas_fu
                    , Args&&... args
                  template<typename R, typename ...Params, typename ...Args>
                  hpx::future<typename std::enable_if<std::is_same<cudaError_t, R>::value, void>::type> async (R
                                                                                                           (*cuda_functi
                    , Args&&... args
                  cublasHandle_t get_handle()
                  Protected Attributes
                  handle_ptr handle_
                  cublasPointerMode_t pointer_mode_
namespace hpx
     namespace cuda
          namespace experimental
              struct cuda_event_pool
                  Public Functions
                  cuda_event_pool()
                  ~cuda_event_pool()
                  bool pop (cudaEvent_t &event)
                  bool push (cudaEvent_t event)
```

template<typename **F**, typename ...**Ts**>

decltype(auto)  $async_execute$  (F &&f, Ts&&... ts)

```
Public Static Functions
                static cuda_event_pool &get_event_pool()
                Public Static Attributes
                constexpr int initial_events_in_pool = 128
                Private Functions
                void add_event_to_pool()
                Private Members
                boost::lockfree::stack<cudaEvent_t, boost::lockfree::fixed_sized<false>> free_list_
namespace hpx
     namespace cuda
         namespace experimental
             Functions
             cudaError_t check_cuda_error (cudaError_t err)
             struct cuda_exception: public exception
                Public Functions
                cuda_exception (const std::string &msg, cudaError_t err)
                cudaError_t get_cuda_errorcode()
                Protected Attributes
                cudaError_t err_
namespace hpx
     namespace cuda
         namespace experimental
             struct cuda_executor: public hpx::cuda::experimental::cuda_executor_base
                Subclassed by hpx::cuda::experimental::cublas_executor
```

# **Public Functions**

namespace hpx

namespace experimental

```
cuda_executor (std::size_t device, bool event_mode = true)
            ~cuda_executor()
            template<typename F, typename ...Ts>
            decltype(auto) post (F &&f, Ts&&... ts)
            template<typename F, typename ...Ts>
            decltype(auto) async_execute (F &&f, Ts&&... ts)
            Protected Functions
            template<typename R, typename ...Params, typename ...Args>
            void apply (R (*cuda_function)) Params...
              , Args&&... args
            template<typename R, typename ...Params, typename ...Args>
            hpx::future<void> async (R (*cuda_kernel)) Params...
              , Args&&... args
        struct cuda_executor_base
            Subclassed by hpx::cuda::experimental::cuda_executor
            Public Types
            using future_type = hpx::future<void>
            Public Functions
            cuda_executor_base (std::size_t device, bool event_mode)
            future_type get_future()
            Protected Attributes
            int device
            bool event_mode_
            cudaStream_t stream_
            std::shared_ptr<hpx::cuda::experimental::target> target_
namespace cuda
```

# **Typedefs**

```
using print_on = debug::enable_print<false>
            using event_mode = std::true_type
            using callback_mode = std::false_type
            Functions
            static constexpr print_on hpx::cuda::experimental::cud_debug("CUDAFUT")
            struct enable_user_polling
               Public Functions
               enable_user_polling (std::string const &pool_name = "")
               ~enable_user_polling()
               Private Members
               std::string pool_name_
namespace hpx
    namespace cuda
        namespace experimental
            Functions
            std::vector<target> get_local_targets()
            void print_local_targets()
namespace hpx
    namespace compute
        namespace cuda
```

# **Typedefs**

```
using instead = hpx::cuda::experimental::target
namespace cuda
    namespace experimental
        Functions
        target &get_default_target()
        struct target
           Public Functions
           target()
           target (int device)
           target (target const &rhs)
           target (target &&rhs)
           target &operator= (target const &rhs)
           target &operator= (target &&rhs)
           native_handle_type &native_handle()
           native_handle_type const &native_handle() const
           void synchronize() const
           hpx::future<void> get_future_with_event() const
           hpx::future<void> get_future_with_callback() const
           template<typename Allocator>
           hpx::future<void> get_future_with_event (Allocator const &alloc) const
           template<typename Allocator>
           hpx::future<void> get_future_with_callback (Allocator const &alloc) const
           Public Static Functions
```

2.8. API reference 669

static std::vector<target> get\_local\_targets()

# **Private Members**

```
native_handle_type handle_
Friends
bool operator== (target const &lhs, target const &rhs)
struct native_handle_type
 Public Types
 typedef hpx::lcos::local::spinlock mutex_type
  Public Functions
 native_handle_type (int device = 0)
 ~native_handle_type()
 native_handle_type (native_handle_type const &rhs)
 native_handle_type (native_handle_type &&rhs)
 native_handle_type &operator= (native_handle_type const &rhs)
 native_handle_type &operator= (native_handle_type &&rhs)
 cudaStream_t get_stream() const
 int get_device() const
 std::size_t processing_units() const
 std::size_t processor_family() const
 std::string processor_name() const
 void reset ()
  Private Functions
 void init_processing_units()
  Private Members
 mutex_type mtx_
 int device_
 std::size_t processing_units_
 std::size_t processor_family_
 std::string processor_name_
```

cudaStream\_t stream\_

#### **Friends**

```
friend hpx::cuda::experimental::target
```

# async\_distributed

The contents of this module can be included with the header hpx/modules/async\_distributed.hpp. These headers may be used by user-code but are not guaranteed stable (neither header location nor contents). You are using these at your own risk. If you wish to use non-public functionality from a module we *strongly* suggest only including the module header hpx/modules/async\_distributed.hpp, not the particular header in which the functionality you would like to use is defined. See *Public API* for a list of names that are part of the public *HPX* API.

# namespace hpx

```
namespace applier
```

#### **Functions**

```
applier &get_applier ()
The function get_applier returns a reference to the (thread specific) applier instance.
```

```
applier *get_applier_ptr()
```

The function *get\_applier* returns a pointer to the (thread specific) applier instance. The returned pointer is NULL if the current thread is not known to HPX or if the runtime system is not active.

# namespace applier

The namespace *applier* contains all definitions needed for the class *hpx::applier::applier* and its related functionality. This namespace is part of the HPX core module.

# namespace hpx

#### **Functions**

```
template<typename Action, typename F, typename ...Ts> auto async (F &&f, Ts&&... ts)
```

### namespace hpx

#### **Functions**

```
template<typename Action, typename F, typename ...Ts> auto async\_cb (F &&f, Ts&&... ts)
template<typename F, typename ...Ts> auto async\_cb (F &&f, Ts&&... ts)
```

# namespace hpx

| Functions                                                                                                    |
|----------------------------------------------------------------------------------------------------|
| template <typename action,="" cont,="" typename="" typenamets=""> <pre>lcos::future<typename cont="" detail::result_of_async_continue<action,="" traits::promise_local_result<typename="">::type&gt;::type</typename></pre></typename>                                                                                                    |
|                                                                                                    |
| template <typename component,="" cont,="" derived,="" signature,="" typename="" typenamets=""> lcos::future<typename br="" detail::result_of_async_continue<="" traits::promise_local_result<typename=""></typename> lcos::future<typename br="" detail::result_of_async_continue<="" traits::promise_local_result<typename=""></typename></typename> |
|                                                                                                    |
|                                                                                                    |
| template <typename action,="" cont,="" distpolicy,="" typename="" typenamets=""></typename>                                                                                                    |
| std::enable_if <traits::is_distribution_policy<distpolicy>::value, lcos::future<typename traits::promise_local_result<="" traits::promise_local_result<typename="" ty=""></typename></traits::is_distribution_policy<distpolicy>                                                                                                    |
|                                                                                                    |
| template <typename component,="" cont,="" derived,="" distpolicy,="" signature,="" th="" ty<="" typename=""></typename>                                                                                                    |

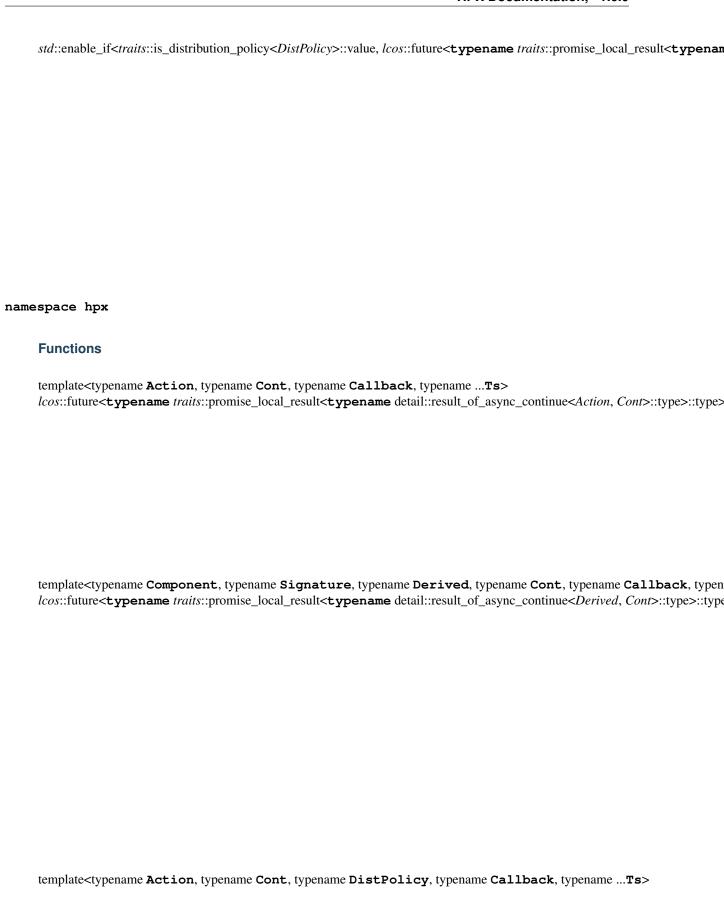

|     | staenable_ii <traitsis_distribution_poncy<traits.roucy>value, tcostuture<typename th="" transpromise_local_resun<typename<=""></typename></traitsis_distribution_poncy<traits.roucy>                                                                                                    |
|-----|----------------------------------------------------------------------------------------------------|
|     |                                                                                                    |
|     |                                                                                                    |
|     |                                                                                                    |
|     |                                                                                                    |
|     |                                                                                                    |
|     |                                                                                                    |
|     |                                                                                                    |
|     | template <typename component,="" cont,="" derived,="" distpolicy,="" signature,="" tylestd::enable_if<traits::is_distribution_policy<tr="" typename=""> ListPolicy 1.1. In the control of the control of the control</typename> |
|     |                                                                                                    |
|     |                                                                                                    |
|     |                                                                                                    |
|     |                                                                                                    |
|     |                                                                                                    |
|     |                                                                                                    |
|     |                                                                                                    |
|     |                                                                                                    |
|     |                                                                                                    |
|     |                                                                                                    |
| nam | espace hpx                                                                                                    |
|     | Functions                                                                                                    |
|     |                                                                                                    |
|     | template <typename <b="">Action, typename <b>T0</b>, typename<b>Ts</b>, typename <b>Enable</b> = <b>typename</b> <math>std</math>::enable_if<traits::is_action<a href="mailto:auto dataflow">auto dataflow (<math>T0 \&amp;\&amp;t0, Ts\&amp;\&amp; ts</math>)</traits::is_action<a></typename>                                                                                                    |
|     | template <typename <b="">Action, typename <b>Allocator</b>, typename <b>TO</b>, typename<b>Ts</b>, typename <b>Enable</b> = <b>typename</b> <math>std</math>::ena auto <b>dataflow_alloc</b> (<math>Allocator</math> <b>const</b> &amp; <math>alloc</math>, <math>TO</math> &amp; &amp; <math>tO</math>, <math>tO</math> &amp; &amp; <math>tO</math>.</typename>                                                                                                    |
| nam | espace hpx                                                                                                    |
|     |                                                                                                    |
|     |                                                                                                    |
|     |                                                                                                    |
|     |                                                                                                    |
|     |                                                                                                    |

#### **Functions**

```
template<typename Action, typename F, typename ...Ts> auto sync (F &&f, Ts&&... ts)
```

# namespace hpx

#### **Functions**

```
template<typename Action, typename ...Ts>
bool apply_p (naming::id_type const &id, threads::thread_priority priority, Ts&&... vs)
template<typename Action, typename Client, typename Stub, typename ...Ts>
bool apply_p (components::client_base<Client, Stub> const &c, threads::thread_priority priority,
               Ts&&... vs)
template<typename Action, typename DistPolicy, typename ...Ts>
std::enable if<traits::is distribution policy<DistPolicy>::value, bool>::type apply p (DistPolicy
                                                                                 const &policy,
                                                                                 threads::thread priority
                                                                                 priority,
                                                                                 Ts&&... vs)
template<typename Action, typename ...Ts>
bool apply (naming::id_type const &id, Ts&&... vs)
template<typename Action, typename Client, typename Stub, typename ...Ts>
bool apply (components::client_base<Client, Stub> const &c, Ts&&... vs)
template<typename Action, typename DistPolicy, typename ...Ts>
std::enable_if<traits::is_distribution_policy<DistPolicy>::value, bool>::type apply (DistPolicy const
                                                                              &policy, Ts&&...
                                                                              vs)
template<typename Action, typename Continuation, typename ...Ts>
std::enable_if<traits::is_continuation<Continuation>::value, bool>::type apply_p (Continuation &&c,
                                                                             naming::id_type
                                                                             const
                                                                                           &gid,
                                                                             threads::thread priority
                                                                                        Ts&&...
                                                                             priority,
template<typename Action, typename Continuation, typename Client, typename Stub, typename ...Ts>
std::enable_if<traits::is_continuation<Continuation>::value, bool>::type apply_p (Continuation
                                                                             &&cont.
                                                                                         compo-
                                                                             nents::client base<Client,
                                                                             Stub> const &c,
                                                                             threads::thread_priority
                                                                                        Ts&&...
                                                                             priority,
                                                                             vs)
```

2.8. API reference 675

template<typename Action, typename Continuation, typename DistPolicy, typename ...Ts>

```
std::enable_if<traits::is_continuation<Continuation>::value && traits::is_distribution_policy<DistPolicy>::value, bool>::type ag
     template<typename Action, typename Continuation, typename ...Ts>
     std::enable_if<traits::is_continuation<Continuation>::value, bool>::type apply (Continuation
                                                                                                &&c,
                                                                                naming::id_type
                                                                                const &gid, Ts&&...
                                                                                vs)
     template<typename Action, typename Continuation, typename Client, typename Stub, typename ...Ts>
     std::enable_if<traits::is_continuation<Continuation>::value, bool>::type apply (Continuation
                                                                                &&cont.
                                                                                              compo-
                                                                                nents::client base<Client,
                                                                                Stub> const &c,
                                                                                Ts&&... vs)
     template<typename Action, typename Continuation, typename DistPolicy, typename ...Ts>
     std::enable_if<traits::is_distribution_policy<DistPolicy>::value && traits::is_continuation<Continuation>::value, bool>::type are
     template<typename Action, typename ...Ts>
     bool apply_c_p (naming::id_type
                                          const
                                                     &contgid,
                                                                  naming::id_type
                                                                                               &gid,
                                                                                     const
                       threads::thread_priority priority, Ts&&... vs)
     template<typename Action, typename ...Ts>
     bool apply_c (naming::id_type const &contgid, naming::id_type const &gid, Ts&&... vs)
     template<typename Component, typename Signature, typename Derived, typename ...Ts>
     bool apply_c (hpx::actions::basic_action<Component, Signature, Derived>, naming::id_type const
                     &contgid, naming::id_type const &gid, Ts&&... vs)
namespace hpx
```

#### **Functions**

```
template<typename Action, typename Callback, typename ...Ts>
bool apply_p_cb (naming::id_type const &gid, threads::thread_priority, priority, Callback &&cb,
                   Ts&&... vs)
template<typename Action, typename Callback, typename ...Ts>
bool apply_cb (naming::id_type const &gid, Callback &&cb, Ts&&... vs)
template<typename Component, typename Signature, typename Derived, typename Callback, typename ...Ts>
bool apply_cb (hpx::actions::basic_action<Component, Signature, Derived>, naming::id_type const
                &gid, Callback &&cb, Ts&&... vs)
template<typename Action, typename DistPolicy, typename Callback, typename ...Ts>
std::enable_if<traits::is_distribution_policy<DistPolicy>::value, bool>::type apply_p_cb (DistPolicy
                                                                                   const
                                                                                   &policy,
                                                                                   threads::thread priority
                                                                                   priority,
                                                                                   Callback
                                                                                   &&ch.
                                                                                   Ts&&...
                                                                                   vs)
template<typename Action, typename DistPolicy, typename Callback, typename ...Ts>
std::enable_if<traits::is_distribution_policy<DistPolicy>::value, bool>::type apply_cb (DistPolicy
                                                                                const &pol-
                                                                                         Call-
                                                                                icy,
                                                                                back
                                                                                        \&\&cb.
                                                                                Ts&&... vs)
template<typename Component, typename Signature, typename Derived, typename DistPolicy, typename Callbac
std::enable_if<traits::is_distribution_policy<DistPolicy>::value, bool>::type apply_cb (hpx::actions::basic_action<Componen
                                                                                Signature, De-
                                                                                rived>, Dist-
                                                                                Policy const
                                                                                &policy, Call-
                                                                                       \&\&cb.
                                                                                back
                                                                                Ts&&... vs)
template<typename Action, typename Continuation, typename Callback, typename ...Ts>
```

template<typename Action, typename Continuation, typename Callback, typename ...Ts> bool apply\_p\_cb (Continuation &&c, naming::address &&addr, naming::id\_type const &gid, threads::thread\_priority priority, Callback &&cb, Ts&&... vs)

template<typename **Action**, typename **Continuation**, typename **Callback**, typename ...**Ts**> bool **apply\_p\_cb** (*Continuation* &&c, naming::id\_type **const** &gid, threads::thread\_priority priority, Callback &&cb, Ts&&... vs)

template<typename **Action**, typename **Continuation**, typename **Callback**, typename ...**Ts**> bool **apply\_cb** (*Continuation* &&c, *naming*::id\_type **const** &gid, *Callback* &&cb, *Ts*&&... vs)

template<typename Component, typename Continuation, typename Signature, typename Derived, typename Callabool apply\_cb (Continuation &&c, hpx::actions::basic\_action<Component, Signature, Derived>, naming::id\_type const &gid, Callback &&cb, Ts&&... vs)

template<typename Action, typename Continuation, typename DistPolicy, typename Callback, typename ...Ts>

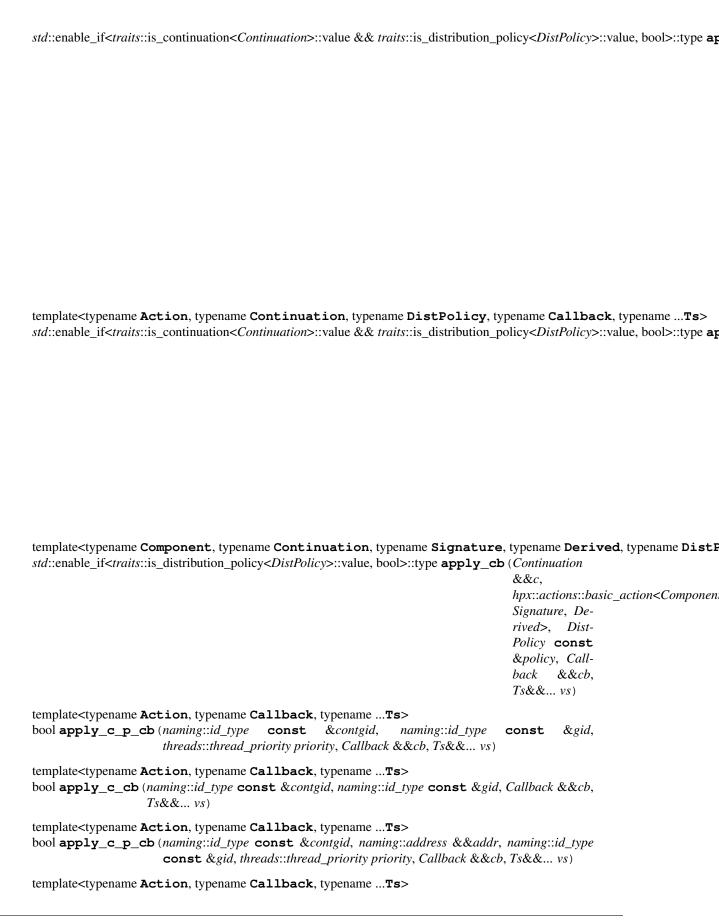

bool apply\_c\_cb (naming::id\_type const &contgid, naming::address &&addr, naming::id\_type const &gid, Callback &&cb, Ts&&... vs)

# namespace functional

#### **Functions**

```
template<typename Action, typename Callback, typename ...Ts>
apply_c_p_cb_impl<Action, typename std::decay<Callback>::type, typename std::decay<Ts>::type...> apply_c_p_c
```

template<typename Action, typename Callback, typename ...Ts>
struct apply\_c\_p\_cb\_impl

# **Public Types**

```
typedef hpx::tuple<Ts...> tuple_type
```

# **Public Functions**

#### **Protected Functions**

```
template<std::size_t... Is> void apply_action (util::index_pack<Is...>)
```

#### **Private Members**

```
naming::id_type contid_
naming::address addr_
naming::id_type id_
threads::thread_priority p_
Callback cb_
tuple_type args_
```

#### namespace hpx

#### **Functions**

```
template<typename Action, typename Cont, typename ...Ts>
bool apply_continue(Cont &&cont, naming::id_type const &gid, Ts&&... vs)

template<typename Component, typename Signature, typename Derived, typename Cont, typename ...Ts>
bool apply_continue(hpx::actions::basic_action<Component, Signature, Derived>, Cont &&cont, naming::id_type const &gid, Ts&&... vs)

template<typename Action, typename ...Ts>
bool apply_continue(naming::id_type const &cont, naming::id_type const &gid, Ts&&... vs)

template<typename Component, typename Signature, typename Derived, typename ...Ts>
bool apply_continue(hpx::actions::basic_action<Component, Signature, Derived>, naming::id_type const &gid, Ts&&... vs)
```

# **Functions**

namespace hpx

&&cb, Ts&&... vs)

# namespace hpx

# namespace applier

## **Functions**

```
bool bind_gid_local (naming::gid_type const&, naming::address const&, error_code &ec = throws)

void unbind_gid_local (naming::gid_type const&, error_code &ec = throws)

bool bind_range_local (naming::gid_type const&, std::size_t, naming::address const&, std::size_t, error_code &ec = throws)

void unbind_range_local (naming::gid_type const&, std::size_t, error_code &ec = throws)
```

#### **Defines**

```
HPX_REGISTER_APPLY_COLOCATED_DECLARATION (Action, Name)
HPX_REGISTER_APPLY_COLOCATED (action, name)
namespace hpx
```

namespace applier

# **Functions**

```
template<typename Arg0>
void trigger (naming::id_type const &k, Arg0 &&arg0)
void trigger (naming::id_type const &k)
void trigger_error (naming::id_type const &k, std::exception_ptr const &e)
void trigger_error (naming::id_type const &k, std::exception_ptr &&e)
```

# async mpi

The contents of this module can be included with the header hpx/modules/async\_mpi.hpp. These headers may be used by user-code but are not guaranteed stable (neither header location nor contents). You are using these at your own risk. If you wish to use non-public functionality from a module we *strongly* suggest only including the module header hpx/modules/async\_mpi.hpp, not the particular header in which the functionality you would like to use is defined. See *Public API* for a list of names that are part of the public *HPX* API.

namespace hpx

```
namespace mpi

namespace experimental

struct executor
```

```
Public Types
                using execution_category = hpx::execution::parallel_execution_tag
                using executor_parameters_type = hpx::execution::static_chunk_size
                Public Functions
                constexpr executor (MPI_Comm communicator = MPI_COMM_WORLD)
                template<typename F, typename ...Ts>
                decltype(auto) async_execute (F &&f, Ts&&... ts) const
                std::size_t in_flight_estimate() const
                Private Members
                MPI_Comm communicator_
namespace hpx
     namespace mpi
         namespace experimental
             Typedefs
             using print_on = debug::enable_print<false>
             Functions
             static constexpr print_on hpx::mpi::experimental::mpi_debug("MPI_FUT")
             void set_error_handler()
             hpx::future<void> get_future (MPI_Request request)
             void poll()
             void wait()
             template<typename F>
             void wait (F \&\&f)
             void init (bool init_mpi = false, std::string const &pool_name = "", bool init_errorhandler =
                       false)
             void finalize (std::string const &pool_name = "")
             template<typename ... Args>
             void debug (Args&&... args)
             struct enable_user_polling
```

# **Public Functions**

```
enable_user_polling (std::string const &pool_name = "")
~enable_user_polling()
Private Members
std::string pool_name_
```

# batch\_environments

The contents of this module can be included with the header hpx/modules/batch\_environments.hpp. These headers may be used by user-code but are not guaranteed stable (neither header location nor contents). You are using these at your own risk. If you wish to use non-public functionality from a module we strongly suggest only including the module header hpx/modules/batch\_environments.hpp, not the particular header in which the functionality you would like to use is defined. See *Public API* for a list of names that are part of the public *HPX* API.

namespace hpx

```
namespace util
```

namespace batch\_environments

struct alps\_environment

# **Public Functions**

```
alps_environment (std::vector<std::string> &nodelist, bool debug)
bool valid() const
std::size_t node_num() const
std::size_t num_threads() const
std::size_t num_localities() const
```

# **Private Members**

```
std::size_t node_num_
std::size_t num_threads_
std::size_t num_localities_
bool valid_
```

namespace hpx

```
namespace util
```

```
struct batch_environment
```

# **Public Types**

typedef std::map<boost::asio::ip::tcp::endpoint, std::pair<std::string, std::size\_t>> node\_map\_type

# **Public Functions**

# **Public Members**

```
std::string agas_node_
std::size_t agas_node_num_
std::size_t node_num_
std::size_t num_threads_
node_map_type nodes_
std::size_t num_localities_
std::string batch_name_
bool debug_
```

namespace hpx

namespace util

#### **Private Members**

```
std::size_t node_num_
std::size_t num_localities_
std::size_t num_threads_
bool valid_
```

namespace hpx

```
namespace util
```

namespace batch\_environments

struct slurm\_environment

# **Public Functions**

```
slurm_environment (std::vector<std::string> &nodelist, bool debug)
bool valid() const
std::size_t node_num() const
std::size_t num_threads() const
std::size_t num_localities() const
```

#### **Private Functions**

```
void retrieve_number_of_localities (bool debug)
void retrieve_number_of_tasks (bool debug)
void retrieve_nodelist (std::vector<std::string> &nodes, bool debug)
void retrieve_number_of_threads()
```

#### **Private Members**

```
std::size_t node_num_
std::size_t num_threads_
std::size_t num_tasks_
std::size_t num_localities_
bool valid
```

# checkpoint

The contents of this module can be included with the header hpx/modules/checkpoint.hpp. These headers may be used by user-code but are not guaranteed stable (neither header location nor contents). You are using these at your own risk. If you wish to use non-public functionality from a module we *strongly* suggest only including the module header hpx/modules/checkpoint.hpp, not the particular header in which the functionality you would like to use is defined. See *Public API* for a list of names that are part of the public *HPX* API.

This header defines the save\_checkpoint and restore\_checkpoint functions. These functions are designed to help HPX application developer's checkpoint their applications. Save\_checkpoint serializes one or more objects and saves them as a byte stream. Restore\_checkpoint converts the byte stream back into instances of the objects.

# namespace hpx

# namespace util

# **Functions**

```
std::ostream &operator<< (std::ostream &ost, checkpoint const &ckp)
Operator<< Overload</pre>
```

This overload is the main way to write data from a checkpoint to an object such as a file. Inside the function, the size of the checkpoint will be written to the stream before the checkpoint's data. The operator>> overload uses this to read the correct number of bytes. Be mindful of this additional write and read when you use different facilities to write out or read in data to a checkpoint!

#### **Parameters**

- ost: Output stream to write to.
- ckp: Checkpoint to copy from.

**Return** Operator<< returns the ostream object.

std::istream &operator>> (std::istream &ist, checkpoint &ckp)

Operator>> Overload

This overload is the main way to read in data from an object such as a file to a checkpoint. It is important to note that inside the function, the first variable to be read is the size of the checkpoint. This size variable is written to the stream before the checkpoint's data in the operator<< overload. Be mindful of this additional read and write when you use different facilities to read in or write out data from a checkpoint!

#### **Parameters**

- ist: Input stream to write from.
- ckp: Checkpoint to write to.

**Return** Operator>> returns the ostream object.

template<typename  $\mathbf{T}$ , typename ...  $\mathbf{T}\mathbf{s}$ , typename  $\mathbf{U} = \mathbf{typename} \ std$ ::enable\_if<!hpx::traits::is\_launch\_policy<T>::value a hpx::future<checkpoint>  $\mathbf{save}$ \_checkpoint (T &&t,  $Ts\&\&... \ ts$ )

Save\_checkpoint

Save\_checkpoint takes any number of objects which a user may wish to store and returns a future to a checkpoint object. This function can also store a component either by passing a shared\_ptr to the component or by passing a component's client instance to save\_checkpoint. Additionally the function can take a policy as a first object which changes its behavior depending on the policy passed to it. Most notably, if a sync policy is used save\_checkpoint will simply return a checkpoint object.

#### **Template Parameters**

- T: Containers passed to save\_checkpoint to be serialized and placed into a checkpoint object.
- Ts: More containers passed to save\_checkpoint to be serialized and placed into a checkpoint object.
- U: This parameter is used to make sure that T is not a launch policy or a checkpoint. This forces the compiler to choose the correct overload.

## **Parameters**

- t: A container to restore.
- ts: Other containers to restore Containers must be in the same order that they were inserted into the checkpoint.

**Return** Save\_checkpoint returns a future to a checkpoint with one exception: if you pass hpx::launch::sync as the first argument. In this case save\_checkpoint will simply return a checkpoint.

template<typename **T**, typename ...**Ts**>

hpx::future<checkpoint> save\_checkpoint (checkpoint &&c, T &&t, Ts&&... ts)

Save\_checkpoint - Take a pre-initialized checkpoint

Save\_checkpoint takes any number of objects which a user may wish to store and returns a future to a checkpoint object. This function can also store a component either by passing a shared\_ptr to the component or by passing a component's client instance to save\_checkpoint. Additionally the function can take a policy as a first object which changes its behavior depending on the policy passed to it. Most notably, if a sync policy is used save\_checkpoint will simply return a checkpoint object.

# **Template Parameters**

- T: Containers passed to save\_checkpoint to be serialized and placed into a checkpoint object.
- Ts: More containers passed to save\_checkpoint to be serialized and placed into a checkpoint object.

# **Parameters**

- c: Takes a pre-initialized checkpoint to copy data into.
- t: A container to restore.
- ts: Other containers to restore Containers must be in the same order that they were inserted into the checkpoint.

**Return** Save\_checkpoint returns a future to a checkpoint with one exception: if you pass hpx::launch::sync as the first argument. In this case save\_checkpoint will simply return a checkpoint.

template<typename **T**, typename ...**Ts**, typename **U** = **typename** *std*::enable\_if<!*std*::is\_same<**typename** *std*::decay<*T*> *hpx*::future<*checkpoint*> **save\_checkpoint** (*hpx*::*launch p*, *T* &&*t*, *Ts*&&... *ts*)

Save checkpoint - Policy overload

Save\_checkpoint takes any number of objects which a user may wish to store and returns a future to a checkpoint object. This function can also store a component either by passing a shared\_ptr to the component or by passing a component's client instance to save\_checkpoint. Additionally the function can take a policy as a first object which changes its behavior depending on the policy passed to it. Most notably, if a sync policy is used save\_checkpoint will simply return a checkpoint object.

# **Template Parameters**

- T: Containers passed to save\_checkpoint to be serialized and placed into a checkpoint object.
- Ts: More containers passed to save\_checkpoint to be serialized and placed into a checkpoint object.

#### **Parameters**

- p: Takes an HPX launch policy. Allows the user to change the way the function is launched i.e. async, sync, etc.
- t: A container to restore.
- ts: Other containers to restore Containers must be in the same order that they were inserted into the checkpoint.

**Return** Save\_checkpoint returns a future to a checkpoint with one exception: if you pass hpx::launch::sync as the first argument. In this case save\_checkpoint will simply return a checkpoint.

template<typename T, typename ...Ts>

 $\textit{hpx}:: future < \textit{checkpoint} > \texttt{save\_checkpoint} \; (\textit{hpx}:: launch \; p, \; \textit{checkpoint} \; \&\&c, \; T \; \&\&t, \; Ts\&\&...$ 

Save\_checkpoint - Policy overload & pre-initialized checkpoint

Save\_checkpoint takes any number of objects which a user may wish to store and returns a future to a checkpoint object. This function can also store a component either by passing a shared\_ptr to the component or by passing a component's client instance to save\_checkpoint. Additionally the function can take a policy as a first object which changes its behavior depending on the policy passed to it. Most notably, if a sync policy is used save\_checkpoint will simply return a checkpoint object.

# **Template Parameters**

- T: Containers passed to save checkpoint to be serialized and placed into a checkpoint object.
- Ts: More containers passed to save\_checkpoint to be serialized and placed into a checkpoint object.

#### **Parameters**

- p: Takes an HPX launch policy. Allows the user to change the way the function is launched i.e. async, sync, etc.
- c: Takes a pre-initialized checkpoint to copy data into.
- t: A container to restore.
- ts: Other containers to restore Containers must be in the same order that they were inserted into the checkpoint.

**Return** Save\_checkpoint returns a future to a checkpoint with one exception: if you pass hpx::launch::sync as the first argument. In this case save\_checkpoint will simply return a checkpoint.

template<typename **T**, typename ...**Ts**, typename **U** = **typename** *std*::enable\_if<!*std*::is\_same<**typename** *std*::decay<*T*> *checkpoint* **save\_checkpoint** (*hpx*::*launch*::sync\_policy *sync\_p*, *T* &&*t*, *Ts*&&... *ts*)

Save\_checkpoint - Sync\_policy overload

Save\_checkpoint takes any number of objects which a user may wish to store and returns a future to a checkpoint object. This function can also store a component either by passing a shared\_ptr to the component or by passing a component's client instance to save\_checkpoint. Additionally the function can take a policy as a first object which changes its behavior depending on the policy passed to it. Most notably, if a sync policy is used save\_checkpoint will simply return a checkpoint object.

# **Template Parameters**

- T: Containers passed to save checkpoint to be serialized and placed into a checkpoint object.
- Ts: More containers passed to save\_checkpoint to be serialized and placed into a checkpoint object.
- U: This parameter is used to make sure that T is not a checkpoint. This forces the compiler to choose the correct overload.

# **Parameters**

- sync\_p: hpx::launch::sync\_policy
- t: A container to restore.
- ts: Other containers to restore Containers must be in the same order that they were inserted into the checkpoint.

**Return** Save\_checkpoint which is passed hpx::launch::sync\_policy will return a checkpoint which contains the serialized values checkpoint.

template<typename T, typename ...Ts>

checkpoint save\_checkpoint (hpx::launch::sync\_policy sync\_p, checkpoint &&c, T &&t,

Ts&&... ts)

Save\_checkpoint - Sync\_policy overload & pre-init. checkpoint

Save\_checkpoint takes any number of objects which a user may wish to store and returns a future to a checkpoint object. This function can also store a component either by passing a shared\_ptr to the component or by passing a component's client instance to save\_checkpoint. Additionally the function can take a policy as a first object which changes its behavior depending on the policy passed to it. Most notably, if a sync policy is used save\_checkpoint will simply return a checkpoint object.

# **Template Parameters**

- T: Containers passed to save\_checkpoint to be serialized and placed into a checkpoint object.
- Ts: More containers passed to save\_checkpoint to be serialized and placed into a checkpoint object.

# **Parameters**

- sync\_p: hpx::launch::sync\_policy
- c: Takes a pre-initialized checkpoint to copy data into.
- t: A container to restore.
- ts: Other containers to restore Containers must be in the same order that they were inserted into the checkpoint.

**Return** Save\_checkpoint which is passed hpx::launch::sync\_policy will return a checkpoint which contains the serialized values checkpoint.

contains the serialized values checkpoint.

template<typename  $\mathbf{T}$ , typename ...  $\mathbf{T}\mathbf{s}$ , typename  $\mathbf{U} = \mathbf{typename} \ std$ ::enable\_if<!hpx::traits::is\_launch\_policy<T>::value of the contains the serialized values checkpoint.

hpx::future<checkpoint> prepare\_checkpoint (T const &t, Ts const&... ts)
 prepare\_checkpoint

prepare\_checkpoint takes the containers which have to be filled from the byte stream by a subsequent restore\_checkpoint invocation. prepare\_checkpoint will calculate the necessary buffer size and will return an appropriately sized checkpoint object.

**Return** prepare\_checkpoint returns a properly resized checkpoint object that can be used for a subsequent restore\_checkpoint operation.

# **Template Parameters**

• T: A container to restore.

• Ts: Other containers to restore. Containers must be in the same order that they were inserted into the checkpoint.

#### **Parameters**

- t: A container to restore.
- ts: Other containers to restore Containers must be in the same order that they were inserted into the checkpoint.

template<typename T, typename ...Ts>

hpx::future<checkpoint> prepare\_checkpoint (checkpoint &&c, T const &t, Ts const &...

ts)

prepare\_checkpoint

prepare\_checkpoint takes the containers which have to be filled from the byte stream by a subsequent restore\_checkpoint invocation. prepare\_checkpoint will calculate the necessary buffer size and will return an appropriately sized checkpoint object.

**Return** prepare\_checkpoint returns a properly resized checkpoint object that can be used for a subsequent restore\_checkpoint operation.

# **Template Parameters**

- T: A container to restore.
- Ts: Other containers to restore. Containers must be in the same order that they were inserted into the checkpoint.

# **Parameters**

- c: Takes a pre-initialized checkpoint to prepare
- t: A container to restore.
- ts: Other containers to restore Containers must be in the same order that they were inserted into the checkpoint.

template<typename **T**, typename ...**Ts**, typename **U** = **typename** *std*::enable\_if<!*std*::is\_same<*T*, *checkpoint*>::value>::typename *tpx*::future<*checkpoint*> **prepare\_checkpoint** (*hpx*::*launch p*, *T* **const** & *t*, *Ts* **const** & ... *ts*)

prepare\_checkpoint

prepare\_checkpoint takes the containers which have to be filled from the byte stream by a subsequent restore\_checkpoint invocation. prepare\_checkpoint will calculate the necessary buffer size and will return an appropriately sized checkpoint object.

**Return** prepare\_checkpoint returns a properly resized checkpoint object that can be used for a subsequent restore\_checkpoint operation.

# **Template Parameters**

- T: A container to restore.
- Ts: Other containers to restore. Containers must be in the same order that they were inserted into the checkpoint.

#### **Parameters**

- p: Takes an HPX launch policy. Allows the user to change the way the function is launched i.e. async, sync, etc.
- t: A container to restore.
- ts: Other containers to restore Containers must be in the same order that they were inserted into the checkpoint.

template<typename **T**, typename ...**Ts**>

hpx::future<checkpoint> prepare\_checkpoint (hpx::launch p, checkpoint &&c, T const &t, Ts const&... ts)

prepare\_checkpoint

prepare\_checkpoint takes the containers which have to be filled from the byte stream by a subsequent restore\_checkpoint invocation. prepare\_checkpoint will calculate the necessary buffer size and will return an appropriately sized checkpoint object.

**Return** prepare\_checkpoint returns a properly resized checkpoint object that can be used for a subsequent restore\_checkpoint operation.

#### **Template Parameters**

- T: A container to restore.
- Ts: Other containers to restore. Containers must be in the same order that they were inserted into the checkpoint.

#### **Parameters**

- p: Takes an HPX launch policy. Allows the user to change the way the function is launched i.e. async, sync, etc.
- c: Takes a pre-initialized checkpoint to prepare
- t: A container to restore.
- ts: Other containers to restore Containers must be in the same order that they were inserted into the checkpoint.

```
template<typename T, typename ...Ts>
```

```
void restore_checkpoint (checkpoint const &c, T &t, Ts&... ts)
```

Restore\_checkpoint

Restore\_checkpoint takes a checkpoint object as a first argument and the containers which will be filled from the byte stream (in the same order as they were placed in save\_checkpoint). Restore\_checkpoint can resurrect a stored component in two ways: by passing in a instance of a component's shared\_ptr or by passing in an instance of the component's client.

Return Restore\_checkpoint returns void.

# **Template Parameters**

- T: A container to restore.
- Ts: Other containers to restore. Containers must be in the same order that they were inserted into the checkpoint.

# **Parameters**

- c: The checkpoint to restore.
- t: A container to restore.
- ts: Other containers to restore Containers must be in the same order that they were inserted into the checkpoint.

# class checkpoint

#include <checkpoint.hpp> Checkpoint Object

Checkpoint is the container object which is produced by save\_checkpoint and is consumed by a restore\_checkpoint. A checkpoint may be moved into the save\_checkpoint object to write the byte stream to the pre-created checkpoint object.

Checkpoints are able to store all containers which are able to be serialized including components.

```
Public Types
using const_iterator = std::vector::const_iterator
Public Functions
checkpoint()
~checkpoint()
checkpoint (checkpoint const &c)
checkpoint (checkpoint &&c)
checkpoint (std::vector<char> const &vec)
checkpoint (std::vector<char> &&vec)
checkpoint &operator=(checkpoint const &c)
checkpoint &operator=(checkpoint &&c)
const_iterator begin() const
const_iterator end() const
std::size_t size() const
char *data()
char const *data() const
Private Functions
template<typename Archive>
void serialize (Archive & arch, const unsigned int)
Private Members
std::vector<char> data
Friends
friend hpx::util::hpx::serialization::access
std::ostream &operator<< (std::ostream &ost, checkpoint const &ckp)</pre>
   Operator << Overload
```

This overload is the main way to write data from a checkpoint to an object such as a file. Inside the function, the size of the checkpoint will be written to the stream before the checkpoint's data. The operator>> overload uses this to read the correct number of bytes. Be mindful of this additional write and read when you use different facilities to write out or read in data to a checkpoint!

# **Parameters**

- ost: Output stream to write to.
- ckp: Checkpoint to copy from.

**Return** Operator<< returns the ostream object.

std::istream &operator>> (std::istream &ist, checkpoint &ckp)

Operator>> Overload

This overload is the main way to read in data from an object such as a file to a checkpoint. It is important to note that inside the function, the first variable to be read is the size of the checkpoint. This size variable is written to the stream before the checkpoint's data in the operator << overload. Be mindful of this additional read and write when you use different facilities to read in or write out data from a checkpoint!

#### **Parameters**

- ist: Input stream to write from.
- ckp: Checkpoint to write to.

**Return** Operator>> returns the ostream object.

template<typename **T**, typename ...**Ts**> void **restore\_checkpoint** (checkpoint **const** &c, T &t, Ts&... ts)
Restore\_checkpoint

Restore\_checkpoint takes a checkpoint object as a first argument and the containers which will be filled from the byte stream (in the same order as they were placed in save\_checkpoint). Restore\_checkpoint can resurrect a stored component in two ways: by passing in a instance of a component's shared\_ptr or by passing in an instance of the component's client.

Return Restore\_checkpoint returns void.

# **Template Parameters**

- T: A container to restore.
- Ts: Other containers to restore. Containers must be in the same order that they were inserted into the checkpoint.

# **Parameters**

- c: The checkpoint to restore.
- t: A container to restore.
- ts: Other containers to restore Containers must be in the same order that they were inserted into the checkpoint.

bool operator== (checkpoint const &lhs, checkpoint const &rhs)

bool operator! = (checkpoint const &lhs, checkpoint const &rhs)

# checkpoint base

The contents of this module can be included with the header hpx/modules/checkpoint\_base.hpp. These headers may be used by user-code but are not guaranteed stable (neither header location nor contents). You are using these at your own risk. If you wish to use non-public functionality from a module we *strongly* suggest only including the module header hpx/modules/checkpoint\_base.hpp, not the particular header in which the functionality you would like to use is defined. See *Public API* for a list of names that are part of the public *HPX* API.

namespace hpx

namespace util

#### **Functions**

```
template<typename Container, typename ...Ts>
void save_checkpoint_data (Container &data, Ts&&... ts)
save_checkpoint_data
```

Save\_checkpoint\_data takes any number of objects which a user may wish to store in the given container.

## **Template Parameters**

- Container: Container used to store the check-pointed data.
- Ts: Types of variables to checkpoint

# **Parameters**

- cont: Container instance used to store the checkpoint data
- ts: Variable instances to be inserted into the checkpoint.

```
template<typename ...Ts>
std::size_t prepare_checkpoint_data (Ts const&... ts)
prepare_checkpoint_data
```

prepare\_checkpoint\_data takes any number of objects which a user may wish to store in a subsequent save\_checkpoint\_data operation. The function will return the number of bytes necessary to store the data that will be produced.

# **Template Parameters**

• Ts: Types of variables to checkpoint

#### **Parameters**

• ts: Variable instances to be inserted into the checkpoint.

```
template<typename Container, typename ...Ts>
void restore_checkpoint_data (Container const &cont, Ts&... ts)
restore_checkpoint_data
```

restore\_checkpoint\_data takes any number of objects which a user may wish to restore from the given container. The sequence of objects has to correspond to the sequence of objects for the corresponding call to save checkpoint data that had used the given container instance.

#### **Template Parameters**

- Container: Container used to restore the check-pointed data.
- Ts: Types of variables to restore

#### **Parameters**

- cont: Container instance used to restore the checkpoint data
- ts: Variable instances to be restored from the container

# collectives

The contents of this module can be included with the header hpx/modules/collectives.hpp. These headers may be used by user-code but are not guaranteed stable (neither header location nor contents). You are using these at your own risk. If you wish to use non-public functionality from a module we *strongly* suggest only including the module header hpx/modules/collectives.hpp, not the particular header in which the functionality you would like to use is defined. See *Public API* for a list of names that are part of the public *HPX* API.

#### namespace hpx

namespace lcos

#### **Functions**

#### template<typename **T**>

AllToAll a set of values from different call sites

This function receives a set of values from all call sites operating on the given base name.

Note Each all\_gather operation has to be accompanied with a unique usage of the *HPX\_REGISTER\_ALLTOALL* macro to define the necessary internal facilities used by *all\_gather*.

Return This function returns a future holding a vector with all values send by all participating sites. It will become ready once the all gather operation has been completed.

#### **Parameters**

- basename: The base name identifying the all\_gather operation
- local\_result: A future referring to the value to transmit to all participating sites from this
  call site.
- num\_sites: The number of participating sites (default: all localities).
- generation: The generational counter identifying the sequence number of the all\_gather operation performed on the given base name. This is optional and needs to be supplied only if the all\_gather operation on the given base name has to be performed more than once.
- this\_site: The sequence number of this invocation (usually the locality id). This value is optional and defaults to whatever hpx::get\_locality\_id() returns. \params root\_site The site that is responsible for creating the all\_gather support object. This value is optional and defaults to '0' (zero).

#### template<typename **T**>

```
hpx::future<std::vector<typename std::decay<T>::type>> all_gather (char const *base-name, T &&result, std::size_t num_sites = std::size_t(-1), std::size_t generation = std::size_t(-1), std::size_t this_site = std::size_t troot_site =
```

AllToAll a set of values from different call sites

This function receives a set of values from all call sites operating on the given base name.

Note Each all\_gather operation has to be accompanied with a unique usage of the *HPX\_REGISTER\_ALLTOALL* macro to define the necessary internal facilities used by *all\_gather*.

Return This function returns a future holding a vector with all values send by all participating sites. It will become ready once the all\_gather operation has been completed.

## **Parameters**

- basename: The base name identifying the all\_gather operation
- local\_result: The value to transmit to all participating sites from this call site.
- num\_sites: The number of participating sites (default: all localities).
- generation: The generational counter identifying the sequence number of the all\_gather operation performed on the given base name. This is optional and needs to be supplied only if the all\_gather operation on the given base name has to be performed more than once.
- this\_site: The sequence number of this invocation (usually the locality id). This value is optional and defaults to whatever hpx::get\_locality\_id() returns. \params root\_site The site that

is responsible for creating the all\_gather support object. This value is optional and defaults to '0' (zero).

# namespace hpx

#### namespace lcos

### **Functions**

```
template<typename T, typename F>

hpx::future<T> all_reduce (char const *basename, hpx::future<T> result, F &&op, std::size_t

num_sites = std::size_t(-1), std::size_t generation = std::size_t(-1),

std::size_t this_site = std::size_t(-1), std::size_t root_site = 0)

AllReduce a set of values from different call sites
```

This function receives a set of values that are the result of applying a given operator on values supplied from all call sites operating on the given base name.

**Note** Each all\_reduce operation has to be accompanied with a unique usage of the HPX\_REGISTER\_ALLREDUCE macro to define the necessary internal facilities used by all reduce.

**Return** This function returns a future holding a value calculated based on the values send by all participating sites. It will become ready once the all\_reduce operation has been completed.

#### **Parameters**

- basename: The base name identifying the all\_reduce operation
- local\_result: A future referring to the value to transmit to all participating sites from this
  call site.
- op: Reduction operation to apply to all values supplied from all participating sites
- num\_sites: The number of participating sites (default: all localities).
- generation: The generational counter identifying the sequence number of the all\_reduce operation performed on the given base name. This is optional and needs to be supplied only if the all\_reduce operation on the given base name has to be performed more than once.
- this\_site: The sequence number of this invocation (usually the locality id). This value is optional and defaults to whatever hpx::get\_locality\_id() returns. \params root\_site The site that is responsible for creating the all\_reduce support object. This value is optional and defaults to '0' (zero).

```
template<typename T, typename F>
```

```
hpx::future < std::decay_t < T >> all_reduce (char const *basename, T && result, F && op, std::size_t num_sites = std::size_t(-1), std::size_t generation = std::size_t(-1), std::size_t this_site = std::size_t(-1), std::size_t root_site = 0)
```

AllReduce a set of values from different call sites

This function receives a set of values from all call sites operating on the given base name.

**Note** Each all\_reduce operation has to be accompanied with a unique usage of the *HPX\_REGISTER\_ALLREDUCE* macro to define the necessary internal facilities used by *all\_reduce*.

**Return** This function returns a future holding a vector with all values send by all participating sites. It will become ready once the all\_reduce operation has been completed.

# **Parameters**

- basename: The base name identifying the all\_reduce operation
- local\_result: The value to transmit to all participating sites from this call site.
- op: Reduction operation to apply to all values supplied from all participating sites

- num\_sites: The number of participating sites (default: all localities).
- generation: The generational counter identifying the sequence number of the all\_reduce operation performed on the given base name. This is optional and needs to be supplied only if the all\_reduce operation on the given base name has to be performed more than once.
- this\_site: The sequence number of this invocation (usually the locality id). This value is optional and defaults to whatever hpx::get\_locality\_id() returns. \params root\_site The site that is responsible for creating the all\_reduce support object. This value is optional and defaults to '0' (zero).

#### namespace hpx

## namespace lcos

## **Functions**

```
template<typename T>
```

AllToAll a set of values from different call sites

This function receives a set of values from all call sites operating on the given base name.

Note Each all\_to\_all operation has to be accompanied with a unique usage of the *HPX\_REGISTER\_ALLTOALL* macro to define the necessary internal facilities used by *all\_to\_all*.

Return This function returns a future holding a vector with all values send by all participating sites. It will become ready once the all\_to\_all operation has been completed.

# **Parameters**

- basename: The base name identifying the all\_to\_all operation
- local\_result: A future referring to the value to transmit to all participating sites from this
  call site.
- num\_sites: The number of participating sites (default: all localities).
- generation: The generational counter identifying the sequence number of the all\_to\_all operation performed on the given base name. This is optional and needs to be supplied only if the all\_to\_all operation on the given base name has to be performed more than once.
- this\_site: The sequence number of this invocation (usually the locality id). This value is optional and defaults to whatever hpx::get\_locality\_id() returns. \params root\_site The site that is responsible for creating the all\_to\_all support object. This value is optional and defaults to '0' (zero).

# template<typename T>

```
hpx::future<std::vector<typename std::decay<T>::type>> all_to_all (char const *base-name, T &&result, std::size_t num_sites = std::size_t c[-1), std::size_t generation = std::size_t (-1), std::size_t this_site = std::size_t root_site =
```

AllToAll a set of values from different call sites

This function receives a set of values from all call sites operating on the given base name.

**Note** Each all\_to\_all operation has to be accompanied with a unique usage of the HPX\_REGISTER\_ALLTOALL macro to define the necessary internal facilities used by all\_to\_all.

**Return** This function returns a future holding a vector with all values send by all participating sites. It will become ready once the all\_to\_all operation has been completed.

#### **Parameters**

- basename: The base name identifying the all\_to\_all operation
- local\_result: The value to transmit to all participating sites from this call site.
- num sites: The number of participating sites (default: all localities).
- generation: The generational counter identifying the sequence number of the all\_to\_all operation performed on the given base name. This is optional and needs to be supplied only if the all\_to\_all operation on the given base name has to be performed more than once.
- this\_site: The sequence number of this invocation (usually the locality id). This value is optional and defaults to whatever hpx::get\_locality\_id() returns. \params root\_site The site that is responsible for creating the all\_to\_all support object. This value is optional and defaults to '0' (zero).

# namespace hpx

#### namespace lcos

#### class barrier

#include <barrier.hpp> The barrier is an implementation performing a barrier over a number of participating threads. The different threads don't have to be on the same locality. This barrier can be invoked in a distributed application.

For a local only barrier

See hpx::lcos::local::barrier.

# **Public Functions**

#### barrier (std::string const &base\_name)

Creates a barrier, rank is locality id, size is number of localities

A barrier *base\_name* is created. It expects that hpx::get\_num\_localities() participate and the local rank is hpx::get\_locality\_id().

#### **Parameters**

• base\_name: The name of the barrier

# barrier (std::string const &base\_name, std::size\_t num)

Creates a barrier with a given size, rank is locality id

A barrier *base\_name* is created. It expects that *num* participate and the local rank is hpx::get\_locality\_id().

## **Parameters**

- base name: The name of the barrier
- num: The number of participating threads

# barrier (std::string const &base\_name, std::size\_t num, std::size\_t rank)

Creates a barrier with a given size and rank

A barrier base\_name is created. It expects that num participate and the local rank is rank.

#### **Parameters**

- base\_name: The name of the barrier
- num: The number of participating threads
- rank: The rank of the calling site for this invocation

Creates a barrier with a vector of ranks

A barrier *base\_name* is created. It expects that ranks.size() and the local rank is *rank* (must be contained in *ranks*).

#### **Parameters**

- base\_name: The name of the barrier
- ranks: Gives a list of participating ranks (this could be derived from a list of locality ids
- rank: The rank of the calling site for this invocation

#### void wait()

Wait until each participant entered the barrier. Must be called by all participants

**Return** This function returns once all participants have entered the barrier (have called *wait*).

hpx::future<void> wait (hpx::launch::async\_policy)

Wait until each participant entered the barrier. Must be called by all participants

**Return** a future that becomes ready once all participants have entered the barrier (have called *wait*).

#### **Public Static Functions**

# static void synchronize()

Perform a global synchronization using the default global barrier The barrier is created once at startup and can be reused throughout the lifetime of an HPX application.

**Note** This function currently does not support dynamic connection and disconnection of localities.

# namespace hpx

#### namespace lcos

## **Functions**

template<typename Action, typename ArgN, ...>hpx::future<std::vector<decltype(Action Perform a distributed broadcast operation.

The function hpx::lcos::broadcast performs a distributed broadcast operation resulting in action invocations on a given set of global identifiers. The action can be either a plain action (in which case the global identifiers have to refer to localities) or a component action (in which case the global identifiers have to refer to instances of a component type which exposes the action.

The given action is invoked asynchronously on all given identifiers, and the arguments ArgN are passed along to those invocations.

**Return** This function returns a future representing the result of the overall reduction operation.

**Note** If decltype(Action(...)) is void, then the result of this function is future<void>.

# **Parameters**

- ids: [in] A list of global identifiers identifying the target objects for which the given action will be invoked.
- argN: [in] Any number of arbitrary arguments (passed by const reference) which will be forwarded to the action invocation.

template<typename Action, typename ArgN, ...>void hpx::lcos::broadcast\_apply(std::v

The function hpx::lcos::broadcast\_apply performs an asynchronous (fire&forget) distributed broadcast operation resulting in action invocations on a given set of global identifiers. The action can be either a plain action (in which case the global identifiers have to refer to localities) or a component action (in which case the global identifiers have to refer to instances of a component type which exposes the action.

The given action is invoked asynchronously on all given identifiers, and the arguments ArgN are passed along to those invocations.

#### **Parameters**

- ids: [in] A list of global identifiers identifying the target objects for which the given action will be invoked.
- argN: [in] Any number of arbitrary arguments (passed by const reference) which will be forwarded to the action invocation.

template<typename Action, typename ArgN, ...>hpx::future< std::vector<decltype(Action Perform a distributed broadcast operation.

The function hpx::lcos::broadcast\_with\_index performs a distributed broadcast operation resulting in action invocations on a given set of global identifiers. The action can be either a plain action (in which case the global identifiers have to refer to localities) or a component action (in which case the global identifiers have to refer to instances of a component type which exposes the action.

The given action is invoked asynchronously on all given identifiers, and the arguments ArgN are passed along to those invocations.

The function passes the index of the global identifier in the given list of identifiers as the last argument to the action.

**Return** This function returns a future representing the result of the overall reduction operation.

**Note** If decltype(Action(...)) is void, then the result of this function is future<void>.

#### **Parameters**

- ids: [in] A list of global identifiers identifying the target objects for which the given action will be invoked.
- argN: [in] Any number of arbitrary arguments (passed by const reference) which will be forwarded to the action invocation.

template<typename Action, typename ArgN, ...>void hpx::lcos::broadcast\_apply\_with\_selection and asynchronous (fire&forget) distributed broadcast operation.

The function hpx::lcos::broadcast\_apply\_with\_index performs an asynchronous (fire&forget) distributed broadcast operation resulting in action invocations on a given set of global identifiers. The action can be either a plain action (in which case the global identifiers have to refer to localities) or a component action (in which case the global identifiers have to refer to instances of a component type which exposes the action.

The given action is invoked asynchronously on all given identifiers, and the arguments ArgN are passed along to those invocations.

The function passes the index of the global identifier in the given list of identifiers as the last argument to the action.

# **Parameters**

- ids: [in] A list of global identifiers identifying the target objects for which the given action will be invoked.
- argN: [in] Any number of arbitrary arguments (passed by const reference) which will be forwarded to the action invocation.

## namespace hpx

# namespace lcos

#### **Functions**

The function *create\_communication\_set* sets up a (distributed) tree-like communication structure that can be used with any of the collective APIs (such like *all\_to\_all* and similar).

**Return** This function returns a future holding an id\_type of the communicator object to be used on the current locality.

#### **Parameters**

- basename: The base name identifying the all\_to\_all operation
- num\_sites: The number of participating sites (default: all localities).
- this\_site: The sequence number of this invocation (usually the locality id). This value is optional and defaults to whatever hpx::get\_locality\_id() returns.
- arity: The number of children each of the communication nodes is connected to (default: picked based on num\_sites)

# namespace hpx

#### namespace lcos

#### **Functions**

template<typename Action, typename FoldOp, typename Init, typename ArgN, ...>hpx:::

Perform a distributed fold operation.

The function hpx::lcos::fold performs a distributed folding operation over results returned from action invocations on a given set of global identifiers. The action can be either a plain action (in which case the global identifiers have to refer to localities) or a component action (in which case the global identifiers have to refer to instances of a component type which exposes the action.

Note The type of the initial value must be convertible to the result type returned from the invoked

**Return** This function returns a future representing the result of the overall folding operation.

# **Parameters**

- ids: [in] A list of global identifiers identifying the target objects for which the given action will be invoked.
- fold\_op: [in] A binary function expecting two results as returned from the action invocations. The function (or function object) is expected to return the result of the folding operation performed on its arguments.
- init: [in] The initial value to be used for the folding operation
- argN: [in] Any number of arbitrary arguments (passed by value, by const reference or by rvalue reference) which will be forwarded to the action invocation.

template<typename Action, typename FoldOp, typename Init, typename ArgN, ...>hpx::f
Perform a distributed folding operation.

The function hpx::lcos::fold\_with\_index performs a distributed folding operation over results returned from action invocations on a given set of global identifiers. The action can be either plain action (in which case the global identifiers have to refer to localities) or a component action (in which case the global identifiers have to refer to instances of a component type which exposes the action.

The function passes the index of the global identifier in the given list of identifiers as the last argument to the action.

**Note** The type of the initial value must be convertible to the result type returned from the invoked action.

**Return** This function returns a future representing the result of the overall folding operation.

#### **Parameters**

- ids: [in] A list of global identifiers identifying the target objects for which the given action will be invoked.
- fold\_op: [in] A binary function expecting two results as returned from the action invocations. The function (or function object) is expected to return the result of the folding operation performed on its arguments.
- init: [in] The initial value to be used for the folding operation
- argN: [in] Any number of arbitrary arguments (passed by value, by const reference or by rvalue reference) which will be forwarded to the action invocation.

# template<typename Action, typename FoldOp, typename Init, typename ArgN, ...>hpx::: Perform a distributed inverse folding operation.

The function hpx::lcos::inverse\_fold performs an inverse distributed folding operation over results returned from action invocations on a given set of global identifiers. The action can be either a plain action (in which case the global identifiers have to refer to localities) or a component action (in which case the global identifiers have to refer to instances of a component type which exposes the action.

**Note** The type of the initial value must be convertible to the result type returned from the invoked action.

**Return** This function returns a future representing the result of the overall folding operation. **Parameters** 

- ids: [in] A list of global identifiers identifying the target objects for which the given action will be invoked.
- fold\_op: [in] A binary function expecting two results as returned from the action invocations. The function (or function object) is expected to return the result of the folding operation performed on its arguments.
- init: [in] The initial value to be used for the folding operation
- argN: [in] Any number of arbitrary arguments (passed by value, by const reference or by rvalue reference) which will be forwarded to the action invocation.

# template<typename Action, typename FoldOp, typename Init, typename ArgN, ...>hpx::: Perform a distributed inverse folding operation.

The function hpx::lcos::inverse\_fold\_with\_index performs an inverse distributed folding operation over results returned from action invocations on a given set of global identifiers. The action can be either plain action (in which case the global identifiers have to refer to localities) or a component action (in which case the global identifiers have to refer to instances of a component type which exposes the action.

The function passes the index of the global identifier in the given list of identifiers as the last argument to the action.

**Note** The type of the initial value must be convertible to the result type returned from the invoked action.

**Return** This function returns a future representing the result of the overall folding operation. **Parameters** 

- ids: [in] A list of global identifiers identifying the target objects for which the given action will be invoked.
- fold\_op: [in] A binary function expecting two results as returned from the action invocations. The function (or function object) is expected to return the result of the folding operation performed on its arguments.
- init: [in] The initial value to be used for the folding operation
- argN: [in] Any number of arbitrary arguments (passed by value, by const reference or by rvalue reference) which will be forwarded to the action invocation.

#### namespace hpx

## namespace lcos

#### **Functions**

# template<typename T>

Gather a set of values from different call sites

This function receives a set of values from all call sites operating on the given base name.

**Note** Each gather operation has to be accompanied with a unique usage of the *HPX\_REGISTER\_GATHER* macro to define the necessary internal facilities used by *gather\_here* and *gather there* 

**Return** This function returns a future holding a vector with all gathered values. It will become ready once the gather operation has been completed.

# **Parameters**

- basename: The base name identifying the gather operation
- result: A future referring to the value to transmit to the central gather point from this call site.
- num\_sites: The number of participating sites (default: all localities).
- generation: The generational counter identifying the sequence number of the gather operation performed on the given base name. This is optional and needs to be supplied only if the gather operation on the given base name has to be performed more than once.
- this\_site: The sequence number of this invocation (usually the locality id). This value is optional and defaults to whatever hpx::get\_locality\_id() returns.

#### template<typename **T**>

Gather a given value at the given call site

This function transmits the value given by *result* to a central gather site (where the corresponding *gather\_here* is executed)

**Note** Each gather operation has to be accompanied with a unique usage of the *HPX\_REGISTER\_GATHER* macro to define the necessary internal facilities used by *gather\_here* and *gather\_there* 

**Return** This function returns a future holding a vector with all gathered values. It will become ready once the gather operation has been completed.

#### **Parameters**

- basename: The base name identifying the gather operation
- result: A future referring to the value to transmit to the central gather point from this call site.
- generation: The generational counter identifying the sequence number of the gather operation performed on the given base name. This is optional and needs to be supplied only if the gather operation on the given base name has to be performed more than once.
- this\_site: The sequence number of this invocation (usually the locality id). This value is optional and defaults to whatever hpx::get\_locality\_id() returns.
- root\_site: The sequence number of the central gather point (usually the locality id). This value is optional and defaults to 0.

# template<typename T>

Gather a set of values from different call sites

This function receives a set of values from all call sites operating on the given base name.

**Note** Each gather operation has to be accompanied with a unique usage of the *HPX\_REGISTER\_GATHER* macro to define the necessary internal facilities used by *gather\_here* and *gather\_there* 

**Return** This function returns a future holding a vector with all gathered values. It will become ready once the gather operation has been completed.

# **Parameters**

- basename: The base name identifying the gather operation
- result: The value to transmit to the central gather point from this call site.
- num\_sites: The number of participating sites (default: all localities).
- generation: The generational counter identifying the sequence number of the gather operation performed on the given base name. This is optional and needs to be supplied only if the gather operation on the given base name has to be performed more than once.
- this\_site: The sequence number of this invocation (usually the locality id). This value is optional and defaults to whatever hpx::get\_locality\_id() returns.

# template<typename **T**>

```
hpx::future<std::vector<typename std::decay<T>::type>> gather_there (char const *base-name, T &&re-sult, std::size_t generation = std::size_t (-1), std::size_t this_site = std::size_t (-1), std::size_t root_site = 0)
```

Gather a given value at the given call site

This function transmits the value given by *result* to a central gather site (where the corresponding *gather\_here* is executed)

**Note** Each gather operation has to be accompanied with a unique usage of the *HPX\_REGISTER\_GATHER* macro to define the necessary internal facilities used by *gather\_here* and *gather\_there*  **Return** This function returns a future holding a vector with all gathered values. It will become ready once the gather operation has been completed.

#### **Parameters**

- basename: The base name identifying the gather operation
- result: The value to transmit to the central gather point from this call site.
- generation: The generational counter identifying the sequence number of the gather operation performed on the given base name. This is optional and needs to be supplied only if the gather operation on the given base name has to be performed more than once.
- this\_site: The sequence number of this invocation (usually the locality id). This value is optional and defaults to whatever hpx::get\_locality\_id() returns.
- root\_site: The sequence number of the central gather point (usually the locality id). This value is optional and defaults to 0.

## namespace hpx

#### namespace lcos

class latch : public components::client\_base<latch, lcos::server::latch>

# **Public Functions**

```
latch()
```

latch (std::ptrdiff\_t count)

Initialize the latch

Requires: count >= 0. Synchronization: None Postconditions: counter\_ == count.

latch (naming::id\_type const &id)

Extension: Create a client side representation for the existing *server::latch* instance with the given global id *id*.

latch (hpx::future<naming::id\_type> &&f)

Extension: Create a client side representation for the existing *server::latch* instance with the given global id *id*.

latch (hpx::shared\_future<naming::id\_type> const &id)

Extension: Create a client side representation for the existing *server::latch* instance with the given global id *id*.

latch (hpx::shared\_future<naming::id\_type> &&id)

```
void count_down_and_wait()
```

Decrements counter\_ by 1 . Blocks at the synchronization point until counter\_ reaches 0.

Requires:  $counter_{-} > 0$ .

Synchronization: Synchronizes with all calls that block on this latch and with all is\_ready calls on this latch that return true.

# **Exceptions**

• Nothing.:

# void count\_down (std::ptrdiff\_t n)

Decrements counter\_ by n. Does not block.

Requires: counter >= n and n >= 0.

Synchronization: Synchronizes with all calls that block on this latch and with all is\_ready calls on this latch that return true.

# **Exceptions**

• Nothing .:

# bool is\_ready() const

Returns: counter == 0. Does not block.

#### **Exceptions**

• Nothing .:

#### void wait() const

If counter\_ is 0, returns immediately. Otherwise, blocks the calling thread at the synchronization point until counter\_ reaches 0.

# **Exceptions**

• Nothing .:

# **Private Types**

typedef components::client\_base<latch, lcos::server::latch> base\_type

# namespace hpx

namespace lcos

## **Functions**

template<typename Action, typename ReduceOp, typename ArgN, ...>hpx::future<decltyperform a distributed reduction operation.

The function hpx::lcos::reduce performs a distributed reduction operation over results returned from action invocations on a given set of global identifiers. The action can be either a plain action (in which case the global identifiers have to refer to localities) or a component action (in which case the global identifiers have to refer to instances of a component type which exposes the action.

**Return** This function returns a future representing the result of the overall reduction operation. **Parameters** 

- ids: [in] A list of global identifiers identifying the target objects for which the given action will be invoked.
- reduce\_op: [in] A binary function expecting two results as returned from the action invocations. The function (or function object) is expected to return the result of the reduction operation performed on its arguments.
- argN: [in] Any number of arbitrary arguments (passed by by const reference) which will be forwarded to the action invocation.

template<typename Action, typename ReduceOp, typename ArgN, ...>hpx::future<decltyperform a distributed reduction operation.

The function hpx::lcos::reduce\_with\_index performs a distributed reduction operation over results returned from action invocations on a given set of global identifiers. The action can be either plain action (in which case the global identifiers have to refer to localities) or a component action (in which case the global identifiers have to refer to instances of a component type which exposes the action.

The function passes the index of the global identifier in the given list of identifiers as the last argument to the action.

**Return** This function returns a future representing the result of the overall reduction operation. **Parameters** 

- ids: [in] A list of global identifiers identifying the target objects for which the given action will be invoked.
- reduce\_op: [in] A binary function expecting two results as returned from the action invocations. The function (or function object) is expected to return the result of the reduction operation performed on its arguments.
- argN: [in] Any number of arbitrary arguments (passed by by const reference) which will be forwarded to the action invocation.

# namespace hpx

#### namespace lcos

# **Functions**

template<typename T>

Scatter (receive) a set of values to different call sites

This function receives an element of a set of values operating on the given base name.

Scatter (receive) a set of values to different call sites

**Note** Each scatter operation has to be accompanied with a unique usage of the *HPX\_REGISTER\_SCATTER* macro to define the necessary internal facilities used by *scatter\_from* and *scatter\_to* 

**Return** This function returns a future holding a the scattered value. It will become ready once the scatter operation has been completed.

#### **Parameters**

- basename: The base name identifying the scatter operation
- result: A future referring to the value to transmit to the central scatter point from this call site.
- generation: The generational counter identifying the sequence number of the scatter operation performed on the given base name. This is optional and needs to be supplied only if the scatter operation on the given base name has to be performed more than once.
- this\_site: The sequence number of this invocation (usually the locality id). This value is optional and defaults to whatever hpx::get locality id() returns.
- root\_site: The sequence number of the central scatter point (usually the locality id). This value is optional and defaults to 0.

This function receives an element of a set of values operating on the given base name.

**Note** Each scatter operation has to be accompanied with a unique usage of the HPX\_REGISTER\_SCATTER macro to define the necessary internal facilities used by scatter from and scatter to

**Return** This function returns a future holding a the scattered value. It will become ready once the scatter operation has been completed.

# **Parameters**

- basename: The base name identifying the scatter operation
- result: The value to transmit to the central scatter point from this call site.

- generation: The generational counter identifying the sequence number of the scatter operation performed on the given base name. This is optional and needs to be supplied only if the scatter operation on the given base name has to be performed more than once.
- this\_site: The sequence number of this invocation (usually the locality id). This value is optional and defaults to whatever hpx::get locality id() returns.
- root\_site: The sequence number of the central scatter point (usually the locality id). This value is optional and defaults to 0.

#### template<typename **T**>

Scatter (send) a part of the value set at the given call site

This function transmits the value given by *result* to a central scatter site (where the corresponding *scatter\_from* is executed)

**Note** Each scatter operation has to be accompanied with a unique usage of the *HPX\_REGISTER\_SCATTER* macro to define the necessary internal facilities used by *scatter\_from* and *scatter\_to* 

**Return** This function returns a future holding a the scattered value. It will become ready once the scatter operation has been completed.

#### **Parameters**

- basename: The base name identifying the scatter operation
- result: A future referring to the value to transmit to the central scatter point from this call site
- num\_sites: The number of participating sites (default: all localities).
- generation: The generational counter identifying the sequence number of the scatter operation performed on the given base name. This is optional and needs to be supplied only if the scatter operation on the given base name has to be performed more than once.
- this\_site: The sequence number of this invocation (usually the locality id). This value is optional and defaults to whatever hpx::get\_locality\_id() returns.

## template<typename **T**>

Scatter (send) a part of the value set at the given call site

This function transmits the value given by *result* to a central scatter site (where the corresponding *scatter\_from* is executed)

**Note** Each scatter operation has to be accompanied with a unique usage of the HPX\_REGISTER\_SCATTER macro to define the necessary internal facilities used by scatter from and scatter to

**Return** This function returns a future holding a the scattered value. It will become ready once the scatter operation has been completed.

# **Parameters**

- basename: The base name identifying the scatter operation
- result: The value to transmit to the central scatter point from this call site.
- num sites: The number of participating sites (default: all localities).
- generation: The generational counter identifying the sequence number of the scatter operation performed on the given base name. This is optional and needs to be supplied only if the scatter operation on the given base name has to be performed more than once.
- this\_site: The sequence number of this invocation (usually the locality id). This value is optional and defaults to whatever hpx::get\_locality\_id() returns.

```
template<typename T>
hpx::future<T> scatter_to (char const *basename, std::vector<T> &&result, std::size_t
num_sites = std::size_t(-1), std::size_t generation = std::size_t(-1),
std::size_t this_site = std::size_t(-1))
```

namespace hpx

namespace lcos

## **Functions**

```
template<typename F, typename ...Args>
hpx::future<void> define_spmd_block (std::string &&name, std::size_t images_per_locality, F&&, Args&&... args)
```

#### struct spmd block

#include <spmd\_block.hpp> The class spmd\_block defines an interface for launching multiple images while giving handles to each image to interact with the remaining images. The define\_spmd\_block function templates create multiple images of a user-defined action and launches them in a possibly separate thread. A temporary spmd block object is created and diffused to each image. The constraint for the action given to the define\_spmd\_block function is to accept a spmd\_block as first parameter.

#### **Public Functions**

```
spmd_block()
spmd block (std::string const &name, std::size t images per locality, std::size t
             num_images, std::size_t image_id)
std::size_t get_images_per_locality() const
std::size_t get_num_images() const
std::size_t this_image() const
void sync_all() const
hpx::future<void> sync_all (hpx::launch::async_policy const&) const
void sync_images (std::set<std::size_t> const &images) const
void sync_images (std::vector<std::size_t> const &input_images) const
template<typename Iterator>
std::enable_if<traits::is_input_iterator</tr>

!:value
::type sync_images (Iterator begin,

                                                                    Iterator end)
                                                                    const
template<typename ... I>
std::enable_if<util::all_of<typename std::is_integral</li>
                                                                                   i)
hpx::future<void> sync_images (hpx::launch::async_policy const&, std::set<std::size_t>
                              const &images) const
hpx::future<void> sync_images (hpx::launch::async_policy)
                                                            const
                                                                         &policy,
                              std::vector<std::size_t> const &input_images) const
```

```
template<typename Iterator>
std::enable_if<traits::is_input_iterator<!tterator>::value, hpx::future<void>>::type sync_images (hpx::launch::async
template<typename ... I>
std::enable_if<util::all_of<typename std::is_integral<I>::type...>::value, hpx::future<void>>::type sync_images (
Private Types
using barrier_type = hpx::lcos::barrier
using table_type = std::map<std::set<std::size_t>, std::shared_ptr<br/><br/>type>>
Private Functions
template<typename Archive>
void serialize (Archive&, unsigned)
Private Members
std::string name_
std::size_t images_per_locality_
std::size_t num_images_
std::size_t image_id_
hpx::util::jenkins_hash hash_
std::shared_ptr<hpx::lcos::barrier> barrier_
table_type barriers_
```

const &policy, Iterator begin, Iterator end) const

# **Friends**

```
friend hpx::lcos::hpx::serialization::access
```

# command\_line\_handling

The contents of this module can be included with the header hpx/modules/command\_line\_handling.hpp. These headers may be used by user-code but are not guaranteed stable (neither header location nor contents). You are using these at your own risk. If you wish to use non-public functionality from a module we *strongly* suggest only including the module header hpx/modules/command\_line\_handling.hpp, not the particular header in which the functionality you would like to use is defined. See *Public API* for a list of names that are part of the public *HPX* API.

namespace hpx

```
namespace util
```

```
struct command_line_handling
```

#### **Public Functions**

# **Public Members**

```
hpx::program_options::variables_map vm_
util::runtime_configuration rtcfg_
std::vector<std::string> ini_config_
util::function_nonser<int (hpx::program_options::variables_map &vm) > hpx_main_f_
std::size_t node_
std::size_t num_threads_
std::size_t num_cores_
std::size_t num_localities_
std::size_t pu_step_
std::size_t pu_offset_
std::string queuing_
std::string affinity_domain_
std::string affinity_bind_
```

```
std::size_t numa_sensitive_
             bool use_process_mask_
             bool cmd_line_parsed_
             bool info_printed_
             bool version printed
             Protected Functions
             void check_affinity_domain() const
             void check_affinity_description() const
             void check_pu_offset() const
             void check_pu_step() const
             bool handle_arguments (util::manage_config &cfgmap, hpx::program_options::variables_map
                                      &vm, std::vector<std::string> &ini_config, std::size_t &node,
                                      bool initial = false)
             void enable_logging_settings (hpx::program_options::variables_map
                                                                                       &vm,
                                              std::vector<std::string> &ini_config)
             void store_command_line (int argc, char **argv)
             void store_unregistered_options (std::string
                                                                                &cmd name,
                                                                  const
                                                 std::vector<std::string>
                                                                                   &unregis-
                                                                        const
                                                 tered_options)
             bool handle_help_options (hpx::program_options::options_description const &help)
             void handle_attach_debugger()
             std::vector<std::string> preprocess_config_settings (int argc, char **argv)
namespace hpx
     namespace util
         Enums
         enum commandline_error_mode
             Values:
             return_on_error
             rethrow_on_error
             allow_unregistered
             report_missing_config_file = 0x80
```

# **Functions**

std::string reconstruct\_command\_line (hpx::program\_options::variables\_map &vm)

nullptr)

# components\_base

The contents of this module can be included with the header hpx/modules/components\_base.hpp. These headers may be used by user-code but are not guaranteed stable (neither header location nor contents). You are using these at your own risk. If you wish to use non-public functionality from a module we *strongly* suggest only including the module header hpx/modules/components\_base.hpp, not the particular header in which the functionality you would like to use is defined. See *Public API* for a list of names that are part of the public *HPX* API.

# **Defines**

```
HPX_DEFINE_GET_COMPONENT_TYPE (component)

HPX_DEFINE_GET_COMPONENT_TYPE_TEMPLATE (template_, component)

HPX_DEFINE_GET_COMPONENT_TYPE_STATIC (component, type)

HPX_DEFINE_COMPONENT_NAME (...)

HPX_DEFINE_COMPONENT_NAME_(...)

HPX_DEFINE_COMPONENT_NAME_2 (Component, name)

HPX_DEFINE_COMPONENT_NAME_3 (Component, name, base_name)

namespace hpx
```

namespace components

# **Typedefs**

# **Enums**

```
enum component_enum_type
   Values:
   component invalid = naming::address::component invalid
   component_runtime_support = 0
   component_plain_function = 1
   component_base_lco = 2
   component_base_lco_with_value_unmanaged = 3
   component_base_lco_with_value = 4
   component_latch = ((5 << 10) | component_base_lco_with_value)</pre>
   component_barrier = ((6 << 10) | component_base_lco)</pre>
   component_promise = ((7 << 10) | component_base_lco_with_value)</pre>
   component\_agas\_locality\_namespace = 8
   component_agas_primary_namespace = 9
   component agas component namespace = 10
   component_agas_symbol_namespace = 11
   component_last
   component_first_dynamic = component_last
   component\_upper\_bound = 0xfffffL
enum factory_state_enum
   Values:
   factory_enabled = 0
   factory disabled = 1
   factory_check = 2
Functions
bool &enabled (component_type type)
util::atomic count &instance count (component type type)
component_deleter_type &deleter (component_type type)
bool enumerate_instance_counts (util::unique_function_nonser<br/>bool) component_type
   > const \& f
```

```
Return the string representation for a given component type id.
          component_type get_base_type (component_type t)
              The lower short word of the component type is the type of the component exposing the actions.
          component type get derived type (component type t)
              The upper short word of the component is the actual component type.
          component_type derived_component_type (component_type derived, component_type base)
              A component derived from a base component exposing the actions needs to have a specially formatted
              component type.
          bool types_are_compatible (component_type lhs, component_type rhs)
              Verify the two given component types are matching (compatible)
          template<typename Component, typename Enable = void>
          constexpr char const *get_component_name()
          template<typename Component, typename Enable = void>
          constexpr const char *get_component_base_name()
          template<typename Component>
          void set_component_type (component_type type)
          template<typename Component>
          component_type get_component_type ()
     namespace naming
          Functions
          std::ostream &operator<< (std::ostream&, address const&)</pre>
template<typename Component>
struct get_lva<Component, typename std::enable_if<!traits::is_managed_component<Component>::value>::type>
     Public Static Functions
     static Component *call (naming::address_type lva)
template<typename Component>
struct get_lva<Component, typename std::enable_if<traits::is_managed_component<Component>::value && !std::is_const<
     Public Static Functions
     static Component *call (naming::address_type lva)
template<typename Component>
struct get_lva<Component, typename std::enable_if<traits::is_managed_component<Component>::value && std::is_const<Component
```

const std::string get\_component\_type\_name (component\_type type)

#### **Public Static Functions**

static Component \*call (naming::address\_type lva)

#### namespace hpx

template<typename Component, typename Enable = void>

#### struct get\_lva

#include < get\_lva.hpp> The get\_lva template is a helper structure allowing to convert a local virtual address as stored in a local address (returned from the function resolver\_client::resolve) to the address of the component implementing the action.

The default implementation uses the template argument *Component* to deduce the type wrapping the component implementing the action. This is used to get the needed address.

# **Template Parameters**

• Component: This is the type of the component implementing the action to execute.

template<typename Component>

struct get\_lva<Component, typename std::enable\_if<!traits::is\_managed\_component<Component>::value>::type>

# **Public Static Functions**

static Component \*call (naming::address\_type lva)

template<typename Component>

struct get\_lva<Component, typename std::enable\_if<traits::is\_managed\_component<Component>::value && !std::is\_c

# **Public Static Functions**

static Component \*call (naming::address\_type lva)

template<typename Component>

struct get\_lva<Component, typename std::enable\_if<traits::is\_managed\_component<Component>::value && std::is\_component

# **Public Static Functions**

static Component \*call (naming::address\_type lva)

template<typename Component>

struct create\_helper<Component, typename std::enable\_if<traits::component\_decorates\_action<Component>::value>::typename std::enable\_if<traits::component\_decorates\_action</pre>

## Public Static Functions static pinned\_ptr call (naming::address\_type lva) namespace hpx

class pinned\_ptr

namespace components

#### **Public Functions**

```
pinned_ptr()
pinned_ptr(pinned_ptr const &rhs)
pinned_ptr(pinned_ptr &&rhs)
pinned_ptr &operator=(pinned_ptr const &rhs)
pinned_ptr &operator=(pinned_ptr &&rhs)
```

#### **Public Static Functions**

template<typename Component>
static pinned\_ptr create (naming::address\_type lva)

#### **Private Functions**

```
template<typename Component>
pinned_ptr (naming::address_type lva, id<Component>)
```

#### **Private Members**

```
std::unique_ptr<detail::pinned_ptr_base> data_
template<typename Component, typename Enable = void>
struct create_helper
```

#### **Public Static Functions**

```
static pinned_ptr call (naming::address_type)
```

```
template<typename Component>
```

struct create\_helper<Component, typename std::enable\_if<traits::component\_decorates\_action<Component

### **Public Static Functions** static pinned\_ptr call (naming::address\_type lva) namespace hpx namespace traits template<typename **Action**, typename **Enable** = void> struct action\_decorate\_function **Public Static Functions** template<typename **F**> static threads::thread\_function\_type call (naming::address\_type lva, F &&f) **Public Static Attributes** constexpr bool value = has\_decorates\_action<Action>::value template<typename Component, typename Enable = void> struct component\_decorate\_function **Public Static Functions** template<typename **F**> static threads::thread\_function\_type call (naming::address\_type lva, F &&f) namespace hpx namespace traits template<typename Component, typename Enable = void> struct component\_config\_data

```
Public Static Functions
```

static char const \*call()

namespace hpx

namespace traits

template<typename Component, typename Enable = void> struct component\_pin\_support

```
Public Static Functions
             static constexpr void pin (Component *p)
             static constexpr bool unpin (Component *p)
             static constexpr std::uint32_t pin_count (Component *p)
namespace hpx
    namespace traits
         template<typename Component, typename Enable = void>
         struct component supports migration
             Public Static Functions
             static constexpr bool call ()
namespace hpx
    namespace components
         Typedefs
         typedef std::int32_t component_type
    namespace traits
         template<typename Component, typename Enable = void>
         struct component_type_database
             Subclassed by hpx::traits::component type database< Component const, Enable >
             Public Static Functions
             static components::component_type get ()
             static void set (components::component_type)
             Public Static Attributes
             components::component_type value = components::component_type(-1)
namespace hpx
    namespace traits
         template<typename Component, typename Enable = void>
         struct component_type_is_compatible
```

#### **Public Static Functions**

static bool call (naming::address const &addr)

namespace hpx

namespace traits

template<typename Component>

**struct** is\_fixed\_component: public std::integral\_constant<bool, std::is\_base\_of<traits::detail::fixed\_component<br/>Subclassed by hpx::traits::is\_fixed\_component<br/>< Component const >

template<typename Component>

**struct** is\_managed\_component: public std::integral\_constant<br/>bool, std::is\_base\_of<traits::detail::managed\_co<br/>Subclassed by hpx::traits::is\_managed\_component<br/>< Component const >

#### compute

The contents of this module can be included with the header hpx/modules/compute.hpp. These headers may be used by user-code but are not guaranteed stable (neither header location nor contents). You are using these at your own risk. If you wish to use non-public functionality from a module we *strongly* suggest only including the module header hpx/modules/compute.hpp, not the particular header in which the functionality you would like to use is defined. See *Public API* for a list of names that are part of the public *HPX* API.

namespace hpx

namespace compute

#### **Functions**

#### **Public Types**

```
typedef T value_type
Member types (FIXME: add reference to std.

typedef Allocator allocator_type

typedef alloc_traits::access_target access_target

typedef std::size_t size_type

typedef std::ptrdiff_t difference_type

typedef alloc_traits::reference reference

typedef alloc_traits::const_reference const_reference
```

```
typedef alloc_traits::pointer pointer
typedef alloc_traits::const_pointer const_pointer
typedef detail::iterator<T, Allocator> iterator
typedef detail::iterator<T const, Allocator> const_iterator
typedef detail::reverse_iterator<T, Allocator> reverse_iterator
typedef detail::const_reverse_iterator<T, Allocator> const_reverse_iterator
Public Functions
vector (Allocator const &alloc = Allocator())
vector (size_type count, T const &value, Allocator const &alloc = Allocator())
vector (size_type count, Allocator const &alloc = Allocator())
template<typename InIter, typename Enable = typename std::enable_if<hpx::traits::is_input_iterator<InIter>::v
vector (InIter first, InIter last, Allocator const &alloc)
vector (vector const &other)
vector (vector const &other, Allocator const &alloc)
vector (vector &&other)
vector (vector &&other, Allocator const &alloc)
vector (std::initializer_list<T> init, Allocator const &alloc)
~vector()
vector & operator = (vector const & other)
vector &operator= (vector &&other)
allocator_type get_allocator() const
   Returns the allocator associated with the container.
reference operator[] (size_type pos)
const_reference operator[] (size_type pos) const
pointer data()
   Returns pointer to the underlying array serving as element storage. The pointer is such that range
   [data(); data() + size()) is always a valid range, even if the container is empty (data() is not
   dereferenceable in that case).
const_pointer data() const
   Returns pointer to the underlying array serving as element storage. The pointer is such that range
   [data(); data() + size()) is always a valid range, even if the container is empty (data() is not
   dereferenceable in that case).
T *device_data() const
    Returns a raw pointer corresponding to the address of the data allocated on the device.
std::size_t size() const
```

```
std::size_t capacity() const
bool empty() const
    Returns: size() == 0.
void resize (size_type)
    Effects: If size <= size(), equivalent to calling pop back() size() - size times. If size() < size,
    appends size - size() default-inserted elements to the sequence.
    Requires: T shall be MoveInsertable and DefaultInsertable into *this.
    Remarks: If an exception is thrown other than by the move constructor of a non-CopyInsertable
    T there are no effects.
void resize (size_type, T const&)
    Effects: If size <= size(), equivalent to calling pop_back() size() - size times. If size() < size,
    appends size - size() copies of val to the sequence.
    Requires: T shall be CopyInsertable into *this.
    Remarks: If an exception is thrown there are no effects.
iterator begin()
iterator end()
const iterator cbegin () const
const_iterator cend() const
const_iterator begin() const
const_iterator end() const
void swap (vector & other)
    Effects: Exchanges the contents and capacity() of *this with that of x.
    Complexity: Constant time.
void clear()
    Effects: Erases all elements in the range [begin(),end()). Destroys all elements in a. Invalidates
    all references, pointers, and iterators referring to the elements of a and may invalidate the past-
    the-end iterator.
    Post: a.empty() returns true.
    Complexity: Linear.
Private Types
typedef traits::allocator_traits<Allocator> alloc_traits
```

#### **Private Members**

```
size_type size_
size_type capacity_
allocator_type alloc_
pointer data_
```

#### namespace hpx

namespace compute

#### namespace host

template<typename T, typename Executor = hpx::parallel::execution::restricted\_thread\_pool\_executor>
struct block\_allocator: public hpx::compute::host::detail::policy\_allocator<T, hpx::execution::parallel\_power\_allocator.hpp> The block\_allocator allocates blocks of memory evenly divided onto the passed vector of targets. This is done by using first touch memory placement.

This allocator can be used to write NUMA aware algorithms:

using allocator\_type = hpx::compute::host::block\_allocator<int>; using vector\_type = hpx::compute::vector<int, allocator\_type>;

auto numa\_nodes = hpx::compute::host::numa\_domains(); std::size\_t N = 2048; vector\_type v(N, allocator\_type(numa\_nodes));

#### **Public Types**

```
template<>
using executor_type = block_executor<Executor>
template<>
using executor_parameters_type = typename executor_type::executor_parameters_type
template<>
using policy_type = hpx::execution::parallel_policy_shim<executor_type, executor_parameters_type>
template<>
using base_type = detail::policy_allocator<T, policy_type>
template<>
using target_type = std::vector<host::target>

Public Functions

block_allocator()

block_allocator(target_type const &targets)
```

template<typename Executor>

2.8. API reference 723

block\_allocator (target\_type &&targets)

target\_type const &target() const

```
struct executor_execution_category<compute::host::block_executor<Executor>>>
```

#### **Public Types**

```
typedef hpx::execution::parallel_execution_tag type
namespace hpx
```

#### namespace compute

#### namespace host

```
template<typename Executor = hpx::parallel::execution::restricted_thread_pool_executor>
struct block_executor
```

#include <block\_executor.hpp> The block executor can be used to build NUMA aware programs. It will distribute work evenly across the passed targets

#### **Template Parameters**

• Executor: The underlying executor to use

#### **Public Types**

```
template<>
using executor_parameters_type = hpx::execution::static_chunk_size
```

#### **Public Functions**

```
 \begin{array}{llll} \textbf{block\_executor} (std::vector < host::target > \textbf{const} & \& targets, & threads::thread\_priority \\ priority & = & threads::thread\_priority::high, & threads::thread\_stacksize \\ stacksize & = & threads::thread\_stacksize::default\_, \\ threads::thread\_schedule\_hint schedulehint = \{ \} ) \\ \end{array}
```

block\_executor (std::vector<host::target> &&targets)

block\_executor (block\_executor const &other)

block\_executor (block\_executor &&other)

block\_executor &operator= (block\_executor const &other)

block\_executor &operator= (block\_executor &&other)

```
template<typename F, typename ...Ts> void post (F &&f, Ts&&... ts)
```

template<typename **F**, typename ...**Ts**>

hpx::future<typename hpx::util::detail::invoke\_deferred\_result<F, Ts...>::type> async\_execute (F

&&f, Ts&&...

ts)

template<typename **F**, typename ...**Ts**>

```
hpx::util::detail::invoke_deferred_result<F, Ts...>::type sync_execute (F &&f, Ts&&...
                                                                               ts)
            template<typename F, typename Shape, typename ...Ts>
            std::vector<hpx::future<typename parallel::execution::detail::bulk_function_result<F, Shape, Ts...>::type>> bu
            template<typename F, typename Shape, typename ...Ts>
            parallel::execution::detail::bulk_execute_result<F, Shape, Ts...>::type bulk_sync_execute (F
                                                                                                  &&f,
                                                                                                  Shape
                                                                                                  const
                                                                                                  &shape,
                                                                                                  Ts&&...
                                                                                                  ts)
            std::vector<host::target> const &targets() const
            Private Functions
            void init_executors()
            Private Members
            std::vector<host::target> targets_
            std::atomic<std::size_t> current_
            std::vector<Executor> executors_
            threads::thread_priority priority_ = threads::thread_priority::high
            threads::thread_stacksize stacksize_ = threads::thread_stacksize::default_
            threads::thread_schedule_hint schedulehint_ = {}
namespace parallel
    namespace execution
        template<typename Executor>
        struct executor_execution_categorycompute::host::block_executor<Executor>>>
```

```
Public Types
                typedef hpx::execution::parallel_execution_tag type
namespace hpx
     namespace compute
         namespace host
             Functions
             std::vector<target> get_local_targets()
namespace hpx
     namespace parallel
         namespace util
             template<typename T, typename Executors>
             class numa_allocator
                Public Types
                typedef T value_type
                typedef value_type *pointer
                typedef value_type const *const_pointer
                typedef value_type &reference
                typedef value_type const &const_reference
                typedef std::size_t size_type
                typedef std::ptrdiff_t difference_type
                Public Functions
                numa_allocator (Executors const &executors, hpx::threads::topology &topo)
                numa_allocator (numa_allocator const &rhs)
                template<typename U>
                numa_allocator (numa_allocator<U, Executors> const &rhs)
                pointer address (reference r)
                const_pointer address (const_reference r)
                pointer allocate (size_type cnt, const void* = nullptr)
```

```
void deallocate (pointer p, size_type cnt)
                size_type max_size() const
                void construct (pointer p, const T &t)
                void destroy (pointer p)
                Private Types
                typedef Executors::value_type executor_type
                Private Members
                Executors const &executors
                hpx::threads::topology &topo_
                Friends
                friend hpx::parallel::util::numa_allocator
                bool operator== (numa_allocator const&, numa_allocator const&)
                bool operator! = (numa_allocator const &l, numa_allocator const &r)
                template<typename U>
                struct rebind
                  Public Types
                  template<>
                  typedef numa_allocator<U, Executors> other
NUMA_BINDING_ALLOCATOR_DEBUG
namespace hpx
     static hpx::debug::enable_print<NUMA_BINDING_ALLOCATOR_DEBUG> hpx::nba_deb("NUM_B_A")
     namespace compute
         namespace host
```

**Defines** 

**Functions** 

#### **Typedefs**

```
template<typename T>
using numa_binding_helper_ptr = std::shared_ptr<numa_binding_helper<T>>>
template<typename T>
struct numa_binding_allocator
   #include <numa_binding_allocator.hpp> The numa_binding_allocator allocates memory using
   a policy based on hwloc flags for memory binding. This allocator can be used to request data that
   is bound to one or more numa domains via the bitmap mask supplied
   Public Types
   typedef T value_type
   typedef T*pointer
   typedef T&reference
   typedef T const &const_reference
   typedef std::size_t size_type
   typedef std::ptrdiff_t difference_type
   template<>
   using numa_binding_helper_ptr = std::shared_ptr<numa_binding_helper<T>>>
   Public Functions
   numa_binding_allocator()
   numa_binding_allocator(threads::hpx_hwloc_membind_policy policy, unsigned int
                                flags)
   {\tt numa\_binding\_allocator}~(numa\_binding\_helper\_ptr
                                                                          bind func,
                                threads::hpx_hwloc_membind_policy policy,
                                                                           unsigned
                                int flags)
   numa_binding_allocator (numa_binding_allocator const &rhs)
   template<typename U>
   numa_binding_allocator (numa_binding_allocator<U> const &rhs)
   numa_binding_allocator (numa_binding_allocator &&rhs)
   numa_binding_allocator & operator = (numa_binding_allocator const & rhs)
   numa_binding_allocator &operator= (numa_binding_allocator &&rhs)
   pointer address (reference x) const
   const_pointer address (const_reference x) const
   pointer allocate (size_type n)
```

void deallocate (pointer p, size\_type n)

size\_type max\_size() const

```
template<class U, class ...A>
void construct (U *const p, A&&... args)
template<class U>
void destroy (U *const p)
int get_numa_domain (void *page)
std::string get_page_numa_domains (void *addr, std::size_t len) const
void initialize_pages (pointer p, size_t n) const
std::string display_binding (pointer p, numa_binding_helper_ptr helper)
template<typename Binder>
std::shared_ptr<Binder> get_binding_helper_cast() const
Public Members
const typedef T* hpx::compute::host::numa_binding_allocator::const_pointer
std::shared_ptr<numa_binding_helper<T>> binding_helper_
threads::hpx_hwloc_membind_policy policy_
unsigned int flags_
Protected Functions
std::vector<threads::hwloc_bitmap_ptr> create_nodesets(threads::hwloc_bitmap_ptr
                                                      bitmap) const
void touch_pages (pointer p, size_t n, numa_binding_helper_ptr helper, size_type
                   numa_domain, std::vector<threads::hwloc_bitmap_ptr>
                   &nodesets) const
void bind_pages (pointer p, size_t n, numa_binding_helper_ptr helper, size_type
                 numa_domain, std::vector<threads::hwloc_bitmap_ptr> const &node-
                 sets) const
Private Members
```

```
std::mutex init_mutex
template<typename U>
struct rebind
```

**Public Types** 

```
template<>
                  typedef numa_binding_allocator<U> other
            template<typename T>
            struct numa_binding_helper
                Public Functions
                virtual std::size_t operator() (const T*const, const T*const, std::size_t
                                              const, std::size_t const) const
                virtual ~numa_binding_helper()
                virtual const std::string &pool_name() const
                virtual std::size_t memory_bytes() const
                virtual std::size_t array_rank() const
                virtual std::size_t array_size (std::size_t) const
                virtual std::size_t memory_step (std::size_t) const
                virtual std::size_t display_step(std::size_t) const
                virtual std::string description() const
                Public Members
                std::string pool_name_ = "default"
    namespace parallel
         namespace execution
            template<>
            struct pool_numa_hint<numa_binding_allocator_tag>
                Public Functions
                int operator() (int const &domain) const
namespace hpx
    namespace compute
         namespace host
```

#### **Functions**

```
std::vector<target> numa_domains()
namespace hpx
     namespace compute
         namespace host
             struct target
                 Public Functions
                 target()
                 target (hpx::threads::mask_type mask)
                 native_handle_type &native_handle()
                 native_handle_type const &native_handle() const
                 std::pair<std::size_t, std::size_t> num_pus() const
                 void synchronize() const
                 hpx::future<void> get_future() const
                 Public Static Functions
                 static std::vector<target> get_local_targets()
                 Private Functions
                 void serialize (serialization::input_archive &ar, const unsigned int)
                 void serialize (serialization::output_archive &ar, const unsigned int)
                 Private Members
```

native\_handle\_type handle\_

#### **Friends**

```
friend hpx::compute::host::hpx::serialization::access
                  bool operator== (target const &lhs, target const &rhs)
                  struct native_handle_type
                    Public Functions
                    native_handle_type()
                    native_handle_type (hpx::threads::mask_type mask)
                    hpx::threads::mask_type &get_device()
                    hpx::threads::mask_type const &get_device() const
                    Private Members
                    hpx::threads::mask_type mask_
                    Friends
                    friend hpx::compute::host::target
template<>
struct access_target<host::target>
     Public Types
     typedef host::target target_type
     Public Static Functions
     template<typename T>
     \texttt{static}\ T\ \texttt{const}\ \&\texttt{read}\ (\textit{target\_type}\ \texttt{const}\ \&,\ T\ \texttt{const}\ *t)
     template<typename T>
     static void write (target_type const&, T *dst, T const *src)
template<>
struct access_target<std::vector<host::target>>
```

```
Public Types
     typedef std::vector<host::target> target_type
     Public Static Functions
     template<typename T>
     static T const &read (target_type const&, T const *t)
     template<typename T>
     static void write (target_type const&, T *dst, T const *src)
namespace hpx
     namespace compute
         namespace traits
             template<>
             struct access_target<host::target>
                 Public Types
                 typedef host::target target_type
                 Public Static Functions
                 template<typename T>
                 static T const &read (target_type const&, T const *t)
                 template<typename T>
                 static void write (target_type const&, T *dst, T const *src)
             template<>
             struct access_target<std::vector<host::target>>
                 Public Types
```

typedef std::vector<host::target> target\_type

# template<typename T> static T const &read (target\_type const&, T const \*t) template<typename T> static void write (target\_type const&, T \*dst, T const \*src) namespace hpx namespace serialization

#### **Functions**

```
template<typename T, typename Allocator>
void serialize (input_archive &ar, compute::vector<T, Allocator> &v, unsigned)

template<typename T, typename Allocator>
void serialize (output_archive &ar, compute::vector<T, Allocator> const &v, unsigned)
```

#### namespace hpx

```
namespace compute
```

```
namespace traits
```

```
template<typename Allocator>
struct allocator_traits
```

#### **Public Types**

```
template<>
using reference = typename detail::get_reference_type<Allocator>::type
template<>
using const_reference = typename detail::get_const_reference_type<Allocator>::type
template<>
using access_target = typename detail::get_target_traits<Allocator>::type
template<>
using target_type = typename access_target::target_type
```

#### **Public Static Functions**

```
template<typename ...Ts>
static void bulk_construct (Allocator &alloc, pointer p, size_type count, Ts&&... vs)
static void bulk_destroy (Allocator &alloc, pointer p, size_type count)

Private Types
template<>>
```

#### compute cuda

The contents of this module can be included with the header hpx/modules/compute\_cuda.hpp. These headers may be used by user-code but are not guaranteed stable (neither header location nor contents). You are using these at your own risk. If you wish to use non-public functionality from a module we *strongly* suggest only including the module header hpx/modules/compute\_cuda.hpp, not the particular header in which the functionality you would like to use is defined. See *Public API* for a list of names that are part of the public *HPX* API.

using base\_type = std::allocator\_traits<Allocator>

#### executors distributed

The contents of this module can be included with the header hpx/modules/executors\_distributed.hpp. These headers may be used by user-code but are not guaranteed stable (neither header location nor contents). You are using these at your own risk. If you wish to use non-public functionality from a module we *strongly* suggest only including the module header hpx/modules/executors\_distributed.hpp, not the particular header in which the functionality you would like to use is defined. See *Public API* for a list of names that are part of the public *HPX* API.

#### include

The contents of this module can be included with the header hpx/modules/include.hpp. These headers may be used by user-code but are not guaranteed stable (neither header location nor contents). You are using these at your own risk. If you wish to use non-public functionality from a module we *strongly* suggest only including the module header hpx/modules/include.hpp, not the particular header in which the functionality you would like to use is defined. See *Public API* for a list of names that are part of the public *HPX* API.

#### namespace hpx

#### **Typedefs**

using task\_cancelled\_exception = hpx::parallel::task\_canceled\_exception

#### init runtime

The contents of this module can be included with the header hpx/modules/init\_runtime.hpp. These headers may be used by user-code but are not guaranteed stable (neither header location nor contents). You are using these at your own risk. If you wish to use non-public functionality from a module we *strongly* suggest only including the module header hpx/modules/init\_runtime.hpp, not the particular header in which the functionality you would like to use is defined. See *Public API* for a list of names that are part of the public *HPX* API.

#### namespace hpx

#### **Functions**

int **finalize** (double *shutdown\_timeout*, double *localwait* = -1.0, *error\_code &ec* = *throws*) Main function to gracefully terminate the HPX runtime system.

The function *hpx::finalize* is the main way to (gracefully) exit any HPX application. It should be called from one locality only (usually the console) and it will notify all connected localities to finish execution. Only after all other localities have exited this function will return, allowing to exit the console locality as well.

During the execution of this function the runtime system will invoke all registered shutdown functions (see *hpx::init*) on all localities.

The default value (-1.0) will try to find a globally set timeout value (can be set as the configuration parameter hpx.shutdown\_timeout), and if that is not set or -1.0 as well, it will disable any timeout, each connected locality will wait for all existing HPX-threads to terminate.

#### **Parameters**

• shutdown\_timeout: This parameter allows to specify a timeout (in microseconds), specifying how long any of the connected localities should wait for pending tasks to be executed. After this timeout, all suspended HPX-threads will be aborted. Note, that this function will not abort any running HPX-threads. In any case the shutdown will not proceed as long as there is at least one pending/running HPX-thread.

The default value (-1.0) will try to find a globally set wait time value (can be set as the configuration parameter "hpx.finalize\_wait\_time"), and if this is not set or -1.0 as well, it will disable any addition local wait time before proceeding.

#### **Parameters**

• localwait: This parameter allows to specify a local wait time (in microseconds) before the connected localities will be notified and the overall shutdown process starts.

This function will block and wait for all connected localities to exit before returning to the caller. It should be the last HPX-function called by any application.

**Return** This function will always return zero.

**Note** As long as *ec* is not pre-initialized to *hpx::throws* this function doesn't throw but returns the result code using the parameter *ec*. Otherwise it throws an instance of hpx::exception.

#### **Parameters**

• ec: [in,out] this represents the error status on exit, if this is pre-initialized to *hpx::throws* the function will throw on error instead.

Using this function is an alternative to hpx::disconnect, these functions do not need to be called both.

#### int finalize (error code &ec = throws)

Main function to gracefully terminate the HPX runtime system.

The function *hpx::finalize* is the main way to (gracefully) exit any HPX application. It should be called from one locality only (usually the console) and it will notify all connected localities to finish execution. Only after all other localities have exited this function will return, allowing to exit the console locality as well.

During the execution of this function the runtime system will invoke all registered shutdown functions (see *hpx::init*) on all localities.

This function will block and wait for all connected localities to exit before returning to the caller. It should be the last HPX-function called by any application.

Return This function will always return zero.

**Note** As long as *ec* is not pre-initialized to *hpx::throws* this function doesn't throw but returns the result code using the parameter *ec*. Otherwise it throws an instance of hpx::exception.

#### **Parameters**

• ec: [in,out] this represents the error status on exit, if this is pre-initialized to *hpx::throws* the function will throw on error instead.

Using this function is an alternative to hpx::disconnect, these functions do not need to be called both.

#### HPX\_NORETURN void hpx::terminate()

Terminate any application non-gracefully.

The function *hpx::terminate* is the non-graceful way to exit any application immediately. It can be called from any locality and will terminate all localities currently used by the application.

**Note** This function will cause HPX to call <code>std::terminate()</code> on all localities associated with this application. If the function is called not from an HPX thread it will fail and return an error using the argument *ec*.

int **disconnect** (double *shutdown\_timeout*, double *localwait* = -1.0, *error\_code &ec* = *throws*) Disconnect this locality from the application.

The function *hpx::disconnect* can be used to disconnect a locality from a running HPX application.

During the execution of this function the runtime system will invoke all registered shutdown functions (see hpx::init) on this locality. The default value (-1.0) will try to find a globally set timeout value (can be set as the configuration parameter "hpx.shutdown\_timeout"), and if that is not set or -1.0 as well, it will disable any timeout, each connected locality will wait for all existing HPX-threads to terminate.

#### **Parameters**

• shutdown\_timeout: This parameter allows to specify a timeout (in microseconds), specifying how long this locality should wait for pending tasks to be executed. After this timeout, all suspended HPX-threads will be aborted. Note, that this function will not abort any running HPX-threads. In any case the shutdown will not proceed as long as there is at least one pending/running HPX-thread.

The default value (-1.0) will try to find a globally set wait time value (can be set as the configuration parameter hpx.finalize\_wait\_time), and if this is not set or -1.0 as well, it will disable any addition local wait time before proceeding.

#### **Parameters**

• localwait: This parameter allows to specify a local wait time (in microseconds) before the connected localities will be notified and the overall shutdown process starts.

This function will block and wait for this locality to finish executing before returning to the caller. It should be the last HPX-function called by any locality being disconnected.

**Return** This function will always return zero.

**Note** As long as *ec* is not pre-initialized to *hpx::throws* this function doesn't throw but returns the result code using the parameter *ec*. Otherwise it throws an instance of hpx::exception.

#### **Parameters**

• ec: [in,out] this represents the error status on exit, if this is pre-initialized to *hpx::throws* the function will throw on error instead.

int disconnect (error\_code &ec = throws)

Disconnect this locality from the application.

The function *hpx::disconnect* can be used to disconnect a locality from a running HPX application.

During the execution of this function the runtime system will invoke all registered shutdown functions (see *hpx::init*) on this locality.

This function will block and wait for this locality to finish executing before returning to the caller. It should be the last HPX-function called by any locality being disconnected.

**Return** This function will always return zero.

**Note** As long as *ec* is not pre-initialized to *hpx::throws* this function doesn't throw but returns the result code using the parameter *ec*. Otherwise it throws an instance of hpx::exception.

#### **Parameters**

• ec: [in,out] this represents the error status on exit, if this is pre-initialized to *hpx::throws* the function will throw on error instead.

int  $stop(error\_code \&ec = throws)$ 

Stop the runtime system.

This function will block and wait for this locality to finish executing before returning to the caller. It should be the last HPX-function called on every locality. This function should be used only if the runtime system was started using hpx::start.

**Return** The function returns the value, which has been returned from the user supplied main HPX function (usually hpx\_main).

#### namespace hpx

#### **Functions**

int init (util::function\_nonser<int) hpx::program\_options::variables\_map&</pre>

> const &f, int argc, char \*\*argv,  $init\_params$  const &params =  $init\_params$ ()Main entry point for launching the HPX runtime system.

This is the main entry point for any HPX application. This function (or one of its overloads below) should be called from the users main () function. It will set up the HPX runtime environment and schedule the function given by f as a HPX thread. This overload will not call hpx\_main.

This is the main entry point for any HPX application. This function (or one of its overloads below) should be called from the users main() function. It will set up the HPX runtime environment and schedule the function given by f as a HPX thread.

**Return** The function returns the value, which has been returned from the user supplied f.

Note If the parameter mode is not given (defaulted), the created runtime system instance will be executed in console or worker mode depending on the command line arguments passed in argc/argv. Otherwise it will be executed as specified by the parametermode.

#### **Parameters**

- f: [in] The function to be scheduled as an HPX thread. Usually this function represents the main entry point of any HPX application. If f is nullptr the HPX runtime environment will be started without invoking f.
- argc: [in] The number of command line arguments passed in argv. This is usually the unchanged value as passed by the operating system (to main ()).
- argv: [in] The command line arguments for this application, usually that is the value as passed by the operating system (to main ()).
- params: [in] The parameters to the *hpx::init* function (See documentation of hpx::init\_params)

int init (util::function nonser<int) int, char\*\*

> const &f, int argc, char \*\*argv, init\_params const &params = init\_params()Main entry point for launching the HPX runtime system.

This is the main entry point for any HPX application. This function (or one of its overloads below) should be called from the users main () function. It will set up the HPX runtime environment and schedule the function given by f as a HPX thread. This overload will not call hpx main.

This is the main entry point for any HPX application. This function (or one of its overloads below) should be called from the users main () function. It will set up the HPX runtime environment and schedule the function given by f as a HPX thread.

**Return** The function returns the value, which has been returned from the user supplied f.

Note If the parameter mode is not given (defaulted), the created runtime system instance will be executed in console or worker mode depending on the command line arguments passed in argc/argv. Otherwise it will be executed as specified by the parametermode.

#### **Parameters**

- f: [in] The function to be scheduled as an HPX thread. Usually this function represents the main entry point of any HPX application. If f is nullptr the HPX runtime environment will be started without invoking f.
- argc: [in] The number of command line arguments passed in argv. This is usually the unchanged value as passed by the operating system (to main ()).
- argy: [in] The command line arguments for this application, usually that is the value as passed by the operating system (to main ()).
- params: [in] The parameters to the *hpx::init* function (See documentation of hpx::init\_params)

int init (int argc, char \*\*argv, init\_params const &params = init\_params()) Main entry point for launching the HPX runtime system.

This is the main entry point for any HPX application. This function (or one of its overloads below) should be called from the users main () function. It will set up the HPX runtime environment and schedule the function given by f as a HPX thread. This overload will not call hpx\_main.

This is the main entry point for any HPX application. This function (or one of its overloads below) should be called from the users main () function. It will set up the HPX runtime environment and schedule the function given by f as a HPX thread.

**Return** The function returns the value, which has been returned from the user supplied f.

**Note** If the parameter mode is not given (defaulted), the created runtime system instance will be executed in console or worker mode depending on the command line arguments passed in argc/argv. Otherwise it will be executed as specified by the parametermode.

#### **Parameters**

- argc: [in] The number of command line arguments passed in argv. This is usually the unchanged value as passed by the operating system (to main()).
- argv: [in] The command line arguments for this application, usually that is the value as passed by the operating system (to main()).
- params: [in] The parameters to the hpx::init function (See documentation of hpx::init\_params)

int init (std::nullptr\_t f, int argc, char \*\*argv, init\_params const &params = init\_params())

Main entry point for launching the HPX runtime system.

This is the main entry point for any HPX application. This function (or one of its overloads below) should be called from the users main () function. It will set up the HPX runtime environment and schedule the function given by f as a HPX thread. This overload will not call hpx\_main.

This is the main entry point for any HPX application. This function (or one of its overloads below) should be called from the users main() function. It will set up the HPX runtime environment and schedule the function given by f as a HPX thread.

**Return** The function returns the value, which has been returned from the user supplied f.

**Note** If the parameter mode is not given (defaulted), the created runtime system instance will be executed in console or worker mode depending on the command line arguments passed in argc/argv. Otherwise it will be executed as specified by the parametermode.

#### **Parameters**

- f: [in] The function to be scheduled as an HPX thread. Usually this function represents the main entry point of any HPX application. If f is nullptr the HPX runtime environment will be started without invoking f.
- argc: [in] The number of command line arguments passed in argv. This is usually the unchanged value as passed by the operating system (to main ()).
- argv: [in] The command line arguments for this application, usually that is the value as passed by the operating system (to main()).
- params: [in] The parameters to the *hpx::init* function (See documentation of hpx::init params)

int init (init params const &params = init params())

Main entry point for launching the HPX runtime system.

This is a simplified main entry point, which can be used to set up the runtime for an HPX application (the runtime system will be set up in console mode or worker mode depending on the command line settings).

This is a simplified main entry point, which can be used to set up the runtime for an HPX application (the runtime system will be set up in console mode or worker mode depending on the command line settings).

**Return** The function returns the value, which has been returned from hpx\_main (or 0 when executed in worker mode).

**Note** The created runtime system instance will be executed in console or worker mode depending on the command line arguments passed in argc/argv. If not command line arguments are passed, console mode is assumed.

**Note** If no command line arguments are passed the HPX runtime system will not support any of the default command line options as described in the section 'HPX Command Line Options'.

#### **Parameters**

• params: [in] The parameters to the *hpx::init* function (See documentation of hpx::init\_params)

#### namespace hpx

#### struct init params

#include <hpx\_init\_params.hpp> Parameters used to initialize the HPX runtime through hpx::init and hpx::start.

#### **Public Members**

```
std::reference_wrapper<hpx::program_options::options_description const> desc_cmdline = detail::default_desc
std::vector<std::string> cfg
startup_function_type startup
shutdown_function_type shutdown
hpx::runtime_mode mode = ::hpx::runtime_mode::default_
hpx::resource::partitioner_mode rp_mode = ::hpx::resource::mode_default
hpx::resource::rp_callback_type rp_callback
```

#### namespace hpx

#### **Functions**

bool **start** (util::function\_nonser<int) hpx::program\_options::variables\_map&

> const &f, int argc, char \*\*argv, init\_params const &params = init\_params()Main non-blocking entry point for launching the HPX runtime system.

This is the main, non-blocking entry point for any HPX application. This function (or one of its overloads below) should be called from the users main () function. It will set up the HPX runtime environment and schedule the function given by f as a HPX thread. It will return immediately after that. Use hpx::wait and hpx::stop to synchronize with the runtime system's execution. This overload will not call hpx main.

This is the main, non-blocking entry point for any HPX application. This function (or one of its overloads below) should be called from the users main() function. It will set up the HPX runtime environment and schedule the function given by f as an HPX thread. It will return immediately after that. Use hpx::wait and hpx::stop to synchronize with the runtime system's execution.

**Return** The function returns *true* if command line processing succeeded and the runtime system was started successfully. It will return *false* otherwise.

Note If the parameter mode is not given (defaulted), the created runtime system instance will be executed in console or worker mode depending on the command line arguments passed in argc/argv. Otherwise it will be executed as specified by the parametermode.

#### **Parameters**

- f: [in] The function to be scheduled as an HPX thread. Usually this function represents the main entry point of any HPX application. If f is nullptr the HPX runtime environment will be started without invoking f.
- argc: [in] The number of command line arguments passed in argv. This is usually the unchanged value as passed by the operating system (to main()).

- argv: [in] The command line arguments for this application, usually that is the value as passed by the operating system (to main()).
- params: [in] The parameters to the hpx::start function (See documentation of hpx::init\_params)

bool **start** (*util*::function nonser<int) int, char\*\*

> const &f, int argc, char \*\*argv, init\_params const &params = init\_params()Main non-blocking entry point for launching the HPX runtime system.

This is the main, non-blocking entry point for any HPX application. This function (or one of its overloads below) should be called from the users main() function. It will set up the HPX runtime environment and schedule the function given by f as a HPX thread. It will return immediately after that. Use hpx::wait and hpx::stop to synchronize with the runtime system's execution. This overload will not call hpx\_main.

This is the main, non-blocking entry point for any HPX application. This function (or one of its overloads below) should be called from the users main() function. It will set up the HPX runtime environment and schedule the function given by f as an HPX thread. It will return immediately after that. Use hpx::wait and hpx::stop to synchronize with the runtime system's execution.

**Return** The function returns *true* if command line processing succeeded and the runtime system was started successfully. It will return *false* otherwise.

Note If the parameter mode is not given (defaulted), the created runtime system instance will be executed in console or worker mode depending on the command line arguments passed in argc/argv. Otherwise it will be executed as specified by the parametermode.

#### **Parameters**

- f: [in] The function to be scheduled as an HPX thread. Usually this function represents the main entry point of any HPX application. If f is nullptr the HPX runtime environment will be started without invoking f.
- argc: [in] The number of command line arguments passed in argv. This is usually the unchanged value as passed by the operating system (to main()).
- argv: [in] The command line arguments for this application, usually that is the value as passed by the operating system (to main()).
- params: [in] The parameters to the hpx::start function (See documentation of hpx::init\_params)

bool **start** (int *argc*, char \*\**argv*, *init\_params* **const** &*params* = *init\_params*()) Main non-blocking entry point for launching the HPX runtime system.

This is the main, non-blocking entry point for any HPX application. This function (or one of its overloads below) should be called from the users main() function. It will set up the HPX runtime environment and schedule the function given by f as a HPX thread. It will return immediately after that. Use hpx::wait and hpx::stop to synchronize with the runtime system's execution. This overload will not call hpx main.

This is the main, non-blocking entry point for any HPX application. This function (or one of its overloads below) should be called from the users main() function. It will set up the HPX runtime environment and schedule the function given by f as an HPX thread. It will return immediately after that. Use hpx::wait and hpx::stop to synchronize with the runtime system's execution.

**Return** The function returns *true* if command line processing succeeded and the runtime system was started successfully. It will return *false* otherwise.

**Note** If the parameter mode is not given (defaulted), the created runtime system instance will be executed in console or worker mode depending on the command line arguments passed in argc/argv. Otherwise it will be executed as specified by the parametermode.

#### **Parameters**

- argc: [in] The number of command line arguments passed in argv. This is usually the unchanged value as passed by the operating system (to main()).
- argv: [in] The command line arguments for this application, usually that is the value as passed by the operating system (to main()).
- params: [in] The parameters to the hpx::start function (See documentation of hpx::init\_params)

bool **start** (*std*::nullptr\_t *f*, int *argc*, char \*\**argv*, *init\_params* **const** & *params* = *init\_params*()) Main non-blocking entry point for launching the HPX runtime system.

This is the main, non-blocking entry point for any HPX application. This function (or one of its overloads below) should be called from the users main() function. It will set up the HPX runtime environment and schedule the function given by f as a HPX thread. It will return immediately after that. Use hpx::wait and hpx::stop to synchronize with the runtime system's execution. This overload will not call hpx\_main.

This is the main, non-blocking entry point for any HPX application. This function (or one of its overloads below) should be called from the users main() function. It will set up the HPX runtime environment and schedule the function given by f as an HPX thread. It will return immediately after that. Use hpx::wait and hpx::stop to synchronize with the runtime system's execution.

**Return** The function returns *true* if command line processing succeeded and the runtime system was started successfully. It will return *false* otherwise.

**Note** If the parameter mode is not given (defaulted), the created runtime system instance will be executed in console or worker mode depending on the command line arguments passed in argc/argv. Otherwise it will be executed as specified by the parametermode.

#### Parameters

- f: [in] The function to be scheduled as an HPX thread. Usually this function represents the main entry point of any HPX application. If f is nullptr the HPX runtime environment will be started without invoking f.
- argc: [in] The number of command line arguments passed in argv. This is usually the unchanged value as passed by the operating system (to main()).
- argv: [in] The command line arguments for this application, usually that is the value as passed by the operating system (to main()).
- params: [in] The parameters to the hpx::start function (See documentation of hpx::init params)

bool start (init\_params const &params = init\_params())

Main non-blocking entry point for launching the HPX runtime system.

This is a simplified main, non-blocking entry point, which can be used to set up the runtime for an HPX application (the runtime system will be set up in console mode or worker mode depending on the command line settings). It will return immediately after that. Use hpx::wait and hpx::stop to synchronize with the runtime system's execution.

This is the main, non-blocking entry point for any HPX application. This function (or one of its overloads below) should be called from the users main() function. It will set up the HPX runtime environment and schedule the function given by f as an HPX thread. It will return immediately after that. Use hpx::wait and hpx::stop to synchronize with the runtime system's execution.

**Return** The function returns *true* if command line processing succeeded and the runtime system was started successfully. It will return *false* otherwise.

**Note** The created runtime system instance will be executed in console or worker mode depending on the command line arguments passed in argc/argv. If not command line arguments are passed, console mode is assumed.

**Note** If no command line arguments are passed the HPX runtime system will not support any of the default command line options as described in the section 'HPX Command Line Options'.

#### **Parameters**

• params: [in] The parameters to the hpx::start function (See documentation of hpx::init params)

#### namespace hpx

#### **Functions**

int **suspend** (*error\_code* &*ec* = *throws*)

Suspend the runtime system.

The function *hpx::suspend* is used to suspend the HPX runtime system. It can only be used when running HPX on a single locality. It will block waiting for all thread pools to be empty. This function only be called when the runtime is running, or already suspended in which case this function will do nothing.

**Return** This function will always return zero.

**Note** As long as *ec* is not pre-initialized to *hpx::throws* this function doesn't throw but returns the result code using the parameter *ec*. Otherwise it throws an instance of hpx::exception.

#### **Parameters**

• ec: [in,out] this represents the error status on exit, if this is pre-initialized to hpx::throws the function will throw on error instead.

int **resume** (*error* code &ec = throws)

Resume the HPX runtime system.

The function *hpx::resume* is used to resume the HPX runtime system. It can only be used when running HPX on a single locality. It will block waiting for all thread pools to be resumed. This function only be called when the runtime suspended, or already running in which case this function will do nothing.

Return This function will always return zero.

**Note** As long as *ec* is not pre-initialized to *hpx::throws* this function doesn't throw but returns the result code using the parameter *ec*. Otherwise it throws an instance of hpx::exception.

#### **Parameters**

• ec: [in,out] this represents the error status on exit, if this is pre-initialized to *hpx::throws* the function will throw on error instead.

#### namespace hpx\_startup

#### **Functions**

```
std::vector<std::string> user_main_config (std::vector<std::string> const &cfg)
```

#### **Variables**

```
std::vector<std::string> (*user_main_config_function) (std::vector<std::string> const&)
```

#### lcos\_distributed

The contents of this module can be included with the header hpx/modules/lcos\_distributed.hpp. These headers may be used by user-code but are not guaranteed stable (neither header location nor contents). You are using these at your own risk. If you wish to use non-public functionality from a module we *strongly* suggest only including the module header hpx/modules/lcos\_distributed.hpp, not the particular header in which the functionality you would like to use is defined. See *Public API* for a list of names that are part of the public *HPX* API.

namespace hpx

```
namespace lcos
     template<typename T>
     class channel
         Public Types
         typedef T value_type
         Public Functions
         channel()
         channel (naming::id_type const &loc)
         channel (hpx::future<naming::id_type> &&id)
         channel (hpx::shared_future<naming::id_type> &&id)
         channel (hpx::shared_future<naming::id_type> const &id)
         hpx::future<T> get (launch::async_policy, std::size_t generation = default_generation) const
         hpx::future<T> get (std::size_t generation = default_generation) const
         T get (launch::sync_policy, std::size_t generation = default_generation, hpx::error_code &ec =
                hpx::throws) const
         T get (launch::sync_policy, hpx::error_code &ec, std::size_t generation = default_generation)
                const
         template<typename U, typename U2 = T>
         std::enable_if<!std::is_void<U2>::value, bool>::type set (launch::apply_policy,
                                                                                             val,
                                                               std::size_t
                                                                           generation
                                                                                              de-
                                                               fault_generation)
```

```
template<typename U, typename U2 = T>
std::enable_if<!std::is_void<U2>::value, hpx::future<void>>::type set (launch::async_policy,
                                                                            val,
                                                                                    std::size t
                                                                       generation
                                                                                     =
                                                                                           de-
                                                                       fault_generation)
template<typename U, typename U2 = T>
std::enable_if<!std::is_void<U2>::value>::type set (launch::sync_policy, U val, std::size_t
                                                    generation = default_generation)
template<typename U, typename U2 = T>
std::enable if<!std::is void<U2>::value && !traits::is launch policy<U>::value>::type set (U
                                                                                            val,
                                                                                            std::size t
                                                                                            gen-
                                                                                            er-
                                                                                            a-
                                                                                            tion
                                                                                            de-
                                                                                            fault_generation)
template<typename \mathbf{U} = \mathbf{T}
std::enable_if<std::is_void<U>::value, bool>::type set (launch::apply_policy, std::size_t gen-
                                                        eration = default_generation)
template<typename \mathbf{U} = T>
std::enable if<std::is void<U>::value, hpx::future<void>>::type set (launch::async policy,
                                                                     std::size t generation =
                                                                     default_generation)
template<typename \mathbf{U} = T>
std::enable if<std::is void<U>::value>::type set (launch::sync policy, std::size t generation =
                                                  default generation)
template<typename \mathbf{U} = T>
std::enable_if<std::is_void<U>::value>::type set (std::size_t generation = default_generation)
void close (launch::apply_policy, bool force_delete_entries = false)
hpx::future<std::size_t> close (launch::async_policy, bool force_delete_entries = false)
std::size_t close (launch::sync_policy, bool force_delete_entries = false)
std::size_t close (bool force_delete_entries = false)
channel_iterator<T, channel<T>> begin() const
channel_iterator<T, channel<T>> end() const
channel_iterator<T, channel<T>> rbegin() const
channel iterator<T, channel<T>> rend() const
```

```
Private Types
   typedef components::client_base<channel<T>, lcos::server::channel<T>> base_type
   Private Static Attributes
   constexpr std::size_t default_generation = std::size_t(-1)
template<typename T, typename Channel>
class channel_iterator: public hpx::util::iterator_facade<channel_iterator<T, Channel>, T const, std::input
   Public Functions
   channel_iterator()
   channel_iterator (Channel const &c)
   Private Types
   typedef hpx::util::iterator_facade<channel_iterator<T, Channel>, T const, std::input_iterator_tag> base_type
   Private Functions
   std::pair<T, bool> get_checked() const
   bool equal (channel_iterator const &rhs) const
   void increment()
   base_type::reference dereference() const
   Private Members
   Channel const *channel_
   std::pair<T, bool> data_
   Friends
   friend hpx::lcos::hpx::util::iterator_core_access
template<typename Channel>
```

class channel\_iterator<void, Channel>: public hpx::util::iterator\_facade<channel\_iterator<void, Channel>, u

```
Public Functions
   channel_iterator()
   channel_iterator (Channel const \&c)
   Private Types
   typedef hpx::util::iterator_facade<channel_iterator<void, Channel>, util::unused_type const, std::input_iterator_t
   Private Functions
   bool get_checked()
   bool equal (channel_iterator const &rhs) const
   void increment()
   base_type::reference dereference() const
   Private Members
   Channel const *channel_
   bool data_
   Friends
   friend hpx::lcos::hpx::util::iterator_core_access
template<typename T>
class receive channel
   Public Types
   typedef T value_type
   Public Functions
   receive_channel()
   receive_channel (channel<T> const &c)
   receive_channel (hpx::future<naming::id_type> &&id)
   receive_channel (hpx::shared_future<naming::id_type> &&id)
   receive_channel (hpx::shared_future<naming::id_type> const &id)
   hpx::future<T> get (launch::async_policy, std::size_t generation = default_generation) const
   hpx::future<T> get (std::size_t generation = default_generation) const
```

```
T get (launch::sync_policy, std::size_t generation = default_generation, hpx::error_code &ec =
           hpx::throws) const
    T get (launch::sync_policy, hpx::error_code &ec, std::size_t generation = default_generation)
    channel_iterator<T, channel<T>> begin() const
    channel_iterator<T, channel<T>> end() const
    channel_iterator<T, channel<T>> rbegin() const
    channel_iterator<T, channel<T>> rend() const
    Private Types
    typedef components::client_base<receive_channel<T>, lcos::server::channel<T>> base_type
    Private Static Attributes
    constexpr std::size_t default_generation = std::size_t(-1)
template<typename T>
class send_channel
    Public Types
    typedef T value_type
    Public Functions
    send_channel()
    send channel (channel<T> const &c)
    send_channel (hpx::future<naming::id_type> &&id)
    send channel (hpx::shared future<naming::id type> &&id)
    send_channel (hpx::shared_future<naming::id_type> const &id)
    template<typename U, typename U2 = T>
    std::enable_if<!std::is_void<U2>::value, bool>::type set (launch::apply_policy,
                                                                                       val,
                                                         std::size_t
                                                                     generation
                                                                                       de-
                                                         fault_generation)
    template<typename U, typename U2 = T>
    std::enable_if<!std::is_void<U2>::value, hpx::future<void>>::type set (launch::async_policy,
                                                                                std::size t
                                                                          val,
                                                                     U
                                                                     generation
                                                                                 =
                                                                                       de-
                                                                     fault_generation)
    template<typename U, typename U2 = T>
    std::enable if<!std::is void<U2>::value>::type set (launch::sync policy, U val, std::size t
                                                    generation = default_generation)
```

```
template<typename U, typename U2 = T>
               std::enable_if<!std::is_void<U2>::value && !traits::is_launch_policy<U>::value>::type set (U
                                                                                                        std::size_t
                                                                                                        gen-
                                                                                                        er-
                                                                                                        a-
                                                                                                        tion
                                                                                                        de-
                                                                                                        fault_generation)
               template<typename \mathbf{U} = T>
               std::enable_if<std::is_void<U>::value, bool>::type set (launch::apply_policy, std::size_t gen-
                                                                     eration = default\_generation)
               template<typename \mathbf{U} = T>
               std::enable_if<std::is_void<U>::value, hpx::future<void>>::type set (launch::async_policy,
                                                                                  std::size_t generation =
                                                                                  default_generation)
               template<typename \mathbf{U} = T>
               std::enable_if<std::is_void<U>::value>::type set (launch::sync_policy, std::size_t generation =
                                                               default_generation)
               template<typename \mathbf{U} = T>
               std::enable_if<std::is_void<U>::value>::type set (std::size_t generation = default_generation)
               void close (launch::apply_policy, bool force_delete_entries = false)
               hpx::future<std::size_t> close (launch::async_policy, bool force_delete_entries = false)
               std::size_t close (launch::sync_policy, bool force_delete_entries = false)
               std::size_t close (bool force_delete_entries = false)
               Private Types
               typedef components::client_base<send_channel<T>, lcos::server::channel<T>> base_type
               Private Static Attributes
               constexpr std::size_t default_generation = std::size_t(-1)
HPX_REGISTER_CHANNEL_DECLARATION (...)
HPX_REGISTER_CHANNEL_DECLARATION_ (...)
HPX_REGISTER_CHANNEL_DECLARATION_1 (type)
HPX_REGISTER_CHANNEL_DECLARATION_2 (type, name)
HPX_REGISTER_CHANNEL(...)
```

HPX\_REGISTER\_CHANNEL\_ (...)

**Defines** 

```
HPX_REGISTER_CHANNEL_1 (type)
HPX_REGISTER_CHANNEL_2 (type, name)
namespace hpx
     namespace lcos
         namespace server
             template<typename T, typename RemoteType>
             class channel
                Public Types
                typedef lcos::base_lco_with_value<T, RemoteType, traits::detail::component_tag>base_type_holder
                typedef base_type::wrapping_type wrapping_type
                Public Functions
                channel()
                void set_value (RemoteType &&result)
                void set_exception (std::exception_ptr const&)
                result_type get_value()
                result_type get_value (error_code &ec)
                hpx::future<T> get_generation (std::size_t generation)
                HPX_DEFINE_COMPONENT_DIRECT_ACTION (channel, get_generation)
                void set_generation (RemoteType &&value, std::size_t generation)
                HPX_DEFINE_COMPONENT_DIRECT_ACTION (channel, set_generation)
                std::size_t close (bool force_delete_entries)
                HPX_DEFINE_COMPONENT_ACTION (channel, close)
                Public Static Functions
                 static components::component_type get_component_type()
                 static void set_component_type (components::component_type type)
```

#### **Private Types**

```
typedef components::component_base<channel> base_type
typedef std::conditional<std::is_void<T>::value, util::unused_type, T>::type result_type
```

#### **Private Members**

lcos::local::channel<result\_type> channel\_

#### mpi\_base

The contents of this module can be included with the header hpx/modules/mpi\_base.hpp. These headers may be used by user-code but are not guaranteed stable (neither header location nor contents). You are using these at your own risk. If you wish to use non-public functionality from a module we *strongly* suggest only including the module header hpx/modules/mpi\_base.hpp, not the particular header in which the functionality you would like to use is defined. See *Public API* for a list of names that are part of the public *HPX* API.

#### namespace hpx

```
namespace util
```

struct mpi\_environment

#### **Public Static Functions**

static bool check mpi environment (runtime configuration const &cfg)

#### naming

The contents of this module can be included with the header hpx/modules/naming.hpp. These headers may be used by user-code but are not guaranteed stable (neither header location nor contents). You are using these at your own risk. If you wish to use non-public functionality from a module we *strongly* suggest only including the module header hpx/modules/naming.hpp, not the particular header in which the functionality you would like to use is defined. See *Public API* for a list of names that are part of the public *HPX* API.

#### namespace hpx

#### namespace naming

#### **Functions**

```
void decrement_refcnt (gid_type const &gid)
void save (serialization::output_archive &ar, id_type const &, unsigned int)
void load (serialization::input_archive &ar, id_type &, unsigned int)
HPX_SERIALIZATION_SPLIT_FREE (id_type)
```

# naming base

The contents of this module can be included with the header hpx/modules/naming\_base.hpp. These headers may be used by user-code but are not guaranteed stable (neither header location nor contents). You are using these at your own risk. If you wish to use non-public functionality from a module we *strongly* suggest only including the module header hpx/modules/naming\_base.hpp, not the particular header in which the functionality you would like to use is defined. See *Public API* for a list of names that are part of the public *HPX* API.

# **Defines**

```
HPX_ADDRESS_VERSION
namespace hpx
     namespace naming
         struct address
             Public Types
             using component_type = naming::component_type
             using address_type = naming::address_type
             Public Functions
             constexpr address()
             constexpr address (gid_type const &l, component_type t = component_invalid)
             address (gid_type const &l, component_type t, void *lva)
             constexpr address (gid_type const &l, component_type t, address_type a)
             address (void *lva, component_type t = component_invalid)
             constexpr address (address_type a)
             constexpr operator bool() const
             Public Members
             gid_type locality_
             component_type type_ = component_invalid
```

2.8. API reference 753

 $address\_type \ address\_=0$ 

# **Public Static Attributes**

```
constexpr const component_type component_invalid = -1
```

#### **Private Functions**

```
template<typename Archive>
void save (Archive & ar, unsigned int version) const
template<typename Archive>
void load (Archive & ar, unsigned int version)

HPX_SERIALIZATION_SPLIT_MEMBER()
```

# **Friends**

```
friend hpx::naming::hpx::serialization::access
    address (local virtual address)
friend constexpr bool operator== (address const &lhs, address const &rhs)
```

# **Defines**

```
HPX_GIDTYPE_VERSION
```

template<>
struct hashhpx::naming::gid\_type>

# **Public Functions**

```
std::size_t operator() (::hpx::naming::gid_type const &gid) const
namespace hpx
```

# namespace naming

# **Functions**

```
gid_type operator+ (gid_type const &lhs, gid_type const &rhs)
gid_type operator- (gid_type const &lhs, gid_type const &rhs)
void save (serialization::output_archive &ar, gid_type const &, unsigned int)
void load (serialization::input_archive &ar, gid_type &, unsigned int version)

HPX_SERIALIZATION_SPLIT_FREE (gid_type)
gid_type get_gid_from_locality_id (std::uint32_t locality_id)
std::uint32_t get_locality_id_from_gid (std::uint64_t msb)
std::uint32_t get_locality_id_from_gid (gid_type const &id)
```

```
gid_type get_locality_from_gid(gid_type const &id)
bool is_locality (gid_type const &gid)
std::uint64_t replace_locality_id (std::uint64_t msb, std::uint32_t locality_id)
gid_type replace_locality_id (gid_type const &gid, std::uint32_t locality_id)
constexpr bool refers_to_virtual_memory (std::uint64_t msb)
constexpr bool refers_to_virtual_memory (gid_type const &gid)
constexpr bool refers_to_local_lva (gid_type const &gid)
gid_type replace_component_type (gid_type const &gid, std::uint32_t type)
std::ostream &operator<< (std::ostream &os, gid_type const &id)
Variables
HPX_INLINE_CONSTEXPR_VARIABLE const gid_type hpx::naming::invalid_gid = {}
struct gid_type
   #include <gid_type.hpp> Global identifier for components across the HPX system.
   Subclassed by hpx::naming::detail::id_type_impl
   Public Types
   typedef gid type size type
   typedef gid_type difference_type
   using mutex_type = gid_type
   Public Functions
   constexpr gid_type()
   constexpr gid_type (std::uint64_t lsb_id)
   gid_type (std::uint64_t msb_id, std::uint64_t lsb_id)
   constexpr gid_type (gid_type const &rhs)
   constexpr gid_type (gid_type &&rhs)
   ~gid_type()
   gid_type &operator= (std::uint64_t lsb_id)
   gid_type &operator= (gid_type const &rhs)
   gid_type &operator= (gid_type &&rhs)
   constexpr operator bool() const
   gid_type &operator++()
```

```
gid_type operator++ (int)
gid_type &operator--()
gid_type operator-- (int)
gid_type operator+= (gid_type const &rhs)
gid_type operator+= (std::uint64_t rhs)
gid_type operator== (gid_type const &rhs)
gid_type operator== (std::uint64_t rhs)
constexpr std::uint64_t get_msb() const
constexpr void set_msb (std::uint64_t msb)
constexpr std::uint64_t get_lsb() const
constexpr void set_lsb (std::uint64_t lsb)
void set_lsb (void *lsb)
std::string to_string() const
void lock()
booltry lock()
void unlock ()
mutex_type &get_mutex() const
Public Static Attributes
constexpr std::uint64_t credit_base_mask = 0x1full
constexpr std::uint16_t credit_shift = 24
constexpr std::uint64_t credit_mask = credit_base_mask << credit_shift</pre>
constexpr std::uint64_t was_split_mask = 0x80000000ull
constexpr std::uint64_t has_credits_mask = 0x40000000ull
constexpr std::uint64_t is_locked_mask = 0x20000000ull
constexpr std::uint64_t locality_id_mask = 0xffffffff00000000ull
constexpr std::uint16_t locality_id_shift = 32
constexpr std::uint64_t virtual_memory_mask = 0x3fffffull
constexpr std::uint64_t dont_cache_mask = 0x800000ull
constexpr std::uint64_t is_migratable = 0x400000ull
constexpr std::uint64_t dynamically_assigned = 0x1ull
constexpr std::uint64_t component_type_base_mask = 0xfffffull
constexpr std::uint64_t component_type_shift = 1ull
```

```
constexpr std::uint64_t component_type_mask = component_type_base_mask << component_type_shift
constexpr std::uint64_t credit_bits_mask = credit_mask | was_split_mask | has_credits_mask
constexpr std::uint64_t internal_bits_mask = credit_bits_mask | is_locked_mask | dont_cache_mask | is_mist
constexpr std::uint64_t special_bits_mask = locality_id_mask | internal_bits_mask | component_type_mask</pre>
```

# **Private Types**

```
using spinlock_pool = util::spinlock_pool<gid_type>
```

# **Private Functions**

```
bool acquire_lock()

void relinquish_lock()

constexpr bool is_locked() const
```

# **Private Members**

```
std::uint64_t id_msb_ = 0
std::uint64_t id_lsb_ = 0
```

# **Friends**

```
gid_type operator+ (gid_type const &lhs, gid_type const &rhs)
gid_type operator+ (gid_type const &lhs, std::uint64_t rhs)
gid_type operator- (gid_type const &lhs, gid_type const &rhs)
gid_type operator- (gid_type const &lhs, std::uint64_t rhs)
gid_type operator& (gid_type const &lhs, std::uint64_t rhs)
gid_type operator& (gid_type const &lhs, std::uint64_t rhs)
bool operator== (gid_type const &lhs, gid_type const &rhs)
bool operator!= (gid_type const &lhs, gid_type const &rhs)
bool operator< (gid_type const &lhs, gid_type const &rhs)
bool operator>= (gid_type const &lhs, gid_type const &rhs)
bool operator>= (gid_type const &lhs, gid_type const &rhs)
bool operator> (gid_type const &lhs, gid_type const &rhs)
std::ostream &operator<< (std::ostream &os, gid_type const &id)
void save (serialization::output_archive &ar, gid_type &, unsigned int)
void load (serialization::input_archive &ar, gid_type&, unsigned int)
```

```
namespace std
     template<>
     struct hash<hpx::naming::gid_type>
         Public Functions
         std::size_t operator() (::hpx::naming::gid_type const &gid) const
template<>
struct get_remote_result<naming::id_type, naming::gid_type>
     Public Static Functions
     static naming::id_type call (naming::gid_type const &rhs)
template<>
struct promise_local_result<naming::gid_type>
     Public Types
     typedef naming::id_type type
template<>
struct get_remote_result<std::vector<naming::id_type>>, std::vector<naming::gid_type>>
     Public Static Functions
     static std::vector<naming::id_type> call (std::vector<naming::gid_type> const &rhs)
template<>
struct promise_local_result<std::vector<naming::gid_type>>
     Public Types
     typedef std::vector<naming::id_type> type
namespace hpx
     namespace naming
```

# **Functions**

```
std::ostream &operator<< (std::ostream &os, id_type const &id)
char const *get_management_type_name (id_type::management_type m)
id_type get_id_from_locality_id (std::uint32_t locality_id)
std::uint32_t get_locality_id_from_id (id_type const &id)
id_type get_locality_from_id(id_type const &id)
bool is_locality (id_type const &id)
bool operator! = (id_type const &lhs, id_type const &rhs)
bool operator<= (id_type const &lhs, id_type const &rhs)
bool operator> (id_type const &lhs, id_type const &rhs)
bool operator>= (id_type const &lhs, id_type const &rhs)
Variables
const id_type invalid_id = id_type()
struct id_type
   Public Types
   enum management_type
       Values:
       unknown_deleter = -1
       unmanaged = 0
         unmanaged GID
       managed = 1
         managed GID
       managed move credit = 2
         managed GID which will give up all credits when sent
   Public Functions
   constexpr id_type()
   id_type (std::uint64_t lsb_id, management_type t)
   id_type (gid_type const &gid, management_type t)
   id_type (std::uint64_t msb_id, std::uint64_t lsb_id, management_type t)
   id_type (id_type const &o)
   id_type (id_type &&o)
```

```
id_type &operator= (id_type const &o)
        id_type &operator= (id_type &&o)
        gid_type const &get_gid()
        gid_type const &get_gid() const
        id_type::management_type get_management_type() const
        id_type &operator++()
        id_type operator++ (int)
        operator bool() const
        std::uint64_t get_msb() const
        void set_msb (std::uint64_t msb)
        std::uint64_t get_lsb() const
        void set_lsb (std::uint64_t lsb)
        void set_lsb (void *lsb)
        void make_unmanaged() const
        hpx::intrusive_ptr<detail::id_type_impl> &impl ()
        hpx::intrusive_ptr<detail::id_type_impl> const &impl() const
        Private Members
        hpx::intrusive_ptr<detail::id_type_impl> gid_
        Friends
        bool operator== (id_type const &lhs, id_type const &rhs)
        bool operator! = (id_type const &lhs, id_type const &rhs)
        bool operator< (id_type const &lhs, id_type const &rhs)
        bool operator<= (id_type const &lhs, id_type const &rhs)
        bool operator> (id_type const &lhs, id_type const &rhs)
        bool operator>= (id_type const &lhs, id_type const &rhs)
        std::ostream &operator<< (std::ostream &os, id type const &id)
namespace traits
    template<>
    struct get_remote_result<naming::id_type, naming::gid_type>
```

# static naming::id\_type call (naming::gid\_type const &rhs) template<> struct get\_remote\_result<std::vector<naming::id\_type>>, std::vector<naming::gid\_type>> **Public Static Functions** static std::vector<naming::id\_type> call (std::vector<naming::gid\_type> const &rhs) template<> struct promise\_local\_result<naming::gid\_type> **Public Types** typedef naming::id\_type type template<> struct promise\_local\_result<std::vector<naming::gid\_type>> **Public Types** typedef std::vector<naming::id\_type> type namespace hpx namespace naming **Typedefs** using component\_type = std::int32\_t using address\_type = std::uint64\_t **Variables** constexpr std::uint32\_t invalid\_locality\_id = ~static\_cast<std::uint32\_t>(0) namespace hpx namespace naming

**Public Static Functions** 

# **Functions**

id\_type unmanaged (id\_type const &id)

The helper function *hpx::unmanaged* can be used to generate a global identifier which does not participate in the automatic garbage collection.

**Return** This function returns a new global id referencing the same object as the parameter *id*. The only difference is that the returned global identifier does not participate in the automatic garbage collection.

**Note** This function allows to apply certain optimizations to the process of memory management in HPX. It however requires the user to take full responsibility for keeping the referenced objects alive long enough.

# **Parameters**

• id: [in] The id to generated the unmanaged global id from This parameter can be itself a managed or a unmanaged global id.

# performance\_counters

The contents of this module can be included with the header hpx/modules/performance\_counters.hpp. These headers may be used by user-code but are not guaranteed stable (neither header location nor contents). You are using these at your own risk. If you wish to use non-public functionality from a module we *strongly* suggest only including the module header hpx/modules/performance\_counters.hpp, not the particular header in which the functionality you would like to use is defined. See *Public API* for a list of names that are part of the public *HPX* API.

namespace hpx

namespace performance\_counters

# **Functions**

namespace hpx

namespace performance\_counters

template<typename Derived>
class base\_performance\_counter

# **Public Types** typedef Derived type\_holder typedef hpx::performance\_counters::server::base\_performance\_counter base\_type\_holder **Public Functions** base\_performance\_counter() base\_performance\_counter(hpx::performance\_counters::counter\_info const &info) void finalize() **Private Types** typedef hpx::components::component\_base<Derived>base\_type namespace hpx namespace performance\_counters **Functions** bool default\_counter\_discoverer (counter\_info const&. discover counter func const&, discover\_counters\_mode, error\_code&) Default discovery function for performance counters; to be registered with the counter types. It will pass the counter\_info and the *error\_code* to the supplied function. bool locality\_counter\_discoverer (counter\_info const&, discover counter func const&. discover counters mode. error code&) Default discoverer function for performance counters; to be registered with the counter types. It is suitable to be used for all counters following the naming scheme: /<objectname>(locality#<locality id>/total)/<instancename> bool locality pool counter discoverer (counter info const&. disconst&. discover\_counter\_func cover counters mode, error code&) Default discoverer function for performance counters; to be registered with the counter types. It is suitable to be used for all counters following the naming scheme: /<objectname>(locality#<locality\_id>/pool#<pool\_name>/total)/<instancename> bool locality0\_counter\_discoverer(counter\_info const&, discover counter func const&, discover\_counters\_mode, error\_code&) Default discoverer function for AGAS performance counters; to be registered with the counter types. It is suitable to be used for all counters following the naming scheme: /<objectname>{locality#0/total}/<instancename> bool locality\_thread\_counter\_discoverer (counter\_info const& disdisconst&, cover\_counter\_func cover counters mode, error code&)

2.8. API reference 763

suitable to be used for all counters following the naming scheme:

Default discoverer function for performance counters; to be registered with the counter types. It is

/<objectname>(locality#<locality\_id>/worker-thread#<threadnum>)/<instancename>

bool locality\_pool\_thread\_counter\_discoverer(counter\_info const &info, discover\_counter\_func const &f, discover\_counters\_mode mode, error code &ec)

Default discoverer function for performance counters; to be registered with the counter types. It is suitable to be used for all counters following the naming scheme:

/<objectname>{locality#<locality\_id>/pool#<poolname>/thread#<threadnum>}/<instancename>

bool locality\_pool\_thread\_no\_total\_counter\_discoverer (counter\_info

const &info, discover\_counter\_func const &f, discover\_counters\_mode mode, error\_code &ec)

Default discoverer function for performance counters; to be registered with the counter types. It is suitable to be used for all counters following the naming scheme:

/<objectname>{locality#<locality\_id>/pool#<poolname>/thread#<threadnum>}/<instancename>

This is essentially the same as above just that locality#\*/total is not supported.

bool locality\_numa\_counter\_discoverer (counter\_info const&, discover\_counter\_func const&, discover\_counter\_func const&,

cover\_counters\_mode, error\_code&)
counters; to be registered with the counter types

Default discoverer function for performance counters; to be registered with the counter types. It is suitable to be used for all counters following the naming scheme:

/<objectname>(locality#<locality\_id>/numa-node#<threadnum>)/<instancename>

naming::gid type locality raw counter creator (counter info

 $\mathtt{const}\&,$ 

hpx::util::function\_nonser<std::int64\_t) bool</pre>

> const&, error\_code&Creation function for raw counters. The passed function is encapsulating the actual value to monitor. This function checks the validity of the supplied counter name, it has to follow the scheme:

/<objectname>(locality#<locality\_id>/total)/<instancename>

 $naming:: gid\_type \ \texttt{locality\_raw\_values\_counter\_creator} \ (\textit{counter\_info} \qquad \quad \texttt{const} \&,$ 

hpx::util::function\_nonser<std::vector<std::int64\_t

> const&, error\_code&

Creation function for raw counters. The passed function is encapsulating the actual value to monitor.

This function checks the validity of the supplied counter name, it has to follow the scheme:

/agas(<objectinstance>/total)/<instancename>

bool agas\_counter\_discoverer (counter\_info const&, discover\_counter\_func const&,

discover\_counters\_mode, error\_code&)

Default discoverer function for performance counters; to be registered with the counter types. It is suitable to be used for all counters following the naming scheme:

/agas(<objectinstance>/total)/<instancename>

naming::gid type local action invocation counter creator(counter info

const&,

er-

ror\_code&)

```
bool local_action_invocation_counter_discoverer(counter_info const&, dis-
                                                                cover_counter_func const&,
                                                                discover_counters_mode,
                                                                error_code&)
namespace hpx
     namespace performance_counters
         Functions
         bool parse_counter_name (std::string const &name, path_elements &elements)
         struct instance_elements
             Public Members
            instance_name parent_
             instance_name child_
             instance_name subchild_
         struct instance_name
             Public Members
            std::string name_
             std::string index_
            bool basename_ = false
         struct path_elements
             Public Members
            std::string object_
             instance_elements instance_
            std::string counter_
            std::string parameters_
namespace hpx
```

2.8. API reference 765

namespace performance\_counters

# **Typedefs**

typedef hpx::util::function\_nonser<naming::gid\_type (counter\_info const&, error\_code&)>

# create\_counter\_func

This declares the type of a function, which will be called by HPX whenever a new performance counter instance of a particular type needs to be created.

# discover\_counter\_func

This declares a type of a function, which will be passed to a *discover\_counters\_func* in order to be called for each discovered performance counter instance.

This declares the type of a function, which will be called by HPX whenever it needs to discover all performance counter instances of a particular type.

# **Enums**

# enum counter\_type

Values:

#### counter\_text

counter\_text shows a variable-length text string. It does not deliver calculated values.

Formula: None Average: None Type: Text

# counter\_raw

counter\_raw shows the last observed value only. It does not deliver an average.

Formula: None. Shows raw data as collected. Average: None Type: Instantaneous

# counter\_monotonically\_increasing

# counter\_average\_base

counter\_average\_base is used as the base data (denominator) in the computation of time or count averages for the counter\_average\_count and counter\_average\_timer counter types. This counter type collects the last observed value only.

Formula: None. This counter uses raw data in factional calculations without delivering an output. Average: SUM(N) / x Type: Instantaneous

# counter\_average\_count

counter\_average\_count shows how many items are processed, on average, during an operation. Counters of this type display a ratio of the items processed (such as bytes sent) to the number of operations completed. The ratio is calculated by comparing the number of items processed during the last interval to the number of operations completed during the last interval.

Formula: (N1 - N0) / (D1 - D0), where the numerator (N) represents the number of items processed during the last sample interval, and the denominator (D) represents the number of operations completed during the last two sample intervals. Average: (Nx - N0) / (Dx - D0) Type: Average

# counter\_aggregating

*counter\_aggregating* applies a function to an embedded counter instance. The embedded counter is usually evaluated repeatedly after a fixed (but configurable) time interval.

Formula: F(Nx)

# counter\_average\_timer

counter\_average\_timer measures the average time it takes to complete a process or operation. Counters of this type display a ratio of the total elapsed time of the sample interval to the number of processes or operations completed during that time. This counter type measures time in ticks of the system clock. The variable F represents the number of ticks per second. The value of F is factored into the equation so that the result is displayed in seconds.

Formula: ((N1 - N0) / F) / (D1 - D0), where the numerator (N) represents the number of ticks counted during the last sample interval, the variable F represents the frequency of the ticks, and the denominator (D) represents the number of operations completed during the last sample interval. Average: ((Nx - N0) / F) / (Dx - D0) Type: Average

#### counter\_elapsed\_time

*counter\_elapsed\_time* shows the total time between when the component or process started and the time when this value is calculated. The variable F represents the number of time units that elapse in one second. The value of F is factored into the equation so that the result is displayed in seconds.

Formula: (D0 - N0) / F, where the nominator (D) represents the current time, the numerator (N) represents the time the object was started, and the variable F represents the number of time units that elapse in one second. Average: (Dx - N0) / F Type: Difference

# counter\_histogram

counter\_histogram exposes a histogram of the measured values instead of a single value as many of the other counter types. Counters of this type expose a counter\_value\_array instead of a counter\_value. Those will also not implement the get\_counter\_value() functionality. The results are exposed through a separate get\_counter\_values\_array() function.

The first three values in the returned array represent the lower and upper boundaries, and the size of the histogram buckets. All remaining values in the returned array represent the number of measurements for each of the buckets in the histogram.

# counter\_raw\_values

counter\_raw\_values exposes an array of measured values instead of a single value as many of the other counter types. Counters of this type expose a counter\_value\_array instead of a counter\_value. Those will also not implement the get\_counter\_value() functionality. The results are exposed through a separate get\_counter\_values\_array() function.

# counter\_text

counter\_text shows a variable-length text string. It does not deliver calculated values.

Formula: None Average: None Type: Text

# counter raw

counter raw shows the last observed value only. It does not deliver an average.

Formula: None. Shows raw data as collected. Average: None Type: Instantaneous

# counter\_monotonically\_increasing

# counter\_average\_base

counter\_average\_base is used as the base data (denominator) in the computation of time or count averages for the counter\_average\_count and counter\_average\_timer counter types. This counter type collects the last observed value only.

Formula: None. This counter uses raw data in factional calculations without delivering an output. Average: SUM(N) / x Type: Instantaneous

# counter\_average\_count

*counter\_average\_count* shows how many items are processed, on average, during an operation. Counters of this type display a ratio of the items processed (such as bytes sent) to the number of

operations completed. The ratio is calculated by comparing the number of items processed during the last interval to the number of operations completed during the last interval.

Formula: (N1 - N0) / (D1 - D0), where the numerator (N) represents the number of items processed during the last sample interval, and the denominator (D) represents the number of operations completed during the last two sample intervals. Average: (Nx - N0) / (Dx - D0) Type: Average

# counter\_aggregating

*counter\_aggregating* applies a function to an embedded counter instance. The embedded counter is usually evaluated repeatedly after a fixed (but configurable) time interval.

Formula: F(Nx)

# counter\_average\_timer

counter\_average\_timer measures the average time it takes to complete a process or operation. Counters of this type display a ratio of the total elapsed time of the sample interval to the number of processes or operations completed during that time. This counter type measures time in ticks of the system clock. The variable F represents the number of ticks per second. The value of F is factored into the equation so that the result is displayed in seconds.

Formula: ((N1 - N0) / F) / (D1 - D0), where the numerator (N) represents the number of ticks counted during the last sample interval, the variable F represents the frequency of the ticks, and the denominator (D) represents the number of operations completed during the last sample interval. Average: ((Nx - N0) / F) / (Dx - D0) Type: Average

# counter\_elapsed\_time

*counter\_elapsed\_time* shows the total time between when the component or process started and the time when this value is calculated. The variable F represents the number of time units that elapse in one second. The value of F is factored into the equation so that the result is displayed in seconds.

Formula: (D0 - N0) / F, where the nominator (D) represents the current time, the numerator (N) represents the time the object was started, and the variable F represents the number of time units that elapse in one second. Average: (Dx - N0) / F Type: Difference

# counter\_histogram

counter\_histogram exposes a histogram of the measured values instead of a single value as many of the other counter types. Counters of this type expose a counter\_value\_array instead of a counter\_value. Those will also not implement the get\_counter\_value() functionality. The results are exposed through a separate get\_counter\_values\_array() function.

The first three values in the returned array represent the lower and upper boundaries, and the size of the histogram buckets. All remaining values in the returned array represent the number of measurements for each of the buckets in the histogram.

#### counter\_raw\_values

counter\_raw\_values exposes an array of measured values instead of a single value as many of the other counter types. Counters of this type expose a counter\_value\_array instead of a counter\_value. Those will also not implement the get\_counter\_value() functionality. The results are exposed through a separate get\_counter\_values\_array() function.

# enum counter\_status

Status and error codes used by the functions related to performance counters.

Values:

# status\_valid\_data

No error occurred, data is valid.

#### status new data

Data is valid and different from last call.

# status\_invalid\_data

Some error occurred, data is not value.

# status\_already\_defined

The type or instance already has been defined.

#### status counter unknown

The counter instance is unknown.

# status\_counter\_type\_unknown

The counter type is unknown.

#### status\_generic\_error

A unknown error occurred.

# status\_valid\_data

No error occurred, data is valid.

#### status new data

Data is valid and different from last call.

# status\_invalid\_data

Some error occurred, data is not value.

# status already defined

The type or instance already has been defined.

# status\_counter\_unknown

The counter instance is unknown.

# status\_counter\_type\_unknown

The counter type is unknown.

# status\_generic\_error

A unknown error occurred.

#### **Functions**

```
std::string &ensure_counter_prefix (std::string &name)
std::string ensure_counter_prefix (std::string const &counter)
std::string &remove_counter_prefix (std::string &name)
std::string remove_counter_prefix (std::string const &counter)
char const *get_counter_type_name (counter_type state)
    Return the readable name of a given counter type.

bool status_is_valid (counter_status s)
counter_status add_counter_type (counter_info const &info, error_code &ec)
naming::id_type get_counter (std::string const &name, error_code &ec)
naming::id_type get_counter (counter_info const &info, error_code &ec)
```

# **Variables**

```
constexpr const char counter_prefix[] = "/counters"
\textbf{constexpr} \textit{std} :: size\_t \ \textbf{counter\_prefix\_len} = (sizeof(\textit{counter\_prefix}) \ / \ sizeof(\textit{counter\_prefix}[0])) - 1
struct counter_info
    Public Functions
    counter_info (counter_type type = counter_raw)
    counter_info (std::string const &name)
    counter_info (counter_type type, std::string const &name, std::string const &help-
                      text = "", std::uint32_t version = HPX_PERFORMANCE_COUNTER_V1,
                      std::string const &uom = "")
    Public Members
    counter_type type_
        The type of the described counter.
    std::uint32_t version_
        The version of the described counter using the 0xMMmmSSSS scheme
    counter_status status_
        The status of the counter object.
    std::string fullname_
        The full name of this counter.
    std::string helptext_
        The full descriptive text for this counter.
    std::string unit of measure
        The unit of measure for this counter.
    Private Functions
    void serialize (serialization::output_archive &ar, const unsigned int)
    void serialize (serialization::input_archive &ar, const unsigned int)
    Friends
    friend hpx::performance_counters::hpx::serialization::access
struct counter_path_elements : public hpx::performance_counters::counter_type_path_elements
    #include <counters.hpp> A counter_path_elements holds the elements of a full name for a counter
    instance. Generally, a full name of a counter instance has the structure:
    /objectname{parentinstancename::parentindex/instancename#instanceindex}
                                                                                         /counter-
    name#parameters
    i.e. /queue{localityprefix/thread#2}/length
```

# **Public Types**

typedef counter\_type\_path\_elements base\_type

#### **Public Functions**

```
counter_path_elements()
```

counter\_path\_elements (std::string const &objectname, std::string const &countername, std::string const &parameters, std::string const &parameters, std::string const &parameters, std::int64\_t parentindex = -1, std::int64\_t instanceindex = -1, bool parentin-stance\_is\_basename = false)

counter\_path\_elements (std::string const &objectname, std::string const &countername, std::string const &parameters, std::string const &parameters, std::string const &parameters, std::string const &subinstancename, std::string const &subinstancename, std::int64\_t parentindex = -1, std::int64\_t subinstanceindex = -1, bool parentinstance\_is\_basename = false)

# **Public Members**

std::string parentinstancename\_
the name of the parent instance

std::string instancename\_
the name of the object instance

std::string subinstancename\_
the name of the object sub-instance

std::int64\_t parentinstanceindex\_ the parent instance index

std::int64\_t instanceindex\_ the instance index

std::int64\_t subinstanceindex\_
the sub-instance index

bool parentinstance\_is\_basename\_ the parentinstancename\_

# **Private Functions**

void serialize (serialization::output\_archive &ar, const unsigned int)
void serialize (serialization::input\_archive &ar, const unsigned int)

# **Friends**

```
friend hpx::performance_counters::hpx::serialization::access
  member holds a base counter name
```

# struct counter\_type\_path\_elements

#include <counters.hpp> A counter\_type\_path\_elements holds the elements of a full name for a counter type. Generally, a full name of a counter type has the structure:

/objectname/countername

i.e. /queue/length

Subclassed by hpx::performance\_counters::counter\_path\_elements

# **Public Functions**

```
counter_type_path_elements()
```

# **Public Members**

#### **Protected Functions**

```
void serialize (serialization::output_archive &ar, const unsigned int)
void serialize (serialization::input_archive &ar, const unsigned int)
```

# **Friends**

```
friend hpx::performance_counters::hpx::serialization::access
```

#### **Defines**

```
HPX_PERFORMANCE_COUNTER_V1
namespace hpx
namespace performance_counters
```

# **Enums**

# enum counter\_type

Values:

#### counter\_text

counter\_text shows a variable-length text string. It does not deliver calculated values.

Formula: None Average: None Type: Text

#### counter\_raw

counter\_raw shows the last observed value only. It does not deliver an average.

Formula: None. Shows raw data as collected. Average: None Type: Instantaneous

# counter\_monotonically\_increasing

# counter\_average\_base

counter\_average\_base is used as the base data (denominator) in the computation of time or count averages for the counter\_average\_count and counter\_average\_timer counter types. This counter type collects the last observed value only.

Formula: None. This counter uses raw data in factional calculations without delivering an output. Average: SUM (N) / x Type: Instantaneous

# counter\_average\_count

*counter\_average\_count* shows how many items are processed, on average, during an operation. Counters of this type display a ratio of the items processed (such as bytes sent) to the number of operations completed. The ratio is calculated by comparing the number of items processed during the last interval to the number of operations completed during the last interval.

Formula: (N1 - N0) / (D1 - D0), where the numerator (N) represents the number of items processed during the last sample interval, and the denominator (D) represents the number of operations completed during the last two sample intervals. Average: (Nx - N0) / (Dx - D0) Type: Average

# counter\_aggregating

*counter\_aggregating* applies a function to an embedded counter instance. The embedded counter is usually evaluated repeatedly after a fixed (but configurable) time interval.

Formula: F(Nx)

# counter\_average\_timer

counter\_average\_timer measures the average time it takes to complete a process or operation. Counters of this type display a ratio of the total elapsed time of the sample interval to the number of processes or operations completed during that time. This counter type measures time in ticks of the system clock. The variable F represents the number of ticks per second. The value of F is factored into the equation so that the result is displayed in seconds.

Formula: ((N1 - N0) / F) / (D1 - D0), where the numerator (N) represents the number of ticks counted during the last sample interval, the variable F represents the frequency of the ticks, and the denominator (D) represents the number of operations completed during the last sample interval. Average: ((Nx - N0) / F) / (Dx - D0) Type: Average

#### counter elapsed time

*counter\_elapsed\_time* shows the total time between when the component or process started and the time when this value is calculated. The variable F represents the number of time units that elapse in one second. The value of F is factored into the equation so that the result is displayed in seconds.

Formula: (D0 - N0) / F, where the nominator (D) represents the current time, the numerator (N) represents the time the object was started, and the variable F represents the number of time units that elapse in one second. Average: (Dx - N0) / F Type: Difference

# counter\_histogram

counter\_histogram exposes a histogram of the measured values instead of a single value as many of the other counter types. Counters of this type expose a counter\_value\_array instead of a counter\_value. Those will also not implement the get\_counter\_value() functionality. The results are exposed through a separate get counter values array() function.

The first three values in the returned array represent the lower and upper boundaries, and the size of the histogram buckets. All remaining values in the returned array represent the number of measurements for each of the buckets in the histogram.

# counter\_raw\_values

counter\_raw\_values exposes an array of measured values instead of a single value as many of the other counter types. Counters of this type expose a counter\_value\_array instead of a counter\_value. Those will also not implement the get\_counter\_value() functionality. The results are exposed through a separate get\_counter\_values\_array() function.

#### counter text

*counter\_text* shows a variable-length text string. It does not deliver calculated values.

Formula: None Average: None Type: Text

#### counter\_raw

counter\_raw shows the last observed value only. It does not deliver an average.

Formula: None. Shows raw data as collected. Average: None Type: Instantaneous

# counter\_monotonically\_increasing

# counter\_average\_base

counter\_average\_base is used as the base data (denominator) in the computation of time or count averages for the counter\_average\_count and counter\_average\_timer counter types. This counter type collects the last observed value only.

Formula: None. This counter uses raw data in factional calculations without delivering an output. Average: SUM(N) / x Type: Instantaneous

# counter\_average\_count

*counter\_average\_count* shows how many items are processed, on average, during an operation. Counters of this type display a ratio of the items processed (such as bytes sent) to the number of operations completed. The ratio is calculated by comparing the number of items processed during the last interval to the number of operations completed during the last interval.

Formula: (N1 - N0) / (D1 - D0), where the numerator (N) represents the number of items processed during the last sample interval, and the denominator (D) represents the number of operations completed during the last two sample intervals. Average: (Nx - N0) / (Dx - D0) Type: Average

# counter\_aggregating

*counter\_aggregating* applies a function to an embedded counter instance. The embedded counter is usually evaluated repeatedly after a fixed (but configurable) time interval.

Formula: F(Nx)

# counter\_average\_timer

counter\_average\_timer measures the average time it takes to complete a process or operation. Counters of this type display a ratio of the total elapsed time of the sample interval to the number of processes or operations completed during that time. This counter type measures time in ticks

of the system clock. The variable F represents the number of ticks per second. The value of F is factored into the equation so that the result is displayed in seconds.

Formula: ((N1 - N0) / F) / (D1 - D0), where the numerator (N) represents the number of ticks counted during the last sample interval, the variable F represents the frequency of the ticks, and the denominator (D) represents the number of operations completed during the last sample interval. Average: ((Nx - N0) / F) / (Dx - D0) Type: Average

# counter\_elapsed\_time

*counter\_elapsed\_time* shows the total time between when the component or process started and the time when this value is calculated. The variable F represents the number of time units that elapse in one second. The value of F is factored into the equation so that the result is displayed in seconds.

Formula: (D0 - N0) / F, where the nominator (D) represents the current time, the numerator (N) represents the time the object was started, and the variable F represents the number of time units that elapse in one second. Average: (Dx - N0) / F Type: Difference

# counter\_histogram

counter\_histogram exposes a histogram of the measured values instead of a single value as many of the other counter types. Counters of this type expose a counter\_value\_array instead of a counter\_value. Those will also not implement the get\_counter\_value() functionality. The results are exposed through a separate get\_counter\_values\_array() function.

The first three values in the returned array represent the lower and upper boundaries, and the size of the histogram buckets. All remaining values in the returned array represent the number of measurements for each of the buckets in the histogram.

# counter raw values

counter\_raw\_values exposes an array of measured values instead of a single value as many of the other counter types. Counters of this type expose a counter\_value\_array instead of a counter\_value. Those will also not implement the get\_counter\_value() functionality. The results are exposed through a separate get\_counter\_values\_array() function.

#### enum counter status

Values:

# status\_valid\_data

No error occurred, data is valid.

# status new data

Data is valid and different from last call.

# status invalid data

Some error occurred, data is not value.

# status already defined

The type or instance already has been defined.

# status\_counter\_unknown

The counter instance is unknown.

# status\_counter\_type\_unknown

The counter type is unknown.

# status\_generic\_error

A unknown error occurred.

# status\_valid\_data

No error occurred, data is valid.

#### status new data

Data is valid and different from last call.

# status\_invalid\_data

Some error occurred, data is not value.

# status\_already\_defined

The type or instance already has been defined.

# status counter unknown

The counter instance is unknown.

# status\_counter\_type\_unknown

The counter type is unknown.

#### status\_generic\_error

A unknown error occurred.

# enum discover\_counters\_mode

Values:

discover counters minimal

discover counters full

#### **Functions**

counter\_status get\_counter\_type\_name (counter\_type\_path\_elements const &path, std::string &result, error code &ec = throws)

Create a full name of a counter type from the contents of the given counter\_type\_path\_elements instance. The generated counter type name will not contain any parameters.

counter\_status get\_full\_counter\_type\_name (counter\_type\_path\_elements const &path, std::string &result, error\_code &ec =

throws)

Create a full name of a counter type from the contents of the given counter\_type\_path\_elements instance. The generated counter type name will contain all parameters.

counter\_status get\_counter\_name (counter\_path\_elements const &path, std::string &result, error code &ec = throws)

Create a full name of a counter from the contents of the given counter\_path\_elements instance.

counter\_status get\_counter\_instance\_name (counter\_path\_elements const &path, std::string &result, error\_code &ec = throws)

Create a name of a counter instance from the contents of the given counter\_path\_elements instance.

counter\_status get\_counter\_type\_path\_elements (std::string const &name, counter\_type\_path\_elements &path,

 $error\ code\ \&ec = throws)$ 

Fill the given counter\_type\_path\_elements instance from the given full name of a counter type.

counter\_status get\_counter\_path\_elements (std::string const &name,

counter\_path\_elements &path, error\_code
&ec = throws)

Fill the given counter\_path\_elements instance from the given full name of a counter.

counter\_status get\_counter\_name (std::string const &name, std::string &countername, error code &ec = throws)

Return the canonical counter instance name from a given full instance name.

```
error\ code\ \&ec = throws)
    Return the canonical counter type name from a given (full) instance name.
counter_status complement_counter_info (counter_info
                                                                      counter info
                                                                                    const
                                              &type info, error code &ec = throws)
    Complement the counter info if parent instance name is missing.
counter status complement counter info (counter info &info, error code &ec = throws)
counter status add counter type (counter info const &info, create counter func const
                                     &create_counter, discover_counters_func const &dis-
                                     cover\ counters, error\ code\ \&ec = throws)
counter_status discover_counter_types (discover_counter_func
                                                                                      &dis-
                                             cover counter, discover counters mode
                                                                                      mode
                                             = discover counters minimal, error code &ec =
                                             throws)
    Call the supplied function for each registered counter type.
counter_status discover_counter_types (std::vector<counter_info>
                                                                                 &counters,
                                            discover_counters_mode
                                                                        mode
                                                                                       dis-
                                            cover_counters_minimal,
                                                                       error_code &ec =
                                             throws)
    Return a list of all available counter descriptions.
counter_status discover_counter_type (std::string
                                                                        &name,
                                                                                        dis-
                                                           const
                                           cover counter func const
                                                                        &discover counter,
                                           discover counters mode
                                                                       mode
                                                                                        dis-
                                           cover counters minimal,
                                                                      error code &ec
                                           throws)
    Call the supplied function for the given registered counter type.
counter_status discover_counter_type (counter_info
                                                                          &info,
                                                                                        dis-
                                           cover_counter_func const
                                                                         &discover_counter,
                                           discover counters mode
                                                                       mode
                                                                                        dis-
                                           cover_counters_minimal,
                                                                      error_code
                                                                                   &ec
                                           throws)
counter_status discover_counter_type (std::string
                                                                 const
                                                                                    &name,
                                           std::vector<counter_info>
                                                                                 &counters.
                                           discover counters mode
                                                                                        dis-
                                                                       mode
                                           cover_counters_minimal,
                                                                      error_code
                                                                                   &ec
    Return a list of matching counter descriptions for the given registered counter type.
counter_status discover_counter_type (counter_info
                                                                   const
                                                                                     &info,
                                           std::vector<counter_info>
                                                                                 &counters.
                                           discover_counters_mode
                                                                       mode
                                                                                       dis-
                                           cover_counters_minimal,
                                                                      error_code
                                                                                   \&ec
                                           throws)
bool expand_counter_info (counter_info const&, discover_counter_func const&, er-
                               ror code&)
    call the supplied function will all expanded versions of the supplied counter info.
    This function expands all locality#* and worker-thread#* wild cards only.
counter_status remove_counter_type (counter_info const &info, error_code &ec = throws)
    Remove an existing counter type from the (local) registry.
```

counter\_status get\_counter\_type\_name (std::string const &name, std::string &type\_name,

**Note** This doesn't remove existing counters of this type, it just inhibits defining new counters using this type.

counter\_status get\_counter\_type (std::string const &name, counter\_info &info, error\_code &ec = throws)

Retrieve the counter type for the given counter name from the (local) registry.

Get the global id of an existing performance counter, if the counter does not exist yet, the function attempts to create the counter based on the given counter name.

Get the global id of an existing performance counter, if the counter does not exist yet, the function attempts to create the counter based on the given counter info.

void **get\_counter\_infos** (counter\_info **const** &info, counter\_type &type, std::string &helptext, std::uint32\_t &version, error\_code &ec = throws)

Retrieve the meta data specific for the given counter instance.

Retrieve the meta data specific for the given counter instance.

struct counter\_value

#### **Public Functions**

**counter\_value** (*std*::int64\_t *value* = 0, *std*::int64\_t *scaling* = 1, bool *scale\_inverse* = false)

template<typename **T**>

T get value (error code &ec = throws) const

Retrieve the 'real' value of the *counter value*, converted to the requested type T.

#### **Public Members**

```
std::uint64_t time_
```

The local time when data was collected.

std::uint64\_t count\_

The invocation counter for the data.

std::int64\_t value\_

The current counter value.

std::int64\_t scaling\_

The scaling of the current counter value.

counter\_status **status**\_

The status of the counter value.

bool scale inverse

If true, value\_needs to be divided by scaling\_, otherwise it has to be multiplied.

# **Private Functions**

```
void serialize (serialization::output_archive &ar, const unsigned int)
void serialize (serialization::input_archive &ar, const unsigned int)
```

# **Friends**

```
friend hpx::performance_counters::hpx::serialization::access
struct counter_values_array
```

# **Public Functions**

# **Public Members**

```
std::uint64_t time_
The local time when data was collected.
std::uint64_t count_
The invocation counter for the data.
std::vector<std::int64_t> values_
```

The current counter values.

std::int64\_t scaling\_

The scaling of the current counter values.

counter\_status status\_

The status of the counter value.

bool scale\_inverse\_

If true, value\_needs to be divided by scaling\_, otherwise it has to be multiplied.

# **Private Functions**

void serialize (serialization::output\_archive &ar, const unsigned int)
void serialize (serialization::input\_archive &ar, const unsigned int)

# **Friends**

friend hpx::performance\_counters::hpx::serialization::access
namespace hpx

namespace performance\_counters

# **Functions**

Install a new performance counter in a way, which will uninstall it automatically during shutdown.

# namespace hpx

namespace performance\_counters

# **Functions**

type in a way, which will uninstall it automatically during shutdown.

The function <code>install\_counter\_type</code> will register a new generic counter type based on the provided function. The counter type will be automatically unregistered during system shutdown. Any consumer querying any instance of this this counter type will cause the provided function to be called and the returned value to be exposed as the counter value.

The counter type is registered such that there can be one counter instance per locality. The expected naming scheme for the counter instances is:  $'/objectname{locality#<*>/total}/countername' where '<*>' is a zero based integer identifying the locality the counter is created on.$ 

**Note** As long as *ec* is not pre-initialized to *hpx::throws* this function doesn't throw but returns the result code using the parameter *ec*. Otherwise it throws an instance of hpx::exception.

**Return** If successful, this function returns *status\_valid\_data*, otherwise it will either throw an exception or return an error\_code from the enum *counter\_status* (also, see note related to parameter *ec*).

**Note** The counter type registry is a locality based service. You will have to register each counter type on every locality where a corresponding performance counter will be created.

#### **Parameters**

• name: [in] The global virtual name of the counter type. This name is expected to have the format /objectname/countername.

- counter\_value: [in] The function to call whenever the counter value is requested by a consumer.
- helptext: [in, optional] A longer descriptive text shown to the user to explain the nature of the counters created from this type.
- uom: [in] The unit of measure for the new performance counter type.
- type: [in] Type for the new performance counter type.
- ec: [in,out] this represents the error status on exit, if this is pre-initialized to hpx::throws the
  function will throw on error instead.

# counter status install counter type (std::string

const

&name.

hpx::util::function\_nonser<std::vector<std::int64\_t>) bool > const &counter\_value, std::string const &helptext = "", std::string const &uom = "", error\_code &ec = throwsInstall a new generic performance counter type returning an array of values in a way, that will uninstall it automatically during shutdown.

The function <code>install\_counter\_type</code> will register a new generic counter type that returns an array of values based on the provided function. The counter type will be automatically unregistered during system shutdown. Any consumer querying any instance of this this counter type will cause the provided function to be called and the returned array value to be exposed as the counter value.

The counter type is registered such that there can be one counter instance per locality. The expected naming scheme for the counter instances is: '/objectname{locality#<\*>/total}/countername' where '<\*>' is a zero based integer identifying the locality the counter is created on.

**Note** As long as *ec* is not pre-initialized to *hpx::throws* this function doesn't throw but returns the result code using the parameter *ec*. Otherwise it throws an instance of hpx::exception.

**Return** If successful, this function returns *status\_valid\_data*, otherwise it will either throw an exception or return an error\_code from the enum *counter\_status* (also, see note related to parameter *ec*).

**Note** The counter type registry is a locality based service. You will have to register each counter type on every locality where a corresponding performance counter will be created.

# **Parameters**

- name: [in] The global virtual name of the counter type. This name is expected to have the format /objectname/countername.
- counter\_value: [in] The function to call whenever the counter value (array of values) is requested by a consumer.
- helptext: [in, optional] A longer descriptive text shown to the user to explain the nature of the counters created from this type.
- uom: [in] The unit of measure for the new performance counter type.
- ec: [in,out] this represents the error status on exit, if this is pre-initialized to *hpx::throws* the function will throw on error instead.

# 

Install a new performance counter type in a way, which will uninstall it automatically during shutdown.

The function *install\_counter\_type* will register a new counter type based on the provided *counter\_type\_info*. The counter type will be automatically unregistered during system shutdown.

**Return** If successful, this function returns *status\_valid\_data*, otherwise it will either throw an exception or return an error\_code from the enum *counter\_status* (also, see note related to parameter *ec*).

**Note** The counter type registry is a locality based service. You will have to register each counter type on every locality where a corresponding performance counter will be created.

**Note** As long as *ec* is not pre-initialized to *hpx::throws* this function doesn't throw but returns the result code using the parameter *ec*. Otherwise it throws an instance of hpx::exception.

#### **Parameters**

- name: [in] The global virtual name of the counter type. This name is expected to have the format /objectname/countername.
- type: [in] The type of the counters of this counter\_type.
- ec: [in,out] this represents the error status on exit, if this is pre-initialized to *hpx::throws* the function will throw on error instead.

```
counter_status install_counter_type (std::string const &name, counter_type type, std::string const &helptext, std::string const &uom = "", std::uint32_t version = HPX_PERFORMANCE_COUNTER_V1, error_code &ec = throws)
```

Install a new performance counter type in a way, which will uninstall it automatically during shutdown.

The function *install\_counter\_type* will register a new counter type based on the provided *counter\_type\_info*. The counter type will be automatically unregistered during system shutdown.

**Return** If successful, this function returns *status\_valid\_data*, otherwise it will either throw an exception or return an error\_code from the enum *counter\_status* (also, see note related to parameter *ec*).

**Note** The counter type registry is a locality based service. You will have to register each counter type on every locality where a corresponding performance counter will be created.

**Note** As long as *ec* is not pre-initialized to *hpx::throws* this function doesn't throw but returns the result code using the parameter *ec*. Otherwise it throws an instance of hpx::exception.

#### **Parameters**

- name: [in] The global virtual name of the counter type. This name is expected to have the format /objectname/countername.
- type: [in] The type of the counters of this counter\_type.
- helptext: [in] A longer descriptive text shown to the user to explain the nature of the counters created from this type.
- uom: [in] The unit of measure for the new performance counter type.
- version: [in] The version of the counter type. This is currently expected to be set to HPX\_PERFORMANCE\_COUNTER\_V1.
- ec: [in,out] this represents the error status on exit, if this is pre-initialized to *hpx::throws* the function will throw on error instead.

```
counter_status install_counter_type (std::string const &name, counter_type type, std::string const &helptext, create_counter_func const &create_counter, discover_counters_func const &discover_counters, std::uint32_t version = HPX_PERFORMANCE_COUNTER_V1, std::string const &uom = "", error code &ec = throws)
```

Install a new generic performance counter type in a way, which will uninstall it automatically during shutdown.

The function *install\_counter\_type* will register a new generic counter type based on the provided *counter\_type info*. The counter type will be automatically unregistered during system shutdown.

**Note** As long as *ec* is not pre-initialized to *hpx::throws* this function doesn't throw but returns the result code using the parameter *ec*. Otherwise it throws an instance of hpx::exception.

**Return** If successful, this function returns *status\_valid\_data*, otherwise it will either throw an exception or return an error\_code from the enum *counter\_status* (also, see note related to parameter *ec*).

**Note** The counter type registry is a locality based service. You will have to register each counter type on every locality where a corresponding performance counter will be created.

#### **Parameters**

- name: [in] The global virtual name of the counter type. This name is expected to have the format /objectname/countername.
- type: [in] The type of the counters of this counter\_type.
- helptext: [in] A longer descriptive text shown to the user to explain the nature of the counters created from this type.
- version: [in] The version of the counter type. This is currently expected to be set to HPX\_PERFORMANCE\_COUNTER\_V1.
- create\_counter: [in] The function which will be called to create a new instance of this counter type.
- discover\_counters: [in] The function will be called to discover counter instances which can be created.
- uom: [in] The unit of measure of the counter type (default: "")
- ec: [in,out] this represents the error status on exit, if this is pre-initialized to *hpx::throws* the function will throw on error instead.

#### namespace hpx

# namespace performance\_counters

# **Functions**

struct performance counter: public components::client base<performance counter, server::base performan

# **Public Types**

**using** base\_type = components::client\_base<performance\_counter, server::base\_performance\_counter>

# **Public Functions**

```
performance_counter()
performance_counter(std::string const &name)
performance_counter(std::string const &name, hpx::id_type const &locality)
performance_counter(id_type const &id)
performance_counter(future<id_type> &&id)
performance_counter(hpx::future<performance_counter> &&c)
future<counter_info> get_info() const
counter_info get_info(launch::sync_policy, error_code &ec = throws) const
future<counter_value> get_counter_value(bool reset = false)
counter_value get_counter_value(launch::sync_policy, bool reset = false, error_code &ec = throws)
```

```
future<counter_value> get_counter_value() const
              counter_value get_counter_value (launch::sync_policy, error_code &ec = throws)
                                                  const
              future<counter_values_array> get_counter_values_array (bool reset = false)
              counter_values_array get_counter_values_array (launch::sync_policy, bool reset =
                                                                  false, error\_code \&ec = throws)
              future<counter_values_array> get_counter_values_array() const
              counter_values_array get_counter_values_array (launch::sync_policy,
                                                                                       error code
                                                                  &ec = throws) const
              future<bool> start()
              bool start (launch::sync_policy, error_code &ec = throws)
              future<bool> stop()
              bool stop (launch::sync_policy, error_code &ec = throws)
              future<void> reset ()
              void reset (launch::sync_policy, error_code &ec = throws)
              future<void> reinit (bool reset = true)
              void reinit (launch::sync_policy, bool reset = true, error_code &ec = throws)
              future<std::string> get_name() const
              std::string get_name (launch::sync_policy, error_code &ec = throws) const
              template<typename T>
              future<T> get_value (bool reset = false)
              template<typename T>
              T get_value (launch::sync_policy, bool reset = false, error_code &ec = throws)
              template<typename T>
              future<T> get_value() const
              template<typename T>
              T get_value (launch::sync_policy, error_code &ec = throws) const
              Private Static Functions
              template<typename T>
              static T extract_value (future<counter_value> &&value)
namespace hpx
     namespace performance_counters
          struct performance_counter_base
              Subclassed by hpx::performance_counters::server::base_performance_counter
```

# **Public Functions**

```
virtual ~performance_counter_base()
                  Destructor, needs to be virtual to allow for clean destruction of derived objects
              virtual counter_info get_counter_info() const = 0
              virtual counter_value get_counter_value (bool reset = false) = 0
              virtual counter_values_array get_counter_values_array (bool reset = false) = 0
              virtual void reset_counter_value() = 0
              virtual void set_counter_value (counter_value const&) = 0
              virtual\ bool\ start() = 0
              virtual bool stop() = 0
              virtual void reinit (bool reset) = 0
namespace hpx
     namespace performance_counters
          class performance_counter_set
              Public Functions
              performance_counter_set (bool print_counters_locally = false)
                  Create an empty set of performance counters.
              performance_counter_set (std::string const &names, bool reset = false)
                  Create a set of performance counters from a name, possibly containing wild-card characters
              performance_counter_set (std::vector<std::string> const &names, bool reset = false)
              void add_counters (std::string const & names, bool reset = false, error_code & ec = throws)
                  Add more performance counters to the set based on the given name, possibly containing wild-card
                  characters
              void add_counters (std::vector<std::string> const &names, bool reset = false, error_code
                                    &ec = throws)
              std::vector<counter_info> get_counter_infos() const
                  Retrieve the counter infos for all counters in this set.
              std::vector<hpx::future<counter_value>> get_counter_values (bool reset =
                  Retrieve the values for all counters in this set supporting this operation
              std::vector<counter_value> get_counter_values (launch::sync_policy, bool reset = false,
                                                                error_code &ec = throws) const
```

```
std::vector<hpx::future<counter_values_array>> get_counter_values_array (bool
                                                                                reset
                                                                                       =
                                                                                false)
                                                                                const
    Retrieve the array-values for all counters in this set supporting this operation
std::vector<counter_values_array> get_counter_values_array (launch::sync_policy,
                                                                    bool reset = false,
                                                                    error_code
                                                                                &ec =
                                                                    throws) const
std::vector<hpx::future<void>> reset ()
    Reset all counters in this set.
void reset (launch::sync_policy, error_code &ec = throws)
std::vector<hpx::future<bool>> start()
    Start all counters in this set.
bool start (launch::sync_policy, error_code &ec = throws)
std::vector<hpx::future<bool>> stop()
   Stop all counters in this set.
bool stop (launch::sync_policy, error_code &ec = throws)
std::vector<hpx::future<void>> reinit (bool reset = true)
    Re-initialize all counters in this set.
void reinit (launch::sync_policy, bool reset = true, error_code &ec = throws)
void release()
    Release all references to counters in the set.
std::size_t size() const
    Return the number of counters in this set.
template<typename T>
hpx::future<std::vector<T>> get_values (bool reset = false) const
template<typename T>
std::vector<T> get_values (launch::sync_policy, bool reset = false, error_code &ec =
                             throws) const
std::size_t get_invocation_count() const
Protected Functions
bool find counter (counter info const &info, bool reset, error code &ec)
```

# **Protected Static Functions** template<typename **T**> static std::vector<T> extract\_values (std::vector<hpx::future<counter\_value>> &&values) **Private Types** typedef lcos::local::spinlock mutex\_type **Private Members** mutex\_type mtx\_ std::vector<counter\_info> infos\_ std::vector<naming::id\_type> ids\_ std::vector<std::uint8\_t> reset\_ std::uint64\_t invocation\_count\_ bool print\_counters\_locally\_ namespace hpx namespace performance\_counters class registry **Public Functions** registry() void clear() Reset registry by deleting all stored counter types. counter\_status add\_counter\_type (counter\_info const &info, create\_counter\_func const &create\_counter, discover\_counters\_func **const** & discover counters, error code & ec =

```
Add a new performance counter type to the (local) registry.

counter_status discover_counter_types (discover_counter_func discover_counter, discover_counters_mode mode, error_code &ec = throws)

Call the supplied function for all registered counter types.
```

throws)

counter\_status discover\_counter\_type (std::string const &fullname, discover\_counter\_func discover\_counter, discover\_counters\_mode mode, error\_code &ec = throws)

Call the supplied function for the given registered counter type.

```
&info.
                                                                                     dis-
counter status discover counter type (counter info
                                                             const
                                                                  const
                                                                                     dis-
                                            cover counter func
                                                                              &f.
                                            cover counters mode
                                                                    mode,
                                                                              error code
                                            &ec = throws)
counter_status get_counter_create_function (counter_info const
                                                                            &info,
                                                    ate counter func
                                                                         &create counter,
                                                    error code &ec = throws) const
    Retrieve the counter creation function which is associated with a given counter type.
counter_status get_counter_discovery_function(counter_info const &info, dis-
                                                         cover_counters_func &func, er-
                                                         ror code &ec) const
   Retrieve the counter discovery function which is associated with a given counter type.
counter_status remove_counter_type (counter_info const &info, error_code &ec =
                                          throws)
   Remove an existing counter type from the (local) registry.
   Note This doesn't remove existing counters of this type, it just inhibits defining new counters
      using this type.
counter_status create_raw_counter_value (counter_info const &info, std::int64_t
                                                 *countervalue, naming::gid_type &id, er-
                                                ror\ code\ \&ec = throws)
   Create a new performance counter instance of type raw_counter based on given counter value.
counter_status create_raw_counter (counter_info
                                                                const
                                                                                   &info,
                                        hpx::util::function nonser<std::int64 t)
   > const &fnaming::gid type &id, error code &ec = throwsCreate a new performance counter
   instance of type raw_counter based on given function returning the counter value.
counter_status create_raw_counter(counter_info
                                                                                   &info.
                                        hpx::util::function_nonser<std::int64_t) bool</pre>
   > const &f, naming::gid_type &id, error_code &ec = throwsCreate a new performance counter
   instance of type raw counter based on given function returning the counter value.
counter status create raw counter (counter info
                                                                const
                                                                                   &info.
                                        hpx::util::function_nonser<std::vector<std::int64_t>)
   > const &fnaming::gid_type &id, error_code &ec = throwsCreate a new performance counter
   instance of type raw_counter based on given function returning the counter value.
counter_status create_raw_counter(counter_info
                                                                const
                                                                                   \&info,
                                        hpx::util::function nonser<std::vector<std::int64 t>) bool
   > const &f, naming::gid_type &id, error_code &ec = throwsCreate a new performance counter
   instance of type raw_counter based on given function returning the counter value.
counter_status create_counter(counter_info const &info, naming::gid_type &id, er-
                                  ror\ code\ \&ec = throws)
   Create a new performance counter instance based on given counter info.
counter_status create_statistics_counter(counter_info const &info, std::string
                                                                    &base_counter_name,
                                                  std::vector<std::size t> const &param-
                                                  eters, naming::gid type &id, error code
                                                  &ec = throws)
   Create a new statistics performance counter instance based on given base counter name and given
   base time interval (milliseconds).
```

```
counter status create arithmetics counter (counter info
                                                                   const
                                                                                &info.
                                                  std::vector<std::string>
                                                                               const
                                                  &base counter names,
                                                                                 nam-
                                                  ing::gid_type &id, error_code &ec
                                                  = throws)
   Create a new arithmetics performance counter instance based on given base counter names.
counter_status create_arithmetics_counter_extended (counter_info
                                                              const
                                                                                &info,
                                                              std::vector<std::string>
                                                              const
                                                              &base_counter_names,
                                                              naming::gid_type
                                                                                  \&id.
                                                              error\_code \&ec = throws)
   Create a new extended arithmetics performance counter instance based on given base counter
   names.
counter_status add_counter(naming::id_type const &id, counter_info const &info, er-
                             ror\ code\ \&ec = throws)
   Add an existing performance counter instance to the registry.
counter_status remove_counter(counter_info const &info, naming::id_type const &id,
                                 error\_code \&ec = throws)
   remove the existing performance counter from the registry
counter_status get_counter_type (std::string const &name, counter_info &info, er-
                                    ror\_code \&ec = throws)
   Retrieve counter type information for given counter name.
Public Static Functions
static registry &instance()
Protected Functions
counter_type_map_type::iterator locate_counter_type (std::string const &type_name)
counter_type_map_type::const_iterator locate_counter_type (std::string)
                                                                               const
                                                              &type_name) const
Private Types
```

2.8. API reference 789

typedef std::map<std::string, counter\_data> counter\_type\_map\_type

**Private Members** 

```
counter_type_map_type countertypes_
              struct counter_data
                  Public Functions
                  counter_data(counter_info const &info, create_counter_func const &cre-
                                  ate_counter, discover_counters_func const &discover_counters)
                  Public Members
                 counter_info info_
                 create_counter_func create_counter_
                 discover_counters_func discover_counters_
namespace hpx
     namespace performance_counters
          namespace server
              template<typename Operation>
              class arithmetics_counter: public hpx::performance_counters::server::base_performance_counter, public hpx::performance_counters::server::base_performance_counter.
                  Public Types
                 typedef arithmetics_counter type_holder
                 typedef base_performance_counter base_type_holder
                  Public Functions
                 arithmetics_counter()
                 arithmetics_counter(counter_info const &info, std::vector<std::string> const
                                            &base_counter_names)
                 hpx::performance_counters::counter_value get_counter_value (bool reset = false)
                    Overloads from the base_counter base class.
                 bool start()
                 bool stop()
                 void reset_counter_value()
                    the following functions are not implemented by default, they will just throw
                  void finalize()
```

### **Private Types** typedef components::component\_base<arithmetics\_counter<Operation>> base\_type **Private Members** performance\_counter\_set counters\_ namespace hpx namespace performance\_counters namespace server template<typename Statistic> class arithmetics\_counter\_extended: public hpx::performance\_counters::server::base\_performance\_ **Public Types** typedef arithmetics\_counter\_extended type\_holder typedef base\_performance\_counter base\_type\_holder **Public Functions** arithmetics\_counter\_extended() arithmetics\_counter\_extended(counter\_info &info, const std::vector<std::string> const &base\_counter\_names) hpx::performance\_counters::counter\_value get\_counter\_value (bool reset = false) Overloads from the base\_counter base class. bool start()

2.8. API reference 791

the following functions are not implemented by default, they will just throw

bool stop()

void finalize()

void reset\_counter\_value()

#### **Private Types**

typedef components::component\_base<arithmetics\_counter\_extended<Statistic>> base\_type

#### **Private Members**

```
performance_counter_set counters_
```

#### namespace hpx

namespace performance\_counters

#### namespace server

```
class base_performance_counter: public hpx::performance_counters::performance_counter_base, pub
Subclassed by hpx::performance_counters::server::arithmetics_counter< Op-
eration >, hpx::performance_counters::server::arithmetics_counter_extended<
Statistic >, hpx::performance_counters::server::elapsed_time_counter,
hpx::performance_counters::server::raw_counter, hpx::performance_counters::server::raw_values_counter,
hpx::performance_counters::server::statistics_counter< Statistic >
```

#### **Public Types**

```
typedef components::component<base_performance_counter> wrapping_type
typedef base_performance_counter base_type_holder
```

#### **Public Functions**

```
base_performance_counter()
base_performance_counter(counter_info const &info)
void finalize()
  finalize() will be called just before the instance gets destructed
counter_info get_counter_info_nonvirt() const
counter_value get_counter_value_nonvirt (bool reset)
counter_values_array get_counter_values_array_nonvirt (bool reset)
void set_counter_value_nonvirt (counter_value const &info)
void reset_counter_value_nonvirt()
bool start_nonvirt()
void reinit_nonvirt (bool reset)
```

```
HPX_DEFINE_COMPONENT_ACTION (base_performance_counter,
                                     get_counter_info_nonvirt,
                                     get counter info action)
  Each of the exposed functions needs to be encapsulated into an action type, allowing to gen-
  erate all required boilerplate code for threads, serialization, etc. The get_counter_info_action
  retrieves a performance counters information.
HPX_DEFINE_COMPONENT_ACTION (base_performance_counter,
                                     get_counter_value_nonvirt,
                                     get_counter_value_action)
  The get_counter_value_action queries the value of a performance counter.
{\tt HPX\_DEFINE\_COMPONENT\_ACTION}\ (base\_performance\_counter,
                                     get_counter_values_array_nonvirt,
                                     get_counter_values_array_action)
  The get_counter_value_action queries the value of a performance counter.
HPX_DEFINE_COMPONENT_ACTION (base_performance_counter,
                                     set_counter_value_nonvirt,
                                     set_counter_value_action)
  The set_counter_value_action.
HPX DEFINE COMPONENT ACTION (base performance counter,
                                                                                 re-
                                     set counter value nonvirt,
                                                                                 re-
                                     set_counter_value_action)
  The reset counter value action.
HPX_DEFINE_COMPONENT_ACTION (base_performance_counter,
                                                                        start_nonvirt,
                                     start_action)
  The start_action.
{\tt HPX\_DEFINE\_COMPONENT\_ACTION}\ (base\_performance\_counter,
                                                                        stop_nonvirt,
                                     stop action)
  The stop_action.
HPX DEFINE COMPONENT ACTION (base performance counter,
                                                                       reinit nonvirt,
                                     reinit action)
  The reinit_action.
Public Static Functions
static components::component_type get_component_type()
static void set_component_type (components::component_type t)
Protected Functions
virtual void reset counter value()
  the following functions are not implemented by default, they will just throw
virtual void set_counter_value (counter_value const&)
virtual counter_value get_counter_value (bool)
virtual counter_values_array get_counter_values_array (bool)
virtual bool start()
```

```
virtual bool stop()
                 virtual void reinit (bool)
                 virtual counter_info get_counter_info() const
                 Protected Attributes
                 hpx::performance counters::counter info info
                 util::atomic_count invocation_count_
namespace hpx
     namespace performance_counters
         namespace server
             class elapsed_time_counter: public hpx::performance_counters::server::base_performance_counter, pu
                 Public Types
                 typedef elapsed_time_counter type_holder
                 typedef base_performance_counter base_type_holder
                 Public Functions
                 elapsed_time_counter()
                 elapsed_time_counter (counter_info const &info)
                 hpx::performance_counters::counter_value get_counter_value (bool reset)
                 void reset_counter_value()
                   the following functions are not implemented by default, they will just throw
                 bool start()
                 bool stop()
                 void finalize()
                   finalize() will be called just before the instance gets destructed
```

## typedef components::component\_base<elapsed\_time\_counter> base\_type namespace hpx namespace agas **Functions** void primary\_namespace\_register\_counter\_types (error\_code &ec = throws) naming::gid\_type primary\_namespace\_statistics\_counter(std::string const &name) **HPX\_DEFINE\_PLAIN\_ACTION** (primary\_namespace\_statistics\_counter, primary\_namespace\_statistics\_counter\_action) namespace hpx namespace performance\_counters namespace server class raw\_counter: public hpx::performance\_counters::server::base\_performance\_counter, public compo **Public Types** typedef raw\_counter type\_holder typedef base\_performance\_counter base\_type\_holder **Public Functions** raw counter() raw counter (counter info const &info, hpx::util::function nonser<std::int64 t) bool >f hpx::performance\_counters::counter\_value get\_counter\_value (bool reset = false) void reset\_counter\_value() the following functions are not implemented by default, they will just throw void finalize()

**Private Types** 

2.8. API reference 795

finalize() will be called just before the instance gets destructed

```
Private Types
                 typedef components::component_base<raw_counter> base_type
                 Private Members
                 hpx::util::function\_nonser < std::int64_t (bool) > f_
                 bool reset_
namespace hpx
     namespace performance_counters
          namespace server
             class raw_values_counter: public hpx::performance_counters::server::base_performance_counter, publ
                 Public Types
                 typedef raw_values_counter type_holder
                 typedef base_performance_counter base_type_holder
                 Public Functions
                 raw_values_counter()
                 raw_values_counter (counter_info const &info, hpx::util::function_nonser<std::vector<std::int64_t>) bool
                   >f
                 hpx::performance_counters::counter_values_array get_counter_values_array (bool
                                                                                             false)
                 void reset_counter_value()
                   the following functions are not implemented by default, they will just throw
                 void finalize()
                   finalize() will be called just before the instance gets destructed
                 Private Types
                 typedef components::component_base<raw_values_counter> base_type
```

# Private Members hpx::util::function\_nonser<std::vector<std::int64\_t>bool)> hpx::performance\_o bool reset\_

namespace hpx

namespace performance\_counters

```
namespace server
```

```
template<typename Statistic>
class statistics_counter: public hpx::performance_counters::server::base_performance_counter, publ
```

#### **Public Types**

```
typedef statistics_counter type_holder
typedef base_performance_counter base_type_holder
```

#### **Public Functions**

```
statistics_counter()
statistics_counter(counter_info
                                         const
                                                    &info,
                                                               std::string
                                                                             const
                         &base_counter_name, std::size_t parameter1,
                                                                          std::size_t
                         parameter2, bool reset_base_counter)
hpx::performance_counters::counter_value get_counter_value (bool reset = false)
  Overloads from the base_counter base class.
bool start()
bool stop()
void reset_counter_value()
  the following functions are not implemented by default, they will just throw
void on_terminate()
void finalize()
  finalize() will be called just before the instance gets destructed
```

#### **Protected Functions**

```
bool evaluate_base_counter(counter_value &value)
bool evaluate()
bool ensure_base_counter()
Private Types
typedef components::component_base<statistics_counter<Statistic>> base_type
typedef lcos::local::spinlock mutex_type
Private Functions
statistics_counter *this_()
Private Members
mutex_type mtx_
hpx::util::interval_timer timer_
  base time interval in milliseconds
std::string base_counter_name_
  name of base counter to be queried
naming::id_type base_counter_id_
std::unique_ptr<detail::counter_type_from_statistic_base> value_
counter_value prev_value_
bool has_prev_value_
std::size_t parameter1_
std::size_t parameter2_
```

#### program\_options

The contents of this module can be included with the header hpx/modules/program\_options.hpp. These headers may be used by user-code but are not guaranteed stable (neither header location nor contents). You are using these at your own risk. If you wish to use non-public functionality from a module we *strongly* suggest only including the module header hpx/modules/program\_options.hpp, not the particular header in which the functionality you would like to use is defined. See *Public API* for a list of names that are part of the public *HPX* API.

#### namespace hpx

```
namespace program_options
namespace command_line_style
```

bool reset\_base\_counter\_

#### **Enums**

#### enum style\_t

Various possible styles of options.

There are "long" options, which start with "-" and "short", which start with either "-" or "/". Both kinds can be allowed or disallowed, see allow\_long and allow\_short. The allowed character for short options is also configurable.

Option's value can be specified in the same token as name ("-foo=bar"), or in the next token.

It's possible to introduce long options by the same character as short options, see allow\_long\_disguise.

Finally, guessing (specifying only prefix of option) and case insensitive processing are supported.

Values:

```
allow long = 1
```

Allow "-long\_name" style.

allow\_short = allow\_long << 1</pre>

Allow "-<single character" style.

allow\_dash\_for\_short = allow\_short << 1</pre>

Allow "-" in short options.

allow\_slash\_for\_short = allow\_dash\_for\_short << 1</pre>

Allow "/" in short options.

long\_allow\_adjacent = allow\_slash\_for\_short << 1</pre>

Allow option parameter in the same token for long option, like in

--foo=10

long\_allow\_next = long\_allow\_adjacent << 1</pre>

Allow option parameter in the next token for long options.

short\_allow\_adjacent = long\_allow\_next << 1</pre>

Allow option parameter in the same token for short options.

short\_allow\_next = short\_allow\_adjacent << 1</pre>

Allow option parameter in the next token for short options.

allow\_sticky = short\_allow\_next << 1</pre>

Allow to merge several short options together, so that "-s -k" become "-sk". All of the options but last should accept no parameter. For example, if "-s" accept a parameter, then "k" will be taken as parameter, not another short option. Dos-style short options cannot be sticky.

allow\_guessing = allow\_sticky << 1</pre>

Allow abbreviated spellings for long options, if they unambiguously identify long option. No long option name should be prefix of other long option name if guessing is in effect.

long\_case\_insensitive = allow\_guessing << 1</pre>

Ignore the difference in case for long options.

short\_case\_insensitive = long\_case\_insensitive << 1</pre>

Ignore the difference in case for short options.

**case\_insensitive** = (long\_case\_insensitive | short\_case\_insensitive)

Ignore the difference in case for all options.

```
allow_long_disguise = short_case_insensitive << 1</pre>
                                                          Allow long options with single option starting character, e.g -foo=10
                                                    \verb"unix_style" = (allow\_short \mid short\_allow\_adjacent \mid short\_allow\_next \mid allow\_long \mid long\_allow\_adjacent \mid long\_allow\_adjacent \mid 
                                                          The more-or-less traditional unix style.
                                                    default_style = unix_style
                                                          The default style.
namespace hpx
               namespace program_options
                              Typedefs
                              using any = hpx::any_nonser
                              template<typename T>
                             using optional = hpx::util::optional<T>
namespace hpx
               namespace program_options
                              class environment_iterator: public hpx::program_options::eof_iterator<environment_iterator, std::pair<std::
                                         Public Functions
                                         environment iterator (char **environment)
                                         environment_iterator()
                                         void get ()
                                         Private Members
                                         char **m_environment
namespace hpx
               namespace program_options
                              template<class Derived, class ValueType>
                              class eof_iterator: public util::iterator_facade
Derived, ValueType const, std::forward_iterator_tag>
                                         #include <eof_iterator.hpp> The 'eof_iterator' class is useful for constructing forward iterators in
                                         cases where iterator extract data from some source and it's easy to detect 'eof' - i.e. the situation
                                         where there's no data. One apparent example is reading lines from a file.
                                         Implementing such iterators using 'iterator_facade' directly would require to create class with three
```

core operation, a couple of constructors. When using 'eof\_iterator', the derived class should define

only one method to get new value, plus a couple of constructors.

The basic idea is that iterator has 'eof' bit. Two iterators are equal only if both have their 'eof' bits set. The 'get' method either obtains the new value or sets the 'eof' bit.

Specifically, derived class should define:

- 1. A default constructor, which creates iterator with 'eof' bit set. The constructor body should call 'found eof' method defined here.
- 2. Some other constructor. It should initialize some 'data pointer' used in iterator operation and then call 'get'.
- 3. The 'get' method. It should operate this way:
  - look at some 'data pointer' to see if new element is available; if not, it should call 'found\_eof'.
  - extract new element and store it at location returned by the 'value' method.
  - advance the data pointer.

Essentially, the 'get' method has the functionality of both 'increment' and 'dereference'. It's very good for the cases where data extraction implicitly moves data pointer, like for stream operation.

#### **Public Functions**

```
eof_iterator()
```

#### **Protected Functions**

```
ValueType &value()
```

Returns the reference which should be used by derived class to store the next value.

```
void found eof()
```

Should be called by derived class to indicate that it can't produce next element.

#### **Private Functions**

```
void increment()
bool equal(const eof_iterator &other) const
const ValueType &dereference() const
```

#### **Private Members**

```
bool m_at_eof
ValueType m_value
```

#### **Friends**

```
friend hpx::program_options::hpx::util::iterator_core_access
namespace hpx
```

namespace program\_options

#### **Functions**

std::string strip\_prefixes (const std::string &text)

**class ambiguous\_option**: **public** *hpx*::*program\_options*::*error\_with\_no\_option\_name* #include <*errors.hpp*> Class thrown when there's ambiguity among several possible options.

#### **Public Functions**

```
ambiguous_option (const std::vector<std::string> &xalternatives)
~ambiguous_option()
const std::vector<std::string> &alternatives() const
```

#### **Protected Functions**

void **substitute\_placeholders** (**const** *std*::string &*error\_template*) **const** Makes all substitutions using the template

#### **Private Members**

std::vector<std::string> m\_alternatives

```
class error: public logic_error
```

#include <errors.hpp> Base class for all errors in the library.

Subclassed by hpx::program\_options::duplicate\_option\_error, hpx::program\_options::error\_with\_option\_name, hpx::program\_options::invalid\_command\_line\_style, hpx::program\_options::reading\_file, hpx::program\_options::too\_many\_positional\_options\_error

#### **Public Functions**

```
error (const std::string &xwhat)
```

class error\_with\_no\_option\_name : public hpx::program\_options::error\_with\_option\_name
 #include <errors.hpp> Base class of un-parsable options, when the desired option cannot be identified.

It makes no sense to have an option name, when we can't match an option to the parameter

Having this a part of the *error\_with\_option\_name* hierarchy makes error handling a lot easier, even if the name indicates some sort of conceptual dissonance!

Subclassed by hpx::program\_options::ambiguous\_option, hpx::program\_options::unknown\_option

#### **Public Functions**

class error\_with\_option\_name : public hpx::program\_options::error
#include <errors.hpp> Base class for most exceptions in the library.

Substitutes the values for the parameter name placeholders in the template to create the human readable error message

Placeholders are surrounded by % signs: example% Poor man's version of boost::format

If a parameter name is absent, perform default substitutions instead so ugly placeholders are never left in-place.

Options are displayed in "canonical" form This is the most unambiguous form of the *parsed* option name and would correspond to *option\_description::format\_name()* i.e. what is shown by print\_usage()

The "canonical" form depends on whether the option is specified in short or long form, using dashes or slashes or without a prefix (from a configuration file)

```
Subclassed by hpx::program_options::error_with_no_option_name, hpx::program_options::invalid_syntax, hpx::program_options::multiple_occurrences, hpx::program_options::multiple_values, hpx::program_options::required_option, hpx::program_options::validation_error
```

#### **Public Functions**

```
error with option name (const std::string &template, const std::string &op-
                              tion_name = "", const std::string &original_token = "", int
                              option style = 0)
~error with option name()
   gcc says that throw specification on dtor is loosened without this line
void set_substitute (const std::string &parameter_name, const std::string &value)
   Substitute parameter name->value to create the error message from the error template
void set_substitute_default (const std::string &parameter_name, const std::string
                                   &from, const std::string &to)
   If the parameter is missing, then make the from->to substitution instead
void add_context (const std::string &option_name, const std::string &original_token, int
                    option_style)
   Add context to an exception
void set_prefix (int option_style)
virtual void set_option_name (const std::string &option_name)
   Overridden in error_with_no_option_name
std::string get_option_name() const
```

```
void set_original_token (const std::string &original_token)
    const char *what() const
       Creates the error_message on the fly Currently a thin wrapper for substitute_placeholders()
    Public Members
    std::string m_error_template
       template with placeholders
    Protected Types
    using string_pair = std::pair<std::string, std::string>
    Protected Functions
    virtual void substitute_placeholders(const
                                                             std::string
                                                                          &error_template)
       Makes all substitutions using the template
    void replace_token (const std::string &from, const std::string &to) const
    std::string get_canonical_option_name() const
       Construct option name in accordance with the appropriate prefix style: i.e. long dash or short
       slash etc
    std::string get_canonical_option_prefix() const
    Protected Attributes
    int m_option_style
       can be 0 = \text{no prefix} (config file options) allow long allow dash for short allow slash for short
       allow_long_disguise
    std::map<std::string, std::string> m_substitutions
       substitutions from placeholders to values
    std::map<std::string, string_pair> m_substitution_defaults
    std::string m_message
        Used to hold the error text returned by what()
class invalid_bool_value : public hpx::program_options::validation_error
    #include <errors.hpp> Class thrown if there is an invalid bool value given
```

#### **Public Functions**

```
invalid_bool_value (const std::string &value)
```

class invalid\_command\_line\_style: public hpx::program\_options::error #include <errors.hpp> Class thrown when there are programming error related to style

#### **Public Functions**

```
invalid_command_line_style (const std::string &msg)
```

class invalid\_command\_line\_syntax : public hpx::program\_options::invalid\_syntax
#include <errors.hpp> Class thrown when there are syntax errors in given command line

#### **Public Functions**

```
invalid_command_line_syntax (kind_t kind, const std::string &option_name = "", const std::string &original_token = "", int option_style = 0)
```

```
~invalid_command_line_syntax()
```

class invalid\_config\_file\_syntax: public hpx::program\_options::invalid\_syntax

#### **Public Functions**

```
invalid_config_file_syntax(const std::string &invalid_line, kind_t kind)
~invalid_config_file_syntax()
std::string tokens() const
    Convenience functions for backwards compatibility
```

class invalid\_option\_value : public hpx::program\_options::validation\_error
#include <errors.hpp> Class thrown if there is an invalid option value given

#### **Public Functions**

```
invalid_option_value(const std::string &value)
invalid_option_value(const std::wstring &value)
```

class invalid\_syntax: public hpx::program\_options::error\_with\_option\_name
 #include <errors.hpp> Class thrown when there's syntax error either for command line or config file
 options. See derived children for concrete classes.

```
Subclassed by hpx::program_options::invalid_command_line_syntax, hpx::program_options::invalid_config_file_syntax
```

#### **Public Types**

```
enum kind_t
    Values:
    long_not_allowed = 30
    long_adjacent_not_allowed
    short_adjacent_not_allowed
    empty_adjacent_parameter
    missing_parameter
    extra_parameter
    unrecognized_line
```

#### **Public Functions**

#### **Protected Functions**

```
std::string get_template (kind_t kind)
Used to convert kind_t to a related error text
```

#### **Protected Attributes**

```
kind_t m_kind
```

**class multiple\_occurrences**: **public** *hpx*::*program\_options*::*error\_with\_option\_name*#include <*errors.hpp*> Class thrown when there are several occurrences of an option, but user called a method which cannot return them all.

#### **Public Functions**

```
multiple_occurrences()
~multiple_occurrences()
```

**class multiple\_values**: **public** hpx::program\_options::error\_with\_option\_name #include <errors.hpp> Class thrown when there are several option values, but user called a method which cannot return them all.

# Public Functions multiple\_values()

~multiple\_values()

class reading\_file: public hpx::program\_options::error
#include <errors.hpp> Class thrown if config file can not be read

#### **Public Functions**

```
reading_file (const char *filename)
```

**class required\_option**: **public** *hpx*::*program\_options*::*error\_with\_option\_name* #include <*errors.hpp*> Class thrown when a required/mandatory option is missing

#### **Public Functions**

```
required_option(const std::string &option_name)
~required_option()
```

class too\_many\_positional\_options\_error: public hpx::program\_options::error #include <errors.hpp> Class thrown when there are too many positional options. This is a programming error.

#### **Public Functions**

```
too_many_positional_options_error()
```

**class** unknown\_option: public hpx::program\_options::error\_with\_no\_option\_name #include <errors.hpp> Class thrown when option name is not recognized.

#### **Public Functions**

```
unknown_option(const std::string &original_token = "")
~unknown_option()
```

**class validation\_error**: **public** *hpx*::*program\_options*::*error\_with\_option\_name* #include <*errors.hpp*> Class thrown when value of option is incorrect.

 $Subclassed\ by\ hpx::program\_options::invalid\_bool\_value, hpx::program\_options::invalid\_option\_value$ 

#### **Public Types**

```
enum kind_t
    Values:
    multiple_values_not_allowed = 30
    at_least_one_value_required
    invalid_bool_value
    invalid_option_value
    invalid_option
```

#### **Public Functions**

```
~validation_error()
kind_t kind() const
```

#### **Protected Functions**

```
std::string get_template (kind_t kind)
Used to convert kind t to a related error text
```

#### **Protected Attributes**

kind t m kind

namespace hpx

namespace program\_options

#### **Typedefs**

```
using option = basic_option<char>
using woption = basic_option<wchar_t>
template<class Char>
class basic_option
```

#include <option.hpp> Option found in input source. Contains a key and a value. The key, in turn, can be a string (name of an option), or an integer (position in input source) – in case no name is specified. The latter is only possible for command line. The template parameter specifies the type of char used for storing the option's value.

#### **Public Functions**

```
basic_option()
```

basic\_option (const std::string &xstring\_key, const std::vector<std::string> &xvalue)

#### **Public Members**

#### std::string string\_key

String key of this option. Intentionally independent of the template parameter.

#### int position\_key

Position key of this option. All options without an explicit name are sequentially numbered starting from 0. If an option has explicit name, 'position\_key' is equal to -1. It is possible that both position\_key and string\_key is specified, in case name is implicitly added.

std::vector<std::basic\_string<Char>> value

Option's value

std::vector<std::basic\_string<Char>> original\_tokens

The original unchanged tokens this option was created from.

#### bool unregistered

True if option was not recognized. In that case, 'string\_key' and 'value' are results of purely syntactic parsing of source. The original tokens can be recovered from the "original\_tokens" member.

#### bool case\_insensitive

True if string\_key has to be handled case insensitive.

#### namespace hpx

#### namespace program\_options

#### class duplicate\_option\_error : public hpx::program\_options::error

#include <options\_description.hpp> Class thrown when duplicate option description is found.

#### **Public Functions**

duplicate\_option\_error(const std::string &xwhat)

#### class option\_description

#include <options\_description.hpp> Describes one possible command line/config file option. There are two kinds of properties of an option. First describe it syntactically and are used only to validate input. Second affect interpretation of the option, for example default value for it or function that should be called when the value is finally known. Routines which perform parsing never use second kind of properties – they are side effect free.

**See** options\_description

#### **Public Types**

```
enum match_result
    Values:
    no_match
    full_match
    approximate_match
```

#### **Public Functions**

```
option_description()
```

option\_description (const char \*name, const value\_semantic \*s)

Initializes the object with the passed data.

Note: it would be nice to make the second parameter auto\_ptr, to explicitly pass ownership. Unfortunately, it's often needed to create objects of types derived from 'value\_semantic': options\_description d; d.add\_options()("a", parameter<int>("n")->default\_value(1)); Here, the static type returned by 'parameter' should be derived from value\_semantic.

Alas, derived->base conversion for auto\_ptr does not really work, see http://www.open-std.org/jtc1/sc22/wg21/docs/papers/2000/n1232.pdf http://www.open-std.org/jtc1/sc22/wg21/docs/cwg\_defects.html#84

So, we have to use plain old pointers. Besides, users are not expected to use the constructor directly.

The 'name' parameter is interpreted by the following rules:

- if there's no "," character in 'name', it specifies long name
- otherwise, the part before "," specifies long name and the part after short name.

```
option_description (const char *name, const value_semantic *s, const char *de-
scription)
```

Initializes the class with the passed data.

```
virtual ~option_description()
```

Given 'option', specified in the input source, returns 'true' if 'option' specifies \*this.

#### const std::string &key(const std::string &option) const

Returns the key that should identify the option, in particular in the *variables\_map* class. The 'option' parameter is the option spelling from the input source. If option name contains '\*', returns 'option'. If long name was specified, it's the long name, otherwise it's a short name with pre-pended '-'.

#### std::string canonical\_display\_name (int canonical\_option\_style = 0) const

Returns the canonical name for the option description to enable the user to recognized a matching option. 1) For short options ('-', '/'), returns the short name prefixed. 2) For long options ('' / '-') returns the first long name prefixed 3) All other cases, returns the first long name (if present) or the short name, un-prefixed.

```
const std::string &long_name() const
const std::pair<const std::string*, std::size_t> long_names() const
```

#### const std::string &description() const

Explanation of this option.

std::shared\_ptr<const value\_semantic> semantic() const

Semantic of option's value.

```
std::string format_name() const
```

Returns the option name, formatted suitably for usage message.

```
std::string format_parameter() const
```

Returns the parameter name and properties, formatted suitably for usage message.

#### **Private Functions**

```
option_description &set_names (const char *name)
```

#### **Private Members**

```
std::string m_short_name
```

a one-character "switch" name - with its prefix, so that this is either empty or has length 2 (e.g. "-c"

```
std::vector<std::string> m_long_names
```

one or more names by which this option may be specified on a command-line or in a config file, which are not a single-letter switch. The names here are *without* any prefix.

```
std::string m_description
```

std::shared\_ptr<const value\_semantic> m\_value\_semantic

#### class options description

#include <options\_description.hpp> A set of option descriptions. This provides convenient interface for adding new option (the add\_options) method, and facilities to search for options by name.

See here for option adding interface discussion.

**See** option\_description

#### **Public Functions**

Creates the instance.

Creates the instance. The 'caption' parameter gives the name of this 'options\_description' instance. Primarily useful for output. The 'description\_length' specifies the number of columns that should be reserved for the description text; if the option text encroaches into this, then the description will start on the next line.

```
void add (std::shared_ptr<option_description> desc)
```

Adds new variable description. Throws duplicate\_variable\_error if either short or long name matches that of already present one.

```
options description &add (const options description &desc)
```

Adds a group of option description. This has the same effect as adding all option\_descriptions in 'desc' individually, except that output operator will show a separate group. Returns \*this.

#### std::size\_t get\_option\_column\_width() const

Find the maximum width of the option column, including options in groups.

```
options_description_easy_init add_options()
```

Returns an object of implementation-defined type suitable for adding options to *options\_description*. The returned object will have overloaded operator() with parameter type matching 'option\_description' constructors. Calling the operator will create new *option\_description* instance and add it.

const std::vector<std::shared\_ptr<option\_description>> &options() const

```
void print (std::ostream &os, std::size_t width = 0) const
```

Outputs 'desc' to the specified stream, calling 'f' to output each option description element.

#### **Public Static Attributes**

```
const unsigned m_default_line_length
```

#### **Private Types**

```
using name2index_iterator = std::map<std::string, int>::const_iterator
using approximation_range = std::pair<name2index_iterator, name2index_iterator>
```

#### **Private Members**

```
std::string m_caption
const std::size_t m_line_length
const std::size_t m_min_description_length
std::vector<std::shared_ptr<option_description>> m_options
std::vector<char> belong_to_group
std::vector<std::shared_ptr<options_description>> groups
```

#### **Friends**

```
std::ostream &operator<< (std::ostream &os, const options_description &desc)
Produces a human readable output of 'desc', listing options, their descriptions and allowed parameters. Other options_description instances previously passed to add will be output separately.</pre>
```

#### class options\_description\_easy\_init

#include <options\_description.hpp> Class which provides convenient creation syntax to option\_description.

#### **Public Functions**

#### **Private Members**

options\_description \*owner

namespace hpx

```
namespace program_options
```

#### **Typedefs**

```
using parsed_options = basic_parsed_options<char>
using wparsed_options = basic_parsed_options<wchar_t>
using ext_parser = std::function<std::pair<std::string, std::string> (const std::string&) >
    Augments basic_parsed_options<wchar_t> with conversion from 'parsed_options'
using command_line_parser = basic_command_line_parser<char>
using wcommand_line_parser = basic_command_line_parser<wchar_t>
```

#### **Enums**

#### enum collect\_unrecognized\_mode

Controls if the 'collect\_unregistered' function should include positional options, or not.

Values:

```
include_positional
exclude_positional
```

#### **Functions**

```
template<class Char>
```

basic\_parsed\_options<Char> parse\_command\_line (int argc, const Char \*const argv[], const options\_description&, int style = 0, std::function<std::pair<std::string, std::string>) const std::string&

 $> ext = ext\_parser()$ Creates instance of 'command\_line\_parser', passes parameters to it, and returns the result of calling the 'run' method.

#### template<class Char>

basic\_parsed\_options<*Char*> parse\_config\_file (*std*::basic\_istream<*Char*>&, const options\_description&, bool allow\_unregistered = false)

Parse a config file.

Read from given stream.

template<class Char = char>

basic\_parsed\_options<*Char*> parse\_config\_file (const char \*filename, const options\_description&, bool allow\_unregistered = false)

Parse a config file.

Read from file with the given name. The character type is passed to the file stream.

#### template<class Char>

std::vector<std::basic\_string<Char>> collect\_unrecognized(const

std::vector<basic\_option</pre>Char>>
&options, enum collect\_unrecognized\_mode
mode)

Collects the original tokens for all named options with 'unregistered' flag set. If 'mode' is 'include\_positional' also collects all positional options. Returns the vector of original tokens for all collected options.

> &name\_mapperParse environment.

For each environment variable, the 'name\_mapper' function is called to obtain the option name. If it returns empty string, the variable is ignored.

This is done since naming of environment variables is typically different from the naming of command line options.

parsed\_options parse\_environment (const options\_description&, const std::string &prefix)

Parse environment.

Takes all environment variables which start with 'prefix'. The option name is obtained from variable name by removing the prefix and converting the remaining string into lower case.

parsed\_options parse\_environment (const options\_description&, const char \*prefix)

This is an overloaded member function, provided for convenience. It differs from the above function only in what argument(s) it accepts. This function exists to resolve ambiguity between the two above functions when second argument is of 'char\*' type. There's implicit conversion to both std::function and string.

Splits a given string to a collection of single strings which can be passed to command\_line\_parser. The second parameter is used to specify a collection of possible separator chars used for splitting. The separator is defaulted to space "". Splitting is done in a unix style way, with respect to quotes "" and escape characters "

std::vector<std::wstring> hpx::program\_options::split\_unix(const std::wstring & cmo
This is an overloaded member function, provided for convenience. It differs from the above function
only in what argument(s) it accepts.

#### template<class Char>

#### class basic\_command\_line\_parser: private cmdline

#include <parsers.hpp> Command line parser.

The class allows one to specify all the information needed for parsing and to parse the command line. It is primarily needed to emulate named function parameters – a regular function with 5 parameters will be hard to use and creating overloads with a smaller number of parameters will be confusing.

For the most common case, the function parse\_command\_line is a better alternative.

There are two typedefs – command\_line\_parser and wcommand\_line\_parser, for charT == char and charT == wchar\_t cases.

#### **Public Functions**

#### basic\_command\_line\_parser (const std::vector<std::basic\_string<Char>> &args)

Creates a command line parser for the specified arguments list. The 'args' parameter should not include program name.

#### basic\_command\_line\_parser (int argc, const Char \*const argv[])

Creates a command line parser for the specified arguments list. The parameters should be the same as passed to 'main'.

basic\_command\_line\_parser &options (const options\_description &desc)
Sets options descriptions to use.

basic\_command\_line\_parser &positional (const positional\_options\_description &desc)
Sets positional options description to use.

basic\_command\_line\_parser &style (int)

Sets the command line style.

basic\_command\_line\_parser &extra\_parser (ext\_parser)

Sets the extra parsers.

basic\_parsed\_options<Char> run ()

Parses the options and returns the result of parsing. Throws on error.

basic\_command\_line\_parser &allow\_unregistered()

Specifies that unregistered options are allowed and should be passed though. For each command like token that looks like an option but does not contain a recognized name, an instance of basic\_option<charT> will be added to result, with 'unrecognized' field set to 'true'. It's possible to collect all unrecognized options with the 'collect\_unrecognized' function.

basic\_command\_line\_parser &extra\_style\_parser (style\_parser s)

#### **Private Members**

const options\_description \*m\_desc

#### template<class Char>

#### class basic\_parsed\_options

#include <parsers.hpp> Results of parsing an input source. The primary use of this class is passing information from parsers component to value storage component. This class does not make much sense itself.

#### **Public Functions**

#### **Public Members**

std::vector<basic\_option<Char>> options

Options found in the source.

#### const options\_description \*description

Options description that was used for parsing. Parsers should return pointer to the instance of *option\_description* passed to them, and issues of lifetime are up to the caller. Can be NULL.

#### int m\_options\_prefix

Mainly used for the diagnostic messages in exceptions. The canonical option prefix for the parser which generated these results, depending on the settings for <code>basic\_command\_line\_parser::style()</code> or cmdline::style(). In order of precedence of command\_line\_style enums: allow\_long allow\_long\_disguise allow\_dash\_for\_short allow\_slash\_for\_short

#### template<>

#### class basic\_parsed\_options<wchar\_t>

#include <parsers.hpp> Specialization of basic\_parsed\_options which:

- provides convenient conversion from basic\_parsed\_options<char>
- stores the passed char-based options for later use.

#### **Public Functions**

basic\_parsed\_options(const basic\_parsed\_options<char> &po)

Constructs wrapped options from options in UTF8 encoding.

#### **Public Members**

std::vector<basic\_option<wchar\_t>> options

const options\_description \*description

basic\_parsed\_options<char> utf8\_encoded\_options

Stores UTF8 encoded options that were passed to constructor, to avoid reverse conversion in some cases.

#### int m\_options\_prefix

Mainly used for the diagnostic messages in exceptions. The canonical option prefix for the parser which generated these results, depending on the settings for <code>basic\_command\_line\_parser::style()</code> or cmdline::style(). In order of precedence of command\_line\_style enums: allow\_long allow\_long\_disguise allow\_dash\_for\_short allow\_slash\_for\_short

#### namespace hpx

#### namespace program\_options

#### class positional\_options\_description

#include <positional\_options.hpp> Describes positional options.

The class allows to guess option names for positional options, which are specified on the command line and are identified by the position. The class uses the information provided by the user to associate a name with every positional option, or tell that no name is known.

The primary assumption is that only the relative order of the positional options themselves matters, and that any interleaving ordinary options don't affect interpretation of positional options.

The user initializes the class by specifying that first N positional options should be given the name X1, following M options should be given the name X2 and so on.

#### **Public Functions**

#### positional\_options\_description()

positional\_options\_description &add (const char \*name, int max\_count)

Species that up to 'max\_count' next positional options should be given the 'name'. The value of '-1' means 'unlimited'. No calls to 'add' can be made after call with 'max\_value' equal to '-1'.

#### unsigned max\_total\_count() const

Returns the maximum number of positional options that can be present. Can return (numeric\_limits<unsigned>::max)() to indicate unlimited number.

#### const std::string &name\_for\_position (unsigned position) const

Returns the name that should be associated with positional options at 'position'. Precondition:  $position < max\_total\_count()$ 

#### **Private Members**

```
std::vector<std::string> m_names
std::string m_trailing
```

#### namespace hpx

namespace program\_options

#### **Functions**

```
template<class T>
typed value<T> *value()
```

Creates a typed\_value<T> instance. This function is the primary method to create *value\_semantic* instance for a specific type, which can later be passed to '*option\_description*' constructor. The second overload is used when it's additionally desired to store the value of option into program variable.

```
template<class T>
```

```
typed_value<T> *value (T *v)
```

This is an overloaded member function, provided for convenience. It differs from the above function only in what argument(s) it accepts.

```
template<class T>
```

```
typed_value<T, wchar_t> *wvalue()
```

Creates a typed\_value<T> instance. This function is the primary method to create *value\_semantic* instance for a specific type, which can later be passed to '*option\_description*' constructor.

```
template<class T>
```

```
typed value< T, wchar t> *wvalue (T * v)
```

This is an overloaded member function, provided for convenience. It differs from the above function only in what argument(s) it accepts.

```
typed_value<bool> *bool_switch()
```

Works the same way as the 'value<bool>' function, but the created *value\_semantic* won't accept any explicit value. So, if the option is present on the command line, the value will be 'true'.

```
typed value<bool> *bool switch (bool *v)
```

This is an overloaded member function, provided for convenience. It differs from the above function only in what argument(s) it accepts.

```
template<class T, class Char = char>
```

class typed\_value: public hpx::program\_options::value\_semantic\_codecvt\_helper<char>, public hpx::program\_winclude <value\_semantic.hpp> Class which handles value of a specific type.

#### **Public Functions**

```
typed_value(T *store_to)
```

Ctor. The 'store\_to' parameter tells where to store the value when it's known. The parameter can be NULL.

```
typed_value *default_value (const T &v)
```

Specifies default value, which will be used if none is explicitly specified. The type 'T' should provide operator<< for ostream.

```
typed_value *default_value (const T &v, const std::string &textual)
```

Specifies default value, which will be used if none is explicitly specified. Unlike the above overload, the type 'T' need not provide operator<< for ostream, but textual representation of default value must be provided by the user.

```
typed_value *implicit_value (const T &v)
```

Specifies an implicit value, which will be used if the option is given, but without an adjacent value. Using this implies that an explicit value is optional,

```
typed_value *value_name (const std::string &name)
```

Specifies the name used to to the value in help message.

#### typed\_value \*implicit\_value (const T &v, const std::string &textual)

Specifies an implicit value, which will be used if the option is given, but without an adjacent value. Using this implies that an explicit value is optional, but if given, must be strictly adjacent to the option, i.e.: '-ovalue' or 'option=value'. Giving '-o' or 'option' will cause the implicit value to be applied. Unlike the above overload, the type 'T' need not provide operator<< for ostream, but textual representation of default value must be provided by the user.

#### typed\_value \*notifier (std::function<void) const T&</pre>

> fSpecifies a function to be called when the final value is determined.

#### typed\_value \*composing()

Specifies that the value is composing. See the 'is\_composing' method for explanation.

#### typed\_value \*multitoken()

Specifies that the value can span multiple tokens.

#### typed\_value \*zero\_tokens()

Specifies that no tokens may be provided as the value of this option, which means that only presence of the option is significant. For such option to be useful, either the 'validate' function should be specialized, or the 'implicit\_value' method should be also used. In most cases, you can use the 'bool\_switch' function instead of using this method.

#### typed value \*required()

Specifies that the value must occur.

#### std::string name() const

Returns the name of the option. The name is only meaningful for automatic help message.

#### bool is\_composing() const

Returns true if values from different sources should be composed. Otherwise, value from the first source is used and values from other sources are discarded.

#### unsigned min tokens() const

The minimum number of tokens for this option that should be present on the command line.

#### unsigned max\_tokens() const

The maximum number of tokens for this option that should be present on the command line.

#### bool is required() const

Returns true if value must be given. Non-optional value

#### 

Creates an instance of the 'validator' class and calls its operator() to perform the actual conversion.

#### virtual bool apply\_default (hpx::any\_nonser &value\_store) const

If default value was specified via previous call to 'default\_value', stores that value into 'value\_store'. Returns true if default value was stored.

#### void notify (const hpx::any\_nonser &value\_store) const

If an address of variable to store value was specified when creating \*this, stores the value there. Otherwise, does nothing.

#### const std::type\_info &value\_type() const

#### **Private Members**

```
T*m_store_to

std::string m_value_name

hpx::any_nonser m_default_value

std::string m_default_value_as_text

hpx::any_nonser m_implicit_value

std::string m_implicit_value_as_text

bool m_composing

bool m_implicit

bool m_multitoken

bool m_zero_tokens

bool m_required

std::function<void (const T&)>m notifier
```

#### class typed\_value\_base

#include <value\_semantic.hpp> Base class for all option that have a fixed type, and are willing to announce this type to the outside world. Any 'value\_semantics' for which you want to find out the type can be dynamic\_cast-ed to typed\_value\_base. If conversion succeeds, the 'type' method can be called.

Subclassed by hpx::program\_options::typed\_value< T, Char >

#### **Public Functions**

```
virtual const std::type_info &value_type() const = 0
virtual ~typed_value_base()
```

**class** untyped\_value: public hpx::program\_options::value\_semantic\_codecvt\_helper<char> #include <value\_semantic.hpp> Class which specifies a simple handling of a value: the value will have string type and only one token is allowed.

#### **Public Functions**

```
untyped_value (bool zero_tokens = false)
std::string name () const
Returns the name of the option. The name is only meaningful for automatic help message.
```

unsigned min\_tokens() const

The minimum number of tokens for this option that should be present on the command line.

```
unsigned max_tokens() const
```

The maximum number of tokens for this option that should be present on the command line.

#### bool is\_composing() const

Returns true if values from different sources should be composed. Otherwise, value from the first source is used and values from other sources are discarded.

#### boolis required() const

Returns true if value must be given. Non-optional value

void xparse (hpx::any\_nonser &value\_store, const std::vector<std::string> &new\_tokens)

If 'value\_store' is already initialized, or new\_tokens has more than one elements, throws. Otherwise, assigns the first string from 'new\_tokens' to 'value\_store', without any modifications.

#### bool apply\_default (hpx::any\_nonser&) const

Does nothing.

#### void notify(const hpx::any\_nonser&) const

Does nothing.

#### **Private Members**

bool m\_zero\_tokens

#### class value\_semantic

#include <value\_semantic.hpp> Class which specifies how the option's value is to be parsed and converted into C++ types.

Subclassed by hpx::program\_options::value\_semantic\_codecvt\_helper< char >, hpx::program\_options::value\_semantic\_codecvt\_helper< wchar\_t >

#### **Public Functions**

#### **virtual** std::string **name** () **const** = 0

Returns the name of the option. The name is only meaningful for automatic help message.

#### virtual unsigned min\_tokens() const = 0

The minimum number of tokens for this option that should be present on the command line.

#### virtual unsigned max\_tokens() const = 0

The maximum number of tokens for this option that should be present on the command line.

#### virtual bool is\_composing() const = 0

Returns true if values from different sources should be composed. Otherwise, value from the first source is used and values from other sources are discarded.

#### virtual bool is\_required() const = 0

Returns true if value must be given. Non-optional value

#### 

Parses a group of tokens that specify a value of option. Stores the result in 'value\_store', using whatever representation is desired. May be be called several times if value of the same option is specified more than once.

#### virtual bool apply\_default (hpx::any\_nonser &value\_store) const = 0

Called to assign default value to 'value\_store'. Returns true if default value is assigned, and false if no default value exists.

#### virtual void notify (const hpx::any\_nonser &value\_store) const = 0

Called when final value of an option is determined.

virtual ~value\_semantic()

#### template<class Char>

#### class value\_semantic\_codecvt\_helper

#include <value\_semantic.hpp> Helper class which perform necessary character conversions in the 'parse' method and forwards the data further.

#### template<>

class value\_semantic\_codecvt\_helper<char>: public hpx::program\_options::value\_semantic #include <value\_semantic.hpp> Helper conversion class for values that accept ascii strings as input. Overrides the 'parse' method and defines new 'xparse' method taking std::string. Depending on whether input to parse is ascii or UTF8, will pass it to xparse unmodified, or with UTF8->ascii conversion.

Subclassed by hpx::program\_options::typed\_value< T, Char >, hpx::program\_options::untyped\_value

#### **Protected Functions**

#### **Private Functions**

void parse (hpx::any\_nonser &value\_store, const std::vector<std::string> &new\_tokens,
bool utf8) const

Parses a group of tokens that specify a value of option. Stores the result in 'value\_store', using whatever representation is desired. May be be called several times if value of the same option is specified more than once.

#### template<>

class value\_semantic\_codecvt\_helper<wchar\_t> : public hpx::program\_options::value\_semantic
#include <value\_semantic.hpp> Helper conversion class for values that accept ascii strings as input.
Overrides the 'parse' method and defines new 'xparse' method taking std::wstring. Depending on
whether input to parse is ascii or UTF8, will recode input to Unicode, or pass it unmodified.

#### **Protected Functions**

#### **Private Functions**

void parse (hpx::any\_nonser &value\_store, const std::vector<std::string> &new\_tokens,
bool utf8) const

Parses a group of tokens that specify a value of option. Stores the result in 'value\_store', using whatever representation is desired. May be be called several times if value of the same option is specified more than once.

#### namespace hpx

namespace program options

#### **Functions**

void **store** (**const** basic\_parsed\_options<char> & options, variables\_map & m, bool utf8 = false)
Stores in 'm' all options that are defined in 'options'. If 'm' already has a non-defaulted value of an option, that value is not changed, even if 'options' specify some value.

void store (const basic\_parsed\_options<wchar\_t> &options, variables\_map &m)

Stores in 'm' all options that are defined in 'options'. If 'm' already has a non-defaulted value of an option, that value is not changed, even if 'options' specify some value. This is wide character variant.

void notify (variables\_map &m)

Runs all 'notify' function for options in 'm'.

#### class abstract\_variables\_map

#include <variables\_map.hpp> Implements string->string mapping with convenient value casting facilities.

Subclassed by *hpx::program\_options::variables\_map* 

#### **Public Functions**

```
abstract_variables_map()
abstract_variables_map(const abstract_variables_map*next)
virtual ~abstract_variables_map()
```

const variable\_value &operator[] (const std::string &name) const

Obtains the value of variable 'name', from \*this and possibly from the chain of variable maps.

- if there's no value in \*this.
  - if there's next variable map, returns value from it
  - otherwise, returns empty value
- if there's defaulted value
- if there's next variable map, which has a non-defaulted value, return that
- otherwise, return value from \*this
- if there's a non-defaulted value, returns it.

void next (abstract\_variables\_map \*next)

Sets next variable map, which will be used to find variables not found in \*this.

#### **Private Functions**

**virtual const** *variable\_value* &**get** (**const** *std*::string &*name*) **const** = 0 Returns value of variable 'name' stored in \*this, or empty value otherwise.

#### **Private Members**

const abstract\_variables\_map \*m\_next

#### class variable value

#include <variables\_map.hpp> Class holding value of option. Contains details about how the value is set and allows to conveniently obtain the value.

#### **Public Functions**

```
variable_value()
```

variable\_value (const hpx::any\_nonser &xv, bool xdefaulted)

template<class **T**>

#### const T & as() const

If stored value if of type T, returns that value. Otherwise, throws boost::bad\_any\_cast exception.

template<class **T**>

T & as()

This is an overloaded member function, provided for convenience. It differs from the above function only in what argument(s) it accepts.

#### bool empty() const

Returns true if no value is stored.

#### bool defaulted() const

Returns true if the value was not explicitly given, but has default value.

hpx::any\_nonser &value() const

Returns the contained value.

hpx::any nonser &value()

Returns the contained value.

#### **Private Members**

hpx::any\_nonser v

bool m\_defaulted

std::shared\_ptr<const value\_semantic> m\_value\_semantic

#### **Friends**

```
friend hpx::program_options::variables_map
```

void **store** (**const** basic\_parsed\_options<char> & options, variables\_map & m, bool utf8)

Stores in 'm' all options that are defined in 'options'. If 'm' already has a non-defaulted value of an option, that value is not changed, even if 'options' specify some value.

**class variables\_map**: **public** *hpx*::*program\_options*::*abstract\_variables\_map*, **public** *std*::map<*std*::string, *var #include* <*variables\_map.hpp*> Concrete variables map which store variables in real map.

This class is derived from std::map<std::string, variable\_value>, so you can use all map operators to examine its content.

# **Public Functions**

```
variables_map()
variables_map(const abstract_variables_map *next)
const variable_value &operator[](const std::string &name) const
void clear()
void notify()
```

#### **Private Functions**

```
const variable_value &get (const std::string &name) const
Implementation of abstract_variables_map::get which does 'find' in *this.
```

#### **Private Members**

```
std::set<std::string>m final
```

Names of option with 'final' values – which should not be changed by subsequence assignments.

```
std::map<std::string, std::string> m_required
```

Names of required options, filled by parser which has access to *options\_description*. The map values are the "canonical" names for each corresponding option. This is useful in creating diagnostic messages when the option is absent.

#### **Friends**

```
void store (const basic_parsed_options<char> & options, variables_map & xm, bool utf8)

Stores in 'm' all options that are defined in 'options'. If 'm' already has a non-defaulted value of an option, that value is not changed, even if 'options' specify some value.
```

# **Defines**

## HPX\_PROGRAM\_OPTIONS\_VERSION

The version of the source interface. The value will be incremented whenever a change is made which might cause compilation errors for existing code.

```
HPX_PROGRAM_OPTIONS_IMPLICIT_VALUE_NEXT_TOKEN
```

# resiliency\_distributed

The contents of this module can be included with the header hpx/modules/resiliency\_distributed.hpp. These headers may be used by user-code but are not guaranteed stable (neither header location nor contents). You are using these at your own risk. If you wish to use non-public functionality from a module we *strongly* suggest only including the module header hpx/modules/resiliency\_distributed.hpp, not the particular header in which the functionality you would like to use is defined. See *Public API* for a list of names that are part of the public *HPX* API.

namespace hpx

| namespace | resiliency |
|-----------|------------|
|           |            |

| namespace | experimental |
|-----------|--------------|
| amcopace  | CAPCLIMCHCUL |

# **Functions**

template<typename Action, typename ...Ts> hpx::future<typename hpx::util::detail::invoke\_deferred\_result<Action, hpx::naming::id\_type, Ts...>::type> tag\_inv

template<typename Pred, typename Action, typename ...Ts>
hpx::future<typename hpx::util::detail::invoke\_deferred\_result<Action, hpx::naming::id\_type, Ts...>::type> tag\_inv

# namespace hpx

namespace resiliency

namespace experimental

# **Functions**

 $template \verb<|typename| \textbf{Pred}, typename| \textbf{Action}, typename| \dots \textbf{Ts} >$ 

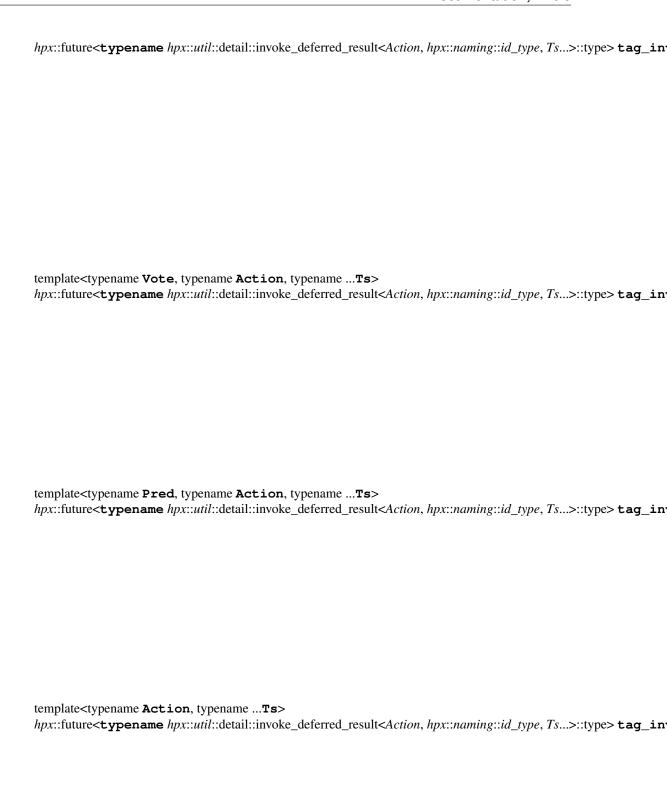

#### resource partitioner

The contents of this module can be included with the header hpx/modules/resource\_partitioner.hpp. These headers may be used by user-code but are not guaranteed stable (neither header location nor contents). You are using these at your own risk. If you wish to use non-public functionality from a module we *strongly* suggest only including the module header hpx/modules/resource\_partitioner.hpp, not the particular header in which the functionality you would like to use is defined. See *Public API* for a list of names that are part of the public *HPX* API.

namespace hpx

```
namespace resource
```

class core

#### **Public Functions**

```
core (std::size_t id = invalid_core_id, numa_domain *domain = nullptr)
std::vector<pu> const &pus() const
std::size_t id() const
```

# **Private Functions**

std::vector<core> cores\_sharing\_numa\_domain()

# **Private Members**

```
std::size_t id_
numa_domain *domain_
std::vector<pu> pus_
```

#### **Private Static Attributes**

```
constexpr const std::size_t invalid_core_id = std::size_t(-1)
```

#### **Friends**

```
friend hpx::resource::pu
friend hpx::resource::numa_domain
class numa_domain
```

# **Public Functions**

```
numa_domain (std::size_t id = invalid_numa_domain_id)
std::vector<core> const &cores() const
std::size_t id() const

Private Members
std::size_t id_
std::vector<core> cores_
```

#### **Private Static Attributes**

```
constexpr const std::size_t invalid_numa_domain_id = std::size_t(-1)
```

#### **Friends**

```
friend hpx::resource::pu
friend hpx::resource::core
```

# class partitioner

# **Public Functions**

```
void create_thread_pool (std::string
                                                       &name,
                                                                    scheduling_policy
                                           const
                             sched
                                                        scheduling_policy::unspecified,
                             hpx::threads::policies::scheduler_mode
                             hpx::threads::policies::scheduler_mode::default_mode)
void create_thread_pool (std::string const &name, scheduler_function sched-
                             uler_creation)
void set_default_pool_name (std::string const &name)
const std::string &get_default_pool_name() const
void add_resource (hpx::resource::pu const &p, std::string const &pool_name,
                     std::size_t num\_threads = 1)
void add_resource (hpx::resource::pu const &p, std::string const &pool_name, bool ex-
                     clusive, std::size_t num_threads = 1)
void add_resource(std::vector<hpx::resource::pu> const &pv, std::string const
                     &pool_name, bool exclusive = true)
void add_resource (hpx::resource::core const &c, std::string const &pool_name, bool
                     exclusive = true)
void add_resource (std::vector<hpx::resource::core> &cv, std::string const &pool_name,
                     bool exclusive = true)
void add_resource(hpx::resource::numa_domain const
                                                          &nd,
                                                                 std::string
                                                                             const
                     &pool_name, bool exclusive = true)
```

```
void add_resource(std::vector<hpx::resource::numa_domain> const &ndv, std::string
                        const &pool_name, bool exclusive = true)
   std::vector<numa_domain> const &numa_domains() const
   std::size_t get_number_requested_threads()
   hpx::threads::topology const &get_topology() const
   void configure_pools()
   Private Functions
   partitioner (resource::partitioner_mode rpmode, hpx::util::runtime_configuration rtcfg,
                   hpx::threads::policies::detail::affinity_data affinity_data)
   Private Members
   detail::partitioner &partitioner_
class pu
   Public Functions
   pu (std::size_t id = invalid_pu_id, core *core = nullptr, std::size_t thread_occupancy = 0)
   std::size_t id() const
   Private Functions
   std::vector<pu> pus_sharing_core()
   std::vector<pu> pus_sharing_numa_domain()
   Private Members
   std::size_t id__
   core *core_
   std::size_t thread_occupancy_
   std::size_t thread_occupancy_count_
```

# **Private Static Attributes**

```
constexpr const std::size_t invalid_pu_id = std::size_t(-1)
```

#### **Friends**

```
friend hpx::resource::core
    friend hpx::resource::numa_domain
namespace hpx
```

# namespace resource

# **Typedefs**

using scheduler\_function = util::function\_nonser<std::unique\_ptr<hpx::threads::thread\_pool\_base> (hpx::threadabe)

#### **Enums**

# enum partitioner\_mode

This enumeration describes the modes available when creating a resource partitioner.

Values:

```
{\tt mode\_default} = 0
```

Default mode.

```
mode_allow_oversubscription = 1
```

Allow processing units to be oversubscribed, i.e. multiple worker threads to share a single processing unit.

```
mode_allow_dynamic_pools = 2
```

Allow worker threads to be added and removed from thread pools.

#### enum scheduling\_policy

This enumeration lists the available scheduling policies (or schedulers) when creating thread pools.

Values:

```
user_defined = -2
unspecified = -1
local = 0
local_priority_fifo = 1
local_priority_lifo = 2
static_ = 3
static_priority = 4
abp_priority_fifo = 5
abp_priority_lifo = 6
shared_priority = 7
```

#### **Functions**

```
detail::partitioner &get_partitioner()
```

May be used anywhere in code and returns a reference to the single, global resource partitioner.

```
bool is_partitioner_valid()
```

Returns true if the resource partitioner has been initialized. Returns false otherwise.

# runtime configuration

The contents of this module can be included with the header hpx/modules/runtime\_configuration.hpp. These headers may be used by user-code but are not guaranteed stable (neither header location nor contents). You are using these at your own risk. If you wish to use non-public functionality from a module we *strongly* suggest only including the module header hpx/modules/runtime\_configuration.hpp, not the particular header in which the functionality you would like to use is defined. See *Public API* for a list of names that are part of the public *HPX* API.

namespace hpx

```
namespace agas
```

#### **Enums**

```
enum service_mode
    Values:
    service_mode_invalid = -1
    service_mode_bootstrap = 0
    service_mode_hosted = 1
```

#### **Defines**

# ${\tt HPX\_REGISTER\_COMPONENT\_REGISTRY}~(Registry Type, component name)$

This macro is used to register the given component factory with Hpx.Plugin. This macro has to be used for each of the components.

```
HPX_REGISTER_COMPONENT_REGISTRY_DYNAMIC (RegistryType, componentname)
```

```
HPX_REGISTER_REGISTRY_MODULE()
```

This macro is used to define the required Hpx.Plugin entry points. This macro has to be used in exactly one compilation unit of a component module.

```
HPX_REGISTER_REGISTRY_MODULE_DYNAMIC()
```

namespace hpx

namespace components

```
struct component_registry_base
```

#include <component\_registry\_base.hpp> The component\_registry\_base has to be used as a base class for all component registries.

# **Public Functions**

```
virtual ~component_registry_base()
```

Return the ini-information for all contained components.

**Return** Returns *true* if the parameter *fillini* has been successfully initialized with the registry data of all implemented in this module.

#### **Parameters**

• fillini: [in, out] The module is expected to fill this vector with the ini-information (one line per vector element) for all components implemented in this module.

```
virtual void register_component_type() = 0
```

Return the unique identifier of the component type this factory is responsible for.

**Return** Returns the unique identifier of the component type this factory instance is responsible for. This function throws on any error.

#### **Parameters**

- locality: [in] The id of the locality this factory is responsible for.
- agas\_client: [in] The AGAS client to use for component id registration (if needed).

## **Defines**

```
HPX_SECTION_VERSION namespace hpx
```

namespace util

#### class section

Subclassed by hpx::util::runtime\_configuration

# **Public Types**

#### **Public Functions**

```
section()
section (std::string const &filename, section *root = nullptr)
section (section const &in)
~section()
section &operator= (section const &rhs)
void parse (std::string const & sourcename, std::vector<std::string> const & lines, bool ver-
            ify_existing = true, bool weed_out_comments = true, bool replace_existing = true)
void parse (std::string const &sourcename, std::string const &line, bool verify_existing =
            true, bool weed_out_comments = true, bool replace_existing = true)
void read (std::string const &filename)
void merge (std::string const &second)
void merge (section &second)
void dump (int ind = 0, std::ostream &strm = std::cout) const
void add_section (std::string const &sec_name, section &sec, section *root = nullptr)
section *add_section_if_new(std::string const &sec_name)
bool has_section (std::string const &sec_name) const
section *get_section (std::string const &sec_name)
section const *get_section (std::string const &sec_name) const
section_map &get_sections()
section_map const &get_sections() const
void add_entry (std::string const &key, entry_type const &val)
void add_entry (std::string const &key, std::string const &val)
bool has_entry (std::string const &key) const
std::string get_entry (std::string const &key) const
std::string qet_entry (std::string const &key, std::string const &dflt) const
template<typename T>
std::string get_entry (std::string const &key, T dflt) const
void add_notification_callback (std::string const &key,
                                                                   entry_changed_func
                                       const &callback)
entry_map const &get_entries() const
std::string expand (std::string const &str) const
void expand (std::string &str, std::string::size_type len) const
```

```
void set_root (section *r, bool recursive = false)
section *get_root() const
std::string get_name() const
std::string get_parent_name() const
std::string get_full_name() const
void set_name (std::string const &name)
Protected Functions
void line_msg (std::string msg, std::string const &file, int lnum = 0, std::string const &line
section &clone_from (section const &rhs, section *root = nullptr)
Private Types
using mutex_type = util::spinlock
Private Functions
section *this_()
template<typename Archive>
void save (Archive &ar, const unsigned int version) const
template<typename Archive>
void load (Archive &ar, const unsigned int version)
void add section (std::unique lock<mutex type>&l, std::string const &sec name, section
                    &sec, section *root = nullptr)
bool has_section (std::unique_lock<mutex_type> &l, std::string const &sec_name)
section *get_section (std::unique_lock<mutex_type> &l, std::string const &sec_name)
section const *get_section (std::unique_lock<mutex_type>
                                                            \&l,
                                                                  std::string
                                                                              const
                              &sec_name) const
section *add_section_if_new(std::unique_lock<mutex_type> &l, std::string const
                                &sec_name)
void add_entry (std::unique_lock<mutex_type> &l, std::string const &fullkey, std::string
                 const &key, std::string val)
void add_entry (std::unique_lock<mutex_type> &l, std::string const &fullkey, std::string
                 const &key, entry_type const &val)
bool has_entry (std::unique_lock<mutex_type> &l, std::string const &key) const
std::string get_entry (std::unique_lock<mutex_type> &l, std::string const &key) const
```

```
std::string get_entry (std::unique_lock<mutex_type> &l, std::string const &key, std::string
                       const \& dflt) const
void add_notification_callback (std::unique_lock<mutex_type>
                                                                      \&l,
                                                                             std::string
                                       const &key, entry_changed_func const &call-
                                       back)
std::string expand (std::unique_lock<mutex_type> &l, std::string in) const
void expand (std::unique_lock<mutex_type> &l, std::string&, std::string::size_type) const
void expand_bracket (std::unique_lock<mutex_type>
                                                             &l.
                                                                           std::string&,
                        std::string::size_type) const
void expand_brace (std::unique_lock<mutex_type> &l, std::string&, std::string::size_type)
                      const
std::string expand_only (std::unique_lock<mutex_type> &l, std::string in, std::string const
                         &expand_this) const
void expand_only (std::unique_lock<mutex_type> &l, std::string&, std::string::size_type,
                    std::string const &expand this) const
void expand_bracket_only (std::unique_lock<mutex_type>
                                                                 &l,
                                                                           std::string&,
                               std::string::size_type, std::string const &expand_this)
                               const
void expand_brace_only (std::unique_lock<mutex_type>
                                                               &l.
                                                                           std::string&,
                            std::string::size_type,
                                                   std::string
                                                               const
                                                                         &expand_this)
                            const
Private Members
section *root
entry_map entries_
section_map sections_
std::string name_
std::string parent_name_
mutex_type mtx_
```

#### **Friends**

friend hpx::util::hpx::serialization::access

namespace hpx

namespace util

# **Functions**

```
bool handle_ini_file (section &ini, std::string const &loc)
bool handle_ini_file_env (section &ini, char const *env_var, char const *file_suffix =
bool init_ini_data_base (section &ini, std::string &hpx_ini_file)
std::vector<std::shared_ptr<components::component_registry_base>> load_component_factory_static (util::sec
                                                                                                          &ini,
                                                                                                          std::stri
                                                                                                          name,
                                                                                                          hpx::uti
                                                                                                          get_fact
                                                                                                          ror_cod
                                                                                                          \&ec
                                                                                                          throws)
void merge_component_inis (section &ini)
std::vector<std::shared_ptr<plugins::plugin_registry_base>> init_ini_data_default (std::string
                                                                                       const
                                                                                       &libs,
                                                                                      sec-
                                                                                      tion
                                                                                      &ini,
                                                                                      std::map<std::string,
                                                                                      filesys-
                                                                                      tem::path>
                                                                                      &base-
                                                                                      names,
                                                                                      std::map<std::string,
                                                                                      hpx::util::plugin::dll>
                                                                                      &mod-
                                                                                      ules,
                                                                                      std::vector<std::shared_ptr<
                                                                                      &com-
                                                                                      po-
                                                                                      nent_registries)
```

# **Defines**

# HPX\_REGISTER\_PLUGIN\_BASE\_REGISTRY (PluginType, name)

This macro is used to register the given component factory with Hpx.Plugin. This macro has to be used for each of the components.

# HPX\_REGISTER\_PLUGIN\_REGISTRY\_MODULE()

This macro is used to define the required Hpx.Plugin entry points. This macro has to be used in exactly one compilation unit of a component module.

HPX\_REGISTER\_PLUGIN\_REGISTRY\_MODULE\_DYNAMIC()

#### namespace hpx

# namespace plugins

#### struct plugin\_registry\_base

#include <plugin\_registry\_base.hpp> The plugin\_registry\_base has to be used as a base class for all plugin registries.

#### **Public Functions**

```
virtual ~plugin_registry_base()
```

virtual bool get\_plugin\_info (std::vector<std::string> &fillini) = 0

Return the configuration information for any plugin implemented by this module

**Return** Returns *true* if the parameter *fillini* has been successfully initialized with the registry data of all implemented in this module.

# **Parameters**

• fillini: [in, out] The module is expected to fill this vector with the ini-information (one line per vector element) for all plugins implemented in this module.

virtual void init (int\*, char\*\*\*, util::runtime\_configuration&)

#### namespace hpx

## namespace util

class runtime\_configuration: public hpx::util::section

#### **Public Functions**

```
runtime_configuration (char const *argv0, runtime_mode mode)

void reconfigure (std::string const &ini_file)

void reconfigure (std::vector<std::string> const &ini_defs)

std::vector<std::shared_ptr<plugins::plugin_registry_base>> load_modules (std::vector<std::shared_ptr<component &component &componen
```

```
void set_first_used_core (std::uint32_t)
std::size_t get_ipc_data_buffer_cache_size() const
std::size_t get_agas_local_cache_size (std::size_t
                                      HPX_AGAS_LOCAL_CACHE_SIZE)
                                      const
bool get_agas_caching_mode() const
bool get_agas_range_caching_mode() const
std::size_t get_agas_max_pending_refcnt_requests() const
bool load_application_configuration(char const *filename, error_code &ec =
                                        throws)
bool get_itt_notify_mode() const
bool enable_lock_detection() const
bool enable_global_lock_detection() const
bool enable_minimal_deadlock_detection() const
bool enable_spinlock_deadlock_detection() const
std::size_t get_spinlock_deadlock_detection_limit() const
std::size_t trace_depth() const
std::size_t get_os_thread_count() const
std::string get_cmd_line() const
std::ptrdiff_t get_default_stack_size() const
std::ptrdiff_t get_stack_size (threads::thread_stacksize stacksize) const
std::size_t get_thread_pool_size (char const *poolname) const
std::string get_endian_out() const
std::uint64_t get_max_inbound_message_size() const
std::uint64_t get_max_outbound_message_size() const
std::map<std::string, hpx::util::plugin::dll> &modules ()
```

# **Public Members**

runtime\_mode mode\_

#### **Private Functions**

```
std::ptrdiff_tinit_stack_size(char const *entryname, char const *defaultvaluestr,
                                std::ptrdiff_t defaultvalue) const
std::ptrdiff_t init_small_stack_size() const
std::ptrdiff_t init_medium_stack_size() const
std::ptrdiff_t init_large_stack_size() const
std::ptrdiff_t init_huge_stack_size() const
void pre_initialize_ini()
void post_initialize_ini (std::string &hpx_ini_file, std::vector<std::string> const
                               &cmdline_ini_defs)
void pre_initialize_logging_ini()
void reconfigure()
void load_component_paths (std::vector<std::shared_ptr<plugins::plugin_registry_base>>
                                &plugin_registries, std::vector<std::shared_ptr<components::component_registry_
                                                         std::string
                                &component_registries,
                                                                     const
                                                                               &com-
                                ponent_base_paths,
                                                      std::string
                                                                  const
                                                                             &compo-
                                nent_path_suffixes,
                                                      std::set<std::string>
                                                                             &compo-
                                nent_paths, std::map<std::string, filesystem::path> &base-
                                names)
void load_component_path (std::vector<std::shared_ptr<plugins::plugin_registry_base>>
                               &plugin_registries, std::vector<std::shared_ptr<components::component_registry_b
                               &component_registries,
                                                             std::string
                                                                              const
                                            std::set<std::string>
                                                                   &component_paths,
                              std::map<std::string, filesystem::path> &basenames)
```

# **Private Members**

```
std::string hpx_ini_file
std::vector<std::string> cmdline_ini_defs
std::uint32_t num_localities
std::ptrdiff_t small_stacksize
std::ptrdiff_t medium_stacksize
std::ptrdiff_t large_stacksize
std::ptrdiff_t huge_stacksize
bool need_to_call_pre_initialize
std::map<std::string, hpx::util::plugin::dll> modules_
```

namespace hpx

#### **Enums**

```
enum runtime mode
     A HPX runtime can be executed in two different modes: console mode and worker mode.
     Values:
     invalid = -1
     console = 0
         The runtime is the console locality.
     worker = 1
         The runtime is a worker locality.
     connect = 2
         The runtime is a worker locality connecting late
     local = 3
         The runtime is fully local.
     default = 4
         The runtime mode will be determined based on the command line arguments
```

#### **Functions**

last

```
char const *get_runtime_mode_name (runtime_mode state)
```

Get the readable string representing the name of the given runtime\_mode constant.

runtime\_mode get\_runtime\_mode\_from\_name (std::string const &mode)

Returns the internal representation (runtime\_mode constant) from the readable string representing the

This represents the internal representation from the readable string representing the name.

# **Parameters**

• mode: this represents the runtime mode

# **Defines**

```
HPX_DECLARE_FACTORY_STATIC (name, base)
HPX_DEFINE_FACTORY_STATIC (module, name, base)
HPX_INIT_REGISTRY_MODULE_STATIC (name, base)
HPX_INIT_REGISTRY_FACTORY_STATIC (name, componentname, base)
HPX_INIT_REGISTRY_COMMANDLINE_STATIC (name, base)
HPX_INIT_REGISTRY_STARTUP_SHUTDOWN_STATIC (name, base)
namespace hpx
    namespace components
```

#### **Functions**

```
void init_registry_module (static_factory_load_data_type const&)
void init_registry_factory (static_factory_load_data_type const&)
void init_registry_commandline (static_factory_load_data_type const&)
void init_registry_startup_shutdown (static_factory_load_data_type const&)
struct static_factory_load_data_type

Public Members
char const *name
    hpx::util::plugin::get_plugins_list_type get_factory
```

# runtime distributed

The contents of this module can be included with the header hpx/modules/runtime\_distributed.hpp. These headers may be used by user-code but are not guaranteed stable (neither header location nor contents). You are using these at your own risk. If you wish to use non-public functionality from a module we *strongly* suggest only including the module header hpx/modules/runtime\_distributed.hpp, not the particular header in which the functionality you would like to use is defined. See *Public API* for a list of names that are part of the public *HPX* API.

## namespace hpx

# **Functions**

```
bool tolerate_node_faults()
```

# class runtime\_distributed: public runtime

#include <runtime\_distributed.hpp> The runtime class encapsulates the HPX runtime system in a simple to use way. It makes sure all required parts of the HPX runtime system are properly initialized.

#### **Public Functions**

```
runtime_distributed(util::runtime_configuration &rtcfg)
```

Construct a new HPX runtime instance

#### **Parameters**

• locality\_mode: [in] This is the mode the given runtime instance should be executed in.

# ~runtime\_distributed()

The destructor makes sure all HPX runtime services are properly shut down before exiting.

int **start** (*util*::function\_nonser<hpx\_main\_function\_type> **const** &func, bool blocking = false) Start the runtime system.

**Return** If a blocking is a true, this function will return the value as returned as the result of the invocation of the function object given by the parameter func. Otherwise it will return zero.

**Parameters** 

- func: [in] This is the main function of an HPX application. It will be scheduled for execution by the thread manager as soon as the runtime has been initialized. This function is expected to expose an interface as defined by the typedef <a href="https://px.main\_function\_type">https://px.main\_function\_type</a>.
- blocking: [in] This allows to control whether this call blocks until the runtime system has been stopped. If this parameter is *true* the function *runtime::start* will call *runtime::wait* internally.

# int **start** (bool *blocking* = false)

Start the runtime system.

**Return** If a blocking is a true, this function will return the value as returned as the result of the invocation of the function object given by the parameter func. Otherwise it will return zero.

#### **Parameters**

• blocking: [in] This allows to control whether this call blocks until the runtime system has been stopped. If this parameter is *true* the function *runtime::start* will call *runtime::wait* internally.

# int wait()

Wait for the shutdown action to be executed.

**Return** This function will return the value as returned as the result of the invocation of the function object given by the parameter func.

```
void stop (bool blocking = true)
```

Initiate termination of the runtime system.

#### **Parameters**

• blocking: [in] This allows to control whether this call blocks until the runtime system has been fully stopped. If this parameter is *false* then this call will initiate the stop action but will return immediately. Use a second call to stop with this parameter set to *true* to wait for all internal work to be completed.

```
int finalize (double shutdown_timeout)
```

void **stop\_helper** (bool *blocking*, *std*::condition\_variable &*cond*, *std*::mutex &*mtx*) Stop the runtime system, wait for termination.

#### **Parameters**

• blocking: [in] This allows to control whether this call blocks until the runtime system has been fully stopped. If this parameter is *false* then this call will initiate the stop action but will return immediately. Use a second call to stop with this parameter set to *true* to wait for all internal work to be completed.

#### int suspend()

Suspend the runtime system.

#### int resume ()

Resume the runtime system.

bool report\_error (std::size\_t num\_thread, std::exception\_ptr const &e, bool terminate\_all = true)

Report a non-recoverable error to the runtime system.

# **Parameters**

- num\_thread: [in] The number of the operating system thread the error has been detected in.
- e: [in] This is an instance encapsulating an exception which lead to this function call.
- terminate\_all: [in] Kill all localities attached to the currently running application (default: true)

bool report\_error (std::exception\_ptr const &e, bool terminate\_all = true)

Report a non-recoverable error to the runtime system.

**Note** This function will retrieve the number of the current shepherd thread and forward to the report\_error function above.

#### **Parameters**

- e: [in] This is an instance encapsulating an exception which lead to this function call.
- terminate\_all: [in] Kill all localities attached to the currently running application (default: true)

int **run** (*util*::function\_nonser<hpx\_main\_function\_type> **const** &func)

Run the HPX runtime system, use the given function for the main *thread* and block waiting for all threads to finish.

**Note** The parameter *func* is optional. If no function is supplied, the runtime system will simply wait for the shutdown action without explicitly executing any main thread.

**Return** This function will return the value as returned as the result of the invocation of the function object given by the parameter func.

# **Parameters**

• func: [in] This is the main function of an HPX application. It will be scheduled for execution by the thread manager as soon as the runtime has been initialized. This function is expected to expose an interface as defined by the typedef <a href="https://pxe.nc.in/main\_function\_type">https://pxe.nc.in/main\_function\_type</a>. This parameter is optional and defaults to none main thread function, in which case all threads have to be scheduled explicitly.

```
int run ()
```

Run the HPX runtime system, initially use the given number of (OS) threads in the thread-manager and block waiting for all threads to finish.

**Return** This function will always return 0 (zero).

```
bool is_networking_enabled()
template<typename F>
components::server::console_error_dispatcher::sink_type set_error_sink (F &&sink)
performance_counters::registry &get_counter_registry()
   Allow access to the registry counter registry instance used by the HPX runtime.
performance_counters::registry const &get_counter_registry() const
    Allow access to the registry counter registry instance used by the HPX runtime.
void register_counter_types()
   Install all performance counters related to this runtime instance.
void register_query_counters (std::shared_ptr<util::query_counters>
                                                                                   &ac-
                                                                         const
                                   tive counters)
void start_active_counters (error_code &ec = throws)
void stop_active_counters (error_code &ec = throws)
void reset_active_counters (error_code &ec = throws)
void reinit_active_counters (bool reset = true, error_code &ec = throws)
void evaluate_active_counters (bool reset = false, char const *description = nullptr, er-
                                     ror\ code\ \&ec = throws)
void stop_evaluating_counters (bool terminate = false)
```

```
naming::resolver client &get agas client()
```

Allow access to the AGAS client instance used by the HPX runtime.

# hpx::threads::threadmanager &get\_thread\_manager()

Allow access to the thread manager instance used by the HPX runtime.

```
applier::applier &get_applier()
```

Allow access to the applier instance used by the HPX runtime.

# std::string here() const

Returns a string of the locality endpoints (usable in debug output)

```
std::uint64_t get_runtime_support_lva() const
naming::gid_type get_next_id(std::size_t count = 1)
```

```
util::unique_id_ranges &get_id_pool()
```

# void add\_pre\_startup\_function (startup\_function\_type f)

Add a function to be executed inside a HPX thread before hpx\_main but guaranteed to be executed before any startup function registered with *add\_startup\_function*.

**Note** The difference to a startup function is that all pre-startup functions will be (system-wide) executed before any startup function.

#### **Parameters**

• f: The function 'f' will be called from inside a HPX thread before hpx\_main is executed. This is very useful to setup the runtime environment of the application (install performance counters, etc.)

## void add\_startup\_function (startup\_function\_type f)

Add a function to be executed inside a HPX thread before hpx\_main

# **Parameters**

• f: The function 'f' will be called from inside a HPX thread before hpx\_main is executed. This is very useful to setup the runtime environment of the application (install performance counters, etc.)

```
void add_pre_shutdown_function (shutdown_function_type f)
```

Add a function to be executed inside a HPX thread during hpx::finalize, but guaranteed before any of the shutdown functions is executed.

**Note** The difference to a shutdown function is that all pre-shutdown functions will be (system-wide) executed before any shutdown function.

#### **Parameters**

• f: The function 'f' will be called from inside a HPX thread while hpx::finalize is executed. This is very useful to tear down the runtime environment of the application (uninstall performance counters, etc.)

# void add\_shutdown\_function (shutdown\_function\_type f)

Add a function to be executed inside a HPX thread during hpx::finalize

#### **Parameters**

• f: The function 'f' will be called from inside a HPX thread while hpx::finalize is executed. This is very useful to tear down the runtime environment of the application (uninstall performance counters, etc.)

```
hpx::util::io_service_pool *get_thread_pool (char const *name)
```

Access one of the internal thread pools (io\_service instances) HPX is using to perform specific tasks.

```
The three possible values for the argument name are "main_pool", "io_pool", "parcel_pool", and
    "timer pool". For any other argument value the function will return zero.
bool register_thread (char const *name, std::size_t num = 0, bool service_thread = true,
                          error\ code\ \&ec = throws)
    Register an external OS-thread with HPX.
notification_policy_type get_notification_policy (char
                                                              const
                                                                          *prefix,
                                                                                      run-
                                                      time_local::os_thread_type type)
    Generate a new notification policy instance for the given thread name prefix
std::uint32_t get_locality_id (error_code &ec) const
std::size_t get_num_worker_threads() const
std::uint32_t get_num_localities(hpx::launch::sync_policy, error_code &ec) const
std::uint32_t get_initial_num_localities() const
lcos::future<std::uint32_t> get_num_localities() const
std::uint32_t get_num_localities (hpx::launch::sync_policy,
                                                               components::component_type
                                     type, error_code &ec) const
lcos::future<std::uint32_t> get_num_localities (components::component_type type) const
std::uint32_t assign_cores (std::string const &locality_basename, std::uint32_t num_threads)
std::uint32_t assign_cores()
Private Types
using used_cores_map_type = std::map<std::string, std::uint32_t>
Private Functions
runtime_distributed *This()
threads::thread_result_type run_helper(util::function_nonser<runtime::hpx_main_function_type>
                                       const &func, int &result)
void wait helper (std::mutex &mtx, std::condition variable &cond, bool &running)
void init_tss_helper (char const *context, runtime_local::os_thread_type type, std::size_t
                          local_thread_num, std::size_t global_thread_num, char const
                          *pool_name, char const *postfix, bool service_thread)
void deinit_tss_helper (char const *context, std::size_t num)
void init_tss_ex (std::string
                                           &locality,
                                                        char
                                                               const
                                                                          *context,
                    time_local::os_thread_type type, std::size_t local_thread_num, std::size_t
                    global_thread_num, char const *pool_name, char const *postfix, bool
                    service_thread, error_code &ec)
```

# **Private Members**

```
runtime_mode mode_
util::unique_id_ranges id_pool_
naming::resolver_client agas_client_
applier::applier applier_
used_cores_map_type used_cores_map_
std::unique_ptr<components::server::runtime_support> runtime_support_
std::shared_ptr<util::query_counters> active_counters_
```

# **Private Static Functions**

static void default\_errorsink (std::string const&)

#### namespace hpx

# **Functions**

```
std::vector<naming::id_type> find_all_localities (components::component_type type, er-
ror code &ec = throws)
```

Return the list of global ids representing all localities available to this application which support the given component type.

The function find\_all\_localities() can be used to retrieve the global ids of all localities currently available to this application which support the creation of instances of the given component type.

**Note** Generally, the id of a locality can be used for instance to create new instances of components and to invoke plain actions (global functions).

**Return** The global ids representing the localities currently available to this application which support the creation of instances of the given component type. If no localities supporting the given component type are currently available, this function will return an empty vector.

**Note** As long as *ec* is not pre-initialized to *hpx::throws* this function doesn't throw but returns the result code using the parameter *ec*. Otherwise it throws an instance of hpx::exception.

**Note** This function will return meaningful results only if called from an HPX-thread. It will return an empty vector otherwise.

**See** *hpx::find\_here()*, hpx::find\_locality()

# **Parameters**

- type: [in] The type of the components for which the function should return the available localities.
- ec: [in,out] this represents the error status on exit, if this is pre-initialized to *hpx::throws* the function will throw on error instead.

```
std::vector<naming::id_type> find_remote_localities (components::component_type type, er-
ror code &ec = throws)
```

Return the list of locality ids of remote localities supporting the given component type. By default this function will return the list of all remote localities (all but the current locality).

The function find\_remote\_localities() can be used to retrieve the global ids of all remote localities currently available to this application (i.e. all localities except the current one) which support the creation of instances of the given component type.

**Note** Generally, the id of a locality can be used for instance to create new instances of components and to invoke plain actions (global functions).

**Return** The global ids representing the remote localities currently available to this application.

**Note** As long as *ec* is not pre-initialized to *hpx::throws* this function doesn't throw but returns the result code using the parameter *ec*. Otherwise it throws an instance of hpx::exception.

**Note** This function will return meaningful results only if called from an HPX-thread. It will return an empty vector otherwise.

**See** *hpx::find\_here()*, hpx::find\_locality()

#### **Parameters**

- type: [in] The type of the components for which the function should return the available remote localities.
- ec: [in,out] this represents the error status on exit, if this is pre-initialized to hpx::throws the function will throw on error instead.

naming::id\_type **find\_locality** (components::component\_type type, error\_code &ec = throws)

Return the global id representing an arbitrary locality which supports the given component type.

The function find\_locality() can be used to retrieve the global id of an arbitrary locality currently available to this application which supports the creation of instances of the given component type.

**Note** Generally, the id of a locality can be used for instance to create new instances of components and to invoke plain actions (global functions).

**Return** The global id representing an arbitrary locality currently available to this application which supports the creation of instances of the given component type. If no locality supporting the given component type is currently available, this function will return *hpx::naming::invalid\_id*.

**Note** As long as *ec* is not pre-initialized to *hpx::throws* this function doesn't throw but returns the result code using the parameter *ec*. Otherwise it throws an instance of hpx::exception.

**Note** This function will return meaningful results only if called from an HPX-thread. It will return *hpx::naming::invalid id* otherwise.

**See** hpx::find here(), hpx::find all localities()

#### **Parameters**

- type: [in] The type of the components for which the function should return any available locality.
- ec: [in,out] this represents the error status on exit, if this is pre-initialized to *hpx::throws* the function will throw on error instead.

#### namespace hpx

# **Functions**

lcos::future<std::uint32 t> get num localities (components::component type t)

Asynchronously return the number of localities which are currently registered for the running application.

The function *get\_num\_localities* asynchronously returns the number of localities currently connected to the console which support the creation of the given component type. The returned future represents the actual result.

**Note** This function will return meaningful results only if called from an HPX-thread. It will return 0 otherwise.

**See** hpx::find\_all\_localities, hpx::get\_num\_localities

#### **Parameters**

• t: The component type for which the number of connected localities should be retrieved.

```
std::uint32_t get_num_localities (launch::sync_policy, components::component_type t, error_code &ec = throws)
```

Synchronously return the number of localities which are currently registered for the running application.

The function *get\_num\_localities* returns the number of localities currently connected to the console which support the creation of the given component type. The returned future represents the actual result.

**Note** This function will return meaningful results only if called from an HPX-thread. It will return 0 otherwise.

**See** hpx::find\_all\_localities, hpx::get\_num\_localities

## **Parameters**

- t: The component type for which the number of connected localities should be retrieved.
- ec: [in,out] this represents the error status on exit, if this is pre-initialized to *hpx::throws* the function will throw on error instead.

# runtime\_local

The contents of this module can be included with the header hpx/modules/runtime\_local.hpp. These headers may be used by user-code but are not guaranteed stable (neither header location nor contents). You are using these at your own risk. If you wish to use non-public functionality from a module we *strongly* suggest only including the module header hpx/modules/runtime\_local.hpp, not the particular header in which the functionality you would like to use is defined. See *Public API* for a list of names that are part of the public *HPX* API.

#### namespace hpx

# **Functions**

```
std::string get_config_entry (std::string const &key, std::string const &dflt)
Retrieve the string value of a configuration entry given by key.

std::string get_config_entry (std::string const &key, std::size_t dflt)
Retrieve the integer value of a configuration entry given by key.

void set_config_entry (std::string const &key, std::string const &value)
Set the string value of a configuration entry given by key.
```

```
void set_config_entry (std::string const & key, std::size_t value)

Set the integer value of a configuration entry given by key.
```

> const &callbackSet the string value of a configuration entry given by key.

#### namespace hpx

#### **Functions**

```
std::string diagnostic_information (exception_info const &xi)
```

Extract the diagnostic information embedded in the given exception and return a string holding a formatted message.

The function *hpx::diagnostic\_information* can be used to extract all diagnostic information stored in the given exception instance as a formatted string. This simplifies debug output as it composes the diagnostics into one, easy to use function call. This includes the name of the source file and line number, the sequence number of the OS-thread and the HPX-thread id, the locality id and the stack backtrace of the point where the original exception was thrown.

**Return** The formatted string holding all of the available diagnostic information stored in the given exception instance.

```
See hpx::get_error_locality_id(), hpx::get_error_host_name(), hpx::get_error_process_id(), hpx::get_error_function_name(), hpx::get_error_file_name(), hpx::get_error_line_number(), hpx::get_error_os_thread(), hpx::get_error_thread_id(), hpx::get_error_thread_description(), hpx::get_error(), hpx::get_error_backtrace(), hpx::get_error_env(), hpx::get_error_what(), hpx::get_error_config(), hpx::get_error_state()
```

## **Parameters**

• xi: The parameter e will be inspected for all diagnostic information elements which have been stored at the point where the exception was thrown. This parameter can be one of the following types: hpx::exception\_info, hpx::error\_code, std::exception, or std::exception\_ptr.

#### **Exceptions**

• std::bad\_alloc: (if any of the required allocation operations fail)

```
std::uint32_t get_error_locality_id (hpx::exception_info const &xi)
```

Return the locality id where the exception was thrown.

The function *hpx::get\_error\_locality\_id* can be used to extract the diagnostic information element representing the locality id as stored in the given exception instance.

**Return** The locality id of the locality where the exception was thrown. If the exception instance does not hold this information, the function will return *hpx::naming::invalid\_locality\_id*.

```
See hpx::diagnostic_information(), hpx::get_error_host_name(), hpx::get_error_process_id(), hpx::get_error_function_name(), hpx::get_error_file_name(), hpx::get_error_line_number(), hpx::get_error_os_thread(), hpx::get_error_thread_id(), hpx::get_error_thread_description(), hpx::get_error(), hpx::get_error_backtrace(), hpx::get_error_env(), hpx::get_error_what(), hpx::get_error_config(), hpx::get_error_state()
```

# Parameters

• xi: The parameter e will be inspected for the requested diagnostic information elements which have been stored at the point where the exception was thrown. This parameter can be one of the following types: hpx::exception\_info, hpx::error\_code, std::exception, or std::exception\_ptr.

# **Exceptions**

• nothing:

```
std::string get_error_host_name (hpx::exception_info const &xi)
```

Return the hostname of the locality where the exception was thrown.

The function *hpx::get\_error\_host\_name* can be used to extract the diagnostic information element representing the host name as stored in the given exception instance.

**Return** The hostname of the locality where the exception was thrown. If the exception instance does not hold this information, the function will return and empty string.

```
See hpx::diagnostic_information() hpx::get_error_process_id(), hpx::get_error_function_name(), hpx::get_error_file_name(), hpx::get_error_line_number(), hpx::get_error_os_thread(), hpx::get_error_thread_id(), hpx::get_error_thread_description(), hpx::get_error_os_thread(), hpx::get_error_backtrace(), hpx::get_error_env(), hpx::get_error_what(), hpx::get_error_config(), hpx::get_error_state()
```

#### **Parameters**

• xi: The parameter e will be inspected for the requested diagnostic information elements which have been stored at the point where the exception was thrown. This parameter can be one of the following types: hpx::exception\_info, hpx::error\_code, std::exception, or std::exception\_ptr.

# **Exceptions**

• std::bad\_alloc: (if one of the required allocations fails)

```
std::int64_t get_error_process_id (hpx::exception_info const &xi)
```

Return the (operating system) process id of the locality where the exception was thrown.

The function *hpx::get\_error\_process\_id* can be used to extract the diagnostic information element representing the process id as stored in the given exception instance.

**Return** The process id of the OS-process which threw the exception If the exception instance does not hold this information, the function will return 0.

```
See hpx::diagnostic_information(), hpx::get_error_host_name(), hpx::get_error_function_name(), hpx::get_error_file_name(), hpx::get_error_line_number(), hpx::get_error_os_thread(), hpx::get_error_thread_id(), hpx::get_error_thread_description(), hpx::get_error_os_thread(), hpx::get_error_backtrace(), hpx::get_error_env(), hpx::get_error_what(), hpx::get_error_config(), hpx::get_error_state()
```

## **Parameters**

• xi: The parameter e will be inspected for the requested diagnostic information elements which have been stored at the point where the exception was thrown. This parameter can be one of the following types: hpx::exception\_info, hpx::error\_code, std::exception, or std::exception\_ptr.

#### **Exceptions**

• nothing:

```
std::string get error env (hpx::exception info const &xi)
```

Return the environment of the OS-process at the point the exception was thrown.

The function *hpx::get\_error\_env* can be used to extract the diagnostic information element representing the environment of the OS-process collected at the point the exception was thrown.

**Return** The environment from the point the exception was thrown. If the exception instance does not hold this information, the function will return an empty string.

```
See hpx::diagnostic_information(), hpx::get_error_host_name(), hpx::get_error_process_id(), hpx::get_error_function_name(), hpx::get_error_file_name(), hpx::get_error_line_number(), hpx::get_error_os_thread(), hpx::get_error_thread_id(), hpx::get_error_thread_description(), hpx::get_error(), hpx::get_error_backtrace(), hpx::get_error_what(), hpx::get_error_config(), hpx::get_error_state()
```

#### **Parameters**

• xi: The parameter e will be inspected for the requested diagnostic information elements which have been stored at the point where the exception was thrown. This parameter can be one of the following types: hpx::exception\_info, hpx::error\_code, std::exception, or std::exception\_ptr.

# **Exceptions**

• std::bad\_alloc: (if one of the required allocations fails)

```
std::string get_error_backtrace (hpx::exception_info const &xi)
```

Return the stack backtrace from the point the exception was thrown.

The function *hpx::get\_error\_backtrace* can be used to extract the diagnostic information element representing the stack backtrace collected at the point the exception was thrown.

**Return** The stack back trace from the point the exception was thrown. If the exception instance does not hold this information, the function will return an empty string.

```
See hpx::diagnostic_information(), hpx::get_error_host_name(), hpx::get_error_process_id(), hpx::get_error_function_name(), hpx::get_error_file_name(), hpx::get_error_line_number(), hpx::get_error_os_thread(), hpx::get_error_thread_id(), hpx::get_error_thread_description(), hpx::get_error(), hpx::get_error_env(), hpx::get_error_what(), hpx::get_error_config(), hpx::get_error_state()
```

#### **Parameters**

• xi: The parameter e will be inspected for the requested diagnostic information elements which have been stored at the point where the exception was thrown. This parameter can be one of the following types: hpx::exception\_info, hpx::error\_code, std::exception, or std::exception\_ptr.

# **Exceptions**

• std::bad\_alloc: (if one of the required allocations fails)

# std::size\_t get\_error\_os\_thread (hpx::exception\_info const &xi)

Return the sequence number of the OS-thread used to execute HPX-threads from which the exception was thrown.

The function *hpx::get\_error\_os\_thread* can be used to extract the diagnostic information element representing the sequence number of the OS-thread as stored in the given exception instance.

**Return** The sequence number of the OS-thread used to execute the HPX-thread from which the exception was thrown. If the exception instance does not hold this information, the function will return std::size(-1).

```
See hpx::diagnostic_information(), hpx::get_error_host_name(), hpx::get_error_process_id(), hpx::get_error_function_name(), hpx::get_error_file_name(), hpx::get_error_line_number(), hpx::get_error_thread_id(), hpx::get_error_thread_description(), hpx::get_error_backtrace(), hpx::get_error_env(), hpx::get_error_what(), hpx::get_error_config(), hpx::get_error_state()
```

# **Parameters**

• xi: The parameter e will be inspected for the requested diagnostic information elements which have been stored at the point where the exception was thrown. This parameter can be one of the following types: hpx::exception\_info, hpx::error\_code, std::exception, or std::exception\_ptr.

# **Exceptions**

• nothing:

```
std::size_t get_error_thread_id (hpx::exception_info const &xi)
```

Return the unique thread id of the HPX-thread from which the exception was thrown.

The function *hpx::get\_error\_thread\_id* can be used to extract the diagnostic information element representing the HPX-thread id as stored in the given exception instance.

**Return** The unique thread id of the HPX-thread from which the exception was thrown. If the exception instance does not hold this information, the function will return std::size t(0).

```
See hpx::diagnostic_information(), hpx::get_error_host_name(), hpx::get_error_process_id(), hpx::get_error_function_name(), hpx::get_error_file_name(), hpx::get_error_line_number(), hpx::get_error_os_thread() hpx::get_error_thread_description(), hpx::get_error_backtrace(), hpx::get_error_env(), hpx::get_error_what(), hpx::get_error_config(), hpx::get_error_state()
```

#### **Parameters**

• xi: The parameter e will be inspected for the requested diagnostic information elements which have been stored at the point where the exception was thrown. This parameter can be one of the following types: hpx::exception\_info, hpx::error\_code, std::exception, or std::exception\_ptr.

# **Exceptions**

• nothing:

```
std::string get_error_thread_description (hpx::exception_info const &xi)
```

Return any additionally available thread description of the HPX-thread from which the exception was thrown.

The function *hpx::get\_error\_thread\_description* can be used to extract the diagnostic information element representing the additional thread description as stored in the given exception instance.

**Return** Any additionally available thread description of the HPX-thread from which the exception was thrown. If the exception instance does not hold this information, the function will return an empty string.

```
See hpx::diagnostic_information(), hpx::get_error_host_name(), hpx::get_error_process_id(), hpx::get_error_function_name(), hpx::get_error_file_name(), hpx::get_error_line_number(), hpx::get_error_os_thread(), hpx::get_error_thread_id(), hpx::get_error_backtrace(), hpx::get_error_env(), hpx::get_error(), hpx::get_error_state(), hpx::get_error_what(), hpx::get_error_config()
```

#### **Parameters**

• xi: The parameter e will be inspected for the requested diagnostic information elements which have been stored at the point where the exception was thrown. This parameter can be one of the following types: hpx::exception\_info, hpx::error\_code, std::exception, or std::exception\_ptr.

# **Exceptions**

• std::bad\_alloc: (if one of the required allocations fails)

```
std::string get_error_config (hpx::exception_info const &xi)
```

Return the HPX configuration information point from which the exception was thrown.

The function *hpx::get\_error\_config* can be used to extract the HPX configuration information element representing the full HPX configuration information as stored in the given exception instance.

**Return** Any additionally available HPX configuration information the point from which the exception was thrown. If the exception instance does not hold this information, the function will return an empty string.

```
See hpx::diagnostic_information(), hpx::get_error_host_name(), hpx::get_error_process_id(), hpx::get_error_function_name(), hpx::get_error_file_name(), hpx::get_error_line_number(), hpx::get_error_os_thread(), hpx::get_error_thread_id(), hpx::get_error_backtrace(), hpx::get_error_env(), hpx::get_error(), hpx::get_error_state() hpx::get_error_what(), hpx::get_error_thread_description()
```

#### **Parameters**

• xi: The parameter e will be inspected for the requested diagnostic information elements which have been stored at the point where the exception was thrown. This parameter can be one of the following types: hpx::exception info, hpx::error code, std::exception, or std::exception ptr.

## **Exceptions**

• std::bad\_alloc: (if one of the required allocations fails)

```
std::string get_error_state (hpx::exception_info const &xi)
```

Return the HPX runtime state information at which the exception was thrown.

The function *hpx::get\_error\_state* can be used to extract the HPX runtime state information element representing the state the runtime system is currently in as stored in the given exception instance.

**Return** The point runtime state at the point at which the exception was thrown. If the exception instance does not hold this information, the function will return an empty string.

```
See hpx::diagnostic_information(), hpx::get_error_host_name(), hpx::get_error_process_id(), hpx::get_error_function_name(), hpx::get_error_file_name(), hpx::get_error_line_number(), hpx::get_error_os_thread(), hpx::get_error_thread_id(), hpx::get_error_backtrace(), hpx::get_error_env(), hpx::get_error(), hpx::get_error_what(), hpx::get_error_thread_description()
```

## **Parameters**

• xi: The parameter e will be inspected for the requested diagnostic information elements which have been stored at the point where the exception was thrown. This parameter can be one of the following types: hpx::exception\_info, hpx::error\_code, std::exception, or std::exception\_ptr.

# **Exceptions**

• std::bad\_alloc: (if one of the required allocations fails)

# namespace hpx

#### namespace util

#### **Functions**

# void may\_attach\_debugger (std::string const &category)

Attaches a debugger if category is equal to the configuration entry hpx.attach-debugger.

#### namespace hpx

#### **Functions**

```
std::uint32_t get_locality_id (error_code &ec = throws)
```

Return the number of the locality this function is being called from.

This function returns the id of the current locality.

**Note** The returned value is zero based and its maximum value is smaller than the overall number of localities the current application is running on (as returned by *get\_num\_localities()*).

**Note** As long as *ec* is not pre-initialized to *hpx::throws* this function doesn't throw but returns the result code using the parameter *ec*. Otherwise it throws an instance of hpx::exception.

Note This function needs to be executed on a HPX-thread. It will fail otherwise (it will return -1).

#### **Parameters**

• ec: [in,out] this represents the error status on exit, if this is pre-initialized to *hpx::throws* the function will throw on error instead.

# namespace hpx

#### **Functions**

```
std::uint32_t get_initial_num_localities()
```

Return the number of localities which were registered at startup for the running application.

The function *get\_initial\_num\_localities* returns the number of localities which were connected to the console at application startup.

**Note** As long as *ec* is not pre-initialized to *hpx::throws* this function doesn't throw but returns the result code using the parameter *ec*. Otherwise it throws an instance of hpx::exception.

**See** hpx::find\_all\_localities, hpx::get\_num\_localities

```
lcos::future<std::uint32_t> get_num_localities()
```

Asynchronously return the number of localities which are currently registered for the running application.

The function *get\_num\_localities* asynchronously returns the number of localities currently connected to the console. The returned future represents the actual result.

**Note** This function will return meaningful results only if called from an HPX-thread. It will return 0 otherwise.

**See** hpx::find\_all\_localities, hpx::get\_num\_localities

std::uint32\_t get\_num\_localities (launch::sync\_policy, error\_code &ec = throws)

Return the number of localities which are currently registered for the running application.

The function get num localities returns the number of localities currently connected to the console.

**Note** This function will return meaningful results only if called from an HPX-thread. It will return 0 otherwise.

**Note** As long as *ec* is not pre-initialized to *hpx::throws* this function doesn't throw but returns the result code using the parameter *ec*. Otherwise it throws an instance of hpx::exception.

**See** hpx::find\_all\_localities, hpx::get\_num\_localities

#### **Parameters**

• ec: [in,out] this represents the error status on exit, if this is pre-initialized to *hpx::throws* the function will throw on error instead.

# namespace hpx

#### **Functions**

```
std::size_t get_os_thread_count()
```

Return the number of OS-threads running in the runtime instance the current HPX-thread is associated with.

```
std::size_t get_os_thread_count (threads::executor const &exec)
```

Return the number of worker OS- threads used by the given executor to execute HPX threads.

This function returns the number of cores used to execute HPX threads for the given executor. If the function is called while no HPX runtime system is active, it will return zero. If the executor is not valid, this function will fall back to retrieving the number of OS threads used by HPX.

## **Parameters**

• exec: [in] The executor to be used.

# namespace hpx

## **Functions**

```
std::string get_thread_name()
```

Return the name of the calling thread.

This function returns the name of the calling thread. This name uniquely identifies the thread in the context of HPX. If the function is called while no HPX runtime system is active, the result will be "<unknown>".

#### namespace hpx

# namespace util

```
class interval_timer
```

# **Public Functions**

namespace runtime\_local

```
HPX NON COPYABLE (interval timer)
              interval_timer()
              interval_timer(util::function_nonser<bool)</pre>
                  > const &fstd::int64_t microsecs, std::string const &description = "", bool pre_shutdown =
                  false
              interval_timer (util::function_nonser<bool)</pre>
                  > const &futil::function_nonser<void> const &on_termstd::int64_t microsecs, std::string
                  const &description = "", bool pre_shutdown = false
              interval_timer (util::function_nonser<bool)</pre>
                  > const &fhpx::chrono::steady_duration const &rel_time, char const *description = "",
                  bool pre shutdown = false
              interval_timer (util::function_nonser<bool)</pre>
                  > const &futil::function_nonser<void> const &on_termhpx::chrono::steady_duration
                  const &rel_time, char const *description = "", bool pre_shutdown = false
              ~interval timer()
              bool start (bool evaluate = true)
              bool stop (bool terminate = false)
              bool restart (bool evaluate = true)
              bool is_started() const
              bool is_terminated() const
              std::int64_t get_interval() const
              void change_interval (std::int64_t new_interval)
              void change_interval (hpx::chrono::steady_duration const &new_interval)
              Private Members
              std::shared ptr<detail::interval timer> timer
namespace hpx
```

#### **Enums**

# enum os\_thread\_type

Types of kernel threads registered with the runtime.

Values:

unknown = -1

#### $main\_thread = 0$

kernel thread represents main thread

# worker\_thread

kernel thread is used to schedule HPX threads

#### io thread

kernel thread can be used for IO operations

## timer thread

kernel is used by timer operations

# parcel\_thread

kernel is used by networking operations

# custom\_thread

kernel is registered by the application

#### **Functions**

```
std::string get_os_thread_type_name (os_thread_type type)
```

Return a human-readable name representing one of the kernel thread types.

# struct os\_thread\_data

#include <os\_thread\_type.hpp> Registration data for kernel threads that is maintained by the runtime internally

# **Public Members**

```
std::string label_
    name used for thread registration
std::thread::id id_
    thread id of corresponding kernel thread
std::uint64_t native_handle_
    the threads native handle
os_thread_type type_
    HPX thread type.
```

namespace hpx

# **Functions**

```
void report_error (std::size_t num_thread, std::exception_ptr const &e)
          The function report_error reports the given exception to the console.
     void report_error (std::exception_ptr const &e)
          The function report_error reports the given exception to the console.
namespace hpx
     namespace threads
          Functions
          template<typename F, typename ...Ts>
          util::invoke_result<F, Ts...>::type run_as_hpx_thread (F const &f, Ts&&... vs)
namespace hpx
     namespace threads
          Functions
          template<typename F, typename ...Ts>
          hpx::future<typename util::invoke_result<F, Ts...>::type> run_as_os_thread (F
                                                                                              &&f,
                                                                                      Ts&&... vs)
namespace hpx
     class runtime
          Public Types
          using notification_policy_type = threads::policies::callback_notifier
              Generate a new notification policy instance for the given thread name prefix
          using hpx_main_function_type = int()
              The hpx_main_function_type is the default function type usable as the main HPX thread function.
          using hpx_errorsink_function_type = void (std::uint32_t, std::string const&)
          Public Functions
          virtual notification_policy_type get_notification_policy (char const *prefix, run-
                                                                         time_local::os_thread_type
                                                                         type)
          state get_state() const
          void set_state (state s)
```

```
runtime (util::runtime_configuration &rtcfg, bool initialize = true)
    Construct a new HPX runtime instance.
virtual ~runtime()
    The destructor makes sure all HPX runtime services are properly shut down before exiting.
void on_exit (util::function_nonser<void)</pre>
    > const &f Manage list of functions to call on exit.
void starting()
    Manage runtime 'stopped' state.
void stopping()
    Call all registered on_exit functions.
bool stopped() const
    This accessor returns whether the runtime instance has been stopped.
util::runtime_configuration &get_config()
    access configuration information
util::runtime_configuration const &get_config() const
std::size t get instance number() const
util::thread_mapper &get_thread_mapper()
    Return a reference to the internal PAPI thread manager.
threads::topology const &get_topology() const
virtual int run (util::function_nonser<hpx_main_function_type> const &func)
    Run the HPX runtime system, use the given function for the main thread and block waiting for all
    threads to finish.
    Note The parameter func is optional. If no function is supplied, the runtime system will simply wait
        for the shutdown action without explicitly executing any main thread.
    Return This function will return the value as returned as the result of the invocation of the function
        object given by the parameter func.
    Parameters
        • func: [in] This is the main function of an HPX application. It will be scheduled for execution
          by the thread manager as soon as the runtime has been initialized. This function is expected to
          expose an interface as defined by the typedef hpx_main_function_type. This parameter is op-
          tional and defaults to none main thread function, in which case all threads have to be scheduled
          explicitly.
virtual int run()
    Run the HPX runtime system, initially use the given number of (OS) threads in the thread-manager
    and block waiting for all threads to finish.
    Return This function will always return 0 (zero).
virtual void rethrow_exception()
    Rethrow any stored exception (to be called after stop())
virtual int start (util::function_nonser<hpx_main_function_type> const &func, bool block-
                      ing = false)
    Start the runtime system.
```

**Return** If a blocking is a true, this function will return the value as returned as the result of the invocation of the function object given by the parameter func. Otherwise it will return zero.

### **Parameters**

- func: [in] This is the main function of an HPX application. It will be scheduled for execution by the thread manager as soon as the runtime has been initialized. This function is expected to expose an interface as defined by the typedef <a href="https://px.main\_function\_type">https://px.main\_function\_type</a>.
- blocking: [in] This allows to control whether this call blocks until the runtime system has been stopped. If this parameter is *true* the function runtime::start will call runtime::wait internally.

## virtual int start (bool blocking = false)

Start the runtime system.

**Return** If a blocking is a true, this function will return the value as returned as the result of the invocation of the function object given by the parameter func. Otherwise it will return zero.

### **Parameters**

• blocking: [in] This allows to control whether this call blocks until the runtime system has been stopped. If this parameter is *true* the function runtime::start will call runtime::wait internally.

## virtual int wait()

Wait for the shutdown action to be executed.

**Return** This function will return the value as returned as the result of the invocation of the function object given by the parameter func.

## virtual void stop (bool blocking = true)

Initiate termination of the runtime system.

#### **Parameters**

• blocking: [in] This allows to control whether this call blocks until the runtime system has been fully stopped. If this parameter is *false* then this call will initiate the stop action but will return immediately. Use a second call to stop with this parameter set to *true* to wait for all internal work to be completed.

## virtual int suspend()

Suspend the runtime system.

### virtual int resume()

Resume the runtime system.

```
virtual int finalize (double)
```

## virtual bool is\_networking\_enabled()

Return true if networking is enabled.

## virtual hpx::threads::threadmanager &get\_thread\_manager()

Allow access to the thread manager instance used by the HPX runtime.

## virtual std::string here() const

Returns a string of the locality endpoints (usable in debug output)

# virtual bool report\_error (std::size\_t num\_thread, std::exception\_ptr const &e, bool terminate\_all = true)

Report a non-recoverable error to the runtime system.

## **Parameters**

- num\_thread: [in] The number of the operating system thread the error has been detected in.
- e: [in] This is an instance encapsulating an exception which lead to this function call.

## virtual bool report\_error (std::exception\_ptr const &e, bool terminate\_all = true)

Report a non-recoverable error to the runtime system.

**Note** This function will retrieve the number of the current shepherd thread and forward to the report\_error function above.

#### **Parameters**

• e: [in] This is an instance encapsulating an exception which lead to this function call.

## virtual void add\_pre\_startup\_function (startup\_function\_type f)

Add a function to be executed inside a HPX thread before hpx\_main but guaranteed to be executed before any startup function registered with *add\_startup\_function*.

**Note** The difference to a startup function is that all pre-startup functions will be (system-wide) executed before any startup function.

### **Parameters**

• f: The function 'f' will be called from inside a HPX thread before hpx\_main is executed. This is very useful to setup the runtime environment of the application (install performance counters, etc.)

## virtual void add\_startup\_function (startup\_function\_type f)

Add a function to be executed inside a HPX thread before hpx\_main

#### **Parameters**

• f: The function 'f' will be called from inside a HPX thread before hpx\_main is executed. This is very useful to setup the runtime environment of the application (install performance counters, etc.)

## virtual void add\_pre\_shutdown\_function (shutdown\_function\_type f)

Add a function to be executed inside a HPX thread during hpx::finalize, but guaranteed before any of the shutdown functions is executed.

**Note** The difference to a shutdown function is that all pre-shutdown functions will be (system-wide) executed before any shutdown function.

### **Parameters**

• f: The function 'f' will be called from inside a HPX thread while hpx::finalize is executed. This is very useful to tear down the runtime environment of the application (uninstall performance counters, etc.)

## virtual void add\_shutdown\_function (shutdown\_function\_type f)

Add a function to be executed inside a HPX thread during hpx::finalize

## **Parameters**

• f: The function 'f' will be called from inside a HPX thread while hpx::finalize is executed. This is very useful to tear down the runtime environment of the application (uninstall performance counters, etc.)

## virtual hpx::util::io\_service\_pool \*get\_thread\_pool (char const \*name)

Access one of the internal thread pools (io\_service instances) HPX is using to perform specific tasks. The three possible values for the argument name are "main\_pool", "io\_pool", "parcel\_pool", and "timer\_pool". For any other argument value the function will return zero.

## 

Register an external OS-thread with HPX.

This function should be called from any OS-thread which is external to HPX (not created by HPX), but which needs to access HPX functionality, such as setting a value on a promise or similar.

```
'main', 'io', 'timer', 'parcel', 'worker'
```

**Note** The function will compose a thread name of the form '<name>-thread#<num>' which is used to register the thread. It is the user's responsibility to ensure that each (composed) thread name is unique. HPX internally uses the following names for the threads it creates, do not reuse those:

### **Parameters**

- name: [in] The name to use for thread registration.
- num: [in] The sequence number to use for thread registration. The default for this parameter is zero.
- service\_thread: [in] The thread should be registered as a service thread. The default for
  this parameter is 'true'. Any service threads will be pinned to cores not currently used by any
  of the HPX worker threads.

**Note** This function should be called for each thread exactly once. It will fail if it is called more than once

**Return** This function will return whether the requested operation succeeded or not.

## virtual bool unregister\_thread()

Unregister an external OS-thread with HPX.

This function will unregister any external OS-thread from HPX.

**Note** This function should be called for each thread exactly once. It will fail if it is called more than once. It will fail as well if the thread has not been registered before (see *register thread*).

**Return** This function will return whether the requested operation succeeded or not.

Access data for a given OS thread that was previously registered by register\_thread.

```
notification_policy_type::on_startstop_type on_start_func() const
```

notification\_policy\_type::on\_startstop\_type on\_stop\_func() const

notification\_policy\_type::on\_error\_type on\_error\_func() const

notification\_policy\_type::on\_startstop\_type on\_start\_func (notification\_policy\_type::on\_startstop\_type&&)

notification\_policy\_type::on\_startstop\_type on\_stop\_func (notification\_policy\_type::on\_startstop\_type&&)

notification\_policy\_type::on\_error\_type on\_error\_func (notification\_policy\_type::on\_error\_type&&)

virtual std::uint32\_t get\_locality\_id (error\_code &ec) const

virtual std::size\_t get\_num\_worker\_threads() const

virtual std::uint32\_t get\_num\_localities (hpx::launch::sync\_policy, error\_code &ec)
const

virtual std::uint32\_t get\_initial\_num\_localities() const

virtual lcos::future<std::uint32\_t> get\_num\_localities() const

### **Public Static Functions**

```
static std::uint64_t get_system_uptime()

Return the system uptime measure on the thread executing this call.
```

## **Protected Types**

```
using on_exit_type = std::vector<util::function_nonser<void()>>
```

### **Protected Functions**

## **Protected Attributes**

```
on_exit_type on_exit_functions_
std::mutex mtx
util::runtime_configuration rtcfg_
long instance number
std::unique_ptr<util::thread_mapper> thread_support_
threads::topology &topology_
std::atomic<state> state_
notification_policy_type::on_startstop_type on_start_func_
notification_policy_type::on_startstop_type on_stop_func_
notification_policy_type::on_error_type on_error_func_
int result_
std::exception_ptr exception_
notification_policy_type main_pool_notifier_
util::io_service_pool main_pool_
notification_policy_type notifier_
std::unique_ptr<hpx::threads::threadmanager> thread_manager_
```

## **Protected Static Attributes**

```
std::atomic<int> instance_number_counter_
```

#### **Private Functions**

void **stop\_helper** (bool *blocking*, *std*::condition\_variable &*cond*, *std*::mutex &*mtx*) Helper function to stop the runtime.

#### **Parameters**

namespace threads

• blocking: [in] This allows to control whether this call blocks until the runtime system has been fully stopped. If this parameter is *false* then this call will initiate the stop action but will return immediately. Use a second call to stop with this parameter set to *true* to wait for all internal work to be completed.

```
void deinit_tss_helper (char const *context, std::size_t num)
void init tss ex (char const *context, runtime local::os thread type type, std::size t lo-
                   cal_thread_num, std::size_t global_thread_num, char const *pool_name,
                   char const *postfix, bool service thread, error code &ec)
void init_tss_helper (char const *context, runtime_local::os_thread_type type, std::size_t
                        local_thread_num, std::size_t global_thread_num, char const
                         *pool_name, char const *postfix, bool service_thread)
void notify_finalize()
void wait finalize()
runtime *This()
void call_startup_functions (bool pre_startup)
Private Members
std::list<startup_function_type> pre_startup_functions_
std::list<startup_function_type> startup_functions_
std::list<shutdown_function_type> pre_shutdown_functions_
std::list<shutdown_function_type> shutdown_functions_
bool stop_called_
bool stop_done_
std::condition_variable wait_condition_
```

### **Functions**

```
char const *get_stack_size_name (std::ptrdiff_t size)
```

Returns the stack size name.

Get the readable string representing the given stack size constant.

### **Parameters**

• size: this represents the stack size

```
std::ptrdiff_t get_default_stack_size()
```

Returns the default stack size.

Get the default stack size in bytes.

```
std::ptrdiff_t get_stack_size (thread_stacksize)
```

Returns the stack size corresponding to the given stack size enumeration.

Get the stack size corresponding to the given stack size enumeration.

#### **Parameters**

• size: this represents the stack size

## namespace util

#### **Functions**

bool retrieve\_commandline\_arguments (std::string const &appname, hpx::program\_options::variables\_map &vm)

## namespace hpx

## **Functions**

## bool register\_thread (runtime \*rt, char const \*name, error\_code &ec = throws)

Register the current kernel thread with HPX, this should be done once for each external OS-thread intended to invoke HPX functionality. Calling this function more than once will return false.

```
void unregister thread (runtime *rt)
```

Unregister the thread from HPX, this should be done once in the end before the external thread exists.

```
runtime_local::os_thread_data get_os_thread_data (std::string const &label)
```

Access data for a given OS thread that was previously registered by *register\_thread*. This function must be called from a thread that was previously registered with the runtime.

bool enumerate\_os\_threads (util::function\_nonser<bool) os\_thread\_data const&

> const &f Enumerate all OS threads that have registered with the runtime.

```
std::size t get runtime instance number()
```

Return the runtime instance number associated with the runtime instance the current thread is running in.

```
bool register_on_exit (util::function_nonser<void)</pre>
```

> const&Register a function to be called during system shutdown.

#### bool is starting()

Test whether the runtime system is currently being started.

This function returns whether the runtime system is currently being started or not, e.g. whether the current state of the runtime system is *hpx::state\_startup* 

Note This function needs to be executed on a HPX-thread. It will return false otherwise.

### bool tolerate node faults()

Test if HPX runs in fault-tolerant mode.

This function returns whether the runtime system is running in fault-tolerant mode

## bool is\_running()

Test whether the runtime system is currently running.

This function returns whether the runtime system is currently running or not, e.g. whether the current state of the runtime system is *hpx::state\_running* 

**Note** This function needs to be executed on a HPX-thread. It will return false otherwise.

## bool is\_stopped()

Test whether the runtime system is currently stopped.

This function returns whether the runtime system is currently stopped or not, e.g. whether the current state of the runtime system is *hpx::state\_stopped* 

**Note** This function needs to be executed on a HPX-thread. It will return false otherwise.

## bool is\_stopped\_or\_shutting\_down()

Test whether the runtime system is currently being shut down.

This function returns whether the runtime system is currently being shut down or not, e.g. whether the current state of the runtime system is hpx::state\_stopped or hpx::state\_shutdown

Note This function needs to be executed on a HPX-thread. It will return false otherwise.

## std::size\_t get\_num\_worker\_threads()

Return the number of worker OS- threads used to execute HPX threads.

This function returns the number of OS-threads used to execute HPX threads. If the function is called while no HPX runtime system is active, it will return zero.

### std::uint64\_t get\_system\_uptime()

Return the system uptime measure on the thread executing this call.

This function returns the system uptime measured in nanoseconds for the thread executing this call. If the function is called while no HPX runtime system is active, it will return zero.

## namespace hpx

#### namespace parallel

## namespace execution

### **Enums**

```
enum service_executor_type
                 Values:
                 io_thread_pool
                   Selects creating a service executor using the I/O pool of threads
                parcel_thread_pool
                   Selects creating a service executor using the parcel pool of threads
                timer_thread_pool
                   Selects creating a service executor using the timer pool of threads
                main thread
                   Selects creating a service executor using the main thread
             struct io_pool_executor: public service_executor
                 Public Functions
                 io_pool_executor()
             struct main_pool_executor: public service_executor
                 Public Functions
                main_pool_executor()
             struct parcel_pool_executor : public service_executor
                 Public Functions
                parcel_pool_executor (char const *name_suffix = "-tcp")
             struct service_executor: public service_executor
                Public Functions
                 service_executor (service_executor_type t, char const *name_suffix = "")
             struct timer_pool_executor: public service_executor
                 Public Functions
                timer_pool_executor()
namespace hpx
```

## **Typedefs**

## typedef util::unique\_function\_nonser<void()> shutdown\_function\_type

The type of a function which is registered to be executed as a shutdown or pre-shutdown function.

## **Functions**

## void register\_pre\_shutdown\_function(shutdown\_function\_type f)

Add a function to be executed by a HPX thread during *hpx::finalize()* but guaranteed before any shutdown function is executed (system-wide)

Any of the functions registered with *register\_pre\_shutdown\_function* are guaranteed to be executed by an HPX thread during the execution of *hpx::finalize()* before any of the registered shutdown functions are executed (see: *hpx::register\_shutdown\_function()*).

**Note** If this function is called while the pre-shutdown functions are being executed, or after that point, it will raise a invalid\_status exception.

**See** hpx::register\_shutdown\_function()

#### **Parameters**

• f: [in] The function to be registered to run by an HPX thread as a pre-shutdown function.

## void register\_shutdown\_function (shutdown\_function\_type f)

Add a function to be executed by a HPX thread during *hpx::finalize()* but guaranteed after any preshutdown function is executed (system-wide)

Any of the functions registered with *register\_shutdown\_function* are guaranteed to be executed by an HPX thread during the execution of *hpx::finalize()* after any of the registered pre-shutdown functions are executed (see: *hpx::register\_pre\_shutdown\_function()*).

**Note** If this function is called while the shutdown functions are being executed, or after that point, it will raise a invalid\_status exception.

**See** hpx::register\_pre\_shutdown\_function()

## **Parameters**

• f: [in] The function to be registered to run by an HPX thread as a shutdown function.

## namespace hpx

## **Typedefs**

## typedef util::unique\_function\_nonser<void()> startup\_function\_type

The type of a function which is registered to be executed as a startup or pre-startup function.

### **Functions**

## void register\_pre\_startup\_function (startup\_function\_type f)

Add a function to be executed by a HPX thread before hpx\_main but guaranteed before any startup function is executed (system-wide).

Any of the functions registered with *register\_pre\_startup\_function* are guaranteed to be executed by an HPX thread before any of the registered startup functions are executed (see hpx::register\_startup\_function()).

This function is one of the few API functions which can be called before the runtime system has been fully initialized. It will automatically stage the provided startup function to the runtime system during its initialization (if necessary).

**Note** If this function is called while the pre-startup functions are being executed or after that point, it will raise a invalid status exception.

#### **Parameters**

• f: [in] The function to be registered to run by an HPX thread as a pre-startup function.

**See** hpx::register startup function()

## $void \ \textbf{register\_startup\_function} \ (\textit{startup\_function\_type} \ f)$

Add a function to be executed by a HPX thread before hpx\_main but guaranteed after any pre-startup function is executed (system-wide).

Any of the functions registered with *register\_startup\_function* are guaranteed to be executed by an HPX thread after any of the registered pre-startup functions are executed (see: hpx::register\_pre\_startup\_function()), but before *hpx\_main* is being called.

This function is one of the few API functions which can be called before the runtime system has been fully initialized. It will automatically stage the provided startup function to the runtime system during its initialization (if necessary).

**Note** If this function is called while the startup functions are being executed or after that point, it will raise a invalid\_status exception.

## **Parameters**

f: [in] The function to be registered to run by an HPX thread as a startup function.

**See** hpx::register\_pre\_startup\_function()

#### namespace hpx

namespace threads

## **Functions**

bool threadmanager\_is (state st)

bool threadmanager\_is\_at\_least (state st)

## namespace hpx

## **Functions**

threads::policies::callback\_notifier::on\_startstop\_type get\_thread\_on\_start\_func()

Retrieve the currently installed start handler function. This is a function that will be called by HPX for each newly created thread that is made known to the runtime. HPX stores exactly one such function reference, thus the caller needs to make sure any newly registered start function chains into the previous one (see register\_thread\_on\_start\_func).

Return The currently installed error handler function.

**Note** This function can be called before the HPX runtime is initialized.

 $threads::policies::callback\_notifier::on\_startstop\_type~ \verb"get_thread_on_stop_func" ()$ 

Retrieve the currently installed stop handler function. This is a function that will be called by HPX for each newly created thread that is made known to the runtime. HPX stores exactly one such function reference, thus the caller needs to make sure any newly registered stop function chains into the previous one (see register\_thread\_on\_stop\_func).

**Return** The currently installed error handler function.

Note This function can be called before the HPX runtime is initialized.

threads::policies::callback\_notifier::on\_error\_type get\_thread\_on\_error\_func()

Retrieve the currently installed error handler function. This is a function that will be called by HPX for each newly created thread that is made known to the runtime. HPX stores exactly one such function reference, thus the caller needs to make sure any newly registered error function chains into the previous one (see register\_thread\_on\_error\_func).

**Return** The currently installed error handler function.

**Note** This function can be called before the HPX runtime is initialized.

threads::policies::callback\_notifier::on\_startstop\_type register\_thread\_on\_start\_func (threads::policies::callback\_notifier::on\_startstop\_type register\_thread\_on\_start\_func (threads::policies::callback\_notifier::on\_startstop\_type register\_thread\_on\_start\_func (threads::policies::callback\_notifier::on\_startstop\_type register\_thread\_on\_start\_func (threads::policies::callback\_notifier::on\_startstop\_type register\_thread\_on\_start\_func (threads::policies::callback\_notifier::on\_startstop\_type register\_thread\_on\_start\_func (threads::policies::callback\_notifier::on\_startstop\_type register\_thread\_on\_start\_func (threads::policies::callback\_notifier::on\_startstop\_type register\_thread\_on\_start\_func (threads::policies::callback\_notifier::on\_startstop\_type register\_thread\_on\_start\_func (threads::policies::callback\_notifier::on\_startstop\_type register\_thread\_on\_start\_func (threads::policies::callback\_notifier::on\_start\_func (threads::policies::callback\_notifier::on\_start\_func (threads::policies::on\_start\_func (threads::policies::on\_start\_func (threads::policies::on\_start\_func (threads::policies::on\_start\_func (threads::policies::on\_start\_func

Set the currently installed start handler function. This is a function that will be called by HPX for each newly created thread that is made known to the runtime. HPX stores exactly one such function reference, thus the caller needs to make sure any newly registered start function chains into the previous one (see <a href="mailto:get\_thread\_on\_start\_func">get\_thread\_on\_start\_func</a>).

**Return** The previously registered function of this category. It is the user's responsibility to call that function if the callback is invoked by HPX.

Note This function can be called before the HPX runtime is initialized.

## Parameters

• f: The function to install as the new start handler.

threads::policies::callback\_notifier::on\_startstop\_type register\_thread\_on\_stop\_func (threads::policies::callback\_notifier::on\_startstop\_type register\_thread\_on\_stop\_func (threads::policies::callback\_notifier::on\_startstop\_type register\_thread\_on\_stop\_func (threads::policies::callback\_notifier::on\_startstop\_type register\_thread\_on\_stop\_func (threads::policies::callback\_notifier::on\_startstop\_type register\_thread\_on\_stop\_func (threads::policies::callback\_notifier::on\_startstop\_type register\_thread\_on\_stop\_func (threads::policies::callback\_notifier::on\_startstop\_type register\_thread\_on\_stop\_func (threads::policies::callback\_notifier::on\_startstop\_type register\_thread\_on\_stop\_func (threads::policies::callback\_notifier::on\_startstop\_type register\_thread\_on\_stop\_func (threads::policies::callback\_notifier::on\_startstop\_type register\_thread\_on\_stop\_func (threads::policies::callback\_notifier::on\_startstop\_type register\_thread\_on\_stop\_func (threads::policies::callback\_notifier::on\_startstop\_type register\_thread\_on\_stop\_func (threads::policies::callback\_notifier::on\_startstop\_type register\_thread\_on\_startstop\_type register\_thread\_on\_startstop\_type regist

Set the currently installed stop handler function. This is a function that will be called by HPX for each newly created thread that is made known to the runtime. HPX stores exactly one such function reference, thus the caller needs to make sure any newly registered stop function chains into the previous one (see <a href="mailto:get\_thread\_on\_stop\_func">get\_thread\_on\_stop\_func</a>).

**Return** The previously registered function of this category. It is the user's responsibility to call that function if the callback is invoked by HPX.

**Note** This function can be called before the HPX runtime is initialized.

#### **Parameters**

• f: The function to install as the new stop handler.

threads::policies::callback\_notifier::on\_error\_type register\_thread\_on\_error\_func (threads::policies::callback\_notifier::on\_error\_type register\_thread\_on\_error\_func (threads::policies::callback\_notifier::on\_error\_type register\_thread\_on\_error\_func (threads::policies::callback\_notifier::on\_error\_type register\_thread\_on\_error\_func (threads::policies::callback\_notifier::on\_error\_type register\_thread\_on\_error\_func (threads::policies::callback\_notifier::on\_error\_type register\_thread\_on\_error\_func (threads::policies::callback\_notifier::on\_error\_type register\_thread\_on\_error\_func (threads::policies::callback\_notifier::on\_error\_type register\_thread\_on\_error\_func (threads::policies::callback\_notifier::on\_error\_type register\_thread\_on\_error\_func (threads::policies::callback\_notifier::on\_error\_type register\_thread\_on\_error\_func (threads::policies::callback\_notifier::on\_error\_type register\_thread\_on\_error\_func (threads::policies::callback\_notifier::on\_error\_type register\_thread\_on\_error\_func (threads::policies::callback\_notifier::on\_error\_type register\_thread.on\_error\_type register\_thread.on\_error\_type register

Set the currently installed error handler function. This is a function that will be called by HPX for each newly created thread that is made known to the runtime. HPX stores exactly one such function reference, thus the caller needs to make sure any newly registered error function chains into the previous one (see get\_thread\_on\_error\_func).

**Return** The previously registered function of this category. It is the user's responsibility to call that function if the callback is invoked by HPX.

**Note** This function can be called before the HPX runtime is initialized.

#### **Parameters**

• f: The function to install as the new error handler.

```
namespace hpx
```

```
namespace util

class thread_mapper

Public Types

using callback_type = detail::thread_mapper_callback_type

Public Functions

HPX_NON_COPYABLE (thread_mapper)

thread_mapper()

~thread_mapper()

std::uint32_t register_thread(char const *label, runtime_local::os_thread_type type)
bool unregister_thread()
```

std::uint32\_t get\_thread\_index (std::string const &label) const

```
std::uint32_t get_thread_count() const
              bool register_callback (std::uint32_t tix, callback_type const&)
              bool revoke_callback (std::uint32_t tix)
              std::thread::id get_thread_id (std::uint32_t tix) const
              std::uint64_t get_thread_native_handle(std::uint32_t tix) const
              std::string const &get_thread_label (std::uint32_t tix) const
              runtime_local::os_thread_type get_thread_type (std::uint32_t tix) const
              bool enumerate_os_threads (util::function_nonser<bool) os_thread_data const&
                 > const &f const
              os_thread_data get_os_thread_data (std::string const &label) const
              Public Static Attributes
              constexpr std::uint32_t invalid_index = std::uint32_t(-1)
              constexpr std::uint64_t invalid_tid = std::uint64_t(-1)
              Private Types
              using mutex_type = hpx::lcos::local::spinlock
              using thread_map_type = std::vector<detail::os_thread_data>
              using label_map_type = std::map<std::string, std::size_t>
              Private Members
              mutex type mtx
              thread_map_type thread_map_
              label_map_type label_map_
namespace hpx
     namespace resource
          Functions
          std::size_t get_num_thread_pools()
              Return the number of thread pools currently managed by the resource_partitioner
          std::size_t get_num_threads()
              Return the number of threads in all thread pools currently managed by the resource_partitioner
          std::size_t get_num_threads (std::string const &pool_name)
              Return the number of threads in the given thread pool currently managed by the resource_partitioner
```

#### std::size t get num threads (std::size t pool index)

Return the number of threads in the given thread pool currently managed by the resource\_partitioner

## std::size\_t get\_pool\_index (std::string const &pool\_name)

Return the internal index of the pool given its name.

## std::string const &get\_pool\_name (std::size\_t pool\_index)

Return the name of the pool given its internal index.

## threads::thread\_pool\_base &get\_thread\_pool (std::string const &pool\_name)

Return the name of the pool given its name.

### threads::thread\_pool\_base &get\_thread\_pool (std::size\_t pool\_index)

Return the thread pool given its internal index.

## bool pool\_exists (std::string const &pool\_name)

Return true if the pool with the given name exists.

## bool pool\_exists (std::size\_t pool\_index)

Return true if the pool with the given index exists.

### namespace threads

### **Functions**

## std::int64\_t get\_thread\_count (thread\_schedule\_state

state

thread\_schedule\_state::unknown)

The function *get\_thread\_count* returns the number of currently known threads.

**Note** If state == unknown this function will not only return the number of currently existing threads, but will add the number of registered task descriptions (which have not been converted into threads yet).

#### **Parameters**

• state: [in] This specifies the thread-state for which the number of threads should be retrieved.

## 

The function *get\_thread\_count* returns the number of currently known threads.

**Note** If state == unknown this function will not only return the number of currently existing threads, but will add the number of registered task descriptions (which have not been converted into threads yet).

## **Parameters**

- priority: [in] This specifies the thread-priority for which the number of threads should be retrieved.
- state: [in] This specifies the thread-state for which the number of threads should be retrieved.

## std::int64\_t get\_idle\_core\_count()

The function *get\_idle\_core\_count* returns the number of currently idling threads (cores).

### mask\_type get\_idle\_core\_mask()

The function get\_idle\_core\_mask returns a bit-mask representing the currently idling threads (cores).

## bool enumerate\_threads (util::function\_nonser<bool) thread\_id\_type

> **const** & f, thread\_schedule\_state state = thread\_schedule\_state::unknownThe function enumerate\_threads will invoke the given function f for each thread with a matching thread state.

#### **Parameters**

- f: [in] The function which should be called for each matching thread. Returning 'false' from this function will stop the enumeration process.
- state: [in] This specifies the thread-state for which the threads should be enumerated.

## namespace hpx

namespace util

namespace debug

#### **Functions**

## segmented algorithms

The contents of this module can be included with the header hpx/modules/segmented\_algorithms.hpp. These headers may be used by user-code but are not guaranteed stable (neither header location nor contents). You are using these at your own risk. If you wish to use non-public functionality from a module we *strongly* suggest only including the module header hpx/modules/segmented\_algorithms.hpp, not the particular header in which the functionality you would like to use is defined. See *Public API* for a list of names that are part of the public *HPX* API.

## thread\_executors

The contents of this module can be included with the header hpx/modules/thread\_executors.hpp. These headers may be used by user-code but are not guaranteed stable (neither header location nor contents). You are using these at your own risk. If you wish to use non-public functionality from a module we *strongly* suggest only including the module header hpx/modules/thread\_executors.hpp, not the particular header in which the functionality you would like to use is defined. See *Public API* for a list of names that are part of the public *HPX* API.

namespace hpx

namespace parallel

namespace execution

## **Typedefs**

using default\_executor = hpx::execution::parallel\_executor

## threadmanager

The contents of this module can be included with the header hpx/modules/threadmanager.hpp. These headers may be used by user-code but are not guaranteed stable (neither header location nor contents). You are using these at your own risk. If you wish to use non-public functionality from a module we *strongly* suggest only including the module header hpx/modules/threadmanager.hpp, not the particular header in which the functionality you would like to use is defined. See *Public API* for a list of names that are part of the public *HPX* API.

## namespace hpx

## namespace threads

## class threadmanager

#include <threadmanager.hpp> The thread-manager class is the central instance of management for all (non-depleted) threads

## **Public Types**

```
typedef threads::policies::callback_notifier notification_policy_type
typedef std::unique_ptr<thread_pool_base> pool_type
typedef threads::policies::scheduler_base scheduler_type
typedef std::vector<pool_type> pool_vector
```

## **Public Functions**

~threadmanager()

```
\label{lem:configuration} \textbf{threadmanager} (util::runtime\_configuration \&rtcfg\_, notification\_policy\_type \&notifier, \ detail::network\_background\_callback\_type \ network\_background\_callback = \\ \ detail::network\_background\_callback\_type())
```

```
void init()
void create_pools()
void print_pools(std::ostream&)
   FIXME move to private and add hpx:printpools cmd line option.
thread_pool_base &default_pool() const
scheduler_type &default_scheduler() const
thread_pool_base &get_pool(std::string const &pool_name) const
thread_pool_base &get_pool(pool_id_type const &pool_id) const
thread_pool_base &get_pool(std::size_t thread_index) const
```

bool pool exists (std::string const &pool name) const

bool pool\_exists (std::size\_t pool\_index) const

```
void register_work (thread_init_data &data, error_code &ec = throws)
```

The function register\_work adds a new work item to the thread manager. It doesn't immediately create a new thread, it just adds the task parameters (function, initial state and description) to the internal management data structures. The thread itself will be created when the number of existing threads drops below the number of threads specified by the constructors max count parameter.

## **Parameters**

- func: [in] The function or function object to execute as the thread's function. This must have a signature as defined by *thread\_function\_type*.
- description: [in] The value of this parameter allows to specify a description of the thread to create. This information is used for logging purposes mainly, but might be useful for debugging as well. This parameter is optional and defaults to an empty string.

```
void register_thread(thread_init_data &data, thread_id_type &id, error_code &ec =
```

The function register thread adds a new work item to the thread manager. It creates a new thread, adds it to the internal management data structures, and schedules the new thread, if appropriate.

#### **Parameters**

- func: [in] The function or function object to execute as the thread's function. This must have a signature as defined by thread\_function\_type.
- id: [out] This parameter will hold the id of the created thread. This id is guaranteed to be validly initialized before the thread function is executed.
- description: [in] The value of this parameter allows to specify a description of the thread to create. This information is used for logging purposes mainly, but might be useful for debugging as well. This parameter is optional and defaults to an empty string.

```
bool run()
```

Run the thread manager's work queue. This function instantiates the specified number of OS threads in each pool. All OS threads are started to execute the function tfunc.

**Return** The function returns *true* if the thread manager has been started successfully, otherwise it returns false.

```
void stop (bool blocking = true)
```

Forcefully stop the thread-manager.

## **Parameters**

· blocking:

void suspend()

void resume ()

## state status() const

Return whether the thread manager is still running This returns the "minimal state", i.e. the state of the least advanced thread pool.

```
std::int64_t get_thread_count (thread_schedule_state
                                                                        state
                                    thread_schedule_state::unknown,
                                                                        thread_priority pri-
                                    ority = thread_priority::default_, std::size_t num_thread =
                                    std::size t(-1), bool reset = false)
    return the number of HPX-threads with the given state
```

**Note** This function lock the internal OS lock in the thread manager

```
std::int64_t get_idle_core_count()
mask_type get_idle_core_mask()
std::int64_t get_background_thread_count()
bool enumerate_threads (util::function_nonser<bool) thread_id_type
   > const &f, thread_schedule_state state = thread_schedule_state::unknown const
void abort_all_suspended_threads()
bool cleanup_terminated (bool delete_all)
std::size t get os thread count() const
   Return the number of OS threads running in this thread-manager.
   This function will return correct results only if the thread-manager is running.
std::thread &get_os_thread_handle (std::size_t num_thread) const
void report error (std::size t num thread, std::exception ptr const &e)
   API functions forwarding to notification policy.
   This notifies the thread manager that the passed exception has been raised. The exception will be
   routed through the notifier and the scheduler (which will result in it being passed to the runtime
   object, which in turn will report it to the console, etc.).
mask_type get_used_processing_units() const
   Returns the mask identifying all processing units used by this thread manager.
hwloc_bitmap_ptr_get_pool_numa_bitmap(const std::string &pool_name) const
void set_scheduler_mode (threads::policies::scheduler_mode mode)
void add_scheduler_mode (threads::policies::scheduler_mode mode)
void add_remove_scheduler_mode (threads::policies::scheduler_mode
                                       to_add_mode,
                                                       threads::policies::scheduler_mode
                                      to_remove_mode)
void remove_scheduler_mode (threads::policies::scheduler_mode mode)
void reset_thread_distribution()
void init_tss (std::size_t global_thread_num)
void deinit tss()
std::size t shrink pool (std::string const &pool name)
std::size_t expand_pool (std::string const &pool_name)
std::int64_t get_queue_length (bool reset)
std::int64_t get_cumulative_duration (bool reset)
std::int64_t get_thread_count_unknown (bool reset)
std::int64_t get_thread_count_active (bool reset)
std::int64_t get_thread_count_pending (bool reset)
```

```
std::int64_t get_thread_count_suspended (bool reset)
std::int64_t get_thread_count_staged (bool reset)
std::int64_t get_thread_count_staged (bool reset)

Private Types

typedef std::mutex mutex_type

Private Members

mutex_type mtx_
util::runtime_configuration &rtcfg_
std::vector<pool_id_type> threads_lookup_
pool_vector pools_
notification_policy_type &notifier_
detail::network_background_callback_type network_background_callback_
```

## algorithms

The contents of this module can be included with the header hpx/modules/algorithms.hpp. These headers may be used by user-code but are not guaranteed stable (neither header location nor contents). You are using these at your own risk. If you wish to use non-public functionality from a module we *strongly* suggest only including the module header hpx/modules/algorithms.hpp, not the particular header in which the functionality you would like to use is defined. See *Public API* for a list of names that are part of the public *HPX* API.

namespace hpx

```
struct general_pointer_tag
    Subclassed by hpx::traits::trivially_copyable_pointer_tag

template<typename Source, typename Dest, typename Enable = void>
struct pointer_category

Public Types

template<>>
    using type = general_pointer_tag

template<typename Source, typename Dest>
    struct pointer_category
struct pointer_category
```

```
Public Types
             template<>
             using type = typename std::conditional::type
         template<typename Iterator, typename Enable = void>
         struct remove_const_iterator_value_type
             Public Types
             template<>
             using type = Iterator
template<typename Iterator>
struct projected_iterator// typename std::enable_if<is_segmented_iterator</pre>// titerator
::value::type
     Public Types
     typedef segmented_iterator_traits<Iterator>::local_iterator local_iterator
     typedef segmented_local_iterator_traits<local_iterator>::local_raw_iterator type
template<typename Iterator>
struct projected_iterator

Iterator
typename hpx::util::always_void
typename std::decay
!terator
::type::proxy_type

     Public Types
     typedef std::decay<Iterator>::type::proxy_type type
namespace hpx
     namespace parallel
         namespace traits
             template<typename Proj, typename Iter>
             struct projected
                 Public Types
                 typedef std::decay<Proj>::type projector_type
                 typedef hpx::traits::projected_iterator<Iter>::type iterator_type
     namespace traits
         template<typename T, typename Enable = void>
         struct projected_iterator
```

```
Public Types
              typedef std::decay<T>::type type
          template<typename Iterator>
          struct projected_iterator</ri>
lterator, typename hpx::util::always_void<typename std::decay</pre>/lterator>::type
              Public Types
              typedef std::decay<Iterator>::type::proxy_type type
          template<typename Iterator>
          struct projected_iterator// typename std::enable_if<is_segmented_iterator</pre>// typename std::enable_if<is_segmented_iterator</pre>
              Public Types
              typedef segmented_iterator_traits<Iterator>::local_iterator local_iterator
              typedef segmented_local_iterator_traits<local_iterator>::local_raw_iterator type
template<typename Proj, typename Rng>
struct projected_range<Proj, Rng, typename std::enable_if<hpx::traits::is_range<Rng>::value>::type>
     Public Types
     typedef std::decay<Proj>::type projector_type
     typedef hpx::traits::range_iterator<Rng>::type iterator_type
namespace hpx
     namespace parallel
          namespace traits
              template<typename Proj, typename Rng>
              struct projected_range<Proj, Rng, typename std::enable_if<hpx::traits::is_range<Rng>::value>::type>
                 Public Types
                 typedef std::decay<Proj>::type projector_type
                 typedef hpx::traits::range_iterator<Rng>::type iterator_type
namespace hpx
     namespace traits
          template<typename Iterator, typename Enable = void>
          struct segmented_iterator_traits
```

## **Public Types**

```
typedef std::false_type is_segmented_iterator
template<typename Iterator, typename Enable = void>
struct segmented_local_iterator_traits

Public Types

typedef std::false_type is_segmented_local_iterator
typedef Iterator iterator
typedef Iterator local_iterator
typedef Iterator local_raw_iterator

Public Static Functions

static local_raw_iterator const &local (local_iterator const &it)
static local_iterator const &remote (local_raw_iterator const &it)
static local_iterator remote (local_iterator &&it)
static local_iterator remote (local_raw_iterator &&it)
static local_iterator remote (local_raw_iterator &&it)
```

## namespace hpx

## namespace lcos

### namespace local

### **Functions**

```
template<typename ExPolicy, typename F, typename ...Args, typename = typename std::enable_if<hpx::parallelstd::vector<hpx::future<void>> define_spmd_block (ExPolicy &&policy, std::size_t num_images, F &&f, Args&&... args)

template<typename ExPolicy, typename F, typename ...Args, typename = typename std::enable_if<!hpx::is_asynvoid define_spmd_block (ExPolicy &&policy, std::size_t num_images, F &&f, Args&&...
```

template<typename **F**, typename ...**Args**> void **define\_spmd\_block** (*std*::size\_t *num\_images*, *F* &&f, *Args*&&... *args*)

args)

## struct spmd block

#include <spmd\_block.hpp> The class spmd\_block defines an interface for launching multiple images while giving handles to each image to interact with the remaining images. The define\_spmd\_block function templates create multiple images of a user-defined function (or lambda) and launches them in a possibly separate thread. A temporary spmd block object is created and diffused to each image. The constraint for the function (or lambda) given to the define\_spmd\_block function is to accept a spmd\_block as first parameter.

## **Public Functions**

```
spmd_block(std::size_t num_images, std::size_t image_id, barrier_type &barrier, ta-
              ble_type &barriers, mutex_type &mtx)
spmd_block (spmd_block&&)
spmd_block (spmd_block const&)
spmd_block &operator=(spmd_block&&)
spmd_block &operator=(spmd_block const&)
std::size_t get_num_images() const
std::size_t this_image() const
void sync_all() const
void sync_images (std::set<std::size_t> const &images) const
void sync_images (std::vector<std::size_t> const &input_images) const
template<typename Iterator>
std::enable_if<traits::is_input_iterator</tr>!:type sync_images (Iterator
                                                                     begin, Iter-
                                                                     ator
                                                                           end)
                                                                     const
template<typename ... I>
std::enable_if<util::all_of<typename std::is_integral<!>::type...>::value>::type sync_images (1...
                                                                                    const
Private Types
using barrier_type = hpx::lcos::local::barrier
```

```
using table_type = std::map<std::set<std::size_t>, std::shared_ptr<br/><br/>tope>>
using mutex_type = hpx::lcos::local::mutex
```

## **Private Members**

namespace parallel

```
std::size_t num_images_
std::size_t image_id_
std::reference_wrapper<barrier_type> barrier_
std::reference_wrapper<table_type> barriers_
std::reference_wrapper<mutex_type> mtx_
```

## **Typedefs**

```
using spmd_block = hpx::lcos::local::spmd_block
```

The class spmd\_block defines an interface for launching multiple images while giving handles to each image to interact with the remaining images. The *define\_spmd\_block* function templates create multiple images of a user-defined function (or lambda) and launches them in a possibly separate thread. A temporary spmd block object is created and diffused to each image. The constraint for the function (or lambda) given to the define\_spmd\_block function is to accept a spmd\_block as first parameter.

### **Functions**

```
template<typename ExPolicy, typename F, typename ...Args, typename = typename std::enable_if<hpx::parallel::exestd::vector<hpx::future<void>>> define_spmd_block (ExPolicy &&policy, std::size_t num_images, F &&f, Args&&... args)

template<typename ExPolicy, typename F, typename ...Args, typename = typename std::enable_if<!hpx::is_async_exvoid define_spmd_block (ExPolicy &&policy, std::size_t num_images, F &&f, Args&&... args)

template<typename F, typename ...Args>
void define_spmd_block (std::size t num images, F &&f, Args&&... args)
```

namespace hpx

#### namespace parallel

## **Functions**

```
template<typename ExPolicy, typename F>

util::detail::algorithm_result<ExPolicy>::type define_task_block (ExPolicy &&policy, F)
```

Constructs a task\_block, tr, using the given execution policy policy, and invokes the expression f(tr) on the user-provided object, f.

Postcondition: All tasks spawned from *f* have finished execution. A call to define\_task\_block may return on a different thread than that on which it was called.

## **Template Parameters**

- ExPolicy: The type of the execution policy to use (deduced). It describes the manner in which the execution of the task block may be parallelized.
- F: The type of the user defined function to invoke inside the define\_task\_block (deduced). F shall be MoveConstructible.

### **Parameters**

- policy: The execution policy to use for the scheduling of the iterations.
- f: The user defined function to invoke inside the task block. Given an lvalue *tr* of type task\_block, the expression, (void)f(tr), shall be well-formed.

**Note** It is expected (but not mandated) that f will (directly or indirectly) call tr.run(*callable\_object*). **Exceptions** 

• An: exception\_list, as specified in Exception Handling.

template<typename F>

#### void define task block (F &&f)

Constructs a task\_block, tr, and invokes the expression f(tr) on the user-provided object, f. This version uses parallel policy for task scheduling.

Postcondition: All tasks spawned from f have finished execution. A call to define\_task\_block may return on a different thread than that on which it was called.

### **Template Parameters**

• F: The type of the user defined function to invoke inside the define\_task\_block (deduced). F shall be MoveConstructible.

#### **Parameters**

• f: The user defined function to invoke inside the task block. Given an lvalue *tr* of type task\_block, the expression, (void)f(tr), shall be well-formed.

**Note** It is expected (but not mandated) that f will (directly or indirectly) call tr.run(*callable\_object*). **Exceptions** 

• An: exception\_list, as specified in Exception Handling.

## template<typename **ExPolicy**, typename **F>**

Constructs a task\_block, tr, and invokes the expression f(tr) on the user-provided object, f.

Postcondition: All tasks spawned from f have finished execution. A call to de- $fine\_task\_block\_restore\_thread$  always returns on the same thread as that on which it was called.

## **Template Parameters**

- ExPolicy: The type of the execution policy to use (deduced). It describes the manner in which the execution of the task block may be parallelized.
- F: The type of the user defined function to invoke inside the define\_task\_block (deduced). F shall be MoveConstructible.

## **Parameters**

- policy: The execution policy to use for the scheduling of the iterations.
- f: The user defined function to invoke inside the define\_task\_block. Given an lvalue tr of type task\_block, the expression, (void)f(tr), shall be well-formed.

#### **Exceptions**

• An: exception\_list, as specified in Exception Handling.

**Note** It is expected (but not mandated) that f will (directly or indirectly) call tr.run(*callable\_object*).

## template<typename **F**>

## ${\tt void}\, \textbf{define\_task\_block\_restore\_thread}\, (F\, \&\&f)$

Constructs a task\_block, tr, and invokes the expression f(tr) on the user-provided object, f. This version uses parallel policy for task scheduling.

Postcondition: All tasks spawned from *f* have finished execution. A call to *define\_task\_block\_restore\_thread* always returns on the same thread as that on which it was called.

## **Template Parameters**

• F: The type of the user defined function to invoke inside the define\_task\_block (deduced). F shall be MoveConstructible.

#### **Parameters**

• f: The user defined function to invoke inside the define\_task\_block. Given an lvalue *tr* of type task\_block, the expression, (void)f(tr), shall be well-formed.

## **Exceptions**

• An: exception\_list, as specified in Exception Handling.

**Note** It is expected (but not mandated) that f will (directly or indirectly) call tr.run(*callable\_object*).

#### namespace v2

template<typename ExPolicy = hpx::execution::parallel\_policy>
class task block

#include <task\_block.hpp> The class task\_block defines an interface for forking and joining parallel tasks. The define\_task\_block and define\_task\_block\_restore\_thread function templates create an object of type task\_block and pass a reference to that object to a user-provided callable object.

An object of class task\_block cannot be constructed, destroyed, copied, or moved except by the implementation of the task region library. Taking the address of a *task\_block* object via operator& or addressof is ill formed. The result of obtaining its address by any other means is unspecified.

A task\_block is active if it was created by the nearest enclosing task block, where "task block" refers to an invocation of define task block or define task block restore thread and "nearest

enclosing" means the most recent invocation that has not yet completed. Code designated for execution in another thread by means other than the facilities in this section (e.g., using thread or async) are not enclosed in the task region and a *task\_block* passed to (or captured by) such code is not active within that code. Performing any operation on a *task\_block* that is not active results in undefined behavior.

The task\_block that is active before a specific call to the run member function is not active within the asynchronous function that invoked run. (The invoked function should not, therefore, capture the task\_block from the surrounding block.)

## **Template Parameters**

• ExPolicy: The execution policy an instance of a task\_block was created with. This defaults to *parallel\_policy*.

## **Public Types**

### typedef ExPolicy execution\_policy

Refers to the type of the execution policy used to create the task\_block.

## **Public Functions**

execution\_policy const &get\_execution\_policy() const

Return the execution policy instance used to create this task\_block

```
template<typename F, typename ...Ts> void run (F &&f, Ts&&... ts)
```

Causes the expression f() to be invoked asynchronously. The invocation of f is permitted to run on an unspecified thread in an unordered fashion relative to the sequence of operations following the call to run(f) (the continuation), or indeterminately sequenced within the same thread as the continuation.

The call to *run* synchronizes with the invocation of f. The completion of f() synchronizes with the next invocation of wait on the same *task\_block* or completion of the nearest enclosing task block (i.e., the *define\_task\_block* or *define\_task\_block\_restore\_thread* that created this task block).

Requires: F shall be MoveConstructible. The expression, (void)f(), shall be well-formed.

Precondition: this shall be the active task block.

Postconditions: A call to run may return on a different thread than that on which it was called.

**Note** The call to *run* is sequenced before the continuation as if *run* returns on the same thread. The invocation of the user-supplied callable object f may be immediate or may be delayed until compute resources are available. *run* might or might not return before invocation of f completes.

## **Exceptions**

• This: function may throw task\_canceled\_exception, as described in Exception Handling.

```
template<typename Executor, typename F, typename ...Ts> void run (Executor & exec, F & & f, Ts & & ... ts)
```

Causes the expression f() to be invoked asynchronously using the given executor. The invocation of f is permitted to run on an unspecified thread associated with the given executor and in an unordered fashion relative to the sequence of operations following the call to run(exec, f) (the continuation), or indeterminately sequenced within the same thread as the continuation.

The call to *run* synchronizes with the invocation of f. The completion of f() synchronizes with the next invocation of wait on the same *task\_block* or completion of the nearest enclosing task block (i.e., the *define\_task\_block* or *define\_task\_block\_restore\_thread* that created this task block).

Requires: Executor shall be a type modeling the Executor concept. F shall be MoveConstructible. The expression, (void)f(), shall be well-formed.

Precondition: this shall be the active *task\_block*.

Postconditions: A call to run may return on a different thread than that on which it was called.

**Note** The call to *run* is sequenced before the continuation as if *run* returns on the same thread. The invocation of the user-supplied callable object f may be immediate or may be delayed until compute resources are available. *run* might or might not return before invocation of f completes.

### **Exceptions**

This: function may throw task canceled exception, as described in Exception Handling.

## void wait()

Blocks until the tasks spawned using this *task\_block* have finished.

Precondition: this shall be the active task block.

Postcondition: All tasks spawned by the nearest enclosing task region have finished. A call to wait may return on a different thread than that on which it was called.

**Note** The call to *wait* is sequenced before the continuation as if *wait* returns on the same thread.

## **Exceptions**

• This: function may throw task\_canceled\_exception, as described in Exception Handling.

## ExPolicy &policy()

Returns a reference to the execution policy used to construct this object.

Precondition: this shall be the active *task\_block*.

## ExPolicy const &policy() const

Returns a reference to the execution policy used to construct this object.

Precondition: this shall be the active *task\_block*.

### **Private Members**

```
mutex_type mtx_
std::vector<hpx::future<void>> tasks_
parallel::exception_list errors_
threads::thread_id_type id_
ExPolicy policy_
```

#### class task canceled exception: public exception

#include <task\_block.hpp> The class task\_canceled\_exception defines the type of objects thrown by task\_block::run or task\_block::wait if they detect that an exception is pending within the current parallel region.

## **Public Functions**

```
task_canceled_exception()
```

namespace hpx

namespace parallel

## **Functions**

template<typename **ExPolicy**, typename **FwdIter1**, typename **FwdIter2**>

std::enable\_if<hpx::is\_execution\_policy<ExPolicy>::value, typename util::detail::algorithm\_result<ExPolicy, FwdIter2>::

Assigns each value in the range given by result its corresponding element in the range [first, last] and the one preceding it except \*result, which is assigned \*first

The difference operations in the parallel *adjacent\_difference* invoked with an execution policy object of type *sequenced\_policy* execute in sequential order in the calling thread.

**Note** Complexity: Exactly (last - first) - 1 application of the binary operator and (last - first) assignments.

## **Template Parameters**

- Expolicy: The type of the execution policy to use (deduced). It describes the manner in which the execution of the algorithm may be parallelized and the manner in which it executes the assignments.
- Fwdlter1: The type of the source iterators used for the input range (deduced). This iterator type must meet the requirements of an forward iterator.
- FwdIter2: The type of the source iterators used for the output range (deduced). This iterator type must meet the requirements of an forward iterator.

## **Parameters**

- policy: The execution policy to use for the scheduling of the iterations.
- first: Refers to the beginning of the sequence of elements of the range the algorithm will be applied to.
- last: Refers to the end of the sequence of elements of the range the algorithm will be applied to.
- dest: Refers to the beginning of the sequence of elements the results will be assigned to.

The difference operations in the parallel *adjacent\_difference* invoked with an execution policy object of type *parallel\_policy* or *parallel\_task\_policy* are permitted to execute in an unordered fashion in unspecified threads, and indeterminately sequenced within each thread.

This overload of *adjacent\_find* is available if the user decides to provide their algorithm their own binary predicate *op*.

**Return** The *adjacent\_difference* algorithm returns a *hpx::future<FwdIter2>* if the execution policy is of type *sequenced\_task\_policy* or *parallel\_task\_policy* and returns *FwdIter2* otherwise. The *adjacent\_find* algorithm returns an iterator to the last element in the output range.

template<typename **ExPolicy**, typename **FwdIter1**, typename **FwdIter2**, typename **Op>**  $std::enable_if < hpx::is_execution_policy < ExPolicy>::value,$ **typename** $util::detail::algorithm_result < ExPolicy, FwdIter2>::$ 

Assigns each value in the range given by result its corresponding element in the range [first, last] and the one preceding it except \*result, which is assigned \*first

The difference operations in the parallel *adjacent\_difference* invoked with an execution policy object of type *sequenced\_policy* execute in sequential order in the calling thread.

**Note** Complexity: Exactly (last - first) - 1 application of the binary operator and (last - first) assignments.

## **Template Parameters**

- Expolicy: The type of the execution policy to use (deduced). It describes the manner in which the execution of the algorithm may be parallelized and the manner in which it executes the assignments.
- FwdIter1: The type of the source iterators used for the input range (deduced). This iterator type must meet the requirements of an forward iterator.
- FwdIter2: The type of the source iterators used for the output range (deduced). This iterator type must meet the requirements of an forward iterator.
- Op: The type of the function/function object to use (deduced). Unlike its sequential form, the parallel overload of *adjacent\_difference* requires *Op* to meet the requirements of *CopyConstructible*.

#### **Parameters**

- policy: The execution policy to use for the scheduling of the iterations.
- first: Refers to the beginning of the sequence of elements of the range the algorithm will be applied to.
- last: Refers to the end of the sequence of elements of the range the algorithm will be applied to
- dest: Refers to the beginning of the sequence of elements the results will be assigned to.
- op: The binary operator which returns the difference of elements. The signature should be equivalent to the following:

```
bool op(const Type1 &a, const Type1 &b);
```

The signature does not need to have const &, but the function must not modify the objects passed to it. The types *Type1* must be such that objects of type *FwdIter1* can be dereferenced and then implicitly converted to the dereferenced type of *dest*.

The difference operations in the parallel *adjacent\_difference* invoked with an execution policy object of type *parallel\_policy* or *parallel\_task\_policy* are permitted to execute in an unordered fashion in unspecified threads, and indeterminately sequenced within each thread.

**Return** The *adjacent\_difference* algorithm returns a *hpx::future<FwdIter2>* if the execution policy is of type *sequenced\_task\_policy* or *parallel\_task\_policy* and returns *FwdIter2* otherwise. The *adjacent find* algorithm returns an iterator to the last element in the output range.

#### namespace hpx

### **Functions**

template<typename FwdIter, typename Pred = detail::equal\_to>
FwdIter adjacent\_find (FwdIter first, FwdIter last, Pred &&pred = Pred())
Searches the range [first, last) for two consecutive identical elements.

**Note** Complexity: Exactly the smaller of (result - first) + 1 and (last - first) - 1 application of the predicate where *result* is the value returned

**Return** The *adjacent\_find* algorithm returns an iterator to the first of the identical elements. If no such elements are found, *last* is returned.

### **Template Parameters**

- Fwdlter: The type of the source iterators used for the range (deduced). This iterator type must meet the requirements of an forward iterator.
- Pred: The type of an optional function/function object to use.

#### **Parameters**

- first: Refers to the beginning of the sequence of elements of the range the algorithm will be applied to.
- last: Refers to the end of the sequence of elements of the range the algorithm will be applied to.
- pred: The binary predicate which returns *true* if the elements should be treated as equal. The signature should be equivalent to the following:

```
bool pred(const Type1 &a, const Type1 &b);
```

The signature does not need to have const &, but the function must not modify the objects passed to it. The types *Type1* must be such that objects of type *FwdIter* can be dereferenced and then implicitly converted to *Type1*.

template<typename **ExPolicy**, typename **FwdIter**, typename **Pred** = detail::equal\_to> std::enable\_if<hpx::is\_execution\_policy<ExPolicy>::value, **typename** util::detail::algorithm\_result<ExPolicy, FwdIter>::type>:

Searches the range [first, last) for two consecutive identical elements. This version uses the given binary predicate pred

The comparison operations in the parallel *adjacent\_find* invoked with an execution policy object of type *sequenced\_policy* execute in sequential order in the calling thread.

**Note** Complexity: Exactly the smaller of (result - first) + 1 and (last - first) - 1 application of the predicate where *result* is the value returned

#### **Template Parameters**

- ExPolicy: The type of the execution policy to use (deduced). It describes the manner in which the execution of the algorithm may be parallelized and the manner in which it executes the assignments.
- FwdIter: The type of the source iterators used for the range (deduced). This iterator type must meet the requirements of an forward iterator.
- Pred: The type of an optional function/function object to use. Unlike its sequential form, the parallel overload of *adjacent\_find* requires *Pred* to meet the requirements of *CopyConstructible*. This defaults to std::equal\_to<>

## **Parameters**

• policy: The execution policy to use for the scheduling of the iterations.

- first: Refers to the beginning of the sequence of elements of the range the algorithm will be applied to.
- last: Refers to the end of the sequence of elements of the range the algorithm will be applied
- pred: The binary predicate which returns *true* if the elements should be treated as equal. The signature should be equivalent to the following:

```
bool pred(const Type1 &a, const Type1 &b);
```

The signature does not need to have const &, but the function must not modify the objects passed to it. The types *Type1* must be such that objects of type *FwdIter* can be dereferenced and then implicitly converted to *Type1*.

The comparison operations in the parallel *adjacent\_find* invoked with an execution policy object of type *parallel\_policy* or *parallel\_task\_policy* are permitted to execute in an unordered fashion in unspecified threads, and indeterminately sequenced within each thread.

This overload of *adjacent\_find* is available if the user decides to provide their algorithm their own binary predicate *pred*.

**Return** The *adjacent\_find* algorithm returns a *hpx::future<InIter>* if the execution policy is of type *sequenced\_task\_policy* or *parallel\_task\_policy* and returns *InIter* otherwise. The *adjacent\_find* algorithm returns an iterator to the first of the identical elements. If no such elements are found, *last* is returned.

## namespace hpx

#### **Functions**

template<typename **ExPolicy**, typename **FwdIter**, typename **F**, typename **Proj** = util::projection\_identity> util::detail::algorithm\_result<ExPolicy, bool>::type **none\_of** (ExPolicy &&policy, FwdIter first, FwdIter last, F &&f, Proj &&proj = Proj())

Checks if unary predicate f returns true for no elements in the range [first, last).

The application of function objects in parallel algorithm invoked with an execution policy object of type *sequenced\_policy* execute in sequential order in the calling thread.

**Note** Complexity: At most last - first applications of the predicate f

### **Template Parameters**

- ExPolicy: The type of the execution policy to use (deduced). It describes the manner in which the execution of the algorithm may be parallelized and the manner in which it applies user-provided function objects.
- FwdIter: The type of the source iterators used (deduced). This iterator type must meet the requirements of an forward iterator.
- F: The type of the function/function object to use (deduced). Unlike its sequential form, the parallel overload of *none\_of* requires F to meet the requirements of *CopyConstructible*.
- Proj: The type of an optional projection function. This defaults to util::projection\_identity

## **Parameters**

- policy: The execution policy to use for the scheduling of the iterations.
- first: Refers to the beginning of the sequence of elements the algorithm will be applied to.

- last: Refers to the end of the sequence of elements the algorithm will be applied to.
- f: Specifies the function (or function object) which will be invoked for each of the elements in the sequence specified by [first, last). The signature of this predicate should be equivalent to:

```
bool pred(const Type &a);
```

The signature does not need to have const&, but the function must not modify the objects passed to it. The type *Type* must be such that an object of type *FwdIter* can be dereferenced and then implicitly converted to Type.

• proj: Specifies the function (or function object) which will be invoked for each of the elements as a projection operation before the actual predicate *is* invoked.

The application of function objects in parallel algorithm invoked with an execution policy object of type *parallel\_policy* or *parallel\_task\_policy* are permitted to execute in an unordered fashion in unspecified threads, and indeterminately sequenced within each thread.

**Return** The *none\_of* algorithm returns a *hpx::future<bool>* if the execution policy is of type *se-quenced\_task\_policy* or *parallel\_task\_policy* and returns *bool* otherwise. The *none\_of* algorithm returns true if the unary predicate *f* returns true for no elements in the range, false otherwise. It returns true if the range is empty.

template<typename **ExPolicy**, typename **FwdIter**, typename **F**, typename **Proj** = *util*::projection\_identity> *util*::detail::algorithm\_result<*ExPolicy*, bool>::type **any\_of** (*ExPolicy* &&policy, *FwdIter* first, *FwdIter* last, *F* &&f, *Proj* &&proj = *Proj*())

Checks if unary predicate f returns true for at least one element in the range [first, last).

The application of function objects in parallel algorithm invoked with an execution policy object of type *sequenced\_policy* execute in sequential order in the calling thread.

**Note** Complexity: At most *last - first* applications of the predicate *f* 

## **Template Parameters**

- ExPolicy: The type of the execution policy to use (deduced). It describes the manner in which the execution of the algorithm may be parallelized and the manner in which it applies user-provided function objects.
- FwdIter: The type of the source iterators used (deduced). This iterator type must meet the requirements of an forward iterator.
- F: The type of the function/function object to use (deduced). Unlike its sequential form, the parallel overload of *any\_of* requires F to meet the requirements of *CopyConstructible*.
- Proj: The type of an optional projection function. This defaults to util::projection\_identity

#### **Parameters**

- policy: The execution policy to use for the scheduling of the iterations.
- first: Refers to the beginning of the sequence of elements the algorithm will be applied to.
- last: Refers to the end of the sequence of elements the algorithm will be applied to.
- f: Specifies the function (or function object) which will be invoked for each of the elements in the sequence specified by [first, last). The signature of this predicate should be equivalent to:

```
bool pred(const Type &a);
```

The signature does not need to have const&, but the function must not modify the objects passed to it. The type *Type* must be such that an object of type *FwdIter* can be dereferenced and then implicitly converted to Type.

• proj: Specifies the function (or function object) which will be invoked for each of the elements as a projection operation before the actual predicate *is* invoked.

The application of function objects in parallel algorithm invoked with an execution policy object of type *parallel\_policy* or *parallel\_task\_policy* are permitted to execute in an unordered fashion in unspecified threads, and indeterminately sequenced within each thread.

**Return** The *any\_of* algorithm returns a *hpx::future<bool>* if the execution policy is of type *sequenced\_task\_policy* or *parallel\_task\_policy* and returns *bool* otherwise. The *any\_of* algorithm returns true if the unary predicate *f* returns true for at least one element in the range, false otherwise. It returns false if the range is empty.

template<typename **ExPolicy**, typename **FwdIter**, typename **F**, typename **Proj** = *util*::projection\_identity> *util*::detail::algorithm\_result<*ExPolicy*, bool>::type **all\_of** (*ExPolicy* &&policy, *FwdIter* first, *FwdIter* last, *F* &&f, *Proj* &&proj = *Proj*())

Checks if unary predicate f returns true for all elements in the range [first, last).

The application of function objects in parallel algorithm invoked with an execution policy object of type *sequenced\_policy* execute in sequential order in the calling thread.

**Note** Complexity: At most *last* - *first* applications of the predicate f

## **Template Parameters**

- ExPolicy: The type of the execution policy to use (deduced). It describes the manner in which the execution of the algorithm may be parallelized and the manner in which it applies user-provided function objects.
- FwdIter: The type of the source iterators used (deduced). This iterator type must meet the requirements of an forward iterator.
- F: The type of the function/function object to use (deduced). Unlike its sequential form, the parallel overload of *all\_of* requires F to meet the requirements of *CopyConstructible*.
- Proj: The type of an optional projection function. This defaults to util::projection\_identity

#### **Parameters**

- policy: The execution policy to use for the scheduling of the iterations.
- first: Refers to the beginning of the sequence of elements the algorithm will be applied to.
- last: Refers to the end of the sequence of elements the algorithm will be applied to.
- f: Specifies the function (or function object) which will be invoked for each of the elements in the sequence specified by [first, last). The signature of this predicate should be equivalent to:

```
bool pred(const Type &a);
```

The signature does not need to have const&, but the function must not modify the objects passed to it. The type *Type* must be such that an object of type *FwdIter* can be dereferenced and then implicitly converted to Type.

• proj: Specifies the function (or function object) which will be invoked for each of the elements as a projection operation before the actual predicate *is* invoked.

The application of function objects in parallel algorithm invoked with an execution policy object of type *parallel\_policy* or *parallel\_task\_policy* are permitted to execute in an unordered fashion in unspecified threads, and indeterminately sequenced within each thread.

**Return** The *all\_of* algorithm returns a *hpx::future<bool>* if the execution policy is of type *sequenced\_task\_policy* or *parallel\_task\_policy* and returns *bool* otherwise. The *all\_of* algorithm returns true if the unary predicate *f* returns true for all elements in the range, false otherwise. It returns true if the range is empty.

## namespace hpx

#### **Functions**

template<typename **ExPolicy**, typename **FwdIter1**, typename **FwdIter2>**hpx::parallel::util::detail::algorithm\_result<ExPolicy, FwdIter2>::type **copy** (ExPolicy &&policy, FwdIter1 first, FwdIter1 last, FwdIter2 dest)

Copies the elements in the range, defined by [first, last), to another range beginning at dest.

The assignments in the parallel *copy* algorithm invoked with an execution policy object of type *sequenced\_policy* execute in sequential order in the calling thread.

**Note** Complexity: Performs exactly *last - first* assignments.

## **Template Parameters**

- ExPolicy: The type of the execution policy to use (deduced). It describes the manner in which the execution of the algorithm may be parallelized and the manner in which it executes the assignments.
- FwdIter1: The type of the source iterators used (deduced). This iterator type must meet the requirements of an forward iterator.
- FwdIter2: The type of the iterator representing the destination range (deduced). This iterator type must meet the requirements of an forward iterator.

## **Parameters**

- policy: The execution policy to use for the scheduling of the iterations.
- first: Refers to the beginning of the sequence of elements the algorithm will be applied to.
- last: Refers to the end of the sequence of elements the algorithm will be applied to.
- dest: Refers to the beginning of the destination range.

The assignments in the parallel *copy* algorithm invoked with an execution policy object of type *parallel\_policy* or *parallel\_task\_policy* are permitted to execute in an unordered fashion in unspecified threads, and indeterminately sequenced within each thread.

**Return** The *copy* algorithm returns a *hpx::future<FwdIter2> >* if the execution policy is of type *sequenced\_task\_policy* or *parallel\_task\_policy* and returns *FwdIter2>* otherwise. The *copy* algorithm returns the pair of the input iterator *last* and the output iterator to the element in the destination range, one past the last element copied.

template<typename ExPolicy, typename FwdIter1, typename Size, typename FwdIter2>

```
hpx::parallel::util::detail::algorithm_result<ExPolicy, FwdIter2>::type copy_n (ExPolicy &&policy, FwdIter1 first, Size count, FwdIter2 dest)
```

Copies the elements in the range [first, first + count), starting from first and proceeding to first + count - 1., to another range beginning at dest.

The assignments in the parallel *copy\_n* algorithm invoked with an execution policy object of type *sequenced policy* execute in sequential order in the calling thread.

**Note** Complexity: Performs exactly *count* assignments, if count > 0, no assignments otherwise.

## **Template Parameters**

- ExPolicy: The type of the execution policy to use (deduced). It describes the manner in which the execution of the algorithm may be parallelized and the manner in which it executes the assignments.
- FwdIter1: The type of the source iterators used (deduced). This iterator type must meet the requirements of an forward iterator.
- Size: The type of the argument specifying the number of elements to apply f to.
- FwdIter2: The type of the iterator representing the destination range (deduced). This iterator type must meet the requirements of an forward iterator.

#### **Parameters**

- policy: The execution policy to use for the scheduling of the iterations.
- first: Refers to the beginning of the sequence of elements the algorithm will be applied to.
- count: Refers to the number of elements starting at *first* the algorithm will be applied to.
- dest: Refers to the beginning of the destination range.

The assignments in the parallel *copy\_n* algorithm invoked with an execution policy object of type *parallel\_policy* or *parallel\_task\_policy* are permitted to execute in an unordered fashion in unspecified threads, and indeterminately sequenced within each thread.

**Return** The *copy\_n* algorithm returns a *hpx::future<FwdIter2>* if the execution policy is of type *sequenced\_task\_policy* or *parallel\_task\_policy* and returns *FwdIter2* otherwise. The *copy* algorithm returns the pair of the input iterator forwarded to the first element after the last in the input sequence and the output iterator to the element in the destination range, one past the last element copied.

```
template<typename ExPolicy, typename FwdIter1, typename FwdIter2, typename F>

hpx::parallel::util::detail::algorithm_result<ExPolicy, FwdIter2>::type copy_if (ExPolicy &&policy, FwdIter1 first, FwdIter1 last, FwdIter2 dest, Pred &&pred)
```

Copies the elements in the range, defined by [first, last), to another range beginning at dest. Copies only the elements for which the predicate f returns true. The order of the elements that are not removed is preserved.

The assignments in the parallel *copy\_if* algorithm invoked with an execution policy object of type *sequenced policy* execute in sequential order in the calling thread.

**Note** Complexity: Performs not more than *last - first* assignments, exactly *last - first* applications of the predicate *f*.

## **Template Parameters**

- ExPolicy: The type of the execution policy to use (deduced). It describes the manner in which the execution of the algorithm may be parallelized and the manner in which it executes the assignments.
- FwdIter1: The type of the source iterators used (deduced). This iterator type must meet the requirements of an forward iterator.
- FwdIter2: The type of the iterator representing the destination range (deduced). This iterator type must meet the requirements of an forward iterator.
- Pred: The type of the function/function object to use (deduced). Unlike its sequential form, the parallel overload of *copy\_if* requires *F* to meet the requirements of *CopyConstructible*.

### **Parameters**

- policy: The execution policy to use for the scheduling of the iterations.
- first: Refers to the beginning of the sequence of elements the algorithm will be applied to.
- last: Refers to the end of the sequence of elements the algorithm will be applied to.
- dest: Refers to the beginning of the destination range.
- pred: Specifies the function (or function object) which will be invoked for each of the elements in the sequence specified by [first, last). This is an unary predicate which returns *true* for the required elements. The signature of this predicate should be equivalent to:

```
bool pred(const Type &a);
```

The signature does not need to have const&, but the function must not modify the objects passed to it. The type *Type* must be such that an object of type *FwdIter1* can be dereferenced and then implicitly converted to Type.

The assignments in the parallel *copy\_if* algorithm invoked with an execution policy object of type *parallel\_policy* or *parallel\_task\_policy* are permitted to execute in an unordered fashion in unspecified threads, and indeterminately sequenced within each thread.

**Return** The *copy\_if* algorithm returns a *hpx::future<FwdIter2>>* if the execution policy is of type *sequenced\_task\_policy* or *parallel\_task\_policy* and returns *FwdIter2* otherwise. The *copy* algorithm returns the pair of the input iterator forwarded to the first element after the last in the input sequence and the output iterator to the element in the destination range, one past the last element copied.

# namespace hpx

## **Functions**

template<typename **ExPolicy**, typename **FwdIterB**, typename **FwdIterE**, typename **T**, typename **Proj** = *util*::projection\_

util::detail::algorithm\_result<ExPolicy, typename std::iterator\_traits<FwdIterB>::difference\_type>::type count (ExPolicy

&&policy,
FwdIterB
first,
FwdIterE
last,
T
const
&value,
Proj
&&proj
=
Proj())

Returns the number of elements in the range [first, last) satisfying a specific criteria. This version counts the elements that are equal to the given *value*.

The comparisons in the parallel *count* algorithm invoked with an execution policy object of type *sequenced\_policy* execute in sequential order in the calling thread.

Note Complexity: Performs exactly *last - first* comparisons.

# **Template Parameters**

- ExPolicy: The type of the execution policy to use (deduced). It describes the manner in which the execution of the algorithm may be parallelized and the manner in which it executes the comparisons.
- FwdIterB: The type of the source begin iterator used (deduced). This iterator type must meet the requirements of an forward iterator.
- FwdIterE: The type of the source end iterator used (deduced). This iterator type must meet the requirements of an forward iterator.
- T: The type of the value to search for (deduced).
- Proj: The type of an optional projection function. This defaults to util::projection\_identity

#### **Parameters**

- policy: The execution policy to use for the scheduling of the iterations.
- first: Refers to the beginning of the sequence of elements the algorithm will be applied to.
- last: Refers to the end of the sequence of elements the algorithm will be applied to.
- value: The value to search for.
- proj: Specifies the function (or function object) which will be invoked for each of the elements as a projection operation before the actual predicate *is* invoked.

**Note** The comparisons in the parallel *count* algorithm invoked with an execution policy object of type *parallel\_policy* or *parallel\_task\_policy* are permitted to execute in an unordered fashion in unspecified threads, and indeterminately sequenced within each thread.

**Return** The *count* algorithm returns a *hpx::future<difference\_type>* if the execution policy is of type *sequenced\_task\_policy* or *parallel\_task\_policy* and returns *difference\_type* otherwise (where *difference\_type* is defined by *std::iterator\_traits<FwdIterB>::difference\_type*. The *count* algorithm returns the number of elements satisfying the given criteria.

template<typename **ExPolicy**, typename **Iter**, typename **Sent**, typename **F**, typename **Proj** = *util*::projection identity>

 $util:: detail:: algorithm\_result < \textit{ExPolicy}, \ \texttt{typename} \ \textit{std}:: iterator\_traits < \textit{Iter} > :: difference\_type > :: type \ \texttt{count\_if} \ (\textit{ExPolicy}) > :: type \ \texttt{count\_if} \ (\textit{ExPolicy}) > : type \ \texttt{count\_if} \ (\textit{ExPolicy}) > : type \ \texttt{count\_if} \ (\textit{ExPolicy}) > : type \ \texttt{count\_if} \ (\textit{ExPolicy}) > : type \ \texttt{count\_if} \ (\textit{ExPolicy}) > : type \ \texttt{count\_if} \ (\texttt{ExPolicy}) > : type \ \texttt{count\_if} \ (\texttt{ExPolicy}) > : type \$ 

&&policy,
Iter
first,
Sent
last,
F
&&f,
Proj
&&proj
=
Proj())

Returns the number of elements in the range [first, last) satisfying a specific criteria. This version counts elements for which predicate f returns true.

**Note** Complexity: Performs exactly *last - first* applications of the predicate.

**Note** The assignments in the parallel *count\_if* algorithm invoked with an execution policy object of type *sequenced\_policy* execute in sequential order in the calling thread.

**Note** The assignments in the parallel *count\_if* algorithm invoked with an execution policy object of type *parallel\_policy* or *parallel\_task\_policy* are permitted to execute in an unordered fashion in unspecified threads, and indeterminately sequenced within each thread.

**Return** The *count\_if* algorithm returns *hpx::future*<*difference\_type*> if the execution policy is of type *sequenced\_task\_policy* or *parallel\_task\_policy* and returns *difference\_type* otherwise (where *difference\_type* is defined by *std::iterator\_traits*<*FwdIterB*>::difference\_type. The *count* algorithm returns the number of elements satisfying the given criteria.

# **Template Parameters**

- ExPolicy: The type of the execution policy to use (deduced). It describes the manner in which the execution of the algorithm may be parallelized and the manner in which it executes the comparisons.
- Iter: The type of the source begin iterator used (deduced). This iterator type must meet the requirements of an forward iterator.
- Sent: The type of the source end iterator used (deduced). This iterator type must meet the requirements of an forward iterator.
- F: The type of the function/function object to use (deduced). Unlike its sequential form, the parallel overload of *count\_if* requires F to meet the requirements of *CopyConstructible*.
- Proj: The type of an optional projection function. This defaults to util::projection\_identity

### **Parameters**

- policy: The execution policy to use for the scheduling of the iterations.
- first: Refers to the beginning of the sequence of elements the algorithm will be applied to.
- last: Refers to the end of the sequence of elements the algorithm will be applied to.
- f: Specifies the function (or function object) which will be invoked for each of the elements in the sequence specified by [first, last). This is an unary predicate which returns *true* for the required elements. The signature of this predicate should be equivalent to:

```
bool pred(const Type &a);
```

The signature does not need to have const&, but the function must not modify the objects passed to it. The type *Type* must be such that an object of type *FwdIterB* can be dereferenced and then implicitly converted to Type.

• proj: Specifies the function (or function object) which will be invoked for each of the elements as a projection operation before the actual predicate *is* invoked.

### namespace hpx

### **Functions**

template<typename **ExPolicy**, typename **FwdIter**>

util::detail::algorithm\_result<
ExPolicy>::type destroy (ExPolicy &&policy, FwdIter first, FwdIter last)

Destroys objects of type typename iterator\_traits<ForwardIt>::value\_type in the range [first, last).

The operations in the parallel *destroy* algorithm invoked with an execution policy object of type *sequenced\_policy* execute in sequential order in the calling thread.

Note Complexity: Performs exactly last - first operations.

## **Template Parameters**

- ExPolicy: The type of the execution policy to use (deduced). It describes the manner in which the execution of the algorithm may be parallelized and the manner in which it executes the assignments.
- FwdIter: The type of the source iterators used (deduced). This iterator type must meet the requirements of an forward iterator.

## **Parameters**

- policy: The execution policy to use for the scheduling of the iterations.
- first: Refers to the beginning of the sequence of elements the algorithm will be applied to.
- last: Refers to the end of the sequence of elements the algorithm will be applied to.

The operations in the parallel *destroy* algorithm invoked with an execution policy object of type *parallel\_policy* or *parallel\_task\_policy* are permitted to execute in an unordered fashion in unspecified threads, and indeterminately sequenced within each thread.

**Return** The *destroy* algorithm returns a *hpx::future*<*void*>, if the execution policy is of type *sequenced\_task\_policy* or *parallel\_task\_policy* and returns *void* otherwise.

template<typename ExPolicy, typename FwdIter, typename Size>

util::detail::algorithm\_result<
ExPolicy, FwdIter>::type destroy\_n (ExPolicy &&policy, FwdIter first, Size count)

Destroys objects of type typename iterator\_traits<ForwardIt>::value\_type in the range [first, first + count).

The operations in the parallel *destroy\_n* algorithm invoked with an execution policy object of type *sequenced\_policy* execute in sequential order in the calling thread.

**Note** Complexity: Performs exactly *count* operations, if count > 0, no assignments otherwise.

# **Template Parameters**

• ExPolicy: The type of the execution policy to use (deduced). It describes the manner in which the execution of the algorithm may be parallelized and the manner in which it executes the assignments.

- FwdIter: The type of the source iterators used (deduced). This iterator type must meet the requirements of an forward iterator.
- Size: The type of the argument specifying the number of elements to apply this algorithm to.

#### **Parameters**

- policy: The execution policy to use for the scheduling of the iterations.
- first: Refers to the beginning of the sequence of elements the algorithm will be applied to.
- count: Refers to the number of elements starting at *first* the algorithm will be applied to.

The operations in the parallel *destroy\_n* algorithm invoked with an execution policy object of type *parallel\_policy* or *parallel\_task\_policy* are permitted to execute in an unordered fashion in unspecified threads, and indeterminately sequenced within each thread.

**Return** The *destroy\_n* algorithm returns a *hpx::future<FwdIter>* if the execution policy is of type *sequenced\_task\_policy* or *parallel\_task\_policy* and returns *FwdIter* otherwise. The *destroy\_n* algorithm returns the iterator to the element in the source range, one past the last element constructed.

### namespace hpx

### **Functions**

template<typename **ExPolicy**, typename **FwdIter1**, typename **FwdIter2**, typename **Pred** = detail::equal\_to>
util::detail::algorithm\_result<ExPolicy, bool>::type **equal** (ExPolicy &&policy, FwdIter1 first1,
FwdIter1 last1, FwdIter2 first2, FwdIter2
last2. Pred &&op = Pred())

Returns true if the range [first1, last1) is equal to the range [first2, last2), and false otherwise.

The comparison operations in the parallel *equal* algorithm invoked with an execution policy object of type *sequenced\_policy* execute in sequential order in the calling thread.

**Note** Complexity: At most min(last1 - first1, last2 - first2) applications of the predicate f.

#### **Template Parameters**

- ExPolicy: The type of the execution policy to use (deduced). It describes the manner in which the execution of the algorithm may be parallelized and the manner in which it executes the assignments.
- FwdIter1: The type of the source iterators used for the first range (deduced). This iterator type must meet the requirements of an forward iterator.
- FwdIter2: The type of the source iterators used for the second range (deduced). This iterator type must meet the requirements of an forward iterator.
- Pred: The type of an optional function/function object to use. Unlike its sequential form, the parallel overload of *equal* requires *Pred* to meet the requirements of *CopyConstructible*. This defaults to std::equal\_to<>

#### **Parameters**

- policy: The execution policy to use for the scheduling of the iterations.
- first1: Refers to the beginning of the sequence of elements of the first range the algorithm will be applied to.
- last1: Refers to the end of the sequence of elements of the first range the algorithm will be applied to.

- first2: Refers to the beginning of the sequence of elements of the second range the algorithm will be applied to.
- last2: Refers to the end of the sequence of elements of the second range the algorithm will be applied to.
- op: The binary predicate which returns true if the elements should be treated as equal. The signature of the predicate function should be equivalent to the following:

```
bool pred(const Type1 &a, const Type2 &b);
```

The signature does not need to have const &, but the function must not modify the objects passed to it. The types *Type1* and *Type2* must be such that objects of types *FwdIter1* and *FwdIter2* can be dereferenced and then implicitly converted to *Type1* and *Type2* respectively

The comparison operations in the parallel *equal* algorithm invoked with an execution policy object of type *parallel\_policy* or *parallel\_task\_policy* are permitted to execute in an unordered fashion in unspecified threads, and indeterminately sequenced within each thread.

**Note** The two ranges are considered equal if, for every iterator i in the range [first1,last1), \*i equals \*(first2 + (i - first1)). This overload of equal uses operator== to determine if two elements are equal.

**Return** The *equal* algorithm returns a *hpx::future<bool>* if the execution policy is of type *sequenced\_task\_policy* or *parallel\_task\_policy* and returns *bool* otherwise. The *equal* algorithm returns true if the elements in the two ranges are equal, otherwise it returns false. If the length of the range [first1, last1) does not equal the length of the range [first2, last2), it returns false.

```
template<typename ExPolicy, typename FwdIter1, typename FwdIter2, typename Pred = detail::equal_to> util::detail::algorithm_result<ExPolicy, bool>::type equal (ExPolicy &&policy, FwdIter1 first1, FwdIter1 last1, FwdIter2 first2, Pred &&op = Pred())
```

Returns true if the range [first1, last1) is equal to the range starting at first2, and false otherwise.

The comparison operations in the parallel *equal* algorithm invoked with an execution policy object of type *sequenced\_policy* execute in sequential order in the calling thread.

**Note** Complexity: At most *last1* - *first1* applications of the predicate *f*.

# **Template Parameters**

- ExPolicy: The type of the execution policy to use (deduced). It describes the manner in which the execution of the algorithm may be parallelized and the manner in which it executes the assignments.
- FwdIter1: The type of the source iterators used for the first range (deduced). This iterator type must meet the requirements of an forward iterator.
- FwdIter2: The type of the source iterators used for the second range (deduced). This iterator type must meet the requirements of an forward iterator.
- Pred: The type of an optional function/function object to use. Unlike its sequential form, the parallel overload of *equal* requires *Pred* to meet the requirements of *CopyConstructible*. This defaults to std::equal\_to<>

### **Parameters**

- policy: The execution policy to use for the scheduling of the iterations.
- first1: Refers to the beginning of the sequence of elements of the first range the algorithm will be applied to.

- last1: Refers to the end of the sequence of elements of the first range the algorithm will be applied to.
- first2: Refers to the beginning of the sequence of elements of the second range the algorithm will be applied to.
- op: The binary predicate which returns true if the elements should be treated as equal. The signature of the predicate function should be equivalent to the following:

```
bool pred(const Type1 &a, const Type2 &b);
```

The signature does not need to have const &, but the function must not modify the objects passed to it. The types *Type1* and *Type2* must be such that objects of types *FwdIter1* and *FwdIter2* can be dereferenced and then implicitly converted to *Type1* and *Type2* respectively

The comparison operations in the parallel *equal* algorithm invoked with an execution policy object of type *parallel\_policy* or *parallel\_task\_policy* are permitted to execute in an unordered fashion in unspecified threads, and indeterminately sequenced within each thread.

**Note** The two ranges are considered equal if, for every iterator i in the range [first1,last1), \*i equals \*(first2 + (i - first1)). This overload of equal uses operator== to determine if two elements are equal.

**Return** The *equal* algorithm returns a *hpx::future*<*bool*> if the execution policy is of type *sequenced\_task\_policy* or *parallel\_task\_policy* and returns *bool* otherwise. The *equal* algorithm returns true if the elements in the two ranges are equal, otherwise it returns false.

## namespace hpx

## namespace parallel

### **Functions**

template<typename **ExPolicy**, typename **FwdIter1**, typename **FwdIter2**, typename **T**, typename **Op>**std::enable\_if<hpx::is\_execution\_policy<ExPolicy>::value, **typename** util::detail::algorithm\_result<ExPolicy, FwdIter2>::

Assigns through each iterator i in [result, result + (last - first)) the value of GENERAL-IZED\_NONCOMMUTATIVE\_SUM(binary\_op, init, \*first, ..., \*(first + (i - result) - 1)).

The reduce operations in the parallel *exclusive\_scan* algorithm invoked with an execution policy object of type *sequenced\_policy* execute in sequential order in the calling thread.

**Note** Complexity: O(*last - first*) applications of the predicate *op*.

**Template Parameters** 

- ExPolicy: The type of the execution policy to use (deduced). It describes the manner in which the execution of the algorithm may be parallelized and the manner in which it executes the assignments.
- FwdIter1: The type of the source iterators used (deduced). This iterator type must meet the requirements of an forward iterator.
- FwdIter2: The type of the iterator representing the destination range (deduced). This iterator type must meet the requirements of an forward iterator.
- T: The type of the value to be used as initial (and intermediate) values (deduced).
- Op: The type of the binary function object used for the reduction operation.

### **Parameters**

- policy: The execution policy to use for the scheduling of the iterations.
- first: Refers to the beginning of the sequence of elements the algorithm will be applied to.
- last: Refers to the end of the sequence of elements the algorithm will be applied to.
- dest: Refers to the beginning of the destination range.
- init: The initial value for the generalized sum.
- op: Specifies the function (or function object) which will be invoked for each of the values of the input sequence. This is a binary predicate. The signature of this predicate should be equivalent to:

```
Ret fun(const Type1 &a, const Type1 &b);
```

The signature does not need to have const&, but the function must not modify the objects passed to it. The types *Type1* and *Ret* must be such that an object of a type as given by the input sequence can be implicitly converted to any of those types.

The reduce operations in the parallel *exclusive\_scan* algorithm invoked with an execution policy object of type *parallel\_policy* or *parallel\_task\_policy* are permitted to execute in an unordered fashion in unspecified threads, and indeterminately sequenced within each thread.

The difference between *exclusive\_scan* and *inclusive\_scan* is that *inclusive\_scan* includes the ith input element in the ith sum. If *op* is not mathematically associative, the behavior of *inclusive\_scan* may be non-deterministic.

**Return** The *exclusive\_scan* algorithm returns a *hpx::future<FwdIter2>* if the execution policy is of type *sequenced\_task\_policy* or *parallel\_task\_policy* and returns *FwdIter2* otherwise. The *exclusive\_scan* algorithm returns the output iterator to the element in the destination range, one past the last element copied.

**Note** GENERALIZED NONCOMMUTATIVE SUM(op, a1, ..., aN) is defined as:

- a1 when N is 1
- op(GENERALIZED\_NONCOMMUTATIVE\_SUM(op, a1, ..., aK), GENERAL-IZED NONCOMMUTATIVE SUM(op, aM, ..., aN)) where 1 < K+1 = M <= N.

template<typename **ExPolicy**, typename **FwdIter1**, typename **FwdIter2**, typename **T>** *std*::enable\_if<*hpx*::*is\_execution\_policy*<*ExPolicy*>::value, **typename** *util*::detail::algorithm\_result<*ExPolicy*, *FwdIter2*>::

Assigns through each iterator i in [result, result + (last - first)) the value of GENERAL-IZED\_NONCOMMUTATIVE\_SUM(+, init, \*first, ..., \*(first + (i - result) - 1))

The reduce operations in the parallel exclusive\_scan algorithm invoked with an execution policy object

of type *sequenced\_policy* execute in sequential order in the calling thread.

**Note** Complexity: O(*last - first*) applications of the predicate *std::plus*<*T*>.

## **Template Parameters**

- ExPolicy: The type of the execution policy to use (deduced). It describes the manner in which the execution of the algorithm may be parallelized and the manner in which it executes the assignments.
- FwdIter1: The type of the source iterators used (deduced). This iterator type must meet the requirements of an forward iterator.
- FwdIter2: The type of the iterator representing the destination range (deduced). This iterator type must meet the requirements of an forward iterator.
- T: The type of the value to be used as initial (and intermediate) values (deduced).

#### **Parameters**

- policy: The execution policy to use for the scheduling of the iterations.
- first: Refers to the beginning of the sequence of elements the algorithm will be applied to.
- last: Refers to the end of the sequence of elements the algorithm will be applied to.
- dest: Refers to the beginning of the destination range.
- init: The initial value for the generalized sum.

The reduce operations in the parallel *exclusive\_scan* algorithm invoked with an execution policy object of type *parallel\_policy* or *parallel\_task\_policy* are permitted to execute in an unordered fashion in unspecified threads, and indeterminately sequenced within each thread.

The difference between *exclusive\_scan* and *inclusive\_scan* is that *inclusive\_scan* includes the ith input element in the ith sum.

**Return** The *exclusive\_scan* algorithm returns a *hpx::future<FwdIter2>* if the execution policy is of type *sequenced\_task\_policy* or *parallel\_task\_policy* and returns *FwdIter2* otherwise. The *exclusive\_scan* algorithm returns the output iterator to the element in the destination range, one past the last element copied.

**Note** GENERALIZED\_NONCOMMUTATIVE\_SUM(+, a1, ..., aN) is defined as:

- a1 when N is 1
- GENERALIZED NONCOMMUTATIVE SUM(+, a1, ..., aK)
  - GENERALIZED\_NONCOMMUTATIVE\_SUM(+, aM, ..., aN) where 1 < K+1 = M <= N.

## namespace hpx

#### **Functions**

```
template<typename ExPolicy, typename FwdIter, typename T>
util::detail::algorithm_result<ExPolicy>::type fill (ExPolicy &&policy, FwdIter first, FwdIter last, T

value)
```

Assigns the given value to the elements in the range [first, last).

The comparisons in the parallel *fill* algorithm invoked with an execution policy object of type *sequenced\_policy* execute in sequential order in the calling thread.

**Note** Complexity: Performs exactly *last - first* assignments.

#### **Template Parameters**

- Expolicy: The type of the execution policy to use (deduced). It describes the manner in which
  the execution of the algorithm may be parallelized and the manner in which it executes the assignments.
- FwdIter: The type of the source iterators used (deduced). This iterator type must meet the requirements of an forward iterator.
- T: The type of the value to be assigned (deduced).

## **Parameters**

- policy: The execution policy to use for the scheduling of the iterations.
- first: Refers to the beginning of the sequence of elements the algorithm will be applied to.
- last: Refers to the end of the sequence of elements the algorithm will be applied to.
- value: The value to be assigned.

The comparisons in the parallel *fill* algorithm invoked with an execution policy object of type *parallel\_policy* or *parallel\_task\_policy* are permitted to execute in an unordered fashion in unspecified threads, and indeterminately sequenced within each thread.

**Return** The *fill* algorithm returns a *hpx::future*<*void*> if the execution policy is of type *sequenced\_task\_policy* or *parallel\_task\_policy* and returns *difference\_type* otherwise (where *difference\_type* is defined by *void*.

template<typename **ExPolicy**, typename **FwdIter**, typename **Size**, typename **T>**util::detail::algorithm\_result<*ExPolicy*, *FwdIter*>::type **fill\_n** (*ExPolicy* &&policy, *FwdIter* first, *Size*count, *T* value)

Assigns the given value value to the first count elements in the range beginning at first if count > 0. Does nothing otherwise.

The comparisons in the parallel *fill\_n* algorithm invoked with an execution policy object of type *sequenced\_policy* execute in sequential order in the calling thread.

**Note** Complexity: Performs exactly *count* assignments, for count > 0.

# **Template Parameters**

- ExPolicy: The type of the execution policy to use (deduced). It describes the manner in which the execution of the algorithm may be parallelized and the manner in which it executes the assignments.
- FwdIter: The type of the source iterators used (deduced). This iterator type must meet the requirements of an output iterator.
- Size: The type of the argument specifying the number of elements to apply f to.
- T: The type of the value to be assigned (deduced).

## **Parameters**

- policy: The execution policy to use for the scheduling of the iterations.
- first: Refers to the beginning of the sequence of elements the algorithm will be applied to.
- count: Refers to the number of elements starting at *first* the algorithm will be applied to.
- value: The value to be assigned.

The comparisons in the parallel *fill\_n* algorithm invoked with an execution policy object of type *parallel\_policy* or *parallel\_task\_policy* are permitted to execute in an unordered fashion in unspecified threads, and indeterminately sequenced within each thread.

**Return** The *fill\_n* algorithm returns a *hpx::future*<*void*> if the execution policy is of type *sequenced\_task\_policy* or *parallel\_task\_policy* and returns *difference\_type* otherwise (where *difference\_type* is defined by *void*.

## namespace hpx

## **Functions**

template<typename **ExPolicy**, typename **FwdIter**, typename **T>**util::detail::algorithm\_result<ExPolicy, FwdIter>::type find (ExPolicy &&policy, FwdIter first, FwdIter last, T const &val)

Returns the first element in the range [first, last) that is equal to value

The comparison operations in the parallel *find* algorithm invoked with an execution policy object of type *sequenced\_policy* execute in sequential order in the calling thread.

**Note** Complexity: At most last - first applications of the operator==().

# **Template Parameters**

- ExPolicy: The type of the execution policy to use (deduced). It describes the manner in which the execution of the algorithm may be parallelized and the manner in which it executes the assignments.
- FwdIter: The type of the source iterators used for the first range (deduced). This iterator type must meet the requirements of an forward iterator.
- T: The type of the value to find (deduced).

### **Parameters**

- policy: The execution policy to use for the scheduling of the iterations.
- first: Refers to the beginning of the sequence of elements of the first range the algorithm will be applied to.
- last: Refers to the end of the sequence of elements of the first range the algorithm will be applied to.
- val: the value to compare the elements to

The comparison operations in the parallel *find* algorithm invoked with an execution policy object of type *parallel\_policy* or *parallel\_task\_policy* are permitted to execute in an unordered fashion in unspecified threads, and indeterminately sequenced within each thread.

**Return** The *find* algorithm returns a *hpx::future<FwdIter>* if the execution policy is of type *sequenced\_task\_policy* or *parallel\_task\_policy* and returns *FwdIter* otherwise. The *find* algorithm returns the first element in the range [first,last) that is equal to *val*. If no such element in the range of [first,last) is equal to *val*, then the algorithm returns *last*.

```
template<typename ExPolicy, typename FwdIter, typename F>
util::detail::algorithm_result<ExPolicy, FwdIter>::type find_if (ExPolicy &&policy, FwdIter first, FwdIter last, F &&f)
```

Returns the first element in the range [first, last) for which predicate f returns true

The comparison operations in the parallel *find\_if* algorithm invoked with an execution policy object of type *sequenced\_policy* execute in sequential order in the calling thread.

**Note** Complexity: At most last - first applications of the predicate.

# **Template Parameters**

- ExPolicy: The type of the execution policy to use (deduced). It describes the manner in which the execution of the algorithm may be parallelized and the manner in which it executes the assignments.
- FwdIter: The type of the source iterators used for the first range (deduced). This iterator type must meet the requirements of a forward iterator.

• F: The type of the function/function object to use (deduced). Unlike its sequential form, the parallel overload of *equal* requires F to meet the requirements of *CopyConstructible*.

#### **Parameters**

- policy: The execution policy to use for the scheduling of the iterations.
- first: Refers to the beginning of the sequence of elements of the first range the algorithm will be applied to.
- last: Refers to the end of the sequence of elements of the first range the algorithm will be applied to.
- f: The unary predicate which returns true for the required element. The signature of the predicate should be equivalent to:

```
bool pred(const Type &a);
```

The signature does not need to have const &, but the function must not modify the objects passed to it. The type *Type* must be such that objects of type *FwdIter* can be dereferenced and then implicitly converted to *Type*.

The comparison operations in the parallel *find\_if* algorithm invoked with an execution policy object of type *parallel\_policy* or *parallel\_task\_policy* are permitted to execute in an unordered fashion in unspecified threads, and indeterminately sequenced within each thread.

**Return** The *find\_if* algorithm returns a *hpx::future<FwdIter>* if the execution policy is of type *sequenced\_task\_policy* or *parallel\_task\_policy* and returns *FwdIter* otherwise. The *find\_if* algorithm returns the first element in the range [first,last) that satisfies the predicate *f*. If no such element exists that satisfies the predicate *f*, the algorithm returns *last*.

```
template<typename ExPolicy, typename FwdIter, typename F>
util::detail::algorithm_result<ExPolicy, FwdIter>::type find_if_not (ExPolicy &&policy, FwdIter first, FwdIter last, F &&f)
```

Returns the first element in the range [first, last) for which predicate f returns false

The comparison operations in the parallel *find\_if\_not* algorithm invoked with an execution policy object of type *sequenced\_policy* execute in sequential order in the calling thread.

**Note** Complexity: At most last - first applications of the predicate.

# **Template Parameters**

- ExPolicy: The type of the execution policy to use (deduced). It describes the manner in which the execution of the algorithm may be parallelized and the manner in which it executes the assignments.
- FwdIter: The type of the source iterators used for the first range (deduced). This iterator type must meet the requirements of a forward iterator.
- F: The type of the function/function object to use (deduced). Unlike its sequential form, the parallel overload of *equal* requires F to meet the requirements of *CopyConstructible*.

### **Parameters**

- policy: The execution policy to use for the scheduling of the iterations.
- first: Refers to the beginning of the sequence of elements of the first range the algorithm will be applied to.
- last: Refers to the end of the sequence of elements of the first range the algorithm will be applied to.

• f: The unary predicate which returns false for the required element. The signature of the predicate should be equivalent to:

```
bool pred(const Type &a);
```

The signature does not need to have const &, but the function must not modify the objects passed to it. The type *Type* must be such that objects of type *FwdIter* can be dereferenced and then implicitly converted to *Type*.

The comparison operations in the parallel <code>find\_if\_not</code> algorithm invoked with an execution policy object of type <code>parallel\_policy</code> or <code>parallel\_task\_policy</code> are permitted to execute in an unordered fashion in unspecified threads, and indeterminately sequenced within each thread.

**Return** The find\_if\_not algorithm returns a hpx::future<FwdIter> if the execution policy is of type sequenced\_task\_policy or parallel\_task\_policy and returns FwdIter otherwise. The find\_if\_not algorithm returns the first element in the range [first, last) that does **not** satisfy the predicate f. If no such element exists that does not satisfy the predicate f, the algorithm returns last.

```
template<typename ExPolicy, typename FwdIter1, typename FwdIter2, typename Pred = detail::equal_to>
util::detail::algorithm_result<ExPolicy, FwdIter1>::type find_end (ExPolicy &&policy, FwdIter1
first1, FwdIter1 last1, FwdIter2
first2, FwdIter2 last2, Pred &&op
= Pred())
```

Returns the last subsequence of elements [first2, last2) found in the range [first, last) using the given predicate f to compare elements.

The comparison operations in the parallel *find\_end* algorithm invoked with an execution policy object of type *sequenced policy* execute in sequential order in the calling thread.

**Note** Complexity: at most S\*(N-S+1) comparisons where S = distance(first2, last2) and N = distance(first1, last1).

# **Template Parameters**

- ExPolicy: The type of the execution policy to use (deduced). It describes the manner in which the execution of the algorithm may be parallelized and the manner in which it executes the assignments.
- FwdIter1: The type of the source iterators used for the first range (deduced). This iterator type must meet the requirements of an forward iterator.
- FwdIter2: The type of the source iterators used for the second range (deduced). This iterator type must meet the requirements of an forward iterator.
- Pred: The type of an optional function/function object to use. Unlike its sequential form, the parallel overload of *replace* requires *Pred* to meet the requirements of *CopyConstructible*. This defaults to std::equal\_to<>
- Proj: The type of an optional projection function. This defaults to *util::projection\_identity* and is applied to the elements of type dereferenced *FwdIter1* and dereferenced *FwdIter2*.

#### **Parameters**

- policy: The execution policy to use for the scheduling of the iterations.
- first1: Refers to the beginning of the sequence of elements of the first range the algorithm will be applied to.
- last1: Refers to the end of the sequence of elements of the first range the algorithm will be applied to.

- first2: Refers to the beginning of the sequence of elements the algorithm will be searching for.
- last2: Refers to the end of the sequence of elements of the algorithm will be searching for.
- op: The binary predicate which returns *true* if the elements should be treated as equal. The signature should be equivalent to the following:

```
bool pred(const Type1 &a, const Type2 &b);
```

The signature does not need to have const &, but the function must not modify the objects passed to it. The types *Type1* and *Type2* must be such that objects of types *FwdIter1* and *FwdIter2* can be dereferenced and then implicitly converted to *Type1* and *Type2* respectively.

• proj: Specifies the function (or function object) which will be invoked for each of the elements of type dereferenced *FwdIter1* and dereferenced *FwdIter2* as a projection operation before the function *f* is invoked.

The comparison operations in the parallel <code>find\_end</code> algorithm invoked with an execution policy object of type <code>parallel\_policy</code> or <code>parallel\_task\_policy</code> are permitted to execute in an unordered fashion in unspecified threads, and indeterminately sequenced within each thread.

This overload of *find\_end* is available if the user decides to provide the algorithm their own predicate f.

**Return** The *find\_end* algorithm returns a *hpx::future*<*FwdIter*> if the execution policy is of type *sequenced\_task\_policy* or *parallel\_task\_policy* and returns *FwdIter* otherwise. The *find\_end* algorithm returns an iterator to the beginning of the last subsequence [first2, last2) in range [first, last). If the length of the subsequence [first2, last2) is greater than the length of the range [first1, last1), *last1* is returned. Additionally if the size of the subsequence is empty or no subsequence is found, *last1* is also returned.

template<typename **ExPolicy**, typename **FwdIter1**, typename **FwdIter2**, typename **Pred** = detail::equal\_to> *util*::detail::algorithm\_result<*ExPolicy*, *FwdIter1*>::type **find\_first\_of** (*ExPolicy* &&policy,

FwdIter1 first, FwdIter1 last, FwdIter2 s\_first, FwdIter2 s\_last, Pred &&op = Pred())

Searches the range [first, last) for any elements in the range [s\_first, s\_last). Uses binary predicate p to compare elements

The comparison operations in the parallel *find\_first\_of* algorithm invoked with an execution policy object of type *sequenced\_policy* execute in sequential order in the calling thread.

**Note** Complexity: at most (S\*N) comparisons where  $S = \text{distance}(s\_\text{first}, s\_\text{last})$  and  $N = \text{distance}(\text{first}, s\_\text{last})$ .

## **Template Parameters**

- ExPolicy: The type of the execution policy to use (deduced). It describes the manner in which the execution of the algorithm may be parallelized and the manner in which it executes the assignments.
- FwdIter1: The type of the source iterators used for the first range (deduced). This iterator type must meet the requirements of an forward iterator.
- FwdIter2: The type of the source iterators used for the second range (deduced). This iterator type must meet the requirements of an forward iterator.
- Pred: The type of an optional function/function object to use. Unlike its sequential form, the parallel overload of *equal* requires *Pred* to meet the requirements of *CopyConstructible*. This defaults to std::equal\_to<>

- Proj1: The type of an optional projection function. This defaults to *util::projection\_identity* and is applied to the elements of type dereferenced *FwdIter1*.
- Proj2: The type of an optional projection function. This defaults to *util::projection\_identity* and is applied to the elements of type dereferenced *FwdIter2*.

### **Parameters**

- policy: The execution policy to use for the scheduling of the iterations.
- first: Refers to the beginning of the sequence of elements of the first range the algorithm will be applied to.
- last: Refers to the end of the sequence of elements of the first range the algorithm will be applied to.
- s\_first: Refers to the beginning of the sequence of elements the algorithm will be searching for.
- s\_last: Refers to the end of the sequence of elements of the algorithm will be searching for.
- op: The binary predicate which returns *true* if the elements should be treated as equal. The signature should be equivalent to the following:

```
bool pred(const Type1 &a, const Type2 &b);
```

The signature does not need to have const &, but the function must not modify the objects passed to it. The types *Type1* and *Type2* must be such that objects of types *FwdIter1* and *FwdIter2* can be dereferenced and then implicitly converted to *Type1* and *Type2* respectively.

- proj1: Specifies the function (or function object) which will be invoked for each of the elements of type dereferenced *FwdIter1* as a projection operation before the function *op* is invoked.
- proj2: Specifies the function (or function object) which will be invoked for each of the elements of type dereferenced *FwdIter2* as a projection operation before the function *op* is invoked.

The comparison operations in the parallel <code>find\_first\_of</code> algorithm invoked with an execution policy object of type <code>parallel\_policy</code> or <code>parallel\_task\_policy</code> are permitted to execute in an unordered fashion in unspecified threads, and indeterminately sequenced within each thread.

**Return** The *find\_first\_of* algorithm returns a *hpx::future<FwdIter1>* if the execution policy is of type *sequenced\_task\_policy* or *parallel\_task\_policy* and returns *FwdIter1* otherwise. The *find\_first\_of* algorithm returns an iterator to the first element in the range [first, last) that is equal to an element from the range [s\_first, s\_last). If the length of the subsequence [s\_first, s\_last) is greater than the length of the range [first, last), *last* is returned. Additionally if the size of the subsequence is empty or no subsequence is found, *last* is also returned. This overload of *find\_end* is available if the user decides to provide the algorithm their own predicate *f*.

namespace hpx

### **Functions**

template<typename **InIter**, typename **F>** F **for\_each** (InIter first, InIter last, F &&f)

Applies f to the result of dereferencing every iterator in the range [first, last).

If f returns a result, the result is ignored.

**Note** Complexity: Applies f exactly last - first times.

If the type of *first* satisfies the requirements of a mutable iterator, f may apply non-constant functions through the dereferenced iterator.

# Return f.

# **Template Parameters**

- InIter: The type of the source begin and end iterator used (deduced). This iterator type must meet the requirements of an input iterator.
- F: The type of the function/function object to use (deduced). F must meet requirements of *Move-Constructible*.

#### **Parameters**

- first: Refers to the beginning of the sequence of elements the algorithm will be applied to.
- last: Refers to the end of the sequence of elements the algorithm will be applied to.
- f: Specifies the function (or function object) which will be invoked for each of the elements in the sequence specified by [first, last). The signature of this predicate should be equivalent to:

```
<ignored> pred(const Type &a);
```

The signature does not need to have const&. The type *Type* must be such that an object of type *FwdIter* can be dereferenced and then implicitly converted to Type.

```
template<typename ExPolicy, typename FwdIter, typename F>
util::detail::algorithm_result<ExPolicy, void>::type for_each (ExPolicy &&policy, FwdIter first,
FwdIter last, F &&f)
```

Applies f to the result of dereferencing every iterator in the range [first, last).

If f returns a result, the result is ignored.

**Note** Complexity: Applies *f* exactly *last* - *first* times.

If the type of first satisfies the requirements of a mutable iterator, f may apply non-constant functions through the dereferenced iterator.

Unlike its sequential form, the parallel overload of *for\_each* does not return a copy of its *Function* parameter, since parallelization may not permit efficient state accumulation.

The application of function objects in parallel algorithm invoked with an execution policy object of type *sequenced\_policy* execute in sequential order in the calling thread.

#### **Template Parameters**

- ExPolicy: The type of the execution policy to use (deduced). It describes the manner in which the execution of the algorithm may be parallelized and the manner in which it applies user-provided function objects.
- FwdIte: The type of the source begin and end iterator used (deduced). This iterator type must meet the requirements of an forward iterator.

• F: The type of the function/function object to use (deduced). Unlike its sequential form, the parallel overload of *for each* requires F to meet the requirements of CopyConstructible.

#### **Parameters**

- policy: The execution policy to use for the scheduling of the iterations.
- first: Refers to the beginning of the sequence of elements the algorithm will be applied to.
- last: Refers to the end of the sequence of elements the algorithm will be applied to.
- f: Specifies the function (or function object) which will be invoked for each of the elements in the sequence specified by [first, last). The signature of this predicate should be equivalent to:

```
<ignored> pred(const Type &a);
```

The signature does not need to have const&. The type *Type* must be such that an object of type *FwdIter* can be dereferenced and then implicitly converted to Type.

The application of function objects in parallel algorithm invoked with an execution policy object of type *parallel\_policy* or *parallel\_task\_policy* are permitted to execute in an unordered fashion in unspecified threads, and indeterminately sequenced within each thread.

**Return** The *for\_each* algorithm returns a *hpx::future*<*void*> if the execution policy is of type *se-quenced\_task\_policy* or *parallel\_task\_policy* and returns void otherwise.

```
template<typename InIter, typename Size, typename F> InIter for_each_n (InIter first, Size count, F &&f)
```

Applies f to the result of dereferencing every iterator in the range [first, first + count), starting from first and proceeding to first + count - 1.

If f returns a result, the result is ignored.

**Note** Complexity: Applies *f* exactly *count* times.

If the type of first satisfies the requirements of a mutable iterator, f may apply non-constant functions through the dereferenced iterator.

**Return** first + count for non-negative values of count and first for negative values.

# **Template Parameters**

- InIter: The type of the source begin and end iterator used (deduced). This iterator type must meet the requirements of an input iterator.
- Size: The type of the argument specifying the number of elements to apply f to.
- F: The type of the function/function object to use (deduced). F must meet requirements of *Move-Constructible*.

#### **Parameters**

- first: Refers to the beginning of the sequence of elements the algorithm will be applied to.
- count: Refers to the number of elements starting at *first* the algorithm will be applied to.
- f: Specifies the function (or function object) which will be invoked for each of the elements in the sequence specified by [first, last). The signature of this predicate should be equivalent to:

```
<ignored> pred(const Type &a);
```

The signature does not need to have const&. The type *Type* must be such that an object of type *FwdIter* can be dereferenced and then implicitly converted to Type.

template<typename **ExPolicy**, typename **FwdIter**, typename **Size**, typename **F>**util::detail::algorithm\_result<*ExPolicy*, *FwdIter*>::type **for\_each\_n** (*ExPolicy* &&policy, *FwdIter* first,
Size count, F &&f)

Applies f to the result of dereferencing every iterator in the range [first, first + count), starting from first and proceeding to first + count - 1.

If f returns a result, the result is ignored.

**Note** Complexity: Applies *f* exactly *count* times.

If the type of first satisfies the requirements of a mutable iterator, f may apply non-constant functions through the dereferenced iterator.

Unlike its sequential form, the parallel overload of *for\_each* does not return a copy of its *Function* parameter, since parallelization may not permit efficient state accumulation.

The application of function objects in parallel algorithm invoked with an execution policy object of type *sequenced\_policy* execute in sequential order in the calling thread.

# **Template Parameters**

- ExPolicy: The type of the execution policy to use (deduced). It describes the manner in which the execution of the algorithm may be parallelized and the manner in which it applies user-provided function objects.
- FwdIter: The type of the source iterators used (deduced). This iterator type must meet the requirements of an forward iterator.
- Size: The type of the argument specifying the number of elements to apply f to.
- F: The type of the function/function object to use (deduced). Unlike its sequential form, the parallel overload of *for\_each* requires F to meet the requirements of *CopyConstructible*.

### **Parameters**

- policy: The execution policy to use for the scheduling of the iterations.
- first: Refers to the beginning of the sequence of elements the algorithm will be applied to.
- count: Refers to the number of elements starting at *first* the algorithm will be applied to.
- f: Specifies the function (or function object) which will be invoked for each of the elements in the sequence specified by [first, last). The signature of this predicate should be equivalent to:

```
<ignored> pred(const Type &a);
```

The signature does not need to have const&. The type *Type* must be such that an object of type *FwdIter* can be dereferenced and then implicitly converted to Type.

The application of function objects in parallel algorithm invoked with an execution policy object of type *parallel\_policy* or *parallel\_task\_policy* are permitted to execute in an unordered fashion in unspecified threads, and indeterminately sequenced within each thread.

**Return** The *for\_each\_n* algorithm returns a *hpx::future*<*FwdIter*> if the execution policy is of type *se-quenced\_task\_policy* or *parallel\_task\_policy* and returns *FwdIter* otherwise. It returns *first* + *count* for non-negative values of *count* and *first* for negative values.

namespace hpx

### **Functions**

template<typename I, typename ...Args>
void for\_loop (typename std::decay<I>::type first, I last, Args&&... args)

The for\_loop implements loop functionality over a range specified by integral or iterator bounds. For the iterator case, these algorithms resemble for\_each from the Parallelism TS, but leave to the programmer when and if to dereference the iterator.

The execution of for\_loop without specifying an execution policy is equivalent to specifying *hpx::execution::seq* as the execution policy.

Requires: *I* shall be an integral type or meet the requirements of an input iterator type. The *args* parameter pack shall have at least one element, comprising objects returned by invocations of *reduction* and/or *induction* function templates followed by exactly one element invocable element-access function, *f*. *f* shall meet the requirements of MoveConstructible.

### **Template Parameters**

- I: The type of the iteration variable. This could be an (forward) iterator type or an integral type.
- Args: A parameter pack, it's last element is a function object to be invoked for each iteration, the others have to be either conforming to the induction or reduction concept.

#### **Parameters**

- first: Refers to the beginning of the sequence of elements the algorithm will be applied to.
- last: Refers to the end of the sequence of elements the algorithm will be applied to.
- args: The last element of this parameter pack is the function (object) to invoke, while the remaining elements of the parameter pack are instances of either induction or reduction objects.
   The function (or function object) which will be invoked for each of the elements in the sequence specified by [first, last) should expose a signature equivalent to:

```
<ignored> pred(I const& a, ...);
```

The signature does not need to have const&. It will receive the current value of the iteration variable and one argument for each of the induction or reduction objects passed to the algorithms, representing their current values.

Effects: Applies f to each element in the input sequence, with additional arguments corresponding to the reductions and inductions in the args parameter pack. The length of the input sequence is last - first.

The first element in the input sequence is specified by *first*. Each subsequent element is generated by incrementing the previous element.

Along with an element from the input sequence, for each member of the args parameter pack excluding f, an additional argument is passed to each application of f as follows:

**Note** As described in the C++ standard, arithmetic on non-random-access iterators is performed using advance and distance.

**Note** The order of the elements of the input sequence is important for determining ordinal position of an application of f, even though the applications themselves may be unordered.

If the pack member is an object returned by a call to a reduction function listed in section, then the additional argument is a reference to a view of that reduction object. If the pack member is an object returned by a call to induction, then the additional argument is the induction value for that induction object corresponding to the position of the application of f in the input sequence.

Complexity: Applies f exactly once for each element of the input sequence.

Remarks: If f returns a result, the result is ignored.

```
template<typename ExPolicy, typename I, typename ...Args>
util::detail::algorithm_result<ExPolicy>::type for_loop (ExPolicy &&policy, typename
std::decay<I>::type first, I last, Args&&...
args)
```

The for\_loop implements loop functionality over a range specified by integral or iterator bounds. For the iterator case, these algorithms resemble for\_each from the Parallelism TS, but leave to the programmer when and if to dereference the iterator.

Requires: I shall be an integral type or meet the requirements of an input iterator type. The args parameter pack shall have at least one element, comprising objects returned by invocations of reduction and/or induction function templates followed by exactly one element invocable element-access function, f. f shall meet the requirements of MoveConstructible.

# **Template Parameters**

- ExPolicy: The type of the execution policy to use (deduced). It describes the manner in which the execution of the algorithm may be parallelized and the manner in which it applies user-provided function objects.
- I: The type of the iteration variable. This could be an (forward) iterator type or an integral type.
- Args: A parameter pack, it's last element is a function object to be invoked for each iteration, the others have to be either conforming to the induction or reduction concept.

#### **Parameters**

- policy: The execution policy to use for the scheduling of the iterations.
- first: Refers to the beginning of the sequence of elements the algorithm will be applied to.
- last: Refers to the end of the sequence of elements the algorithm will be applied to.
- args: The last element of this parameter pack is the function (object) to invoke, while the remaining elements of the parameter pack are instances of either induction or reduction objects. The function (or function object) which will be invoked for each of the elements in the sequence specified by [first, last) should expose a signature equivalent to:

```
<ignored> pred(I const& a, ...);
```

The signature does not need to have const&. It will receive the current value of the iteration variable and one argument for each of the induction or reduction objects passed to the algorithms, representing their current values.

Effects: Applies f to each element in the input sequence, with additional arguments corresponding to the reductions and inductions in the args parameter pack. The length of the input sequence is last - first.

The first element in the input sequence is specified by *first*. Each subsequent element is generated by incrementing the previous element.

Along with an element from the input sequence, for each member of the args parameter pack excluding f, an additional argument is passed to each application of f as follows:

**Note** As described in the C++ standard, arithmetic on non-random-access iterators is performed using advance and distance.

**Note** The order of the elements of the input sequence is important for determining ordinal position of an application of f, even though the applications themselves may be unordered.

If the pack member is an object returned by a call to a reduction function listed in section, then the additional argument is a reference to a view of that reduction object. If the pack member is an object

returned by a call to induction, then the additional argument is the induction value for that induction object corresponding to the position of the application of f in the input sequence.

Complexity: Applies f exactly once for each element of the input sequence.

Remarks: If f returns a result, the result is ignored.

**Return** The *for\_loop* algorithm returns a *hpx::future*<*void*> if the execution policy is of type *hpx::execution::sequenced\_task\_policy* or *hpx::execution::parallel\_task\_policy* and returns *void* otherwise.

template<typename I, typename S, typename ...Args>

```
void for_loop_strided (typename std::decay</>
<i >::type first, I last, S stride, Args&&... args)
```

The for\_loop\_strided implements loop functionality over a range specified by integral or iterator bounds. For the iterator case, these algorithms resemble for\_each from the Parallelism TS, but leave to the programmer when and if to dereference the iterator.

The execution of for\_loop without specifying an execution policy is equivalent to specifying *hpx::execution::seq* as the execution policy.

Requires: *I* shall be an integral type or meet the requirements of an input iterator type. The *args* parameter pack shall have at least one element, comprising objects returned by invocations of *reduction* and/or *induction* function templates followed by exactly one element invocable element-access function, *f*. *f* shall meet the requirements of MoveConstructible.

# **Template Parameters**

- I: The type of the iteration variable. This could be an (forward) iterator type or an integral type.
- S: The type of the stride variable. This should be an integral type.
- Args: A parameter pack, it's last element is a function object to be invoked for each iteration, the others have to be either conforming to the induction or reduction concept.

### **Parameters**

- first: Refers to the beginning of the sequence of elements the algorithm will be applied to.
- last: Refers to the end of the sequence of elements the algorithm will be applied to.
- stride: Refers to the stride of the iteration steps. This shall have non-zero value and shall be negative only if I has integral type or meets the requirements of a bidirectional iterator.
- args: The last element of this parameter pack is the function (object) to invoke, while the remaining elements of the parameter pack are instances of either induction or reduction objects. The function (or function object) which will be invoked for each of the elements in the sequence specified by [first, last) should expose a signature equivalent to:

```
<ignored> pred(I const& a, ...);
```

The signature does not need to have const&. It will receive the current value of the iteration variable and one argument for each of the induction or reduction objects passed to the algorithms, representing their current values.

Effects: Applies f to each element in the input sequence, with additional arguments corresponding to the reductions and inductions in the args parameter pack. The length of the input sequence is last - first.

The first element in the input sequence is specified by *first*. Each subsequent element is generated by incrementing the previous element.

Along with an element from the input sequence, for each member of the args parameter pack excluding f, an additional argument is passed to each application of f as follows:

**Note** As described in the C++ standard, arithmetic on non-random-access iterators is performed using advance and distance.

**Note** The order of the elements of the input sequence is important for determining ordinal position of an application of f, even though the applications themselves may be unordered.

If the pack member is an object returned by a call to a reduction function listed in section, then the additional argument is a reference to a view of that reduction object. If the pack member is an object returned by a call to induction, then the additional argument is the induction value for that induction object corresponding to the position of the application of f in the input sequence.

Complexity: Applies f exactly once for each element of the input sequence.

Remarks: If *f* returns a result, the result is ignored.

```
template<typename ExPolicy, typename I, typename S, typename ...Args>
util::detail::algorithm_result<ExPolicy>::type for_loop_strided (ExPolicy &&policy, typename
std::decay<I>::type first, I last, S
stride, Args&&... args)
```

The for\_loop\_strided implements loop functionality over a range specified by integral or iterator bounds. For the iterator case, these algorithms resemble for\_each from the Parallelism TS, but leave to the programmer when and if to dereference the iterator.

Requires: I shall be an integral type or meet the requirements of an input iterator type. The args parameter pack shall have at least one element, comprising objects returned by invocations of reduction and/or induction function templates followed by exactly one element invocable element-access function, f. f shall meet the requirements of MoveConstructible.

# **Template Parameters**

- ExPolicy: The type of the execution policy to use (deduced). It describes the manner in which the execution of the algorithm may be parallelized and the manner in which it applies user-provided function objects.
- I: The type of the iteration variable. This could be an (forward) iterator type or an integral type.
- S: The type of the stride variable. This should be an integral type.
- Args: A parameter pack, it's last element is a function object to be invoked for each iteration, the others have to be either conforming to the induction or reduction concept.

#### **Parameters**

- policy: The execution policy to use for the scheduling of the iterations.
- first: Refers to the beginning of the sequence of elements the algorithm will be applied to.
- last: Refers to the end of the sequence of elements the algorithm will be applied to.
- stride: Refers to the stride of the iteration steps. This shall have non-zero value and shall be negative only if I has integral type or meets the requirements of a bidirectional iterator.
- args: The last element of this parameter pack is the function (object) to invoke, while the remaining elements of the parameter pack are instances of either induction or reduction objects.
   The function (or function object) which will be invoked for each of the elements in the sequence specified by [first, last) should expose a signature equivalent to:

```
<ignored> pred(I const& a, ...);
```

The signature does not need to have const&. It will receive the current value of the iteration variable and one argument for each of the induction or reduction objects passed to the algorithms, representing their current values.

Effects: Applies f to each element in the input sequence, with additional arguments corresponding to the reductions and inductions in the args parameter pack. The length of the input sequence is last - first.

The first element in the input sequence is specified by *first*. Each subsequent element is generated by incrementing the previous element.

Along with an element from the input sequence, for each member of the args parameter pack excluding f, an additional argument is passed to each application of f as follows:

**Note** As described in the C++ standard, arithmetic on non-random-access iterators is performed using advance and distance.

**Note** The order of the elements of the input sequence is important for determining ordinal position of an application of f, even though the applications themselves may be unordered.

If the pack member is an object returned by a call to a reduction function listed in section, then the additional argument is a reference to a view of that reduction object. If the pack member is an object returned by a call to induction, then the additional argument is the induction value for that induction object corresponding to the position of the application of f in the input sequence.

Complexity: Applies f exactly once for each element of the input sequence.

Remarks: If f returns a result, the result is ignored.

**Return** The for\_loop\_strided algorithm returns a hpx::future<void> if the execution policy is of type hpx::execution::sequenced\_task\_policy or hpx::execution::parallel\_task\_policy and returns void otherwise.

```
template<typename I, typename Size, typename ...Args> void for_loop_n (I first, Size size, Args&&... args)
```

The for\_loop\_n implements loop functionality over a range specified by integral or iterator bounds. For the iterator case, these algorithms resemble for\_each from the Parallelism TS, but leave to the programmer when and if to dereference the iterator.

The execution of for\_loop\_n without specifying an execution policy is equivalent to specifying *hpx::execution::seq* as the execution policy.

Requires: *I* shall be an integral type or meet the requirements of an input iterator type. The *args* parameter pack shall have at least one element, comprising objects returned by invocations of *reduction* and/or *induction* function templates followed by exactly one element invocable element-access function, *f*. *f* shall meet the requirements of MoveConstructible.

## **Template Parameters**

- I: The type of the iteration variable. This could be an (forward) iterator type or an integral type.
- Size: The type of a non-negative integral value specifying the number of items to iterate over.
- Args: A parameter pack, it's last element is a function object to be invoked for each iteration, the others have to be either conforming to the induction or reduction concept.

#### **Parameters**

- first: Refers to the beginning of the sequence of elements the algorithm will be applied to.
- size: Refers to the number of items the algorithm will be applied to.
- args: The last element of this parameter pack is the function (object) to invoke, while the remaining elements of the parameter pack are instances of either induction or reduction objects. The function (or function object) which will be invoked for each of the elements in the sequence specified by [first, last) should expose a signature equivalent to:

```
<ignored> pred(I const& a, ...);
```

The signature does not need to have const&. It will receive the current value of the iteration variable and one argument for each of the induction or reduction objects passed to the algorithms, representing their current values.

Effects: Applies f to each element in the input sequence, with additional arguments corresponding to the reductions and inductions in the args parameter pack. The length of the input sequence is last - first.

The first element in the input sequence is specified by *first*. Each subsequent element is generated by incrementing the previous element.

Along with an element from the input sequence, for each member of the args parameter pack excluding f, an additional argument is passed to each application of f as follows:

**Note** As described in the C++ standard, arithmetic on non-random-access iterators is performed using advance and distance.

**Note** The order of the elements of the input sequence is important for determining ordinal position of an application of *f*, even though the applications themselves may be unordered.

If the pack member is an object returned by a call to a reduction function listed in section, then the additional argument is a reference to a view of that reduction object. If the pack member is an object returned by a call to induction, then the additional argument is the induction value for that induction object corresponding to the position of the application of f in the input sequence.

Complexity: Applies *f* exactly once for each element of the input sequence.

Remarks: If f returns a result, the result is ignored.

```
template<typename ExPolicy, typename I, typename Size, typename ...Args>
util::detail::algorithm_result<ExPolicy>::type for_loop_n (ExPolicy &&policy, I first, Size size,

Args&&... args)
```

The for\_loop\_n implements loop functionality over a range specified by integral or iterator bounds. For the iterator case, these algorithms resemble for\_each from the Parallelism TS, but leave to the programmer when and if to dereference the iterator.

Requires: *I* shall be an integral type or meet the requirements of an input iterator type. The *args* parameter pack shall have at least one element, comprising objects returned by invocations of *reduction* and/or *induction* function templates followed by exactly one element invocable element-access function, *f. f* shall meet the requirements of MoveConstructible.

# **Template Parameters**

- ExPolicy: The type of the execution policy to use (deduced). It describes the manner in which the execution of the algorithm may be parallelized and the manner in which it applies user-provided function objects.
- I: The type of the iteration variable. This could be an (forward) iterator type or an integral type.
- Size: The type of a non-negative integral value specifying the number of items to iterate over.
- Args: A parameter pack, it's last element is a function object to be invoked for each iteration, the others have to be either conforming to the induction or reduction concept.

#### **Parameters**

- policy: The execution policy to use for the scheduling of the iterations.
- first: Refers to the beginning of the sequence of elements the algorithm will be applied to.
- size: Refers to the number of items the algorithm will be applied to.

```
<ignored> pred(I const& a, ...);
```

The signature does not need to have const&. It will receive the current value of the iteration variable and one argument for each of the induction or reduction objects passed to the algorithms, representing their current values.

Effects: Applies f to each element in the input sequence, with additional arguments corresponding to the reductions and inductions in the args parameter pack. The length of the input sequence is last - first.

The first element in the input sequence is specified by *first*. Each subsequent element is generated by incrementing the previous element.

Along with an element from the input sequence, for each member of the args parameter pack excluding f, an additional argument is passed to each application of f as follows:

**Note** As described in the C++ standard, arithmetic on non-random-access iterators is performed using advance and distance.

**Note** The order of the elements of the input sequence is important for determining ordinal position of an application of f, even though the applications themselves may be unordered.

If the pack member is an object returned by a call to a reduction function listed in section, then the additional argument is a reference to a view of that reduction object. If the pack member is an object returned by a call to induction, then the additional argument is the induction value for that induction object corresponding to the position of the application of f in the input sequence.

Complexity: Applies f exactly once for each element of the input sequence.

Remarks: If f returns a result, the result is ignored.

**Return** The for\_loop\_n algorithm returns a hpx::future<void> if the execution policy is of type hpx::execution::sequenced\_task\_policy or hpx::execution::parallel\_task\_policy and returns void otherwise.

```
template<typename I, typename Size, typename S, typename ...Args> void for_loop_n_strided (I first, Size size, S stride, Args&&... args)
```

The for\_loop\_n\_strided implements loop functionality over a range specified by integral or iterator bounds. For the iterator case, these algorithms resemble for\_each from the Parallelism TS, but leave to the programmer when and if to dereference the iterator.

The execution of for\_loop without specifying an execution policy is equivalent to specifying *hpx::execution::seq* as the execution policy.

Requires: I shall be an integral type or meet the requirements of an input iterator type. The args parameter pack shall have at least one element, comprising objects returned by invocations of reduction and/or induction function templates followed by exactly one element invocable element-access function, f. f shall meet the requirements of MoveConstructible.

#### **Template Parameters**

- I: The type of the iteration variable. This could be an (forward) iterator type or an integral type.
- Size: The type of a non-negative integral value specifying the number of items to iterate over.
- S: The type of the stride variable. This should be an integral type.

 Args: A parameter pack, it's last element is a function object to be invoked for each iteration, the others have to be either conforming to the induction or reduction concept.

#### **Parameters**

- first: Refers to the beginning of the sequence of elements the algorithm will be applied to.
- size: Refers to the number of items the algorithm will be applied to.
- stride: Refers to the stride of the iteration steps. This shall have non-zero value and shall be negative only if I has integral type or meets the requirements of a bidirectional iterator.
- args: The last element of this parameter pack is the function (object) to invoke, while the remaining elements of the parameter pack are instances of either induction or reduction objects. The function (or function object) which will be invoked for each of the elements in the sequence specified by [first, last) should expose a signature equivalent to:

```
<ignored> pred(I const& a, ...);
```

The signature does not need to have const&. It will receive the current value of the iteration variable and one argument for each of the induction or reduction objects passed to the algorithms, representing their current values.

Effects: Applies f to each element in the input sequence, with additional arguments corresponding to the reductions and inductions in the args parameter pack. The length of the input sequence is last - first.

The first element in the input sequence is specified by *first*. Each subsequent element is generated by incrementing the previous element.

Along with an element from the input sequence, for each member of the args parameter pack excluding f, an additional argument is passed to each application of f as follows:

**Note** As described in the C++ standard, arithmetic on non-random-access iterators is performed using advance and distance.

**Note** The order of the elements of the input sequence is important for determining ordinal position of an application of f, even though the applications themselves may be unordered.

If the pack member is an object returned by a call to a reduction function listed in section, then the additional argument is a reference to a view of that reduction object. If the pack member is an object returned by a call to induction, then the additional argument is the induction value for that induction object corresponding to the position of the application of f in the input sequence.

Complexity: Applies f exactly once for each element of the input sequence.

Remarks: If f returns a result, the result is ignored.

```
template<typename ExPolicy, typename I, typename Size, typename S, typename ...Args>
util::detail::algorithm_result<ExPolicy>::type for_loop_n_strided (ExPolicy &&policy, I first, Size
size, S stride, Args &&... args)
```

The for\_loop\_n\_strided implements loop functionality over a range specified by integral or iterator bounds. For the iterator case, these algorithms resemble for\_each from the Parallelism TS, but leave to the programmer when and if to dereference the iterator.

Requires: I shall be an integral type or meet the requirements of an input iterator type. The args parameter pack shall have at least one element, comprising objects returned by invocations of reduction and/or induction function templates followed by exactly one element invocable element-access function, f. f shall meet the requirements of MoveConstructible.

# **Template Parameters**

- ExPolicy: The type of the execution policy to use (deduced). It describes the manner in which the execution of the algorithm may be parallelized and the manner in which it applies user-provided function objects.
- I: The type of the iteration variable. This could be an (forward) iterator type or an integral type.
- Size: The type of a non-negative integral value specifying the number of items to iterate over.
- S: The type of the stride variable. This should be an integral type.
- Args: A parameter pack, it's last element is a function object to be invoked for each iteration, the others have to be either conforming to the induction or reduction concept.

### **Parameters**

- policy: The execution policy to use for the scheduling of the iterations.
- first: Refers to the beginning of the sequence of elements the algorithm will be applied to.
- size: Refers to the number of items the algorithm will be applied to.
- stride: Refers to the stride of the iteration steps. This shall have non-zero value and shall be negative only if I has integral type or meets the requirements of a bidirectional iterator.
- args: The last element of this parameter pack is the function (object) to invoke, while the remaining elements of the parameter pack are instances of either induction or reduction objects.
   The function (or function object) which will be invoked for each of the elements in the sequence specified by [first, last) should expose a signature equivalent to:

```
<ignored> pred(I const& a, ...);
```

The signature does not need to have const&. It will receive the current value of the iteration variable and one argument for each of the induction or reduction objects passed to the algorithms, representing their current values.

Effects: Applies f to each element in the input sequence, with additional arguments corresponding to the reductions and inductions in the args parameter pack. The length of the input sequence is last - first.

The first element in the input sequence is specified by *first*. Each subsequent element is generated by incrementing the previous element.

Along with an element from the input sequence, for each member of the args parameter pack excluding f, an additional argument is passed to each application of f as follows:

**Note** As described in the C++ standard, arithmetic on non-random-access iterators is performed using advance and distance.

**Note** The order of the elements of the input sequence is important for determining ordinal position of an application of f, even though the applications themselves may be unordered.

If the pack member is an object returned by a call to a reduction function listed in section, then the additional argument is a reference to a view of that reduction object. If the pack member is an object returned by a call to induction, then the additional argument is the induction value for that induction object corresponding to the position of the application of f in the input sequence.

Complexity: Applies f exactly once for each element of the input sequence.

Remarks: If f returns a result, the result is ignored.

**Return** The for\_loop\_n\_strided algorithm returns a hpx::future<void> if the execution policy is of type hpx::execution::sequenced\_task\_policy or hpx::execution::parallel\_task\_policy and returns void otherwise.

#### namespace hpx

## namespace parallel

### **Functions**

template<typename T>

**constexpr** detail::induction stride helper<*T*> **induction** (*T* &&value, std::size t stride)

The function template returns an induction object of unspecified type having a value type and encapsulating an initial value *value* of that type and, optionally, a stride.

For each element in the input range, a looping algorithm over input sequence S computes an induction value from an induction variable and ordinal position p within S by the formula i + p \* stride if a stride was specified or i + p otherwise. This induction value is passed to the element access function.

If the *value* argument to *induction* is a non-const lvalue, then that lvalue becomes the live-out object for the returned induction object. For each induction object that has a live-out object, the looping algorithm assigns the value of i + n \* stride to the live-out object upon return, where n is the number of elements in the input range.

**Return** This returns an induction object with value type *T*, initial value *value*, and (if specified) stride *stride*. If *T* is an Ivalue of non-const type, *value* is used as the live-out object for the induction object; otherwise there is no live-out object.

## **Template Parameters**

• T: The value type to be used by the induction object.

#### **Parameters**

- value: [in] The initial value to use for the induction object
- stride: [in] The (optional) stride to use for the induction object (default: 1)

# namespace hpx

## namespace parallel

### **Functions**

The function template returns a reduction object of unspecified type having a value type and encapsulating an identity value for the reduction, a combiner function object, and a live-out object from which the initial value is obtained and into which the final value is stored.

A parallel algorithm uses reduction objects by allocating an unspecified number of instances, called views, of the reduction's value type. Each view is initialized with the reduction object's identity value, except that the live-out object (which was initialized by the caller) comprises one of the views. The algorithm passes a reference to a view to each application of an element-access function, ensuring that

no two concurrently-executing invocations share the same view. A view can be shared between two applications that do not execute concurrently, but initialization is performed only once per view.

Modifications to the view by the application of element access functions accumulate as partial results. At some point before the algorithm returns, the partial results are combined, two at a time, using the reduction object's combiner operation until a single value remains, which is then assigned back to the live-out object.

T shall meet the requirements of CopyConstructible and MoveAssignable. The expression var = combiner(var, var) shall be well formed.

# **Template Parameters**

- T: The value type to be used by the induction object.
- Op: The type of the binary function (object) used to perform the reduction operation.

#### **Parameters**

- var: [in,out] The life-out value to use for the reduction object. This will hold the reduced value after the algorithm is finished executing.
- identity: [in] The identity value to use for the reduction operation.
- combiner: [in] The binary function (object) used to perform a pairwise reduction on the elements.

**Note** In order to produce useful results, modifications to the view should be limited to commutative operations closely related to the combiner operation. For example if the combiner is plus<T>, incrementing the view would be consistent with the combiner but doubling it or assigning to it would not.

**Return** This returns a reduction object of unspecified type having a value type of *T*. When the return value is used by an algorithm, the reference to *var* is used as the live-out object, new views are initialized to a copy of identity, and views are combined by invoking the copy of combiner, passing it the two views to be combined.

## namespace hpx

# **Functions**

template<typename **ExPolicy**, typename **FwdIter**, typename **F>**util::detail::algorithm\_result<*ExPolicy*, *FwdIter*>::type **generate** (*ExPolicy* &&policy, *FwdIter* first, FwdIter last, F &&f)

Assign each element in range [first, last) a value generated by the given function object f

The assignments in the parallel *generate* algorithm invoked with an execution policy object of type *sequenced\_policy* execute in sequential order in the calling thread.

**Note** Complexity: Exactly *distance*(*first*, *last*) invocations of *f* and assignments.

### **Template Parameters**

- ExPolicy: The type of the execution policy to use (deduced). It describes the manner in which the execution of the algorithm may be parallelized and the manner in which it executes the assignments.
- FwdIter: The type of the source iterators used (deduced). This iterator type must meet the requirements of a forward iterator.
- F: The type of the function/function object to use (deduced). Unlike its sequential form, the parallel overload of *equal* requires F to meet the requirements of *CopyConstructible*.

### Parameters

- policy: The execution policy to use for the scheduling of the iterations.
- first: Refers to the beginning of the sequence of elements the algorithm will be applied to.

- last: Refers to the end of the sequence of elements the algorithm will be applied to.
- f: generator function that will be called. signature of function should be equivalent to the following:

```
Ret fun();
```

The type *Ret* must be such that an object of type *FwdIter* can be dereferenced and assigned a value of type *Ret*.

The assignments in the parallel *generate* algorithm invoked with an execution policy object of type *parallel\_policy* or *parallel\_task\_policy* are permitted to execute in an unordered fashion in unspecified threads, and indeterminately sequenced within each thread.

**Return** The *replace\_if* algorithm returns a *hpx::future<FwdIter>* if the execution policy is of type *sequenced\_task\_policy* or *parallel\_task\_policy* and returns *FwdIter* otherwise. It returns *last*.

```
template<typename ExPolicy, typename FwdIter, typename Size, typename F>

util::detail::algorithm_result<ExPolicy, FwdIter>::type generate_n (ExPolicy &&policy, FwdIter first,

Size count, F &&f)
```

Assigns each element in range [first, first+count) a value generated by the given function object g.

The assignments in the parallel *generate\_n* algorithm invoked with an execution policy object of type *sequenced\_policy* execute in sequential order in the calling thread.

**Note** Complexity: Exactly *count* invocations of f and assignments, for count > 0.

## **Template Parameters**

- ExPolicy: The type of the execution policy to use (deduced). It describes the manner in which the execution of the algorithm may be parallelized and the manner in which it executes the assignments.
- FwdIter: The type of the source iterators used (deduced). This iterator type must meet the requirements of an forward iterator.
- F: The type of the function/function object to use (deduced). Unlike its sequential form, the parallel overload of *equal* requires F to meet the requirements of *CopyConstructible*.

# **Parameters**

- policy: The execution policy to use for the scheduling of the iterations.
- first: Refers to the beginning of the sequence of elements the algorithm will be applied to.
- count: Refers to the number of elements in the sequence the algorithm will be applied to.
- f: Refers to the generator function object that will be called. The signature of the function should be equivalent to

```
Ret fun();
```

The type *Ret* must be such that an object of type *OutputIt* can be dereferenced and assigned a value of type *Ret*.

The assignments in the parallel *generate\_n* algorithm invoked with an execution policy object of type *parallel\_policy* or *parallel\_task\_policy* are permitted to execute in an unordered fashion in unspecified threads, and indeterminately sequenced within each thread.

**Return** The *replace\_if* algorithm returns a *hpx::future<FwdIter>* if the execution policy is of type *sequenced\_task\_policy* or *parallel\_task\_policy* and returns *FwdIter* otherwise. It returns *last*.

### namespace hpx

### **Functions**

template<typename **ExPolicy**, typename **FwdIter1**, typename **FwdIter2**, typename **Pred** = detail::less>
util::detail::algorithm\_result<ExPolicy, bool>::type::type includes (ExPolicy &&policy, FwdIter1
first1, FwdIter1 last1, FwdIter2
first2, FwdIter2 last2, Pred &&op
= Pred())

Returns true if every element from the sorted range [first2, last2) is found within the sorted range [first1, last1). Also returns true if [first2, last2) is empty. The version expects both ranges to be sorted with the user supplied binary predicate *f*.

The comparison operations in the parallel *includes* algorithm invoked with an execution policy object of type *sequenced\_policy* execute in sequential order in the calling thread.

**Note** At most 2\*(N1+N2-1) comparisons, where N1 = std::distance(first1, last1) and N2 = std::distance(first2, last2).

# **Template Parameters**

- ExPolicy: The type of the execution policy to use (deduced). It describes the manner in which the execution of the algorithm may be parallelized and the manner in which it executes the assignments.
- FwdIter1: The type of the source iterators used for the first range (deduced). This iterator type must meet the requirements of an forward iterator.
- FwdIter2: The type of the source iterators used for the second range (deduced). This iterator type must meet the requirements of an forward iterator.
- Pred: The type of an optional function/function object to use. Unlike its sequential form, the parallel overload of *includes* requires *Pred* to meet the requirements of *CopyConstructible*. This defaults to std::less<>

#### **Parameters**

- policy: The execution policy to use for the scheduling of the iterations.
- first1: Refers to the beginning of the sequence of elements of the first range the algorithm will be applied to.
- last1: Refers to the end of the sequence of elements of the first range the algorithm will be applied to.
- first2: Refers to the beginning of the sequence of elements of the second range the algorithm will be applied to.
- last2: Refers to the end of the sequence of elements of the second range the algorithm will be applied to.
- op: The binary predicate which returns true if the elements should be treated as includes. The signature of the predicate function should be equivalent to the following:

```
bool pred(const Type1 &a, const Type2 &b);
```

The signature does not need to have const &, but the function must not modify the objects passed to it. The types *Type1* and *Type2* must be such that objects of types *FwdIter1* and *FwdIter2* can be dereferenced and then implicitly converted to *Type1* and *Type2* respectively

The comparison operations in the parallel *includes* algorithm invoked with an execution policy object of type *parallel\_policy* or *parallel\_task\_policy* are permitted to execute in an unordered fashion in unspecified threads, and indeterminately sequenced within each thread.

**Return** The *includes* algorithm returns a *hpx::future<bool>* if the execution policy is of type *sequenced\_task\_policy* or *parallel\_task\_policy* and returns *bool* otherwise. The *includes* algorithm returns true every element from the sorted range [first2, last2) is found within the sorted range [first1, last1). Also returns true if [first2, last2) is empty.

### namespace hpx

## namespace parallel

### **Functions**

template<typename **ExPolicy**, typename **FwdIter1**, typename **FwdIter2**, typename **Op**, typename **T>** *util*::detail::algorithm\_result<*ExPolicy*, *FwdIter2*>::type inclusive\_scan (*ExPolicy* &&pol-

icy, FwdIter1 first, FwdIter1 last, FwdIter2 dest, Op &&op, T init)

Assigns through each iterator i in [result, result + (last - first)) the value of GENERAL-IZED\_NONCOMMUTATIVE\_SUM(op, init, \*first, ..., \*(first + (i - result))).

The reduce operations in the parallel *inclusive\_scan* algorithm invoked with an execution policy object of type *sequenced\_policy* execute in sequential order in the calling thread.

**Note** Complexity: O(*last - first*) applications of the predicate *op*.

# **Template Parameters**

- ExPolicy: The type of the execution policy to use (deduced). It describes the manner in which the execution of the algorithm may be parallelized and the manner in which it executes the assignments.
- FwdIter1: The type of the source iterators used (deduced). This iterator type must meet the requirements of an forward iterator.
- FwdIter2: The type of the iterator representing the destination range (deduced). This iterator type must meet the requirements of an forward iterator.
- T: The type of the value to be used as initial (and intermediate) values (deduced).
- Op: The type of the binary function object used for the reduction operation.

### **Parameters**

- policy: The execution policy to use for the scheduling of the iterations.
- first: Refers to the beginning of the sequence of elements the algorithm will be applied to.
- last: Refers to the end of the sequence of elements the algorithm will be applied to.
- dest: Refers to the beginning of the destination range.
- init: The initial value for the generalized sum.
- op: Specifies the function (or function object) which will be invoked for each of the values of the input sequence. This is a binary predicate. The signature of this predicate should be equivalent to:

```
Ret fun(const Type1 &a, const Type1 &b);
```

The signature does not need to have const&, but the function must not modify the objects passed to it. The types *Type1* and *Ret* must be such that an object of a type as given by the input sequence can be implicitly converted to any of those types.

The reduce operations in the parallel <code>inclusive\_scan</code> algorithm invoked with an execution policy object of type <code>parallel\_policy</code> or <code>parallel\_task\_policy</code> are permitted to execute in an unordered fashion in unspecified threads, and indeterminately sequenced within each thread.

The difference between *exclusive\_scan* and *inclusive\_scan* is that *inclusive\_scan* includes the ith input element in the ith sum. If *op* is not mathematically associative, the behavior of *inclusive\_scan* may be non-deterministic.

**Return** The *inclusive\_scan* algorithm returns a *hpx::future<FwdIter2>* if the execution policy is of type *sequenced\_task\_policy* or *parallel\_task\_policy* and returns *FwdIter2* otherwise. The *inclusive\_scan* algorithm returns the output iterator to the element in the destination range, one past the last element copied.

**Note** GENERALIZED\_NONCOMMUTATIVE\_SUM(op, a1, ..., aN) is defined as:

- a1 when N is 1
- op(GENERALIZED\_NONCOMMUTATIVE\_SUM(op, a1, ..., aK), GENERAL-IZED\_NONCOMMUTATIVE\_SUM(op, aM, ..., aN)) where 1 < K+1 = M <= N.

template<typename **ExPolicy**, typename **FwdIter1**, typename **FwdIter2**, typename **Op>**util::detail::algorithm\_result<ExPolicy, FwdIter2>::type inclusive\_scan (ExPolicy &&pol-

icy, FwdIter1 first, FwdIter1 last, FwdIter2 dest, Op &&op)

Assigns through each iterator i in [result, result + (last - first)) the value of GENERAL-IZED\_NONCOMMUTATIVE\_SUM(op, \*first, ..., \*(first + (i - result))).

The reduce operations in the parallel *inclusive\_scan* algorithm invoked with an execution policy object of type *sequenced\_policy* execute in sequential order in the calling thread.

**Note** Complexity: O(*last - first*) applications of the predicate *op*.

## **Template Parameters**

- Expolicy: The type of the execution policy to use (deduced). It describes the manner in which the execution of the algorithm may be parallelized and the manner in which it executes the assignments.
- FwdIter1: The type of the source iterators used (deduced). This iterator type must meet the requirements of an forward iterator.
- FwdIter2: The type of the iterator representing the destination range (deduced). This iterator type must meet the requirements of an forward iterator.
- Op: The type of the binary function object used for the reduction operation.

#### **Parameters**

- policy: The execution policy to use for the scheduling of the iterations.
- first: Refers to the beginning of the sequence of elements the algorithm will be applied to.
- last: Refers to the end of the sequence of elements the algorithm will be applied to.
- dest: Refers to the beginning of the destination range.
- op: Specifies the function (or function object) which will be invoked for each of the values of the input sequence. This is a binary predicate. The signature of this predicate should be equivalent to:

```
Ret fun(const Type1 &a, const Type1 &b);
```

The signature does not need to have const&, but the function must not modify the objects passed to it. The types *Type1* and *Ret* must be such that an object of a type as given by the input sequence can be implicitly converted to any of those types.

The reduce operations in the parallel *inclusive\_scan* algorithm invoked with an execution policy object of type *parallel\_policy* or *parallel\_task\_policy* are permitted to execute in an unordered fashion in unspecified threads, and indeterminately sequenced within each thread.

The difference between exclusive\_scan and inclusive\_scan is that inclusive\_scan includes the ith input

element in the ith sum.

**Return** The *inclusive\_scan* algorithm returns a *hpx::future<FwdIter2>* if the execution policy is of type *sequenced\_task\_policy* or *parallel\_task\_policy* and returns *FwdIter2* otherwise. The *inclusive\_scan* algorithm returns the output iterator to the element in the destination range, one past the last element copied.

**Note** GENERALIZED\_NONCOMMUTATIVE\_SUM(+, a1, ..., aN) is defined as:

- a1 when N is 1
- GENERALIZED NONCOMMUTATIVE SUM(op, a1, ..., aK)
  - GENERALIZED NONCOMMUTATIVE SUM(+, aM, ..., aN) where 1 < K+1 = M <= N.

template<typename ExPolicy, typename FwdIter1, typename FwdIter2>

std::enable\_if<hpx::is\_execution\_policy<ExPolicy>::value, typename util::detail::algorithm\_result<ExPolicy, FwdIter2>::

Assigns through each iterator i in [result, result + (last - first)) the value of gENERAL-IZED NONCOMMUTATIVE SUM(+, \*first, ..., \*(first + (i - result))).

The reduce operations in the parallel *inclusive\_scan* algorithm invoked with an execution policy object of type *sequenced\_policy* execute in sequential order in the calling thread.

**Note** Complexity: O(*last - first*) applications of the predicate *op*.

## **Template Parameters**

- Expolicy: The type of the execution policy to use (deduced). It describes the manner in which the execution of the algorithm may be parallelized and the manner in which it executes the assignments.
- FwdIter1: The type of the source iterators used (deduced). This iterator type must meet the requirements of an forward iterator.
- FwdIter2: The type of the iterator representing the destination range (deduced). This iterator type must meet the requirements of an forward iterator.

# Parameters

- policy: The execution policy to use for the scheduling of the iterations.
- first: Refers to the beginning of the sequence of elements the algorithm will be applied to.
- last: Refers to the end of the sequence of elements the algorithm will be applied to.
- dest: Refers to the beginning of the destination range.

The reduce operations in the parallel *inclusive\_scan* algorithm invoked with an execution policy object of type *parallel\_policy* or *parallel\_task\_policy* are permitted to execute in an unordered fashion in unspecified threads, and indeterminately sequenced within each thread.

The difference between *exclusive\_scan* and *inclusive\_scan* is that *inclusive\_scan* includes the ith input element in the ith sum.

**Return** The *inclusive\_scan* algorithm returns a *hpx::future<FwdIter2>* if the execution policy is of type *sequenced\_task\_policy* or *parallel\_task\_policy* and returns *FwdIter2* otherwise. The *inclusive\_scan* algorithm returns the output iterator to the element in the destination range, one past the last element copied.

**Note** GENERALIZED\_NONCOMMUTATIVE\_SUM(+, a1, ..., aN) is defined as:

- a1 when N is 1
- GENERALIZED\_NONCOMMUTATIVE\_SUM(+, a1, ..., aK)
  - GENERALIZED\_NONCOMMUTATIVE\_SUM(+, aM, ..., aN) where 1 < K+1 = M <= N.

namespace hpx

### **Functions**

template<typename **ExPolicy**, typename **RandIter**, typename **Comp** = detail::less> *util*::detail::algorithm\_result<*ExPolicy*, bool>::type **is\_heap** (*ExPolicy* &&policy, *RandIter first*, *RandIter last*, *Comp* &&comp = Comp())

Returns whether the range is max heap. That is, true if the range is max heap, false otherwise. The function uses the given comparison function object *comp* (defaults to using operator<()).

comp has to induce a strict weak ordering on the values.

**Note** Complexity: Performs at most N applications of the comparison comp, at most 2 \* N applications of the projection proj, where N = last - first.

## **Template Parameters**

- ExPolicy: The type of the execution policy to use (deduced). It describes the manner in which the execution of the algorithm may be parallelized and the manner in which it executes the assignments.
- RandIter: The type of the source iterators used (deduced). This iterator type must meet the requirements of a random access iterator.
- Comp: The type of the function/function object to use (deduced).

#### **Parameters**

- policy: The execution policy to use for the scheduling of the iterations.
- first: Refers to the beginning of the sequence of elements the algorithm will be applied to.
- last: Refers to the end of the sequence of elements the algorithm will be applied to.
- comp: *comp* is a callable object. The return value of the INVOKE operation applied to an object of type *Comp*, when contextually converted to bool, yields true if the first argument of the call is less than the second, and false otherwise. It is assumed that comp will not apply any non-constant function through the dereferenced iterator.

The application of function objects in parallel algorithm invoked with an execution policy object of type *sequenced\_policy* execute in sequential order in the calling thread.

The application of function objects in parallel algorithm invoked with an execution policy object of type *parallel\_policy* or *parallel\_task\_policy* are permitted to execute in an unordered fashion in unspecified threads, and indeterminately sequenced within each thread.

**Return** The *is\_heap* algorithm returns a *hpx::future<bool>* if the execution policy is of type *se-quenced\_task\_policy* or *parallel\_task\_policy* and returns *bool* otherwise. The *is\_heap* algorithm returns whether the range is max heap. That is, true if the range is max heap, false otherwise.

```
template<typename ExPolicy, typename RandIter, typename Comp = detail::less>
util::detail::algorithm_result<ExPolicy, RandIter>::type is_heap_until(ExPolicy &&policy, RandIter last,
Comp &&comp = Comp())
```

Returns the upper bound of the largest range beginning at *first* which is a max heap. That is, the last iterator *it* for which range [first, it) is a max heap. The function uses the given comparison function object *comp* (defaults to using operator<()).

comp has to induce a strict weak ordering on the values.

**Note** Complexity: Performs at most N applications of the comparison *comp*, at most 2 \* N applications of the projection *proj*, where N = last - first.

### **Template Parameters**

- ExPolicy: The type of the execution policy to use (deduced). It describes the manner in which the execution of the algorithm may be parallelized and the manner in which it executes the assignments.
- RandIter: The type of the source iterators used (deduced). This iterator type must meet the requirements of a random access iterator.
- Comp: The type of the function/function object to use (deduced).

#### **Parameters**

- policy: The execution policy to use for the scheduling of the iterations.
- first: Refers to the beginning of the sequence of elements the algorithm will be applied to.
- last: Refers to the end of the sequence of elements the algorithm will be applied to.
- comp: comp is a callable object. The return value of the INVOKE operation applied to an object of type Comp, when contextually converted to bool, yields true if the first argument of the call is less than the second, and false otherwise. It is assumed that comp will not apply any non-constant function through the dereferenced iterator.

The application of function objects in parallel algorithm invoked with an execution policy object of type *sequenced\_policy* execute in sequential order in the calling thread.

The application of function objects in parallel algorithm invoked with an execution policy object of type *parallel\_policy* or *parallel\_task\_policy* are permitted to execute in an unordered fashion in unspecified threads, and indeterminately sequenced within each thread.

**Return** The *is\_heap\_until* algorithm returns a *hpx::future<RandIter>* if the execution policy is of type *sequenced\_task\_policy* or *parallel\_task\_policy* and returns *RandIter* otherwise. The *is\_heap\_until* algorithm returns the upper bound of the largest range beginning at first which is a max heap. That is, the last iterator *it* for which range [first, it) is a max heap.

# namespace hpx

### **Functions**

template<typename FwdIter, typename Pred>
bool is\_partitioned (FwdIter first, FwdIter last, Pred &&pred)
Determines if the range [first, last) is partitioned.

**Note** Complexity: at most (N) predicate evaluations where N = distance(first, last).

**Return** The *is\_partitioned* algorithm returns *bool*. The *is\_partitioned* algorithm returns true if each element in the sequence for which pred returns true precedes those for which pred returns false. Otherwise is\_partitioned returns false. If the range [first, last) contains less than two elements, the function is always true.

### **Template Parameters**

- Fwdlter: The type of the source iterators used for the This iterator type must meet the requirements of a forward iterator.
- Pred: The type of the function/function object to use (deduced).

## **Parameters**

first: Refers to the beginning of the sequence of elements of that the algorithm will be applied
to.

- last: Refers to the end of the sequence of elements of that the algorithm will be applied to.
- pred: Refers to the unary predicate which returns true for elements expected to be found in the beginning of the range. The signature of the function should be equivalent to

```
bool pred(const Type &a);
```

The signature does not need to have const &, but the function must not modify the objects passed to it. The type Type must be such that objects of types FwdIter can be dereferenced and then implicitly converted to Type.

```
template<typename ExPolicy, typename FwdIter, typename Pred>

util::detail::algorithm_result<ExPolicy, bool>::type is_partitioned (ExPolicy &&policy, FwdIter
first, FwdIter last, Pred
&&pred
```

Determines if the range [first, last) is partitioned.

The predicate operations in the parallel *is\_partitioned* algorithm invoked with an execution policy object of type *sequenced\_policy* executes in sequential order in the calling thread.

**Note** Complexity: at most (N) predicate evaluations where N = distance(first, last).

## **Template Parameters**

- ExPolicy: The type of the execution policy to use (deduced). It describes the manner in which the execution of the algorithm may be parallelized and the manner in which it executes the assignments.
- FwdIter: The type of the source iterators used for the This iterator type must meet the requirements of a forward iterator.
- Pred: The type of the function/function object to use (deduced). *Pred* must be *CopyConstructible* when using a parallel policy.

# **Parameters**

- policy: The execution policy to use for the scheduling of the iterations.
- first: Refers to the beginning of the sequence of elements of that the algorithm will be applied to.
- last: Refers to the end of the sequence of elements of that the algorithm will be applied to.
- pred: Refers to the unary predicate which returns true for elements expected to be found in the beginning of the range. The signature of the function should be equivalent to

```
bool pred(const Type &a);
```

The signature does not need to have const &, but the function must not modify the objects passed to it. The type *Type* must be such that objects of types *FwdIter* can be dereferenced and then implicitly converted to Type.

The comparison operations in the parallel *is\_partitioned* algorithm invoked with an execution policy object of type *parallel\_policy* or *parallel\_task\_policy* are permitted to execute in an unordered fashion in unspecified threads, and indeterminately sequenced within each thread.

**Return** The *is\_partitioned* algorithm returns a *hpx::future<bool>* if the execution policy is of type *task\_execution\_policy* and returns *bool* otherwise. The *is\_partitioned* algorithm returns true if each element in the sequence for which pred returns true precedes those for which pred returns false. Otherwise is\_partitioned returns false. If the range [first, last) contains less than two elements, the function is always true.

### namespace hpx

## **Functions**

template<typename FwdIter, typename Pred = hpx::parallel::v1::detail::less>bool is\_sorted(FwdIter first, FwdIter last, Pred &&pred = Pred())

Determines if the range [first, last) is sorted. Uses pred to compare elements.

The comparison operations in the parallel *is\_sorted* algorithm executes in sequential order in the calling thread.

**Note** Complexity: at most (N+S-1) comparisons where N = distance(first, last). S = number of partitions

## **Template Parameters**

- Fwdlter: The type of the source iterators used for the This iterator type must meet the requirements of a forward iterator.
- Pred: The type of an optional function/function object to use.

### **Parameters**

- first: Refers to the beginning of the sequence of elements of that the algorithm will be applied to.
- last: Refers to the end of the sequence of elements of that the algorithm will be applied to.
- pred: Refers to the binary predicate which returns true if the first argument should be treated as less than the second argument. The signature of the function should be equivalent to

```
bool pred(const Type &a, const Type &b);
```

The signature does not need to have const &, but the function must not modify the objects passed to it. The type Type must be such that objects of types FwdIter can be dereferenced and then implicitly converted to Type.

**Return** The *is\_sorted* algorithm returns a *bool*. The *is\_sorted* algorithm returns true if each element in the sequence [first, last) satisfies the predicate passed. If the range [first, last) contains less than two elements, the function always returns true.

```
template<typename ExPolicy, typename FwdIter, typename Pred = hpx::parallel::v1::detail::less> hpx::parallel::util::detail::algorithm_result<ExPolicy, bool>::type is_sorted (ExPolicy &&policy, FwdIter first, FwdIter last, Pred &&pred = Pred())
```

Determines if the range [first, last) is sorted. Uses pred to compare elements.

The comparison operations in the parallel *is\_sorted* algorithm invoked with an execution policy object of type *sequenced\_policy* executes in sequential order in the calling thread.

**Note** Complexity: at most (N+S-1) comparisons where N = distance(first, last). S = number of partitions

# **Template Parameters**

- Expolicy: The type of the execution policy to use (deduced). It describes the manner in which the execution of the algorithm may be parallelized and the manner in which it executes the assignments.
- FwdIter: The type of the source iterators used for the This iterator type must meet the requirements of a forward iterator.

• Pred: The type of an optional function/function object to use. Unlike its sequential form, the parallel overload of *is\_sorted* requires *Pred* to meet the requirements of *CopyConstructible*. This defaults to std::less<>

### **Parameters**

- policy: The execution policy to use for the scheduling of the iterations.
- first: Refers to the beginning of the sequence of elements of that the algorithm will be applied
   to.
- last: Refers to the end of the sequence of elements of that the algorithm will be applied to.
- pred: Refers to the binary predicate which returns true if the first argument should be treated as less than the second argument. The signature of the function should be equivalent to

```
bool pred(const Type &a, const Type &b);
```

The signature does not need to have const &, but the function must not modify the objects passed to it. The type *Type* must be such that objects of types *FwdIter* can be dereferenced and then implicitly converted to Type.

The comparison operations in the parallel *is\_sorted* algorithm invoked with an execution policy object of type *parallel\_policy* or *parallel\_task\_policy* are permitted to execute in an unordered fashion in unspecified threads, and indeterminately sequenced within each thread.

**Return** The *is\_sorted* algorithm returns a *hpx::future<bool>* if the execution policy is of type *task\_execution\_policy* and returns *bool* otherwise. The *is\_sorted* algorithm returns a bool if each element in the sequence [first, last) satisfies the predicate passed. If the range [first, last) contains less than two elements, the function always returns true.

```
template<typename FwdIter, typename Pred = hpx::parallel::v1::detail::less> FwdIter is_sorted_until (FwdIter first, FwdIter last, Pred &&pred = Pred())
```

Returns the first element in the range [first, last) that is not sorted. Uses a predicate to compare elements or the less than operator.

The comparison operations in the parallel *is\_sorted\_until* algorithm execute in sequential order in the calling thread.

**Note** Complexity: at most (N+S-1) comparisons where N = distance(first, last). S = number of partitions

# Template Parameters

- FwdIter: The type of the source iterators used for the This iterator type must meet the requirements of a forward iterator.
- Pred: The type of an optional function/function object to use.

# **Parameters**

- first: Refers to the beginning of the sequence of elements of that the algorithm will be applied to.
- last: Refers to the end of the sequence of elements of that the algorithm will be applied to.
- pred: Refers to the binary predicate which returns true if the first argument should be treated as less than the second argument. The signature of the function should be equivalent to

```
bool pred(const Type &a, const Type &b);
```

The signature does not need to have const &, but the function must not modify the objects passed to it. The type *Type* must be such that objects of types *FwdIter* can be dereferenced and then implicitly converted to Type.

**Return** The *is\_sorted\_until* algorithm returns a *FwdIter*. The *is\_sorted\_until* algorithm returns the first unsorted element. If the sequence has less than two elements or the sequence is sorted, last is returned.

```
template<typename ExPolicy, typename FwdIter, typename Pred = hpx::parallel::v1::detail::less>hpx::parallel::util::detail::algorithm_result<ExPolicy, FwdIter>::type is_sorted_until (ExPolicy &&policy, FwdIter first, FwdIter last, Pred &&pred = Pred())
```

Returns the first element in the range [first, last) that is not sorted. Uses a predicate to compare elements or the less than operator.

The comparison operations in the parallel *is\_sorted\_until* algorithm invoked with an execution policy object of type *sequenced\_policy* executes in sequential order in the calling thread.

**Note** Complexity: at most (N+S-1) comparisons where N = distance(first, last). S = number of partitions

### **Template Parameters**

- Expolicy: The type of the execution policy to use (deduced). It describes the manner in which the execution of the algorithm may be parallelized and the manner in which it executes the assignments.
- FwdIter: The type of the source iterators used for the This iterator type must meet the requirements of a forward iterator.
- Pred: The type of an optional function/function object to use. Unlike its sequential form, the parallel overload of *is\_sorted\_until* requires *Pred* to meet the requirements of *CopyConstructible*. This defaults to std::less<>

### **Parameters**

- policy: The execution policy to use for the scheduling of the iterations.
- first: Refers to the beginning of the sequence of elements of that the algorithm will be applied to.
- last: Refers to the end of the sequence of elements of that the algorithm will be applied to.
- pred: Refers to the binary predicate which returns true if the first argument should be treated as less than the second argument. The signature of the function should be equivalent to

```
bool pred(const Type &a, const Type &b);
```

The signature does not need to have const &, but the function must not modify the objects passed to it. The type *Type* must be such that objects of types *FwdIter* can be dereferenced and then implicitly converted to Type.

The comparison operations in the parallel *is\_sorted\_until* algorithm invoked with an execution policy object of type *parallel\_policy* or *parallel\_task\_policy* are permitted to execute in an unordered fashion in unspecified threads, and indeterminately sequenced within each thread.

**Return** The *is\_sorted\_until* algorithm returns a *hpx::future<FwdIter>* if the execution policy is of type *task\_execution\_policy* and returns *FwdIter* otherwise. The *is\_sorted\_until* algorithm returns the first unsorted element. If the sequence has less than two elements or the sequence is sorted, last is returned.

### namespace hpx

## namespace parallel

### **Functions**

template<typename **ExPolicy**, typename **FwdIter1**, typename **FwdIter2**, typename **Pred** = detail::less> std::enable\_if<hpx::is\_execution\_policy<ExPolicy>::value, **typename** util::detail::algorithm\_result<ExPolicy, bool>::type:

Checks if the first range [first1, last1) is lexicographically less than the second range [first2, last2). uses a provided predicate to compare elements.

The comparison operations in the parallel *lexicographical\_compare* algorithm invoked with an execution policy object of type *sequenced\_policy* execute in sequential order in the calling thread.

**Note** Complexity: At most 2 \* min(N1, N2) applications of the comparison operation, where N1 = std::distance(first1, last) and N2 = std::distance(first2, last2).

## **Template Parameters**

- ExPolicy: The type of the execution policy to use (deduced). It describes the manner in which the execution of the algorithm may be parallelized and the manner in which it executes the assignments.
- FwdIter1: The type of the source iterators used for the first range (deduced). This iterator type must meet the requirements of an forward iterator.
- FwdIter2: The type of the source iterators used for the second range (deduced). This iterator type must meet the requirements of an forward iterator.
- Pred: The type of an optional function/function object to use. Unlike its sequential form, the parallel overload of *lexicographical\_compare* requires *Pred* to meet the requirements of *CopyConstructible*. This defaults to std::less<>

### **Parameters**

- policy: The execution policy to use for the scheduling of the iterations.
- first1: Refers to the beginning of the sequence of elements of the first range the algorithm will be applied to.
- last1: Refers to the end of the sequence of elements of the first range the algorithm will be applied to.
- first2: Refers to the beginning of the sequence of elements of the second range the algorithm will be applied to.

- last2: Refers to the end of the sequence of elements of the second range the algorithm will be applied to.
- pred: Refers to the comparison function that the first and second ranges will be applied to The comparison operations in the parallel *lexicographical\_compare* algorithm invoked with an execution policy object of type *parallel\_policy* or *parallel\_task\_policy* are permitted to execute in an unordered fashion in unspecified threads, and indeterminately sequenced within each thread.

**Note** Lexicographical comparison is an operation with the following properties

- Two ranges are compared element by element
- The first mismatching element defines which range is lexicographically *less* or *greater* than the other
- If one range is a prefix of another, the shorter range is lexicographically less than the other
- If two ranges have equivalent elements and are of the same length, then the ranges are lexico-graphically *equal*
- An empty range is lexicographically *less* than any non-empty range
- Two empty ranges are lexicographically equal

**Return** The *lexicographically\_compare* algorithm returns a *hpx::future<bool>* if the execution policy is of type *sequenced\_task\_policy* or *parallel\_task\_policy* and returns *bool* otherwise. The *lexicographically\_compare* algorithm returns true if the first range is lexicographically less, otherwise it returns false. range [first2, last2), it returns false.

## namespace hpx

#### **Functions**

template<typename **ExPolicy**, typename **RndIter**, typename **Comp>** *util*::detail::algorithm\_result<*ExPolicy*>::type **make\_heap** (*ExPolicy* &&policy, *RndIter first*, *RndIter last*, *Comp* &&comp)

Constructs a max heap in the range [first, last).

The predicate operations in the parallel *make\_heap* algorithm invoked with an execution policy object of type *sequential\_execution\_policy* executes in sequential order in the calling thread.

**Note** Complexity: at most (3\*N) comparisons where N = distance(first, last).

### **Template Parameters**

- ExPolicy: The type of the execution policy to use (deduced). It describes the manner in which the execution of the algorithm may be parallelized and the manner in which it executes the assignments.
- RndIter: The type of the source iterators used for algorithm. This iterator must meet the requirements for a random access iterator.

## **Parameters**

- first: Refers to the beginning of the sequence of elements of that the algorithm will be applied to.
- last: Refers to the end of the sequence of elements of that the algorithm will be applied to.
- comp: Refers to the binary predicate which returns true if the first argument should be treated as less than the second. The signature of the function should be equivalent to

```
bool comp(const Type &a, const Type &b);
```

The signature does not need to have const &, but the function must not modify the objects passed to it. The type *Type* must be such that objects of types *RndIter* can be dereferenced and then implicitly converted to Type.

The comparison operations in the parallel *make\_heap* algorithm invoked with an execution policy object of type *parallel\_execution\_policy* or *parallel\_task\_execution\_policy* are permitted to execute in an unordered fashion in unspecified threads, and indeterminately sequenced within each thread.

**Return** The *make\_heap* algorithm returns a *hpx::future*<*void*> if the execution policy is of type *task\_execution\_policy* and returns *void* otherwise.

```
template<typename ExPolicy, typename RndIter>
```

```
hpx::parallel::util::detail::algorithm_result<ExPolicy>::type make_heap (ExPolicy &&policy, RndIter first, RndIter last)
```

Constructs a *max heap* in the range [first, last). Uses the operator < for comparisons.

The predicate operations in the parallel *make\_heap* algorithm invoked with an execution policy object of type *sequential\_execution\_policy* executes in sequential order in the calling thread.

**Note** Complexity: at most (3\*N) comparisons where N = distance(first, last).

## **Template Parameters**

- ExPolicy: The type of the execution policy to use (deduced). It describes the manner in which the execution of the algorithm may be parallelized and the manner in which it executes the assignments.
- RndIter: The type of the source iterators used for algorithm. This iterator must meet the requirements for a random access iterator.

### **Parameters**

- first: Refers to the beginning of the sequence of elements of that the algorithm will be applied to.
- last: Refers to the end of the sequence of elements of that the algorithm will be applied to.

The comparison operations in the parallel *make\_heap* algorithm invoked with an execution policy object of type *parallel\_execution\_policy* or *parallel\_task\_execution\_policy* are permitted to execute in an unordered fashion in unspecified threads, and indeterminately sequenced within each thread.

**Return** The *make\_heap* algorithm returns a *hpx::future*<*void*> if the execution policy is of type *task\_execution\_policy* and returns *void* otherwise.

### namespace hpx

### **Functions**

template<typename **ExPolicy**, typename **RandIter1**, typename **RandIter2**, typename **RandIter3**, typename **Comp** = d util::detail::algorithm\_result<*ExPolicy*, *RandIter3*>::type **merge** (*ExPolicy*, *RandIter1* first1,

RandIter1 last1, RandIter2 first2, RandIter2 last2, RandIter3 dest, Comp &&comp = Comp())

Merges two sorted ranges [first1, last1) and [first2, last2) into one sorted range beginning at *dest*. The order of equivalent elements in the each of original two ranges is preserved. For equivalent elements in the original two ranges, the elements from the first range precede the elements from the second range. The destination range cannot overlap with either of the input ranges.

The assignments in the parallel *merge* algorithm invoked with an execution policy object of type *sequenced\_policy* execute in sequential order in the calling thread.

**Note** Complexity: Performs O(std::distance(first1, last1) + std::distance(first2, last2)) applications of the comparison *comp* and the each projection.

## **Template Parameters**

- ExPolicy: The type of the execution policy to use (deduced). It describes the manner in which the execution of the algorithm may be parallelized and the manner in which it executes the assignments.
- RandIter1: The type of the source iterators used (deduced) representing the first sorted range. This iterator type must meet the requirements of an random access iterator.
- RandIter2: The type of the source iterators used (deduced) representing the second sorted range. This iterator type must meet the requirements of an random access iterator.
- RandIter3: The type of the iterator representing the destination range (deduced). This iterator type must meet the requirements of an random access iterator.
- Comp: The type of the function/function object to use (deduced). Unlike its sequential form, the parallel overload of *merge* requires *Comp* to meet the requirements of *CopyConstructible*. This defaults to std::less<>

#### **Parameters**

- policy: The execution policy to use for the scheduling of the iterations.
- first1: Refers to the beginning of the first range of elements the algorithm will be applied to.
- last1: Refers to the end of the first range of elements the algorithm will be applied to.
- first2: Refers to the beginning of the second range of elements the algorithm will be applied to.
- last2: Refers to the end of the second range of elements the algorithm will be applied to.
- dest: Refers to the beginning of the destination range.
- comp: *comp* is a callable object which returns true if the first argument is less than the second, and false otherwise. The signature of this comparison should be equivalent to:

```
bool comp(const Type1 &a, const Type2 &b);
```

The signature does not need to have const&, but the function must not modify the objects passed to it. The types *Type1* and *Type2* must be such that objects of types *RandIter1* and *RandIter2* can be dereferenced and then implicitly converted to both *Type1* and *Type2* 

The assignments in the parallel *merge* algorithm invoked with an execution policy object of type *parallel\_policy* or *parallel\_task\_policy* are permitted to execute in an unordered fashion in unspecified threads, and indeterminately sequenced within each thread.

**Return** The *merge* algorithm returns a *hpx::future<RandIter3>>* if the execution policy is of type *sequenced\_task\_policy* or *parallel\_task\_policy* and returns *tagged\_tuple<RandIter3>* otherwise. The *merge* algorithm returns the destination iterator to the end of the *dest* range.

```
template<typename ExPolicy, typename RandIter, typename Comp = detail::less>
util::detail::algorithm_result<ExPolicy>::type inplace_merge (ExPolicy &&policy, RandIter first,
RandIter middle, RandIter last, Comp
&&comp = Comp())
```

Merges two consecutive sorted ranges [first, middle) and [middle, last) into one sorted range [first, last). The order of equivalent elements in the each of original two ranges is preserved. For equivalent elements in the original two ranges, the elements from the first range precede the elements from the second range.

The assignments in the parallel *inplace\_merge* algorithm invoked with an execution policy object of type *sequenced\_policy* execute in sequential order in the calling thread.

**Note** Complexity: Performs O(std::distance(first, last)) applications of the comparison *comp* and the each projection.

# **Template Parameters**

- ExPolicy: The type of the execution policy to use (deduced). It describes the manner in which the execution of the algorithm may be parallelized and the manner in which it executes the assignments.
- RandIter: The type of the source iterators used (deduced). This iterator type must meet the requirements of an random access iterator.
- Comp: The type of the function/function object to use (deduced). Unlike its sequential form, the parallel overload of *inplace\_merge* requires *Comp* to meet the requirements of *CopyConstructible*. This defaults to std::less<>

### **Parameters**

- policy: The execution policy to use for the scheduling of the iterations.
- first: Refers to the beginning of the first sorted range the algorithm will be applied to.
- middle: Refers to the end of the first sorted range and the beginning of the second sorted range the algorithm will be applied to.
- last: Refers to the end of the second sorted range the algorithm will be applied to.
- comp: *comp* is a callable object which returns true if the first argument is less than the second, and false otherwise. The signature of this comparison should be equivalent to:

```
bool comp(const Type1 &a, const Type2 &b);
```

The signature does not need to have const&, but the function must not modify the objects passed to it. The types *Type1* and *Type2* must be such that objects of types *RandIter* can be dereferenced and then implicitly converted to both *Type1* and *Type2* 

The assignments in the parallel *inplace\_merge* algorithm invoked with an execution policy object of type *parallel\_policy* or *parallel\_task\_policy* are permitted to execute in an unordered fashion in unspecified threads, and indeterminately sequenced within each thread.

**Return** The *inplace\_merge* algorithm returns a *hpx::future*<*void*> if the execution policy is of type *sequenced\_task\_policy* or *parallel\_task\_policy* and returns void otherwise. The *inplace\_merge* algorithm returns the source iterator *last* 

### namespace hpx

### namespace parallel

## **Functions**

```
template<typename ExPolicy, typename FwdIter, typename Proj = util::projection_identity, typename F = detail::less util::detail::algorithm_result<ExPolicy, FwdIter>::type min_element (ExPolicy & *&policy, FwdIter first, FwdIter first, FwdIter flast,
```

F &&f = F(), Proj &&proj

= Proj()Finds the smallest element in the range [first, last) using the given comparison function f.

The comparisons in the parallel *min\_element* algorithm invoked with an execution policy object of type *sequenced\_policy* execute in sequential order in the calling thread.

**Note** Complexity: Exactly max(N-1, 0) comparisons, where N = std::distance(first, last). **Template Parameters** 

- ExPolicy: The type of the execution policy to use (deduced). It describes the manner in which the execution of the algorithm may be parallelized and the manner in which it executes the assignments.
- FwdIter: The type of the source iterators used (deduced). This iterator type must meet the requirements of a forward iterator.
- F: The type of the function/function object to use (deduced). Unlike its sequential form, the parallel overload of *min element* requires F to meet the requirements of CopyConstructible.
- Proj: The type of an optional projection function. This defaults to util::projection\_identity

### **Parameters**

- policy: The execution policy to use for the scheduling of the iterations.
- first: Refers to the beginning of the sequence of elements the algorithm will be applied to.
- last: Refers to the end of the sequence of elements the algorithm will be applied to.
- f: The binary predicate which returns true if the left argument is less than the right element. The signature of the predicate function should be equivalent to the following:

```
bool pred(const Type1 &a, const Type1 &b);
```

The signature does not need to have const &, but the function must not modify the objects passed to it. The type *Type1* must be such that objects of type *FwdIter* can be dereferenced and then implicitly converted to *Type1*.

• proj: Specifies the function (or function object) which will be invoked for each of the elements as a projection operation before the actual predicate *is* invoked.

The comparisons in the parallel *min\_element* algorithm invoked with an execution policy object of type *parallel\_policy* or *parallel\_task\_policy* are permitted to execute in an unordered fashion in unspecified threads, and indeterminately sequenced within each thread.

**Return** The *min\_element* algorithm returns a *hpx::future<FwdIter>* if the execution policy is of type *sequenced\_task\_policy* or *parallel\_task\_policy* and returns *FwdIter* otherwise. The *min\_element* algorithm returns the iterator to the smallest element in the range [first, last). If several elements in the range are equivalent to the smallest element, returns the iterator to the first such element. Returns last if the range is empty.

template<typename **ExPolicy**, typename **FwdIter**, typename **Proj** = *util*::*projection\_identity*, typename **F** = detail::les *util*::detail::algorithm\_result<*ExPolicy*, *FwdIter*>::type **max\_element** (*ExPolicy* & *policy*,

FwdIter first, FwdIter last, F &&f = F(), Proj &&proj = Proj()

Finds the greatest element in the range [first, last) using the given comparison function f.

The comparisons in the parallel *max\_element* algorithm invoked with an execution policy object of type *sequenced\_policy* execute in sequential order in the calling thread.

**Note** Complexity: Exactly max(N-1, 0) comparisons, where N = std::distance(first, last).

# **Template Parameters**

- Expolicy: The type of the execution policy to use (deduced). It describes the manner in which the execution of the algorithm may be parallelized and the manner in which it executes the assignments.
- FwdIter: The type of the source iterators used (deduced). This iterator type must meet the requirements of a forward iterator.
- F: The type of the function/function object to use (deduced). Unlike its sequential form, the parallel overload of *max\_element* requires F to meet the requirements of CopyConstructible.
- Proj: The type of an optional projection function. This defaults to util::projection\_identity

## **Parameters**

- policy: The execution policy to use for the scheduling of the iterations.
- first: Refers to the beginning of the sequence of elements the algorithm will be applied to.

- last: Refers to the end of the sequence of elements the algorithm will be applied to.
- f: The binary predicate which returns true if the This argument is optional and defaults to std::less. the left argument is less than the right element. The signature of the predicate function should be equivalent to the following:

```
bool pred(const Type1 &a, const Type1 &b);
```

The signature does not need to have const &, but the function must not modify the objects passed to it. The type *Type1* must be such that objects of type *FwdIter* can be dereferenced and then implicitly converted to *Type1*.

• proj: Specifies the function (or function object) which will be invoked for each of the elements as a projection operation before the actual predicate *is* invoked.

The comparisons in the parallel *max\_element* algorithm invoked with an execution policy object of type *parallel\_policy* or *parallel\_task\_policy* are permitted to execute in an unordered fashion in unspecified threads, and indeterminately sequenced within each thread.

**Return** The max\_element algorithm returns a hpx::future<FwdIter> if the execution policy is of type sequenced\_task\_policy or parallel\_task\_policy and returns FwdIter otherwise. The max\_element algorithm returns the iterator to the smallest element in the range [first, last). If several elements in the range are equivalent to the smallest element, returns the iterator to the first such element. Returns last if the range is empty.

template<typename **ExPolicy**, typename **FwdIter**, typename **Proj** =  $util::projection\_identity$ , typename **F** = detail::les  $util::detail::algorithm\_result< ExPolicy, <math>hpx::util::tagged\_pair< tag::min(FwdIter)$ , tag::max

FwdIter>>::type  $minmax_elementExPolicy$  &&policy, FwdIter first, FwdIter last, F &&f = F(), Proj &&proj = Proj()Finds the greatest element in the range [first, last) using the given comparison function f.

The comparisons in the parallel *minmax\_element* algorithm invoked with an execution policy object of type *sequenced\_policy* execute in sequential order in the calling thread.

**Note** Complexity: At most max(floor(3/2\*(N-1)), 0) applications of the predicate, where N = std::distance(first, last).

### **Template Parameters**

- Expolicy: The type of the execution policy to use (deduced). It describes the manner in which the execution of the algorithm may be parallelized and the manner in which it executes the assignments.
- FwdIter: The type of the source iterators used (deduced). This iterator type must meet the requirements of a forward iterator.
- F: The type of the function/function object to use (deduced). Unlike its sequential form, the parallel overload of *minmax\_element* requires F to meet the requirements of *CopyConstructible*.
- Proj: The type of an optional projection function. This defaults to util::projection\_identity

## **Parameters**

- policy: The execution policy to use for the scheduling of the iterations.
- first: Refers to the beginning of the sequence of elements the algorithm will be applied to.
- last: Refers to the end of the sequence of elements the algorithm will be applied to.
- £: The binary predicate which returns true if the the left argument is less than the right element. This argument is optional and defaults to std::less. The signature of the predicate function should be equivalent to the following:

```
bool pred(const Type1 &a, const Type1 &b);
```

The signature does not need to have const &, but the function must not modify the objects passed to it. The type *Type1* must be such that objects of type *FwdIter* can be dereferenced and then implicitly converted to *Type1*.

• proj: Specifies the function (or function object) which will be invoked for each of the elements as a projection operation before the actual predicate *is* invoked.

The comparisons in the parallel *minmax\_element* algorithm invoked with an execution policy object of type *parallel\_policy* or *parallel\_task\_policy* are permitted to execute in an unordered fashion in unspecified threads, and indeterminately sequenced within each thread.

**Return** The *minmax\_element* algorithm returns a *hpx::future<tagged\_pair<tag::min(FwdIter)*, tag::max(FwdIter)> if the execution policy is of type sequenced\_task\_policy or parallel\_task\_policy and returns tagged\_pair<tag::min(FwdIter), tag::max(FwdIter)> otherwise. The minmax\_element algorithm returns a pair consisting of an iterator to the smallest element as the first element and an iterator to the greatest element as the second. Returns std::make\_pair(first, first) if the range is empty. If several elements are equivalent to the smallest element, the iterator to the first such element is returned. If several elements are equivalent to the largest element, the iterator to the last such element is returned.

### namespace hpx

### **Functions**

template<typename **ExPolicy**, typename **FwdIter1**, typename **FwdIter2**, typename **Pred** = detail::equal\_to> *util*::detail::algorithm\_result<*ExPolicy*, *std*::pair<*FwdIter1*, *FwdIter2*>>::type **mismatch** (*ExPolicy*)

&&policy,
FwdIter1
first1,
FwdIter1
last1,
FwdIter2
first2,
FwdIter2
last2, Pred
&&op =
Pred())

Returns true if the range [first1, last1) is mismatch to the range [first2, last2), and false otherwise.

The comparison operations in the parallel *mismatch* algorithm invoked with an execution policy object of type *sequenced\_policy* execute in sequential order in the calling thread.

**Note** Complexity: At most min(last1 - first1, last2 - first2) applications of the predicate *f*. If *FwdIter1* and *FwdIter2* meet the requirements of *RandomAccessIterator* and (last1 - first1) != (last2 - first2) then no applications of the predicate *f* are made.

## **Template Parameters**

- ExPolicy: The type of the execution policy to use (deduced). It describes the manner in which the execution of the algorithm may be parallelized and the manner in which it executes the assignments.
- FwdIter1: The type of the source iterators used for the first range (deduced). This iterator type must meet the requirements of an forward iterator.
- FwdIter2: The type of the source iterators used for the second range (deduced). This iterator type must meet the requirements of an forward iterator.
- Pred: The type of an optional function/function object to use. Unlike its sequential form, the parallel overload of *mismatch* requires *Pred* to meet the requirements of *CopyConstructible*. This defaults to std::equal\_to<>

# **Parameters**

• policy: The execution policy to use for the scheduling of the iterations.

- first1: Refers to the beginning of the sequence of elements of the first range the algorithm will be applied to.
- last1: Refers to the end of the sequence of elements of the first range the algorithm will be applied to.
- first2: Refers to the beginning of the sequence of elements of the second range the algorithm will be applied to.
- last2: Refers to the end of the sequence of elements of the second range the algorithm will be applied to.
- op: The binary predicate which returns true if the elements should be treated as mismatch. The signature of the predicate function should be equivalent to the following:

```
bool pred(const Type1 &a, const Type2 &b);
```

The signature does not need to have const &, but the function must not modify the objects passed to it. The types *Type1* and *Type2* must be such that objects of types *FwdIter1* and *FwdIter2* can be dereferenced and then implicitly converted to *Type1* and *Type2* respectively

The comparison operations in the parallel *mismatch* algorithm invoked with an execution policy object of type *parallel\_policy* or *parallel\_task\_policy* are permitted to execute in an unordered fashion in unspecified threads, and indeterminately sequenced within each thread.

**Note** The two ranges are considered mismatch if, for every iterator i in the range [first1,last1), \*i mismatchs \*(first2 + (i - first1)). This overload of mismatch uses operator== to determine if two elements are mismatch.

**Return** The *mismatch* algorithm returns a *hpx::future<bool>* if the execution policy is of type *sequenced\_task\_policy* or *parallel\_task\_policy* and returns *bool* otherwise. The *mismatch* algorithm returns true if the elements in the two ranges are mismatch, otherwise it returns false. If the length of the range [first1, last1) does not mismatch the length of the range [first2, last2), it returns false.

template<typename **ExPolicy**, typename **FwdIter1**, typename **FwdIter2**, typename **Pred** = detail::equal\_to> *util*::detail::algorithm\_result<*ExPolicy*, *std*::pair<*FwdIter1*, *FwdIter2*>>::type **mismatch** (*ExPolicy* 

&&policy,
FwdIter1
first1,
FwdIter1
last1,
FwdIter2
first2, Pred
&&op =
Pred())

Returns std::pair with iterators to the first two non-equivalent elements.

The comparison operations in the parallel *mismatch* algorithm invoked with an execution policy object of type *sequenced\_policy* execute in sequential order in the calling thread.

**Note** Complexity: At most *last1* - *first1* applications of the predicate *f*.

### **Template Parameters**

- ExPolicy: The type of the execution policy to use (deduced). It describes the manner in which the execution of the algorithm may be parallelized and the manner in which it executes the assignments.
- FwdIter1: The type of the source iterators used for the first range (deduced). This iterator type must meet the requirements of an forward iterator.

- FwdIter2: The type of the source iterators used for the second range (deduced). This iterator type must meet the requirements of an forward iterator.
- Pred: The type of an optional function/function object to use. Unlike its sequential form, the parallel overload of *mismatch* requires *Pred* to meet the requirements of *CopyConstructible*. This defaults to std::equal\_to<>

- policy: The execution policy to use for the scheduling of the iterations.
- first1: Refers to the beginning of the sequence of elements of the first range the algorithm will be applied to.
- last1: Refers to the end of the sequence of elements of the first range the algorithm will be applied to.
- first2: Refers to the beginning of the sequence of elements of the second range the algorithm will be applied to.
- op: The binary predicate which returns true if the elements should be treated as mismatch. The signature of the predicate function should be equivalent to the following:

```
bool pred(const Type1 &a, const Type2 &b);
```

The signature does not need to have const &, but the function must not modify the objects passed to it. The types *Type1* and *Type2* must be such that objects of types *FwdIter1* and *FwdIter2* can be dereferenced and then implicitly converted to *Type1* and *Type2* respectively

The comparison operations in the parallel *mismatch* algorithm invoked with an execution policy object of type *parallel\_policy* or *parallel\_task\_policy* are permitted to execute in an unordered fashion in unspecified threads, and indeterminately sequenced within each thread.

**Return** The *mismatch* algorithm returns a *hpx::future<std::pair<FwdIter1*, *FwdIter2> >* if the execution policy is of type *sequenced\_task\_policy* or *parallel\_task\_policy* and returns *std::pair<FwdIter1*, *FwdIter2>* otherwise. The *mismatch* algorithm returns the first mismatching pair of elements from two ranges: one defined by [first1, last1) and another defined by [first2, last2).

## namespace hpx

# **Functions**

template<typename **ExPolicy**, typename **FwdIter1**, typename **FwdIter2>**util::detail::algorithm\_result<*ExPolicy*, *FwdIter2>*::type **move** (*ExPolicy* &&policy, *FwdIter1* first,

FwdIter1 last, FwdIter2 dest)

Moves the elements in the range [first, last), to another range beginning at *dest*. After this operation the elements in the moved-from range will still contain valid values of the appropriate type, but not necessarily the same values as before the move.

The move assignments in the parallel *move* algorithm invoked with an execution policy object of type *sequenced\_policy* execute in sequential order in the calling thread.

**Note** Complexity: Performs exactly *last - first* move assignments.

# **Template Parameters**

• ExPolicy: The type of the execution policy to use (deduced). It describes the manner in which the execution of the algorithm may be parallelized and the manner in which it executes the move assignments.

- FwdIter1: The type of the source iterators used (deduced). This iterator type must meet the requirements of an forward iterator.
- FwdIter2: The type of the iterator representing the destination range (deduced). This iterator type must meet the requirements of an forward iterator.

- policy: The execution policy to use for the scheduling of the iterations.
- first: Refers to the beginning of the sequence of elements the algorithm will be applied to.
- last: Refers to the end of the sequence of elements the algorithm will be applied to.
- dest: Refers to the beginning of the destination range.

The move assignments in the parallel *move* algorithm invoked with an execution policy object of type *parallel\_policy* or *parallel\_task\_policy* are permitted to execute in an unordered fashion in unspecified threads, and indeterminately sequenced within each thread.

**Return** The *move* algorithm returns a *hpx::future*<*tagged\_pair*<*tag::in(FwdIter1)*, *tag::out(FwdIter2)*> if the execution policy is of type *sequenced\_task\_policy* or *parallel\_task\_policy* and returns *tagged\_pair*<*tag::in(FwdIter1)*, *tag::out(FwdIter2)*> otherwise. The *move* algorithm returns the pair of the input iterator *last* and the output iterator to the element in the destination range, one past the last element moved.

### namespace hpx

## **Functions**

# template<typename RandIter>

util::detail::algorithm\_result<ExPolicy>::type partial\_sort (ExPolicy &&policy, RandIter first, RandIter middle, RandIter last)

Places the first middle - first elements from the range [first, last) as sorted with respect to comp into the range [first, middle). The rest of the elements in the range [middle, last) are placed in an unspecified order.

**Note** Complexity: Approximately (last - first) \* log(middle - first) comparisons.

**Return** The *partial\_sort* algorithm returns a *hpx::future<void>* if the execution policy is of type *sequenced\_task\_policy* or *parallel\_task\_policy* and returns void otherwise.

## **Template Parameters**

- Expolicy: The type of the execution policy to use (deduced). It describes the manner in which the execution of the algorithm may be parallelized and the manner in which it applies user-provided function objects.
- RandIter: The type of the source begin, middle, and end iterators used (deduced). This iterator type must meet the requirements of a random access iterator.

### **Parameters**

- policy: The execution policy to use for the scheduling of the iterations.
- first: Refers to the beginning of the sequence of elements the algorithm will be applied to.
- middle: Refers to the middle of the sequence of elements the algorithm will be applied to.
- last: Refers to the end of the sequence of elements the algorithm will be applied to.

### namespace hpx

## namespace parallel

### **Functions**

 $\label{template} \begin{tabular}{ll} template < typename \ {\tt ExPolicy}, typename \ {\tt BidirIter}, typename \ {\tt F}, typename \ {\tt Proj} = util::projection\_identity > util::detail::algorithm\_result < ExPolicy, BidirIter > ::type \ {\tt stable\_partition} \ (ExPolicy \ \&&pol-type ) = util::projection\_identity > util::detail::algorithm\_result < ExPolicy, BidirIter > ::type \ {\tt Stable\_partition} \ (ExPolicy \ \&&pol-type ) = util::projection\_identity > util::detail::algorithm\_result < ExPolicy, BidirIter > ::type \ {\tt Stable\_partition} \ (ExPolicy \ \&&pol-type ) = util::projection\_identity > util::detail::algorithm\_result < ExPolicy, BidirIter > ::type \ {\tt Stable\_partition} \ (ExPolicy \ \&&pol-type ) = util::projection\_identity > util::detail::algorithm\_result < ExPolicy \ \&&pol-type > util::detail::algorithm\_result < ExPolicy \ \&&pol-type$ 

icy, BidirIter first, BidirIter last, F &&f, Proj &&proj = Proj())

Permutes the elements in the range [first, last) such that there exists an iterator i such that for every iterator j in the range [first, i) INVOKE(f, INVOKE (proj, \*j)) != false, and for every iterator k in the range [i, last), INVOKE(f, INVOKE (proj, \*k)) == false

The invocations of f in the parallel  $stable\_partition$  algorithm invoked with an execution policy object of type  $sequenced\_policy$  executes in sequential order in the calling thread.

**Note** Complexity: At most (last - first) \* log(last - first) swaps, but only linear number of swaps if there is enough extra memory. Exactly *last - first* applications of the predicate and projection.

### **Template Parameters**

- ExPolicy: The type of the execution policy to use (deduced). It describes the manner in which the execution of the algorithm may be parallelized and the manner in which it executes the invocations of *f*.
- BidirIter: The type of the source iterators used (deduced). This iterator type must meet the requirements of an input iterator.
- F: The type of the function/function object to use (deduced). Unlike its sequential form, the parallel overload of *transform* requires F to meet the requirements of *CopyConstructible*.
- Proj: The type of an optional projection function. This defaults to util::projection\_identity

### **Parameters**

- policy: The execution policy to use for the scheduling of the iterations.
- first: Refers to the beginning of the sequence of elements the algorithm will be applied to.
- last: Refers to the end of the sequence of elements the algorithm will be applied to.
- £: Unary predicate which returns true if the element should be ordered before other elements. Specifies the function (or function object) which will be invoked for each of the elements in the sequence specified by [first, last). The signature of this predicate should be equivalent to:

```
bool fun (const Type &a);
```

The signature does not need to have const&. The type *Type* must be such that an object of type *BidirIter* can be dereferenced and then implicitly converted to *Type*.

• proj: Specifies the function (or function object) which will be invoked for each of the elements as a projection operation before the actual predicate *f* is invoked.

The invocations of f in the parallel  $stable\_partition$  algorithm invoked with an execution policy object of type  $parallel\_policy$  or  $parallel\_task\_policy$  are permitted to execute in an unordered fashion in unspecified threads, and indeterminately sequenced within each thread.

**Return** The *stable\_partition* algorithm returns an iterator i such that for every iterator j in the range [first, i), f(\*j) != false INVOKE(f, INVOKE(proj, \*j)) != false, and for every iterator k in the range [i, last), f(\*k) == false INVOKE(f, INVOKE (proj, \*k)) == false. The relative order of the elements in both groups is preserved. If the execution policy is of type *parallel\_task\_policy* the algorithm returns a future<> referring to this iterator.

template<typename **ExPolicy**, typename **FwdIter**, typename **Pred**, typename **Proj** = util::projection identity>

```
util::detail::algorithm_result<
ExPolicy, FwdIter>::type partition (ExPolicy &&policy, FwdIter first, FwdIter last, Pred &&pred, Proj &&proj = Proj())
```

Reorders the elements in the range [first, last) in such a way that all elements for which the predicate *pred* returns true precede the elements for which the predicate *pred* returns false. Relative order of the elements is not preserved.

The assignments in the parallel *partition* algorithm invoked with an execution policy object of type *sequenced\_policy* execute in sequential order in the calling thread.

**Note** Complexity: At most 2 \* (last - first) swaps. Exactly *last - first* applications of the predicate and projection.

## **Template Parameters**

- Expolicy: The type of the execution policy to use (deduced). It describes the manner in which the execution of the algorithm may be parallelized and the manner in which it executes the assignments.
- FwdIter: The type of the source iterators used (deduced). This iterator type must meet the requirements of an forward iterator.
- Pred: The type of the function/function object to use (deduced). Unlike its sequential form, the parallel overload of *partition* requires *Pred* to meet the requirements of *CopyConstructible*.
- Proj: The type of an optional projection function. This defaults to util::projection\_identity

#### **Parameters**

- policy: The execution policy to use for the scheduling of the iterations.
- first: Refers to the beginning of the sequence of elements the algorithm will be applied to.
- last: Refers to the end of the sequence of elements the algorithm will be applied to.
- pred: Specifies the function (or function object) which will be invoked for each of the elements in the sequence specified by [first, last). This is an unary predicate for partitioning the source iterators. The signature of this predicate should be equivalent to:

```
bool pred(const Type &a);
```

The signature does not need to have const&, but the function must not modify the objects passed to it. The type *Type* must be such that an object of type *InIter* can be dereferenced and then implicitly converted to Type.

• proj: Specifies the function (or function object) which will be invoked for each of the elements as a projection operation before the actual predicate *is* invoked.

The assignments in the parallel *partition* algorithm invoked with an execution policy object of type *parallel\_policy* or *parallel\_task\_policy* are permitted to execute in an unordered fashion in unspecified threads, and indeterminately sequenced within each thread.

**Return** The *partition* algorithm returns a *hpx::future<FwdIter>* if the execution policy is of type *parallel\_task\_policy* and returns *FwdIter* otherwise. The *partition* algorithm returns the iterator to the first element of the second group.

template<typename **ExPolicy**, typename **FwdIter1**, typename **FwdIter2**, typename **FwdIter3**, typename **Pred**, ty util::detail::algorithm\_result<*ExPolicy*, hpx::util::tagged\_tuple<tag::in (FwdIter1), tag::out1

FwdIter2, tag::out2FwdIter3>>::type partition\_copyExPolicy &&policy, FwdIter1 first, FwdIter1 last, FwdIter2 dest\_true, FwdIter3 dest\_false, Pred &&pred, Proj &&proj = Proj()Copies the elements in the range, defined by [first, last), to two different ranges depending on the value returned by the predicate pred. The elements, that satisfy the predicate pred, are copied to the range beginning at dest\_true. The rest of the elements are copied to the range beginning at dest\_false. The order of the elements is preserved.

The assignments in the parallel *partition\_copy* algorithm invoked with an execution policy object of type *sequenced\_policy* execute in sequential order in the calling thread.

Note Complexity: Performs not more than last - first assignments, exactly last - first applications of

the predicate f.

## **Template Parameters**

- Expolicy: The type of the execution policy to use (deduced). It describes the manner in which the execution of the algorithm may be parallelized and the manner in which it executes the assignments.
- FwdIter1: The type of the source iterators used (deduced). This iterator type must meet the requirements of an forward iterator.
- FwdIter2: The type of the iterator representing the destination range for the elements that satisfy the predicate *pred* (deduced). This iterator type must meet the requirements of an forward iterator.
- FwdIter3: The type of the iterator representing the destination range for the elements that don't satisfy the predicate *pred* (deduced). This iterator type must meet the requirements of an forward iterator.
- Pred: The type of the function/function object to use (deduced). Unlike its sequential form, the parallel overload of *partition\_copy* requires *Pred* to meet the requirements of *CopyConstructible*.
- Proj: The type of an optional projection function. This defaults to util::projection\_identity

#### **Parameters**

- policy: The execution policy to use for the scheduling of the iterations.
- first: Refers to the beginning of the sequence of elements the algorithm will be applied to.
- last: Refers to the end of the sequence of elements the algorithm will be applied to.
- dest\_true: Refers to the beginning of the destination range for the elements that satisfy the predicate *pred*.
- dest\_false: Refers to the beginning of the destination range for the elements that don't satisfy the predicate *pred*.
- pred: Specifies the function (or function object) which will be invoked for each of the elements in the sequence specified by [first, last). This is an unary predicate for partitioning the source iterators. The signature of this predicate should be equivalent to:

```
bool pred(const Type &a);
```

The signature does not need to have const&, but the function must not modify the objects passed to it. The type *Type* must be such that an object of type *FwdIter1* can be dereferenced and then implicitly converted to Type.

• proj: Specifies the function (or function object) which will be invoked for each of the elements as a projection operation before the actual predicate *is* invoked.

The assignments in the parallel *partition\_copy* algorithm invoked with an execution policy object of type *parallel\_policy* or *parallel\_task\_policy* are permitted to execute in an unordered fashion in unspecified threads, and indeterminately sequenced within each thread.

**Return** The partition\_copy algorithm returns a hpx::future<tagged\_tuple<tag::in(InIter), tag::out1(OutIter1), tag::out2(OutIter2)>> if the execution policy is of type parallel\_task\_policy and returns tagged\_tuple<tag::in(InIter), tag::out1(OutIter1), tag::out2(OutIter2)> otherwise. The partition\_copy algorithm returns the tuple of the source iterator last, the destination iterator to the end of the dest\_true range, and the destination iterator to the end of the dest\_false range.

namespace hpx

### **Functions**

```
template<typename ExPolicy, typename FwdIter, typename T, typename F>

util::detail::algorithm_result<ExPolicy, T>::type reduce (ExPolicy &&policy, FwdIter first, FwdIter

last, T init, F &&f)

Returns GENERALIZED_SUM(f, init, *first, ..., *(first + (last - first) - 1)).
```

The reduce operations in the parallel *reduce* algorithm invoked with an execution policy object of type *sequenced\_policy* execute in sequential order in the calling thread.

**Note** Complexity: O(*last - first*) applications of the predicate *f*.

## **Template Parameters**

- ExPolicy: The type of the execution policy to use (deduced). It describes the manner in which the execution of the algorithm may be parallelized and the manner in which it executes the assignments.
- Fwdlter: The type of the source begin and end iterators used (deduced). This iterator type must meet the requirements of an forward iterator.
- F: The type of the function/function object to use (deduced). Unlike its sequential form, the parallel overload of *copy\_if* requires F to meet the requirements of *CopyConstructible*.
- T: The type of the value to be used as initial (and intermediate) values (deduced).

### **Parameters**

- policy: The execution policy to use for the scheduling of the iterations.
- first: Refers to the beginning of the sequence of elements the algorithm will be applied to.
- last: Refers to the end of the sequence of elements the algorithm will be applied to.
- f: Specifies the function (or function object) which will be invoked for each of the elements in the sequence specified by [first, last). This is a binary predicate. The signature of this predicate should be equivalent to:

```
Ret fun(const Type1 &a, const Type1 &b);
```

The signature does not need to have const&. The types *Type1 Ret* must be such that an object of type *FwdIter* can be dereferenced and then implicitly converted to any of those types.

• init: The initial value for the generalized sum.

The reduce operations in the parallel *copy\_if* algorithm invoked with an execution policy object of type *parallel\_policy* or *parallel\_task\_policy* are permitted to execute in an unordered fashion in unspecified threads, and indeterminately sequenced within each thread.

The difference between *reduce* and *accumulate* is that the behavior of reduce may be non-deterministic for non-associative or non-commutative binary predicate.

**Return** The *reduce* algorithm returns a *hpx::future<T>* if the execution policy is of type *sequenced\_task\_policy* or *parallel\_task\_policy* and returns *T* otherwise. The *reduce* algorithm returns the result of the generalized sum over the elements given by the input range [first, last).

**Note** GENERALIZED SUM(op, a1, ..., aN) is defined as follows:

- a1 when N is 1
- op(GENERALIZED\_SUM(op, b1, ..., bK), GENERALIZED\_SUM(op, bM, ..., bN)), where:
  - b1, ..., bN may be any permutation of a1, ..., aN and
  - -1 < K+1 = M <= N.

```
template<typename ExPolicy, typename FwdIter, typename T>
util::detail::algorithm_result<ExPolicy, T>::type reduce (ExPolicy, &&policy, FwdIter first, FwdIter
                                                        last, T init)
     Returns GENERALIZED_SUM(+, init, *first, ..., *(first + (last - first) - 1)).
```

The reduce operations in the parallel *reduce* algorithm invoked with an execution policy object of type sequenced\_policy execute in sequential order in the calling thread.

**Note** Complexity: O(*last - first*) applications of the operator+().

# **Template Parameters**

- Expolicy: The type of the execution policy to use (deduced). It describes the manner in which the execution of the algorithm may be parallelized and the manner in which it executes the assignments.
- FwdIter: The type of the source begin and end iterators used (deduced). This iterator type must meet the requirements of an forward iterator.
- T: The type of the value to be used as initial (and intermediate) values (deduced).

### **Parameters**

- policy: The execution policy to use for the scheduling of the iterations.
- first: Refers to the beginning of the sequence of elements the algorithm will be applied to.
- last: Refers to the end of the sequence of elements the algorithm will be applied to.
- init: The initial value for the generalized sum.

The reduce operations in the parallel *copy* if algorithm invoked with an execution policy object of type parallel\_policy or parallel\_task\_policy are permitted to execute in an unordered fashion in unspecified threads, and indeterminately sequenced within each thread.

The difference between reduce and accumulate is that the behavior of reduce may be non-deterministic for non-associative or non-commutative binary predicate.

**Return** The reduce algorithm returns a hpx::future<T> if the execution policy is of type sequenced\_task\_policy or parallel\_task\_policy and returns T otherwise. The reduce algorithm returns the result of the generalized sum (applying operator+()) over the elements given by the input range [first, last).

**Note** GENERALIZED\_SUM(+, a1, ..., aN) is defined as follows:

- a1 when N is 1
- op(GENERALIZED\_SUM(+, b1, ..., bK), GENERALIZED\_SUM(+, bM, ..., bN)), where:
  - b1,..., bN may be any permutation of a1,..., aN and

Returns GENERALIZED\_SUM(+, T(), \*first, ..., \*(first + (last - first) - 1)).

-1 < K+1 = M <= N.

```
template<typename ExPolicy, typename FwdIter>
util::detail::algorithm_result<ExPolicy, typename std::iterator_traits<FwdIter>::value_type>::type reduce (ExPolicy)
                                                                                                        &&pol-
                                                                                                        icy,
                                                                                                        FwdIter
                                                                                                        first,
                                                                                                        FwdIter
                                                                                                        last)
```

The reduce operations in the parallel *reduce* algorithm invoked with an execution policy object of type sequenced\_policy execute in sequential order in the calling thread.

**Note** Complexity: O(*last - first*) applications of the operator+().

# **Template Parameters**

- ExPolicy: The type of the execution policy to use (deduced). It describes the manner in which the execution of the algorithm may be parallelized and the manner in which it executes the assignments.
- FwdIter: The type of the source begin and end iterators used (deduced). This iterator type must meet the requirements of an forward iterator.

### **Parameters**

- policy: The execution policy to use for the scheduling of the iterations.
- first: Refers to the beginning of the sequence of elements the algorithm will be applied to.
- last: Refers to the end of the sequence of elements the algorithm will be applied to.

The reduce operations in the parallel *copy\_if* algorithm invoked with an execution policy object of type *parallel\_policy* or *parallel\_task\_policy* are permitted to execute in an unordered fashion in unspecified threads, and indeterminately sequenced within each thread.

The difference between *reduce* and *accumulate* is that the behavior of reduce may be non-deterministic for non-associative or non-commutative binary predicate.

**Return** The *reduce* algorithm returns a *hpx::future<T>* if the execution policy is of type *sequenced\_task\_policy* or *parallel\_task\_policy* and returns T otherwise (where T is the value\_type of *FwdIter*). The *reduce* algorithm returns the result of the generalized sum (applying operator+()) over the elements given by the input range [first, last).

**Note** The type of the initial value (and the result type) *T* is determined from the value\_type of the used *FwdIter*.

**Note** GENERALIZED\_SUM(+, a1, ..., aN) is defined as follows:

- a1 when N is 1
- op(GENERALIZED\_SUM(+, b1, ..., bK), GENERALIZED\_SUM(+, bM, ..., bN)), where:
  - b1, ..., bN may be any permutation of a1, ..., aN and
  - -1 < K+1 = M <= N.

# namespace hpx

# namespace parallel

## **Functions**

template<typename ExPolicy, typename RanIter, typename RanIter2, typename FwdIter1, typename FwdIter

util::detail::algorithm\_result<ExPolicy, util::in\_out\_result<FwdIter1, FwdIter2>>::type reduce\_by\_key (ExPolicy

&&policy, Ran-Iter key first, Ran-Iter key\_last, Ran-Iter2 values\_first, FwdIter1 keys\_output, FwdIter2 values output, Compare &&comp Compare(). Func &&func Func())

Reduce by Key performs an inclusive scan reduction operation on elements supplied in key/value pairs. The algorithm produces a single output value for each set of equal consecutive keys in [key\_first, key\_last). the value being the GENERALIZED\_NONCOMMUTATIVE\_SUM(op, init, \*first, ..., \*(first + (i - result))). for the run of consecutive matching keys. The number of keys supplied must match the number of values.

comp has to induce a strict weak ordering on the values.

**Note** Complexity: O(*last - first*) applications of the predicate *op*.

## **Template Parameters**

- ExPolicy: The type of the execution policy to use (deduced). It describes the manner in which the execution of the algorithm may be parallelized and the manner in which it applies user-provided function objects.
- RanIter: The type of the key iterators used (deduced). This iterator type must meet the requirements of a random access iterator.
- RanIter2: The type of the value iterators used (deduced). This iterator type must meet the requirements of a random access iterator.
- FwdIter1: The type of the iterator representing the destination key range (deduced). This iterator type must meet the requirements of an forward iterator.
- FwdIter2: The type of the iterator representing the destination value range (deduced). This iterator type must meet the requirements of an forward iterator.
- Compare: The type of the optional function/function object to use to compare keys (deduced). Assumed to be std::equal to otherwise.
- Func: The type of the function/function object to use (deduced). Unlike its sequential form, the parallel overload of *copy\_if* requires *F* to meet the requirements of *CopyConstructible*.

# **Parameters**

- policy: The execution policy to use for the scheduling of the iterations.
- key\_first: Refers to the beginning of the sequence of key elements the algorithm will be

applied to.

- key\_last: Refers to the end of the sequence of key elements the algorithm will be applied to.
- values\_first: Refers to the beginning of the sequence of value elements the algorithm will be applied to.
- keys\_output: Refers to the start output location for the keys produced by the algorithm.
- values\_output: Refers to the start output location for the values produced by the algorithm.
- comp: comp is a callable object. The return value of the INVOKE operation applied to an object of type Comp, when contextually converted to bool, yields true if the first argument of the call is less than the second, and false otherwise. It is assumed that comp will not apply any non-constant function through the dereferenced iterator.
- func: Specifies the function (or function object) which will be invoked for each of the elements in the sequence specified by [first, last). This is a binary predicate. The signature of this predicate should be equivalent to:

```
Ret fun(const Type1 &a, const Type1 &b);
```

The signature does not need to have const&. The types *Type1 Ret* must be such that an object of type *FwdIter* can be dereferenced and then implicitly converted to any of those types.

The application of function objects in parallel algorithm invoked with an execution policy object of type *sequenced\_policy* execute in sequential order in the calling thread.

The application of function objects in parallel algorithm invoked with an execution policy object of type *parallel\_policy* or *parallel\_task\_policy* are permitted to execute in an unordered fashion in unspecified threads, and indeterminately sequenced within each thread.

**Return** The *reduce\_by\_key* algorithm returns a *hpx::future<pair<Iter1,Iter2>>* if the execution policy is of type *sequenced\_task\_policy* or *parallel\_task\_policy* and returns *pair<Iter1,Iter2>* otherwise.

# namespace hpx

## **Functions**

template<typename FwdIter, typename T>

FwdIter remove (FwdIter first, FwdIter last, T const &value)

Removes all elements satisfying specific criteria from the range [first, last) and returns a past-the-end iterator for the new end of the range. This version removes all elements that are equal to *value*.

The assignments in the parallel *remove* algorithm execute in sequential order in the calling thread.

**Note** Complexity: Performs not more than *last - first* assignments, exactly *last - first* applications of the operator==().

## **Template Parameters**

- ExPolicy: The type of the execution policy to use (deduced). It describes the manner in which the execution of the algorithm may be parallelized and the manner in which it executes the assignments.
- FwdIter: The type of the source iterators used (deduced). This iterator type must meet the requirements of an forward iterator.
- T: The type of the value to remove (deduced). This value type must meet the requirements of *CopyConstructible*.

## **Parameters**

- policy: The execution policy to use for the scheduling of the iterations.
- first: Refers to the beginning of the sequence of elements the algorithm will be applied to.
- last: Refers to the end of the sequence of elements the algorithm will be applied to.
- value: Specifies the value of elements to remove.

**Return** The *remove* algorithm returns a *FwdIter*. The *remove* algorithm returns the iterator to the new end of the range.

template<typename **ExPolicy**, typename **FwdIter**, typename **T>** 

util::detail::algorithm\_result<
ExPolicy, FwdIter>::type remove (ExPolicy &&policy, FwdIter first, FwdIter last, T const &value)

Removes all elements satisfying specific criteria from the range [first, last) and returns a past-the-end iterator for the new end of the range. This version removes all elements that are equal to *value*.

The assignments in the parallel *remove* algorithm invoked with an execution policy object of type *sequenced\_policy* execute in sequential order in the calling thread.

**Note** Complexity: Performs not more than *last - first* assignments, exactly *last - first* applications of the operator==().

# **Template Parameters**

- FwdIter: The type of the source iterators used (deduced). This iterator type must meet the requirements of an forward iterator.
- T: The type of the value to remove (deduced). This value type must meet the requirements of *CopyConstructible*.

## **Parameters**

- first: Refers to the beginning of the sequence of elements the algorithm will be applied to.
- last: Refers to the end of the sequence of elements the algorithm will be applied to.
- value: Specifies the value of elements to remove.

The assignments in the parallel *remove* algorithm invoked with an execution policy object of type *parallel\_policy* or *parallel\_task\_policy* are permitted to execute in an unordered fashion in unspecified threads, and indeterminately sequenced within each thread.

**Return** The *remove* algorithm returns a *hpx::future<FwdIter>* if the execution policy is of type *sequenced\_task\_policy* or *parallel\_task\_policy* and returns *FwdIter* otherwise. The *remove* algorithm returns the iterator to the new end of the range.

template<typename FwdIter, typename Pred>

FwdIter remove\_if (FwdIter first, FwdIter last, Pred &&pred)

Removes all elements satisfying specific criteria from the range [first, last) and returns a past-the-end iterator for the new end of the range. This version removes all elements for which predicate *pred* returns true.

The assignments in the parallel *remove\_if* algorithm execute in sequential order in the calling thread.

**Note** Complexity: Performs not more than *last - first* assignments, exactly *last - first* applications of the predicate *pred*.

# **Template Parameters**

• FwdIter: The type of the source iterators used (deduced). This iterator type must meet the requirements of an forward iterator.

• Pred: The type of the function/function object to use (deduced). Unlike its sequential form, the parallel overload of *remove\_if* requires *Pred* to meet the requirements of *CopyConstructible*.

#### **Parameters**

- first: Refers to the beginning of the sequence of elements the algorithm will be applied to.
- last: Refers to the end of the sequence of elements the algorithm will be applied to.
- pred: Specifies the function (or function object) which will be invoked for each of the elements in the sequence specified by [first, last). This is an unary predicate which returns *true* for the required elements. The signature of this predicate should be equivalent to:

```
bool pred(const Type &a);
```

The signature does not need to have const&, but the function must not modify the objects passed to it. The type *Type* must be such that an object of type *FwdIter* can be dereferenced and then implicitly converted to Type.

**Return** The *remove\_if* algorithm returns a *FwdIter*. The *remove\_if* algorithm returns the iterator to the new end of the range.

```
template<typename ExPolicy, typename FwdIter, typename Pred>
util::detail::algorithm_result<ExPolicy, FwdIter>::type remove_if (ExPolicy &&policy, FwdIter first, FwdIter last, Pred &&pred)
```

Removes all elements satisfying specific criteria from the range [first, last) and returns a past-the-end iterator for the new end of the range. This version removes all elements for which predicate *pred* returns true.

The assignments in the parallel *remove\_if* algorithm invoked with an execution policy object of type *sequenced\_policy* execute in sequential order in the calling thread.

**Note** Complexity: Performs not more than *last - first* assignments, exactly *last - first* applications of the predicate *pred*.

## **Template Parameters**

- ExPolicy: The type of the execution policy to use (deduced). It describes the manner in which the execution of the algorithm may be parallelized and the manner in which it executes the assignments.
- FwdIter: The type of the source iterators used (deduced). This iterator type must meet the requirements of an forward iterator.
- Pred: The type of the function/function object to use (deduced). Unlike its sequential form, the parallel overload of *remove\_if* requires *Pred* to meet the requirements of *CopyConstructible*.

### **Parameters**

- policy: The execution policy to use for the scheduling of the iterations.
- first: Refers to the beginning of the sequence of elements the algorithm will be applied to.
- last: Refers to the end of the sequence of elements the algorithm will be applied to.
- pred: Specifies the function (or function object) which will be invoked for each of the elements in the sequence specified by [first, last). This is an unary predicate which returns *true* for the required elements. The signature of this predicate should be equivalent to:

```
bool pred(const Type &a);
```

The signature does not need to have const&, but the function must not modify the objects passed to it. The type *Type* must be such that an object of type *FwdIter* can be dereferenced and then implicitly converted to Type.

The assignments in the parallel <code>remove\_if</code> algorithm invoked with an execution policy object of type <code>parallel\_policy</code> or <code>parallel\_task\_policy</code> are permitted to execute in an unordered fashion in unspecified threads, and indeterminately sequenced within each thread.

**Return** The *remove\_if* algorithm returns a *hpx::future*<*FwdIter*> if the execution policy is of type *sequenced\_task\_policy* or *parallel\_task\_policy* and returns *FwdIter* otherwise. The *remove\_if* algorithm returns the iterator to the new end of the range.

## namespace hpx

### namespace parallel

### **Functions**

template<typename **ExPolicy**, typename **FwdIter1**, typename **FwdIter2**, typename **T**, typename **Proj** = *util*::projecturil::detail::algorithm\_result<*ExPolicy*, *util*::in\_out\_result<*FwdIter1*, *FwdIter2*>>::type **remove\_copy** (*ExPolicy*)

&&policy,
FwdIter1
first,
FwdIter1
last,
FwdIter2
dest,
T
const
&val,
Proj
&&proj

Proj())

Copies the elements in the range, defined by [first, last), to another range beginning at *dest*. Copies only the elements for which the comparison operator returns false when compare to val. The order of the elements that are not removed is preserved.

Effects: Copies all the elements referred to by the iterator it in the range [first,last) for which the following corresponding conditions do not hold: INVOKE(proj, \*it) == value

The assignments in the parallel *remove\_copy* algorithm invoked with an execution policy object of type *sequenced\_policy* execute in sequential order in the calling thread.

**Note** Complexity: Performs not more than *last - first* assignments, exactly *last - first* applications of the predicate *f*.

### **Template Parameters**

- Expolicy: The type of the execution policy to use (deduced). It describes the manner in which the execution of the algorithm may be parallelized and the manner in which it executes the assignments.
- FwdIter1: The type of the source iterators used (deduced). This iterator type must meet the requirements of an forward iterator.
- FwdIter2: The type of the iterator representing the destination range (deduced). This iterator type must meet the requirements of an forward iterator.

- T: The type that the result of dereferencing FwdIter1 is compared to.
- Proj: The type of an optional projection function. This defaults to util::projection\_identity

- policy: The execution policy to use for the scheduling of the iterations.
- first: Refers to the beginning of the sequence of elements the algorithm will be applied to.
- last: Refers to the end of the sequence of elements the algorithm will be applied to.
- dest: Refers to the beginning of the destination range.
- val: Value to be removed.
- proj: Specifies the function (or function object) which will be invoked for each of the elements as a projection operation before the actual predicate *is* invoked.

The assignments in the parallel *remove\_copy* algorithm invoked with an execution policy object of type *parallel\_policy* or *parallel\_task\_policy* are permitted to execute in an unordered fashion in unspecified threads, and indeterminately sequenced within each thread.

**Return** The <code>remove\_copy</code> algorithm returns a <code>hpx::future<tagged\_pair<tag::in(FwdIter1), tag::out(FwdIter2)>> if the execution policy is of type <code>sequenced\_task\_policy</code> or <code>parallel\_task\_policy</code> and returns <code>tagged\_pair<tag::in(FwdIter1), tag::out(FwdIter2)> otherwise.</code> The <code>copy</code> algorithm returns the pair of the input iterator forwarded to the first element after the last in the input sequence and the output iterator to the element in the destination range, one past the last element copied.</code>

template<typename **ExPolicy**, typename **FwdIter1**, typename **FwdIter2**, typename **F**, typename **Proj** = *util::projecutil::*detail::algorithm\_result<*ExPolicy*, *util::*in\_out\_result<*FwdIter1*, *FwdIter2*>>::type **remove\_copy\_if** (*ExPolicy*)

&&policy,
 FwdIter1
first,
 FwdIter1
last,
 FwdIter2
dest,
 F
 &&f,
 Proj
 &&proj
 =
 Proj())

Copies the elements in the range, defined by [first, last), to another range beginning at dest. Copies only the elements for which the predicate f returns false. The order of the elements that are not removed is preserved.

Effects: Copies all the elements referred to by the iterator it in the range [first,last) for which the following corresponding conditions do not hold: INVOKE(pred, INVOKE(proj, \*it)) != false.

The assignments in the parallel *remove\_copy\_if* algorithm invoked with an execution policy object of type *sequenced\_policy* execute in sequential order in the calling thread.

**Note** Complexity: Performs not more than *last - first* assignments, exactly *last - first* applications of the predicate *f*.

## **Template Parameters**

- ExPolicy: The type of the execution policy to use (deduced). It describes the manner in which the execution of the algorithm may be parallelized and the manner in which it executes the assignments.
- FwdIter1: The type of the source iterators used (deduced). This iterator type must meet the requirements of an forward iterator.
- FwdIter2: The type of the iterator representing the destination range (deduced). This iterator type must meet the requirements of an forward iterator.

- F: The type of the function/function object to use (deduced). Unlike its sequential form, the parallel overload of *copy\_if* requires F to meet the requirements of *CopyConstructible*.
- Proj: The type of an optional projection function. This defaults to util::projection\_identity

- policy: The execution policy to use for the scheduling of the iterations.
- first: Refers to the beginning of the sequence of elements the algorithm will be applied to.
- last: Refers to the end of the sequence of elements the algorithm will be applied to.
- dest: Refers to the beginning of the destination range.
- f: Specifies the function (or function object) which will be invoked for each of the elements in the sequence specified by [first, last). This is an unary predicate which returns *true* for the elements to be removed. The signature of this predicate should be equivalent to:

```
bool pred(const Type &a);
```

The signature does not need to have const&, but the function must not modify the objects passed to it. The type *Type* must be such that an object of type *FwdIter1* can be dereferenced and then implicitly converted to Type.

• proj: Specifies the function (or function object) which will be invoked for each of the elements as a projection operation before the actual predicate *is* invoked.

The assignments in the parallel *remove\_copy\_if* algorithm invoked with an execution policy object of type *parallel\_policy* or *parallel\_task\_policy* are permitted to execute in an unordered fashion in unspecified threads, and indeterminately sequenced within each thread.

**Return** The <code>remove\_copy\_if</code> algorithm returns a <code>hpx::future<tagged\_pair<tag::in(FwdIter1), tag::out(FwdIter2)>> if the execution policy is of type <code>sequenced\_task\_policy</code> or <code>parallel\_task\_policy</code> and returns <code>tagged\_pair<tag::in(FwdIter1), tag::out(FwdIter2)> otherwise. The <code>copy</code> algorithm returns the pair of the input iterator forwarded to the first element after the last in the input sequence and the output iterator to the element in the destination range, one past the last element copied.</code></code>

# namespace hpx

## namespace parallel

### **Functions**

template<typename **ExPolicy**, typename **FwdIter**, typename **T1**, typename **T2**, typename **Proj** = util::projection\_ider util::detail::algorithm\_result<*ExPolicy*, *FwdIter*>::type **replace** (*ExPolicy* &&policy, *FwdIter*)

```
first, FwdIter last, T1 const
&old_value, T2 const
&new_value, Proj &&proj =
Proj())
```

Replaces all elements satisfying specific criteria with *new\_value* in the range [first, last).

Effects: Substitutes elements referred by the iterator it in the range [first, last) with new\_value, when the following corresponding conditions hold: INVOKE(proj, \*it) == old\_value

The assignments in the parallel *replace* algorithm invoked with an execution policy object of type *sequenced\_policy* execute in sequential order in the calling thread.

**Note** Complexity: Performs exactly *last - first* assignments.

## **Template Parameters**

• Expolicy: The type of the execution policy to use (deduced). It describes the manner in which the execution of the algorithm may be parallelized and the manner in which it executes the assignments.

- Fwdlter: The type of the source iterators used (deduced). This iterator type must meet the requirements of a forward iterator.
- T1: The type of the old value to replace (deduced).
- T2: The type of the new values to replace (deduced).
- Proj: The type of an optional projection function. This defaults to util::projection\_identity

- policy: The execution policy to use for the scheduling of the iterations.
- first: Refers to the beginning of the sequence of elements the algorithm will be applied to.
- last: Refers to the end of the sequence of elements the algorithm will be applied to.
- old\_value: Refers to the old value of the elements to replace.
- new\_value: Refers to the new value to use as the replacement.
- proj: Specifies the function (or function object) which will be invoked for each of the elements as a projection operation before the actual predicate *is* invoked.

The assignments in the parallel *replace* algorithm invoked with an execution policy object of type *parallel\_policy* or *parallel\_task\_policy* are permitted to execute in an unordered fashion in unspecified threads, and indeterminately sequenced within each thread.

**Return** The *replace* algorithm returns a *hpx::future*<*FwdIter*> if the execution policy is of type *sequenced task policy* or *parallel task policy* and returns *void* otherwise. It returns *last*.

quenced\_task\_policy or parallel\_task\_policy and returns void otherwise. It returns last.

template<typename ExPolicy, typename Fwdlter, typename F, typename T, typename Proj = util::projection\_identit

util::detail::algorithm\_result<
ExPolicy, FwdIter>::type replace\_if (ExPolicy &&policy, FwdIter first, FwdIter last, F &&f,

T const &new\_value, Proj
&&proj = Proj())

Replaces all elements satisfying specific criteria (for which predicate  $\hat{f}$  returns true) with *new\_value* in the range [first, last).

Effects: Substitutes elements referred by the iterator it in the range [first, last) with new\_value, when the following corresponding conditions hold: INVOKE(f, INVOKE(proj, \*it)) != false

The assignments in the parallel *replace\_if* algorithm invoked with an execution policy object of type *sequenced\_policy* execute in sequential order in the calling thread.

**Note** Complexity: Performs exactly *last - first* applications of the predicate.

### **Template Parameters**

- ExPolicy: The type of the execution policy to use (deduced). It describes the manner in which the execution of the algorithm may be parallelized and the manner in which it executes the assignments.
- FwdIter: The type of the source iterators used (deduced). This iterator type must meet the requirements of a forward iterator.
- F: The type of the function/function object to use (deduced). Unlike its sequential form, the parallel overload of *equal* requires F to meet the requirements of *CopyConstructible*. (deduced).
- T: The type of the new values to replace (deduced).
- Proj: The type of an optional projection function. This defaults to util::projection\_identity

## **Parameters**

- policy: The execution policy to use for the scheduling of the iterations.
- first: Refers to the beginning of the sequence of elements the algorithm will be applied to.
- last: Refers to the end of the sequence of elements the algorithm will be applied to.
- f: Specifies the function (or function object) which will be invoked for each of the elements in the sequence specified by [first, last). This is an unary predicate which returns *true* for the elements which need to replaced. The signature of this predicate should be equivalent to:

```
bool pred(const Type &a);
```

The signature does not need to have const&, but the function must not modify the objects

passed to it. The type Type must be such that an object of type FwdIter can be dereferenced and then implicitly converted to Type.

- new\_value: Refers to the new value to use as the replacement.
- proj: Specifies the function (or function object) which will be invoked for each of the elements as a projection operation before the actual predicate *is* invoked.

The assignments in the parallel *replace\_if* algorithm invoked with an execution policy object of type *parallel\_policy* or *parallel\_task\_policy* are permitted to execute in an unordered fashion in unspecified threads, and indeterminately sequenced within each thread.

**Return** The *replace\_if* algorithm returns a *hpx::future*<*FwdIter*> if the execution policy is of type *sequenced\_task\_policy* or *parallel\_task\_policy* and returns *FwdIter* otherwise. It returns *last*.

template<typename **ExPolicy**, typename **FwdIter1**, typename **FwdIter2**, typename **T1**, typename **T2**, typename **Pro** *util*::detail::algorithm\_result<*ExPolicy*, *hpx*::*util*::tagged\_pair<*tag*::in (*FwdIter1*), *tag*::out

FwdIter2>>::type replace\_copyExPolicy &&policy, FwdIter1 first, FwdIter1 last, FwdIter2 dest, T1 const &old\_value, T2 const &new\_value, Proj &&proj = Proj()Copies the all elements from the range [first, last) to another range beginning at dest replacing all elements satisfying a specific criteria with new value.

Effects: Assigns to every iterator it in the range [result, result + (last - first)) either new\_value or \*(first + (it - result)) depending on whether the following corresponding condition holds: INVOKE(proj, \*(first + (i - result))) == old value

The assignments in the parallel *replace\_copy* algorithm invoked with an execution policy object of type *sequenced\_policy* execute in sequential order in the calling thread.

**Note** Complexity: Performs exactly *last - first* applications of the predicate.

# **Template Parameters**

- ExPolicy: The type of the execution policy to use (deduced). It describes the manner in which the execution of the algorithm may be parallelized and the manner in which it executes the assignments.
- FwdIter1: The type of the source iterators used (deduced). This iterator type must meet the requirements of an forward iterator.
- FwdIter2: The type of the iterator representing the destination range (deduced). This iterator type must meet the requirements of an forward iterator.
- T1: The type of the old value to replace (deduced).
- T2: The type of the new values to replace (deduced).
- Proj: The type of an optional projection function. This defaults to util::projection\_identity

### Parameters

- policy: The execution policy to use for the scheduling of the iterations.
- first: Refers to the beginning of the sequence of elements the algorithm will be applied to.
- last: Refers to the end of the sequence of elements the algorithm will be applied to.
- dest: Refers to the beginning of the destination range.
- old\_value: Refers to the old value of the elements to replace.
- new\_value: Refers to the new value to use as the replacement.
- proj: Specifies the function (or function object) which will be invoked for each of the elements as a projection operation before the actual predicate *is* invoked.

The assignments in the parallel *replace\_copy* algorithm invoked with an execution policy object of type *parallel\_policy* or *parallel\_task\_policy* are permitted to execute in an unordered fashion in unspecified threads, and indeterminately sequenced within each thread.

**Return** The <code>replace\_copy</code> algorithm returns a <code>hpx::future<tagged\_pair<tag::in(FwdIter1), tag::out(FwdIter2)>> if the execution policy is of type <code>sequenced\_task\_policy</code> or <code>parallel\_task\_policy</code> and returns <code>tagged\_pair<tag::in(FwdIter1), tag::out(FwdIter2)> otherwise. The <code>copy</code> algorithm returns the pair of the input iterator <code>last</code> and the output iterator to the element in the destination range, one past the last element copied.</code></code>

template<typename ExPolicy, typename FwdIter1, typename FwdIter2, typename F, typename T, typename Proj

util::detail::algorithm\_result<ExPolicy, hpx::util::tagged\_pair<tag::in (FwdIter1), tag::out

FwdIter2>>::type replace\_copy\_ifExPolicy &&policy, FwdIter1 first, FwdIter1 last, FwdIter2 dest, F &&f, T const &new\_value, Proj &&proj = Proj()Copies the all elements from the range [first, last) to another range beginning at dest replacing all elements satisfying a specific criteria with new\_value.

Effects: Assigns to every iterator it in the range [result, result + (last - first)) either new\_value or \*(first + (it - result)) depending on whether the following corresponding condition holds: INVOKE(f, INVOKE(proj, \*(first + (i - result)))) != false

The assignments in the parallel *replace\_copy\_if* algorithm invoked with an execution policy object of type *sequenced\_policy* execute in sequential order in the calling thread.

**Note** Complexity: Performs exactly *last - first* applications of the predicate.

## **Template Parameters**

- ExPolicy: The type of the execution policy to use (deduced). It describes the manner in which the execution of the algorithm may be parallelized and the manner in which it executes the assignments.
- FwdIter1: The type of the source iterators used (deduced). This iterator type must meet the requirements of an forward iterator.
- FwdIter2: The type of the iterator representing the destination range (deduced). This iterator type must meet the requirements of an forward iterator.
- F: The type of the function/function object to use (deduced). Unlike its sequential form, the parallel overload of *equal* requires F to meet the requirements of *CopyConstructible*. (deduced).
- T: The type of the new values to replace (deduced).
- Proj: The type of an optional projection function. This defaults to util::projection\_identity

### **Parameters**

- policy: The execution policy to use for the scheduling of the iterations.
- first: Refers to the beginning of the sequence of elements the algorithm will be applied to.
- last: Refers to the end of the sequence of elements the algorithm will be applied to.
- dest: Refers to the beginning of the destination range.
- f: Specifies the function (or function object) which will be invoked for each of the elements in the sequence specified by [first, last). This is an unary predicate which returns *true* for the elements which need to replaced. The signature of this predicate should be equivalent to:

```
bool pred(const Type &a);
```

The signature does not need to have const&, but the function must not modify the objects passed to it. The type *Type* must be such that an object of type *FwdIter1* can be dereferenced and then implicitly converted to *Type*.

- new\_value: Refers to the new value to use as the replacement.
- proj: Specifies the function (or function object) which will be invoked for each of the elements as a projection operation before the actual predicate *is* invoked.

The assignments in the parallel *replace\_copy\_if* algorithm invoked with an execution policy object of type *parallel\_policy* or *parallel\_task\_policy* are permitted to execute in an unordered fashion in unspecified threads, and indeterminately sequenced within each thread.

**Return** The <code>replace\_copy\_if</code> algorithm returns a <code>hpx::future<tagged\_pair<tag::in(FwdIter1), tag::out(FwdIter2)>> if the execution policy is of type <code>sequenced\_task\_policy</code> or <code>parallel\_task\_policy</code> and returns <code>tagged\_pair<tag::in(FwdIter1), tag::out(FwdIter2)> otherwise. The <code>replace\_copy\_if</code> algorithm returns the input iterator <code>last</code> and the output iterator to the element in the destination range, one past the last element copied.</code></code>

namespace hpx

namespace parallel

### **Functions**

template<typename ExPolicy, typename BidirIter>

util::detail::algorithm\_result<ExPolicy, BidirIter>::type reverse (ExPolicy &&policy, BidirIter
first, BidirIter last)

Reverses the order of the elements in the range [first, last). Behaves as if applying std::iter\_swap to every pair of iterators first+i, (last-i) - 1 for each non-negative i < (last-first)/2.

The assignments in the parallel *reverse* algorithm invoked with an execution policy object of type *sequenced\_policy* execute in sequential order in the calling thread.

**Note** Complexity: Linear in the distance between *first* and *last*.

## **Template Parameters**

- ExPolicy: The type of the execution policy to use (deduced). It describes the manner in which the execution of the algorithm may be parallelized and the manner in which it executes the assignments.
- BidirIter: The type of the source iterators used (deduced). This iterator type must meet the requirements of an bidirectional iterator.

### **Parameters**

- policy: The execution policy to use for the scheduling of the iterations.
- first: Refers to the beginning of the sequence of elements the algorithm will be applied to.
- last: Refers to the end of the sequence of elements the algorithm will be applied to.

The assignments in the parallel *reverse* algorithm invoked with an execution policy object of type *parallel\_policy* or *parallel\_task\_policy* are permitted to execute in an unordered fashion in unspecified threads, and indeterminately sequenced within each thread.

**Return** The *reverse* algorithm returns a *hpx::future<BidirIter>* if the execution policy is of type *sequenced\_task\_policy* or *parallel\_task\_policy* and returns *BidirIter* otherwise. It returns *last*.

template<typename ExPolicy, typename BidirIter, typename FwdIter>

 $util:: detail:: algorithm\_result < \textit{ExPolicy}, util:: in\_out\_result < \textit{BidirIter}, FwdIter >> :: type \verb|reverse\_copy| (\textit{ExPolicy}, util:: in\_out\_result < \textit{BidirIter}, FwdIter >> :: type \verb|reverse\_copy| (\textit{ExPolicy}, util:: in\_out\_result < \textit{BidirIter}, FwdIter >> :: type \verb|reverse\_copy| (\textit{ExPolicy}, util:: in\_out\_result < \textit{BidirIter}, FwdIter >> :: type \verb|reverse\_copy| (\textit{ExPolicy}, util:: in\_out\_result < \textit{BidirIter}, FwdIter >> :: type \verb|reverse\_copy| (\textit{ExPolicy}, util:: in\_out\_result < \textit{BidirIter}, FwdIter >> :: type \verb|reverse\_copy| (\textit{ExPolicy}, util:: in\_out\_result < \textit{BidirIter}, FwdIter >> :: type \verb|reverse\_copy| (\textit{ExPolicy}, util:: in\_out\_result < \textit{BidirIter}, FwdIter >> :: type \verb|reverse\_copy| (\textit{ExPolicy}, util:: in\_out\_result < \textit{BidirIter}, FwdIter >> :: type \verb|reverse\_copy| (\textit{ExPolicy}, util:: in\_out\_result < \textit{BidirIter}, FwdIter >> :: type \verb|reverse\_copy| (\textit{ExPolicy}, util:: in\_out\_result < \textit{BidirIter}, FwdIter >> :: type \verb|reverse\_copy| (\textit{ExPolicy}, util:: in\_out\_result < \textit{BidirIter}, FwdIter >> :: type \verb|reverse\_copy| (\textit{ExPolicy}, util:: in\_out\_result < \textit{BidirIter}, FwdIter >> :: type \verb|reverse\_copy| (\textit{ExPolicy}, util:: in\_out\_result < \textit{BidirIter}, FwdIter >> :: type \verb|reverse\_copy| (\textit{ExPolicy}, util:: in\_out\_result < \textit{BidirIter}, FwdIter >> :: type | type | type | type | type | type | type | type | type | type | type | type | type | type | type | type | type | type | type | type | type | type | type | type | type | type | type | type | type | type | type | type | type | type | type | type | type | type | type | type | type | type | type | type | type | type | type | type | type | type | type | type | type | type | type | type | type | type | type | type | type | type | type | type | type | type | type | type | type | type | type | type | type | type | type | type | type | type | type | type | type | type | type | type | type | type | type | type | type | type | type | type | type | type | type | type | type | type | type | type | type | type | type | type | type | type |$ 

&&policy,
BidirIter
first,
BidirIter
last,

FwdIter dest first)

Copies the elements from the range [first, last) to another range beginning at dest\_first in such a way that the elements in the new range are in reverse order. Behaves as if by executing the assignment  $*(dest_first + (last - first) - 1 - i) = *(first + i)$  once for each non-negative i < (last - first) If the source and destination ranges (that is, [first, last) and [dest\_first, dest\_first+(last-first)) respectively) overlap, the behavior is undefined.

The assignments in the parallel *reverse\_copy* algorithm invoked with an execution policy object of type *sequenced\_policy* execute in sequential order in the calling thread.

**Note** Complexity: Performs exactly *last - first* assignments.

## **Template Parameters**

- ExPolicy: The type of the execution policy to use (deduced). It describes the manner in which the execution of the algorithm may be parallelized and the manner in which it executes the assignments.
- BidirIter: The type of the source iterators used (deduced). This iterator type must meet the requirements of an bidirectional iterator.
- Fwdlter: The type of the iterator representing the destination range (deduced). This iterator type must meet the requirements of an forward iterator.

## **Parameters**

- policy: The execution policy to use for the scheduling of the iterations.
- first: Refers to the beginning of the sequence of elements the algorithm will be applied to.
- last: Refers to the end of the sequence of elements the algorithm will be applied to.
- dest\_first: Refers to the begin of the destination range.

The assignments in the parallel *reverse\_copy* algorithm invoked with an execution policy object of type *parallel\_policy* or *parallel\_task\_policy* are permitted to execute in an unordered fashion in unspecified threads, and indeterminately sequenced within each thread.

**Return** The <code>reverse\_copy</code> algorithm returns a <code>hpx::future<tagged\_pair<tag::in(BidirIter), tag::out(FwdIter)> > if the execution policy is of type <code>sequenced\_task\_policy</code> or <code>parallel\_task\_policy</code> and returns <code>tagged\_pair<tag::in(BidirIter), tag::out(FwdIter)> otherwise.</code> The <code>copy</code> algorithm returns the pair of the input iterator forwarded to the first element after the last in the input sequence and the output iterator to the element in the destination range, one past the last element copied.</code>

# namespace hpx

## namespace parallel

## **Functions**

template<typename ExPolicy, typename FwdIter>

util::detail::algorithm\_result<ExPolicy, util::in\_out\_result<FwdIter, FwdIter>>::type rotate (ExPolicy)

&&pol-

icy,

FwdIter first,

FwdIter

new\_first,

FwdIter

last

Performs a left rotation on a range of elements. Specifically, *rotate* swaps the elements in the range [first, last) in such a way that the element new\_first becomes the first element of the new range and new\_first - 1 becomes the last element.

The assignments in the parallel *rotate* algorithm invoked with an execution policy object of type *sequenced\_policy* execute in sequential order in the calling thread.

**Note** Complexity: Linear in the distance between *first* and *last*.

# **Template Parameters**

- ExPolicy: The type of the execution policy to use (deduced). It describes the manner in which the execution of the algorithm may be parallelized and the manner in which it executes the assignments.
- FwdIter: The type of the source iterators used (deduced). This iterator type must meet the requirements of an forward iterator.

# **Parameters**

- policy: The execution policy to use for the scheduling of the iterations.
- first: Refers to the beginning of the sequence of elements the algorithm will be applied to.
- new\_first: Refers to the element that should appear at the beginning of the rotated range.
- last: Refers to the end of the sequence of elements the algorithm will be applied to.

The assignments in the parallel *rotate* algorithm invoked with an execution policy object of type *parallel\_policy* or *parallel\_task\_policy* are permitted to execute in an unordered fashion in unspecified threads, and indeterminately sequenced within each thread.

**Note** The type of dereferenced *FwdIter* must meet the requirements of *MoveAssignable* and *Move-Constructible*.

**Return** The *rotate* algorithm returns a *hpx::future<tagged\_pair<tag::begin(FwdIter)*, tag::end(FwdIter) > if the execution policy is of type  $parallel\_task\_policy$  and returns  $tagged\_pair < tag::begin(FwdIter)$ , tag::end(FwdIter) > otherwise. The rotate algorithm returns the iterator equal to pair(first + (last - new\_first), last).

template<typename ExPolicy, typename FwdIter1, typename FwdIter2>

util::detail::algorithm\_result<ExPolicy, util::in\_out\_result<FwdIter1, FwdIter2>>::type rotate\_copy (ExPolicy

&&policy,
FwdIter1
first,
FwdIter1
new\_first,
FwdIter1
last,
FwdIter2
dest first)

Copies the elements from the range [first, last), to another range beginning at *dest\_first* in such a way, that the element *new\_first* becomes the first element of the new range and *new\_first* - 1 becomes the last element.

The assignments in the parallel *rotate\_copy* algorithm invoked with an execution policy object of type *sequenced\_policy* execute in sequential order in the calling thread.

**Note** Complexity: Performs exactly *last - first* assignments.

### **Template Parameters**

- Expolicy: The type of the execution policy to use (deduced). It describes the manner in which the execution of the algorithm may be parallelized and the manner in which it executes the assignments.
- Fwdlter1: The type of the source iterators used (deduced). This iterator type must meet the requirements of an bidirectional iterator.
- FwdIter2: The type of the iterator representing the destination range (deduced). This iterator type must meet the requirements of an forward iterator.

## **Parameters**

- policy: The execution policy to use for the scheduling of the iterations.
- first: Refers to the beginning of the sequence of elements the algorithm will be applied to.
- new\_first: Refers to the element that should appear at the beginning of the rotated range.
- last: Refers to the end of the sequence of elements the algorithm will be applied to.
- dest\_first: Refers to the begin of the destination range.

The assignments in the parallel *rotate\_copy* algorithm invoked with an execution policy object of type *parallel\_policy* or *parallel\_task\_policy* are permitted to execute in an unordered fashion in unspecified threads, and indeterminately sequenced within each thread.

**Return** The <code>rotate\_copy</code> algorithm returns a <code>hpx::future<tagged\_pair<tag::in(FwdIter1), tag::out(FwdIter2)>> if the execution policy is of type <code>parallel\_task\_policy</code> and returns <code>tagged\_pair<tag::in(FwdIter1), tag::out(FwdIter2)> otherwise. The <code>rotate\_copy</code> algorithm returns the output iterator to the element past the last element copied.</code></code>

namespace hpx

### **Functions**

template<typename FwdIter, typename FwdIter2, typename Pred = detail::equal\_to>
FwdIter search (FwdIter first, FwdIter last, FwdIter2 s\_first, FwdIter2 s\_last, Pred &&op = Pred())
Searches the range [first, last) for any elements in the range [s\_first, s\_last). Uses a provided predicate to compare elements.

The comparison operations in the parallel *search* algorithm execute in sequential order in the calling thread.

**Note** Complexity: at most (S\*N) comparisons where  $S = \text{distance}(s\_\text{first}, s\_\text{last})$  and  $N = \text{distance}(\text{first}, s\_\text{last})$ .

# **Template Parameters**

- FwdIter: The type of the source iterators used for the first range (deduced). This iterator type must meet the requirements of an forward iterator.
- FwdIter2: The type of the source iterators used for the second range (deduced). This iterator type must meet the requirements of an forward iterator.
- Pred: The type of an optional function/function object to use. Unlike its sequential form, the parallel overload of *adjacent\_find* requires *Pred* to meet the requirements of *CopyConstructible*. This defaults to std::equal\_to<>

### **Parameters**

- first: Refers to the beginning of the sequence of elements of the first range the algorithm will be applied to.
- last: Refers to the end of the sequence of elements of the first range the algorithm will be applied to.
- s\_first: Refers to the beginning of the sequence of elements the algorithm will be searching for.
- s\_last: Refers to the end of the sequence of elements of the algorithm will be searching for.
- op: Refers to the binary predicate which returns true if the elements should be treated as equal. the signature of the function should be equivalent to

```
bool pred(const Type1 &a, const Type2 &b);
```

The signature does not need to have const &, but the function must not modify the objects passed to it. The types *Type1* and *Type2* must be such that objects of types *FwdIter1* and *FwdIter2* can be dereferenced and then implicitly converted to *Type1* and *Type2* respectively

**Return** The *search* algorithm returns a *hpx::future<FwdIter>* if the execution policy is of type *task\_execution\_policy* and returns *FwdIter* otherwise. The *search* algorithm returns an iterator to the beginning of the first subsequence [s\_first, s\_last) in range [first, last). If the length of the subsequence [s\_first, s\_last) is greater than the length of the range [first, last), *last* is returned. Additionally if the size of the subsequence is empty *first* is returned. If no subsequence is found, *last* is returned.

template<typename **ExPolicy**, typename **FwdIter**, typename **FwdIter2**, typename **Pred** = detail::equal\_to>
util::detail::algorithm\_result<ExPolicy, FwdIter>::type **search** (ExPolicy &&policy, FwdIter first,
FwdIter last, FwdIter2 s\_first, FwdIter2
s last, Pred &&op = Pred())

Searches the range [first, last) for any elements in the range [s\_first, s\_last). Uses a provided predicate to compare elements.

The comparison operations in the parallel *search* algorithm invoked with an execution policy object of type *sequenced\_policy* execute in sequential order in the calling thread.

**Note** Complexity: at most (S\*N) comparisons where  $S = \text{distance}(s\_\text{first}, s\_\text{last})$  and  $N = \text{distance}(\text{first}, s\_\text{last})$ .

# **Template Parameters**

- Expolicy: The type of the execution policy to use (deduced). It describes the manner in which the execution of the algorithm may be parallelized and the manner in which it executes the assignments.
- FwdIter: The type of the source iterators used for the first range (deduced). This iterator type must meet the requirements of an forward iterator.
- FwdIter2: The type of the source iterators used for the second range (deduced). This iterator type must meet the requirements of an forward iterator.
- Pred: The type of an optional function/function object to use. Unlike its sequential form, the parallel overload of *adjacent\_find* requires *Pred* to meet the requirements of *CopyConstructible*. This defaults to std::equal\_to<>

### **Parameters**

- policy: The execution policy to use for the scheduling of the iterations.
- first: Refers to the beginning of the sequence of elements of the first range the algorithm will be applied to.
- last: Refers to the end of the sequence of elements of the first range the algorithm will be applied to.
- s\_first: Refers to the beginning of the sequence of elements the algorithm will be searching for.
- s\_last: Refers to the end of the sequence of elements of the algorithm will be searching for.
- op: Refers to the binary predicate which returns true if the elements should be treated as equal. the signature of the function should be equivalent to

```
bool pred(const Type1 &a, const Type2 &b);
```

The signature does not need to have const &, but the function must not modify the objects passed to it. The types *Type1* and *Type2* must be such that objects of types *FwdIter1* and *FwdIter2* can be dereferenced and then implicitly converted to *Type1* and *Type2* respectively

The comparison operations in the parallel *search* algorithm invoked with an execution policy object of type *parallel\_policy* or *parallel\_task\_policy* are permitted to execute in an unordered fashion in unspecified threads, and indeterminately sequenced within each thread.

**Return** The *search* algorithm returns a *hpx::future<FwdIter>* if the execution policy is of type *task\_execution\_policy* and returns *FwdIter* otherwise. The *search* algorithm returns an iterator to the beginning of the first subsequence [s\_first, s\_last) in range [first, last). If the length of the subsequence [s\_first, s\_last) is greater than the length of the range [first, last), *last* is returned. Additionally if the size of the subsequence is empty *first* is returned. If no subsequence is found, *last* is returned.

```
template<typename FwdIter, typename FwdIter2, typename Pred = detail::equal_to>
FwdIter search_n (FwdIter first, std::size_t count, FwdIter2 s_first, FwdIter2 s_last, Pred &&op =
Pred())
```

Searches the range [first, last) for any elements in the range [s\_first, s\_last). Uses a provided predicate to compare elements.

The comparison operations in the parallel *search\_n* algorithm execute in sequential order in the calling thread.

**Note** Complexity: at most (S\*N) comparisons where  $S = \text{distance}(s\_\text{first}, s\_\text{last})$  and N = count.

### **Template Parameters**

- FwdIter: The type of the source iterators used for the first range (deduced). This iterator type must meet the requirements of an forward iterator.
- FwdIter2: The type of the source iterators used for the second range (deduced). This iterator type must meet the requirements of an forward iterator.
- Pred: The type of an optional function/function object to use. Unlike its sequential form, the parallel overload of *adjacent\_find* requires *Pred* to meet the requirements of *CopyConstructible*. This defaults to std::equal\_to<>

#### **Parameters**

- first: Refers to the beginning of the sequence of elements of the first range the algorithm will be applied to.
- count: Refers to the range of elements of the first range the algorithm will be applied to.
- s\_first: Refers to the beginning of the sequence of elements the algorithm will be searching for.
- s\_last: Refers to the end of the sequence of elements of the algorithm will be searching for.
- op: Refers to the binary predicate which returns true if the elements should be treated as equal. the signature of the function should be equivalent to

```
bool pred(const Type1 &a, const Type2 &b);
```

The signature does not need to have const &, but the function must not modify the objects passed to it. The types *Type1* and *Type2* must be such that objects of types *FwdIter1* and *FwdIter2* can be dereferenced and then implicitly converted to *Type1* and *Type2* respectively

**Return** The *search\_n* algorithm returns *FwdIter*. The *search\_n* algorithm returns an iterator to the beginning of the last subsequence [s\_first, s\_last) in range [first, first+count). If the length of the subsequence [s\_first, s\_last) is greater than the length of the range [first, first+count), *first* is returned. Additionally if the size of the subsequence is empty or no subsequence is found, *first* is also returned.

```
template<typename ExPolicy, typename FwdIter, typename FwdIter2, typename Pred = detail::equal_to>
util::detail::algorithm_result<ExPolicy, FwdIter>::type search_n (ExPolicy &&policy, FwdIter first,
std::size_t count, FwdIter2 s_first,
FwdIter2 s_last, Pred &&op =
Pred())
```

Searches the range [first, last) for any elements in the range [s\_first, s\_last). Uses a provided predicate to compare elements.

The comparison operations in the parallel *search\_n* algorithm invoked with an execution policy object of type *sequenced\_policy* execute in sequential order in the calling thread.

**Note** Complexity: at most (S\*N) comparisons where  $S = \text{distance}(s_{\text{first}}, s_{\text{last}})$  and N = count.

# **Template Parameters**

- ExPolicy: The type of the execution policy to use (deduced). It describes the manner in which the execution of the algorithm may be parallelized and the manner in which it executes the assignments.
- FwdIter: The type of the source iterators used for the first range (deduced). This iterator type must meet the requirements of an forward iterator.

- FwdIter2: The type of the source iterators used for the second range (deduced). This iterator type must meet the requirements of an forward iterator.
- Pred: The type of an optional function/function object to use. Unlike its sequential form, the parallel overload of *adjacent\_find* requires *Pred* to meet the requirements of *CopyConstructible*. This defaults to std::equal\_to<>

#### **Parameters**

- policy: The execution policy to use for the scheduling of the iterations.
- first: Refers to the beginning of the sequence of elements of the first range the algorithm will be applied to.
- count: Refers to the range of elements of the first range the algorithm will be applied to.
- s\_first: Refers to the beginning of the sequence of elements the algorithm will be searching for.
- s\_last: Refers to the end of the sequence of elements of the algorithm will be searching for.
- op: Refers to the binary predicate which returns true if the elements should be treated as equal.
   the signature of the function should be equivalent to

```
bool pred(const Type1 &a, const Type2 &b);
```

The signature does not need to have const &, but the function must not modify the objects passed to it. The types *Type1* and *Type2* must be such that objects of types *FwdIter1* and *FwdIter2* can be dereferenced and then implicitly converted to *Type1* and *Type2* respectively

The comparison operations in the parallel *search\_n* algorithm invoked with an execution policy object of type *parallel\_policy* or *parallel\_task\_policy* are permitted to execute in an unordered fashion in unspecified threads, and indeterminately sequenced within each thread.

**Return** The *search\_n* algorithm returns a *hpx::future<FwdIter>* if the execution policy is of type *task\_execution\_policy* and returns *FwdIter* otherwise. The *search\_n* algorithm returns an iterator to the beginning of the last subsequence [s\_first, s\_last) in range [first, first+count). If the length of the subsequence [s\_first, s\_last) is greater than the length of the range [first, first+count), *first* is returned. Additionally if the size of the subsequence is empty or no subsequence is found, *first* is also returned.

### namespace hpx

#### **Functions**

template<typename **ExPolicy**, typename **FwdIter1**, typename **FwdIter2**, typename **FwdIter3**, typename **Pred** = detail *util*::detail::algorithm\_result<*ExPolicy*, *FwdIter3*>::type::type **set\_difference** (*ExPolicy* &&policy,

FwdIter1 first1, FwdIter1 last1, FwdIter2 first2, FwdIter2 last2, FwdIter3 dest, Pred &&op = Pred())

Constructs a sorted range beginning at dest consisting of all elements present in the range [first1, last1) and not present in the range [first2, last2). This algorithm expects both input ranges to be sorted with the given binary predicate *f*.

Equivalent elements are treated individually, that is, if some element is found m times in [first1, last1) and n times in [first2, last2), it will be copied to dest exactly std::max(m-n, 0) times. The resulting range cannot overlap with either of the input ranges.

**Note** Complexity: At most 2\*(N1 + N2 - 1) comparisons, where NI is the length of the first sequence and N2 is the length of the second sequence.

The resulting range cannot overlap with either of the input ranges.

The application of function objects in parallel algorithm invoked with a sequential execution policy object execute in sequential order in the calling thread ( *sequenced\_policy*) or in a single new thread spawned from the current thread (for *sequenced\_task\_policy*).

### **Template Parameters**

- ExPolicy: The type of the execution policy to use (deduced). It describes the manner in which the execution of the algorithm may be parallelized and the manner in which it applies user-provided function objects.
- FwdIter1: The type of the source iterators used (deduced) representing the first sequence. This iterator type must meet the requirements of an forward iterator.
- FwdIter2: The type of the source iterators used (deduced) representing the first sequence. This iterator type must meet the requirements of an forward iterator.
- FwdIter3: The type of the iterator representing the destination range (deduced). This iterator type must meet the requirements of an output iterator.
- Pred: The type of an optional function/function object to use. Unlike its sequential form, the parallel overload of *set\_difference* requires *Pred* to meet the requirements of *CopyConstructible*. This defaults to std::less<>

#### **Parameters**

- policy: The execution policy to use for the scheduling of the iterations.
- first1: Refers to the beginning of the sequence of elements of the first range the algorithm will be applied to.
- last1: Refers to the end of the sequence of elements of the first range the algorithm will be applied to.
- first2: Refers to the beginning of the sequence of elements of the second range the algorithm will be applied to.
- last2: Refers to the end of the sequence of elements of the second range the algorithm will be applied to.
- dest: Refers to the beginning of the destination range.
- op: The binary predicate which returns true if the elements should be treated as equal. The signature of the predicate function should be equivalent to the following:

```
bool pred(const Type1 &a, const Type1 &b);
```

The signature does not need to have const &, but the function must not modify the objects passed to it. The type *Type1* must be such that objects of type *InIter* can be dereferenced and then implicitly converted to *Type1* 

The application of function objects in parallel algorithm invoked with an execution policy object of type *parallel\_policy* or *parallel\_task\_policy* are permitted to execute in an unordered fashion in unspecified threads, and indeterminately sequenced within each thread.

**Return** The *set\_difference* algorithm returns a *hpx::future<FwdIter3>* if the execution policy is of type *sequenced\_task\_policy* or *parallel\_task\_policy* and returns *FwdIter3* otherwise. The *set\_difference* algorithm returns the output iterator to the element in the destination range, one past the last element copied.

#### namespace hpx

### **Functions**

template<typename **ExPolicy**, typename **FwdIter1**, typename **FwdIter2**, typename **FwdIter3**, typename **Pred** = detail *util*::detail::algorithm\_result<*ExPolicy*, *FwdIter3*>::type **set\_intersection** (*ExPolicy* &&policy,

FwdIter1 first1, FwdIter1 last1, FwdIter2 first2, FwdIter2 last2, FwdIter3 dest, Pred&&op = Pred()

Constructs a sorted range beginning at dest consisting of all elements present in both sorted ranges [first1, last1) and [first2, last2). This algorithm expects both input ranges to be sorted with the given binary predicate f.

If some element is found m times in [first1, last1) and n times in [first2, last2), the first std::min(m, n) elements will be copied from the first range to the destination range. The order of equivalent elements is preserved. The resulting range cannot overlap with either of the input ranges.

**Note** Complexity: At most 2\*(N1 + N2 - 1) comparisons, where NI is the length of the first sequence and N2 is the length of the second sequence.

The resulting range cannot overlap with either of the input ranges.

The application of function objects in parallel algorithm invoked with a sequential execution policy object execute in sequential order in the calling thread ( *sequenced\_policy*) or in a single new thread spawned from the current thread (for *sequenced\_task\_policy*).

## **Template Parameters**

- ExPolicy: The type of the execution policy to use (deduced). It describes the manner in which the execution of the algorithm may be parallelized and the manner in which it applies user-provided function objects.
- FwdIter1: The type of the source iterators used (deduced) representing the first sequence. This iterator type must meet the requirements of an forward iterator.
- FwdIter2: The type of the source iterators used (deduced) representing the first sequence. This iterator type must meet the requirements of an forward iterator.
- FwdIter3: The type of the iterator representing the destination range (deduced). This iterator type must meet the requirements of an output iterator.
- Pred: The type of an optional function/function object to use. Unlike its sequential form, the parallel overload of *set\_intersection* requires *Pred* to meet the requirements of *CopyConstructible*. This defaults to std::less<>

## **Parameters**

- policy: The execution policy to use for the scheduling of the iterations.
- first1: Refers to the beginning of the sequence of elements of the first range the algorithm will be applied to.
- last1: Refers to the end of the sequence of elements of the first range the algorithm will be applied to.
- first2: Refers to the beginning of the sequence of elements of the second range the algorithm will be applied to.

- last2: Refers to the end of the sequence of elements of the second range the algorithm will be applied to.
- dest: Refers to the beginning of the destination range.
- op: The binary predicate which returns true if the elements should be treated as equal. The signature of the predicate function should be equivalent to the following:

```
bool pred(const Type1 &a, const Type1 &b);
```

The signature does not need to have const &, but the function must not modify the objects passed to it. The type *Type1* must be such that objects of type *InIter* can be dereferenced and then implicitly converted to *Type1* 

The application of function objects in parallel algorithm invoked with an execution policy object of type *parallel\_policy* or *parallel\_task\_policy* are permitted to execute in an unordered fashion in unspecified threads, and indeterminately sequenced within each thread.

**Return** The *set\_intersection* algorithm returns a *hpx::future*<*FwdIter3*> if the execution policy is of type *sequenced\_task\_policy* or *parallel\_task\_policy* and returns *FwdIter3* otherwise. The *set\_intersection* algorithm returns the output iterator to the element in the destination range, one past the last element copied.

### namespace hpx

### **Functions**

template<typename **ExPolicy**, typename **FwdIter1**, typename **FwdIter2**, typename **FwdIter3**, typename **Pred** = detail *util*::detail::algorithm result<*ExPolicy*, *FwdIter3*>::type::type **set symmetric difference** (*ExPolicy*)

&&policy,
FwdIter1
first1,
FwdIter1
last1,
FwdIter2
first2,
FwdIter2
last2,
FwdIter3
dest,
Pred
&&op
=
Pred())

Constructs a sorted range beginning at dest consisting of all elements present in either of the sorted ranges [first1, last1) and [first2, last2), but not in both of them are copied to the range beginning at *dest*. The resulting range is also sorted. This algorithm expects both input ranges to be sorted with the given binary predicate *f*.

If some element is found m times in [first1, last1) and n times in [first2, last2), it will be copied to *dest* exactly std::abs(m-n) times. If m>n, then the last m-n of those elements are copied from [first1,last1), otherwise the last n-m elements are copied from [first2,last2). The resulting range cannot overlap with either of the input ranges.

**Note** Complexity: At most 2\*(N1 + N2 - 1) comparisons, where NI is the length of the first sequence and N2 is the length of the second sequence.

The resulting range cannot overlap with either of the input ranges.

The application of function objects in parallel algorithm invoked with a sequential execution policy object execute in sequential order in the calling thread ( *sequenced\_policy*) or in a single new thread spawned from the current thread (for *sequenced\_task\_policy*).

### **Template Parameters**

- ExPolicy: The type of the execution policy to use (deduced). It describes the manner in which the execution of the algorithm may be parallelized and the manner in which it applies user-provided function objects.
- FwdIter1: The type of the source iterators used (deduced) representing the first sequence. This iterator type must meet the requirements of an forward iterator.
- FwdIter2: The type of the source iterators used (deduced) representing the first sequence. This iterator type must meet the requirements of an forward iterator.
- FwdIter3: The type of the iterator representing the destination range (deduced). This iterator type must meet the requirements of an output iterator.
- Pred: The type of an optional function/function object to use. Unlike its sequential form, the parallel overload of *set\_symmetric\_difference* requires *Pred* to meet the requirements of *Copy-Constructible*. This defaults to std::less<>

#### **Parameters**

- policy: The execution policy to use for the scheduling of the iterations.
- first1: Refers to the beginning of the sequence of elements of the first range the algorithm will be applied to.
- last1: Refers to the end of the sequence of elements of the first range the algorithm will be applied to.
- first2: Refers to the beginning of the sequence of elements of the second range the algorithm will be applied to.
- last2: Refers to the end of the sequence of elements of the second range the algorithm will be applied to.
- dest: Refers to the beginning of the destination range.
- op: The binary predicate which returns true if the elements should be treated as equal. The signature of the predicate function should be equivalent to the following:

```
bool pred(const Type1 &a, const Type1 &b);
```

The signature does not need to have const &, but the function must not modify the objects passed to it. The type *Type1* must be such that objects of type *InIter* can be dereferenced and then implicitly converted to *Type1* 

The application of function objects in parallel algorithm invoked with an execution policy object of type *parallel\_policy* or *parallel\_task\_policy* are permitted to execute in an unordered fashion in unspecified threads, and indeterminately sequenced within each thread.

**Return** The *set\_symmetric\_difference* algorithm returns a *hpx::future<FwdIter3>* if the execution policy is of type *sequenced\_task\_policy* or *parallel\_task\_policy* and returns *FwdIter3* otherwise. The *set\_symmetric\_difference* algorithm returns the output iterator to the element in the destination range, one past the last element copied.

#### namespace hpx

### **Functions**

template<typename **ExPolicy**, typename **FwdIter1**, typename **FwdIter2**, typename **FwdIter3**, typename **Pred** = detail *util*::detail::algorithm\_result<*ExPolicy*, *FwdIter3*>::type::type **set\_union** (*ExPolicy* &&policy,

FwdIter1 first1, FwdIter1 last1, FwdIter2 first2, FwdIter2 last2, FwdIter3 dest, Pred &&op = Pred())

Constructs a sorted range beginning at dest consisting of all elements present in one or both sorted ranges [first1, last1) and [first2, last2). This algorithm expects both input ranges to be sorted with the given binary predicate *f*.

If some element is found m times in [first1, last1) and n times in [first2, last2), then all m elements will be copied from [first1, last1) to dest, preserving order, and then exactly std::max(n-m, 0) elements will be copied from [first2, last2) to dest, also preserving order.

**Note** Complexity: At most 2\*(N1 + N2 - 1) comparisons, where NI is the length of the first sequence and N2 is the length of the second sequence.

The resulting range cannot overlap with either of the input ranges.

The application of function objects in parallel algorithm invoked with a sequential execution policy object execute in sequential order in the calling thread ( <code>sequenced\_policy</code>) or in a single new thread spawned from the current thread (for <code>sequenced\_task\_policy</code>).

### **Template Parameters**

- Expolicy: The type of the execution policy to use (deduced). It describes the manner in which the execution of the algorithm may be parallelized and the manner in which it applies user-provided function objects.
- FwdIter1: The type of the source iterators used (deduced) representing the first sequence. This iterator type must meet the requirements of an forward iterator.
- Fwdlter2: The type of the source iterators used (deduced) representing the first sequence. This iterator type must meet the requirements of an forward iterator.
- FwdIter3: The type of the iterator representing the destination range (deduced). This iterator type must meet the requirements of an output iterator.
- Op: The type of an optional function/function object to use. Unlike its sequential form, the parallel overload of *set\_union* requires *Pred* to meet the requirements of *CopyConstructible*. This defaults to std::less<>

### **Parameters**

- policy: The execution policy to use for the scheduling of the iterations.
- first1: Refers to the beginning of the sequence of elements of the first range the algorithm will be applied to.
- last1: Refers to the end of the sequence of elements of the first range the algorithm will be applied to.
- first2: Refers to the beginning of the sequence of elements of the second range the algorithm will be applied to.
- last2: Refers to the end of the sequence of elements of the second range the algorithm will be applied to.

- dest: Refers to the beginning of the destination range.
- op: The binary predicate which returns true if the elements should be treated as equal. The signature of the predicate function should be equivalent to the following:

```
bool pred(const Type1 &a, const Type1 &b);
```

The signature does not need to have const &, but the function must not modify the objects passed to it. The type *Type1* must be such that objects of type *InIter* can be dereferenced and then implicitly converted to *Type1* 

The application of function objects in parallel algorithm invoked with an execution policy object of type *parallel\_policy* or *parallel\_task\_policy* are permitted to execute in an unordered fashion in unspecified threads, and indeterminately sequenced within each thread.

**Return** The *set\_union* algorithm returns a *hpx::future<FwdIter3>* if the execution policy is of type *sequenced\_task\_policy* or *parallel\_task\_policy* and returns *FwdIter3* otherwise. The *set\_union* algorithm returns the output iterator to the element in the destination range, one past the last element copied.

### namespace hpx

## namespace parallel

### **Functions**

template<typename **ExPolicy**, typename **RandomIt**, typename **Comp** = detail::less, typename **Proj** = *util*::projection\_iutil::detail::algorithm\_result<*ExPolicy*, *RandomIt*>::type **sort** (*ExPolicy* &&policy, *RandomIt* first,

RandomIt last, Comp &&comp = Comp(), Proj &&proj = Proj()

Sorts the elements in the range [first, last) in ascending order. The order of equal elements is not guaranteed to be preserved. The function uses the given comparison function object comp (defaults to using operator<()).

A sequence is sorted with respect to a comparator *comp* and a projection *proj* if for every iterator i pointing to the sequence and every non-negative integer n such that i + n is a valid iterator pointing to an element of the sequence, and INVOKE(comp, INVOKE(proj, \*(i + n)), INVOKE(proj, \*i)) == false

**Note** Complexity: O(Nlog(N)), where N = std::distance(first, last) comparisons. *comp* has to induce a strict weak ordering on the values.

### **Template Parameters**

- ExPolicy: The type of the execution policy to use (deduced). It describes the manner in which the execution of the algorithm may be parallelized and the manner in which it applies user-provided function objects.
- Iter: The type of the source iterators used (deduced). This iterator type must meet the requirements of a random access iterator.
- Comp: The type of the function/function object to use (deduced).
- Proj: The type of an optional projection function. This defaults to util::projection\_identity

# **Parameters**

- policy: The execution policy to use for the scheduling of the iterations.
- first: Refers to the beginning of the sequence of elements the algorithm will be applied to.
- last: Refers to the end of the sequence of elements the algorithm will be applied to.
- comp: comp is a callable object. The return value of the INVOKE operation applied to an object of type Comp, when contextually converted to bool, yields true if the first argument of

the call is less than the second, and false otherwise. It is assumed that comp will not apply any non-constant function through the dereferenced iterator.

• proj: Specifies the function (or function object) which will be invoked for each pair of elements as a projection operation before the actual predicate *comp* is invoked.

The application of function objects in parallel algorithm invoked with an execution policy object of type *sequenced\_policy* execute in sequential order in the calling thread.

The application of function objects in parallel algorithm invoked with an execution policy object of type *parallel\_policy* or *parallel\_task\_policy* are permitted to execute in an unordered fashion in unspecified threads, and indeterminately sequenced within each thread.

**Return** The *sort* algorithm returns a *hpx::future<RandomIt>* if the execution policy is of type *sequenced\_task\_policy* or *parallel\_task\_policy* and returns *RandomIt* otherwise. The algorithm returns an iterator pointing to the first element after the last element in the input sequence.

### namespace hpx

## namespace parallel

#### **Functions**

template<typename **ExPolicy**, typename **KeyIter**, typename **ValueIter**, typename **Compare** = detail::less> *util*::detail::algorithm\_result<*ExPolicy*, *hpx*::*util*::tagged\_pair<*tag*::in1 (*KeyIter*), *tag*::in2

ValueIter>>::type sort\_by\_keyExPolicy &&policy, KeyIter key\_first, KeyIter key\_last, ValueIter value\_first, Compare &&comp = Compare()Sorts one range of data using keys supplied in another range. The key elements in the range [key\_first, key\_last) are sorted in ascending order with the corresponding elements in the value range moved to follow the sorted order. The algorithm is not stable, the order of equal elements is not guaranteed to be preserved. The function uses the given comparison function object comp (defaults to using operator<()).

A sequence is sorted with respect to a comparator *comp* and a projection *proj* if for every iterator i pointing to the sequence and every non-negative integer n such that i + n is a valid iterator pointing to an element of the sequence, and INVOKE(comp, INVOKE(proj, \*(i + n)), INVOKE(proj, \*i)) == false.

**Note** Complexity: O(Nlog(N)), where N = std::distance(first, last) comparisons. *comp* has to induce a strict weak ordering on the values.

## **Template Parameters**

- ExPolicy: The type of the execution policy to use (deduced). It describes the manner in which the execution of the algorithm may be parallelized and the manner in which it applies user-provided function objects.
- KeyIter: The type of the key iterators used (deduced). This iterator type must meet the requirements of a random access iterator.
- ValueIter: The type of the value iterators used (deduced). This iterator type must meet the requirements of a random access iterator.
- Comp: The type of the function/function object to use (deduced).

#### **Parameters**

- policy: The execution policy to use for the scheduling of the iterations.
- key\_first: Refers to the beginning of the sequence of key elements the algorithm will be applied to.
- key\_last: Refers to the end of the sequence of key elements the algorithm will be applied to
- value\_first: Refers to the beginning of the sequence of value elements the algorithm will be applied to, the range of elements must match [key\_first, key\_last)

• comp: comp is a callable object. The return value of the INVOKE operation applied to an object of type Comp, when contextually converted to bool, yields true if the first argument of the call is less than the second, and false otherwise. It is assumed that comp will not apply any non-constant function through the dereferenced iterator.

The application of function objects in parallel algorithm invoked with an execution policy object of type *sequenced policy* execute in sequential order in the calling thread.

The application of function objects in parallel algorithm invoked with an execution policy object of type *parallel\_policy* or *parallel\_task\_policy* are permitted to execute in an unordered fashion in unspecified threads, and indeterminately sequenced within each thread.

**Return** The *sort\_by-key* algorithm returns a *hpx::future<tagged\_pair<tag::in1(KeyIter>*, tag::in2(ValueIter)> > if the execution policy is of type *sequenced\_task\_policy* or *parallel\_task\_policy* and returns *otherwise*. The algorithm returns a pair holding an iterator pointing to the first element after the last element in the input key sequence and an iterator pointing to the first element after the last element in the input value sequence.

## namespace hpx

## namespace parallel

#### **Functions**

template<typename **ExPolicy**, typename **RandomIt**, typename **Sentinel**, typename **Proj** = *util*::*projection\_identity util*::detail::algorithm\_result<*ExPolicy*, *RandomIt*>::type **stable\_sort** (*ExPolicy* &&policy, *Ran-*

domIt first, Sentinel last, Compare &&comp = Compare(), Proj &&proj = Proj())

Sorts the elements in the range [first, last) in ascending order. The relative order of equal elements is preserved. The function uses the given comparison function object comp (defaults to using operator<()).

A sequence is sorted with respect to a comparator *comp* and a projection *proj* if for every iterator i pointing to the sequence and every non-negative integer n such that i + n is a valid iterator pointing to an element of the sequence, and INVOKE(comp, INVOKE(proj, \*(i + n)), INVOKE(proj, \*i)) == false.

**Note** Complexity: O(Nlog(N)), where N = std::distance(first, last) comparisons. *comp* has to induce a strict weak ordering on the values.

## **Template Parameters**

- Expolicy: The type of the execution policy to use (deduced). It describes the manner in which the execution of the algorithm may be parallelized and the manner in which it applies user-provided function objects.
- RandomIt: The type of the source iterators used (deduced). This iterator type must meet the requirements of a random access iterator.
- Sentinel: The type of the end iterators used (deduced). This iterator type must meet the requirements of a random access iterator and must be a valid sentinel type for RandomIt.
- Comp: The type of the function/function object to use (deduced).
- Proj: The type of an optional projection function. This defaults to util::projection\_identity

#### **Parameters**

- policy: The execution policy to use for the scheduling of the iterations.
- first: Refers to the beginning of the sequence of elements the algorithm will be applied to.
- last: Refers to the end of the sequence of elements the algorithm will be applied to.
- comp: comp is a callable object. The return value of the INVOKE operation applied to an object of type Comp, when contextually converted to bool, yields true if the first argument of

the call is less than the second, and false otherwise. It is assumed that comp will not apply any non-constant function through the dereferenced iterator.

• proj: Specifies the function (or function object) which will be invoked for each pair of elements as a projection operation before the actual predicate *comp* is invoked.

The application of function objects in parallel algorithm invoked with an execution policy object of type *sequenced\_policy* execute in sequential order in the calling thread.

The application of function objects in parallel algorithm invoked with an execution policy object of type *parallel\_policy* or *parallel\_task\_policy* are permitted to execute in an unordered fashion in unspecified threads, and indeterminately sequenced within each thread.

**Return** The *stable\_sort* algorithm returns a *hpx::future*<*RandomIt*> if the execution policy is of type *sequenced\_task\_policy* or *parallel\_task\_policy* and returns *RandomIt* otherwise. The algorithm returns an iterator pointing to the first element after the last element in the input sequence.

### namespace hpx

## namespace parallel

#### **Functions**

template<typename **ExPolicy**, typename **FwdIter1**, typename **FwdIter2**> std::enable\_if<hpx::is\_execution\_policy<ExPolicy>::value, typename util::detail::algorithm\_result<ExPolicy, FwdIter2>::

Exchanges elements between range [first1, last1) and another range starting at first2.

The swap operations in the parallel *swap\_ranges* algorithm invoked with an execution policy object of type *sequenced\_policy* execute in sequential order in the calling thread.

Note Complexity: Linear in the distance between first1 and last1

## **Template Parameters**

- ExPolicy: The type of the execution policy to use (deduced). It describes the manner in which the execution of the algorithm may be parallelized and the manner in which it executes the swap operations.
- Fwdlter1: The type of the first range of iterators to swap (deduced). This iterator type must meet the requirements of an forward iterator.
- FwdIter2: The type of the second range of iterators to swap (deduced). This iterator type must meet the requirements of an forward iterator.

### **Parameters**

- policy: The execution policy to use for the scheduling of the iterations.
- first1: Refers to the beginning of the first sequence of elements the algorithm will be applied
   to.
- last1: Refers to the end of the first sequence of elements the algorithm will be applied to.
- first2: Refers to the beginning of the second sequence of elements the algorithm will be applied to.

The swap operations in the parallel *swap\_ranges* algorithm invoked with an execution policy object of type *parallel\_policy* or *parallel\_task\_policy* are permitted to execute in an unordered fashion in unspecified threads, and indeterminately sequenced within each thread.

**Return** The *swap\_ranges* algorithm returns a *hpx::future<FwdIter2>* if the execution policy is of type *parallel\_task\_policy* and returns *FwdIter2* otherwise. The *swap\_ranges* algorithm returns iterator to the element past the last element exchanged in the range beginning with *first2*.

### namespace hpx

### **Functions**

template<typename **ExPolicy**, typename **FwdIter1**, typename **FwdIter2**, typename **F>** *util*::detail::algorithm\_result<*ExPolicy*, *util*::in\_out\_result<*FwdIter1*, *FwdIter2*>>::type **transform** (*ExPolicy*)

&&policy,
FwdIterI
first,
FwdIterI
last,
FwdIter2
dest,
F

Applies the given function f to the range [first, last) and stores the result in another range, beginning at dest.

The invocations of f in the parallel transform algorithm invoked with an execution policy object of type  $sequenced\_policy$  execute in sequential order in the calling thread.

**Note** Complexity: Exactly *last - first* applications of *f* 

### **Template Parameters**

- ExPolicy: The type of the execution policy to use (deduced). It describes the manner in which the execution of the algorithm may be parallelized and the manner in which it executes the invocations of *f*.
- FwdIter1: The type of the source iterators used (deduced). This iterator type must meet the requirements of an forward iterator.
- FwdIter2: The type of the iterator representing the destination range (deduced). This iterator type must meet the requirements of an forward iterator.
- F: The type of the function/function object to use (deduced). Unlike its sequential form, the parallel overload of *transform* requires F to meet the requirements of *CopyConstructible*.

#### **Parameters**

- policy: The execution policy to use for the scheduling of the iterations.
- first: Refers to the beginning of the sequence of elements the algorithm will be applied to.
- last: Refers to the end of the sequence of elements the algorithm will be applied to.
- dest: Refers to the beginning of the destination range.
- f: Specifies the function (or function object) which will be invoked for each of the elements in the sequence specified by [first, last). This is an unary predicate. The signature of this predicate should be equivalent to:

```
Ret fun(const Type &a);
```

The signature does not need to have const&. The type *Type* must be such that an object of type *FwdIter1* can be dereferenced and then implicitly converted to *Type*. The type *Ret* must be such that an object of type *FwdIter2* can be dereferenced and assigned a value of type *Ret*.

The invocations of f in the parallel *transform* algorithm invoked with an execution policy object of type *parallel\_policy* or *parallel\_task\_policy* are permitted to execute in an unordered fashion in unspecified threads, and indeterminately sequenced within each thread.

**Return** The *transform* algorithm returns a *hpx::future*<*in\_out\_result*<*FwdIter1*, *FwdIter2*> if the execution policy is of type *parallel\_task\_policy* and returns *in\_out\_result*<*FwdIter1*, *FwdIter2*> otherwise. The *transform* algorithm returns a tuple holding an iterator referring to the first element after the input sequence and the output iterator to the element in the destination range, one past the last element copied.

template<typename **ExPolicy**, typename **FwdIter1**, typename **FwdIter2**, typename **FwdIter3**, typename **F>** *util*::detail::algorithm\_result<*ExPolicy*, *util*::in\_in\_out\_result<*FwdIter1*, *FwdIter2*, *FwdIter3*>>::type **transform** (*ExPolicy*)

&&policy,
FwdIter1
first1,
FwdIter1
last1,
FwdIter2
first2,
FwdIter3
dest,
F

Applies the given function f to pairs of elements from two ranges: one defined by [first1, last1) and the other beginning at first2, and stores the result in another range, beginning at dest.

The invocations of f in the parallel *transform* algorithm invoked with an execution policy object of type *sequenced\_policy* execute in sequential order in the calling thread.

**Note** Complexity: Exactly *last - first* applications of *f* 

## **Template Parameters**

- Expolicy: The type of the execution policy to use (deduced). It describes the manner in which the execution of the algorithm may be parallelized and the manner in which it executes the invocations of *f*.
- FwdIter1: The type of the source iterators for the first range used (deduced). This iterator type must meet the requirements of an forward iterator.
- FwdIter2: The type of the source iterators for the second range used (deduced). This iterator type must meet the requirements of an forward iterator.
- FwdIter3: The type of the iterator representing the destination range (deduced). This iterator type must meet the requirements of an forward iterator.
- F: The type of the function/function object to use (deduced). Unlike its sequential form, the parallel overload of *transform* requires F to meet the requirements of *CopyConstructible*.

## **Parameters**

- policy: The execution policy to use for the scheduling of the iterations.
- first1: Refers to the beginning of the first sequence of elements the algorithm will be applied to.

- last1: Refers to the end of the first sequence of elements the algorithm will be applied to.
- first2: Refers to the beginning of the second sequence of elements the algorithm will be applied to.
- dest: Refers to the beginning of the destination range.
- £: Specifies the function (or function object) which will be invoked for each of the elements in the sequence specified by [first, last). This is a binary predicate. The signature of this predicate should be equivalent to:

```
Ret fun(const Type1 &a, const Type2 &b);
```

The signature does not need to have const&. The types *Type1* and *Type2* must be such that objects of types FwdIter1 and FwdIter2 can be dereferenced and then implicitly converted to *Type1* and *Type2* respectively. The type *Ret* must be such that an object of type *FwdIter3* can be dereferenced and assigned a value of type *Ret*.

The invocations of f in the parallel *transform* algorithm invoked with an execution policy object of type *parallel\_policy* or *parallel\_task\_policy* are permitted to execute in an unordered fashion in unspecified threads, and indeterminately sequenced within each thread.

Return The transform algorithm returns a hpx::future<in\_in\_out\_result<FwdIter1, FwdIter2, FwdIter3> if the execution policy is of type parallel\_task\_policy and returns in\_in\_out\_result<FwdIter1, FwdIter2, FwdIter3> otherwise. The transform algorithm returns a tuple holding an iterator referring to the first element after the first input sequence, an iterator referring to the first element after the second input sequence, and the output iterator referring to the element in the destination range, one past the last element copied.

## namespace hpx

## namespace parallel

### **Functions**

template<typename **ExPolicy**, typename **FwdIter1**, typename **FwdIter2**, typename **T**, typename **Op**, typename **Con** *util*::detail::algorithm result<*ExPolicy*, *FwdIter2*>::type **transform exclusive scan** (*ExPolicy*)

&&policy,
FwdIter1
first,
FwdIter1
last,
FwdIter2
dest,
T init,
Op
&&op,
Conv
&&conv)

Assigns through each iterator i in [result, result + (last - first)) the value of GENERAL-IZED\_NONCOMMUTATIVE\_SUM(binary\_op, init, conv(\*first), ..., conv(\*(first + (i - result) - 1))).

The reduce operations in the parallel *transform\_exclusive\_scan* algorithm invoked with an execution policy object of type *sequenced\_policy* execute in sequential order in the calling thread.

**Note** Complexity: O(*last - first*) applications of the predicates *op* and *conv*.

### **Template Parameters**

- Expolicy: The type of the execution policy to use (deduced). It describes the manner in
  which the execution of the algorithm may be parallelized and the manner in which it executes
  the assignments.
- FwdIter1: The type of the source iterators used (deduced). This iterator type must meet the requirements of an forward iterator.
- FwdIter2: The type of the iterator representing the destination range (deduced). This iterator type must meet the requirements of an forward iterator.
- Conv: The type of the unary function object used for the conversion operation.
- T: The type of the value to be used as initial (and intermediate) values (deduced).
- Op: The type of the binary function object used for the reduction operation.

#### **Parameters**

- policy: The execution policy to use for the scheduling of the iterations.
- first: Refers to the beginning of the sequence of elements the algorithm will be applied to.
- last: Refers to the end of the sequence of elements the algorithm will be applied to.
- dest: Refers to the beginning of the destination range.
- conv: Specifies the function (or function object) which will be invoked for each of the elements in the sequence specified by [first, last). This is a unary predicate. The signature of this predicate should be equivalent to:

```
R fun(const Type &a);
```

The signature does not need to have const&, but the function must not modify the objects passed to it. The type *Type* must be such that an object of type *FwdIter1* can be dereferenced and then implicitly converted to Type. The type *R* must be such that an object of this type can be implicitly converted to *T*.

- init: The initial value for the generalized sum.
- op: Specifies the function (or function object) which will be invoked for each of the values of the input sequence. This is a binary predicate. The signature of this predicate should be equivalent to:

```
Ret fun(const Type1 &a, const Type1 &b);
```

The signature does not need to have const&, but the function must not modify the objects passed to it. The types *Type1* and *Ret* must be such that an object of a type as given by the input sequence can be implicitly converted to any of those types.

The reduce operations in the parallel *transform\_exclusive\_scan* algorithm invoked with an execution policy object of type *parallel\_policy* or *parallel\_task\_policy* are permitted to execute in an unordered fashion in unspecified threads, and indeterminately sequenced within each thread.

Neither *conv* nor *op* shall invalidate iterators or subranges, or modify elements in the ranges [first,last) or [result,result + (last - first)).

**Return** The *transform\_exclusive\_scan* algorithm returns a *hpx::future<FwdIter2>* if the execution policy is of type *sequenced\_task\_policy* or *parallel\_task\_policy* and returns *FwdIter2* otherwise. The *transform\_exclusive\_scan* algorithm returns the output iterator to the element in the destination range, one past the last element copied.

**Note** GENERALIZED NONCOMMUTATIVE SUM(op, a1, ..., aN) is defined as:

- a1 when N is 1
- op(GENERALIZED\_NONCOMMUTATIVE\_SUM(op, a1, ..., aK), GENERALIZED\_NONCOMMUTATIVE\_SUM(op, aM, ..., aN) where 1 < K+1 = M <= N.

The behavior of transform\_exclusive\_scan may be non-deterministic for a non-associative predicate.

namespace hpx

## namespace parallel

### **Functions**

template<typename **ExPolicy**, typename **FwdIter1**, typename **FwdIter2**, typename **Op**, typename **Conv**, typename *util*::detail::algorithm\_result<*ExPolicy*, *FwdIter2*>::type **transform\_inclusive\_scan** (*ExPolicy*)

&&policy,
FwdIter1
first,
FwdIter1
last,
FwdIter2
dest,
Op
&&op,
Conv
&&conv,
T
init)

Assigns through each iterator i in [result, result + (last - first)) the value of GENERAL-IZED NONCOMMUTATIVE SUM(op, init, conv(\*first), ..., conv(\*first + (i - result)))).

The reduce operations in the parallel *transform\_inclusive\_scan* algorithm invoked with an execution policy object of type *sequenced\_policy* execute in sequential order in the calling thread.

**Note** Complexity: O(*last - first*) applications of the predicate *op*.

# **Template Parameters**

- ExPolicy: The type of the execution policy to use (deduced). It describes the manner in which the execution of the algorithm may be parallelized and the manner in which it executes the assignments.
- FwdIter1: The type of the source iterators used (deduced). This iterator type must meet the requirements of an forward iterator.
- FwdIter2: The type of the iterator representing the destination range (deduced). This iterator type must meet the requirements of an forward iterator.
- Conv: The type of the unary function object used for the conversion operation.
- T: The type of the value to be used as initial (and intermediate) values (deduced).
- Op: The type of the binary function object used for the reduction operation.

### **Parameters**

- policy: The execution policy to use for the scheduling of the iterations.
- first: Refers to the beginning of the sequence of elements the algorithm will be applied to.
- last: Refers to the end of the sequence of elements the algorithm will be applied to.
- dest: Refers to the beginning of the destination range.
- conv: Specifies the function (or function object) which will be invoked for each of the elements in the sequence specified by [first, last). This is a unary predicate. The signature of this predicate should be equivalent to:

```
R fun(const Type &a);
```

The signature does not need to have const&, but the function must not modify the objects passed to it. The type *Type* must be such that an object of type *FwdIter1* can be dereferenced and then implicitly converted to Type. The type *R* must be such that an object of this type can be implicitly converted to *T*.

• init: The initial value for the generalized sum.

• op: Specifies the function (or function object) which will be invoked for each of the values of the input sequence. This is a binary predicate. The signature of this predicate should be equivalent to:

```
Ret fun(const Type1 &a, const Type1 &b);
```

The signature does not need to have const&, but the function must not modify the objects passed to it. The types *Type1* and *Ret* must be such that an object of a type as given by the input sequence can be implicitly converted to any of those types.

The reduce operations in the parallel *transform\_inclusive\_scan* algorithm invoked with an execution policy object of type *parallel\_policy* or *parallel\_task\_policy* are permitted to execute in an unordered fashion in unspecified threads, and indeterminately sequenced within each thread.

Neither *conv* nor *op* shall invalidate iterators or subranges, or modify elements in the ranges [first,last) or [result,result + (last - first)).

**Return** The *transform\_inclusive\_scan* algorithm returns a *hpx::future<FwdIter2>* if the execution policy is of type *sequenced\_task\_policy* or *parallel\_task\_policy* and returns *FwdIter2* otherwise. The *transform\_inclusive\_scan* algorithm returns the output iterator to the element in the destination range, one past the last element copied.

**Note** GENERALIZED\_NONCOMMUTATIVE\_SUM(op, a1, ..., aN) is defined as:

- a1 when N is 1
- op(GENERALIZED\_NONCOMMUTATIVE\_SUM(op, a1, ..., aK), GENERAL-IZED\_NONCOMMUTATIVE\_SUM(op, aM, ..., aN)) where 1 < K+1 = M <= N.

The difference between *exclusive\_scan* and *transform\_inclusive\_scan* is that *transform\_inclusive\_scan* includes the ith input element in the ith sum. If *op* is not mathematically associative, the behavior of *transform\_inclusive\_scan* may be non-deterministic.

template<typename **ExPolicy**, typename **FwdIter1**, typename **FwdIter2**, typename **Conv**, typename **Op>** *util*::detail::algorithm\_result<*ExPolicy*, *FwdIter2*>::type transform\_inclusive\_scan (*ExPolicy*)

&&policy,
FwdIter1
first,
FwdIter1
last,
FwdIter2
dest,
Op
&&op,
Conv

Assigns through each iterator i in [result, result + (last - first)) the value of GENERAL-IZED\_NONCOMMUTATIVE\_SUM(op, conv(\*first), ..., conv(\*(first + (i - result)))).

The reduce operations in the parallel *transform\_inclusive\_scan* algorithm invoked with an execution policy object of type *sequenced\_policy* execute in sequential order in the calling thread.

**Note** Complexity: O(*last - first*) applications of the predicate *op*.

### **Template Parameters**

- ExPolicy: The type of the execution policy to use (deduced). It describes the manner in which the execution of the algorithm may be parallelized and the manner in which it executes the assignments.
- FwdIter1: The type of the source iterators used (deduced). This iterator type must meet the requirements of an forward iterator.
- FwdIter2: The type of the iterator representing the destination range (deduced). This iterator type must meet the requirements of an forward iterator.
- Conv: The type of the unary function object used for the conversion operation.

- T: The type of the value to be used as initial (and intermediate) values (deduced).
- Op: The type of the binary function object used for the reduction operation.

#### **Parameters**

- policy: The execution policy to use for the scheduling of the iterations.
- first: Refers to the beginning of the sequence of elements the algorithm will be applied to.
- last: Refers to the end of the sequence of elements the algorithm will be applied to.
- dest: Refers to the beginning of the destination range.
- conv: Specifies the function (or function object) which will be invoked for each of the elements in the sequence specified by [first, last). This is a unary predicate. The signature of this predicate should be equivalent to:

```
R fun(const Type &a);
```

The signature does not need to have const&, but the function must not modify the objects passed to it. The type *Type* must be such that an object of type *FwdIter1* can be dereferenced and then implicitly converted to Type. The type *R* must be such that an object of this type can be implicitly converted to *T*.

• op: Specifies the function (or function object) which will be invoked for each of the values of the input sequence. This is a binary predicate. The signature of this predicate should be equivalent to:

```
Ret fun(const Type1 &a, const Type1 &b);
```

The signature does not need to have const&, but the function must not modify the objects passed to it. The types *Type1* and *Ret* must be such that an object of a type as given by the input sequence can be implicitly converted to any of those types.

The reduce operations in the parallel *transform\_inclusive\_scan* algorithm invoked with an execution policy object of type *parallel\_policy* or *parallel\_task\_policy* are permitted to execute in an unordered fashion in unspecified threads, and indeterminately sequenced within each thread.

Neither *conv* nor *op* shall invalidate iterators or subranges, or modify elements in the ranges [first,last) or [result,result + (last - first)).

**Return** The *transform\_inclusive\_scan* algorithm returns a *hpx::future<FwdIter2>* if the execution policy is of type *sequenced\_task\_policy* or *parallel\_task\_policy* and returns *FwdIter2* otherwise. The *transform\_inclusive\_scan* algorithm returns the output iterator to the element in the destination range, one past the last element copied.

Note GENERALIZED\_NONCOMMUTATIVE\_SUM(op, a1, ..., aN) is defined as:

- a1 when N is 1
- op(GENERALIZED\_NONCOMMUTATIVE\_SUM(op, a1, ..., aK), GENERAL-IZED\_NONCOMMUTATIVE\_SUM(op, aM, ..., aN)) where 1 < K+1 = M <= N.

The difference between *exclusive\_scan* and *transform\_inclusive\_scan* is that *transform\_inclusive\_scan* includes the ith input element in the ith sum.

#### namespace hpx

## **Functions**

```
template<typename ExPolicy, typename FwdIter, typename T, typename Reduce, typename Convert>
util::detail::algorithm_result<ExPolicy, T>::type transform_reduce (ExPolicy &&policy, FwdIter
first, FwdIter last, T init,
Reduce &&red_op, Convert
&&conv_op)

Returns GENERALIZED_SUM(red_op, init, conv_op(*first), ..., conv_op(*first + (last - first) - 1))).
```

The reduce operations in the parallel *transform\_reduce* algorithm invoked with an execution policy object of type *sequenced policy* execute in sequential order in the calling thread.

**Note** Complexity: O(*last - first*) applications of the predicates *red\_op* and *conv\_op*.

### **Template Parameters**

- ExPolicy: The type of the execution policy to use (deduced). It describes the manner in which the execution of the algorithm may be parallelized and the manner in which it executes the assignments.
- FwdIter: The type of the source iterators used (deduced). This iterator type must meet the requirements of an input iterator.
- F: The type of the function/function object to use (deduced). Unlike its sequential form, the parallel overload of *copy\_if* requires F to meet the requirements of *CopyConstructible*.
- T: The type of the value to be used as initial (and intermediate) values (deduced).
- Reduce: The type of the binary function object used for the reduction operation.
- Convert: The type of the unary function object used to transform the elements of the input sequence before invoking the reduce function.

#### **Parameters**

- policy: The execution policy to use for the scheduling of the iterations.
- first: Refers to the beginning of the sequence of elements the algorithm will be applied to.
- last: Refers to the end of the sequence of elements the algorithm will be applied to.
- conv\_op: Specifies the function (or function object) which will be invoked for each of the elements in the sequence specified by [first, last). This is a unary predicate. The signature of this predicate should be equivalent to:

```
R fun(const Type &a);
```

The signature does not need to have const&, but the function must not modify the objects passed to it. The type *Type* must be such that an object of type *FwdIter* can be dereferenced and then implicitly converted to Type. The type *R* must be such that an object of this type can be implicitly converted to *T*.

- init: The initial value for the generalized sum.
- red\_op: Specifies the function (or function object) which will be invoked for each of the values returned from the invocation of *conv\_op*. This is a binary predicate. The signature of this predicate should be equivalent to:

```
Ret fun(const Type1 &a, const Type2 &b);
```

The signature does not need to have const&, but the function must not modify the objects passed to it. The types *Type1*, *Type2*, and *Ret* must be such that an object of a type as returned from *conv\_op* can be implicitly converted to any of those types.

The reduce operations in the parallel *transform\_reduce* algorithm invoked with an execution policy object of type *parallel\_policy* or *parallel\_task\_policy* are permitted to execute in an unordered fashion in unspecified threads, and indeterminately sequenced within each thread.

The difference between *transform\_reduce* and *accumulate* is that the behavior of transform\_reduce may be non-deterministic for non-associative or non-commutative binary predicate.

**Return** The *transform\_reduce* algorithm returns a *hpx::future*<*T*> if the execution policy is of type *parallel\_task\_policy* and returns *T* otherwise. The *transform\_reduce* algorithm returns the result of the generalized sum over the values returned from *conv\_op* when applied to the elements given by the input range [first, last).

**Note** GENERALIZED\_SUM(op, a1, ..., aN) is defined as follows:

- · a1 when N is 1
- op(GENERALIZED SUM(op, b1, ..., bK), GENERALIZED SUM(op, bM, ..., bN)), where:
  - b1, ..., bN may be any permutation of a1, ..., aN and
  - -1 < K+1 = M <= N.

template<typename **ExPolicy**, typename **FwdIter1**, typename **FwdIter2**, typename **T>**util::detail::algorithm\_result<*ExPolicy*, *T*>::type **transform\_reduce** (*ExPolicy* &&policy, *FwdIter1*first1, FwdIter1 last1,
FwdIter2 first2, *T* init)

Returns the result of accumulating init with the inner products of the pairs formed by the elements of two ranges starting at first1 and first2.

The operations in the parallel *transform\_reduce* algorithm invoked with an execution policy object of type *sequenced\_policy* execute in sequential order in the calling thread.

**Note** Complexity: O(*last - first*) applications of the predicate *op2*.

# **Template Parameters**

- ExPolicy: The type of the execution policy to use (deduced). It describes the manner in which the execution of the algorithm may be parallelized and the manner in which it executes the assignments.
- FwdIter1: The type of the first source iterators used (deduced). This iterator type must meet the requirements of an forward iterator.
- FwdIter2: The type of the second source iterators used (deduced). This iterator type must meet the requirements of an forward iterator.
- T: The type of the value to be used as return) values (deduced).

### **Parameters**

- policy: The execution policy to use for the scheduling of the iterations.
- first1: Refers to the beginning of the first sequence of elements the result will be calculated with.
- last1: Refers to the end of the first sequence of elements the algorithm will be applied to.
- first2: Refers to the beginning of the second sequence of elements the result will be calculated with.
- init: The initial value for the sum.

The operations in the parallel *transform\_reduce* algorithm invoked with an execution policy object of type *parallel\_policy* or *parallel\_task\_policy* are permitted to execute in an unordered fashion in unspecified threads, and indeterminately sequenced within each thread.

**Return** The *transform\_reduce* algorithm returns a *hpx::future*<*T*> if the execution policy is of type *sequenced\_task\_policy* or *parallel\_task\_policy* and returns *T* otherwise.

template<typename ExPolicy, typename FwdIter1, typename FwdIter2, typename T, typename Reduce, typename Con

```
util::detail::algorithm_result<
ExPolicy, T>::type transform_reduce (ExPolicy &&policy, FwdIter1 first1, FwdIter1 last1, FwdIter2 first2, T init, Reduce &&red_op, Convert &&conv op)
```

Returns the result of accumulating init with the inner products of the pairs formed by the elements of two ranges starting at first1 and first2.

The operations in the parallel *transform\_reduce* algorithm invoked with an execution policy object of type *sequenced policy* execute in sequential order in the calling thread.

**Note** Complexity: O(*last - first*) applications of the predicate *op2*.

## **Template Parameters**

- Expolicy: The type of the execution policy to use (deduced). It describes the manner in which the execution of the algorithm may be parallelized and the manner in which it executes the assignments.
- FwdIter1: The type of the first source iterators used (deduced). This iterator type must meet the requirements of an forward iterator.
- FwdIter2: The type of the second source iterators used (deduced). This iterator type must meet the requirements of an forward iterator.
- T: The type of the value to be used as return) values (deduced).
- Reduce: The type of the binary function object used for the multiplication operation.
- Convert: The type of the unary function object used to transform the elements of the input sequence before invoking the reduce function.

#### **Parameters**

- policy: The execution policy to use for the scheduling of the iterations.
- first1: Refers to the beginning of the first sequence of elements the result will be calculated with.
- last1: Refers to the end of the first sequence of elements the algorithm will be applied to.
- first2: Refers to the beginning of the second sequence of elements the result will be calculated with.
- init: The initial value for the sum.
- red\_op: Specifies the function (or function object) which will be invoked for the initial value and each of the return values of *op2*. This is a binary predicate. The signature of this predicate should be equivalent to should be equivalent to:

```
Ret fun(const Type1 &a, const Type1 &b);
```

The signature does not need to have const&, but the function must not modify the objects passed to it. The type *Ret* must be such that it can be implicitly converted to a type of *T*.

• conv\_op: Specifies the function (or function object) which will be invoked for each of the input values of the sequence. This is a binary predicate. The signature of this predicate should be equivalent to

```
Ret fun (const Type1 &a, const Type2 &b);
```

The signature does not need to have const&, but the function must not modify the objects passed to it. The type Ret must be such that it can be implicitly converted to an object for the second argument type of op1.

The operations in the parallel *transform\_reduce* algorithm invoked with an execution policy object of type *parallel\_policy* or *parallel\_task\_policy* are permitted to execute in an unordered fashion in unspecified threads, and indeterminately sequenced within each thread.

**Return** The *transform\_reduce* algorithm returns a *hpx::future*<*T*> if the execution policy is of type *sequenced\_task\_policy* or *parallel\_task\_policy* and returns *T* otherwise.

### namespace hpx

### namespace parallel

### **Functions**

template<typename **ExPolicy**, typename **FwdIter1**, typename **FwdIter2**> *std*::enable\_if<*hpx*::*is\_execution\_policy*<*ExPolicy*>::value, **typename** *util*::detail::algorithm\_result<*ExPolicy*, *FwdIter2*>::

Copies the elements in the range, defined by [first, last), to an uninitialized memory area beginning at *dest*. If an exception is thrown during the copy operation, the function has no effects.

The assignments in the parallel *uninitialized\_copy* algorithm invoked with an execution policy object of type *sequenced\_policy* execute in sequential order in the calling thread.

Note Complexity: Performs exactly last - first assignments.

## **Template Parameters**

- ExPolicy: The type of the execution policy to use (deduced). It describes the manner in which the execution of the algorithm may be parallelized and the manner in which it executes the assignments.
- FwdIter1: The type of the source iterators used (deduced). This iterator type must meet the requirements of an forward iterator.
- FwdIter2: The type of the iterator representing the destination range (deduced). This iterator type must meet the requirements of a forward iterator.

## **Parameters**

- policy: The execution policy to use for the scheduling of the iterations.
- first: Refers to the beginning of the sequence of elements the algorithm will be applied to.
- last: Refers to the end of the sequence of elements the algorithm will be applied to.
- dest: Refers to the beginning of the destination range.

The assignments in the parallel *uninitialized\_copy* algorithm invoked with an execution policy object of type *parallel\_policy* or *parallel\_task\_policy* are permitted to execute in an unordered fashion in unspecified threads, and indeterminately sequenced within each thread.

**Return** The *uninitialized\_copy* algorithm returns a *hpx::future<FwdIter2>*, if the execution policy is of type *sequenced\_task\_policy* or *parallel\_task\_policy* and returns *FwdIter2* otherwise. The *uninitialized\_copy* algorithm returns the output iterator to the element in the destination range, one past the last element copied.

template<typename **ExPolicy**, typename **FwdIter1**, typename **Size**, typename **FwdIter2**> *std*::enable\_if<*hpx*::*is\_execution\_policy*<*ExPolicy*>::value, **typename** *util*::detail::algorithm\_result<*ExPolicy*, *FwdIter2*>::

Copies the elements in the range [first, first + count), starting from first and proceeding to first + count - 1., to another range beginning at dest. If an exception is thrown during the copy operation, the function has no effects.

The assignments in the parallel *uninitialized\_copy\_n* algorithm invoked with an execution policy object of type *sequenced\_policy* execute in sequential order in the calling thread.

**Note** Complexity: Performs exactly *count* assignments, if count > 0, no assignments otherwise.

### **Template Parameters**

- ExPolicy: The type of the execution policy to use (deduced). It describes the manner in which the execution of the algorithm may be parallelized and the manner in which it executes the assignments.
- FwdIter1: The type of the source iterators used (deduced). This iterator type must meet the requirements of an input iterator.
- Size: The type of the argument specifying the number of elements to apply f to.
- FwdIter2: The type of the iterator representing the destination range (deduced). This iterator type must meet the requirements of a forward iterator.

### **Parameters**

- policy: The execution policy to use for the scheduling of the iterations.
- first: Refers to the beginning of the sequence of elements the algorithm will be applied to.
- count: Refers to the number of elements starting at *first* the algorithm will be applied to.
- dest: Refers to the beginning of the destination range.

The assignments in the parallel *uninitialized\_copy\_n* algorithm invoked with an execution policy object of type *parallel\_policy* or *parallel\_task\_policy* are permitted to execute in an unordered fashion in unspecified threads, and indeterminately sequenced within each thread.

**Return** The *uninitialized\_copy\_n* algorithm returns a *hpx::future*<*FwdIter2*> if the execution policy is of type *sequenced\_task\_policy* or *parallel\_task\_policy* and returns *FwdIter2* otherwise. The *uninitialized\_copy\_n* algorithm returns the output iterator to the element in the destination range, one past the last element copied.

## namespace hpx

#### namespace parallel

## **Functions**

```
template<typename ExPolicy, typename FwdIter>
util::detail::algorithm_result<\(ExPolicy>::type uninitialized_default_construct (ExPolicy &&policy, FwdIter first, FwdIter last)
```

Constructs objects of type typename iterator\_traits<ForwardIt>::value\_type in the uninitialized storage designated by the range [first, last) by default-initialization. If an exception is thrown during the initialization, the function has no effects.

The assignments in the parallel *uninitialized\_default\_construct* algorithm invoked with an execution policy object of type *sequenced\_policy* execute in sequential order in the calling thread.

Note Complexity: Performs exactly *last - first* assignments.

# **Template Parameters**

- ExPolicy: The type of the execution policy to use (deduced). It describes the manner in which the execution of the algorithm may be parallelized and the manner in which it executes the assignments.
- FwdIter: The type of the source iterators used (deduced). This iterator type must meet the requirements of an forward iterator.

## **Parameters**

- policy: The execution policy to use for the scheduling of the iterations.
- first: Refers to the beginning of the sequence of elements the algorithm will be applied to.
- last: Refers to the end of the sequence of elements the algorithm will be applied to.

The assignments in the parallel *uninitialized\_default\_construct* algorithm invoked with an execution policy object of type *parallel\_policy* or *parallel\_task\_policy* are permitted to execute in an unordered fashion in unspecified threads, and indeterminately sequenced within each thread.

**Return** The *uninitialized\_default\_construct* algorithm returns a *hpx::future*<*void*>, if the execution policy is of type *sequenced task policy* or *parallel task policy* and returns *void* otherwise.

template<typename ExPolicy, typename FwdIter, typename Size>

 $\textit{util}:: \texttt{detail}:: \texttt{algorithm\_result} < \textit{ExPolicy}, \textit{FwdIter} > :: \texttt{type uninitialized\_default\_construct\_n} \ (\textit{ExPolicy}) = \texttt{type uninitialized\_default\_construct\_n} \ (\textit{ExPolicy}) = \texttt{type uninitialized\_default\_construct\_n} \ (\textit{ExPo$ 

&&policy,
FwdIter
first,
Size
count)

Constructs objects of type typename iterator\_traits<ForwardIt>::value\_type in the uninitialized storage designated by the range [first, first + count) by default-initialization. If an exception is thrown during the initialization, the function has no effects.

The assignments in the parallel *uninitialized\_default\_construct\_n* algorithm invoked with an execution policy object of type *sequenced\_policy* execute in sequential order in the calling thread.

**Note** Complexity: Performs exactly *count* assignments, if count > 0, no assignments otherwise.

# **Template Parameters**

- ExPolicy: The type of the execution policy to use (deduced). It describes the manner in which the execution of the algorithm may be parallelized and the manner in which it executes the assignments.
- FwdIter: The type of the source iterators used (deduced). This iterator type must meet the requirements of an forward iterator.
- Size: The type of the argument specifying the number of elements to apply f to.

#### **Parameters**

- policy: The execution policy to use for the scheduling of the iterations.
- first: Refers to the beginning of the sequence of elements the algorithm will be applied to.
- count: Refers to the number of elements starting at *first* the algorithm will be applied to.

The assignments in the parallel *uninitialized\_default\_construct\_n* algorithm invoked with an execution policy object of type *parallel\_policy* or *parallel\_task\_policy* are permitted to execute in an unordered fashion in unspecified threads, and indeterminately sequenced within each thread.

**Return** The *uninitialized\_default\_construct\_n* algorithm returns a *hpx::future<FwdIter>* if the execution policy is of type *sequenced task policy* or *parallel task policy* and returns *FwdIter* oth-

erwise. The *uninitialized\_default\_construct\_n* algorithm returns the iterator to the element in the source range, one past the last element constructed.

## namespace hpx

### namespace parallel

#### **Functions**

template<typename **ExPolicy**, typename **FwdIter**, typename **T>**std::enable\_if<hpx::is\_execution\_policy<ExPolicy>::type>::type

Copies the given *value* to an uninitialized memory area, defined by the range [first, last). If an exception is thrown during the initialization, the function has no effects.

The initializations in the parallel *uninitialized\_fill* algorithm invoked with an execution policy object of type *sequenced\_policy* execute in sequential order in the calling thread.

Note Complexity: Linear in the distance between first and last

## **Template Parameters**

- ExPolicy: The type of the execution policy to use (deduced). It describes the manner in which the execution of the algorithm may be parallelized and the manner in which it executes the assignments.
- FwdIter: The type of the source iterators used (deduced). This iterator type must meet the requirements of an forward iterator.
- T: The type of the value to be assigned (deduced).

## **Parameters**

- policy: The execution policy to use for the scheduling of the iterations.
- first: Refers to the beginning of the sequence of elements the algorithm will be applied to.
- last: Refers to the end of the sequence of elements the algorithm will be applied to.
- value: The value to be assigned.

The initializations in the parallel *uninitialized\_fill* algorithm invoked with an execution policy object of type *parallel\_policy* or *parallel\_task\_policy* are permitted to execute in an unordered fashion in unspecified threads, and indeterminately sequenced within each thread.

**Return** The *uninitialized\_fill* algorithm returns a *hpx::future*<*void*>, if the execution policy is of type *sequenced\_task\_policy* or *parallel\_task\_policy* and returns nothing otherwise.

template<typename **ExPolicy**, typename **FwdIter**, typename **Size**, typename **T>** 

std::enable\_if<hpx::is\_execution\_policy<ExPolicy>::value, typename util::detail::algorithm\_result<ExPolicy>::type>::type

Copies the given *value* value to the first count elements in an uninitialized memory area beginning at first. If an exception is thrown during the initialization, the function has no effects.

The initializations in the parallel uninitialized\_fill\_n algorithm invoked with an execution policy object of type *sequenced\_policy* execute in sequential order in the calling thread.

**Note** Complexity: Performs exactly *count* assignments, if count > 0, no assignments otherwise.

### **Template Parameters**

- Expolicy: The type of the execution policy to use (deduced). It describes the manner in which the execution of the algorithm may be parallelized and the manner in which it executes the assignments.
- FwdIter: The type of the source iterators used (deduced). This iterator type must meet the requirements of a forward iterator.
- Size: The type of the argument specifying the number of elements to apply f to.
- T: The type of the value to be assigned (deduced).

### **Parameters**

- policy: The execution policy to use for the scheduling of the iterations.
- first: Refers to the beginning of the sequence of elements the algorithm will be applied to.
- count: Refers to the number of elements starting at *first* the algorithm will be applied to.
- value: The value to be assigned.

The initializations in the parallel uninitialized\_fill\_n algorithm invoked with an execution policy object of type parallel\_policy or parallel\_task\_policy are permitted to execute in an unordered fashion in unspecified threads, and indeterminately sequenced within each thread.

**Return** The *uninitialized fill n* algorithm returns a *hpx::future*<*void*>, if the execution policy is of type sequenced task policy or parallel task policy and returns nothing otherwise.

## namespace hpx

## namespace parallel

#### **Functions**

template<typename ExPolicy, typename FwdIter1, typename FwdIter2> util::detail::algorithm result<ExPolicy, FwdIter2>::type uninitialized move (ExPolicy

&&policy, FwdIter1 first, FwdIter1 last,

FwdIter2 dest)

Moves the elements in the range, defined by [first, last), to an uninitialized memory area beginning at dest. If an exception is thrown during the initialization, some objects in [first, last) are left in a valid but unspecified state.

The assignments in the parallel *uninitialized\_move* algorithm invoked with an execution policy object of type sequenced policy execute in sequential order in the calling thread.

Note Complexity: Performs exactly *last - first* move operations.

## **Template Parameters**

- Expolicy: The type of the execution policy to use (deduced). It describes the manner in which the execution of the algorithm may be parallelized and the manner in which it executes the assignments.
- Fwdlter1: The type of the source iterators used (deduced). This iterator type must meet the requirements of an forward iterator.
- FwdIter2: The type of the iterator representing the destination range (deduced). This iterator type must meet the requirements of a forward iterator.

#### **Parameters**

- policy: The execution policy to use for the scheduling of the iterations.
- first: Refers to the beginning of the sequence of elements the algorithm will be applied to.
- last: Refers to the end of the sequence of elements the algorithm will be applied to.
- dest: Refers to the beginning of the destination range.

The assignments in the parallel *uninitialized\_move* algorithm invoked with an execution policy object of type *parallel\_policy* or *parallel\_task\_policy* are permitted to execute in an unordered fashion in unspecified threads, and indeterminately sequenced within each thread.

**Return** The *uninitialized\_move* algorithm returns a *hpx::future<FwdIter2>*, if the execution policy is of type *sequenced\_task\_policy* or *parallel\_task\_policy* and returns *FwdIter2* otherwise. The *uninitialized\_move* algorithm returns the output iterator to the element in the destination range, one past the last element moved.

template<typename **ExPolicy**, typename **FwdIter1**, typename **Size**, typename **FwdIter2**> *util*::detail::algorithm\_result<*ExPolicy*, *hpx*::*util*::tagged\_pair<*tag*::in (*FwdIter1*), *tag*::out

FwdIter2>>::type uninitialized\_move\_nExPolicy &&policy, FwdIter1 first, Size count, FwdIter2 destMoves the elements in the range [first, first + count), starting from first and proceeding to first + count - 1., to another range beginning at dest. If an exception is thrown during the initialization, some objects in [first, first + count) are left in a valid but unspecified state.

The assignments in the parallel *uninitialized\_move\_n* algorithm invoked with an execution policy object of type *sequenced\_policy* execute in sequential order in the calling thread.

**Note** Complexity: Performs exactly *count* movements, if count > 0, no move operations otherwise.

## **Template Parameters**

- Expolicy: The type of the execution policy to use (deduced). It describes the manner in which the execution of the algorithm may be parallelized and the manner in which it executes the assignments.
- FwdIter1: The type of the source iterators used (deduced). This iterator type must meet the requirements of an forward iterator.
- Size: The type of the argument specifying the number of elements to apply f to.
- FwdIter2: The type of the iterator representing the destination range (deduced). This iterator type must meet the requirements of a forward iterator.

### **Parameters**

- policy: The execution policy to use for the scheduling of the iterations.
- first: Refers to the beginning of the sequence of elements the algorithm will be applied to.
- count: Refers to the number of elements starting at first the algorithm will be applied to.
- dest: Refers to the beginning of the destination range.

The assignments in the parallel *uninitialized\_move\_n* algorithm invoked with an execution policy object of type *parallel\_policy* or *parallel\_task\_policy* are permitted to execute in an unordered fashion in unspecified threads, and indeterminately sequenced within each thread.

**Return** The *uninitialized\_move\_n* algorithm returns a *hpx::future<std::pair<FwdIter1*, *FwdIter2>>* if the execution policy is of type *sequenced\_task\_policy* or *parallel\_task\_policy* and returns *std::pair<FwdIter1*, *FwdIter2>* otherwise. The *uninitialized\_move\_n* algorithm returns the pair of the input iterator to the element past in the source range and an output iterator to the element in the destination range, one past the last element moved.

#### namespace hpx

### namespace parallel

### **Functions**

```
template<typename ExPolicy, typename FwdIter>
util::detail::algorithm_result<ExPolicy>::type uninitialized_value_construct (ExPolicy
&&policy,
FwdIter
first,
FwdIter
last)
```

Constructs objects of type typename iterator\_traits<ForwardIt>::value\_type in the uninitialized storage designated by the range [first, last) by default-initialization. If an exception is thrown during the initialization, the function has no effects.

The assignments in the parallel *uninitialized\_value\_construct* algorithm invoked with an execution policy object of type *sequenced\_policy* execute in sequential order in the calling thread.

**Note** Complexity: Performs exactly *last - first* assignments.

# **Template Parameters**

- ExPolicy: The type of the execution policy to use (deduced). It describes the manner in which the execution of the algorithm may be parallelized and the manner in which it executes the assignments.
- FwdIter: The type of the source iterators used (deduced). This iterator type must meet the requirements of an forward iterator.

### **Parameters**

- policy: The execution policy to use for the scheduling of the iterations.
- first: Refers to the beginning of the sequence of elements the algorithm will be applied to.
- last: Refers to the end of the sequence of elements the algorithm will be applied to.

The assignments in the parallel *uninitialized\_value\_construct* algorithm invoked with an execution policy object of type *parallel\_policy* or *parallel\_task\_policy* are permitted to execute in an unordered fashion in unspecified threads, and indeterminately sequenced within each thread.

**Return** The *uninitialized\_value\_construct* algorithm returns a *hpx::future<void>*, if the execution policy is of type *sequenced task policy* or *parallel task policy* and returns *void* otherwise.

```
template<typename ExPolicy, typename FwdIter, typename Size>
util::detail::algorithm_result<ExPolicy, FwdIter>::type uninitialized_value_construct_n (ExPolicy &&policy,
```

icy, FwdIter first, Size

count)

Constructs objects of type typename iterator\_traits<ForwardIt>::value\_type in the uninitialized storage designated by the range [first, first + count) by default-initialization. If an exception is thrown during the initialization, the function has no effects.

The assignments in the parallel *uninitialized\_value\_construct\_n* algorithm invoked with an execution policy object of type *sequenced\_policy* execute in sequential order in the calling thread.

**Note** Complexity: Performs exactly *count* assignments, if count > 0, no assignments otherwise.

### **Template Parameters**

- ExPolicy: The type of the execution policy to use (deduced). It describes the manner in which the execution of the algorithm may be parallelized and the manner in which it executes the assignments.
- FwdIter: The type of the source iterators used (deduced). This iterator type must meet the requirements of an forward iterator.
- Size: The type of the argument specifying the number of elements to apply f to.

#### **Parameters**

- policy: The execution policy to use for the scheduling of the iterations.
- first: Refers to the beginning of the sequence of elements the algorithm will be applied to.
- count: Refers to the number of elements starting at *first* the algorithm will be applied to.

The assignments in the parallel *uninitialized\_value\_construct\_n* algorithm invoked with an execution policy object of type *parallel\_policy* or *parallel\_task\_policy* are permitted to execute in an unordered fashion in unspecified threads, and indeterminately sequenced within each thread.

**Return** The *uninitialized\_value\_construct\_n* algorithm returns a *hpx::future<FwdIter>* if the execution policy is of type *sequenced\_task\_policy* or *parallel\_task\_policy* and returns *FwdIter* otherwise. The *uninitialized\_value\_construct\_n* algorithm returns the iterator to the element in the source range, one past the last element constructed.

### namespace hpx

#### namespace parallel

### **Functions**

template<typename **ExPolicy**, typename **FwdIter**, typename **Pred** = detail::equal\_to, typename **Proj** = *util*::projection *util*::detail::algorithm\_result<*ExPolicy*, *FwdIter*>::type **unique** (*ExPolicy*, *FwdIter* first,

FwdIter last, Pred &&pred = Pred(), Proj &&proj = Proi())

Eliminates all but the first element from every consecutive group of equivalent elements from the range [first, last) and returns a past-the-end iterator for the new logical end of the range.

The assignments in the parallel *unique* algorithm invoked with an execution policy object of type *sequenced\_policy* execute in sequential order in the calling thread.

**Note** Complexity: Performs not more than *last - first* assignments, exactly *last - first - 1* applications of the predicate *pred* and no more than twice as many applications of the projection *proj*.

## **Template Parameters**

- ExPolicy: The type of the execution policy to use (deduced). It describes the manner in which the execution of the algorithm may be parallelized and the manner in which it executes the assignments.
- FwdIter: The type of the source iterators used (deduced). This iterator type must meet the requirements of an forward iterator.
- Pred: The type of the function/function object to use (deduced). Unlike its sequential form, the parallel overload of *unique* requires *Pred* to meet the requirements of *CopyConstructible*. This defaults to std::equal\_to<>
- Proj: The type of an optional projection function. This defaults to util::projection identity

#### **Parameters**

- policy: The execution policy to use for the scheduling of the iterations.
- first: Refers to the beginning of the sequence of elements the algorithm will be applied to.
- last: Refers to the end of the sequence of elements the algorithm will be applied to.
- pred: Specifies the function (or function object) which will be invoked for each of the elements in the sequence specified by [first, last). This is an binary predicate which returns *true* for the required elements. The signature of this predicate should be equivalent to:

```
bool pred(const Type1 &a, const Type2 &b);
```

The signature does not need to have const&, but the function must not modify the objects passed to it. The types *Type1* and *Type2* must be such that objects of types *FwdIter* can be dereferenced and then implicitly converted to both *Type1* and *Type2* 

• proj: Specifies the function (or function object) which will be invoked for each of the elements as a projection operation before the actual predicate *is* invoked.

The assignments in the parallel *unique* algorithm invoked with an execution policy object of type *parallel\_policy* or *parallel\_task\_policy* are permitted to execute in an unordered fashion in unspecified threads, and indeterminately sequenced within each thread.

**Return** The *unique* algorithm returns a *hpx::future<FwdIter>* if the execution policy is of type *sequenced\_task\_policy* or *parallel\_task\_policy* and returns *FwdIter* otherwise. The *unique* algorithm returns the iterator to the new end of the range.

template<typename **ExPolicy**, typename **FwdIter1**, typename **FwdIter2**, typename **Pred** = detail::equal\_to, typename *util*::detail::algorithm\_result<*ExPolicy*, *hpx*::*util*::tagged\_pair<*tag*::in (*FwdIter1*), *tag*::out

FwdIter2>>::type unique\_copyExPolicy &&policy, FwdIter1 first, FwdIter1 last, FwdIter2 dest, Pred &&pred = Pred(), Proj &&proj = Proj()Copies the elements from the range [first, last), to another range beginning at dest in such a way that there are no consecutive equal elements. Only the first element of each group of equal elements is copied.

The assignments in the parallel *unique\_copy* algorithm invoked with an execution policy object of type *sequenced\_policy* execute in sequential order in the calling thread.

**Note** Complexity: Performs not more than *last - first* assignments, exactly *last - first - 1* applications of the predicate *pred* and no more than twice as many applications of the projection *proj* 

### **Template Parameters**

- Expolicy: The type of the execution policy to use (deduced). It describes the manner in which the execution of the algorithm may be parallelized and the manner in which it executes the assignments.
- FwdIter1: The type of the source iterators used (deduced). This iterator type must meet the requirements of an forward iterator.
- Fwdlter2: The type of the iterator representing the destination range (deduced). This iterator type must meet the requirements of an forward iterator.
- Pred: The type of the function/function object to use (deduced). Unlike its sequential form, the parallel overload of *unique\_copy* requires *Pred* to meet the requirements of *CopyConstructible*. This defaults to std::equal\_to<>
- Proj: The type of an optional projection function. This defaults to util::projection\_identity

### **Parameters**

- policy: The execution policy to use for the scheduling of the iterations.
- first: Refers to the beginning of the sequence of elements the algorithm will be applied to.
- last: Refers to the end of the sequence of elements the algorithm will be applied to.
- dest: Refers to the beginning of the destination range.
- pred: Specifies the function (or function object) which will be invoked for each of the elements in the sequence specified by [first, last). This is an binary predicate which returns *true* for the required elements. The signature of this predicate should be equivalent to:

```
bool pred(const Type &a, const Type &b);
```

The signature does not need to have const&, but the function must not modify the objects passed to it. The type *Type* must be such that an object of type *FwdIter1* can be dereferenced and then implicitly converted to *Type*.

• proj: Specifies the function (or function object) which will be invoked for each of the elements as a projection operation before the actual predicate *is* invoked.

The assignments in the parallel *unique\_copy* algorithm invoked with an execution policy object of type

parallel\_policy or parallel\_task\_policy are permitted to execute in an unordered fashion in unspecified threads, and indeterminately sequenced within each thread.

**Return** The *unique\_copy* algorithm returns a *hpx::future<tagged\_pair<tag::in(FwdIter1)*, tag::out(FwdIter2)>> if the execution policy is of type  $sequenced\_task\_policy$  or  $parallel\_task\_policy$  and returns  $tagged\_pair<tag::in(FwdIter1)$ , tag::out(FwdIter2)> otherwise. The  $unique\_copy$  algorithm returns the pair of the source iterator to last, and the destination iterator to the end of the dest range.

### namespace hpx

## namespace ranges

#### **Functions**

template<typename **FwdIter**, typename **Sent**, typename **Proj** = hpx::parallel::util::projection\_identity, typename **Pred**FwdIter adjacent\_find (FwdIter first, Sent last, Pred &&pred = Pred(), Proj &&proj = Proj())
Searches the range [first, last) for two consecutive identical elements.

**Note** Complexity: Exactly the smaller of (result - first) + 1 and (last - first) - 1 application of the

predicate where *result* is the value returned

**Return** The *adjacent\_find* algorithm returns an iterator to the first of the identical elements. If no such elements are found, *last* is returned.

### **Template Parameters**

- FwdIter: The type of the source iterators used for the range (deduced). This iterator type must meet the requirements of an forward iterator.
- Sent: The type of the source sentinel (deduced). This sentinel type must be a sentinel for InIter
- Proj: The type of an optional projection function. This defaults to util::projection\_identity
- Pred: The type of an optional function/function object to use.

#### **Parameters**

- first: Refers to the beginning of the sequence of elements of the range the algorithm will be applied to.
- last: Refers to the end of the sequence of elements of the range the algorithm will be applied to
- pred: The binary predicate which returns *true* if the elements should be treated as equal. The signature should be equivalent to the following:

```
bool pred(const Type1 &a, const Type1 &b);
```

The signature does not need to have const &, but the function must not modify the objects passed to it. The types *Type1* must be such that objects of type *FwdIter* can be dereferenced and then implicitly converted to *Type1*.

• proj: Specifies the function (or function object) which will be invoked for each of the elements as a projection operation before the actual predicate *is* invoked.

template<typename **ExPolicy**, typename **FwdIter**, typename **Sent**, typename **Proj** = *hpx*::*parallel*::*util*::*projection\_in\_template* typename **Proj** = *hpx*::*parallel*::*util*::*projection\_in\_template* typename **ExPolicy**, *FwdIter*>::type **adjacent\_find** (*ExPolicy* & *&policy*,

FwdIter first, Sent last, Pred &&pred = Pred(), Proj &&proj = Proj())

Searches the range [first, last) for two consecutive identical elements. This version uses the given binary predicate pred

The comparison operations in the parallel *adjacent\_find* invoked with an execution policy object of type *sequenced\_policy* execute in sequential order in the calling thread.

**Note** Complexity: Exactly the smaller of (result - first) + 1 and (last - first) - 1 application of the predicate where *result* is the value returned

### **Template Parameters**

- ExPolicy: The type of the execution policy to use (deduced). It describes the manner in which the execution of the algorithm may be parallelized and the manner in which it executes the assignments.
- FwdIter: The type of the source iterators used for the range (deduced). This iterator type must meet the requirements of an forward iterator.
- Sent: The type of the source sentinel (deduced). This sentinel type must be a sentinel for InIter
- Proj: The type of an optional projection function. This defaults to util::projection\_identity
- Pred: The type of an optional function/function object to use. Unlike its sequential form, the parallel overload of *adjacent\_find* requires *Pred* to meet the requirements of *CopyConstructible*. This defaults to std::equal\_to<>

#### **Parameters**

- policy: The execution policy to use for the scheduling of the iterations.
- first: Refers to the beginning of the sequence of elements of the range the algorithm will be applied to.
- last: Refers to the end of the sequence of elements of the range the algorithm will be applied to.
- pred: The binary predicate which returns *true* if the elements should be treated as equal. The signature should be equivalent to the following:

```
bool pred(const Type1 &a, const Type1 &b);
```

The signature does not need to have const &, but the function must not modify the objects passed to it. The types *Type1* must be such that objects of type *FwdIter* can be dereferenced and then implicitly converted to *Type1*.

• proj: Specifies the function (or function object) which will be invoked for each of the elements as a projection operation before the actual predicate *is* invoked.

The comparison operations in the parallel *adjacent\_find* invoked with an execution policy object of type *parallel\_policy* or *parallel\_task\_policy* are permitted to execute in an unordered fashion in unspecified threads, and indeterminately sequenced within each thread.

This overload of *adjacent\_find* is available if the user decides to provide their algorithm their own binary predicate *pred*.

**Return** The *adjacent\_find* algorithm returns a *hpx::future<InIter>* if the execution policy is of type *sequenced\_task\_policy* or *parallel\_task\_policy* and returns *InIter* otherwise. The *adjacent\_find* algorithm returns an iterator to the first of the identical elements. If no such elements are found, *last* is returned.

template<typename **Rng**, typename **Proj** = *hpx*::*parallel*::*util*::*projection\_identity*, typename **Pred** = detail::equal\_to> *hpx*::*traits*::range\_traits<*Rng*>::iterator\_type **adjacent\_find** (ExPolicy &&*policy*, *Rng* &&*rng*,

```
Pred \&\&pred = Pred(), Proj \&\&proj = Proj())
```

Searches the range rng for two consecutive identical elements.

**Note** Complexity: Exactly the smaller of (result - std::begin(rng)) + 1 and (std::begin(rng) - std::end(rng)) - 1 applications of the predicate where *result* is the value returned

**Return** The *adjacent\_find* algorithm returns an iterator to the first of the identical elements. If no such elements are found, *last* is returned.

# **Template Parameters**

• Rng: The type of the source range used (deduced). The iterators extracted from this range type must meet the requirements of an forward iterator.

- Proj: The type of an optional projection function. This defaults to util::projection\_identity
- Pred: The type of an optional function/function object to use.

#### Parameters 2 4 1

- rng: Refers to the sequence of elements the algorithm will be applied to.
- pred: The binary predicate which returns *true* if the elements should be treated as equal. The signature should be equivalent to the following:

```
bool pred(const Type1 &a, const Type1 &b);
```

The signature does not need to have const &, but the function must not modify the objects passed to it. The types *Type1* must be such that objects of type *FwdIter* can be dereferenced and then implicitly converted to *Type1*.

• proj: Specifies the function (or function object) which will be invoked for each of the elements as a projection operation before the actual predicate *is* invoked.

template<typename **ExPolicy**, typename **Rng**, typename **Proj** = hpx::parallel::util::projection\_identity, typename **Prec** util::detail::algorithm\_result<ExPolicy, **typename** hpx::traits::range\_traits<Rng>::iterator\_type>::type adjacent\_find

Searches the range rng for two consecutive identical elements.

The comparison operations in the parallel *adjacent\_find* invoked with an execution policy object of type *sequenced\_policy* execute in sequential order in the calling thread.

**Note** Complexity: Exactly the smaller of (result - std::begin(rng)) + 1 and (std::begin(rng) - std::end(rng)) - 1 applications of the predicate where *result* is the value returned

## **Template Parameters**

- Expolicy: The type of the execution policy to use (deduced). It describes the manner in which the execution of the algorithm may be parallelized and the manner in which it executes the assignments.
- Rng: The type of the source range used (deduced). The iterators extracted from this range type must meet the requirements of an forward iterator.
- Proj: The type of an optional projection function. This defaults to util::projection\_identity
- Pred: The type of an optional function/function object to use. Unlike its sequential form, the parallel overload of *adjacent\_find* requires *Pred* to meet the requirements of *CopyConstructible*. This defaults to std::equal\_to<>

### **Parameters**

- policy: The execution policy to use for the scheduling of the iterations.
- rng: Refers to the sequence of elements the algorithm will be applied to.
- pred: The binary predicate which returns *true* if the elements should be treated as equal. The signature should be equivalent to the following:

```
bool pred(const Type1 &a, const Type1 &b);
```

The signature does not need to have const &, but the function must not modify the objects passed to it. The types *Type1* must be such that objects of type *FwdIter* can be dereferenced and then implicitly converted to *Type1*.

• proj: Specifies the function (or function object) which will be invoked for each of the elements as a projection operation before the actual predicate *is* invoked.

The comparison operations in the parallel *adjacent\_find* invoked with an execution policy object of type *parallel\_policy* or *parallel\_task\_policy* are permitted to execute in an unordered fashion in unspecified threads, and indeterminately sequenced within each thread.

This overload of *adjacent\_find* is available if the user decides to provide their algorithm their own binary predicate *pred*.

**Return** The *adjacent\_find* algorithm returns a *hpx::future<InIter>* if the execution policy is of type *sequenced\_task\_policy* or *parallel\_task\_policy* and returns *InIter* otherwise. The *adjacent\_find* algorithm returns an iterator to the first of the identical elements. If no such elements are found, *last* is returned.

### namespace hpx

#### namespace ranges

### **Functions**

template<typename **ExPolicy**, typename **Rng**, typename **F**, typename **Proj** = *util*::projection\_identity> *util*::detail::algorithm\_result<*ExPolicy*, bool>::type **none\_of** (*ExPolicy* &&policy, *Rng* &&rng, *F* &&f. Proj &&proj = Proj())

Checks if unary predicate f returns true for no elements in the range rng.

The application of function objects in parallel algorithm invoked with an execution policy object of type *sequenced policy* execute in sequential order in the calling thread.

**Note** Complexity: At most std::distance(begin(rng), end(rng)) applications of the predicate f **Template Parameters** 

- ExPolicy: The type of the execution policy to use (deduced). It describes the manner in which the execution of the algorithm may be parallelized and the manner in which it applies user-provided function objects.
- Rng: The type of the source range used (deduced). The iterators extracted from this range type must meet the requirements of an input iterator.
- F: The type of the function/function object to use (deduced). Unlike its sequential form, the parallel overload of *none\_of* requires F to meet the requirements of *CopyConstructible*.
- Proj: The type of an optional projection function. This defaults to util::projection\_identity

### **Parameters**

- policy: The execution policy to use for the scheduling of the iterations.
- rng: Refers to the sequence of elements the algorithm will be applied to.
- f: Specifies the function (or function object) which will be invoked for each of the elements in the sequence specified by [first, last). The signature of this predicate should be equivalent to:

```
bool pred(const Type &a);
```

The signature does not need to have const&, but the function must not modify the objects passed to it. The type *Type* must be such that an object of type *FwdIter* can be dereferenced and then implicitly converted to Type.

• proj: Specifies the function (or function object) which will be invoked for each of the elements as a projection operation before the actual predicate *is* invoked.

The application of function objects in parallel algorithm invoked with an execution policy object of type *parallel\_policy* or *parallel\_task\_policy* are permitted to execute in an unordered fashion in unspecified threads, and indeterminately sequenced within each thread.

**Return** The *none\_of* algorithm returns a *hpx::future*<*bool*> if the execution policy is of type *sequenced\_task\_policy* or *parallel\_task\_policy* and returns *bool* otherwise. The *none\_of* algorithm

returns true if the unary predicate f returns true for no elements in the range, false otherwise. It returns true if the range is empty.

template<typename **ExPolicy**, typename **Rng**, typename **F**, typename **Proj** = *util*::projection\_identity> *util*::detail::algorithm\_result<*ExPolicy*, bool>::type **any\_of** (*ExPolicy* &&policy, *Rng* &&rng, *F* &&f. Proj &&proj = Proj())

Checks if unary predicate f returns true for at least one element in the range rng.

The application of function objects in parallel algorithm invoked with an execution policy object of type *sequenced\_policy* execute in sequential order in the calling thread.

**Note** Complexity: At most std::distance(begin(rng), end(rng)) applications of the predicate *f* **Template Parameters** 

- ExPolicy: The type of the execution policy to use (deduced). It describes the manner in which the execution of the algorithm may be parallelized and the manner in which it applies user-provided function objects.
- Rng: The type of the source range used (deduced). The iterators extracted from this range type must meet the requirements of an input iterator.
- F: The type of the function/function object to use (deduced). Unlike its sequential form, the parallel overload of *none\_of* requires F to meet the requirements of *CopyConstructible*.
- Proj: The type of an optional projection function. This defaults to util::projection\_identity

#### **Parameters**

- policy: The execution policy to use for the scheduling of the iterations.
- rng: Refers to the sequence of elements the algorithm will be applied to.
- £: Specifies the function (or function object) which will be invoked for each of the elements in the sequence specified by [first, last). The signature of this predicate should be equivalent to:

```
bool pred(const Type &a);
```

The signature does not need to have const&, but the function must not modify the objects passed to it. The type *Type* must be such that an object of type *FwdIter* can be dereferenced and then implicitly converted to Type.

• proj: Specifies the function (or function object) which will be invoked for each of the elements as a projection operation before the actual predicate *is* invoked.

The application of function objects in parallel algorithm invoked with an execution policy object of type *parallel\_policy* or *parallel\_task\_policy* are permitted to execute in an unordered fashion in unspecified threads, and indeterminately sequenced within each thread.

**Return** The *any\_of* algorithm returns a *hpx::future<bool>* if the execution policy is of type *sequenced\_task\_policy* or *parallel\_task\_policy* and returns *bool* otherwise. The *any\_of* algorithm returns true if the unary predicate *f* returns true for at least one element in the range, false otherwise. It returns false if the range is empty.

template<typename **ExPolicy**, typename **Rng**, typename **Froj** = *util*::projection\_identity> *util*::detail::algorithm\_result<*ExPolicy*, bool>::type **all\_of** (*ExPolicy* &&policy, *Rng* &&rng, *F* &&f, *Proj* &&proj = *Proj*())

Checks if unary predicate f returns true for all elements in the range rng.

The application of function objects in parallel algorithm invoked with an execution policy object of type *sequenced\_policy* execute in sequential order in the calling thread.

**Note** Complexity: At most std::distance(begin(rng), end(rng)) applications of the predicate f **Template Parameters** 

- ExPolicy: The type of the execution policy to use (deduced). It describes the manner in which the execution of the algorithm may be parallelized and the manner in which it applies user-provided function objects.
- Rng: The type of the source range used (deduced). The iterators extracted from this range type must meet the requirements of an input iterator.

- F: The type of the function/function object to use (deduced). Unlike its sequential form, the parallel overload of *none\_of* requires F to meet the requirements of *CopyConstructible*.
- Proj: The type of an optional projection function. This defaults to util::projection\_identity

### **Parameters**

- policy: The execution policy to use for the scheduling of the iterations.
- rng: Refers to the sequence of elements the algorithm will be applied to.
- f: Specifies the function (or function object) which will be invoked for each of the elements in the sequence specified by [first, last). The signature of this predicate should be equivalent to:

```
bool pred(const Type &a);
```

The signature does not need to have const&, but the function must not modify the objects passed to it. The type *Type* must be such that an object of type *FwdIter* can be dereferenced and then implicitly converted to Type.

• proj: Specifies the function (or function object) which will be invoked for each of the elements as a projection operation before the actual predicate *is* invoked.

The application of function objects in parallel algorithm invoked with an execution policy object of type *parallel\_policy* or *parallel\_task\_policy* are permitted to execute in an unordered fashion in unspecified threads, and indeterminately sequenced within each thread.

**Return** The *all\_of* algorithm returns a *hpx::future<bool>* if the execution policy is of type *sequenced\_task\_policy* or *parallel\_task\_policy* and returns *bool* otherwise. The *all\_of* algorithm returns true if the unary predicate *f* returns true for all elements in the range, false otherwise. It returns true if the range is empty.

## namespace hpx

### namespace ranges

#### **Functions**

template<typename ExPolicy, typename Iter1, typename Sent1, typename FwdIter>

hpx::parallel::util::detail::algorithm\_result<ExPolicy, hpx::ranges::copy\_result<Iter1, Iter>>::type copy (ExPolicy)

&&policy,
Iter1
iter,
Sent1
sent,
FwdIter
dest)

Copies the elements in the range, defined by [first, last), to another range beginning at dest.

The assignments in the parallel *copy* algorithm invoked with an execution policy object of type *sequenced\_policy* execute in sequential order in the calling thread.

Note Complexity: Performs exactly *last - first* assignments.

#### **Template Parameters**

- ExPolicy: The type of the execution policy to use (deduced). It describes the manner in which the execution of the algorithm may be parallelized and the manner in which it executes the assignments.
- Iter1: The type of the begin source iterators used (deduced). This iterator type must meet the requirements of an forward iterator.
- Sent1: The type of the end source iterators used (deduced). This iterator type must meet the requirements of an sentinel for Iter1.

• FwdIter: The type of the iterator representing the destination range (deduced). This iterator type must meet the requirements of an forward iterator.

#### **Parameters**

- policy: The execution policy to use for the scheduling of the iterations.
- iter: Refers to the beginning of the sequence of elements the algorithm will be applied to.
- sent: Refers to the end of the sequence of elements the algorithm will be applied to.
- dest: Refers to the beginning of the destination range.

The assignments in the parallel *copy* algorithm invoked with an execution policy object of type *parallel\_policy* or *parallel\_task\_policy* are permitted to execute in an unordered fashion in unspecified threads, and indeterminately sequenced within each thread.

**Return** The *copy* algorithm returns a *hpx::future<ranges::copy\_result<FwdIter1*, *FwdIter>* > if the execution policy is of type *sequenced\_task\_policy* or *parallel\_task\_policy* and returns *ranges::copy\_result<FwdIter1*, *FwdIter>* otherwise. The *copy* algorithm returns the pair of the input iterator *last* and the output iterator to the element in the destination range, one past the last element copied.

# template<typename ExPolicy, typename Rng, typename FwdIter>

hpx::parallel::util::detail::algorithm\_result<ExPolicy, hpx::ranges::copy\_result<typename hpx::traits::range\_traits<Rng>:

# Copies the elements in the range rng to another range beginning at dest.

The assignments in the parallel *copy* algorithm invoked with an execution policy object of type *sequenced\_policy* execute in sequential order in the calling thread.

**Note** Complexity: Performs exactly std::distance(begin(rng), end(rng)) assignments.

# **Template Parameters**

- ExPolicy: The type of the execution policy to use (deduced). It describes the manner in which the execution of the algorithm may be parallelized and the manner in which it executes the assignments.
- Rng: The type of the source range used (deduced). The iterators extracted from this range type must meet the requirements of an input iterator.
- FwdIter: The type of the iterator representing the destination range (deduced). This iterator type must meet the requirements of an forward iterator.

### **Parameters**

- policy: The execution policy to use for the scheduling of the iterations.
- rng: Refers to the sequence of elements the algorithm will be applied to.
- dest: Refers to the beginning of the destination range.

The assignments in the parallel *copy* algorithm invoked with an execution policy object of type *parallel\_policy* or *parallel\_task\_policy* are permitted to execute in an unordered fashion in unspecified threads, and indeterminately sequenced within each thread.

**Return** The *copy* algorithm returns a *hpx::future<ranges::copy\_result<iterator\_t<Rng>*, FwdIter2>> if the execution policy is of type *sequenced\_task\_policy* or *parallel\_task\_policy* and returns *ranges::copy\_result<iterator\_t<Rng>*, FwdIter2> otherwise. The *copy* algorithm returns the pair of the input iterator *last* and the output iterator to the element in the destination range, one past the last element copied.

template<typename ExPolicy, typename FwdIter1, typename Size, typename FwdIter2>

hpx::parallel::util::detail::algorithm\_result<ExPolicy, hpx::ranges::copy\_n\_result<FwdIter1, FwdIter2>>::type copy\_n (Explored to the copy\_n in the copy\_n in the copy\_n i

Copies the elements in the range [first, first + count), starting from first and proceeding to first + count - 1., to another range beginning at dest.

The assignments in the parallel *copy\_n* algorithm invoked with an execution policy object of type *sequenced\_policy* execute in sequential order in the calling thread.

**Note** Complexity: Performs exactly *count* assignments, if count > 0, no assignments otherwise.

## **Template Parameters**

- ExPolicy: The type of the execution policy to use (deduced). It describes the manner in which the execution of the algorithm may be parallelized and the manner in which it executes the assignments.
- FwdIter1: The type of the source iterators used (deduced). This iterator type must meet the requirements of an forward iterator.
- $\bullet\,$  Size: The type of the argument specifying the number of elements to apply f to.
- FwdIter2: The type of the iterator representing the destination range (deduced). This iterator type must meet the requirements of an forward iterator.

## **Parameters**

- policy: The execution policy to use for the scheduling of the iterations.
- first: Refers to the beginning of the sequence of elements the algorithm will be applied to.
- count: Refers to the number of elements starting at first the algorithm will be applied to.
- dest: Refers to the beginning of the destination range.

The assignments in the parallel *copy\_n* algorithm invoked with an execution policy object of type *parallel\_policy* or *parallel\_task\_policy* are permitted to execute in an unordered fashion in unspecified threads, and indeterminately sequenced within each thread.

**Return** The *copy\_n* algorithm returns a *hpx::future<ranges::copy\_n\_result<FwdIter1*, *FwdIter2>* > if the execution policy is of type *sequenced\_task\_policy* or *parallel\_task\_policy* and returns *ranges::copy\_n\_result<FwdIter1*, *FwdIter2>* otherwise. The *copy* algorithm returns the pair of the input iterator forwarded to the first element after the last in the input sequence and the output iterator to the element in the destination range, one past the last element copied.

template<typename **ExPolicy**, typename **FwdIter1**, typename **Sent1**, typename **FwdIter**, typename **F**, typename **P**, typename **P**, typename **P**, typename **P**, typename **P**, typename **P**, typename typename typen

Copies the elements in the range, defined by [first, last) to another range beginning at dest. Copies only

the elements for which the predicate f returns true. The order of the elements that are not removed is preserved.

The assignments in the parallel *copy\_if* algorithm invoked with an execution policy object of type *sequenced\_policy* execute in sequential order in the calling thread.

**Note** Complexity: Performs not more than std::distance(begin(rng), end(rng)) assignments, exactly std::distance(begin(rng), end(rng)) applications of the predicate *f*.

# **Template Parameters**

- Expolicy: The type of the execution policy to use (deduced). It describes the manner in
  which the execution of the algorithm may be parallelized and the manner in which it executes
  the assignments.
- FwdIter1: The type of the begin source iterators used (deduced). This iterator type must meet the requirements of an forward iterator.
- Sent1: The type of the end source iterators used (deduced). This iterator type must meet the requirements of an sentinel for FwdIter1.
- FwdIter: The type of the iterator representing the destination range (deduced). This iterator type must meet the requirements of an output iterator.
- F: The type of the function/function object to use (deduced). Unlike its sequential form, the parallel overload of *copy\_if* requires F to meet the requirements of *CopyConstructible*.
- Proj: The type of an optional projection function. This defaults to util::projection\_identity

#### **Parameters**

- policy: The execution policy to use for the scheduling of the iterations.
- iter: Refers to the beginning of the sequence of elements the algorithm will be applied to.
- sent: Refers to the end of the sequence of elements the algorithm will be applied to.
- dest: Refers to the beginning of the destination range.
- f: Specifies the function (or function object) which will be invoked for each of the elements in the sequence specified by [first, last). This is an unary predicate which returns *true* for the required elements. The signature of this predicate should be equivalent to:

```
bool pred(const Type &a);
```

The signature does not need to have const&, but the function must not modify the objects passed to it. The type *Type* must be such that an object of type *InIter* can be dereferenced and then implicitly converted to Type.

• proj: Specifies the function (or function object) which will be invoked for each of the elements as a projection operation before the actual predicate *is* invoked.

The assignments in the parallel *copy\_if* algorithm invoked with an execution policy object of type *parallel\_policy* or *parallel\_task\_policy* are permitted to execute in an unordered fashion in unspecified threads, and indeterminately sequenced within each thread.

**Return** The *copy\_if* algorithm returns a *hpx::future<ranges::copy\_if\_result<iterator\_t<Rng>*, FwdIter2>> if the execution policy is of type *sequenced\_task\_policy* or *parallel\_task\_policy* and returns *ranges::copy\_if\_result<iterator\_t<Rng>*, FwdIter2> otherwise. The *copy\_if* algorithm returns the pair of the input iterator *last* and the output iterator to the element in the destination range, one past the last element copied.

template<typename **ExPolicy**, typename **Rng**, typename **OutIter**, typename **F**, typename **Proj** = hpx::parallel::util::p

hpx::parallel::util::detail::algorithm\_result<ExPolicy, hpx::ranges::copy\_if\_result<typename hpx::traits::range\_traits<Rname

Copies the elements in the range *rng* to another range beginning at *dest*. Copies only the elements for which the predicate *f* returns true. The order of the elements that are not removed is preserved.

The assignments in the parallel *copy\_if* algorithm invoked with an execution policy object of type *sequenced\_policy* execute in sequential order in the calling thread.

**Note** Complexity: Performs not more than std::distance(begin(rng), end(rng)) assignments, exactly std::distance(begin(rng), end(rng)) applications of the predicate *f*.

# **Template Parameters**

- ExPolicy: The type of the execution policy to use (deduced). It describes the manner in which the execution of the algorithm may be parallelized and the manner in which it executes the assignments.
- Rng: The type of the source range used (deduced). The iterators extracted from this range type must meet the requirements of an input iterator.
- OutIter: The type of the iterator representing the destination range (deduced). This iterator type must meet the requirements of an output iterator.
- F: The type of the function/function object to use (deduced). Unlike its sequential form, the parallel overload of *copy\_if* requires F to meet the requirements of *CopyConstructible*.
- Proj: The type of an optional projection function. This defaults to util::projection\_identity

## **Parameters**

- policy: The execution policy to use for the scheduling of the iterations.
- rng: Refers to the sequence of elements the algorithm will be applied to.
- dest: Refers to the beginning of the destination range.
- f: Specifies the function (or function object) which will be invoked for each of the elements in the sequence specified by [first, last). This is an unary predicate which returns *true* for the required elements. The signature of this predicate should be equivalent to:

```
bool pred(const Type &a);
```

The signature does not need to have const&, but the function must not modify the objects passed to it. The type *Type* must be such that an object of type *InIter* can be dereferenced and then implicitly converted to Type.

• proj: Specifies the function (or function object) which will be invoked for each of the elements as a projection operation before the actual predicate *is* invoked.

The assignments in the parallel *copy\_if* algorithm invoked with an execution policy object of type *parallel\_policy* or *parallel\_task\_policy* are permitted to execute in an unordered fashion in unspecified threads, and indeterminately sequenced within each thread.

**Return** The *copy\_if* algorithm returns a *hpx::future<ranges::copy\_if\_result<iterator\_t<Rng>*, FwdIter2>> if the execution policy is of type *sequenced\_task\_policy* or *parallel\_task\_policy* and returns *ranges::copy\_if\_result<iterator\_t<Rng>*, FwdIter2> otherwise. The *copy\_if* algorithm returns the pair of the input iterator *last* and the output iterator to the element in the destination

range, one past the last element copied.

#### namespace hpx

## namespace ranges

### **Functions**

template<typename **ExPolicy**, typename **Rng**, typename **T**, typename **Proj** = *util*::projection\_identity> *util*::detail::algorithm\_result<*ExPolicy*, **typename** *std*::iterator\_traits<**typename** *hpx*::*traits*::range\_traits<*Rng*>::iterator\_

Returns the number of elements in the range [first, last) satisfying a specific criteria. This version counts the elements that are equal to the given *value*.

The comparisons in the parallel *count* algorithm invoked with an execution policy object of type *sequenced\_policy* execute in sequential order in the calling thread.

Note Complexity: Performs exactly last - first comparisons.

# **Template Parameters**

- Expolicy: The type of the execution policy to use (deduced). It describes the manner in which the execution of the algorithm may be parallelized and the manner in which it executes the comparisons.
- Rng: The type of the source range used (deduced). The iterators extracted from this range type must meet the requirements of an input iterator.
- T: The type of the value to search for (deduced).
- Proj: The type of an optional projection function. This defaults to util::projection\_identity

# **Parameters**

- policy: The execution policy to use for the scheduling of the iterations.
- rng: Refers to the sequence of elements the algorithm will be applied to.
- value: The value to search for.
- proj: Specifies the function (or function object) which will be invoked for each of the elements as a projection operation before the actual predicate *is* invoked.

**Note** The comparisons in the parallel *count* algorithm invoked with an execution policy object of type *parallel\_policy* or *parallel\_task\_policy* are permitted to execute in an unordered fashion in unspecified threads, and indeterminately sequenced within each thread.

**Return** The *count* algorithm returns a *hpx::future*<*difference\_type*> if the execution policy is of type *sequenced\_task\_policy* or *parallel\_task\_policy* and returns *difference\_type* otherwise (where *difference\_type* is defined by *std::iterator\_traits*<*FwdIter*>::difference\_type. The *count* algorithm returns the number of elements satisfying the given criteria.

template<typename **ExPolicy**, typename **Rng**, typename **F**, typename **Proj** = *util*::projection\_identity>

util::detail::algorithm\_result<
exploited typename std::iterator\_traits<
typename hpx::traits::range\_traits<
ng>:iterator\_traits</ng>

Returns the number of elements in the range [first, last) satisfying a specific criteria. This version counts elements for which predicate *f* returns true.

**Note** Complexity: Performs exactly *last - first* applications of the predicate.

**Note** The assignments in the parallel *count\_if* algorithm invoked with an execution policy object of type *sequenced\_policy* execute in sequential order in the calling thread.

**Note** The assignments in the parallel *count\_if* algorithm invoked with an execution policy object of type *parallel\_policy* or *parallel\_task\_policy* are permitted to execute in an unordered fashion in unspecified threads, and indeterminately sequenced within each thread.

**Return** The *count\_if* algorithm returns *hpx::future*<*difference\_type*> if the execution policy is of type *sequenced\_task\_policy* or *parallel\_task\_policy* and returns *difference\_type* otherwise (where *difference\_type* is defined by *std::iterator\_traits*<*FwdIter*>::difference\_type. The *count* algorithm returns the number of elements satisfying the given criteria.

## **Template Parameters**

- ExPolicy: The type of the execution policy to use (deduced). It describes the manner in which the execution of the algorithm may be parallelized and the manner in which it executes the comparisons.
- Rng: The type of the source range used (deduced). The iterators extracted from this range type must meet the requirements of an input iterator.
- F: The type of the function/function object to use (deduced). Unlike its sequential form, the parallel overload of *count\_if* requires F to meet the requirements of *CopyConstructible*.
- Proj: The type of an optional projection function. This defaults to util::projection\_identity

#### **Parameters**

- policy: The execution policy to use for the scheduling of the iterations.
- rng: Refers to the sequence of elements the algorithm will be applied to.
- f: Specifies the function (or function object) which will be invoked for each of the elements in the sequence specified by [first, last). This is an unary predicate which returns *true* for the required elements. The signature of this predicate should be equivalent to:

```
bool pred(const Type &a);
```

The signature does not need to have const&, but the function must not modify the objects passed to it. The type *Type* must be such that an object of type *FwdIter* can be dereferenced and then implicitly converted to Type.

• proj: Specifies the function (or function object) which will be invoked for each of the elements as a projection operation before the actual predicate *is* invoked.

# namespace hpx

namespace ranges

### **Functions**

# template<typename ExPolicy>

util::detail::algorithm\_result<
ExPolicy, typename traits::range\_iterator<
Expolicy Rng>::type>::type destroy (ExPolicy)

&&pol-

icy,

Rng &&rng)

Destroys objects of type typename iterator\_traits<ForwardIt>::value\_type in the range [first, last).

The operations in the parallel *destroy* algorithm invoked with an execution policy object of type *sequenced policy* execute in sequential order in the calling thread.

**Note** Complexity: Performs exactly *last - first* operations.

# **Template Parameters**

- ExPolicy: The type of the execution policy to use (deduced). It describes the manner in which the execution of the algorithm may be parallelized and the manner in which it executes the assignments.
- Rng: The type of the source range used (deduced). The iterators extracted from this range type must meet the requirements of an input iterator.

#### **Parameters**

- policy: The execution policy to use for the scheduling of the iterations.
- rng: Refers to the sequence of elements the algorithm will be applied to.

The operations in the parallel *destroy* algorithm invoked with an execution policy object of type *parallel\_policy* or *parallel\_task\_policy* are permitted to execute in an unordered fashion in unspecified threads, and indeterminately sequenced within each thread.

**Return** The *destroy* algorithm returns a *hpx::future*<*void*>, if the execution policy is of type *sequenced\_task\_policy* or *parallel\_task\_policy* and returns *void* otherwise.

template<typename **ExPolicy**, typename **FwdIter**, typename **Size>**util::detail::algorithm\_result<*ExPolicy*, *FwdIter*>::type **destroy\_n** (*ExPolicy* &&policy, *FwdIter*first, *Size count*)

Destroys objects of type typename iterator\_traits<ForwardIt>::value\_type in the range [first, first + count).

The operations in the parallel *destroy\_n* algorithm invoked with an execution policy object of type *sequenced policy* execute in sequential order in the calling thread.

**Note** Complexity: Performs exactly *count* operations, if count > 0, no assignments otherwise.

### **Template Parameters**

- ExPolicy: The type of the execution policy to use (deduced). It describes the manner in which the execution of the algorithm may be parallelized and the manner in which it executes the assignments.
- FwdIter: The type of the source iterators used (deduced). This iterator type must meet the requirements of an forward iterator.
- Size: The type of the argument specifying the number of elements to apply this algorithm to.

#### **Parameters**

- policy: The execution policy to use for the scheduling of the iterations.
- first: Refers to the beginning of the sequence of elements the algorithm will be applied to.
- count: Refers to the number of elements starting at *first* the algorithm will be applied to.

The operations in the parallel <code>destroy\_n</code> algorithm invoked with an execution policy object of type <code>parallel\_policy</code> or <code>parallel\_task\_policy</code> are permitted to execute in an unordered fashion in unspecified threads, and indeterminately sequenced within each thread.

**Return** The destroy\_n algorithm returns a hpx::future < FwdIter > if the execution policy is of type sequenced task policy or parallel task policy and returns FwdIter otherwise. The destroy n

algorithm returns the iterator to the element in the source range, one past the last element constructed.

# namespace hpx

## namespace ranges

### **Functions**

template<typename **ExPolicy**, typename **Iter1**, typename **Sent1**, typename **Iter2**, typename **Sent2**, typename **Pr** *util*::detail::algorithm\_result<*ExPolicy*, bool>::type **equal** (*ExPolicy* &&policy, *Iter1 first1*, *Sent1* 

```
last1, Iter2 first2, Sent2 last2, Pred
&&op = Pred(), Proj1 &&proj1 =
Proj1(), Proj2 &&proj2 = Proj2())
```

Returns true if the range [first1, last1) is equal to the range [first2, last2), and false otherwise.

The comparison operations in the parallel *equal* algorithm invoked with an execution policy object of type *sequenced\_policy* execute in sequential order in the calling thread.

**Note** Complexity: At most min(last1 - first1, last2 - first2) applications of the predicate f.

# **Template Parameters**

- ExPolicy: The type of the execution policy to use (deduced). It describes the manner in which the execution of the algorithm may be parallelized and the manner in which it executes the assignments.
- Iter1: The type of the source iterators used for the first range (deduced). This iterator type must meet the requirements of an forward iterator.
- Sent 1: The type of the source iterators used for the end of the first range (deduced).
- Iter2: The type of the source iterators used for the second range (deduced). This iterator type must meet the requirements of an forward iterator.
- Sent 2: The type of the source iterators used for the end of the second range (deduced).
- Pred: The type of an optional function/function object to use. Unlike its sequential form, the parallel overload of *equal* requires *Pred* to meet the requirements of *CopyConstructible*. This defaults to std::equal\_to<>
- Proj1: The type of an optional projection function applied to the first range. This defaults to *util::projection\_identity*
- Proj2: The type of an optional projection function applied to the second range. This defaults to *util::projection\_identity*

### **Parameters**

- policy: The execution policy to use for the scheduling of the iterations.
- first1: Refers to the beginning of the sequence of elements of the first range the algorithm will be applied to.
- last1: Refers to the end of the sequence of elements of the first range the algorithm will be applied to.
- first2: Refers to the beginning of the sequence of elements of the second range the algorithm will be applied to.
- last2: Refers to the end of the sequence of elements of the second range the algorithm will be applied to.
- op: The binary predicate which returns true if the elements should be treated as equal. The signature of the predicate function should be equivalent to the following:

```
bool pred(const Type1 &a, const Type2 &b);
```

The signature does not need to have const &, but the function must not modify the objects passed to it. The types *Type1* and *Type2* must be such that objects of types *FwdIter1* and *FwdIter2* can be dereferenced and then implicitly converted to *Type1* and *Type2* respectively

- proj1: Specifies the function (or function object) which will be invoked for each of the elements of the first range as a projection operation before the actual predicate *is* invoked.
- proj2: Specifies the function (or function object) which will be invoked for each of the elements of the second range as a projection operation before the actual predicate is invoked.

The comparison operations in the parallel *equal* algorithm invoked with an execution policy object of type *parallel\_policy* or *parallel\_task\_policy* are permitted to execute in an unordered fashion in unspecified threads, and indeterminately sequenced within each thread.

**Note** The two ranges are considered equal if, for every iterator i in the range [first1,last1), \*i equals \*(first2 + (i - first1)). This overload of equal uses operator== to determine if two elements are equal.

**Return** The *equal* algorithm returns a *hpx::future*<*bool*> if the execution policy is of type *sequenced\_task\_policy* or *parallel\_task\_policy* and returns *bool* otherwise. The *equal* algorithm returns true if the elements in the two ranges are equal, otherwise it returns false. If the length of the range [first1, last1) does not equal the length of the range [first2, last2), it returns false.

template<typename **ExPolicy**, typename **Rng1**, typename **Rng2**, typename **Pred** = *ranges*::equal\_to, typename **Proj1** *util*::detail::algorithm\_result<*ExPolicy*, bool>::type **equal** (*ExPolicy* &&*policy*, *Rng1* &&*rng1*,

```
Rng2 &&rng2, Pred &&op = Pred(), Proj1 &&proj1 = Proj1(), Proj2 &&proj2 = Proj2()
```

Returns true if the range [first1, last1) is equal to the range starting at first2, and false otherwise.

The comparison operations in the parallel *equal* algorithm invoked with an execution policy object of type *sequenced policy* execute in sequential order in the calling thread.

**Note** Complexity: At most *last1 - first1* applications of the predicate *f*.

# **Template Parameters**

- ExPolicy: The type of the execution policy to use (deduced). It describes the manner in which the execution of the algorithm may be parallelized and the manner in which it executes the assignments.
- Rng1: The type of the first source range used (deduced). The iterators extracted from this range type must meet the requirements of an forward iterator.
- Rng2: The type of the second source range used (deduced). The iterators extracted from this range type must meet the requirements of an forward iterator.
- Pred: The type of an optional function/function object to use. Unlike its sequential form, the parallel overload of *equal* requires *Pred* to meet the requirements of *CopyConstructible*. This defaults to std::equal\_to<>
- Proj1: The type of an optional projection function applied to the first range. This defaults to *util::projection\_identity*
- Proj2: The type of an optional projection function applied to the second range. This defaults to *util::projection\_identity*

#### **Parameters**

- policy: The execution policy to use for the scheduling of the iterations.
- rnq1: Refers to the first sequence of elements the algorithm will be applied to.
- rnq2: Refers to the second sequence of elements the algorithm will be applied to.
- op: The binary predicate which returns true if the elements should be treated as equal. The signature of the predicate function should be equivalent to the following:

```
bool pred(const Type1 &a, const Type2 &b);
```

The signature does not need to have const &, but the function must not modify the objects passed to it. The types *Type1* and *Type2* must be such that objects of types *FwdIter1* and *FwdIter2* can be dereferenced and then implicitly converted to *Type1* and *Type2* respectively

• proj1: Specifies the function (or function object) which will be invoked for each of the elements of the first range as a projection operation before the actual predicate *is* invoked.

• proj2: Specifies the function (or function object) which will be invoked for each of the elements of the second range as a projection operation before the actual predicate *is* invoked.

The comparison operations in the parallel *equal* algorithm invoked with an execution policy object of type *parallel\_policy* or *parallel\_task\_policy* are permitted to execute in an unordered fashion in unspecified threads, and indeterminately sequenced within each thread.

**Note** The two ranges are considered equal if, for every iterator i in the range [first1,last1), \*i equals \*(first2 + (i - first1)). This overload of equal uses operator== to determine if two elements are equal.

**Return** The *equal* algorithm returns a *hpx::future*<*bool*> if the execution policy is of type *sequenced\_task\_policy* or *parallel\_task\_policy* and returns *bool* otherwise. The *equal* algorithm returns true if the elements in the two ranges are equal, otherwise it returns false.

## namespace hpx

### **Functions**

```
template<typename ExPolicy, typename Rng, typename T>

util::detail::algorithm_result<ExPolicy>::type fill (ExPolicy &&policy, Rng &&rng, T const &value)

Assigns the given value to the elements in the range [first, last).
```

The comparisons in the parallel *fill* algorithm invoked with an execution policy object of type *sequenced policy* execute in sequential order in the calling thread.

**Note** Complexity: Performs exactly *last - first* assignments.

# **Template Parameters**

- ExPolicy: The type of the execution policy to use (deduced). It describes the manner in which the execution of the algorithm may be parallelized and the manner in which it executes the assignments.
- Rng: The type of the source range used (deduced). The iterators extracted from this range type must meet the requirements of an input iterator.
- T: The type of the value to be assigned (deduced).

# **Parameters**

- policy: The execution policy to use for the scheduling of the iterations.
- rng: Refers to the sequence of elements the algorithm will be applied to.
- value: The value to be assigned.

The comparisons in the parallel *fill* algorithm invoked with an execution policy object of type *parallel\_policy* or *parallel\_task\_policy* are permitted to execute in an unordered fashion in unspecified threads, and indeterminately sequenced within each thread.

**Return** The *fill* algorithm returns a *hpx::future*<*void*> if the execution policy is of type *sequenced\_task\_policy* or *parallel\_task\_policy* and returns *difference\_type* otherwise (where *difference\_type* is defined by *void*.

```
template<typename ExPolicy, typename Iterator, typename Size, typename T>
util::detail::algorithm_result<ExPolicy, Iterator>::type fill_n (ExPolicy &&policy, Iterator first, Size
count, T const &value)
```

Assigns the given value value to the first count elements in the range beginning at first if count > 0. Does nothing otherwise.

The comparisons in the parallel *fill\_n* algorithm invoked with an execution policy object of type *sequenced policy* execute in sequential order in the calling thread.

**Note** Complexity: Performs exactly *count* assignments, for count > 0.

## **Template Parameters**

- Expolicy: The type of the execution policy to use (deduced). It describes the manner in which the execution of the algorithm may be parallelized and the manner in which it executes the assignments.
- Iterator: The type of the source range used (deduced). The iterators extracted from this range type must meet the requirements of an forward iterator.
- Size: The type of the argument specifying the number of elements to apply f to.
- T: The type of the value to be assigned (deduced).

### **Parameters**

- policy: The execution policy to use for the scheduling of the iterations.
- first: Refers to the beginning of the sequence of elements the algorithm will be applied to.
- count: Refers to the number of elements starting at *first* the algorithm will be applied to.
- value: The value to be assigned.

The comparisons in the parallel *fill\_n* algorithm invoked with an execution policy object of type *parallel\_policy* or *parallel\_task\_policy* are permitted to execute in an unordered fashion in unspecified threads, and indeterminately sequenced within each thread.

**Return** The *fill\_n* algorithm returns a *hpx::future*<*void*> if the execution policy is of type *sequenced\_task\_policy* or *parallel\_task\_policy* and returns *difference\_type* otherwise (where *difference\_type* is defined by *void*.

# namespace hpx

# namespace ranges

### **Functions**

template<typename **ExPolicy**, typename **Iter**, typename **Sent**, typename **T**, typename **Proj** = *util*::projection\_identity *util*::detail::algorithm\_result<*ExPolicy*, *Iter*>::type **find** (*ExPolicy* &&policy, *Iter* first, *Sent last*, *T* 

const &val, Proj &&proj = Proj())

Returns the first element in the range [first, last) that is equal to value

The comparison operations in the parallel *find* algorithm invoked with an execution policy object of type *sequenced\_policy* execute in sequential order in the calling thread.

**Note** Complexity: At most last - first applications of the operator==().

# **Template Parameters**

- ExPolicy: The type of the execution policy to use (deduced). It describes the manner in which the execution of the algorithm may be parallelized and the manner in which it executes the assignments.
- Iter: The type of the begin source iterators used (deduced). This iterator type must meet the requirements of an forward iterator.
- Sent: The type of the end source iterators used (deduced). This iterator type must meet the requirements of an sentinel for Iter.
- T: The type of the value to find (deduced).

• Proj: The type of an optional projection function. This defaults to util::projection\_identity

#### **Parameters**

- policy: The execution policy to use for the scheduling of the iterations.
- first: Refers to the beginning of the sequence of elements of the first range the algorithm will be applied to.
- last: Refers to the end of the sequence of elements of the first range the algorithm will be applied to.
- val: the value to compare the elements to
- proj: Specifies the function (or function object) which will be invoked for each of the elements as a projection operation before the actual predicate *is* invoked.

The comparison operations in the parallel *find* algorithm invoked with an execution policy object of type *parallel\_policy* or *parallel\_task\_policy* are permitted to execute in an unordered fashion in unspecified threads, and indeterminately sequenced within each thread.

**Return** The *find* algorithm returns a *hpx::future*<*FwdIter*> if the execution policy is of type *sequenced\_task\_policy* or *parallel\_task\_policy* and returns *FwdIter* otherwise. The *find* algorithm returns the first element in the range [first,last) that is equal to *val*. If no such element in the range of [first,last) is equal to *val*, then the algorithm returns *last*.

template<typename ExPolicy, typename Rng, typename T, typename Proj = util::projection\_identity> util::detail::algorithm\_result<ExPolicy, Iter>::type find (ExPolicy &&policy, Rng &&rng, T

const &val, Proj &&proj = Proj())

Returns the first element in the range [first, last) that is equal to value

The comparison operations in the parallel *find* algorithm invoked with an execution policy object of type *sequenced\_policy* execute in sequential order in the calling thread.

**Note** Complexity: At most last - first applications of the operator==().

# **Template Parameters**

- ExPolicy: The type of the execution policy to use (deduced). It describes the manner in which the execution of the algorithm may be parallelized and the manner in which it executes the assignments.
- Rng: The type of the source range used (deduced). The iterators extracted from this range type must meet the requirements of an input iterator.
- T: The type of the value to find (deduced).
- Proj: The type of an optional projection function. This defaults to util::projection\_identity

#### **Parameters**

- policy: The execution policy to use for the scheduling of the iterations.
- rng: Refers to the sequence of elements the algorithm will be applied to.
- val: the value to compare the elements to
- proj: Specifies the function (or function object) which will be invoked for each of the elements as a projection operation before the actual predicate *is* invoked.

The comparison operations in the parallel *find* algorithm invoked with an execution policy object of type *parallel\_policy* or *parallel\_task\_policy* are permitted to execute in an unordered fashion in unspecified threads, and indeterminately sequenced within each thread.

**Return** The *find* algorithm returns a *hpx::future*<*FwdIter*> if the execution policy is of type *sequenced\_task\_policy* or *parallel\_task\_policy* and returns *FwdIter* otherwise. The *find* algorithm returns the first element in the range [first,last) that is equal to *val*. If no such element in the range of [first,last) is equal to *val*, then the algorithm returns *last*.

template<typename ExPolicy, typename Iter1, typename Sent1, typename Iter2, typename Sent2, typename Pro

util::detail::algorithm\_result<ExPolicy, typename hpx::traits::range\_iterator<Rng1>::type>::type find\_end (ExPolicy

icy, Iter1 first1, Sent1 last1. Iter2 first2. Sent2 last2, Pred &&op Pred(),Proj1 &&proj1 Proj1(),Proj2 &&proj2

Proj2())

&&pol-

Returns the last subsequence of elements [first2, last2) found in the range [first1, last1) using the given predicate f to compare elements.

The comparison operations in the parallel *find\_end* algorithm invoked with an execution policy object of type *sequenced\_policy* execute in sequential order in the calling thread.

**Note** Complexity: at most S\*(N-S+1) comparisons where S = distance(first2, last2) and N = distance(first1, last1).

# **Template Parameters**

- Expolicy: The type of the execution policy to use (deduced). It describes the manner in which the execution of the algorithm may be parallelized and the manner in which it executes the assignments.
- Iter1: The type of the begin source iterators for the first sequence used (deduced). This iterator type must meet the requirements of an forward iterator.
- Sent1: The type of the end source iterators for the first sequence used (deduced). This iterator type must meet the requirements of an sentinel for Iter1.
- Iter2: The type of the begin source iterators for the second sequence used (deduced). This iterator type must meet the requirements of an forward iterator.
- Sent 2: The type of the end source iterators for the second sequence used (deduced). This iterator type must meet the requirements of an sentinel for Iter 2.
- Pred: The type of an optional function/function object to use. Unlike its sequential form, the parallel overload of *replace* requires *Pred* to meet the requirements of *CopyConstructible*. This defaults to std::equal\_to<>
- Proj1: The type of an optional projection function applied to the first sequence. This defaults to *util::projection\_identity*
- Proj2: The type of an optional projection function applied to the second sequence. This defaults to *util::projection\_identity*

### **Parameters**

- policy: The execution policy to use for the scheduling of the iterations.
- first1: Refers to the beginning of the first sequence of elements the algorithm will be applied to.
- last1: Refers to the end of the first sequence of elements the algorithm will be applied to.
- first2: Refers to the beginning of the second sequence of elements the algorithm will be

applied to.

- last2: Refers to the end of the second sequence of elements the algorithm will be applied to.
- op: The binary predicate which returns *true* if the elements should be treated as equal. The signature should be equivalent to the following:

```
bool pred(const Type1 &a, const Type2 &b);
```

The signature does not need to have const &, but the function must not modify the objects passed to it. The types *Type1* and *Type2* must be such that objects of types *iterator\_t<Rng>* and *iterator\_t<Rng2>* can be dereferenced and then implicitly converted to *Type1* and *Type2* respectively.

- projl: Specifies the function (or function object) which will be invoked for each of the elements of the first range of type dereferenced *iterator\_t*<*Rng1*> as a projection operation before the function *op* is invoked.
- proj2: Specifies the function (or function object) which will be invoked for each of the elements of the second range of type dereferenced *iterator\_t<Rng2>* as a projection operation before the function *op* is invoked.

The comparison operations in the parallel *find\_end* algorithm invoked with an execution policy object of type *parallel\_policy* or *parallel\_task\_policy* are permitted to execute in an unordered fashion in unspecified threads, and indeterminately sequenced within each thread.

This overload of *find\_end* is available if the user decides to provide the algorithm their own predicate *op*.

**Return** The *find\_end* algorithm returns a *hpx::future<iterator\_t<Rng> >* if the execution policy is of type *sequenced\_task\_policy* or *parallel\_task\_policy* and returns *iterator\_t<Rng>* otherwise. The *find\_end* algorithm returns an iterator to the beginning of the last subsequence *rng2* in range *rng*. If the length of the subsequence *rng2* is greater than the length of the range *rng*, *end(rng)* is returned. Additionally if the size of the subsequence is empty or no subsequence is found, *end(rng)* is also returned.

template<typename ExPolicy, typename Rng1, typename Rng2, typename Pred = ranges::equal\_to, typename Proj1 util::detail::algorithm\_result<ExPolicy, typename hpx::traits::range\_iterator<Rng1>::type>::type  $\texttt{find\_end}$  (ExPolicy)

&&policy,
Rng1
&&rng,
Rng2
&&rng2,
Pred
&&op
=
Pred(),
Proj1
&&proj1
=
Proj1(),
Proj2
&&proj2

Proj2())

Returns the last subsequence of elements rng2 found in the range rng using the given predicate f to compare elements.

The comparison operations in the parallel *find\_end* algorithm invoked with an execution policy object of type *sequenced\_policy* execute in sequential order in the calling thread.

**Note** Complexity: at most S\*(N-S+1) comparisons where S = distance(begin(rng2), end(rng2)) and N = distance(begin(rng), end(rng)).

## **Template Parameters**

- ExPolicy: The type of the execution policy to use (deduced). It describes the manner in which the execution of the algorithm may be parallelized and the manner in which it executes the assignments.
- Rng1: The type of the first source range (deduced). The iterators extracted from this range type must meet the requirements of a forward iterator.
- Rng2: The type of the second source range (deduced). The iterators extracted from this range type must meet the requirements of a forward iterator.
- Pred: The type of an optional function/function object to use. Unlike its sequential form, the parallel overload of *replace* requires *Pred* to meet the requirements of *CopyConstructible*. This defaults to std::equal\_to<>
- Proj1: The type of an optional projection function applied to the first sequence. This defaults to *util::projection\_identity*
- Proj2: The type of an optional projection function applied to the second sequence. This defaults to *util::projection\_identity*

#### **Parameters**

- policy: The execution policy to use for the scheduling of the iterations.
- rng: Refers to the first sequence of elements the algorithm will be applied to.
- rng2: Refers to the second sequence of elements the algorithm will be applied to.
- op: The binary predicate which returns *true* if the elements should be treated as equal. The signature should be equivalent to the following:

```
bool pred(const Type1 &a, const Type2 &b);
```

The signature does not need to have const &, but the function must not modify the objects passed to it. The types *Type1* and *Type2* must be such that objects of types *iterator\_t<Rng>* and *iterator\_t<Rng2>* can be dereferenced and then implicitly converted to *Type1* and *Type2* respectively.

- proj1: Specifies the function (or function object) which will be invoked for each of the elements of the first range of type dereferenced *iterator\_t < Rng1* > as a projection operation before the function *op* is invoked.
- proj2: Specifies the function (or function object) which will be invoked for each of the elements of the second range of type dereferenced *iterator\_t*<*Rng2*> as a projection operation before the function *op* is invoked.

The comparison operations in the parallel *find\_end* algorithm invoked with an execution policy object of type *parallel\_policy* or *parallel\_task\_policy* are permitted to execute in an unordered fashion in unspecified threads, and indeterminately sequenced within each thread.

This overload of *find\_end* is available if the user decides to provide the algorithm their own predicate *op*.

**Return** The *find\_end* algorithm returns a *hpx::future<iterator\_t<Rng> >* if the execution policy is of type *sequenced\_task\_policy* or *parallel\_task\_policy* and returns *iterator\_t<Rng>* otherwise. The *find\_end* algorithm returns an iterator to the beginning of the last subsequence *rng2* in range *rng*. If the length of the subsequence *rng2* is greater than the length of the range *rng*, *end(rng)* is returned. Additionally if the size of the subsequence is empty or no subsequence is found, *end(rng)* is also returned.

template<typename ExPolicy, typename Iter1, typename Sent1, typename Iter2, typename Sent2, typename Pro

Iter firs Ser las Iter firs Ser las Pre

> Pro Pro &8

> Pro Pro &&

> Prc

Searches the range [first1, last1) for any elements in the range [first2, last2). Uses binary predicate p to compare elements

The comparison operations in the parallel *find\_first\_of* algorithm invoked with an execution policy object of type *sequenced\_policy* execute in sequential order in the calling thread.

**Note** Complexity: at most (S\*N) comparisons where S = distance(first2, last2) and N = distance(first1, last1).

# **Template Parameters**

- Expolicy: The type of the execution policy to use (deduced). It describes the manner in which the execution of the algorithm may be parallelized and the manner in which it executes the assignments.
- Iter1: The type of the begin source iterators for the first sequence used (deduced). This iterator type must meet the requirements of an forward iterator.
- Sent1: The type of the end source iterators for the first sequence used (deduced). This iterator type must meet the requirements of an sentinel for Iter1.
- Iter2: The type of the begin source iterators for the second sequence used (deduced). This iterator type must meet the requirements of an forward iterator.
- Sent 2: The type of the end source iterators for the second sequence used (deduced). This iterator type must meet the requirements of an sentinel for Iter 2.
- Pred: The type of an optional function/function object to use. Unlike its sequential form, the parallel overload of *replace* requires *Pred* to meet the requirements of *CopyConstructible*. This defaults to std::equal\_to<>
- Proj1: The type of an optional projection function. This defaults to *util::projection\_identity* and is applied to the elements in *rng1*.
- Proj2: The type of an optional projection function. This defaults to *util::projection\_identity* and is applied to the elements in *rng2*.

#### **Parameters**

- policy: The execution policy to use for the scheduling of the iterations.
- first1: Refers to the beginning of the first sequence of elements the algorithm will be applied to.
- last1: Refers to the end of the first sequence of elements the algorithm will be applied to.
- first2: Refers to the beginning of the second sequence of elements the algorithm will be

Pre Pre &8

Pro Pro &8

Prc

applied to.

- last2: Refers to the end of the second sequence of elements the algorithm will be applied to.
- op: The binary predicate which returns *true* if the elements should be treated as equal. The signature should be equivalent to the following:

```
bool pred(const Type1 &a, const Type2 &b);
```

The signature does not need to have const &, but the function must not modify the objects passed to it. The types *Type1* and *Type2* must be such that objects of types *iterator\_t<Rng1>* and *iterator\_t<Rng2>* can be dereferenced and then implicitly converted to *Type1* and *Type2* respectively.

- proj1: Specifies the function (or function object) which will be invoked for each of the elements of type dereferenced *iterator\_t*<*Rng1*> before the function *op* is invoked.
- proj2: Specifies the function (or function object) which will be invoked for each of the elements of type dereferenced *iterator\_t*<*Rng2*> before the function *op* is invoked.

The comparison operations in the parallel <code>find\_first\_of</code> algorithm invoked with an execution policy object of type <code>parallel\_policy</code> or <code>parallel\_task\_policy</code> are permitted to execute in an unordered fashion in unspecified threads, and indeterminately sequenced within each thread.

This overload of *find\_first\_of* is available if the user decides to provide the algorithm their own predicate *op*.

**Return** The find\_end algorithm returns a hpx::future<iterator\_t<Rng1>> if the execution policy is of type sequenced\_task\_policy or parallel\_task\_policy and returns iterator\_t<Rng1> otherwise. The find\_first\_of algorithm returns an iterator to the first element in the range rng1 that is equal to an element from the range rng2. If the length of the subsequence rng2 is greater than the length of the range rng1, end(rng1) is returned. Additionally if the size of the subsequence is empty or no subsequence is found, end(rng1) is also returned.

template<typename **ExPolicy**, typename **Rng1**, typename **Rng2**, typename **Pred** = ranges::equal\_to, typename **Proj1**util::detail::algorithm\_result<ExPolicy, typename hpx::traits::range\_iterator<Rng1>::type>::type find\_first\_of (ExPolicy)

Searches the range rng1 for any elements in the range rng2. Uses binary predicate p to compare elements

The comparison operations in the parallel *find\_first\_of* algorithm invoked with an execution policy object of type *sequenced\_policy* execute in sequential order in the calling thread.

**Note** Complexity: at most (S\*N) comparisons where S = distance(begin(rng2), end(rng2)) and N = distance(begin(rng1), end(rng1)).

**Template Parameters** 

- Expolicy: The type of the execution policy to use (deduced). It describes the manner in which the execution of the algorithm may be parallelized and the manner in which it executes the assignments.
- Rng1: The type of the first source range (deduced). The iterators extracted from this range type must meet the requirements of a forward iterator.
- Rng2: The type of the second source range (deduced). The iterators extracted from this range type must meet the requirements of a forward iterator.
- Pred: The type of an optional function/function object to use. Unlike its sequential form, the parallel overload of *replace* requires *Pred* to meet the requirements of *CopyConstructible*. This defaults to std::equal\_to<>
- Proj1: The type of an optional projection function. This defaults to *util::projection\_identity* and is applied to the elements in *rng1*.
- Proj2: The type of an optional projection function. This defaults to *util::projection\_identity* and is applied to the elements in *rng2*.

### **Parameters**

- policy: The execution policy to use for the scheduling of the iterations.
- rng1: Refers to the first sequence of elements the algorithm will be applied to.
- rnq2: Refers to the second sequence of elements the algorithm will be applied to.
- op: The binary predicate which returns *true* if the elements should be treated as equal. The signature should be equivalent to the following:

```
bool pred(const Type1 &a, const Type2 &b);
```

The signature does not need to have const &, but the function must not modify the objects passed to it. The types *Type1* and *Type2* must be such that objects of types *iterator\_t<Rng1>* and *iterator\_t<Rng2>* can be dereferenced and then implicitly converted to *Type1* and *Type2* respectively.

- proj1: Specifies the function (or function object) which will be invoked for each of the elements of type dereferenced iterator\_t<Rng1> before the function op is invoked.
- proj2: Specifies the function (or function object) which will be invoked for each of the elements of type dereferenced *iterator\_t*<*Rng2*> before the function *op* is invoked.

The comparison operations in the parallel *find\_first\_of* algorithm invoked with an execution policy object of type *parallel\_policy* or *parallel\_task\_policy* are permitted to execute in an unordered fashion in unspecified threads, and indeterminately sequenced within each thread.

This overload of *find\_first\_of* is available if the user decides to provide the algorithm their own predicate *op*.

**Return** The find\_end algorithm returns a hpx::future<iterator\_t<Rng1>> if the execution policy is of type sequenced\_task\_policy or parallel\_task\_policy and returns iterator\_t<Rng1> otherwise. The find\_first\_of algorithm returns an iterator to the first element in the range rng1 that is equal to an element from the range rng2. If the length of the subsequence rng2 is greater than the length of the range rng1, end(rng1) is returned. Additionally if the size of the subsequence is empty or no subsequence is found, end(rng1) is also returned.

namespace hpx

namespace ranges

### **Functions**

template<typename InIter, typename Sent, typename F, typename Proj = util::projection\_identity> hpx::ranges::for\_each\_result<InIter, F> for\_each (InIter first, Sent last, F &&f, Proj &&proj = Proj())

Applies f to the result of dereferencing every iterator in the range [first, last).

If f returns a result, the result is ignored.

**Note** Complexity: Applies *f* exactly *last - first* times.

If the type of *first* satisfies the requirements of a mutable iterator, *f* may apply non-constant functions through the dereferenced iterator.

Applies f to the result of dereferencing every iterator in the range [first, first + count), starting from first and proceeding to first + count - 1.

**Return** {last, std::move(f)} where last is the iterator corresponding to the input sentinel last.

# **Template Parameters**

- InIter: The type of the source begin iterator used (deduced). This iterator type must meet the requirements of an input iterator.
- Sent: The type of the source sentinel (deduced). This sentinel type must be a sentinel for InIter.
- F: The type of the function/function object to use (deduced). Unlike its sequential form, the parallel overload of *for\_each* requires F to meet the requirements of *CopyConstructible*.
- Proj: The type of an optional projection function. This defaults to util::projection\_identity

#### **Parameters**

- first: Refers to the beginning of the sequence of elements the algorithm will be applied to.
- last: Refers to the end of the sequence of elements the algorithm will be applied to.
- f: Specifies the function (or function object) which will be invoked for each of the elements in the sequence specified by [first, last). The signature of this predicate should be equivalent to:

```
<ignored> pred(const Type &a);
```

The signature does not need to have const&. The type *Type* must be such that an object of type *InIter* can be dereferenced and then implicitly converted to Type.

• proj: Specifies the function (or function object) which will be invoked for each of the elements as a projection operation before the actual predicate *is* invoked.

If f returns a result, the result is ignored.

**Note** Complexity: Applies f exactly last - first times.

If the type of first satisfies the requirements of a mutable iterator, f may apply non-constant functions through the dereferenced iterator.

**Return** {first + count, std::move(f)}

# **Template Parameters**

- InIter: The type of the source begin iterator used (deduced). This iterator type must meet the requirements of an input iterator.
- Size: The type of the argument specifying the number of elements to apply f to.
- F: The type of the function/function object to use (deduced). Unlike its sequential form, the parallel overload of *for\_each* requires F to meet the requirements of *CopyConstructible*.
- Proj: The type of an optional projection function. This defaults to util::projection\_identity

# **Parameters**

- first: Refers to the beginning of the sequence of elements the algorithm will be applied to.
- count: Refers to the number of elements starting at *first* the algorithm will be applied to.
- f: Specifies the function (or function object) which will be invoked for each of the elements in the sequence specified by [first, last). The signature of this predicate should be equivalent to:

```
<ignored> pred(const Type &a);
```

The signature does not need to have const&. The type *Type* must be such that an object of type *InIter* can be dereferenced and then implicitly converted to Type.

• proj: Specifies the function (or function object) which will be invoked for each of the elements as a projection operation before the actual predicate *is* invoked.

template<typename **ExPolicy**, typename **FwdIter**, typename **Sent**, typename **F**, typename **Proj** = util::projection\_id=FwdIter for\_each (ExPolicy &&policy, FwdIter first, Sent last, F &&f, Proj &&proj = Proj())

Applies f to the result of dereferencing every iterator in the range [first, last).

If f returns a result, the result is ignored.

**Note** Complexity: Applies *f* exactly *last* - *first* times.

If the type of *first* satisfies the requirements of a mutable iterator, *f* may apply non-constant functions through the dereferenced iterator.

Unlike its sequential form, the parallel overload of *for\_each* does not return a copy of its *Function* parameter, since parallelization may not permit efficient state accumulation.

**Return** The *for\_each* algorithm returns a *hpx::future*<*FwdIter*> if the execution policy is of type *sequenced\_task\_policy* or *parallel\_task\_policy* and returns *FwdIter* otherwise. It returns *last*.

## **Template Parameters**

- ExPolicy: The type of the execution policy to use (deduced). It describes the manner in which the execution of the algorithm may be parallelized and the manner in which it applies user-provided function objects.
- FwdIter: The type of the source begin iterator used (deduced). This iterator type must meet the requirements of an forward iterator.
- Sent: The type of the source sentinel (deduced). This sentinel type must be a sentinel for InIter.
- F: The type of the function/function object to use (deduced). Unlike its sequential form, the parallel overload of *for\_each* requires F to meet the requirements of *CopyConstructible*.
- Proj: The type of an optional projection function. This defaults to util::projection\_identity

# **Parameters**

- first: Refers to the beginning of the sequence of elements the algorithm will be applied to.
- last: Refers to the end of the sequence of elements the algorithm will be applied to.
- f: Specifies the function (or function object) which will be invoked for each of the elements in the sequence specified by [first, last). The signature of this predicate should be equivalent to:

```
<ignored> pred(const Type &a);
```

The signature does not need to have const&. The type *Type* must be such that an object of type *InIter* can be dereferenced and then implicitly converted to Type.

• proj: Specifies the function (or function object) which will be invoked for each of the elements as a projection operation before the actual predicate *is* invoked.

```
hpx::ranges::for_each_result<typename hpx::traits::range_iterator<Rng>::type, F> for_each (ExPolicy &&policy, Rng &&rng, F &&f, P. ...
```

&&f,
Proj
&&proj
=

Proj())

Applies f to the result of dereferencing every iterator in the given range rng.

template<typename **Rng**, typename **F**, typename **Proj** = *util*::projection\_identity>

If f returns a result, the result is ignored.

**Note** Complexity: Applies f exactly size(rng) times.

If the type of first satisfies the requirements of a mutable iterator, f may apply non-constant functions through the dereferenced iterator.

**Return** {std::end(rng), std::move(f)}

# **Template Parameters**

- Rng: The type of the source range used (deduced). The iterators extracted from this range type must meet the requirements of an input iterator.
- F: The type of the function/function object to use (deduced). Unlike its sequential form, the parallel overload of *for\_each* requires F to meet the requirements of *CopyConstructible*.
- Proj: The type of an optional projection function. This defaults to util::projection\_identity

#### **Parameters**

- policy: The execution policy to use for the scheduling of the iterations.
- rng: Refers to the sequence of elements the algorithm will be applied to.
- f: Specifies the function (or function object) which will be invoked for each of the elements in the sequence specified by [first, last). The signature of this predicate should be equivalent to:

```
<ignored> pred(const Type &a);
```

The signature does not need to have const&. The type *Type* must be such that an object of type *InIter* can be dereferenced and then implicitly converted to Type.

• proj: Specifies the function (or function object) which will be invoked for each of the elements as a projection operation before the actual predicate *is* invoked.

template<typename **ExPolicy**, typename **Rng**, typename **F**, typename **Proj** = *util*::projection\_identity> *util*::detail::algorithm\_result<*ExPolicy*, **typename** *hpx*::*traits*::range\_iterator<*Rng*>::type>::type **for\_each** (*ExPolicy*)

&&policy,
Rng
&&rng,
F
&&f,
Proj
&&proj
=
Proj())

Applies f to the result of dereferencing every iterator in the given range rng.

If f returns a result, the result is ignored.

**Note** Complexity: Applies f exactly size(rng) times.

If the type of *first* satisfies the requirements of a mutable iterator, *f* may apply non-constant functions through the dereferenced iterator.

Unlike its sequential form, the parallel overload of *for\_each* does not return a copy of its *Function* parameter, since parallelization may not permit efficient state accumulation.

The application of function objects in parallel algorithm invoked with an execution policy object of type *sequenced\_policy* execute in sequential order in the calling thread.

# **Template Parameters**

- ExPolicy: The type of the execution policy to use (deduced). It describes the manner in which the execution of the algorithm may be parallelized and the manner in which it applies user-provided function objects.
- Rng: The type of the source range used (deduced). The iterators extracted from this range type must meet the requirements of an input iterator.
- F: The type of the function/function object to use (deduced). Unlike its sequential form, the parallel overload of *for each* requires F to meet the requirements of CopyConstructible.

• Proj: The type of an optional projection function. This defaults to util::projection\_identity

#### **Parameters**

- policy: The execution policy to use for the scheduling of the iterations.
- rng: Refers to the sequence of elements the algorithm will be applied to.
- f: Specifies the function (or function object) which will be invoked for each of the elements in the sequence specified by [first, last). The signature of this predicate should be equivalent to:

```
<ignored> pred(const Type &a);
```

The signature does not need to have const&. The type *Type* must be such that an object of type *InIter* can be dereferenced and then implicitly converted to Type.

• proj: Specifies the function (or function object) which will be invoked for each of the elements as a projection operation before the actual predicate *is* invoked.

The application of function objects in parallel algorithm invoked with an execution policy object of type *parallel\_policy* or *parallel\_task\_policy* are permitted to execute in an unordered fashion in unspecified threads, and indeterminately sequenced within each thread.

**Return** The *for\_each* algorithm returns a *hpx::future*<*FwdIter*> if the execution policy is of type *sequenced\_task\_policy* or *parallel\_task\_policy* and returns *FwdIter* otherwise. It returns *last*.

template<typename **ExPolicy**, typename **FwdIter**, typename **Size**, typename **F**, typename **Proj** = *util*::projection\_id

util::detail::algorithm\_result<
ExPolicy, FwdIter>::type for\_each\_n (ExPolicy &&policy, FwdIter first, Size count, F &&f, Proj &&proj = Proj())

Applies f to the result of dereferencing every iterator in the range [first, first + count), starting from first and proceeding to first + count - 1.

If f returns a result, the result is ignored.

**Note** Complexity: Applies *f* exactly *count* times.

If the type of *first* satisfies the requirements of a mutable iterator, *f* may apply non-constant functions through the dereferenced iterator.

Unlike its sequential form, the parallel overload of *for\_each* does not return a copy of its *Function* parameter, since parallelization may not permit efficient state accumulation.

**Return** The *for\_each* algorithm returns a *hpx::future*<*FwdIter*> if the execution policy is of type *sequenced\_task\_policy* or *parallel\_task\_policy* and returns *FwdIter* otherwise. It returns *last*.

# **Template Parameters**

- Expolicy: The type of the execution policy to use (deduced). It describes the manner in which the execution of the algorithm may be parallelized and the manner in which it applies user-provided function objects.
- FwdIter: The type of the source begin iterator used (deduced). This iterator type must meet the requirements of an forward iterator.
- Size: The type of the argument specifying the number of elements to apply f to.
- F: The type of the function/function object to use (deduced). Unlike its sequential form, the parallel overload of *for\_each* requires F to meet the requirements of *CopyConstructible*.
- Proj: The type of an optional projection function. This defaults to util::projection\_identity

# **Parameters**

- first: Refers to the beginning of the sequence of elements the algorithm will be applied to.
- count: Refers to the number of elements starting at *first* the algorithm will be applied to.
- f: Specifies the function (or function object) which will be invoked for each of the elements in the sequence specified by [first, last). The signature of this predicate should be equivalent to:

```
<ignored> pred(const Type &a);
```

The signature does not need to have const&. The type *Type* must be such that an object of type *InIter* can be dereferenced and then implicitly converted to Type.

• proj: Specifies the function (or function object) which will be invoked for each of the elements as a projection operation before the actual predicate *is* invoked.

# namespace hpx

## namespace ranges

#### **Functions**

template<typename Iter, typename Sent, typename ...Args> void for\_loop (Iter first, Sent last, Args&&... args)

The for\_loop implements loop functionality over a range specified by iterator bounds. These algorithms resemble for\_each from the Parallelism TS, but leave to the programmer when and if to dereference the iterator.

The execution of for\_loop without specifying an execution policy is equivalent to specifying *hpx::execution::seq* as the execution policy.

Requires: *Iter* shall meet the requirements of an input iterator type. The *args* parameter pack shall have at least one element, comprising objects returned by invocations of *reduction* and/or *induction* function templates followed by exactly one element invocable element-access function, *f. f* shall meet the requirements of MoveConstructible.

## **Template Parameters**

- Iter: The type of the iteration variable (input iterator).
- Sent: The type of the source sentinel (deduced). This sentinel type must be a sentinel for Iter.
- Args: A parameter pack, it's last element is a function object to be invoked for each iteration, the others have to be either conforming to the induction or reduction concept.

#### **Parameters**

- first: Refers to the beginning of the sequence of elements the algorithm will be applied to.
- last: Refers to the end of the sequence of elements the algorithm will be applied to.
- args: The last element of this parameter pack is the function (object) to invoke, while the remaining elements of the parameter pack are instances of either induction or reduction objects. The function (or function object) which will be invoked for each of the elements in the sequence specified by [first, last) should expose a signature equivalent to:

```
<ignored> pred(Iter const& a, ...);
```

The signature does not need to have const&. It will receive the current value of the iteration variable and one argument for each of the induction or reduction objects passed to the algorithms, representing their current values.

Effects: Applies f to each element in the input sequence, with additional arguments corresponding to the reductions and inductions in the args parameter pack. The length of the input sequence is last - first.

The first element in the input sequence is specified by *first*. Each subsequent element is generated by incrementing the previous element.

Along with an element from the input sequence, for each member of the args parameter pack excluding f, an additional argument is passed to each application of f as follows:

**Note** As described in the C++ standard, arithmetic on non-random-access iterators is performed using advance and distance.

**Note** The order of the elements of the input sequence is important for determining ordinal position of an application of f, even though the applications themselves may be unordered.

If the pack member is an object returned by a call to a reduction function listed in section, then the additional argument is a reference to a view of that reduction object. If the pack member is an object

returned by a call to induction, then the additional argument is the induction value for that induction object corresponding to the position of the application of f in the input sequence.

Complexity: Applies f exactly once for each element of the input sequence.

Remarks: If f returns a result, the result is ignored.

```
template<typename ExPolicy, typename Iter, typename Sent, typename ...Args> util::detail::algorithm_result<ExPolicy>::type for_loop (ExPolicy &&policy, Iter first, Sent last, Args&&... args)
```

The for\_loop implements loop functionality over a range specified by iterator bounds. These algorithms resemble for\_each from the Parallelism TS, but leave to the programmer when and if to dereference the iterator.

Requires: *Iter* shall meet the requirements of a forward iterator type. The *args* parameter pack shall have at least one element, comprising objects returned by invocations of *reduction* and/or *induction* function templates followed by exactly one element invocable element-access function, *f*. *f* shall meet the requirements of MoveConstructible.

# **Template Parameters**

- ExPolicy: The type of the execution policy to use (deduced). It describes the manner in which the execution of the algorithm may be parallelized and the manner in which it applies user-provided function objects.
- Iter: The type of the iteration variable (forward iterator).
- Sent: The type of the source sentinel (deduced). This sentinel type must be a sentinel for Iter.
- Args: A parameter pack, it's last element is a function object to be invoked for each iteration, the others have to be either conforming to the induction or reduction concept.

#### **Parameters**

- policy: The execution policy to use for the scheduling of the iterations.
- first: Refers to the beginning of the sequence of elements the algorithm will be applied to.
- last: Refers to the end of the sequence of elements the algorithm will be applied to.
- args: The last element of this parameter pack is the function (object) to invoke, while the
  remaining elements of the parameter pack are instances of either induction or reduction objects.
  The function (or function object) which will be invoked for each of the elements in the sequence
  specified by [first, last) should expose a signature equivalent to:

```
<ignored> pred(Iter const& a, ...);
```

The signature does not need to have const&. It will receive the current value of the iteration variable and one argument for each of the induction or reduction objects passed to the algorithms, representing their current values.

Effects: Applies f to each element in the input sequence, with additional arguments corresponding to the reductions and inductions in the args parameter pack. The length of the input sequence is last - first.

The first element in the input sequence is specified by *first*. Each subsequent element is generated by incrementing the previous element.

Along with an element from the input sequence, for each member of the args parameter pack excluding f, an additional argument is passed to each application of f as follows:

**Note** As described in the C++ standard, arithmetic on non-random-access iterators is performed using advance and distance.

**Note** The order of the elements of the input sequence is important for determining ordinal position of an application of f, even though the applications themselves may be unordered.

If the pack member is an object returned by a call to a reduction function listed in section, then the additional argument is a reference to a view of that reduction object. If the pack member is an object returned by a call to induction, then the additional argument is the induction value for that induction object corresponding to the position of the application of f in the input sequence.

Complexity: Applies f exactly once for each element of the input sequence.

Remarks: If f returns a result, the result is ignored.

**Return** The *for\_loop* algorithm returns a *hpx::future<void>* if the execution policy is of type *hpx::execution::sequenced\_task\_policy* or *hpx::execution::parallel\_task\_policy* and returns *void* otherwise.

```
template<typename Rng, typename ...Args> void for_loop (Rng &&rng, Args&&... args)
```

The for\_loop implements loop functionality over a range specified by a range. These algorithms resemble for\_each from the Parallelism TS, but leave to the programmer when and if to dereference the iterator.

The execution of for\_loop without specifying an execution policy is equivalent to specifying *hpx::execution::seq* as the execution policy.

Requires: *Rng::iterator* shall meet the requirements of an input iterator type. The *args* parameter pack shall have at least one element, comprising objects returned by invocations of *reduction* and/or *induction* function templates followed by exactly one element invocable element-access function, *f. f* shall meet the requirements of MoveConstructible.

# **Template Parameters**

- Rng: The type of the source range used (deduced). The iterators extracted from this range type must meet the requirements of an input iterator.
- Args: A parameter pack, it's last element is a function object to be invoked for each iteration, the others have to be either conforming to the induction or reduction concept.

### **Parameters**

- rng: Refers to theof the sequence of elements the algorithm will be applied to.
- args: The last element of this parameter pack is the function (object) to invoke, while the
  remaining elements of the parameter pack are instances of either induction or reduction objects.
  The function (or function object) which will be invoked for each of the elements in the sequence
  specified by [first, last) should expose a signature equivalent to:

```
<ignored> pred(Rng::iterator const& a, ...);
```

The signature does not need to have const&. It will receive the current value of the iteration variable and one argument for each of the induction or reduction objects passed to the algorithms, representing their current values.

Effects: Applies f to each element in the input sequence, with additional arguments corresponding to the reductions and inductions in the args parameter pack. The length of the input sequence is last - first.

The first element in the input sequence is specified by *first*. Each subsequent element is generated by incrementing the previous element.

Along with an element from the input sequence, for each member of the args parameter pack excluding f, an additional argument is passed to each application of f as follows:

**Note** As described in the C++ standard, arithmetic on non-random-access iterators is performed using advance and distance.

**Note** The order of the elements of the input sequence is important for determining ordinal position of an application of f, even though the applications themselves may be unordered.

If the pack member is an object returned by a call to a reduction function listed in section, then the additional argument is a reference to a view of that reduction object. If the pack member is an object returned by a call to induction, then the additional argument is the induction value for that induction object corresponding to the position of the application of f in the input sequence.

Complexity: Applies f exactly once for each element of the input sequence.

Remarks: If f returns a result, the result is ignored.

```
template<typename ExPolicy, typename Rng, typename ...Args>
util::detail::algorithm_result<ExPolicy>::type for_loop (ExPolicy &&policy, Rng &&rng,
Args&&... args)
```

The for\_loop implements loop functionality over a range specified by a range. These algorithms resemble for\_each from the Parallelism TS, but leave to the programmer when and if to dereference the iterator.

Requires: *Rng::iterator* shall meet the requirements of a forward iterator type. The *args* parameter pack shall have at least one element, comprising objects returned by invocations of *reduction* and/or *induction* function templates followed by exactly one element invocable element-access function, *f. f* shall meet the requirements of MoveConstructible.

# **Template Parameters**

- Expolicy: The type of the execution policy to use (deduced). It describes the manner in which the execution of the algorithm may be parallelized and the manner in which it applies user-provided function objects.
- Rng: The type of the source range used (deduced). The iterators extracted from this range type must meet the requirements of an input iterator.
- Args: A parameter pack, it's last element is a function object to be invoked for each iteration, the others have to be either conforming to the induction or reduction concept.

#### **Parameters**

- policy: The execution policy to use for the scheduling of the iterations.
- rng: Refers to theof the sequence of elements the algorithm will be applied to.
- args: The last element of this parameter pack is the function (object) to invoke, while the remaining elements of the parameter pack are instances of either induction or reduction objects. The function (or function object) which will be invoked for each of the elements in the sequence specified by [first, last) should expose a signature equivalent to:

```
<ignored> pred(Rng::iterator const& a, ...);
```

The signature does not need to have const&. It will receive the current value of the iteration variable and one argument for each of the induction or reduction objects passed to the algorithms, representing their current values.

Effects: Applies f to each element in the input sequence, with additional arguments corresponding to the reductions and inductions in the args parameter pack. The length of the input sequence is last - first.

The first element in the input sequence is specified by *first*. Each subsequent element is generated by incrementing the previous element.

Along with an element from the input sequence, for each member of the args parameter pack excluding f, an additional argument is passed to each application of f as follows:

**Note** As described in the C++ standard, arithmetic on non-random-access iterators is performed using advance and distance.

**Note** The order of the elements of the input sequence is important for determining ordinal position of an application of f, even though the applications themselves may be unordered.

If the pack member is an object returned by a call to a reduction function listed in section, then the additional argument is a reference to a view of that reduction object. If the pack member is an object returned by a call to induction, then the additional argument is the induction value for that induction object corresponding to the position of the application of f in the input sequence.

Complexity: Applies f exactly once for each element of the input sequence.

Remarks: If f returns a result, the result is ignored.

**Return** The *for\_loop* algorithm returns a *hpx::future*<*void*> if the execution policy is of type *hpx::execution::sequenced\_task\_policy* or *hpx::execution::parallel\_task\_policy* and returns *void* otherwise.

template<typename Iter, typename Sent, typename S, typename ...Args> void for\_loop\_strided (Iter first, Sent last, S stride, Args&&... args)

The for\_loop\_strided implements loop functionality over a range specified by iterator bounds. These algorithms resemble for\_each from the Parallelism TS, but leave to the programmer when and if to dereference the iterator.

The execution of for\_loop\_strided without specifying an execution policy is equivalent to specifying *hpx::execution::seq* as the execution policy.

Requires: *Iter* shall meet the requirements of an input iterator type. The *args* parameter pack shall have at least one element, comprising objects returned by invocations of *reduction* and/or *induction* function templates followed by exactly one element invocable element-access function, f. f shall meet the requirements of MoveConstructible.

## **Template Parameters**

- Iter: The type of the iteration variable (input iterator).
- Sent: The type of the source sentinel (deduced). This sentinel type must be a sentinel for Iter.
- S: The type of the stride variable. This should be an integral type.
- Args: A parameter pack, it's last element is a function object to be invoked for each iteration, the others have to be either conforming to the induction or reduction concept.

#### **Parameters**

- first: Refers to the beginning of the sequence of elements the algorithm will be applied to.
- last: Refers to the end of the sequence of elements the algorithm will be applied to.
- stride: Refers to the stride of the iteration steps. This shall have non-zero value and shall be negative only if Iter meets the requirements a bidirectional iterator.
- args: The last element of this parameter pack is the function (object) to invoke, while the
  remaining elements of the parameter pack are instances of either induction or reduction objects.
  The function (or function object) which will be invoked for each of the elements in the sequence
  specified by [first, last) should expose a signature equivalent to:

```
<ignored> pred(Iter const& a, ...);
```

The signature does not need to have const&. It will receive the current value of the iteration variable and one argument for each of the induction or reduction objects passed to the algorithms, representing their current values.

Effects: Applies f to each element in the input sequence, with additional arguments corresponding to the reductions and inductions in the args parameter pack. The length of the input sequence is last - first.

The first element in the input sequence is specified by *first*. Each subsequent element is generated by incrementing the previous element.

Along with an element from the input sequence, for each member of the args parameter pack excluding f, an additional argument is passed to each application of f as follows:

**Note** As described in the C++ standard, arithmetic on non-random-access iterators is performed using advance and distance.

**Note** The order of the elements of the input sequence is important for determining ordinal position of an application of f, even though the applications themselves may be unordered.

If the pack member is an object returned by a call to a reduction function listed in section, then the additional argument is a reference to a view of that reduction object. If the pack member is an object returned by a call to induction, then the additional argument is the induction value for that induction object corresponding to the position of the application of f in the input sequence.

Complexity: Applies f exactly once for each element of the input sequence.

Remarks: If f returns a result, the result is ignored.

template<typename ExPolicy, typename Iter, typename Sent, typename S, typename...

The for\_loop\_strided implements loop functionality over a range specified by iterator bounds. These

algorithms resemble for\_each from the Parallelism TS, but leave to the programmer when and if to dereference the iterator.

Requires: *Iter* shall meet the requirements of a forward iterator type. The *args* parameter pack shall have at least one element, comprising objects returned by invocations of *reduction* and/or *induction* function templates followed by exactly one element invocable element-access function, *f. f* shall meet the requirements of MoveConstructible.

# **Template Parameters**

- Expolicy: The type of the execution policy to use (deduced). It describes the manner in which the execution of the algorithm may be parallelized and the manner in which it applies user-provided function objects.
- Iter: The type of the iteration variable (forward iterator).
- Sent: The type of the source sentinel (deduced). This sentinel type must be a sentinel for Iter.
- S: The type of the stride variable. This should be an integral type.
- Args: A parameter pack, it's last element is a function object to be invoked for each iteration, the others have to be either conforming to the induction or reduction concept.

### **Parameters**

- policy: The execution policy to use for the scheduling of the iterations.
- first: Refers to the beginning of the sequence of elements the algorithm will be applied to.
- last: Refers to the end of the sequence of elements the algorithm will be applied to.
- stride: Refers to the stride of the iteration steps. This shall have non-zero value and shall be negative only if Iter meets the requirements a bidirectional iterator.
- args: The last element of this parameter pack is the function (object) to invoke, while the
  remaining elements of the parameter pack are instances of either induction or reduction objects.
  The function (or function object) which will be invoked for each of the elements in the sequence
  specified by [first, last) should expose a signature equivalent to:

```
<ignored> pred(Iter const& a, ...);
```

The signature does not need to have const&. It will receive the current value of the iteration variable and one argument for each of the induction or reduction objects passed to the algorithms, representing their current values.

Effects: Applies f to each element in the input sequence, with additional arguments corresponding to the reductions and inductions in the args parameter pack. The length of the input sequence is last - first.

The first element in the input sequence is specified by *first*. Each subsequent element is generated by incrementing the previous element.

Along with an element from the input sequence, for each member of the args parameter pack excluding f, an additional argument is passed to each application of f as follows:

**Note** As described in the C++ standard, arithmetic on non-random-access iterators is performed using advance and distance.

**Note** The order of the elements of the input sequence is important for determining ordinal position of an application of f, even though the applications themselves may be unordered.

If the pack member is an object returned by a call to a reduction function listed in section, then the additional argument is a reference to a view of that reduction object. If the pack member is an object returned by a call to induction, then the additional argument is the induction value for that induction object corresponding to the position of the application of f in the input sequence.

Complexity: Applies f exactly once for each element of the input sequence.

Remarks: If f returns a result, the result is ignored.

**Return** The *for\_loop\_strided* algorithm returns a *hpx::future*<*void*> if the execution policy is of type *hpx::execution::sequenced\_task\_policy* or *hpx::execution::parallel\_task\_policy* and returns *void* otherwise.

```
template<typename Rng, typename S, typename ...Args> void for_loop_strided(Rng &&rng, S stride, Args&&... args)
```

The for\_loop\_strided implements loop functionality over a range specified by a range. These algorithms resemble for\_each from the Parallelism TS, but leave to the programmer when and if to dereference the iterator.

The execution of for\_loop\_strided without specifying an execution policy is equivalent to specifying *hpx::execution::seq* as the execution policy.

Requires: *Rng::iterator* shall meet the requirements of an input iterator type. The *args* parameter pack shall have at least one element, comprising objects returned by invocations of *reduction* and/or *induction* function templates followed by exactly one element invocable element-access function, *f. f* shall meet the requirements of MoveConstructible.

## **Template Parameters**

- Rng: The type of the source range used (deduced). The iterators extracted from this range type must meet the requirements of an input iterator.
- S: The type of the stride variable. This should be an integral type.
- Args: A parameter pack, it's last element is a function object to be invoked for each iteration, the others have to be either conforming to the induction or reduction concept.

### **Parameters**

- rng: Refers to theof the sequence of elements the algorithm will be applied to.
- stride: Refers to the stride of the iteration steps. This shall have non-zero value and shall be negative only if Rng::iterator meets the requirements a bidirectional iterator.
- args: The last element of this parameter pack is the function (object) to invoke, while the
  remaining elements of the parameter pack are instances of either induction or reduction objects.
  The function (or function object) which will be invoked for each of the elements in the sequence
  specified by [first, last) should expose a signature equivalent to:

```
<ignored> pred(Rng::iterator const& a, ...);
```

The signature does not need to have const&. It will receive the current value of the iteration variable and one argument for each of the induction or reduction objects passed to the algorithms, representing their current values.

Effects: Applies f to each element in the input sequence, with additional arguments corresponding to the reductions and inductions in the args parameter pack. The length of the input sequence is last - first.

The first element in the input sequence is specified by *first*. Each subsequent element is generated by incrementing the previous element.

Along with an element from the input sequence, for each member of the args parameter pack excluding f, an additional argument is passed to each application of f as follows:

**Note** As described in the C++ standard, arithmetic on non-random-access iterators is performed using advance and distance.

**Note** The order of the elements of the input sequence is important for determining ordinal position of an application of f, even though the applications themselves may be unordered.

If the pack member is an object returned by a call to a reduction function listed in section, then the additional argument is a reference to a view of that reduction object. If the pack member is an object returned by a call to induction, then the additional argument is the induction value for that induction object corresponding to the position of the application of f in the input sequence.

Complexity: Applies f exactly once for each element of the input sequence.

Remarks: If f returns a result, the result is ignored.

template<typename ExPolicy, typename Rng, typename S, typename ...Args>

util::detail::algorithm\_result<
ExPolicy>::type for\_loop\_strided (ExPolicy &&policy, Rng &&rng, S stride, Args&&...

args)

The for\_loop\_strided implements loop functionality over a range specified by a range. These algorithms resemble for\_each from the Parallelism TS, but leave to the programmer when and if to dereference the iterator.

Requires: *Rng::iterator* shall meet the requirements of a forward iterator type. The *args* parameter pack shall have at least one element, comprising objects returned by invocations of *reduction* and/or *induction* function templates followed by exactly one element invocable element-access function, *f. f* shall meet the requirements of MoveConstructible.

# **Template Parameters**

- ExPolicy: The type of the execution policy to use (deduced). It describes the manner in which the execution of the algorithm may be parallelized and the manner in which it applies user-provided function objects.
- Rng: The type of the source range used (deduced). The iterators extracted from this range type must meet the requirements of an input iterator.
- S: The type of the stride variable. This should be an integral type.
- Args: A parameter pack, it's last element is a function object to be invoked for each iteration, the others have to be either conforming to the induction or reduction concept.

#### **Parameters**

- policy: The execution policy to use for the scheduling of the iterations.
- rng: Refers to theof the sequence of elements the algorithm will be applied to.
- stride: Refers to the stride of the iteration steps. This shall have non-zero value and shall be negative only if Rng::iterator meets the requirements a bidirectional iterator.
- args: The last element of this parameter pack is the function (object) to invoke, while the
  remaining elements of the parameter pack are instances of either induction or reduction objects.
  The function (or function object) which will be invoked for each of the elements in the sequence
  specified by [first, last) should expose a signature equivalent to:

```
<ignored> pred(Rng::iterator const& a, ...);
```

The signature does not need to have const&. It will receive the current value of the iteration variable and one argument for each of the induction or reduction objects passed to the algorithms, representing their current values.

Effects: Applies f to each element in the input sequence, with additional arguments corresponding to the reductions and inductions in the args parameter pack. The length of the input sequence is last - first.

The first element in the input sequence is specified by *first*. Each subsequent element is generated by incrementing the previous element.

Along with an element from the input sequence, for each member of the args parameter pack excluding f, an additional argument is passed to each application of f as follows:

**Note** As described in the C++ standard, arithmetic on non-random-access iterators is performed using advance and distance.

**Note** The order of the elements of the input sequence is important for determining ordinal position of an application of f, even though the applications themselves may be unordered.

If the pack member is an object returned by a call to a reduction function listed in section, then the additional argument is a reference to a view of that reduction object. If the pack member is an object returned by a call to induction, then the additional argument is the induction value for that induction object corresponding to the position of the application of f in the input sequence.

Complexity: Applies f exactly once for each element of the input sequence.

Remarks: If f returns a result, the result is ignored.

&&f)

**Return** The *for\_loop\_strided* algorithm returns a *hpx::future*<*void*> if the execution policy is of type *hpx::execution::sequenced\_task\_policy* or *hpx::execution::parallel\_task\_policy* and returns *void* otherwise.

### namespace hpx

### namespace ranges

#### **Functions**

```
template<typename ExPolicy, typename Rng, typename F>
util::detail::algorithm_result<ExPolicy, typename hpx::traits::range_iterator<Rng>::type>::type generate (ExPolicy &&policy, Rng &&rng,
```

Assign each element in range [first, last) a value generated by the given function object f

The assignments in the parallel *generate* algorithm invoked with an execution policy object of type *sequenced\_policy* execute in sequential order in the calling thread.

**Note** Complexity: Exactly *distance*(*first*, *last*) invocations of *f* and assignments.

### **Template Parameters**

- ExPolicy: The type of the execution policy to use (deduced). It describes the manner in which the execution of the algorithm may be parallelized and the manner in which it executes the assignments.
- Rng: The type of the source range used (deduced). The iterators extracted from this range type must meet the requirements of an forward iterator.
- F: The type of the function/function object to use (deduced). Unlike its sequential form, the parallel overload of *equal* requires F to meet the requirements of *CopyConstructible*.

### **Parameters**

- policy: The execution policy to use for the scheduling of the iterations.
- rng: Refers to the sequence of elements the algorithm will be applied to.
- f: generator function that will be called. signature of function should be equivalent to the following:

```
Ret fun();
```

The type *Ret* must be such that an object of type *FwdIter* can be dereferenced and assigned a value of type *Ret*.

The assignments in the parallel *generate* algorithm invoked with an execution policy object of type *parallel\_policy* or *parallel\_task\_policy* are permitted to execute in an unordered fashion in unspecified threads, and indeterminately sequenced within each thread.

**Return** The *replace\_if* algorithm returns a *hpx::future*<*FwdIter*> if the execution policy is of type *sequenced\_task\_policy* or *parallel\_task\_policy* and returns *FwdIter* otherwise. It returns *last*.

```
template<typename ExPolicy, typename Iter, typename Sent, typename F>
util::detail::algorithm_result<ExPolicy, Iter>::type generate (ExPolicy &&policy, Iter first, Sent
last, F \&\&f)
```

Assign each element in range [first, last) a value generated by the given function object f

The assignments in the parallel *generate* algorithm invoked with an execution policy object of type *sequenced\_policy* execute in sequential order in the calling thread.

**Note** Complexity: Exactly *distance*(*first*, *last*) invocations of *f* and assignments.

## **Template Parameters**

- Expolicy: The type of the execution policy to use (deduced). It describes the manner in which the execution of the algorithm may be parallelized and the manner in which it executes the assignments.
- Iter: The type of the source begin iterator used (deduced). This iterator type must meet the requirements of an forward iterator.
- Sent: The type of the source end iterator used (deduced). This iterator type must meet the requirements of an forward iterator.
- F: The type of the function/function object to use (deduced). Unlike its sequential form, the parallel overload of *equal* requires F to meet the requirements of *CopyConstructible*.

### **Parameters**

- policy: The execution policy to use for the scheduling of the iterations.
- first: Refers to the beginning of the sequence of elements the algorithm will be applied to.
- last: Refers to the end of the sequence of elements the algorithm will be applied to.
- f: generator function that will be called. signature of function should be equivalent to the following:

```
Ret fun();
```

The type *Ret* must be such that an object of type *FwdIter* can be dereferenced and assigned a value of type *Ret*.

The assignments in the parallel *generate* algorithm invoked with an execution policy object of type *parallel\_policy* or *parallel\_task\_policy* are permitted to execute in an unordered fashion in unspecified threads, and indeterminately sequenced within each thread.

**Return** The *replace\_if* algorithm returns a *hpx::future*<*FwdIter*> if the execution policy is of type *sequenced\_task\_policy* or *parallel\_task\_policy* and returns *FwdIter* otherwise. It returns *last*.

template<typename **ExPolicy**, typename **FwdIter**, typename **Size**, typename **F>**util::detail::algorithm\_result<*ExPolicy*, *FwdIter*>::type **generate\_n** (*ExPolicy* &&policy, *FwdIter*first, *Size* count, *F* &&f)

Assigns each element in range [first, first+count) a value generated by the given function object g.

The assignments in the parallel *generate\_n* algorithm invoked with an execution policy object of type *sequenced policy* execute in sequential order in the calling thread.

**Note** Complexity: Exactly *count* invocations of f and assignments, for count > 0.

# **Template Parameters**

- ExPolicy: The type of the execution policy to use (deduced). It describes the manner in which the execution of the algorithm may be parallelized and the manner in which it executes the assignments.
- FwdIter: The type of the source iterators used (deduced). This iterator type must meet the requirements of an forward iterator.
- F: The type of the function/function object to use (deduced). Unlike its sequential form, the parallel overload of *equal* requires F to meet the requirements of *CopyConstructible*.

# **Parameters**

- policy: The execution policy to use for the scheduling of the iterations.
- first: Refers to the beginning of the sequence of elements the algorithm will be applied to.
- count: Refers to the number of elements in the sequence the algorithm will be applied to.
- f: Refers to the generator function object that will be called. The signature of the function should be equivalent to

```
Ret fun();
```

The type *Ret* must be such that an object of type *OutputIt* can be dereferenced and assigned a value of type *Ret*.

The assignments in the parallel *generate\_n* algorithm invoked with an execution policy object of type *parallel\_policy* or *parallel\_task\_policy* are permitted to execute in an unordered fashion in unspecified threads, and indeterminately sequenced within each thread.

**Return** The *replace\_if* algorithm returns a *hpx::future*<*FwdIter*> if the execution policy is of type *sequenced\_task\_policy* or *parallel\_task\_policy* and returns *FwdIter* otherwise. It returns *last*.

#### namespace hpx

#### namespace ranges

# **Functions**

template<typename **ExPolicy**, typename **Iter1**, typename **Sent1**, typename **Iter2**, typename **Sent2**, typename **Pr** *util*::detail::algorithm\_result<*ExPolicy*, bool>::type::type includes (*ExPolicy* &&policy, *Iter1* 

```
first1, Sent1 last1, Iter2 first2,
Sent2 last2, Pred &&op =
Pred(), Proj1 &&proj1 =
Proj1(), Proj2 &&proj2 =
Proj2())
```

Returns true if every element from the sorted range [first2, last2) is found within the sorted range [first1, last1). Also returns true if [first2, last2) is empty. The version expects both ranges to be sorted with the user supplied binary predicate f.

The comparison operations in the parallel *includes* algorithm invoked with an execution policy object of type *sequenced policy* execute in sequential order in the calling thread.

**Note** At most 2\*(N1+N2-1) comparisons, where N1 = std::distance(first1, last1) and N2 = std::distance(first2, last2).

# **Template Parameters**

- ExPolicy: The type of the execution policy to use (deduced). It describes the manner in which the execution of the algorithm may be parallelized and the manner in which it executes the assignments.
- Iter1: The type of the source iterators used (deduced) representing the first sequence. This iterator type must meet the requirements of an forward iterator.
- Sent1: The type of the end source iterators used (deduced). This iterator type must meet the requirements of an sentinel for Iter1.
- Iter2: The type of the source iterators used (deduced) representing the second sequence. This iterator type must meet the requirements of an forward iterator.
- Sent 2: The type of the end source iterators used (deduced) representing the second sequence. This iterator type must meet the requirements of an sentinel for Iter 2.
- Pred: The type of an optional function/function object to use. Unlike its sequential form, the parallel overload of *includes* requires *Pred* to meet the requirements of *CopyConstructible*. This defaults to std::less<>
- Proj1: The type of an optional projection function applied to the first sequence. This defaults to *util::projection\_identity*
- Proj2: The type of an optional projection function applied to the second sequence. This defaults to *util::projection identity*

#### **Parameters**

- policy: The execution policy to use for the scheduling of the iterations.
- first1: Refers to the beginning of the sequence of elements of the first range the algorithm will be applied to.
- last1: Refers to the end of the sequence of elements of the first range the algorithm will be applied to.

- first2: Refers to the beginning of the sequence of elements of the second range the algorithm will be applied to.
- last2: Refers to the end of the sequence of elements of the second range the algorithm will be applied to.
- op: The binary predicate which returns true if the elements should be treated as includes. The signature of the predicate function should be equivalent to the following:

```
bool pred(const Type1 &a, const Type2 &b);
```

The signature does not need to have const &, but the function must not modify the objects passed to it. The types *Type1* and *Type2* must be such that objects of types *FwdIter1* and *FwdIter2* can be dereferenced and then implicitly converted to *Type1* and *Type2* respectively

- proj1: Specifies the function (or function object) which will be invoked for each of the elements of the first sequence as a projection operation before the actual predicate *op* is invoked.
- proj2: Specifies the function (or function object) which will be invoked for each of the elements of the second sequence as a projection operation before the actual predicate op is invoked

The comparison operations in the parallel *includes* algorithm invoked with an execution policy object of type *parallel\_policy* or *parallel\_task\_policy* are permitted to execute in an unordered fashion in unspecified threads, and indeterminately sequenced within each thread.

**Return** The *includes* algorithm returns a *hpx::future<bool>* if the execution policy is of type *sequenced\_task\_policy* or *parallel\_task\_policy* and returns *bool* otherwise. The *includes* algorithm returns true every element from the sorted range [first2, last2) is found within the sorted range [first1, last1). Also returns true if [first2, last2) is empty.

template<typename **ExPolicy**, typename **Rng1**, typename **Rng2**, typename **Pred** = detail::less, typename **Proj1** = *util util*::detail::algorithm\_result<*ExPolicy*, bool>::type::type includes (*ExPolicy*) &&policy, *Rng1* 

```
&&rng1, Rng2 &&rng2,

Pred &&op = Pred(), Proj1

&&proj1 = Proj1(), Proj2

&&proj2 = Proj2())
```

Returns true if every element from the sorted range [first2, last2) is found within the sorted range [first1, last1). Also returns true if [first2, last2) is empty. The version expects both ranges to be sorted with the user supplied binary predicate f.

The comparison operations in the parallel *includes* algorithm invoked with an execution policy object of type *sequenced\_policy* execute in sequential order in the calling thread.

**Note** At most 2\*(N1+N2-1) comparisons, where N1 = std::distance(first1, last1) and N2 = std::distance(first2, last2).

### **Template Parameters**

- ExPolicy: The type of the execution policy to use (deduced). It describes the manner in which the execution of the algorithm may be parallelized and the manner in which it executes the assignments.
- Rng1: The type of the source range used (deduced). The iterators extracted from this range type must meet the requirements of an input iterator.
- Rng2: The type of the source range used (deduced). The iterators extracted from this range type must meet the requirements of an input iterator.
- Pred: The type of an optional function/function object to use. Unlike its sequential form, the parallel overload of *includes* requires *Pred* to meet the requirements of *CopyConstructible*. This defaults to std::less<>
- Proj1: The type of an optional projection function applied to the first sequence. This defaults to *util::projection\_identity*
- Proj2: The type of an optional projection function applied to the second sequence. This defaults to *util::projection\_identity*

#### **Parameters**

- policy: The execution policy to use for the scheduling of the iterations.
- rng1: Refers to the first sequence of elements the algorithm will be applied to.
- rng2: Refers to the second sequence of elements the algorithm will be applied to.
- op: The binary predicate which returns true if the elements should be treated as includes. The signature of the predicate function should be equivalent to the following:

```
bool pred(const Type1 &a, const Type2 &b);
```

The signature does not need to have const &, but the function must not modify the objects passed to it. The types *Type1* and *Type2* must be such that objects of types *FwdIter1* and *FwdIter2* can be dereferenced and then implicitly converted to *Type1* and *Type2* respectively

- proj1: Specifies the function (or function object) which will be invoked for each of the elements of the first sequence as a projection operation before the actual predicate *op* is invoked.
- proj2: Specifies the function (or function object) which will be invoked for each of the elements of the second sequence as a projection operation before the actual predicate op is invoked.

The comparison operations in the parallel *includes* algorithm invoked with an execution policy object of type *parallel\_policy* or *parallel\_task\_policy* are permitted to execute in an unordered fashion in unspecified threads, and indeterminately sequenced within each thread.

**Return** The *includes* algorithm returns a *hpx::future<bool>* if the execution policy is of type *sequenced\_task\_policy* or *parallel\_task\_policy* and returns *bool* otherwise. The *includes* algorithm returns true every element from the sorted range [first2, last2) is found within the sorted range [first1, last1). Also returns true if [first2, last2) is empty.

# namespace hpx

#### **Functions**

template<typename **ExPolicy**, typename **Iter**, typename **Sent**, typename **Comp** = detail::less, typename **Proj** = *util*::project *util*::detail::algorithm\_result<*ExPolicy*, bool>::type **is\_heap** (*ExPolicy* &&policy, *Iter first*, *Sent last*,

```
Comp \&\&comp = Comp(), Proj \&\&proj = Proj())
```

Returns whether the range is max heap. That is, true if the range is max heap, false otherwise. The function uses the given comparison function object *comp* (defaults to using operator<()).

comp has to induce a strict weak ordering on the values.

**Note** Complexity: Performs at most N applications of the comparison comp, at most 2 \* N applications of the projection proj, where N = last - first.

# **Template Parameters**

- Expolicy: The type of the execution policy to use (deduced). It describes the manner in which the execution of the algorithm may be parallelized and the manner in which it executes the assignments.
- Iter: The type of the begin source iterators used (deduced). This iterator type must meet the requirements of an forward iterator.
- Sent: The type of the end source iterators used (deduced). This iterator type must meet the requirements of an sentinel for Iter1.
- Comp: The type of the function/function object to use (deduced).
- Proj: The type of an optional projection function. This defaults to util::projection\_identity

#### **Parameters**

- policy: The execution policy to use for the scheduling of the iterations.
- iter: Refers to the beginning of the sequence of elements the algorithm will be applied to.
- sent: Refers to the end of the sequence of elements the algorithm will be applied to.
- comp: *comp* is a callable object. The return value of the INVOKE operation applied to an object of type *Comp*, when contextually converted to bool, yields true if the first argument of the call is less than the second, and false otherwise. It is assumed that comp will not apply any non-constant function through the dereferenced iterator.
- proj: Specifies the function (or function object) which will be invoked for each of the elements as a projection operation before the actual predicate *is* invoked.

The application of function objects in parallel algorithm invoked with an execution policy object of type *sequenced\_policy* execute in sequential order in the calling thread.

The application of function objects in parallel algorithm invoked with an execution policy object of type *parallel\_policy* or *parallel\_task\_policy* are permitted to execute in an unordered fashion in unspecified threads, and indeterminately sequenced within each thread.

**Return** The *is\_heap* algorithm returns a *hpx::future<bool>* if the execution policy is of type *se-quenced\_task\_policy* or *parallel\_task\_policy* and returns *bool* otherwise. The *is\_heap* algorithm returns whether the range is max heap. That is, true if the range is max heap, false otherwise.

template<typename **ExPolicy**, typename **Rng**, typename **Comp** = detail::less, typename **Proj** = *util*::projection\_identity> *util*::detail::algorithm\_result<*ExPolicy*, bool>::type **is\_heap** (*ExPolicy* &&policy, Rng &&rng, Comp &&comp = Comp(), Proj &&proj =

Proi())

Returns whether the range is max heap. That is, true if the range is max heap, false otherwise. The function uses the given comparison function object *comp* (defaults to using operator<()).

comp has to induce a strict weak ordering on the values.

**Note** Complexity: Performs at most N applications of the comparison *comp*, at most 2 \* N applications of the projection *proj*, where N = last - first.

# **Template Parameters**

- ExPolicy: The type of the execution policy to use (deduced). It describes the manner in which the execution of the algorithm may be parallelized and the manner in which it executes the assignments.
- Rng: The type of the source range used (deduced). The iterators extracted from this range type must meet the requirements of an random access iterator.
- Comp: The type of the function/function object to use (deduced).
- Proj: The type of an optional projection function. This defaults to util::projection identity

# **Parameters**

- policy: The execution policy to use for the scheduling of the iterations.
- rng: Refers to the sequence of elements the algorithm will be applied to.
- comp: *comp* is a callable object. The return value of the INVOKE operation applied to an object of type *Comp*, when contextually converted to bool, yields true if the first argument of the call is less than the second, and false otherwise. It is assumed that comp will not apply any non-constant function through the dereferenced iterator.
- proj: Specifies the function (or function object) which will be invoked for each of the elements as a projection operation before the actual predicate *is* invoked.

The application of function objects in parallel algorithm invoked with an execution policy object of type *sequenced policy* execute in sequential order in the calling thread.

The application of function objects in parallel algorithm invoked with an execution policy object of type *parallel\_policy* or *parallel\_task\_policy* are permitted to execute in an unordered fashion in unspecified threads, and indeterminately sequenced within each thread.

**Return** The *is\_heap* algorithm returns a *hpx::future<bool>* if the execution policy is of type *se-quenced\_task\_policy* or *parallel\_task\_policy* and returns *bool* otherwise. The *is\_heap* algorithm returns whether the range is max heap. That is, true if the range is max heap, false otherwise.

template<typename **ExPolicy**, typename **Iter**, typename **Sent**, typename **Comp** = detail::less, typename **Proj** = *util*::project *util*::detail::algorithm\_result<*ExPolicy*, *Iter*>::type **is\_heap\_until** (*ExPolicy* &&policy, *Iter* first,

Sent sent, Comp &&comp = Comp(), Proj &&proj = Proj())

Returns the upper bound of the largest range beginning at *first* which is a max heap. That is, the last iterator *it* for which range [first, it) is a max heap. The function uses the given comparison function object *comp* (defaults to using operator<()).

comp has to induce a strict weak ordering on the values.

**Note** Complexity: Performs at most N applications of the comparison *comp*, at most 2 \* N applications of the projection *proj*, where N = last - first.

### **Template Parameters**

- Expolicy: The type of the execution policy to use (deduced). It describes the manner in which
  the execution of the algorithm may be parallelized and the manner in which it executes the assignments.
- Iter: The type of the begin source iterators used (deduced). This iterator type must meet the requirements of an forward iterator.
- Sent: The type of the end source iterators used (deduced). This iterator type must meet the requirements of an sentinel for Iter1.
- Comp: The type of the function/function object to use (deduced).
- Proj: The type of an optional projection function. This defaults to util::projection identity

#### **Parameters**

- policy: The execution policy to use for the scheduling of the iterations.
- iter: Refers to the beginning of the sequence of elements the algorithm will be applied to.
- sent: Refers to the end of the sequence of elements the algorithm will be applied to.
- comp: *comp* is a callable object. The return value of the INVOKE operation applied to an object of type *Comp*, when contextually converted to bool, yields true if the first argument of the call is less than the second, and false otherwise. It is assumed that comp will not apply any non-constant function through the dereferenced iterator.
- proj: Specifies the function (or function object) which will be invoked for each of the elements as a projection operation before the actual predicate *is* invoked.

The application of function objects in parallel algorithm invoked with an execution policy object of type *sequenced\_policy* execute in sequential order in the calling thread.

The application of function objects in parallel algorithm invoked with an execution policy object of type *parallel\_policy* or *parallel\_task\_policy* are permitted to execute in an unordered fashion in unspecified threads, and indeterminately sequenced within each thread.

**Return** The *is\_heap\_until* algorithm returns a *hpx::future<RandIter>* if the execution policy is of type *sequenced\_task\_policy* or *parallel\_task\_policy* and returns *RandIter* otherwise. The *is\_heap\_until* algorithm returns the upper bound of the largest range beginning at first which is a max heap. That is, the last iterator *it* for which range [first, it) is a max heap.

template<typename **ExPolicy**, typename **Rng**, typename **Comp** = detail::less, typename **Proj** = *util*::projection\_identity> *util*::detail::algorithm\_result<*ExPolicy*, **typename** *hpx*::*traits*::range\_iterator<*Rng*>::type>::type **is\_heap\_until** (*ExPolicy* &&pol-

icy,
Rng
&&rng,
Comp
&&comp
=
Comp(),
Proj
&&proj

Proj())

Returns the upper bound of the largest range beginning at *first* which is a max heap. That is, the last iterator *it* for which range [first, it) is a max heap. The function uses the given comparison function object *comp* (defaults to using operator<()).

comp has to induce a strict weak ordering on the values.

**Note** Complexity: Performs at most N applications of the comparison *comp*, at most 2 \* N applications of the projection *proj*, where N = last - first.

### **Template Parameters**

- ExPolicy: The type of the execution policy to use (deduced). It describes the manner in which the execution of the algorithm may be parallelized and the manner in which it executes the assignments.
- Rng: The type of the source range used (deduced). The iterators extracted from this range type must meet the requirements of an random access iterator.
- Comp: The type of the function/function object to use (deduced).
- Proj: The type of an optional projection function. This defaults to util::projection\_identity

# **Parameters**

- policy: The execution policy to use for the scheduling of the iterations.
- rng: Refers to the sequence of elements the algorithm will be applied to.
- comp: *comp* is a callable object. The return value of the INVOKE operation applied to an object of type *Comp*, when contextually converted to bool, yields true if the first argument of the call is less than the second, and false otherwise. It is assumed that comp will not apply any non-constant function through the dereferenced iterator.
- proj: Specifies the function (or function object) which will be invoked for each of the elements as a projection operation before the actual predicate *is* invoked.

The application of function objects in parallel algorithm invoked with an execution policy object of type *sequenced\_policy* execute in sequential order in the calling thread.

The application of function objects in parallel algorithm invoked with an execution policy object of type *parallel\_policy* or *parallel\_task\_policy* are permitted to execute in an unordered fashion in unspecified threads, and indeterminately sequenced within each thread.

**Return** The *is\_heap\_until* algorithm returns a *hpx::future<RandIter>* if the execution policy is of type *sequenced\_task\_policy* or *parallel\_task\_policy* and returns *RandIter* otherwise. The *is\_heap\_until* algorithm returns the upper bound of the largest range beginning at first which is a max heap. That is, the last iterator *it* for which range [first, it) is a max heap.

### namespace hpx

#### namespace ranges

## **Functions**

template<typename FwdIter, typename Sent, typename Pred = hpx::parallel::v1::detail::less, typename Proj = hpx::parallel::v1::detail::less, typename Proj = hpx::parallel::v1::detail::less

Determines if the range [first, last) is sorted. Uses pred to compare elements.

The comparison operations in the parallel *is\_sorted* algorithm executes in sequential order in the calling thread.

**Note** Complexity: at most (N+S-1) comparisons where N = distance(first, last). S = number of partitions

## **Template Parameters**

- FwdIter: The type of the source iterators used for the This iterator type must meet the requirements of a forward iterator.
- Pred: The type of an optional function/function object to use.
- Proj: The type of an optional projection function. This defaults to util::projection\_identity

### **Parameters**

- first: Refers to the beginning of the sequence of elements of that the algorithm will be applied to.
- last: Refers to the end of the sequence of elements of that the algorithm will be applied to.
- pred: Refers to the binary predicate which returns true if the first argument should be treated as less than the second argument. The signature of the function should be equivalent to

```
bool pred(const Type &a, const Type &b);
```

The signature does not need to have const &, but the function must not modify the objects passed to it. The type Type must be such that objects of types FwdIter can be dereferenced and then implicitly converted to Type.

• proj: Specifies the function (or function object) which will be invoked for each of the elements as a projection operation before the actual predicate *is* invoked.

**Return** The *is\_sorted* algorithm returns a *bool*. The *is\_sorted* algorithm returns true if each element in the sequence [first, last) satisfies the predicate passed. If the range [first, last) contains less than two elements, the function always returns true.

template<typename **ExPolicy**, typename **FwdIter**, typename **Sent**, typename **Pred** = hpx::parallel::v1::detail::less, typename **Pred** = hpx::parallel::v1::detail::less, typename **Pred** = hpx::parallel::v1::detail::less, typename **ExPolicy**, bool>::type **is\_sorted** (ExPolicy &&pol-

```
icy, FwdIter first,
Sent last, Pred
&&pred = Pred(),
Proj &&proj =
Proj())
```

Determines if the range [first, last) is sorted. Uses pred to compare elements.

The comparison operations in the parallel *is\_sorted* algorithm invoked with an execution policy object of type *sequenced\_policy* executes in sequential order in the calling thread.

**Note** Complexity: at most (N+S-1) comparisons where N = distance(first, last). S = number of partitions

### **Template Parameters**

- ExPolicy: The type of the execution policy to use (deduced). It describes the manner in which the execution of the algorithm may be parallelized and the manner in which it executes the assignments.
- Fwdlter: The type of the source iterators used for the This iterator type must meet the requirements of a forward iterator.
- Pred: The type of an optional function/function object to use. Unlike its sequential form, the parallel overload of *is\_sorted* requires *Pred* to meet the requirements of *CopyConstructible*. This defaults to std::less<>
- Proj: The type of an optional projection function. This defaults to util::projection\_identity

#### **Parameters**

- policy: The execution policy to use for the scheduling of the iterations.
- first: Refers to the beginning of the sequence of elements of that the algorithm will be applied to.
- last: Refers to the end of the sequence of elements of that the algorithm will be applied to.
- pred: Refers to the binary predicate which returns true if the first argument should be treated as less than the second argument. The signature of the function should be equivalent to

```
bool pred(const Type &a, const Type &b);
```

The signature does not need to have const &, but the function must not modify the objects passed to it. The type Type must be such that objects of types FwdIter can be dereferenced and then implicitly converted to Type.

• proj: Specifies the function (or function object) which will be invoked for each of the elements as a projection operation before the actual predicate *is* invoked.

The comparison operations in the parallel *is\_sorted* algorithm invoked with an execution policy object of type *parallel\_policy* or *parallel\_task\_policy* are permitted to execute in an unordered fashion in unspecified threads, and indeterminately sequenced within each thread.

**Return** The *is\_sorted* algorithm returns a *hpx::future<bool>* if the execution policy is of type *task\_execution\_policy* and returns *bool* otherwise. The *is\_sorted* algorithm returns a bool if each element in the sequence [first, last) satisfies the predicate passed. If the range [first, last) contains less than two elements, the function always returns true.

template<typename Rng, typename Pred = hpx::parallel::v1::detail::less, typename Proj = hpx::parallel::util::projection.bool is sorted (ExPolicy &&policy, Rng &&rng, Pred &&pred = Pred(), Proj &&proj = Proj())

The comparison operations in the parallel *is\_sorted* algorithm executes in sequential order in the calling thread.

**Note** Complexity: at most (N+S-1) comparisons where N = size(rng). S = number of partitions **Template Parameters** 

- Rng: The type of the source range used (deduced). The iterators extracted from this range type must meet the requirements of an forward iterator.
- Pred: The type of an optional function/function object to use.

Determines if the range rng is sorted. Uses pred to compare elements.

• Proj: The type of an optional projection function. This defaults to util::projection\_identity

### **Parameters**

- rng: Refers to the sequence of elements the algorithm will be applied to.
- pred: Refers to the binary predicate which returns true if the first argument should be treated as less than the second argument. The signature of the function should be equivalent to

```
bool pred(const Type &a, const Type &b);
```

The signature does not need to have const &, but the function must not modify the objects

passed to it. The type *Type* must be such that objects of types *FwdIter* can be dereferenced and then implicitly converted to Type.

• proj: Specifies the function (or function object) which will be invoked for each of the elements as a projection operation before the actual predicate *is* invoked.

**Return** The *is\_sorted* algorithm returns a *bool*. The *is\_sorted* algorithm returns true if each element in the rng satisfies the predicate passed. If the range rng contains less than two elements, the function always returns true.

template<typename **ExPolicy**, typename **Rng**, typename **Pred** = hpx::parallel::v1::detail::less, typename **Proj** = hpx::parallel::util::detail::algorithm\_result<ExPolicy, bool>::type **is\_sorted** (ExPolicy &&pol-

```
icy, Rng &&rng,
Pred &&pred
= Pred(), Proj
&&proj = Proj())
```

Determines if the range rng is sorted. Uses pred to compare elements.

The comparison operations in the parallel *is\_sorted* algorithm invoked with an execution policy object of type *sequenced\_policy* executes in sequential order in the calling thread.

**Note** Complexity: at most (N+S-1) comparisons where N = size(rng). S = number of partitions **Template Parameters** 

- ExPolicy: The type of the execution policy to use (deduced). It describes the manner in which the execution of the algorithm may be parallelized and the manner in which it executes the assignments.
- Rng: The type of the source range used (deduced). The iterators extracted from this range type must meet the requirements of an forward iterator.
- Pred: The type of an optional function/function object to use. Unlike its sequential form, the parallel overload of *is\_sorted* requires *Pred* to meet the requirements of *CopyConstructible*. This defaults to std::less<>
- Proj: The type of an optional projection function. This defaults to util::projection\_identity

### **Parameters**

- policy: The execution policy to use for the scheduling of the iterations.
- rng: Refers to the sequence of elements the algorithm will be applied to.
- pred: Refers to the binary predicate which returns true if the first argument should be treated as less than the second argument. The signature of the function should be equivalent to

```
bool pred(const Type &a, const Type &b);
```

The signature does not need to have const &, but the function must not modify the objects passed to it. The type *Type* must be such that objects of types *FwdIter* can be dereferenced and then implicitly converted to Type.

• proj: Specifies the function (or function object) which will be invoked for each of the elements as a projection operation before the actual predicate *is* invoked.

The comparison operations in the parallel *is\_sorted* algorithm invoked with an execution policy object of type *parallel\_policy* or *parallel\_task\_policy* are permitted to execute in an unordered fashion in unspecified threads, and indeterminately sequenced within each thread.

**Return** The *is\_sorted* algorithm returns a *hpx::future<bool>* if the execution policy is of type *task\_execution\_policy* and returns *bool* otherwise. The *is\_sorted* algorithm returns a bool if each element in the range rng satisfies the predicate passed. If the range rng contains less than two elements, the function always returns true.

template<typename FwdIter, typename Sent, typename Pred = hpx::parallel::v1::detail::less, typename Proj = hpx::pFwdIter is\_sorted\_until (FwdIter first, Sent last, Pred &&pred = Pred(), Proj &&proj = Proj())

Returns the first element in the range [first, last) that is not sorted. Uses a predicate to compare elements or the less than operator.

The comparison operations in the parallel *is\_sorted\_until* algorithm execute in sequential order in the calling thread.

**Note** Complexity: at most (N+S-1) comparisons where N = distance(first, last). S = number of partitions

# **Template Parameters**

- FwdIter: The type of the source iterators used for the This iterator type must meet the requirements of a forward iterator.
- Pred: The type of an optional function/function object to use.
- Proj: The type of an optional projection function. This defaults to util::projection identity

### **Parameters**

- first: Refers to the beginning of the sequence of elements of that the algorithm will be applied to.
- last: Refers to the end of the sequence of elements of that the algorithm will be applied to.
- pred: Refers to the binary predicate which returns true if the first argument should be treated as less than the second argument. The signature of the function should be equivalent to

```
bool pred(const Type &a, const Type &b);
```

The signature does not need to have const &, but the function must not modify the objects passed to it. The type *Type* must be such that objects of types *FwdIter* can be dereferenced and then implicitly converted to Type.

• proj: Specifies the function (or function object) which will be invoked for each of the elements as a projection operation before the actual predicate *is* invoked.

**Return** The *is\_sorted\_until* algorithm returns a *FwdIter*. The *is\_sorted\_until* algorithm returns the first unsorted element. If the sequence has less than two elements or the sequence is sorted, last is returned.

template<typename **ExPolicy**, typename **FwdIter**, typename **Sent**, typename **Pred** = hpx::parallel::v1::detail::less, typename **Pred** = hpx::parallel::v1::detail::less, typename **Pred** = hpx::parallel::v1::detail::less, typename **ExPolicy**, fwdIter>::type is\_sorted\_until (ExPolicy)

&&policy,
FwdIter
first,
Sent
last,
Pred
&&pred
=
Pred(),
Proj
&&proj
=
Proj())

Returns the first element in the range [first, last) that is not sorted. Uses a predicate to compare elements or the less than operator.

The comparison operations in the parallel *is\_sorted\_until* algorithm invoked with an execution policy object of type *sequenced\_policy* executes in sequential order in the calling thread.

**Note** Complexity: at most (N+S-1) comparisons where N = distance(first, last). S = number of partitions

### **Template Parameters**

• ExPolicy: The type of the execution policy to use (deduced). It describes the manner in which the execution of the algorithm may be parallelized and the manner in which it executes the assignments.

- Fwdlter: The type of the source iterators used for the This iterator type must meet the requirements of a forward iterator.
- Pred: The type of an optional function/function object to use. Unlike its sequential form, the parallel overload of *is\_sorted\_until* requires *Pred* to meet the requirements of *CopyCon-structible*. This defaults to std::less<>
- Proj: The type of an optional projection function. This defaults to util::projection\_identity

#### **Parameters**

- policy: The execution policy to use for the scheduling of the iterations.
- first: Refers to the beginning of the sequence of elements of that the algorithm will be applied to.
- last: Refers to the end of the sequence of elements of that the algorithm will be applied to.
- pred: Refers to the binary predicate which returns true if the first argument should be treated as less than the second argument. The signature of the function should be equivalent to

```
bool pred(const Type &a, const Type &b);
```

The signature does not need to have const &, but the function must not modify the objects passed to it. The type *Type* must be such that objects of types *FwdIter* can be dereferenced and then implicitly converted to Type.

• proj: Specifies the function (or function object) which will be invoked for each of the elements as a projection operation before the actual predicate *is* invoked.

The comparison operations in the parallel *is\_sorted\_until* algorithm invoked with an execution policy object of type *parallel\_policy* or *parallel\_task\_policy* are permitted to execute in an unordered fashion in unspecified threads, and indeterminately sequenced within each thread.

**Return** The *is\_sorted\_until* algorithm returns a *hpx::future<FwdIter>* if the execution policy is of type *task\_execution\_policy* and returns *FwdIter* otherwise. The *is\_sorted\_until* algorithm returns the first unsorted element. If the sequence has less than two elements or the sequence is sorted, last is returned.

template<typename Rng, typename Pred = hpx::parallel::v1::detail::less, typename Proj = hpx::parallel::util::projection.hpx::traits::range\_iterator<Rng>::type is\_sorted\_until (ExPolicy &&policy, Rng &&rng, Pred &&pred = Pred(), Proj &&proj

= Proj()

Returns the first element in the range rng that is not sorted. Uses a predicate to compare elements or the less than operator.

The comparison operations in the parallel *is\_sorted\_until* algorithm execute in sequential order in the calling thread.

**Note** Complexity: at most (N+S-1) comparisons where N = size(rng). S = number of partitions **Template Parameters** 

- Rng: The type of the source range used (deduced). The iterators extracted from this range type must meet the requirements of an forward iterator.
- Pred: The type of an optional function/function object to use.
- Proj: The type of an optional projection function. This defaults to util::projection\_identity

# **Parameters**

- rng: Refers to the sequence of elements the algorithm will be applied to.
- pred: Refers to the binary predicate which returns true if the first argument should be treated as less than the second argument. The signature of the function should be equivalent to

```
bool pred(const Type &a, const Type &b);
```

The signature does not need to have const &, but the function must not modify the objects passed to it. The type Type must be such that objects of types FwdIter can be dereferenced and then implicitly converted to Type.

• proj: Specifies the function (or function object) which will be invoked for each of the elements as a projection operation before the actual predicate *is* invoked.

**Return** The *is\_sorted\_until* algorithm returns a *FwdIter*. The *is\_sorted\_until* algorithm returns the first unsorted element. If the sequence has less than two elements or the sequence is sorted, last is returned.

template<typename **ExPolicy**, typename **Rng**, typename **Pred** = hpx::parallel::v1::detail::less, typename **Proj** = hpx::phpx::parallel::util::detail::algorithm\_result<ExPolicy, **typename** hpx::traits::range\_iterator<Rng>::type>::type is\_sorte

Returns the first element in the range rng that is not sorted. Uses a predicate to compare elements or the less than operator.

The comparison operations in the parallel *is\_sorted\_until* algorithm invoked with an execution policy object of type *sequenced\_policy* executes in sequential order in the calling thread.

**Note** Complexity: at most (N+S-1) comparisons where N = size(rng). S = number of partitions **Template Parameters** 

- ExPolicy: The type of the execution policy to use (deduced). It describes the manner in which the execution of the algorithm may be parallelized and the manner in which it executes the assignments.
- Rng: The type of the source range used (deduced). The iterators extracted from this range type must meet the requirements of an forward iterator.
- Pred: The type of an optional function/function object to use. Unlike its sequential form, the parallel overload of *is\_sorted\_until* requires *Pred* to meet the requirements of *CopyConstructible*. This defaults to std::less<>
- Proj: The type of an optional projection function. This defaults to util::projection\_identity

#### **Parameters**

- policy: The execution policy to use for the scheduling of the iterations.
- rng: Refers to the sequence of elements the algorithm will be applied to.
- pred: Refers to the binary predicate which returns true if the first argument should be treated as less than the second argument. The signature of the function should be equivalent to

```
bool pred(const Type &a, const Type &b);
```

The signature does not need to have const &, but the function must not modify the objects passed to it. The type Type must be such that objects of types FwdIter can be dereferenced and then implicitly converted to Type.

• proj: Specifies the function (or function object) which will be invoked for each of the elements as a projection operation before the actual predicate *is* invoked.

The comparison operations in the parallel *is\_sorted\_until* algorithm invoked with an execution policy object of type *parallel\_policy* or *parallel\_task\_policy* are permitted to execute in an unordered fashion in unspecified threads, and indeterminately sequenced within each thread.

**Return** The *is\_sorted\_until* algorithm returns a *hpx::future<FwdIter>* if the execution policy is of type *task\_execution\_policy* and returns *FwdIter* otherwise. The *is\_sorted\_until* algorithm returns

the first unsorted element. If the sequence has less than two elements or the sequence is sorted, last is returned.

## namespace hpx

### namespace ranges

### **Functions**

template<typename **ExPolicy**, typename **Rng**, typename **Comp**, typename **Proj** = *util*::projection\_identity> *util*::detail::algorithm\_result<*ExPolicy*, **typename** *hpx*::*traits*::range\_iterator<*Rng*>::type>::type **make\_heap** (*ExPolicy*)

&&policy,

Rng
&&rng,

Comp
&&comp,

Proj

&&proj

=

Proj{})

Constructs a max heap in the range [first, last).

The predicate operations in the parallel *make\_heap* algorithm invoked with an execution policy object of type *sequential\_execution\_policy* executes in sequential order in the calling thread.

**Note** Complexity: at most (3\*N) comparisons where N = distance(first, last).

### **Template Parameters**

- Expolicy: The type of the execution policy to use (deduced). It describes the manner in which the execution of the algorithm may be parallelized and the manner in which it executes the assignments.
- Rng: The type of the source range used (deduced). The iterators extracted from this range type must meet the requirements of an input iterator.
- Comp: The type of the function/function object to use (deduced).
- Proj: The type of an optional projection function. This defaults to util::projection\_identity

## **Parameters**

- rng: Refers to the sequence of elements the algorithm will be applied to.
- comp: Refers to the binary predicate which returns true if the first argument should be treated as less than the second. The signature of the function should be equivalent to

```
bool comp(const Type &a, const Type &b);
```

The signature does not need to have const &, but the function must not modify the objects passed to it. The type *Type* must be such that objects of types *RndIter* can be dereferenced and then implicitly converted to Type.

• proj: Specifies the function (or function object) which will be invoked for each pair of elements as a projection operation before the actual predicate *comp* is invoked.

The comparison operations in the parallel *make\_heap* algorithm invoked with an execution policy object of type *parallel\_execution\_policy* or *parallel\_task\_execution\_policy* are permitted to execute in an unordered fashion in unspecified threads, and indeterminately sequenced within each thread.

**Return** The *make\_heap* algorithm returns a *hpx::future<Iter>* if the execution policy is of type *se-quenced\_task\_policy* or *parallel\_task\_policy* and returns *Iter* otherwise. It returns *last*.

template<typename **ExPolicy**, typename **Rng**, typename **Proj** = *util*::projection\_identity>

 $util:: \texttt{detail}:: \texttt{algorithm\_result} < \textit{ExPolicy}, \ \texttt{\textbf{typename}} \ \textit{hpx}:: traits:: \texttt{range\_iterator} < \textit{Rng} > :: \texttt{type} = \texttt{\textbf{make\_heap}} \ (\textit{ExPolicy}) \ \texttt{\textbf{type}} = \texttt{\textbf{make\_heap}} \ (\textit{ExPolicy}) \ \texttt{\textbf{type}} = \texttt{\textbf{make\_heap}} \ (\textit{ExPolicy}) \ \texttt{\textbf{type}} = \texttt{\textbf{make\_heap}} \ (\textit{ExPolicy}) \ \texttt{\textbf{type}} = \texttt{\textbf{make\_heap}} \ (\textit{ExPolicy}) \ \texttt{\textbf{type}} = \texttt{\textbf{make\_heap}} \ (\textit{ExPolicy}) \ \texttt{\textbf{type}} = \texttt{\textbf{make\_heap}} \ (\textit{ExPolicy}) \ \texttt{\textbf{type}} = \texttt{\textbf{make\_heap}} \ (\textit{ExPolicy}) \ \texttt{\textbf{type}} = \texttt{\textbf{make\_heap}} \ (\textit{ExPolicy}) \ \texttt{\textbf{type}} = \texttt{\textbf{make\_heap}} \ (\textit{ExPolicy}) \ \texttt{\textbf{type}} = \texttt{\textbf{make\_heap}} \ (\textit{ExPolicy}) \ \texttt{\textbf{type}} = \texttt{\textbf{type}} = \texttt{\textbf$ 

&&policy,
Rng
&&rng,
Proj
&&proj
=
Proj{})

Constructs a *max heap* in the range [first, last). Uses the operator < for comparisons.

The predicate operations in the parallel *make\_heap* algorithm invoked with an execution policy object of type *sequential\_execution\_policy* executes in sequential order in the calling thread.

**Note** Complexity: at most (3\*N) comparisons where N = distance(first, last).

# **Template Parameters**

- ExPolicy: The type of the execution policy to use (deduced). It describes the manner in which the execution of the algorithm may be parallelized and the manner in which it executes the assignments.
- Rng: The type of the source range used (deduced). The iterators extracted from this range type must meet the requirements of an input iterator.
- Proj: The type of an optional projection function. This defaults to util::projection\_identity

#### **Parameters**

- rng: Refers to the sequence of elements the algorithm will be applied to.
- proj: Specifies the function (or function object) which will be invoked for each pair of elements as a projection operation before the actual predicate *comp* is invoked.

The comparison operations in the parallel <code>make\_heap</code> algorithm invoked with an execution policy object of type <code>parallel\_execution\_policy</code> or <code>parallel\_task\_execution\_policy</code> are permitted to execute in an unordered fashion in unspecified threads, and indeterminately sequenced within each thread.

**Return** The *make\_heap* algorithm returns a *hpx::future*<*void*> if the execution policy is of type *task\_execution\_policy* and returns *void* otherwise.

namespace hpx

namespace ranges

## **Functions**

template<typename ExPolicy, typename Iter1, typename Sent, typename Iter2, typename Sent2, typename Ite

util::detail::algorithm\_result<ExPolicy, hpx::ranges::merge\_result<Iter1, Iter2, Iter3>>::type merge (ExPolicy

&&policy, Iter1 first1, Sent1 last1. Iter2 first2. Sent2 last2, Iter3 dest. Comp &&comp Comp(),Proj1 &&proj1 Proj1(),Proj2 &&proj2 Proj2())

Merges two sorted ranges [first1, last1) and [first2, last2) into one sorted range beginning at *dest*. The order of equivalent elements in the each of original two ranges is preserved. For equivalent elements in the original two ranges, the elements from the first range precede the elements from the second range. The destination range cannot overlap with either of the input ranges.

The assignments in the parallel *merge* algorithm invoked with an execution policy object of type *sequenced\_policy* execute in sequential order in the calling thread.

**Note** Complexity: Performs O(std::distance(first1, last1) + std::distance(first2, last2)) applications of the comparison *comp* and the each projection.

### **Template Parameters**

- ExPolicy: The type of the execution policy to use (deduced). It describes the manner in which the execution of the algorithm may be parallelized and the manner in which it executes the assignments.
- Iter1: The type of the source iterators used (deduced) representing the first sequence. This iterator type must meet the requirements of an random access iterator.
- Sent1: The type of the end source iterators used (deduced). This iterator type must meet the requirements of an sentinel for Iter1.
- Iter2: The type of the source iterators used (deduced) representing the second sequence. This iterator type must meet the requirements of an random access iterator.
- Sent 2: The type of the end source iterators used (deduced) representing the second sequence. This iterator type must meet the requirements of an sentinel for Iter2.
- Iter3: The type of the iterator representing the destination range (deduced). This iterator type must meet the requirements of an random access iterator.
- Comp: The type of the function/function object to use (deduced). Unlike its sequential form, the parallel overload of *merge* requires *Comp* to meet the requirements of *CopyConstructible*. This defaults to std::less<>
- Proj1: The type of an optional projection function to be used for elements of the first range. This defaults to *util::projection\_identity*
- Proj2: The type of an optional projection function to be used for elements of the second range. This defaults to *util::projection\_identity*

### **Parameters**

- policy: The execution policy to use for the scheduling of the iterations.
- first1: Refers to the beginning of the sequence of elements of the first range the algorithm will be applied to.
- last1: Refers to the end of the sequence of elements of the first range the algorithm will be applied to.
- first2: Refers to the beginning of the sequence of elements of the second range the algorithm will be applied to.
- last2: Refers to the end of the sequence of elements of the second range the algorithm will be applied to.
- dest: Refers to the beginning of the destination range.
- comp: *comp* is a callable object which returns true if the first argument is less than the second, and false otherwise. The signature of this comparison should be equivalent to:

```
bool comp(const Type1 &a, const Type2 &b);
```

The signature does not need to have const&, but the function must not modify the objects passed to it. The types *Type1* and *Type2* must be such that objects of types *RandIter1* and *RandIter2* can be dereferenced and then implicitly converted to both *Type1* and *Type2* 

- proj1: Specifies the function (or function object) which will be invoked for each of the elements of the first range as a projection operation before the actual comparison *comp* is invoked.
- proj2: Specifies the function (or function object) which will be invoked for each of the elements of the second range as a projection operation before the actual comparison comp is invoked

The assignments in the parallel *merge* algorithm invoked with an execution policy object of type *parallel\_policy* or *parallel\_task\_policy* are permitted to execute in an unordered fashion in unspecified threads, and indeterminately sequenced within each thread.

**Return** The *merge* algorithm returns a *hpx::future<merge\_result<Iter1*, *Iter2*, *Iter3>>* if the execution policy is of type *sequenced\_task\_policy* or *parallel\_task\_policy* and returns *merge\_result<Iter1*, *Iter2*, *Iter3>* otherwise. The *merge* algorithm returns the tuple of the source iterator *last1*, the source iterator *last2*, the destination iterator to the end of the *dest* range.

template<typename ExPolicy, typename Rng1, typename Rng2, typename RandIter3, typename Comp = hpx::range

util::detail::algorithm\_result<*ExPolicy*, hpx::ranges::merge\_result<**typename** hpx::traits::range\_iterator<*Rng1*>::type, **ty** 

Merges two sorted ranges [first1, last1) and [first2, last2) into one sorted range beginning at *dest*. The order of equivalent elements in the each of original two ranges is preserved. For equivalent elements in the original two ranges, the elements from the first range precede the elements from the second range. The destination range cannot overlap with either of the input ranges.

The assignments in the parallel *merge* algorithm invoked with an execution policy object of type *sequenced policy* execute in sequential order in the calling thread.

**Note** Complexity: Performs O(std::distance(first1, last1) + std::distance(first2, last2)) applications of the comparison *comp* and the each projection.

# **Template Parameters**

- ExPolicy: The type of the execution policy to use (deduced). It describes the manner in which the execution of the algorithm may be parallelized and the manner in which it executes the assignments.
- Rng1: The type of the first source range used (deduced). The iterators extracted from this range type must meet the requirements of an random access iterator.
- Rng2: The type of the second source range used (deduced). The iterators extracted from this range type must meet the requirements of an random access iterator.
- RandIter3: The type of the iterator representing the destination range (deduced). This iterator type must meet the requirements of an random access iterator.
- Comp: The type of the function/function object to use (deduced). Unlike its sequential form, the parallel overload of *merge* requires *Comp* to meet the requirements of *CopyConstructible*. This defaults to std::less<>
- Proj1: The type of an optional projection function to be used for elements of the first range. This defaults to *util::projection\_identity*
- Proj2: The type of an optional projection function to be used for elements of the second range. This defaults to *util::projection\_identity*

### **Parameters**

- policy: The execution policy to use for the scheduling of the iterations.
- rng1: Refers to the first range of elements the algorithm will be applied to.
- rng2: Refers to the second range of elements the algorithm will be applied to.
- dest: Refers to the beginning of the destination range.
- comp: *comp* is a callable object which returns true if the first argument is less than the second, and false otherwise. The signature of this comparison should be equivalent to:

```
bool comp(const Type1 &a, const Type2 &b);
```

The signature does not need to have const&, but the function must not modify the objects passed to it. The types *Type1* and *Type2* must be such that objects of types *RandIter1* and *RandIter2* can be dereferenced and then implicitly converted to both *Type1* and *Type2* 

- proj1: Specifies the function (or function object) which will be invoked for each of the elements of the first range as a projection operation before the actual comparison *comp* is invoked.
- proj2: Specifies the function (or function object) which will be invoked for each of the elements of the second range as a projection operation before the actual comparison comp is invoked

The assignments in the parallel *merge* algorithm invoked with an execution policy object of type *parallel\_policy* or *parallel\_task\_policy* are permitted to execute in an unordered fashion in unspecified threads, and indeterminately sequenced within each thread.

**Return** The *merge* algorithm returns a *hpx::future<merge\_result<RandIter1*, *RandIter2*, *RandIter3*>> if the execution policy is of type *sequenced\_task\_policy* or *parallel\_task\_policy* and returns *merge\_result<RandIter1*, *RandIter2*, *RandIter3*> otherwise. The *merge* algorithm returns the tuple of the source iterator *last1*, the source iterator *last2*, the destination iterator to the end of the *dest* range.

template<typename **ExPolicy**, typename **Iter**, typename **Sent**, typename **Comp** = hpx::ranges::less, typename **Proj** = util::detail::algorithm\_result<ExPolicy, Iter>::type inplace\_merge (ExPolicy &&policy, Iter

first Iter middle Sent last

first, Iter middle, Sent last, Comp &&comp = Comp(), Proj &&proj = Proj())

Merges two consecutive sorted ranges [first, middle) and [middle, last) into one sorted range [first, last). The order of equivalent elements in the each of original two ranges is preserved. For equivalent elements in the original two ranges, the elements from the first range precede the elements from the second range.

The assignments in the parallel *inplace\_merge* algorithm invoked with an execution policy object of type *sequenced\_policy* execute in sequential order in the calling thread.

**Note** Complexity: Performs O(std::distance(first, last)) applications of the comparison *comp* and the each projection.

## **Template Parameters**

- ExPolicy: The type of the execution policy to use (deduced). It describes the manner in which the execution of the algorithm may be parallelized and the manner in which it executes the assignments.
- Iter: The type of the source iterators used (deduced). This iterator type must meet the requirements of an random access iterator.
- Sent: The type of the end source iterators used (deduced). This iterator type must meet the requirements of an sentinel for Iter1.
- Comp: The type of the function/function object to use (deduced). Unlike its sequential form, the parallel overload of *inplace\_merge* requires *Comp* to meet the requirements of *CopyConstructible*. This defaults to std::less<>
- Proj: The type of an optional projection function. This defaults to util::projection\_identity

# **Parameters**

- policy: The execution policy to use for the scheduling of the iterations.
- first: Refers to the beginning of the first sorted range the algorithm will be applied to.
- middle: Refers to the end of the first sorted range and the beginning of the second sorted range the algorithm will be applied to.
- last: Refers to the end of the second sorted range the algorithm will be applied to.
- comp: *comp* is a callable object which returns true if the first argument is less than the second, and false otherwise. The signature of this comparison should be equivalent to:

```
bool comp(const Type1 &a, const Type2 &b);
```

The signature does not need to have const&, but the function must not modify the objects passed to it. The types *Type1* and *Type2* must be such that objects of types *RandIter* can be dereferenced and then implicitly converted to both *Type1* and *Type2* 

• proj: Specifies the function (or function object) which will be invoked for each of the elements as a projection operation before the actual predicate *is* invoked.

The assignments in the parallel *inplace\_merge* algorithm invoked with an execution policy object of type *parallel\_policy* or *parallel\_task\_policy* are permitted to execute in an unordered fashion in unspecified threads, and indeterminately sequenced within each thread.

**Return** The *inplace\_merge* algorithm returns a *hpx::future<Iter>* if the execution policy is of type *sequenced\_task\_policy* or *parallel\_task\_policy* and returns *Iter* otherwise. The *inplace\_merge* algorithm returns the source iterator *last* 

template<typename **ExPolicy**, typename **Rng**, typename **RandIter**, typename **Comp** = *hpx*::*ranges*::less, typename **Pr** *util*::detail::algorithm result<*ExPolicy*, *RandIter*>::type inplace merge (*ExPolicy* &&policy,

```
Rng &&rng, Ran-
dIter middle, Comp
&&comp = Comp(),
Proj &&proj = Proj())
```

Merges two consecutive sorted ranges [first, middle) and [middle, last) into one sorted range [first, last). The order of equivalent elements in the each of original two ranges is preserved. For equivalent elements in the original two ranges, the elements from the first range precede the elements from the second range.

The assignments in the parallel *inplace\_merge* algorithm invoked with an execution policy object of type *sequenced\_policy* execute in sequential order in the calling thread.

**Note** Complexity: Performs O(std::distance(first, last)) applications of the comparison *comp* and the each projection.

# **Template Parameters**

- ExPolicy: The type of the execution policy to use (deduced). It describes the manner in which the execution of the algorithm may be parallelized and the manner in which it executes the assignments.
- Rng: The type of the source range used (deduced). The iterators extracted from this range type must meet the requirements of an random access iterator.
- RandIter: The type of the source iterators used (deduced). This iterator type must meet the requirements of an random access iterator.
- Comp: The type of the function/function object to use (deduced). Unlike its sequential form, the parallel overload of *inplace\_merge* requires *Comp* to meet the requirements of *CopyConstructible*. This defaults to std::less<>
- Proj: The type of an optional projection function. This defaults to util::projection\_identity

#### **Parameters**

- policy: The execution policy to use for the scheduling of the iterations.
- rng: Refers to the range of elements the algorithm will be applied to.
- middle: Refers to the end of the first sorted range and the beginning of the second sorted range the algorithm will be applied to.
- comp: *comp* is a callable object which returns true if the first argument is less than the second, and false otherwise. The signature of this comparison should be equivalent to:

```
bool comp(const Type1 &a, const Type2 &b);
```

The signature does not need to have const&, but the function must not modify the objects passed to it. The types *Type1* and *Type2* must be such that objects of types *RandIter* can be dereferenced and then implicitly converted to both *Type1* and *Type2* 

• proj: Specifies the function (or function object) which will be invoked for each of the elements as a projection operation before the actual predicate *is* invoked.

The assignments in the parallel *inplace\_merge* algorithm invoked with an execution policy object of type *parallel\_policy* or *parallel\_task\_policy* are permitted to execute in an unordered fashion in unspecified threads, and indeterminately sequenced within each thread.

**Return** The *inplace\_merge* algorithm returns a *hpx::future<RandIter>* if the execution policy is of type *sequenced\_task\_policy* or *parallel\_task\_policy* and returns *RandIter* otherwise. The *inplace merge* algorithm returns the source iterator *last* 

# namespace hpx

# namespace parallel

### **Functions**

template<typename **ExPolicy**, typename **Rng**, typename **Proj** = *util*::*projection\_identity*, typename **F** = detail::less> *util*::detail::algorithm\_result<*ExPolicy*, **typename** *hpx*::*traits*::range\_traits<*Rng*>::iterator\_type>::type **min\_element** (*Expolicy*)

Finds the smallest element in the range [first, last) using the given comparison function f.

The comparisons in the parallel *min\_element* algorithm invoked with an execution policy object of type *sequenced\_policy* execute in sequential order in the calling thread.

**Note** Complexity: Exactly max(N-1, 0) comparisons, where N = std::distance(first, last).

# **Template Parameters**

- ExPolicy: The type of the execution policy to use (deduced). It describes the manner in which the execution of the algorithm may be parallelized and the manner in which it executes the assignments.
- Rng: The type of the source range used (deduced). The iterators extracted from this range type
  must meet the requirements of an forward iterator.
- F: The type of the function/function object to use (deduced). Unlike its sequential form, the parallel overload of *min\_element* requires F to meet the requirements of CopyConstructible.
- Proj: The type of an optional projection function. This defaults to util::projection\_identity

#### Parameters

- policy: The execution policy to use for the scheduling of the iterations.
- rng: Refers to the sequence of elements the algorithm will be applied to.
- f: The binary predicate which returns true if the left argument is less than the right element. The signature of the predicate function should be equivalent to the following:

```
bool pred(const Type1 &a, const Type1 &b);
```

The signature does not need to have const &, but the function must not modify the objects passed to it. The type *Type1* must be such that objects of type *FwdIter* can be dereferenced and

then implicitly converted to Type1.

• proj: Specifies the function (or function object) which will be invoked for each of the elements as a projection operation before the actual predicate *is* invoked.

The comparisons in the parallel *min\_element* algorithm invoked with an execution policy object of type *parallel\_policy* or *parallel\_task\_policy* are permitted to execute in an unordered fashion in unspecified threads, and indeterminately sequenced within each thread.

**Return** The min\_element algorithm returns a hpx::future<FwdIter> if the execution policy is of type sequenced\_task\_policy or parallel\_task\_policy and returns FwdIter otherwise. The min\_element algorithm returns the iterator to the smallest element in the range [first, last). If several elements in the range are equivalent to the smallest element, returns the iterator to the first such element. Returns last if the range is empty.

template<typename **ExPolicy**, typename **Rng**, typename **Proj** = *util*::*projection\_identity*, typename **F** = detail::less> *util*::detail::algorithm\_result<*ExPolicy*, **typename** *hpx*::*traits*::range\_traits<*Rng*>::iterator\_type>::type **max\_element** (*Expolicy*)

Finds the greatest element in the range [first, last) using the given comparison function f.

The comparisons in the parallel *max\_element* algorithm invoked with an execution policy object of type *sequenced\_policy* execute in sequential order in the calling thread.

**Note** Complexity: Exactly max(N-1, 0) comparisons, where N = std::distance(first, last).

# **Template Parameters**

- ExPolicy: The type of the execution policy to use (deduced). It describes the manner in which the execution of the algorithm may be parallelized and the manner in which it executes the assignments.
- Rng: The type of the source range used (deduced). The iterators extracted from this range type must meet the requirements of an forward iterator.
- F: The type of the function/function object to use (deduced). Unlike its sequential form, the parallel overload of *max\_element* requires F to meet the requirements of *CopyConstructible*.
- Proj: The type of an optional projection function. This defaults to util::projection\_identity

#### **Parameters**

- $\bullet\,$  policy: The execution policy to use for the scheduling of the iterations.
- rng: Refers to the sequence of elements the algorithm will be applied to.
- f: The binary predicate which returns true if the This argument is optional and defaults to std::less. the left argument is less than the right element. The signature of the predicate function should be equivalent to the following:

```
bool pred(const Type1 &a, const Type1 &b);
```

The signature does not need to have const &, but the function must not modify the objects passed to it. The type *Type1* must be such that objects of type *FwdIter* can be dereferenced and then implicitly converted to *Type1*.

• proj: Specifies the function (or function object) which will be invoked for each of the elements as a projection operation before the actual predicate *is* invoked.

The comparisons in the parallel max element algorithm invoked with an execution policy object of

2.8. API reference 1057

**5** (.

type *parallel\_policy* or *parallel\_task\_policy* are permitted to execute in an unordered fashion in unspecified threads, and indeterminately sequenced within each thread.

**Return** The max\_element algorithm returns a hpx::future<FwdIter> if the execution policy is of type sequenced\_task\_policy or parallel\_task\_policy and returns FwdIter otherwise. The max\_element algorithm returns the iterator to the smallest element in the range [first, last). If several elements in the range are equivalent to the smallest element, returns the iterator to the first such element. Returns last if the range is empty.

template<typename **ExPolicy**, typename **Proj** = *util*::*projection\_identity*, typename **F** = detail::less> *util*::detail::algorithm\_result<*ExPolicy*, *hpx*::*util*::tagged\_pair<*tag*::min (**typename**)

hpx::traits::range\_traits<Rng>::iterator\_type) ,
tag::max

**typename**  $hpx::traits::range\_traits< Rng>::iterator\_type>>::type$ **minmax\_element**ExPolicy &&policy, Rng &&rng, F &&f = F(), Proj &&proj = Proj() Finds the greatest element in the range [first, last) using the given comparison function <math>f.

The comparisons in the parallel *minmax\_element* algorithm invoked with an execution policy object of type *sequenced policy* execute in sequential order in the calling thread.

**Note** Complexity: At most max(floor(3/2\*(N-1)), 0) applications of the predicate, where N = std::distance(first, last).

# **Template Parameters**

- ExPolicy: The type of the execution policy to use (deduced). It describes the manner in which the execution of the algorithm may be parallelized and the manner in which it executes the assignments.
- Rng: The type of the source range used (deduced). The iterators extracted from this range type must meet the requirements of an forward iterator.
- F: The type of the function/function object to use (deduced). Unlike its sequential form, the parallel overload of *minmax\_element* requires F to meet the requirements of CopyConstructible.
- Proj: The type of an optional projection function. This defaults to util::projection\_identity

### **Parameters**

- policy: The execution policy to use for the scheduling of the iterations.
- rng: Refers to the sequence of elements the algorithm will be applied to.
- £: The binary predicate which returns true if the the left argument is less than the right element. This argument is optional and defaults to std::less. The signature of the predicate function should be equivalent to the following:

```
bool pred(const Type1 &a, const Type1 &b);
```

The signature does not need to have const &, but the function must not modify the objects passed to it. The type *Type1* must be such that objects of type *FwdIter* can be dereferenced and then implicitly converted to *Type1*.

• proj: Specifies the function (or function object) which will be invoked for each of the elements as a projection operation before the actual predicate *is* invoked.

The comparisons in the parallel *minmax\_element* algorithm invoked with an execution policy object of type *parallel\_policy* or *parallel\_task\_policy* are permitted to execute in an unordered fashion in unspecified threads, and indeterminately sequenced within each thread.

**Return** The *minmax\_element* algorithm returns a *hpx::future<tagged\_pair<tag::min(FwdIter)*, tag::max(FwdIter)> > if the execution policy is of type sequenced\_task\_policy or parallel\_task\_policy and returns tagged\_pair<tag::min(FwdIter), tag::max(FwdIter)> otherwise. The minmax\_element algorithm returns a pair consisting of an iterator to the smallest element as the first element and an iterator to the greatest element as the second. Returns std::make\_pair(first, first) if the range is empty. If several elements are equivalent to the smallest element, the iterator to the first such element is returned. If several elements are equivalent to the largest element, the iterator to the last such element is returned.

### namespace hpx

# namespace ranges

### **Functions**

template<typename **ExPolicy**, typename **Iter1**, typename **Sent1**, typename **Iter2**, typename **Sent2**, typename **Pr** *util*::detail::algorithm result<*ExPolicy*, *ranges*::mismatch result<*FwdIter1*, FwdIter2>>::type **mismatch** (*ExPolicy*)

&&policy, FwdIter1 first1, FwdIter1 last1, FwdIter2 first2, FwdIter2 last2, Pred &&op Pred(),Proj1 &&proj1 Proj1(),Proj2 &&proj2 Proj2())

Returns true if the range [first1, last1) is mismatch to the range [first2, last2), and false otherwise.

The comparison operations in the parallel *mismatch* algorithm invoked with an execution policy object of type *sequenced\_policy* execute in sequential order in the calling thread.

**Note** Complexity: At most min(last1 - first1, last2 - first2) applications of the predicate f. If FwdIter1 and FwdIter2 meet the requirements of RandomAccessIterator and (last1 - first1)!= (last2 - first2) then no applications of the predicate f are made.

# **Template Parameters**

- Expolicy: The type of the execution policy to use (deduced). It describes the manner in which the execution of the algorithm may be parallelized and the manner in which it executes the assignments.
- Iter1: The type of the source iterators used for the first range (deduced). This iterator type must meet the requirements of an forward iterator.
- Sent 1: The type of the source iterators used for the end of the first range (deduced).
- Iter2: The type of the source iterators used for the second range (deduced). This iterator type must meet the requirements of an forward iterator.
- Sent 2: The type of the source iterators used for the end of the second range (deduced).
- Pred: The type of an optional function/function object to use. Unlike its sequential form, the parallel overload of *mismatch* requires *Pred* to meet the requirements of *CopyConstructible*. This defaults to std::equal\_to<>
- Proj1: The type of an optional projection function applied to the first range. This defaults to *util::projection\_identity*

• Proj2: The type of an optional projection function applied to the second range. This defaults to *util::projection\_identity* 

#### **Parameters**

- policy: The execution policy to use for the scheduling of the iterations.
- first1: Refers to the beginning of the sequence of elements of the first range the algorithm will be applied to.
- last1: Refers to the end of the sequence of elements of the first range the algorithm will be applied to.
- first2: Refers to the beginning of the sequence of elements of the second range the algorithm will be applied to.
- last2: Refers to the end of the sequence of elements of the second range the algorithm will be applied to.
- op: The binary predicate which returns true if the elements should be treated as mismatch. The signature of the predicate function should be equivalent to the following:

```
bool pred(const Type1 &a, const Type2 &b);
```

The signature does not need to have const &, but the function must not modify the objects passed to it. The types *Type1* and *Type2* must be such that objects of types *FwdIter1* and *FwdIter2* can be dereferenced and then implicitly converted to *Type1* and *Type2* respectively

- proj1: Specifies the function (or function object) which will be invoked for each of the elements of the first range as a projection operation before the actual predicate *is* invoked.
- proj2: Specifies the function (or function object) which will be invoked for each of the elements of the second range as a projection operation before the actual predicate *is* invoked.

The comparison operations in the parallel *mismatch* algorithm invoked with an execution policy object of type *parallel\_policy* or *parallel\_task\_policy* are permitted to execute in an unordered fashion in unspecified threads, and indeterminately sequenced within each thread.

**Note** The two ranges are considered mismatch if, for every iterator i in the range [first1,last1), \*i mismatchs \*(first2 + (i - first1)). This overload of mismatch uses operator== to determine if two elements are mismatch.

**Return** The *mismatch* algorithm returns a *hpx::future*<*bool*> if the execution policy is of type *sequenced\_task\_policy* or *parallel\_task\_policy* and returns *bool* otherwise. The *mismatch* algorithm returns true if the elements in the two ranges are mismatch, otherwise it returns false. If the length of the range [first1, last1) does not mismatch the length of the range [first2, last2), it returns false.

template<typename ExPolicy, typename Rng1, typename Rng2, typename Pred = ranges::equal\_to, typename Proj1

util::detail::algorithm\_result<ExPolicy, ranges::mimatch\_result<FwdIter1, FwdIter2>>::type mismatch (ExPolicy

&&policy,
Rng1
&&rng1,
Rng2
&&rng2,
Pred
&&op
=
Pred(),
Proj1
&&proj1
=
Proj1(),
Proj2
&&proj2
=
Proj2())

Returns std::pair with iterators to the first two non-equivalent elements.

The comparison operations in the parallel *mismatch* algorithm invoked with an execution policy object of type *sequenced\_policy* execute in sequential order in the calling thread.

**Note** Complexity: At most *last1* - *first1* applications of the predicate *f*.

# **Template Parameters**

- Expolicy: The type of the execution policy to use (deduced). It describes the manner in which the execution of the algorithm may be parallelized and the manner in which it executes the assignments.
- Rng1: The type of the first source range used (deduced). The iterators extracted from this range type must meet the requirements of an forward iterator.
- Rng2: The type of the second source range used (deduced). The iterators extracted from this range type must meet the requirements of an forward iterator.
- Pred: The type of an optional function/function object to use. Unlike its sequential form, the parallel overload of *mismatch* requires *Pred* to meet the requirements of *CopyConstructible*. This defaults to std::equal\_to<>
- Proj1: The type of an optional projection function applied to the first range. This defaults to *util::projection\_identity*
- Proj2: The type of an optional projection function applied to the second range. This defaults to *util::projection identity*

#### **Parameters**

- policy: The execution policy to use for the scheduling of the iterations.
- rng1: Refers to the first sequence of elements the algorithm will be applied to.
- rng2: Refers to the second sequence of elements the algorithm will be applied to.
- op: The binary predicate which returns true if the elements should be treated as mismatch. The signature of the predicate function should be equivalent to the following:

```
bool pred(const Type1 &a, const Type2 &b);
```

The signature does not need to have const &, but the function must not modify the objects passed to it. The types *Type1* and *Type2* must be such that objects of types *FwdIter1* and *FwdIter2* can be dereferenced and then implicitly converted to *Type1* and *Type2* respectively

- proj1: Specifies the function (or function object) which will be invoked for each of the elements of the first range as a projection operation before the actual predicate *is* invoked.
- proj2: Specifies the function (or function object) which will be invoked for each of the elements of the second range as a projection operation before the actual predicate *is* invoked.

The comparison operations in the parallel *mismatch* algorithm invoked with an execution policy object of type *parallel\_policy* or *parallel\_task\_policy* are permitted to execute in an unordered fashion in unspecified threads, and indeterminately sequenced within each thread.

**Return** The *mismatch* algorithm returns a *hpx::future<std::pair<FwdIter1*, *FwdIter2> >* if the execution policy is of type *sequenced\_task\_policy* or *parallel\_task\_policy* and returns *std::pair<FwdIter1*, *FwdIter2>* otherwise. The *mismatch* algorithm returns the first mismatching pair of elements from two ranges: one defined by [first1, last1) and another defined by [first2, last2).

### namespace hpx

#### **Functions**

template<typename **ExPolicy**, typename **FwdIter1**, typename **FwdIter>** *util*::detail::algorithm\_result<*ExPolicy*, *ranges*::move\_result<*FwdIter1*, *FwdIter>*>::type **move** (*ExPolicy*)

&&policy,
FwdIter1
iter,
Sent1
sent,
FwdIter
dest)

Moves the elements in the range *rng* to another range beginning at *dest*. After this operation the elements in the moved-from range will still contain valid values of the appropriate type, but not necessarily the same values as before the move.

The assignments in the parallel *copy* algorithm invoked with an execution policy object of type *sequenced\_policy* execute in sequential order in the calling thread.

**Note** Complexity: Performs exactly std::distance(begin(rng), end(rng)) assignments.

## **Template Parameters**

- ExPolicy: The type of the execution policy to use (deduced). It describes the manner in which the execution of the algorithm may be parallelized and the manner in which it executes the assignments.
- FwdIter1: The type of the begin source iterators used (deduced). This iterator type must meet the requirements of an forward iterator.
- Sent1: The type of the end source iterators used (deduced). This iterator type must meet the requirements of an sentinel for FwdIter1.
- FwdIter: The type of the iterator representing the destination range (deduced). This iterator type must meet the requirements of an forward iterator.

#### **Parameters**

- policy: The execution policy to use for the scheduling of the iterations.
- first: Refers to the beginning of the sequence of elements the algorithm will be applied to.
- last: Refers to the end of the sequence of elements the algorithm will be applied to.
- dest: Refers to the beginning of the destination range.

The assignments in the parallel *copy* algorithm invoked with an execution policy object of type *parallel\_policy* or *parallel\_task\_policy* are permitted to execute in an unordered fashion in unspecified threads, and indeterminately sequenced within each thread.

**Return** The *move* algorithm returns a *hpx::future<ranges::move\_result<iterator\_t<Rng>*, FwdIter2>> if the execution policy is of type *sequenced\_task\_policy* or *parallel\_task\_policy* and returns *ranges::move\_result<iterator\_t<Rng>*, FwdIter2> otherwise. The *move* algorithm returns the pair of the input iterator *last* and the output iterator to the element in the destination range, one past the last element moved.

template<typename **ExPolicy**, typename **Rng**, typename **FwdIter>** 

util::detail::algorithm\_result<ExPolicy, ranges::move\_result<typename hpx::traits::range\_traits<Rng>::iterator\_type, FwdIter>

Moves the elements in the range *rng* to another range beginning at *dest*. After this operation the elements in the moved-from range will still contain valid values of the appropriate type, but not necessarily the same values as before the move.

The assignments in the parallel *copy* algorithm invoked with an execution policy object of type *sequenced\_policy* execute in sequential order in the calling thread.

**Note** Complexity: Performs exactly std::distance(begin(rng), end(rng)) assignments.

## **Template Parameters**

- ExPolicy: The type of the execution policy to use (deduced). It describes the manner in which the execution of the algorithm may be parallelized and the manner in which it executes the assignments.
- Rng: The type of the source range used (deduced). The iterators extracted from this range type must meet the requirements of an input iterator.
- FwdIter: The type of the iterator representing the destination range (deduced). This iterator type must meet the requirements of an forward iterator.

### **Parameters**

- policy: The execution policy to use for the scheduling of the iterations.
- rng: Refers to the sequence of elements the algorithm will be applied to.
- dest: Refers to the beginning of the destination range.

The assignments in the parallel *copy* algorithm invoked with an execution policy object of type *parallel\_policy* or *parallel\_task\_policy* are permitted to execute in an unordered fashion in unspecified threads, and indeterminately sequenced within each thread.

**Return** The *move* algorithm returns a *hpx::future<ranges::move\_result<iterator\_t<Rng>*, FwdIter2>> if the execution policy is of type *sequenced\_task\_policy* or *parallel\_task\_policy* and returns *ranges::move\_result<iterator\_t<Rng>*, FwdIter2> otherwise. The *move* algorithm returns the pair of the input iterator *last* and the output iterator to the element in the destination range, one past the last element moved.

namespace hpx

namespace parallel

### **Functions**

template<typename **ExPolicy**, typename **Rng**, typename **Pred**, typename **Proj** = *util*::*projection\_identity*> *util*::detail::algorithm\_result<*ExPolicy*, **typename** *hpx*::*traits*::range\_iterator<*Rng*>::type>::type **partition** (*ExPolicy*)

icy,

Rng

&&rng,

Pred

&&pred,

Proj

&&proj

=

Proj())

&&pol-

Reorders the elements in the range *rng* in such a way that all elements for which the predicate *pred* returns true precede the elements for which the predicate *pred* returns false. Relative order of the elements is not preserved.

The assignments in the parallel *partition* algorithm invoked with an execution policy object of type *sequenced\_policy* execute in sequential order in the calling thread.

**Note** Complexity: Performs at most 2 \* N swaps, exactly N applications of the predicate and projection, where N = std::distance(begin(rng), end(rng)).

### **Template Parameters**

- Expolicy: The type of the execution policy to use (deduced). It describes the manner in which the execution of the algorithm may be parallelized and the manner in which it executes the assignments.
- Rng: The type of the source range used (deduced). The iterators extracted from this range type must meet the requirements of an forward iterator.
- Pred: The type of the function/function object to use (deduced). Unlike its sequential form, the parallel overload of *partition* requires *Pred* to meet the requirements of *CopyConstructible*.
- Proj: The type of an optional projection function. This defaults to util::projection\_identity

### **Parameters**

- policy: The execution policy to use for the scheduling of the iterations.
- rng: Refers to the sequence of elements the algorithm will be applied to.
- pred: Specifies the function (or function object) which will be invoked for each of the elements in the sequence specified by the range *rng*. This is an unary predicate for partitioning the source iterators. The signature of this predicate should be equivalent to:

```
bool pred(const Type &a);
```

The signature does not need to have const&, but the function must not modify the objects passed to it. The type *Type* must be such that an object of type *FwdIter* can be dereferenced and then implicitly converted to *Type*.

• proj: Specifies the function (or function object) which will be invoked for each of the elements as a projection operation before the actual predicate *is* invoked.

The assignments in the parallel *partition* algorithm invoked with an execution policy object of type *parallel\_policy* or *parallel\_task\_policy* are permitted to execute in an unordered fashion in unspecified threads, and indeterminately sequenced within each thread.

**Return** The *partition* algorithm returns a *hpx::future<FwdIter>* if the execution policy is of type *parallel\_task\_policy* and returns *FwdIter* otherwise. The *partition* algorithm returns the iterator to the first element of the second group.

to the first element of the second group.

template<typename ExPolicy, typename Rng, typename FwdIter2, typename FwdIter3, typename Pred, typename

util::detail::algorithm\_result<ExPolicy, hpx::util::tagged\_tuple<tag::in (typename

hpx::traits::range\_iterator<Rng>::type),
tag::out1

FwdIter2, tag::out2FwdIter3>>::type partition\_copyExPolicy &&policy, Rng &&rng, FwdIter2 dest\_true, FwdIter3 dest\_false, Pred &&pred, Proj &&proj = Proj()Copies the elements in the range rng, to two different ranges depending on the value returned by the predicate pred. The elements, that satisfy the predicate pred, are copied to the range beginning at dest\_true. The rest of the elements are copied to the range beginning at dest\_false. The order of the elements is preserved.

The assignments in the parallel *partition\_copy* algorithm invoked with an execution policy object of type *sequenced\_policy* execute in sequential order in the calling thread.

**Note** Complexity: Performs not more than N assignments, exactly N applications of the predicate pred, where N = std::distance(begin(rng), end(rng)).

# **Template Parameters**

- ExPolicy: The type of the execution policy to use (deduced). It describes the manner in which the execution of the algorithm may be parallelized and the manner in which it executes the assignments.
- Rng: The type of the source range used (deduced). The iterators extracted from this range type must meet the requirements of an forward iterator.
- FwdIter2: The type of the iterator representing the destination range for the elements that satisfy the predicate *pred* (deduced). This iterator type must meet the requirements of an forward iterator.
- FwdIter3: The type of the iterator representing the destination range for the elements that don't satisfy the predicate *pred* (deduced). This iterator type must meet the requirements of an forward iterator.
- Pred: The type of the function/function object to use (deduced). Unlike its sequential form, the parallel overload of *partition\_copy* requires *Pred* to meet the requirements of *CopyConstructible*.
- Proj: The type of an optional projection function. This defaults to util::projection\_identity

# **Parameters**

- policy: The execution policy to use for the scheduling of the iterations.
- rng: Refers to the sequence of elements the algorithm will be applied to.
- dest\_true: Refers to the beginning of the destination range for the elements that satisfy the predicate *pred*.
- dest\_false: Refers to the beginning of the destination range for the elements that don't satisfy the predicate *pred*.
- pred: Specifies the function (or function object) which will be invoked for each of the elements in the sequence specified by the range *rng*. This is an unary predicate for partitioning the source iterators. The signature of this predicate should be equivalent to:

```
bool pred(const Type &a);
```

The signature does not need to have const&, but the function must not modify the objects passed to it. The type *Type* must be such that an object of type *FwdIter1* can be dereferenced and then implicitly converted to *Type*.

• proj: Specifies the function (or function object) which will be invoked for each of the elements as a projection operation before the actual predicate *is* invoked.

The assignments in the parallel *partition\_copy* algorithm invoked with an execution policy object of type *parallel\_policy* or *parallel\_task\_policy* are permitted to execute in an unordered fashion in unspecified threads, and indeterminately sequenced within each thread.

**Return** The partition\_copy algorithm returns a hpx::future<tagged\_tuple<tag::in(InIter), tag::out1(OutIter1), tag::out2(OutIter2)>> if the execution policy is of type parallel\_task\_policy and returns tagged\_tuple<tag::in(InIter), tag::out1(OutIter1), tag::out2(OutIter2)> otherwise. The partition\_copy algorithm returns the tuple of the source iterator last, the destination iterator

to the end of the *dest\_true* range, and the destination iterator to the end of the *dest\_false* range.

#### namespace hpx

### namespace ranges

### **Functions**

template<typename **ExPolicy**, typename **FwdIter**, typename **Sent**, typename **T**, typename **F>** *util*::detail::algorithm\_result<*ExPolicy*, *T*>::type **reduce** (*ExPolicy* &&policy, *FwdIter first*, *Sent last*, *T init*, *F* &&f)

```
Returns GENERALIZED_SUM(f, init, *first, ..., *(first + (last - first) - 1)).
```

The reduce operations in the parallel *reduce* algorithm invoked with an execution policy object of type *sequenced\_policy* execute in sequential order in the calling thread.

**Note** Complexity: O(*last - first*) applications of the predicate *f*.

# **Template Parameters**

- ExPolicy: The type of the execution policy to use (deduced). It describes the manner in which the execution of the algorithm may be parallelized and the manner in which it executes the assignments.
- FwdIter: The type of the source begin iterator used (deduced). This iterator type must meet the requirements of an forward iterator.
- Sent: The type of the source sentinel used (deduced). This iterator type must meet the requirements of an forward iterator.
- F: The type of the function/function object to use (deduced). Unlike its sequential form, the parallel overload of *copy\_if* requires F to meet the requirements of *CopyConstructible*.
- T: The type of the value to be used as initial (and intermediate) values (deduced).

# **Parameters**

- policy: The execution policy to use for the scheduling of the iterations.
- first: Refers to the beginning of the sequence of elements the algorithm will be applied to.
- last: Refers to the end of the sequence of elements the algorithm will be applied to.
- f: Specifies the function (or function object) which will be invoked for each of the elements in the sequence specified by [first, last). This is a binary predicate. The signature of this predicate should be equivalent to:

```
Ret fun (const Type1 &a, const Type1 &b);
```

The signature does not need to have const&. The types *Type1 Ret* must be such that an object of type *FwdIterB* can be dereferenced and then implicitly converted to any of those types.

• init: The initial value for the generalized sum.

The reduce operations in the parallel *copy\_if* algorithm invoked with an execution policy object of type *parallel\_policy* or *parallel\_task\_policy* are permitted to execute in an unordered fashion in unspecified threads, and indeterminately sequenced within each thread.

The difference between *reduce* and *accumulate* is that the behavior of reduce may be non-deterministic for non-associative or non-commutative binary predicate.

**Return** The *reduce* algorithm returns a *hpx::future*<*T*> if the execution policy is of type *sequenced\_task\_policy* or *parallel\_task\_policy* and returns *T* otherwise. The *reduce* algorithm returns the result of the generalized sum over the elements given by the input range [first, last).

**Note** GENERALIZED\_SUM(op, a1, ..., aN) is defined as follows:

- a1 when N is 1
- op(GENERALIZED\_SUM(op, b1, ..., bK), GENERALIZED\_SUM(op, bM, ..., bN)), where:
  - b1, ..., bN may be any permutation of a1, ..., aN and

```
-1 < K+1 = M <= N.
```

template<typename **ExPolicy**, typename **FwdIter**, typename **Sent**, typename **T>**util::detail::algorithm\_result<*ExPolicy*, *T*>::type **reduce** (*ExPolicy* &&policy, *FwdIter first*, *Sent*last, *T init*)

Returns GENERALIZED\_SUM(+, init, \*first, ..., \*(first + (last - first) - 1)).

The reduce operations in the parallel *reduce* algorithm invoked with an execution policy object of type

sequenced\_policy execute in sequential order in the calling thread.

**Note** Complexity: O(*last - first*) applications of the operator+().

# **Template Parameters**

- ExPolicy: The type of the execution policy to use (deduced). It describes the manner in which the execution of the algorithm may be parallelized and the manner in which it executes the assignments.
- FwdIter: The type of the source begin iterator used (deduced). This iterator type must meet the requirements of an forward iterator.
- Sent: The type of the source sentinel used (deduced). This iterator type must meet the requirements of an forward iterator.
- T: The type of the value to be used as initial (and intermediate) values (deduced).

#### **Parameters**

- policy: The execution policy to use for the scheduling of the iterations.
- first: Refers to the beginning of the sequence of elements the algorithm will be applied to.
- last: Refers to the end of the sequence of elements the algorithm will be applied to.
- init: The initial value for the generalized sum.

The reduce operations in the parallel *copy\_if* algorithm invoked with an execution policy object of type *parallel\_policy* or *parallel\_task\_policy* are permitted to execute in an unordered fashion in unspecified threads, and indeterminately sequenced within each thread.

The difference between *reduce* and *accumulate* is that the behavior of reduce may be non-deterministic for non-associative or non-commutative binary predicate.

**Return** The *reduce* algorithm returns a *hpx::future<T>* if the execution policy is of type *sequenced\_task\_policy* or *parallel\_task\_policy* and returns *T* otherwise. The *reduce* algorithm returns the result of the generalized sum (applying operator+()) over the elements given by the input range [first, last).

**Note** GENERALIZED\_SUM(+, a1, ..., aN) is defined as follows:

- a1 when N is 1
- op(GENERALIZED SUM(+, b1, ..., bK), GENERALIZED SUM(+, bM, ..., bN)), where:
  - b1, ..., bN may be any permutation of a1, ..., aN and
  - -1 < K+1 = M <= N.

template<typename ExPolicy, typename FwdIter, typename Sent>

util::detail::algorithm\_result<ExPolicy, typename std::iterator\_traits<FwdIter>::value\_type>::type reduce (ExPolicy)

&&policy,
FwdIter
first,
Sent
last)

```
Returns GENERALIZED_SUM(+, T(), *first, ..., *(first + (last - first) - 1)).
```

The reduce operations in the parallel *reduce* algorithm invoked with an execution policy object of type *sequenced policy* execute in sequential order in the calling thread.

**Note** Complexity: O(*last - first*) applications of the operator+().

### **Template Parameters**

• Expolicy: The type of the execution policy to use (deduced). It describes the manner in which the execution of the algorithm may be parallelized and the manner in which it executes the assignments.

- FwdIter: The type of the source begin iterator used (deduced). This iterator type must meet the requirements of an forward iterator.
- Sent: The type of the source sentinel used (deduced). This iterator type must meet the requirements of an forward iterator.

#### **Parameters**

- policy: The execution policy to use for the scheduling of the iterations.
- first: Refers to the beginning of the sequence of elements the algorithm will be applied to.
- last: Refers to the end of the sequence of elements the algorithm will be applied to.

The reduce operations in the parallel *copy\_if* algorithm invoked with an execution policy object of type *parallel\_policy* or *parallel\_task\_policy* are permitted to execute in an unordered fashion in unspecified threads, and indeterminately sequenced within each thread.

The difference between *reduce* and *accumulate* is that the behavior of reduce may be non-deterministic for non-associative or non-commutative binary predicate.

**Return** The *reduce* algorithm returns a *hpx::future<T>* if the execution policy is of type *sequenced\_task\_policy* or *parallel\_task\_policy* and returns T otherwise (where T is the value\_type of *FwdIterB*). The *reduce* algorithm returns the result of the generalized sum (applying operator+()) over the elements given by the input range [first, last).

**Note** The type of the initial value (and the result type) *T* is determined from the value\_type of the used *FwdIterB*.

**Note** GENERALIZED\_SUM(+, a1, ..., aN) is defined as follows:

- a1 when N is 1
- op(GENERALIZED\_SUM(+, b1,  $\dots$ , bK), GENERALIZED\_SUM(+, bM,  $\dots$ , bN)), where:
  - b1,..., bN may be any permutation of a1,..., aN and
  - -1 < K+1 = M <= N.

```
F &&f)
Returns GENERALIZED_SUM(f, init, *first, ..., *(first + (last - first) - 1)).
```

The reduce operations in the parallel *reduce* algorithm invoked with an execution policy object of type *sequenced\_policy* execute in sequential order in the calling thread.

**Note** Complexity: O(last - first) applications of the predicate f.

## **Template Parameters**

- ExPolicy: The type of the execution policy to use (deduced). It describes the manner in which the execution of the algorithm may be parallelized and the manner in which it executes the assignments.
- Rng: The type of the source range used (deduced). The iterators extracted from this range type must meet the requirements of an input iterator.
- F: The type of the function/function object to use (deduced). Unlike its sequential form, the parallel overload of *copy if* requires F to meet the requirements of *CopyConstructible*.
- T: The type of the value to be used as initial (and intermediate) values (deduced).

### **Parameters**

- policy: The execution policy to use for the scheduling of the iterations.
- rng: Refers to the sequence of elements the algorithm will be applied to.
- £: Specifies the function (or function object) which will be invoked for each of the elements in the sequence specified by [first, last). This is a binary predicate. The signature of this predicate should be equivalent to:

```
Ret fun(const Type1 &a, const Type1 &b);
```

The signature does not need to have const&. The types *Type1 Ret* must be such that an object of type *FwdIterB* can be dereferenced and then implicitly converted to any of those types.

• init: The initial value for the generalized sum.

The reduce operations in the parallel copy\_if algorithm invoked with an execution policy object of

type *parallel\_policy* or *parallel\_task\_policy* are permitted to execute in an unordered fashion in unspecified threads, and indeterminately sequenced within each thread.

The difference between *reduce* and *accumulate* is that the behavior of reduce may be non-deterministic for non-associative or non-commutative binary predicate.

**Return** The *reduce* algorithm returns a *hpx::future*<*T*> if the execution policy is of type *sequenced\_task\_policy* or *parallel\_task\_policy* and returns *T* otherwise. The *reduce* algorithm returns the result of the generalized sum over the elements given by the input range [first, last).

**Note** GENERALIZED SUM(op, a1, ..., aN) is defined as follows:

- a1 when N is 1
- op(GENERALIZED\_SUM(op, b1, ..., bK), GENERALIZED\_SUM(op, bM, ..., bN)), where:
  - b1, ..., bN may be any permutation of a1, ..., aN and
  - -1 < K+1 = M <= N.

template<typename **ExPolicy**, typename **Rng**, typename **T>** 

```
util::detail::algorithm_result<ExPolicy, T>::type reduce (ExPolicy &&policy, Rng &&rng, T init) Returns GENERALIZED_SUM(+, init, *first, ..., *(first + (last - first) - 1)).
```

The reduce operations in the parallel *reduce* algorithm invoked with an execution policy object of type *sequenced\_policy* execute in sequential order in the calling thread.

**Note** Complexity: O(*last - first*) applications of the operator+().

# **Template Parameters**

- Expolicy: The type of the execution policy to use (deduced). It describes the manner in which the execution of the algorithm may be parallelized and the manner in which it executes the assignments.
- Rng: The type of the source range used (deduced). The iterators extracted from this range type must meet the requirements of an input iterator.
- T: The type of the value to be used as initial (and intermediate) values (deduced).

# **Parameters**

- policy: The execution policy to use for the scheduling of the iterations.
- rng: Refers to the sequence of elements the algorithm will be applied to.
- init: The initial value for the generalized sum.

The reduce operations in the parallel *copy\_if* algorithm invoked with an execution policy object of type *parallel\_policy* or *parallel\_task\_policy* are permitted to execute in an unordered fashion in unspecified threads, and indeterminately sequenced within each thread.

The difference between *reduce* and *accumulate* is that the behavior of reduce may be non-deterministic for non-associative or non-commutative binary predicate.

**Return** The *reduce* algorithm returns a *hpx::future<T>* if the execution policy is of type *sequenced\_task\_policy* or *parallel\_task\_policy* and returns *T* otherwise. The *reduce* algorithm returns the result of the generalized sum (applying operator+()) over the elements given by the input range [first, last).

**Note** GENERALIZED\_SUM(+, a1, ..., aN) is defined as follows:

- a1 when N is 1
- op(GENERALIZED\_SUM(+, b1, ..., bK), GENERALIZED\_SUM(+, bM, ..., bN)), where:
  - b1, ..., bN may be any permutation of a1, ..., aN and
  - -1 < K+1 = M <= N.

template<typename ExPolicy, typename Rng>

util::detail::algorithm\_result<ExPolicy, typename std::iterator\_traits<typename hpx::traits::range\_traits<Rng>::iterator\_

Returns GENERALIZED\_SUM(+, T(), \*first, ..., \*(first + (last - first) - 1)).

The reduce operations in the parallel *reduce* algorithm invoked with an execution policy object of type *sequenced policy* execute in sequential order in the calling thread.

**Note** Complexity: O(*last - first*) applications of the operator+().

# **Template Parameters**

- ExPolicy: The type of the execution policy to use (deduced). It describes the manner in which the execution of the algorithm may be parallelized and the manner in which it executes the assignments.
- Rng: The type of the source range used (deduced). The iterators extracted from this range type must meet the requirements of an input iterator.

### **Parameters**

- policy: The execution policy to use for the scheduling of the iterations.
- rng: Refers to the sequence of elements the algorithm will be applied to.

The reduce operations in the parallel *copy\_if* algorithm invoked with an execution policy object of type *parallel\_policy* or *parallel\_task\_policy* are permitted to execute in an unordered fashion in unspecified threads, and indeterminately sequenced within each thread.

The difference between *reduce* and *accumulate* is that the behavior of reduce may be non-deterministic for non-associative or non-commutative binary predicate.

**Return** The *reduce* algorithm returns a *hpx::future<T>* if the execution policy is of type *sequenced\_task\_policy* or *parallel\_task\_policy* and returns T otherwise (where T is the value\_type of *FwdIterB*). The *reduce* algorithm returns the result of the generalized sum (applying operator+()) over the elements given by the input range [first, last).

**Note** The type of the initial value (and the result type) *T* is determined from the value\_type of the used *FwdIterB*.

**Note** GENERALIZED SUM(+, a1, ..., aN) is defined as follows:

- a1 when N is 1
- op(GENERALIZED\_SUM(+, b1, ..., bK), GENERALIZED\_SUM(+, bM, ..., bN)), where:
  - b1, ..., bN may be any permutation of a1, ..., aN and
  - -1 < K+1 = M <= N.

# namespace hpx

# **Functions**

template<typename FwdIter, typename Sent, typename T, typename Proj = util::projection\_identity> subrange\_t<FwdIter, Sent> remove (FwdIter first, Sent last, T const &value, Proj &&proj = Proj())

Removes all elements that are equal to *value* from the range [first, last) and and returns a subrange [ret, last), where ret is a past-the-end iterator for the new end of the range.

The assignments in the parallel *remove* algorithm execute in sequential order in the calling thread.

**Note** Complexity: Performs not more than *last - first* assignments, exactly *last - first* applications of the operator==() and the projection *proj*.

## **Template Parameters**

- Fwdlter: The type of the source iterators used for the This iterator type must meet the requirements of a forward iterator.
- Sent: The type of the end iterators used (deduced). This sentinel type must be a sentinel for FwdIter.
- T: The type of the value to remove (deduced). This value type must meet the requirements of *CopyConstructible*.
- Proj: The type of an optional projection function. This defaults to util::projection\_identity

#### **Parameters**

- first: Refers to the beginning of the sequence of elements the algorithm will be applied to.
- last: Refers to the end of the sequence of elements the algorithm will be applied to.
- value: Specifies the value of elements to remove.
- proj: Specifies the function (or function object) which will be invoked for each of the elements as a projection operation before the actual predicate *is* invoked.

**Return** The *remove* algorithm returns a *subrange\_t<FwdIter, Sent>*. The *remove* algorithm returns an object {ret, last}, where ret is a past-the-end iterator for a new subrange of the values all in valid but unspecified state.

template<typename **ExPolicy**, typename **FwdIter**, typename **Sent**, typename **T**, typename **Proj** = *util*::projection\_identity *parallel*::*util*::detail::algorithm\_result<*ExPolicy*, subrange\_t<*FwdIter*, *Sent*>>::type **remove** (*ExPolicy*)

```
&&policy,
FwdIter
first, Sent
last, T
const
&value,
Proj
&&proj =
Proj())
```

Removes all elements that are equal to *value* from the range [first, last) and and returns a subrange [ret, last), where ret is a past-the-end iterator for the new end of the range.

The assignments in the parallel *remove* algorithm invoked with an execution policy object of type *sequenced policy* execute in sequential order in the calling thread.

**Note** Complexity: Performs not more than *last - first* assignments, exactly *last - first* applications of the operator==() and the projection *proj*.

# **Template Parameters**

- ExPolicy: The type of the execution policy to use (deduced). It describes the manner in which the execution of the algorithm may be parallelized and the manner in which it executes the assignments.
- FwdIter: The type of the source iterators used for the This iterator type must meet the requirements of a forward iterator.
- Sent: The type of the end iterators used (deduced). This sentinel type must be a sentinel for FwdIter.
- T: The type of the value to remove (deduced). This value type must meet the requirements of *CopyConstructible*.
- Proj: The type of an optional projection function. This defaults to util::projection\_identity

# **Parameters**

- policy: The execution policy to use for the scheduling of the iterations.
- first: Refers to the beginning of the sequence of elements the algorithm will be applied to.
- last: Refers to the end of the sequence of elements the algorithm will be applied to.
- value: Specifies the value of elements to remove.
- proj: Specifies the function (or function object) which will be invoked for each of the elements as a projection operation before the actual predicate *is* invoked.

The assignments in the parallel *remove* algorithm invoked with an execution policy object of type *parallel\_policy* or *parallel\_task\_policy* are permitted to execute in an unordered fashion in unspecified threads, and indeterminately sequenced within each thread.

**Return** The *remove* algorithm returns a *hpx::future*<*subrange\_t*<*FwdIter*, *Sent*>>. The *remove* algorithm returns an object {ret, last}, where ret is a past-the-end iterator for a new subrange of the values all in valid but unspecified state.

```
template<typename Rng, typename T, typename Proj = util::projection_identity>
subrange_t<typename hpx::traits::range_iterator<Rng>::type> remove (Rng &&rng, T const &value, Proj &&proj = Proj())
```

Removes all elements that are equal to *value* from the range *rng* and and returns a subrange [ret, util::end(rng)), where ret is a past-the-end iterator for the new end of the range.

The assignments in the parallel *remove* algorithm execute in sequential order in the calling thread.

**Note** Complexity: Performs not more than *util::end(rng)* 

• *util::begin(rng)* assignments, exactly *util::end(rng)* - *util::begin(rng)* applications of the operator==() and the projection *proj*.

## **Template Parameters**

- Rng: The type of the source range used (deduced). The iterators extracted from this range type must meet the requirements of an forward iterator.
- T: The type of the value to remove (deduced). This value type must meet the requirements of *CopyConstructible*.
- Proj: The type of an optional projection function. This defaults to util::projection\_identity

### **Parameters**

- rng: Refers to the sequence of elements the algorithm will be applied to.
- value: Specifies the value of elements to remove.
- proj: Specifies the function (or function object) which will be invoked for each of the elements as a projection operation before the actual predicate *is* invoked.

**Return** The *remove* algorithm returns a *subrange\_t<typename* hpx::traits::range\_iterator<Rng>::type>. The *remove* algorithm returns an object {ret, last}, where ret is a past-the-end iterator for a new subrange of the values all in valid but unspecified state.

template<typename **ExPolicy**, typename **Rng**, typename **T**, typename **Proj** = *util*::projection\_identity> parallel::util::detail::algorithm\_result<*ExPolicy*, subrange\_t<typename *hpx*::traits::range\_iterator<*Rng*>::type>>::type remove

Removes all elements that are equal to value from the range rng and and returns a subrange [ret,

util::end(rng)), where ret is a past-the-end iterator for the new end of the range.

The assignments in the parallel *remove* algorithm invoked with an execution policy object of type *sequenced\_policy* execute in sequential order in the calling thread.

**Note** Complexity: Performs not more than *util::end(rng)* 

• util::begin(rng) assignments, exactly util::end(rng) - util::begin(rng) applications of the operator==() and the projection proj.

# **Template Parameters**

- ExPolicy: The type of the execution policy to use (deduced). It describes the manner in which the execution of the algorithm may be parallelized and the manner in which it executes the assignments.
- Rng: The type of the source range used (deduced). The iterators extracted from this range type must meet the requirements of an forward iterator.
- T: The type of the value to remove (deduced). This value type must meet the requirements of *CopyConstructible*.
- Proj: The type of an optional projection function. This defaults to util::projection\_identity

#### **Parameters**

- policy: The execution policy to use for the scheduling of the iterations.
- rng: Refers to the sequence of elements the algorithm will be applied to.
- value: Specifies the value of elements to remove.
- proj: Specifies the function (or function object) which will be invoked for each of the elements as a projection operation before the actual predicate *is* invoked.

The assignments in the parallel *remove* algorithm invoked with an execution policy object of type *parallel\_policy* or *parallel\_task\_policy* are permitted to execute in an unordered fashion in unspecified threads, and indeterminately sequenced within each thread.

**Return** The *remove* algorithm returns a *hpx::future*< subrange\_t<typename hpx::traits::range\_iterator<Rng>::type>> if the execution policy is of type *sequenced\_task\_policy* or *parallel\_task\_policy* and returns *FwdIter* otherwise. The *remove* algorithm returns the iterator to the new end of the range.

Removes all elements for which predicate *pred* returns true from the range [first, last) and returns a subrange [ret, last), where ret is a past-the-end iterator for the new end of the range.

The assignments in the parallel *remove\_if* algorithm execute in sequential order in the calling thread.

**Note** Complexity: Performs not more than *last - first* assignments, exactly *last - first* applications of the predicate *pred* and the projection *proj*.

### **Template Parameters**

- Fwdlter: The type of the source iterators used for the This iterator type must meet the requirements of a forward iterator.
- Sent: The type of the end iterators used (deduced). This sentinel type must be a sentinel for FwdIter.
- Pred: The type of the function/function object to use (deduced). Unlike its sequential form, the parallel overload of *remove\_if* requires *Pred* to meet the requirements of *CopyConstructible*..

• Proj: The type of an optional projection function. This defaults to util::projection\_identity

#### **Parameters**

- first: Refers to the beginning of the sequence of elements the algorithm will be applied to.
- last: Refers to the end of the sequence of elements the algorithm will be applied to.
- pred: Specifies the function (or function object) which will be invoked for each of the elements in the sequence specified by [first, last). This is an unary predicate which returns *true* for the required elements. The signature of this predicate should be equivalent to:

```
bool pred(const Type &a);
```

The signature does not need to have const&, but the function must not modify the objects passed to it. The type *Type* must be such that an object of type *FwdIter* can be dereferenced and then implicitly converted to Type.

• proj: Specifies the function (or function object) which will be invoked for each of the elements as a projection operation before the actual predicate *is* invoked.

**Return** The *remove\_if* algorithm returns a *subrange\_t<FwdIter*, *Sent>*. The *remove\_if* algorithm returns an object {ret, last}, where ret is a past-the-end iterator for a new subrange of the values all in valid but unspecified state.

template<typename **ExPolicy**, typename **FwdIter**, typename **Sent**, typename **Pred**, typename **Proj** = hpx::parallel::util::, parallel::util::detail::algorithm\_result<*ExPolicy*, subrange\_t<*FwdIter*, Sent>>::type **remove\_if** (ExPolicy

&&policy,
FwdIter
first,
Sent
sent,
Pred
&&pred,
Proj
&&proj
=
Proj())

Removes all elements for which predicate *pred* returns true from the range [first, last) and returns a subrange [ret, last), where ret is a past-the-end iterator for the new end of the range.

The assignments in the parallel *remove\_if* algorithm invoked with an execution policy object of type *sequenced\_policy* execute in sequential order in the calling thread.

**Note** Complexity: Performs not more than *last - first* assignments, exactly *last - first* applications of the predicate *pred* and the projection *proj*.

## **Template Parameters**

- Expolicy: The type of the execution policy to use (deduced). It describes the manner in which the execution of the algorithm may be parallelized and the manner in which it executes the assignments.
- Fwdlter: The type of the source iterators used for the This iterator type must meet the requirements of a forward iterator.
- Sent: The type of the end iterators used (deduced). This sentinel type must be a sentinel for FwdIter.

- Pred: The type of the function/function object to use (deduced). Unlike its sequential form, the parallel overload of *remove\_if* requires *Pred* to meet the requirements of *CopyConstructible*.
- Proj: The type of an optional projection function. This defaults to util::projection\_identity

#### **Parameters**

- policy: The execution policy to use for the scheduling of the iterations.
- first: Refers to the beginning of the sequence of elements the algorithm will be applied to.
- last: Refers to the end of the sequence of elements the algorithm will be applied to.
- pred: Specifies the function (or function object) which will be invoked for each of the elements in the sequence specified by [first, last). This is an unary predicate which returns *true* for the required elements. The signature of this predicate should be equivalent to:

```
bool pred(const Type &a);
```

The signature does not need to have const&, but the function must not modify the objects passed to it. The type *Type* must be such that an object of type *FwdIter* can be dereferenced and then implicitly converted to Type.

• proj: Specifies the function (or function object) which will be invoked for each of the elements as a projection operation before the actual predicate *is* invoked.

The assignments in the parallel <code>remove\_if</code> algorithm invoked with an execution policy object of type <code>parallel\_policy</code> or <code>parallel\_task\_policy</code> are permitted to execute in an unordered fashion in unspecified threads, and indeterminately sequenced within each thread.

**Return** The *remove\_if* algorithm returns a *hpx::future<subrange\_t<FwdIter*, *Sent>>*. The *remove\_if* algorithm returns an object {ret, last}, where ret is a past-the-end iterator for a new subrange of the values all in valid but unspecified state.

```
template<typename Rng, typename T, typename Proj = util::projection_identity> subrange_t<typename hpx::traits::range_iterator<Rng>::type> remove_if (Rng &&rng, Proj &&proj = Proj())
```

Removes all elements that are equal to *value* from the range *rng* and and returns a subrange [ret, util::end(rng)), where ret is a past-the-end iterator for the new end of the range.

The assignments in the parallel *remove\_if* algorithm execute in sequential order in the calling thread.

**Note** Complexity: Performs not more than *util::end(rng)* 

• *util::begin(rng)* assignments, exactly *util::end(rng)* - *util::begin(rng)* applications of the operator==() and the projection *proj*.

# **Template Parameters**

- Rng: The type of the source range used (deduced). The iterators extracted from this range type must meet the requirements of an forward iterator.
- Pred: The type of the function/function object to use (deduced). Unlike its sequential form, the parallel overload of *remove\_if* requires *Pred* to meet the requirements of *CopyConstructible*.
- Proj: The type of an optional projection function. This defaults to util::projection identity

## **Parameters**

• rng: Refers to the sequence of elements the algorithm will be applied to.

• pred: Specifies the function (or function object) which will be invoked for each of the elements in the sequence specified by [first, last). This is an unary predicate which returns *true* for the required elements. The signature of this predicate should be equivalent to:

```
bool pred(const Type &a);
```

The signature does not need to have const&, but the function must not modify the objects passed to it. The type *Type* must be such that an object of type *FwdIter* can be dereferenced and then implicitly converted to Type.

• proj: Specifies the function (or function object) which will be invoked for each of the elements as a projection operation before the actual predicate *is* invoked.

**Return** The *remove\_if* algorithm returns a *subrange\_t<typename* hpx::traits::range\_iterator<Rng>::type>. The *remove\_if* algorithm returns an object {ret, last}, where ret is a past-the-end iterator for a new subrange of the values all in valid but unspecified state.

template<typename **ExPolicy**, typename **Rng**, typename **Pred**, typename **Proj** = *util*::projection\_identity> parallel::util::detail::algorithm\_result<*ExPolicy*, subrange\_t<**typename** hpx::traits::range\_iterator<*Rng*>::type>>::type **remov** 

Removes all elements that are equal to *value* from the range *rng* and and returns a subrange [ret, util::end(rng)), where ret is a past-the-end iterator for the new end of the range.

The assignments in the parallel *remove\_if* algorithm invoked with an execution policy object of type *sequenced policy* execute in sequential order in the calling thread.

**Note** Complexity: Performs not more than *util::end(rng)* 

• *util::begin(rng)* assignments, exactly *util::end(rng)* - *util::begin(rng)* applications of the operator==() and the projection *proj*.

## **Template Parameters**

- ExPolicy: The type of the execution policy to use (deduced). It describes the manner in which the execution of the algorithm may be parallelized and the manner in which it executes the assignments.
- Rng: The type of the source range used (deduced). The iterators extracted from this range type must meet the requirements of an forward iterator.
- Pred: The type of the function/function object to use (deduced). Unlike its sequential form, the parallel overload of *remove\_if* requires *Pred* to meet the requirements of *CopyConstructible*.
- Proj: The type of an optional projection function. This defaults to util::projection\_identity

### **Parameters**

- policy: The execution policy to use for the scheduling of the iterations.
- rng: Refers to the sequence of elements the algorithm will be applied to.

• pred: Specifies the function (or function object) which will be invoked for each of the elements in the sequence specified by [first, last). This is an unary predicate which returns *true* for the required elements. The signature of this predicate should be equivalent to:

```
bool pred(const Type &a);
```

The signature does not need to have const&, but the function must not modify the objects passed to it. The type *Type* must be such that an object of type *FwdIter* can be dereferenced and then implicitly converted to Type.

• proj: Specifies the function (or function object) which will be invoked for each of the elements as a projection operation before the actual predicate *is* invoked.

The assignments in the parallel <code>remove\_if</code> algorithm invoked with an execution policy object of type <code>parallel\_policy</code> or <code>parallel\_task\_policy</code> are permitted to execute in an unordered fashion in unspecified threads, and indeterminately sequenced within each thread.

**Return** The *remove\_if* algorithm returns a *hpx::future<subrange\_t*< typename hpx::traits::range\_iterator<Rng>::type>> if the execution policy is of type *sequenced\_task\_policy* or *parallel\_task\_policy* and returns *FwdIter* otherwise. The *remove\_if* algorithm returns an object {ret, last}, where ret is a past-the-end iterator for a new subrange of the values all in valid but unspecified state.

#### namespace hpx

### namespace parallel

### **Functions**

template<typename **ExPolicy**, typename **Rng**, typename **OutIter**, typename **T**, typename **Proj** = *util*::*projection\_idenutil*::detail::algorithm\_result<*ExPolicy*, *util*::in\_out\_result<**typename** *hpx*::*traits*::range\_traits<*Rng*>::iterator\_type, *OutIte* 

Copies the elements in the range, defined by [first, last), to another range beginning at *dest*. Copies only the elements for which the comparison operator returns false when compare to val. The order of the elements that are not removed is preserved.

Effects: Copies all the elements referred to by the iterator it in the range [first,last) for which the following corresponding conditions do not hold: INVOKE(proj, \*it) == value

The assignments in the parallel *remove\_copy* algorithm invoked with an execution policy object of type *sequenced\_policy* execute in sequential order in the calling thread.

**Note** Complexity: Performs not more than *last - first* assignments, exactly *last - first* applications of the predicate *f*.

## **Template Parameters**

- ExPolicy: The type of the execution policy to use (deduced). It describes the manner in which the execution of the algorithm may be parallelized and the manner in which it executes the assignments.
- Rng: The type of the source range used (deduced). The iterators extracted from this range type
  must meet the requirements of an input iterator.
- OutIter: The type of the iterator representing the destination range (deduced). This iterator type must meet the requirements of an output iterator.
- T: The type that the result of dereferencing InIter is compared to.
- Proj: The type of an optional projection function. This defaults to util::projection\_identity

#### **Parameters**

- policy: The execution policy to use for the scheduling of the iterations.
- rng: Refers to the sequence of elements the algorithm will be applied to.
- dest: Refers to the beginning of the destination range.
- val: Value to be removed.
- proj: Specifies the function (or function object) which will be invoked for each of the elements as a projection operation before the actual predicate *is* invoked.

The assignments in the parallel *remove\_copy* algorithm invoked with an execution policy object of type *parallel\_policy* or *parallel\_task\_policy* are permitted to execute in an unordered fashion in unspecified threads, and indeterminately sequenced within each thread.

**Return** The <code>remove\_copy</code> algorithm returns a <code>hpx::future<tagged\_pair<tag::in(InIter), tag::out(OutIter)> > if the execution policy is of type <code>sequenced\_task\_policy</code> or <code>parallel\_task\_policy</code> and returns <code>tagged\_pair<tag::in(InIter), tag::out(OutIter)> otherwise.</code> The <code>copy</code> algorithm returns the pair of the input iterator forwarded to the first element after the last in the input sequence and the output iterator to the element in the destination range, one past the last element copied.</code>

template<typename **ExPolicy**, typename **Rng**, typename **OutIter**, typename **F**, typename **Proj** = *util*::*projection\_ider util*::detail::algorithm\_result<*ExPolicy*, *util*::in\_out\_result<**typename** *hpx*::*traits*::range\_traits<*Rng*>::iterator\_type, *OutIte* 

Copies the elements in the range, defined by [first, last), to another range beginning at dest. Copies only the elements for which the predicate f returns false. The order of the elements that are not removed is preserved.

Effects: Copies all the elements referred to by the iterator it in the range [first,last) for which the following corresponding conditions do not hold: INVOKE(pred, INVOKE(proj, \*it)) != false.

The assignments in the parallel *remove\_copy\_if* algorithm invoked with an execution policy object of type *sequenced\_policy* execute in sequential order in the calling thread.

**Note** Complexity: Performs not more than *last - first* assignments, exactly *last - first* applications of the predicate *f*.

## **Template Parameters**

- ExPolicy: The type of the execution policy to use (deduced). It describes the manner in which the execution of the algorithm may be parallelized and the manner in which it executes the assignments.
- Rng: The type of the source range used (deduced). The iterators extracted from this range type
  must meet the requirements of an input iterator.
- OutIter: The type of the iterator representing the destination range (deduced). This iterator type must meet the requirements of an output iterator.
- F: The type of the function/function object to use (deduced). Unlike its sequential form, the parallel overload of *copy\_if* requires F to meet the requirements of *CopyConstructible*.
- Proj: The type of an optional projection function. This defaults to util::projection\_identity

## **Parameters**

- policy: The execution policy to use for the scheduling of the iterations.
- rng: Refers to the sequence of elements the algorithm will be applied to.
- dest: Refers to the beginning of the destination range.
- f: Specifies the function (or function object) which will be invoked for each of the elements in the sequence specified by [first, last). This is an unary predicate which returns *true* for the elements to be removed. The signature of this predicate should be equivalent to:

```
bool pred(const Type &a);
```

The signature does not need to have const&, but the function must not modify the objects passed to it. The type *Type* must be such that an object of type *InIter* can be dereferenced and then implicitly converted to Type.

• proj: Specifies the function (or function object) which will be invoked for each of the elements as a projection operation before the actual predicate *is* invoked.

The assignments in the parallel *remove\_copy\_if* algorithm invoked with an execution policy object of type *parallel\_policy* or *parallel\_task\_policy* are permitted to execute in an unordered fashion in unspecified threads, and indeterminately sequenced within each thread.

Return The <code>remove\_copy\_if</code> algorithm returns a <code>hpx::future<tagged\_pair<tag::in(InIter), tag::out(OutIter)> > if the execution policy is of type <code>sequenced\_task\_policy</code> or <code>parallel\_task\_policy</code> and returns <code>tagged\_pair<tag::in(InIter), tag::out(OutIter)> otherwise. The <code>copy algorithm</code> returns the pair of the input iterator forwarded to the first element after the last in the input sequence and the output iterator to the element in the destination range, one past the last element copied.</code></code>

namespace hpx

namespace parallel

### **Functions**

template<typename **ExPolicy**, typename **Rng**, typename **T1**, typename **T2**, typename **Proj** = *util*::*projection\_identity>util*::detail::algorithm\_result<*ExPolicy*, **typename** *hpx*::*traits*::range\_traits<*Rng*>::iterator\_type>::type **replace** (*ExPolicy*)

&&policy,
Rng
&&rng
T1
const
&old\_v
T2
const
&new\_
Proj
&&pro

Proj())

Replaces all elements satisfying specific criteria with *new\_value* in the range [first, last).

Effects: Substitutes elements referred by the iterator it in the range [first,last) with new\_value, when the following corresponding conditions hold: INVOKE(proj, \*i) == old\_value

**Note** Complexity: Performs exactly *last - first* assignments.

The assignments in the parallel *replace* algorithm invoked with an execution policy object of type *sequenced\_policy* execute in sequential order in the calling thread.

## **Template Parameters**

- ExPolicy: The type of the execution policy to use (deduced). It describes the manner in which the execution of the algorithm may be parallelized and the manner in which it executes the assignments.
- Rng: The type of the source range used (deduced). The iterators extracted from this range type must meet the requirements of a forward iterator.
- T1: The type of the old value to replace (deduced).
- T2: The type of the new values to replace (deduced).
- Proj: The type of an optional projection function. This defaults to util::projection identity

#### **Parameters**

- policy: The execution policy to use for the scheduling of the iterations.
- rng: Refers to the sequence of elements the algorithm will be applied to.
- old\_value: Refers to the old value of the elements to replace.
- new\_value: Refers to the new value to use as the replacement.
- proj: Specifies the function (or function object) which will be invoked for each of the elements as a projection operation before the actual predicate *is* invoked.

The assignments in the parallel *replace* algorithm invoked with an execution policy object of type *parallel\_policy* or *parallel\_task\_policy* are permitted to execute in an unordered fashion in unspecified threads, and indeterminately sequenced within each thread.

**Return** The *replace* algorithm returns a *hpx::future*<*void*> if the execution policy is of type *sequenced\_task\_policy* or *parallel\_task\_policy* and returns *void* otherwise.

template<typename **ExPolicy**, typename **Rng**, typename **F**, typename **T**, typename **Proj** = *util::projection\_identity*>

Rn &&

828

&r Pr

Pr

util::detail::algorithm\_result<
extracted type="color: red;">ExPolicy</extracted type="color: red;">type=name hpx::traits::range\_traits</extracted type=::type replace\_if (Example::type=replace\_if)</e>

Replaces all elements satisfying specific criteria (for which predicate f returns true) with  $new\_value$  in the range [first, last).

Effects: Substitutes elements referred by the iterator it in the range [first, last) with new\_value, when the following corresponding conditions hold: INVOKE(f, INVOKE(proj, \*it)) != false

**Note** Complexity: Performs exactly *last - first* applications of the predicate.

The assignments in the parallel *replace\_if* algorithm invoked with an execution policy object of type *sequenced\_policy* execute in sequential order in the calling thread.

### **Template Parameters**

- ExPolicy: The type of the execution policy to use (deduced). It describes the manner in which the execution of the algorithm may be parallelized and the manner in which it executes the assignments.
- Rng: The type of the source range used (deduced). The iterators extracted from this range type must meet the requirements of a forward iterator.
- F: The type of the function/function object to use (deduced). Unlike its sequential form, the parallel overload of *equal* requires F to meet the requirements of *CopyConstructible*. (deduced).
- T: The type of the new values to replace (deduced).
- Proj: The type of an optional projection function. This defaults to util::projection\_identity

#### **Parameters**

- policy: The execution policy to use for the scheduling of the iterations.
- rng: Refers to the sequence of elements the algorithm will be applied to.
- f: Specifies the function (or function object) which will be invoked for each of the elements in the sequence specified by [first, last). This is an unary predicate which returns *true* for the elements which need to replaced. The signature of this predicate should be equivalent to:

```
bool pred(const Type &a);
```

The signature does not need to have const&, but the function must not modify the objects passed to it. The type *Type* must be such that an object of type *FwdIter* can be dereferenced and then implicitly converted to *Type*.

- new\_value: Refers to the new value to use as the replacement.
- proj: Specifies the function (or function object) which will be invoked for each of the elements as a projection operation before the actual predicate *is* invoked.

The assignments in the parallel *replace\_if* algorithm invoked with an execution policy object of type *parallel\_policy* or *parallel\_task\_policy* are permitted to execute in an unordered fashion in unspecified threads, and indeterminately sequenced within each thread.

**Return** The *replace\_if* algorithm returns a *hpx::future*<*FwdIter*> if the execution policy is of type *sequenced\_task\_policy* or *parallel\_task\_policy* and returns *void* otherwise. It returns *last*.

template<typename **ExPolicy**, typename **Rng**, typename **OutIter**, typename **T1**, typename **T2**, typename **Proj** = util

util::detail::algorithm\_result<ExPolicy, hpx::util::tagged\_pair<tag::in (typename

hpx::traits::range\_traits<Rng>::iterator\_type) ,
tag::out

OutIter>>::type replace\_copyExPolicy &&policy, Rng &&rng, OutIter dest, T1 const &old\_value, T2 const &new\_value, Proj &&proj = Proj()Copies the all elements from the range [first, last) to another range beginning at dest replacing all elements satisfying a specific criteria with new value.

Effects: Assigns to every iterator it in the range [result, result + (last - first)) either new\_value or \*(first + (it - result)) depending on whether the following corresponding condition holds: INVOKE(proj, \*(first + (i - result))) == old\_value

The assignments in the parallel *replace\_copy* algorithm invoked with an execution policy object of type *sequenced\_policy* execute in sequential order in the calling thread.

**Note** Complexity: Performs exactly *last - first* applications of the predicate.

### **Template Parameters**

- Expolicy: The type of the execution policy to use (deduced). It describes the manner in which the execution of the algorithm may be parallelized and the manner in which it executes the assignments.
- Rng: The type of the source range used (deduced). The iterators extracted from this range type must meet the requirements of an input iterator.
- Out Iter: The type of the iterator representing the destination range (deduced). This iterator type must meet the requirements of an output iterator.
- T1: The type of the old value to replace (deduced).
- T2: The type of the new values to replace (deduced).
- Proj: The type of an optional projection function. This defaults to util::projection\_identity

### **Parameters**

- policy: The execution policy to use for the scheduling of the iterations.
- rng: Refers to the sequence of elements the algorithm will be applied to.
- dest: Refers to the beginning of the destination range.
- old\_value: Refers to the old value of the elements to replace.
- new\_value: Refers to the new value to use as the replacement.
- proj: Specifies the function (or function object) which will be invoked for each of the elements as a projection operation before the actual predicate *is* invoked.

The assignments in the parallel *replace\_copy* algorithm invoked with an execution policy object of type *parallel\_policy* or *parallel\_task\_policy* are permitted to execute in an unordered fashion in unspecified threads, and indeterminately sequenced within each thread.

**Return** The <code>replace\_copy</code> algorithm returns a <code>hpx::future<tagged\_pair<tag::in(InIter), tag::out(OutIter)> > if the execution policy is of type <code>sequenced\_task\_policy</code> or <code>parallel\_task\_policy</code> and returns <code>tagged\_pair<tag::in(InIter), tag::out(OutIter)> otherwise.</code> The <code>copy algorithm</code> returns the pair of the input iterator <code>last</code> and the output iterator to the element in the destination range, one past the last element copied.</code>

template<typename **ExPolicy**, typename **Rng**, typename **OutIter**, typename **F**, typename **T**, typename **Proj** = *util*::prutil::detail::algorithm\_result<\( ExPolicy \), \( hpx::util::tagged\_pair<\( tag::in \) (**typename** 

hpx::traits::range\_traits<Rng>::iterator\_type) ,
tag::out

OutIter>>::type replace\_copy\_ifExPolicy &&policy, Rng &&rng, OutIter dest, F &&f, T const &new\_value, Proj &&proj = Proj()Copies the all elements from the range [first, last) to another range beginning at dest replacing all elements satisfying a specific criteria with new\_value.

Effects: Assigns to every iterator it in the range [result, result + (last - first)) either new\_value or \*(first + (it - result)) depending on whether the following corresponding condition holds: INVOKE(f, INVOKE(proj, \*(first + (i - result)))) != false

The assignments in the parallel *replace\_copy\_if* algorithm invoked with an execution policy object of

type *sequenced\_policy* execute in sequential order in the calling thread.

**Note** Complexity: Performs exactly *last - first* applications of the predicate.

### **Template Parameters**

- ExPolicy: The type of the execution policy to use (deduced). It describes the manner in which the execution of the algorithm may be parallelized and the manner in which it executes the assignments.
- Rng: The type of the source range used (deduced). The iterators extracted from this range type
  must meet the requirements of an input iterator.
- OutIter: The type of the iterator representing the destination range (deduced). This iterator type must meet the requirements of an output iterator.
- F: The type of the function/function object to use (deduced). Unlike its sequential form, the parallel overload of *equal* requires F to meet the requirements of *CopyConstructible*. (deduced).
- T: The type of the new values to replace (deduced).
- Proj: The type of an optional projection function. This defaults to util::projection\_identity

### **Parameters**

- policy: The execution policy to use for the scheduling of the iterations.
- rng: Refers to the sequence of elements the algorithm will be applied to.
- dest: Refers to the beginning of the destination range.
- f: Specifies the function (or function object) which will be invoked for each of the elements in the sequence specified by [first, last). This is an unary predicate which returns *true* for the elements which need to replaced. The signature of this predicate should be equivalent to:

```
bool pred(const Type &a);
```

The signature does not need to have const&, but the function must not modify the objects passed to it. The type Type must be such that an object of type FwdIter can be dereferenced and then implicitly converted to Type.

- new\_value: Refers to the new value to use as the replacement.
- proj: Specifies the function (or function object) which will be invoked for each of the elements as a projection operation before the actual predicate *is* invoked.

The assignments in the parallel *replace\_copy\_if* algorithm invoked with an execution policy object of type *parallel\_policy* or *parallel\_task\_policy* are permitted to execute in an unordered fashion in unspecified threads, and indeterminately sequenced within each thread.

**Return** The <code>replace\_copy\_if</code> algorithm returns a <code>hpx::future<tagged\_pair<tag::in(InIter), tag::out(OutIter)> > if the execution policy is of type <code>sequenced\_task\_policy</code> or <code>parallel\_task\_policy</code> and returns <code>tagged\_pair<tag::in(InIter), tag::out(OutIter)> otherwise. The <code>replace\_copy\_if</code> algorithm returns the input iterator <code>last</code> and the output iterator to the element in the destination range, one past the last element copied.</code></code>

namespace hpx

namespace parallel

### **Functions**

template<typename ExPolicy, typename Rng>

util::detail::algorithm\_result<
ExPolicy, typename hpx::traits::range\_iterator<
Rng>::type>::type reverse (ExPolicy)

&&policy,
Rng
&&rng)

Reverses the order of the elements in the range [first, last). Behaves as if applying std::iter\_swap to every pair of iterators first+i, (last-i) - 1 for each non-negative i < (last-first)/2.

The assignments in the parallel *reverse* algorithm invoked with an execution policy object of type *sequenced\_policy* execute in sequential order in the calling thread.

Note Complexity: Linear in the distance between first and last.

## **Template Parameters**

- ExPolicy: The type of the execution policy to use (deduced). It describes the manner in which the execution of the algorithm may be parallelized and the manner in which it executes the assignments.
- Rng: The type of the source range used (deduced). The iterators extracted from this range type must meet the requirements of a bidirectional iterator.

### **Parameters**

- policy: The execution policy to use for the scheduling of the iterations.
- rng: Refers to the sequence of elements the algorithm will be applied to.

The assignments in the parallel *reverse* algorithm invoked with an execution policy object of type *parallel\_policy* or *parallel\_task\_policy* are permitted to execute in an unordered fashion in unspecified threads, and indeterminately sequenced within each thread.

**Return** The *reverse* algorithm returns a *hpx::future<BidirIter>* if the execution policy is of type *sequenced\_task\_policy* or *parallel\_task\_policy* and returns *BidirIter* otherwise. It returns *last*.

template<typename ExPolicy, typename Rng, typename OutIter>

util::detail::algorithm\_result<ExPolicy, util::in\_out\_result<typename hpx::traits::range\_iterator<Rng>::type, OutIter>>::t

Copies the elements from the range [first, last) to another range beginning at dest\_first in such a way that the elements in the new range are in reverse order. Behaves as if by executing the assignment  $*(dest_first + (last - first) - 1 - i) = *(first + i)$  once for each non-negative i < (last - first) If the source and destination ranges (that is, [first, last) and [dest\_first, dest\_first+(last-first)) respectively) overlap, the behavior is undefined.

The assignments in the parallel *reverse\_copy* algorithm invoked with an execution policy object of type *sequenced policy* execute in sequential order in the calling thread.

**Note** Complexity: Performs exactly *last - first* assignments.

### **Template Parameters**

- ExPolicy: The type of the execution policy to use (deduced). It describes the manner in which the execution of the algorithm may be parallelized and the manner in which it executes the assignments.
- Rng: The type of the source range used (deduced). The iterators extracted from this range type must meet the requirements of a bidirectional iterator.
- OutputIter: The type of the iterator representing the destination range (deduced). This iterator type must meet the requirements of an output iterator.

### **Parameters**

- policy: The execution policy to use for the scheduling of the iterations.
- rng: Refers to the sequence of elements the algorithm will be applied to.
- dest\_first: Refers to the begin of the destination range.

The assignments in the parallel *reverse\_copy* algorithm invoked with an execution policy object of type *parallel\_policy* or *parallel\_task\_policy* are permitted to execute in an unordered fashion in unspecified threads, and indeterminately sequenced within each thread.

**Return** The reverse\_copy algorithm returns a hpx::future<in\_out\_result<BidirIter, OutIter> > if the execution policy is of type sequenced\_task\_policy or parallel\_task\_policy and returns in\_out\_result<BidirIter, OutIter> otherwise. The copy algorithm returns the pair of the input iterator forwarded to the first element after the last in the input sequence and the output iterator to the element in the destination range, one past the last element copied.

### namespace hpx

## namespace parallel

## **Functions**

template<typename ExPolicy, typename Rng>

util::detail::algorithm\_result<ExPolicy, util::in\_out\_result<typename hpx::traits::range\_iterator<Rng>::type, typename

Performs a left rotation on a range of elements. Specifically, *rotate* swaps the elements in the range [first, last) in such a way that the element new\_first becomes the first element of the new range and new\_first - 1 becomes the last element.

The assignments in the parallel *rotate* algorithm invoked with an execution policy object of type *sequenced\_policy* execute in sequential order in the calling thread.

Note Complexity: Linear in the distance between first and last.

## **Template Parameters**

- Expolicy: The type of the execution policy to use (deduced). It describes the manner in which the execution of the algorithm may be parallelized and the manner in which it executes the assignments.
- Rng: The type of the source range used (deduced). The iterators extracted from this range type must meet the requirements of a forward iterator.

#### **Parameters**

- policy: The execution policy to use for the scheduling of the iterations.
- rng: Refers to the sequence of elements the algorithm will be applied to.
- middle: Refers to the element that should appear at the beginning of the rotated range.

The assignments in the parallel *rotate* algorithm invoked with an execution policy object of type *parallel\_policy* or *parallel\_task\_policy* are permitted to execute in an unordered fashion in unspecified threads, and indeterminately sequenced within each thread.

**Note** The type of dereferenced *FwdIter* must meet the requirements of *MoveAssignable* and *Move-Constructible*.

**Return** The rotate algorithm returns a hpx::future<tagged\_pair<tag::begin(FwdIter), tag::end(FwdIter)> > if the execution policy is of type parallel\_task\_policy and returns

*tagged\_pair*<*tag::begin(FwdIter)*, *tag::end(FwdIter)*> otherwise. The *rotate* algorithm returns the iterator equal to pair(first + (last - new\_first), last).

template<typename **ExPolicy**, typename **Rng**, typename **OutIter>** 

util::detail::algorithm\_result<ExPolicy, util::in\_out\_result<typename hpx::traits::range\_iterator<Rng>::type, OutIter>>::t

Copies the elements from the range [first, last), to another range beginning at *dest\_first* in such a way, that the element *new\_first* becomes the first element of the new range and *new\_first* - 1 becomes the last element.

The assignments in the parallel *rotate\_copy* algorithm invoked with an execution policy object of type *sequenced\_policy* execute in sequential order in the calling thread.

Note Complexity: Performs exactly last - first assignments.

### **Template Parameters**

- ExPolicy: The type of the execution policy to use (deduced). It describes the manner in which the execution of the algorithm may be parallelized and the manner in which it executes the assignments.
- Rng: The type of the source range used (deduced). The iterators extracted from this range type must meet the requirements of a forward iterator.
- OutIter: The type of the iterator representing the destination range (deduced). This iterator type must meet the requirements of an output iterator.

## **Parameters**

- policy: The execution policy to use for the scheduling of the iterations.
- rng: Refers to the sequence of elements the algorithm will be applied to.
- middle: Refers to the element that should appear at the beginning of the rotated range.
- dest\_first: Refers to the begin of the destination range.

The assignments in the parallel *rotate\_copy* algorithm invoked with an execution policy object of type *parallel\_policy* or *parallel\_task\_policy* are permitted to execute in an unordered fashion in unspecified threads, and indeterminately sequenced within each thread.

**Return** The <code>rotate\_copy</code> algorithm returns a <code>hpx::future<tagged\_pair<tag::in(FwdIter), tag::out(OutIter)> > if the execution policy is of type <code>parallel\_task\_policy</code> and returns <code>tagged\_pair<tag::in(FwdIter), tag::out(OutIter)> otherwise.</code> The <code>rotate\_copy</code> algorithm returns the output iterator to the element past the last element copied.</code>

namespace hpx

namespace ranges

### **Functions**

template<typename FwdIter, typename Sent, typename FwdIter2, typename Sent2, typename Pred = hpx::ranges:
FwdIter search (FwdIter first, Sent last, FwdIter2 s\_first, Sent2 s\_last, Pred &&op = Pred(), Proj1
&&proj1 = Proj1(), Proj2 &&proj2 = Proj2())

Searches the range [first, last) for any elements in the range [s\_first, s\_last). Uses a provided predicate to compare elements.

The comparison operations in the parallel *search* algorithm execute in sequential order in the calling thread

**Note** Complexity: at most (S\*N) comparisons where  $S = \text{distance}(s\_\text{first}, s\_\text{last})$  and N = distance(first, last).

## **Template Parameters**

- FwdIter: The type of the source iterators used for the first range (deduced). This iterator type must meet the requirements of an forward iterator.
- Sent: The type of the source sentinel used for the first range (deduced). This iterator type must meet the requirements of an sentinel.
- FwdIter2: The type of the source iterators used for the second range (deduced). This iterator type must meet the requirements of an forward iterator.
- Sent 2: The type of the source sentinel used for the second range (deduced). This iterator type must meet the requirements of an sentinel.
- Pred: The type of an optional function/function object to use. Unlike its sequential form, the parallel overload of *adjacent\_find* requires *Pred* to meet the requirements of *CopyConstructible*. This defaults to std::equal\_to<>
- Proj1: The type of an optional projection function. This defaults to *util::projection\_identity* and is applied to the elements of type dereferenced *FwdIter*.
- Proj2: The type of an optional projection function. This defaults to *util::projection\_identity* and is applied to the elements of type dereferenced *FwdIter2*.

#### **Parameters**

- first: Refers to the beginning of the sequence of elements of the first range the algorithm will be applied to.
- last: Refers to the end of the sequence of elements of the first range the algorithm will be applied to.
- s\_first: Refers to the beginning of the sequence of elements the algorithm will be searching for.
- s\_last: Refers to the end of the sequence of elements of the algorithm will be searching for.
- op: Refers to the binary predicate which returns true if the elements should be treated as equal. the signature of the function should be equivalent to

```
bool pred(const Type1 &a, const Type2 &b);
```

The signature does not need to have const &, but the function must not modify the objects passed to it. The types *Type1* and *Type2* must be such that objects of types *FwdIter1* and *FwdIter2* can be dereferenced and then implicitly converted to *Type1* and *Type2* respectively

- proj1: Specifies the function (or function object) which will be invoked for each of the elements of type dereferenced *FwdIter1* as a projection operation before the actual predicate *is* invoked.
- proj2: Specifies the function (or function object) which will be invoked for each of the elements of type dereferenced *FwdIter2* as a projection operation before the actual predicate *is* invoked.

**Return** The *search* algorithm returns a *hpx::future<FwdIter>* if the execution policy is of type *task\_execution\_policy* and returns *FwdIter* otherwise. The *search* algorithm returns an iterator to the beginning of the first subsequence [s\_first, s\_last) in range [first, last). If the length of the subsequence [s\_first, s\_last) is greater than the length of the range [first, last), *last* is returned.

Additionally if the size of the subsequence is empty *first* is returned. If no subsequence is found, *last* is returned.

template<typename **ExPolicy**, typename **FwdIter**, typename **Sent**, typename **FwdIter2**, typename **Sent2**, typename **util**::detail::algorithm result<*ExPolicy*, *FwdIter*>::type **search** (*ExPolicy*, *FwdIter* first,

```
Sent last, FwdIter2 s_first, Sent2
s_last, Pred &&op = Pred(),
Proj1 &&proj1 = Proj1(), Proj2
&&proj2 = Proj2())
```

Searches the range [first, last) for any elements in the range [s\_first, s\_last). Uses a provided predicate to compare elements.

The comparison operations in the parallel *search* algorithm invoked with an execution policy object of type *sequenced\_policy* execute in sequential order in the calling thread.

**Note** Complexity: at most (S\*N) comparisons where  $S = \text{distance}(s\_\text{first}, s\_\text{last})$  and N = distance(first, last).

## **Template Parameters**

- Expolicy: The type of the execution policy to use (deduced). It describes the manner in which the execution of the algorithm may be parallelized and the manner in which it executes the assignments.
- FwdIter: The type of the source iterators used for the first range (deduced). This iterator type must meet the requirements of an forward iterator.
- Sent: The type of the source sentinel used for the first range (deduced). This iterator type must meet the requirements of an sentinel.
- Fwdlter2: The type of the source iterators used for the second range (deduced). This iterator
  type must meet the requirements of an forward iterator.
- Sent 2: The type of the source sentinel used for the second range (deduced). This iterator type must meet the requirements of an sentinel.
- Pred: The type of an optional function/function object to use. Unlike its sequential form, the parallel overload of *adjacent\_find* requires *Pred* to meet the requirements of *CopyConstructible*. This defaults to std::equal\_to<>
- Proj1: The type of an optional projection function. This defaults to *util::projection\_identity* and is applied to the elements of type dereferenced *FwdIter*.
- Proj2: The type of an optional projection function. This defaults to *util::projection\_identity* and is applied to the elements of type dereferenced *FwdIter2*.

### **Parameters**

- policy: The execution policy to use for the scheduling of the iterations.
- first: Refers to the beginning of the sequence of elements of the first range the algorithm will be applied to.
- last: Refers to the end of the sequence of elements of the first range the algorithm will be applied to.
- s\_first: Refers to the beginning of the sequence of elements the algorithm will be searching for.
- s\_last: Refers to the end of the sequence of elements of the algorithm will be searching for.
- op: Refers to the binary predicate which returns true if the elements should be treated as equal. the signature of the function should be equivalent to

```
bool pred(const Type1 &a, const Type2 &b);
```

The signature does not need to have const &, but the function must not modify the objects passed to it. The types *Type1* and *Type2* must be such that objects of types *FwdIter1* and *FwdIter2* can be dereferenced and then implicitly converted to *Type1* and *Type2* respectively

• proj1: Specifies the function (or function object) which will be invoked for each of the elements of type dereferenced *FwdIter1* as a projection operation before the actual predicate *is* invoked.

proj2: Specifies the function (or function object) which will be invoked for each of the elements of type dereferenced FwdIter2 as a projection operation before the actual predicate is invoked.

The comparison operations in the parallel *search* algorithm invoked with an execution policy object of type *parallel\_policy* or *parallel\_task\_policy* are permitted to execute in an unordered fashion in unspecified threads, and indeterminately sequenced within each thread.

**Return** The *search* algorithm returns a *hpx::future<FwdIter>* if the execution policy is of type *task\_execution\_policy* and returns *FwdIter* otherwise. The *search* algorithm returns an iterator to the beginning of the first subsequence [s\_first, s\_last) in range [first, last). If the length of the subsequence [s\_first, s\_last) is greater than the length of the range [first, last), *last* is returned. Additionally if the size of the subsequence is empty *first* is returned. If no subsequence is found, *last* is returned.

```
template<typename Rng1, typename Rng2, typename Pred = hpx::ranges::equal_to, typename Proj1 = hpx::parallel::unhpx::traits::range\_iterator<ng1>::type search (ng1 &&rng1, ng2 &&rng2, ng2 &&ng2, ng2 &&ng2 &ng2 &
```

Searches the range [first, last) for any elements in the range [s\_first, s\_last). Uses a provided predicate to compare elements.

The comparison operations in the parallel *search* algorithm execute in sequential order in the calling thread.

**Note** Complexity: at most (S\*N) comparisons where  $S = \text{distance}(s\_\text{first}, s\_\text{last})$  and N = distance(first, last).

### **Template Parameters**

- Rng1: The type of the examine range used (deduced). The iterators extracted from this range type must meet the requirements of an input iterator.
- Rng2: The type of the search range used (deduced). The iterators extracted from this range type must meet the requirements of an input iterator.
- Pred: The type of an optional function/function object to use. Unlike its sequential form, the parallel overload of *adjacent\_find* requires *Pred* to meet the requirements of *CopyCon-structible*. This defaults to std::equal\_to<>
- Proj1: The type of an optional projection function. This defaults to *util::projection\_identity* and is applied to the elements of *Rng1*.
- Proj2: The type of an optional projection function. This defaults to *util::projection\_identity* and is applied to the elements of *Rng2*.

#### Parameters

- rng1: Refers to the sequence of elements the algorithm will be examining.
- rng2: Refers to the sequence of elements the algorithm will be searching for.
- op: Refers to the binary predicate which returns true if the elements should be treated as equal. the signature of the function should be equivalent to

```
bool pred(const Type1 &a, const Type2 &b);
```

The signature does not need to have const &, but the function must not modify the objects passed to it. The types *Type1* and *Type2* must be such that objects of types *FwdIter1* and *FwdIter2* can be dereferenced and then implicitly converted to *Type1* and *Type2* respectively

- proj1: Specifies the function (or function object) which will be invoked for each of the elements of *rng1* as a projection operation before the actual predicate *is* invoked.
- proj2: Specifies the function (or function object) which will be invoked for each of the elements of *rng2* as a projection operation before the actual predicate *is* invoked.

**Return** The *search* algorithm returns a *hpx::future<FwdIter>* if the execution policy is of type *task\_execution\_policy* and returns *FwdIter* otherwise. The *search* algorithm returns an iterator to the beginning of the first subsequence [s\_first, s\_last) in range [first, last). If the length of the

subsequence [s\_first, s\_last) is greater than the length of the range [first, last), *last* is returned. Additionally if the size of the subsequence is empty *first* is returned. If no subsequence is found, *last* is returned.

template<typename **ExPolicy**, typename **Rng1**, typename **Rng2**, typename **Pred** = hpx::ranges::equal\_to, typename **Pr** hpx::parallel::util::detail::algorithm\_result<ExPolicy, **typename** hpx::traits::range\_iterator<Rng1>::type>::type>::type search

Searches the range [first, last) for any elements in the range [s\_first, s\_last). Uses a provided predicate to compare elements.

The comparison operations in the parallel *search* algorithm invoked with an execution policy object of type *sequenced policy* execute in sequential order in the calling thread.

**Note** Complexity: at most (S\*N) comparisons where  $S = \text{distance}(s\_\text{first}, s\_\text{last})$  and N = distance(first, last).

## **Template Parameters**

- ExPolicy: The type of the execution policy to use (deduced). It describes the manner in which the execution of the algorithm may be parallelized and the manner in which it executes the assignments.
- Rng1: The type of the examine range used (deduced). The iterators extracted from this range type must meet the requirements of an input iterator.
- Rng2: The type of the search range used (deduced). The iterators extracted from this range type must meet the requirements of an input iterator.
- Pred: The type of an optional function/function object to use. Unlike its sequential form, the parallel overload of *adjacent\_find* requires *Pred* to meet the requirements of *CopyConstructible*. This defaults to std::equal to<>
- Proj1: The type of an optional projection function. This defaults to *util::projection\_identity* and is applied to the elements of *Rng1*.
- Proj2: The type of an optional projection function. This defaults to *util::projection\_identity* and is applied to the elements of *Rng2*.

## **Parameters**

- policy: The execution policy to use for the scheduling of the iterations.
- rng1: Refers to the sequence of elements the algorithm will be examining.
- rng2: Refers to the sequence of elements the algorithm will be searching for.
- op: Refers to the binary predicate which returns true if the elements should be treated as equal. the signature of the function should be equivalent to

```
bool pred(const Type1 &a, const Type2 &b);
```

The signature does not need to have const &, but the function must not modify the objects passed to it. The types *Type1* and *Type2* must be such that objects of types *FwdIter1* and *FwdIter2* can be dereferenced and then implicitly converted to *Type1* and *Type2* respectively

- proj1: Specifies the function (or function object) which will be invoked for each of the elements of *rng1* as a projection operation before the actual predicate *is* invoked.
- proj2: Specifies the function (or function object) which will be invoked for each of the elements of *rng2* as a projection operation before the actual predicate *is* invoked.

The comparison operations in the parallel *search* algorithm invoked with an execution policy object of type *parallel\_policy* or *parallel\_task\_policy* are permitted to execute in an unordered fashion in unspecified threads, and indeterminately sequenced within each thread.

**Return** The *search* algorithm returns a *hpx::future<FwdIter>* if the execution policy is of type *task\_execution\_policy* and returns *FwdIter* otherwise. The *search* algorithm returns an iterator to the beginning of the first subsequence [s\_first, s\_last) in range [first, last). If the length of the subsequence [s\_first, s\_last) is greater than the length of the range [first, last), *last* is returned. Additionally if the size of the subsequence is empty *first* is returned. If no subsequence is found, *last* is returned.

template<typename FwdIter, typename FwdIter2, typename Sent2, typename Pred = hpx::ranges::equal\_to, typename FwdIter search\_n (ExPolicy &&policy, FwdIter first, std::size\_t count, FwdIter2 s\_first, Sent s\_last, Pred &&op = Pred(), Proj1 &&proj1 = Proj1(), Proj2 &&proj2 = Proj2())

Searches the range [first, last) for any elements in the range [s\_first, s\_last). Uses a provided predicate to compare elements.

The comparison operations in the parallel *search\_n* algorithm execute in sequential order in the calling thread.

**Note** Complexity: at most (S\*N) comparisons where  $S = \text{distance}(s_{\text{first}}, s_{\text{last}})$  and N = count.

## **Template Parameters**

- FwdIter: The type of the source iterators used for the first range (deduced). This iterator type must meet the requirements of an forward iterator.
- FwdIter2: The type of the source iterators used for the second range (deduced). This iterator type must meet the requirements of an forward iterator.
- Sent 2: The type of the source sentinel used for the second range (deduced). This iterator type must meet the requirements of an sentinel.
- Pred: The type of an optional function/function object to use. Unlike its sequential form, the parallel overload of *adjacent\_find* requires *Pred* to meet the requirements of *CopyConstructible*. This defaults to std::equal\_to<>

## **Parameters**

- first: Refers to the beginning of the sequence of elements of the first range the algorithm will be applied to.
- count: Refers to the range of elements of the first range the algorithm will be applied to.
- s\_first: Refers to the beginning of the sequence of elements the algorithm will be searching for.
- s\_last: Refers to the end of the sequence of elements of the algorithm will be searching for.
- op: Refers to the binary predicate which returns true if the elements should be treated as equal. the signature of the function should be equivalent to

```
bool pred(const Type1 &a, const Type2 &b);
```

The signature does not need to have const &, but the function must not modify the objects passed to it. The types *Type1* and *Type2* must be such that objects of types *FwdIter1* and *FwdIter2* can be dereferenced and then implicitly converted to *Type1* and *Type2* respectively

• proj1: Specifies the function (or function object) which will be invoked for each of the elements of type dereferenced *FwdIter1* as a projection operation before the actual predicate *is* invoked.

• proj2: Specifies the function (or function object) which will be invoked for each of the elements of type dereferenced *FwdIter2* as a projection operation before the actual predicate *is* invoked.

**Return** The *search\_n* algorithm returns *FwdIter*. The *search\_n* algorithm returns an iterator to the beginning of the last subsequence [s\_first, s\_last) in range [first, first+count). If the length of the subsequence [s\_first, s\_last) is greater than the length of the range [first, first+count), *first* is returned. Additionally if the size of the subsequence is empty or no subsequence is found, *first* is also returned.

template<typename **ExPolicy**, typename **FwdIter**, typename **FwdIter2**, typename **Sent2**, typename **Pred** = hpx::retuil::detail::algorithm\_result<*ExPolicy*, FwdIter>::type **search\_n** (ExPolicy &&policy, FwdIter

```
first, std::size_t count, FwdIter2
s_first, Sent2 s_last, Pred
&&op = Pred(), Proj1 &&proj1
= Proj1(), Proj2 &&proj2 =
Proj2())
```

Searches the range [first, last) for any elements in the range [s\_first, s\_last). Uses a provided predicate to compare elements.

The comparison operations in the parallel *search\_n* algorithm invoked with an execution policy object of type *sequenced\_policy* execute in sequential order in the calling thread.

**Note** Complexity: at most (S\*N) comparisons where  $S = distance(s_first, s_last)$  and N = count.

## **Template Parameters**

- ExPolicy: The type of the execution policy to use (deduced). It describes the manner in which the execution of the algorithm may be parallelized and the manner in which it executes the assignments.
- FwdIter: The type of the source iterators used for the first range (deduced). This iterator type must meet the requirements of an forward iterator.
- FwdIter2: The type of the source iterators used for the second range (deduced). This iterator type must meet the requirements of an forward iterator.
- Sent 2: The type of the source sentinel used for the second range (deduced). This iterator type must meet the requirements of an sentinel.
- Pred: The type of an optional function/function object to use. Unlike its sequential form, the parallel overload of *adjacent\_find* requires *Pred* to meet the requirements of *CopyConstructible*. This defaults to std::equal to<>

## **Parameters**

- policy: The execution policy to use for the scheduling of the iterations.
- first: Refers to the beginning of the sequence of elements of the first range the algorithm will be applied to.
- count: Refers to the range of elements of the first range the algorithm will be applied to.
- s\_first: Refers to the beginning of the sequence of elements the algorithm will be searching for.
- s\_last: Refers to the end of the sequence of elements of the algorithm will be searching for.
- op: Refers to the binary predicate which returns true if the elements should be treated as equal. the signature of the function should be equivalent to

```
bool pred(const Type1 &a, const Type2 &b);
```

The signature does not need to have const &, but the function must not modify the objects passed to it. The types *Type1* and *Type2* must be such that objects of types *FwdIter1* and *FwdIter2* can be dereferenced and then implicitly converted to *Type1* and *Type2* respectively

• proj1: Specifies the function (or function object) which will be invoked for each of the elements of type dereferenced *FwdIter1* as a projection operation before the actual predicate *is* invoked.

proj2: Specifies the function (or function object) which will be invoked for each of the elements of type dereferenced FwdIter2 as a projection operation before the actual predicate is invoked.

The comparison operations in the parallel *search\_n* algorithm invoked with an execution policy object of type *parallel\_policy* or *parallel\_task\_policy* are permitted to execute in an unordered fashion in unspecified threads, and indeterminately sequenced within each thread.

**Return** The *search\_n* algorithm returns a *hpx::future<FwdIter>* if the execution policy is of type *task\_execution\_policy* and returns *FwdIter* otherwise. The *search\_n* algorithm returns an iterator to the beginning of the last subsequence [s\_first, s\_last) in range [first, first+count). If the length of the subsequence [s\_first, s\_last) is greater than the length of the range [first, first+count), *first* is returned. Additionally if the size of the subsequence is empty or no subsequence is found, *first* is also returned.

template<typename Rng1, typename Rng2, typename Pred =  $hpx::ranges::equal_to$ , typename Proj1 =  $hpx::parallel::unhpx::traits::range_iterator< Rng1>::type search_n (Rng1 &&rng1, std::size_t count, Rng2 &&rng2, Pred &&op = Pred(), Proj1 &&proj1 = <math>Proj1()$ , Proj2 &&proj2 = Proj2())

Searches the range [first, last) for any elements in the range [s\_first, s\_last). Uses a provided predicate to compare elements.

The comparison operations in the parallel *search* algorithm execute in sequential order in the calling thread.

**Note** Complexity: at most (S\*N) comparisons where  $S = \text{distance}(s\_\text{first}, s\_\text{last})$  and N = distance(first, last).

### **Template Parameters**

- Rng1: The type of the examine range used (deduced). The iterators extracted from this range type must meet the requirements of an input iterator.
- Rng2: The type of the search range used (deduced). The iterators extracted from this range type must meet the requirements of an input iterator.
- Pred: The type of an optional function/function object to use. Unlike its sequential form, the parallel overload of *adjacent\_find* requires *Pred* to meet the requirements of *CopyCon-structible*. This defaults to std::equal\_to<>
- Proj1: The type of an optional projection function. This defaults to *util::projection\_identity* and is applied to the elements of *Rng1*.
- Proj2: The type of an optional projection function. This defaults to *util::projection\_identity* and is applied to the elements of *Rng2*.

#### **Parameters**

- rng1: Refers to the sequence of elements the algorithm will be examining.
- count: The number of elements to apply the algorithm on.
- rng2: Refers to the sequence of elements the algorithm will be searching for.
- op: Refers to the binary predicate which returns true if the elements should be treated as equal. the signature of the function should be equivalent to

```
bool pred(const Type1 &a, const Type2 &b);
```

The signature does not need to have const &, but the function must not modify the objects passed to it. The types *Type1* and *Type2* must be such that objects of types *FwdIter1* and *FwdIter2* can be dereferenced and then implicitly converted to *Type1* and *Type2* respectively

- proj1: Specifies the function (or function object) which will be invoked for each of the elements of *rng1* as a projection operation before the actual predicate *is* invoked.
- proj2: Specifies the function (or function object) which will be invoked for each of the elements of *rng2* as a projection operation before the actual predicate *is* invoked.

**Return** The *search* algorithm returns a *hpx::future<FwdIter>* if the execution policy is of type *task\_execution\_policy* and returns *FwdIter* otherwise. The *search* algorithm returns an iterator

to the beginning of the first subsequence [s\_first, s\_last) in range [first, last). If the length of the subsequence [s\_first, s\_last) is greater than the length of the range [first, last), *last* is returned. Additionally if the size of the subsequence is empty *first* is returned. If no subsequence is found, *last* is returned.

template<typename **ExPolicy**, typename **Rng1**, typename **Rng2**, typename **Pred** = hpx::ranges::equal\_to, typename **Pr** hpx::parallel::util::detail::algorithm\_result<ExPolicy, **typename** hpx::traits::range\_iterator<Rng1>::type>::type>::type search\_

Searches the range [first, last) for any elements in the range [s\_first, s\_last). Uses a provided predicate to compare elements.

The comparison operations in the parallel *search* algorithm invoked with an execution policy object of type *sequenced\_policy* execute in sequential order in the calling thread.

**Note** Complexity: at most (S\*N) comparisons where  $S = \text{distance}(s\_\text{first}, s\_\text{last})$  and N = distance(first, last).

## **Template Parameters**

- ExPolicy: The type of the execution policy to use (deduced). It describes the manner in which the execution of the algorithm may be parallelized and the manner in which it executes the assignments.
- Rng1: The type of the examine range used (deduced). The iterators extracted from this range type must meet the requirements of an input iterator.
- Rng2: The type of the search range used (deduced). The iterators extracted from this range type must meet the requirements of an input iterator.
- Pred: The type of an optional function/function object to use. Unlike its sequential form, the parallel overload of *adjacent\_find* requires *Pred* to meet the requirements of *CopyConstructible*. This defaults to std::equal to<>
- Proj1: The type of an optional projection function. This defaults to *util::projection\_identity* and is applied to the elements of *Rng1*.
- Proj2: The type of an optional projection function. This defaults to *util::projection\_identity* and is applied to the elements of *Rng2*.

### **Parameters**

- policy: The execution policy to use for the scheduling of the iterations.
- rng1: Refers to the sequence of elements the algorithm will be examining.
- count: The number of elements to apply the algorithm on.
- rng2: Refers to the sequence of elements the algorithm will be searching for.
- op: Refers to the binary predicate which returns true if the elements should be treated as equal.

the signature of the function should be equivalent to

```
bool pred(const Type1 &a, const Type2 &b);
```

The signature does not need to have const &, but the function must not modify the objects passed to it. The types *Type1* and *Type2* must be such that objects of types *FwdIter1* and *FwdIter2* can be dereferenced and then implicitly converted to *Type1* and *Type2* respectively

- proj1: Specifies the function (or function object) which will be invoked for each of the elements of *rng1* as a projection operation before the actual predicate *is* invoked.
- proj2: Specifies the function (or function object) which will be invoked for each of the elements of *rng2* as a projection operation before the actual predicate *is* invoked.

The comparison operations in the parallel *search* algorithm invoked with an execution policy object of type *parallel\_policy* or *parallel\_task\_policy* are permitted to execute in an unordered fashion in unspecified threads, and indeterminately sequenced within each thread.

**Return** The *search* algorithm returns a *hpx::future<FwdIter>* if the execution policy is of type *task\_execution\_policy* and returns *FwdIter* otherwise. The *search* algorithm returns an iterator to the beginning of the first subsequence [s\_first, s\_last) in range [first, last). If the length of the subsequence [s\_first, s\_last) is greater than the length of the range [first, last), *last* is returned. Additionally if the size of the subsequence is empty *first* is returned. If no subsequence is found, *last* is returned.

#### namespace hpx

### namespace ranges

### **Functions**

template<typename **ExPolicy**, typename **Iter1**, typename **Sent1**, typename **Iter2**, typename **Sent2**, typename **Iter3**, typename **Iter3**,

&&policy, Iter1 first1, Sent1 last1. Iter2 first2, Sent2 last2, Iter3 dest, Pred &&op Pred(),Proj1 &&proj1

> Proj1(), Proj2 &&proj2

Proj2())

Constructs a sorted range beginning at dest consisting of all elements present in the range [first1, last1) and not present in the range [first2, last2). This algorithm expects both input ranges to be sorted with the given binary predicate f.

Equivalent elements are treated individually, that is, if some element is found m times in [first1, last1) and n times in [first2, last2), it will be copied to dest exactly std::max(m-n, 0) times. The resulting range cannot overlap with either of the input ranges.

**Note** Complexity: At most 2\*(N1 + N2 - 1) comparisons, where N1 is the length of the first sequence and N2 is the length of the second sequence.

The resulting range cannot overlap with either of the input ranges.

The application of function objects in parallel algorithm invoked with a sequential execution policy object execute in sequential order in the calling thread ( <code>sequenced\_policy</code>) or in a single new thread spawned from the current thread (for <code>sequenced\_task\_policy</code>).

## **Template Parameters**

- ExPolicy: The type of the execution policy to use (deduced). It describes the manner in which the execution of the algorithm may be parallelized and the manner in which it applies user-provided function objects.
- Iter1: The type of the source iterators used (deduced) representing the first sequence. This iterator type must meet the requirements of an forward iterator.
- Sent1: The type of the end source iterators used (deduced). This iterator type must meet the requirements of an sentinel for Iter1.
- Iter2: The type of the source iterators used (deduced) representing the second sequence. This iterator type must meet the requirements of an forward iterator.
- Sent 2: The type of the end source iterators used (deduced) representing the second sequence. This iterator type must meet the requirements of an sentinel for Iter 2.
- Iter3: The type of the iterator representing the destination range (deduced). This iterator type must meet the requirements of an output iterator.
- Pred: The type of an optional function/function object to use. Unlike its sequential form, the parallel overload of *set\_difference* requires *Pred* to meet the requirements of *CopyConstructible*. This defaults to std::less<>
- Proj1: The type of an optional projection function applied to the first sequence. This defaults to *util::projection\_identity*
- Proj2: The type of an optional projection function applied to the second sequence. This defaults to *util::projection\_identity*

# **Parameters**

- policy: The execution policy to use for the scheduling of the iterations.
- first1: Refers to the beginning of the sequence of elements of the first range the algorithm will be applied to.
- last1: Refers to the end of the sequence of elements of the first range the algorithm will be applied to.
- first2: Refers to the beginning of the sequence of elements of the second range the algorithm will be applied to.
- last2: Refers to the end of the sequence of elements of the second range the algorithm will be applied to.
- dest: Refers to the beginning of the destination range.
- op: The binary predicate which returns true if the elements should be treated as equal. The signature of the predicate function should be equivalent to the following:

```
bool pred(const Type1 &a, const Type1 &b);
```

The signature does not need to have const &, but the function must not modify the objects passed to it. The type *Type1* must be such that objects of type *InIter* can be dereferenced and then implicitly converted to *Type1* 

• proj1: Specifies the function (or function object) which will be invoked for each of the ele-

- ments of the first sequence as a projection operation before the actual predicate op is invoked.
- proj2: Specifies the function (or function object) which will be invoked for each of the elements of the second sequence as a projection operation before the actual predicate op is invoked.

The application of function objects in parallel algorithm invoked with an execution policy object of type *parallel\_policy* or *parallel\_task\_policy* are permitted to execute in an unordered fashion in unspecified threads, and indeterminately sequenced within each thread.

**Return** The *set\_difference* algorithm returns a *hpx::future<ranges::set\_difference\_result<Iter1*, *Iter3>>* if the execution policy is of type *sequenced\_task\_policy* or *parallel\_task\_policy* and returns *ranges::set\_difference\_result<Iter1*, *Iter3>* otherwise. The *set\_difference* algorithm returns the output iterator to the element in the destination range, one past the last element copied.

template<typename **ExPolicy**, typename **Rng1**, typename **Rng2**, typename **Iter3**, typename **Pred** = detail::less, typename *traits*::range\_iterator<*Rng1*>::type, *Iter3*:

Constructs a sorted range beginning at dest consisting of all elements present in the range [first1, last1) and not present in the range [first2, last2). This algorithm expects both input ranges to be sorted with the given binary predicate f.

Equivalent elements are treated individually, that is, if some element is found m times in [first1, last1) and n times in [first2, last2), it will be copied to dest exactly std::max(m-n, 0) times. The resulting range cannot overlap with either of the input ranges.

**Note** Complexity: At most 2\*(N1 + N2 - 1) comparisons, where N1 is the length of the first sequence and N2 is the length of the second sequence.

The resulting range cannot overlap with either of the input ranges.

The application of function objects in parallel algorithm invoked with a sequential execution policy object execute in sequential order in the calling thread ( <code>sequenced\_policy</code>) or in a single new thread spawned from the current thread (for <code>sequenced\_task\_policy</code>).

### **Template Parameters**

- ExPolicy: The type of the execution policy to use (deduced). It describes the manner in which the execution of the algorithm may be parallelized and the manner in which it applies user-provided function objects.
- Rng1: The type of the source range used (deduced). The iterators extracted from this range type must meet the requirements of an input iterator.
- Rng2: The type of the source range used (deduced). The iterators extracted from this range

type must meet the requirements of an input iterator.

- Iter3: The type of the iterator representing the destination range (deduced). This iterator type must meet the requirements of an output iterator.
- Pred: The type of an optional function/function object to use. Unlike its sequential form, the parallel overload of *set\_difference* requires *Pred* to meet the requirements of *CopyConstructible*. This defaults to std::less<>
- Proj1: The type of an optional projection function applied to the first sequence. This defaults to *util::projection\_identity*
- Proj2: The type of an optional projection function applied to the second sequence. This defaults to *util::projection\_identity*

### **Parameters**

- policy: The execution policy to use for the scheduling of the iterations.
- rng1: Refers to the first sequence of elements the algorithm will be applied to.
- rng2: Refers to the second sequence of elements the algorithm will be applied to.
- dest: Refers to the beginning of the destination range.
- op: The binary predicate which returns true if the elements should be treated as equal. The signature of the predicate function should be equivalent to the following:

```
bool pred(const Type1 &a, const Type1 &b);
```

The signature does not need to have const &, but the function must not modify the objects passed to it. The type *Type1* must be such that objects of type *InIter* can be dereferenced and then implicitly converted to *Type1* 

- proj1: Specifies the function (or function object) which will be invoked for each of the elements of the first sequence as a projection operation before the actual predicate *op* is invoked.
- proj2: Specifies the function (or function object) which will be invoked for each of the elements of the second sequence as a projection operation before the actual predicate op is invoked

The application of function objects in parallel algorithm invoked with an execution policy object of type *parallel\_policy* or *parallel\_task\_policy* are permitted to execute in an unordered fashion in unspecified threads, and indeterminately sequenced within each thread.

**Return** The *set\_difference* algorithm returns a *hpx::future<ranges::set\_difference\_result<lter1*, *Iter3>>* if the execution policy is of type *sequenced\_task\_policy* or *parallel\_task\_policy* and returns *ranges::set\_difference\_result<lter1*, *Iter3>* otherwise. where Iter1 is range\_iterator\_t<Rng1> and Iter2 is range\_iterator\_t<Rng2> The *set\_difference* algorithm returns the output iterator to the element in the destination range, one past the last element copied.

namespace hpx

namespace ranges

## **Functions**

template<typename **ExPolicy**, typename **Iter1**, typename **Sent1**, typename **Iter2**, typename **Sent2**, typename **Iter**1, typename **Iter**2, typename **Sent2**, typename **Iter**3, typename **Iter**3,

Constructs a sorted range beginning at dest consisting of all elements present in both sorted ranges [first1, last1) and [first2, last2). This algorithm expects both input ranges to be sorted with the given binary predicate *f*.

If some element is found m times in [first1, last1) and n times in [first2, last2), the first std::min(m, n) elements will be copied from the first range to the destination range. The order of equivalent elements is preserved. The resulting range cannot overlap with either of the input ranges.

**Note** Complexity: At most 2\*(N1 + N2 - 1) comparisons, where N1 is the length of the first sequence and N2 is the length of the second sequence.

The resulting range cannot overlap with either of the input ranges.

The application of function objects in parallel algorithm invoked with a sequential execution policy object execute in sequential order in the calling thread ( <code>sequenced\_policy</code>) or in a single new thread spawned from the current thread (for <code>sequenced\_task\_policy</code>).

## **Template Parameters**

- ExPolicy: The type of the execution policy to use (deduced). It describes the manner in which the execution of the algorithm may be parallelized and the manner in which it applies user-provided function objects.
- Iter1: The type of the source iterators used (deduced) representing the first sequence. This iterator type must meet the requirements of an forward iterator.
- Sent1: The type of the end source iterators used (deduced). This iterator type must meet the requirements of an sentinel for Iter1.
- Iter2: The type of the source iterators used (deduced) representing the second sequence. This iterator type must meet the requirements of an forward iterator.
- Sent 2: The type of the end source iterators used (deduced) representing the second sequence. This iterator type must meet the requirements of an sentinel for Iter2.
- Iter3: The type of the iterator representing the destination range (deduced). This iterator

type must meet the requirements of an output iterator.

- Pred: The type of an optional function/function object to use. Unlike its sequential form, the parallel overload of *set\_intersection* requires *Pred* to meet the requirements of *CopyConstructible*. This defaults to std::less<>
- Proj1: The type of an optional projection function applied to the first sequence. This defaults to *util::projection identity*
- Proj2: The type of an optional projection function applied to the second sequence. This defaults to *util::projection\_identity*

#### **Parameters**

- policy: The execution policy to use for the scheduling of the iterations.
- first1: Refers to the beginning of the sequence of elements of the first range the algorithm will be applied to.
- last1: Refers to the end of the sequence of elements of the first range the algorithm will be applied to.
- first2: Refers to the beginning of the sequence of elements of the second range the algorithm will be applied to.
- last2: Refers to the end of the sequence of elements of the second range the algorithm will be applied to.
- dest: Refers to the beginning of the destination range.
- op: The binary predicate which returns true if the elements should be treated as equal. The signature of the predicate function should be equivalent to the following:

```
bool pred(const Type1 &a, const Type1 &b);
```

The signature does not need to have const &, but the function must not modify the objects passed to it. The type *Type1* must be such that objects of type *InIter* can be dereferenced and then implicitly converted to *Type1* 

- proj1: Specifies the function (or function object) which will be invoked for each of the elements of the first sequence as a projection operation before the actual predicate *op* is invoked.
- proj2: Specifies the function (or function object) which will be invoked for each of the elements of the second sequence as a projection operation before the actual predicate op is invoked.

The application of function objects in parallel algorithm invoked with an execution policy object of type *parallel\_policy* or *parallel\_task\_policy* are permitted to execute in an unordered fashion in unspecified threads, and indeterminately sequenced within each thread.

**Return** The *set\_intersection* algorithm returns a *hpx::future<ranges::set\_intersection\_result<Iter1*, *Iter2*, *Iter3*>> if the execution policy is of type *sequenced\_task\_policy* or *parallel\_task\_policy* and returns *ranges::set\_intersection\_result<Iter1*, *Iter3*> otherwise. The *set\_intersection* algorithm returns the output iterator to the element in the destination range, one past the last element copied.

template<typename ExPolicy, typename Rng1, typename Rng2, typename Iter3, typename Pred = detail::less, typename

util::detail::algorithm\_result<ExPolicy, ranges::set\_intersection\_result<typename traits::range\_iterator<Rng1>::type, type

Constructs a sorted range beginning at dest consisting of all elements present in both sorted ranges [first1, last1) and [first2, last2). This algorithm expects both input ranges to be sorted with the given binary predicate *f*.

If some element is found *m* times in [first1, last1) and *n* times in [first2, last2), the first std::min(m, n) elements will be copied from the first range to the destination range. The order of equivalent elements is preserved. The resulting range cannot overlap with either of the input ranges.

**Note** Complexity: At most 2\*(N1 + N2 - 1) comparisons, where N1 is the length of the first sequence and N2 is the length of the second sequence.

The resulting range cannot overlap with either of the input ranges.

The application of function objects in parallel algorithm invoked with a sequential execution policy object execute in sequential order in the calling thread ( *sequenced\_policy*) or in a single new thread spawned from the current thread (for *sequenced\_task\_policy*).

### **Template Parameters**

- ExPolicy: The type of the execution policy to use (deduced). It describes the manner in which the execution of the algorithm may be parallelized and the manner in which it applies user-provided function objects.
- Rng1: The type of the source range used (deduced). The iterators extracted from this range type must meet the requirements of an input iterator.
- Rng2: The type of the source range used (deduced). The iterators extracted from this range type must meet the requirements of an input iterator.
- Iter3: The type of the iterator representing the destination range (deduced). This iterator type must meet the requirements of an output iterator.
- Pred: The type of an optional function/function object to use. Unlike its sequential form, the parallel overload of *set\_intersection* requires *Pred* to meet the requirements of *CopyConstructible*. This defaults to std::less<>
- Proj1: The type of an optional projection function applied to the first sequence. This defaults to *util::projection\_identity*
- Proj2: The type of an optional projection function applied to the second sequence. This defaults to *util::projection\_identity*

# **Parameters**

- policy: The execution policy to use for the scheduling of the iterations.
- rng1: Refers to the first sequence of elements the algorithm will be applied to.

- rng2: Refers to the second sequence of elements the algorithm will be applied to.
- dest: Refers to the beginning of the destination range.
- op: The binary predicate which returns true if the elements should be treated as equal. The signature of the predicate function should be equivalent to the following:

```
bool pred(const Type1 &a, const Type1 &b);
```

The signature does not need to have const &, but the function must not modify the objects passed to it. The type *Type1* must be such that objects of type *InIter* can be dereferenced and then implicitly converted to *Type1* 

- proj1: Specifies the function (or function object) which will be invoked for each of the elements of the first sequence as a projection operation before the actual predicate *op* is invoked.
- proj2: Specifies the function (or function object) which will be invoked for each of the elements of the second sequence as a projection operation before the actual predicate *op* is invoked.

The application of function objects in parallel algorithm invoked with an execution policy object of type *parallel\_policy* or *parallel\_task\_policy* are permitted to execute in an unordered fashion in unspecified threads, and indeterminately sequenced within each thread.

**Return** The *set\_intersection* algorithm returns a *hpx::future<ranges::set\_intersection\_result<Iter1*, *Iter2*, *Iter3*>> if the execution policy is of type *sequenced\_task\_policy* or *parallel\_task\_policy* and returns *ranges::set\_intersection\_result<Iter1*, *Iter2*, *Iter3*> otherwise. where Iter1 is range\_iterator\_t<Rng1> and Iter2 is range\_iterator\_t<Rng2> The *set\_intersection* algorithm returns the output iterator to the element in the destination range, one past the last element copied.

## namespace hpx

## namespace ranges

### **Functions**

template<typename ExPolicy, typename Iter1, typename Sent1, typename Iter2, typename Sent2, typename It

util::detail::algorithm\_result<
ExPolicy, ranges::set\_symmetric\_difference\_result<
Iter1, Iter2, Iter3>>::type set\_symmetric\_difference\_result<
Iter2, Iter3>>::type set\_symmetric\_difference\_result<
Iter3, Iter3>>::type set\_symmetric\_difference\_result<
Iter3, Iter3, Iter3>>::type set\_symmetric\_difference\_result<
Iter3, Iter3, Iter

Constructs a sorted range beginning at dest consisting of all elements present in either of the sorted ranges [first1, last1) and [first2, last2), but not in both of them are copied to the range beginning at *dest*. The resulting range is also sorted. This algorithm expects both input ranges to be sorted with the given binary predicate *f*.

If some element is found m times in [first1, last1) and n times in [first2, last2), it will be copied to *dest* exactly std::abs(m-n) times. If m>n, then the last m-n of those elements are copied from [first1,last1), otherwise the last n-m elements are copied from [first2,last2). The resulting range cannot overlap with either of the input ranges.

**Note** Complexity: At most 2\*(N1 + N2 - 1) comparisons, where N1 is the length of the first sequence and N2 is the length of the second sequence.

The resulting range cannot overlap with either of the input ranges.

The application of function objects in parallel algorithm invoked with a sequential execution policy object execute in sequential order in the calling thread ( *sequenced\_policy*) or in a single new thread spawned from the current thread (for *sequenced\_task\_policy*).

## **Template Parameters**

- ExPolicy: The type of the execution policy to use (deduced). It describes the manner in which the execution of the algorithm may be parallelized and the manner in which it applies user-provided function objects.
- Iter1: The type of the source iterators used (deduced) representing the first sequence. This iterator type must meet the requirements of an forward iterator.
- Sent1: The type of the end source iterators used (deduced). This iterator type must meet the requirements of an sentinel for Iter1.
- Iter2: The type of the source iterators used (deduced) representing the second sequence. This iterator type must meet the requirements of an forward iterator.
- Sent 2: The type of the end source iterators used (deduced) representing the second sequence. This iterator type must meet the requirements of an sentinel for Iter 2.
- Iter3: The type of the iterator representing the destination range (deduced). This iterator type must meet the requirements of an output iterator.

- Pred: The type of an optional function/function object to use. Unlike its sequential form, the parallel overload of *set\_symmetric\_difference* requires *Pred* to meet the requirements of *CopyConstructible*. This defaults to std::less<>
- Proj1: The type of an optional projection function applied to the first sequence. This defaults to *util::projection\_identity*
- Proj2: The type of an optional projection function applied to the second sequence. This defaults to *util::projection\_identity*

#### **Parameters**

- policy: The execution policy to use for the scheduling of the iterations.
- first1: Refers to the beginning of the sequence of elements of the first range the algorithm will be applied to.
- last1: Refers to the end of the sequence of elements of the first range the algorithm will be applied to.
- first2: Refers to the beginning of the sequence of elements of the second range the algorithm will be applied to.
- last2: Refers to the end of the sequence of elements of the second range the algorithm will be applied to.
- dest: Refers to the beginning of the destination range.
- op: The binary predicate which returns true if the elements should be treated as equal. The signature of the predicate function should be equivalent to the following:

```
bool pred(const Type1 &a, const Type1 &b);
```

The signature does not need to have const &, but the function must not modify the objects passed to it. The type *Type1* must be such that objects of type *InIter* can be dereferenced and then implicitly converted to *Type1* 

- proj1: Specifies the function (or function object) which will be invoked for each of the elements of the first sequence as a projection operation before the actual predicate *op* is invoked.
- proj2: Specifies the function (or function object) which will be invoked for each of the elements of the second sequence as a projection operation before the actual predicate op is invoked

The application of function objects in parallel algorithm invoked with an execution policy object of type *parallel\_policy* or *parallel\_task\_policy* are permitted to execute in an unordered fashion in unspecified threads, and indeterminately sequenced within each thread.

Return The set\_symmetric\_difference algorithm returns a hpx::future<ranges::set\_symmetric\_difference\_result<Iter1, Iter2, Iter3>> if the execution policy is of type sequenced\_task\_policy or parallel\_task\_policy and returns ranges::set\_symmetric\_difference\_result<Iter1, Iter2, Iter3> otherwise. The set\_symmetric\_difference algorithm returns the output iterator to the element in the destination range, one past the last element copied.

template<typename ExPolicy, typename Rng1, typename Rng2, typename Iter3, typename Pred = detail::less, typename

util::detail::algorithm\_result<ExPolicy, ranges::set\_symmetric\_difference\_result<typename traits::range\_iterator<Rng1>

Constructs a sorted range beginning at dest consisting of all elements present in either of the sorted ranges [first1, last1) and [first2, last2), but not in both of them are copied to the range beginning at *dest*. The resulting range is also sorted. This algorithm expects both input ranges to be sorted with the given binary predicate *f*.

If some element is found m times in [first1, last1) and n times in [first2, last2), it will be copied to *dest* exactly std::abs(m-n) times. If m>n, then the last m-n of those elements are copied from [first1,last1), otherwise the last n-m elements are copied from [first2,last2). The resulting range cannot overlap with either of the input ranges.

**Note** Complexity: At most 2\*(N1 + N2 - 1) comparisons, where N1 is the length of the first sequence and N2 is the length of the second sequence.

The resulting range cannot overlap with either of the input ranges.

The application of function objects in parallel algorithm invoked with a sequential execution policy object execute in sequential order in the calling thread ( *sequenced\_policy*) or in a single new thread spawned from the current thread (for *sequenced\_task\_policy*).

## **Template Parameters**

- ExPolicy: The type of the execution policy to use (deduced). It describes the manner in which the execution of the algorithm may be parallelized and the manner in which it applies user-provided function objects.
- Rng1: The type of the source range used (deduced). The iterators extracted from this range type must meet the requirements of an input iterator.
- Rng2: The type of the source range used (deduced). The iterators extracted from this range type must meet the requirements of an input iterator.
- Iter3: The type of the iterator representing the destination range (deduced). This iterator type must meet the requirements of an output iterator.
- Pred: The type of an optional function/function object to use. Unlike its sequential form, the parallel overload of *set\_symmetric\_difference* requires *Pred* to meet the requirements of *CopyConstructible*. This defaults to std::less<>
- Proj1: The type of an optional projection function applied to the first sequence. This defaults to *util::projection\_identity*
- Proj2: The type of an optional projection function applied to the second sequence. This defaults to *util::projection\_identity*

### **Parameters**

- policy: The execution policy to use for the scheduling of the iterations.
- rng1: Refers to the first sequence of elements the algorithm will be applied to.
- rng2: Refers to the second sequence of elements the algorithm will be applied to.
- dest: Refers to the beginning of the destination range.
- op: The binary predicate which returns true if the elements should be treated as equal. The signature of the predicate function should be equivalent to the following:

```
bool pred(const Type1 &a, const Type1 &b);
```

The signature does not need to have const &, but the function must not modify the objects passed to it. The type *Type1* must be such that objects of type *InIter* can be dereferenced and then implicitly converted to *Type1* 

- proj1: Specifies the function (or function object) which will be invoked for each of the elements of the first sequence as a projection operation before the actual predicate *op* is invoked.
- proj2: Specifies the function (or function object) which will be invoked for each of the elements of the second sequence as a projection operation before the actual predicate op is invoked

The application of function objects in parallel algorithm invoked with an execution policy object of type *parallel\_policy* or *parallel\_task\_policy* are permitted to execute in an unordered fashion in unspecified threads, and indeterminately sequenced within each thread.

Return The set\_symmetric\_difference algorithm returns a hpx::future<ranges::set\_symmetric\_difference\_result<Iter1, Iter2, Iter3>> if the execution policy is of type sequenced\_task\_policy or parallel\_task\_policy and returns ranges::set\_symmetric\_difference\_result<Iter1, Iter2, Iter3> otherwise. where Iter1 is range\_iterator\_t<Rng1> and Iter2 is range\_iterator\_t<Rng2> The set\_symmetric\_difference algorithm returns the output iterator to the element in the destination range, one past the last element copied.

## namespace hpx

## namespace ranges

### **Functions**

template<typename ExPolicy, typename Iter1, typename Sent1, typename Iter2, typename Sent2, typename Ite

util::detail::algorithm\_result<ExPolicy, ranges::set\_union\_result<Iter1, Iter2, Iter3>>::type set\_union(ExPolicy

&&policy, Iter1 first1, Sent1 last1. Iter2 first2. Sent2 last2, Iter3 dest. Pred&&op Pred(),Proj1 &&proj1 Proj1(),Proj2 &&proj2 Proj2())

Constructs a sorted range beginning at dest consisting of all elements present in one or both sorted ranges [first1, last1) and [first2, last2). This algorithm expects both input ranges to be sorted with the given binary predicate f.

If some element is found m times in [first1, last1) and n times in [first2, last2), then all m elements will be copied from [first1, last1) to dest, preserving order, and then exactly std::max(n-m, 0) elements will be copied from [first2, last2) to dest, also preserving order.

**Note** Complexity: At most 2\*(N1 + N2 - 1) comparisons, where N1 is the length of the first sequence and N2 is the length of the second sequence.

The resulting range cannot overlap with either of the input ranges.

The application of function objects in parallel algorithm invoked with a sequential execution policy object execute in sequential order in the calling thread ( <code>sequenced\_policy</code>) or in a single new thread spawned from the current thread (for <code>sequenced\_task\_policy</code>).

# **Template Parameters**

- ExPolicy: The type of the execution policy to use (deduced). It describes the manner in which the execution of the algorithm may be parallelized and the manner in which it applies user-provided function objects.
- Iter1: The type of the source iterators used (deduced) representing the first sequence. This iterator type must meet the requirements of an forward iterator.
- Sent1: The type of the end source iterators used (deduced). This iterator type must meet the requirements of an sentinel for Iter1.
- Iter2: The type of the source iterators used (deduced) representing the second sequence. This iterator type must meet the requirements of an forward iterator.
- Sent 2: The type of the end source iterators used (deduced) representing the second sequence. This iterator type must meet the requirements of an sentinel for Iter 2.
- Iter3: The type of the iterator representing the destination range (deduced). This iterator type must meet the requirements of an output iterator.
- Pred: The type of an optional function/function object to use. Unlike its sequential form, the parallel overload of *set\_union* requires *Pred* to meet the requirements of *CopyConstructible*.

This defaults to std::less<>

- Proj1: The type of an optional projection function applied to the first sequence. This defaults to *util::projection identity*
- Proj2: The type of an optional projection function applied to the second sequence. This defaults to *util::projection\_identity*

### **Parameters**

- policy: The execution policy to use for the scheduling of the iterations.
- first1: Refers to the beginning of the sequence of elements of the first range the algorithm will be applied to.
- last1: Refers to the end of the sequence of elements of the first range the algorithm will be applied to.
- first2: Refers to the beginning of the sequence of elements of the second range the algorithm will be applied to.
- last2: Refers to the end of the sequence of elements of the second range the algorithm will be applied to.
- dest: Refers to the beginning of the destination range.
- op: The binary predicate which returns true if the elements should be treated as equal. The signature of the predicate function should be equivalent to the following:

```
bool pred(const Type1 &a, const Type1 &b);
```

The signature does not need to have const &, but the function must not modify the objects passed to it. The type *Type1* must be such that objects of type *InIter* can be dereferenced and then implicitly converted to *Type1* 

- proj1: Specifies the function (or function object) which will be invoked for each of the elements of the first sequence as a projection operation before the actual predicate *op* is invoked.
- proj2: Specifies the function (or function object) which will be invoked for each of the elements of the second sequence as a projection operation before the actual predicate *op* is invoked.

The application of function objects in parallel algorithm invoked with an execution policy object of type *parallel\_policy* or *parallel\_task\_policy* are permitted to execute in an unordered fashion in unspecified threads, and indeterminately sequenced within each thread.

**Return** The *set\_union* algorithm returns a *hpx::future<ranges::set\_union\_result<Iter1*, *Iter2*, *Iter3>>* if the execution policy is of type *sequenced\_task\_policy* or *parallel\_task\_policy* and returns *ranges::set\_union\_result<Iter1*, *Iter2*, *Iter3>* otherwise. The *set\_union* algorithm returns the output iterator to the element in the destination range, one past the last element copied.

template<typename ExPolicy, typename Rng1, typename Rng2, typename Iter3, typename Pred = detail::less, typename

util::detail::algorithm\_result<ExPolicy, ranges::set\_union\_result<typename traits::range\_iterator<Rng1>::type, typename traits::range\_iterator<Rng1>::type, typename traits::range\_iterator<Rng1>::type, typename traits::range\_iterator<Rng1>::type, typename traits::range\_iterator<Rng1>::type, typename traits::range\_iterator<Rng1>::type, typename traits::range\_iterator<Rng1>::type, typename traits::range\_iterator<Rng1>::type, typename traits::range\_iterator<Rng1>::type, typename traits::range\_iterator<Rng1>::type, typename traits::range\_iterator<Rng1>::type, typename traits::range\_iterator<Rng1>::type, typename traits::range\_iterator<Rng1>::type, typename traits::range\_iterator<Rng1>::typename traits::range\_iterator<Rng1>::typename traits::range\_iterato

Constructs a sorted range beginning at dest consisting of all elements present in one or both sorted ranges [first1, last1) and [first2, last2). This algorithm expects both input ranges to be sorted with the given binary predicate *f*.

If some element is found m times in [first1, last1) and n times in [first2, last2), then all m elements will be copied from [first1, last1) to dest, preserving order, and then exactly std::max(n-m, 0) elements will be copied from [first2, last2) to dest, also preserving order.

**Note** Complexity: At most 2\*(N1 + N2 - 1) comparisons, where N1 is the length of the first sequence and N2 is the length of the second sequence.

The resulting range cannot overlap with either of the input ranges.

The application of function objects in parallel algorithm invoked with a sequential execution policy object execute in sequential order in the calling thread ( *sequenced\_policy*) or in a single new thread spawned from the current thread (for *sequenced\_task\_policy*).

### **Template Parameters**

- ExPolicy: The type of the execution policy to use (deduced). It describes the manner in which the execution of the algorithm may be parallelized and the manner in which it applies user-provided function objects.
- Rng1: The type of the source range used (deduced). The iterators extracted from this range type must meet the requirements of an input iterator.
- Rng2: The type of the source range used (deduced). The iterators extracted from this range type must meet the requirements of an input iterator.
- Iter3: The type of the iterator representing the destination range (deduced). This iterator type must meet the requirements of an output iterator.
- Pred: The type of an optional function/function object to use. Unlike its sequential form, the parallel overload of *set\_union* requires *Pred* to meet the requirements of *CopyConstructible*. This defaults to std::less<>
- Proj1: The type of an optional projection function applied to the first sequence. This defaults to *util::projection\_identity*
- Proj2: The type of an optional projection function applied to the second sequence. This defaults to *util::projection\_identity*

# **Parameters**

- policy: The execution policy to use for the scheduling of the iterations.
- rng1: Refers to the first sequence of elements the algorithm will be applied to.

- rng2: Refers to the second sequence of elements the algorithm will be applied to.
- dest: Refers to the beginning of the destination range.
- op: The binary predicate which returns true if the elements should be treated as equal. The signature of the predicate function should be equivalent to the following:

```
bool pred(const Type1 &a, const Type1 &b);
```

The signature does not need to have const &, but the function must not modify the objects passed to it. The type *Type1* must be such that objects of type *InIter* can be dereferenced and then implicitly converted to *Type1* 

- proj1: Specifies the function (or function object) which will be invoked for each of the elements of the first sequence as a projection operation before the actual predicate *op* is invoked.
- proj2: Specifies the function (or function object) which will be invoked for each of the elements of the second sequence as a projection operation before the actual predicate op is invoked.

The application of function objects in parallel algorithm invoked with an execution policy object of type *parallel\_policy* or *parallel\_task\_policy* are permitted to execute in an unordered fashion in unspecified threads, and indeterminately sequenced within each thread.

**Return** The *set\_union* algorithm returns a *hpx::future<ranges::set\_union\_result<Iter1*, *Iter2*, *Iter3*>> if the execution policy is of type *sequenced\_task\_policy* or *parallel\_task\_policy* and returns *ranges::set\_union\_result<Iter1*, *Iter2*, *Iter3*> otherwise. where Iter1 is range\_iterator\_t<Rng1> and Iter2 is range\_iterator\_t<Rng2> The *set\_union* algorithm returns the output iterator to the element in the destination range, one past the last element copied.

## namespace hpx

## namespace parallel

### **Functions**

template<typename **ExPolicy**, typename **Rng**, typename **Compare** = v1::detail::less, typename **Proj** = util::projection\_util::detail::algorithm\_result<*ExPolicy*, **typename** hpx::traits::range\_iterator<*Rng*>::type>::type **sort** (ExPolicy

&&policy,
Rng
&&rng,
Compare
&&comp
=
Compare(),
Proj

&&proj

Proj())

Sorts the elements in the range *rng* in ascending order. The order of equal elements is not guaranteed to be preserved. The function uses the given comparison function object comp (defaults to using operator<()).

A sequence is sorted with respect to a comparator *comp* and a projection *proj* if for every iterator i pointing to the sequence and every non-negative integer n such that i + n is a valid iterator pointing

to an element of the sequence, and INVOKE(comp, INVOKE(proj, \*(i + n)), INVOKE(proj, \*i)) == false.

**Note** Complexity: O(Nlog(N)), where N = std::distance(begin(rng), end(rng)) comparisons. *comp* has to induce a strict weak ordering on the values.

## **Template Parameters**

- ExPolicy: The type of the execution policy to use (deduced). It describes the manner in which the execution of the algorithm may be parallelized and the manner in which it applies user-provided function objects.
- Rng: The type of the source range used (deduced). The iterators extracted from this range type must meet the requirements of an input iterator.
- Comp: The type of the function/function object to use (deduced).
- Proj: The type of an optional projection function. This defaults to util::projection\_identity

#### **Parameters**

- policy: The execution policy to use for the scheduling of the iterations.
- rng: Refers to the sequence of elements the algorithm will be applied to.
- comp: comp is a callable object. The return value of the INVOKE operation applied to an object of type Comp, when contextually converted to bool, yields true if the first argument of the call is less than the second, and false otherwise. It is assumed that comp will not apply any non-constant function through the dereferenced iterator.
- proj: Specifies the function (or function object) which will be invoked for each pair of elements as a projection operation before the actual predicate *comp* is invoked.

The application of function objects in parallel algorithm invoked with an execution policy object of type *sequenced\_policy* execute in sequential order in the calling thread.

The application of function objects in parallel algorithm invoked with an execution policy object of type *parallel\_policy* or *parallel\_task\_policy* are permitted to execute in an unordered fashion in unspecified threads, and indeterminately sequenced within each thread.

**Return** The *sort* algorithm returns a *hpx::future<Iter>* if the execution policy is of type *sequenced\_task\_policy* or *parallel\_task\_policy* and returns *Iter* otherwise. It returns *last*.

## namespace hpx

### namespace parallel

### **Functions**

template<typename **ExPolicy**, typename **Rng**, typename **Compare** = v1::detail::less, typename **Proj** = util::projection\_util::detail::algorithm\_result<*ExPolicy*, **typename** hpx::traits::range\_iterator<*Rng*>::type>::type **stable\_sort** (ExPolice &&police &&police

Rng &&rng Compare &&con = Com-

icy,

pare(), Proj

&&pro

Proj())

Sorts the elements in the range [first, last) in ascending order. The relative order of equal elements

is preserved. The function uses the given comparison function object comp (defaults to using operator<()).

A sequence is sorted with respect to a comparator *comp* and a projection *proj* if for every iterator i pointing to the sequence and every non-negative integer n such that i + n is a valid iterator pointing to an element of the sequence, and INVOKE(comp, INVOKE(proj, \*(i + n)), INVOKE(proj, \*i)) == false

**Note** Complexity: O(Nlog(N)), where N = std::distance(first, last) comparisons. *comp* has to induce a strict weak ordering on the values.

# **Template Parameters**

- ExPolicy: The type of the execution policy to use (deduced). It describes the manner in which the execution of the algorithm may be parallelized and the manner in which it applies user-provided function objects.
- Rng: The type of the source range used (deduced). The iterators extracted from this range type must meet the requirements of an input iterator.
- Comp: The type of the function/function object to use (deduced).
- Proj: The type of an optional projection function. This defaults to util::projection\_identity

### **Parameters**

- policy: The execution policy to use for the scheduling of the iterations.
- rng: Refers to the sequence of elements the algorithm will be applied to.
- comp: comp is a callable object. The return value of the INVOKE operation applied to an object of type Comp, when contextually converted to bool, yields true if the first argument of the call is less than the second, and false otherwise. It is assumed that comp will not apply any non-constant function through the dereferenced iterator.
- proj: Specifies the function (or function object) which will be invoked for each pair of elements as a projection operation before the actual predicate *comp* is invoked.

The application of function objects in parallel algorithm invoked with an execution policy object of type *sequenced\_policy* execute in sequential order in the calling thread.

The application of function objects in parallel algorithm invoked with an execution policy object of type *parallel\_policy* or *parallel\_task\_policy* are permitted to execute in an unordered fashion in unspecified threads, and indeterminately sequenced within each thread.

**Return** The *stable\_sort* algorithm returns a *hpx::future*<*RandomIt*> if the execution policy is of type *sequenced\_task\_policy* or *parallel\_task\_policy* and returns *RandomIt* otherwise. The algorithm returns an iterator pointing to the first element after the last element in the input sequence.

## namespace hpx

## **Functions**

template<typename **ExPolicy**, typename **Rng**, typename **OutIter**, typename **F**, typename **Proj** = *util*::projection\_identity>

util::detail::algorithm\_result< ExPolicy, ranges::unary\_transform\_result< typename hpx::traits::range\_iterator< Rng>::type, Outl

Applies the given function f to the given range rng and stores the result in another range, beginning at dest.

The invocations of f in the parallel transform algorithm invoked with an execution policy object of type  $sequenced\_policy$  execute in sequential order in the calling thread.

**Note** Complexity: Exactly size(rng) applications of f

# **Template Parameters**

- Expolicy: The type of the execution policy to use (deduced). It describes the manner in which the execution of the algorithm may be parallelized and the manner in which it executes the invocations of *f*.
- Rng: The type of the source range used (deduced). The iterators extracted from this range type must meet the requirements of an input iterator.
- OutIter: The type of the iterator representing the destination range (deduced). This iterator type must meet the requirements of an output iterator.
- F: The type of the function/function object to use (deduced). Unlike its sequential form, the parallel overload of *transform* requires F to meet the requirements of *CopyConstructible*.
- Proj: The type of an optional projection function. This defaults to util::projection\_identity

#### **Parameters**

- policy: The execution policy to use for the scheduling of the iterations.
- rng: Refers to the sequence of elements the algorithm will be applied to.
- dest: Refers to the beginning of the destination range.
- f: Specifies the function (or function object) which will be invoked for each of the elements in the sequence specified by [first, last). This is an unary predicate. The signature of this predicate should be equivalent to:

```
Ret fun(const Type &a);
```

The signature does not need to have const&. The type *Type* must be such that an object of type  $range\_iterator < Rng > ::type$  can be dereferenced and then implicitly converted to *Type*. The type *Ret* must be such that an object of type *OutIter* can be dereferenced and assigned a value of type *Ret*.

• proj: Specifies the function (or function object) which will be invoked for each of the elements as a projection operation before the actual predicate *f* is invoked.

The invocations of f in the parallel *transform* algorithm invoked with an execution policy object of type *parallel\_policy* or *parallel\_task\_policy* are permitted to execute in an unordered fashion in unspecified threads, and indeterminately sequenced within each thread.

**Return** The *transform* algorithm returns a *hpx::future<ranges::unary\_transform\_result<range\_iterator<Rng>::type*, OutIter> > if the execution policy is of type *parallel\_task\_policy* and returns *ranges::unary\_transform\_result<range\_iterator<Rng>::type*, OutIter> otherwise. The *transform* algorithm returns a tuple holding an iterator referring to the first element after the input sequence and the output iterator to the element in the destination range, one past the last element copied.

template<typename **ExPolicy**, typename **FwdIter1**, typename **Sent1**, typename **FwdIter2**, typename **F,** typename **Proj**parallel::util::detail::algorithm\_result<ExPolicy, ranges::unary\_transform\_result<FwdIter1, FwdIter2>>::type transform(ExPolicy)

icy Fw firs Ser lass Fw des

&8 Pro &8

Prc

Applies the given function f to the given range rng and stores the result in another range, beginning at dest.

The invocations of f in the parallel transform algorithm invoked with an execution policy object of type  $sequenced\_policy$  execute in sequential order in the calling thread.

**Note** Complexity: Exactly size(rng) applications of f

# **Template Parameters**

- ExPolicy: The type of the execution policy to use (deduced). It describes the manner in which the execution of the algorithm may be parallelized and the manner in which it executes the invocations of *f*.
- FwdIter1: The type of the source iterators for the first range used (deduced). This iterator type must meet the requirements of an forward iterator.
- Sent1: The type of the end source iterators used (deduced). This iterator type must meet the requirements of an sentinel for FwdIter1.
- FwdIter2: The type of the source iterators for the first range used (deduced). This iterator type must meet the requirements of an forward iterator.
- F: The type of the function/function object to use (deduced). Unlike its sequential form, the parallel overload of *transform* requires F to meet the requirements of *CopyConstructible*.
- Proj: The type of an optional projection function. This defaults to util::projection\_identity

### **Parameters**

- policy: The execution policy to use for the scheduling of the iterations.
- first: Refers to the beginning of the first sequence of elements the algorithm will be applied to.

- last: Refers to the end of the sequence of elements the algorithm will be applied to.
- dest: Refers to the beginning of the destination range.
- f: Specifies the function (or function object) which will be invoked for each of the elements in the sequence specified by [first, last). This is an unary predicate. The signature of this predicate should be equivalent to:

```
Ret fun(const Type &a);
```

The signature does not need to have const&. The type *Type* must be such that an object of type *FwdIter1* can be dereferenced and then implicitly converted to *Type*. The type *Ret* must be such that an object of type *FwdIter2* can be dereferenced and assigned a value of type *Ret*.

• proj: Specifies the function (or function object) which will be invoked for each of the elements as a projection operation before the actual predicate *f* is invoked.

The invocations of f in the parallel *transform* algorithm invoked with an execution policy object of type *parallel\_policy* or *parallel\_task\_policy* are permitted to execute in an unordered fashion in unspecified threads, and indeterminately sequenced within each thread.

**Return** The *transform* algorithm returns a *hpx::future<ranges::unary\_transform\_result<FwdIter1*, *FwdIter2>* > if the execution policy is of type *parallel\_task\_policy* and returns *ranges::unary\_transform\_result<FwdIter1*, *FwdIter2>* otherwise. The *transform* algorithm returns a tuple holding an iterator referring to the first element after the input sequence and the output iterator to the element in the destination range, one past the last element copied.

template<typename **ExPolicy**, typename **FwdIter1**, typename **Sent1**, typename **FwdIter2**, typename **Sent2**, typename parallel::util::detail::algorithm\_result<*ExPolicy*, ranges::binary\_transform\_result<*FwdIter1*, FwdIter2, FwdIter3>>::type transform\_result<*FwdIter2*, FwdIter3>>::type transform\_result<*FwdIter3*, FwdIter3>>:type transform\_result<*FwdIter3*, FwdIter3>>:type tran

Applies the given function f to pairs of elements from two ranges: one defined by rng and the other beginning at first2, and stores the result in another range, beginning at dest.

The invocations of f in the parallel transform algorithm invoked with an execution policy object of type  $sequenced\_policy$  execute in sequential order in the calling thread.

**Note** Complexity: Exactly size(rng) applications of f

# **Template Parameters**

- ExPolicy: The type of the execution policy to use (deduced). It describes the manner in which the execution of the algorithm may be parallelized and the manner in which it executes the invocations of *f*.
- FwdIter1: The type of the source iterators for the first range used (deduced). This iterator type must meet the requirements of an forward iterator.
- Sent1: The type of the end source iterators used (deduced). This iterator type must meet the requirements of an sentinel for FwdIter1.
- FwdIter2: The type of the source iterators for the first range used (deduced). This iterator type must meet the requirements of an forward iterator.
- Sent 2: The type of the end source iterators used (deduced). This iterator type must meet the requirements of an sentinel for FwdIter2.
- Fwdlter3: The type of the source iterators for the first range used (deduced). This iterator type must meet the requirements of an forward iterator.
- F: The type of the function/function object to use (deduced). Unlike its sequential form, the parallel overload of *transform* requires F to meet the requirements of *CopyConstructible*.
- Proj1: The type of an optional projection function to be used for elements of the first sequence. This defaults to *util::projection\_identity*
- Proj2: The type of an optional projection function to be used for elements of the second sequence. This defaults to *util::projection\_identity*

### **Parameters**

- policy: The execution policy to use for the scheduling of the iterations.
- first1: Refers to the beginning of the first sequence of elements the algorithm will be applied to.
- last1: Refers to the end of the first sequence of elements the algorithm will be applied to.
- first2: Refers to the beginning of the second sequence of elements the algorithm will be applied to.
- last2: Refers to the end of the second sequence of elements the algorithm will be applied to.
- dest: Refers to the beginning of the destination range.
- f: Specifies the function (or function object) which will be invoked for each of the elements in the sequence specified by [first, last). This is a binary predicate. The signature of this predicate should be equivalent to:

```
Ret fun(const Type1 &a, const Type2 &b);
```

The signature does not need to have const&. The types *Type1* and *Type2* must be such that objects of types FwdIter1 and FwdIter2 can be dereferenced and then implicitly converted to *Type1* and *Type2* respectively. The type *Ret* must be such that an object of type *FwdIter3* can be dereferenced and assigned a value of type *Ret*.

- proj1: Specifies the function (or function object) which will be invoked for each of the elements of the first sequence as a projection operation before the actual predicate *f* is invoked.
- proj2: Specifies the function (or function object) which will be invoked for each of the elements of the second sequence as a projection operation before the actual predicate *f* is invoked.

The invocations of f in the parallel *transform* algorithm invoked with an execution policy object of type *parallel\_policy* or *parallel\_task\_policy* are permitted to execute in an unordered fashion in unspecified threads, and indeterminately sequenced within each thread.

**Return** The transform algorithm returns a hpx::future<ranges::binary\_transform\_result<FwdIter1, FwdIter2, FwdIter3> > if the execution policy is of type parallel\_task\_policy and returns ranges::binary\_transform\_result<FwdIter1, FwdIter2, FwdIter3> otherwise. The transform algorithm returns a tuple holding an iterator referring to the first element after the first input sequence, an iterator referring to the first element after the second input sequence, and the output iterator referring to the element in the destination range, one past the last element copied.

#### namespace hpx

# **Functions**

```
template<typename \texttt{ExPolicy}, typename \texttt{Rng}, typename \texttt{T}, typename \texttt{Reduce}, typename \texttt{Convert}> util::detail::algorithm_result<ExPolicy, T>::type \texttt{transform\_reduce} (ExPolicy &&policy, Rng &&rng, T init, Reduce &&red_op, Convert &&conv_op)

Returns GENERALIZED_SUM(red_op, init, conv_op(*first), ..., conv_op(*(first + (last - first) - 1))).
```

The reduce operations in the parallel *transform\_reduce* algorithm invoked with an execution policy object of type *sequenced\_policy* execute in sequential order in the calling thread.

**Note** Complexity: O(*last - first*) applications of the predicates *red\_op* and *conv\_op*.

#### **Template Parameters**

- Expolicy: The type of the execution policy to use (deduced). It describes the manner in which the execution of the algorithm may be parallelized and the manner in which it executes the assignments.
- Rng: The type of the source range used (deduced). The iterators extracted from this range type must meet the requirements of an input iterator.
- F: The type of the function/function object to use (deduced). Unlike its sequential form, the parallel overload of *copy\_if* requires F to meet the requirements of *CopyConstructible*.
- T: The type of the value to be used as initial (and intermediate) values (deduced).
- Reduce: The type of the binary function object used for the reduction operation.
- Convert: The type of the unary function object used to transform the elements of the input sequence before invoking the reduce function.

# **Parameters**

- policy: The execution policy to use for the scheduling of the iterations.
- rng: Refers to the sequence of elements the algorithm will be applied to.
- init: The initial value for the generalized sum.
- red\_op: Specifies the function (or function object) which will be invoked for each of the values returned from the invocation of *conv\_op*. This is a binary predicate. The signature of this predicate should be equivalent to:

```
Ret fun(const Type1 &a, const Type2 &b);
```

The signature does not need to have const&, but the function must not modify the objects passed to it. The types *Type1*, *Type2*, and *Ret* must be such that an object of a type as returned from *conv\_op* can be implicitly converted to any of those types.

• conv\_op: Specifies the function (or function object) which will be invoked for each of the elements in the sequence specified by [first, last). This is a unary predicate. The signature of this predicate should be equivalent to:

```
R fun(const Type &a);
```

The signature does not need to have const&, but the function must not modify the objects passed to it. The type *Type* must be such that an object of type *Iter* can be dereferenced and then implicitly converted to Type. The type *R* must be such that an object of this type can be implicitly converted to *T*.

The reduce operations in the parallel *transform\_reduce* algorithm invoked with an execution policy object of type *parallel\_policy* or *parallel\_task\_policy* are permitted to execute in an unordered fashion in unspecified threads, and indeterminately sequenced within each thread.

The difference between *transform\_reduce* and *accumulate* is that the behavior of transform\_reduce may be non-deterministic for non-associative or non-commutative binary predicate.

**Return** The *transform\_reduce* algorithm returns a *hpx::future*<*T*> if the execution policy is of type *parallel\_task\_policy* and returns *T* otherwise. The *transform\_reduce* algorithm returns the result of the generalized sum over the values returned from *conv\_op* when applied to the elements given by the input range [first, last).

**Note** GENERALIZED\_SUM(op, a1, ..., aN) is defined as follows:

- a1 when N is 1
- op(GENERALIZED\_SUM(op, b1, ..., bK), GENERALIZED\_SUM(op, bM, ..., bN)), where:
  - b1, ..., bN may be any permutation of a1, ..., aN and
  - -1 < K+1 = M <= N.

```
template<typename ExPolicy, typename Rng1, typename FwdIter2, typename T>
util::detail::algorithm_result<ExPolicy, T>::type transform_reduce (ExPolicy &&policy, Rng1
&&rng1, FwdIter2 first2, T
init)
```

Returns the result of accumulating init with the inner products of the pairs formed by the elements of two ranges starting at first1 and first2.

The operations in the parallel *transform\_reduce* algorithm invoked with an execution policy object of type *sequenced\_policy* execute in sequential order in the calling thread.

**Note** Complexity: O(*last - first*) applications of the predicate *op2*.

# **Template Parameters**

- ExPolicy: The type of the execution policy to use (deduced). It describes the manner in which the execution of the algorithm may be parallelized and the manner in which it executes the assignments.
- Rng1: The type of the source range used (deduced). The iterators extracted from this range type must meet the requirements of an input iterator.
- FwdIter2: The type of the second source iterators used (deduced). This iterator type must meet the requirements of an forward iterator.
- T: The type of the value to be used as return) values (deduced).

### **Parameters**

- policy: The execution policy to use for the scheduling of the iterations.
- rng1: Refers to the sequence of elements the algorithm will be applied to.
- first2: Refers to the beginning of the second sequence of elements the result will be calculated with.
- init: The initial value for the sum.

The operations in the parallel *transform\_reduce* algorithm invoked with an execution policy object of type *parallel\_policy* or *parallel\_task\_policy* are permitted to execute in an unordered fashion in unspecified threads, and indeterminately sequenced within each thread.

**Return** The *transform\_reduce* algorithm returns a *hpx::future*<*T*> if the execution policy is of type *sequenced\_task\_policy* or *parallel\_task\_policy* and returns *T* otherwise.

template<typename **ExPolicy**, typename **Rng1**, typename **FwdIter2**, typename **T**, typename **Reduce**, typename **Convert**\*\*util::detail::algorithm\_result<\*\*ExPolicy, T>::type transform\_reduce(ExPolicy &&policy, Rng1

\*\*&\*Expolicy & first2,

&&rng1, FwdIter2 first2, T init, Reduce &&red\_op, Convert &&conv op)

Returns the result of accumulating init with the inner products of the pairs formed by the elements of two ranges starting at first1 and first2.

The operations in the parallel *transform\_reduce* algorithm invoked with an execution policy object of type *sequenced\_policy* execute in sequential order in the calling thread.

**Note** Complexity: O(*last - first*) applications of the predicate *op2*.

### **Template Parameters**

- Expolicy: The type of the execution policy to use (deduced). It describes the manner in which the execution of the algorithm may be parallelized and the manner in which it executes the assignments.
- Rng1: The type of the source range used (deduced). The iterators extracted from this range type must meet the requirements of an input iterator.
- FwdIter2: The type of the second source iterators used (deduced). This iterator type must meet the requirements of an forward iterator.
- T: The type of the value to be used as return) values (deduced).
- Reduce: The type of the binary function object used for the multiplication operation.
- Convert: The type of the unary function object used to transform the elements of the input sequence before invoking the reduce function.

# Parameters

- policy: The execution policy to use for the scheduling of the iterations.
- rng1: Refers to the sequence of elements the algorithm will be applied to.
- first2: Refers to the beginning of the second sequence of elements the result will be calculated with.
- init: The initial value for the sum.
- red\_op: Specifies the function (or function object) which will be invoked for the initial value and each of the return values of *op2*. This is a binary predicate. The signature of this predicate should be equivalent to should be equivalent to:

```
Ret fun(const Type1 &a, const Type1 &b);
```

The signature does not need to have const&, but the function must not modify the objects passed to it. The type *Ret* must be such that it can be implicitly converted to a type of *T*.

• conv\_op: Specifies the function (or function object) which will be invoked for each of the input values of the sequence. This is a binary predicate. The signature of this predicate should be equivalent to

```
Ret fun(const Type1 &a, const Type2 &b);
```

The signature does not need to have const&, but the function must not modify the objects passed to it. The type Ret must be such that it can be implicitly converted to an object for the second argument type of op1.

The operations in the parallel *transform\_reduce* algorithm invoked with an execution policy object of type *parallel\_policy* or *parallel\_task\_policy* are permitted to execute in an unordered fashion in unspecified threads, and indeterminately sequenced within each thread.

**Return** The *transform\_reduce* algorithm returns a *hpx::future*<*T*> if the execution policy is of type *sequenced\_task\_policy* or *parallel\_task\_policy* and returns *T* otherwise.

### namespace hpx

### namespace parallel

### **Functions**

template<typename **ExPolicy**, typename **Pred** = detail::equal\_to, typename **Proj** = *util*::*projection\_ide util*::detail::algorithm\_result<*ExPolicy*, **typename** *hpx*::*traits*::range\_iterator<*Rng*>::type>::type>::type **unique** (*ExPolicy*)

&&policy,

Rng
&&rng,

Pred
&&pred
=

Pred(),

Proj
&&proj
=

Proj())

Eliminates all but the first element from every consecutive group of equivalent elements from the range *rng* and returns a past-the-end iterator for the new logical end of the range.

The assignments in the parallel *unique* algorithm invoked with an execution policy object of type *sequenced\_policy* execute in sequential order in the calling thread.

**Note** Complexity: Performs not more than N assignments, exactly N - 1 applications of the predicate *pred* and no more than twice as many applications of the projection *proj*, where N = std::distance(begin(rng), end(rng)).

# **Template Parameters**

• Expolicy: The type of the execution policy to use (deduced). It describes the manner in which the execution of the algorithm may be parallelized and the manner in which it executes the assignments.

- Rng: The type of the source range used (deduced). The iterators extracted from this range type
  must meet the requirements of an forward iterator.
- Pred: The type of the function/function object to use (deduced). Unlike its sequential form, the parallel overload of *unique* requires *Pred* to meet the requirements of *CopyConstructible*. This defaults to std::equal\_to<>
- Proj: The type of an optional projection function. This defaults to util::projection\_identity

#### **Parameters**

- policy: The execution policy to use for the scheduling of the iterations.
- rng: Refers to the sequence of elements the algorithm will be applied to.
- pred: Specifies the function (or function object) which will be invoked for each of the elements in the sequence specified by [first, last). This is an binary predicate which returns *true* for the required elements. The signature of this predicate should be equivalent to:

```
bool pred(const Type &a, const Type &b);
```

util::detail::algorithm\_result<ExPolicy, hpx::util::tagged\_pair<tag::in (typename</pre>

The signature does not need to have const&, but the function must not modify the objects passed to it. The type *Type* must be such that an object of type *FwdIter1* can be dereferenced and then implicitly converted to *Type*.

• proj: Specifies the function (or function object) which will be invoked for each of the elements as a projection operation before the actual predicate *is* invoked.

The assignments in the parallel *unique* algorithm invoked with an execution policy object of type *parallel\_policy* or *parallel\_task\_policy* are permitted to execute in an unordered fashion in unspecified threads, and indeterminately sequenced within each thread.

**Return** The *unique* algorithm returns a *hpx::future<FwdIter>* if the execution policy is of type *sequenced\_task\_policy* or *parallel\_task\_policy* and returns *FwdIter* otherwise. The *unique* algorithm returns the iterator to the new end of the range.

template<typename ExPolicy, typename Rng, typename FwdIter2, typename Pred = detail::equal\_to, typename Pro

hpx::traits::range\_iterator<Rng>::type) ,
tag::out

FwdIter2>>::type unique\_copyExPolicy &&policy, Rng &&rng, FwdIter2 dest, Pred &&pred = Pred(), Proj &&proj = Proj()Copies the elements from the range rng, to another range beginning at dest in such a way that there are no consecutive equal elements. Only the first element of each group of equal elements is copied.

The assignments in the parallel *unique\_copy* algorithm invoked with an execution policy object of type *sequenced\_policy* execute in sequential order in the calling thread.

**Note** Complexity: Performs not more than N assignments, exactly N - 1 applications of the predicate pred, where N = std::distance(begin(rng), end(rng)).

# **Template Parameters**

- ExPolicy: The type of the execution policy to use (deduced). It describes the manner in which the execution of the algorithm may be parallelized and the manner in which it executes the assignments.
- Rng: The type of the source range used (deduced). The iterators extracted from this range type must meet the requirements of an forward iterator.
- FwdIter2: The type of the iterator representing the destination range (deduced). This iterator type must meet the requirements of an forward iterator.
- Pred: The type of the function/function object to use (deduced). Unlike its sequential form, the parallel overload of *unique\_copy* requires *Pred* to meet the requirements of *CopyConstructible*. This defaults to std::equal\_to<>
- Proj: The type of an optional projection function. This defaults to util::projection\_identity

# **Parameters**

- policy: The execution policy to use for the scheduling of the iterations.
- rng: Refers to the sequence of elements the algorithm will be applied to.

- dest: Refers to the beginning of the destination range.
- pred: Specifies the function (or function object) which will be invoked for each of the elements in the sequence specified by the range *rng*. This is an binary predicate which returns *true* for the required elements. The signature of this predicate should be equivalent to:

```
bool pred(const Type &a, const Type &b);
```

The signature does not need to have const&, but the function must not modify the objects passed to it. The type *Type* must be such that an object of type *FwdIter1* can be dereferenced and then implicitly converted to *Type*.

• proj: Specifies the function (or function object) which will be invoked for each of the elements as a projection operation before the actual predicate *is* invoked.

The assignments in the parallel *unique\_copy* algorithm invoked with an execution policy object of type *parallel\_policy* or *parallel\_task\_policy* are permitted to execute in an unordered fashion in unspecified threads, and indeterminately sequenced within each thread.

**Return** The *unique\_copy* algorithm returns a *hpx::future<tagged\_pair<tag::in(FwdIter1)*, tag::out(FwdIter2)>> if the execution policy is of type  $sequenced\_task\_policy$  or  $parallel\_task\_policy$  and returns  $tagged\_pair<tag::in(FwdIter1)$ , tag::out(FwdIter2)> otherwise. The  $unique\_copy$  algorithm returns the pair of the source iterator to last, and the destination iterator to the end of the dest range.

#### namespace hpx

```
namespace parallel

namespace util

template<typename T = detail::no_data, typename Pred = std::less_equal<T>>
    class cancellation_token
```

# **Public Functions**

```
cancellation_token(T data)
bool was_cancelled(T data) const
void cancel(T data)
T get_data() const

Private Types
```

typedef std::atomic<T> flag\_type

# **Private Members**

template<typename **T1**, typename **T2>** 

constexpr bool operator () (T1 &&t1, T2 &&t2) const

```
std::shared_ptr<flag_type> was_cancelled_
template<typename Compare>
struct compare_projected<Compare, util::projection_identity>
     Public Functions
     template<typename Compare_>
     constexpr compare_projected(Compare_&&comp, util::projection_identity)
     template<typename T1, typename T2>
     constexpr bool operator() (T1 &&t1, T2 &&t2) const
     Public Members
     Compare comp_
template<typename Compare, typename Proj2>
struct compare_projected<Compare, util::projection_identity, Proj2>
     Public Functions
     template<typename Compare, typename Proj2 >
     constexpr compare_projected (Compare_ &&comp, util::projection_identity, Proj2_ &&proj2)
     template<typename T1, typename T2>
     constexpr bool operator() (T1 &&t1, T2 &&t2) const
     Public Members
     Compare comp_
     Proj2 proj2_
template<typename Compare, typename Proj1>
struct compare_projected<Compare, Proj1, util::projection_identity>
     Public Functions
     template<typename Compare_, typename Proj1_>
     constexpr compare_projected (Compare_ &&comp, Proj1_ &&proj1, util::projection_identity)
```

# **Public Members** Compare comp\_ Projl proj1\_ template<typename Compare> struct compare\_projected<Compare, util::projection\_identity, util::projection\_identity> **Public Functions** template<typename Compare\_> constexpr compare\_projected(Compare\_ util::projection\_identity, &&comp, util::projection\_identity) template<typename **T1**, typename **T2>** constexpr bool operator() (T1 &&t1, T2 &&t2) const **Public Members** Compare comp\_ namespace hpx namespace parallel namespace util template<typename Compare, typename Proj> struct compare\_projected<Compare, Proj> **Public Functions** template<typename Compare\_, typename Proj\_> constexpr compare\_projected(Compare\_&&comp, Proj\_ &&proj) template<typename **T1**, typename **T2>** constexpr bool operator() (T1 &&t1, T2 &&t2) const **Public Members** Compare comp\_ Proj proj\_

template<typename Compare, typename Proj1, typename Proj2>

struct compare\_projected<Compare, Proj1, Proj2>

# **Public Functions**

```
template<typename Compare_, typename Proj1_, typename Proj2_>
   constexpr compare_projected(Compare_ &&comp, Proj1_ &&proj1, Proj2_
                                    &&proj2)
   template<typename T1, typename T2>
   constexpr bool operator() (T1 &&t1, T2 &&t2) const
   Public Members
   Compare comp_
   Projl proj1_
   Proj2 proj2_
template<typename Compare, typename Proj1>
struct compare_projected<Compare, Proj1, util::projection_identity>
   Public Functions
   template<typename Compare_, typename Proj1_>
   constexpr compare_projected(Compare_
                                                 \&\&comp,
                                                              Proj1_
                                                                        &&proj1,
                                    util::projection_identity)
   template<typename T1, typename T2>
   constexpr bool operator() (T1 &&t1, T2 &&t2) const
   Public Members
   Compare comp_
   Projl proj1_
template<typename Compare>
struct compare_projected<Compare, util::projection_identity>
   Public Functions
   template<typename Compare_>
   constexpr compare_projected (Compare_ &&comp, util::projection_identity)
   template<typename T1, typename T2>
   constexpr bool operator() (T1 &&t1, T2 &&t2) const
```

# **Public Members**

```
Compare comp_
             template<typename Compare, typename Proj2>
             struct compare_projected<Compare, util::projection_identity, Proj2>
                Public Functions
                template<typename Compare_, typename Proj2_>
                constexpr compare_projected (Compare_&&comp, util::projection_identity, Proj2_
                                                  &&proj2)
                template<typename T1, typename T2>
                constexpr bool operator() (T1 &&t1, T2 &&t2) const
                Public Members
                Compare comp_
                Proj2 proj2_
             template<typename Compare>
             struct compare_projected<Compare, util::projection_identity, util::projection_identity>
                Public Functions
                template<typename Compare_>
                                                                          util::projection_identity,
                constexpr compare_projected(Compare_
                                                              &&comp,
                                                  util::projection_identity)
                template<typename T1, typename T2>
                constexpr bool operator() (T1 &&t1, T2 &&t2) const
                Public Members
                Compare comp_
namespace hpx
     namespace parallel
         namespace util
             template<typename Pred, typename Proj>
             struct invoke_projected
```

# **Public Types**

```
template<>
   using pred_type = typename std::decay<Pred>::type
   template<>
   using proj_type = typename std::decay<Proj>::type
   Public Functions
   template<typename Pred_, typename Proj_>
   invoke_projected(Pred_&&pred, Proj_&&proj)
   template<typename T>
   decltype(auto) operator() (T \&\&t)
   template<typename T>
   decltype(auto) operator() (T &&t, T &&u)
   Public Members
   pred_type pred_
   proj_type proj_
template<typename Pred>
struct invoke_projected<Pred, projection_identity>
   Public Types
   template<>
   using pred_type = typename std::decay<Pred>::type
   Public Functions
   template<typename Pred_>
   invoke_projected(Pred_&&pred, projection_identity)
   template<typename T>
   decltype(auto) operator() (T \&\&t)
   template<typename T>
```

bool operator() (T &&t, T &&u)

### **Public Members**

pred\_type pred\_

namespace hpx

namespace parallel

namespace util

# **Functions**

template<typename **ExPolicy**, typename **VecOnly**, typename **F**, typename ...**Iters**> *std*::enable\_if<!*hpx*::is\_vectorpack\_execution\_policy<*ExPolicy*>::value, **typename** *hpx*::*util*::invoke\_result<*F*, *Iters*...

template<typename **ExPolicy**, typename **Iter> constexpr** *std*::enable\_if<!/hpx::is\_vectorpack\_execution\_policy<*ExPolicy*>::value, bool>::type **loop\_optimiza** 

template<typename **ExPolicy**, typename **Begin**, typename **End**, typename **F> constexpr** *Begin* **loop** (*ExPolicy&&*, *Begin begin*, *End end*, *F &&f* )

template<typename **ExPolicy**, typename **Begin**, typename **End**, typename **CancelToken**, typename **F> constexpr** *Begin* **loop** (*ExPolicy*&&, *Begin begin*, *End end*, *CancelToken* &*tok*, *F* &&*f* )

template<typename **ExPolicy**, typename **VecOnly**, typename **Begin1**, typename **End1**, typename **Begin2**, type **constexpr** *std*::enable\_if<!*hpx*::is\_vectorpack\_execution\_policy<*ExPolicy*>::value, *std*::pair<*Begin1*, *Begin2*>>::typename **Begin1**, *Begin2*>>:typename **Begin1**, *Begin2*>>:typename **Begin1**, *Begin2*>>:typename **Begin1**, *Begin2*>>:typename **Begin1**, *Begin2*>>:typename **Begin1**, *Begin2*>>:typename **Begin1**, *Begin2*>>:typename **Begin1**, *Begin2*>>:typename **Begin1**, *Begin2*>>:typename **Begin1**, *Begin2*>>:typename **Begin1**, *Begin2*>>:typename **Begin1**, *Begin2*>>:typename **Begin1**, *Begin2*>>:typename **Begin2**, typename **Begin3**, typename **Begin3**, typename **Begin4**, typename **Begin5**, typename **Begin5**, typename **Begin7**, typename **Begin7**,

template<typename **ExPolicy**, typename **Iter**, typename **F> constexpr** *std*::enable\_if<!*hpx*::is\_vectorpack\_execution\_policy<*ExPolicy*>::value, *Iter*>::type **loop\_n** (*Iter* 

it,
std::size\_t
count,

F &&f)

template<typename ExPolicy, typename Iter, typename CancelToken, typename F>

```
constexpr std::enable_if<!hpx::is_vectorpack_execution_policy<ExPolicy>::value, Iter>::type loop_n (Iter
                                                                                                            std::size t
                                                                                                            count,
                                                                                                            Can-
                                                                                                            cel-
                                                                                                            To-
                                                                                                            ken
                                                                                                            &tok.
                                                                                                            F
                                                                                                            &&f)
              template<typename Iter, typename F, typename Cleanup>
              constexpr Iter loop_with_cleanup (Iter it, Iter last, F &&f, Cleanup &&cleanup)
              template<typename Iter, typename FwdIter, typename F, typename Cleanup>
              constexpr FwdIter loop_with_cleanup (Iter it, Iter last, FwdIter dest, F &&f, Cleanup
                                                         &&cleanup)
              template<typename Iter, typename F, typename Cleanup>
              constexpr Iter loop_with_cleanup_n (Iter it, std::size_t count, F &&f, Cleanup
                                                        &&cleanup)
              template<typename Iter, typename FwdIter, typename F, typename Cleanup>
              constexpr FwdIter loop_with_cleanup_n (Iter it, std::size_t count, FwdIter dest, F
                                                            &&f, Cleanup &&cleanup)
              template<typename Iter, typename CancelToken, typename F, typename Cleanup>
              constexpr Iter loop_with_cleanup_n_with_token (Iter it, std::size_t count, Can-
                                                                      celToken &tok, F &&f, Cleanup
                                                                      &&cleanup)
              template<typename Iter, typename FwdIter, typename CancelToken, typename F, typename Cleanup>
              constexpr FwdIter loop_with_cleanup_n_with_token (Iter it, std::size_t count,
                                                                          FwdIter dest, CancelToken
                                                                          &tok, F &&f, Cleanup
                                                                          &&cleanup)
              template<typename Iter, typename F>
              constexpr Iter loop_idx_n (std::size_t base_idx, Iter it, std::size_t count, F &&f)
              template<typename Iter, typename CancelToken, typename F>
              constexpr Iter loop_idx_n (std::size_t base_idx, Iter it, std::size_t count, CancelToken
                                            &tok, F &&f)
              template<typename Iter, typename T, typename Pred>
              T accumulate n (Iter it, std::size t count, T init, Pred &&f)
              template<typename T, typename Iter, typename Reduce, typename Conv = util::projection identity>
              T accumulate (Iter first, Iter last, Reduce &&r, Conv &&conv = Conv())
              template<typename T, typename Iter1, typename Iter2, typename Reduce, typename Conv>
              T accumulate (Iter1 first1, Iter1 last1, Iter2 first2, Reduce &&r, Conv &&conv)
namespace hpx
     namespace parallel
```

### namespace util

# **Functions**

```
template<typename Value, typename ...Args>
void construct_object (Value *ptr, Args&&... args)
create an object in the memory specified by ptr
```

# **Template Parameters**

- Value: : typename of the object to create
- Args:: parameters for the constructor

### **Parameters**

- [in] ptr:: pointer to the memory where to create the object
- [in] args:: arguments to the constructor

# template<typename Value>

void destroy\_object (Value \*ptr)

destroy an object in the memory specified by ptr

# **Template Parameters**

• Value: : typename of the object to create

# **Parameters**

• [in] ptr::pointer to the object to destroy

template<typename Iter, typename Sent>

void init (Iter first, Sent last, typename std::iterator\_traits<Iter>:::value\_type &val)

Initialize a range of objects with the object val moving across them

**Return** range initialized

# **Parameters**

- [in] r:: range of elements not initialized
- [in] val:: object used for the initialization

# $template \verb<|typename| \textbf{Value}, typename ... \textbf{Args}>$

void construct (Value \*ptr, Args&&... args)

create an object in the memory specified by ptr

# **Template Parameters**

- Value: : typename of the object to create
- Args: : parameters for the constructor

### **Parameters**

- [in] ptr:: pointer to the memory where to create the object
- [in] args:: arguments to the constructor

template<typename Iter1, typename Sent1, typename Iter2>

Iter2 init\_move (Iter2 it\_dest, Iter1 first, Sent1 last)

Move objects.

# **Template Parameters**

- Iter:: iterator to the elements
- Value: : typename of the object to create

#### Parameters

- [in] itdest::iterator to the final place of the objects
- [in] R:: range to move

template<typename Iter, typename Sent, typename Value = typename std::iterator\_traits<Iter>::value\_type>
Value \*uninit\_move (Value \*ptr, Iter first, Sent last)

Move objects to uninitialized memory.

# **Template Parameters**

- Iter:: iterator to the elements
- Value: : typename of the object to construct

# **Parameters**

- [in] ptr:: pointer to the memory where to create the object
- [in] R:: range to move

template<typename Iter, typename Sent>

void destroy (Iter first, Sent last)

Move objects to uninitialized memory.

# **Template Parameters**

- Iter:: iterator to the elements
- Value: : typename of the object to construct

#### **Parameters**

- [in] ptr:: pointer to the memory where to construct the object
- [in] R:: range to move

template<typename Iter1, typename Sent1, typename Iter2, typename Compare>

Iter2 full\_merge (Iter1 buf1, Sent1 end\_buf1, Iter1 buf2, Sent1 end\_buf2, Iter2 buf\_out, Com-

pare comp)

Merge two contiguous buffers pointed by buf1 and buf2, and put in the buffer pointed by buf\_out.

#### **Parameters**

- [in] buf1:: iterator to the first element in the first buffer
- [in] end buf1:: final iterator of first buffer
- [in] buf2: : iterator to the first iterator to the second buffer
- [in] end\_buf2:: final iterator of the second buffer
- [in] buf\_out:: buffer where move the elements merged
- [in] comp::comparison object

template<typename Iter, typename Sent, typename Value, typename Compare>

Value \*uninit\_full\_merge (Iter first1, Sent last1, Iter first2, Sent last2, Value \*it\_out, Com-

pare comp)

Merge two contiguous buffers pointed by first1 and first2, and put in the uninitialized buffer pointed by it\_out.

# **Parameters**

- [in] first1::iterator to the first element in the first buffer
- [in] last::last iterator of the first buffer
- [in] first2::iterator to the first element to the second buffer
- [in] last22:: final iterator of the second buffer
- [in] it\_out:: uninitialized buffer where move the elements merged
- [in] comp::comparison object

template<typename Iter1, typename Sent1, typename Iter2, typename Sent2, typename Compare>
Iter2 half\_merge (Iter1 buf1, Sent1 end\_buf1, Iter2 buf2, Sent2 end\_buf2, Iter2 buf\_out, Com-

pare comp)

: Merge two buffers. The first buffer is in a separate memory. The second buffer have a empty space before buf2 of the same size than the (end\_buf1 - buf1)

**Remark** The elements pointed by Iter1 and Iter2 must be the same

#### **Parameters**

- [in] buf1: : iterator to the first element of the first buffer
- [in] end buf1:: iterator to the last element of the first buffer
- [in] buf2:: iterator to the first element of the second buffer
- [in] end\_buf2::iterator to the last element of the second buffer
- [in] buf\_out::iterator to the first element to the buffer where put the result

• [in] comp:: object for Compare two elements of the type pointed by the Iter1 and Iter2

template<typename Iter1, typename Sent1, typename Iter2, typename Sent2, typename Iter3, typename Conboolin\_place\_merge\_uncontiguous (Iter1 src1, Sent1 end\_src1, Iter2 src2, Sent2

end\_src2, Iter3 aux, Compare comp)

Merge two non contiguous buffers, placing the results in the buffers for to do this use an auxiliary buffer pointed by aux

### **Parameters**

- [in] src1:: iterator to the first element of the first buffer
- [in] end src1:: last iterator of the first buffer
- [in] src2:: iterator to the first element of the second buffer
- [in] end src2:: last iterator of the second buffer
- [in] aux:: iterator to the first element of the auxiliary buffer
- [in] comp:: object for to Compare elements

# **Exceptions**

•

template<typename Iter1, typename Sent1, typename Iter2, typename Compare> bool in\_place\_merge (Iter1 src1, Iter1 src2, Sent1 end\_src2, Iter2 buf, Compare comp) : merge two contiguous buffers, using an auxiliary buffer pointed by buf

#### **Parameters**

- [in] src1: iterator to the first position of the first buffer
- [in] src2: final iterator of the first buffer and first iterator of the second buffer
- [in] end src2:: final iterator of the second buffer
- [in] buf:: iterator to buffer used as auxiliary memory
- [in] comp:: object for to Compare elements

### **Exceptions**

•

# namespace hpx

# namespace parallel

### namespace util

### **Functions**

template<typename Iter, typename Sent, typename Compare>

bool less\_range (Iter it1, std::uint32\_t pos1, Sent it2, std::uint32\_t pos2, Compare comp)

Compare the elements pointed by it1 and it2, and if they are equals, compare their position, doing a stable comparison.

# **Return** result of the comparison

#### **Parameters**

- [in] it1:: iterator to the first element
- [in] pos1:: position of the object pointed by it1
- [in] it2:: iterator to the second element
- [in] pos2: : position of the element pointed by it2
- [in] comp::comparison object

template<typename Iter1, typename Sent1, typename Iter2, typename Sent2, typename Compare>

util::range<Iter1, Sent1> full\_merge4 (util::range<Iter1, Sent1> &rdest, util::range<Iter2, Sent2> vrange\_input[4], std::uint32\_t nrange\_input, Compare comp)

Merge four ranges.

Return range with all the elements move with the size adjusted

#### **Parameters**

- [in] dest: range where move the elements merged. Their size must be greater or equal than the sum of the sizes of the ranges in the array R
- [in] R:: array of ranges to merge
- [in] nrange\_input:: number of ranges in R
- [in] comp::comparison object

Merge four ranges and put the result in uninitialized memory.

Return range with all the elements move with the size adjusted

# **Parameters**

- [in] dest: range where create and move the elements merged. Their size must be greater or equal than the sum of the sizes of the ranges in the array R
- [in] R:: array of ranges to merge
- [in] nrange\_input::number of ranges in vrange\_input
- [in] comp::comparison object

#### namespace hpx

# namespace parallel

# namespace util

# **Functions**

template<typename Iter1, typename Sent1, typename Iter2, typename Sent2, typename Compare> void merge\_level4 (util::range<lter1, Sent1> dest, std::vector<util::range<lter2, Sent2>> &v\_input, std::vector<util::range<lter1, Sent1>> &v\_output, Compare comp)

Merge the ranges in the vector v\_input using full\_merge4. The v\_output vector is used as auxiliary memory in the internal process The final results is in the dest range. All the ranges of v\_output are inside the range dest

Return range with all the elements moved

#### **Parameters**

- [in] dest::range where move the elements merged
- [in] v\_input:: vector of ranges to merge
- [in] v\_output:: vector of ranges obtained
- [in] comp::comparison object

template<typename Value, typename Iter, typename Sent, typename Compare>
void uninit\_merge\_level4 (util::range<Value\*> dest, std::vector<util::range<Iter, Sent>>
&v\_input, std::vector<util::range<Value\*>> &v\_output,
Compare comp)

Merge the ranges over uninitialized memory,in the vector v\_input using full\_merge4. The

v\_output vector is used as auxiliary memory in the internal process. The final results is in the dest range. All the ranges of v\_output are inside the range dest

**Return** range with all the elements moved

### **Parameters**

- [in] dest::range where move the elements merged
- [in] v\_input:: vector of ranges to merge
- [in] v output:: vector of ranges obtained
- [in] comp::comparison object

```
template<typename Iter1, typename Sent1, typename Iter2, typename Sent2, typename Compare>
util::range<Iter2, Sent2> merge_vector4 (util::range<Iter1, Sent1> range_input,
```

```
util::range<Iter2, Sent2> range_output, std::vector<util::range<Iter1, Sent1>> &v_input, std::vector<util::range<Iter2, Sent2>> &v_output, Compare comp)
```

Merge the ranges in the vector v\_input using merge\_level4. The v\_output vector is used as auxiliary memory in the internal process The final results is in the range\_output range. All the ranges of v\_output are inside the range range\_output All the ranges of v\_input are inside the range range\_input

#### **Parameters**

- [in] range\_input::range including all the ranges of v\_input
- •

# namespace hpx

# namespace parallel

### namespace util

# **Functions**

# constexpr std::uint32\_t nbits32 (std::uint32\_t num)

Obtain the number of bits equal or greater than num.

**Return** Number of bits

### **Parameters**

• [in] num:: Number to examine

# **Exceptions**

• none:

# constexpr std::uint32\_t nbits64 (std::uint64\_t num)

Obtain the number of bits equal or greater than num.

Return Number of bits

#### **Parameters**

• [in] num:: Number to examine

# **Exceptions**

• none:

```
Variables
            HPX_INLINE_CONSTEXPR_VARIABLE const std::uint32_t hpx::parallel::util::tmsb[256]
namespace hpx
    namespace parallel
         namespace util
            Functions
            template<typename Itr, typename ...Ts>
            detail::prefetcher_context
ItrTsconst...> make_prefetcher_context(Itrbase_begin
                                                                           Itr base_end,
                                                                           std::size t
                                                                           p_factor,
                                                                                     Ts
                                                                           const&...
                                                                           rngs)
namespace hpx
    Typedefs
    using identity = hpx::parallel::util::projection_identity
    namespace parallel
         namespace util
            struct projection_identity
                Public Types
                using is_transparent = std::true_type
                Public Functions
                template<typename T>
                constexpr T &&operator() (T &&val) const
namespace hpx
    namespace parallel
```

2.8. API reference 1135

namespace util

# **Typedefs**

```
template<typename Iterator, typename Sentinel = Iterator>
using range = hpx::util::iterator_range<Iterator, Sentinel>
```

#### **Functions**

template<typename Iter, typename Sent>
range<Iter, Sent> concat (range<Iter, Sent> const &it1, range<Iter, Sent> const &it2)
concatenate two contiguous ranges

**Return** range resulting of the concatenation

#### **Parameters**

- [in] it1:: first range
- [in] it2::second range

Move objects from the range src to dest.

**Return** range with the objects moved and the size adjusted

#### **Parameters**

- [in] dest:: range where move the objects
- [in] src:: range from where move the objects

template<typename Iter1, typename Sent1, typename Iter2, typename Sent2>
range<Iter2, Sent2> uninit\_move (range<Iter2, Sent2> const &dest, range<Iter1, Sent1>
const &src)

Move objects from the range src creating them in dest.

Return range with the objects moved and the size adjusted

#### **Parameters**

- [in] dest:: range where move and create the objects
- [in] src:: range from where move the objects

template<typename Iter, typename Sent>
void destroy\_range (range<Iter, Sent> r)

destroy a range of objects

# **Parameters**

• [in] r:: range to destroy

template<typename Iter, typename Sent>

initialize a range of objects with the object val moving across them

# **Return** range initialized

#### **Parameters**

- [in] r:: range of elements not initialized
- [in] val:: object used for the initialization

template<typename Iter1, typename Sent1, typename Iter2, typename Sent2, typename Compare> bool is\_mergeable (range<Iter1, Sent1> const &src1, range<Iter2, Sent2> const &src2,

Compare comp)

: indicate if two ranges have a possible merge

### **Parameters**

- [in] src1:: first range
- [in] src2:: second range
- [in] comp:: object for to compare elements

### **Exceptions**

•

template<typename Iter1, typename Sent1, typename Iter2, typename Sent2, typename Iter3, typename Sent3> full\_merge (range<lter3, Sent3> const &dest, range<lter1, Sent1>

```
const &src1, range<Iter2, Sent2> const &src2, Com-
```

pare comp)

Merge two contiguous ranges src1 and src2, and put the result in the range dest, returning the range merged.

Return range with the elements merged and the size adjusted

### **Parameters**

- [in] dest:: range where locate the lements merged. the size of dest must be greater or equal than the sum of the sizes of src1 and src2
- [in] src1:: first range to merge
- [in] src2:: second range to merge
- [in] comp:: comparison object

template<typename Iter1, typename Sent1, typename Iter2, typename Sent2, typename Value, typename Corange<Value\*> uninit\_full\_merge (const range<Value\*> &dest, range<Iter1, Sent1>

```
const &src1, range<Iter2, Sent2> const &src2,
```

*Compare comp*)

Merge two contiguous ranges src1 and src2, and create and move the result in the uninitialized range dest, returning the range merged.

Return range with the elements merged and the size adjusted

#### **Parameters**

- [in] dest:: range where locate the elements merged. the size of dest must be greater or equal than the sum of the sizes of src1 and src2. Initially is uninitialize memory
- [in] src1:: first range to merge
- [in] src2:: second range to merge
- [in] comp::comparison object

template<typename Iter1, typename Sent1, typename Iter2, typename Sent2, typename Compare>
range<Iter2, Sent2> half\_merge (range<Iter2, Sent2> const &dest, range<Iter1, Sent1>

const &src1, range<Iter2, Sent2> const &src2, Com-

pare comp)

: Merge two buffers. The first buffer is in a separate memory

**Return**: range with the two buffers merged

# **Parameters**

- [in] dest:: range where finish the two buffers merged
- [in] src1:: first range to merge in a separate memory
- [in] src2: : second range to merge, in the final part of the range where deposit the final results
- [in] comp:: object for compare two elements of the type pointed by the Iter1 and Iter2

template<typename Iter1, typename Sent1, typename Iter2, typename Sent2, typename Iter3, typename Se bool in\_place\_merge\_uncontiquous (range<Iter1, Sent1> const &src1, range<Iter2,

Sent2> const &src2, range<Iter3, Sent3> &aux,

Compare comp)

: merge two non contiguous buffers src1, src2, using the range aux as auxiliary memory

### **Parameters**

• [in] src1:: first range to merge

```
• [in] src2:: second range to merge
                    • [in] aux:: auxiliary range used in the merge
                    • [in] comp:: object for to compare elements
                  Exceptions
              template<typename Iter1, typename Sent1, typename Iter2, typename Sent2, typename Compare>
              range<Iter1, Sent1> in place merge (range<Iter1, Sent1> const &src1, range<Iter1,
                                                    Sent1> const &src2, range<Iter2, Sent2> &buf,
                                                    Compare comp)
                  : merge two contiguous buffers (src1, src2) using buf as auxiliary memory
                  Parameters
                    • [in] src1:: first range to merge
                    • [in] src1:: second range to merge
                    • [in] buf:: auxiliary memory used in the merge
                    • [in] comp:: object for to compare elements
                  Exceptions
              template<typename Iter1, typename Sent1, typename Iter2, typename Sent2, typename Compare>
              void merge flow (range<Iter1, Sent1> rng1, range<Iter2, Sent2> rbuf, range<Iter1, Sent1>
                                 rng2, Compare cmp)
                  : merge two contiguous buffers
                  Template Parameters
                    • Iter:: iterator to the elements
                    • compare: : object for to compare two elements pointed by Iter iterators
                  Parameters
                    • [in] first::iterator to the first element
                    • [in] last:: iterator to the element after the last in the range
                    • [in] comp:: object for to compare elements
                  Exceptions
namespace hpx
     namespace parallel
          namespace util
              Functions
              template<typename I, typename O>
              O get second element (util::in out result<I, O > \&\&p)
              template<typename I, typename O>
              hpx::future<0> qet second element (hpx::future<util::in out result<1, 0>> &&f)
              template<typename I1, typename I2, typename O>
              O get third element (util::in in out result<I1, I2, O > \&\&p)
              template<typename I1, typename I2, typename O>
              hpx::future<0> get_third_element (hpx::future<util::in_in_out_result<11, 12, 0>> &&f)
```

```
template<typename Iterator, typename Sentinel = Iterator>
hpx::util::iterator_rangeIterator, Sentinel> make_subrange(Iterator iterator, Sentinel sen-
template<typename Iterator, typename Sentinel = Iterator>
hpx::future<hpx::util::iterator_range</li>
                                                             &&iterator, Sen-
                                                             tinel sentinel)
template<typename I, typename F>
struct in_fun_result
   Public Functions
   template<typename I2, typename F2, typename Enable = typename std::enable_if<std::is_convertible<I con
   constexpr operator in_fun_result<I2, F2>() const &
   template<typename I2, typename F2, typename Enable = typename std::enable_if<std::is_convertible<I, I2>:
   constexpr operator in_fun_result<I2, F2>() &&
   template<typename Archive>
   void serialize (Archive &ar, unsigned)
   Public Members
   HPX_NO_UNIQUE_ADDRESS I hpx::parallel::util::in_fun_result::in
   HPX_NO_UNIQUE_ADDRESS F hpx::parallel::util::in_fun_result::fun
template<typename I1, typename I2, typename O>
struct in_in_out_result
   Public Functions
   template<typename II1, typename II2, typename O1, typename Enable = typename std::enable_if<std::is_c
   constexpr operator in_in_out_result<II1, II2, O1>() const &
   template<typename II2, typename II1, typename O1, typename Enable = typename std::enable_if<std::is_c
   constexpr operator in_in_out_result<II1, II2, O1>() &&
   template<typename Archive>
   void serialize (Archive & ar, unsigned)
   Public Members
   HPX_NO_UNIQUE_ADDRESS I1 hpx::parallel::util::in_in_out_result::in1
   HPX_NO_UNIQUE_ADDRESS I2 hpx::parallel::util::in_in_out_result::in2
   HPX_NO_UNIQUE_ADDRESS O hpx::parallel::util::in_in_out_result::out
template<typename I1, typename I2>
```

2.8. API reference 1139

struct in\_in\_result

### **Public Functions**

```
template<typename II1, typename II2, typename Enable = typename std::enable_if<std::is_convertible<II constexpr operator in_in_result<II1, II2>() const & template<typename II1, typename II2, typename Enable = typename std::enable_if<std::is_convertible<II, constexpr operator in_in_result<II1, II2>() && template<typename Archive>
```

# **Public Members**

```
HPX_NO_UNIQUE_ADDRESS I1 hpx::parallel::util::in_in_result::in1
HPX_NO_UNIQUE_ADDRESS I2 hpx::parallel::util::in_in_result::in2
template<typename I, typename O>
struct in_out_result
```

#### **Public Functions**

```
template<typename I2, typename O2, typename Enable = typename std::enable_if<std::is_convertible<I conconstexproperator in_out_result<I2, O2>() const &

template<typename I2, typename O2, typename Enable = typename std::enable_if<std::is_convertible<I, I2>:constexproperator in_out_result<I2, O2>() &&
```

template<typename **Archive>** void **serialize** (*Archive &ar*, unsigned)

void **serialize** (Archive & ar, unsigned)

### **Public Members**

```
HPX_NO_UNIQUE_ADDRESS I hpx::parallel::util::in_out_result::in
HPX_NO_UNIQUE_ADDRESS O hpx::parallel::util::in_out_result::out
```

namespace hpx

namespace util

# **Functions**

### namespace hpx

## namespace util

### **Functions**

```
template<typename ...Tags, typename ...Ts>
hpx::future<typename detail::tagged_tuple_helper<hpx::tuple<Ts...>, typename util::make_index_pack<sizeof...(Tags)</pre>
```

# namespace hpx

```
namespace parallel
```

# namespace util

### **Functions**

```
template<typename InIter, typename Sent, typename OutIter>
in_out_result</ri>
in_out_result</ri>
in_out_result</ri>
in_out_result</ri>
in_out_result</ri>
in_out_result</ri>
in_out_result</ri>
in_out_result</ri>
in_out_result</ri>
in_out_result</ri>
in_out_result</ri>
in_out_result</ri>
in_out_result</ri>
in_out_result</ri>
in_out_result</ri>
in_out_result</ri>
in_out_result</ri>
in_out_result</ri>
in_out_result</ri>
in_out_result</ri>
in_out_result</ri>
in_out_result</ri>
in_out_result</ri>
in_out_result</ri>
in_out_result</ri>
in_out_result</ri>
in_out_result</ri>
in_out_result</ri>
in_out_result</ri>
in_out_result</ri>
in_out_result</ri>
in_out_result</ri>
in_out_result</ri>
in_out_result</ri>
in_out_result</ri>
in_out_result</ri>
in_out_result</ri>
in_out_result</ri>
in_out_result</ri>
in_out_result</ri>
in_out_result</ri>
in_out_result</ri>
in_out_result</ri>
in_out_result</ri>
in_out_result</ri>
in_out_result</ri>
in_out_result</ri>
in_out_result</ri>
in_out_result</ri>
in_out_result</ri>
in_out_result</ri>
in_out_result</ri>
in_out_result</ri>
in_out_result</ri>
in_out_result</ri>
in_out_result</ri>
in_out_result</ri>
in_out_result</ri>
in_out_result</ri>
in_out_result</ri>
in_out_result</ri>
in_out_result</ri>
in_out_result</ri>
in_out_result</ri>
in_out_result</ri>
in_out_result</ri>
in_out_result</ri>
in_out_result</ri>
in_out_result</ri>
in_out_result</ri>
in_out_result</ri>
in_out_result</ri>
in_out_result</ri>
in_out_result</ri>
in_out_result</ri>
in_out_result</ri>
in_out_result</ri>
in_out_result</ri>
in_out_result</ri>
in_out_result</ri>
in_out_result</ri>
in_out_result</ri>
in_out_result</ri>
in_out_result</ri>
in_out_result</ri>
in_out_result</ri>
in_out_result</ri>
in_out_result</ri>
in_out_result</ri>
in_out_result</ri>
in_out_result</ri>
in_out_result</ri>
in_out_result</ri>
in_out_result</ri>
in_out_result</ri>
in_out_result</ri>
in_out_result</ri>
in_out_result</ri>
in_out_result</ri>
in_out_result</ri>
in_out_result</ri>
in_out_result</ri>
in_out_result</ri>
in_out_result</ri>
in_out_resu
```

# namespace hpx

namespace parallel

namespace util

# **Functions**

```
template<typename ExPolicy, typename IterB, typename IterB, typename OutIter, typename F> util::in_out_result
IterB, OutIter> transform_loop (ExPolicy&&, IterB it, IterE end, Out-Iter dest, F &&f)
```

template<typename ExPolicy, typename InIter1B, typename InIter1E, typename InIter2, typename OutI

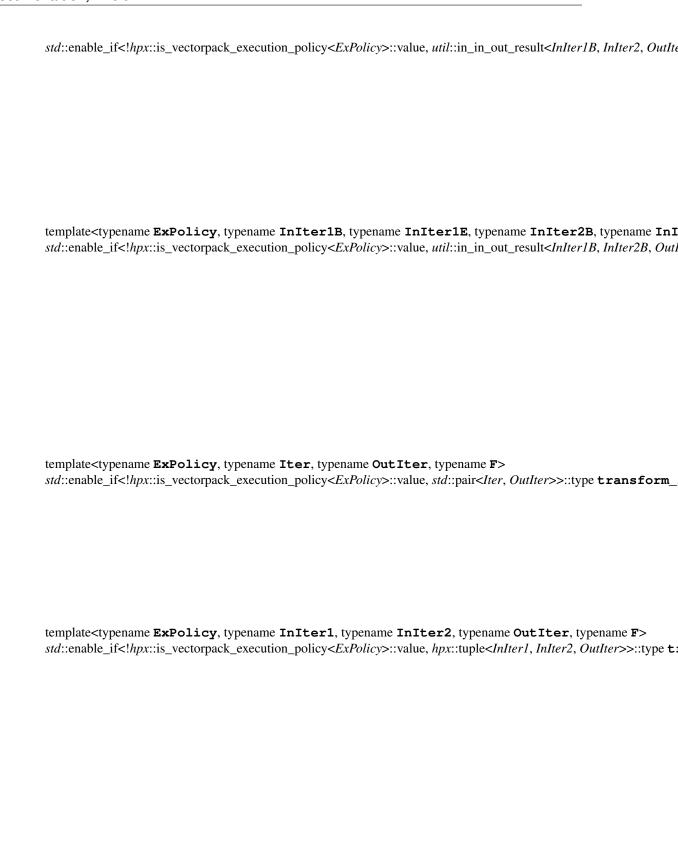

# async\_base

The contents of this module can be included with the header hpx/modules/async\_base.hpp. These headers may be used by user-code but are not guaranteed stable (neither header location nor contents). You are using these at your own risk. If you wish to use non-public functionality from a module we *strongly* suggest only including the module header hpx/modules/async\_base.hpp, not the particular header in which the functionality you would like to use is defined. See *Public API* for a list of names that are part of the public *HPX* API.

### namespace hpx

#### **Functions**

```
template<typename F, typename ...Ts> bool apply (F &&f, Ts&&... ts)
```

### namespace hpx

#### **Functions**

```
template<typename F, typename ...Ts> decltype(auto) async (F &&f, Ts&&... ts)
```

# namespace hpx

# **Functions**

```
template<typename F, typename ...Ts> auto dataflow (F &&f, Ts&&... ts) template<typename Allocator, typename F, typename ...Ts> auto dataflow_alloc (Allocator const &alloc, F &&f, Ts&&... ts)
```

# namespace hpx

```
struct launch: public detail::policy_holder<>
#include <launch_policy.hpp> Launch policies for hpx::async etc.
```

# **Public Functions**

```
constexpr launch()
```

Default constructor. This creates a launch policy representing all possible launch modes

```
constexpr launch (detail::async_policy)
```

Create a launch policy representing asynchronous execution.

```
constexpr launch (detail::fork_policy)
```

Create a launch policy representing asynchronous execution. The new thread is executed in a preferred way

```
constexpr launch (detail::sync policy)
```

Create a launch policy representing synchronous execution.

```
constexpr launch (detail::deferred policy)
```

Create a launch policy representing deferred execution.

# constexpr launch (detail::apply\_policy)

Create a launch policy representing fire and forget execution.

#### template<typename **F**>

# constexpr launch (detail::select\_policy<F> const &p)

Create a launch policy representing fire and forget execution.

### **Public Static Attributes**

# const detail::async\_policy async

Predefined launch policy representing asynchronous execution.

# const detail::fork\_policy fork

Predefined launch policy representing asynchronous execution. The new thread is executed in a preferred way

# const detail::sync\_policy sync

Predefined launch policy representing synchronous execution.

# const detail::deferred\_policy deferred

Predefined launch policy representing deferred execution.

# const detail::apply\_policy apply

Predefined launch policy representing fire and forget execution.

# const detail::select\_policy\_generator select

Predefined launch policy representing delayed policy selection.

# namespace hpx

# **Functions**

```
template<typename F, typename ...Ts> auto sync (F &&f, Ts&&... ts)
```

# async\_combinators

The contents of this module can be included with the header hpx/modules/async\_combinators.hpp. These headers may be used by user-code but are not guaranteed stable (neither header location nor contents). You are using these at your own risk. If you wish to use non-public functionality from a module we *strongly* suggest only including the module header hpx/modules/async\_combinators.hpp, not the particular header in which the functionality you would like to use is defined. See *Public API* for a list of names that are part of the public *HPX* API.

# namespace hpx

# **Functions**

```
\label{template} $$ template < typename ... Ts> tuple < future < Ts>...> split_future (future < tuple < Ts...>> & & f) $$
```

The function *split\_future* is an operator allowing to split a given future of a sequence of values (any tuple, std::pair, or std::array) into an equivalent container of futures where each future represents one of the values from the original future. In some sense this function provides the inverse operation of *when\_all*.

**Return** Returns an equivalent container (same container type as passed as the argument) of futures, where each future refers to the corresponding value in the input parameter. All of the returned futures become ready once the input future has become ready. If the input future is exceptional, all output futures will be exceptional as well.

**Note** The following cases are special:

```
tuple<future<void> > split_future(future<tuple<> > && f);
array<future<void>, 1> split_future(future<array<T, 0> > && f);
```

here the returned futures are directly representing the futures which were passed to the function.

#### **Parameters**

• f: [in] A future holding an arbitrary sequence of values stored in a tuple-like container. This facility supports hpx::tuple<>, std::pair<T1, T2>, and std::array<T, N>

```
template<typename T>
```

```
std::vector<future<T>> split_future (future<std::vector<T>> &&f, std::size_t size)
```

The function *split\_future* is an operator allowing to split a given future of a sequence of values (any std::vector) into a std::vector of futures where each future represents one of the values from the original std::vector. In some sense this function provides the inverse operation of *when\_all*.

**Return** Returns a std::vector of futures, where each future refers to the corresponding value in the input parameter. All of the returned futures become ready once the input future has become ready. If the input future is exceptional, all output futures will be exceptional as well.

# **Parameters**

- f: [in] A future holding an arbitrary sequence of values stored in a std::vector.
- size: [in] The number of elements the vector will hold once the input future has become ready

#### namespace hpx

### **Functions**

```
template<typename InputIter>
void wait_all (InputIter first, InputIter last)
```

The function *wait\_all* is an operator allowing to join on the result of all given futures. It AND-composes all future objects given and returns after they finished executing.

**Note** The function *wait\_all* returns after all futures have become ready. All input futures are still valid after *wait\_all* returns.

# **Parameters**

• first: The iterator pointing to the first element of a sequence of *future* or *shared\_future* objects for which *wait\_all* should wait.

• last: The iterator pointing to the last element of a sequence of *future* or *shared\_future* objects for which *wait all* should wait.

# template<typename R>

void wait all (std::vector<future<R>> &&futures)

The function *wait\_all* is an operator allowing to join on the result of all given futures. It AND-composes all future objects given and returns after they finished executing.

**Note** The function wait\_all returns after all futures have become ready. All input futures are still valid after wait\_all returns.

#### **Parameters**

• futures: A vector or array holding an arbitrary amount of *future* or *shared\_future* objects for which *wait\_all* should wait.

# template<typename **R**, std::size\_t **N**>

void wait\_all (std::array<future<R>, N> &&futures)

The function *wait\_all* is an operator allowing to join on the result of all given futures. It AND-composes all future objects given and returns after they finished executing.

**Note** The function *wait\_all* returns after all futures have become ready. All input futures are still valid after *wait\_all* returns.

#### **Parameters**

• futures: A vector or array holding an arbitrary amount of *future* or *shared\_future* objects for which *wait\_all* should wait.

# template<typename ...T>

```
void wait_all (T&&... futures)
```

The function *wait\_all* is an operator allowing to join on the result of all given futures. It AND-composes all future objects given and returns after they finished executing.

**Note** The function *wait\_all* returns after all futures have become ready. All input futures are still valid after *wait\_all* returns.

# **Parameters**

• futures: An arbitrary number of *future* or *shared\_future* objects, possibly holding different types for which *wait all* should wait.

### template<typename InputIter>

```
InputIter wait_all_n (InputIter begin, std::size_t count)
```

The function *wait\_all\_n* is an operator allowing to join on the result of all given futures. It AND-composes all future objects given and returns after they finished executing.

**Return** The function *wait\_all\_n* will return an iterator referring to the first element in the input sequence after the last processed element.

**Note** The function *wait\_all\_n* returns after all futures have become ready. All input futures are still valid after *wait\_all\_n* returns.

# **Parameters**

• begin: The iterator pointing to the first element of a sequence of *future* or *shared\_future* objects for which *wait all n* should wait.

• count: The number of elements in the sequence starting at first.

### namespace hpx

#### **Functions**

# template<typename InputIter>

void wait\_any (InputIter first, InputIter last, error\_code &ec = throws)

The function wait\_any is a non-deterministic choice operator. It OR-composes all future objects given and returns after one future of that list finishes execution.

**Note** The function *wait\_any* returns after at least one future has become ready. All input futures are still valid after *wait\_any* returns.

**Note** As long as *ec* is not pre-initialized to *hpx::throws* this function doesn't throw but returns the result code using the parameter *ec*. Otherwise it throws an instance of *hpx::exception*.

**Note** None of the futures in the input sequence are invalidated.

#### **Parameters**

- first: [in] The iterator pointing to the first element of a sequence of *future* or *shared\_future* objects for which *wait\_any* should wait.
- last: [in] The iterator pointing to the last element of a sequence of *future* or *shared\_future* objects for which *wait\_any* should wait.
- ec: [in,out] this represents the error status on exit, if this is pre-initialized to *hpx::throws* the function will throw on error instead.

# template<typename R>

void wait\_any (std::vector<future<R>> &futures, error\_code &ec = throws)

The function wait\_any is a non-deterministic choice operator. It OR-composes all future objects given and returns after one future of that list finishes execution.

**Note** The function *wait\_any* returns after at least one future has become ready. All input futures are still valid after *wait\_any* returns.

**Note** As long as *ec* is not pre-initialized to *hpx::throws* this function doesn't throw but returns the result code using the parameter *ec*. Otherwise it throws an instance of *hpx::exception*.

**Note** None of the futures in the input sequence are invalidated.

### **Parameters**

- futures: [in] A vector holding an arbitrary amount of *future* or *shared\_future* objects for which *wait\_any* should wait.
- ec: [in,out] this represents the error status on exit, if this is pre-initialized to hpx::throws the function will throw on error instead.

template<typename R, std:;size\_t N>void hpx::wait\_any(std::array< future< R >, N > & f
The function wait\_any is a non-deterministic choice operator. It OR-composes all future objects given and
returns after one future of that list finishes execution.

**Note** The function *wait\_any* returns after at least one future has become ready. All input futures are still valid after *wait\_any* returns.

**Note** As long as *ec* is not pre-initialized to *hpx::throws* this function doesn't throw but returns the result code using the parameter *ec*. Otherwise it throws an instance of *hpx::exception*.

**Note** None of the futures in the input sequence are invalidated.

#### **Parameters**

- futures: [in] Amn array holding an arbitrary amount of future or shared\_future objects for which wait any should wait.
- ec: [in,out] this represents the error status on exit, if this is pre-initialized to *hpx::throws* the function will throw on error instead.

template<typename ...T>

```
void wait_any (error_code &ec, T&&... futures)
```

The function wait\_any is a non-deterministic choice operator. It OR-composes all future objects given and returns after one future of that list finishes execution.

**Note** The function *wait\_any* returns after at least one future has become ready. All input futures are still valid after *wait any* returns.

**Note** As long as *ec* is not pre-initialized to *hpx::throws* this function doesn't throw but returns the result code using the parameter *ec*. Otherwise it throws an instance of *hpx::exception*.

**Note** None of the futures in the input sequence are invalidated.

#### **Parameters**

- futures: [in] An arbitrary number of *future* or *shared\_future* objects, possibly holding different types for which *wait\_any* should wait.
- ec: [in,out] this represents the error status on exit, if this is pre-initialized to hpx::throws the function will throw on error instead.

template<typename ...**T**>

```
void wait_any (T&&... futures)
```

The function wait\_any is a non-deterministic choice operator. It OR-composes all future objects given and returns after one future of that list finishes execution.

**Note** The function *wait\_any* returns after at least one future has become ready. All input futures are still valid after *wait\_any* returns.

Note None of the futures in the input sequence are invalidated.

#### **Parameters**

• futures: [in] An arbitrary number of *future* or *shared\_future* objects, possibly holding different types for which *wait\_any* should wait.

template<typename InputIter>

```
InputIter wait_any_n (InputIter first, std::size_t count, error_code &ec = throws)
```

The function wait\_any\_n is a non-deterministic choice operator. It OR-composes all future objects given and returns after one future of that list finishes execution.

**Note** The function *wait\_any\_n* returns after at least one future has become ready. All input futures are still valid after *wait\_any\_n* returns.

**Return** The function *wait\_all\_n* will return an iterator referring to the first element in the input sequence after the last processed element.

**Note** As long as *ec* is not pre-initialized to *hpx::throws* this function doesn't throw but returns the result code using the parameter *ec*. Otherwise it throws an instance of *hpx::exception*.

**Note** None of the futures in the input sequence are invalidated.

#### **Parameters**

- first: [in] The iterator pointing to the first element of a sequence of *future* or *shared\_future* objects for which *wait any n* should wait.
- count: [in] The number of elements in the sequence starting at first.
- ec: [in,out] this represents the error status on exit, if this is pre-initialized to *hpx::throws* the function will throw on error instead.

#### namespace hpx

#### **Functions**

template<typename **F**, typename **Future**> void **wait\_each** (*F* &&*f*, *std*::vector<*Future*> &&*futures*)

The function wait\_each is an operator allowing to join on the results of all given futures. It AND-composes all future objects given and returns after they finished executing. Additionally, the supplied function is called for each of the passed futures as soon as the future has become ready. wait\_each returns after all futures have been become ready.

**Note** This function consumes the futures as they are passed on to the supplied function. The callback should take one or two parameters, namely either a *future* to be processed or a type that *std::size\_t* is implicitly convertible to as the first parameter and the *future* as the second parameter. The first parameter will correspond to the index of the current *future* in the collection.

#### **Parameters**

- f: The function which will be called for each of the input futures once the future has become ready.
- futures: A vector holding an arbitrary amount of *future* or *shared\_future* objects for which *wait\_each* should wait.

template<typename **F**, typename **Iterator**> void **wait\_each** (*F* &&f, *Iterator begin*, *Iterator end*)

The function wait\_each is an operator allowing to join on the results of all given futures. It AND-composes all future objects given and returns after they finished executing. Additionally, the supplied function is called for each of the passed futures as soon as the future has become ready. wait\_each returns after all

futures have been become ready.

**Note** This function consumes the futures as they are passed on to the supplied function. The callback should take one or two parameters, namely either a *future* to be processed or a type that *std::size\_t* is implicitly convertible to as the first parameter and the *future* as the second parameter. The first parameter will correspond to the index of the current *future* in the collection.

# **Parameters**

- f: The function which will be called for each of the input futures once the future has become ready.
- begin: The iterator pointing to the first element of a sequence of *future* or *shared\_future* objects for which *wait\_each* should wait.

 end: The iterator pointing to the last element of a sequence of future or shared\_future objects for which wait each should wait.

```
template<typename F, typename ...T> void wait_each (F &&f, T&&... futures)
```

The function wait\_each is an operator allowing to join on the results of all given futures. It AND-composes all future objects given and returns after they finished executing. Additionally, the supplied function is called for each of the passed futures as soon as the future has become ready. wait\_each returns after all futures have been become ready.

**Note** This function consumes the futures as they are passed on to the supplied function. The callback should take one or two parameters, namely either a *future* to be processed or a type that *std::size\_t* is implicitly convertible to as the first parameter and the *future* as the second parameter. The first parameter will correspond to the index of the current *future* in the collection.

# **Parameters**

- f: The function which will be called for each of the input futures once the future has become ready.
- futures: An arbitrary number of *future* or *shared\_future* objects, possibly holding different types for which *wait\_each* should wait.

```
template<typename F, typename Iterator>
void wait_each_n (F &&f, Iterator begin, std::size_t count)
```

The function *wait\_each* is an operator allowing to join on the result of all given futures. It AND-composes all future objects given and returns after they finished executing. Additionally, the supplied function is called for each of the passed futures as soon as the future has become ready.

**Note** This function consumes the futures as they are passed on to the supplied function. The callback should take one or two parameters, namely either a *future* to be processed or a type that *std::size\_t* is implicitly convertible to as the first parameter and the *future* as the second parameter. The first parameter will correspond to the index of the current *future* in the collection.

#### **Parameters**

- f: The function which will be called for each of the input futures once the future has become ready.
- begin: The iterator pointing to the first element of a sequence of *future* or *shared\_future* objects for which *wait\_each\_n* should wait.
- count: The number of elements in the sequence starting at first.

#### namespace hpx

#### **Functions**

```
template<typename InputIter>
future<vector<future<typename std::iterator_traits<InputIter>::value_type>>> wait_some (std::size_t n, Iterator first, Iterator last, error_code &ec = throws)
```

The function *wait\_some* is an operator allowing to join on the result of all given futures. It AND-composes all future objects given and returns a new future object representing the same list of futures after n of them finished executing.

**Note** The future returned by the function *wait\_some* becomes ready when at least *n* argument futures have become ready.

**Return** Returns a future holding the same list of futures as has been passed to wait\_some.

• future<vector<future<R>>>: If the input cardinality is unknown at compile time and the futures are all of the same type.

**Note** Calling this version of *wait\_some* where first == last, returns a future with an empty vector that is immediately ready. Each future and shared\_future is waited upon and then copied into the collection of the output (returned) future, maintaining the order of the futures in the input collection. The future returned by *wait\_some* will not throw an exception, but the futures held in the output collection may.

#### **Parameters**

- n: [in] The number of futures out of the arguments which have to become ready in order for the returned future to get ready.
- first: [in] The iterator pointing to the first element of a sequence of *future* or *shared\_future* objects for which *when\_all* should wait.
- last: [in] The iterator pointing to the last element of a sequence of *future* or *shared\_future* objects for which *when\_all* should wait.
- ec: [in,out] this represents the error status on exit, if this is pre-initialized to *hpx::throws* the function will throw on error instead.

# template<typename R>

void **wait\_some** (std::size\_t n, std::vector<future<*R>> &&futures*, error\_code &ec = throws)

The function *wait\_some* is an operator allowing to join on the result of all given futures. It AND-composes all future objects given and returns a new future object representing the same list of futures after n of them finished executing.

**Note** The function *wait\_all* returns after *n* futures have become ready. All input futures are still valid after *wait\_all* returns.

**Note** Each future and shared\_future is waited upon and then copied into the collection of the output (returned) future, maintaining the order of the futures in the input collection. The future returned by *wait some* will not throw an exception, but the futures held in the output collection may.

#### **Parameters**

- n: [in] The number of futures out of the arguments which have to become ready in order for the returned future to get ready.
- futures: [in] A vector holding an arbitrary amount of *future* or *shared\_future* objects for which *wait\_some* should wait.
- ec: [in,out] this represents the error status on exit, if this is pre-initialized to *hpx::throws* the function will throw on error instead.

#### template<typename **R**, std::size\_t **N**>

void **wait\_some** (*std*::size\_t *n*, *std*::array<future<*R*>, *N*> &&futures, error\_code &ec = throws)

The function *wait\_some* is an operator allowing to join on the result of all given futures. It AND-composes all future objects given and returns a new future object representing the same list of futures after n of them finished executing.

**Note** The function *wait\_all* returns after *n* futures have become ready. All input futures are still valid after *wait\_all* returns.

**Note** Each future and shared\_future is waited upon and then copied into the collection of the output (returned) future, maintaining the order of the futures in the input collection. The future returned by *wait some* will not throw an exception, but the futures held in the output collection may.

#### **Parameters**

- n: [in] The number of futures out of the arguments which have to become ready in order for the returned future to get ready.
- futures: [in] An array holding an arbitrary amount of *future* or *shared\_future* objects for which *wait\_some* should wait.
- ec: [in,out] this represents the error status on exit, if this is pre-initialized to *hpx::throws* the function will throw on error instead.

#### template<typename ... T>

void wait\_some (std::size\_t n, T&&... futures, error\_code &ec = throws)

The function *wait\_some* is an operator allowing to join on the result of all given futures. It AND-composes all future objects given and returns a new future object representing the same list of futures after n of them finished executing.

**Note** The function *wait\_all* returns after *n* futures have become ready. All input futures are still valid after *wait\_all* returns.

**Note** Calling this version of *wait\_some* where first == last, returns a future with an empty vector that is immediately ready. Each future and shared\_future is waited upon and then copied into the collection of the output (returned) future, maintaining the order of the futures in the input collection. The future returned by *wait\_some* will not throw an exception, but the futures held in the output collection may.

#### **Parameters**

- n: [in] The number of futures out of the arguments which have to become ready in order for the returned future to get ready.
- futures: [in] An arbitrary number of *future* or *shared\_future* objects, possibly holding different types for which *wait\_some* should wait.
- ec: [in,out] this represents the error status on exit, if this is pre-initialized to *hpx::throws* the function will throw on error instead.

# template<typename InputIter>

InputIter wait some n (std::size t n, Iterator first, std::size t count, error code &ec = throws)

The function *wait\_some\_n* is an operator allowing to join on the result of all given futures. It AND-composes all future objects given and returns a new future object representing the same list of futures after n of them finished executing.

**Note** The function *wait\_all* returns after *n* futures have become ready. All input futures are still valid after *wait\_all* returns.

**Return** This function returns an Iterator referring to the first element after the last processed input element.

**Note** Calling this version of *wait\_some\_n* where count == 0, returns a future with the same elements as the arguments that is immediately ready. Possibly none of the futures in that vector are ready. Each future and shared\_future is waited upon and then copied into the collection of the output (returned) future, maintaining the order of the futures in the input collection. The future returned by *wait\_some\_n* will not throw an exception, but the futures held in the output collection may.

#### **Parameters**

- n: [in] The number of futures out of the arguments which have to become ready in order for the returned future to get ready.
- first: [in] The iterator pointing to the first element of a sequence of *future* or *shared\_future* objects for which *when all* should wait.
- count: [in] The number of elements in the sequence starting at first.
- ec: [in,out] this represents the error status on exit, if this is pre-initialized to *hpx::throws* the function will throw on error instead.

#### namespace hpx

# **Functions**

template<typename InputIter, typename Container = vector<future<typename std::iterator\_traits<InputIter>::value\_typename std::iterator\_traits<InputIter>::value\_typename std::

The function when\_all is an operator allowing to join on the result of all given futures. It AND-composes all future objects given and returns a new future object representing the same list of futures after they finished executing.

**Return** Returns a future holding the same list of futures as has been passed to when\_all.

• future<Container<future<R>>>: If the input cardinality is unknown at compile time and the futures are all of the same type. The order of the futures in the output container will be the same as given by the input iterator.

**Note** Calling this version of *when\_all* where first == last, returns a future with an empty container that is immediately ready. Each future and shared\_future is waited upon and then copied into the collection of the output (returned) future, maintaining the order of the futures in the input collection. The future returned by *when\_all* will not throw an exception, but the futures held in the output collection may.

# **Parameters**

- first: [in] The iterator pointing to the first element of a sequence of *future* or *shared\_future* objects for which *when\_all* should wait.
- last: [in] The iterator pointing to the last element of a sequence of *future* or *shared\_future* objects for which *when\_all* should wait.

#### template<typename Range>

future<Range> when\_all (Range &&values)

The function *when\_all* is an operator allowing to join on the result of all given futures. It AND-composes all future objects given and returns a new future object representing the same list of futures after they finished executing.

**Return** Returns a future holding the same list of futures as has been passed to when\_all.

• future<Container<future<R>>>: If the input cardinality is unknown at compile time and the futures are all of the same type.

**Note** Calling this version of *when\_all* where the input container is empty, returns a future with an empty container that is immediately ready. Each future and shared\_future is waited upon and then copied into the collection of the output (returned) future, maintaining the order of the futures in the input collection. The future returned by *when\_all* will not throw an exception, but the futures held in the output collection may.

#### **Parameters**

 values: [in] A range holding an arbitrary amount of future or shared\_future objects for which when\_all should wait.

template<typename ...T>

future<tuple<future<T>...>> when all (T&&... futures)

The function when\_all is an operator allowing to join on the result of all given futures. It AND-composes all future objects given and returns a new future object representing the same list of futures after they finished executing.

**Return** Returns a future holding the same list of futures as has been passed to when\_all.

- future<tuple<future<T0>, future<T1>, future<T2>...>>: If inputs are fixed in number and are of heterogeneous types. The inputs can be any arbitrary number of future objects.
- future<tuple<>> if when\_all is called with zero arguments. The returned future will be initially ready.

**Note** Each future and shared\_future is waited upon and then copied into the collection of the output (returned) future, maintaining the order of the futures in the input collection. The future returned by *when\_all* will not throw an exception, but the futures held in the output collection may.

#### **Parameters**

• futures: [in] An arbitrary number of *future* or *shared\_future* objects, possibly holding different types for which *when\_all* should wait.

template<typename InputIter, typename Container = vector<future<typename std::iterator\_traits<InputIter>::value\_tyle

future < Container > when\_all\_n (InputIter begin, std::size\_t count)

The function when\_all\_n is an operator allowing to join on the result of all given futures. It AND-composes

The function when\_all\_n is an operator allowing to join on the result of all given futures. It AND-composes all future objects given and returns a new future object representing the same list of futures after they finished executing.

**Return** Returns a future holding the same list of futures as has been passed to when\_all\_n.

• future<Container<future<R>>>: If the input cardinality is unknown at compile time and the futures are all of the same type. The order of the futures in the output vector will be the same as given by the input iterator.

**Note** As long as *ec* is not pre-initialized to *hpx::throws* this function doesn't throw but returns the result code using the parameter *ec*. Otherwise it throws an instance of hpx::exception.

**Note** None of the futures in the input sequence are invalidated.

#### **Parameters**

- begin: [in] The iterator pointing to the first element of a sequence of *future* or *shared\_future* objects for which *wait\_all\_n* should wait.
- count: [in] The number of elements in the sequence starting at first.

# **Exceptions**

• This: function will throw errors which are encountered while setting up the requested operation only. Errors encountered while executing the operations delivering the results to be stored in the futures are reported through the futures themselves.

namespace hpx

# **Functions**

template<typename InputIter, typename Container = vector<future<typename std::iterator\_traits<InputIter>::value\_typename std::iterator\_traits<InputIter>::value\_typename std::

The function *when\_any* is a non-deterministic choice operator. It OR-composes all future objects given and returns a new future object representing the same list of futures after one future of that list finishes execution.

**Return** Returns a *when\_any\_result* holding the same list of futures as has been passed to when\_any and an index pointing to a ready future.

• future<when\_any\_result<Container<future<R>>>>: If the input cardinality is unknown at compile time and the futures are all of the same type. The order of the futures in the output container will be the same as given by the input iterator.

#### **Parameters**

- first: [in] The iterator pointing to the first element of a sequence of *future* or *shared\_future* objects for which *when\_any* should wait.
- last: [in] The iterator pointing to the last element of a sequence of *future* or *shared\_future* objects for which *when\_any* should wait.

# template<typename Range>

future<when any result<*Range*>> when any (*Range &values*)

The function *when\_any* is a non-deterministic choice operator. It OR-composes all future objects given and returns a new future object representing the same list of futures after one future of that list finishes execution.

**Return** Returns a *when\_any\_result* holding the same list of futures as has been passed to when\_any and an index pointing to a ready future.

• future<when\_any\_result<Container<future<R>>>>: If the input cardinality is unknown at compile time and the futures are all of the same type. The order of the futures in the output container will be the same as given by the input iterator.

#### **Parameters**

 values: [in] A range holding an arbitrary amount of futures or shared\_future objects for which when\_any should wait.

# template<typename ...**T**>

future<when\_any\_result<tuple<future<T>...>>> when\_any (T&&... futures)

The function *when\_any* is a non-deterministic choice operator. It OR-composes all future objects given and returns a new future object representing the same list of futures after one future of that list finishes execution.

**Return** Returns a *when\_any\_result* holding the same list of futures as has been passed to when\_any and an index pointing to a ready future..

- future<*when\_any\_result*<tuple<future<T0>, future<T1>...>>>: If inputs are fixed in number and are of heterogeneous types. The inputs can be any arbitrary number of future objects.
- future<when\_any\_result<tuple<>>> if when\_any is called with zero arguments. The returned future will be initially ready.

#### Parameters

• futures: [in] An arbitrary number of *future* or *shared\_future* objects, possibly holding different types for which *when\_any* should wait.

template<typename InputIter, typename Container = vector<future<typename std::iterator\_traits<InputIter>::value\_typename std::iterator\_traits<InputIter>::value\_typename std::

The function *when\_any\_n* is a non-deterministic choice operator. It OR-composes all future objects given and returns a new future object representing the same list of futures after one future of that list finishes execution.

**Return** Returns a *when\_any\_result* holding the same list of futures as has been passed to when\_any and an index pointing to a ready future.

• future<when\_any\_result<Container<future<R>>>>: If the input cardinality is unknown at compile time and the futures are all of the same type. The order of the futures in the output container will be the same as given by the input iterator.

**Note** None of the futures in the input sequence are invalidated.

#### **Parameters**

- first: [in] The iterator pointing to the first element of a sequence of *future* or *shared\_future* objects for which *when\_any\_n* should wait.
- count: [in] The number of elements in the sequence starting at *first*.

# template<typename Sequence>

# struct when\_any\_result

#include <when\_any.hpp> Result type for when\_any, contains a sequence of futures and an index pointing to a ready future.

# **Public Members**

std::size\_t index

The index of a future which has become ready.

Sequence futures

The sequence of futures as passed to *hpx::when\_any*.

# namespace hpx

# **Functions**

template<typename F, typename Future>

future<void> when\_each (F &&f, std::vector<Future> &&futures)

The function *when\_each* is an operator allowing to join on the results of all given futures. It AND-composes all future objects given and returns a new future object representing the event of all those futures having finished executing. It also calls the supplied callback for each of the futures which becomes ready.

**Note** This function consumes the futures as they are passed on to the supplied function. The callback should take one or two parameters, namely either a *future* to be processed or a type that *std::size\_t* is implicitly convertible to as the first parameter and the *future* as the second parameter. The first parameter will correspond to the index of the current *future* in the collection.

**Return** Returns a future representing the event of all input futures being ready.

# Parameters

- f: The function which will be called for each of the input futures once the future has become ready.
- futures: A vector holding an arbitrary amount of *future* or *shared\_future* objects for which *wait\_each* should wait.

template<typename F, typename Iterator>

future<*Iterator*> when\_each (F &&f, *Iterator begin*, *Iterator end*)

The function *when\_each* is an operator allowing to join on the results of all given futures. It AND-composes all future objects given and returns a new future object representing the event of all those futures having finished executing. It also calls the supplied callback for each of the futures which becomes ready.

**Note** This function consumes the futures as they are passed on to the supplied function. The callback should take one or two parameters, namely either a *future* to be processed or a type that *std::size\_t* is implicitly convertible to as the first parameter and the *future* as the second parameter. The first parameter will correspond to the index of the current *future* in the collection.

**Return** Returns a future representing the event of all input futures being ready.

#### **Parameters**

- f: The function which will be called for each of the input futures once the future has become ready.
- begin: The iterator pointing to the first element of a sequence of *future* or *shared\_future* objects for which *wait\_each* should wait.
- end: The iterator pointing to the last element of a sequence of future or shared\_future objects for which wait each should wait.

template<typename  $\mathbf{F}$ , typename ...  $\mathbf{Ts}$  future<void> when\_each (F &&f, f s&&... f utures)

The function *when\_each* is an operator allowing to join on the results of all given futures. It AND-composes all future objects given and returns a new future object representing the event of all those futures having finished executing. It also calls the supplied callback for each of the futures which becomes ready.

**Note** This function consumes the futures as they are passed on to the supplied function. The callback should take one or two parameters, namely either a *future* to be processed or a type that *std::size\_t* is implicitly convertible to as the first parameter and the *future* as the second parameter. The first parameter will correspond to the index of the current *future* in the collection.

**Return** Returns a future representing the event of all input futures being ready.

#### **Parameters**

- f: The function which will be called for each of the input futures once the future has become ready.
- futures: An arbitrary number of *future* or *shared\_future* objects, possibly holding different types for which *wait\_each* should wait.

template<typename F, typename Iterator>

future<*Iterator*> when\_each\_n (F &&f, *Iterator begin*, std::size\_t count)

The function *when\_each* is an operator allowing to join on the results of all given futures. It AND-composes all future objects given and returns a new future object representing the event of all those futures having finished executing. It also calls the supplied callback for each of the futures which becomes ready.

**Note** This function consumes the futures as they are passed on to the supplied function. The callback should take one or two parameters, namely either a *future* to be processed or a type that *std::size\_t* is implicitly convertible to as the first parameter and the *future* as the second parameter. The first parameter will correspond to the index of the current *future* in the collection.

**Return** Returns a future holding the iterator pointing to the first element after the last one.

#### **Parameters**

- f: The function which will be called for each of the input futures once the future has become ready.
- begin: The iterator pointing to the first element of a sequence of *future* or *shared\_future* objects for which *wait\_each\_n* should wait.
- count: The number of elements in the sequence starting at *first*.

#### namespace hpx

#### **Functions**

template<typename InputIter, typename Container = vector<future<typename std::iterator\_traits<InputIter>::value\_typename std::iterator\_traits<InputIter>::value\_typename std::

The function *when\_some* is an operator allowing to join on the result of all given futures. It AND-composes all future objects given and returns a new future object representing the same list of futures after n of them finished executing.

**Note** The future returned by the function *when\_some* becomes ready when at least *n* argument futures have become ready.

**Return** Returns a *when\_some\_result* holding the same list of futures as has been passed to when\_some and indices pointing to ready futures.

• future<when\_some\_result<Container<future<R>>>>: If the input cardinality is unknown at compile time and the futures are all of the same type. The order of the futures in the output container will be the same as given by the input iterator.

**Note** Calling this version of *when\_some* where first == last, returns a future with an empty container that is immediately ready. Each future and shared\_future is waited upon and then copied into the collection of the output (returned) future, maintaining the order of the futures in the input collection. The future returned by *when\_some* will not throw an exception, but the futures held in the output collection may.

# Parameters

- n: [in] The number of futures out of the arguments which have to become ready in order for the returned future to get ready.
- first: [in] The iterator pointing to the first element of a sequence of *future* or *shared\_future* objects for which *when all* should wait.
- last: [in] The iterator pointing to the last element of a sequence of *future* or *shared\_future* objects for which *when\_all* should wait.
- ec: [in,out] this represents the error status on exit, if this is pre-initialized to *hpx::throws* the function will throw on error instead.

template<typename Range>

future<when\_some\_result<*Range*>> when\_some (std::size\_t n, Range &&futures, error\_code &ec = throws)

The function *when\_some* is an operator allowing to join on the result of all given futures. It AND-composes all future objects given and returns a new future object representing the same list of futures after n of them finished executing.

**Note** The future returned by the function *when\_some* becomes ready when at least *n* argument futures have become ready.

**Return** Returns a *when\_some\_result* holding the same list of futures as has been passed to when\_some and indices pointing to ready futures.

• future<when\_some\_result<Container<future<R>>>>: If the input cardinality is unknown at compile time and the futures are all of the same type. The order of the futures in the output container will be the same as given by the input iterator.

**Note** Each future and shared\_future is waited upon and then copied into the collection of the output (returned) future, maintaining the order of the futures in the input collection. The future returned by *when\_some* will not throw an exception, but the futures held in the output collection may.

# **Parameters**

- n: [in] The number of futures out of the arguments which have to become ready in order for the returned future to get ready.
- futures: [in] A container holding an arbitrary amount of *future* or *shared\_future* objects for which *when\_some* should wait.
- ec: [in,out] this represents the error status on exit, if this is pre-initialized to *hpx::throws* the function will throw on error instead.

template<typename ...T>

future<when\_some\_result<tuple<future<*T*>...>>> **when\_some** (*std*::size\_t *n*, *error\_code* &*ec*, *T*&&...

futures)

The function *when\_some* is an operator allowing to join on the result of all given futures. It AND-composes all future objects given and returns a new future object representing the same list of futures after n of them finished executing.

**Note** The future returned by the function *when\_some* becomes ready when at least *n* argument futures have become ready.

**Return** Returns a *when\_some\_result* holding the same list of futures as has been passed to when\_some and an index pointing to a ready future..

- future<when\_some\_result<tuple<future<T0>, future<T1>...>>>: If inputs are fixed in number and are of heterogeneous types. The inputs can be any arbitrary number of future objects.
- future<when\_some\_result<tuple<>>> if when\_some is called with zero arguments. The returned future will be initially ready.

**Note** Each future and shared\_future is waited upon and then copied into the collection of the output (returned) future, maintaining the order of the futures in the input collection. The future returned by *when\_some* will not throw an exception, but the futures held in the output collection may.

#### **Parameters**

- n: [in] The number of futures out of the arguments which have to become ready in order for the returned future to get ready.
- ec: [in,out] this represents the error status on exit, if this is pre-initialized to *hpx::throws* the function will throw on error instead.

• futures: [in] An arbitrary number of *future* or *shared\_future* objects, possibly holding different types for which *when some* should wait.

template<typename ...T>

future<when some result<tuple<future<T>...>>> when some (std::size t n, T&&... futures)

The function *when\_some* is an operator allowing to join on the result of all given futures. It AND-composes all future objects given and returns a new future object representing the same list of futures after n of them finished executing.

**Note** The future returned by the function *when\_some* becomes ready when at least *n* argument futures have become ready.

**Return** Returns a *when\_some\_result* holding the same list of futures as has been passed to when\_some and an index pointing to a ready future..

- future<*when\_some\_result*<tuple<future<T0>, future<T1>...>>: If inputs are fixed in number and are of heterogeneous types. The inputs can be any arbitrary number of future objects.
- future<when\_some\_result<tuple<>>> if when\_some is called with zero arguments. The returned future will be initially ready.

**Note** Each future and shared\_future is waited upon and then copied into the collection of the output (returned) future, maintaining the order of the futures in the input collection. The future returned by *when some* will not throw an exception, but the futures held in the output collection may.

#### **Parameters**

- n: [in] The number of futures out of the arguments which have to become ready in order for the returned future to get ready.
- futures: [in] An arbitrary number of *future* or *shared\_future* objects, possibly holding different types for which *when\_some* should wait.

template<typename InputIter, typename Container = vector<future<typename std::iterator\_traits<InputIter>::value\_typename some\_result<Container>> when\_some\_n (std::size\_t n, Iterator first, std::size\_t count, er-

 $ror\_code \&ec = throws)$ 

The function *when\_some\_n* is an operator allowing to join on the result of all given futures. It AND-composes all future objects given and returns a new future object representing the same list of futures after n of them finished executing.

**Note** The future returned by the function *when\_some\_n* becomes ready when at least *n* argument futures have become ready.

**Return** Returns a *when\_some\_result* holding the same list of futures as has been passed to when\_some and indices pointing to ready futures.

• future<when\_some\_result<Container<future<R>>>>: If the input cardinality is unknown at compile time and the futures are all of the same type. The order of the futures in the output container will be the same as given by the input iterator.

**Note** Calling this version of *when\_some\_n* where count == 0, returns a future with the same elements as the arguments that is immediately ready. Possibly none of the futures in that container are ready. Each future and shared\_future is waited upon and then copied into the collection of the output (returned) future, maintaining the order of the futures in the input collection. The future returned by *when\_some\_n* will not throw an exception, but the futures held in the output collection may.

# **Parameters**

• n: [in] The number of futures out of the arguments which have to become ready in order for the returned future to get ready.

- first: [in] The iterator pointing to the first element of a sequence of *future* or *shared\_future* objects for which *when all* should wait.
- count: [in] The number of elements in the sequence starting at *first*.
- ec: [in,out] this represents the error status on exit, if this is pre-initialized to *hpx::throws* the function will throw on error instead.

# template<typename Sequence> struct when\_some\_result

#include <when\_some.hpp> Result type for when\_some, contains a sequence of futures and indices pointing to ready futures.

# **Public Members**

```
std::vector<std::size_t> indices
List of indices of futures which became ready.
```

#### Sequence futures

The sequence of futures as passed to *hpx::when\_some*.

# async\_local

The contents of this module can be included with the header hpx/modules/async\_local.hpp. These headers may be used by user-code but are not guaranteed stable (neither header location nor contents). You are using these at your own risk. If you wish to use non-public functionality from a module we *strongly* suggest only including the module header hpx/modules/async\_local.hpp, not the particular header in which the functionality you would like to use is defined. See *Public API* for a list of names that are part of the public *HPX* API.

#### namespace hpx

#### **Functions**

```
template<typename Action, typename F, typename ...Ts> auto async (F &&f, Ts&&... ts)
```

# namespace hpx

#### **Functions**

```
template<typename Action, typename F, typename ...Ts> auto sync (F \&\&f, Ts\&\&... ts)
```

#### execution

The contents of this module can be included with the header hpx/modules/execution.hpp. These headers may be used by user-code but are not guaranteed stable (neither header location nor contents). You are using these at your own risk. If you wish to use non-public functionality from a module we *strongly* suggest only including the module header hpx/modules/execution.hpp, not the particular header in which the functionality you would like to use is defined. See *Public API* for a list of names that are part of the public *HPX* API.

#### namespace hpx

#### namespace execution

#### struct auto chunk size

#include <auto\_chunk\_size.hpp> Loop iterations are divided into pieces and then assigned to threads. The number of loop iterations combined is determined based on measurements of how long the execution of 1% of the overall number of iterations takes. This executor parameters type makes sure that as many loop iterations are combined as necessary to run for the amount of time specified.

#### **Public Functions**

```
constexpr auto_chunk_size (std::uint64_t num_iters_for_timing = 0)
```

Construct an auto chunk size executor parameters object

**Note** Default constructed auto\_chunk\_size executor parameter types will use 80 microseconds as the minimal time for which any of the scheduled chunks should run.

Construct an auto\_chunk\_size executor parameters object

#### **Parameters**

rel\_time: [in] The time duration to use as the minimum to decide how many loop iterations should be combined.

# namespace parallel

# namespace execution

# **Typedefs**

typedef hpx::is\_sequenced\_execution\_policy<T> instead

# namespace hpx

#### namespace execution

# struct dynamic\_chunk\_size

#include <dynamic\_chunk\_size.hpp> Loop iterations are divided into pieces of size chunk\_size and then dynamically scheduled among the threads; when a thread finishes one chunk, it is dynamically assigned another If chunk size is not specified, the default chunk size is 1.

**Note** This executor parameters type is equivalent to OpenMP's DYNAMIC scheduling directive.

# **Public Functions**

```
constexpr dynamic_chunk_size (std::size_t chunk_size = 1)
Construct a dynamic_chunk_size executor parameters object
```

#### **Parameters**

• chunk\_size: [in] The optional chunk size to use as the number of loop iterations to schedule together. The default chunk size is 1.

# namespace hpx

```
namespace execution
```

# namespace experimental

#### **Variables**

```
hpx::execution::experimental::make_with_hint_t make_with_hint
hpx::execution::experimental::get_hint_t get_hint
```

# namespace parallel

#### namespace execution

# **Functions**

template<>
using type = Param

#### namespace hpx

#### namespace execution

# struct guided\_chunk\_size

#include < guided\_chunk\_size.hpp> Iterations are dynamically assigned to threads in blocks as threads request them until no blocks remain to be assigned. Similar to dynamic\_chunk\_size except that the block size decreases each time a number of loop iterations is given to a thread. The size of the initial block is proportional to number\_of\_iterations / number\_of\_cores. Subsequent blocks are proportional to number\_of\_iterations\_remaining / number\_of\_cores. The optional chunk size parameter defines the minimum block size. The default chunk size is 1.

Note This executor parameters type is equivalent to OpenMP's GUIDED scheduling directive.

#### **Public Functions**

```
constexpr guided_chunk_size (std::size_t min_chunk_size = 1)
```

Construct a guided\_chunk\_size executor parameters object

#### **Parameters**

 min\_chunk\_size: [in] The optional minimal chunk size to use as the minimal number of loop iterations to schedule together. The default minimal chunk size is 1.

#### namespace hpx

#### namespace execution

# struct persistent\_auto\_chunk\_size

#include <persistent\_auto\_chunk\_size.hpp> Loop iterations are divided into pieces and then assigned to threads. The number of loop iterations combined is determined based on measurements of how long the execution of 1% of the overall number of iterations takes. This executor parameters type makes sure that as many loop iterations are combined as necessary to run for the amount of time specified.

#### **Public Functions**

```
constexpr persistent_auto_chunk_size (std::uint64_t num_iters_for_timing = 0)
Construct an persistent_auto_chunk_size executor parameters object
```

**Note** Default constructed persistent\_auto\_chunk\_size executor parameter types will use 0 microseconds as the execution time for each chunk and 80 microseconds as the minimal time for which any of the scheduled chunks should run.

# Parameters

• time\_cs: The execution time for each chunk.

```
persistent_auto_chunk_size(hpx::chrono::steady_duration
                                                                             const
                                                                                       &time cs.
                                                hpx::chrono::steady_duration
                                                                                       &rel time,
                                                                             const
                                                std::uint64 t num iters for timing = 0)
                 Construct an persistent_auto_chunk_size executor parameters object
                 Parameters
                    • rel_time: [in] The time duration to use as the minimum to decide how many loop itera-
                     tions should be combined.
                    • time cs: The execution time for each chunk.
namespace hpx
     namespace parallel
          namespace execution
             template<typename R, typename ...Ts>
             class polymorphic_executor<R(Ts...)>
                                                                                       private
                                                   hpx::parallel::execution::detail::polymorphic_executor_base
                 Public Types
                 template<typename T>
                 using future_type = hpx::future<R>
                 Public Functions
                 constexpr polymorphic_executor()
                 polymorphic_executor (polymorphic_executor const &other)
                 polymorphic_executor (polymorphic_executor &&other)
                 polymorphic executor & operator = (polymorphic executor const & other)
                 polymorphic_executor &operator= (polymorphic_executor &&other)
                 template<typename Exec, typename PE = typename std::decay<Exec>::type, typename Enable = typename
                 polymorphic_executor (Exec &&exec)
                 template<typename Exec, typename PE = typename std::decay<Exec>::type, typename Enable = typename
                 polymorphic_executor &operator= (Exec &&exec)
                 void reset ()
                 template<typename F>
                 void post (F \&\&f, Ts... ts) const
                 template<typename F>
                 R sync_execute (F \&\&f, Ts... ts) const
                 template<typename F>
                 hpx::future<R> async_execute (F &&f, Ts... ts) const
```

template<typename F, typename Future>

```
hpx::future<R> then_execute (F &&f, Future &&predecessor, Ts&&... ts) const
                 template<typename F, typename Shape>
                 std::vector<R> bulk_sync_execute (F &&f, Shape const &s, Ts&&... ts) const
                 template<typename F, typename Shape>
                 std::vector<hpx::future<R>> bulk_async_execute (F &&f, Shape const &s, Ts&&...
                                                                  ts) const
                 template<typename F, typename Shape>
                 hpx::future<std::vector<R>>> bulk_then_execute (F
                                                                    &&f,
                                                                            Shape const &s,
                                                                 hpx::shared_future<void>
                                                                                          const
                                                                 &predecessor, Ts&&... ts) const
                 Private Types
                 template<>
                 using base_type = detail::polymorphic_executor_base
                 template<>
                 using vtable = detail::polymorphic_executor_vtable<R (Ts...) >
                 Private Functions
                 void assign (std::nullptr_t)
                 template<typename Exec>
                 void assign (Exec &&exec)
                 Private Static Functions
                 static constexpr vtable const *get_empty_vtable()
                 template<typename T>
                 static constexpr vtable const *get_vtable()
namespace hpx
     namespace parallel
         namespace execution
             template<typename ExecutionPolicy, typename Executor, typename Parameters>
             struct rebind_executor
                 #include <rebind_executor.hpp> Rebind the type of executor used by an execution policy. The
                 execution category of Executor shall not be weaker than that of ExecutionPolicy.
```

**typedef** ExecutionPolicy::template rebind<executor\_type, parameters\_type>::type **type** The type of the rebound execution policy.

# namespace hpx

#### namespace execution

# struct static\_chunk\_size

#include <static\_chunk\_size.hpp> Loop iterations are divided into pieces of size chunk\_size and then assigned to threads. If chunk\_size is not specified, the iterations are evenly (if possible) divided contiguously among the threads.

**Note** This executor parameters type is equivalent to OpenMP's STATIC scheduling directive.

# **Public Functions**

```
constexpr static_chunk_size()
```

Construct a static\_chunk\_size executor parameters object

**Note** By default the number of loop iterations is determined from the number of available cores and the overall number of loop iterations to schedule.

```
constexpr static_chunk_size (std::size_t chunk_size)
```

Construct a static\_chunk\_size executor parameters object

# **Parameters**

• chunk\_size: [in] The optional chunk size to use as the number of loop iterations to run on a single thread.

# namespace hpx

# namespace parallel

# namespace execution

# **Typedefs**

```
template<typename Executor, typename T, typename ...Ts>
using executor_future_t = typename executor_future<Executor, T, Ts...>::type
template<typename Executor>
struct executor_context
```

```
Public Types
   template<>
   using type = typename std::decay::type
template<typename Executor>
struct executor_execution_category
   Public Types
   template<>
   using type = hpx::util::detected_or_t<hpx::execution::unsequenced_execution_tag, execution_category, Execu
   Private Types
   template<typename T>
   using execution_category = typename T::execution_category
template<typename Executor>
struct executor_index
   Public Types
   template<>
   using type = hpx::util::detected_or_t<typename executor_shape<Executor>::type, index_type, Executor>
   Private Types
   template<typename T>
   using index_type = typename T::index_type
template<typename Executor>
struct executor_parameters_type
   Public Types
   template<>
   using type = hpx::util::detected_or_t<hpx::execution::static_chunk_size, parameters_type, Executor>
   Private Types
   template<typename T>
   using parameters_type = typename T::parameters_type
template<typename Executor>
struct executor_shape
```

```
template<>
using type = hpx::util::detected_or_t<std::size_t, shape_type, Executor>
```

# **Private Types**

```
template<typename T>
using shape_type = typename T::shape_type
```

#### namespace traits

# **Typedefs**

```
template<typename Executor>
    using executor_context_t = typename executor_context<Executor>::type

template<typename Executor>
    using executor_execution_category_t = typename executor_execution_category<Executor>::type

template<typename Executor>
    using executor_shape_t = typename executor_shape<Executor>::type

template<typename Executor>
    using executor_index_t = typename executor_index<Executor>::type

template<typename Executor, typename T, typename ...Ts>
    using executor_future_t = typename executor_future<Executor, T, Ts...>::type

template<typename Executor>
    using executor_parameters_type_t = typename executor_parameters_type<Executor>::type

namespace hpx
```

#### **Variables**

```
template<typename T>HPX_INLINE_CONSTEXPR_VARIABLE bool hpx::is_execution_policy_v=is_e
template<typename T>HPX_INLINE_CONSTEXPR_VARIABLE bool hpx::is_parallel_execution_poli
template<typename T>HPX_INLINE_CONSTEXPR_VARIABLE bool hpx::is_sequenced_execution_pol
template<typename T>HPX_INLINE_CONSTEXPR_VARIABLE bool hpx::is_async_execution_policy_
template<typename T>
```

**struct** is\_async\_execution\_policy: public hpx::detail::is\_async\_execution\_policy<std::decay<T>::type> #include <is\_execution\_policy.hpp> Extension: Detect whether given execution policy makes algorithms asynchronous

- 1. The type *is\_async\_execution\_policy* can be used to detect asynchronous execution policies for the purpose of excluding function signatures from otherwise ambiguous overload resolution participation.
- 2. If T is the type of a standard or implementation-defined execution policy, is\_async\_execution\_policy<T> shall be publicly derived from integral\_constant<br/>bool, true>, otherwise from integral\_constant<br/><br/>bool, false>.
- 3. The behavior of a program that adds specializations for is\_async\_execution\_policy is undefined.

template<typename T>

struct is\_execution\_policy: public hpx::detail::is\_execution\_policy<std::decay<T>::type>
#include <is\_execution\_policy.hpp>

- 1. The type *is\_execution\_policy* can be used to detect execution policies for the purpose of excluding function signatures from otherwise ambiguous overload resolution participation.
- 2. If T is the type of a standard or implementation-defined execution policy, is\_execution\_policy<T> shall be publicly derived from integral\_constant<bool, true>, otherwise from integral\_constant<bool, false>.
- 3. The behavior of a program that adds specializations for is\_execution\_policy is undefined.

#### template<typename T>

**struct is\_parallel\_execution\_policy**: **public** *hpx*::detail::is\_parallel\_execution\_policy<*std*::decay<*T*>::type>
#include <is\_execution\_policy.hpp> Extension: Detect whether given execution policy enables parallelization

- 1. The type *is\_parallel\_execution\_policy* can be used to detect parallel execution policies for the purpose of excluding function signatures from otherwise ambiguous overload resolution participation.
- 2. If T is the type of a standard or implementation-defined execution policy, is\_parallel\_execution\_policy<T> shall be publicly derived from integral\_constant<br/>bool, true>, otherwise from integral constant<br/><br/>bool, false>.
- 3. The behavior of a program that adds specializations for is\_parallel\_execution\_policy is undefined.

#### template<typename **T**>

- 1. The type *is\_sequenced\_execution\_policy* can be used to detect non-parallel execution policies for the purpose of excluding function signatures from otherwise ambiguous overload resolution participation.
- If T is the type of a standard or implementation-defined execution policy, is\_sequenced\_execution\_policy<T> shall be publicly derived from integral\_constant<bool, true>, otherwise from integral\_constant<bool, false>.
- 3. The behavior of a program that adds specializations for is\_sequenced\_execution\_policy is undefined.

# namespace hpx

namespace parallel

namespace execution

# **Typedefs**

template<typename Parameters>

```
template<typename T>
                                using is_one_way_executor_t = typename is_one_way_executor<T>::type
                                template<typename T>
                                using is_never_blocking_one_way_executor_t = typename is_never_blocking_one_way_executor<7
                                template<typename T>
                                using is_bulk_one_way_executor_t = typename is_bulk_one_way_executor<T>::type
                                template<typename T>
                                using is_two_way_executor_t = typename is_two_way_executor<T>::type
                                template<typename T>
                                using is_bulk_two_way_executor_t = typename is_bulk_two_way_executor<T>::type
            namespace traits
                       Typedefs
                       template<typename T>
                       using is_one_way_executor_t = typename is_one_way_executor<T>::type
                       template<typename T>
                       using is_never_blocking_one_way_executor_t = typename is_never_blocking_one_way_executor<T>::typename is_never_blocking_one_way_executor<T>::typename is_never_blocking_one_wa
                       template<typename T>
                       using is_bulk_one_way_executor_t = typename is_bulk_one_way_executor<T>::type
                       template<typename T>
                       using is_two_way_executor_t = typename is_two_way_executor<T>::type
                       template<typename T>
                       using is bulk two_way_executor_t = typename is bulk_two_way_executor<T>::type
                       template<typename T>
                       using is_executor_any_t = typename is_executor_any<T>::type
template<typename Executor>
struct extract_executor_parameters<Executor, typename hpx::util::always_void<typename Executor::executor_parameters
            Public Types
            template<>
            using type = typename Executor::executor_parameters_type
```

struct extract has variable chunk size<*Parameters*, typename *hpx::util:*:always void<typename *Parameters*::ha

```
Public Types
    template<>
    using type = typename Parameters::has_variable_chunk_size
namespace hpx
    namespace parallel
         namespace execution
             Typedefs
             template<typename T>
             using is_executor_parameters_t = typename is_executor_parameters<T>::type
             template<typename Executor, typename Enable = void>
             struct extract_executor_parameters
                Public Types
                template<>
                using type = sequential_executor_parameters
             template<typename Executor>
             struct extract_executor_parameters<Executor, typename hpx::util::always_void<typename Executor
                Public Types
                template<>
                using type = typename Executor::executor_parameters_type
             template<typename Parameters, typename Enable = void>
             struct extract_has_variable_chunk_size
                Public Types
                template<>
                using type = std::false_type
             template<typename Parameters>
             struct extract_has_variable_chunk_size<Parameters, typename hpx::util::always_void<typename
```

# Public Types template<> using type = typename Parameters::has\_variable\_chunk\_size namespace traits Typedefs template<typename T> using is\_executor\_parameters\_t = typename is\_executor\_parameters<T>::type namespace hpx namespace parallel namespace traits Functions

# executors

The contents of this module can be included with the header hpx/modules/executors.hpp. These headers may be used by user-code but are not guaranteed stable (neither header location nor contents). You are using these at your own risk. If you wish to use non-public functionality from a module we *strongly* suggest only including the module header hpx/modules/executors.hpp, not the particular header in which the functionality you would like to use is defined. See *Public API* for a list of names that are part of the public *HPX* API.

```
namespace hpx
```

```
namespace parallel

namespace execution

Typedefs

using current_executor = parallel::execution::thread_pool_executor
namespace this_thread
```

std::size\_t count\_bits (bool value)

#### **Functions**

parallel::execution::current\_executor get\_executor (error\_code &ec = throws)

Returns a reference to the executor which was used to create the current thread.

# **Exceptions**

• If: &ec != &throws, never throws, but will set ec to an appropriate value when an error occurs. Otherwise, this function will throw an hpx::exception with an error code of hpx::yield\_aborted if it is signaled with wait\_aborted. If called outside of a HPX-thread, this function will throw an hpx::exception with an error code of hpx::null\_thread\_id. If this function is called while the thread-manager is not running, it will throw an hpx::exception with an error code of hpx::invalid\_status.

#### namespace threads

#### **Functions**

parallel::execution::current\_executor get\_executor (thread\_id\_type const &id, error\_code &ec = throws)

Returns a reference to the executor which was used to create the given thread.

#### **Exceptions**

• If: &ec != &throws, never throws, but will set ec to an appropriate value when an error occurs. Otherwise, this function will throw an hpx::exception with an error code of hpx::yield\_aborted if it is signaled with wait\_aborted. If called outside of a HPX-thread, this function will throw an hpx::exception with an error code of hpx::null\_thread\_id. If this function is called while the thread-manager is not running, it will throw an hpx::exception with an error code of hpx::invalid\_status.

# namespace hpx

#### namespace execution

#### **Variables**

# constexpr task\_policy\_tag task

Default sequential execution policy object.

#### constexpr sequenced policy seq

Default sequential execution policy object.

# constexpr parallel\_policy par

Default parallel execution policy object.

# constexpr parallel\_unsequenced\_policy par\_unseq

Default vector execution policy object.

#### struct parallel\_policy

#include <execution\_policy.hpp> The class parallel\_policy is an execution policy type used as a unique type to disambiguate parallel algorithm overloading and indicate that a parallel algorithm's execution may be parallelized.

Subclassed by hpx::execution::parallel\_policy\_shim< Executor, Parameters >

# typedef parallel\_executor executor\_type

The type of the executor associated with this execution policy.

**typedef** parallel::execution::extract\_executor\_parameters<executor\_type>::type **executor\_parameters\_typ**The type of the associated executor parameters object which is associated with this execution policy

# typedef parallel\_execution\_tag execution\_category

The category of the execution agents created by this execution policy.

#### **Public Functions**

# constexpr parallel\_task\_policy operator() (task\_policy\_tag) const

Create a new parallel\_policy referencing a chunk size.

**Return** The new *parallel\_policy* 

#### **Parameters**

tag: [in] Specify that the corresponding asynchronous execution policy should be used

# template<typename Executor>

const

Create a new *parallel\_policy* referencing an executor and a chunk size.

**Return** The new *parallel\_policy* 

#### **Parameters**

• exec: [in] The executor to use for the execution of the parallel algorithm the returned execution policy is used with

template<typename ...Parameters, typename ParametersType = typename parallel::execution::executor\_parallel::execution::rebind\_executor<parallel\_policy, executor\_type, ParametersType>::type with (Parameters&&...

params)

Create a new parallel\_policy from the given execution parameters

**Note** Requires: is\_executor\_parameters<Parameters>::value is true

**Return** The new *parallel\_policy* 

# **Template Parameters**

• Parameters: The type of the executor parameters to associate with this execution policy.

#### **Parameters**

• params: [in] The executor parameters to use for the execution of the parallel algorithm the returned execution policy is used with.

executor\_type &executor()

Return the associated executor object.

# constexpr executor\_type const &executor() const

Return the associated executor object.

executor\_parameters\_type &parameters()

Return the associated executor parameters object.

# constexpr executor\_parameters\_type const &parameters() const

Return the associated executor parameters object.

#### **Private Functions**

template<typename **Archive>** void **serialize** (*Archive&*, **const** unsigned int)

#### **Private Members**

```
executor_type exec_
executor_parameters_type params_
```

#### **Friends**

```
friend hpx::execution::hpx::serialization::access
template<typename Executor_, typename Parameters_>
```

# struct rebind

#include <execution\_policy.hpp> Rebind the type of executor used by this execution policy. The execution category of Executor shall not be weaker than that of this execution policy

# **Public Types**

**typedef** parallel\_policy\_shim<Executor\_, Parameters\_> **type**The type of the rebound execution policy.

template<typename Executor, typename Parameters>

```
struct parallel_policy_shim: public hpx::execution::parallel_policy
```

#include <execution\_policy.hpp> The class parallel\_policy\_shim is an execution policy type used as a unique type to disambiguate parallel algorithm overloading and indicate that a parallel algorithm's execution may be parallelized.

# **Public Types**

# typedef Executor executor\_type

The type of the executor associated with this execution policy.

# typedef Parameters executor\_parameters\_type

The type of the associated executor parameters object which is associated with this execution policy

**typedef** *hpx::traits*::executor\_execution\_category<*executor\_type*>::type **execution\_category**The category of the execution agents created by this execution policy.

# **Public Functions**

constexpr parallel\_task\_policy\_shim<Executor, Parameters> operator() (task\_policy\_tag)

Create a new parallel\_policy referencing a chunk size.

**Return** The new *parallel\_policy* 

#### **Parameters**

tag: [in] Specify that the corresponding asynchronous execution policy should be used

#### template<typename Executor >

parallel::execution::rebind\_executor<parallel\_policy\_shim, Executor\_, executor\_parameters\_type>::type on (Executor & &&exec

const

Create a new *parallel\_policy* from the given executor

**Note** Requires: is\_executor<Executor>::value is true

**Return** The new *parallel\_policy* 

# **Template Parameters**

• Executor: The type of the executor to associate with this execution policy.

#### **Parameters**

• exec: [in] The executor to use for the execution of the parallel algorithm the returned execution policy is used with.

template<typename ...Parameters\_, typename ParametersType = typename parallel::execution::executor\_parallel::execution::rebind\_executor<parallel\_policy\_shim, executor\_type, ParametersType>::type with (Parameters\_params)

const

Create a new parallel\_policy\_shim from the given execution parameters

Note Requires: is\_executor\_parameters<Parameters>::value is true

**Return** The new *parallel\_policy\_shim* 

# **Template Parameters**

• Parameters: The type of the executor parameters to associate with this execution policy.

#### **Parameters**

• params: [in] The executor parameters to use for the execution of the parallel algorithm the returned execution policy is used with.

#### Executor & executor ()

Return the associated executor object.

# constexpr Executor const &executor() const

Return the associated executor object.

#### Parameters &parameters ()

Return the associated executor parameters object.

#### constexpr Parameters const &parameters() const

Return the associated executor parameters object.

template<typename **Executor**\_, typename **Parameters**\_>

#### struct rebind

#include <execution\_policy.hpp> Rebind the type of executor used by this execution policy. The execution category of Executor shall not be weaker than that of this execution policy

template<>

**typedef** parallel\_policy\_shim<Executor\_, Parameters\_> **type**The type of the rebound execution policy.

# struct parallel\_task\_policy

#include <execution\_policy.hpp> Extension: The class parallel\_task\_policy is an execution policy type used as a unique type to disambiguate parallel algorithm overloading and indicate that a parallel algorithm's execution may be parallelized.

The algorithm returns a future representing the result of the corresponding algorithm when invoked with the *parallel\_policy*.

Subclassed by hpx::execution::parallel\_task\_policy\_shim< Executor, Parameters >

# **Public Types**

# typedef parallel\_executor executor\_type

The type of the executor associated with this execution policy.

**typedef** parallel::execution::extract\_executor\_parameters<executor\_type>::type **executor\_parameters\_typ**The type of the associated executor parameters object which is associated with this execution policy

# typedef parallel\_execution\_tag execution\_category

The category of the execution agents created by this execution policy.

# **Public Functions**

constexpr parallel\_task\_policy operator() (task\_policy\_tag) const

Create a new *parallel\_task\_policy* from itself

**Return** The new *parallel\_task\_policy* 

# **Parameters**

tag: [in] Specify that the corresponding asynchronous execution policy should be used

# template<typename Executor>

parallel::execution::rebind\_executor<parallel\_task\_policy, Executor, executor\_parameters\_type>::type on (Executor)

&&exec)

Create a new parallel\_task\_policy from given executor

Note Requires: is\_executor<Executor>::value is true

**Return** The new *parallel\_task\_policy* 

#### **Template Parameters**

• Executor: The type of the executor to associate with this execution policy.

#### **Parameters**

• exec: [in] The executor to use for the execution of the parallel algorithm the returned execution policy is used with.

parallel::execution::rebind\_executor<parallel\_task\_policy, executor\_type, ParametersType>::type with (Parameters&

execution policy is used with.

template<typename ...Parameters, typename ParametersType = typename parallel::execution::executor\_parallel

params)
const

Create a new *parallel\_policy\_shim* from the given execution parameters

**Note** Requires: all parameters are executor\_parameters, different parameter types can't be duplicated

**Return** The new *parallel\_policy\_shim* 

# **Template Parameters**

• Parameters: The type of the executor parameters to associate with this execution policy.

#### **Parameters**

• params: [in] The executor parameters to use for the execution of the parallel algorithm the returned execution policy is used with.

```
executor_type &executor()
```

Return the associated executor object.

```
constexpr executor_type const &executor() const
```

Return the associated executor object.

```
executor_parameters_type &parameters()
```

Return the associated executor parameters object.

# constexpr executor\_parameters\_type const &parameters() const

Return the associated executor parameters object.

#### **Private Functions**

```
template<typename Archive> void serialize (Archive&, const unsigned int)
```

#### **Private Members**

```
executor_type exec_
executor_parameters_type params_
```

#### **Friends**

```
friend hpx::execution::hpx::serialization::access
template<typename Executor_, typename Parameters_>
```

# struct rebind

#include <execution\_policy.hpp> Rebind the type of executor used by this execution policy. The execution category of Executor shall not be weaker than that of this execution policy

# **Public Types**

```
typedef parallel_task_policy_shim<Executor_, Parameters_> type
The type of the rebound execution policy.
```

template<typename Executor, typename Parameters>

```
struct parallel_task_policy_shim: public hpx::execution::parallel_task_policy
```

#include <execution\_policy.hpp> Extension: The class parallel\_task\_policy\_shim is an execution policy type used as a unique type to disambiguate parallel algorithm overloading based on combining a underlying parallel\_task\_policy and an executor and indicate that a parallel algorithm's execution may be parallelized.

# typedef Executor executor\_type

The type of the executor associated with this execution policy.

# typedef Parameters executor\_parameters\_type

The type of the associated executor parameters object which is associated with this execution policy

typedef hpx::traits::executor\_execution\_category<executor\_type>::type execution\_category The category of the execution agents created by this execution policy.

#### **Public Functions**

# constexpr parallel\_task\_policy\_shim operator() (task\_policy\_tag) const

Create a new parallel\_task\_policy\_shim from itself

**Return** The new sequenced\_task\_policy

#### **Parameters**

• tag: [in] Specify that the corresponding asynchronous execution policy should be used

# template<typename Executor\_>

parallel::execution::rebind\_executor<parallel\_task\_policy\_shim, Executor\_, executor\_parameters\_type>::type on (Exe

&8

CO

const

Create a new *parallel\_task\_policy* from the given executor

**Note** Requires: is\_executor<Executor>::value is true

**Return** The new *parallel\_task\_policy* 

#### **Template Parameters**

• Executor: The type of the executor to associate with this execution policy.

# **Parameters**

• exec: [in] The executor to use for the execution of the parallel algorithm the returned execution policy is used with.

template<typename ...Parameters\_, typename ParametersType = typename parallel::execution::executor\_pa parallel::execution::rebind\_executor<parallel\_task\_policy\_shim, executor\_type, ParametersType>::type with (ParametersType)

Create a new *parallel\_policy\_shim* from the given execution parameters

**Note** Requires: all parameters are executor\_parameters, different parameter types can't be duplicated

**Return** The new *parallel\_policy\_shim* 

# **Template Parameters**

Parameters: The type of the executor parameters to associate with this execution policy.

# **Parameters**

• params: [in] The executor parameters to use for the execution of the parallel algorithm the returned execution policy is used with.

#### Executor & executor ()

Return the associated executor object.

#### constexpr Executor const &executor() const

Return the associated executor object.

#### Parameters &parameters ()

Return the associated executor parameters object.

# constexpr Parameters const &parameters() const

Return the associated executor parameters object.

# template<typename **Executor\_**, typename **Parameters\_**>

#### struct rebind

#include <execution\_policy.hpp> Rebind the type of executor used by this execution policy. The execution category of Executor shall not be weaker than that of this execution policy

# **Public Types**

template<>

typedef parallel\_task\_policy\_shim<Executor\_, Parameters\_> type

The type of the rebound execution policy.

# struct parallel\_unsequenced\_policy

#include <execution\_policy.hpp> The class parallel\_unsequenced\_policy is an execution policy type used as a unique type to disambiguate parallel algorithm overloading and indicate that a parallel algorithm's execution may be vectorized.

# **Public Types**

# typedef parallel\_executor executor\_type

The type of the executor associated with this execution policy.

**typedef** parallel::execution::extract\_executor\_parameters<executor\_type>::type **executor\_parameters\_typ**The type of the associated executor parameters object which is associated with this execution policy

# typedef parallel\_execution\_tag execution\_category

The category of the execution agents created by this execution policy.

# **Public Functions**

```
parallel_unsequenced_policy operator() (task_policy_tag) const
```

Create a new parallel\_unsequenced\_policy from itself

**Return** The new *parallel\_unsequenced\_policy* 

#### Parameters

• tag: [in] Specify that the corresponding asynchronous execution policy should be used

```
executor_type &executor()
```

Return the associated executor object.

#### constexpr executor\_type const &executor() const

Return the associated executor object.

executor\_parameters\_type &parameters()

Return the associated executor parameters object.

#### constexpr executor parameters type const &parameters() const

Return the associated executor parameters object.

#### **Private Functions**

```
template<typename Archive> void serialize (Archive&, const unsigned int)
```

#### **Private Members**

```
executor_type exec_
executor_parameters_type params_
```

#### **Friends**

```
friend hpx::execution::hpx::serialization::access
```

# struct sequenced\_policy

#include <execution\_policy.hpp> The class sequenced\_policy is an execution policy type used as a unique type to disambiguate parallel algorithm overloading and require that a parallel algorithm's execution may not be parallelized.

Subclassed by hpx::execution::sequenced\_policy\_shim< Executor, Parameters >

# **Public Types**

# typedef sequenced\_executor executor\_type

The type of the executor associated with this execution policy.

**typedef** parallel::execution::extract\_executor\_parameters<executor\_type>::type **executor\_parameters\_typ**The type of the associated executor parameters object which is associated with this execution policy

# typedef sequenced\_execution\_tag execution\_category

The category of the execution agents created by this execution policy.

# **Public Functions**

constexpr sequenced\_task\_policy operator() (task\_policy\_tag) const

Create a new sequenced\_task\_policy.

**Return** The new sequenced\_task\_policy

#### **Parameters**

• tag: [in] Specify that the corresponding asynchronous execution policy should be used

# template<typename Executor>

parallel::execution::rebind\_executor<sequenced\_policy, Executor, executor\_parameters\_type>::type on (Executor

&&exec)
const

Create a new sequenced\_policy from the given executor

Note Requires: is\_executor<Executor>::value is true

**Return** The new sequenced\_policy

# **Template Parameters**

• Executor: The type of the executor to associate with this execution policy.

#### **Parameters**

• exec: [in] The executor to use for the execution of the parallel algorithm the returned execution policy is used with.

template<typename ...Parameters, typename ParametersType = typename parallel::execution::executor\_parallel::execution::rebind\_executor<sequenced\_policy, executor\_type, ParametersType>::type with (Parameters&&...params)

const

Create a new *sequenced\_policy* from the given execution parameters

**Note** Requires: all parameters are executor\_parameters, different parameter types can't be duplicated

**Return** The new *sequenced\_policy* 

# **Template Parameters**

• Parameters: The type of the executor parameters to associate with this execution policy.

#### **Parameters**

• params: [in] The executor parameters to use for the execution of the parallel algorithm the returned execution policy is used with.

```
executor_type &executor()
```

Return the associated executor object. Return the associated executor object.

```
constexpr executor type const &executor() const
```

Return the associated executor object.

```
executor_parameters_type &parameters()
```

Return the associated executor parameters object.

# constexpr executor\_parameters\_type const &parameters() const

Return the associated executor parameters object.

# **Private Functions**

```
template<typename Archive>
void serialize (Archive&, const unsigned int)
```

# **Private Members**

```
executor_type exec_
executor_parameters_type params_
```

# **Friends**

```
friend hpx::execution::hpx::serialization::access
template<typename Executor_, typename Parameters_>
struct rebind
```

#include <execution\_policy.hpp> Rebind the type of executor used by this execution policy. The execution category of Executor shall not be weaker than that of this execution policy

typedef sequenced\_policy\_shim<Executor\_, Parameters\_> type The type of the rebound execution policy.

template<typename Executor, typename Parameters>

struct sequenced\_policy\_shim: public hpx::execution::sequenced\_policy

#include <execution\_policy.hpp> The class sequenced\_policy is an execution policy type used as a unique type to disambiguate parallel algorithm overloading and require that a parallel algorithm's execution may not be parallelized.

# **Public Types**

# typedef Executor executor type

The type of the executor associated with this execution policy.

# typedef Parameters executor\_parameters\_type

The type of the associated executor parameters object which is associated with this execution policy

typedef hpx::traits::executor\_execution\_category<executor\_type>::type execution\_category The category of the execution agents created by this execution policy.

#### **Public Functions**

constexpr sequenced task policy shim<Executor, Parameters> operator() (task policy tag) const

Create a new *sequenced\_task\_policy*.

**Return** The new *sequenced\_task\_policy\_shim* 

# **Parameters**

• tag: [in] Specify that the corresponding asynchronous execution policy should be used

template<typename Executor\_>

parallel::execution::rebind\_executor<sequenced\_policy\_shim, Executor\_, executor\_parameters\_type>::type on (Execu

&&ex

cons

Create a new *sequenced\_policy* from the given executor

Note Requires: is\_executor<Executor>::value is true

**Return** The new sequenced\_policy

#### **Template Parameters**

• Executor: The type of the executor to associate with this execution policy.

# **Parameters**

• exec: [in] The executor to use for the execution of the parallel algorithm the returned

template<typename ...Parameters\_, typename ParametersType = typename parallel::execution::executor\_pa parallel::execution::rebind\_executor<sequenced\_policy\_shim, executor\_type, ParametersType>::type with (Paramete

execution policy is used with.

params) const

Create a new *sequenced\_policy\_shim* from the given execution parameters

Note Requires: all parameters are executor\_parameters, different parameter types can't be duplicated

**Return** The new sequenced policy shim

**Template Parameters** 

• Parameters: The type of the executor parameters to associate with this execution policy.

#### **Parameters**

• params: [in] The executor parameters to use for the execution of the parallel algorithm the returned execution policy is used with.

#### Executor & executor ()

Return the associated executor object.

#### constexpr Executor const &executor() const

Return the associated executor object.

#### Parameters &parameters ()

Return the associated executor parameters object.

#### constexpr Parameters const &parameters() const

Return the associated executor parameters object.

```
template<typename Executor_, typename Parameters_>
```

## struct rebind

#include <execution\_policy.hpp> Rebind the type of executor used by this execution policy. The execution category of Executor shall not be weaker than that of this execution policy

## **Public Types**

template<>

typedef sequenced\_policy\_shim<Executor\_, Parameters\_> type

The type of the rebound execution policy.

# struct sequenced\_task\_policy

#include <execution\_policy.hpp> Extension: The class sequenced\_task\_policy is an execution policy type used as a unique type to disambiguate parallel algorithm overloading and indicate that a parallel algorithm's execution may not be parallelized (has to run sequentially).

The algorithm returns a future representing the result of the corresponding algorithm when invoked with the *sequenced\_policy*.

Subclassed by hpx::execution::sequenced\_task\_policy\_shim< Executor, Parameters >

## **Public Types**

## typedef sequenced\_executor executor\_type

The type of the executor associated with this execution policy.

**typedef** parallel::execution::extract\_executor\_parameters<executor\_type>::type **executor\_parameters\_typ**The type of the associated executor parameters object which is associated with this execution policy

## typedef sequenced\_execution\_tag execution\_category

The category of the execution agents created by this execution policy.

## constexpr sequenced\_task\_policy operator() (task\_policy\_tag) const

Create a new sequenced\_task\_policy from itself

**Return** The new *sequenced\_task\_policy* 

#### **Parameters**

• tag: [in] Specify that the corresponding asynchronous execution policy should be used

#### template<typename Executor>

parallel::execution::rebind\_executor<sequenced\_task\_policy, Executor, executor\_parameters\_type>::type on (Executor)

&&

const

Create a new sequenced\_task\_policy from the given executor

Note Requires: is\_executor<Executor>::value is true

**Return** The new *sequenced\_task\_policy* 

# **Template Parameters**

• Executor: The type of the executor to associate with this execution policy.

#### **Parameters**

• exec: [in] The executor to use for the execution of the parallel algorithm the returned execution policy is used with.

template<typename ...Parameters, typename ParametersType = typename parallel::execution::executor\_parallel::execution::rebind\_executor<sequenced\_task\_policy, executor\_type, ParametersType>::type with (Parameter params)

const

Create a new sequenced\_task\_policy from the given execution parameters

**Note** Requires: all parameters are executor\_parameters, different parameter types can't be duplicated

**Return** The new *sequenced\_task\_policy* 

## **Template Parameters**

• Parameters: The type of the executor parameters to associate with this execution policy.

#### Parameters

• params: [in] The executor parameters to use for the execution of the parallel algorithm the returned execution policy is used with.

#### executor type &executor()

Return the associated executor object.

#### constexpr executor\_type const &executor() const

Return the associated executor object.

```
executor_parameters_type &parameters()
```

Return the associated executor parameters object.

#### constexpr executor\_parameters\_type const &parameters() const

Return the associated executor parameters object.

## **Private Functions**

```
template<typename Archive> void serialize (Archive&, const unsigned int)
```

#### **Private Members**

```
executor_type exec_
executor_parameters_type params_
```

#### **Friends**

```
friend hpx::execution::hpx::serialization::access
template<typename Executor_, typename Parameters_>
```

#include <execution\_policy.hpp> Rebind the type of executor used by this execution policy. The execution category of Executor shall not be weaker than that of this execution policy

## **Public Types**

struct rebind

**typedef** sequenced\_task\_policy\_shim<Executor\_, Parameters\_> **type**The type of the rebound execution policy.

template<typename Executor, typename Parameters>

**struct sequenced\_task\_policy\_shim**: **public** hpx::execution::sequenced\_task\_policy #include <execution\_policy.hpp> Extension: The class sequenced\_task\_policy\_shim is an execution policy type used as a unique type to disambiguate parallel algorithm overloading based on combining a underlying sequenced\_task\_policy and an executor and indicate that a parallel algorithm's execution may not be parallelized (has to run sequentially).

The algorithm returns a future representing the result of the corresponding algorithm when invoked with the *sequenced\_policy*.

## **Public Types**

## typedef Executor executor\_type

The type of the executor associated with this execution policy.

# typedef Parameters executor\_parameters\_type

The type of the associated executor parameters object which is associated with this execution policy

**typedef** *hpx::traits:*:executor\_execution\_category<*executor\_type>*::type **execution\_category**The category of the execution agents created by this execution policy.

constexpr sequenced\_task\_policy\_shim const &operator() (task\_policy\_tag) const
Create a new sequenced\_task\_policy from itself

**Return** The new *sequenced\_task\_policy* 

#### **Parameters**

• tag: [in] Specify that the corresponding asynchronous execution policy should be used

## template<typename Executor\_>

parallel::execution::rebind\_executor<sequenced\_task\_policy\_shim, Executor\_, executor\_parameters\_type>::type on (A

Create a new sequenced\_task\_policy from the given executor

Note Requires: is\_executor<Executor>::value is true

**Return** The new *sequenced\_task\_policy* 

#### **Template Parameters**

• Executor: The type of the executor to associate with this execution policy.

#### **Parameters**

• exec: [in] The executor to use for the execution of the parallel algorithm the returned execution policy is used with.

template<typename ...Parameters\_, typename ParametersType = typename parallel::execution::executor\_parallel::execution::rebind\_executor<sequenced\_task\_policy\_shim, executor\_type, ParametersType>::type with (ParametersType)

para

Create a new *sequenced\_task\_policy\_shim* from the given execution parameters

**Note** Requires: all parameters are executor\_parameters, different parameter types can't be duplicated

**Return** The new sequenced\_task\_policy\_shim

#### **Template Parameters**

• Parameters: The type of the executor parameters to associate with this execution policy.

#### Parameters

• params: [in] The executor parameters to use for the execution of the parallel algorithm the returned execution policy is used with.

#### Executor & executor ()

Return the associated executor object.

## constexpr Executor const &executor() const

Return the associated executor object.

### Parameters &parameters ()

Return the associated executor parameters object.

#### constexpr Parameters const &parameters() const

Return the associated executor parameters object.

template<typename Executor\_, typename Parameters\_>

#### struct rebind

#include <execution\_policy.hpp> Rebind the type of executor used by this execution policy. The execution category of Executor shall not be weaker than that of this execution policy

# **Public Types**

template<>

**typedef** sequenced\_task\_policy\_shim<Executor\_, Parameters\_> **type**The type of the rebound execution policy.

namespace parallel

namespace execution

**Typedefs** 

typedef hpx::execution::sequenced\_executor instead

namespace hpx

namespace execution

namespace experimental

#### class fork\_join\_executor

#include <fork\_join\_executor.hpp> An executor with fork-join (blocking) semantics.

The fork\_join\_executor creates on construction a set of worker threads that are kept alive for the duration of the executor. Copying the executor has reference semantics, i.e. copies of a fork\_join\_executor hold a reference to the worker threads of the original instance. Scheduling work through the executor concurrently from different threads is undefined behaviour.

The executor keeps a set of worker threads alive for the lifetime of the executor, meaning other work will not be executed while the executor is busy or waiting for work. The executor has a customizable delay after which it will yield to other work. Since starting and resuming the worker threads is a slow operation the executor should be reused whenever possible for multiple adjacent parallel algorithms or invocations of bulk\_(a)sync\_execute.

## **Public Types**

#### enum loop\_schedule

Type of loop schedule for use with the *fork\_join\_executor*. loop\_schedule::static\_ implies no work-stealing; loop\_schedule::dynamic allows stealing when a worker has finished its local work.

Values:

static

dynamic

Construct a fork\_join\_executor.

## **Parameters**

- priority: The priority of the worker threads.
- stacksize: The stacksize of the worker threads.
- schedule: The loop schedule of the parallel regions.
- yield\_delay: The time after which the executor yields to other work if it hasn't received any new work for bulk execution.

#### **Defines**

```
GUIDED_POOL_EXECUTOR_DEBUG
namespace hpx
    Functions
    static hpx::debug::enable_print<GUIDED_POOL_EXECUTOR_DEBUG> hpx::gpx_deb("GP_EXEC")
    namespace parallel
         namespace execution
            template<typename Hint>
            struct executor_execution_category<guided_pool_executor<Hint>>
               Public Types
               typedef hpx::execution::parallel_execution_tag type
            template<typename Hint>
            struct executor_execution_category<guided_pool_executor_shim</pre>
               Public Types
               typedef hpx::execution::parallel_execution_tag type
            template<typename Tag>
            struct guided_pool_executor<pool_numa_hint<Tag>>
```

```
guided_pool_executor (threads::thread_pool_base *pool, bool hp_sync = false)
   guided_pool_executor(threads::thread_pool_base *pool, threads::thread_stacksize
                               stacksize, bool hp\_sync = false)
   guided_pool_executor(threads::thread_pool_base *pool, threads::thread_priority
                                            threads::thread_stacksize
                                                                       stacksize
                               priority,
                               threads::thread_stacksize::default_, bool hp_sync = false)
   template<typename F, typename ...Ts>
   future<typename hpx::util::detail::invoke_deferred_result<F, Ts...>::type> async_execute (F
                                                                                         &&f.
                                                                                         Ts&&...
   template<typename F, typename Future, typename ...Ts, typename = detail::enable_if_t<hpx::traits::is_future<l
   auto then_execute (F &&f, Future &&predecessor, Ts&&... ts)
   template<typename F, template<typename> class OuterFuture, typename ...InnerFutures, typename ...Ts
   auto then_execute (F &&f, OuterFuture<hpx::tuple<InnerFutures...>> &&predecessor,
                        Ts&&... ts)
   template<typename F, typename ...InnerFutures, typename = detail::enable_if_t<hpx::traits::is_future_tuple<
   auto async_execute (F &&f, hpx::tuple<InnerFutures...> &&predecessor)
   Private Members
   threads::thread_pool_base *pool_
   threads::thread_priority priority_
   threads::thread_stacksize stacksize_
   pool_numa_hint<Tag> hint_
   bool hp_sync_
   Friends
   friend hpx::parallel::execution::guided_pool_executor_shim
template<typename H>
struct guided_pool_executor_shim
   Public Functions
   guided_pool_executor_shim(bool guided, threads::thread_pool_base *pool, bool
                                     hp\_sync = false)
   guided_pool_executor_shim(bool guided,
                                                      threads::thread_pool_base
```

threads::thread\_stacksize stacksize, bool hp\_sync =

```
guided,
                                                                         threads::thread_pool_base
                 guided_pool_executor_shim(bool
                                                               threads::thread_priority
                                                  *pool,
                                                                                           prior-
                                                         threads::thread stacksize
                                                                                  stacksize
                                                 threads::thread_stacksize::default_,
                                                                                  bool hp_sync
                                                 = false)
                 template<typename F, typename ...Ts>
                 future<typename hpx::util::detail::invoke_deferred_result<F, Ts...>::type> async_execute (F
                                                                                                   &&f,
                                                                                                   Ts&&...
                                                                                                   ts)
                 template<typename F, typename Future, typename ...Ts, typename = detail::enable_if_t<hpx::traits::is_future<l
                 auto then_execute (F &&f, Future &&predecessor, Ts&&... ts)
                 Public Members
                 bool guided_
                 guided_pool_executor<H> guided_exec_
namespace hpx
     namespace execution
         namespace experimental
             Typedefs
             using print_on = hpx::debug::enable_print<false>
             Functions
             static constexpr print_on hpx::execution::experimental::lim_debug("LIMEXEC")
             template<typename BaseExecutor>
             struct limiting_executor
                 Public Types
                 template<>
                 using execution_category = typename BaseExecutor::execution_category
                 template<>
                 using executor_parameters_type = typename BaseExecutor::executor_parameters_type
```

```
limiting_executor (BaseExecutor &ex, std::size_t lower, std::size_t upper, bool
                       block_on_destruction = true)
limiting_executor (std::size_t lower, std::size_t upper, bool block_on_destruction =
                       true)
~limiting_executor()
limiting_executor const &context() const
template<typename F, typename ...Ts>
decltype(auto) sync_execute (F &&f, Ts&&... ts) const
template<typename F, typename ...Ts>
decltype(auto) async_execute (F &&f, Ts&&... ts)
template<typename F, typename Future, typename ...Ts>
decltype(auto) then_execute (F &&f, Future &&predecessor, Ts&&... ts)
template<typename F, typename ...Ts>
void post (F &&f, Ts&&... ts)
template<typename F, typename S, typename ...Ts>
decltype(auto) bulk_async_execute (F &&f, S const &shape, Ts&&... ts)
template<typename F, typename S, typename Future, typename ...Ts>
decltype(auto) bulk_then_execute (F &&f, S const &shape, Future &&predecessor,
                                    Ts&&... ts)
void wait()
void wait_all()
void set_threshold (std::size_t lower, std::size_t upper)
Private Functions
void count_up()
void count_down() const
void set_and_wait (std::size_t lower, std::size_t upper)
Private Members
BaseExecutor executor_
std::atomic<std::size_t> count_
std::size_t lower_threshold_
std::size_t upper_threshold_
bool block
struct on exit
```

```
template<>
  on_exit (limiting_executor const &this_e)
 template<>
  ~on_exit()
  Public Members
 template<>
 limiting_executor const &executor_
template<typename F, typename B = BaseExecutor, typename Enable = void>
struct throttling_wrapper
  Public Functions
 template<>
 throttling_wrapper (limiting_executor & lim, BaseExecutor const&, F &&f)
 template<typename ...Ts>
 decltype(auto) operator() (Ts&&... ts)
 template<>
 bool exceeds_upper()
 template<>
 bool exceeds_lower()
 Public Members
 template<>
 limiting_executor &limiting_
 template<>
 Ff_
```

namespace hpx

namespace execution

# **Typedefs**

```
using parallel_executor = parallel_policy_executor<hpx::launch>
template<typename Policy>
struct parallel_policy_executor
```

#include <parallel\_executor.hpp> A parallel\_executor creates groups of parallel execution agents which execute in threads implicitly created by the executor. This executor prefers continuing with the creating thread first before executing newly created threads.

This executor conforms to the concepts of a TwoWayExecutor, and a BulkTwoWayExecutor

# **Public Types**

using execution\_category = parallel\_execution\_tag

Associate the parallel\_execution\_tag executor tag type as a default with this executor.

template<>

template<>

```
using executor_parameters_type = static_chunk_size
    Associate the static_chunk_size executor parameters type as a default with this executor.
Public Functions
constexpr parallel_policy_executor (threads::thread_priority
                                                                           priority
                                                threads::thread_priority::default_,
                                                threads::thread_stacksize
                                                                           stacksize
                                                threads::thread stacksize::default,
                                                threads::thread_schedule_hint
                                                                                   sched-
                                                ulehint = \{\},
                                                                   Policy l = paral
                                                lel::execution::detail::get_default_policy<Policy>::call(),
                                                std::size t hierarchical threshold = hierar-
                                                chical_threshold_default_)
    Create a new parallel executor.
constexpr parallel_policy_executor (threads::thread_stacksize
                                                                                stacksize,
                                                threads::thread_schedule_hint
                                                                                   sched-
                                                ulehint = \{\},
                                                                  Policy l = paral
                                                lel::execution::detail::get_default_policy<Policy>::call())
constexpr parallel_policy_executor (threads::thread_schedule_hint
                                                schedulehint.
                                                                Policy
                                                                                   paral-
                                                lel::execution::detail::get_default_policy<Policy>::call())
constexpr parallel_policy_executor (Policy l)
parallel_policy_executor (threads::thread_pool_base *pool, threads::thread_priority
                                                         threads::thread_priority::default_,
                                  priority
                                  threads::thread_stacksize
                                                                                 stacksize
                                                        threads::thread_stacksize::default_,
                                  threads::thread schedule hint
                                  ulehint
                                                    {},
                                                             Policy
                                                                                   paral-
                                  lel::execution::detail::get_default_policy<Policy>::call(),
                                                hierarchical_threshold
                                  std::size_t
                                                                                hierarchi-
                                  cal threshold default )
Friends
parallel_policy_executor tag_invoke (hpx::execution::experimental::make_with_hint_t,
                                      parallel_policy_executor
                                                                     const
                                                                                   &exec,
                                      hpx::threads::thread_schedule_hint hint)
hpx::threads::thread schedule hint tag invoke(hpx::execution::experimental::get hint t,
                                                parallel_policy_executor const &exec)
```

2.8. API reference 1195

struct parallel\_policy\_executor\_aggregated<hpx::launch>

# **Public Types**

```
template<>
using execution_category = hpx::execution::parallel_execution_tag
    Associate the parallel_execution_tag executor tag type as a default with this executor.

template<>
using executor_parameters_type = hpx::execution::static_chunk_size
    Associate the static_chunk_size executor parameters type as a default with this executor.

Public Functions

constexpr parallel_policy_executor_aggregated (hpx::launch lpx::launch::async_policy{}),
```

Create a new parallel executor.

```
template<typename F, typename S, typename ...Ts>
std::vector<hpx::future<void>> bulk_async_execute (F &&f, S const &shape, Ts&&... ts)
const
```

#### namespace hpx

namespace parallel

namespace execution

# **Typedefs**

using parallel\_executor\_aggregated = parallel\_policy\_executor\_aggregated < hpx::launch::async\_policy>

```
template<typename Policy = hpx::launch::async_policy>
struct parallel_policy_executor_aggregated
```

#include <parallel\_executor\_aggregated.hpp> A parallel\_executor\_aggregated creates groups of parallel execution agents that execute in threads implicitly created by the executor. This executor prefers continuing with the creating thread first before executing newly created threads.

This executor conforms to the concepts of a TwoWayExecutor, and a BulkTwoWayExecutor

## **Public Types**

```
template<>
```

using execution\_category = hpx::execution::parallel\_execution\_tag
Associate the parallel\_execution\_tag executor tag type as a default with this executor.
template<>

**using executor\_parameters\_type** = hpx::execution::static\_chunk\_size
Associate the static\_chunk\_size executor parameters type as a default with this executor.

std::size\_t spread = 4, std::size\_t

 $tasks = std::size_t(-1)$ 

```
constexpr parallel_policy_executor_aggregated(std::size_t
                                                                         spread
                                                              4, std::size_t tasks =
                                                              std::size_t(-1))
     Create a new parallel executor.
   template<typename F, typename S, typename ...Ts>
   std::vector<hpx::future<void>> bulk_async_execute(F &&f, S const &shape,
                                                       Ts&&... ts) const
template<>
struct parallel_policy_executor_aggregated<hpx::launch>
   Public Types
   template<>
   using execution_category = hpx::execution::parallel_execution_tag
     Associate the parallel_execution_tag executor tag type as a default with this executor.
   template<>
   using executor_parameters_type = hpx::execution::static_chunk_size
     Associate the static_chunk_size executor parameters type as a default with this executor.
   Public Functions
   constexpr parallel_policy_executor_aggregated (hpx::launch
                                                              hpx::launch::async_policy{},
                                                              std::size t spread
                                                              4, std::size_t tasks =
                                                              std::size t(-1))
     Create a new parallel executor.
   template<typename F, typename S, typename ...Ts>
   std::vector<hpx::future<void>> bulk_async_execute(F &&f, S const &shape,
                                                       Ts&&... ts) const
```

namespace hpx

namespace parallel

namespace execution

class restricted\_thread\_pool\_executor

## **Public Types**

**typedef** *hpx*::*execution*::parallel\_execution\_tag **execution\_category**Associate the parallel\_execution\_tag executor tag type as a default with this executor.

**typedef** *hpx::execution::static\_chunk\_size* **executor\_parameters\_type**Associate the static\_chunk\_size executor parameters type as a default with this executor.

## **Public Functions**

```
restricted_thread_pool_executor (std::size_t first_thread = 0, std::size_t num_threads = 1, threads::thread_priority priority = threads::thread_priority::default_, threads::thread_stacksize stacksize = threads::thread_stacksize::default_, threads::thread_schedule_hint schedule-hint = {}, std::size_t hierarchical_threshold = hierarchical_threshold default_)
```

Create a new parallel executor.

#### **Private Members**

```
threads::thread_pool_base *pool_ = nullptr
threads::thread_priority priority_ = threads::thread_priority::default_
threads::thread_stacksize stacksize_ = threads::thread_stacksize::default_
threads::thread_schedule_hint schedulehint_ = {}
std::size_t hierarchical_threshold_ = hierarchical_threshold_default_
std::size_t first_thread_
std::size_t num_threads_
std::atomic<std::size_t> os_thread_
```

# **Private Static Attributes**

constexpr std::size\_t hierarchical\_threshold\_default\_ = 6

## namespace hpx

namespace execution

## struct sequenced\_executor

#include <sequenced\_executor.hpp> A sequential\_executor creates groups of sequential execution agents which execute in the calling thread. The sequential order is given by the lexicographical order of indices in the index space.

namespace hpx

## namespace parallel

namespace execution

# **Typedefs**

using thread\_pool\_executor = hpx::execution::parallel\_executor

## **futures**

The contents of this module can be included with the header hpx/modules/futures.hpp. These headers may be used by user-code but are not guaranteed stable (neither header location nor contents). You are using these at your own risk. If you wish to use non-public functionality from a module we *strongly* suggest only including the module header hpx/modules/futures.hpp, not the particular header in which the functionality you would like to use is defined. See *Public API* for a list of names that are part of the public *HPX* API.

## **Defines**

```
\label{eq:hpx_make_exceptional_future} \textbf{($T$, errorcode, $f$, $msg$)} \\ \text{namespace hpx}
```

namespace lcos

#### **Functions**

```
template<typename R, typename U>
hpx::lcos::future<R> make_future (hpx::lcos::future<U> &&f)
template<typename R, typename U, typename Conv>
hpx::lcos::future<R> make_future (hpx::lcos::future<U> &&f, Conv &&conv)
template<typename R, typename U>
hpx::lcos::future<R> make_future (hpx::lcos::shared_future<U>f)
template<typename R, typename U, typename Conv>
hpx::lcos::future<R> make_future (hpx::lcos::shared_future<U> const &f, Conv &&conv)
template<typename R>
hpx::lcos::shared_future<R> make_shared_future (hpx::lcos::future<R> &&f)
template<typename R>
hpx::lcos::shared_future<R> &make_shared_future(hpx::lcos::shared_future<R> &f)
template<typename R>
hpx::lcos::shared_future<R> &&make_shared_future (hpx::lcos::shared_future<R> &&f)
template<typename R>
hpx::lcos::shared_future<R> const &make_shared_future (hpx::lcos::shared_future<R>
                                                           const &f)
template<typename T, typename Allocator, typename ...Ts>
```

```
template<typename T, typename ...Ts>
std::enable_if<std::is_constructible<T, Ts&&...>::value || std::is_void<T>:::value, future<T>>::type make_ready_future
template<int DeductionGuard = 0, typename Allocator, typename T>
future<typename hpx::util::decay_unwrap<T>::type>make_ready_future_alloc(Allocator
                                                                              const
                                                                              &a. T
                                                                              &&init)
template<int DeductionGuard = 0, typename T>
future<typename hpx::util::decay_unwrap<T>::type> make_ready_future (T &&init)
template<typename T>
future<T> make_exceptional_future (std::exception_ptr const &e)
template<typename T, typename E>
future<T> make_exceptional_future (E e)
template<int DeductionGuard = 0, typename T>
future<typename hpx::util::decay_unwrap<T>::type> make_ready_future_at (hpx::chrono::steady_time_point
                                                                          const
                                                                          &abs_time,
                                                                          T &&init)
template<int DeductionGuard = 0, typename T>
future<typename hpx::util::decay_unwrap<T>::type> make_ready_future_after (hpx::chrono::steady_duration
                                                                              const
                                                                              &rel time,
                                                                              &&init)
template<typename Allocator>
future<void> make_ready_future_alloc (Allocator const &a)
future<void> make_ready_future()
future<void> make_ready_future_at (hpx::chrono::steady_time_point const &abs_time)
future<void> make_ready_future_after (hpx::chrono::steady_duration const &rel_time)
template<typename R>
class future: public hpx::lcos::detail::future base<future<R>, R>
```

std::enable\_if<std::is\_constructible<T, Ts&&...>::value || std::is\_void<T>::value, future<T>>::type make\_ready\_future

```
Friends
   friend hpx::lcos::hpx::traits::future_access
   struct invalidate
       Public Functions
       template<>
       invalidate (future &f)
       template<>
       ~invalidate()
       Public Members
       template<>
       future & £_
template<typename R>
class shared_future: public hpx::lcos::detail::future_base<shared_future<R>, R>
   Public Types
   typedef R result_type
   typedef base_type::shared_state_type shared_state_type
   Public Functions
   shared_future()
   shared_future (shared_future const &other)
   \verb| shared_future (shared_future \&\& other)| \\
   shared_future (future<R> &&other)
   shared_future (future<shared_future> &&other)
   template<typename T>
   shared_future (shared_future<T>
                                                           &other,
                                             const
                                                                           typename
                     std::enable_if<std::is_void<R>::value && !traits::is_future<T>::value,
                     T>::type* = nullptr)
   ~shared_future()
   shared_future &operator= (shared_future const &other)
   shared_future &operator= (shared_future &&other)
   hpx::traits::future_traits<shared_future>::result_type get() const
   hpx::traits::future_traits<shared_future>::result_type get (error_code &ec) const
```

```
template<typename F>
             decltype(auto) then (F &&f, error_code &ec = throws) const
             template<typename T0, typename F>
             decltype(auto) then (T0 \&\&t0, F \&\&f, error\_code \&ec = throws) const
             template<typename Allocator, typename F>
             auto then_alloc (Allocator const &alloc, F &&f, error_code &ec = throws)
             Private Types
             typedef detail::future_base<shared_future<R>, R> base_type
             Private Functions
             shared_future (hpx::intrusive_ptr<shared_state_type> const &state)
             shared_future (hpx::intrusive_ptr<shared_state_type> &&state)
             template<typename SharedState>
             shared_future (hpx::intrusive_ptr<SharedState> const &state)
             Friends
             friend hpx::lcos::hpx::traits::future_access
     namespace serialization
          Functions
          template<typename Archive, typename T>
          void serialize (Archive &ar, ::hpx::lcos::future<T> &f, unsigned version)
          template<typename Archive, typename T>
          void serialize (Archive &ar, ::hpx::lcos::shared_future<T> &f, unsigned version)
namespace hpx
     namespace lcos
          namespace local
             template<typename Result, bool Cancelable>
             class futures_factory<Result(), Cancelable>
```

```
futures_factory()
template<typename Executor, typename F>
futures_factory (Executor &exec, F &&f)
template<typename Executor>
futures_factory (Executor &exec, Result (*f))
template<typename F, typename Enable = typename std::enable_if<!std::is_same<typename std::decay<F>
futures_factory (F \&\&f)
futures\_factory(Result(*f))
~futures_factory()
futures_factory (futures_factory const &rhs)
futures_factory &operator= (futures_factory const &rhs)
futures_factory (futures_factory &&rhs)
futures_factory &operator= (futures_factory &&rhs)
void operator() () const
threads::thread_id_type apply (const char *annotation = "futures_factory::apply", launch
                             policy = launch::async, threads::thread_priority priority =
                             threads::thread\_priority::default\_,\ threads::thread\_stack size
                             stacksize
                                                    threads::thread stacksize::default,
                                            =
                             threads::thread schedule hint
                                                               schedulehint
                             threads::thread_schedule_hint(), error_code &ec = throws)
                             const
threads::thread_id_type apply (threads::thread_pool_base *pool, const char *an-
                             notation = "futures_factory::apply", launch policy
                             = launch::async, threads::thread_priority priority =
                             threads::thread_priority::default_, threads::thread_stacksize
                             stacksize
                                                    threads::thread_stacksize::default_,
                             threads::thread_schedule_hint
                                                               schedulehint
                             threads::thread_schedule_hint(), error_code &ec = throws)
                             const
lcos::future<Result> get_future (error_code &ec = throws)
bool valid() const
void set_exception (std::exception_ptr const &e)
```

# **Protected Types** typedef lcos::detail::task\_base<Result> task\_impl\_type **Protected Attributes** hpx::intrusive\_ptr<task\_impl\_type> task\_ bool future\_obtained\_ namespace hpx namespace lcos namespace local **Functions** template<typename R> void **swap** (promise<*R*> &*x*, promise<*R*> &*y*) template<typename R> class promise: public hpx::lcos::local::detail::promise\_base<R> **Public Functions** promise()

# template<typename Allocator> promise (std::allocator\_arg\_t, Allocator const &a) $\verb|promise| (promise \&\& other)|$ ~promise() promise &operator= (promise &&other) void **swap** (promise &other) bool valid() const void set\_value (R const &r) void $set_value(R \&\&r)$ template<typename ...**Ts**> void **set\_value** (*Ts&&... ts*) void set\_exception (std::exception\_ptr e)

# **Private Types** typedef detail::promise\_base<R> base\_type template<typename R> class promise<R&>: public hpx::lcos::local::detail::promise\_base<R&> **Public Functions** promise() template<typename Allocator> promise (std::allocator\_arg\_t, Allocator const &a) promise (promise &&other) ~promise() promise &operator= (promise &&other) void **swap** (promise & other) bool valid() const void set value (R &r) void set\_exception (std::exception\_ptr e) **Private Types** typedef detail::promise\_base<R&> base\_type template<> **class promise**<void>: **public** *hpx::lcos::local*::detail::promise\_base<void> **Public Functions** promise() template<typename Allocator> promise (std::allocator\_arg\_t, Allocator const &a) promise (promise &&other) ~promise() promise &operator= (promise &&other)

void **swap** (promise & other)

void set\_exception (std::exception\_ptr e)

bool valid() const

void set\_value()

```
Private Types
                 typedef detail::promise_base<void>base_type
namespace hpx
     namespace traits
          struct acquire_future_disp
              Public Functions
              template<typename T>
              acquire_future<T>::type operator() (T &&t) const
namespace hpx
     namespace traits
          struct acquire_shared_state_disp
              Public Functions
              template<typename T>
              acquire_shared_state<T>::type operator() (T &&t) const
template<typename R>
struct future_access<lcos::future<R>>>
     Public Static Functions
     template<typename SharedState>
     static lcos::future<R> create (hpx::intrusive_ptr<SharedState> const &shared_state)
     template<typename \mathbf{T} = \text{void}>
     static lcos::future<R> create (typename detail::shared_state_ptr_for<lcos::future<lcos::future<R>>>::type
                                     const &shared_state)
     template<typename SharedState>
     static lcos::future<R> create (hpx::intrusive_ptr<SharedState> &&shared_state)
     template<typename \mathbf{T} = \text{void}>
     static lcos::future<R> create (typename detail::shared_state_ptr_for<lcos::future<R>>>::type
                                     &&shared state)
     template<typename SharedState>
     static lcos::future<R> create (SharedState *shared_state, bool addref = true)
     static traits::detail::shared_state_ptr<R>::type const &get_shared_state (lcos::future<R>
                                                                               const \&f)
```

```
static traits::detail::shared_state_ptr<R>::type::element_type *detach_shared_state (lcos::future<R>
                                                                                            &&f)
template<typename R>
struct future accesslcos::shared future<R>>
     Public Static Functions
     template<typename SharedState>
     static lcos::shared future<R> create (hpx::intrusive ptr<SharedState> const &shared state)
     template<typename T = void>
     static lcos::shared_future<R> create (typename detail::shared_state_ptr_for<lcos::shared_future<lcos::future<R>>>::typename
                                             const &shared state)
     template<typename SharedState>
     static lcos::shared_future<R> create (hpx::intrusive_ptr<SharedState> &&shared_state)
     template<typename \mathbf{T} = \text{void}>
     static lcos::shared_future<R> create (typename detail::shared_state_ptr_for<lcos::shared_future<lcos::future<R>>>::typename
                                             &&shared_state)
     template<typename SharedState>
     static lcos::shared_future<R> create (SharedState *shared_state, bool addref = true)
     static traits::detail::shared_state_ptr<R>::type const &get_shared_state (lcos::shared_future<R>
     static traits::detail::shared_state_ptr<R>::type::element_type *detach_shared_state (lcos::shared_future<R>
                                                                                            const
                                                                                            &f)
namespace hpx
     namespace traits
          template<typename R>
          struct future_access<lcos::future<R>>
              Public Static Functions
              template<typename SharedState>
              static lcos::future<R> create (hpx::intrusive_ptr<SharedState> const &shared_state)
              template<typename T = \text{void}>
              static lcos::future<R> create (typename detail::shared state ptr for<lcos::future<lcos::future<R>>>::type
                                               const &shared state)
              template<typename SharedState>
              static lcos::future<R> create (hpx::intrusive_ptr<SharedState> &&shared_state)
              template<typename T = \text{void}>
              static lcos::future<R> create (typename detail::shared_state_ptr_for<lcos::future<lcos::future<R>>>::type
                                               &&shared_state)
              template<typename SharedState>
```

```
static lcos::future<R> create (SharedState *shared_state, bool addref = true)
              static traits::detail::shared_state_ptr<R>::type const &get_shared_state (lcos::future<R>
                                                                                            const
                                                                                            &f)
              static traits::detail::shared_state_ptr<R>:::type::element_type *detach_shared_state (lcos::future<R>
                                                                                                     &&f)
          template<typename R>
          struct future_access<lcos::shared_future<R>>
              Public Static Functions
              template<typename SharedState>
              static lcos::shared_future<R> create (hpx::intrusive_ptr<SharedState>
                                                                                              const
                                                      &shared_state)
              template<typename \mathbf{T} = \text{void}>
              static lcos::shared_future<R> create (typename detail::shared_state_ptr_for<lcos::shared_future<lcos::future<
                                                      const &shared_state)
              template<typename SharedState>
              static lcos::shared_future<R> create (hpx::intrusive_ptr<SharedState> &&shared_state)
              template<typename \mathbf{T} = \text{void}>
              static lcos::shared_future<R> create (typename detail::shared_state_ptr_for<lcos::shared_future<lcos::future</pre>
                                                      &&shared_state)
              template<typename SharedState>
              static lcos::shared_future<R> create (SharedState *shared_state, bool addref = true)
              static traits::detail::shared_state_ptr<R>::type const &get_shared_state (lcos::shared_future<R>
                                                                                            const
                                                                                            &f
              static traits::detail::shared_state_ptr<R>:::type::element_type *detach_shared_state (lcos::shared_future<R</pre>
                                                                                                     const
                                                                                                     &f)
template<typename R>
struct future traits<lcos::future<R>>
     Public Types
     typedef R type
     typedef R result_type
template<typename R>
struct future_traits<lcos::shared_future<R>>
```

```
Public Types
    typedef R type
    typedef R const &result_type
template<>
struct future_traits<lcos::shared_future<void>>
    Public Types
    typedef void type
    typedef void result_type
namespace hpx
    namespace traits
         template<typename R>
         struct future_traits<lcos::future<R>>
            Public Types
            typedef R type
            typedef R result_type
         template<typename R>
         struct future_traits<lcos::shared_future<R>>>
            Public Types
            typedef R type
            typedef R const &result_type
         template<>
         struct future_traits<lcos::shared_future<void>>
            Public Types
            typedef void type
            typedef void result_type
namespace hpx
    namespace traits
         template<typename Result, typename RemoteResult, typename Enable = void>
         struct get_remote_result
```

```
Public Static Functions
             static Result call (RemoteResult const &rhs)
             static Result call (RemoteResult &&rhs)
         template<typename Result>
         struct get_remote_result<Result, Result>
             Public Static Functions
             static Result const &call (Result const &rhs)
             static Result &&call (Result &&rhs)
namespace hpx
     namespace traits
         template<typename Future>
         struct is_future : public hpx::traits::detail::is_future_customization_point<Future>
             Subclassed by hpx::traits::is_ref_wrapped_future< std::reference_wrapper< Future >>
namespace hpx
     namespace traits
         template<typename R>
         struct future_range_traits<R, true>
             Public Types
             typedef range_traits<R>::value_type future_type
template<>
struct promise_local_result<util::unused_type>
     Public Types
     typedef void type
namespace hpx
     namespace traits
         template<typename Result, typename Enable = void>
         struct promise_local_result
```

```
Public Types

typedef Result type

template<>>
    struct promise_local_result<util::unused_type>

Public Types

typedef void type

namespace hpx

namespace traits

template<typename Result, typename Enable = void>
    struct promise_remote_result

Public Types

typedef Result type

template<>>
    struct promise_remote_result
Public Types

typedef Result type

template<>>
    struct promise_remote_result

Public Types

typedef hpx::util::unused_type type
```

# lcos\_local

The contents of this module can be included with the header hpx/modules/lcos\_local.hpp. These headers may be used by user-code but are not guaranteed stable (neither header location nor contents). You are using these at your own risk. If you wish to use non-public functionality from a module we *strongly* suggest only including the module header hpx/modules/lcos\_local.hpp, not the particular header in which the functionality you would like to use is defined. See *Public API* for a list of names that are part of the public *HPX* API.

```
namespace hpx
```

```
namespace lcos

namespace local

struct and_gate: public hpx::lcos::local::base_and_gate<no_mutex>
```

```
and_gate (std::size_t count = 0)
and_gate (and_gate &&rhs)

and_gate &operator= (and_gate &&rhs)

template<typename Lock>
future<void> get_future (Lock &l, std::size_t count = std::size_t(-1), std::size_t *generation_value = nullptr, error_code &ec = hpx::throws)

template<typename Lock>
shared_future<void> get_shared_future (Lock &l, std::size_t count = std::size_t(-1), std::size_t *generation_value = nullptr, error_code &ec = hpx::throws)

template<typename Lock>
bool set (std::size_t which, Lock &l, error_code &ec = throws)

template<typename Lock>
void synchronize (std::size_t generation_value, Lock &l, char const *function_name = "and_gate::synchronize", error_code &ec = throws)
```

## **Private Types**

```
typedef base_and_gate<no_mutex> base_type
template<typename Mutex = lcos::local::spinlock>
struct base_and_gate
```

std::size\_t generation() const

#### **Public Functions**

```
base_and_gate (std::size_t count = 0)

This constructor initializes the base_and_gate object from the the number of participants to synchronize the control flow with.

base_and_gate (base_and_gate &&rhs)

base_and_gate &operator= (base_and_gate &&rhs)

future<void> get_future (std::size_t count = std::size_t(-1), std::size_t *generation_value = nullptr, error_code &ec = hpx::throws)

shared_future<void> get_shared_future (std::size_t count = std::size_t(-1), std::size_t *generation_value = nullptr, error_code &ec = hpx::throws)

bool set (std::size_t which, error_code &ec = throws)

void synchronize (std::size_t generation_value, char const *function_name = "base_and_gate<>::synchronize", error_code &ec = throws)

Wait for the generational counter to reach the requested stage.

std::size_t next_generation()
```

## **Protected Types**

```
typedef Mutex mutex_type
```

#### **Protected Functions**

```
bool trigger_conditions (error_code &ec = throws)
template<typename OuterLock>
future<void> get_future (OuterLock &outer_lock, std::size_t count = std::size_t(-1),
                           std::size_t *generation_value = nullptr, error_code &ec =
                           hpx::throws)
  get a future allowing to wait for the gate to fire
template<typename OuterLock>
shared_future<void> get_shared_future (OuterLock & outer_lock, std::size_t count =
                                            std::size_t(-1), std::size_t *generation_value
                                            = nullptr, error_code &ec = hpx::throws)
  get a shared future allowing to wait for the gate to fire
template<typename OuterLock>
bool set (std::size_t which, OuterLock & outer_lock, error_code & ec = throws)
  Set the data which has to go into the segment which.
bool test_condition (std::size_t generation_value)
template<typename Lock>
void synchronize (std::size_t generation_value, Lock & l, char const * function_name =
                     "base_and_gate<>::synchronize", error_code &ec = throws)
template<typename OuterLock, typename Lock>
void init_locked (OuterLock &outer_lock, Lock &l, std::size_t count, error_code &ec =
```

## **Private Types**

```
typedef std::list<conditional_trigger*> condition_list_type
```

#### **Private Members**

```
mutex_type mtx_
boost::dynamic_bitset received_segments_
lcos::local::promise<void> promise_
std::size_t generation_
condition_list_type conditions_
struct manage_condition
```

2.8. API reference 1215

class channel<void>: protected hpx::lcos::local::detail::channel\_base<void>

```
Public Types
   typedef void value_type
   Public Functions
   channel()
   Private Types
   typedef detail::channel_base<void> base_type
   Friends
   friend hpx::lcos::local::channel_iterator< void >
   friend hpx::lcos::local::receive_channel< void >
   friend hpx::lcos::local::send_channel< void >
template<typename T>
class channel_async_iterator: public hpx::util::iterator_facade<channel_async_iterator<T>, hpx::futur
   Public Functions
   channel_async_iterator()
   channel_async_iterator (detail::channel_base<T> const *c)
   Private Types
   typedef hpx::util::iterator_facade<channel_async_iterator<T>, hpx::future<T>, std::input_iterator_tag, hpx::fut
   Private Functions
   std::pair<hpx::future<T>, bool> get_checked() const
   bool equal (channel_async_iterator const &rhs) const
   void increment()
   base_type::reference dereference() const
```

## **Private Members**

template<>

```
hpx::intrusive_ptr<detail::channel_impl_base<T>> channel_
   std::pair<hpx::future<T>, bool> data_
   Friends
   friend hpx::lcos::local::hpx::util::iterator_core_access
template<typename T>
class channel_iterator: public hpx::util::iterator_facade<channel_iterator<T>, T const, std::input_iterator
   Public Functions
   channel_iterator()
   channel_iterator (detail::channel_base<T> const *c)
   channel_iterator (receive_channel<T> const *c)
   Private Types
   typedef hpx::util::iterator_facade<channel_iterator<T>, T const, std::input_iterator_tag> base_type
   Private Functions
   std::pair<T, bool> get_checked() const
   bool equal (channel_iterator const &rhs) const
   void increment()
   base_type::reference dereference() const
   Private Members
   hpx::intrusive_ptr<detail::channel_impl_base<T>> channel_
   std::pair<T, bool> data_
   Friends
```

2.8. API reference 1217

friend hpx::lcos::local::hpx::util::iterator\_core\_access

class channel\_iterator<void>: public hpx::util::iterator\_facade<channel\_iterator<void>, util::unused\_typ

```
channel_iterator()
   channel_iterator (detail::channel_base<void> const *c)
   channel_iterator(receive_channel<void> const *c)
   Private Types
   typedef hpx::util::iterator_facade<channel_iterator<void>, util::unused_type const, std::input_iterator_tag> t
   Private Functions
   bool get_checked()
   bool equal (channel_iterator const &rhs) const
   void increment()
   base_type::reference dereference() const
   Private Members
   hpx::intrusive_ptr<detail::channel_impl_base<util::unused_type>> channel_
   bool data_
   Friends
   friend hpx::lcos::local::hpx::util::iterator_core_access
template<typename T>
class one_element_channel
   Public Types
   typedef T value_type
   Public Functions
   one_element_channel()
```

# **Private Types** typedef detail::channel\_base<T> base\_type **Friends** friend hpx::lcos::local::channel\_iterator< T > friend hpx::lcos::local::receive\_channel< T > friend hpx::lcos::local::send\_channel< T > template<> class one\_element\_channel<void>: protected hpx::lcos::local::detail::channel\_base<void> **Public Types** typedef void value\_type **Public Functions** one\_element\_channel() **Private Types** typedef detail::channel\_base<void> base\_type **Friends** friend hpx::lcos::local::channel\_iterator< void > friend hpx::lcos::local::receive\_channel< void > friend hpx::lcos::local::send\_channel< void > template<typename T> class receive channel **Public Functions** receive\_channel (channel<T> const &c) $receive\_channel (one\_element\_channel < T > const & c)$

```
Private Types
   typedef detail::channel_base<T> base_type
   Friends
   friend hpx::lcos::local::channel_iterator< T >
   friend hpx::lcos::local::send_channel< T >
template<>
class receive_channel<void>: protected hpx::lcos::local::detail::channel_base<void>
   Public Functions
   receive_channel (channel<void> const &c)
   receive_channel (one_element_channel<void> const &c)
   Private Types
   typedef detail::channel_base<void> base_type
   Friends
   friend hpx::lcos::local::channel_iterator< void >
   friend hpx::lcos::local::send_channel< void >
template<typename T>
class send channel
   Public Functions
   send_channel (channel<T> const &c)
   send_channel (one_element_channel<T> const &c)
   Private Types
   typedef detail::channel_base<T> base_type
template<>
class send_channel<void>: private hpx::lcos::local::detail::channel_base<void>
```

```
Public Functions
                  send channel(channel<void>const &c)
                  send_channel (one_element_channel<void> const &c)
                  Private Types
                  typedef detail::channel_base<void>base_type
namespace hpx
     namespace lcos
          namespace local
              Functions
              void run_guarded (guard &guard, detail::guard_function task)
                  Conceptually, a guard acts like a mutex on an asynchronous task. The mutex is locked before the
                  task runs, and unlocked afterwards.
              template<typename F, typename ...Args>
              void run_guarded (guard & guard, F &&f, Args&&... args)
              void run_guarded (guard_set &guards, detail::guard_function task)
                  Conceptually, a guard_set acts like a set of mutexes on an asynchronous task. The mutexes are
                  locked before the task runs, and unlocked afterwards.
              template<typename F, typename ...Args>
              void run_guarded (guard_set &guards, F &&f, Args&&... args)
              class guard: public hpx::lcos::local::detail::debug_object
                  Public Functions
                  guard()
                  ~guard()
                  Public Members
                  detail::guard atomic task
              class guard_set : public hpx::lcos::local::detail::debug_object
```

# **Public Functions** quard set() ~guard\_set() std::shared\_ptr<guard> get (std::size\_t i) void add (std::shared\_ptr<guard> const &guard\_ptr) std::size\_t size() **Private Functions** void sort() **Private Members** std::vector<std::shared\_ptr<guard>> guards bool sorted **Friends** void run\_guarded (guard\_set &guards, detail::guard\_function task) Conceptually, a *guard\_set* acts like a set of mutexes on an asynchronous task. The mutexes are locked before the task runs, and unlocked afterwards. namespace hpx namespace lcos namespace local struct conditional\_trigger **Public Functions** conditional\_trigger() conditional\_trigger (conditional\_trigger &&rhs) conditional\_trigger &operator= (conditional\_trigger &&rhs) template<typename Condition> future<void> **get\_future** (*Condition &&func*, *error\_code &ec = hpx::throws*) get a future allowing to wait for the trigger to fire

void reset ()

Trigger this object.

bool **set** (*error\_code* &*ec* = *throws*)

# **Private Members**

```
lcos::local::promise<void> promise_
                 util::function_nonser<bool() > cond_
namespace hpx
     namespace lcos
         namespace local
             template<typename R, typename ...Ts>
             class packaged_task<R(Ts...)>
                 Public Functions
                 packaged_task()
                 template<typename F, typename FD = typename std::decay<F>::type, typename Enable = typename std::en
                 packaged_task(F \&\&f)
                 template<typename Allocator, typename FD = typename std::decay<F>::type, typename Enab
                 packaged_task (std::allocator_arg_t, Allocator const &a, F &&f)
                 packaged_task (packaged_task &&rhs)
                 packaged_task &operator= (packaged_task &&rhs)
                 void swap (packaged_task &rhs)
                 void operator() (Ts... vs)
                 lcos::future<R> get_future (error_code &ec = throws)
                 bool valid() const
                 void reset (error_code &ec = throws)
                 void set_exception (std::exception_ptr const &e)
                 Private Types
                 typedef util::unique_function_nonser<R(Ts...) > function_type
```

# **Private Functions**

```
template<typename ...Vs>
                 void invoke_impl (std::false_type, Vs&&... vs)
                 template<typename ...Vs>
                 void invoke_impl (std::true_type, Vs&&... vs)
                 Private Members
                 function_type function_
                 local::promise<R> promise_
namespace hpx
     namespace lcos
          namespace local
              template<typename T, typename Mutex = lcos::local::spinlock>
              struct receive buffer
                 Public Functions
                 receive_buffer()
                 receive_buffer (receive_buffer &&other)
                 ~receive_buffer()
                 receive_buffer &operator= (receive_buffer &&other)
                 hpx::future<T> receive (std::size_t step)
                 bool try_receive (std::size_t step, hpx::future<T> *f = nullptr)
                 template<typename Lock = hpx::lcos::local::no_mutex>
                 void store_received (std::size_t step, T &&val, Lock *lock = nullptr)
                 bool empty() const
                 std::size_t cancel_waiting (std::exception_ptr const &e, bool force_delete_entries =
                                              false)
```

# **Protected Types**

```
typedef Mutex mutex_type
typedef hpx::lcos::local::promise<T> buffer_promise_type
typedef std::map<std::size_t, std::shared_ptr<entry_data>> buffer_map_type
typedef buffer_map_type::iterator iterator
Protected Functions
iterator get_buffer_entry (std::size_t step)
Private Members
mutex_type mtx_
buffer_map_type buffer_map_
struct entry_data
  Public Functions
  template<>
  HPX_NON_COPYABLE (entry_data)
  template<>
  entry_data()
  template<>
  hpx::future<T> get_future()
  template<typename Val>
  void set_value (Val &&val)
  template<>
  bool cancel (std::exception_ptr const &e)
  Public Members
  template<>
  buffer_promise_type promise_
  template<>
  bool can_be_deleted_
  template<>
  bool value_set_
struct erase_on_exit
```

```
Public Functions
     template<>
     erase_on_exit (buffer_map_type &buffer_map, iterator it)
     template<>
     ~erase_on_exit()
     Public Members
     template<>
     buffer_map_type &buffer_map_
     template<>
     iterator it_
template<typename Mutex>
struct receive buffer<void, Mutex>
   Public Functions
   receive_buffer()
   receive_buffer (receive_buffer &&other)
   ~receive_buffer()
   receive_buffer &operator= (receive_buffer &&other)
   hpx::future<void> receive (std::size_t step)
   bool try_receive (std::size_t step, hpx::future<void> *f = nullptr)
   template<typename Lock = hpx::lcos::local::no_mutex>
   void store_received (std::size_t step, Lock *lock = nullptr)
   bool empty() const
   std::size_t cancel_waiting (std::exception_ptr const &e, bool force_delete_entries =
                                false)
   Protected Types
   typedef Mutex mutex_type
   typedef hpx::lcos::local::promise<void>buffer_promise_type
   typedef std::map<std::size_t, std::shared_ptr<entry_data>> buffer_map_type
   typedef buffer_map_type::iterator iterator
```

# **Protected Functions**

```
iterator get_buffer_entry (std::size_t step)
Private Members
mutex_type mtx_
buffer_map_type buffer_map_
template<>
struct entry_data
  Public Functions
  template<>
  HPX_NON_COPYABLE (entry_data)
  template<>
  entry_data()
  template<>
  hpx::future<void> get_future()
  template<>
  void set_value()
  template<>
  bool cancel (std::exception_ptr const &e)
  Public Members
  template<>
  buffer_promise_type promise_
  template<>
  bool can_be_deleted_
  template<>
  bool value_set_
template<>
struct erase_on_exit
  Public Functions
  template<>
  erase_on_exit (buffer_map_type &buffer_map, iterator it)
  template<>
  ~erase_on_exit()
```

# **Public Members** template<> buffer\_map\_type &buffer\_map\_ template<> iterator it\_ namespace hpx namespace lcos namespace local template<typename **Mutex** = *lcos*::*local*::*spinlock*> struct base\_trigger **Public Functions** base\_trigger() base\_trigger (base\_trigger &&rhs) base\_trigger & operator= (base\_trigger &&rhs) future<void> get\_future (std::size\_t \*generation\_value = nullptr, error\_code &ec = hpx::throws) get a future allowing to wait for the trigger to fire bool **set** (*error\_code* &*ec* = *throws*) Trigger this object. void synchronize (std::size\_t generation\_value, char const \*function\_name = "base and gate<>::synchronize", error code &ec = throws) Wait for the generational counter to reach the requested stage. std::size\_t next\_generation()

# **Protected Types**

typedef Mutex mutex\_type

std::size\_t generation() const

# **Protected Functions**

```
bool trigger_conditions (error_code &ec = throws)
template<typename Lock>
void synchronize (std::size_t generation_value, Lock &l, char const *function_name =
                    "base_and_gate<>::synchronize", error_code &ec = throws)
Private Types
typedef std::list<conditional_trigger*> condition_list_type
Private Functions
bool test_condition (std::size_t generation_value)
Private Members
mutex_type mtx_
lcos::local::promise<void> promise_
std::size_t generation_
condition_list_type conditions_
struct manage_condition
  Public Functions
  template<>
  manage_condition (base_trigger &gate, conditional_trigger &cond)
  template<>
  ~manage_condition()
  template<typename Condition>
  future<void> get_future (Condition &&func, error_code &ec = hpx::throws)
  Public Members
  template<>
  base_trigger &this_
  template<>
  condition_list_type::iterator it_
```

2.8. API reference 1229

struct trigger: public hpx::lcos::local::base\_trigger<no\_mutex>

#### **Public Functions**

# **Private Types**

typedef base\_trigger<no\_mutex> base\_type

# pack\_traversal

The contents of this module can be included with the header hpx/modules/pack\_traversal.hpp. These headers may be used by user-code but are not guaranteed stable (neither header location nor contents). You are using these at your own risk. If you wish to use non-public functionality from a module we *strongly* suggest only including the module header hpx/modules/pack\_traversal.hpp, not the particular header in which the functionality you would like to use is defined. See *Public API* for a list of names that are part of the public *HPX* API.

### namespace hpx

#### namespace util

# **Functions**

template<typename Mapper, typename... T><unspecified> hpx::util::map\_pack(Mapper && Maps the pack with the given mapper.

This function tries to visit all plain elements which may be wrapped in:

- homogeneous containers (std::vector, std::list)
- heterogeneous containers (hpx::tuple, std::pair, std::array) and re-assembles the pack with the result of the mapper. Mapping from one type to a different one is supported.

Elements that aren't accepted by the mapper are routed through and preserved through the hierarchy.

```
// Maps all integers to floats
map_pack([](int value) {
    return float(value);
},
1, hpx::make_tuple(2, std::vector<int>{3, 4}), 5);
```

**Return** The mapped element or in case the pack contains multiple elements, the pack is wrapped into a hpx::tuple.

#### **Exceptions**

• std::exception: like objects which are thrown by an invocation to the mapper.

# **Parameters**

- mapper: A callable object, which accept an arbitrary type and maps it to another type or the same one.
- pack: An arbitrary variadic pack which may contain any type.

#### namespace hpx

#### namespace util

#### **Functions**

```
template<typename Visitor, typename ...T>
auto traverse_pack_async (Visitor &&visitor, T&&... pack)
Traverses the pack with the given visitor in an asynchronous way.
```

This function works in the same way as traverse\_pack, however, we are able to suspend and continue the traversal at later time. Thus we require a visitor callable object which provides three operator() overloads as depicted by the code sample below:

```
struct my_async_visitor
{
    template <typename T>
    bool operator() (async_traverse_visit_tag, T&& element)
    {
        return true;
    }

    template <typename T, typename N>
    void operator() (async_traverse_detach_tag, T&& element, N&& next)
    {
    }

    template <typename T>
    void operator() (async_traverse_complete_tag, T&& pack)
    {
    }
};
```

See traverse\_pack for a detailed description about the traversal behavior and capabilities.

**Return** A hpx::intrusive\_ptr that references an instance of the given visitor object.

# **Parameters**

- visitor: A visitor object which provides the three operator() overloads that were described above. Additionally the visitor must be compatible for referencing it from a hpx::intrusive\_ptr. The visitor should must have a virtual destructor!
- pack: The arbitrary parameter pack which is traversed asynchronously. Nested objects inside containers and tuple like types are traversed recursively.

```
template<typename Allocator, typename Visitor, typename ...T>
auto traverse_pack_async_allocator (Allocator const &alloc, Visitor &&visitor,

T&&... pack)
```

Traverses the pack with the given visitor in an asynchronous way.

This function works in the same way as traverse\_pack, however, we are able to suspend and continue the traversal at later time. Thus we require a visitor callable object which provides three operator() overloads as depicted by the code sample below:

```
struct my_async_visitor
{
    template <typename T>
    bool operator() (async_traverse_visit_tag, T&& element)
```

(continues on next page)

(continued from previous page)

```
{
    return true;
}

template <typename T, typename N>
    void operator() (async_traverse_detach_tag, T&& element, N&& next)
{
}

template <typename T>
    void operator() (async_traverse_complete_tag, T&& pack)
{
}
};
```

See traverse\_pack for a detailed description about the traversal behavior and capabilities.

**Return** A hpx::intrusive\_ptr that references an instance of the given visitor object.

#### **Parameters**

- visitor: A visitor object which provides the three operator() overloads that were described above. Additionally the visitor must be compatible for referencing it from a hpx::intrusive\_ptr. The visitor should must have a virtual destructor!
- pack: The arbitrary parameter pack which is traversed asynchronously. Nested objects inside containers and tuple like types are traversed recursively.
- alloc: Allocator instance to use to create the traversal frame.

# namespace hpx

#### namespace util

#### **Functions**

```
template<typename ...Args> auto unwrap (Args&&... args)
```

A helper function for retrieving the actual result of any hpx::lcos::future like type which is wrapped in an arbitrary way.

Unwraps the given pack of arguments, so that any hpx::lcos::future object is replaced by its future result type in the argument pack:

- hpx::future<int> -> int
- hpx::future<std::vector<float>> -> std::vector<float>
- std::vector<future<float>> -> std::vector<float>

The function is capable of unwrapping hpx::lcos::future like objects that are wrapped inside any container or tuple like type, see hpx::util::map\_pack() for a detailed description about which surrounding types are supported. Non hpx::lcos::future like types are permitted as arguments and passed through.

**Note** This function unwraps the given arguments until the first traversed nested hpx::lcos::future which corresponds to an unwrapping depth of one. See hpx::util::unwrap\_n() for a function which unwraps the given arguments to a particular depth or hpx::util::unwrap\_all() that unwraps all future like objects recursively which are contained in the arguments.

**Return** Depending on the count of arguments this function returns a hpx::tuple containing the unwrapped arguments if multiple arguments are given. In case the function is called with a single argument, the argument is unwrapped and returned.

#### **Parameters**

• args: the arguments that are unwrapped which may contain any arbitrary future or non future type.

# **Exceptions**

• std::exception: like objects in case any of the given wrapped hpx::lcos::future objects were resolved through an exception. See hpx::lcos::future::get() for details.

```
template<std::size_t Depth, typename ...Args> auto unwrap_n (Args&&... args)
```

An alterntive version of hpx::util::unwrap(), which unwraps the given arguments to a certain depth of hpx::lcos::future like objects.

See unwrap for a detailed description.

# **Template Parameters**

• Depth: The count of hpx::lcos::future like objects which are unwrapped maximally.

```
template<typename ...Args> auto unwrap all (Args&&... args)
```

An alterntive version of hpx::util::unwrap(), which unwraps the given arguments recursively so that all contained hpx::lcos::future like objects are replaced by their actual value.

See hpx::util::unwrap() for a detailed description.

```
template<typename T> auto unwrapping (T &&callable)
```

Returns a callable object which unwraps its arguments upon invocation using the hpx::util::unwrap() function and then passes the result to the given callable object.

See hpx::util::unwrap() for a detailed description.

#### **Parameters**

• callable: the callable object which which is called with the result of the corresponding unwrap function.

```
template<std::size_t Depth, typename T> auto unwrapping_n (T &&callable)
```

Returns a callable object which unwraps its arguments upon invocation using the hpx::util::unwrap\_n() function and then passes the result to the given callable object.

See hpx::util::unwrapping() for a detailed description.

template<typename T>

# auto unwrapping\_all (T &&callable)

Returns a callable object which unwraps its arguments upon invocation using the hpx::util::unwrap all() function and then passes the result to the given callable object.

See hpx::util::unwrapping() for a detailed description.

# namespace functional

#### struct unwrap

#include <unwrap.hpp> A helper function object for functionally invoking hpx::util::unwrap. For more information please refer to its documentation.

# struct unwrap\_all

#include <unwrap.hpp> A helper function object for functionally invoking hpx::util::unwrap\_all. For more information please refer to its documentation.

template<std::size\_t Depth>

### struct unwrap\_n

#include <unwrap.hpp> A helper function object for functionally invoking hpx::util::unwrap\_n. For more information please refer to its documentation.

template<typename NewType, typename OldType, typename OldAllocator> struct pack\_traversal\_rebind\_container<NewType, std::vector<OldType, OldAllocator>>

# **Public Types**

template<>

using NewAllocator = typename std::allocator\_traits<OldAllocator>::template rebind\_alloc<NewType>

# **Public Static Functions**

template<typename NewType, typename OldType, typename OldAllocator>
struct pack\_traversal\_rebind\_container<NewType, std::list<OldType, OldAllocator>>

# **Public Types**

template<>

**using** NewAllocator = typename std::allocator\_traits<OldAllocator>::template rebind\_alloc<NewType>

# **Public Static Functions**

static std::list<NewType, NewAllocator> call (std::list<OldType, OldAllocator> const &container)

template<typename NewType, typename OldType, std::size\_t N> struct pack\_traversal\_rebind\_container<NewType, std::array<OldType, N>>

# **Public Static Functions**

```
static std::array<NewType, N> call (std::array<OldType, N> const&)
namespace hpx

namespace traits

template<typename NewType, typename OldType, std::size_t N>
    struct pack_traversal_rebind_container<NewType, std::array<OldType, N>>
```

#### **Public Static Functions**

```
static std::array<NewType, N> call (std::array<OldType, N> const&)
```

template<typename NewType, typename OldType, typename OldAllocator>
struct pack\_traversal\_rebind\_container<NewType, std::list<OldType, OldAllocator>>

# **Public Types**

```
template<>
```

**using** NewAllocator = typename std::allocator\_traits<OldAllocator>::template rebind\_alloc<NewType>

#### **Public Static Functions**

template<typename NewType, typename OldType, typename OldAllocator>
struct pack\_traversal\_rebind\_container<NewType, std::vector<OldType, OldAllocator>>

# **Public Types**

```
template<>
```

**using** NewAllocator = typename std::allocator\_traits<OldAllocator>::template rebind\_alloc<NewType>

# **Public Static Functions**

# resiliency

The contents of this module can be included with the header hpx/modules/resiliency.hpp. These headers may be used by user-code but are not guaranteed stable (neither header location nor contents). You are using these at your own risk. If you wish to use non-public functionality from a module we *strongly* suggest only including the module header hpx/modules/resiliency.hpp, not the particular header in which the functionality you would like to use is defined. See *Public API* for a list of names that are part of the public *HPX* API.

# namespace hpx

namespace resiliency

namespace experimental

# **Functions**

```
template<typename Pred, typename F, typename ...Ts>
hpx::future<typename hpx::util::detail::invoke_deferred_result<F, Ts...>::type> tag_invoke (async_replay_validation)
                                                                                             std::size_t
                                                                                             n,
                                                                                             Pred
                                                                                             &&pred,
                                                                                             F
                                                                                             &&f.
                                                                                             Ts&&...
                                                                                             ts)
template<typename F, typename ...Ts>
hpx::future<typename hpx::util::detail::invoke_deferred_result<F, Ts...>::type> tag_invoke (async_replay_t,
                                                                                             std::size t
                                                                                             n,
                                                                                             F
                                                                                             &&f,
                                                                                             Ts&&...
                                                                                             ts)
```

# namespace hpx

namespace resiliency

namespace experimental

# **Functions**

```
template<typename Executor, typename Pred, typename F, typename ...Ts>
decltype(auto) tag_invoke (async_replay_validate_t, Executor &&exec, std::size_t n, Pred
&&pred, F &&f, Ts&&... ts)

template<typename Executor, typename F, typename ...Ts>
decltype(auto) tag_invoke (async_replay_t, Executor &&exec, std::size_t n, F &&f, Ts&&...

ts)

namespace hpx

namespace experimental

Functions

template<typename Vote, typename Pred, typename F, typename ...Ts>
hpx::future<typename hpx::util::detail::invoke_deferred_result<F, Ts...>::type>tag_invoke (async_replicate_vot
```

```
ts)

template<typename Vote, typename F, typename ...Ts>

hpx::future<typename hpx::util::detail::invoke_deferred_result<F, Ts...>::type> tag_invoke (async_replicate_vot
```

std::size\_t
n,
Vote
&&vote,
F
&&f,

std::size t

n, Vote &&vote, Pred &&pred, F &&f, Ts&&...

Ts&&... ts)

template<typename Pred, typename F, typename ...Ts>

hpx::future<typename hpx::util::detail::invoke\_deferred\_result<F, Ts...>::type> tag\_invoke (async\_replicate\_val std::size\_t

n,
Pred
&&pred,
F
&&f,

*Ts*&&... *ts*)

template<typename **F**, typename ...**Ts**>

```
n,
                                                                                                                                                                                                                                                                                    F
                                                                                                                                                                                                                                                                                    &&f,
                                                                                                                                                                                                                                                                                    Ts&&...
                                                                                                                                                                                                                                                                                    ts)
namespace hpx
              namespace resiliency
                            namespace experimental
                                       Functions
                                       template<typename Executor, typename Vote, typename Pred, typename F, typename ...Ts>
                                       decltype(auto) tag_invoke (async_replicate_vote_validate_t, Executor &&exec, std::size_t n,
                                                                                                                   Vote &&vote, Pred &&pred, F &&f, Ts&&... ts)
                                       template<typename Executor, typename Vote, typename F, typename ...Ts>
                                       decltype(auto) tag_invoke (async_replicate_vote_t, Executor &&exec, std::size_t n, Vote
                                                                                                                   &&vote, F &&f, Ts&&... ts)
                                       template<typename Executor, typename Pred, typename F, typename ...Ts>
                                       decltype(auto) tag_invoke (async_replicate_validate_t, Executor &&exec, std::size_t n, Pred
                                                                                                                   &&pred, F &&f, Ts&&... ts)
                                       template<typename Executor, typename F, typename ...Ts>
                                       decltype(auto) tag_invoke (async_replicate_t, Executor &&exec, std::size_t n, F &&f,
                                                                                                                   Ts&&... ts)
namespace hpx
              namespace resiliency
                            namespace experimental
                                       Functions
                                       template<typename BaseExecutor, typename Validate>
                                       replay_executor<br/>
*BaseExecutor*, typename std::decay<br/>
*Validate>::type> make_replay_executor<br/>
*BaseExecutor*, typename std::decay<br/>
*Validate>::type> make_replay_executor<br/>
*BaseExecutor*, typename std::decay<br/>
*Validate>::type> make_replay_executor<br/>
*BaseExecutor*, typename std::decay<br/>
*Validate>::type> make_replay_executor<br/>
*BaseExecutor*, typename std::decay<br/>
*Validate>::type> make_replay_executor<br/>
*Validate>:type> make_replay_executor<br/>
*Validate>:type> make_replay_executor<br/>
*Validate>:type> make_replay_executor<br/>
*Validate>:type> make_replay_executor<br/>
*Validate>:type> make_replay_executor<br/>
*Validate> make_replay_executor<br/>
*Validate> make_replay_executor<br/>
*Validate> make_replay_executor<br/>
*Validate> make_replay_executor<br/>
*Validate> make_replay_executor<br/>
*Validate> make_replay_executor<br/>
*Validate> make_replay_executor<br/>
*Validate> make_replay_executor<br/>
*Validate> make_replay_executor<br/>
*Validate> make_replay_executor<br/>
*Validate> make_replay_executor<br/>
*Validate> make_replay_executor<br/>
*Validate> make_replay_executor<br/>
*Validate> make_replay_executor<br/>
*Validate> make_replay_executor<br/>
*Validate> make_replay_executor<br/>
*Validate> make_replay_executor<br/>
*Validate> make_replay_executor<br/>
*Validate> make_replay_executor<br/>
*Validate> make_replay_executor<br/>
*Validate> make_replay_executor<br/>
*Validate> make_replay_executor<br/>
*Validate> make_replay_executor<br/>
*Validate> make_replay_executor<br/>
*Validate> make_replay_executor<br/>
*Validate> make_replay_executor<br/>
*Validate> make_replay_executor<br/>
*Validate> make_replay_executor<br/>
*Validate> make_replay_executor<br/>
*Validate> make_replay_executor<br/>
*Validate> make_replay_executor<br/>
*Validate> make_replay_executor<br/>
*Validate> make_replay_executor<br/>
*Validate> make_replay_executor<br/>
*Validate> make_replay_executor<br/>
*Validate> make_replay_executor<br/>
*Validate> make_replay_executor<br/>
*Validate> make_
                                                                                                                                                                                                                                                                                                    &exec,
                                                                                                                                                                                                                                                                                                    std::size t
                                                                                                                                                                                                                                                                                                    n,
                                                                                                                                                                                                                                                                                                     Val-
                                                                                                                                                                                                                                                                                                    i-
                                                                                                                                                                                                                                                                                                    date
```

hpx::future<typename hpx::util::detail::invoke\_deferred\_result<F, Ts...>::type> tag\_invoke (async\_replicate\_t,

std::size t

&&val-

date)

template<typename BaseExecutor>

```
replay_executor<br/>
/ BaseExecutor, detail::replay_validator> make_replay_executor<br/>
(BaseExecutor
                                                                                        &exec.
                                                                                        std::size t
                                                                                        n)
             template<typename BaseExecutor, typename Validate>
             class replay_executor
                 Public Types
                 template<>
                 using execution_category = typename BaseExecutor::execution_category
                 using executor_parameters_type = typename BaseExecutor::executor_parameters_type
                 template<typename Result>
                 using future_type = typename hpx::parallel::execution::executor_future<BaseExecutor, Result>::type
                 Public Functions
                 template<typename F>
                 replay_executor (BaseExecutor & exec, std::size_t n, F & &f)
                 bool operator== (replay_executor const &rhs) const
                 bool operator! = (replay_executor const &rhs) const
                 replay_executor const &context() const
                 template<typename F, typename ...Ts>
                 decltype(auto) async_execute (F &&f, Ts&&... ts) const
                 template<typename F, typename S, typename ...Ts>
                 decltype(auto) bulk_async_execute (F &&f, S const &shape, Ts&&... ts) const
                 Public Static Attributes
                 constexpr int num_spread = 4
                 constexpr int num_tasks = 128
                 Private Members
                 BaseExecutor &exec_
                 std::size_t replay_count_
                 Validate validator
namespace hpx
     namespace resiliency
         namespace experimental
```

#### **Functions**

replicate\_executor<br/>
\*\*BaseExecutor\*\*, typename std::decay<br/>
\*\*Voter\*\*::type, typename std::decay<br/>
\*\*Validate\*\*::type\*\* mak template<typename BaseExecutor, typename Validate> replicate\_executor<br/><br/>
\*RaseExecutor\*, detail::replicate\_voter<br/>, typename \*std::decay<br/><br/>Validate>::type> make\_replicate template<typename BaseExecutor> replicate\_executor<br/>
\*RaseExecutor\*, detail::replicate\_voter, detail::replicate\_validator<br/>
\*make\_replicate\_executor\*, detail::replicate\_voter, detail::replicate\_validator<br/>
\*make\_replicate\_executor\*, detail::replicate\_voter, detail::replicate\_validator<br/>
\*make\_replicate\_executor\*, detail::replicate\_voter, detail::replicate\_validator<br/>
\*make\_replicate\_executor\*, detail::replicate\_voter, detail::replicate\_validator<br/>
\*make\_replicate\_executor\*, detail::replicate\_voter, detail::replicate\_voter, detail template<typename BaseExecutor, typename Vote, typename Validate> class replicate\_executor **Public Types** template<> using execution\_category = typename BaseExecutor::execution\_category template<>

template<typename BaseExecutor, typename Voter, typename Validate>

using executor\_parameters\_type = typename BaseExecutor::executor\_parameters\_type

using future\_type = typename hpx::parallel::execution::executor\_future<BaseExecutor, Result>::type

# **Public Functions**

```
template<typename V, typename F>
replicate_executor (BaseExecutor &exec, std::size_t n, V &&v, F &&f)

bool operator == (replicate_executor const &rhs) const

bool operator! = (replicate_executor const &rhs) const

replicate_executor const &context() const

template<typename F, typename ...Ts>
decltype(auto) async_execute (F &&f, Ts&&... ts) const

template<typename F, typename S, typename ...Ts>
decltype(auto) bulk_async_execute (F &&f, S const &shape, Ts&&... ts) const
```

# **Public Static Attributes**

```
constexpr int num_spread = 4
constexpr int num_tasks = 128
```

#### **Private Members**

```
BaseExecutor & exec_
std::size_t replicate_count_
Vote voter_
Validate validator_
```

#### namespace hpx

namespace resiliency

# namespace experimental

#### **Variables**

```
hpx::resiliency::experimental::async_replay_validate_t async_replay_validate
hpx::resiliency::experimental::async_replay_t async_replay
hpx::resiliency::experimental::dataflow_replay_validate_t dataflow_replay_validate
hpx::resiliency::experimental::dataflow_replay_t dataflow_replay
hpx::resiliency::experimental::async_replicate_vote_validate_t async_replicate_vote_validate
hpx::resiliency::experimental::async_replicate_vote_t async_replicate_vote
hpx::resiliency::experimental::async_replicate_validate_t async_replicate_validate
hpx::resiliency::experimental::async_replicate_t async_replicate
hpx::resiliency::experimental::async_replicate_t async_replicate
```

- hpx::resiliency::experimental::dataflow\_replicate\_vote\_t dataflow\_replicate\_vote
  hpx::resiliency::experimental::dataflow\_replicate\_validate\_t dataflow\_replicate\_validate
  hpx::resiliency::experimental::dataflow\_replicate\_t dataflow\_replicate
- **struct async\_replay\_t**: **public** *hpx*::*functional*::*tag*<*async\_replay\_t*> #include <*resiliency\_cpos.hpp*> Customization point for asynchronously launching given function *f* repeatedly. Repeat launching on error exactly *n* times (except if abort\_replay\_exception is thrown).
- **struct async\_replay\_validate\_t**: **public** *hpx*::*functional*::*tag*<*async\_replay\_validate\_t*> #include <*resiliency\_cpos.hpp*> Customization point for asynchronously launching the given function *f*. repeatedly. Verify the result of those invocations using the given predicate *pred*. Repeat launching on error exactly *n* times (except if abort\_replay\_exception is thrown).
- struct async\_replicate\_t: public hpx::functional::tag<async\_replicate\_t>
   #include <resiliency\_cpos.hpp> Customization point for asynchronously launching the given
   function f exactly n times concurrently. Verify the result of those invocations by checking for
   exception. Return the first valid result.
- **struct async\_replicate\_validate\_t**: **public** *hpx*::functional::tag<async\_replicate\_validate\_t> #include <resiliency\_cpos.hpp> Customization point for asynchronously launching the given function f exactly n times concurrently. Verify the result of those invocations using the given predicate *pred*. Return the first valid result.
- **struct async\_replicate\_vote\_t**: **public** *hpx*::functional::tag<async\_replicate\_vote\_t> #include <resiliency\_cpos.hpp> Customization point for asynchronously launching the given function f exactly n times concurrently. Verify the result of those invocations using the given predicate *pred*. Run all the valid results against a user provided voting function. Return the valid output.
- struct async\_replicate\_vote\_validate\_t : public hpx::functional::tag<async\_replicate\_vote\_validate
  #include <resiliency\_cpos.hpp> Customization point for asynchronously launching the given
  function f exactly n times concurrently. Verify the result of those invocations using the given
  predicate pred. Run all the valid results against a user provided voting function. Return the valid
  output.
- **struct** dataflow\_replay\_t : public hpx::resiliency::experimental::tag\_deferred<dataflow\_replay\_t, async\_#include <resiliency\_cpos.hpp> Customization point for asynchronously launching the given function f. repeatedly. Repeat launching on error exactly n times.

Delay the invocation of f if any of the arguments to f are futures.

**struct** dataflow\_replay\_validate\_t: public hpx::resiliency::experimental::tag\_deferred<dataflow\_rep #include <resiliency\_cpos.hpp> Customization point for asynchronously launching the given function f. repeatedly. Verify the result of those invocations using the given predicate pred. Repeat launching on error exactly n times.

Delay the invocation of f if any of the arguments to f are futures.

- **struct** dataflow\_replicate\_t: public hpx::resiliency::experimental::tag\_deferred<dataflow\_replicate\_t, #include <resiliency\_cpos.hpp> Customization point for asynchronously launching the given function f exactly n times concurrently. Return the first valid result.
  - Delay the invocation of f if any of the arguments to f are futures.
- struct dataflow\_replicate\_validate\_t : public hpx::resiliency::experimental::tag\_deferred<dataflow
  #include <resiliency\_cpos.hpp> Customization point for asynchronously launching the given

function f exactly n times concurrently. Verify the result of those invocations using the given predicate pred. Return the first valid result.

Delay the invocation of f if any of the arguments to f are futures.

**struct dataflow\_replicate\_vote\_t**: **public** *hpx*::*resiliency*::*experimental*::*tag\_deferred*<*dataflow\_repli*#include <*resiliency\_cpos.hpp*> Customization point for asynchronously launching the given
function f exactly n times concurrently. Run all the valid results against a user provided voting function. Return the valid output.

Delay the invocation of f if any of the arguments to f are futures.

**struct dataflow\_replicate\_vote\_validate\_t**: **public** hpx::resiliency::experimental::tag\_deferred<a #include <resiliency\_cpos.hpp> Customization point for asynchronously launching the given function f exactly n times concurrently. Run all the valid results against a user provided voting function. Return the valid output.

Delay the invocation of f if any of the arguments to f are futures.

```
template<typename Tag, typename BaseTag>
struct tag_deferred: public hpx::functional::tag<Tag>
```

#### **Friends**

```
template<typename ...Args> auto tag_invoke (Tag, Args&&... args)
```

#### **Defines**

```
HPX_RESILIENCY_VERSION_FULL
HPX_RESILIENCY_VERSION_MAJOR
HPX_RESILIENCY_VERSION_MINOR
HPX_RESILIENCY_VERSION_SUBMINOR
HPX_RESILIENCY_VERSION_DATE
namespace hpx
```

namespace resiliency

namespace experimental

#### **Functions**

```
unsigned int major_version()
unsigned int minor_version()
unsigned int subminor_version()
unsigned long full_version()
std::string full_version_str()
```

# threading

The contents of this module can be included with the header hpx/modules/threading.hpp. These headers may be used by user-code but are not guaranteed stable (neither header location nor contents). You are using these at your own risk. If you wish to use non-public functionality from a module we *strongly* suggest only including the module header hpx/modules/threading.hpp, not the particular header in which the functionality you would like to use is defined. See *Public API* for a list of names that are part of the public *HPX* API.

# namespace hpx

```
Functions
void swap (jthread &lhs, jthread &rhs)
class jthread
    Public Types
    using id = thread::id
    using native_handle_type = thread::native_handle_type
    Public Functions
    jthread()
    template<typename F, typename ...Ts, typename Enable = typename std::enable_if<!std::is_same<typename std::det
    jthread (F &&f, Ts&&... ts)
    ~jthread()
    jthread (jthread const&)
    jthread (jthread &&x)
    jthread &operator=(jthread const&)
    jthread &operator= (jthread&&)
    void swap (jthread \&t)
    HPX_NODISCARD bool hpx::jthread::joinable() const
    void join()
    void detach()
    HPX_NODISCARD id hpx::jthread::get_id() const
    HPX_NODISCARD native_handle_type hpx::jthread::native_handle()
    HPX_NODISCARD stop_source hpx::jthread::get_stop_source()
    HPX_NODISCARD stop_token hpx::jthread::get_stop_token() const
    bool request_stop()
```

# **Public Static Functions** static HPX\_NODISCARD unsigned int hpx::jthread::hardware\_concurrency() **Private Members** stop\_source ssource\_ hpx::thread thread\_ = { } **Private Static Functions** template<typename F, typename ...Ts> **static** void **invoke** (*std*::false\_type, *F* &&f, *stop\_token*&&, *Ts*&&... *ts*) template<typename **F**, typename ...**Ts**> **static** void **invoke** (*std*::true\_type, *F* &&*f*, *stop\_token* &&*st*, *Ts*&&... *ts*) template<> struct hash<::hpx::thread::id> **Public Functions** std::size\_t operator() (::hpx::thread::id const &id) const namespace hpx **Typedefs** using thread\_termination\_handler\_type = util::function\_nonser<void (std::exception\_ptr</pre> const &e)> **Functions** void set\_thread\_termination\_handler (thread\_termination\_handler\_type f) void **swap** (*thread* &*x*, *thread* &*y*) bool operator== (thread::id const &x, thread::id const &y) bool operator! = (thread::id const &x, thread::id const &y) bool operator< (thread::id const &x, thread::id const &y) bool operator> (thread::id const &x, thread::id const &y) bool operator<= (thread::id const &x, thread::id const &y) bool operator>= (thread::id const &x, thread::id const &y) template<typename Char, typename Traits> std::basic\_ostream<Char, Traits> &operator<< (std::basic\_ostream<Char, Traits> &out, thread::id const &id) class thread

# **Public Types** typedef threads::thread\_id\_type native\_handle\_type **Public Functions** thread() template<typename F, typename Enable = typename std::enable\_if<!std::is\_same<typename std::decay<F>::type, th thread (F &&f)template<typename **F**, typename ...**Ts**> **thread** (*F* &&*f*, *Ts*&&... *vs*) template<typename **F**> thread (threads::thread\_pool\_base \*pool, F &&f) template<typename **F**, typename ...**Ts**> thread (threads::thread\_pool\_base \*pool, F &&f, Ts&&... vs) ~thread() thread(thread&&) thread &operator=(thread&&) void **swap** (thread&) bool joinable() const void join() void detach() id get\_id() const native\_handle\_type native\_handle() const void interrupt (bool flag = true) bool interruption\_requested() const lcos::future<void> get\_future (error\_code &ec = throws) std::size\_t get\_thread\_data() const std::size\_t set\_thread\_data(std::size\_t) **Public Static Functions** static HPX\_NODISCARD unsigned int hpx::thread::hardware\_concurrency() **static** void **interrupt** (*id*, bool *flag* = true)

# **Private Types**

```
typedef lcos::local::spinlock mutex_type
```

#### **Private Functions**

# **Private Members**

```
mutex_type mtx_
threads::thread_id_type id_
```

# **Private Static Functions**

class id

# **Public Functions**

```
id()
id(threads::thread_id_type const &i)
id(threads::thread_id_type &&i)
threads::thread_id_type const &native_handle() const
```

# **Private Members**

```
threads::thread_id_type id_
```

#### **Friends**

```
friend hpx::thread
bool operator== (thread::id const &x, thread::id const &y)
bool operator!= (thread::id const &x, thread::id const &y)
bool operator< (thread::id const &x, thread::id const &y)</pre>
```

```
bool operator> (thread::id const &x, thread::id const &y)
bool operator<= (thread::id const &x, thread::id const &y)
bool operator>= (thread::id const &x, thread::id const &y)
template<typename Char, typename Traits>
std::basic_ostream<Char, Traits> &operator<< (std::basic_ostream<Char, Traits> &out,
                                              thread::id const &id)
```

# namespace this\_thread

#### **Functions**

```
thread::id get_id()
void yield()
void yield_to (thread::id)
threads::thread_priority get_priority()
std::ptrdiff_t get_stack_size()
void interruption_point()
bool interruption_enabled()
bool interruption_requested()
void interrupt()
void sleep_until (hpx::chrono::steady_time_point const &abs_time)
void sleep_for (hpx::chrono::steady_duration const &rel_time)
std::size_t get_thread_data()
std::size_t set_thread_data(std::size_t)
class disable_interruption
   Public Functions
   disable_interruption()
```

~disable\_interruption()

# disable\_interruption (disable\_interruption const&) disable\_interruption &operator= (disable\_interruption const&) **Private Members** bool interruption\_was\_enabled\_ **Friends** friend hpx::this\_thread::restore\_interruption class restore\_interruption **Public Functions** restore\_interruption (disable\_interruption &d) ~restore\_interruption() **Private Functions** restore\_interruption (restore\_interruption const&) restore\_interruption &operator= (restore\_interruption const&) **Private Members** bool interruption\_was\_enabled\_ namespace std template<> struct hash<::hpx::thread::id> **Public Functions** std::size\_t operator() (::hpx::thread::id const &id) const

**Private Functions** 

# timed execution

The contents of this module can be included with the header hpx/modules/timed\_execution.hpp. These headers may be used by user-code but are not guaranteed stable (neither header location nor contents). You are using these at your own risk. If you wish to use non-public functionality from a module we strongly suggest only including the module header hpx/modules/timed\_execution.hpp, not the particular header in which the functionality you would like to use is defined. See *Public API* for a list of names that are part of the public *HPX* API.

#### namespace hpx

```
namespace parallel
```

#### namespace execution

# **Typedefs**

```
using sequenced_timed_executor = timed_executor
using parallel_timed_executor = timed_executorhpx::execution::parallel_executor>
template<typename BaseExecutor>
struct timed_executor
```

# **Public Types**

```
typedef std::decay<BaseExecutor>::type base_executor_type
typedef hpx::traits::executor execution category<br/>
base executor type>::type execution category
typedef hpx::traits::executor_parameters_type<base_executor_type>::type parameters_type
```

#### **Public Functions**

template<typename **F**, typename ...**Ts**> void **post** (*F* &&*f*, *Ts*&&... *ts*)

```
timed_executor (hpx::chrono::steady_time_point const &abs_time)
timed_executor (hpx::chrono::steady_duration const &rel_time)
template<typename Executor>
timed_executor (Executor &&exec, hpx::chrono::steady_time_point const &abs_time)
template<typename Executor>
timed_executor (Executor &&exec, hpx::chrono::steady_duration const &rel_time)
template<typename F, typename ...Ts>
hpx::util::detail::invoke_deferred_result<F, Ts...>::type sync_execute(F &&f, Ts&&...
template<typename F, typename ...Ts>
hpx::future<typename hpx::util::detail::invoke_deferred_result<F, Ts...>::type> async_execute (F
                                                                                           &&f.
                                                                                          Ts&&...
                                                                                          ts)
```

# **Public Members**

```
BaseExecutor exec_

std::chrono::steady_clock::time_point execute_at_
```

# namespace hpx

```
namespace parallel
```

namespace execution

# **Typedefs**

```
template<typename T>
using is_timed_executor_t = typename is_timed_executor<T>::type
```

# 2.9 Contributing to HPX

*HPX* development happens on Github. The following sections are a collection of useful information related to *HPX* development.

# 2.9.1 Contributing to HPX

The main source of information to understand the process of how to contribute to HPX can be found in this document that is constantly updated with relevant information.

# 2.9.2 HPX governance model

The *HPX* project is a meritocratic, consensus-based community project. Anyone with an interest in the project can join the community, contribute to the project design and participate in the decision making process. This document<sup>245</sup> describes how that participation takes place and how to set about earning merit within the project community.

# 2.9.3 Release procedure for HPX

Below is a step by step procedure for making an *HPX* release. We aim to produce two releases per year: one in March-April, and one in September-October.

This is a living document and may not be totally current or accurate. It is an attempt to capture current practices in making an *HPX* release. Please update it as appropriate.

One way to use this procedure is to print a copy and check off the lines as they are completed to avoid confusion.

1. Notify developers that a release is imminent.

<sup>244</sup> https://github.com/STEIIAR-GROUP/hpx/blob/master/.github/CONTRIBUTING.md

<sup>245</sup> http://hpx.stellar-group.org/documents/governance/

- 2. Write release notes in docs/sphinx/releases/whats\_new\_\$VERSION.rst. Keep adding merged PRs and closed issues to this until just before the release is made. Use tools/generate\_pr\_issue\_list.sh to generate the lists. Add the new release notes to the table of contents in docs/sphinx/releases.rst.
- 3. Build the docs, and proof-read them. Update any documentation that may have changed, and correct any typos. Pay special attention to:
  - \$HPX SOURCE/README.rst
    - Update grant information
  - docs/sphinx/releases/whats\_new\_\$VERSION.rst
  - docs/sphinx/about\_hpx/people.rst
    - Update collaborators
    - Update grant information
- 4. This step does not apply to patch releases. For both APEX and libCDS:
  - Change the release branch to be the most current release tag available in the APEX/libCDS git\_external section in the main CMakeLists.txt. Please contact the maintainers of the respective packages to generate a new release to synchronize with the *HPX* release (APEX<sup>246</sup>, libCDS<sup>247</sup>).
- 5. If there have been any commits to the release branch since the last release, create a tag from the old release branch before deleting the old release branch in the next step.
- 6. Unprotect the release branch in the github repository settings so that it can be deleted and recreated (tick "Allow force pushes" in the release branch settings of the repository).
- 7. Reset the release branch to the latest stable state on master and force push to origin/release. If you are creating a patch release, branch from the release tag for which you want to create a patch release.
  - git checkout -b release (or just checkout in case the it exists)
  - git reset --hard stable
  - git push --force origin release
- 8. Protect the release branch again to disable force pushes.
- 9. Check out the release branch.
- 10. Make sure HPX\_VERSION\_MAJOR/MINOR/SUBMINOR in CMakeLists.txt contain the correct values. Change them if needed.
- 11. This step does not apply to patch releases. Remove features which have been deprecated for at least 2 releases. This involves removing build options which enable those features from the main CMakeLists.txt and also deleting all related code and tests from the main source tree.

The general deprecation policy involves a three-step process we have to go through in order to introduce a breaking change:

- a. First release cycle: add a build option that allows for explicitly disabling any old (now deprecated) code.
- b. Second release cycle: turn this build option OFF by default.
- c. Third release cycle: completely remove the old code.

The main CMakeLists.txt contains a comment indicating for which version the breaking change was introduced first. In the case of deprecated features which don't have a replacement yet, we keep them around in case (like Vc for example).

<sup>&</sup>lt;sup>246</sup> http://github.com/khuck/xpress-apex

<sup>&</sup>lt;sup>247</sup> https://github.com/STEllAR-GROUP/libcds

- 12. Update the minimum required versions if necessary (compilers, dependencies, etc.) in building\_hpx.rst.
- 13. Verify that the jenkins setup for the release branch on rostam is running and does not display any errors.
- 14. Repeat the following steps until satisfied with the release.
  - 1. Change HPX\_VERSION\_TAG in CMakeLists.txt to -rcN, where N is the current iteration of this step. Start with -rc1.
  - 2. Create a pre-release on GitHub using the script tools/roll\_release.sh. This script automatically tag with the corresponding release number. The script requires that you have the STEllAR Group signing key.
  - 3. This step is not necessary for patch releases. Notify hpx-users@stellar-group.org and stellar@cct.lsu.edu of the availability of the release candidate. Ask users to test the candidate by checking out the release candidate tag.
  - 4. Allow at least a week for testing of the release candidate.
    - Use git merge when possible, and fall back to git cherry-pick when needed. For patch releases git cherry-pick is most likely your only choice if there have been significant unrelated changes on master since the previous release.
    - Go back to the first step when enough patches have been added.
    - If there are no more patches, continue to make the final release.
- 15. Update any occurrences of the latest stable release to refer to the version about to be released. For example, quickstart.rst contains instructions to check out the latest stable tag. Make sure that refers to the new version.
- 16. Add a new entry to the RPM changelog (cmake/packaging/rpm/Changelog.txt) with the new version number and a link to the corresponding changelog.
- 17. Change HPX\_VERSION\_TAG in CMakeLists.txt to an empty string.
- 18. Add the release date to the caption of the current "What's New" section in the docs, and change the value of HPX\_VERSION\_DATE in CMakeLists.txt.
- 19. Create a release on GitHub using the script tools/roll\_release.sh. This script automatically tag the with the corresponding release number. The script requires that you have the STEllAR Group signing key.
- 20. Update the websites (hpx.stellar-group.org<sup>248</sup>, stellar-group.org<sup>249</sup> and stellar.cct.lsu.edu<sup>250</sup>). You can login on wordpress through *this page <https://hpx.stellar-group.org/wp-login.php>*. You can update the pages with the following:
  - Update links on the downloads page. Link to the release on GitHub.
  - Documentation links on the docs page (link to generated documentation on GitHub Pages). Follow the style of previous releases.
  - A new blog post announcing the release, which links to downloads and the "What's New" section in the documentation (see previous releases for examples).
- 21. Merge release branch into master.
- 22. Post-release cleanup. Create a new pull request against master with the following changes:
  - 1. Modify the release procedure if necessary.
  - 2. Change HPX\_VERSION\_TAG in CMakeLists.txt back to -trunk.

<sup>&</sup>lt;sup>248</sup> https://hpx.stellar-group.org

<sup>249</sup> https://stellar-group.org

<sup>&</sup>lt;sup>250</sup> https://stellar.cct.lsu.edu

- 3. Increment HPX VERSION MINOR in CMakeLists.txt.
- 23. Update Vcpkg (https://github.com/Microsoft/vcpkg) to pull from latest release.
  - Update version number in CONTROL
  - Update tag and SHA512 to that of the new release
- 24. Update spack (https://github.com/spack/spack) with the latest HPX package.
  - Update version number in hpx/package.py and SHA256 to that of the new release
- 25. Announce the release on hpx-users@stellar-group.org, stellar@cct.lsu.edu, allcct@cct.lsu.edu, fac-ulty@csc.lsu.edu, faculty@ece.lsu.edu, xpress@crest.iu.edu, the *HPX* Slack channel, the IRC channel, Sonia Sachs, our list of external collaborators, isocpp.org, reddit.com, HPC Wire, Inside HPC, Heise Online, and a CCT press release.
- 26. Beer and pizza.

# **2.9.4 Testing** *HPX*

To ensure correctness of *HPX*, we ship a large variety of unit and regression tests. The tests are driven by the CTest<sup>251</sup> tool and are executed automatically by buildbot (see *HPX* Buildbot Website<sup>252</sup>) on each commit to the *HPX* Github<sup>253</sup> repository. In addition, it is encouraged to run the test suite manually to ensure proper operation on your target system. If a test fails for your platform, we highly recommend submitting an issue on our *HPX* Issues<sup>254</sup> tracker with detailed information about the target system.

# Running tests manually

Running the tests manually is as easy as typing make tests && make test. This will build all tests and run them once the tests are built successfully. After the tests have been built, you can invoke separate tests with the help of the ctest command. You can list all available test targets using make help | grep tests. Please see the CTest Documentation<sup>255</sup> for further details.

#### Issue tracker

If you stumble over a bug or missing feature in *HPX*, please submit an issue to our *HPX* Issues<sup>256</sup> page. For more information on how to submit support requests or other means of getting in contact with the developers, please see the Support Website<sup>257</sup> page.

 $<sup>^{251}\</sup> https://gitlab.kitware.com/cmake/community/wikis/doc/ctest/Testing-With-CTest$ 

<sup>252</sup> http://rostam.cct.lsu.edu/

<sup>&</sup>lt;sup>253</sup> https://github.com/STEllAR-GROUP/hpx/

<sup>&</sup>lt;sup>254</sup> https://github.com/STEllAR-GROUP/hpx/issues

<sup>255</sup> https://www.cmake.org/cmake/help/latest/manual/ctest.1.html

<sup>&</sup>lt;sup>256</sup> https://github.com/STEllAR-GROUP/hpx/issues

<sup>257</sup> https://stellar.cct.lsu.edu/support/

# **Continuous testing**

In addition to manual testing, we run automated tests on various platforms. You can see the status of the current master head by visiting the *HPX* Buildbot Website<sup>258</sup>. We also run tests on all pull requests using both CircleCI<sup>259</sup> and a combination of CDash<sup>260</sup> and pycicle<sup>261</sup>. You can see the dashboards here: CircleCI HPX dashboard<sup>262</sup> and CDash HPX dashboard<sup>263</sup>.

# 2.9.5 Using docker for development

Although it can often be useful to set up a local development environment with system-provided or self-built dependencies, Docker<sup>264</sup> provides a convenient alternative to quickly get all the dependencies needed to start development of *HPX*. Our testing setup on CircleCI<sup>265</sup> uses a docker image to run all tests.

To get started you need to install  $Docker^{266}$  using whatever means is most convenient on your system. Once you have  $Docker^{267}$  installed, you can pull or directly run the docker image. The image is based on Debian and Clang, and can be found on  $Docker Hub^{268}$ . To start a container using the HPX build environment, run:

```
docker run --interactive --tty stellargroup/build_env:latest bash
```

You are now in an environment where all the HPX build and runtime dependencies are present. You can install additional packages according to your own needs. Please see the Docker Documentation<sup>269</sup> for more information on using Docker<sup>270</sup>.

**Warning:** All changes made within the container are lost when the container is closed. If you want files to persist (e.g., the *HPX* source tree) after closing the container, you can bind directories from the host system into the container (see Docker Documentation (Bind mounts)<sup>271</sup>).

# 2.9.6 Documentation

This documentation is built using Sphinx<sup>272</sup>, and an automatically generated API reference using Doxygen<sup>273</sup> and Breathe<sup>274</sup>.

We always welcome suggestions on how to improve our documentation, as well as pull requests with corrections and additions.

```
<sup>258</sup> http://rostam.cct.lsu.edu/
```

<sup>&</sup>lt;sup>259</sup> https://circleci.com

<sup>&</sup>lt;sup>260</sup> https://www.kitware.com/cdash/project/about.html

<sup>261</sup> https://github.com/biddisco/pycicle/

<sup>&</sup>lt;sup>262</sup> https://circleci.com/gh/STEllAR-GROUP/hpx

<sup>263</sup> https://cdash.cscs.ch/index.php?project=HPX

<sup>264</sup> https://www.docker.com

<sup>&</sup>lt;sup>265</sup> https://circleci.com

<sup>266</sup> https://www.docker.com

<sup>&</sup>lt;sup>267</sup> https://www.docker.com

<sup>268</sup> https://hub.docker.com/r/stellargroup/build\_env/

<sup>269</sup> https://docs.docker.com/

<sup>&</sup>lt;sup>270</sup> https://www.docker.com

<sup>271</sup> https://docs.docker.com/storage/bind-mounts/

<sup>272</sup> http://www.sphinx-doc.org

<sup>&</sup>lt;sup>273</sup> https://www.doxygen.org

<sup>&</sup>lt;sup>274</sup> https://breathe.readthedocs.io/en/latest

# **Building documentation**

Please see the *documentation prerequisites* section for details on what you need in order to build the *HPX* documentation. Enable building of the documentation by setting HPX\_WITH\_DOCUMENTATION=ON during CMake<sup>275</sup> configuration. To build the documentation, build the docs target using your build tool. The default output format is HTML documentation. You can choose alternative output formats (single-page HTML, PDF, and man) with the HPX\_WITH\_DOCUMENTATION\_OUTPUT\_FORMATS CMake option.

**Note:** If you add new source files to the Sphinx documentation, you have to run CMake again to have the files included in the build.

# Style guide

The documentation is written using reStructuredText. These are the conventions used for formatting the documentation:

- Use, at most, 80 characters per line.
- Top-level headings use over- and underlines with =.
- Sub-headings use only underlines with characters in decreasing level of importance: =, and ...
- Use sentence case in headings.
- Refer to common terminology using :term: `Component`.
- Indent content of directives (.. directive::) by three spaces.
- For C++ code samples at the end of paragraphs, use :: and indent the code sample by 4 spaces.
  - For other languages (or if you don't want a colon at the end of the paragraph), use .. code-block:: language and indent by three spaces as with other directives.
- Use . . list-table:: to wrap tables with a lot of text in cells.

#### **API** documentation

The source code is documented using Doxygen. If you add new API documentation either to existing or new source files, make sure that you add the documented source files to the doxygen\_dependencies variable in docs/CMakeLists.txt.

# 2.9.7 Module structure

This section explains the structure of an *HPX* module.

The tool create\_library\_skeleton.py<sup>276</sup> can be used to generate a basic skeleton. To create a library skeleton, run the tool in the libs subdirectory with the module name as an argument:

```
./create_library_skeleton <lib_name>
```

This creates a skeleton with the necessary files for an *HPX* module. It will not create any actual source files. The structure of this skeleton is as follows:

```
• <lib_name>/
```

https://www.cmake.org

<sup>&</sup>lt;sup>276</sup> https://github.com/STEllAR-GROUP/hpx/blob/master/libs/create\_library\_skeleton.py

```
- README.rst
- CMakeLists.txt
- cmake
- docs/
   * index.rst
- examples/
   * CMakeLists.txt
- include/
   * hpx/
      · <lib name>
- src/
   * CMakeLists.txt
- tests/
   * CMakeLists.txt
   * unit/
      · CMakeLists.txt
   * regressions/
      · CMakeLists.txt
   * performance/
```

A README.rst should be always included which explains the basic purpose of the library and a link to the generated documentation.

A main CMakeLists.txt is created in the root directory of the module. By default it contains a call to add\_hpx\_module which takes care of most of the boilerplate required for a module. You only need to fill in the source and header files in most cases.

add\_hpx\_module requires a module name. Optional flags are:

· CMakeLists.txt

• DEPRECATION\_WARNINGS: Enables deprecation warnings for the module.

# Optional single-value arguments are:

- COMPATIBILITY\_HEADERS: Can be ON, OFF, or left out. Enables compatibility headers. Creates a variable which can be turned on or off by the user when set to ON or OFF. If left out the option is completely disabled.
- INSTALL\_BINARIES: Install the resulting library.

# Optional multi-value arguments-are:

- SOURCES: List of source files.
- HEADERS: List of header files.
- COMPAT\_HEADERS: List of compatibility header files.
- DEPENDENCIES: Libraries that this module depends on, such as other modules.
- CMAKE SUBDIRS: List of subdirectories to add to the module.

The include directory should contain only headers that other libraries need. For each of those headers, an automatic header test to check for self containment will be generated. Private headers should be placed under the src directory. This allows for clear separation. The cmake subdirectory may include additional CMake<sup>277</sup> scripts needed to generate the respective build configurations.

Compatibility headers (forwarding headers for headers whose location is changed when creating a module, if moving them from the main library) should be placed in an include\_compatibility directory. This directory is not created by default.

Documentation is placed in the docs folder. A empty skeleton for the index is created, which is picked up by the main build system and will be part of the generated documentation. Each header inside the include directory will automatically be processed by Doxygen and included into the documentation. If a header should be excluded from the API reference, a comment // sphinx:undocumented needs to be added.

Tests are placed in suitable subdirectories of tests.

When in doubt, consult existing modules for examples on how to structure the module.

#### Finding circular dependencies

Our CI will perform a check to see if there are circular dependencies between modules. In cases where it's not clear what is causing the circular dependency, running the cpp-dependencies<sup>278</sup> tool manually can be helpful. It can give you detailed information on exactly which files are causing the circular dependency. If you do not have the cpp-dependencies tool already installed, one way of obtaining it is by using our docker image. This way you will have exactly the same environment as on the CI. See *Using docker for development* for details on how to use the docker image.

To produce the graph produced by CI run the following command (HPX\_SOURCE is assumed to hold the path to the *HPX* source directory):

```
cpp-dependencies --dir $HPX_SOURCE/libs --graph-cycles circular_dependencies.dot
```

This will produce a dot file in the current directory. You can inspect this manually with a text editor. You can also convert this to an image if you have graphviz installed:

```
dot circular_dependencies.dot -Tsvg -o circular_dependencies.svg
```

This produces an svg file in the current directory which shows the circular dependencies. Note that if there are no cycles the image will be empty.

You can use cpp-dependencies to print the include paths between two modules.

```
cpp-dependencies --dir $HPX_SOURCE/libs --shortest <from> <to>
```

prints all possible paths from the module <from> to the module <to>. For example, as most modules depend on config, the following should give you a long list of paths from algorithms to config:

```
cpp-dependencies --dir $HPX_SOURCE/libs --shortest algorithms config
```

The following should report that it can't find a path between the two modules:

```
cpp-dependencies --dir $HPX_SOURCE/libs --shortest config algorithms
```

<sup>&</sup>lt;sup>277</sup> https://www.cmake.org

<sup>&</sup>lt;sup>278</sup> https://github.com/tomtom-international/cpp-dependencies

# 2.10.1 HPX V1.6.0 (Feb 17, 2021)

#### **General changes**

This release continues the focus on C++20 conformance with multiple new algorithms adapted to be C++20 conformant and becoming customization point objects (CPOs). We have also added experimental support for HIP, allowing previous CUDA features to now be compiled with hipcc and run on AMD GPUs.

- The following algorithms have been adapted to be C++20 conformant: adjacent\_find, includes, inplace\_merge, is\_heap, is\_heap\_until, is\_partitioned, is\_sorted, is\_sorted\_until, merge, set\_difference, set\_intersection, set\_symmetric\_difference, set\_union.
- Experimental HIP support can be enabled by compiling *HPX* with hipcc. All CUDA functionality in *HPX* can now be used with HIP. The HIP functionality is for the time being exposed through the same API as the CUDA functionality, i.e. no changes are required in user code. The CUDA, and now HIP, functionality is in the hpx::cuda namespace.
- We have added partial\_sort based on Francisco Tapia's implementation.
- hpx::init and hpx::start gained new overloads taking an hpx::init\_params struct in 1.5.0. All overloads not taking an hpx::init\_params are now deprecated.
- We have added an experimental fork\_join\_executor. This executor can be used for OpenMP-style fork-join parallelism, where the latency of a parallel region is important for performance.
- The parallel\_executor now uses a hierarchical spawning scheme for bulk execution, which improves data locality and performance.
- hpx::dataflow can now be used with executors that inject additional parameters into the call of the user-provided function.
- We have added experimental support for properties as proposed in P2220<sup>279</sup>. Currently the only supported property is the scheduling hint on parallel\_executor.
- hpx::util::annotated function can now be passed a dynamically generated std::string.
- In moving functionality to new namespaces, old names have been deprecated. A deprecation warning will be issued if you are using deprecated functionality, with instructions on how to correct or ignore the warning.
- We have removed all support for C and Fortran from our build system.
- We have further reduced the use of Boost types within HPX (boost::system::error\_code and boost::detail::spinlock).
- We have enabled more warnings in our CI builds (unused variables and unused typedefs).

<sup>279</sup> http://www.open-std.org/jtc1/sc22/wg21/docs/papers/2020/p2220r0.pdf

### **Breaking changes**

- hpxMP support has been completely removed.
- The verbs parcelport has been removed.
- The following compatibility options been disabled default: have by HPX\_WITH\_ACTION\_BASE\_COMPATIBILITY, HPX\_WITH\_REGISTER\_THREAD\_COMPATIBILITY, HPX\_WITH\_PROMISE\_ALIAS\_COMPATIBILITY, HPX\_WITH\_UNSCOPED\_ENUM\_COMPATIBILITY, HPX\_PROGRAM\_OPTIONS\_WITH\_BOOST\_PROGRAM\_OPTIONS\_COMPATIBILITY, HPX\_WITH\_EMBEDDED\_THREAD\_POOLS\_COMPATIBILITY, HPX\_WITH\_THREAD\_POOL\_OS\_EXECUTOR\_COMPATIB: HPX\_WITH\_THREAD\_EXECUTORS\_COMPATIBILITY, HPX\_THREAD\_AWARE\_TIMER\_COMPATIBILITY, HPX WITH POOL EXECUTOR COMPATIBILITY. Unless noted here, the above functionalities do not come with replacements. Unscoped enumerations have been replaced by scoped enumerations. Previously deprecated unscoped enumerations are disabled by HPX WITH UNSCOPED ENUM COMPATIBILITY. Newly deprecated unscoped enumerations have been given deprecation warnings and replaced by scoped enumerations. hpx::promise has been replaced with hpx::distributed::promise. hpx::program options is a drop-in replacement for boost::program options. hpx::execution::parallel executor now has constructors which take a thread pool, covering the use case of hpx::threads::executors::pool executor. A pool can be supplied with hpx::resource::get thread pool.

#### Closed issues

- Issue #5148<sup>280</sup> runtime\_support.hpp does not work with newer cling
- Issue #5147<sup>281</sup> Wrong results with parallel reduce
- Issue #5129<sup>282</sup> Missing specialization for std::hash<hpx::thread::id>
- Issue #5126<sup>283</sup> Use std::string for task annotations
- Issue #5115<sup>284</sup> Don't expect hwloc to always report Cores
- Issue #5113<sup>285</sup> Handle threadmanager exceptions during startup
- Issue #5112<sup>286</sup> libatomic problems causing unexpected fails
- Issue #5089<sup>287</sup> Remove non-BSL files
- Issue #5088<sup>288</sup> Unwrapping problem
- Issue #5087<sup>289</sup> Remove hpxMP support
- Issue #5077<sup>290</sup> PAPI counters are not accessible when HPX is installed
- Issue #5075<sup>291</sup> Make the structs in all iter sent.hpp lower case
- Issue #5067<sup>292</sup> Bug string\_util/split.hpp

<sup>280</sup> https://github.com/STEllAR-GROUP/hpx/issues/5148

<sup>&</sup>lt;sup>281</sup> https://github.com/STEllAR-GROUP/hpx/issues/5147

<sup>282</sup> https://github.com/STEllAR-GROUP/hpx/issues/5129

<sup>&</sup>lt;sup>283</sup> https://github.com/STEllAR-GROUP/hpx/issues/5126

<sup>&</sup>lt;sup>284</sup> https://github.com/STEllAR-GROUP/hpx/issues/5115

<sup>&</sup>lt;sup>285</sup> https://github.com/STEllAR-GROUP/hpx/issues/5113

<sup>&</sup>lt;sup>286</sup> https://github.com/STEllAR-GROUP/hpx/issues/5112

<sup>&</sup>lt;sup>287</sup> https://github.com/STEllAR-GROUP/hpx/issues/5089

<sup>288</sup> https://github.com/STEllAR-GROUP/hpx/issues/5088

<sup>&</sup>lt;sup>289</sup> https://github.com/STEllAR-GROUP/hpx/issues/5087

<sup>&</sup>lt;sup>290</sup> https://github.com/STEllAR-GROUP/hpx/issues/5077

<sup>&</sup>lt;sup>291</sup> https://github.com/STEllAR-GROUP/hpx/issues/5075

<sup>&</sup>lt;sup>292</sup> https://github.com/STEllAR-GROUP/hpx/issues/5067

- Issue #5049<sup>293</sup> Change back the hipcc jenkins config to the fury partition on rostam
- Issue #5038<sup>294</sup> Not all examples link in the latest HPX master
- Issue #5035<sup>295</sup> Build with HPX\_WITH\_EXAMPLES fails
- Issue #5019<sup>296</sup> Broken help string for hpx
- Issue #5016<sup>297</sup> hpx::parallel::fill fails compiling
- Issue #5014<sup>298</sup> Rename all .cc to .cpp and .hh to .hpp
- Issue #4988<sup>299</sup> MPI is not finalized if running with only one locality
- Issue #4978<sup>300</sup> Change feature test macros to expand to zero/one
- Issue #4949<sup>301</sup> Crash when not enabling TCP parcelport
- Issue #4933<sup>302</sup> Improve test coverage for unused variable warnings etc.
- Issue #4878<sup>303</sup> HPX mpi async might call MPI\_FINALIZE before app calls it
- Issue #4127<sup>304</sup> Local runtime entry-points

### **Closed pull requests**

- PR #5178<sup>305</sup> Fix parallel remove/remove copy/transform namespace references in docs
- PR #5169<sup>306</sup> Attempt to get Piz Daint jenkins setup running after maintenance
- PR #5168<sup>307</sup> Remove include of itself
- PR #5167<sup>308</sup> Fixing deprecation warnings that slipped through the net
- PR #5159<sup>309</sup> Update APEX tag to 2.3.1
- PR #5154<sup>310</sup> Splitting unit tests on circleci to avoid timeouts
- PR #5151311 Use C++20 on clang-newest Jenkins CI configuration
- PR #5149312 Rename 'module' symbols to avoid keyword conflict
- PR #5145<sup>313</sup> Adjust handling of CUDA/HIP options in CMake
- PR #5142<sup>314</sup> Store annotated function annotations as std::strings

```
<sup>293</sup> https://github.com/STEllAR-GROUP/hpx/issues/5049
```

<sup>&</sup>lt;sup>294</sup> https://github.com/STEllAR-GROUP/hpx/issues/5038

<sup>&</sup>lt;sup>295</sup> https://github.com/STEllAR-GROUP/hpx/issues/5035

<sup>&</sup>lt;sup>296</sup> https://github.com/STEllAR-GROUP/hpx/issues/5019

<sup>&</sup>lt;sup>297</sup> https://github.com/STEllAR-GROUP/hpx/issues/5016

<sup>&</sup>lt;sup>298</sup> https://github.com/STEllAR-GROUP/hpx/issues/5014

<sup>&</sup>lt;sup>299</sup> https://github.com/STEllAR-GROUP/hpx/issues/4988

<sup>300</sup> https://github.com/STEllAR-GROUP/hpx/issues/4978

<sup>301</sup> https://github.com/STEllAR-GROUP/hpx/issues/4949

<sup>302</sup> https://github.com/STEllAR-GROUP/hpx/issues/4933

<sup>303</sup> https://github.com/STEllAR-GROUP/hpx/issues/4878

<sup>304</sup> https://github.com/STEIIAR-GROUP/hpx/issues/4127

<sup>305</sup> https://github.com/STEllAR-GROUP/hpx/pull/5178

<sup>306</sup> https://github.com/STEllAR-GROUP/hpx/pull/5169

<sup>307</sup> https://github.com/STEllAR-GROUP/hpx/pull/5168

<sup>308</sup> https://github.com/STEllAR-GROUP/hpx/pull/5167

<sup>309</sup> https://github.com/STEllAR-GROUP/hpx/pull/5159

<sup>310</sup> https://github.com/STEllAR-GROUP/hpx/pull/5154

<sup>311</sup> https://github.com/STEllAR-GROUP/hpx/pull/5151

<sup>312</sup> https://github.com/STEllAR-GROUP/hpx/pull/5149

<sup>313</sup> https://github.com/STEIIAR-GROUP/hpx/pull/5145 314 https://github.com/STEIIAR-GROUP/hpx/pull/5142

<sup>2.10.</sup> Releases 1261

- PR #5140<sup>315</sup> Scheduler mode
- PR #5139<sup>316</sup> Fix path problem in pre-commit hook, add summary commit line
- PR #5138<sup>317</sup> Add program options variable map to resource partitioner init
- PR #5137318 Remove the use of boost::throw\_exception
- PR #5136<sup>319</sup> Make sure codespell checks run on CircleCI
- PR #5132<sup>320</sup> Fixing spelling errors
- PR #5131321 Mark counting\_iterator member functions as HPX\_HOST\_DEVICE
- PR #5130<sup>322</sup> Adding specialization for std::hash<hpx::thread::id>
- PR #5128<sup>323</sup> Fixing environment handling for FreeBSD
- PR #5127<sup>324</sup> Fix typo in fibonacci documentation
- PR #5123<sup>325</sup> Reduce vector sizes in partial sort benchmarks when running in debug mode
- PR #5122<sup>326</sup> Making sure exceptions during runtime initialization are correctly reported
- PR #5121<sup>327</sup> Working around hwloc limitation on certain platforms
- PR #5120<sup>328</sup> Fixing compatibility warnings in hpx::transform implementation
- PR #5119<sup>329</sup> Use sequential find and friends from separate detail header
- PR #5116<sup>330</sup> Fix compilation with timer pool off
- PR #5114<sup>331</sup> Fix 5112 make sure libatomic is used when needed
- PR #5109<sup>332</sup> Remove default runtime mode argument from init overload, again
- PR #5108333 Refactor iter\_sent.hpp to make structs lowercase
- PR #5107<sup>334</sup> Relax dataflow internals
- PR #5106<sup>335</sup> Change initialization of property CPOs to satisfy older nvcc versions
- PR #5104<sup>336</sup> Fix regeneration of two files that trigger unnecessary rebuilds
- PR #5103<sup>337</sup> Remove default runtime mode argument from start/init overloads

```
^{315}\ https://github.com/STEllAR-GROUP/hpx/pull/5140
```

<sup>316</sup> https://github.com/STEllAR-GROUP/hpx/pull/5139

<sup>317</sup> https://github.com/STEllAR-GROUP/hpx/pull/5138

<sup>318</sup> https://github.com/STEllAR-GROUP/hpx/pull/5137

<sup>319</sup> https://github.com/STEllAR-GROUP/hpx/pull/5136

<sup>320</sup> https://github.com/STEllAR-GROUP/hpx/pull/5132

<sup>321</sup> https://github.com/STEIIAR-GROUP/hpx/pull/5131

<sup>322</sup> https://github.com/STEllAR-GROUP/hpx/pull/5130

<sup>323</sup> https://github.com/STEllAR-GROUP/hpx/pull/5128

<sup>324</sup> https://github.com/STEllAR-GROUP/hpx/pull/5127

<sup>325</sup> https://github.com/STEllAR-GROUP/hpx/pull/5123

<sup>326</sup> https://github.com/STEIIAR-GROUP/hpx/pull/5122 327 https://github.com/STEIIAR-GROUP/hpx/pull/5121

https://github.com/STEllAR-GROUP/hpx/pull/5120

<sup>329</sup> https://github.com/STEllAR-GROUP/hpx/pull/5119

<sup>330</sup> https://github.com/STEIIAR-GROUP/hpx/pull/5116

<sup>331</sup> https://github.com/STEllAR-GROUP/hpx/pull/5114

https://github.com/STEllAR-GROUP/hpx/pull/5109

<sup>333</sup> https://github.com/STEllAR-GROUP/hpx/pull/5108

<sup>334</sup> https://github.com/STEllAR-GROUP/hpx/pull/5107

<sup>335</sup> https://github.com/STEllAR-GROUP/hpx/pull/5106

<sup>336</sup> https://github.com/STEllAR-GROUP/hpx/pull/5104

<sup>337</sup> https://github.com/STEllAR-GROUP/hpx/pull/5103

- PR #5102<sup>338</sup> Until deprecated thread enums from the CMake option
- PR #5101<sup>339</sup> Update APEX tag for 1.6.0
- PR #5100<sup>340</sup> Bump minimum required Boost version to 1.66 and update CI configurations
- PR #5098<sup>341</sup> Minor fixes to public API listing
- PR #5097<sup>342</sup> Remove hpxMP support
- PR #5096<sup>343</sup> Remove fractals examples
- PR #5095<sup>344</sup> Use all AMD nodes again on rostam
- PR #5094<sup>345</sup> Attempt to remove macOS workaround for GH actions environment
- PR #5093<sup>346</sup> Remove verbs parcelport
- PR #5091<sup>347</sup> Avoid moving from Ivalues
- $PR #5090^{348}$  Adopt C++20 std::endian
- PR #5085<sup>349</sup> Update daint CI to use Boost 1.75.0
- PR #5084<sup>350</sup> Disable compatibility options for 1.6.0 release
- PR #5083<sup>351</sup> Remove duplicated call to the limiting executor in future overhead test
- PR #5079<sup>352</sup> Add checks to make sure that MPI/CUDA polling is enabled/not disabled too early
- PR #5078<sup>353</sup> Add install lib directory to list of component search paths
- PR #5076<sup>354</sup> Fix a typo in the jenkins clang-newest cmake config
- PR #5074<sup>355</sup> Fixing warnings generated by MSVC
- PR #5073<sup>356</sup> Allow using noncopyable types with unwrapping
- PR #5072<sup>357</sup> Fix is convertible args in result types
- PR #5071<sup>358</sup> Fix unused parameters
- PR #5070<sup>359</sup> Fix unused variables warnings in hipcc
- PR #5069<sup>360</sup> Add support for sentinels to adjacent find

```
338 https://github.com/STEllAR-GROUP/hpx/pull/5102
```

https://github.com/STEllAR-GROUP/hpx/pull/5101

<sup>340</sup> https://github.com/STEllAR-GROUP/hpx/pull/5100

<sup>341</sup> https://github.com/STEllAR-GROUP/hpx/pull/5098

<sup>342</sup> https://github.com/STEllAR-GROUP/hpx/pull/5097 343 https://github.com/STEllAR-GROUP/hpx/pull/5096

<sup>344</sup> https://github.com/STEllAR-GROUP/hpx/pull/5095

<sup>345</sup> https://github.com/STEllAR-GROUP/hpx/pull/5094

<sup>346</sup> https://github.com/STEllAR-GROUP/hpx/pull/5093

<sup>347</sup> https://github.com/STEllAR-GROUP/hpx/pull/5091

<sup>348</sup> https://github.com/STEllAR-GROUP/hpx/pull/5090

<sup>349</sup> https://github.com/STEllAR-GROUP/hpx/pull/5085

<sup>350</sup> https://github.com/STEllAR-GROUP/hpx/pull/5084 351 https://github.com/STEllAR-GROUP/hpx/pull/5083

<sup>352</sup> https://github.com/STEllAR-GROUP/hpx/pull/5079

<sup>353</sup> https://github.com/STEllAR-GROUP/hpx/pull/5078

<sup>354</sup> https://github.com/STEllAR-GROUP/hpx/pull/5076

<sup>355</sup> https://github.com/STEllAR-GROUP/hpx/pull/5074 356 https://github.com/STEllAR-GROUP/hpx/pull/5073

<sup>357</sup> https://github.com/STEllAR-GROUP/hpx/pull/5072

<sup>358</sup> https://github.com/STEllAR-GROUP/hpx/pull/5071

<sup>359</sup> https://github.com/STEllAR-GROUP/hpx/pull/5070

<sup>360</sup> https://github.com/STEllAR-GROUP/hpx/pull/5069

- PR #5068<sup>361</sup> Fix string split function
- PR #5066<sup>362</sup> Adapt search to C++20 and Range TS
- PR #5065<sup>363</sup> Fix hpx::range::adjacent\_find doxygen function signatures
- PR #5064<sup>364</sup> Refactor runtime configuration, command line handling, and resource partitioner
- PR #5063<sup>365</sup> Limit the device code guards to the distributed parts of the future overhead bench
- PR #5061<sup>366</sup> Remove hipcc guards in examples and tests
- PR #5060<sup>367</sup> Fix deprecation warnings generated by msvc
- PR #5059<sup>368</sup> Add warning about suspending/resuming the runtime in multi-locality scenarios
- PR #5057<sup>369</sup> Fix unused variable warnings
- PR #5056<sup>370</sup> Fix hpx::util::get
- PR #5055<sup>371</sup> Remove hipcc guards
- PR #5054<sup>372</sup> Fix typo
- PR #5051<sup>373</sup> Adapt transform to C++20
- PR #5050<sup>374</sup> Replace old init overloads in tests and examples
- PR #5048<sup>375</sup> Limit jenkins hipcc to the reno node
- PR #5047<sup>376</sup> Limit cuda jenkins run to nodes with exclusively Nvidia GPUs
- PR #5046<sup>377</sup> Convert thread and future enums to class enums
- PR #5043<sup>378</sup> Improve hpxrun.py for Phylanx
- PR #5042<sup>379</sup> Add missing header to partial sort test
- PR #5041<sup>380</sup> Adding Francisco Tapia's implementation of partial sort
- PR #5040<sup>381</sup> Remove generated headers left behind from a previous configuration
- PR #5039<sup>382</sup> Fix GCC 10 release builds
- PR #5037<sup>383</sup> Add is\_invocable typedefs to top-level hpx namespace and public API list

```
361 https://github.com/STEllAR-GROUP/hpx/pull/5068
```

<sup>362</sup> https://github.com/STEllAR-GROUP/hpx/pull/5066

<sup>363</sup> https://github.com/STEllAR-GROUP/hpx/pull/5065

<sup>364</sup> https://github.com/STEllAR-GROUP/hpx/pull/5064

<sup>365</sup> https://github.com/STEllAR-GROUP/hpx/pull/5063

<sup>366</sup> https://github.com/STEllAR-GROUP/hpx/pull/5061

<sup>367</sup> https://github.com/STEllAR-GROUP/hpx/pull/5060

<sup>368</sup> https://github.com/STEllAR-GROUP/hpx/pull/5059

<sup>369</sup> https://github.com/STEllAR-GROUP/hpx/pull/5057

<sup>370</sup> https://github.com/STEllAR-GROUP/hpx/pull/5056

<sup>371</sup> https://github.com/STEllAR-GROUP/hpx/pull/5055

<sup>372</sup> https://github.com/STEllAR-GROUP/hpx/pull/5054 373 https://github.com/STEllAR-GROUP/hpx/pull/5051

<sup>374</sup> https://github.com/STEllAR-GROUP/hpx/pull/5050

<sup>375</sup> https://github.com/STEllAR-GROUP/hpx/pull/5048

<sup>376</sup> https://github.com/STEllAR-GROUP/hpx/pull/5047

<sup>377</sup> https://github.com/STEllAR-GROUP/hpx/pull/5046

<sup>378</sup> https://github.com/STEllAR-GROUP/hpx/pull/5043

<sup>379</sup> https://github.com/STEllAR-GROUP/hpx/pull/5042

<sup>380</sup> https://github.com/STEllAR-GROUP/hpx/pull/5041

<sup>381</sup> https://github.com/STEllAR-GROUP/hpx/pull/5040

<sup>382</sup> https://github.com/STEllAR-GROUP/hpx/pull/5039

<sup>383</sup> https://github.com/STEllAR-GROUP/hpx/pull/5037

- PR #5036<sup>384</sup> Deprecate hpx::util::decay in favor of std::decay
- PR #5034<sup>385</sup> Use versioned container image on CircleCI
- PR #5033<sup>386</sup> Implement P2220 properties module
- PR #5032<sup>387</sup> Do codespell comparison only on files changed from common ancestor
- PR #5031<sup>388</sup> Moving traits files to actions\_base
- PR #5030<sup>389</sup> Add codespell version print in circleci
- PR #5029<sup>390</sup> Work around problems in GitHub actions macOS builder
- PR #5028<sup>391</sup> Moving move files to naming and naming\_base
- PR #5027<sup>392</sup> Lessen constraints on certain algorithm arguments
- PR #5025<sup>393</sup> Adapt is\_sorted and is\_sorted\_until to C++20
- PR #5024<sup>394</sup> Moving naming\_base to full modules
- $PR \# 5022^{395}$  Remove C language from CMakeLists.txt
- PR #5021<sup>396</sup> Warn about unused arguments given to add\_hpx\_module
- PR #5020<sup>397</sup> Fixing help string
- PR #5018<sup>398</sup> Update CSCS jenkins configuration to clang 11
- PR #5017<sup>399</sup> Fixing broken backwards compatibility for hpx::parallel::fill
- PR #5015<sup>400</sup> Detect if generated global header conflicts with explicitly listed module headers
- PR #5012<sup>401</sup> Properly reset pointer tracking data in output\_archive
- PR #5011<sup>402</sup> Inspect command line tweaks
- PR #5010<sup>403</sup> Creating AGAS module
- PR #5009404 Replace boost::system::error\_code with std::error\_code
- PR #5008<sup>405</sup> Replace uses of boost::detail::spinlock
- PR #5007<sup>406</sup> Bump minimal Boost version to 1.65.0

```
384 https://github.com/STEllAR-GROUP/hpx/pull/5036
385 https://github.com/STEllAR-GROUP/hpx/pull/5034
386 https://github.com/STEllAR-GROUP/hpx/pull/5033
387 https://github.com/STEllAR-GROUP/hpx/pull/5032
388 https://github.com/STEllAR-GROUP/hpx/pull/5031
389 https://github.com/STEllAR-GROUP/hpx/pull/5030
390 https://github.com/STEllAR-GROUP/hpx/pull/5029
391 https://github.com/STEllAR-GROUP/hpx/pull/5028
392 https://github.com/STEllAR-GROUP/hpx/pull/5027
393 https://github.com/STEllAR-GROUP/hpx/pull/5025
394 https://github.com/STEllAR-GROUP/hpx/pull/5024
395 https://github.com/STEllAR-GROUP/hpx/pull/5022
396 https://github.com/STEllAR-GROUP/hpx/pull/5021
397 https://github.com/STEllAR-GROUP/hpx/pull/5020
398 https://github.com/STEllAR-GROUP/hpx/pull/5018
399 https://github.com/STEllAR-GROUP/hpx/pull/5017
400 https://github.com/STEllAR-GROUP/hpx/pull/5015
401 https://github.com/STEllAR-GROUP/hpx/pull/5012
402 https://github.com/STEllAR-GROUP/hpx/pull/5011
```

https://github.com/STEIIAR-GROUP/hpx/pull/5010
 https://github.com/STEIIAR-GROUP/hpx/pull/5009
 https://github.com/STEIIAR-GROUP/hpx/pull/5008
 https://github.com/STEIIAR-GROUP/hpx/pull/5007

- PR #5006<sup>407</sup> Adapt is partitioned to C++20
- PR #5005<sup>408</sup> Making sure reduce\_by\_key compiles again
- PR #5004<sup>409</sup> Fixing template specializations that make extra archive data types unique across module boundaries
- PR #5003<sup>410</sup> Relax dataflow argument constraints
- PR #5001<sup>411</sup> Add <random> inspect check
- PR #4999<sup>412</sup> Attempt to fix MacOS Github action error
- PR #4997<sup>413</sup> Fix unused variable and typedef warnings
- PR  $\#4996^{414}$  Adapt adjacent\_find to C++20
- $\bullet$  PR #4995 $^{415}$  Test all schedulers in cross\_pool\_injection test except shared\_priority\_queue\_scheduler
- PR #4993<sup>416</sup> Fix deprecation warnings
- PR #4991<sup>417</sup> Avoid unnecessarily including entire modules
- PR #4990<sup>418</sup> Fixing some warnings from HPX complaining about use of obsolete types
- PR #4989<sup>419</sup> add a \*destroy\* trait for ParcelPort plugins
- PR #4986<sup>420</sup> Remove serialization to functional module dependency
- PR #4985<sup>421</sup> Compatibility header generation
- PR #4980<sup>422</sup> Add ranges overloads to for\_loop (and variants)
- PR #4979<sup>423</sup> Actually enable unity builds on Jenkins
- PR #4977<sup>424</sup> Cleaning up debug::print functionalities
- PR #4976<sup>425</sup> Remove indirection layer in at\_index\_impl
- PR #4975<sup>426</sup> Remove indirection layer in at index impl
- PR #4973<sup>427</sup> Avoid warnings/errors for older gcc complaining about multi-line comments
- PR #4970<sup>428</sup> Making set algorithms conform to C++20

```
407 https://github.com/STEllAR-GROUP/hpx/pull/5006
```

<sup>408</sup> https://github.com/STEllAR-GROUP/hpx/pull/5005

<sup>409</sup> https://github.com/STEllAR-GROUP/hpx/pull/5004

<sup>410</sup> https://github.com/STEllAR-GROUP/hpx/pull/5003

<sup>411</sup> https://github.com/STEllAR-GROUP/hpx/pull/5001

<sup>412</sup> https://github.com/STEllAR-GROUP/hpx/pull/4999

<sup>413</sup> https://github.com/STEllAR-GROUP/hpx/pull/4997

<sup>414</sup> https://github.com/STEllAR-GROUP/hpx/pull/4996

<sup>415</sup> https://github.com/STEllAR-GROUP/hpx/pull/4995

<sup>416</sup> https://github.com/STEllAR-GROUP/hpx/pull/4993

<sup>417</sup> https://github.com/STEllAR-GROUP/hpx/pull/4991

<sup>418</sup> https://github.com/STEIIAR-GROUP/hpx/pull/4990 419 https://github.com/STEIIAR-GROUP/hpx/pull/4989

https://github.com/STEllAR-GROUP/hpx/pull/4986

https://github.com/STEIIAR-GROUP/hpx/pull/4980

https://github.com/STEIIAR-GROUP/hpx/pull/4980

<sup>423</sup> https://github.com/STEllAR-GROUP/hpx/pull/4979

<sup>424</sup> https://github.com/STEllAR-GROUP/hpx/pull/4977

<sup>425</sup> https://github.com/STEllAR-GROUP/hpx/pull/4976

<sup>426</sup> https://github.com/STEllAR-GROUP/hpx/pull/4975

<sup>427</sup> https://github.com/STEllAR-GROUP/hpx/pull/4973

<sup>428</sup> https://github.com/STEllAR-GROUP/hpx/pull/4970

- PR #4969<sup>429</sup> Moving is\_execution\_policy and friends into namespace hpx
- PR #4968<sup>430</sup> Enable deprecation warnings for 1.6.0 and move any functionality to hpx namespace
- PR #4967<sup>431</sup> Define deprecation macros conditionally
- PR #4966<sup>432</sup> Add clang-format and cmake-format version prints
- PR #4965<sup>433</sup> Making is\_heap and is\_heap\_until conforming to C++20
- PR #4964<sup>434</sup> Adding parallel make\_heap
- PR #4962<sup>435</sup> Fix external timer function pointer exports
- PR #4960<sup>436</sup> Fixing folder names for module tests and examples
- PR #4959<sup>437</sup> Adding communications set
- PR #4958<sup>438</sup> Deprecate tuple and timing functionality in hpx::util
- PR #4957<sup>439</sup> Fixing unity build option for parcelports
- PR #4953<sup>440</sup> Fixing MSVC problems after recent restructurings
- PR #4952<sup>441</sup> Make parallel\_executor use thread\_pool\_executor spawning mechanism
- PR #4948<sup>442</sup> Clean up old artifacts better and more aggressively on Jenkins
- PR #4947<sup>443</sup> Add HIP support for AMD GPUs
- PR #4945<sup>444</sup> Enable HPX\_WITH\_UNITY\_BUILD option on one of the Jenkins configurations
- PR #4943<sup>445</sup> Move public hpx::parallel::execution functionality to hpx::execution
- PR #4938<sup>446</sup> Post release cleanup
- PR #4858<sup>447</sup> Extending resilience APIs to support distributed invocations
- PR #4744<sup>448</sup> Fork-join executor
- PR #4665<sup>449</sup> Implementing sender, receiver, and operation\_state concepts in terms of P0443r13
- PR #4649<sup>450</sup> Split libhpx into multiple libraries
- PR #4642<sup>451</sup> Implementing operation state concept in terms of P0443r13

```
429 https://github.com/STEllAR-GROUP/hpx/pull/4969
430 https://github.com/STEllAR-GROUP/hpx/pull/4968
431 https://github.com/STEllAR-GROUP/hpx/pull/4967
432 https://github.com/STEllAR-GROUP/hpx/pull/4966
433 https://github.com/STEllAR-GROUP/hpx/pull/4965
434 https://github.com/STEllAR-GROUP/hpx/pull/4964
435 https://github.com/STEllAR-GROUP/hpx/pull/4962
436 https://github.com/STEllAR-GROUP/hpx/pull/4960
437 https://github.com/STEllAR-GROUP/hpx/pull/4959
438 https://github.com/STEllAR-GROUP/hpx/pull/4958
439 https://github.com/STEllAR-GROUP/hpx/pull/4957
440 https://github.com/STEllAR-GROUP/hpx/pull/4953
441 https://github.com/STEllAR-GROUP/hpx/pull/4952
442 https://github.com/STEllAR-GROUP/hpx/pull/4948
443 https://github.com/STEllAR-GROUP/hpx/pull/4947
444 https://github.com/STEllAR-GROUP/hpx/pull/4945
445 https://github.com/STEllAR-GROUP/hpx/pull/4943
446 https://github.com/STEllAR-GROUP/hpx/pull/4938
447 https://github.com/STEllAR-GROUP/hpx/pull/4858
448 https://github.com/STEllAR-GROUP/hpx/pull/4744
449 https://github.com/STEllAR-GROUP/hpx/pull/4665
```

450 https://github.com/STEIIAR-GROUP/hpx/pull/4649
 451 https://github.com/STEIIAR-GROUP/hpx/pull/4642

- PR #4640<sup>452</sup> Implementing receiver concept in terms of P0443r13
- PR #4622<sup>453</sup> Sanitizer fixes

# 2.10.2 HPX V1.5.1 (Sep 30, 2020)

### **General changes**

This is a patch release. It contains the following changes:

- · Remove restriction on suspending runtime with multiple localities, users are now responsible for synchronizing work between localities before suspending.
- Fixes several compilation problems and warnings.
- Adds notes in the documentation explaining how to cite HPX.

#### **Closed issues**

- Issue #4971454 Parallel sort fails to compile with C++20
- Issue #4950<sup>455</sup> Build with HPX WITH PARCELPORT ACTION COUNTERS ON fails
- Issue #4940<sup>456</sup> Codespell report for "HPX" (on fossies.org)
- Issue #4937<sup>457</sup> Allow suspension of runtime for multiple localities

#### Closed pull requests

- PR #4982<sup>458</sup> Add page about citing HPX to documentation
- PR #4981<sup>459</sup> Adding the missing include
- PR #4974<sup>460</sup> Remove leftover format export hack
- PR #4972<sup>461</sup> Removing use of get\_temporary\_buffer and return\_temporary\_buffer
- PR #4963<sup>462</sup> Renaming files to avoid warnings from the vs build system
- PR #4951463 Fixing build if HPX WITH PARCELPORT ACTION COUNTERS=On
- PR #4946<sup>464</sup> Allow suspension on multiple localities
- PR #4944<sup>465</sup> Fix typos reported by fossies codespell report
- PR #4941<sup>466</sup> Adding some explanation to README about how to cite HPX

<sup>452</sup> https://github.com/STEllAR-GROUP/hpx/pull/4640

<sup>453</sup> https://github.com/STEllAR-GROUP/hpx/pull/4622

<sup>454</sup> https://github.com/STEllAR-GROUP/hpx/issues/4971

<sup>455</sup> https://github.com/STEllAR-GROUP/hpx/issues/4950

<sup>456</sup> https://github.com/STEllAR-GROUP/hpx/issues/4940

<sup>457</sup> https://github.com/STEllAR-GROUP/hpx/issues/4937

<sup>458</sup> https://github.com/STEllAR-GROUP/hpx/pull/4982

<sup>459</sup> https://github.com/STEllAR-GROUP/hpx/pull/4981

<sup>460</sup> https://github.com/STEllAR-GROUP/hpx/pull/4974

<sup>461</sup> https://github.com/STEllAR-GROUP/hpx/pull/4972

<sup>462</sup> https://github.com/STEllAR-GROUP/hpx/pull/4963 463 https://github.com/STEllAR-GROUP/hpx/pull/4951

<sup>464</sup> https://github.com/STEllAR-GROUP/hpx/pull/4946 465 https://github.com/STEllAR-GROUP/hpx/pull/4944

<sup>466</sup> https://github.com/STEllAR-GROUP/hpx/pull/4941

• PR #4939<sup>467</sup> - Small changes

# 2.10.3 HPX V1.5.0 (Sep 02, 2020)

### **General changes**

The main focus of this release is on APIs and C++20 conformance. We have added many new C++20 features and adapted multiple algorithms to be fully C++20 conformant. As part of the modularization we have begun specifying the public API of *HPX* in terms of headers and functionality, and aligning it more closely to the C++ standard. All non-distributed modules are now in place, along with an experimental option to completely disable distributed features in *HPX*. We have also added experimental asynchronous MPI and CUDA executors. Lastly this release introduces CMake targets for depending projects, performance improvements, and many bug fixes.

- We have added the C++20 features hpx::jthread and hpx::stop\_token. hpx::condition\_variable\_any now exposes new functions supporting hpx::stop\_token.
- We have added hpx::stable\_sort based on Francisco Tapia's implementation.
- We have adapted existing synchronization primitives to be fully conformant C++20: hpx::barrier, hpx::latch, hpx::counting\_semaphore, and hpx::binary\_semaphore.
- We have started using customization point objects (CPOs) to make the corresponding algorithms fully conformant to C++20 as well as to make algorithm extension easier for the user. all\_of/any\_of/none\_of, copy, count, destroy, equal, fill, find, for\_each, generate, mismatch, move, reduce, transform\_reduce are using those CPOs (all in namespace hpx). We also have adapted their corresponding hpx::ranges versions to be conforming to C++20 in this release.
- We have adapted support for co\_await to C++20, in addition to hpx::future it now also supports hpx::shared\_future. We have also added allocator support for futures returned by co\_return. It is no longer in the experimental namespace.
- We added serialization support for std::variant and std::tuple.
- result\_of and is\_callable are now deprecated and replaced by invoke\_result and is invocable to conform to C++20.
- We continued with the modularization, making it easier for us to add the new experimental HPX\_WITH\_DISTRIBUTED\_RUNTIME CMake option (see below). An significant amount of headers have been deprecated. We adapted the namespaces and headers we could to be closer to the standard ones (*Public API*). Depending code should still compile, however warnings are now generated instructing to change the include statements accordingly.
- It is now possible to have a basic CUDA support including a helper function to get a future from a CUDA stream and target handling. They are available under the hpx::cuda::experimental namespace and they can be enabled with the -DHPX\_WITH\_ASYNC\_CUDA=ON CMake option.
- We added a new hpx::mpi::experimental namespace for getting futures from an asynchronous MPI call and a new minimal MPI executor hpx::mpi::experimental::executor. These can be enabled with the -DHPX\_WITH\_ASYNC\_MPI=On CMake option.
- A polymorphic executor has been implemented to reduce compile times as a function accepting executors can potentially be instantiated only once instead of multiple times with different executors. It accepts the function signature as a template argument. It needs to be constructed from any other executor. Please note, that the function signatures that can be scheduled using then\_execute, bulk\_sync\_execute, bulk\_async\_execute and bulk\_then\_execute are slightly different (See the comment in PR #4514<sup>468</sup> for more details).

 $<sup>^{467}\</sup> https://github.com/STEllAR-GROUP/hpx/pull/4939$ 

<sup>468</sup> https://github.com/STEllAR-GROUP/hpx/pull/4514

- The underlying executor of block\_executor has been updated to a newer one.
- We have added a parameter to auto chunk size to control the amount of iterations to measure.
- All executor parameter hooks can now be exposed through the executor itself. This will allow to deprecate the .with() functionality on execution policies in the future. This is also a first step towards simplifying our executor APIs in preparation for the upcoming C++23 executors (senders/receivers).
- We have moved all of the existing APIs related to resiliency into the namespace hpx::resiliency::experimental. Please note this is a breaking change without backwards-compatibility option. We have converted all of those APIs to be based on customization point objects. Two new executors have been added to enable easy integration of the existing resiliency features with other facilities (like the parallel algorithms): replay\_executor and replicate\_executor.
- We have added performance counters type information (aggregating, monotonically increasing, average count, average timer, etc.).
- HPX threads are now re-scheduled on the same worker thread they were suspended on to avoid cache misses from moving from one thread to the other. This behavior doesn't prevent the thread from being stolen, however.
- We have added a new configuration option hpx.exception\_verbosity to allow to control the level of verbosity of the exceptions (3 levels available).
- broadcast\_to, broadcast\_from, scatter\_to and scatter\_from have been added to the collectives, modernization of gather\_here and gather\_there with futures taken by rvalue references. See the breaking change on all\_to\_all in the next section. None of the collectives need supporting macros anymore (e.g. specifying the data types used for a collective operation using HPX\_REGISTER\_ALLGATHER and similar is not needed anymore).
- New API functions have been added: a) to get the number of cores which are idle (hpx::get\_idle\_core\_count) and b) returning a bitmask representing the currently idle cores (hpx::get\_idle\_core\_mask).
- We have added an experimental option to only enable the local runtime, you can disable the distributed runtime with HPX\_WITH\_DISTRIBUTED\_RUNTIME=OFF. You can also enable the local runtime by using the --hpx:local runtime option.
- We fixed task annotations for actions.
- The alias hpx::promise to hpx::lcos::promise is now deprecated. You can use hpx::lcos::promise directly instead. hpx::promise will refer to the local-only promise in the future.
- We have added a prepare\_checkpoint API function that calculates the amount of necessary buffer space for a particular set of arguments checkpointed.
- We have added hpx::upgrade\_lock and hpx::upgrade\_to\_unique\_lock, which make hpx::shared\_mutex (and similar) usable in more flexible ways.
- We have changed the CMake targets exposed to the user, it now includes HPX::hpx, HPX::wrap\_main (int main as the first HPX thread of the application, see Starting the HPX runtime), HPX::plugin, HPX::component. The CMake variables HPX\_INCLUDE\_DIRS and HPX\_LIBRARIES are deprecated and will be removed in a future release, you should now link directly to the HPX::hpx CMake target.
- A new example is demonstrating how to create and use a wrapping executor (quickstart/executor\_with\_thread\_hooks.cpp)
- A new example is demonstrating how to disable thread stealing during the execution of parallel algorithms (quickstart/disable\_thread\_stealing\_executor.cpp)
- We now require for our CMake build system configuration files to be formatted using cmake-format.
- We have removed more dependencies on various Boost libraries.

- We have added an experimental option enabling unity builds **HPX** using -DHPX WITH UNITY BUILD=On CMake option.
- · Many bug fixes.

#### **Breaking changes**

- HPX now requires a C++14 capable compiler. We have set the HPX C++ standard automatically to C++14 and if it needs to be set explicitly, it should be specified through the CMAKE CXX STANDARD setting as mandated by CMake. The HPX WITH CXX\* variables are now deprecated and will be removed in the future.
- Building and using HPX is now supported only when using CMake V3.13 or later, Boost V1.64 or newer, and when compiling with clang V5, gcc V7, or VS2019, or later. Other compilers might still work but have not been tested thoroughly.
- We have added a hpx::init\_params struct to pass parameters for HPX initialization e.g. the resource partitioner callback to initialize thread pools (*Using the resource partitioner*).
- The all\_to\_all algorithm is renamed to all\_gather, and the new all\_to\_all algorithm is not compatible with the old one.
- We have moved all of the existing APIs related to resiliency into the namespace hpx::resiliency::experimental.

#### **Closed issues**

- Issue #4918<sup>469</sup> Rename distributed executors module
- Issue #4900<sup>470</sup> Adding JOSS status badge to README
- Issue #4897<sup>471</sup> Compiler warning, deprecated header used by HPX itself
- Issue #4886<sup>472</sup> A future bound to an action executing on a different locality doesn't capture exception state
- Issue #4880<sup>473</sup> Undefined reference to main build error when HPX WITH DYNAMIC HPX MAIN=OFF
- Issue #4877<sup>474</sup> hpx main might not able to start hpx runtime properly
- Issue #4850<sup>475</sup> Issues creating templated component
- Issue #4829<sup>476</sup> Spack package & HPX WITH GENERIC CONTEXT COROUTINES
- Issue #4820<sup>477</sup> PAPI counters don't work
- Issue #4818<sup>478</sup> HPX can't be used with IO pool turned off
- Issue #4816<sup>479</sup> Build of HPX fails when find\_package(Boost) is called before FetchContent\_MakeAvailable(hpx)
- Issue #4813<sup>480</sup> HPX MPI Future failed
- 469 https://github.com/STEllAR-GROUP/hpx/issues/4918
- 470 https://github.com/STEllAR-GROUP/hpx/issues/4900
- 471 https://github.com/STEllAR-GROUP/hpx/issues/4897
- 472 https://github.com/STEllAR-GROUP/hpx/issues/4886
- 473 https://github.com/STEllAR-GROUP/hpx/issues/4880
- 474 https://github.com/STEllAR-GROUP/hpx/issues/4877
- 475 https://github.com/STEllAR-GROUP/hpx/issues/4850
- 476 https://github.com/STEllAR-GROUP/hpx/issues/4829
- 477 https://github.com/STEllAR-GROUP/hpx/issues/4820
- 478 https://github.com/STEllAR-GROUP/hpx/issues/4818
- 479 https://github.com/STEllAR-GROUP/hpx/issues/4816
- 480 https://github.com/STEllAR-GROUP/hpx/issues/4813

- Issue #4811<sup>481</sup> Remove HPX::hpx no wrap main target before 1.5.0 release
- Issue #4810<sup>482</sup> In hpx::for each::invoke projected the hpx::util::decay is misguided
- Issue #4787<sup>483</sup> transform inclusive scan gives incorrect results for non-commutative operator
- Issue #4786<sup>484</sup> transform inclusive scan tries to implicitly convert between types, instead of using the provided conv function
- Issue #4779<sup>485</sup> HPX build error with GCC 10.1
- Issue #4766<sup>486</sup> Move HPX.Compute functionality to experimental namespace
- Issue #4763<sup>487</sup> License file name
- Issue #4758<sup>488</sup> CMake profiling results
- Issue #4755<sup>489</sup> Building HPX with support for PAPI fails
- Issue #4754<sup>490</sup> CMake cache creation breaks when using HPX with mimalloc
- Issue #4752<sup>491</sup> HPX MPI Future build failed
- Issue #4746<sup>492</sup> Memory leak when using dataflow icw components
- Issue #4731<sup>493</sup> Bug in stencil example, calculation of locality IDs
- Issue #4723<sup>494</sup> Build fail with NETWORKING OFF
- Issue #4720<sup>495</sup> Add compatibility headers for modules that had their module headers implicitly generated in
- Issue #4719<sup>496</sup> Undeprecate some module headers
- Issue #4712<sup>497</sup> Rename HPX\_MPI\_WITH\_FUTURES option
- Issue #4709<sup>498</sup> Make deprecation warnings overridable in dependent projects
- Issue #4691<sup>499</sup> Suggestion to fix and enhance the thread mapper API
- Issue #4686<sup>500</sup> Fix tutorials examples
- Issue #4685<sup>501</sup> HPX distributed map fails to compile
- Issue #4680<sup>502</sup> Build error with HPX\_WITH\_DYNAMIC\_HPX\_MAIN=OFF

```
481 https://github.com/STEllAR-GROUP/hpx/issues/4811
```

<sup>482</sup> https://github.com/STEllAR-GROUP/hpx/issues/4810

<sup>483</sup> https://github.com/STEllAR-GROUP/hpx/issues/4787

<sup>484</sup> https://github.com/STEllAR-GROUP/hpx/issues/4786

<sup>485</sup> https://github.com/STEllAR-GROUP/hpx/issues/4779

<sup>486</sup> https://github.com/STEllAR-GROUP/hpx/issues/4766

<sup>487</sup> https://github.com/STEllAR-GROUP/hpx/issues/4763

<sup>488</sup> https://github.com/STEllAR-GROUP/hpx/issues/4758

<sup>489</sup> https://github.com/STEllAR-GROUP/hpx/issues/4755

<sup>490</sup> https://github.com/STEllAR-GROUP/hpx/issues/4754

<sup>491</sup> https://github.com/STEllAR-GROUP/hpx/issues/4752

<sup>492</sup> https://github.com/STEllAR-GROUP/hpx/issues/4746

<sup>493</sup> https://github.com/STEllAR-GROUP/hpx/issues/4731

<sup>494</sup> https://github.com/STEllAR-GROUP/hpx/issues/4723

<sup>495</sup> https://github.com/STEllAR-GROUP/hpx/issues/4720

<sup>496</sup> https://github.com/STEllAR-GROUP/hpx/issues/4719

<sup>497</sup> https://github.com/STEllAR-GROUP/hpx/issues/4712

<sup>498</sup> https://github.com/STEllAR-GROUP/hpx/issues/4709

<sup>499</sup> https://github.com/STEllAR-GROUP/hpx/issues/4691

<sup>500</sup> https://github.com/STEllAR-GROUP/hpx/issues/4686

<sup>501</sup> https://github.com/STEllAR-GROUP/hpx/issues/4685

<sup>502</sup> https://github.com/STEllAR-GROUP/hpx/issues/4680

- Issue #4679<sup>503</sup> Build error for hpx w/ Apex on Summit
- Issue #4675<sup>504</sup> build error with HPX\_WITH\_NETWORKING=OFF
- Issue #4674<sup>505</sup> Error running Quickstart tests on OS X
- Issue #4662<sup>506</sup> MPI initialization broken when networking off
- Issue #4652<sup>507</sup> How to fix distributed action annotation
- Issue #4650<sup>508</sup> thread descriptions are broken...again
- Issue #4648<sup>509</sup> Thread stacksize not properly set
- Issue #4647<sup>510</sup> Rename generated collective headers in modules
- Issue #4639<sup>511</sup> Update deprecation warnings in compatibility headers to point to collective headers
- Issue #4628<sup>512</sup> mpi parcelport totally broken
- Issue #4619<sup>513</sup> Fully document hpx\_wrap behaviour and targets
- Issue #4612<sup>514</sup> Compilation issue with HPX 1.4.1 and 1.4.0
- Issue #4594<sup>515</sup> Rename modules
- Issue #4578<sup>516</sup> Default value for HPX WITH THREAD BACKTRACE DEPTH
- Issue #4572<sup>517</sup> Thread manager should be given a runtime\_configuration
- Issue #4571<sup>518</sup> Add high-level documentation to new modules
- Issue #4569<sup>519</sup> Annoying warning when compiling pls suppress or fix it.
- Issue #4555<sup>520</sup> HPX\_HAVE\_THREAD\_BACKTRACE\_ON\_SUSPENSION compilation error
- Issue #4543<sup>521</sup> Segfaults in Release builds using *sleep\_for*
- Issue #4539<sup>522</sup> Compilation Error when HPX MPI WITH FUTURES=ON
- Issue #4537<sup>523</sup> Linking issue with libhpx initd.a
- Issue #4535<sup>524</sup> API for checking if pool with a given name exists
- Issue #4523<sup>525</sup> Build of PR #4311 (git tag 9955e8e) fails

```
504 https://github.com/STEllAR-GROUP/hpx/issues/4675
505 https://github.com/STEllAR-GROUP/hpx/issues/4674
506 https://github.com/STEllAR-GROUP/hpx/issues/4662
507 https://github.com/STEllAR-GROUP/hpx/issues/4652
508 https://github.com/STEllAR-GROUP/hpx/issues/4650
509 https://github.com/STEllAR-GROUP/hpx/issues/4648
510 https://github.com/STEllAR-GROUP/hpx/issues/4647
511 https://github.com/STEllAR-GROUP/hpx/issues/4639
512 https://github.com/STEllAR-GROUP/hpx/issues/4628
513 https://github.com/STEllAR-GROUP/hpx/issues/4619
514 https://github.com/STEllAR-GROUP/hpx/issues/4612
515 https://github.com/STEllAR-GROUP/hpx/issues/4594
516 https://github.com/STEllAR-GROUP/hpx/issues/4578
517 https://github.com/STEllAR-GROUP/hpx/issues/4572
518 https://github.com/STEllAR-GROUP/hpx/issues/4571
519 https://github.com/STEllAR-GROUP/hpx/issues/4569
520 https://github.com/STEllAR-GROUP/hpx/issues/4555
521 https://github.com/STEllAR-GROUP/hpx/issues/4543
522 https://github.com/STEllAR-GROUP/hpx/issues/4539
```

523 https://github.com/STEIIAR-GROUP/hpx/issues/4537
 524 https://github.com/STEIIAR-GROUP/hpx/issues/4535
 525 https://github.com/STEIIAR-GROUP/hpx/issues/4523

503 https://github.com/STEllAR-GROUP/hpx/issues/4679

- Issue #4519<sup>526</sup> Documentation problem
- Issue #4513<sup>527</sup> HPXConfig.cmake contains ill-formed paths when library paths use backslashes
- Issue #4507<sup>528</sup> User-polling introduced by MPI futures module should be more generally usable
- Issue #4506<sup>529</sup> Make sure force linking.hpp is not included in main module header
- Issue #4501<sup>530</sup> Fix compilation of PAPI tests
- Issue #4497<sup>531</sup> Add modules CI checks
- Issue #4489<sup>532</sup> Polymorphic executor
- Issue #4476<sup>533</sup> Use CMake targets defined by FindBoost
- Issue #4473<sup>534</sup> Add vcpkg installation instructions
- Issue #4470<sup>535</sup> Adapt hpx::future to C++20 co await
- Issue #4468<sup>536</sup> Compile error on Raspberry Pi 4
- Issue #4466<sup>537</sup> Compile error on Windows, current stable:
- Issue #4453<sup>538</sup> Installing HPX on fedora with dnf is not adding cmake files
- Issue #4448<sup>539</sup> New std::variant serialization broken
- Issue #4438<sup>540</sup> Add performance counter flag is monotically increasing
- Issue #4436<sup>541</sup> Build problem: same code build and works with 1.4.0 but it doesn't with 1.4.1
- Issue #4429<sup>542</sup> Function descriptions not supported in distributed
- Issue #4423<sup>543</sup> -hpx:ini=hpx.lock detection=0 has no effect
- Issue #4422<sup>544</sup> Add performance counter metadata
- Issue #4419<sup>545</sup> Weird behavior for –hpx:print-counter-interval with large numbers
- Issue #4401<sup>546</sup> Create module repository
- Issue #4400<sup>547</sup> Command line options conflict related to performance counters
- Issue #4349<sup>548</sup> -hpx:use-process-mask option throw an exception on OS X

```
526 https://github.com/STEllAR-GROUP/hpx/issues/4519
```

<sup>527</sup> https://github.com/STEllAR-GROUP/hpx/issues/4513

<sup>528</sup> https://github.com/STEllAR-GROUP/hpx/issues/4507

<sup>529</sup> https://github.com/STEllAR-GROUP/hpx/issues/4506

<sup>530</sup> https://github.com/STEllAR-GROUP/hpx/issues/4501

<sup>531</sup> https://github.com/STEllAR-GROUP/hpx/issues/4497

<sup>532</sup> https://github.com/STEllAR-GROUP/hpx/issues/4489

<sup>533</sup> https://github.com/STEllAR-GROUP/hpx/issues/4476

<sup>534</sup> https://github.com/STEllAR-GROUP/hpx/issues/4473

<sup>535</sup> https://github.com/STEllAR-GROUP/hpx/issues/4470

<sup>536</sup> https://github.com/STEllAR-GROUP/hpx/issues/4468

<sup>537</sup> https://github.com/STEllAR-GROUP/hpx/issues/4466 538 https://github.com/STEllAR-GROUP/hpx/issues/4453

<sup>539</sup> https://github.com/STEllAR-GROUP/hpx/issues/4448

<sup>540</sup> https://github.com/STEllAR-GROUP/hpx/issues/4438

<sup>541</sup> https://github.com/STEllAR-GROUP/hpx/issues/4436

<sup>542</sup> https://github.com/STEllAR-GROUP/hpx/issues/4429

<sup>543</sup> https://github.com/STEllAR-GROUP/hpx/issues/4423

<sup>544</sup> https://github.com/STEllAR-GROUP/hpx/issues/4422

<sup>545</sup> https://github.com/STEllAR-GROUP/hpx/issues/4419

<sup>546</sup> https://github.com/STEllAR-GROUP/hpx/issues/4401

<sup>547</sup> https://github.com/STEllAR-GROUP/hpx/issues/4400

<sup>548</sup> https://github.com/STEllAR-GROUP/hpx/issues/4349

- Issue #4345<sup>549</sup> Move gh-pages branch out of hpx repo
- Issue #4323<sup>550</sup> Const-correctness error in assignment operator of compute::vector
- Issue #4318<sup>551</sup> ASIO breaks with C++2a concepts
- Issue #4317<sup>552</sup> Application runs even if *-hpx:help* is specified
- Issue #4063<sup>553</sup> Document hpxcxx compiler wrapper
- Issue #3983<sup>554</sup> Implement the C++20 Synchronization Library
- Issue #3696<sup>555</sup> C++11 constexpr support is now required
- Issue #3623<sup>556</sup> Modular HPX branch and an alternative project layout
- Issue #2836<sup>557</sup> The worst-case time complexity of parallel::sort seems to be O(N<sup>2</sup>).

### Closed pull requests

- PR #4936<sup>558</sup> Minor documentation fixes part 2
- PR #4935<sup>559</sup> Add copyright and license to joss paper file
- PR #4934<sup>560</sup> Adding Semicolon in Documentation
- PR #4932<sup>561</sup> Fixing compiler warnings
- PR #4931<sup>562</sup> Small documentation formatting fixes
- PR #4930<sup>563</sup> Documentation Distributed HPX applications local vv with local vv
- PR #4929<sup>564</sup> Add final version of the JOSS paper
- PR #4928<sup>565</sup> Add HPX NODISCARD to enable user polling structs
- PR #4926<sup>566</sup> Rename distributed executors module to executors distributed
- PR #4925<sup>567</sup> Making transform\_reduce conforming to C++20
- PR #4923<sup>568</sup> Don't acquire lock if not needed
- PR #4921<sup>569</sup> Update the release notes for the release candidate 3
- PR #4920<sup>570</sup> Disable libcds release

```
549 https://github.com/STEllAR-GROUP/hpx/issues/4345
```

<sup>550</sup> https://github.com/STEllAR-GROUP/hpx/issues/4323

<sup>551</sup> https://github.com/STEllAR-GROUP/hpx/issues/4318

<sup>552</sup> https://github.com/STEllAR-GROUP/hpx/issues/4317

<sup>553</sup> https://github.com/STEllAR-GROUP/hpx/issues/4063

<sup>554</sup> https://github.com/STEllAR-GROUP/hpx/issues/3983

<sup>555</sup> https://github.com/STEllAR-GROUP/hpx/issues/3696

<sup>556</sup> https://github.com/STEllAR-GROUP/hpx/issues/3623

<sup>557</sup> https://github.com/STEllAR-GROUP/hpx/issues/2836

<sup>558</sup> https://github.com/STEllAR-GROUP/hpx/pull/4936

<sup>559</sup> https://github.com/STEllAR-GROUP/hpx/pull/4935

<sup>560</sup> https://github.com/STEllAR-GROUP/hpx/pull/4934

<sup>561</sup> https://github.com/STEllAR-GROUP/hpx/pull/4932

<sup>562</sup> https://github.com/STEllAR-GROUP/hpx/pull/4931

<sup>563</sup> https://github.com/STEllAR-GROUP/hpx/pull/4930

<sup>564</sup> https://github.com/STEllAR-GROUP/hpx/pull/4929 565 https://github.com/STEllAR-GROUP/hpx/pull/4928

<sup>566</sup> https://github.com/STEllAR-GROUP/hpx/pull/4926

<sup>567</sup> https://github.com/STEllAR-GROUP/hpx/pull/4925

<sup>568</sup> https://github.com/STEllAR-GROUP/hpx/pull/4923

<sup>569</sup> https://github.com/STEllAR-GROUP/hpx/pull/4921

<sup>570</sup> https://github.com/STEllAR-GROUP/hpx/pull/4920

- PR #4919<sup>571</sup> Make cuda event pool dynamic instead of fixed size
- PR #4917<sup>572</sup> Move chrono functionality to hpx::chrono namespace
- PR #4916<sup>573</sup> HPX HAVE DEPRECATION WARNINGS needs to be set even when disabled
- PR #4915<sup>574</sup> Moving more action related files to actions modules
- PR #4914<sup>575</sup> Add alias targets with namespaces used for exporting
- PR #4912<sup>576</sup> Aggregate initialize CPOs
- PR #4910<sup>577</sup> Explicitly specify hwloc root on Jenkins CSCS builds
- PR #4908<sup>578</sup> Fix algorithms documentation
- PR #4907<sup>579</sup> Remove HPX::hpx no wrap main target
- PR #4906<sup>580</sup> Fixing unused variable warning
- PR #4905<sup>581</sup> Adding specializations for simple for\_loops
- PR #4904<sup>582</sup> Update boost to 1.74.0 for the newest jenkins configs
- PR #4903<sup>583</sup> Hide GITHUB TOKEN environment variables from environment variable output
- PR #4902<sup>584</sup> Cancel previous pull requests builds before starting a new one with Jenkins
- PR #4901<sup>585</sup> Update public API list with updated algorithms
- PR #4899<sup>586</sup> Suggested changes for HPX V1.5 release notes
- PR #4898<sup>587</sup> Minor tweak to hpx::equal implementation
- PR #4896<sup>588</sup> Making generate() and generate n conforming to C++20
- PR #4895<sup>589</sup> Update apex tag
- PR #4894<sup>590</sup> Fix exception handling for tasks
- PR #4893<sup>591</sup> Remove last use of std::result of, removed in C++20
- PR #4892<sup>592</sup> Adding replay\_executor and replicate\_executor
- #4889<sup>593</sup> Restore old behaviour of not requiring linking to hpx\_wrap when HPX WITH DYNAMIC HPX MAIN=OFF

```
571 https://github.com/STEllAR-GROUP/hpx/pull/4919
572 https://github.com/STEllAR-GROUP/hpx/pull/4917
```

<sup>573</sup> https://github.com/STEllAR-GROUP/hpx/pull/4916

<sup>574</sup> https://github.com/STEllAR-GROUP/hpx/pull/4915

<sup>575</sup> https://github.com/STEllAR-GROUP/hpx/pull/4914

<sup>576</sup> https://github.com/STEllAR-GROUP/hpx/pull/4912

<sup>577</sup> https://github.com/STEllAR-GROUP/hpx/pull/4910 578 https://github.com/STEllAR-GROUP/hpx/pull/4908

<sup>579</sup> https://github.com/STEllAR-GROUP/hpx/pull/4907

<sup>580</sup> https://github.com/STEllAR-GROUP/hpx/pull/4906

<sup>581</sup> https://github.com/STEllAR-GROUP/hpx/pull/4905

<sup>582</sup> https://github.com/STEllAR-GROUP/hpx/pull/4904

<sup>583</sup> https://github.com/STEllAR-GROUP/hpx/pull/4903 584 https://github.com/STEllAR-GROUP/hpx/pull/4902

<sup>585</sup> https://github.com/STEllAR-GROUP/hpx/pull/4901

<sup>586</sup> https://github.com/STEllAR-GROUP/hpx/pull/4899

<sup>587</sup> https://github.com/STEllAR-GROUP/hpx/pull/4898

<sup>588</sup> https://github.com/STEllAR-GROUP/hpx/pull/4896

<sup>589</sup> https://github.com/STEllAR-GROUP/hpx/pull/4895

<sup>590</sup> https://github.com/STEllAR-GROUP/hpx/pull/4894

<sup>591</sup> https://github.com/STEllAR-GROUP/hpx/pull/4893

<sup>592</sup> https://github.com/STEllAR-GROUP/hpx/pull/4892

<sup>593</sup> https://github.com/STEllAR-GROUP/hpx/pull/4889

- PR #4887<sup>594</sup> Making sure remotely thrown (non-hpx) exceptions are properly marshaled back to invocation site
- PR #4885<sup>595</sup> Adapting hpx::find and friends to C++20
- PR #4884<sup>596</sup> Adapting mismatch to C++20
- PR #4883<sup>597</sup> Adapting hpx::equal to be conforming to C++20
- PR #4882<sup>598</sup> Fixing exception handling for hpx::copy and adding missing tests
- PR #4881<sup>599</sup> Adds different runtime exception when registering thread with the HPX runtime
- PR #4876<sup>600</sup> Adding example demonstrating how to disable thread stealing during the execution of parallel algorithms
- PR #4874<sup>601</sup> Adding non-policy tests to all\_of, any\_of, and none\_of
- PR #4873<sup>602</sup> Set CUDA compute capability on rostam Jenkins builds
- PR #4872<sup>603</sup> Force partitioned vector scan tests to run serially
- PR #4870<sup>604</sup> Making move conforming with C++20
- PR #4869<sup>605</sup> Making destroy and destroy\_n conforming to C++20
- PR #4868<sup>606</sup> Fix miscellaneous header problems
- PR #4867<sup>607</sup> Add CPOs for for\_each
- PR #4865<sup>608</sup> Adapting count and count\_if to be conforming to C++20
- PR #4864<sup>609</sup> Release notes 1.5.0
- PR #4863<sup>610</sup> adding libcds-hpx tag to prepare for hpx1.5 release
- PR #4862<sup>611</sup> Adding version specific deprecation options
- PR #4861<sup>612</sup> Limiting executor improvements
- PR #4860<sup>613</sup> Making fill and fill n compatible with C++20
- PR #4859<sup>614</sup> Adapting all\_of, any\_of, and none\_of to C++20
- PR #4857<sup>615</sup> Improve libCDS integration

594 https://github.com/STEllAR-GROUP/hpx/pull/4887

<sup>595</sup> https://github.com/STEllAR-GROUP/hpx/pull/4885

<sup>596</sup> https://github.com/STEllAR-GROUP/hpx/pull/4884

<sup>597</sup> https://github.com/STEllAR-GROUP/hpx/pull/4883

<sup>598</sup> https://github.com/STEllAR-GROUP/hpx/pull/4882

<sup>599</sup> https://github.com/STEllAR-GROUP/hpx/pull/4881

<sup>600</sup> https://github.com/STEllAR-GROUP/hpx/pull/4876

<sup>601</sup> https://github.com/STEllAR-GROUP/hpx/pull/4874

<sup>602</sup> https://github.com/STEllAR-GROUP/hpx/pull/4873

<sup>603</sup> https://github.com/STEllAR-GROUP/hpx/pull/4872

<sup>604</sup> https://github.com/STEllAR-GROUP/hpx/pull/4870

<sup>605</sup> https://github.com/STEllAR-GROUP/hpx/pull/4869

<sup>606</sup> https://github.com/STEIIAR-GROUP/hpx/pull/4868

<sup>607</sup> https://github.com/STEllAR-GROUP/hpx/pull/4867

<sup>608</sup> https://github.com/STEllAR-GROUP/hpx/pull/4865

<sup>609</sup> https://github.com/STEllAR-GROUP/hpx/pull/4864

<sup>610</sup> https://github.com/STEllAR-GROUP/hpx/pull/4863

<sup>611</sup> https://github.com/STEllAR-GROUP/hpx/pull/4862

<sup>612</sup> https://github.com/STEIIAR-GROUP/hpx/pull/4861 613 https://github.com/STEIIAR-GROUP/hpx/pull/4860

https://github.com/STEllAR-GROUP/hpx/pull/4859

<sup>615</sup> https://github.com/STEllAR-GROUP/hpx/pull/4857

- PR #4856<sup>616</sup> Correct typos in the documentation of the hpx performance counters
- PR #4854<sup>617</sup> Removing obsolete code
- PR #4853<sup>618</sup> Adding test that derives component from two other components
- PR #4852<sup>619</sup> Fix mpi\_ring test in distributed mode by ensuring all ranks run hpx\_main
- PR #4851<sup>620</sup> Converting resiliency APIs to tag invoke based CPOs
- PR #4849<sup>621</sup> Enable use of future overhead test when DISTRIBUTED RUNTIME is OFF
- PR #4847<sup>622</sup> Fixing 'error prone' constructs as reported by Codacy
- PR #4846<sup>623</sup> Disable Boost. Asio concepts support
- PR #4845<sup>624</sup> Fix PAPI counters
- PR #4843<sup>625</sup> Remove dependency on various Boost headers
- PR #4841<sup>626</sup> Rearrange public API headers
- PR #4840<sup>627</sup> Fixing TSS problems during thread termination
- PR #4839<sup>628</sup> Fix async cuda build problems when distributed runtime is disabled
- PR #4837<sup>629</sup> Restore compatibility for old (now deprecated) copy algorithms
- PR #4836<sup>630</sup> Adding CPOs for hpx::reduce
- PR #4835<sup>631</sup> Remove using util::result of from namespace hpx
- PR #4834<sup>632</sup> Fixing the calculation of the number of idle cores and the corresponding idle masks
- PR #4833<sup>633</sup> Allow thread function destructors to yield
- PR #4832<sup>634</sup> Fixing assertion in split\_gids and memory leaks in 1d\_stencil\_7
- PR #4831<sup>635</sup> Making sure MPI CXX COMPILE FLAGS is interpreted as a sequence of options
- PR #4830<sup>636</sup> Update documentation on using HPX::wrap main
- PR #4827<sup>637</sup> Update clang-newest configuration to use clang 10
- PR #4826<sup>638</sup> Add Jenkins configuration for rostam

<sup>616</sup> https://github.com/STEllAR-GROUP/hpx/pull/4856

<sup>617</sup> https://github.com/STEllAR-GROUP/hpx/pull/4854

<sup>618</sup> https://github.com/STEllAR-GROUP/hpx/pull/4853

<sup>619</sup> https://github.com/STEllAR-GROUP/hpx/pull/4852

<sup>620</sup> https://github.com/STEllAR-GROUP/hpx/pull/4851

<sup>621</sup> https://github.com/STEllAR-GROUP/hpx/pull/4849

<sup>622</sup> https://github.com/STEllAR-GROUP/hpx/pull/4847

<sup>623</sup> https://github.com/STEllAR-GROUP/hpx/pull/4846

<sup>624</sup> https://github.com/STEllAR-GROUP/hpx/pull/4845

<sup>625</sup> https://github.com/STEllAR-GROUP/hpx/pull/4843

<sup>626</sup> https://github.com/STEllAR-GROUP/hpx/pull/4841

<sup>627</sup> https://github.com/STEIIAR-GROUP/hpx/pull/4840 628 https://github.com/STEIIAR-GROUP/hpx/pull/4839

<sup>629</sup> https://github.com/STEllAR-GROUP/hpx/pull/4837

<sup>630</sup> https://github.com/STEIIAR-GROUP/hpx/pull/4836

<sup>631</sup> https://github.com/STEIIAR-GROUP/npx/pull/4835

<sup>632</sup> https://github.com/STEllAR-GROUP/hpx/pull/4834

<sup>633</sup> https://github.com/STEllAR-GROUP/hpx/pull/4833

<sup>634</sup> https://github.com/STEllAR-GROUP/hpx/pull/4832

<sup>635</sup> https://github.com/STEllAR-GROUP/hpx/pull/4831

<sup>636</sup> https://github.com/STEllAR-GROUP/hpx/pull/4830

<sup>637</sup> https://github.com/STEllAR-GROUP/hpx/pull/4827

<sup>638</sup> https://github.com/STEllAR-GROUP/hpx/pull/4826

- PR #4825<sup>639</sup> Move all CUDA functionality to hpx::cuda::experimental namespace
- PR #4824<sup>640</sup> Add support for building master/release branches to Jenkins configuration
- PR #4821<sup>641</sup> Implement customization point for hpx::copy and hpx::ranges::copy
- PR #4819<sup>642</sup> Allow finding Boost components before finding HPX
- PR #4817<sup>643</sup> Adding range version of stable sort
- PR #4815<sup>644</sup> Fix a wrong #ifdef for IO/TIMER pools causing build errors
- PR #4814<sup>645</sup> Replace hpx::function\_nonser with std::function in error module
- PR #4809<sup>646</sup> Foreach adapt
- PR #4808<sup>647</sup> Make internal algorithms functions const
- PR #4807<sup>648</sup> Add Jenkins configuration for running on Piz Daint
- PR #4806<sup>649</sup> Update documentation links to new domain name
- PR #4805<sup>650</sup> Applying changes that resolve time complexity issues in sort
- PR #4803<sup>651</sup> Adding implementation of stable\_sort
- PR #4802<sup>652</sup> Fix datapar header paths
- PR #4801<sup>653</sup> Replace boost::shared array<T> with std::shared ptr<T[]> if supported
- PR #4799<sup>654</sup> Fixing #include paths in compatibility headers
- PR #4798<sup>655</sup> Include the main module header (fixes partially #4488)
- PR #4797<sup>656</sup> Change cmake targets
- PR #4794<sup>657</sup> Removing 128bit integer emulation
- PR #4793<sup>658</sup> Make sure global variable is handled properly
- PR #4792<sup>659</sup> Replace enable if with **HPX CONCEPT REQUIRES** and add is sentinel for constraint
- PR #4790<sup>660</sup> Move deprecation warnings from base template to template specializations for result\_of etc.
   structs
- PR #4789<sup>661</sup> Fix hangs during assertion handling and distributed runtime construction

```
639 https://github.com/STEllAR-GROUP/hpx/pull/4825
640 https://github.com/STEllAR-GROUP/hpx/pull/4824
641 https://github.com/STEllAR-GROUP/hpx/pull/4821
642 https://github.com/STEllAR-GROUP/hpx/pull/4819
643 https://github.com/STEllAR-GROUP/hpx/pull/4817
644 https://github.com/STEllAR-GROUP/hpx/pull/4815
645 https://github.com/STEllAR-GROUP/hpx/pull/4814
646 https://github.com/STEllAR-GROUP/hpx/pull/4809
647 https://github.com/STEllAR-GROUP/hpx/pull/4808
648 https://github.com/STEllAR-GROUP/hpx/pull/4807
649 https://github.com/STEllAR-GROUP/hpx/pull/4806
650 https://github.com/STEllAR-GROUP/hpx/pull/4805
651 https://github.com/STEllAR-GROUP/hpx/pull/4803
652 https://github.com/STEllAR-GROUP/hpx/pull/4802
653 https://github.com/STEllAR-GROUP/hpx/pull/4801
654 https://github.com/STEllAR-GROUP/hpx/pull/4799
655 https://github.com/STEllAR-GROUP/hpx/pull/4798
656 https://github.com/STEllAR-GROUP/hpx/pull/4797
657 https://github.com/STEllAR-GROUP/hpx/pull/4794
658 https://github.com/STEllAR-GROUP/hpx/pull/4793
659 https://github.com/STEllAR-GROUP/hpx/pull/4792
660 https://github.com/STEllAR-GROUP/hpx/pull/4790
661 https://github.com/STEllAR-GROUP/hpx/pull/4789
```

- PR #4788<sup>662</sup> Fixing inclusive transform scan algorithm to properly handle initial value
- PR #4785<sup>663</sup> Fixing barrier test
- PR #4784<sup>664</sup> Fixing deleter argument bindings in serialize buffer
- PR #4783<sup>665</sup> Add coveralls badge
- PR #4782<sup>666</sup> Make header tests parallel again
- PR #4780<sup>667</sup> Remove outdated comment about hpx::stop in documentation
- PR #4776<sup>668</sup> debug print improvements
- PR #4775<sup>669</sup> Checkpoint cleanup
- PR #4771670 Fix compilation with HPX WITH NETWORKING=OFF
- PR #4767<sup>671</sup> Remove all force linking leftovers
- PR #4765<sup>672</sup> Fix 1d stencil index calculation
- PR #4764<sup>673</sup> Force some tests to run serially
- PR #4762<sup>674</sup> Update pointees in compatibility headers
- PR #4761<sup>675</sup> Fix running and building of execution module tests on CircleCI
- PR #4760<sup>676</sup> Storing hpx options in global property to speed up summary report
- PR #4759<sup>677</sup> Reduce memory requirements for our main shared state
- PR #4757<sup>678</sup> Fix mimalloc linking on Windows
- PR #4756<sup>679</sup> Fix compilation issues
- PR #4753<sup>680</sup> Re-adding API functions that were lost during merges
- PR #4751<sup>681</sup> Revert "Create coverage reports and upload them to codecov.io"
- PR #4750<sup>682</sup> Fixing possible race condition during termination detection
- PR #4749<sup>683</sup> Deprecate result of and friends
- PR #4748<sup>684</sup> Create coverage reports and upload them to codecov.io

```
662 https://github.com/STEllAR-GROUP/hpx/pull/4788
663 https://github.com/STEllAR-GROUP/hpx/pull/4785
664 https://github.com/STEllAR-GROUP/hpx/pull/4784
665 https://github.com/STEllAR-GROUP/hpx/pull/4783
666 https://github.com/STEllAR-GROUP/hpx/pull/4782
667 https://github.com/STEllAR-GROUP/hpx/pull/4780
668 https://github.com/STEllAR-GROUP/hpx/pull/4776
669 https://github.com/STEllAR-GROUP/hpx/pull/4775
670 https://github.com/STEllAR-GROUP/hpx/pull/4771
```

<sup>671</sup> https://github.com/STEllAR-GROUP/hpx/pull/4767

<sup>672</sup> https://github.com/STEllAR-GROUP/hpx/pull/4765

<sup>673</sup> https://github.com/STEllAR-GROUP/hpx/pull/4764

<sup>674</sup> https://github.com/STEllAR-GROUP/hpx/pull/4762

<sup>675</sup> https://github.com/STEllAR-GROUP/hpx/pull/4761

<sup>676</sup> https://github.com/STEllAR-GROUP/hpx/pull/4760

<sup>677</sup> https://github.com/STEllAR-GROUP/hpx/pull/4759

<sup>678</sup> https://github.com/STEllAR-GROUP/hpx/pull/4757

<sup>679</sup> https://github.com/STEllAR-GROUP/hpx/pull/4756

<sup>680</sup> https://github.com/STEllAR-GROUP/hpx/pull/4753

<sup>681</sup> https://github.com/STEllAR-GROUP/hpx/pull/4751

<sup>682</sup> https://github.com/STEllAR-GROUP/hpx/pull/4750

<sup>683</sup> https://github.com/STEllAR-GROUP/hpx/pull/4749

<sup>684</sup> https://github.com/STEllAR-GROUP/hpx/pull/4748

- PR #4747<sup>685</sup> Changing #include for MPI parcelport
- PR #4745<sup>686</sup> Add is\_sentinel\_for trait implementation and test
- PR #4743<sup>687</sup> Fix init\_globally example after runtime mode changes
- PR #4742<sup>688</sup> Update SUPPORT.md
- PR #4741<sup>689</sup> Fixing a warning generated for unity builds with msvc
- PR #4740<sup>690</sup> Rename local loss and basic execution modules
- PR #4739<sup>691</sup> Undeprecate a couple of hpx/modulename.hpp headers
- PR #4738<sup>692</sup> Conditionally test schedulers in thread\_stacksize\_current test
- PR #4734<sup>693</sup> Fixing a bunch of codacy warnings
- PR #4733<sup>694</sup> Add experimental unity build option to CMake configuration
- PR #4730<sup>695</sup> Fixing compilation problems with unordered map
- PR #4729<sup>696</sup> Fix APEX build
- PR #4727<sup>697</sup> Fix missing runtime includes for distributed runtime
- PR #4726<sup>698</sup> Add more API headers
- PR #4725<sup>699</sup> Add more compatibility headers for deprecated module headers
- PR #4724<sup>700</sup> Fix 4723
- PR #4721<sup>701</sup> Attempt to fixing migration tests
- PR #4717<sup>702</sup> Make the compatibility headers macro conditional
- PR #4716<sup>703</sup> Add hpx/runtime.hpp and hpx/distributed/runtime.hpp API headers
- PR #4714<sup>704</sup> Add hpx/future.hpp header
- PR #4713<sup>705</sup> Remove hpx/runtime/threads fwd.hpp and hpx/util fwd.hpp
- PR #4711<sup>706</sup> Make module deprecation warnings overridable
- PR #4710<sup>707</sup> Add compatibility headers and other fixes after module header renaming

685 https://github.com/STEllAR-GROUP/hpx/pull/4747 686 https://github.com/STEllAR-GROUP/hpx/pull/4745 687 https://github.com/STEllAR-GROUP/hpx/pull/4743 688 https://github.com/STEllAR-GROUP/hpx/pull/4742 689 https://github.com/STEllAR-GROUP/hpx/pull/4741 690 https://github.com/STEllAR-GROUP/hpx/pull/4740 691 https://github.com/STEllAR-GROUP/hpx/pull/4739 692 https://github.com/STEllAR-GROUP/hpx/pull/4738 693 https://github.com/STEllAR-GROUP/hpx/pull/4734 694 https://github.com/STEllAR-GROUP/hpx/pull/4733 695 https://github.com/STEllAR-GROUP/hpx/pull/4730 696 https://github.com/STEllAR-GROUP/hpx/pull/4729 697 https://github.com/STEllAR-GROUP/hpx/pull/4727 698 https://github.com/STEllAR-GROUP/hpx/pull/4726 699 https://github.com/STEllAR-GROUP/hpx/pull/4725 700 https://github.com/STEllAR-GROUP/hpx/pull/4724 701 https://github.com/STEllAR-GROUP/hpx/pull/4721 702 https://github.com/STEllAR-GROUP/hpx/pull/4717 703 https://github.com/STEllAR-GROUP/hpx/pull/4716 704 https://github.com/STEllAR-GROUP/hpx/pull/4714 705 https://github.com/STEllAR-GROUP/hpx/pull/4713 706 https://github.com/STEllAR-GROUP/hpx/pull/4711

707 https://github.com/STEllAR-GROUP/hpx/pull/4710

- PR #4708<sup>708</sup> Add termination handler for parallel algorithms
- PR #4707<sup>709</sup> Use hpx::function\_nonser instead of std::function internally
- PR #4706<sup>710</sup> Move header file to module
- PR #4705<sup>711</sup> Fix incorrect behaviour of cmake-format check
- PR #4704<sup>712</sup> Fix resource tests
- PR #4701<sup>713</sup> Fix missing includes for future::then specializations
- PR #4700<sup>714</sup> Removing obsolete memory component
- PR #4699<sup>715</sup> Add short descriptions to modules missing documentation
- PR #4696<sup>716</sup> Rename generated modules headers
- PR #4693<sup>717</sup> Overhauling thread\_mapper for public consumption
- PR #4688<sup>718</sup> Fix thread stack size handling
- PR #4687<sup>719</sup> Adding all\_gather and fixing all\_to\_all
- PR #4684<sup>720</sup> Miscellaneous compilation fixes
- PR #4683<sup>721</sup> Fix HPX WITH DYNAMIC HPX MAIN=OFF
- PR #4682<sup>722</sup> Fix compilation of pack\_traversal\_rebind\_container.hpp
- PR #4681<sup>723</sup> Add missing hpx/execution.hpp includes for future::then
- PR #4678<sup>724</sup> Typeless communicator
- PR #4677<sup>725</sup> Forcing registry option to be accepted without checks.
- PR #4676<sup>726</sup> Adding scatter\_to/scatter\_from collective operations
- PR #4673<sup>727</sup> Fix PAPI counters compilation
- PR #4671<sup>728</sup> Deprecate hpx::promise alias to hpx::lcos::promise
- PR #4670<sup>729</sup> Explicitly instantiate get exception
- PR #4667<sup>730</sup> Add stopValue in Sentinel struct instead of Iterator

<sup>708</sup> https://github.com/STEllAR-GROUP/hpx/pull/4708

<sup>709</sup> https://github.com/STEllAR-GROUP/hpx/pull/4707

<sup>710</sup> https://github.com/STEllAR-GROUP/hpx/pull/4706

<sup>711</sup> https://github.com/STEllAR-GROUP/hpx/pull/4705

<sup>712</sup> https://github.com/STEllAR-GROUP/hpx/pull/4704

<sup>713</sup> https://github.com/STEllAR-GROUP/hpx/pull/4701

<sup>714</sup> https://github.com/STEllAR-GROUP/hpx/pull/4700

<sup>715</sup> https://github.com/STEllAR-GROUP/hpx/pull/4699

<sup>716</sup> https://github.com/STEllAR-GROUP/hpx/pull/4696

<sup>717</sup> https://github.com/STEllAR-GROUP/hpx/pull/4693

<sup>718</sup> https://github.com/STEllAR-GROUP/hpx/pull/4688

<sup>719</sup> https://github.com/STEIIAR-GROUP/hpx/pull/4687 720 https://github.com/STEIIAR-GROUP/hpx/pull/4684

https://github.com/STEllAR-GROUP/hpx/pull/4683

https://github.com/STEIIAR-GROUP/hpx/pull/4682

<sup>723</sup> https://github.com/STEllAR-GROUP/hpx/pull/4681

nttps://gitnub.com/STEIIAR-GROUP/npx/puii/4681

 <sup>&</sup>lt;sup>724</sup> https://github.com/STEllAR-GROUP/hpx/pull/4678
 <sup>725</sup> https://github.com/STEllAR-GROUP/hpx/pull/4677

<sup>726</sup> https://github.com/STEllAR-GROUP/hpx/pull/4676

<sup>727</sup> https://github.com/STEllAR-GROUP/hpx/pull/4673

<sup>728</sup> https://github.com/STEllAR-GROUP/hpx/pull/4671

<sup>729</sup> https://github.com/STEllAR-GROUP/hpx/pull/4670

<sup>730</sup> https://github.com/STEllAR-GROUP/hpx/pull/4667

- PR #4666<sup>731</sup> Add release build on Windows to GitHub actions
- PR #4664<sup>732</sup> Creating itt\_notify module.
- PR #4663<sup>733</sup> Mpi fixes
- PR #4659<sup>734</sup> Making sure declarations match definitions in register\_locks implementation
- PR #4655<sup>735</sup> Fixing task annotations for actions
- PR #4653<sup>736</sup> Making sure APEX is linked into every application, if needed
- PR #4651<sup>737</sup> Update get\_function\_annotation.hpp
- PR #4646<sup>738</sup> Runtime type
- PR #4645<sup>739</sup> Add a few more API headers
- PR #4644<sup>740</sup> Fixing support for mpirun (and similar)
- PR #4643<sup>741</sup> Fixing the fix for get\_idle\_core\_count() API
- PR #4638<sup>742</sup> Remove HPX\_API\_EXPORT missed in previous cleanup
- PR #4636<sup>743</sup> Adding C++20 barrier
- PR #4635<sup>744</sup> Adding C++20 latch API
- PR #4634<sup>745</sup> Adding C++20 counting semaphore API
- PR #4633<sup>746</sup> Unify execution parameters customization points
- PR #4632<sup>747</sup> Adding missing bulk sync execute wrapper to example executor
- PR #4631<sup>748</sup> Updates to documentation; grammar edits.
- PR #4630<sup>749</sup> Updates to documentation; moved hyperlink
- PR #4624<sup>750</sup> Export set self ptr in thread data,hpp instead of with forward declarations where used
- PR #4623<sup>751</sup> Clean up export macros
- PR #4621<sup>752</sup> Trigger an error for older boost versions on power architectures
- PR #4617<sup>753</sup> Ignore user-set compatibility header options if the module does not have compatibility headers

```
731 https://github.com/STEllAR-GROUP/hpx/pull/4666
```

<sup>732</sup> https://github.com/STEllAR-GROUP/hpx/pull/4664

<sup>733</sup> https://github.com/STEllAR-GROUP/hpx/pull/4663

<sup>734</sup> https://github.com/STEllAR-GROUP/hpx/pull/4659

<sup>735</sup> https://github.com/STEllAR-GROUP/hpx/pull/4655

<sup>736</sup> https://github.com/STEllAR-GROUP/hpx/pull/4653

<sup>737</sup> https://github.com/STEllAR-GROUP/hpx/pull/4651

<sup>738</sup> https://github.com/STEllAR-GROUP/hpx/pull/4646

<sup>739</sup> https://github.com/STEllAR-GROUP/hpx/pull/4645

<sup>740</sup> https://github.com/STEllAR-GROUP/hpx/pull/4644

<sup>741</sup> https://github.com/STEllAR-GROUP/hpx/pull/4643

<sup>742</sup> https://github.com/STEIIAR-GROUP/hpx/pull/4638

<sup>744</sup> https://github.com/STEllAR-GROUP/hpx/pull/4635

<sup>745</sup> https://github.com/STEllAR-GROUP/hpx/pull/4634

<sup>746</sup> https://github.com/STEllAR-GROUP/hpx/pull/4633

<sup>747</sup> https://github.com/STEllAR-GROUP/hpx/pull/4632

<sup>748</sup> https://github.com/STEllAR-GROUP/hpx/pull/4631

https://github.com/STEllAR-GROUP/hpx/pull/4630

<sup>750</sup> https://github.com/STEllAR-GROUP/hpx/pull/4624

https://github.com/STEllAR-GROUP/hpx/pull/4623

<sup>752</sup> https://github.com/STEllAR-GROUP/hpx/pull/4621

<sup>753</sup> https://github.com/STEllAR-GROUP/hpx/pull/4617

- PR #4616<sup>754</sup> Fix cmake-format warning
- PR #4615<sup>755</sup> Add handler for serializing custom exceptions
- PR #4614<sup>756</sup> Fix error message when HPX\_IGNORE\_CMAKE\_BUILD\_TYPE\_COMPATIBILITY=OFF
- PR #4613<sup>757</sup> Make partitioner constructor private
- PR #4611<sup>758</sup> Making auto\_chunk\_size execute the given function using the given executor
- PR #4610<sup>759</sup> Making sure the thread-local lock registration data is moving to the core the suspended HPX thread is resumed on
- PR #4609<sup>760</sup> Adding an API function that exposes the number of idle cores
- PR #4608<sup>761</sup> Fixing moodycamel namespace
- PR #4607<sup>762</sup> Moving winsocket initialization to core library
- PR #4606<sup>763</sup> Local runtime module etc.
- PR #4604<sup>764</sup> Add config\_registry module
- PR #4603<sup>765</sup> Deal with distributed modules in their respective CMakeLists.txt
- PR #4602<sup>766</sup> Small module fixes
- PR #4598<sup>767</sup> Making sure current\_executor and service\_executor functions are linked into the core library
- PR #4597<sup>768</sup> Adding broadcast\_to/broadcast\_from to collectives module
- PR #4596<sup>769</sup> Fix performance regression in block\_executor
- PR #4595<sup>770</sup> Making sure main.cpp is built as a library if HPX\_WITH\_DYNAMIC\_MAIN=OFF
- PR #4592<sup>771</sup> Futures module
- PR #4591<sup>772</sup> Adapting co\_await support for C++20
- PR #4590<sup>773</sup> Adding missing exception test for for loop()
- PR #4587<sup>774</sup> Move traits headers to hpx/modulename/traits directory
- PR #4586<sup>775</sup> Remove Travis CI config
- PR #4585<sup>776</sup> Update macOS test blacklist

```
754 https://github.com/STEllAR-GROUP/hpx/pull/4616
```

<sup>755</sup> https://github.com/STEllAR-GROUP/hpx/pull/4615

<sup>756</sup> https://github.com/STEllAR-GROUP/hpx/pull/4614

<sup>757</sup> https://github.com/STEllAR-GROUP/hpx/pull/4613

<sup>758</sup> https://github.com/STEllAR-GROUP/hpx/pull/4611

<sup>759</sup> https://github.com/STEllAR-GROUP/hpx/pull/4610

<sup>760</sup> https://github.com/STEllAR-GROUP/hpx/pull/4609

<sup>761</sup> https://github.com/STEllAR-GROUP/hpx/pull/4608

<sup>762</sup> https://github.com/STEllAR-GROUP/hpx/pull/4607

<sup>763</sup> https://github.com/STEIIAR-GROUP/hpx/pull/4606 764 https://github.com/STEIIAR-GROUP/hpx/pull/4604

<sup>765</sup> https://github.com/STEllAR-GROUP/hpx/pull/4603

<sup>766</sup> https://github.com/STEllAR-GROUP/hpx/pull/4602

https://github.com/STEllAR-GROUP/hpx/pull/4598

<sup>768</sup> https://github.com/STEllAR-GROUP/hpx/pull/4597

https://github.com/STEllAR-GROUP/hpx/pull/4596

<sup>770</sup> https://github.com/STEllAR-GROUP/hpx/pull/4595

https://github.com/STEllAR-GROUP/hpx/pull/4592

<sup>772</sup> https://github.com/STEllAR-GROUP/hpx/pull/4591

<sup>773</sup> https://github.com/STEllAR-GROUP/hpx/pull/4590

<sup>774</sup> https://github.com/STEllAR-GROUP/hpx/pull/4587

<sup>775</sup> https://github.com/STEllAR-GROUP/hpx/pull/4586

<sup>776</sup> https://github.com/STEllAR-GROUP/hpx/pull/4585

- PR #4584<sup>777</sup> Attempting to fix missing symbols in stack trace
- PR #4583<sup>778</sup> Fixing bad static\_cast
- PR #4582<sup>779</sup> Changing download url for Windows prerequisites to circumvent bandwidth limitations
- PR #4581<sup>780</sup> Adding missing using placeholder::\_X
- PR #4579<sup>781</sup> Move get stack size name and related functions
- PR #4575<sup>782</sup> Excluding unconditional definition of class backtrace from global header
- PR #4574<sup>783</sup> Changing return type of hardware\_concurrency() to unsigned int
- PR #4570<sup>784</sup> Move tests to modules
- PR #4564<sup>785</sup> Reshuffle internal targets and add HPX::hpx no wrap main target
- PR #4563<sup>786</sup> fix CMake option typo
- PR #4562<sup>787</sup> Unregister lock earlier to avoid holding it while suspending
- PR #4561<sup>788</sup> Adding test macros supporting custom output stream
- PR #4560<sup>789</sup> Making sure hash\_any::operator()() is linked into core library
- PR #4559<sup>790</sup> Fixing compilation if HPX WITH THREAD BACKTRACE ON SUSPENSION=On
- PR #4557<sup>791</sup> Improve spinlock implementation to perform better in high-contention situations
- PR #4553<sup>792</sup> Fix a runtime\_ptr problem at shutdown when apex is enabled
- PR #4552<sup>793</sup> Add configuration option for making exceptions less noisy
- PR #4551<sup>794</sup> Clean up thread creation parameters
- PR #4549<sup>795</sup> Test FetchContent build on GitHub actions
- PR #4548<sup>796</sup> Fix stack size
- PR #4545<sup>797</sup> Fix header tests
- PR #4544<sup>798</sup> Fix a typo in sanitizer build
- PR #4541<sup>799</sup> Add API to check if a thread pool exists

```
777 https://github.com/STEllAR-GROUP/hpx/pull/4584
```

<sup>778</sup> https://github.com/STEllAR-GROUP/hpx/pull/4583

<sup>779</sup> https://github.com/STEllAR-GROUP/hpx/pull/4582

<sup>780</sup> https://github.com/STEllAR-GROUP/hpx/pull/4581

<sup>781</sup> https://github.com/STEllAR-GROUP/hpx/pull/4579

<sup>782</sup> https://github.com/STEllAR-GROUP/hpx/pull/4575

<sup>783</sup> https://github.com/STEllAR-GROUP/hpx/pull/4574

<sup>784</sup> https://github.com/STEllAR-GROUP/hpx/pull/4570

<sup>785</sup> https://github.com/STEllAR-GROUP/hpx/pull/4564

https://github.com/STEIIAR-GROUP/hpx/pull/4563
 https://github.com/STEIIAR-GROUP/hpx/pull/4562

<sup>788</sup> https://github.com/STEllAR-GROUP/hpx/pull/4561

https://github.com/STEllAR-GROUP/hpx/pull/4560

https://github.com/STEllAR-GROUP/hpx/pull/4559

<sup>791</sup> https://github.com/STEIIAR-GROUP/hpx/pull/4557

<sup>792</sup> https://github.com/STEllAR-GROUP/hpx/pull/4553

nttps://github.com/STEIIAR-GROUP/npx/puii/4553

<sup>793</sup> https://github.com/STEllAR-GROUP/hpx/pull/4552

 <sup>794</sup> https://github.com/STEIIAR-GROUP/hpx/pull/4551
 795 https://github.com/STEIIAR-GROUP/hpx/pull/4549

<sup>796</sup> https://github.com/STEIIAR-GROUP/hpx/pull/4548

https://github.com/STEIIAR-GROUP/hpx/pull/4545

<sup>798</sup> https://github.com/STEllAR-GROUP/hpx/pull/4544

<sup>799</sup> https://github.com/STEllAR-GROUP/hpx/pull/4541

- PR #4540<sup>800</sup> Making sure MPI support is enabled if MPI futures are used but networking is disabled
- PR #4538<sup>801</sup> Move channel documentation examples to examples directory
- PR #4536<sup>802</sup> Add generic allocator for execution policies
- PR #4534<sup>803</sup> Enable compatibility headers for thread\_executors module
- PR #4532<sup>804</sup> Fixing broken url in README.rst
- PR #4531<sup>805</sup> Update scripts
- PR #4530<sup>806</sup> Make sure module API docs show up in correct order
- PR #4529807 Adding missing template code to module creation script
- PR #4528<sup>808</sup> Make sure version module uses HPX's binary dir, not the parent's
- PR #4527<sup>809</sup> Creating actions\_base and actions module
- PR #4526<sup>810</sup> Shared state for cv
- PR #4525<sup>811</sup> Changing sub-name sequencing for experimental namespace
- PR #4524812 Add API guarantee notes to API reference documentation
- PR #4522813 Enable and fix deprecation warnings in execution module
- PR #4521<sup>814</sup> Moves more miscellaneous files to modules
- PR #4520<sup>815</sup> Skip execution customization points when executor is known
- PR #4518<sup>816</sup> Module distributed lcos
- PR #4516<sup>817</sup> Fix various builds
- PR #4515<sup>818</sup> Replace backslashes by slashes in windows paths
- PR #4514<sup>819</sup> Adding polymorphic\_executor
- PR #4512<sup>820</sup> Adding C++20 jthread and stop token
- PR #4510821 Attempt to fix APEX linking in external packages again
- PR #4508<sup>822</sup> Only test pull requests (not all branches) with GitHub actions

```
800 https://github.com/STEllAR-GROUP/hpx/pull/4540
801 https://github.com/STEllAR-GROUP/hpx/pull/4538
802 https://github.com/STEllAR-GROUP/hpx/pull/4536
803 https://github.com/STEllAR-GROUP/hpx/pull/4534
804 https://github.com/STEllAR-GROUP/hpx/pull/4532
805 https://github.com/STEllAR-GROUP/hpx/pull/4531
806 https://github.com/STEllAR-GROUP/hpx/pull/4530
807 https://github.com/STEllAR-GROUP/hpx/pull/4529
808 https://github.com/STEllAR-GROUP/hpx/pull/4528
809 https://github.com/STEllAR-GROUP/hpx/pull/4527
810 https://github.com/STEllAR-GROUP/hpx/pull/4526
811 https://github.com/STEllAR-GROUP/hpx/pull/4525
812 https://github.com/STEllAR-GROUP/hpx/pull/4524
813 https://github.com/STEllAR-GROUP/hpx/pull/4522
https://github.com/STEllAR-GROUP/hpx/pull/4521
https://github.com/STEllAR-GROUP/hpx/pull/4520
816 https://github.com/STEllAR-GROUP/hpx/pull/4518
817 https://github.com/STEllAR-GROUP/hpx/pull/4516
```

818 https://github.com/STEIIAR-GROUP/hpx/pull/4515
819 https://github.com/STEIIAR-GROUP/hpx/pull/4514
820 https://github.com/STEIIAR-GROUP/hpx/pull/4512
821 https://github.com/STEIIAR-GROUP/hpx/pull/4510
822 https://github.com/STEIIAR-GROUP/hpx/pull/4508

- PR #4505<sup>823</sup> Fix duplicate linking in tests (ODR violations)
- PR #4504824 Fix C++ standard handling
- PR #4503825 Add CMakelists file check
- PR #4500<sup>826</sup> Fix .clang-format version requirement comment
- PR #4499827 Attempting to fix hpx init linking on macOS
- PR #4498<sup>828</sup> Fix compatibility of *pool executor*
- PR #4496<sup>829</sup> Removing superfluous SPDX tags
- PR #4494<sup>830</sup> Module executors
- PR #4493831 Pack traversal module
- PR #4492<sup>832</sup> Update copyright year in documentation
- PR #4491<sup>833</sup> Add missing current\_executor header
- PR #4490<sup>834</sup> Update GitHub actions configs
- PR #4487835 Properly dispatch exceptions thrown from hpx\_main to be rethrown from hpx::init/hpx::stop
- PR #4486<sup>836</sup> Fixing an initialization order problem
- PR #4485<sup>837</sup> Move miscellaneous files to their rightful modules
- PR #4483<sup>838</sup> Clean up imported CMake target naming
- PR #4481<sup>839</sup> Add vcpkg installation instructions
- PR #4479<sup>840</sup> Add hints to allow to specify MIMALLOC\_ROOT
- PR #4478<sup>841</sup> Async modules
- PR #4475<sup>842</sup> Fix rp init changes
- PR #4474<sup>843</sup> Use #pragma once in headers
- PR #4472<sup>844</sup> Add more descriptive error message when using x86 coroutines on non-x86 platforms
- PR #4467<sup>845</sup> Add mimalloc find cmake script

823 https://github.com/STEllAR-GROUP/hpx/pull/4505 824 https://github.com/STEllAR-GROUP/hpx/pull/4504 825 https://github.com/STEllAR-GROUP/hpx/pull/4503 826 https://github.com/STEllAR-GROUP/hpx/pull/4500 827 https://github.com/STEllAR-GROUP/hpx/pull/4499 828 https://github.com/STEllAR-GROUP/hpx/pull/4498 829 https://github.com/STEllAR-GROUP/hpx/pull/4496 830 https://github.com/STEllAR-GROUP/hpx/pull/4494 831 https://github.com/STEllAR-GROUP/hpx/pull/4493 832 https://github.com/STEllAR-GROUP/hpx/pull/4492 833 https://github.com/STEllAR-GROUP/hpx/pull/4491 834 https://github.com/STEllAR-GROUP/hpx/pull/4490 835 https://github.com/STEllAR-GROUP/hpx/pull/4487 836 https://github.com/STEllAR-GROUP/hpx/pull/4486 837 https://github.com/STEllAR-GROUP/hpx/pull/4485 838 https://github.com/STEllAR-GROUP/hpx/pull/4483 839 https://github.com/STEllAR-GROUP/hpx/pull/4481 840 https://github.com/STEllAR-GROUP/hpx/pull/4479 841 https://github.com/STEllAR-GROUP/hpx/pull/4478 842 https://github.com/STEllAR-GROUP/hpx/pull/4475 843 https://github.com/STEllAR-GROUP/hpx/pull/4474

https://github.com/STEllAR-GROUP/hpx/pull/4472
 https://github.com/STEllAR-GROUP/hpx/pull/4467

- PR #4465<sup>846</sup> Add thread executors module
- PR #4464<sup>847</sup> Include module
- PR #4462<sup>848</sup> Merge hpx\_init and hpx\_wrap into one static library
- PR #4461<sup>849</sup> Making thread\_data test more realistic
- PR #4460<sup>850</sup> Suppress MPI warnings in version.cpp
- PR #4459851 Make sure pkgconfig applications link with hpx init
- PR #4458852 Added example demonstrating how to create and use a wrapping executor
- PR #4457<sup>853</sup> Fixing execution of thread exit functions
- PR #4456<sup>854</sup> Move backtrace files to debugging module
- PR #4455<sup>855</sup> Move deadlock\_detection and maintain\_queue\_wait\_times source files into schedulers module
- PR #4450<sup>856</sup> Fixing compilation with std::filesystem enabled
- PR #4449<sup>857</sup> Fixing build system to actually build variant test
- PR #4447858 This fixes an obsolete #include
- PR #4446<sup>859</sup> Resume tasks where they were suspended
- PR #4444<sup>860</sup> Minor CUDA fixes
- PR #4443<sup>861</sup> Add missing tests to CircleCI config
- PR #4442<sup>862</sup> Adding a tag to all auto-generated files allowing for tools to visually distinguish those
- PR #4441<sup>863</sup> Adding performance counter type information
- PR #4440<sup>864</sup> Fixing MSVC build
- PR #4439865 Link HPX::plugin and component privately in hpx\_setup\_target
- PR #4437<sup>866</sup> Adding a test that verifies the problem can be solved using a trait specialization
- PR #4434<sup>867</sup> Clean up Boost dependencies and copy string algorithms to new module
- PR #4433<sup>868</sup> Fixing compilation issues (!) if MPI parcelport is enabled

```
846 https://github.com/STEllAR-GROUP/hpx/pull/4465
847 https://github.com/STEllAR-GROUP/hpx/pull/4464
848 https://github.com/STEllAR-GROUP/hpx/pull/4462
849 https://github.com/STEllAR-GROUP/hpx/pull/4461
850 https://github.com/STEllAR-GROUP/hpx/pull/4460
851 https://github.com/STEllAR-GROUP/hpx/pull/4459
852 https://github.com/STEllAR-GROUP/hpx/pull/4458
853 https://github.com/STEllAR-GROUP/hpx/pull/4457
854 https://github.com/STEllAR-GROUP/hpx/pull/4456
855 https://github.com/STEllAR-GROUP/hpx/pull/4455
856 https://github.com/STEllAR-GROUP/hpx/pull/4450
857 https://github.com/STEllAR-GROUP/hpx/pull/4449
858 https://github.com/STEllAR-GROUP/hpx/pull/4447
859 https://github.com/STEllAR-GROUP/hpx/pull/4446
860 https://github.com/STEllAR-GROUP/hpx/pull/4444
861 https://github.com/STEllAR-GROUP/hpx/pull/4443
862 https://github.com/STEllAR-GROUP/hpx/pull/4442
863 https://github.com/STEllAR-GROUP/hpx/pull/4441
864 https://github.com/STEllAR-GROUP/hpx/pull/4440
865 https://github.com/STEllAR-GROUP/hpx/pull/4439
866 https://github.com/STEllAR-GROUP/hpx/pull/4437
867 https://github.com/STEllAR-GROUP/hpx/pull/4434
868 https://github.com/STEllAR-GROUP/hpx/pull/4433
```

- PR #4431<sup>869</sup> Ignore warnings about name mangling changing
- PR #4430<sup>870</sup> Add performance\_counters module
- PR #4428871 Don't add compatibility headers to module API reference
- PR #4426<sup>872</sup> Add currently failing tests on GitHub actions to blacklist
- PR #4425<sup>873</sup> Clean up and correct minimum required versions
- PR #4424874 Making sure hpx.lock detection=0 works as advertized
- PR #4421875 Making sure interval time stops underlying timer thread on termination
- PR #4417<sup>876</sup> Adding serialization support for std::variant (if available) and std::tuple
- PR #4415<sup>877</sup> Partially reverting changes applied by PR 4373
- PR #4414<sup>878</sup> Added documentation for the compiler-wrapper script hpxcxx.in in creating\_hpx\_projects.rst
- PR #4413<sup>879</sup> Merging from V1.4.1 release
- PR #4412880 Making sure to issue a warning if a file specified using -hpx:options-file is not found
- PR #4411881 Make test specific to HPX\_WITH\_SHARED\_PRIORITY\_SCHEDULER
- PR #4407<sup>882</sup> Adding minimal MPI executor
- PR #4405<sup>883</sup> Fix cross pool injection test, use default scheduler as falback
- PR #4404<sup>884</sup> Fix a race condition and clean-up usage of scheduler mode
- PR #4399<sup>885</sup> Add more threading modules
- PR #4398886 Add CODEOWNERS file
- PR #4395<sup>887</sup> Adding a parameter to auto\_chunk\_size allowing to control the amount of iterations to measure
- PR #4393<sup>888</sup> Use appropriate cache-line size defaults for different platforms
- PR #4391<sup>889</sup> Fixing use of allocator for C++20
- PR #4390<sup>890</sup> Making –hpx:help behavior consistent
- PR #4388<sup>891</sup> Change the resource partitioner initialization

```
869 https://github.com/STEllAR-GROUP/hpx/pull/4431
870 https://github.com/STEllAR-GROUP/hpx/pull/4430
871 https://github.com/STEllAR-GROUP/hpx/pull/4428
872 https://github.com/STEllAR-GROUP/hpx/pull/4426
873 https://github.com/STEllAR-GROUP/hpx/pull/4425
874 https://github.com/STEllAR-GROUP/hpx/pull/4424
875 https://github.com/STEllAR-GROUP/hpx/pull/4421
876 https://github.com/STEllAR-GROUP/hpx/pull/4417
877 https://github.com/STEllAR-GROUP/hpx/pull/4415
878 https://github.com/STEllAR-GROUP/hpx/pull/4414
879 https://github.com/STEllAR-GROUP/hpx/pull/4413
880 https://github.com/STEllAR-GROUP/hpx/pull/4412
881 https://github.com/STEllAR-GROUP/hpx/pull/4411
882 https://github.com/STEllAR-GROUP/hpx/pull/4407
883 https://github.com/STEllAR-GROUP/hpx/pull/4405
884 https://github.com/STEllAR-GROUP/hpx/pull/4404
885 https://github.com/STEllAR-GROUP/hpx/pull/4399
886 https://github.com/STEllAR-GROUP/hpx/pull/4398
887 https://github.com/STEllAR-GROUP/hpx/pull/4395
888 https://github.com/STEllAR-GROUP/hpx/pull/4393
889 https://github.com/STEllAR-GROUP/hpx/pull/4391
```

https://github.com/STEIIAR-GROUP/hpx/pull/4390
 https://github.com/STEIIAR-GROUP/hpx/pull/4388

- PR #4387<sup>892</sup> Fix roll release.sh
- PR #4386<sup>893</sup> Add warning messages for using thread binding options on macOS
- PR #4385<sup>894</sup> Cuda futures
- PR #4384<sup>895</sup> Make enabling dynamic hpx\_main on non-Linux systems a configuration error
- PR #4383<sup>896</sup> Use configure file for HPXCacheVariables.cmake
- PR #4382<sup>897</sup> Update spellchecking whitelist and fix more typos
- PR #4380<sup>898</sup> Add a helper function to get a future from a cuda stream
- PR #4379899 Add Windows and macOS CI with GitHub actions
- PR #4378<sup>900</sup> Change C++ standard handling
- PR #4377<sup>901</sup> Remove Python scripts
- PR #4374902 Adding overload for hpx::init/hpx::start for use with resource partitioner
- PR #4373<sup>903</sup> Adding test that verifies for 4369 to be fixed
- PR #4372904 Another attempt at fixing the integral mismatch and conversion warnings
- PR #4370<sup>905</sup> Doc updates quick start
- PR #4368<sup>906</sup> Add a whitelist of words for weird spelling suggestions
- PR #4366<sup>907</sup> Suppress or fix clang-tidy-9 warnings
- PR #4365<sup>908</sup> Removing more Boost dependencies
- PR #4363<sup>909</sup> Update clang-format config file for version 9
- PR #4362<sup>910</sup> Fix indices typo
- PR #4361<sup>911</sup> Boost cleanup
- PR #4360<sup>912</sup> Move plugins
- PR #4358<sup>913</sup> Doc updates; generating documentation. Will likely need heavy editing.
- PR #4356<sup>914</sup> Remove some minor unused and unnecessary Boost includes

```
892 https://github.com/STEllAR-GROUP/hpx/pull/4387
893 https://github.com/STEllAR-GROUP/hpx/pull/4386
894 https://github.com/STEllAR-GROUP/hpx/pull/4385
895 https://github.com/STEllAR-GROUP/hpx/pull/4384
896 https://github.com/STEllAR-GROUP/hpx/pull/4383
897 https://github.com/STEllAR-GROUP/hpx/pull/4382
898 https://github.com/STEllAR-GROUP/hpx/pull/4380
899 https://github.com/STEllAR-GROUP/hpx/pull/4379
900 https://github.com/STEllAR-GROUP/hpx/pull/4378
901 https://github.com/STEllAR-GROUP/hpx/pull/4377
902 https://github.com/STEllAR-GROUP/hpx/pull/4374
903 https://github.com/STEllAR-GROUP/hpx/pull/4373
904 https://github.com/STEllAR-GROUP/hpx/pull/4372
905 https://github.com/STEllAR-GROUP/hpx/pull/4370
906 https://github.com/STEllAR-GROUP/hpx/pull/4368
907 https://github.com/STEllAR-GROUP/hpx/pull/4366
908 https://github.com/STEllAR-GROUP/hpx/pull/4365
909 https://github.com/STEllAR-GROUP/hpx/pull/4363
910 https://github.com/STEllAR-GROUP/hpx/pull/4362
```

https://github.com/STEIIAR-GROUP/hpx/pull/4361
https://github.com/STEIIAR-GROUP/hpx/pull/4360
https://github.com/STEIIAR-GROUP/hpx/pull/4358
https://github.com/STEIIAR-GROUP/hpx/pull/4356

- PR #4355<sup>915</sup> Fix spellcheck step in CircleCI config
- PR #4354<sup>916</sup> Lightweight utility to hold a pack as members
- PR #4352917 Minor fixes to the C++ standard detection for MSVC
- PR #4351<sup>918</sup> Move generated documentation to hpx-docs repo
- PR #4347<sup>919</sup> Add cmake policy CMP0074
- PR #4346<sup>920</sup> Remove file committed by mistake
- PR #4342921 Remove HCC and SYCL options from CMakeLists.txt
- PR #4341922 Fix launch process test with APEX enabled
- PR #4340<sup>923</sup> Testing Cirrus CI
- PR #4339<sup>924</sup> Post 1.4.0 updates
- PR #4338<sup>925</sup> Spelling corrections and CircleCI spell check
- PR #4333<sup>926</sup> Flatten bound callables
- PR #4332<sup>927</sup> This is a collection of mostly minor (cleanup) fixes
- PR #4331928 This adds the missing tests for async\_colocated and async\_continue\_colocated
- PR #4330<sup>929</sup> Remove HPX.Compute host default\_executor
- PR #4328<sup>930</sup> Generate global header for basic\_execution module
- PR #4327<sup>931</sup> Use INTERNAL FLAGS option for all examples and components
- PR #4326<sup>932</sup> Usage of temporary allocator in assignment operator of compute::vector
- PR #4325<sup>933</sup> Use hpx::threads::get\_cache\_line\_size in prefetching.hpp
- PR #4324<sup>934</sup> Enable compatibility headers option for execution module
- PR #4316<sup>935</sup> Add clang format indentppdirectives
- PR #4313936 Introduce index\_pack alias to pack of size\_t
- PR #4312<sup>937</sup> Fixing compatibility header for pack.hpp

```
915 https://github.com/STEllAR-GROUP/hpx/pull/4355
```

<sup>916</sup> https://github.com/STEllAR-GROUP/hpx/pull/4354

<sup>917</sup> https://github.com/STEllAR-GROUP/hpx/pull/4352

<sup>918</sup> https://github.com/STEllAR-GROUP/hpx/pull/4351

<sup>919</sup> https://github.com/STEllAR-GROUP/hpx/pull/4347

<sup>920</sup> https://github.com/STEllAR-GROUP/hpx/pull/4346

<sup>921</sup> https://github.com/STEllAR-GROUP/hpx/pull/4342

<sup>922</sup> https://github.com/STEllAR-GROUP/hpx/pull/4341

<sup>923</sup> https://github.com/STEllAR-GROUP/hpx/pull/4340

 <sup>924</sup> https://github.com/STEIIAR-GROUP/hpx/pull/4339
 925 https://github.com/STEIIAR-GROUP/hpx/pull/4338

<sup>926</sup> https://github.com/STEllAR-GROUP/hpx/pull/4333

https://github.com/STEllAR-GROUP/hpx/pull/4332

<sup>928</sup> https://github.com/STEllAR-GROUP/hpx/pull/4331

<sup>929</sup> https://github.com/STEllAR-GROUP/hpx/pull/4330

<sup>930</sup> https://github.com/STEllAR-GROUP/hpx/pull/4328

<sup>931</sup> https://github.com/STEllAR-GROUP/hpx/pull/4327

<sup>932</sup> https://github.com/STEllAR-GROUP/hpx/pull/4326

<sup>933</sup> https://github.com/STEllAR-GROUP/hpx/pull/4325

<sup>934</sup> https://github.com/STEllAR-GROUP/hpx/pull/4324

<sup>935</sup> https://github.com/STEllAR-GROUP/hpx/pull/4316

<sup>936</sup> https://github.com/STEllAR-GROUP/hpx/pull/4313

<sup>937</sup> https://github.com/STEllAR-GROUP/hpx/pull/4312

- PR #4311938 Dataflow annotations for APEX
- PR #4309<sup>939</sup> Update launching\_and\_configuring\_hpx\_applications.rst
- PR #4306<sup>940</sup> Fix schedule hint not being taken from executor
- PR #4305<sup>941</sup> Implementing hpx::functional::tag\_invoke
- PR #4304<sup>942</sup> Improve pack support utilities
- PR #4303943 Remove errors module dependency on datastructures
- PR #4301<sup>944</sup> Clean up thread executors
- PR #4294<sup>945</sup> Logging revamp
- PR #4292946 Remove SPDX tag from Boost License file to allow for github to recognize it
- PR #4291<sup>947</sup> Add format support for std::tm
- PR #4290<sup>948</sup> Simplify compatible tuples check
- PR #4288<sup>949</sup> A lightweight take on boost::lexical\_cast
- PR #4287<sup>950</sup> Forking boost::lexical\_cast as a new module
- PR #4277<sup>951</sup> MPI futures
- PR #4270<sup>952</sup> Refactor future implementation
- PR #4265<sup>953</sup> Threading module
- PR #4259<sup>954</sup> Module naming base
- PR #4251<sup>955</sup> Local workrequesting scheduler
- PR #4250<sup>956</sup> Inline execution of scoped tasks, if possible
- PR #4247957 Add execution in module headers
- PR #4246<sup>958</sup> Expose CMake targets officially
- PR #4239<sup>959</sup> Doc updates miscellaneous (partially completed during Google Season of Docs)
- PR #4233960 Remove project() from modules + fix CMAKE\_SOURCE\_DIR issue

```
938 https://github.com/STEllAR-GROUP/hpx/pull/4311
939 https://github.com/STEllAR-GROUP/hpx/pull/4309
940 https://github.com/STEllAR-GROUP/hpx/pull/4306
941 https://github.com/STEllAR-GROUP/hpx/pull/4305
942 https://github.com/STEllAR-GROUP/hpx/pull/4304
943 https://github.com/STEllAR-GROUP/hpx/pull/4303
944 https://github.com/STEllAR-GROUP/hpx/pull/4301
945 https://github.com/STEllAR-GROUP/hpx/pull/4294
946 https://github.com/STEllAR-GROUP/hpx/pull/4292
947 https://github.com/STEllAR-GROUP/hpx/pull/4291
948 https://github.com/STEllAR-GROUP/hpx/pull/4290
949 https://github.com/STEllAR-GROUP/hpx/pull/4288
950 https://github.com/STEllAR-GROUP/hpx/pull/4287
951 https://github.com/STEllAR-GROUP/hpx/pull/4277
952 https://github.com/STEllAR-GROUP/hpx/pull/4270
953 https://github.com/STEllAR-GROUP/hpx/pull/4265
954 https://github.com/STEllAR-GROUP/hpx/pull/4259
955 https://github.com/STEllAR-GROUP/hpx/pull/4251
956 https://github.com/STEllAR-GROUP/hpx/pull/4250
957 https://github.com/STEllAR-GROUP/hpx/pull/4247
958 https://github.com/STEllAR-GROUP/hpx/pull/4246
959 https://github.com/STEllAR-GROUP/hpx/pull/4239
960 https://github.com/STEllAR-GROUP/hpx/pull/4233
```

- PR #4231<sup>961</sup> Module local lcos
- PR #4207<sup>962</sup> Command line handling module
- PR #4206<sup>963</sup> Runtime configuration module
- PR #4141<sup>964</sup> Doc updates examples local to remote (partially completed during Google Season of Docs)
- PR #4091<sup>965</sup> Split runtime into local and distributed parts
- PR #4017<sup>966</sup> Require C++14

# 2.10.4 HPX V1.4.1 (Feb 12, 2020)

### **General changes**

This is a bugfix release. It contains the following changes:

- Fix compilation issues on Windows, macOS, FreeBSD, and with gcc 10
- Install missing pdb files on Windows
- Allow running tests using an installed version of HPX
- · Skip MPI finalization if HPX has not initialized MPI
- Give a hard error when attempting to use IO counters on Windows

### **Closed issues**

- Issue #4320<sup>967</sup> HPX 1.4.0 does not compile with gcc 10
- Issue #4336<sup>968</sup> Building HPX 1.4.0 with IO Counters breaks (Windows)
- Issue #4334969 HPX Debug and RelWithDebinfo builds on Windows not installing .pdb files
- Issue #4322<sup>970</sup> Undefine VT1 and VT2 after boost includes
- Issue #4314<sup>971</sup> Compile error on 1.4.0
- Issue #4307972 ld: error: duplicate symbol: freebsd environ

<sup>961</sup> https://github.com/STEllAR-GROUP/hpx/pull/4231

<sup>962</sup> https://github.com/STEllAR-GROUP/hpx/pull/4207

<sup>963</sup> https://github.com/STEllAR-GROUP/hpx/pull/4206

<sup>964</sup> https://github.com/STEllAR-GROUP/hpx/pull/4141

<sup>965</sup> https://github.com/STEllAR-GROUP/hpx/pull/4091

<sup>966</sup> https://github.com/STEllAR-GROUP/hpx/pull/4017 967 https://github.com/STEllAR-GROUP/hpx/issues/4320

<sup>968</sup> https://github.com/STEllAR-GROUP/hpx/issues/4336

<sup>969</sup> https://github.com/STEllAR-GROUP/hpx/issues/4334

<sup>970</sup> https://github.com/STEllAR-GROUP/hpx/issues/4322 971 https://github.com/STEllAR-GROUP/hpx/issues/4314

<sup>972</sup> https://github.com/STEllAR-GROUP/hpx/issues/4307

### **Closed pull requests**

- PR #4376<sup>973</sup> Attempt to fix some test build errors on Windows
- PR #4357<sup>974</sup> Adding missing #includes to fix gcc V10 linker problems
- PR #4353975 Skip MPI\_Finalize if MPI\_Init is not called from HPX
- PR #4343<sup>976</sup> Give a hard error if IO counters are enabled on non-Linux systems
- PR #4337<sup>977</sup> Installing pdb files on Windows
- PR #4335<sup>978</sup> Adding capability to buildsystem to use an installed version of HPX
- PR #4315<sup>979</sup> Forcing exported symbols from composable\_guard to be linked into core library
- PR #4310980 Remove environment handling from exception.cpp

# 2.10.5 *HPX* V1.4.0 (January 15, 2020)

### **General changes**

- We have added the collectives all\_to\_all and all\_reduce.
- We have added APIs for resiliency, which allows replication and replay for failed tasks. See the *documentation* for more details.
- · Components can now be checkpointed.
- Performance improvements to schedulers and coroutines. A significant change is the addition of stackless coroutines. These are to be used for tasks that do not need to be suspended and can reduce overheads noticeably in applications with short tasks. A stackless coroutine can be created with the new stack size thread stacksize nostack.
- We have added an implementation of unique\_any, which is a non-copyable version of any.
- The shared\_priority\_queue\_scheduler has been improved. It now has lower overheads than the default scheduler in many situations. Unlike the default scheduler it fully supports NUMA scheduling hints. Enable it with the command line option --hpx:queuing=shared-priority. This scheduler should still be considered experimental, but its use is encouraged in real applications to help us make it production ready.
- We have added the performance counters background-receive-duration and background-receive-overhead for inspecting the time and overhead spent on receiving parcels in the background.
- Compilation time has been further improved when HPX WITH NETWORKING=OFF.
- We no longer require compiled Boost dependencies in certain configurations. This requires at least Boost 1.70, compiling on x86 with GCC 9, clang (libc++) 9, or VS2019 in C++17 mode. The dependency on Boost.Filesystem can explicitly be turned on with HPX\_FILESYSTEM\_WITH\_BOOST\_FILESYSTEM\_COMPATIBILITY=ON (it is off by default if the standard library supports std::filesystem). Boost.ProgramOptions has been copied into the HPX repository. We have a compatibility layer for users who must explicitly use

<sup>973</sup> https://github.com/STEllAR-GROUP/hpx/pull/4376

<sup>974</sup> https://github.com/STEllAR-GROUP/hpx/pull/4357

<sup>975</sup> https://github.com/STEllAR-GROUP/hpx/pull/4353

<sup>976</sup> https://github.com/STEllAR-GROUP/hpx/pull/4343

<sup>977</sup> https://github.com/STEllAR-GROUP/hpx/pull/4337

<sup>978</sup> https://github.com/STEllAR-GROUP/hpx/pull/4335

<sup>979</sup> https://github.com/STEllAR-GROUP/hpx/pull/4315

<sup>980</sup> https://github.com/STEllAR-GROUP/hpx/pull/4310

Boost.ProgramOptions instead of the ProgramOptions provided by HPX. To remove the dependency HPX\_PROGRAM\_OPTIONS\_WITH\_BOOST\_PROGRAM\_OPTIONS\_COMPATIBILITY must be explicitly set to OFF. This option will be removed in a future release. We have also removed several other header-only dependencies on Boost.

- It is now possible to use the process affinity mask set by tools like numact1 and various batch environments with the command line option --hpx:use-process-mask. Enabling this option implies --hpx:ignore-batch-env.
- It is now possible to create standalone thread pools without starting the runtime. See the standalone\_thread\_pool\_executor.cpp test in the execution module for an example.
- Tasks annotated with hpx::util::annotated\_function now have their correct name when using APEX to generate OTF2 files.
- Cloning of APEX was defective in previous releases (it required manual intervention to check out the correct tag or branch). This has been fixed.
- The option HPX\_WITH\_MORE\_THAN\_64\_THREADS is now ignored and will be removed in a future release. The value is instead derived directly from HPX\_WITH\_MAX\_CPU\_COUNT option.
- We have deprecated compiling in C++11 mode. The next release will require a C++14 capable compiler.
- We have deprecated support for the Vc library. This option will be replaced with SIMD support from the standard library in a future release.
- We have significantly refactored our CMake setup. This is intended to be a non-breaking change and will allow for using HPX through CMake targets in the future.
- We have continued modularizing the HPX library. In the process we have rearranged many header files into
  module-specific directories. All moved headers have compatibility headers which forward from the old location
  to the new location, together with a deprecation warning. The compatibility headers will eventually be removed.
- We now enforce formatting with clang-format on the majority of our source files.
- We have added SPDX license tags to all files.
- · Many bugfixes.

### **Breaking changes**

- The HPX\_WITH\_THREAD\_COMPATIBILITY option and the associated compatibility layer has been removed.
- The HPX\_WITH\_INCLUSIVE\_SCAN\_COMPATIBILITY option and the associated compatibility layer has been removed.
- The HPX\_WITH\_UNWRAPPED\_COMPATIBLITY option and the associated compatibility layer has been removed.

### **Closed issues**

- Issue #4282981 Build Issues with Release on Windows
- Issue #4278<sup>982</sup> Build Issues with CMake 3.14.4
- Issue #4273<sup>983</sup> Clients of HPX 1.4.0-rc2 with APEX ar not linked to libhpx-apex

<sup>981</sup> https://github.com/STEllAR-GROUP/hpx/issues/4282

<sup>982</sup> https://github.com/STEllAR-GROUP/hpx/issues/4278

<sup>983</sup> https://github.com/STEllAR-GROUP/hpx/issues/4273

- Issue #4269<sup>984</sup> Building HPX 1.4.0-rc2 with support for APEX fails
- Issue #4263<sup>985</sup> Compilation fail on latest master
- Issue #4232986 Configure of HPX project using CMake FetchContent fails
- Issue #4223<sup>987</sup> "Re-using the main() function as the main HPX entry point" doesn't work
- Issue #4220<sup>988</sup> HPX won't compile error building resource partitioner
- Issue #4215<sup>989</sup> HPX 1.4.0rc1 does not link on s390x
- Issue #4204<sup>990</sup> Trouble compiling HPX with Intel compiler
- Issue #4199<sup>991</sup> Refactor APEX to eliminate circular dependency
- Issue #4187<sup>992</sup> HPX can't build on OSX
- Issue #4185<sup>993</sup> Simple debug output for development
- Issue #4182<sup>994</sup> @HPX\_CONF\_PREFIX@ is the empty string
- Issue #4169<sup>995</sup> HPX won't build with APEX
- Issue #4163996 Add back HPX\_LIBRARIES and HPX\_INCLUDE\_DIRS
- Issue #4161997 It should be possible to call find package (HPX) multiple times
- Issue #4155<sup>998</sup> get self id() for stackless threads returns invalid thread id
- Issue #4151<sup>999</sup> build error with MPI code
- Issue #4150<sup>1000</sup> hpx won't build on POWER9 with clang 8
- Issue #4148<sup>1001</sup> cacheline\_data delivers poor performance with C++17 compared to C++14
- Issue #4144<sup>1002</sup> target general in HPX\_LIBRARIES does not exist
- Issue #4134<sup>1003</sup> CMake Error when -DHPX WITH HPXMP=ON
- Issue #4132<sup>1004</sup> parallel fill leaves elements unfilled
- Issue #4123<sup>1005</sup> PAPI performance counters are inaccessible
- Issue #4118<sup>1006</sup> static\_chunk\_size is not obeyed in scan algorithms

```
984 https://github.com/STEllAR-GROUP/hpx/issues/4269
985 https://github.com/STEllAR-GROUP/hpx/issues/4263
```

<sup>986</sup> https://github.com/STEllAR-GROUP/hpx/issues/4232

<sup>987</sup> https://github.com/STEllAR-GROUP/hpx/issues/4223

<sup>988</sup> https://github.com/STEllAR-GROUP/hpx/issues/4220

<sup>989</sup> https://github.com/STEllAR-GROUP/hpx/issues/4215

<sup>990</sup> https://github.com/STEllAR-GROUP/hpx/issues/4204

<sup>991</sup> https://github.com/STEllAR-GROUP/hpx/issues/4199

<sup>992</sup> https://github.com/STEllAR-GROUP/hpx/issues/4187

<sup>993</sup> https://github.com/STEllAR-GROUP/hpx/issues/4185

<sup>994</sup> https://github.com/STEllAR-GROUP/hpx/issues/4182

<sup>995</sup> https://github.com/STEllAR-GROUP/hpx/issues/4169

<sup>996</sup> https://github.com/STEllAR-GROUP/hpx/issues/4163

<sup>997</sup> https://github.com/STEllAR-GROUP/hpx/issues/4161 998 https://github.com/STEllAR-GROUP/hpx/issues/4155

<sup>999</sup> https://github.com/STEllAR-GROUP/hpx/issues/4151

<sup>1000</sup> https://github.com/STEllAR-GROUP/hpx/issues/4150

<sup>1001</sup> https://github.com/STEllAR-GROUP/hpx/issues/4148

<sup>1002</sup> https://github.com/STEllAR-GROUP/hpx/issues/4144

<sup>1003</sup> https://github.com/STEllAR-GROUP/hpx/issues/4134 1004 https://github.com/STEllAR-GROUP/hpx/issues/4132

<sup>1005</sup> https://github.com/STEIIAR-GROUP/hpx/issues/4123

<sup>1006</sup> https://github.com/STEllAR-GROUP/hpx/issues/4118

- Issue #4115<sup>1007</sup> dependency chaining error with APEX
- Issue #4107<sup>1008</sup> Initializing runtime without entry point function and command line arguments
- Issue #4105<sup>1009</sup> Bug in hpx:bind=numa-balanced
- Issue #4101<sup>1010</sup> Bound tasks
- Issue #4100<sup>1011</sup> Add SPDX identifier to all files
- Issue #4085<sup>1012</sup> hpx topology library should depend on hwloc
- Issue #4067<sup>1013</sup> HPX fails to build on macOS
- Issue #4056<sup>1014</sup> Building without thread manager idle backoff fails
- Issue  $\#4052^{1015}$  Enforce clang-format style for modules
- Issue #4032<sup>1016</sup> Simple hello world fails to launch correctly
- Issue #4030<sup>1017</sup> Allow threads to skip context switching
- Issue #4029<sup>1018</sup> Add support for mimalloc
- Issue #40051019 Can't link HPX when APEX enabled
- Issue #4002<sup>1020</sup> Missing header for algorithm module
- Issue #3989<sup>1021</sup> conversion from long to unsigned int requires a narrowing conversion on MSVC
- Issue #3958<sup>1022</sup> /statistics/average@ perf counter can't be created
- Issue #3953<sup>1023</sup> CMake errors from HPX AddPseudoDependencies
- Issue #3941<sup>1024</sup> CMake error for APEX install target
- Issue #3940<sup>1025</sup> Convert pseudo-doxygen function documentation into actual doxygen documentation
- Issue #3935<sup>1026</sup> HPX compiler match too strict?
- Issue #3929<sup>1027</sup> Buildbot failures on latest HPX stable
- Issue #3912<sup>1028</sup> I recommend publishing a version that does not depend on the boost library
- Issue #3890<sup>1029</sup> hpx.ini not working

```
1007 https://github.com/STEIIAR-GROUP/hpx/issues/4115
1008 https://github.com/STEllAR-GROUP/hpx/issues/4107
1009 https://github.com/STEIIAR-GROUP/hpx/issues/4105
1010 https://github.com/STEllAR-GROUP/hpx/issues/4101
1011 https://github.com/STEllAR-GROUP/hpx/issues/4100
1012 https://github.com/STEllAR-GROUP/hpx/issues/4085
1013 https://github.com/STEIIAR-GROUP/hpx/issues/4067
1014 https://github.com/STEllAR-GROUP/hpx/issues/4056
1015 https://github.com/STEllAR-GROUP/hpx/issues/4052
1016 https://github.com/STEllAR-GROUP/hpx/issues/4032
1017 https://github.com/STEllAR-GROUP/hpx/issues/4030
1018 https://github.com/STEllAR-GROUP/hpx/issues/4029
1019 https://github.com/STEIIAR-GROUP/hpx/issues/4005
1020 https://github.com/STEIIAR-GROUP/hpx/issues/4002
1021 https://github.com/STEllAR-GROUP/hpx/issues/3989
1022 https://github.com/STEllAR-GROUP/hpx/issues/3958
1023 https://github.com/STEllAR-GROUP/hpx/issues/3953
1024 https://github.com/STEllAR-GROUP/hpx/issues/3941
1025 https://github.com/STEllAR-GROUP/hpx/issues/3940
1026 https://github.com/STEllAR-GROUP/hpx/issues/3935
1027 https://github.com/STEllAR-GROUP/hpx/issues/3929
1028 https://github.com/STEIIAR-GROUP/hpx/issues/3912
1029 https://github.com/STEllAR-GROUP/hpx/issues/3890
```

- Issue #3883<sup>1030</sup> cuda compilation fails because of -faligned-new
- Issue #3879<sup>1031</sup> HPX fails to configure with -DHPX WITH TESTS=OFF
- Issue #3871<sup>1032</sup> dataflow does not support void allocators
- Issue #3867<sup>1033</sup> Latest HTML docs placed in wrong directory on GitHub pages
- Issue #3866<sup>1034</sup> Make sure all tests use HPX\_TEST\* macros and not HPX\_ASSERT
- Issue #3857<sup>1035</sup> CMake all-keyword or all-plain for target\_link\_libraries
- Issue #3856<sup>1036</sup> hpx\_setup\_target adds rogue flags
- Issue #3850<sup>1037</sup> HPX fails to build on POWER8 with Clang7
- Issue #3848<sup>1038</sup> Remove lva member from thread\_init\_data
- Issue #3838<sup>1039</sup> hpx::parallel::count/count\_if failing tests
- Issue #3651<sup>1040</sup> hpx::parallel::transform\_reduce with non const reference as lambda parameter
- Issue #3560<sup>1041</sup> Apex integration with HPX not working properly
- Issue #3322<sup>1042</sup> No warning when mixing debug/release builds

### **Closed pull requests**

- PR #4300<sup>1043</sup> Checks for MPI\_Init being called twice
- PR #4299<sup>1044</sup> Small CMake fixes
- PR #4298<sup>1045</sup> Remove extra call to annotate function that messes up traces
- PR #4296<sup>1046</sup> Fixing collectives locking problem
- PR #4295<sup>1047</sup> Do not check LICENSE 1 0.txt for inspect violations
- PR #4293<sup>1048</sup> Applying two small changes fixing carious MSVC/Windows problems
- PR #4285<sup>1049</sup> Delete apex.hpp
- PR #4276<sup>1050</sup> Disable doxygen generation for hpx/debugging/print.hpp file
- PR #4275<sup>1051</sup> Make sure APEX is linked to even when not explicitly referenced

```
1030 https://github.com/STEllAR-GROUP/hpx/issues/3883
1031 https://github.com/STEllAR-GROUP/hpx/issues/3879
1032 https://github.com/STEIIAR-GROUP/hpx/issues/3871
1033 https://github.com/STEllAR-GROUP/hpx/issues/3867
1034 https://github.com/STEllAR-GROUP/hpx/issues/3866
1035 https://github.com/STEllAR-GROUP/hpx/issues/3857
1036 https://github.com/STEllAR-GROUP/hpx/issues/3856
1037 https://github.com/STEllAR-GROUP/hpx/issues/3850
1038 https://github.com/STEllAR-GROUP/hpx/issues/3848
1039 https://github.com/STEllAR-GROUP/hpx/issues/3838
1040 https://github.com/STEllAR-GROUP/hpx/issues/3651
1041 https://github.com/STEIIAR-GROUP/hpx/issues/3560
1042 https://github.com/STEllAR-GROUP/hpx/issues/3322
1043 https://github.com/STEllAR-GROUP/hpx/pull/4300
1044 https://github.com/STEllAR-GROUP/hpx/pull/4299
1045 https://github.com/STEllAR-GROUP/hpx/pull/4298
1046 https://github.com/STEllAR-GROUP/hpx/pull/4296
1047 https://github.com/STEllAR-GROUP/hpx/pull/4295
```

1048 https://github.com/STEIIAR-GROUP/hpx/pull/4293
 1049 https://github.com/STEIIAR-GROUP/hpx/pull/4285
 1050 https://github.com/STEIIAR-GROUP/hpx/pull/4276
 1051 https://github.com/STEIIAR-GROUP/hpx/pull/4275

- PR #4272<sup>1052</sup> Fix pushing of documentation
- PR #4271<sup>1053</sup> Updating APEX tag, don't create new task\_wrapper on operator= of hpx\_thread object
- PR #4268<sup>1054</sup> Testing for noexcept function specializations in C++11/14 mode
- PR #4267<sup>1055</sup> Fixing MSVC warning
- PR #4266<sup>1056</sup> Make sure macOS Travis CI fails if build step fails
- PR #4264<sup>1057</sup> Clean up compatibility header options
- PR #42621058 Cleanup modules CMakeLists.txt
- PR #4261<sup>1059</sup> Fixing HPX/APEX linking and dependencies for external projects like Phylanx
- PR #4260<sup>1060</sup> Fix docs compilation problems
- PR #4258<sup>1061</sup> Couple of minor changes
- PR #4257<sup>1062</sup> Fix apex annotation for async dispatch
- PR #4256<sup>1063</sup> Remove lambdas from assert expressions
- PR #4255<sup>1064</sup> Ignoring lock in all\_to\_all and all\_reduce
- PR #4254<sup>1065</sup> Adding action specializations for noexcept functions
- PR #4253<sup>1066</sup> Move partlit.hpp to affinity module
- PR #4252<sup>1067</sup> Make mismatching build types a hard error in CMake
- PR #4249<sup>1068</sup> Scheduler improvement
- PR #4248<sup>1069</sup> update hpxmp tag to v0.3.0
- PR #4245<sup>1070</sup> Adding high performance channels
- PR #4244<sup>1071</sup> Ignore lock in ignore while locked 1485 test
- PR #4243<sup>1072</sup> Fix PAPI command line option documentation
- PR #4242<sup>1073</sup> Ignore lock in target\_distribution\_policy
- PR #4241 1074 Fix start stop callbacks test

```
1052 https://github.com/STEllAR-GROUP/hpx/pull/4272
1053 https://github.com/STEllAR-GROUP/hpx/pull/4271
1054 https://github.com/STEllAR-GROUP/hpx/pull/4268
1055 https://github.com/STEllAR-GROUP/hpx/pull/4267
1056 https://github.com/STEllAR-GROUP/hpx/pull/4266
1057 https://github.com/STEllAR-GROUP/hpx/pull/4264
1058 https://github.com/STEllAR-GROUP/hpx/pull/4262
1059 https://github.com/STEllAR-GROUP/hpx/pull/4261
1060 https://github.com/STEIIAR-GROUP/hpx/pull/4260
1061 https://github.com/STEllAR-GROUP/hpx/pull/4258
1062 https://github.com/STEllAR-GROUP/hpx/pull/4257
1063 https://github.com/STEllAR-GROUP/hpx/pull/4256
1064 https://github.com/STEllAR-GROUP/hpx/pull/4255
1065 https://github.com/STEllAR-GROUP/hpx/pull/4254
1066 https://github.com/STEllAR-GROUP/hpx/pull/4253
1067 https://github.com/STEllAR-GROUP/hpx/pull/4252
1068 https://github.com/STEllAR-GROUP/hpx/pull/4249
1069 https://github.com/STEllAR-GROUP/hpx/pull/4248
1070 https://github.com/STEllAR-GROUP/hpx/pull/4245
1071 https://github.com/STEllAR-GROUP/hpx/pull/4244
1072 https://github.com/STEllAR-GROUP/hpx/pull/4243
1073 https://github.com/STEllAR-GROUP/hpx/pull/4242
1074 https://github.com/STEllAR-GROUP/hpx/pull/4241
```

- PR #4240<sup>1075</sup> Mostly fix clang CUDA compilation
- PR #4238<sup>1076</sup> Google Season of Docs updates to documentation; grammar edits.
- PR #4237<sup>1077</sup> fixing annotated task to use the name, not the desc
- PR #4236<sup>1078</sup> Move module print summary to modules
- PR #4235<sup>1079</sup> Don't use alignas in cache\_{aligned, line}\_data
- PR #4234<sup>1080</sup> Add basic overview sentence to all modules
- PR #42301081 Add OS X builds to Travis CI
- PR #4229<sup>1082</sup> Remove leftover queue compatibility checks
- PR #4226<sup>1083</sup> Fixing APEX shutdown by explicitly shutting down throttling
- $\bullet$  PR #4225  $^{1084}$  Allow CMAKE\_INSTALL\_PREFIX to be a relative path
- PR #4224<sup>1085</sup> Deprecate verbs parcelport
- PR #4222<sup>1086</sup> Update register\_{thread, work} namespaces
- PR #4221<sup>1087</sup> Changing HPX\_GCC\_VERSION check from 70000 to 70300
- PR #4218<sup>1088</sup> Google Season of Docs updates to documentation; grammar edits.
- PR #4217<sup>1089</sup> Google Season of Docs updates to documentation; grammar edits.
- PR #4216<sup>1090</sup> Fixing gcc warning on 32bit platforms (integer truncation)
- PR #4214<sup>1091</sup> Apex callback refactoring
- PR #4213<sup>1092</sup> Clean up allocator checks for dependent projects
- PR #4212<sup>1093</sup> Google Season of Docs updates to documentation; grammar edits.
- PR #4211<sup>1094</sup> Google Season of Docs updates to documentation; contributing to hpx
- PR #4210<sup>1095</sup> Attempting to fix Intel compilation
- PR #4209<sup>1096</sup> Fix CUDA 10 build
- PR #4205<sup>1097</sup> Making sure that differences in CMAKE\_BUILD\_TYPE are not reported on multi-configuration cmake generators

```
1075 https://github.com/STEllAR-GROUP/hpx/pull/4240
1076 https://github.com/STEllAR-GROUP/hpx/pull/4238
1077 https://github.com/STEllAR-GROUP/hpx/pull/4237
1078 https://github.com/STEllAR-GROUP/hpx/pull/4236
1079 https://github.com/STEllAR-GROUP/hpx/pull/4235
1080 https://github.com/STEllAR-GROUP/hpx/pull/4234
1081 https://github.com/STEllAR-GROUP/hpx/pull/4230
1082 https://github.com/STEllAR-GROUP/hpx/pull/4229
1083 https://github.com/STEIIAR-GROUP/hpx/pull/4226
1084 https://github.com/STEllAR-GROUP/hpx/pull/4225
1085 https://github.com/STEllAR-GROUP/hpx/pull/4224
1086 https://github.com/STEIIAR-GROUP/hpx/pull/4222
1087 https://github.com/STEllAR-GROUP/hpx/pull/4221
1088 https://github.com/STEllAR-GROUP/hpx/pull/4218
1089 https://github.com/STEllAR-GROUP/hpx/pull/4217
1090 https://github.com/STEllAR-GROUP/hpx/pull/4216
1091 https://github.com/STEllAR-GROUP/hpx/pull/4214
1092 https://github.com/STEIIAR-GROUP/hpx/pull/4213
1093 https://github.com/STEllAR-GROUP/hpx/pull/4212
1094 https://github.com/STEllAR-GROUP/hpx/pull/4211
1095 https://github.com/STEllAR-GROUP/hpx/pull/4210
1096 https://github.com/STEllAR-GROUP/hpx/pull/4209
1097 https://github.com/STEllAR-GROUP/hpx/pull/4205
```

- PR #4203<sup>1098</sup> Deprecate Vc
- PR #4202<sup>1099</sup> Fix CUDA configuration
- PR #4200<sup>1100</sup> Making sure hpx\_wrap is not passed on to linker on non-Linux systems
- PR #4198<sup>1101</sup> Fix execution\_agent.cpp compilation with GCC 5
- PR #4197<sup>1102</sup> Remove deprecated options for 1.4.0 release
- PR #4196<sup>1103</sup> minor fixes for building on OSX Darwin
- PR #4195<sup>1104</sup> Use full clone on CircleCI for pushing stable tag
- PR #4193<sup>1105</sup> Add scheduling hints to hello\_world\_distributed
- PR #4192<sup>1106</sup> Set up CUDA in HPXConfig.cmake
- PR #4191<sup>1107</sup> Export allocators root variables
- PR #4190<sup>1108</sup> Don't use constexpr in thread\_data with GCC <= 6
- PR #4189<sup>1109</sup> Only use quick\_exit if available
- PR #4188<sup>1110</sup> Google Season of Docs updates to documentation; writing single node hpx applications
- PR #4186<sup>1111</sup> correct vc to cuda in cuda cmake
- PR #4184<sup>1112</sup> Resetting some cached variables to make sure those are re-filled
- PR #4183<sup>1113</sup> Fix hpxcxx configuration
- PR #4181<sup>1114</sup> Rename base libraries var
- PR #4180<sup>1115</sup> Move header left behind earlier to plugin module
- PR #4179<sup>1116</sup> Moving zip\_iterator and transform\_iterator to iterator\_support module
- PR #4178<sup>1117</sup> Move checkpointing support to its own module
- PR #4177<sup>1118</sup> Small const fix to basic execution module
- PR #4176<sup>1119</sup> Add back HPX\_LIBRARIES and friends to HPXConfig.cmake
- PR #4175<sup>1120</sup> Make Vc public and add it to HPXConfig.cmake

1098 https://github.com/STEllAR-GROUP/hpx/pull/4203 1099 https://github.com/STEllAR-GROUP/hpx/pull/4202 1100 https://github.com/STEllAR-GROUP/hpx/pull/4200 1101 https://github.com/STEIIAR-GROUP/hpx/pull/4198 1102 https://github.com/STEllAR-GROUP/hpx/pull/4197 1103 https://github.com/STEllAR-GROUP/hpx/pull/4196 1104 https://github.com/STEllAR-GROUP/hpx/pull/4195 1105 https://github.com/STEllAR-GROUP/hpx/pull/4193 1106 https://github.com/STEllAR-GROUP/hpx/pull/4192 1107 https://github.com/STEllAR-GROUP/hpx/pull/4191 1108 https://github.com/STEllAR-GROUP/hpx/pull/4190 1109 https://github.com/STEllAR-GROUP/hpx/pull/4189 1110 https://github.com/STEllAR-GROUP/hpx/pull/4188 1111 https://github.com/STEllAR-GROUP/hpx/pull/4186 1112 https://github.com/STEllAR-GROUP/hpx/pull/4184 1113 https://github.com/STEllAR-GROUP/hpx/pull/4183 1114 https://github.com/STEllAR-GROUP/hpx/pull/4181 1115 https://github.com/STEllAR-GROUP/hpx/pull/4180 1116 https://github.com/STEllAR-GROUP/hpx/pull/4179 1117 https://github.com/STEllAR-GROUP/hpx/pull/4178 1118 https://github.com/STEllAR-GROUP/hpx/pull/4177 1119 https://github.com/STEllAR-GROUP/hpx/pull/4176 1120 https://github.com/STEllAR-GROUP/hpx/pull/4175

- PR #4173<sup>1121</sup> Wait for runtime to be running before returning from hpx::start
- PR #4172<sup>1122</sup> More protection against shutdown problems in error handling scenarios.
- PR #4171<sup>1123</sup> Ignore lock in condition\_variable::wait
- PR #4170<sup>1124</sup> Adding APEX dependency to MPI parcelport
- PR #4168<sup>1125</sup> Adding utility include
- PR #4167<sup>1126</sup> Add a condition to setup the external libraries
- PR #4166<sup>1127</sup> Add an INTERNAL\_FLAGS option to link to hpx\_internal\_flags
- PR #4165<sup>1128</sup> Forward HPX\_\* cmake cache variables to external projects
- PR #4164<sup>1129</sup> Affinity and batch environment modules
- PR #4162<sup>1130</sup> Handle quick exit
- PR #4160<sup>1131</sup> Using target\_link\_libraries for cmake versions >= 3.12
- PR #4159<sup>1132</sup> Make sure HPX\_WITH\_NATIVE\_TLS is forwarded to dependent projects
- PR #4158<sup>1133</sup> Adding allocator imported target as a dependency of allocator module
- PR #4157<sup>1134</sup> Add hpx memory as a dependency of parcelport plugins
- PR #4156<sup>1135</sup> Stackless coroutines now can refer to themselves (through get\_self() and friends)
- PR #4154<sup>1136</sup> Added CMake policy CMP0060 for HPX applications.
- PR #4153<sup>1137</sup> add header iomanip to tests and tool
- PR #4152<sup>1138</sup> Casting MPI tag value
- PR #4149<sup>1139</sup> Add back private m\_desc member variable in program\_options module
- PR #4147<sup>1140</sup> Resource partitioner and threadmanager modules
- PR #4146<sup>1141</sup> Google Season of Docs updates to documentation; creating hpx projects
- PR #4145<sup>1142</sup> Adding basic support for stackless threads
- PR #4143<sup>1143</sup> Exclude test client 1950 from all target

```
1121 https://github.com/STEllAR-GROUP/hpx/pull/4173
```

<sup>1122</sup> https://github.com/STEllAR-GROUP/hpx/pull/4172

<sup>1123</sup> https://github.com/STEllAR-GROUP/hpx/pull/4171

<sup>1124</sup> https://github.com/STEllAR-GROUP/hpx/pull/4170

<sup>1125</sup> https://github.com/STEllAR-GROUP/hpx/pull/4168

<sup>1126</sup> https://github.com/STEllAR-GROUP/hpx/pull/4167

<sup>1127</sup> https://github.com/STEllAR-GROUP/hpx/pull/4166

<sup>1128</sup> https://github.com/STEllAR-GROUP/hpx/pull/4165

<sup>1129</sup> https://github.com/STEllAR-GROUP/hpx/pull/4164

<sup>1130</sup> https://github.com/STEllAR-GROUP/hpx/pull/4162

<sup>1131</sup> https://github.com/STEllAR-GROUP/hpx/pull/4160

<sup>1132</sup> https://github.com/STEIIAR-GROUP/hpx/pull/4159

<sup>1133</sup> https://github.com/STEllAR-GROUP/hpx/pull/4158

<sup>1134</sup> https://github.com/STEllAR-GROUP/hpx/pull/4157

<sup>1135</sup> https://github.com/STEllAR-GROUP/hpx/pull/4156

<sup>1136</sup> https://github.com/STEllAR-GROUP/hpx/pull/4154

<sup>1137</sup> https://github.com/STEllAR-GROUP/hpx/pull/4153

<sup>1138</sup> https://github.com/STEllAR-GROUP/hpx/pull/4152

<sup>1139</sup> https://github.com/STEllAR-GROUP/hpx/pull/4149

https://github.com/STEIIAR-GROUP/hpx/pull/4147
 https://github.com/STEIIAR-GROUP/hpx/pull/4146

https://github.com/STEllAR-GROUP/hpx/pull/4140

<sup>1143</sup> https://github.com/STEllAR-GROUP/hpx/pull/4143

- PR #4142<sup>1144</sup> Add a new thread pool executor
- PR #4140<sup>1145</sup> Google Season of Docs updates to documentation; why hpx
- PR #4139<sup>1146</sup> Remove runtime includes from coroutines module
- PR #4138<sup>1147</sup> Forking boost::intrusive\_ptr and adding it as hpx::intrusive\_ptr
- PR #4137<sup>1148</sup> Fixing TSS destruction
- PR #4136<sup>1149</sup> HPX.Compute modules
- PR #4133<sup>1150</sup> Fix block\_executor
- PR #4131<sup>1151</sup> Applying fixes based on reports from PVS Studio
- PR #4130<sup>1152</sup> Adding missing header to build system
- PR #4129<sup>1153</sup> Fixing compilation if HPX\_WITH\_DATAPAR\_VC is enabled
- PR #4128<sup>1154</sup> Renaming moveonly\_any to unique\_any
- PR #4126<sup>1155</sup> Attempt to fix basic\_any constructor for gcc 7
- PR #4125<sup>1156</sup> Changing extra\_archive\_data implementation
- PR #4124<sup>1157</sup> Don't link to Boost.System unless required
- PR #4122<sup>1158</sup> Add kernel launch helper utility (+saxpy demo) and merge in octotiger changes
- PR #4121<sup>1159</sup> Fixing migration test if networking is disabled.
- PR #4120<sup>1160</sup> Google Season of Docs updates to documentation; hpx build system v1
- PR #4119<sup>1161</sup> Making sure chunk\_size and max\_chunk are actually applied to parallel algorithms if specified
- PR #4117<sup>1162</sup> Make CircleCI formatting check store diff
- PR #4116<sup>1163</sup> Fix automatically setting C++ standard
- PR #4114<sup>1164</sup> Module serialization
- PR #4113<sup>1165</sup> Module datastructures
- PR #4111<sup>1166</sup> Fixing performance regression introduced earlier

```
1144 https://github.com/STEllAR-GROUP/hpx/pull/4142
1145 https://github.com/STEllAR-GROUP/hpx/pull/4140
1146 https://github.com/STEllAR-GROUP/hpx/pull/4139
1147 https://github.com/STEllAR-GROUP/hpx/pull/4138
1148 https://github.com/STEllAR-GROUP/hpx/pull/4137
1149 https://github.com/STEllAR-GROUP/hpx/pull/4136
1150 https://github.com/STEllAR-GROUP/hpx/pull/4133
1151 https://github.com/STEllAR-GROUP/hpx/pull/4131
1152 https://github.com/STEllAR-GROUP/hpx/pull/4130
1153 https://github.com/STEllAR-GROUP/hpx/pull/4129
1154 https://github.com/STEllAR-GROUP/hpx/pull/4128
1155 https://github.com/STEllAR-GROUP/hpx/pull/4126
1156 https://github.com/STEllAR-GROUP/hpx/pull/4125
1157 https://github.com/STEllAR-GROUP/hpx/pull/4124
1158 https://github.com/STEllAR-GROUP/hpx/pull/4122
1159 https://github.com/STEllAR-GROUP/hpx/pull/4121
1160 https://github.com/STEllAR-GROUP/hpx/pull/4120
1161 https://github.com/STEIIAR-GROUP/hpx/pull/4119
1162 https://github.com/STEllAR-GROUP/hpx/pull/4117
1163 https://github.com/STEllAR-GROUP/hpx/pull/4116
1164 https://github.com/STEIIAR-GROUP/hpx/pull/4114
1165 https://github.com/STEllAR-GROUP/hpx/pull/4113
```

1166 https://github.com/STEllAR-GROUP/hpx/pull/4111

- PR #4110<sup>1167</sup> Adding missing SPDX tags
- PR #4109<sup>1168</sup> Overload for start without entry point/argy.
- PR #4108<sup>1169</sup> Making sure C++ standard is properly detected and propagated
- PR #4106<sup>1170</sup> use std::round for guaranteed rounding without errors
- PR #4104<sup>1171</sup> Extend scheduler mode with new work stealing and task assignment modes
- PR #4103<sup>1172</sup> Add this to lambda capture list
- PR #4102<sup>1173</sup> Add spdx license and check
- PR #4099<sup>1174</sup> Module coroutines
- PR #4098<sup>1175</sup> Fix append module path in module CMakeLists template
- PR #4097<sup>1176</sup> Function tests
- PR #4096<sup>1177</sup> Removing return of thread\_result\_type from functions not needing them
- PR #4095<sup>1178</sup> Stop-gap measure until cmake overhaul is in place
- PR #4094<sup>1179</sup> Deprecate HPX\_WITH\_MORE\_THAN\_64\_THREADS
- PR #4093<sup>1180</sup> Fix initialization of global num tasks in parallel executor
- PR #4092<sup>1181</sup> Add support for mi-malloc
- PR #4090<sup>1182</sup> Execution context
- PR #4089<sup>1183</sup> Make counters in coroutines optional
- PR #4087<sup>1184</sup> Making hpx::util::any compatible with C++17
- PR #4084<sup>1185</sup> Making sure destination array for std::transform is properly resized
- PR #4083<sup>1186</sup> Adapting thread gueue mc to behave even if no 128bit atomics are available
- PR #4082<sup>1187</sup> Fix compilation on GCC 5
- PR #4081<sup>1188</sup> Adding option allowing to force using Boost.FileSystem
- PR #4080<sup>1189</sup> Updating module dependencies

```
1167 https://github.com/STEllAR-GROUP/hpx/pull/4110
1168 https://github.com/STEllAR-GROUP/hpx/pull/4109
1169 https://github.com/STEIIAR-GROUP/hpx/pull/4108
1170 https://github.com/STEIIAR-GROUP/hpx/pull/4106
1171 https://github.com/STEllAR-GROUP/hpx/pull/4104
1172 https://github.com/STEllAR-GROUP/hpx/pull/4103
1173 https://github.com/STEllAR-GROUP/hpx/pull/4102
1174 https://github.com/STEllAR-GROUP/hpx/pull/4099
1175 https://github.com/STEllAR-GROUP/hpx/pull/4098
1176 https://github.com/STEllAR-GROUP/hpx/pull/4097
1177 https://github.com/STEllAR-GROUP/hpx/pull/4096
1178 https://github.com/STEllAR-GROUP/hpx/pull/4095
1179 https://github.com/STEllAR-GROUP/hpx/pull/4094
1180 https://github.com/STEIIAR-GROUP/hpx/pull/4093
1181 https://github.com/STEllAR-GROUP/hpx/pull/4092
1182 https://github.com/STEllAR-GROUP/hpx/pull/4090
1183 https://github.com/STEllAR-GROUP/hpx/pull/4089
1184 https://github.com/STEllAR-GROUP/hpx/pull/4087
1185 https://github.com/STEllAR-GROUP/hpx/pull/4084
```

https://github.com/STEIIAR-GROUP/hpx/pull/4083
https://github.com/STEIIAR-GROUP/hpx/pull/4082
https://github.com/STEIIAR-GROUP/hpx/pull/4081
https://github.com/STEIIAR-GROUP/hpx/pull/4080
https://github.com/STEIIAR-GROUP/hpx/pull/4080

- PR #4079<sup>1190</sup> Add missing tests for iterator support module
- PR #4078<sup>1191</sup> Disable parcel-layer if networking is disabled
- PR #4077<sup>1192</sup> Add missing include that causes build fails
- PR #4076<sup>1193</sup> Enable compatibility headers for functional module
- PR #4075<sup>1194</sup> Coroutines module
- PR #4073<sup>1195</sup> Use configure file for generated files in modules
- PR #4071<sup>1196</sup> Fixing MPI detection for PMIx
- PR #4070<sup>1197</sup> Fix macOS builds
- PR #4069<sup>1198</sup> Moving more facilities to the collectives module
- PR #4068<sup>1199</sup> Adding main HPX #include directory to modules
- PR #4066<sup>1200</sup> Switching the use of message (STATUS "...") to hpx\_info
- PR #4065<sup>1201</sup> Move Boost.Filesystem handling to filesystem module
- PR #4064<sup>1202</sup> Fix program\_options test with older boost versions
- PR #4062<sup>1203</sup> The cpu\_features tool fails to compile on anything but x86 architectures
- PR #4061<sup>1204</sup> Add clang-format checking step for modules
- PR #4060<sup>1205</sup> Making sure HPX IDLE BACKOFF TIME MAX is always defined (even if its unused)
- PR #4059<sup>1206</sup> Renaming module hpx parallel executors into hpx execution
- PR #4058<sup>1207</sup> Do not build networking tests when networking disabled
- PR #4057<sup>1208</sup> Printing configuration summary for modules as well
- PR #4055<sup>1209</sup> Google Season of Docs updates to documentation; hpx build systems
- PR #4054<sup>1210</sup> Add troubleshooting section to manual
- PR #4051<sup>1211</sup> Add more variations to future\_overhead test
- PR #4050<sup>1212</sup> Creating plugin module

1190 https://github.com/STEllAR-GROUP/hpx/pull/4079 1191 https://github.com/STEllAR-GROUP/hpx/pull/4078 1192 https://github.com/STEllAR-GROUP/hpx/pull/4077 1193 https://github.com/STEIIAR-GROUP/hpx/pull/4076 1194 https://github.com/STEllAR-GROUP/hpx/pull/4075 1195 https://github.com/STEllAR-GROUP/hpx/pull/4073 1196 https://github.com/STEllAR-GROUP/hpx/pull/4071 1197 https://github.com/STEllAR-GROUP/hpx/pull/4070 1198 https://github.com/STEllAR-GROUP/hpx/pull/4069 1199 https://github.com/STEllAR-GROUP/hpx/pull/4068 1200 https://github.com/STEllAR-GROUP/hpx/pull/4066 1201 https://github.com/STEllAR-GROUP/hpx/pull/4065 1202 https://github.com/STEIIAR-GROUP/hpx/pull/4064 1203 https://github.com/STEIIAR-GROUP/hpx/pull/4062 1204 https://github.com/STEllAR-GROUP/hpx/pull/4061 1205 https://github.com/STEIIAR-GROUP/hpx/pull/4060 1206 https://github.com/STEllAR-GROUP/hpx/pull/4059 1207 https://github.com/STEllAR-GROUP/hpx/pull/4058 1208 https://github.com/STEllAR-GROUP/hpx/pull/4057 1209 https://github.com/STEllAR-GROUP/hpx/pull/4055 1210 https://github.com/STEllAR-GROUP/hpx/pull/4054 1211 https://github.com/STEIIAR-GROUP/hpx/pull/4051

1212 https://github.com/STEllAR-GROUP/hpx/pull/4050

- PR #4049<sup>1213</sup> Move missing modules tests
- PR #4047<sup>1214</sup> Add boost/filesystem headers to inspect deprecated headers
- PR #4045<sup>1215</sup> Module functional
- PR #4043<sup>1216</sup> Fix preconditions and error messages for suspension functions
- PR #4041 1217 Pass HPX STANDARD on to dependent projects via HPXConfig.cmake
- PR #4040<sup>1218</sup> Program options module
- PR #4039<sup>1219</sup> Moving non-serializable any (any\_nonser) to datastructures module
- PR #4038<sup>1220</sup> Adding MPark's variant (V1.4.0) to HPX
- PR #4037<sup>1221</sup> Adding resiliency module
- PR #4036<sup>1222</sup> Add C++17 filesystem compatibility header
- PR #4035<sup>1223</sup> Fixing support for mpirun
- PR #4028<sup>1224</sup> CMake to target based directives
- PR #4027<sup>1225</sup> Remove GitLab CI configuration
- PR #4026<sup>1226</sup> Threading refactoring
- PR #4025<sup>1227</sup> Refactoring thread queue configuration options
- PR #4024<sup>1228</sup> Fix padding calculation in cache aligned data.hpp
- PR #4023<sup>1229</sup> Fixing Codacy issues
- PR #4022<sup>1230</sup> Make sure process mask option is passed to affinity data
- PR #4021<sup>1231</sup> Warn about compiling in C++11 mode
- PR #4020<sup>1232</sup> Module concurrency
- PR #4019<sup>1233</sup> Module topology
- PR #4018<sup>1234</sup> Update deprecated header in thread\_ queue mc.hpp
- PR #4015<sup>1235</sup> Avoid overwriting artifacts

```
1213 https://github.com/STEllAR-GROUP/hpx/pull/4049
1214 https://github.com/STEllAR-GROUP/hpx/pull/4047
1215 https://github.com/STEllAR-GROUP/hpx/pull/4045
1216 https://github.com/STEIIAR-GROUP/hpx/pull/4043
```

<sup>1217</sup> https://github.com/STEllAR-GROUP/hpx/pull/4041

<sup>1218</sup> https://github.com/STEllAR-GROUP/hpx/pull/4040

<sup>1219</sup> https://github.com/STEllAR-GROUP/hpx/pull/4039

<sup>1220</sup> https://github.com/STEllAR-GROUP/hpx/pull/4038

<sup>1221</sup> https://github.com/STEllAR-GROUP/hpx/pull/4037

<sup>1222</sup> https://github.com/STEllAR-GROUP/hpx/pull/4036

<sup>1223</sup> https://github.com/STEllAR-GROUP/hpx/pull/4035

<sup>1224</sup> https://github.com/STEllAR-GROUP/hpx/pull/4028

<sup>1225</sup> https://github.com/STEIIAR-GROUP/hpx/pull/4027 1226 https://github.com/STEIIAR-GROUP/hpx/pull/4026

<sup>1227</sup> https://github.com/STEllAR-GROUP/hpx/pull/4025

<sup>1228</sup> https://github.com/STEllAR-GROUP/hpx/pull/4024

<sup>1229</sup> https://github.com/STEIIAR-GROUP/hpx/pull/4023

<sup>1230</sup> https://github.com/STEllAR-GROUP/hpx/pull/4022

<sup>1231</sup> https://github.com/STEllAR-GROUP/hpx/pull/4021

<sup>1232</sup> https://github.com/STEllAR-GROUP/hpx/pull/4020

<sup>1233</sup> https://github.com/STEllAR-GROUP/hpx/pull/4019

<sup>1234</sup> https://github.com/STEllAR-GROUP/hpx/pull/4018

<sup>1235</sup> https://github.com/STEllAR-GROUP/hpx/pull/4015

- PR #4014<sup>1236</sup> Future overheads
- PR #4013<sup>1237</sup> Update URL to test output conversion script
- PR #4012<sup>1238</sup> Fix CUDA compilation
- PR #4011<sup>1239</sup> Fixing cyclic dependencies between modules
- PR #4010<sup>1240</sup> Ignore stable tag on CircleCI
- PR #4009<sup>1241</sup> Check circular dependencies in a circle ci step
- PR #4008<sup>1242</sup> Extend cache aligned data to handle tuple-like data
- PR #4007<sup>1243</sup> Fixing migration for components that have actions returning a client
- PR #4006<sup>1244</sup> Move is value proxy.hpp to algorithms module
- PR #4004<sup>1245</sup> Shorten CTest timeout on CircleCI
- PR #4003<sup>1246</sup> Refactoring to remove (internal) dependencies
- PR #4001<sup>1247</sup> Exclude tests from all target
- PR #4000<sup>1248</sup> Module errors
- PR #3999<sup>1249</sup> Enable support for compatibility headers for logging module
- PR #3998<sup>1250</sup> Add process thread binding option
- PR #3997<sup>1251</sup> Export handle assert function
- PR #3996<sup>1252</sup> Attempt to solve issue where -latomic does not support 128bit atomics
- PR #3993<sup>1253</sup> Make sure \_\_\_LINE\_\_ is an unsigned
- PR #3991<sup>1254</sup> Fix dependencies and flags for header tests
- PR #3990<sup>1255</sup> Documentation tags fixes
- PR #3988<sup>1256</sup> Adding missing solution folder for format module test
- PR #3987<sup>1257</sup> Move runtime-dependent functions out of command line handling
- PR #3986<sup>1258</sup> Fix CMake configuration with PAPI on

1236 https://github.com/STEllAR-GROUP/hpx/pull/4014 1237 https://github.com/STEllAR-GROUP/hpx/pull/4013 1238 https://github.com/STEllAR-GROUP/hpx/pull/4012 1239 https://github.com/STEIIAR-GROUP/hpx/pull/4011 1240 https://github.com/STEllAR-GROUP/hpx/pull/4010 1241 https://github.com/STEllAR-GROUP/hpx/pull/4009 1242 https://github.com/STEllAR-GROUP/hpx/pull/4008 1243 https://github.com/STEllAR-GROUP/hpx/pull/4007 1244 https://github.com/STEllAR-GROUP/hpx/pull/4006 1245 https://github.com/STEllAR-GROUP/hpx/pull/4004 1246 https://github.com/STEllAR-GROUP/hpx/pull/4003 1247 https://github.com/STEllAR-GROUP/hpx/pull/4001 1248 https://github.com/STEIIAR-GROUP/hpx/pull/4000 1249 https://github.com/STEIIAR-GROUP/hpx/pull/3999 1250 https://github.com/STEllAR-GROUP/hpx/pull/3998 1251 https://github.com/STEllAR-GROUP/hpx/pull/3997 1252 https://github.com/STEllAR-GROUP/hpx/pull/3996 1253 https://github.com/STEllAR-GROUP/hpx/pull/3993 1254 https://github.com/STEllAR-GROUP/hpx/pull/3991 1255 https://github.com/STEllAR-GROUP/hpx/pull/3990 1256 https://github.com/STEllAR-GROUP/hpx/pull/3988

1257 https://github.com/STEIIAR-GROUP/hpx/pull/3987
 1258 https://github.com/STEIIAR-GROUP/hpx/pull/3986

- PR #3985<sup>1259</sup> Module timing
- PR #3984<sup>1260</sup> Fix default behaviour of paths in add hpx component
- PR #3982<sup>1261</sup> Parallel executors module
- PR #3981<sup>1262</sup> Segmented algorithms module
- PR #3980<sup>1263</sup> Module logging
- PR #3979<sup>1264</sup> Module util
- PR #3978<sup>1265</sup> Fix clang-tidy step on CircleCI
- PR #3977<sup>1266</sup> Fixing solution folders for moved components
- PR #3976<sup>1267</sup> Module format
- PR #3975<sup>1268</sup> Enable deprecation warnings on CircleCI
- PR #3974<sup>1269</sup> Fix typos in documentation
- PR #3973<sup>1270</sup> Fix compilation with GCC 9
- PR #3972<sup>1271</sup> Add condition to clone apex + use of new cmake var APEX ROOT
- PR #3971<sup>1272</sup> Add testing module
- PR #3968<sup>1273</sup> Remove unneeded file in hardware module
- PR #3967<sup>1274</sup> Remove leftover PIC settings from main CMakeLists.txt
- PR #3966<sup>1275</sup> Add missing export option in add hpx module
- PR #3965<sup>1276</sup> Change current\_function\_helper back to non-constexpr
- PR #3964<sup>1277</sup> Fixing merge problems
- PR #3962<sup>1278</sup> Add a trait for std::array for unwrapping
- PR #3961<sup>1279</sup> Making hpx::util::tuple<Ts...> and std::tuple<Ts...> convertible
- PR #3960<sup>1280</sup> fix compilation with CUDA 10 and GCC 6
- PR #3959<sup>1281</sup> Fix C++11 incompatibility

```
1259 https://github.com/STEIIAR-GROUP/hpx/pull/3985
1260 https://github.com/STEllAR-GROUP/hpx/pull/3984
```

<sup>1261</sup> https://github.com/STEllAR-GROUP/hpx/pull/3982

<sup>1262</sup> https://github.com/STEIIAR-GROUP/hpx/pull/3981

<sup>1263</sup> https://github.com/STEllAR-GROUP/hpx/pull/3980

<sup>1264</sup> https://github.com/STEllAR-GROUP/hpx/pull/3979

<sup>1265</sup> https://github.com/STEllAR-GROUP/hpx/pull/3978

<sup>1266</sup> https://github.com/STEllAR-GROUP/hpx/pull/3977

<sup>1267</sup> https://github.com/STEllAR-GROUP/hpx/pull/3976

<sup>1268</sup> https://github.com/STEllAR-GROUP/hpx/pull/3975

<sup>1269</sup> https://github.com/STEllAR-GROUP/hpx/pull/3974

<sup>1270</sup> https://github.com/STEllAR-GROUP/hpx/pull/3973

<sup>1271</sup> https://github.com/STEIIAR-GROUP/hpx/pull/3972 1272 https://github.com/STEIIAR-GROUP/hpx/pull/3971

<sup>1273</sup> https://github.com/STEllAR-GROUP/hpx/pull/3968

<sup>1274</sup> https://github.com/STEIIAR-GROUP/hpx/pull/3967

<sup>1275</sup> https://github.com/STEllAR-GROUP/hpx/pull/3966

<sup>1276</sup> https://github.com/STEllAR-GROUP/hpx/pull/3965

<sup>1277</sup> https://github.com/STEllAR-GROUP/hpx/pull/3964 1278 https://github.com/STEllAR-GROUP/hpx/pull/3962

<sup>1279</sup> https://github.com/STEllAR-GROUP/hpx/pull/3961

<sup>1280</sup> https://github.com/STEIIAR-GROUP/hpx/pull/3960

<sup>1281</sup> https://github.com/STEllAR-GROUP/hpx/pull/3959

- PR #3957<sup>1282</sup> Algorithms module
- PR #3956<sup>1283</sup> [HPX\_AddModule] Fix lower name var to upper
- PR #3955<sup>1284</sup> Fix CMake configuration with examples off and tests on
- PR #3954<sup>1285</sup> Move components to separate subdirectory in root of repository
- PR #3952<sup>1286</sup> Update papi.cpp
- PR #3951<sup>1287</sup> Exclude modules header tests from all target
- PR #3950<sup>1288</sup> Adding all\_reduce facility to collectives module
- PR #3949<sup>1289</sup> This adds a configuration file that will cause for stale issues to be automatically closed
- PR #3948<sup>1290</sup> Fixing ALPS environment
- PR #3947<sup>1291</sup> Add major compiler version check for building hpx as a binary package
- PR #3946<sup>1292</sup> [Modules] Move the location of the generated headers
- PR #3945<sup>1293</sup> Simplify tests and examples cmake
- PR #3943<sup>1294</sup> Remove example module
- PR #3942<sup>1295</sup> Add NOEXPORT option to add\_hpx\_{component, library}
- PR #3938<sup>1296</sup> Use https for CDash submissions
- PR #3937<sup>1297</sup> Add HPX\_WITH\_BUILD\_BINARY\_PACKAGE to the compiler check (refs #3935)
- PR #3936<sup>1298</sup> Fixing installation of binaries on windows
- PR #3934<sup>1299</sup> Add set function for sliding\_semaphore max\_difference
- PR #3933<sup>1300</sup> Remove cudadevrt from compile/link flags as it breaks downstream projects
- PR #3932<sup>1301</sup> Fixing 3929
- PR #3931<sup>1302</sup> Adding all\_to\_all
- PR #3930<sup>1303</sup> Add test demonstrating the use of broadcast with component actions
- PR #3928<sup>1304</sup> fixed number of tasks and number of threads for heterogeneous slurm environments

```
1282 https://github.com/STEllAR-GROUP/hpx/pull/3957
1283 https://github.com/STEllAR-GROUP/hpx/pull/3956
1284 https://github.com/STEllAR-GROUP/hpx/pull/3955
1285 https://github.com/STEIIAR-GROUP/hpx/pull/3954
1286 https://github.com/STEllAR-GROUP/hpx/pull/3952
1287 https://github.com/STEllAR-GROUP/hpx/pull/3951
1288 https://github.com/STEllAR-GROUP/hpx/pull/3950
1289 https://github.com/STEllAR-GROUP/hpx/pull/3949
1290 https://github.com/STEllAR-GROUP/hpx/pull/3948
1291 https://github.com/STEllAR-GROUP/hpx/pull/3947
1292 https://github.com/STEllAR-GROUP/hpx/pull/3946
1293 https://github.com/STEllAR-GROUP/hpx/pull/3945
1294 https://github.com/STEIIAR-GROUP/hpx/pull/3943
1295 https://github.com/STEIIAR-GROUP/hpx/pull/3942
1296 https://github.com/STEllAR-GROUP/hpx/pull/3938
1297 https://github.com/STEIIAR-GROUP/hpx/pull/3937
1298 https://github.com/STEllAR-GROUP/hpx/pull/3936
1299 https://github.com/STEllAR-GROUP/hpx/pull/3934
1300 https://github.com/STEllAR-GROUP/hpx/pull/3933
1301 https://github.com/STEllAR-GROUP/hpx/pull/3932
1302 https://github.com/STEllAR-GROUP/hpx/pull/3931
1303 https://github.com/STEIIAR-GROUP/hpx/pull/3930
1304 https://github.com/STEllAR-GROUP/hpx/pull/3928
```

- PR #3927<sup>1305</sup> Moving Cache module's tests into separate solution folder
- PR #3926<sup>1306</sup> Move unit tests to cache module
- PR #3925<sup>1307</sup> Move version check to config module
- PR #3924<sup>1308</sup> Add schedule hint executor parameters
- PR #3923<sup>1309</sup> Allow aligning objects bigger than the cache line size
- PR #3922<sup>1310</sup> Add Windows builds with Travis CI
- PR #3921<sup>1311</sup> Add ccls cache directory to gitignore
- PR #3920<sup>1312</sup> Fix git\_external fetching of tags
- PR #3905<sup>1313</sup> Correct rostambod url. Fix typo in doc
- PR #3904<sup>1314</sup> Fix bug in context\_base.hpp
- PR #3903<sup>1315</sup> Adding new performance counters
- PR #3902<sup>1316</sup> Add add\_hpx\_module function
- PR #3901<sup>1317</sup> Factoring out container remapping into a separate trait
- PR #3900<sup>1318</sup> Making sure errors during command line processing are properly reported and will not cause assertions
- PR #3899<sup>1319</sup> Remove old compatibility bases from make\_action
- PR #3898<sup>1320</sup> Make parameter size be of type size\_t
- PR #3897<sup>1321</sup> Making sure all tests are disabled if HPX\_WITH\_TESTS=OFF
- PR #3895<sup>1322</sup> Add documentation for annotated function
- PR #3894<sup>1323</sup> Working around VS2019 problem with make\_action
- PR #3892<sup>1324</sup> Avoid MSVC compatibility warning in internal allocator
- PR #3891<sup>1325</sup> Removal of the default intel config include
- PR #3888<sup>1326</sup> Fix async customization dataflow example and Clarify what's being tested
- PR #3887<sup>1327</sup> Add Doxygen documentation

```
1305 https://github.com/STEllAR-GROUP/hpx/pull/3927
1306 https://github.com/STEllAR-GROUP/hpx/pull/3926
1307 https://github.com/STEllAR-GROUP/hpx/pull/3925
1308 https://github.com/STEllAR-GROUP/hpx/pull/3924
1309 https://github.com/STEllAR-GROUP/hpx/pull/3923
1310 https://github.com/STEllAR-GROUP/hpx/pull/3922
1311 https://github.com/STEllAR-GROUP/hpx/pull/3921
1312 https://github.com/STEllAR-GROUP/hpx/pull/3920
1313 https://github.com/STEIIAR-GROUP/hpx/pull/3905
1314 https://github.com/STEIIAR-GROUP/hpx/pull/3904
1315 https://github.com/STEllAR-GROUP/hpx/pull/3903
1316 https://github.com/STEIIAR-GROUP/hpx/pull/3902
1317 https://github.com/STEllAR-GROUP/hpx/pull/3901
1318 https://github.com/STEllAR-GROUP/hpx/pull/3900
1319 https://github.com/STEllAR-GROUP/hpx/pull/3899
1320 https://github.com/STEllAR-GROUP/hpx/pull/3898
1321 https://github.com/STEllAR-GROUP/hpx/pull/3897
1322 https://github.com/STEIIAR-GROUP/hpx/pull/3895
1323 https://github.com/STEllAR-GROUP/hpx/pull/3894
1324 https://github.com/STEllAR-GROUP/hpx/pull/3892
```

https://github.com/STEIIAR-GROUP/hpx/pull/3891
 https://github.com/STEIIAR-GROUP/hpx/pull/3888
 https://github.com/STEIIAR-GROUP/hpx/pull/3887

- PR #3882<sup>1328</sup> Minor docs fixes
- PR #3880<sup>1329</sup> Updating APEX version tag
- PR #3878<sup>1330</sup> Making sure symbols are properly exported from modules (needed for Windows/MacOS)
- PR #3877<sup>1331</sup> Documentation
- PR #3876<sup>1332</sup> Module hardware
- PR #3875<sup>1333</sup> Converted typedefs in actions submodule to using directives
- PR #3874<sup>1334</sup> Allow one to suppress target keywords in hpx\_setup\_target for backwards compatibility
- PR #3873<sup>1335</sup> Add scripts to create releases and generate lists of PRs and issues
- PR #3872<sup>1336</sup> Fix latest HTML docs location
- PR #3870<sup>1337</sup> Module cache
- PR #3869<sup>1338</sup> Post 1.3.0 version bumps
- $\bullet$  PR #3868  $^{1339}$  Replace the macro HPX\_ASSERT by HPX\_TEST in tests
- PR #3845<sup>1340</sup> Assertion module
- PR #3839<sup>1341</sup> Make tuple serialization non-intrusive
- PR #3832<sup>1342</sup> Config module
- PR #3799<sup>1343</sup> Remove compat namespace and its contents
- PR #3701<sup>1344</sup> MoodyCamel lockfree
- PR #3496<sup>1345</sup> Disabling MPI's (deprecated) C++ interface
- PR #3192<sup>1346</sup> Move type info into hpx::debug namespace and add print helper functions
- PR #3159<sup>1347</sup> Support Checkpointing Components

```
1328 https://github.com/STEIIAR-GROUP/hpx/pull/3882
1329 https://github.com/STEllAR-GROUP/hpx/pull/3880
1330 https://github.com/STEllAR-GROUP/hpx/pull/3878
1331 https://github.com/STEllAR-GROUP/hpx/pull/3877
1332 https://github.com/STEllAR-GROUP/hpx/pull/3876
1333 https://github.com/STEIIAR-GROUP/hpx/pull/3875
1334 https://github.com/STEllAR-GROUP/hpx/pull/3874
1335 https://github.com/STEllAR-GROUP/hpx/pull/3873
1336 https://github.com/STEIIAR-GROUP/hpx/pull/3872
1337 https://github.com/STEllAR-GROUP/hpx/pull/3870
1338 https://github.com/STEllAR-GROUP/hpx/pull/3869
1339 https://github.com/STEllAR-GROUP/hpx/pull/3868
1340 https://github.com/STEllAR-GROUP/hpx/pull/3845
1341 https://github.com/STEllAR-GROUP/hpx/pull/3839
1342 https://github.com/STEllAR-GROUP/hpx/pull/3832
1343 https://github.com/STEllAR-GROUP/hpx/pull/3799
1344 https://github.com/STEllAR-GROUP/hpx/pull/3701
1345 https://github.com/STEllAR-GROUP/hpx/pull/3496
1346 https://github.com/STEllAR-GROUP/hpx/pull/3192
```

1347 https://github.com/STEllAR-GROUP/hpx/pull/3159

# 2.10.6 HPX V1.3.0 (May 23, 2019)

### **General changes**

- Performance improvements: the schedulers have significantly reduced overheads from removing false sharing and the parallel executor has been updated to create fewer futures.
- HPX now defaults to not turning on networking when running on one locality. This means that you can run multiple instances on the same system without adding command line options.
- Multiple issues reported by Clang sanitizers have been fixed.
- We have added (back) single-page HTML documentation and PDF documentation.
- We have started modularizing the HPX library. This is useful both for developers and users. In the long term users will be able to consume only parts of the HPX libraries if they do not require all the functionality that HPX currently provides.
- We have added an implementation of function ref.
- The barrier and latch classes have gained a few additional member functions.

### **Breaking changes**

- Executable and library targets are now created without the \_exe and \_lib suffix respectively. For example, the target 1d\_stencil\_1\_exe is now simply called 1d\_stencil\_1.
- We have removed the following deprecated functionality: queue, scoped\_unlock, and support for input iterators in algorithms.
- We have turned off the compatibility layer for unwrapped by default. The functionality will be removed in the next release. The option can still be turned on using the CMake<sup>1348</sup> option HPX\_WITH\_UNWRAPPED\_SUPPORT. Likewise, inclusive\_scan compatibility overloads have been turned off by default. They can still be turned on with HPX WITH INCLUSIVE SCAN COMPATIBILITY.
- The minimum compiler and dependency versions have been updated. We now support GCC from version 5 onwards, Clang from version 4 onwards, and Boost from version 1.61.0 onwards.
- The headers for preprocessor macros have moved as a result of the functionality being moved to a separate module. The old headers are deprecated and will be removed in a future version of HPX. You can turn off the warnings by setting HPX\_PREPROCESSOR\_WITH\_DEPRECATION\_WARNINGS=OFF or turn off the compatibility headers completely with HPX\_PREPROCESSOR\_WITH\_COMPATIBILITY\_HEADERS=OFF.

#### **Closed issues**

- Issue #3863<sup>1349</sup> shouldn't "-faligned-new" be a usage requirement?
- Issue #3841<sup>1350</sup> Build error with msvc 19 caused by SFINAE and C++17
- Issue #3836<sup>1351</sup> master branch does not build with idle rate counters enabled
- Issue #3819<sup>1352</sup> Add debug suffix to modules built in debug mode
- Issue #3817<sup>1353</sup> HPX\_INCLUDE\_DIRS contains non-existent directory

<sup>1348</sup> https://www.cmake.org

<sup>1349</sup> https://github.com/STEllAR-GROUP/hpx/issues/3863

<sup>1350</sup> https://github.com/STEIlAR-GROUP/hpx/issues/3841

<sup>1351</sup> https://github.com/STEllAR-GROUP/hpx/issues/3836

<sup>1352</sup> https://github.com/STEllAR-GROUP/hpx/issues/3836

<sup>1353</sup> https://github.com/STEllAR-GROUP/hpx/issues/3817

- Issue #3810<sup>1354</sup> Source groups are not created for files in modules
- Issue #38051355 HPX won't compile with -DHPX WITH APEX=TRUE
- Issue #3792<sup>1356</sup> Barrier Hangs When Locality Zero not included
- Issue #3778<sup>1357</sup> Replace throw() with noexcept
- Issue #3763<sup>1358</sup> configurable sort limit per task
- Issue #3758<sup>1359</sup> dataflow doesn't convert future<future<T>> to future<T>
- Issue #3757<sup>1360</sup> When compiling undefined reference to hpx::hpx\_check\_version\_1\_2 HPX V1.2.1, Ubuntu 18.04.01 Server Edition
- Issue #3753<sup>1361</sup> --hpx:list-counters=full crashes
- Issue #3746<sup>1362</sup> Detection of MPI with pmix
- Issue #3744<sup>1363</sup> Separate spinlock from same cacheline as internal data for all LCOs
- Issue #3743<sup>1364</sup> hpxcxx's shebang doesn't specify the python version
- Issue #3738<sup>1365</sup> Unable to debug parcelport on a single node
- Issue #3735<sup>1366</sup> Latest master: Can't compile in MSVC
- Issue #3731<sup>1367</sup> util::bound seems broken on Clang with older libstdc++
- Issue #3724<sup>1368</sup> Allow to pre-set command line options through environment
- Issue #3723<sup>1369</sup> examples/resource\_partitioner build issue on master branch / ubuntu 18
- Issue #3721<sup>1370</sup> faced a building error
- Issue #3720<sup>1371</sup> Hello World example fails to link
- Issue #3719<sup>1372</sup> pkg-config produces invalid output: -l-pthread
- Issue #3718<sup>1373</sup> Please make the python executable configurable through cmake
- Issue #3717<sup>1374</sup> interested to contribute to the organisation
- Issue #3699<sup>1375</sup> Remove 'HPX runtime' executable
- Issue #3698<sup>1376</sup> Ignore all locks while handling asserts

```
1354 https://github.com/STEllAR-GROUP/hpx/issues/3810
1355 https://github.com/STEllAR-GROUP/hpx/issues/3805
1356 https://github.com/STEllAR-GROUP/hpx/issues/3792
```

<sup>1357</sup> https://github.com/STEllAR-GROUP/hpx/issues/3778

<sup>1358</sup> https://github.com/STEllAR-GROUP/hpx/issues/3763

<sup>1359</sup> https://github.com/STEllAR-GROUP/hpx/issues/3758

<sup>1360</sup> https://github.com/STEIIAR-GROUP/hpx/issues/3757

<sup>1361</sup> https://github.com/STEllAR-GROUP/hpx/issues/3753

<sup>1362</sup> https://github.com/STEIIAR-GROUP/hpx/issues/3746

<sup>1363</sup> https://github.com/STEllAR-GROUP/hpx/issues/3744 1364 https://github.com/STEllAR-GROUP/hpx/issues/3743

<sup>1365</sup> https://github.com/STEIIAR-GROUP/hpx/issues/3738

<sup>1366</sup> https://github.com/STEllAR-GROUP/hpx/issues/3735

<sup>1367</sup> https://github.com/STEllAR-GROUP/hpx/issues/3731

<sup>1368</sup> https://github.com/STEllAR-GROUP/hpx/issues/3724

<sup>1369</sup> https://github.com/STEllAR-GROUP/hpx/issues/3723

<sup>1370</sup> https://github.com/STEIIAR-GROUP/hpx/issues/3721

<sup>1371</sup> https://github.com/STEIIAR-GROUP/hpx/issues/3720

<sup>1372</sup> https://github.com/STEllAR-GROUP/hpx/issues/3719

<sup>1373</sup> https://github.com/STEllAR-GROUP/hpx/issues/3718

<sup>1374</sup> https://github.com/STEllAR-GROUP/hpx/issues/3717

<sup>1375</sup> https://github.com/STEllAR-GROUP/hpx/issues/3699

<sup>1376</sup> https://github.com/STEllAR-GROUP/hpx/issues/3698

- Issue #3689<sup>1377</sup> Incorrect and inconsistent website structure http://stellar.cct.lsu.edu/downloads/.
- Issue #3681<sup>1378</sup> Broken links on http://stellar.cct.lsu.edu/2015/05/hpx-archives-now-on-gmane/
- Issue #3676<sup>1379</sup> HPX master built from source, cmake fails to link main.cpp example in docs
- Issue #3673<sup>1380</sup> HPX build fails with std::atomic missing error
- Issue #3670<sup>1381</sup> Generate PDF again from documentation (with Sphinx)
- Issue #3643<sup>1382</sup> Warnings when compiling HPX 1.2.1 with gcc 9
- Issue #3641<sup>1383</sup> Trouble with using ranges-v3 and hpx::parallel::reduce
- Issue #3639<sup>1384</sup> util::unwrapping does not work well with member functions
- Issue #3634<sup>1385</sup> The build fails if shared future<>::then is called with a thread executor
- Issue #3622<sup>1386</sup> VTune Amplifier 2019 not working with use\_itt\_notify=1
- Issue #3616<sup>1387</sup> HPX Fails to Build with CUDA 10
- Issue #3612<sup>1388</sup> False sharing of scheduling counters
- Issue #3609<sup>1389</sup> executor\_parameters timeout with gcc <= 7 and Debug mode
- Issue #3601<sup>1390</sup> Misleading error message on power pc for rdtsc and rdtscp
- Issue #3598<sup>1391</sup> Build of some examples fails when using Vc
- Issue #3594<sup>1392</sup> Error: The number of OS threads requested (20) does not match the number of threads to bind (12): HPX(bad\_parameter)
- Issue #3592<sup>1393</sup> Undefined Reference Error
- Issue #3589<sup>1394</sup> include could not find load file: HPX Utils.cmake
- Issue #3587<sup>1395</sup> HPX won't compile on POWER8 with Clang 7
- Issue #3583<sup>1396</sup> Fedora and openSUSE instructions missing on "Distribution Packages" page
- Issue #3578<sup>1397</sup> Build error when configuring with HPX\_HAVE\_ALGORITHM\_INPUT\_ITERATOR\_SUPPORT=ON
- Issue #3575<sup>1398</sup> Merge openSUSE reproducible patch
- Issue #3570<sup>1399</sup> Update HPX to work with the latest VC version

```
1377 https://github.com/STEllAR-GROUP/hpx/issues/3689
1378 https://github.com/STEIIAR-GROUP/hpx/issues/3681
1379 https://github.com/STEllAR-GROUP/hpx/issues/3676
1380 https://github.com/STEllAR-GROUP/hpx/issues/3673
1381 https://github.com/STEllAR-GROUP/hpx/issues/3670
1382 https://github.com/STEllAR-GROUP/hpx/issues/3643
1383 https://github.com/STEllAR-GROUP/hpx/issues/3641
1384 https://github.com/STEllAR-GROUP/hpx/issues/3639
1385 https://github.com/STEIIAR-GROUP/hpx/issues/3634
1386 https://github.com/STEllAR-GROUP/hpx/issues/3622
1387 https://github.com/STEllAR-GROUP/hpx/issues/3616
1388 https://github.com/STEllAR-GROUP/hpx/issues/3612
1389 https://github.com/STEllAR-GROUP/hpx/issues/3609
1390 https://github.com/STEllAR-GROUP/hpx/issues/3601
1391 https://github.com/STEllAR-GROUP/hpx/issues/3598
1392 https://github.com/STEllAR-GROUP/hpx/issues/3594
1393 https://github.com/STEllAR-GROUP/hpx/issues/3592
1394 https://github.com/STEIIAR-GROUP/hpx/issues/3589
1395 https://github.com/STEllAR-GROUP/hpx/issues/3587
1396 https://github.com/STEllAR-GROUP/hpx/issues/3583
1397 https://github.com/STEIIAR-GROUP/hpx/issues/3578
```

1398 https://github.com/STEIIAR-GROUP/hpx/issues/3575
 1399 https://github.com/STEIIAR-GROUP/hpx/issues/3570

- Issue #3567<sup>1400</sup> Build succeed and make failed for hpx:cout
- Issue #3565<sup>1401</sup> Polymorphic simple component destructor not getting called
- Issue #3559<sup>1402</sup> 1.2.0 is missing from download page
- Issue #3554<sup>1403</sup> Clang 6.0 warning of hiding overloaded virtual function
- Issue #3510<sup>1404</sup> Build on ppc64 fails
- Issue #34821405 Improve error message when HPX WITH MAX CPU COUNT is too low for given system
- Issue #3453<sup>1406</sup> Two HPX applications can't run at the same time.
- Issue #3452<sup>1407</sup> Scaling issue on the change to 2 NUMA domains
- Issue #3442<sup>1408</sup> HPX set\_difference, set\_intersection failure cases
- Issue #3437<sup>1409</sup> Ensure parent\_task pointer when child task is created and child/parent are on same locality
- Issue #3255<sup>1410</sup> Suspension with lock for --hpx:list-component-types
- Issue #3034<sup>1411</sup> Use C++17 structured bindings for serialization
- Issue #2999<sup>1412</sup> Change thread scheduling use of size\_t for thread indexing

### **Closed pull requests**

- PR #3865<sup>1413</sup> adds hpx\_target\_compile\_option\_if\_available
- PR #3864<sup>1414</sup> Helper functions that are useful in numa binding and testing of allocator
- PR #3862<sup>1415</sup> Temporary fix to local\_dataflow\_boost\_small\_vector test
- PR #3860<sup>1416</sup> Add cache line padding to intermediate results in for loop reduction
- PR #3859<sup>1417</sup> Remove HPX TLL PUBLIC and HPX TLL PRIVATE from CMake files
- PR #3858<sup>1418</sup> Add compile flags and definitions to modules
- PR #3851<sup>1419</sup> update hpxmp release tag to v0.2.0
- PR #3849<sup>1420</sup> Correct BOOST\_ROOT variable name in quick start guide
- PR #3847<sup>1421</sup> Fix attach debugger configuration option

```
1400 https://github.com/STEIIAR-GROUP/hpx/issues/3567
1401 https://github.com/STEllAR-GROUP/hpx/issues/3565
1402 https://github.com/STEIIAR-GROUP/hpx/issues/3559
1403 https://github.com/STEIIAR-GROUP/hpx/issues/3554
1404 https://github.com/STEllAR-GROUP/hpx/issues/3510
1405 https://github.com/STEllAR-GROUP/hpx/issues/3482
1406 https://github.com/STEllAR-GROUP/hpx/issues/3453
1407 https://github.com/STEllAR-GROUP/hpx/issues/3452
1408 https://github.com/STEllAR-GROUP/hpx/issues/3442
1409 https://github.com/STEllAR-GROUP/hpx/issues/3437
1410 https://github.com/STEllAR-GROUP/hpx/issues/3255
1411 https://github.com/STEIIAR-GROUP/hpx/issues/3034
1412 https://github.com/STEllAR-GROUP/hpx/issues/2999
1413 https://github.com/STEllAR-GROUP/hpx/pull/3865
1414 https://github.com/STEllAR-GROUP/hpx/pull/3864
1415 https://github.com/STEllAR-GROUP/hpx/pull/3862
1416 https://github.com/STEllAR-GROUP/hpx/pull/3860
1417 https://github.com/STEllAR-GROUP/hpx/pull/3859
1418 https://github.com/STEIIAR-GROUP/hpx/pull/3858
1419 https://github.com/STEllAR-GROUP/hpx/pull/3851
1420 https://github.com/STEllAR-GROUP/hpx/pull/3849
1421 https://github.com/STEllAR-GROUP/hpx/pull/3847
```

- PR #3846<sup>1422</sup> Add tests for libs header tests
- PR #3844<sup>1423</sup> Fixing source groups in preprocessor module to properly handle compatibility headers
- PR #3843<sup>1424</sup> This fixes the launch process/launched process pair of tests
- PR #3842<sup>1425</sup> Fix macro call with ITTNOTIFY enabled
- PR #3840<sup>1426</sup> Fixing SLURM environment parsing
- PR #3837<sup>1427</sup> Fixing misplaced #endif
- PR #3835<sup>1428</sup> make all latch members protected for consistency
- PR #3834<sup>1429</sup> Disable transpose\_block\_numa example on CircleCI
- PR #3833<sup>1430</sup> make latch **counter** protected for deriving latch in hpxmp
- PR #3831<sup>1431</sup> Fix CircleCI config for modules
- PR #3830<sup>1432</sup> minor fix: option HPX\_WITH\_TEST was not working correctly
- PR #3828<sup>1433</sup> Avoid for binaries that depend on HPX to directly link against internal modules
- PR #3827<sup>1434</sup> Adding shortcut for hpx::qet ptr<> (sync, id) for a local, non-migratable objects
- PR #3826<sup>1435</sup> Fix and update modules documentation
- PR #3825<sup>1436</sup> Updating default APEX version to 2.1.3 with HPX
- PR #3823<sup>1437</sup> Fix pkgconfig libs handling
- PR #3822<sup>1438</sup> Change includes in hpx wrap.cpp to more specific includes
- PR #3821<sup>1439</sup> Disable barrier 3792 test when networking is disabled
- PR #3820<sup>1440</sup> Assorted CMake fixes
- PR #3815<sup>1441</sup> Removing left-over debug output
- PR #3814<sup>1442</sup> Allow setting default scheduler mode via the configuration database
- PR #3813<sup>1443</sup> Make the deprecation warnings issued by the old pp headers optional
- PR #38121444 Windows requires to handle symlinks to directories differently from those linking files

```
1422 https://github.com/STEllAR-GROUP/hpx/pull/3846
1423 https://github.com/STEllAR-GROUP/hpx/pull/3844
1424 https://github.com/STEllAR-GROUP/hpx/pull/3843
1425 https://github.com/STEIIAR-GROUP/hpx/pull/3842
```

1426 https://github.com/STEllAR-GROUP/hpx/pull/3840 1427 https://github.com/STEllAR-GROUP/hpx/pull/3837

1428 https://github.com/STEllAR-GROUP/hpx/pull/3835

1429 https://github.com/STEllAR-GROUP/hpx/pull/3834

1430 https://github.com/STEllAR-GROUP/hpx/pull/3833

1431 https://github.com/STEllAR-GROUP/hpx/pull/3831 1432 https://github.com/STEllAR-GROUP/hpx/pull/3830

1433 https://github.com/STEllAR-GROUP/hpx/pull/3828

1434 https://github.com/STEIIAR-GROUP/hpx/pull/3827

1435 https://github.com/STEllAR-GROUP/hpx/pull/3826

1436 https://github.com/STEllAR-GROUP/hpx/pull/3825

1437 https://github.com/STEIIAR-GROUP/hpx/pull/3823

1438 https://github.com/STEIIAR-GROUP/hpx/pull/3822

1439 https://github.com/STEllAR-GROUP/hpx/pull/3821

1440 https://github.com/STEllAR-GROUP/hpx/pull/3820

1441 https://github.com/STEllAR-GROUP/hpx/pull/3815

1442 https://github.com/STEllAR-GROUP/hpx/pull/3814

1443 https://github.com/STEllAR-GROUP/hpx/pull/3813

1444 https://github.com/STEllAR-GROUP/hpx/pull/3812

- PR #3811<sup>1445</sup> Clean up PP module and library skeleton
- PR #3806<sup>1446</sup> Moving include path configuration to before APEX
- PR #3804<sup>1447</sup> Fix latch
- PR #3803<sup>1448</sup> Update hpxcxx to look at lib64 and use python3
- PR #3802<sup>1449</sup> Numa binding allocator
- PR #3801<sup>1450</sup> Remove duplicated includes
- PR #3800<sup>1451</sup> Attempt to fix Posix context switching after lazy init changes
- PR #3798<sup>1452</sup> count and count\_if accepts different iterator types
- PR #3797<sup>1453</sup> Adding a couple of override keywords to overloaded virtual functions
- PR #3796<sup>1454</sup> Re-enable testing all schedulers in shutdown\_suspended\_test
- PR #3795<sup>1455</sup> Change std::terminate to std::abort in SIGSEGV handler
- PR #3794<sup>1456</sup> Fixing #3792
- PR #3793<sup>1457</sup> Extending migrate\_polymorphic\_component unit test
- PR #37911458 Change throw () to noexcept
- PR #3790<sup>1459</sup> Remove deprecated options for 1.3.0 release
- PR #3789<sup>1460</sup> Remove Boost filesystem compatibility header
- PR #3788<sup>1461</sup> Disabled even more spots that should not execute if networking is disabled
- PR #3787<sup>1462</sup> Bump minimal boost supported version to 1.61.0
- PR #3786<sup>1463</sup> Bump minimum required versions for 1.3.0 release
- PR #3785<sup>1464</sup> Explicitly set number of jobs for all ninja invocations on CircleCI
- PR #3784<sup>1465</sup> Fix leak and address sanitizer problems
- PR #3783<sup>1466</sup> Disabled even more spots that should not execute is networking is disabled
- PR #3782<sup>1467</sup> Cherry-picked tuple and thread init data fixes from #3701

```
1445 https://github.com/STEllAR-GROUP/hpx/pull/3811
1446 https://github.com/STEllAR-GROUP/hpx/pull/3806
1447 https://github.com/STEllAR-GROUP/hpx/pull/3804
1448 https://github.com/STEIIAR-GROUP/hpx/pull/3803
1449 https://github.com/STEllAR-GROUP/hpx/pull/3802
1450 https://github.com/STEllAR-GROUP/hpx/pull/3801
1451 https://github.com/STEllAR-GROUP/hpx/pull/3800
1452 https://github.com/STEllAR-GROUP/hpx/pull/3798
1453 https://github.com/STEllAR-GROUP/hpx/pull/3797
1454 https://github.com/STEllAR-GROUP/hpx/pull/3796
1455 https://github.com/STEllAR-GROUP/hpx/pull/3795
1456 https://github.com/STEllAR-GROUP/hpx/pull/3794
1457 https://github.com/STEIIAR-GROUP/hpx/pull/3793
1458 https://github.com/STEllAR-GROUP/hpx/pull/3791
1459 https://github.com/STEllAR-GROUP/hpx/pull/3790
1460 https://github.com/STEIIAR-GROUP/hpx/pull/3789
1461 https://github.com/STEllAR-GROUP/hpx/pull/3788
1462 https://github.com/STEllAR-GROUP/hpx/pull/3787
1463 https://github.com/STEllAR-GROUP/hpx/pull/3786
1464 https://github.com/STEllAR-GROUP/hpx/pull/3785
1465 https://github.com/STEllAR-GROUP/hpx/pull/3784
1466 https://github.com/STEIIAR-GROUP/hpx/pull/3783
1467 https://github.com/STEllAR-GROUP/hpx/pull/3782
```

- PR #3781<sup>1468</sup> Fix generic context coroutines after lazy stack allocation changes
- PR #3780<sup>1469</sup> Rename hello world examples
- PR #3776<sup>1470</sup> Sort algorithms now use the supplied chunker to determine the required minimal chunk size
- PR #3775<sup>1471</sup> Disable Boost auto-linking
- PR #3774<sup>1472</sup> Tag and push stable builds
- PR #3773<sup>1473</sup> Enable migration of polymorphic components
- PR #3771<sup>1474</sup> Fix link to stackoverflow in documentation
- PR #3770<sup>1475</sup> Replacing constexpr if in brace-serialization code
- PR #3769<sup>1476</sup> Fix SIGSEGV handler
- PR #3768<sup>1477</sup> Adding flags to scheduler allowing to control thread stealing and idle back-off
- PR #3767<sup>1478</sup> Fix help formatting in hpxrun.py
- PR #3765<sup>1479</sup> Fix a couple of bugs in the thread test
- PR #3764<sup>1480</sup> Workaround for SFINAE regression in msvc14.2
- PR #3762<sup>1481</sup> Prevent MSVC from prematurely instantiating things
- PR #3761<sup>1482</sup> Update python scripts to work with python 3
- PR #3760<sup>1483</sup> Fix callable vtable for GCC4.9
- PR #3759<sup>1484</sup> Rename PAGE SIZE to PAGE SIZE because AppleClang
- PR #3755<sup>1485</sup> Making sure locks are not held during suspension
- PR #3754<sup>1486</sup> Disable more code if networking is not available/not enabled
- PR #3752<sup>1487</sup> Move util::format implementation to source file
- PR #3751<sup>1488</sup> Fixing problems with lcos::barrier and iostreams
- PR #3750<sup>1489</sup> Change error message to take into account use\_guard\_page setting
- PR #3749<sup>1490</sup> Fix lifetime problem in run as hpx thread

```
1468 https://github.com/STEllAR-GROUP/hpx/pull/3781
1469 https://github.com/STEllAR-GROUP/hpx/pull/3780
1470 https://github.com/STEllAR-GROUP/hpx/pull/3776
1471 https://github.com/STEIIAR-GROUP/hpx/pull/3775
1472 https://github.com/STEllAR-GROUP/hpx/pull/3774
1473 https://github.com/STEllAR-GROUP/hpx/pull/3773
1474 https://github.com/STEllAR-GROUP/hpx/pull/3771
1475 https://github.com/STEllAR-GROUP/hpx/pull/3770
1476 https://github.com/STEllAR-GROUP/hpx/pull/3769
1477 https://github.com/STEllAR-GROUP/hpx/pull/3768
1478 https://github.com/STEllAR-GROUP/hpx/pull/3767
1479 https://github.com/STEllAR-GROUP/hpx/pull/3765
1480 https://github.com/STEIIAR-GROUP/hpx/pull/3764
1481 https://github.com/STEllAR-GROUP/hpx/pull/3762
1482 https://github.com/STEllAR-GROUP/hpx/pull/3761
1483 https://github.com/STEllAR-GROUP/hpx/pull/3760
1484 https://github.com/STEllAR-GROUP/hpx/pull/3759
1485 https://github.com/STEllAR-GROUP/hpx/pull/3755
1486 https://github.com/STEllAR-GROUP/hpx/pull/3754
1487 https://github.com/STEllAR-GROUP/hpx/pull/3752
1488 https://github.com/STEllAR-GROUP/hpx/pull/3751
1489 https://github.com/STEIIAR-GROUP/hpx/pull/3750
1490 https://github.com/STEllAR-GROUP/hpx/pull/3749
```

- PR #3748<sup>1491</sup> Fixed unusable behavior of the clang code analyzer.
- PR #3747<sup>1492</sup> Added PMIX\_RANK to the defaults of HPX\_WITH\_PARCELPORT\_MPI\_ENV.
- PR #3745<sup>1493</sup> Introduced cache\_aligned\_data and cache\_line\_data helper structure
- PR #3742<sup>1494</sup> Remove more unused functionality from util/logging
- PR #3740<sup>1495</sup> Fix includes in partitioned vector tests
- PR #3739<sup>1496</sup> More fixes to make sure that std::flush really flushes all output
- PR #3737<sup>1497</sup> Fix potential shutdown problems
- PR #3736<sup>1498</sup> Fix guided\_pool\_executor after dataflow changes caused compilation fail
- PR #3734<sup>1499</sup> Limiting executor
- PR #3732<sup>1500</sup> More constrained bound constructors
- PR #3730<sup>1501</sup> Attempt to fix deadlocks during component loading
- PR #3729<sup>1502</sup> Add latch member function count\_up and reset, requested by hpxMP
- PR #3728<sup>1503</sup> Send even empty buffers on hpx::endl and hpx::flush
- PR #3727<sup>1504</sup> Adding example demonstrating how to customize the memory management for a component
- PR #3726<sup>1505</sup> Adding support for passing command line options through the HPX\_COMMANDLINE\_OPTIONS environment variable
- PR #3722<sup>1506</sup> Document known broken OpenMPI builds
- PR #3716<sup>1507</sup> Add barrier reset function, requested by hpxMP for reusing barrier
- PR #3715<sup>1508</sup> More work on functions and vtables
- PR #3714<sup>1509</sup> Generate single-page HTML, PDF, manpage from documentation
- PR #3713<sup>1510</sup> Updating default APEX version to 2.1.2
- PR #3712<sup>1511</sup> Update release procedure
- PR #3710<sup>1512</sup> Fix the C++11 build, after #3704
- PR #3709<sup>1513</sup> Move some component registry functionality to source file

```
1491 https://github.com/STEllAR-GROUP/hpx/pull/3748
1492 https://github.com/STEllAR-GROUP/hpx/pull/3747
1493 https://github.com/STEllAR-GROUP/hpx/pull/3745
1494 https://github.com/STEllAR-GROUP/hpx/pull/3742
1495 https://github.com/STEllAR-GROUP/hpx/pull/3740
1496 https://github.com/STEllAR-GROUP/hpx/pull/3739
1497 https://github.com/STEllAR-GROUP/hpx/pull/3737
1498 https://github.com/STEllAR-GROUP/hpx/pull/3736
1499 https://github.com/STEllAR-GROUP/hpx/pull/3734
1500 https://github.com/STEllAR-GROUP/hpx/pull/3732
1501 https://github.com/STEllAR-GROUP/hpx/pull/3730
1502 https://github.com/STEIIAR-GROUP/hpx/pull/3729
1503 https://github.com/STEllAR-GROUP/hpx/pull/3728
1504 https://github.com/STEllAR-GROUP/hpx/pull/3727
1505 https://github.com/STEllAR-GROUP/hpx/pull/3726
1506 https://github.com/STEllAR-GROUP/hpx/pull/3722
1507 https://github.com/STEllAR-GROUP/hpx/pull/3716
1508 https://github.com/STEIIAR-GROUP/hpx/pull/3715
1509 https://github.com/STEllAR-GROUP/hpx/pull/3714
1510 https://github.com/STEllAR-GROUP/hpx/pull/3713
1511 https://github.com/STEIIAR-GROUP/hpx/pull/3712
1512 https://github.com/STEllAR-GROUP/hpx/pull/3710
1513 https://github.com/STEllAR-GROUP/hpx/pull/3709
```

- PR #3708<sup>1514</sup> Ignore all locks while handling assertions
- PR #3707<sup>1515</sup> Remove obsolete hpx runtime executable
- PR #3705<sup>1516</sup> Fix and simplify make\_ready\_future overload sets
- PR #3704<sup>1517</sup> Reduce use of binders
- PR #3703<sup>1518</sup> Ini
- PR #3702<sup>1519</sup> Fixing CUDA compiler errors
- PR #37001520 Added barrier::increment function to increase total number of thread
- PR #3697<sup>1521</sup> One more attempt to fix migration...
- PR #3694<sup>1522</sup> Fixing component migration
- PR #3693<sup>1523</sup> Print thread state when getting disallowed value in set thread state
- PR #3692<sup>1524</sup> Only disable constexpr with clang-cuda, not nvcc+gcc
- PR #3691<sup>1525</sup> Link with libsupc++ if needed for thread\_local
- PR #3690<sup>1526</sup> Remove thousands separators in set operations 3442 to comply with C++11
- PR #3688<sup>1527</sup> Decouple serialization from function vtables
- PR #3687<sup>1528</sup> Fix a couple of test failures
- PR #3686<sup>1529</sup> Make sure tests.unit.build are run after install on CircleCI
- PR #3685<sup>1530</sup> Revise quickstart CMakeLists.txt explanation
- PR #3684<sup>1531</sup> Provide concept emulation for Ranges-TS concepts
- PR #3683<sup>1532</sup> Ignore uninitialized chunks
- PR #3682<sup>1533</sup> Ignore uninitialized chunks. Check proper indices.
- PR #3680<sup>1534</sup> Ignore uninitialized chunks. Check proper range indices
- PR #3679<sup>1535</sup> Simplify basic action implementations
- PR #3678<sup>1536</sup> Making sure HPX HAVE LIBATOMIC is unset before checking

```
1514 https://github.com/STEllAR-GROUP/hpx/pull/3708
```

<sup>1515</sup> https://github.com/STEllAR-GROUP/hpx/pull/3707

<sup>1516</sup> https://github.com/STEllAR-GROUP/hpx/pull/3705

<sup>1517</sup> https://github.com/STEIIAR-GROUP/hpx/pull/3704

<sup>1518</sup> https://github.com/STEllAR-GROUP/hpx/pull/3703

<sup>1519</sup> https://github.com/STEllAR-GROUP/hpx/pull/3702

<sup>1520</sup> https://github.com/STEllAR-GROUP/hpx/pull/3700

<sup>1521</sup> https://github.com/STEllAR-GROUP/hpx/pull/3697 1522 https://github.com/STEllAR-GROUP/hpx/pull/3694

<sup>1523</sup> https://github.com/STEllAR-GROUP/hpx/pull/3693

<sup>1524</sup> https://github.com/STEllAR-GROUP/hpx/pull/3692

<sup>1525</sup> https://github.com/STEllAR-GROUP/hpx/pull/3691

<sup>1526</sup> https://github.com/STEIIAR-GROUP/hpx/pull/3690

<sup>1527</sup> https://github.com/STEIIAR-GROUP/hpx/pull/3688

<sup>1528</sup> https://github.com/STEllAR-GROUP/hpx/pull/3687

<sup>1529</sup> https://github.com/STEllAR-GROUP/hpx/pull/3686

<sup>1530</sup> https://github.com/STEllAR-GROUP/hpx/pull/3685

<sup>1531</sup> https://github.com/STEllAR-GROUP/hpx/pull/3684

<sup>1532</sup> https://github.com/STEllAR-GROUP/hpx/pull/3683

<sup>1533</sup> https://github.com/STEllAR-GROUP/hpx/pull/3682

<sup>1534</sup> https://github.com/STEllAR-GROUP/hpx/pull/3680

<sup>1535</sup> https://github.com/STEIIAR-GROUP/hpx/pull/3679

<sup>1536</sup> https://github.com/STEllAR-GROUP/hpx/pull/3678

- PR #3677<sup>1537</sup> Fix generated full version number to be usable in expressions
- PR #3674<sup>1538</sup> Reduce functional utilities call depth
- PR #3672<sup>1539</sup> Change new build system to use existing macros related to pseudo dependencies
- PR #3669<sup>1540</sup> Remove indirection in function\_ref when thread description is disabled
- PR #3668<sup>1541</sup> Unbreaking async \*cb\* tests
- PR #3667<sup>1542</sup> Generate version.hpp
- PR #3665<sup>1543</sup> Enabling MPI parcelport for gitlab runners
- PR #3664<sup>1544</sup> making clang-tidy work properly again
- PR #3662<sup>1545</sup> Attempt to fix exception handling
- PR #3661<sup>1546</sup> Move lcos::latch to source file
- PR #3660<sup>1547</sup> Fix accidentally explicit gid\_type default constructor
- PR #3659<sup>1548</sup> Parallel executor latch
- PR #3658<sup>1549</sup> Fixing execution\_parameters
- PR #3657<sup>1550</sup> Avoid dangling references in wait all
- PR #3656<sup>1551</sup> Avoiding lifetime problems with sync put parcel
- PR #3655<sup>1552</sup> Fixing nullptr dereference inside of function
- PR #3652<sup>1553</sup> Attempt to fix thread map type definition with C++11
- PR #3650<sup>1554</sup> Allowing for end iterator being different from begin iterator
- PR #3649<sup>1555</sup> Added architecture identification to cmake to be able to detect timestamp support
- PR #3645<sup>1556</sup> Enabling sanitizers on gitlab runner
- PR #3644<sup>1557</sup> Attempt to tackle timeouts during startup
- PR #3642<sup>1558</sup> Cleanup parallel partitioners
- PR #3640<sup>1559</sup> Dataflow now works with functions that return a reference

```
1537 https://github.com/STEIIAR-GROUP/hpx/pull/3677
1538 https://github.com/STEllAR-GROUP/hpx/pull/3674
1539 https://github.com/STEllAR-GROUP/hpx/pull/3672
1540 https://github.com/STEllAR-GROUP/hpx/pull/3669
1541 https://github.com/STEllAR-GROUP/hpx/pull/3668
1542 https://github.com/STEllAR-GROUP/hpx/pull/3667
1543 https://github.com/STEllAR-GROUP/hpx/pull/3665
1544 https://github.com/STEllAR-GROUP/hpx/pull/3664
1545 https://github.com/STEllAR-GROUP/hpx/pull/3662
1546 https://github.com/STEllAR-GROUP/hpx/pull/3661
1547 https://github.com/STEIIAR-GROUP/hpx/pull/3660
1548 https://github.com/STEllAR-GROUP/hpx/pull/3659
1549 https://github.com/STEllAR-GROUP/hpx/pull/3658
1550 https://github.com/STEllAR-GROUP/hpx/pull/3657
1551 https://github.com/STEllAR-GROUP/hpx/pull/3656
1552 https://github.com/STEllAR-GROUP/hpx/pull/3655
1553 https://github.com/STEllAR-GROUP/hpx/pull/3652
1554 https://github.com/STEllAR-GROUP/hpx/pull/3650
1555 https://github.com/STEllAR-GROUP/hpx/pull/3649
1556 https://github.com/STEIIAR-GROUP/hpx/pull/3645
1557 https://github.com/STEllAR-GROUP/hpx/pull/3644
```

https://github.com/STEIIAR-GROUP/hpx/pull/3642
 https://github.com/STEIIAR-GROUP/hpx/pull/3640

- PR #3637<sup>1560</sup> Merging the executor-enabled overloads of shared\_future<>::then
- PR #3633<sup>1561</sup> Replace deprecated boost endian macros
- PR #3632<sup>1562</sup> Add instructions on getting HPX to documentation
- PR #3631<sup>1563</sup> Simplify parcel creation
- PR #3630<sup>1564</sup> Small additions and fixes to release procedure
- PR #3629<sup>1565</sup> Modular pp
- PR #3627<sup>1566</sup> Implement util::function\_ref
- PR #3626<sup>1567</sup> Fix cancelable\_action client example
- PR #3625<sup>1568</sup> Added automatic serialization for simple structs (see #3034)
- PR #3624<sup>1569</sup> Updating the default order of priority for thread\_description
- PR #3621<sup>1570</sup> Update copyright year and other small formatting fixes
- PR #3620<sup>1571</sup> Adding support for gitlab runner
- PR #3619<sup>1572</sup> Store debug logs and core dumps on CircleCI
- PR #3618<sup>1573</sup> Various optimizations
- PR #3617<sup>1574</sup> Fix link to the gpg key (#2)
- PR #3615<sup>1575</sup> Fix unused variable warnings with networking off
- PR #3614<sup>1576</sup> Restructuring counter data in scheduler to reduce false sharing
- PR #3613<sup>1577</sup> Adding support for gitlab runners
- PR #3610<sup>1578</sup> Don't wait for stop\_condition in main thread
- PR #3608<sup>1579</sup> Add inline keyword to invalid thread id definition for nvcc
- PR #3607<sup>1580</sup> Adding configuration key that allows one to explicitly add a directory to the component search path
- PR #3606<sup>1581</sup> Add nvcc to exclude constexpress since is it not supported by nvcc
- PR #3605<sup>1582</sup> Add inline to definition of checkpoint stream operators to fix link error

```
1560 https://github.com/STEllAR-GROUP/hpx/pull/3637
1561 https://github.com/STEllAR-GROUP/hpx/pull/3633
1562 https://github.com/STEllAR-GROUP/hpx/pull/3632
1563 https://github.com/STEllAR-GROUP/hpx/pull/3631
1564 https://github.com/STEllAR-GROUP/hpx/pull/3630
1565 https://github.com/STEllAR-GROUP/hpx/pull/3629
1566 https://github.com/STEllAR-GROUP/hpx/pull/3627
1567 https://github.com/STEllAR-GROUP/hpx/pull/3626
1568 https://github.com/STEIIAR-GROUP/hpx/pull/3625
1569 https://github.com/STEIIAR-GROUP/hpx/pull/3624
1570 https://github.com/STEllAR-GROUP/hpx/pull/3621
1571 https://github.com/STEIIAR-GROUP/hpx/pull/3620
1572 https://github.com/STEllAR-GROUP/hpx/pull/3619
1573 https://github.com/STEllAR-GROUP/hpx/pull/3618
1574 https://github.com/STEllAR-GROUP/hpx/pull/3617
1575 https://github.com/STEllAR-GROUP/hpx/pull/3615
1576 https://github.com/STEllAR-GROUP/hpx/pull/3614
1577 https://github.com/STEIIAR-GROUP/hpx/pull/3613
1578 https://github.com/STEllAR-GROUP/hpx/pull/3610
1579 https://github.com/STEllAR-GROUP/hpx/pull/3608
1580 https://github.com/STEIIAR-GROUP/hpx/pull/3607
```

https://github.com/STEIIAR-GROUP/hpx/pull/3606
 ttps://github.com/STEIIAR-GROUP/hpx/pull/3605

- PR #3604<sup>1583</sup> Use format for string formatting
- PR #3603<sup>1584</sup> Improve the error message for using to less MAX\_CPU\_COUNT
- PR #3602<sup>1585</sup> Improve the error message for to small values of MAX\_CPU\_COUNT
- PR #3600<sup>1586</sup> Parallel executor aggregated
- PR #3599<sup>1587</sup> Making sure networking is disabled for default one-locality-runs
- PR #3596<sup>1588</sup> Store thread exit functions in forward list instead of deque to avoid allocations
- PR #3590<sup>1589</sup> Fix typo/mistake in thread queue cleanup\_terminated
- PR #3588<sup>1590</sup> Fix formatting errors in launching\_and\_configuring\_hpx\_applications.rst
- PR #3586<sup>1591</sup> Make bind propagate value category
- PR #3585<sup>1592</sup> Extend Cmake for building hpx as distribution packages (refs #3575)
- PR #3584<sup>1593</sup> Untangle function storage from object pointer
- PR #3582<sup>1594</sup> Towards Modularized HPX
- PR #3580<sup>1595</sup> Remove extra | | in merge.hpp
- PR #3577<sup>1596</sup> Partially revert "Remove vtable empty flag"
- PR #3576<sup>1597</sup> Make sure empty startup/shutdown functions are not being used
- PR #3574<sup>1598</sup> Make sure DATAPAR settings are conveyed to depending projects
- PR #3573<sup>1599</sup> Make sure HPX is usable with latest released version of Vc (V1.4.1)
- PR #3572<sup>1600</sup> Adding test ensuring ticket 3565 is fixed
- PR #3571<sup>1601</sup> Make empty [unique\_] function vtable non-dependent
- PR #3566<sup>1602</sup> Fix compilation with dynamic bitset for CPU masks
- PR #3563<sup>1603</sup> Drop util::[unique\_]function target type
- PR #3562<sup>1604</sup> Removing the target suffixes
- PR #3561<sup>1605</sup> Replace executor traits return type deduction (keep non-SFINAE)

```
1583 https://github.com/STEllAR-GROUP/hpx/pull/3604
1584 https://github.com/STEllAR-GROUP/hpx/pull/3603
1585 https://github.com/STEllAR-GROUP/hpx/pull/3602
1586 https://github.com/STEIIAR-GROUP/hpx/pull/3600
1587 https://github.com/STEllAR-GROUP/hpx/pull/3599
1588 https://github.com/STEllAR-GROUP/hpx/pull/3596
1589 https://github.com/STEllAR-GROUP/hpx/pull/3590
1590 https://github.com/STEllAR-GROUP/hpx/pull/3588
1591 https://github.com/STEllAR-GROUP/hpx/pull/3586
1592 https://github.com/STEllAR-GROUP/hpx/pull/3585
1593 https://github.com/STEllAR-GROUP/hpx/pull/3584
1594 https://github.com/STEllAR-GROUP/hpx/pull/3582
1595 https://github.com/STEllAR-GROUP/hpx/pull/3580
1596 https://github.com/STEIIAR-GROUP/hpx/pull/3577
1597 https://github.com/STEllAR-GROUP/hpx/pull/3576
1598 https://github.com/STEIIAR-GROUP/hpx/pull/3574
1599 https://github.com/STEllAR-GROUP/hpx/pull/3573
1600 https://github.com/STEllAR-GROUP/hpx/pull/3572
1601 https://github.com/STEIIAR-GROUP/hpx/pull/3571
1602 https://github.com/STEllAR-GROUP/hpx/pull/3566
1603 https://github.com/STEllAR-GROUP/hpx/pull/3563
1604 https://github.com/STEIIAR-GROUP/hpx/pull/3562
1605 https://github.com/STEllAR-GROUP/hpx/pull/3561
```

- PR #3557<sup>1606</sup> Replace the last usages of boost::atomic
- PR #3556<sup>1607</sup> Replace boost::scoped\_array with std::unique\_ptr
- PR #3552<sup>1608</sup> (Re)move APEX readme
- PR #3548<sup>1609</sup> Replace boost::scoped\_ptr with std::unique\_ptr
- PR #3547<sup>1610</sup> Remove last use of Boost.Signals2
- PR #3544<sup>1611</sup> Post 1.2.0 version bumps
- PR #3543<sup>1612</sup> added Ubuntu dependency list to readme
- PR #3531<sup>1613</sup> Warnings, warnings...
- PR #3527<sup>1614</sup> Add CircleCI filter for building all tags
- PR #3525<sup>1615</sup> Segmented algorithms
- PR #3517<sup>1616</sup> Replace boost::regex with C++11 <regex>
- PR #3514<sup>1617</sup> Cleaning up the build system
- PR  $\#3505^{1618}$  Fixing type attribute warning for transfer\_action
- PR #3504<sup>1619</sup> Add support for rpm packaging
- PR #3499<sup>1620</sup> Improving spinlock pools
- PR #3498<sup>1621</sup> Remove thread specific ptr
- PR #3486<sup>1622</sup> Fix comparison for expect connecting localities config entry
- PR #3469<sup>1623</sup> Enable (existing) code for extracting stack pointer on Power platform

# 2.10.7 *HPX* V1.2.1 (Feb 19, 2019)

#### **General changes**

This is a bugfix release. It contains the following changes:

- Fix compilation on ARM, s390x and 32-bit architectures.
- Fix a critical bug in the future implementation.
- Fix several problems in the CMake configuration which affects external projects.

```
1606 https://github.com/STEllAR-GROUP/hpx/pull/3557
```

<sup>1607</sup> https://github.com/STEllAR-GROUP/hpx/pull/3556

<sup>1608</sup> https://github.com/STEllAR-GROUP/hpx/pull/3552

<sup>1609</sup> https://github.com/STEllAR-GROUP/hpx/pull/3548

<sup>1610</sup> https://github.com/STEllAR-GROUP/hpx/pull/3547

<sup>1611</sup> https://github.com/STEllAR-GROUP/hpx/pull/3544

<sup>1612</sup> https://github.com/STEllAR-GROUP/hpx/pull/3543

<sup>1613</sup> https://github.com/STEllAR-GROUP/hpx/pull/3531

<sup>1614</sup> https://github.com/STEllAR-GROUP/hpx/pull/3527

<sup>1615</sup> https://github.com/STEllAR-GROUP/hpx/pull/3525

https://github.com/STEIIAR-GROUP/hpx/pull/3525

<sup>1617</sup> https://github.com/STEllAR-GROUP/hpx/pull/3514

https://github.com/STEIIAR-GROUP/hpx/pull/3505

https://github.com/STEIIAR-GROUP/hpx/pull/3505 https://github.com/STEIIAR-GROUP/hpx/pull/3504

https://github.com/STEIIAR-GROUP/hpx/pull/3504

https://github.com/STEIIAR-GROUP/hpx/pull/3498

<sup>1622</sup> https://github.com/STEllAR-GROUP/hpx/pull/3486

<sup>1623</sup> https://github.com/STEllAR-GROUP/hpx/pull/3469

• Add support for Boost 1.69.0.

### **Closed issues**

- Issue #3638<sup>1624</sup> Build HPX 1.2 with boost 1.69
- Issue #3635<sup>1625</sup> Non-deterministic crashing on Stampede2
- Issue #3550<sup>1626</sup> 1>e:000workhpxsrcthrow\_exception.cpp(54): error C2440: '<function-style-cast>': cannot convert from 'boost::system::error\_code' to 'hpx::exception'
- Issue #3549<sup>1627</sup> HPX 1.2.0 does not build on i686, but release candidate did
- Issue #3511<sup>1628</sup> Build on s390x fails
- Issue #3509<sup>1629</sup> Build on armv7l fails

# **Closed pull requests**

- PR #3695<sup>1630</sup> Don't install CMake templates and packaging files
- PR #3666<sup>1631</sup> Fixing yet another race in future data
- PR #3663<sup>1632</sup> Fixing race between setting and getting the value inside future\_data
- PR #3648<sup>1633</sup> Adding timestamp option for S390x platform
- PR #3647<sup>1634</sup> Blind attempt to fix warnings issued by gcc V9
- PR #3611<sup>1635</sup> Include GNUInstallDirs earlier to have it available for subdirectories
- PR #3595<sup>1636</sup> Use GNUInstallDirs lib path in pkgconfig config file
- PR #3593<sup>1637</sup> Add include(GNUInstallDirs) to HPXMacros.cmake
- PR #3591<sup>1638</sup> Fix compilation error on arm7 architecture. Compiles and runs on Fedora 29 on Pi 3.
- PR #3558<sup>1639</sup> Adding constructor exception(boost::system::error\_code const&)
- PR #3555<sup>1640</sup> cmake: make install locations configurable
- PR #3551<sup>1641</sup> Fix uint64 t causing compilation fail on i686

```
    1624 https://github.com/STEIIAR-GROUP/hpx/issues/3638
    1625 https://github.com/STEIIAR-GROUP/hpx/issues/3635
```

https://github.com/STEIIAR-GROUP/hpx/issues/3550

<sup>1627</sup> https://github.com/STEIIAR-GROUP/hpx/issues/3549

<sup>1628</sup> https://github.com/STEllAR-GROUP/hpx/issues/3511

https://github.com/STEllAR-GROUP/hpx/issues/3509

<sup>1630</sup> https://github.com/STEllAR-GROUP/hpx/pull/3695

<sup>1631</sup> https://github.com/STEllAR-GROUP/hpx/pull/3666

<sup>1632</sup> https://github.com/STEIIAR-GROUP/hpx/pull/3663

<sup>1633</sup> https://github.com/STEllAR-GROUP/hpx/pull/3648

<sup>1634</sup> https://github.com/STEllAR-GROUP/hpx/pull/3647

<sup>1635</sup> https://github.com/STEllAR-GROUP/hpx/pull/3611

<sup>1636</sup> https://github.com/STEllAR-GROUP/hpx/pull/3595

<sup>1637</sup> https://github.com/STEllAR-GROUP/hpx/pull/3593

https://github.com/STEllAR-GROUP/hpx/pull/3591

https://github.com/STEllAR-GROUP/hpx/pull/3558

<sup>1640</sup> https://github.com/STEllAR-GROUP/hpx/pull/3555

<sup>1641</sup> https://github.com/STEllAR-GROUP/hpx/pull/3551

# 2.10.8 HPX V1.2.0 (Nov 12, 2018)

## **General changes**

Here are some of the main highlights and changes for this release:

- Thanks to the work of our Google Summer of Code student, Nikunj Gupta, we now have a new implementation of hpx\_main.hpp on supported platforms (Linux, BSD and MacOS). This is intended to be a less fragile drop-in replacement for the old implementation relying on preprocessor macros. The new implementation does not require changes if you are using the CMake<sup>1642</sup> or pkg-config. The old behaviour can be restored by setting HPX\_WITH\_DYNAMIC\_HPX\_MAIN=OFF during CMake<sup>1643</sup> configuration. The implementation on Windows is unchanged.
- We have added functionality to allow passing scheduling hints to our schedulers. These will allow us to create executors that for example target a specific NUMA domain or allow for *HPX* threads to be pinned to a particular worker thread.
- We have significantly improved the performance of our futures implementation by making the shared state atomic.
- We have replaced Boostbook by Sphinx for our documentation. This means the documentation is easier to navigate with built-in search and table of contents. We have also added a quick start section and restructured the documentation to be easier to follow for new users.
- We have added a new option to the -hpx:threads command line option. It is now possible to use cores to tell HPX to only use one worker thread per core, unlike the existing option all which uses one worker thread per processing unit (processing unit can be a hyperthread if hyperthreads are available). The default value of -hpx:threads has also been changed to cores as this leads to better performance in most cases.
- All command line options can now be passed alongside configuration options when initializing *HPX*. This means that some options that were previously only available on the command line can now be set as configuration options.
- HPXMP is a portable, scalable, and flexible application programming interface using the OpenMP specification that supports multi-platform shared memory multiprocessing programming in C and C++. HPXMP can be enabled within HPX by setting DHPX\_WITH\_HPXMP=ON during CMake<sup>1644</sup> configuration.
- Two new performance counters were added for measuring the time spent doing background work. /threads/time/background-work-duration returns the time spent doing background on a given thread or locality, while /threads/time/background-overhead returns the fraction of time spent doing background work with respect to the overall time spent running the scheduler. The new performance counters are disabled by default and can be turned on by setting HPX\_WITH\_BACKGROUND\_THREAD\_COUNTERS=ON during CMake 1645 configuration.
- The idling behaviour of *HPX* has been tweaked to allow for faster idling. This is useful in interactive applications where the *HPX* worker threads may not have work all the time. This behaviour can be tweaked and turned off as before with HPX\_WITH\_THREAD\_MANAGER\_IDLE\_BACKOFF=OFF during CMake<sup>1646</sup> configuration.
- It is now possible to register callback functions for *HPX* worker thread events. Callbacks can be registered for starting and stopping worker threads, and for when errors occur.

<sup>1642</sup> https://www.cmake.org

<sup>1643</sup> https://www.cmake.org

<sup>1644</sup> https://www.cmake.org

<sup>1645</sup> https://www.cmake.org

<sup>1646</sup> https://www.cmake.org

### **Breaking changes**

- The implementation of hpx\_main.hpp has changed. If you are using custom Makefiles you will need to make changes. Please see the documentation on *using Makefiles* for more details.
- The default value of --hpx:threads has changed from all to cores. The new option cores only starts one worker thread per core.
- We have dropped support for Boost 1.56 and 1.57. The minimal version of Boost we now test is 1.58.
- Our boost::format-based formatting implementation has been revised and replaced with a custom implementation. This changes the formatting syntax and requires changes if you are relying on hpx::util::format or hpx::util::format\_to. The pull request for this change contains more information: PR #3266<sup>1647</sup>.
- The following deprecated options have now been completely removed:

  HPX\_WITH\_ASYNC\_FUNCTION\_COMPATIBILITY, HPX\_WITH\_LOCAL\_DATAFLOW,

  HPX\_WITH\_GENERIC\_EXECUTION\_POLICY, HPX\_WITH\_BOOST\_CHRONO\_COMPATIBILITY,

  HPX\_WITH\_EXECUTOR\_COMPATIBILITY, HPX\_WITH\_EXECUTION\_POLICY\_COMPATIBILITY, and

  HPX\_WITH\_TRANSFORM\_REDUCE\_COMPATIBILITY.

### **Closed issues**

- Issue #3538<sup>1648</sup> numa handling incorrect for hwloc 2
- Issue #3533<sup>1649</sup> Cmake version 3.5.1does not work (git ff26b35 2018-11-06)
- Issue #3526<sup>1650</sup> Failed building hpx-1.2.0-rc1 on Ubuntu16.04 x86-64 Virtualbox VM
- Issue #3512<sup>1651</sup> Build on aarch64 fails
- Issue #3475<sup>1652</sup> HPX fails to link if the MPI parcelport is enabled
- Issue #3462<sup>1653</sup> CMake configuration shows a minor and inconsequential failure to create a symlink
- Issue #3461<sup>1654</sup> Compilation Problems with the most recent Clang
- Issue #3460<sup>1655</sup> Deadlock when create partitioner fails (assertion fails) in debug mode
- Issue #34551656 HPX build failing with HWLOC errors on POWER8 with hwloc 1.8
- Issue #3438<sup>1657</sup> HPX no longer builds on IBM POWER8
- Issue #3426<sup>1658</sup> hpx build failed on MacOS
- Issue #3424<sup>1659</sup> CircleCI builds broken for forked repositories
- Issue #3422<sup>1660</sup> Benchmarks in tests.performance.local are not run nightly

```
1647 https://github.com/STEIIAR-GROUP/hpx/pull/3266
1648 https://github.com/STEIIAR-GROUP/hpx/issues/3538
1649 https://github.com/STEIIAR-GROUP/hpx/issues/3533
1650 https://github.com/STEIIAR-GROUP/hpx/issues/3526
1651 https://github.com/STEIIAR-GROUP/hpx/issues/3512
1652 https://github.com/STEIIAR-GROUP/hpx/issues/3475
1653 https://github.com/STEIIAR-GROUP/hpx/issues/3462
1654 https://github.com/STEIIAR-GROUP/hpx/issues/3461
1655 https://github.com/STEIIAR-GROUP/hpx/issues/3460
1656 https://github.com/STEIIAR-GROUP/hpx/issues/3455
1657 https://github.com/STEIIAR-GROUP/hpx/issues/3438
1658 https://github.com/STEIIAR-GROUP/hpx/issues/3426
1659 https://github.com/STEIIAR-GROUP/hpx/issues/3424
```

1660 https://github.com/STEllAR-GROUP/hpx/issues/3422

- Issue #3408<sup>1661</sup> CMake Targets for HPX
- Issue #3399<sup>1662</sup> processing unit out of bounds
- Issue #3395<sup>1663</sup> Floating point bug in hpx/runtime/threads/policies/scheduler\_base.hpp
- Issue #3378<sup>1664</sup> compile error with lcos::communicator
- Issue #3376<sup>1665</sup> Failed to build HPX with APEX using clang
- Issue #3366<sup>1666</sup> Adapted Safe Object example fails for –hpx:threads > 1
- Issue #3360<sup>1667</sup> Segmentation fault when passing component id as parameter
- Issue #3358<sup>1668</sup> HPX runtime hangs after multiple (~thousands) start-stop sequences
- Issue #33521669 Support TCP provider in libfabric ParcelPort
- Issue #3342<sup>1670</sup> undefined reference to \_\_atomic\_load\_16
- Issue #3339<sup>1671</sup> setting command line options/flags from init cfg is not obvious
- Issue #3325<sup>1672</sup> AGAS migrates components prematurely
- Issue #3321<sup>1673</sup> hpx bad\_parameter handling is awful
- Issue #3318<sup>1674</sup> Benchmarks fail to build with C++11
- Issue #3304<sup>1675</sup> hpx::threads::run\_as\_hpx\_thread does not properly handle exceptions
- Issue #3300<sup>1676</sup> Setting pu step or offset results in no threads in default pool
- Issue #3297<sup>1677</sup> Crash with APEX when running Phylanx lra csv with > 1 thread
- Issue #3296<sup>1678</sup> Building HPX with APEX configuration gives compiler warnings
- Issue #3290<sup>1679</sup> make tests failing at hello\_world\_component
- Issue #3285<sup>1680</sup> possible compilation error when "using namespace std;" is defined before including "hpx" headers files
- Issue #3280<sup>1681</sup> HPX fails on OSX
- Issue #3272<sup>1682</sup> CircleCI does not upload generated docker image any more
- Issue #3270<sup>1683</sup> Error when compiling CUDA examples

```
1661 https://github.com/STEIIAR-GROUP/hpx/issues/3408
1662 https://github.com/STEllAR-GROUP/hpx/issues/3399
1663 https://github.com/STEllAR-GROUP/hpx/issues/3395
1664 https://github.com/STEllAR-GROUP/hpx/issues/3378
1665 https://github.com/STEIIAR-GROUP/hpx/issues/3376
1666 https://github.com/STEIIAR-GROUP/hpx/issues/3366
1667 https://github.com/STEllAR-GROUP/hpx/issues/3360
1668 https://github.com/STEllAR-GROUP/hpx/issues/3358
1669 https://github.com/STEIIAR-GROUP/hpx/issues/3352
1670 https://github.com/STEIIAR-GROUP/hpx/issues/3342
1671 https://github.com/STEIIAR-GROUP/hpx/issues/3339
1672 https://github.com/STEIIAR-GROUP/hpx/issues/3325
1673 https://github.com/STEllAR-GROUP/hpx/issues/3321
1674 https://github.com/STEllAR-GROUP/hpx/issues/3318
1675 https://github.com/STEllAR-GROUP/hpx/issues/3304
1676 https://github.com/STEllAR-GROUP/hpx/issues/3300
1677 https://github.com/STEllAR-GROUP/hpx/issues/3297
1678 https://github.com/STEIIAR-GROUP/hpx/issues/3296
1679 https://github.com/STEllAR-GROUP/hpx/issues/3290
1680 https://github.com/STEllAR-GROUP/hpx/issues/3285
1681 https://github.com/STEIIAR-GROUP/hpx/issues/3280
```

1682 https://github.com/STEIIAR-GROUP/hpx/issues/3272
 1683 https://github.com/STEIIAR-GROUP/hpx/issues/3270

- Issue #3267<sup>1684</sup> tests.unit.host\_.block\_allocator fails occasionally
- Issue #3264<sup>1685</sup> Possible move to Sphinx for documentation
- Issue #3263<sup>1686</sup> Documentation improvements
- Issue #3259<sup>1687</sup> set\_parcel\_write\_handler test fails occasionally
- Issue #3258<sup>1688</sup> Links to source code in documentation are broken
- Issue #3247<sup>1689</sup> Rare tests.unit.host .block allocator test failure on 1.1.0-rc1
- Issue #3244<sup>1690</sup> Slowing down and speeding up an interval\_timer
- Issue #3215<sup>1691</sup> Cannot build both tests and examples on MSVC with pseudo-dependencies enabled
- Issue #3195<sup>1692</sup> Unnecessary customization point route causing performance penalty
- Issue #3088<sup>1693</sup> A strange thing in parallel::sort.
- Issue #2650<sup>1694</sup> libfabric support for passive endpoints
- Issue #1205<sup>1695</sup> TSS is broken

## **Closed pull requests**

- PR #3542<sup>1696</sup> Fix numa lookup from pu when using hwloc 2.x
- PR #3541<sup>1697</sup> Fixing the build system of the MPI parcelport
- PR #3540<sup>1698</sup> Updating HPX people section
- PR #3539<sup>1699</sup> Splitting test to avoid OOM on CircleCI
- PR #3537<sup>1700</sup> Fix guided exec
- PR #3536<sup>1701</sup> Updating grants which support the LSU team
- PR #3535<sup>1702</sup> Fix hiding of docker credentials
- PR #3534<sup>1703</sup> Fixing #3533
- PR #3532<sup>1704</sup> fixing minor doc typo –hpx:print-counter-at arg
- PR #3530<sup>1705</sup> Changing APEX default tag to v2.1.0

1684 https://github.com/STEIIAR-GROUP/hpx/issues/3267 1685 https://github.com/STEllAR-GROUP/hpx/issues/3264 1686 https://github.com/STEIIAR-GROUP/hpx/issues/3263 1687 https://github.com/STEllAR-GROUP/hpx/issues/3259 1688 https://github.com/STEllAR-GROUP/hpx/issues/3258 1689 https://github.com/STEIIAR-GROUP/hpx/issues/3247 1690 https://github.com/STEllAR-GROUP/hpx/issues/3244 1691 https://github.com/STEllAR-GROUP/hpx/issues/3215 1692 https://github.com/STEllAR-GROUP/hpx/issues/3195 1693 https://github.com/STEllAR-GROUP/hpx/issues/3088 1694 https://github.com/STEllAR-GROUP/hpx/issues/2650 1695 https://github.com/STEIIAR-GROUP/hpx/issues/1205 1696 https://github.com/STEllAR-GROUP/hpx/pull/3542 1697 https://github.com/STEllAR-GROUP/hpx/pull/3541 1698 https://github.com/STEllAR-GROUP/hpx/pull/3540 1699 https://github.com/STEllAR-GROUP/hpx/pull/3539 1700 https://github.com/STEllAR-GROUP/hpx/pull/3537 1701 https://github.com/STEllAR-GROUP/hpx/pull/3536 1702 https://github.com/STEIIAR-GROUP/hpx/pull/3535 1703 https://github.com/STEllAR-GROUP/hpx/pull/3534 1704 https://github.com/STEllAR-GROUP/hpx/pull/3532

1705 https://github.com/STEllAR-GROUP/hpx/pull/3530

- PR #3529<sup>1706</sup> Remove leftover security options and documentation
- PR #3528<sup>1707</sup> Fix hwloc version check
- PR #3524<sup>1708</sup> Do not build guided pool examples with older GCC compilers
- PR #3523<sup>1709</sup> Fix logging regression
- PR #3522<sup>1710</sup> Fix more warnings
- PR #3521<sup>1711</sup> Fixing argument handling in induction and reduction clauses for parallel::for loop
- PR #3520<sup>1712</sup> Remove docs symlink and versioned docs folders
- PR #3519<sup>1713</sup> hpxMP release
- PR #3518<sup>1714</sup> Change all steps to use new docker image on CircleCI
- PR #3516<sup>1715</sup> Drop usage of deprecated facilities removed in C++17
- PR #3515<sup>1716</sup> Remove remaining uses of Boost.TypeTraits
- PR #3513<sup>1717</sup> Fixing a CMake problem when trying to use libfabric
- PR #3508<sup>1718</sup> Remove memory\_block component
- PR #3507<sup>1719</sup> Propagating the MPI compile definitions to all relevant targets
- PR #3503<sup>1720</sup> Update documentation colors and logo
- PR #3502<sup>1721</sup> Fix bogus `throws` bindings in scheduled\_thread\_pool\_impl
- PR #3501<sup>1722</sup> Split parallel::remove if tests to avoid OOM on CircleCI
- PR #3500<sup>1723</sup> Support NONAMEPREFIX in add\_hpx\_library()
- PR #3497<sup>1724</sup> Note that cuda support requires cmake 3.9
- PR #3495<sup>1725</sup> Fixing dataflow
- PR #3493<sup>1726</sup> Remove deprecated options for 1.2.0 part 2
- PR #3492<sup>1727</sup> Add CUDA\_LINK\_LIBRARIES\_KEYWORD to allow PRIVATE keyword in linkage t...
- PR #3491<sup>1728</sup> Changing Base docker image

```
1706 https://github.com/STEIIAR-GROUP/hpx/pull/3529
1707 https://github.com/STEllAR-GROUP/hpx/pull/3528
1708 https://github.com/STEllAR-GROUP/hpx/pull/3524
1709 https://github.com/STEIIAR-GROUP/hpx/pull/3523
1710 https://github.com/STEllAR-GROUP/hpx/pull/3522
1711 https://github.com/STEllAR-GROUP/hpx/pull/3521
1712 https://github.com/STEllAR-GROUP/hpx/pull/3520
1713 https://github.com/STEllAR-GROUP/hpx/pull/3519
1714 https://github.com/STEllAR-GROUP/hpx/pull/3518
1715 https://github.com/STEllAR-GROUP/hpx/pull/3516
1716 https://github.com/STEllAR-GROUP/hpx/pull/3515
1717 https://github.com/STEllAR-GROUP/hpx/pull/3513
1718 https://github.com/STEIIAR-GROUP/hpx/pull/3508
1719 https://github.com/STEIIAR-GROUP/hpx/pull/3507
1720 https://github.com/STEllAR-GROUP/hpx/pull/3503
1721 https://github.com/STEIIAR-GROUP/hpx/pull/3502
1722 https://github.com/STEllAR-GROUP/hpx/pull/3501
1723 https://github.com/STEllAR-GROUP/hpx/pull/3500
1724 https://github.com/STEllAR-GROUP/hpx/pull/3497
1725 https://github.com/STEllAR-GROUP/hpx/pull/3495
```

https://github.com/STEIIAR-GROUP/hpx/pull/3493
 https://github.com/STEIIAR-GROUP/hpx/pull/3492
 https://github.com/STEIIAR-GROUP/hpx/pull/3491

- PR #3490<sup>1729</sup> Don't create tasks immediately with hpx::apply
- PR #3489<sup>1730</sup> Remove deprecated options for 1.2.0
- PR #3488<sup>1731</sup> Revert "Use BUILD\_INTERFACE generator expression to fix cmake flag exports"
- PR #3487<sup>1732</sup> Revert "Fixing type attribute warning for transfer\_action"
- PR #3485<sup>1733</sup> Use BUILD\_INTERFACE generator expression to fix cmake flag exports
- PR #3483<sup>1734</sup> Fixing type attribute warning for transfer action
- PR #3481<sup>1735</sup> Remove unused variables
- PR #3480<sup>1736</sup> Towards a more lightweight transfer action
- PR #3479<sup>1737</sup> Fix FLAGS Use correct version of target compile options
- PR #3478<sup>1738</sup> Making sure the application's exit code is properly propagated back to the OS
- PR #3476<sup>1739</sup> Don't print docker credentials as part of the environment.
- PR #3473<sup>1740</sup> Fixing invalid cmake code if no jemalloc prefix was given
- PR #3472<sup>1741</sup> Attempting to work around recent clang test compilation failures
- PR #3471<sup>1742</sup> Enable jemalloc on windows
- PR #3470<sup>1743</sup> Updates readme
- PR #3468<sup>1744</sup> Avoid hang if there is an exception thrown during startup
- PR #3467<sup>1745</sup> Add compiler specific fallthrough attributes if C++17 attribute is not available
- PR #3466<sup>1746</sup> - bugfix : fix compilation with llvm-7.0
- PR #3465<sup>1747</sup> This patch adds various optimizations extracted from the thread\_local\_allocator work
- PR #3464<sup>1748</sup> Check for forked repos in CircleCI docker push step
- PR #3463<sup>1749</sup> - cmake : create the parent directory before symlinking
- PR #3459<sup>1750</sup> Remove unused/incomplete functionality from util/logging
- PR #3458<sup>1751</sup> Fix a problem with scope of CMAKE\_CXX\_FLAGS and hpx\_add\_compile\_flag

1729 https://github.com/STEllAR-GROUP/hpx/pull/3490 1730 https://github.com/STEllAR-GROUP/hpx/pull/3489 1731 https://github.com/STEllAR-GROUP/hpx/pull/3488 1732 https://github.com/STEIIAR-GROUP/hpx/pull/3487 1733 https://github.com/STEllAR-GROUP/hpx/pull/3485 1734 https://github.com/STEllAR-GROUP/hpx/pull/3483 1735 https://github.com/STEllAR-GROUP/hpx/pull/3481 1736 https://github.com/STEllAR-GROUP/hpx/pull/3480 1737 https://github.com/STEllAR-GROUP/hpx/pull/3479 1738 https://github.com/STEllAR-GROUP/hpx/pull/3478 1739 https://github.com/STEllAR-GROUP/hpx/pull/3476 1740 https://github.com/STEllAR-GROUP/hpx/pull/3473 1741 https://github.com/STEIIAR-GROUP/hpx/pull/3472 1742 https://github.com/STEIIAR-GROUP/hpx/pull/3471 1743 https://github.com/STEllAR-GROUP/hpx/pull/3470 1744 https://github.com/STEIIAR-GROUP/hpx/pull/3468 1745 https://github.com/STEllAR-GROUP/hpx/pull/3467 1746 https://github.com/STEllAR-GROUP/hpx/pull/3466 1747 https://github.com/STEllAR-GROUP/hpx/pull/3465 1748 https://github.com/STEllAR-GROUP/hpx/pull/3464 1749 https://github.com/STEllAR-GROUP/hpx/pull/3463

https://github.com/STEllAR-GROUP/hpx/pull/3459
 https://github.com/STEllAR-GROUP/hpx/pull/3458

- PR #3457 $^{1752}$  Fixing more size t -> int16 t (and similar) warnings
- PR #3456<sup>1753</sup> Add #ifdefs to topology.cpp to support old hwloc versions again
- PR #3454 $^{1754}$  Fixing warnings related to silent conversion of size t  $\rightarrow$  int16 t
- PR #3451<sup>1755</sup> Add examples as unit tests
- PR #3450<sup>1756</sup> Constexpr-fying bind and other functional facilities
- PR #3446<sup>1757</sup> Fix some thread suspension timeouts
- PR #3445<sup>1758</sup> Fix various warnings
- PR #3443<sup>1759</sup> Only enable service pool config options if pools are enabled
- PR #3441<sup>1760</sup> Fix missing closing brackets in documentation
- PR #3439<sup>1761</sup> Use correct MPI CXX libraries for MPI parcelport
- PR #3436<sup>1762</sup> Add projection function to find\_\* (and fix very bad bug)
- PR #3435<sup>1763</sup> Fixing 1205
- PR #3434<sup>1764</sup> Fix threads cores
- PR #3433<sup>1765</sup> Add Heise Online to release announcement list
- PR #3432<sup>1766</sup> Don't track task dependencies for distributed runs
- PR #3431<sup>1767</sup> Circle CI setting changes for hpxMP
- PR #3430<sup>1768</sup> Fix unused params warning
- PR #3429<sup>1769</sup> One thread per core
- PR #3428<sup>1770</sup> This suppresses a deprecation warning that is being issued by MSVC 19.15.26726
- PR #3427<sup>1771</sup> Fixes #3426
- PR #3425<sup>1772</sup> Use source cache and workspace between job steps on CircleCI
- PR #3421<sup>1773</sup> Add CDash timing output to future overhead test (for graphs)
- PR #3420<sup>1774</sup> Add guided pool executor

```
1752 https://github.com/STEIIAR-GROUP/hpx/pull/3457
1753 https://github.com/STEllAR-GROUP/hpx/pull/3456
1754 https://github.com/STEllAR-GROUP/hpx/pull/3454
1755 https://github.com/STEIIAR-GROUP/hpx/pull/3451
1756 https://github.com/STEllAR-GROUP/hpx/pull/3450
1757 https://github.com/STEllAR-GROUP/hpx/pull/3446
1758 https://github.com/STEllAR-GROUP/hpx/pull/3445
```

<sup>1759</sup> https://github.com/STEllAR-GROUP/hpx/pull/3443 1760 https://github.com/STEllAR-GROUP/hpx/pull/3441

<sup>1761</sup> https://github.com/STEllAR-GROUP/hpx/pull/3439

<sup>1762</sup> https://github.com/STEllAR-GROUP/hpx/pull/3436

<sup>1763</sup> https://github.com/STEllAR-GROUP/hpx/pull/3435

<sup>1764</sup> https://github.com/STEIIAR-GROUP/hpx/pull/3434

<sup>1765</sup> https://github.com/STEIIAR-GROUP/hpx/pull/3433

<sup>1766</sup> https://github.com/STEllAR-GROUP/hpx/pull/3432

<sup>1767</sup> https://github.com/STEIIAR-GROUP/hpx/pull/3431

<sup>1768</sup> https://github.com/STEllAR-GROUP/hpx/pull/3430

<sup>1769</sup> https://github.com/STEllAR-GROUP/hpx/pull/3429

<sup>1770</sup> https://github.com/STEllAR-GROUP/hpx/pull/3428

<sup>1771</sup> https://github.com/STEllAR-GROUP/hpx/pull/3427

<sup>1772</sup> https://github.com/STEllAR-GROUP/hpx/pull/3425

<sup>1773</sup> https://github.com/STEIIAR-GROUP/hpx/pull/3421

<sup>1774</sup> https://github.com/STEllAR-GROUP/hpx/pull/3420

- PR #3419<sup>1775</sup> Fix typo in CircleCI config
- PR #3418<sup>1776</sup> Add sphinx documentation
- PR #3415<sup>1777</sup> Scheduler NUMA hint and shared priority scheduler
- PR #3414<sup>1778</sup> Adding step to synchronize the APEX release
- PR #3413<sup>1779</sup> Fixing multiple defines of APEX\_HAVE HPX
- PR #3412<sup>1780</sup> Fixes linking with libhpx wrap error with BSD and Windows based systems
- PR #3410<sup>1781</sup> Fix typo in CMakeLists.txt
- PR #3409<sup>1782</sup> Fix brackets and indentation in existing\_performance\_counters.qbk
- PR #3407<sup>1783</sup> Fix unused param and extra; warnings emitted by gcc 8.x
- PR #3406<sup>1784</sup> Adding thread local allocator and use it for future shared states
- PR #3405<sup>1785</sup> Adding DHPX\_HAVE\_THREAD\_LOCAL\_STORAGE=ON to builds
- PR #3404<sup>1786</sup> fixing multiple definition of main() in linux
- PR #3402<sup>1787</sup> Allow debug option to be enabled only for Linux systems with dynamic main on
- PR #3401<sup>1788</sup> Fix cuda future helper.h when compiling with C++11
- PR #3400<sup>1789</sup> Fix floating point exception scheduler\_base idle backoff
- PR #3398<sup>1790</sup> Atomic future state
- PR #3397<sup>1791</sup> Fixing code for older gcc versions
- PR #3396<sup>1792</sup> Allowing to register thread event functions (start/stop/error)
- PR #3394<sup>1793</sup> Fix small mistake in primary\_namespace\_server.cpp
- PR #3393<sup>1794</sup> Explicitly instantiate configured schedulers
- PR #3392<sup>1795</sup> Add performance counters background overhead and background work duration
- PR #3391<sup>1796</sup> Adapt integration of HPXMP to latest build system changes
- PR #3390<sup>1797</sup> Make AGAS measurements optional

1775 https://github.com/STEIIAR-GROUP/hpx/pull/3419 1776 https://github.com/STEllAR-GROUP/hpx/pull/3418 1777 https://github.com/STEllAR-GROUP/hpx/pull/3415 1778 https://github.com/STEIIAR-GROUP/hpx/pull/3414 1779 https://github.com/STEllAR-GROUP/hpx/pull/3413 1780 https://github.com/STEllAR-GROUP/hpx/pull/3412 1781 https://github.com/STEllAR-GROUP/hpx/pull/3410 1782 https://github.com/STEllAR-GROUP/hpx/pull/3409 1783 https://github.com/STEllAR-GROUP/hpx/pull/3407 1784 https://github.com/STEllAR-GROUP/hpx/pull/3406 1785 https://github.com/STEllAR-GROUP/hpx/pull/3405 1786 https://github.com/STEllAR-GROUP/hpx/pull/3404 1787 https://github.com/STEIIAR-GROUP/hpx/pull/3402 1788 https://github.com/STEllAR-GROUP/hpx/pull/3401 1789 https://github.com/STEllAR-GROUP/hpx/pull/3400 1790 https://github.com/STEIIAR-GROUP/hpx/pull/3398 1791 https://github.com/STEllAR-GROUP/hpx/pull/3397 1792 https://github.com/STEllAR-GROUP/hpx/pull/3396 1793 https://github.com/STEllAR-GROUP/hpx/pull/3394 1794 https://github.com/STEllAR-GROUP/hpx/pull/3393 1795 https://github.com/STEllAR-GROUP/hpx/pull/3392

https://github.com/STEllAR-GROUP/hpx/pull/3391
 https://github.com/STEllAR-GROUP/hpx/pull/3390

- PR #3389<sup>1798</sup> Fix deadlock during shutdown
- PR #3388<sup>1799</sup> Add several functionalities allowing to optimize synchronous action invocation
- PR #3387<sup>1800</sup> Add cmake option to opt out of fail-compile tests
- PR #3386<sup>1801</sup> Adding support for boost::container::small\_vector to dataflow
- PR #3385<sup>1802</sup> Adds Debug option for hpx initializing from main
- PR #3384<sup>1803</sup> This hopefully fixes two tests that occasionally fail
- PR #3383<sup>1804</sup> Making sure thread local storage is enable for hpxMP
- PR #3382<sup>1805</sup> Fix usage of HPX\_CAPTURE together with default value capture [=]
- PR #3381<sup>1806</sup> Replace undefined instantiations of uniform int distribution
- PR #3380<sup>1807</sup> Add missing semicolons to uses of HPX\_COMPILER\_FENCE
- PR #3379<sup>1808</sup> Fixing #3378
- PR #3377<sup>1809</sup> Adding build system support to integrate hpxmp into hpx at the user's machine
- PR #3375<sup>1810</sup> Replacing wrapper for \_\_libc\_start\_main with main
- PR #3374<sup>1811</sup> Adds hpx wrap to HPX LINK LIBRARIES which links only when specified.
- PR #3373<sup>1812</sup> Forcing cache settings in HPXConfig.cmake to guarantee updated values
- PR #3372<sup>1813</sup> Fix some more c++11 build problems
- PR #3371<sup>1814</sup> Adds HPX LINKER FLAGS to HPX applications without editing their source codes
- PR #3370<sup>1815</sup> util::format: add type\_specifier<> specializations for %!s(MISSING) and %!l(MISSING)s
- PR #3369<sup>1816</sup> Adding configuration option to allow explicit disable of the new hpx\_main feature on Linux
- PR #3368<sup>1817</sup> Updates doc with recent hpx\_wrap implementation
- PR #3367<sup>1818</sup> Adds Mac OS implementation to hpx main.hpp
- PR #3365<sup>1819</sup> Fix order of hpx libs in HPX\_CONF\_LIBRARIES.
- PR #3363<sup>1820</sup> Apex fixing null wrapper

```
1798 https://github.com/STEllAR-GROUP/hpx/pull/3389
1799 https://github.com/STEllAR-GROUP/hpx/pull/3388
1800 https://github.com/STEllAR-GROUP/hpx/pull/3387
1801 https://github.com/STEIIAR-GROUP/hpx/pull/3386
1802 https://github.com/STEllAR-GROUP/hpx/pull/3385
1803 https://github.com/STEllAR-GROUP/hpx/pull/3384
1804 https://github.com/STEllAR-GROUP/hpx/pull/3383
1805 https://github.com/STEllAR-GROUP/hpx/pull/3382
1806 https://github.com/STEllAR-GROUP/hpx/pull/3381
1807 https://github.com/STEllAR-GROUP/hpx/pull/3380
1808 https://github.com/STEllAR-GROUP/hpx/pull/3379
1809 https://github.com/STEllAR-GROUP/hpx/pull/3377
1810 https://github.com/STEIIAR-GROUP/hpx/pull/3375
1811 https://github.com/STEIIAR-GROUP/hpx/pull/3374
1812 https://github.com/STEllAR-GROUP/hpx/pull/3373
1813 https://github.com/STEIIAR-GROUP/hpx/pull/3372
1814 https://github.com/STEllAR-GROUP/hpx/pull/3371
1815 https://github.com/STEllAR-GROUP/hpx/pull/3370
```

https://github.com/STEIIAR-GROUP/hpx/pull/3369
https://github.com/STEIIAR-GROUP/hpx/pull/3368
https://github.com/STEIIAR-GROUP/hpx/pull/3367
https://github.com/STEIIAR-GROUP/hpx/pull/3365
https://github.com/STEIIAR-GROUP/hpx/pull/3363
https://github.com/STEIIAR-GROUP/hpx/pull/3363

- PR #3361<sup>1821</sup> Making sure all parcels get destroyed on an HPX thread (TCP pp)
- PR #3359<sup>1822</sup> Feature/improveerrorforcompiler
- PR #3357<sup>1823</sup> Static/dynamic executable implementation
- PR #3355<sup>1824</sup> Reverting changes introduced by #3283 as those make applications hang
- PR #3354<sup>1825</sup> Add external dependencies to HPX\_LIBRARY\_DIR
- PR #3353<sup>1826</sup> Fix libfabric tcp
- PR #3351<sup>1827</sup> Move obsolete header to tests directory.
- PR #3350<sup>1828</sup> Renaming two functions to avoid problem described in #3285
- PR #3349<sup>1829</sup> Make idle backoff exponential with maximum sleep time
- PR #3347<sup>1830</sup> Replace *simple\_component\** with *component\** in the Documentation
- PR #3346<sup>1831</sup> Fix CMakeLists.txt example in quick start
- PR #3345<sup>1832</sup> Fix automatic setting of HPX\_MORE\_THAN\_64\_THREADS
- PR #3344<sup>1833</sup> Reduce amount of information printed for unknown command line options
- PR #3343<sup>1834</sup> Safeguard HPX against destruction in global contexts
- PR #3341<sup>1835</sup> Allowing for all command line options to be used as configuration settings
- PR #3340<sup>1836</sup> Always convert inspect results to JUnit XML
- PR #3336<sup>1837</sup> Only run docker push on master on CircleCI
- PR #3335<sup>1838</sup> Update description of hpx.os\_threads config parameter.
- PR #3334<sup>1839</sup> Making sure early logging settings don't get mixed with others
- PR #3333<sup>1840</sup> Update CMake links and versions in documentation
- PR #3332<sup>1841</sup> Add notes on target suffixes to CMake documentation
- PR #3331<sup>1842</sup> Add quickstart section to documentation
- PR #3330<sup>1843</sup> Rename resource partitioner test to avoid conflicts with pseudodependencies

```
1821 https://github.com/STEllAR-GROUP/hpx/pull/3361
1822 https://github.com/STEllAR-GROUP/hpx/pull/3359
1823 https://github.com/STEllAR-GROUP/hpx/pull/3357
1824 https://github.com/STEIIAR-GROUP/hpx/pull/3355
1825 https://github.com/STEllAR-GROUP/hpx/pull/3354
1826 https://github.com/STEllAR-GROUP/hpx/pull/3353
1827 https://github.com/STEllAR-GROUP/hpx/pull/3351
1828 https://github.com/STEllAR-GROUP/hpx/pull/3350
1829 https://github.com/STEllAR-GROUP/hpx/pull/3349
1830 https://github.com/STEllAR-GROUP/hpx/pull/3347
1831 https://github.com/STEllAR-GROUP/hpx/pull/3346
1832 https://github.com/STEllAR-GROUP/hpx/pull/3345
1833 https://github.com/STEIIAR-GROUP/hpx/pull/3344
1834 https://github.com/STEIIAR-GROUP/hpx/pull/3343
1835 https://github.com/STEllAR-GROUP/hpx/pull/3341
1836 https://github.com/STEIIAR-GROUP/hpx/pull/3340
1837 https://github.com/STEllAR-GROUP/hpx/pull/3336
1838 https://github.com/STEllAR-GROUP/hpx/pull/3335
1839 https://github.com/STEllAR-GROUP/hpx/pull/3334
1840 https://github.com/STEllAR-GROUP/hpx/pull/3333
1841 https://github.com/STEllAR-GROUP/hpx/pull/3332
```

1842 https://github.com/STEIIAR-GROUP/hpx/pull/3331
 1843 https://github.com/STEIIAR-GROUP/hpx/pull/3330

- PR #3328<sup>1844</sup> Making sure object is pinned while executing actions, even if action returns a future
- PR #3327<sup>1845</sup> Add missing std::forward to tuple.hpp
- PR #3326<sup>1846</sup> Make sure logging is up and running while modules are being discovered.
- PR #3324<sup>1847</sup> Replace C++14 overload of std::equal with C++11 code.
- PR #3323<sup>1848</sup> Fix a missing apex thread data (wrapper) initialization
- PR #3320<sup>1849</sup> Adding support for -std=c++2a (define HPX WITH CXX2A=On)
- PR #3319<sup>1850</sup> Replacing C++14 feature with equivalent C++11 code
- PR #3317<sup>1851</sup> Fix compilation with VS 15.7.1 and /std:c++latest
- PR #3316<sup>1852</sup> Fix includes for 1d\_stencil\_\*\_omp examples
- PR #3314<sup>1853</sup> Remove some unused parameter warnings
- PR #3313<sup>1854</sup> Fix pu-step and pu-offset command line options
- PR #3312<sup>1855</sup> Add conversion of inspect reports to JUnit XML
- PR #3311<sup>1856</sup> Fix escaping of closing braces in format specification syntax
- PR #3310<sup>1857</sup> Don't overwrite user settings with defaults in registration database
- PR #3309<sup>1858</sup> Fixing potential stack overflow for dataflow
- PR #3308<sup>1859</sup> This updates the .clang-format configuration file to utilize newer features
- PR #3306<sup>1860</sup> Marking migratable objects in their gid to allow not handling migration in AGAS
- PR #3305<sup>1861</sup> Add proper exception handling to run\_as\_hpx\_thread
- PR #3303<sup>1862</sup> Changed std::rand to a better inbuilt PRNG Generator
- PR #3302<sup>1863</sup> All non-migratable (simple) components now encode their lya and component type in their gid
- PR #3301<sup>1864</sup> Add nullptr\_t overloads to resource partitioner
- PR #3298<sup>1865</sup> Apex task wrapper memory bug
- PR #3295<sup>1866</sup> Fix mistakes after merge of CircleCI config

```
1844 https://github.com/STEIIAR-GROUP/hpx/pull/3328
1845 https://github.com/STEllAR-GROUP/hpx/pull/3327
1846 https://github.com/STEIIAR-GROUP/hpx/pull/3326
1847 https://github.com/STEIIAR-GROUP/hpx/pull/3324
1848 https://github.com/STEllAR-GROUP/hpx/pull/3323
1849 https://github.com/STEllAR-GROUP/hpx/pull/3320
1850 https://github.com/STEllAR-GROUP/hpx/pull/3319
1851 https://github.com/STEllAR-GROUP/hpx/pull/3317
1852 https://github.com/STEllAR-GROUP/hpx/pull/3316
1853 https://github.com/STEllAR-GROUP/hpx/pull/3314
1854 https://github.com/STEllAR-GROUP/hpx/pull/3313
1855 https://github.com/STEllAR-GROUP/hpx/pull/3312
1856 https://github.com/STEllAR-GROUP/hpx/pull/3311
1857 https://github.com/STEllAR-GROUP/hpx/pull/3310
1858 https://github.com/STEllAR-GROUP/hpx/pull/3309
1859 https://github.com/STEIIAR-GROUP/hpx/pull/3308
1860 https://github.com/STEllAR-GROUP/hpx/pull/3306
1861 https://github.com/STEllAR-GROUP/hpx/pull/3305
```

1862 https://github.com/STEIIAR-GROUP/hpx/pull/3303
 1863 https://github.com/STEIIAR-GROUP/hpx/pull/3302
 1864 https://github.com/STEIIAR-GROUP/hpx/pull/3301
 1865 https://github.com/STEIIAR-GROUP/hpx/pull/3298
 1866 https://github.com/STEIIAR-GROUP/hpx/pull/3295

- PR #3294<sup>1867</sup> Fix partitioned vector include in partitioned\_vector\_find tests
- PR #3293<sup>1868</sup> Adding emplace support to promise and make\_ready\_future
- PR #3292<sup>1869</sup> Add new cuda kernel synchronization with hpx::future demo
- PR #3291<sup>1870</sup> Fixes #3290
- PR #3289<sup>1871</sup> Fixing Docker image creation
- PR #3288<sup>1872</sup> Avoid allocating shared state for wait all
- PR #3287<sup>1873</sup> Fixing /scheduler/utilization/instantaneous performance counter
- PR #3286<sup>1874</sup> dataflow() and future::then() use sync policy where possible
- PR #3284<sup>1875</sup> Background thread can use relaxed atomics to manipulate thread state
- PR #3283<sup>1876</sup> Do not unwrap ready future
- PR #3282<sup>1877</sup> Fix virtual method override warnings in static schedulers
- PR #3281<sup>1878</sup> Disable set\_area\_membind\_nodeset for OSX
- PR #3279<sup>1879</sup> Add two variations to the future\_overhead benchmark
- PR #3278<sup>1880</sup> Fix circleci workspace
- PR #3277<sup>1881</sup> Support external plugins
- PR #3276<sup>1882</sup> Fix missing parenthesis in hello\_compute.cu.
- PR #3274<sup>1883</sup> Reinit counters synchronously in reinit\_counters test
- PR #3273<sup>1884</sup> Splitting tests to avoid compiler OOM
- PR #3271<sup>1885</sup> Remove leftover code from context\_generic\_context.hpp
- PR #3269<sup>1886</sup> Fix bulk\_construct with count = 0
- PR #3268<sup>1887</sup> Replace constexpr with HPX\_CXX14\_CONSTEXPR and HPX\_CONSTEXPR
- PR #3266<sup>1888</sup> Replace boost::format with custom sprintf-based implementation
- PR #3265<sup>1889</sup> Split parallel tests on CircleCI

```
1867 https://github.com/STEIIAR-GROUP/hpx/pull/3294
1868 https://github.com/STEllAR-GROUP/hpx/pull/3293
1869 https://github.com/STEllAR-GROUP/hpx/pull/3292
1870 https://github.com/STEIIAR-GROUP/hpx/pull/3291
1871 https://github.com/STEllAR-GROUP/hpx/pull/3289
1872 https://github.com/STEllAR-GROUP/hpx/pull/3288
1873 https://github.com/STEllAR-GROUP/hpx/pull/3287
1874 https://github.com/STEllAR-GROUP/hpx/pull/3286
1875 https://github.com/STEllAR-GROUP/hpx/pull/3284
1876 https://github.com/STEllAR-GROUP/hpx/pull/3283
1877 https://github.com/STEllAR-GROUP/hpx/pull/3282
1878 https://github.com/STEllAR-GROUP/hpx/pull/3281
1879 https://github.com/STEIIAR-GROUP/hpx/pull/3279
1880 https://github.com/STEIIAR-GROUP/hpx/pull/3278
1881 https://github.com/STEIIAR-GROUP/hpx/pull/3277
1882 https://github.com/STEIIAR-GROUP/hpx/pull/3276
1883 https://github.com/STEllAR-GROUP/hpx/pull/3274
1884 https://github.com/STEllAR-GROUP/hpx/pull/3273
1885 https://github.com/STEllAR-GROUP/hpx/pull/3271
1886 https://github.com/STEllAR-GROUP/hpx/pull/3269
1887 https://github.com/STEllAR-GROUP/hpx/pull/3268
1888 https://github.com/STEIIAR-GROUP/hpx/pull/3266
```

1889 https://github.com/STEllAR-GROUP/hpx/pull/3265

- PR #3262<sup>1890</sup> Making sure documentation correctly links to source files
- PR #3261<sup>1891</sup> Apex refactoring fix rebind
- PR #3260<sup>1892</sup> Isolate performance counter parser into a separate TU
- PR #3256<sup>1893</sup> Post 1.1.0 version bumps
- PR #3254<sup>1894</sup> Adding trait for actions allowing to make runtime decision on whether to execute it directly
- PR #3253<sup>1895</sup> Bump minimal supported Boost to 1.58.0
- PR #3251<sup>1896</sup> Adds new feature: changing interval used in interval\_timer (issue 3244)
- PR #3239<sup>1897</sup> Changing std::rand() to a better inbuilt PRNG generator.
- $\bullet$  PR #3234<sup>1898</sup> Disable background thread when networking is off
- PR #3232<sup>1899</sup> Clean up suspension tests
- PR #3230<sup>1900</sup> Add optional scheduler mode parameter to create\_thread\_pool function
- PR #3228<sup>1901</sup> Allow suspension also on static schedulers
- PR #3163<sup>1902</sup> libfabric parcelport w/o HPX\_PARCELPORT\_LIBFABRIC\_ENDPOINT\_RDM
- PR #3036<sup>1903</sup> Switching to CircleCI 2.0

# 2.10.9 HPX V1.1.0 (Mar 24, 2018)

#### **General changes**

Here are some of the main highlights and changes for this release (in no particular order):

- We have changed the way *HPX* manages the processing units on a node. We do not longer implicitly bind all available cores to a single thread pool. The user has now full control over what processing units are bound to what thread pool, each with a separate scheduler. It is now also possible to create your own scheduler implementation and control what processing units this scheduler should use. We added the hpx::resource::partitioner that manages all available processing units and assigns resources to the used thread pools. Thread pools can be now be suspended/resumed independently. This functionality helps in running *HPX* concurrently to code that is directly relying on OpenMP<sup>1904</sup> and/or MPI<sup>1905</sup>.
- We have continued to implement various parallel algorithms. *HPX* now almost completely implements all of the parallel algorithms as specified by the C++17 Standard<sup>1906</sup>. We have also continued to implement these algorithms for the distributed use case (for segmented data structures, such as hpx::partitioned\_vector).

```
1890 https://github.com/STEllAR-GROUP/hpx/pull/3262
1891 https://github.com/STEllAR-GROUP/hpx/pull/3261
1892 https://github.com/STEllAR-GROUP/hpx/pull/3260
1893 https://github.com/STEllAR-GROUP/hpx/pull/3256
1894 https://github.com/STEllAR-GROUP/hpx/pull/3254
1895 https://github.com/STEIIAR-GROUP/hpx/pull/3253
1896 https://github.com/STEllAR-GROUP/hpx/pull/3251
1897 https://github.com/STEllAR-GROUP/hpx/pull/3239
1898 https://github.com/STEllAR-GROUP/hpx/pull/3234
1899 https://github.com/STEllAR-GROUP/hpx/pull/3232
1900 https://github.com/STEllAR-GROUP/hpx/pull/3230
1901 https://github.com/STEIIAR-GROUP/hpx/pull/3228
1902 https://github.com/STEllAR-GROUP/hpx/pull/3163
1903 https://github.com/STEllAR-GROUP/hpx/pull/3036
1904 https://openmp.org/wp/
1905 https://en.wikipedia.org/wiki/Message_Passing_Interface
1906 http://www.open-std.org/jtc1/sc22/wg21
```

- Added a compatibility layer for std::thread, std::mutex, and std::condition\_variable allowing for the code to use those facilities where available and to fall back to the corresponding Boost facilities otherwise. The CMake<sup>1907</sup> configuration option -DHPX\_WITH\_THREAD\_COMPATIBILITY=On can be used to force using the Boost equivalents.
- The parameter sequence for the hpx::parallel::transform\_inclusive\_scan overload taking one iterator range has changed (again) to match the changes this algorithm has undergone while being moved to C++17. The old overloads can be still enabled at configure time by passing -DHPX\_WITH\_TRANSFORM\_REDUCE\_COMPATIBILITY=On to CMake 1908.
- The parameter sequence for the hpx::parallel::inclusive\_scan overload taking one iterator range has changed to match the changes this algorithm has undergone while being moved to C++17. The old overloads can be still enabled at configure time by passing -DHPX\_WITH\_INCLUSIVE\_SCAN\_COMPATIBILITY=On to CMake.
- Added a helper facility hpx::local\_new which is equivalent to hpx::new\_except that it creates components locally only. As a consequence, the used component constructor may accept non-serializable argument types and/or non-const references or pointers.
- Removed the (broken) component type hpx::lcos::queue<T>. The old type is still available at configure time by passing -DHPX\_WITH\_QUEUE\_COMPATIBILITY=On to CMake.
- The parallel algorithms adopted for C++17 restrict the iterator categories usable with those to at least forward iterators. Our implementation of the parallel algorithms was supporting input iterators (and output iterators) as well by simply falling back to sequential execution. We have now made our implementations conforming by requiring at least forward iterators. In order to enable the old behavior use the compatibility option <code>-DHPX\_WITH\_ALGORITHM\_INPUT\_ITERATOR\_SUPPORT=On</code> on the CMake<sup>1909</sup> command line.
- We have added the functionalities allowing for LCOs being implemented using (simple) components. Before LCOs had to always be implemented using managed components.
- User defined components don't have to be default-constructible anymore. Return types from actions don't have to be default-constructible anymore either. Our serialization layer now in general supports non-default-constructible types.
- We have added a new launch policy hpx::launch::lazy that allows one to defer the decision on what launch policy to use to the point of execution. This policy is initialized with a function (object) that when invoked is expected to produce the desired launch policy.

## **Breaking changes**

- We have dropped support for the gcc compiler version V4.8. The minimal gcc version we now test on is gcc V4.9. The minimally required version of CMake<sup>1910</sup> is now V3.3.2.
- We have dropped support for the Visual Studio 2013 compiler version. The minimal Visual Studio version we now test on is Visual Studio 2015.5.
- We have dropped support for the Boost V1.51-V1.54. The minimal version of Boost we now test is Boost V1.55.
- We have dropped support for the hpx::util::unwrapped API. hpx::util::unwrapped will stay functional to some degree, until it finally gets removed in a later version of HPX. The functional usage of hpx::util::unwrapped should be changed to the new hpx::util::unwrapping function whereas the immediate usage should be replaced to hpx::util::unwrap.

<sup>1907</sup> https://www.cmake.org

<sup>1908</sup> https://www.cmake.org

<sup>1909</sup> https://www.cmake.org

<sup>1910</sup> https://www.cmake.org

- The performance counter names referring to properties as exposed by the threading subsystem have changes as those now additionally have to specify the thread-pool. See the corresponding documentation for more details.
- The overloads of hpx::async that invoke an action do not perform implicit unwrapping of the returned future anymore in case the invoked function does return a future in the first place. In this case hpx::async now returns a hpx::future<future<T>> making its behavior conforming to its local counterpart.
- We have replaced the use of boost::exception ptr in our APIs with the equivalent std::exception ptr. Please change your codes accordingly. No compatibility settings are provided.
- We have removed the compatibility settings for HPX WITH COLOCATED BACKWARDS COMPATIBILITY and HPX\_WITH\_COMPONENT\_GET\_GID\_COMPATIBILITY as their life-cycle has reached its end.
- We have removed the experimental thread schedulers hierarchy\_scheduler, periodic\_priority\_scheduler and throttling scheduler in an effort to clean up and consolidate our thread schedulers.

## **Bug fixes (closed tickets)**

Here is a list of the important tickets we closed for this release.

- PR #3250<sup>1911</sup> Apex refactoring with guids
- PR #3249<sup>1912</sup> Updating People.qbk
- PR #3246<sup>1913</sup> Assorted fixes for CUDA
- PR #3245<sup>1914</sup> Apex refactoring with guids
- PR #3242<sup>1915</sup> Modify task counting in thread\_queue.hpp
- PR #3240<sup>1916</sup> Fixed typos
- PR #3238<sup>1917</sup> Readding accidentally removed std::abort
- PR #3237<sup>1918</sup> Adding Pipeline example
- PR #3236<sup>1919</sup> Fixing memory\_block
- PR #3233<sup>1920</sup> Make schedule\_thread take suspended threads into account
- Issue #3226<sup>1921</sup> memory\_block is breaking, signaling SIGSEGV on a thread on creation and freeing
- PR #3225<sup>1922</sup> Applying quick fix for hwloc-2.0
- Issue #3224<sup>1923</sup> HPX counters crashing the application
- PR #3223<sup>1924</sup> Fix returns when setting config entries
- Issue #3222<sup>1925</sup> Errors linking libhpx.so

<sup>1911</sup> https://github.com/STEllAR-GROUP/hpx/pull/3250

<sup>1912</sup> https://github.com/STEllAR-GROUP/hpx/pull/3249

<sup>1913</sup> https://github.com/STEllAR-GROUP/hpx/pull/3246

<sup>1914</sup> https://github.com/STEllAR-GROUP/hpx/pull/3245

<sup>1915</sup> https://github.com/STEllAR-GROUP/hpx/pull/3242

<sup>1916</sup> https://github.com/STEllAR-GROUP/hpx/pull/3240

<sup>1917</sup> https://github.com/STEllAR-GROUP/hpx/pull/3238

<sup>1918</sup> https://github.com/STEllAR-GROUP/hpx/pull/3237

<sup>1919</sup> https://github.com/STEllAR-GROUP/hpx/pull/3236

<sup>1920</sup> https://github.com/STEllAR-GROUP/hpx/pull/3233

<sup>1921</sup> https://github.com/STEllAR-GROUP/hpx/issues/3226

<sup>1922</sup> https://github.com/STEllAR-GROUP/hpx/pull/3225

<sup>1923</sup> https://github.com/STEllAR-GROUP/hpx/issues/3224 1924 https://github.com/STEllAR-GROUP/hpx/pull/3223

<sup>1925</sup> https://github.com/STEllAR-GROUP/hpx/issues/3222

- Issue #3221<sup>1926</sup> HPX on Mac OS X with HWLoc 2.0.0 fails to run
- PR #3216<sup>1927</sup> Reorder a variadic array to satisfy VS 2017 15.6
- PR #3214<sup>1928</sup> Changed prerequisites.qbk to avoid confusion while building boost
- PR #3213<sup>1929</sup> Relax locks for thread suspension to avoid holding locks when yielding
- PR #3212<sup>1930</sup> Fix check in sequenced\_executor test
- PR #3211<sup>1931</sup> Use preinit array to set argc/argy in init globally example
- PR #3210<sup>1932</sup> Adapted parallel::{search | search\_n} for Ranges TS (see #1668)
- PR #3209<sup>1933</sup> Fix locking problems during shutdown
- Issue #3208<sup>1934</sup> init globally throwing a run-time error
- PR #3206<sup>1935</sup> Addition of new arithmetic performance counter "Count"
- PR #3205<sup>1936</sup> Fixing return type calculation for bulk\_then\_execute
- PR #3204<sup>1937</sup> Changing std::rand() to a better inbuilt PRNG generator
- PR #3203<sup>1938</sup> Resolving problems during shutdown for VS2015
- PR #3202<sup>1939</sup> Making sure resource partitioner is not accessed if its not valid
- PR #3201<sup>1940</sup> Fixing optional::swap
- Issue #3200<sup>1941</sup> hpx::util::optional fails
- PR #3199<sup>1942</sup> Fix sliding semaphore test
- PR #3198<sup>1943</sup> Set pre\_main status before launching run\_helper
- PR #3197<sup>1944</sup> Update README.rst
- PR #3194<sup>1945</sup> parallel::{fill|fill n} updated for Ranges TS
- PR #3193<sup>1946</sup> Updating Runtime.cpp by adding correct description of Performance counters during register
- PR #3191<sup>1947</sup> Fix sliding\_semaphore 2338 test
- PR #3190<sup>1948</sup> Topology improvements

```
1926 https://github.com/STEIIAR-GROUP/hpx/issues/3221
1927 https://github.com/STEllAR-GROUP/hpx/pull/3216
1928 https://github.com/STEllAR-GROUP/hpx/pull/3214
1929 https://github.com/STEIIAR-GROUP/hpx/pull/3213
1930 https://github.com/STEllAR-GROUP/hpx/pull/3212
1931 https://github.com/STEllAR-GROUP/hpx/pull/3211
1932 https://github.com/STEllAR-GROUP/hpx/pull/3210
1933 https://github.com/STEllAR-GROUP/hpx/pull/3209
1934 https://github.com/STEllAR-GROUP/hpx/issues/3208
1935 https://github.com/STEllAR-GROUP/hpx/pull/3206
1936 https://github.com/STEllAR-GROUP/hpx/pull/3205
1937 https://github.com/STEllAR-GROUP/hpx/pull/3204
1938 https://github.com/STEIIAR-GROUP/hpx/pull/3203
1939 https://github.com/STEIIAR-GROUP/hpx/pull/3202
1940 https://github.com/STEllAR-GROUP/hpx/pull/3201
1941 https://github.com/STEIIAR-GROUP/hpx/issues/3200
1942 https://github.com/STEllAR-GROUP/hpx/pull/3199
1943 https://github.com/STEllAR-GROUP/hpx/pull/3198
1944 https://github.com/STEllAR-GROUP/hpx/pull/3197
1945 https://github.com/STEllAR-GROUP/hpx/pull/3194
1946 https://github.com/STEllAR-GROUP/hpx/pull/3193
1947 https://github.com/STEIIAR-GROUP/hpx/pull/3191
```

1948 https://github.com/STEllAR-GROUP/hpx/pull/3190

- PR #3189<sup>1949</sup> Deleting one include of median from BOOST library to arithmetics\_counter file
- PR #3188<sup>1950</sup> Optionally disable printing of diagnostics during terminate
- PR #3187<sup>1951</sup> Suppressing cmake warning issued by cmake > V3.11
- PR #3185<sup>1952</sup> Remove unused scoped\_unlock, unlock\_guard\_try
- PR #3184<sup>1953</sup> Fix nqueen example
- PR #3183<sup>1954</sup> Add runtime start/stop, resume/suspend and OpenMP benchmarks
- Issue #3182<sup>1955</sup> bulk\_then\_execute has unexpected return type/does not compile
- Issue #3181<sup>1956</sup> hwloc 2.0 breaks topo class and cannot be used
- Issue #3180<sup>1957</sup> Schedulers that don't support suspend/resume are unusable
- PR #3179<sup>1958</sup> Various minor changes to support FLeCSI
- PR #3178<sup>1959</sup> Fix #3124
- PR #3177<sup>1960</sup> Removed allgather
- PR #3176<sup>1961</sup> Fixed Documentation for "using\_hpx\_pkgconfig"
- PR #3174<sup>1962</sup> Add hpx::iostreams::ostream overload to format to
- PR #3172<sup>1963</sup> Fix lifo queue backend
- PR #3171<sup>1964</sup> adding the missing unset() function to cpu\_mask() for case of more than 64 threads
- PR #3170<sup>1965</sup> Add cmake flag -DHPX WITH FAULT TOLERANCE=ON (OFF by default)
- PR #3169<sup>1966</sup> Adapted parallel::{countlcount\_if} for Ranges TS (see #1668)
- PR #3168<sup>1967</sup> Changing used namespace for seq execution policy
- Issue #3167<sup>1968</sup> Update GSoC projects
- Issue #3166<sup>1969</sup> Application (Octotiger) gets stuck on hpx::finalize when only using one thread
- Issue #3165<sup>1970</sup> Compilation of parallel algorithms with HPX\_WITH\_DATAPAR is broken
- PR #3164<sup>1971</sup> Fixing component migration

```
    1949 https://github.com/STEIIAR-GROUP/hpx/pull/3189
    1950 https://github.com/STEIIAR-GROUP/hpx/pull/3188
    1951 https://github.com/STEIIAR-GROUP/hpx/pull/3187
    1952 https://github.com/STEIIAR-GROUP/hpx/pull/3185
```

https://github.com/STEllAR-GROUP/hpx/pull/3184

https://github.com/STEIIAR-GROUP/hpx/pull/3183

<sup>1955</sup> https://github.com/STEllAR-GROUP/hpx/issues/3182

<sup>1956</sup> https://github.com/STEllAR-GROUP/hpx/issues/3181

<sup>1957</sup> https://github.com/STEllAR-GROUP/hpx/issues/3180

<sup>1958</sup> https://github.com/STEllAR-GROUP/hpx/pull/3179

https://github.com/STEllAR-GROUP/hpx/pull/3178

<sup>1960</sup> https://github.com/STEllAR-GROUP/hpx/pull/3177

<sup>1961</sup> https://github.com/STEllAR-GROUP/hpx/pull/3176

<sup>1962</sup> https://github.com/STEllAR-GROUP/hpx/pull/3174

<sup>1963</sup> https://github.com/STEllAR-GROUP/hpx/pull/3172

<sup>1964</sup> https://github.com/STEllAR-GROUP/hpx/pull/3171

<sup>1965</sup> https://github.com/STEllAR-GROUP/hpx/pull/3170

<sup>1966</sup> https://github.com/STEllAR-GROUP/hpx/pull/3169

<sup>1967</sup> https://github.com/STEllAR-GROUP/hpx/pull/3168

<sup>1968</sup> https://github.com/STEllAR-GROUP/hpx/issues/3167

https://github.com/STEIIAR-GROUP/hpx/issues/3166 https://github.com/STEIIAR-GROUP/hpx/issues/3166

<sup>1970</sup> https://github.com/STEIIAR-GROUP/hpx/issues/3165

<sup>1971</sup> https://github.com/STEllAR-GROUP/hpx/pull/3164

- PR #3162<sup>1972</sup> regex from pattern: escape regex special characters to avoid misinterpretation
- Issue #3161<sup>1973</sup> Building HPX with hwloc 2.0.0 fails
- PR #3160<sup>1974</sup> Fixing the handling of quoted command line arguments.
- PR #3158<sup>1975</sup> Fixing a race with timed suspension (second attempt)
- PR #3157<sup>1976</sup> Revert "Fixing a race with timed suspension"
- PR #3156<sup>1977</sup> Fixing serialization of classes with incompatible serialize signature
- PR #3154<sup>1978</sup> More refactorings based on clang-tidy reports
- PR #3153<sup>1979</sup> Fixing a race with timed suspension
- PR #3152<sup>1980</sup> Documentation for runtime suspension
- PR #3151<sup>1981</sup> Use small vector only from boost version 1.59 onwards
- PR #3150<sup>1982</sup> Avoiding more stack overflows
- PR #3148<sup>1983</sup> Refactoring component\_base and base\_action/transfer\_base\_action
- PR #3147<sup>1984</sup> Move yield\_while out of detail namespace and into own file
- PR #3145<sup>1985</sup> Remove a leftover of the cxx11 std array cleanup
- PR #3144<sup>1986</sup> Minor changes to how actions are executed
- PR #3143<sup>1987</sup> Fix stack overhead
- PR #3142<sup>1988</sup> Fix typo in config.hpp
- PR #3141<sup>1989</sup> Fixing small\_vector compatibility with older boost version
- PR #3140<sup>1990</sup> is\_heap\_text fix
- Issue #3139<sup>1991</sup> Error in is heap tests.hpp
- PR #3138<sup>1992</sup> Partially reverting #3126
- PR #3137<sup>1993</sup> Suspend speedup
- PR #3136<sup>1994</sup> Revert "Fixing #2325"

```
1972 https://github.com/STEllAR-GROUP/hpx/pull/3162
```

<sup>1973</sup> https://github.com/STEllAR-GROUP/hpx/issues/3161

<sup>1974</sup> https://github.com/STEllAR-GROUP/hpx/pull/3160

<sup>1975</sup> https://github.com/STEIIAR-GROUP/hpx/pull/3158

<sup>1976</sup> https://github.com/STEllAR-GROUP/hpx/pull/3157

<sup>1977</sup> https://github.com/STEllAR-GROUP/hpx/pull/3156

<sup>1978</sup> https://github.com/STEllAR-GROUP/hpx/pull/3154

<sup>1979</sup> https://github.com/STEllAR-GROUP/hpx/pull/3153 1980 https://github.com/STEllAR-GROUP/hpx/pull/3152

<sup>1981</sup> https://github.com/STEllAR-GROUP/hpx/pull/3151

<sup>1982</sup> https://github.com/STEllAR-GROUP/hpx/pull/3150

<sup>1983</sup> https://github.com/STEllAR-GROUP/hpx/pull/3148

<sup>1984</sup> https://github.com/STEllAR-GROUP/hpx/pull/3147

<sup>1985</sup> https://github.com/STEllAR-GROUP/hpx/pull/3145

<sup>1986</sup> https://github.com/STEllAR-GROUP/hpx/pull/3144

<sup>1987</sup> https://github.com/STEllAR-GROUP/hpx/pull/3143

<sup>1988</sup> https://github.com/STEllAR-GROUP/hpx/pull/3142

<sup>1989</sup> https://github.com/STEllAR-GROUP/hpx/pull/3141

<sup>1990</sup> https://github.com/STEllAR-GROUP/hpx/pull/3140

<sup>1991</sup> https://github.com/STEllAR-GROUP/hpx/issues/3139 1992 https://github.com/STEllAR-GROUP/hpx/pull/3138

<sup>1993</sup> https://github.com/STEIIAR-GROUP/hpx/pull/3137

<sup>1994</sup> https://github.com/STEllAR-GROUP/hpx/pull/3136

- PR #3135<sup>1995</sup> Improving destruction of threads
- Issue #3134<sup>1996</sup> HPX\_SERIALIZATION\_SPLIT\_FREE does not stop compiler from looking for serialize()
  method
- PR #3133<sup>1997</sup> Make hwloc compulsory
- PR #3132<sup>1998</sup> Update CXX14 constexpr feature test
- PR #3131<sup>1999</sup> Fixing #2325
- PR #3130<sup>2000</sup> Avoid completion handler allocation
- PR #3129<sup>2001</sup> Suspend runtime
- PR #3128<sup>2002</sup> Make docbook dtd and xsl path names consistent
- PR #3127<sup>2003</sup> Add hpx::start nullptr overloads
- PR #3126<sup>2004</sup> Cleaning up coroutine implementation
- PR #3125<sup>2005</sup> Replacing nullptr with hpx::threads::invalid\_thread\_id
- Issue #3124<sup>2006</sup> Add hello\_world\_component to CI builds
- PR #3123<sup>2007</sup> Add new constructor.
- PR #3122<sup>2008</sup> Fixing #3121
- Issue #3121<sup>2009</sup> HPX\_SMT\_PAUSE is broken on non-x86 platforms when \_\_GNUC\_\_ is defined
- PR #3120<sup>2010</sup> Don't use boost::intrusive\_ptr for thread\_id\_type
- PR #3119<sup>2011</sup> Disable default executor compatibility with V1 executors
- PR #3118<sup>2012</sup> Adding performance\_counter::reinit to allow for dynamically changing counter sets
- PR #3117<sup>2013</sup> Replace uses of boost/experimental::optional with util::optional
- PR #3116<sup>2014</sup> Moving background thread APEX timer #2980
- PR #3115<sup>2015</sup> Fixing race condition in channel test
- PR #3114<sup>2016</sup> Avoid using util::function for thread function wrappers
- PR #3113<sup>2017</sup> cmake V3.10.2 has changed the variable names used for MPI

```
1995 https://github.com/STEllAR-GROUP/hpx/pull/3135
1996 https://github.com/STEllAR-GROUP/hpx/issues/3134
1997 https://github.com/STEllAR-GROUP/hpx/pull/3133
1998 https://github.com/STEllAR-GROUP/hpx/pull/3132
1999 https://github.com/STEllAR-GROUP/hpx/pull/3131
2000 https://github.com/STEllAR-GROUP/hpx/pull/3130
2001 https://github.com/STEllAR-GROUP/hpx/pull/3129
2002 https://github.com/STEllAR-GROUP/hpx/pull/3128
2003 https://github.com/STEIIAR-GROUP/hpx/pull/3127
2004 https://github.com/STEllAR-GROUP/hpx/pull/3126
<sup>2005</sup> https://github.com/STEllAR-GROUP/hpx/pull/3125
2006 https://github.com/STEIIAR-GROUP/hpx/issues/3124
<sup>2007</sup> https://github.com/STEllAR-GROUP/hpx/pull/3123
2008 https://github.com/STEllAR-GROUP/hpx/pull/3122
<sup>2009</sup> https://github.com/STEllAR-GROUP/hpx/issues/3121
<sup>2010</sup> https://github.com/STEllAR-GROUP/hpx/pull/3120
2011 https://github.com/STEllAR-GROUP/hpx/pull/3119
2012 https://github.com/STEIIAR-GROUP/hpx/pull/3118
2013 https://github.com/STEllAR-GROUP/hpx/pull/3117
<sup>2014</sup> https://github.com/STEllAR-GROUP/hpx/pull/3116
```

https://github.com/STEIIAR-GROUP/hpx/pull/3115
 https://github.com/STEIIAR-GROUP/hpx/pull/3114
 https://github.com/STEIIAR-GROUP/hpx/pull/3113

- PR #3112<sup>2018</sup> Minor fixes to exclusive scan algorithm
- PR #3111<sup>2019</sup> Revert "fix detection of cxx11\_std\_atomic"
- PR #3110<sup>2020</sup> Suspend thread pool
- PR #3109<sup>2021</sup> Fixing thread scheduling when yielding a thread id
- PR #3108<sup>2022</sup> Revert "Suspend thread pool"
- PR #3107<sup>2023</sup> Remove UB from thread::id relational operators
- PR #3106<sup>2024</sup> Add cmake test for std::decay\_t to fix cuda build
- PR #3105<sup>2025</sup> Fixing refcount for async traversal frame
- PR #3104<sup>2026</sup> Local execution of direct actions is now actually performed directly
- PR #3103<sup>2027</sup> Adding support for generic counter\_raw\_values performance counter type
- Issue #3102<sup>2028</sup> Introduce generic performance counter type returning an array of values
- PR #3101<sup>2029</sup> Revert "Adapting stack overhead limit for gcc 4.9"
- PR #3100<sup>2030</sup> Fix #3068 (condition\_variable deadlock)
- PR #3099<sup>2031</sup> Fixing lock held during suspension in papi counter component
- PR #3098<sup>2032</sup> Unbreak broadcast\_wait\_for\_2822 test
- PR #3097<sup>2033</sup> Adapting stack overhead limit for gcc 4.9
- PR #3096<sup>2034</sup> fix detection of cxx11 std atomic
- PR #3095<sup>2035</sup> Add ciso646 header to get \_LIBCPP\_VERSION for testing inplace merge
- PR #3094<sup>2036</sup> Relax atomic operations on performance counter values
- PR #3093<sup>2037</sup> Short-circuit all of/any of/none of instantiations
- PR #3092<sup>2038</sup> Take advantage of C++14 lambda capture initialization syntax, where possible
- PR #3091<sup>2039</sup> Remove more references to Boost from logging code
- PR #3090<sup>2040</sup> Unify use of yield/yield k

<sup>2018</sup> https://github.com/STEllAR-GROUP/hpx/pull/3112 2019 https://github.com/STEllAR-GROUP/hpx/pull/3111 2020 https://github.com/STEllAR-GROUP/hpx/pull/3110 2021 https://github.com/STEIIAR-GROUP/hpx/pull/3109 2022 https://github.com/STEllAR-GROUP/hpx/pull/3108 2023 https://github.com/STEllAR-GROUP/hpx/pull/3107 2024 https://github.com/STEllAR-GROUP/hpx/pull/3106 2025 https://github.com/STEllAR-GROUP/hpx/pull/3105 <sup>2026</sup> https://github.com/STEllAR-GROUP/hpx/pull/3104 2027 https://github.com/STEllAR-GROUP/hpx/pull/3103 <sup>2028</sup> https://github.com/STEllAR-GROUP/hpx/issues/3102 <sup>2029</sup> https://github.com/STEllAR-GROUP/hpx/pull/3101 <sup>2030</sup> https://github.com/STEIIAR-GROUP/hpx/pull/3100 2031 https://github.com/STEIIAR-GROUP/hpx/pull/3099 2032 https://github.com/STEllAR-GROUP/hpx/pull/3098 2033 https://github.com/STEIIAR-GROUP/hpx/pull/3097 2034 https://github.com/STEllAR-GROUP/hpx/pull/3096 2035 https://github.com/STEllAR-GROUP/hpx/pull/3095 2036 https://github.com/STEllAR-GROUP/hpx/pull/3094 2037 https://github.com/STEllAR-GROUP/hpx/pull/3093 2038 https://github.com/STEllAR-GROUP/hpx/pull/3092 2039 https://github.com/STEIIAR-GROUP/hpx/pull/3091

2040 https://github.com/STEllAR-GROUP/hpx/pull/3090

- PR #3089<sup>2041</sup> Fix a strange thing in parallel::detail::handle exception. (Fix #2834.)
- Issue #3088<sup>2042</sup> A strange thing in parallel::sort.
- PR #3087<sup>2043</sup> Fixing assertion in default distribution policy
- PR #3086<sup>2044</sup> Implement parallel::remove and parallel::remove\_if
- PR #3085<sup>2045</sup> Addressing breaking changes in Boost V1.66
- PR #3084<sup>2046</sup> Ignore build warnings round 2
- PR #3083<sup>2047</sup> Fix typo HPX\_WITH\_MM\_PREFECTH
- PR #3081<sup>2048</sup> Pre-decay template arguments early
- PR #3080<sup>2049</sup> Suspend thread pool
- PR #3079<sup>2050</sup> Ignore build warnings
- PR #3078<sup>2051</sup> Don't test inplace\_merge with libc++
- PR #3076<sup>2052</sup> Fixing 3075: Part 1
- PR #3074<sup>2053</sup> Fix more build warnings
- PR #3073<sup>2054</sup> Suspend thread cleanup
- PR #3072<sup>2055</sup> Change existing symbol namespace::iterate to return all data instead of invoking a callback
- PR #3071<sup>2056</sup> Fixing pack traversal async test
- PR #3070<sup>2057</sup> Fix dynamic counters loaded 1508 test by adding dependency to memory component
- PR #3069<sup>2058</sup> Fix scheduling loop exit
- Issue #3068<sup>2059</sup> hpx::lcos::condition\_variable could be suspect to deadlocks
- PR #3067<sup>2060</sup> #ifdef out random shuffle deprecated in later c++
- PR #3066<sup>2061</sup> Make coalescing test depend on coalescing library to ensure it gets built
- PR #3065<sup>2062</sup> Workaround for minimal\_timed\_async\_executor\_test compilation failures, attempts to copy a
  deferred call (in unevaluated context)
- PR #3064<sup>2063</sup> Fixing wrong condition in wrapper\_heap

```
2041 https://github.com/STEllAR-GROUP/hpx/pull/3089
<sup>2042</sup> https://github.com/STEllAR-GROUP/hpx/issues/3088
2043 https://github.com/STEllAR-GROUP/hpx/pull/3087
<sup>2044</sup> https://github.com/STEllAR-GROUP/hpx/pull/3086
2045 https://github.com/STEllAR-GROUP/hpx/pull/3085
2046 https://github.com/STEllAR-GROUP/hpx/pull/3084
2047 https://github.com/STEllAR-GROUP/hpx/pull/3083
2048 https://github.com/STEllAR-GROUP/hpx/pull/3081
2049 https://github.com/STEIIAR-GROUP/hpx/pull/3080
2050 https://github.com/STEllAR-GROUP/hpx/pull/3079
<sup>2051</sup> https://github.com/STEllAR-GROUP/hpx/pull/3078
2052 https://github.com/STEIIAR-GROUP/hpx/pull/3076
2053 https://github.com/STEllAR-GROUP/hpx/pull/3074
2054 https://github.com/STEllAR-GROUP/hpx/pull/3073
2055 https://github.com/STEllAR-GROUP/hpx/pull/3072
2056 https://github.com/STEllAR-GROUP/hpx/pull/3071
2057 https://github.com/STEllAR-GROUP/hpx/pull/3070
2058 https://github.com/STEIIAR-GROUP/hpx/pull/3069
<sup>2059</sup> https://github.com/STEllAR-GROUP/hpx/issues/3068
2060 https://github.com/STEllAR-GROUP/hpx/pull/3067
2061 https://github.com/STEllAR-GROUP/hpx/pull/3066
2062 https://github.com/STEllAR-GROUP/hpx/pull/3065
2063 https://github.com/STEllAR-GROUP/hpx/pull/3064
```

- PR #3062<sup>2064</sup> Fix exception handling for execution::seq
- PR #3061<sup>2065</sup> Adapt MSVC C++ mode handling to VS15.5
- PR #3060<sup>2066</sup> Fix compiler problem in MSVC release mode
- PR #3059<sup>2067</sup> Fixing #2931
- Issue #3058<sup>2068</sup> minimal\_timed\_async\_executor\_test\_exe fails to compile on master (d6f505c)
- PR #3057<sup>2069</sup> Fix stable merge 2964 compilation problems
- PR #3056<sup>2070</sup> Fix some build warnings caused by unused variables/unnecessary tests
- PR #3055<sup>2071</sup> Update documentation for running tests
- Issue #3054<sup>2072</sup> Assertion failure when using bulk hpx::new in asynchronous mode
- PR #3052<sup>2073</sup> Do not bind test running to cmake test build rule
- PR #3051<sup>2074</sup> Fix HPX-Qt interaction in Qt example.
- Issue #3048<sup>2075</sup> nqueen example fails occasionally
- PR #3047<sup>2076</sup> Fixing #3044
- PR #3046<sup>2077</sup> Add OS thread suspension
- PR #3042<sup>2078</sup> PyCicle first attempt at a build toold for checking PR's
- PR #3041<sup>2079</sup> Fix a problem about asynchronous execution of parallel::merge and parallel::partition.
- PR #3040<sup>2080</sup> Fix a mistake about exception handling in asynchronous execution of scan partitioner.
- PR #3039<sup>2081</sup> Consistently use executors to schedule work
- PR #3038<sup>2082</sup> Fixing local direct function execution and lambda actions perfect forwarding
- PR #3035<sup>2083</sup> Make parallel unit test names match build target/folder names
- PR #3033<sup>2084</sup> Fix setting of default build type
- Issue #3032<sup>2085</sup> Fix partitioner arg copy found in #2982
- Issue #3031<sup>2086</sup> Errors linking libhpx.so due to missing references (master branch, commit 6679a8882)

```
<sup>2064</sup> https://github.com/STEllAR-GROUP/hpx/pull/3062
2065 https://github.com/STEllAR-GROUP/hpx/pull/3061
<sup>2066</sup> https://github.com/STEllAR-GROUP/hpx/pull/3060
2067 https://github.com/STEIIAR-GROUP/hpx/pull/3059
2068 https://github.com/STEllAR-GROUP/hpx/issues/3058
2069 https://github.com/STEllAR-GROUP/hpx/pull/3057
<sup>2070</sup> https://github.com/STEllAR-GROUP/hpx/pull/3056
2071 https://github.com/STEllAR-GROUP/hpx/pull/3055
2072 https://github.com/STEllAR-GROUP/hpx/issues/3054
<sup>2073</sup> https://github.com/STEllAR-GROUP/hpx/pull/3052
2074 https://github.com/STEllAR-GROUP/hpx/pull/3051
<sup>2075</sup> https://github.com/STEllAR-GROUP/hpx/issues/3048
2076 https://github.com/STEIIAR-GROUP/hpx/pull/3047
2077 https://github.com/STEllAR-GROUP/hpx/pull/3046
2078 https://github.com/STEllAR-GROUP/hpx/pull/3042
2079 https://github.com/STEIIAR-GROUP/hpx/pull/3041
2080 https://github.com/STEllAR-GROUP/hpx/pull/3040
2081 https://github.com/STEllAR-GROUP/hpx/pull/3039
2082 https://github.com/STEllAR-GROUP/hpx/pull/3038
<sup>2083</sup> https://github.com/STEllAR-GROUP/hpx/pull/3035
<sup>2084</sup> https://github.com/STEllAR-GROUP/hpx/pull/3033
<sup>2085</sup> https://github.com/STEllAR-GROUP/hpx/issues/3032
2086 https://github.com/STEllAR-GROUP/hpx/issues/3031
```

- PR #3030<sup>2087</sup> Revert "implement executor then interface with && forwarding reference"
- PR #3029<sup>2088</sup> Run CI inspect checks before building
- PR #3028<sup>2089</sup> Added range version of parallel::move
- Issue #3027<sup>2090</sup> Implement all scheduling APIs in terms of executors
- PR #3026<sup>2091</sup> implement executor then interface with && forwarding reference
- PR #3025<sup>2092</sup> Fix typo unitialized to uninitialized
- PR #3024<sup>2093</sup> Inspect fixes
- PR #3023<sup>2094</sup> P0356 Simplified partial function application
- PR #3022<sup>2095</sup> Master fixes
- PR #3021<sup>2096</sup> Segfault fix
- PR #3020<sup>2097</sup> Disable command-line aliasing for applications that use user\_main
- PR #3019<sup>2098</sup> Adding enable\_elasticity option to pool configuration
- PR #3018<sup>2099</sup> Fix stack overflow detection configuration in header files
- PR #3017<sup>2100</sup> Speed up local action execution
- PR #3016<sup>2101</sup> Unify stack-overflow detection options, remove reference to libsigsegy
- PR #3015<sup>2102</sup> Speeding up accessing the resource partitioner and the topology info
- Issue #3014<sup>2103</sup> HPX does not compile on POWER8 with gcc 5.4
- Issue #3013<sup>2104</sup> hello\_world occasionally prints multiple lines from a single OS-thread
- PR #3012<sup>2105</sup> Silence warning about casting away qualifiers in itt\_notify.hpp
- PR #3011<sup>2106</sup> Fix cpuset leak in hwloc topology info.cpp
- PR #3010<sup>2107</sup> Remove useless decay\_copy
- PR #3009<sup>2108</sup> Fixing 2996
- PR #3008<sup>2109</sup> Remove unused internal function

```
    2087 https://github.com/STEIlAR-GROUP/hpx/pull/3030
    2088 https://github.com/STEIlAR-GROUP/hpx/pull/3029
```

<sup>2089</sup> https://github.com/STEllAR-GROUP/hpx/pull/3028

<sup>2090</sup> https://github.com/STEIIAR-GROUP/hpx/issues/3027

<sup>&</sup>lt;sup>2091</sup> https://github.com/STEllAR-GROUP/hpx/pull/3026

<sup>2092</sup> https://github.com/STEllAR-GROUP/hpx/pull/3025

<sup>&</sup>lt;sup>2093</sup> https://github.com/STEllAR-GROUP/hpx/pull/3024

<sup>2094</sup> https://github.com/STEllAR-GROUP/hpx/pull/3023

<sup>2095</sup> https://github.com/STEllAR-GROUP/hpx/pull/3022

<sup>2096</sup> https://github.com/STEllAR-GROUP/hpx/pull/3021

<sup>&</sup>lt;sup>2097</sup> https://github.com/STEllAR-GROUP/hpx/pull/3020

<sup>&</sup>lt;sup>2098</sup> https://github.com/STEIIAR-GROUP/hpx/pull/3019
<sup>2099</sup> https://github.com/STEIIAR-GROUP/hpx/pull/3018

<sup>2100</sup> https://github.com/STEllAR-GROUP/hpx/pull/3017

<sup>2101</sup> https://github.com/STEllAR-GROUP/hpx/pull/3016

<sup>2102</sup> https://github.com/STEllAR-GROUP/hpx/pull/3015

<sup>2103</sup> https://github.com/STEllAR-GROUP/hpx/issues/3014

https://github.com/STEllAR-GROUP/hpx/issues/3014

https://github.com/STEIIAR-GROUP/hpx/pull/3012

<sup>2106</sup> https://github.com/STEIIAR-GROUP/hpx/pull/3011

<sup>2107</sup> https://github.com/STEllAR-GROUP/hpx/pull/3010

<sup>2108</sup> https://github.com/STEllAR-GROUP/hpx/pull/3009

<sup>&</sup>lt;sup>2109</sup> https://github.com/STEllAR-GROUP/hpx/pull/3008

- PR #3007<sup>2110</sup> Fixing wrapper heap alignment problems
- Issue #3006<sup>2111</sup> hwloc memory leak
- PR #3004<sup>2112</sup> Silence C4251 (needs to have dll-interface) for future data void
- Issue #3003<sup>2113</sup> Suspension of runtime
- PR #3001<sup>2114</sup> Attempting to avoid data races in async traversal while evaluating dataflow()
- PR #3000<sup>2115</sup> Adding hpx::util::optional as a first step to replace experimental::optional
- PR #2998<sup>2116</sup> Cleanup up and Fixing component creation and deletion
- Issue #2996<sup>2117</sup> Build fails with HPX WITH HWLOC=OFF
- PR #2995<sup>2118</sup> Push more future data functionality to source file
- PR #2994<sup>2119</sup> WIP: Fix throttle test
- PR #2993<sup>2120</sup> Making sure –hpx:help does not throw for required (but missing) arguments
- PR #2992<sup>2121</sup> Adding non-blocking (on destruction) service executors
- Issue #2991<sup>2122</sup> run\_as\_os thread locks up
- Issue #2990<sup>2123</sup> -help will not work until all required options are provided
- PR #2989<sup>2124</sup> Improve error messages caused by misuse of dataflow
- PR #2988<sup>2125</sup> Improve error messages caused by misuse of .then
- Issue #2987<sup>2126</sup> stack overflow detection producing false positives
- PR #2986<sup>2127</sup> Deduplicate non-dependent thread info logging types
- PR #2985<sup>2128</sup> Adapted parallel::{all\_oflany\_oflnone\_of} for Ranges TS (see #1668)
- PR #2984<sup>2129</sup> Refactor one size heap code to simplify code
- PR #2983<sup>2130</sup> Fixing local\_new\_component
- PR #2982<sup>2131</sup> Clang tidy
- PR #2981<sup>2132</sup> Simplify allocator rebinding in pack traversal

```
<sup>2110</sup> https://github.com/STEIIAR-GROUP/hpx/pull/3007
2111 https://github.com/STEllAR-GROUP/hpx/issues/3006
```

<sup>2112</sup> https://github.com/STEIIAR-GROUP/hpx/pull/3004

<sup>2113</sup> https://github.com/STEllAR-GROUP/hpx/issues/3003

<sup>2114</sup> https://github.com/STEllAR-GROUP/hpx/pull/3001 2115 https://github.com/STEllAR-GROUP/hpx/pull/3000

<sup>2116</sup> https://github.com/STEllAR-GROUP/hpx/pull/2998

<sup>2117</sup> https://github.com/STEllAR-GROUP/hpx/issues/2996

<sup>2118</sup> https://github.com/STEllAR-GROUP/hpx/pull/2995

<sup>2119</sup> https://github.com/STEllAR-GROUP/hpx/pull/2994 2120 https://github.com/STEllAR-GROUP/hpx/pull/2993

<sup>2121</sup> https://github.com/STEllAR-GROUP/hpx/pull/2992

<sup>2122</sup> https://github.com/STEIIAR-GROUP/hpx/issues/2991

<sup>2123</sup> https://github.com/STEllAR-GROUP/hpx/issues/2990

<sup>2124</sup> https://github.com/STEllAR-GROUP/hpx/pull/2989

<sup>2125</sup> https://github.com/STEllAR-GROUP/hpx/pull/2988

<sup>2126</sup> https://github.com/STEllAR-GROUP/hpx/issues/2987

<sup>2127</sup> https://github.com/STEllAR-GROUP/hpx/pull/2986

<sup>2128</sup> https://github.com/STEllAR-GROUP/hpx/pull/2985

<sup>2129</sup> https://github.com/STEllAR-GROUP/hpx/pull/2984

<sup>2130</sup> https://github.com/STEllAR-GROUP/hpx/pull/2983

<sup>2131</sup> https://github.com/STEllAR-GROUP/hpx/pull/2982

<sup>2132</sup> https://github.com/STEllAR-GROUP/hpx/pull/2981

- PR #2979<sup>2133</sup> Fixing integer overflows
- PR #2978<sup>2134</sup> Implement parallel::inplace merge
- Issue #2977<sup>2135</sup> Make hwloc compulsory instead of optional
- PR #2976<sup>2136</sup> Making sure client base instance that registered the component does not unregister it when being destructed
- PR #2975<sup>2137</sup> Change version of pulled APEX to master
- PR #2974<sup>2138</sup> Fix domain not being freed at the end of scheduling loop
- PR #2973<sup>2139</sup> Fix small typos
- PR #2972<sup>2140</sup> Adding uintstd.h header
- PR #2971<sup>2141</sup> Fall back to creating local components using local new
- PR #2970<sup>2142</sup> Improve is\_tuple like trait
- PR #2969<sup>2143</sup> Fix HPX\_WITH\_MORE\_THAN\_64\_THREADS default value
- PR #2968<sup>2144</sup> Cleaning up dataflow overload set
- PR #2967<sup>2145</sup> Make parallel::merge is stable. (Fix #2964.)
- PR #2966<sup>2146</sup> Fixing a couple of held locks during exception handling
- PR #2965<sup>2147</sup> Adding missing #include
- Issue #2964<sup>2148</sup> parallel merge is not stable
- PR #2963<sup>2149</sup> Making sure any function object passed to dataflow is released after being invoked
- PR #2962<sup>2150</sup> Partially reverting #2891
- PR #2961<sup>2151</sup> Attempt to fix the gcc 4.9 problem with the async pack traversal
- Issue #2959<sup>2152</sup> Program terminates during error handling
- Issue #2958<sup>2153</sup> HPX PLAIN ACTION breaks due to missing include
- PR #2957<sup>2154</sup> Fixing errors generated by mixing different attribute syntaxes
- Issue #2956<sup>2155</sup> Mixing attribute syntaxes leads to compiler errors

```
2133 https://github.com/STEllAR-GROUP/hpx/pull/2979
```

<sup>&</sup>lt;sup>2134</sup> https://github.com/STEllAR-GROUP/hpx/pull/2978

<sup>2135</sup> https://github.com/STEIIAR-GROUP/hpx/issues/2977

<sup>2136</sup> https://github.com/STEllAR-GROUP/hpx/pull/2976

<sup>2137</sup> https://github.com/STEllAR-GROUP/hpx/pull/2975

<sup>2138</sup> https://github.com/STEllAR-GROUP/hpx/pull/2974

<sup>2139</sup> https://github.com/STEllAR-GROUP/hpx/pull/2973

<sup>2140</sup> https://github.com/STEllAR-GROUP/hpx/pull/2972

<sup>2141</sup> https://github.com/STEIIAR-GROUP/hpx/pull/2971

<sup>2142</sup> https://github.com/STEIIAR-GROUP/hpx/pull/2970

<sup>2143</sup> https://github.com/STEllAR-GROUP/hpx/pull/2969

<sup>2144</sup> https://github.com/STEIIAR-GROUP/hpx/pull/2968

<sup>2145</sup> https://github.com/STEllAR-GROUP/hpx/pull/2967

<sup>2146</sup> https://github.com/STEllAR-GROUP/hpx/pull/2966

<sup>2147</sup> https://github.com/STEllAR-GROUP/hpx/pull/2965

<sup>2148</sup> https://github.com/STEllAR-GROUP/hpx/issues/2964

<sup>2149</sup> https://github.com/STEllAR-GROUP/hpx/pull/2963

<sup>2150</sup> https://github.com/STEIIAR-GROUP/hpx/pull/2962 2151 https://github.com/STEllAR-GROUP/hpx/pull/2961

<sup>2152</sup> https://github.com/STEllAR-GROUP/hpx/issues/2959

<sup>2153</sup> https://github.com/STEllAR-GROUP/hpx/issues/2958

<sup>2154</sup> https://github.com/STEllAR-GROUP/hpx/pull/2957

<sup>2155</sup> https://github.com/STEllAR-GROUP/hpx/issues/2956

- Issue #2955<sup>2156</sup> Fix OS-Thread throttling
- PR #2953<sup>2157</sup> Making sure any hpx.os\_threads=N supplied through a –hpx::config file is taken into account
- PR #2952<sup>2158</sup> Removing wrong call to cleanup\_terminated\_locked
- PR #2951<sup>2159</sup> Revert "Make sure the function vtables are initialized before use"
- PR #2950<sup>2160</sup> Fix a namespace compilation error when some schedulers are disabled
- Issue #2949<sup>2161</sup> master branch giving lockups on shutdown
- Issue #2947<sup>2162</sup> hpx.ini is not used correctly at initialization
- PR #2946<sup>2163</sup> Adding explicit feature test for thread local
- PR #2945<sup>2164</sup> Make sure the function vtables are initialized before use
- PR #2944<sup>2165</sup> Attempting to solve affinity problems on CircleCI
- PR #2943<sup>2166</sup> Changing channel actions to be direct
- PR #2942<sup>2167</sup> Adding split\_future for std::vector
- PR #2941<sup>2168</sup> Add a feature test to test for CXX11 override
- Issue #2940<sup>2169</sup> Add split future for future<vector<T>>
- PR #2939<sup>2170</sup> Making error reporting during problems with setting affinity masks more verbose
- PR #2938<sup>2171</sup> Fix this various executors
- PR #2937<sup>2172</sup> Fix some typos in documentation
- PR #2934<sup>2173</sup> Remove the need for "complete" SFINAE checks
- PR #2933<sup>2174</sup> Making sure parallel::for\_loop is executed in parallel if requested
- PR #2932<sup>2175</sup> Classify chunk size iterator to input iterator tag. (Fix #2866)
- Issue #2931<sup>2176</sup> -hpx:help triggers unusual error with clang build
- PR #2930<sup>2177</sup> Add #include files needed to set \_POSIX\_VERSION for debug check
- PR #2929<sup>2178</sup> Fix a couple of deprecated c++ features

```
2156 https://github.com/STEIIAR-GROUP/hpx/issues/2955
2157 https://github.com/STEllAR-GROUP/hpx/pull/2953
2158 https://github.com/STEllAR-GROUP/hpx/pull/2952
2159 https://github.com/STEIIAR-GROUP/hpx/pull/2951
<sup>2160</sup> https://github.com/STEllAR-GROUP/hpx/pull/2950
2161 https://github.com/STEllAR-GROUP/hpx/issues/2949
2162 https://github.com/STEIIAR-GROUP/hpx/issues/2947
2163 https://github.com/STEllAR-GROUP/hpx/pull/2946
2164 https://github.com/STEllAR-GROUP/hpx/pull/2945
2165 https://github.com/STEllAR-GROUP/hpx/pull/2944
2166 https://github.com/STEllAR-GROUP/hpx/pull/2943
2167 https://github.com/STEllAR-GROUP/hpx/pull/2942
2168 https://github.com/STEIIAR-GROUP/hpx/pull/2941
2169 https://github.com/STEllAR-GROUP/hpx/issues/2940
2170 https://github.com/STEllAR-GROUP/hpx/pull/2939
2171 https://github.com/STEIIAR-GROUP/hpx/pull/2938
2172 https://github.com/STEllAR-GROUP/hpx/pull/2937
2173 https://github.com/STEllAR-GROUP/hpx/pull/2934
2174 https://github.com/STEllAR-GROUP/hpx/pull/2933
2175 https://github.com/STEllAR-GROUP/hpx/pull/2932
2176 https://github.com/STEllAR-GROUP/hpx/issues/2931
2177 https://github.com/STEllAR-GROUP/hpx/pull/2930
```

2178 https://github.com/STEllAR-GROUP/hpx/pull/2929

- PR #2928<sup>2179</sup> Fixing execution parameters
- Issue #2927<sup>2180</sup> CMake warning: ... cycle in constraint graph
- PR #2926<sup>2181</sup> Default pool rename
- Issue #2925<sup>2182</sup> Default pool cannot be renamed
- Issue #2924<sup>2183</sup> hpx:attach-debugger=startup does not work any more
- PR #2923<sup>2184</sup> Alloc membind
- PR #2922<sup>2185</sup> This fixes CircleCI errors when running with –hpx:bind=none
- PR #2921<sup>2186</sup> Custom pool executor was missing priority and stacksize options
- PR #2920<sup>2187</sup> Adding test to trigger problem reported in #2916
- PR #2919<sup>2188</sup> Make sure the resource\_partitioner is properly destructed on hpx::finalize
- Issue #2918<sup>2189</sup> hpx::init calls wrong (first) callback when called multiple times
- PR #2917<sup>2190</sup> Adding util::checkpoint
- Issue #2916<sup>2191</sup> Weird runtime failures when using a channel and chained continuations
- PR #2915<sup>2192</sup> Introduce executor parameters customization points
- Issue #2914<sup>2193</sup> Task assignment to current Pool has unintended consequences
- PR #2913<sup>2194</sup> Fix rp hang
- PR #2912<sup>2195</sup> Update contributors
- PR #2911<sup>2196</sup> Fixing CUDA problems
- PR #2910<sup>2197</sup> Improve error reporting for process component on POSIX systems
- PR #2909<sup>2198</sup> Fix typo in include path
- PR #2908<sup>2199</sup> Use proper container according to iterator tag in benchmarks of parallel algorithms
- PR #2907<sup>2200</sup> Optionally force-delete remaining channel items on close
- PR #2906<sup>2201</sup> Making sure generated performance counter names are correct

```
2179 https://github.com/STEllAR-GROUP/hpx/pull/2928
2180 https://github.com/STEllAR-GROUP/hpx/issues/2927
2181 https://github.com/STEllAR-GROUP/hpx/pull/2926
2182 https://github.com/STEllAR-GROUP/hpx/issues/2925
2183 https://github.com/STEllAR-GROUP/hpx/issues/2924
2184 https://github.com/STEllAR-GROUP/hpx/pull/2923
2185 https://github.com/STEllAR-GROUP/hpx/pull/2922
```

https://github.com/STEIIAR-GROUP/hpx/pull/2921
 https://github.com/STEIIAR-GROUP/hpx/pull/2920

<sup>2188</sup> https://github.com/STEllAR-GROUP/hpx/pull/2919

<sup>2189</sup> https://github.com/STEllAR-GROUP/hpx/issues/2918

<sup>&</sup>lt;sup>2190</sup> https://github.com/STEllAR-GROUP/hpx/pull/2917

<sup>&</sup>lt;sup>2191</sup> https://github.com/STEllAR-GROUP/hpx/issues/2916

<sup>&</sup>lt;sup>2192</sup> https://github.com/STEllAR-GROUP/hpx/pull/2915

<sup>&</sup>lt;sup>2193</sup> https://github.com/STEIIAR-GROUP/hpx/issues/2914

<sup>&</sup>lt;sup>2194</sup> https://github.com/STEllAR-GROUP/hpx/pull/2913

<sup>&</sup>lt;sup>2195</sup> https://github.com/STEllAR-GROUP/hpx/pull/2912

<sup>2196</sup> https://github.com/STEllAR-GROUP/hpx/pull/2911

https://github.com/STEllAR-GROUP/hpx/pull/2910

<sup>2198</sup> https://github.com/STEllAR-GROUP/hpx/pull/2909

<sup>2199</sup> https://github.com/STEllAR-GROUP/hpx/pull/2908

<sup>2200</sup> https://github.com/STEllAR-GROUP/hpx/pull/2907

<sup>2201</sup> https://github.com/STEllAR-GROUP/hpx/pull/2906

- Issue #2905<sup>2202</sup> collecting idle-rate performance counters on multiple localities produces an error
- Issue #2904<sup>2203</sup> build broken for Intel 17 compilers
- PR #2903<sup>2204</sup> Documentation Updates Adding New People
- PR #2902<sup>2205</sup> Fixing service\_executor
- PR #2901<sup>2206</sup> Fixing partitioned\_vector creation
- PR #2900<sup>2207</sup> Add numa-balanced mode to hpx::bind, spread cores over numa domains
- Issue #2899<sup>2208</sup> hpx::bind does not have a mode that balances cores over numa domains
- PR #2898<sup>2209</sup> Adding missing #include and missing guard for optional code section
- PR #2897<sup>2210</sup> Removing dependency on Boost.ICL
- Issue #2896<sup>2211</sup> Debug build fails without -fpermissive with GCC 7.1 and Boost 1.65
- PR #2895<sup>2212</sup> Fixing SLURM environment parsing
- PR #2894<sup>2213</sup> Fix incorrect handling of compile definition with value 0
- Issue #2893<sup>2214</sup> Disabling schedulers causes build errors
- PR #2892<sup>2215</sup> added list serializer
- PR #2891<sup>2216</sup> Resource Partitioner Fixes
- Issue #2890<sup>2217</sup> Destroying a non-empty channel causes an assertion failure
- PR #2889<sup>2218</sup> Add check for libatomic
- PR #2888<sup>2219</sup> Fix compilation problems if HPX\_WITH\_ITT\_NOTIFY=ON
- PR #2887<sup>2220</sup> Adapt broadcast() to non-unwrapping async<Action>
- PR #2886<sup>2221</sup> Replace Boost.Random with C++11 <random>
- Issue #2885<sup>2222</sup> regression in broadcast?
- Issue #2884<sup>2223</sup> linking -latomic is not portable
- PR #2883<sup>2224</sup> Explicitly set -pthread flag if available

```
    https://github.com/STEllAR-GROUP/hpx/issues/2905
    https://github.com/STEllAR-GROUP/hpx/issues/2904
```

 <sup>2204</sup> https://github.com/STEIIAR-GROUP/hpx/pull/2903
 2205 https://github.com/STEIIAR-GROUP/hpx/pull/2902

<sup>2206</sup> https://github.com/STEllAR-GROUP/hpx/pull/2901

<sup>2207</sup> https://github.com/STEllAR-GROUP/hpx/pull/2900

<sup>2208</sup> https://github.com/STEllAR-GROUP/hpx/issues/2899

<sup>2209</sup> https://github.com/STEllAR-GROUP/hpx/pull/2898

<sup>2210</sup> https://github.com/STEllAR-GROUP/hpx/pull/2897

<sup>2211</sup> https://github.com/STEllAR-GROUP/hpx/issues/2896

<sup>2212</sup> https://github.com/STEllAR-GROUP/hpx/pull/2895

<sup>&</sup>lt;sup>2213</sup> https://github.com/STEllAR-GROUP/hpx/pull/2894

<sup>&</sup>lt;sup>2214</sup> https://github.com/STEllAR-GROUP/hpx/issues/2893

https://github.com/STEIIAR-GROUP/hpx/pull/2892
 https://github.com/STEIIAR-GROUP/hpx/pull/2891

<sup>2217</sup> https://github.com/STEllAR-GROUP/hpx/issues/2890

<sup>2218</sup> https://github.com/STEllAR-GROUP/hpx/pull/2889

https://github.com/STEllAR-GROUP/hpx/pull/2888

https://github.com/STEllAR-GROUP/hpx/pull/2887

https://github.com/STEllAR-GROUP/hpx/pull/2886

https://github.com/STEIIAR-GROUP/hpx/juii/2880 2222 https://github.com/STEIIAR-GROUP/hpx/issues/2885

<sup>2223</sup> https://github.com/STEllAR-GROUP/hpx/issues/2884

<sup>2224</sup> https://github.com/STEllAR-GROUP/hpx/pull/2883

- PR #2882<sup>2225</sup> Wrap boost::format uses
- Issue #2881<sup>2226</sup> hpx not compiling with HPX\_WITH\_ITTNOTIFY=On
- Issue #2880<sup>2227</sup> hpx::bind scatter/balanced give wrong pu masks
- PR #2878<sup>2228</sup> Fix incorrect pool usage masks setup in RP/thread manager
- PR #2877<sup>2229</sup> Require std::array by default
- PR #2875<sup>2230</sup> Deprecate use of BOOST ASSERT
- PR #2874<sup>2231</sup> Changed serialization of boost.variant to use variadic templates
- Issue #2873<sup>2232</sup> building with parcelport\_mpi fails on cori
- PR #2871<sup>2233</sup> Adding missing support for throttling scheduler
- PR #2870<sup>2234</sup> Disambiguate use of base\_lco\_with\_value macros with channel
- Issue #2869<sup>2235</sup> Difficulty compiling HPX\_REGISTER\_CHANNEL\_DECLARATION (double)
- PR #2868<sup>2236</sup> Removing unneeded assert
- PR #2867<sup>2237</sup> Implement parallel::unique
- Issue #2866<sup>2238</sup> The chunk size iterator violates multipass guarantee
- PR #2865<sup>2239</sup> Only use sched\_getcpu on linux machines
- PR #2864<sup>2240</sup> Create redistribution archive for successful builds
- PR #2863<sup>2241</sup> Replace casts/assignments with hard-coded memcpy operations
- Issue #2862<sup>2242</sup> sched\_getcpu not available on MacOS
- PR #2861<sup>2243</sup> Fixing unmatched header defines and recursive inclusion of threadmanager
- Issue  $\#2860^{2244}$  Master program fails with assertion 'type == data\_type\_address' failed: HPX(assertion\_failure)
- Issue #2852<sup>2245</sup> Support for ARM64
- PR #2858<sup>2246</sup> Fix misplaced #if #endif's that cause build failure without THREAD\_CUMULATIVE\_COUNTS

```
2225 https://github.com/STEllAR-GROUP/hpx/pull/2882
```

<sup>2226</sup> https://github.com/STEllAR-GROUP/hpx/issues/2881

<sup>2227</sup> https://github.com/STEIIAR-GROUP/hpx/issues/2880

<sup>2228</sup> https://github.com/STEllAR-GROUP/hpx/pull/2878

<sup>2229</sup> https://github.com/STEllAR-GROUP/hpx/pull/2877

<sup>&</sup>lt;sup>2230</sup> https://github.com/STEllAR-GROUP/hpx/pull/2875

<sup>2231</sup> https://github.com/STEllAR-GROUP/hpx/pull/2874

<sup>2232</sup> https://github.com/STEllAR-GROUP/hpx/issues/2873

<sup>2233</sup> https://github.com/STEllAR-GROUP/hpx/pull/2871

<sup>2234</sup> https://github.com/STEllAR-GROUP/hpx/pull/2870

<sup>2235</sup> https://github.com/STEllAR-GROUP/hpx/issues/2869

<sup>2236</sup> https://github.com/STEllAR-GROUP/hpx/pull/2868

<sup>2237</sup> https://github.com/STEllAR-GROUP/hpx/pull/2867

<sup>2238</sup> https://github.com/STEllAR-GROUP/hpx/issues/2866

<sup>&</sup>lt;sup>2239</sup> https://github.com/STEllAR-GROUP/hpx/pull/2865

<sup>&</sup>lt;sup>2240</sup> https://github.com/STEllAR-GROUP/hpx/pull/2864

<sup>2241</sup> https://github.com/STEllAR-GROUP/hpx/pull/2863

<sup>2242</sup> https://github.com/STEllAR-GROUP/hpx/issues/2862

<sup>2243</sup> https://github.com/STEllAR-GROUP/hpx/pull/2861

<sup>2244</sup> https://github.com/STEllAR-GROUP/hpx/issues/2860

<sup>&</sup>lt;sup>2245</sup> https://github.com/STEllAR-GROUP/hpx/issues/2852

https://github.com/STEllAR-GROUP/hpx/pull/2858

- PR #2857<sup>2247</sup> Fix some listing in documentation
- PR #2856<sup>2248</sup> Fixing component handling for lcos
- PR #2855<sup>2249</sup> Add documentation for coarrays
- PR #2854<sup>2250</sup> Support ARM64 in timestamps
- PR #2853<sup>2251</sup> Update Table 17. Non-modifying Parallel Algorithms in Documentation
- PR #2851<sup>2252</sup> Allowing for non-default-constructible component types
- PR #2850<sup>2253</sup> Enable returning future<R> from actions where R is not default-constructible
- PR #2849<sup>2254</sup> Unify serialization of non-default-constructable types
- Issue #2848<sup>2255</sup> Components have to be default constructible
- Issue #2847<sup>2256</sup> Returning a future<R> where R is not default-constructable broken
- Issue #2846<sup>2257</sup> Unify serialization of non-default-constructible types
- PR #2845<sup>2258</sup> Add Visual Studio 2015 to the tested toolchains in Appveyor
- Issue #2844<sup>2259</sup> Change the appreyor build to use the minimal required MSVC version
- Issue #2843<sup>2260</sup> multi node hello\_world hangs
- PR #2842<sup>2261</sup> Correcting Spelling mistake in docs
- PR #2841<sup>2262</sup> Fix usage of std::aligned storage
- PR #2840<sup>2263</sup> Remove constexpr from a void function
- Issue #2839<sup>2264</sup> memcpy buffer overflow: load\_construct\_data() and std::complex members
- Issue #2835<sup>2265</sup> constexpr functions with void return type break compilation with CUDA 8.0
- Issue #2834<sup>2266</sup> One suspicion in parallel::detail::handle exception
- PR #2833<sup>2267</sup> Implement parallel::merge
- PR #2832<sup>2268</sup> Fix a strange thing in parallel::util::detail::handle\_local\_exceptions. (Fix #2818)
- PR #2830<sup>2269</sup> Break the debugger when a test failed

```
<sup>2247</sup> https://github.com/STEllAR-GROUP/hpx/pull/2857
2248 https://github.com/STEllAR-GROUP/hpx/pull/2856
2249 https://github.com/STEllAR-GROUP/hpx/pull/2855
2250 https://github.com/STEIIAR-GROUP/hpx/pull/2854
2251 https://github.com/STEllAR-GROUP/hpx/pull/2853
2252 https://github.com/STEllAR-GROUP/hpx/pull/2851
2253 https://github.com/STEllAR-GROUP/hpx/pull/2850
2254 https://github.com/STEllAR-GROUP/hpx/pull/2849
2255 https://github.com/STEIIAR-GROUP/hpx/issues/2848
2256 https://github.com/STEIIAR-GROUP/hpx/issues/2847
<sup>2257</sup> https://github.com/STEllAR-GROUP/hpx/issues/2846
<sup>2258</sup> https://github.com/STEllAR-GROUP/hpx/pull/2845
2259 https://github.com/STEIIAR-GROUP/hpx/issues/2844
2260 https://github.com/STEIIAR-GROUP/hpx/issues/2843
2261 https://github.com/STEllAR-GROUP/hpx/pull/2842
2262 https://github.com/STEllAR-GROUP/hpx/pull/2841
2263 https://github.com/STEllAR-GROUP/hpx/pull/2840
2264 https://github.com/STEllAR-GROUP/hpx/issues/2839
2265 https://github.com/STEllAR-GROUP/hpx/issues/2835
2266 https://github.com/STEllAR-GROUP/hpx/issues/2834
2267 https://github.com/STEllAR-GROUP/hpx/pull/2833
2268 https://github.com/STEIIAR-GROUP/hpx/pull/2832
```

2269 https://github.com/STEllAR-GROUP/hpx/pull/2830

- Issue #2831<sup>2270</sup> parallel/executors/execution fwd.hpp causes compilation failure in C++11 mode.
- PR #2829<sup>2271</sup> Implement an API for asynchronous pack traversal
- PR #2828<sup>2272</sup> Split unit test builds on CircleCI to avoid timeouts
- Issue #2827<sup>2273</sup> failure to compile hello world example with -Werror
- PR #2824<sup>2274</sup> Making sure promises are marked as started when used as continuations
- PR #2823<sup>2275</sup> Add documentation for partitioned vector view
- Issue #2822<sup>2276</sup> Yet another issue with wait\_for similar to #2796
- PR #2821<sup>2277</sup> Fix bugs and improve that about HPX HAVE CXX11 AUTO RETURN VALUE of CMake
- PR #2820<sup>2278</sup> Support C++11 in benchmark codes of parallel::partition and parallel::partition\_copy
- PR #2819<sup>2279</sup> Fix compile errors in unit test of container version of parallel::partition
- Issue #2818<sup>2280</sup> A strange thing in parallel::util::detail::handle\_local\_exceptions
- Issue #2815<sup>2281</sup> HPX fails to compile with HPX WITH CUDA=ON and the new CUDA 9.0 RC
- #2814<sup>2282</sup> • Issue Using 'gmakeN' after 'cmake' produces error in src/CMakeFiles/hpx.dir/runtime/agas/addressing\_service.cpp.o
- PR #2813<sup>2283</sup> Properly support [[noreturn]] attribute if available
- Issue #2812<sup>2284</sup> Compilation fails with gcc 7.1.1
- PR #2811<sup>2285</sup> Adding hpx::launch::lazy and support for async, dataflow, and future::then
- PR #2810<sup>2286</sup> Add option allowing to disable deprecation warning
- PR #2809<sup>2287</sup> Disable throttling scheduler if HWLOC is not found/used
- PR #2808<sup>2288</sup> Fix compile errors on some environments of parallel::partition
- Issue #2807<sup>2289</sup> Difficulty building with HPX WITH HWLOC=Off
- PR #2806<sup>2290</sup> Partitioned vector
- PR #2805<sup>2291</sup> Serializing collections with non-default constructible data

```
<sup>2270</sup> https://github.com/STEllAR-GROUP/hpx/issues/2831
```

<sup>2271</sup> https://github.com/STEllAR-GROUP/hpx/pull/2829

<sup>&</sup>lt;sup>2272</sup> https://github.com/STEllAR-GROUP/hpx/pull/2828

<sup>2273</sup> https://github.com/STEllAR-GROUP/hpx/issues/2827

<sup>2274</sup> https://github.com/STEIIAR-GROUP/hpx/pull/2824

<sup>2275</sup> https://github.com/STEllAR-GROUP/hpx/pull/2823

<sup>2276</sup> https://github.com/STEllAR-GROUP/hpx/issues/2822

<sup>2277</sup> https://github.com/STEIIAR-GROUP/hpx/pull/2821

<sup>2278</sup> https://github.com/STEllAR-GROUP/hpx/pull/2820 2279 https://github.com/STEllAR-GROUP/hpx/pull/2819

<sup>2280</sup> https://github.com/STEIIAR-GROUP/hpx/issues/2818

<sup>2281</sup> https://github.com/STEllAR-GROUP/hpx/issues/2815

<sup>2282</sup> https://github.com/STEllAR-GROUP/hpx/issues/2814

<sup>2283</sup> https://github.com/STEllAR-GROUP/hpx/pull/2813

<sup>2284</sup> https://github.com/STEllAR-GROUP/hpx/issues/2812

<sup>2285</sup> https://github.com/STEllAR-GROUP/hpx/pull/2811

<sup>2286</sup> https://github.com/STEllAR-GROUP/hpx/pull/2810

<sup>2287</sup> https://github.com/STEllAR-GROUP/hpx/pull/2809

<sup>2288</sup> https://github.com/STEllAR-GROUP/hpx/pull/2808

<sup>2289</sup> https://github.com/STEIIAR-GROUP/hpx/issues/2807

<sup>2290</sup> https://github.com/STEllAR-GROUP/hpx/pull/2806

<sup>2291</sup> https://github.com/STEllAR-GROUP/hpx/pull/2805

- PR #2802<sup>2292</sup> Fix FreeBSD 11
- Issue #2801<sup>2293</sup> Rate limiting techniques in io\_service
- Issue #2800<sup>2294</sup> New Launch Policy: async\_if
- PR #2799<sup>2295</sup> Fix a unit test failure on GCC in tuple\_cat
- PR #2798<sup>2296</sup> bump minimum required cmake to 3.0 in test
- PR #2797<sup>2297</sup> Making sure future::wait for et.al. work properly for action results
- Issue #2796<sup>2298</sup> wait\_for does always in "deferred" state for calls on remote localities
- Issue #2795<sup>2299</sup> Serialization of types without default constructor
- PR #2794<sup>2300</sup> Fixing test for partitioned vector iteration
- PR #2792<sup>2301</sup> Implemented segmented find and its variations for partitioned vector
- PR #2791<sup>2302</sup> Circumvent scary warning about placement new
- PR #2790<sup>2303</sup> Fix OSX build
- PR #2789<sup>2304</sup> Resource partitioner
- PR #2788<sup>2305</sup> Adapt parallel::is\_heap and parallel::is\_heap\_until to Ranges TS
- PR #2787<sup>2306</sup> Unwrap hotfixes
- PR #2786<sup>2307</sup> Update CMake Minimum Version to 3.3.2 (refs #2565)
- Issue #2785<sup>2308</sup> Issues with masks and cpuset
- PR #2784<sup>2309</sup> Error with reduce and transform reduce fixed
- PR #2783<sup>2310</sup> StackOverflow integration with libsigsegv
- PR #2782<sup>2311</sup> Replace boost::atomic with std::atomic (where possible)
- PR #2781<sup>2312</sup> Check for and optionally use [[deprecated]] attribute
- PR #2780<sup>2313</sup> Adding empty (but non-trivial) destructor to circumvent warnings
- PR #2779<sup>2314</sup> Exception info tweaks

<sup>2292</sup> https://github.com/STEllAR-GROUP/hpx/pull/2802

<sup>2293</sup> https://github.com/STEllAR-GROUP/hpx/issues/2801

<sup>2294</sup> https://github.com/STEllAR-GROUP/hpx/issues/2800

<sup>2295</sup> https://github.com/STEllAR-GROUP/hpx/pull/2799

<sup>2296</sup> https://github.com/STEllAR-GROUP/hpx/pull/2798

<sup>2297</sup> https://github.com/STEllAR-GROUP/hpx/pull/2797

<sup>&</sup>lt;sup>2298</sup> https://github.com/STEllAR-GROUP/hpx/issues/2796

<sup>2299</sup> https://github.com/STEllAR-GROUP/hpx/issues/2795

<sup>2300</sup> https://github.com/STEllAR-GROUP/hpx/pull/2794

<sup>2301</sup> https://github.com/STEllAR-GROUP/hpx/pull/2792

<sup>2302</sup> https://github.com/STEllAR-GROUP/hpx/pull/2791

<sup>&</sup>lt;sup>2303</sup> https://github.com/STEllAR-GROUP/hpx/pull/2790

<sup>&</sup>lt;sup>2304</sup> https://github.com/STEllAR-GROUP/hpx/pull/2789

<sup>2305</sup> https://github.com/STEllAR-GROUP/hpx/pull/2788

<sup>2306</sup> https://github.com/STEllAR-GROUP/hpx/pull/2787

<sup>2307</sup> https://github.com/STEllAR-GROUP/hpx/pull/2786

<sup>2308</sup> https://github.com/STEIIAR-GROUP/hpx/issues/2785

<sup>2309</sup> https://github.com/STEllAR-GROUP/hpx/pull/2784

<sup>2310</sup> https://github.com/STEllAR-GROUP/hpx/pull/2783

<sup>2311</sup> https://github.com/STEllAR-GROUP/hpx/pull/2782

https://github.com/STEllAR-GROUP/hpx/pull/2782

<sup>2313</sup> https://github.com/STEIIAR-GROUP/hpx/pull/2780

<sup>2314</sup> https://github.com/STEllAR-GROUP/hpx/pull/2779

- PR #2778<sup>2315</sup> Implement parallel::partition
- PR #2777<sup>2316</sup> Improve error handling in gather here/gather there
- PR #2776<sup>2317</sup> Fix a bug in compiler version check
- PR #2775<sup>2318</sup> Fix compilation when HPX\_ WITH LOGGING is OFF
- PR #2774<sup>2319</sup> Removing dependency on Boost.Date Time
- PR #2773<sup>2320</sup> Add sync images() method to spmd block class
- PR #2772<sup>2321</sup> Adding documentation for PAPI counters
- PR #2771<sup>2322</sup> Removing boost preprocessor dependency
- PR #2770<sup>2323</sup> Adding test, fixing deadlock in config registry
- PR #2769<sup>2324</sup> Remove some other warnings and errors detected by clang 5.0
- Issue #2768<sup>2325</sup> Is there iterator tag for HPX?
- PR #2767<sup>2326</sup> Improvements to continuation annotation
- PR #2765<sup>2327</sup> gcc split stack support for HPX threads #620
- PR #2764<sup>2328</sup> Fix some uses of begin/end, remove unnecessary includes
- PR #2763<sup>2329</sup> Bump minimal Boost version to 1.55.0
- PR #2762<sup>2330</sup> hpx::partitioned vector serializer
- PR #2761<sup>2331</sup> Adding configuration summary to cmake output and –hpx:info
- PR #2760<sup>2332</sup> Removing 1d hydro example as it is broken
- PR #2758<sup>2333</sup> Remove various warnings detected by clang 5.0
- Issue #2757<sup>2334</sup> In case of a "raw thread" is needed per core for implementing parallel algorithm, what is good practice in HPX?
- PR #2756<sup>2335</sup> Allowing for LCOs to be simple components
- PR #2755<sup>2336</sup> Removing make index pack unrolled
- PR #2754<sup>2337</sup> Implement parallel::unique\_copy

```
2315 https://github.com/STEIIAR-GROUP/hpx/pull/2778
```

<sup>&</sup>lt;sup>2316</sup> https://github.com/STEllAR-GROUP/hpx/pull/2777

<sup>2317</sup> https://github.com/STEllAR-GROUP/hpx/pull/2776

<sup>2318</sup> https://github.com/STEllAR-GROUP/hpx/pull/2775

<sup>2319</sup> https://github.com/STEllAR-GROUP/hpx/pull/2774

<sup>2320</sup> https://github.com/STEllAR-GROUP/hpx/pull/2773

<sup>2321</sup> https://github.com/STEllAR-GROUP/hpx/pull/2772

<sup>2322</sup> https://github.com/STEllAR-GROUP/hpx/pull/2771

<sup>2323</sup> https://github.com/STEllAR-GROUP/hpx/pull/2770

<sup>2324</sup> https://github.com/STEllAR-GROUP/hpx/pull/2769

<sup>2325</sup> https://github.com/STEIIAR-GROUP/hpx/issues/2768

<sup>2326</sup> https://github.com/STEIIAR-GROUP/hpx/pull/2767

<sup>2327</sup> https://github.com/STEllAR-GROUP/hpx/pull/2765

<sup>2328</sup> https://github.com/STEllAR-GROUP/hpx/pull/2764 2329 https://github.com/STEllAR-GROUP/hpx/pull/2763

<sup>2330</sup> https://github.com/STEllAR-GROUP/hpx/pull/2762

<sup>2331</sup> https://github.com/STEllAR-GROUP/hpx/pull/2761

<sup>2332</sup> https://github.com/STEIIAR-GROUP/hpx/pull/2760

<sup>2333</sup> https://github.com/STEllAR-GROUP/hpx/pull/2758

<sup>&</sup>lt;sup>2334</sup> https://github.com/STEIIAR-GROUP/hpx/issues/2757

<sup>2335</sup> https://github.com/STEIIAR-GROUP/hpx/pull/2756

<sup>2336</sup> https://github.com/STEllAR-GROUP/hpx/pull/2755

<sup>2337</sup> https://github.com/STEllAR-GROUP/hpx/pull/2754

- PR #2753<sup>2338</sup> Fixing detection of [[fallthrough]] attribute
- PR #2752<sup>2339</sup> New thread priority names
- PR #2751<sup>2340</sup> Replace boost::exception with proposed exception\_info
- PR #2750<sup>2341</sup> Replace boost::iterator\_range
- PR #2749<sup>2342</sup> Fixing hdf5 examples
- Issue #2748<sup>2343</sup> HPX fails to build with enabled hdf5 examples
- Issue #2747<sup>2344</sup> Inherited task priorities break certain DAG optimizations
- Issue #2746<sup>2345</sup> HPX segfaulting with valgrind
- PR #2745<sup>2346</sup> Adding extended arithmetic performance counters
- PR #2744<sup>2347</sup> Adding ability to statistics counters to reset base counter
- Issue #2743<sup>2348</sup> Statistics counter does not support resetting
- PR #2742<sup>2349</sup> Making sure Vc V2 builds without additional HPX configuration flags
- PR #2741<sup>2350</sup> Deprecate unwrapped and implement unwrap and unwrapping
- PR #2740<sup>2351</sup> Coroutine stackoverflow detection for linux/posix; Issue #2408
- PR #2739<sup>2352</sup> Add files via upload
- PR #2738<sup>2353</sup> Appveyor support
- PR #2737<sup>2354</sup> Fixing 2735
- Issue #2736<sup>2355</sup> 1d\_hydro example doesn't work
- Issue #2735<sup>2356</sup> partitioned\_vector\_subview test failing
- PR #2734<sup>2357</sup> Add C++11 range utilities
- PR #2733<sup>2358</sup> Adapting iterator requirements for parallel algorithms
- PR #2732<sup>2359</sup> Integrate C++ Co-arrays
- PR #2731<sup>2360</sup> Adding on migrated event handler to migratable component instances

```
<sup>2338</sup> https://github.com/STEllAR-GROUP/hpx/pull/2753
2339 https://github.com/STEllAR-GROUP/hpx/pull/2752
<sup>2340</sup> https://github.com/STEllAR-GROUP/hpx/pull/2751
2341 https://github.com/STEIIAR-GROUP/hpx/pull/2750
2342 https://github.com/STEllAR-GROUP/hpx/pull/2749
2343 https://github.com/STEllAR-GROUP/hpx/issues/2748
2344 https://github.com/STEIIAR-GROUP/hpx/issues/2747
2345 https://github.com/STEllAR-GROUP/hpx/issues/2746
2346 https://github.com/STEllAR-GROUP/hpx/pull/2745
2347 https://github.com/STEllAR-GROUP/hpx/pull/2744
2348 https://github.com/STEllAR-GROUP/hpx/issues/2743
<sup>2349</sup> https://github.com/STEllAR-GROUP/hpx/pull/2742
2350 https://github.com/STEIIAR-GROUP/hpx/pull/2741
2351 https://github.com/STEIIAR-GROUP/hpx/pull/2740
2352 https://github.com/STEllAR-GROUP/hpx/pull/2739
2353 https://github.com/STEIIAR-GROUP/hpx/pull/2738
2354 https://github.com/STEllAR-GROUP/hpx/pull/2737
2355 https://github.com/STEllAR-GROUP/hpx/issues/2736
2356 https://github.com/STEIIAR-GROUP/hpx/issues/2735
2357 https://github.com/STEllAR-GROUP/hpx/pull/2734
```

2358 https://github.com/STEIIAR-GROUP/hpx/pull/2733
 2359 https://github.com/STEIIAR-GROUP/hpx/pull/2732
 2360 https://github.com/STEIIAR-GROUP/hpx/pull/2731

- Issue #2729<sup>2361</sup> Add on migrated() event handler to migratable components
- Issue #2728<sup>2362</sup> Why Projection is needed in parallel algorithms?
- PR #2727<sup>2363</sup> Cmake files for StackOverflow Detection
- PR #2726<sup>2364</sup> CMake for Stack Overflow Detection
- PR #2725<sup>2365</sup> Implemented segmented algorithms for partitioned vector
- PR #2724<sup>2366</sup> Fix examples in Action documentation
- PR #2723<sup>2367</sup> Enable lcos::channel<T>::register as
- Issue #2722<sup>2368</sup> channel register\_as() failing on compilation
- PR #2721<sup>2369</sup> Mind map
- PR #2720<sup>2370</sup> reorder forward declarations to get rid of C++14-only auto return types
- PR #2719<sup>2371</sup> Add documentation for partitioned\_vector and add features in pack.hpp
- Issue #2718<sup>2372</sup> Some forward declarations in execution\_fwd.hpp aren't C++11-compatible
- PR #2717<sup>2373</sup> Config support for fallthrough attribute
- PR #2716<sup>2374</sup> Implement parallel::partition copy
- PR #2715<sup>2375</sup> initial import of icu string serializer
- PR #2714<sup>2376</sup> initial import of valarray serializer
- PR #2713<sup>2377</sup> Remove slashes before CMAKE FILES DIRECTORY variables
- PR #2712<sup>2378</sup> Fixing wait for 1751
- PR #2711<sup>2379</sup> Adjust code for minimal supported GCC having being bumped to 4.9
- PR #2710<sup>2380</sup> Adding code of conduct
- PR #2709<sup>2381</sup> Fixing UB in destroy tests
- PR #2708<sup>2382</sup> Add inline to prevent multiple definition issue
- Issue #2707<sup>2383</sup> Multiple defined symbols for task block.hpp in VS2015

```
2361 https://github.com/STEIIAR-GROUP/hpx/issues/2729
2362 https://github.com/STEllAR-GROUP/hpx/issues/2728
2363 https://github.com/STEllAR-GROUP/hpx/pull/2727
2364 https://github.com/STEIIAR-GROUP/hpx/pull/2726
2365 https://github.com/STEllAR-GROUP/hpx/pull/2725
2366 https://github.com/STEllAR-GROUP/hpx/pull/2724
2367 https://github.com/STEllAR-GROUP/hpx/pull/2723
2368 https://github.com/STEllAR-GROUP/hpx/issues/2722
<sup>2369</sup> https://github.com/STEllAR-GROUP/hpx/pull/2721
```

<sup>2370</sup> https://github.com/STEllAR-GROUP/hpx/pull/2720

<sup>2371</sup> https://github.com/STEllAR-GROUP/hpx/pull/2719

<sup>2372</sup> https://github.com/STEllAR-GROUP/hpx/issues/2718 2373 https://github.com/STEIIAR-GROUP/hpx/pull/2717

<sup>2374</sup> https://github.com/STEIIAR-GROUP/hpx/pull/2716 2375 https://github.com/STEllAR-GROUP/hpx/pull/2715

<sup>2376</sup> https://github.com/STEllAR-GROUP/hpx/pull/2714

<sup>2377</sup> https://github.com/STEllAR-GROUP/hpx/pull/2713 2378 https://github.com/STEllAR-GROUP/hpx/pull/2712

<sup>2379</sup> https://github.com/STEllAR-GROUP/hpx/pull/2711

<sup>2380</sup> https://github.com/STEllAR-GROUP/hpx/pull/2710

<sup>2381</sup> https://github.com/STEllAR-GROUP/hpx/pull/2709

<sup>2382</sup> https://github.com/STEIIAR-GROUP/hpx/pull/2708 2383 https://github.com/STEllAR-GROUP/hpx/issues/2707

- PR #2706<sup>2384</sup> Adding .clang-format file
- PR #2704<sup>2385</sup> Add a synchronous mapping API
- Issue #2703<sup>2386</sup> Request: Add the .clang-format file to the repository
- Issue #2702<sup>2387</sup> STEllAR-GROUP/Vc slower than VCv1 possibly due to wrong instructions generated
- Issue #2701<sup>2388</sup> Datapar with STEllAR-GROUP/Vc requires obscure flag
- Issue #2700<sup>2389</sup> Naming inconsistency in parallel algorithms
- Issue #2699<sup>2390</sup> Iterator requirements are different from standard in parallel copy\_if.
- PR #2698<sup>2391</sup> Properly releasing parcelport write handlers
- Issue #2697<sup>2392</sup> Compile error in addressing service.cpp
- Issue #2696<sup>2393</sup> Building and using HPX statically: undefined references from runtime\_support\_server.cpp
- Issue #2695<sup>2394</sup> Executor changes cause compilation failures
- PR #2694<sup>2395</sup> Refining C++ language mode detection for MSVC
- PR #2693<sup>2396</sup> P0443 r2
- PR #2692<sup>2397</sup> Partially reverting changes to parcel\_await
- Issue #2689<sup>2398</sup> HPX build fails when HPX\_WITH\_CUDA is enabled
- PR #2688<sup>2399</sup> Make Cuda Clang builds pass
- PR #2687<sup>2400</sup> Add an is\_tuple\_like trait for sequenceable type detection
- PR #2686<sup>2401</sup> Allowing throttling scheduler to be used without idle backoff
- PR #2685<sup>2402</sup> Add support of std::array to hpx::util::tuple\_size and tuple\_element
- PR #2684<sup>2403</sup> Adding new statistics performance counters
- PR #2683<sup>2404</sup> Replace boost::exception\_ptr with std::exception\_ptr
- Issue #2682<sup>2405</sup> HPX does not compile with HPX\_WITH\_THREAD\_MANAGER\_IDLE\_BACKOFF=OFF
- PR #2681<sup>2406</sup> Attempt to fix problem in managed component base

```
2384 https://github.com/STEllAR-GROUP/hpx/pull/2706
2385 https://github.com/STEllAR-GROUP/hpx/pull/2704
<sup>2386</sup> https://github.com/STEIIAR-GROUP/hpx/issues/2703
2387 https://github.com/STEIIAR-GROUP/hpx/issues/2702
2388 https://github.com/STEllAR-GROUP/hpx/issues/2701
2389 https://github.com/STEllAR-GROUP/hpx/issues/2700
2390 https://github.com/STEIIAR-GROUP/hpx/issues/2699
2391 https://github.com/STEllAR-GROUP/hpx/pull/2698
2392 https://github.com/STEllAR-GROUP/hpx/issues/2697
<sup>2393</sup> https://github.com/STEllAR-GROUP/hpx/issues/2696
<sup>2394</sup> https://github.com/STEllAR-GROUP/hpx/issues/2695
<sup>2395</sup> https://github.com/STEllAR-GROUP/hpx/pull/2694
2396 https://github.com/STEIIAR-GROUP/hpx/pull/2693
2397 https://github.com/STEIIAR-GROUP/hpx/pull/2692
2398 https://github.com/STEIIAR-GROUP/hpx/issues/2689
2399 https://github.com/STEIIAR-GROUP/hpx/pull/2688
2400 https://github.com/STEllAR-GROUP/hpx/pull/2687
2401 https://github.com/STEllAR-GROUP/hpx/pull/2686
2402 https://github.com/STEllAR-GROUP/hpx/pull/2685
<sup>2403</sup> https://github.com/STEllAR-GROUP/hpx/pull/2684
<sup>2404</sup> https://github.com/STEllAR-GROUP/hpx/pull/2683
2405 https://github.com/STEIIAR-GROUP/hpx/issues/2682
```

<sup>2406</sup> https://github.com/STEllAR-GROUP/hpx/pull/2681

- PR #2680<sup>2407</sup> Fix bad size during archive creation
- Issue #2679<sup>2408</sup> Mismatch between size of archive and container
- Issue #2678<sup>2409</sup> In parallel algorithm, other tasks are executed to the end even if an exception occurs in any task.
- PR #2677<sup>2410</sup> Adding include check for std::addressof
- PR #2676<sup>2411</sup> Adding parallel::destroy and destroy n
- PR #2675<sup>2412</sup> Making sure statistics counters work as expected
- PR #2674<sup>2413</sup> Turning assertions into exceptions
- PR #2673<sup>2414</sup> Inhibit direct conversion from future<future<T>> -> future<void>
- PR #2672<sup>2415</sup> C++17 invoke forms
- PR #2671<sup>2416</sup> Adding uninitialized\_value\_construct and uninitialized\_value\_construct\_n
- PR #2670<sup>2417</sup> Integrate spmd multidimensional views for partitioned\_vectors
- PR #2669<sup>2418</sup> Adding uninitialized\_default\_construct and uninitialized\_default\_construct\_n
- PR #2668<sup>2419</sup> Fixing documentation index
- Issue #2667<sup>2420</sup> Ambiguity of nested hpx::future<void>'s
- Issue #2666<sup>2421</sup> Statistics Performance counter is not working
- PR #2664<sup>2422</sup> Adding uninitialized move and uninitialized move n
- Issue #2663<sup>2423</sup> Seg fault in managed\_component::get\_base\_gid, possibly cause by util::reinitializable\_static
- Issue #2662<sup>2424</sup> Crash in managed\_component::get\_base\_gid due to problem with util::reinitializable\_static
- PR #2665<sup>2425</sup> Hide the detail namespace in doxygen per default
- PR #2660<sup>2426</sup> Add documentation to hpx::util::unwrapped and hpx::util::unwrapped2
- PR #2659<sup>2427</sup> Improve integration with vcpkg
- PR #2658<sup>2428</sup> Unify access data trait for use in both, serialization and de-serialization
- PR #2657<sup>2429</sup> Removing hpx::lcos::queue<T>

```
2407 https://github.com/STEllAR-GROUP/hpx/pull/2680
<sup>2408</sup> https://github.com/STEllAR-GROUP/hpx/issues/2679
<sup>2409</sup> https://github.com/STEllAR-GROUP/hpx/issues/2678
<sup>2410</sup> https://github.com/STEllAR-GROUP/hpx/pull/2677
<sup>2411</sup> https://github.com/STEllAR-GROUP/hpx/pull/2676
2412 https://github.com/STEllAR-GROUP/hpx/pull/2675
2413 https://github.com/STEllAR-GROUP/hpx/pull/2674
2414 https://github.com/STEllAR-GROUP/hpx/pull/2673
2415 https://github.com/STEIIAR-GROUP/hpx/pull/2672
<sup>2416</sup> https://github.com/STEllAR-GROUP/hpx/pull/2671
<sup>2417</sup> https://github.com/STEllAR-GROUP/hpx/pull/2670
<sup>2418</sup> https://github.com/STEIIAR-GROUP/hpx/pull/2669
<sup>2419</sup> https://github.com/STEllAR-GROUP/hpx/pull/2668
2420 https://github.com/STEllAR-GROUP/hpx/issues/2667
2421 https://github.com/STEllAR-GROUP/hpx/issues/2666
2422 https://github.com/STEllAR-GROUP/hpx/pull/2664
2423 https://github.com/STEIIAR-GROUP/hpx/issues/2663
2424 https://github.com/STEIIAR-GROUP/hpx/issues/2662
<sup>2425</sup> https://github.com/STEllAR-GROUP/hpx/pull/2665
<sup>2426</sup> https://github.com/STEllAR-GROUP/hpx/pull/2660
```

https://github.com/STEIIAR-GROUP/hpx/pull/2659
 https://github.com/STEIIAR-GROUP/hpx/pull/2658
 https://github.com/STEIIAR-GROUP/hpx/pull/2657
 https://github.com/STEIIAR-GROUP/hpx/pull/2657

- PR #2656<sup>2430</sup> Reduce MAX TERMINATED THREADS default, improve memory use on manycore cpus
- PR #2655<sup>2431</sup> Mainteinance for emulate-deleted macros
- PR #2654<sup>2432</sup> Implement parallel is\_heap and is\_heap\_until
- PR #2653<sup>2433</sup> Drop support for VS2013
- PR #2652<sup>2434</sup> This patch makes sure that all parcels in a batch are properly handled
- PR #2649<sup>2435</sup> Update docs (Table 18) move transform to end
- Issue #2647<sup>2436</sup> hpx::parcelset::detail::parcel\_data::has\_continuation\_ is uninitialized
- Issue #2644<sup>2437</sup> Some .vcxproj in the HPX.sln fail to build
- Issue #2641<sup>2438</sup> hpx::lcos::queue should be deprecated
- PR #2640<sup>2439</sup> A new throttling policy with public APIs to suspend/resume
- PR #2639<sup>2440</sup> Fix a tiny typo in tutorial.
- Issue #2638<sup>2441</sup> Invalid return type 'void' of constexpr function
- PR #2636<sup>2442</sup> Add and use HPX\_MSVC\_WARNING\_PRAGMA for #pragma warning
- PR #2633<sup>2443</sup> Distributed define spmd block
- PR #2632<sup>2444</sup> Making sure container serialization uses size-compatible types
- PR #2631<sup>2445</sup> Add lcos::local::one\_element\_channel
- PR #2629<sup>2446</sup> Move unordered map out of parcelport into hpx/concurrent
- PR #2628<sup>2447</sup> Making sure that shutdown does not hang
- PR #2627<sup>2448</sup> Fix serialization
- PR #2626<sup>2449</sup> Generate cmake\_variables.qbk and cmake\_toolchains.qbk outside of the source tree
- PR #2625<sup>2450</sup> Supporting -std=c++17 flag
- PR #2624<sup>2451</sup> Fixing a small cmake typo
- PR #2622<sup>2452</sup> Update CMake minimum required version to 3.0.2 (closes #2621)

```
2430 https://github.com/STEIIAR-GROUP/hpx/pull/2656
<sup>2431</sup> https://github.com/STEllAR-GROUP/hpx/pull/2655
<sup>2432</sup> https://github.com/STEllAR-GROUP/hpx/pull/2654
<sup>2433</sup> https://github.com/STEllAR-GROUP/hpx/pull/2653
2434 https://github.com/STEIIAR-GROUP/hpx/pull/2652
<sup>2435</sup> https://github.com/STEllAR-GROUP/hpx/pull/2649
2436 https://github.com/STEllAR-GROUP/hpx/issues/2647
2437 https://github.com/STEIIAR-GROUP/hpx/issues/2644
<sup>2438</sup> https://github.com/STEIIAR-GROUP/hpx/issues/2641
<sup>2439</sup> https://github.com/STEllAR-GROUP/hpx/pull/2640
<sup>2440</sup> https://github.com/STEllAR-GROUP/hpx/pull/2639
2441 https://github.com/STEIIAR-GROUP/hpx/issues/2638
2442 https://github.com/STEllAR-GROUP/hpx/pull/2636
2443 https://github.com/STEllAR-GROUP/hpx/pull/2633
2444 https://github.com/STEIIAR-GROUP/hpx/pull/2632
2445 https://github.com/STEllAR-GROUP/hpx/pull/2631
2446 https://github.com/STEllAR-GROUP/hpx/pull/2629
2447 https://github.com/STEIIAR-GROUP/hpx/pull/2628
2448 https://github.com/STEllAR-GROUP/hpx/pull/2627
<sup>2449</sup> https://github.com/STEllAR-GROUP/hpx/pull/2626
<sup>2450</sup> https://github.com/STEIIAR-GROUP/hpx/pull/2625
2451 https://github.com/STEllAR-GROUP/hpx/pull/2624
<sup>2452</sup> https://github.com/STEllAR-GROUP/hpx/pull/2622
```

- Issue #2621<sup>2453</sup> Compiling hpx master fails with /usr/bin/ld: final link failed: Bad value
- PR #2620<sup>2454</sup> Remove warnings due to some captured variables
- PR #2619<sup>2455</sup> LF multiple parcels
- PR #2618<sup>2456</sup> Some fixes to libfabric that didn't get caught before the merge
- PR #2617<sup>2457</sup> Adding hpx::local\_new
- PR #2616<sup>2458</sup> Documentation: Extract all entities in order to autolink functions correctly
- Issue #2615<sup>2459</sup> Documentation: Linking functions is broken
- PR #2614<sup>2460</sup> Adding serialization for std::deque
- PR #2613<sup>2461</sup> We need to link with boost.thread and boost.chrono if we use boost.context
- PR #2612<sup>2462</sup> Making sure for\_loop\_n(par, ...) is actually executed in parallel
- PR #2611<sup>2463</sup> Add documentation to invoke\_fused and friends NFC
- PR #2610<sup>2464</sup> Added reduction templates using an identity value
- PR #2608<sup>2465</sup> Fixing some unused vars in inspect
- PR #2607<sup>2466</sup> Fixed build for mingw
- PR # $2606^{2467}$  Supporting generic context for boost >= 1.61
- PR #2605<sup>2468</sup> Parcelport libfabric3
- PR #2604<sup>2469</sup> Adding allocator support to promise and friends
- PR #2603<sup>2470</sup> Barrier hang
- PR #2602<sup>2471</sup> Changes to scheduler to steal from one high-priority queue
- Issue #2601<sup>2472</sup> High priority tasks are not executed first
- PR #2600<sup>2473</sup> Compat fixes
- PR #2599<sup>2474</sup> Compatibility layer for threading support
- PR #2598<sup>2475</sup> V1.1

```
<sup>2453</sup> https://github.com/STEllAR-GROUP/hpx/issues/2621
<sup>2454</sup> https://github.com/STEllAR-GROUP/hpx/pull/2620
<sup>2455</sup> https://github.com/STEllAR-GROUP/hpx/pull/2619
<sup>2456</sup> https://github.com/STEllAR-GROUP/hpx/pull/2618
2457 https://github.com/STEllAR-GROUP/hpx/pull/2617
2458 https://github.com/STEllAR-GROUP/hpx/pull/2616
2459 https://github.com/STEIIAR-GROUP/hpx/issues/2615
<sup>2460</sup> https://github.com/STEllAR-GROUP/hpx/pull/2614
2461 https://github.com/STEllAR-GROUP/hpx/pull/2613
<sup>2462</sup> https://github.com/STEllAR-GROUP/hpx/pull/2612
2463 https://github.com/STEIIAR-GROUP/hpx/pull/2611
2464 https://github.com/STEllAR-GROUP/hpx/pull/2610
2465 https://github.com/STEllAR-GROUP/hpx/pull/2608
<sup>2466</sup> https://github.com/STEllAR-GROUP/hpx/pull/2607
<sup>2467</sup> https://github.com/STEllAR-GROUP/hpx/pull/2606
<sup>2468</sup> https://github.com/STEllAR-GROUP/hpx/pull/2605
<sup>2469</sup> https://github.com/STEllAR-GROUP/hpx/pull/2604
2470 https://github.com/STEllAR-GROUP/hpx/pull/2603
<sup>2471</sup> https://github.com/STEllAR-GROUP/hpx/pull/2602
2472 https://github.com/STEIIAR-GROUP/hpx/issues/2601
<sup>2473</sup> https://github.com/STEllAR-GROUP/hpx/pull/2600
```

2474 https://github.com/STEIIAR-GROUP/hpx/pull/2599
 2475 https://github.com/STEIIAR-GROUP/hpx/pull/2598

- PR #2597<sup>2476</sup> Release V1.0
- PR #2592<sup>2477</sup> First attempt to introduce spmd\_block in hpx
- PR #2586<sup>2478</sup> local\_segment in segmented\_iterator\_traits
- Issue #2584<sup>2479</sup> Add allocator support to promise, packaged\_task and friends
- PR #2576<sup>2480</sup> Add missing dependencies of cuda based tests
- PR #2575<sup>2481</sup> Remove warnings due to some captured variables
- Issue #2574<sup>2482</sup> MSVC 2015 Compiler crash when building HPX
- Issue #2568<sup>2483</sup> Remove throttle\_scheduler as it has been abandoned
- Issue #2566<sup>2484</sup> Add an inline versioning namespace before 1.0 release
- Issue #2565<sup>2485</sup> Raise minimal cmake version requirement
- PR #2556<sup>2486</sup> Fixing scan partitioner
- PR #2546<sup>2487</sup> Broadcast async
- Issue #2543<sup>2488</sup> make install fails due to a non-existing .so file
- PR #2495<sup>2489</sup> wait or add new returning thread id type
- Issue #2480<sup>2490</sup> Unable to register new performance counter
- Issue #2471<sup>2491</sup> no type named 'fcontext t' in namespace
- Issue #2456<sup>2492</sup> Re-implement hpx::util::unwrapped
- Issue #2455<sup>2493</sup> Add more arithmetic performance counters
- PR #2454<sup>2494</sup> Fix a couple of warnings and compiler errors
- PR #2453<sup>2495</sup> Timed executor support
- PR #2447<sup>2496</sup> Implementing new executor API (P0443)
- Issue #2439<sup>2497</sup> Implement executor proposal
- Issue #2408<sup>2498</sup> Stackoverflow detection for linux, e.g. based on libsigsegy

```
<sup>2476</sup> https://github.com/STEllAR-GROUP/hpx/pull/2597
2477 https://github.com/STEllAR-GROUP/hpx/pull/2592
<sup>2478</sup> https://github.com/STEIIAR-GROUP/hpx/pull/2586
2479 https://github.com/STEIIAR-GROUP/hpx/issues/2584
<sup>2480</sup> https://github.com/STEllAR-GROUP/hpx/pull/2576
<sup>2481</sup> https://github.com/STEllAR-GROUP/hpx/pull/2575
<sup>2482</sup> https://github.com/STEIIAR-GROUP/hpx/issues/2574
<sup>2483</sup> https://github.com/STEllAR-GROUP/hpx/issues/2568
<sup>2484</sup> https://github.com/STEllAR-GROUP/hpx/issues/2566
<sup>2485</sup> https://github.com/STEllAR-GROUP/hpx/issues/2565
<sup>2486</sup> https://github.com/STEllAR-GROUP/hpx/pull/2556
<sup>2487</sup> https://github.com/STEllAR-GROUP/hpx/pull/2546
<sup>2488</sup> https://github.com/STEIIAR-GROUP/hpx/issues/2543
<sup>2489</sup> https://github.com/STEllAR-GROUP/hpx/pull/2495
2490 https://github.com/STEllAR-GROUP/hpx/issues/2480
<sup>2491</sup> https://github.com/STEIIAR-GROUP/hpx/issues/2471
2492 https://github.com/STEllAR-GROUP/hpx/issues/2456
<sup>2493</sup> https://github.com/STEllAR-GROUP/hpx/issues/2455
<sup>2494</sup> https://github.com/STEllAR-GROUP/hpx/pull/2454
<sup>2495</sup> https://github.com/STEllAR-GROUP/hpx/pull/2453
<sup>2496</sup> https://github.com/STEllAR-GROUP/hpx/pull/2447
2497 https://github.com/STEllAR-GROUP/hpx/issues/2439
```

2498 https://github.com/STEllAR-GROUP/hpx/issues/2408

- PR #2377<sup>2499</sup> Add a customization point for put\_parcel so we can override actions
- Issue #2368<sup>2500</sup> HPX\_ASSERT problem
- Issue #2324<sup>2501</sup> Change default number of threads used to the maximum of the system
- Issue #2266<sup>2502</sup> hpx\_0.9.99 make tests fail
- PR #2195<sup>2503</sup> Support for code completion in VIM
- Issue #2137<sup>2504</sup> Hpx does not compile over osx
- Issue #2092<sup>2505</sup> make tests should just build the tests
- Issue #2026<sup>2506</sup> Build HPX with Apple's clang
- Issue #1932<sup>2507</sup> hpx with PBS fails on multiple localities
- PR #1914<sup>2508</sup> Parallel heap algorithm implementations WIP
- Issue #1598<sup>2509</sup> Disconnecting a locality results in segfault using heartbeat example
- Issue #1404<sup>2510</sup> unwrapped doesn't work with movable only types
- Issue #1400<sup>2511</sup> hpx::util::unwrapped doesn't work with non-future types
- Issue #1205<sup>2512</sup> TSS is broken
- Issue #1126<sup>2513</sup> vector<future<T>> does not work gracefully with dataflow, when all and unwrapped
- Issue #1056<sup>2514</sup> Thread manager cleanup
- Issue #863<sup>2515</sup> Futures should not require a default constructor
- Issue #856<sup>2516</sup> Allow runtimemode\_connect to be used with security enabled
- Issue #726<sup>2517</sup> Valgrind
- Issue #701<sup>2518</sup> Add RCR performance counter component
- Issue #528<sup>2519</sup> Add support for known failures and warning count/comparisons to hpx run tests.py

```
<sup>2499</sup> https://github.com/STEllAR-GROUP/hpx/pull/2377
```

<sup>&</sup>lt;sup>2500</sup> https://github.com/STEllAR-GROUP/hpx/issues/2368

<sup>&</sup>lt;sup>2501</sup> https://github.com/STEllAR-GROUP/hpx/issues/2324

<sup>2502</sup> https://github.com/STEllAR-GROUP/hpx/issues/2266

<sup>&</sup>lt;sup>2503</sup> https://github.com/STEllAR-GROUP/hpx/pull/2195

<sup>&</sup>lt;sup>2504</sup> https://github.com/STEIIAR-GROUP/hpx/issues/2137

<sup>&</sup>lt;sup>2505</sup> https://github.com/STEllAR-GROUP/hpx/issues/2092

<sup>&</sup>lt;sup>2506</sup> https://github.com/STEllAR-GROUP/hpx/issues/2026

<sup>&</sup>lt;sup>2507</sup> https://github.com/STEllAR-GROUP/hpx/issues/1932

<sup>&</sup>lt;sup>2508</sup> https://github.com/STEllAR-GROUP/hpx/pull/1914

<sup>&</sup>lt;sup>2509</sup> https://github.com/STEllAR-GROUP/hpx/issues/1598

https://github.com/STEIIAR-GROUP/npx/issues/1398 https://github.com/STEIIAR-GROUP/hpx/issues/1404

<sup>2511</sup> https://github.com/STEllAR-GROUP/hpx/issues/1400

<sup>&</sup>lt;sup>2512</sup> https://github.com/STEllAR-GROUP/hpx/issues/1205

<sup>2513</sup> https://github.com/STEllAR-GROUP/hpx/issues/1126

<sup>2514</sup> https://github.com/STEllAR-GROUP/hpx/issues/1056

<sup>&</sup>lt;sup>2515</sup> https://github.com/STEllAR-GROUP/hpx/issues/863

<sup>2516</sup> https://github.com/STEllAR-GROUP/hpx/issues/856

<sup>&</sup>lt;sup>2517</sup> https://github.com/STEllAR-GROUP/hpx/issues/726

<sup>&</sup>lt;sup>2518</sup> https://github.com/STEllAR-GROUP/hpx/issues/701

<sup>&</sup>lt;sup>2519</sup> https://github.com/STEllAR-GROUP/hpx/issues/528

# 2.10.10 HPX V1.0.0 (Apr 24, 2017)

### **General changes**

Here are some of the main highlights and changes for this release (in no particular order):

- Added the facility hpx::split\_future which allows one to convert a future<tuple<Ts...>> into a tuple<future<Ts>...>. This functionality is not available when compiling *HPX* with VS2012.
- Added a new type of performance counter which allows one to return a list of values for each invocation. We also added a first counter of this type which collects a histogram of the times between parcels being created.
- Added new LCOs: hpx::lcos::channel and hpx::lcos::local::channel which are very similar to the well known channel constructs used in the Go language.
- Added new performance counters reporting the amount of data handled by the networking layer on a action-by-action basis (please see PR #2289<sup>2520</sup> for more details).
- Added a new facility hpx::lcos::barrier, replacing the equally named older one. The new facility has a slightly changed API and is much more efficient. Most notable, the new facility exposes a (global) function hpx::lcos::barrier::synchronize() which represents a global barrier across all localities.
- We have started to add support for vectorization to our parallel algorithm implementations. This support depends on using an external library, currently either Vc Library or |boost\_simd|. Please see Issue #2333<sup>2521</sup> for a list of currently supported algorithms. This is an experimental feature and its implementation and/or API might change in the future. Please see this blog-post<sup>2522</sup> for more information.
- The parameter sequence for the hpx::parallel::transform\_reduce overload taking one iterator range has changed to match the changes this algorithm has undergone while being moved to C++17. The old overload can be still enabled at configure time by specifying -DHPX\_WITH\_TRANSFORM\_REDUCE\_COMPATIBILITY=On to CMake.
- The algorithm hpx::parallel::inner\_product has been renamed to hpx::parallel::transform\_reduce to match the changes this algorithm has undergone while being moved to C++17. The old inner\_product names can be still enabled at configure time by specifying -DHPX WITH TRANSFORM REDUCE COMPATIBILITY=On to CMake.
- Added versions of hpx::get\_ptr taking client side representations for component instances as their parameter (instead of a global id).
- Added the helper utility hpx::performance\_counters::performance\_counter\_set helping to encapsulate a set of performance counters to be managed concurrently.
- All execution policies and related classes have been renamed to be consistent with the naming changes applied for C++17. All policies now live in the namespace hpx::parallel::execution. The ols names can be still enabled at configure time by specifying -DHPX\_WITH\_EXECUTION\_POLICY\_COMPATIBILITY=On to CMake.
- The thread scheduling subsystem has undergone a major refactoring which results in significant performance improvements. We have also imroved the performance of creating hpx::future and of various facilities handling those.
- We have consolidated all of the code in HPX.Compute related to the integration of CUDA. hpx::partitioned\_vector has been enabled to be usable with hpx::compute::vector which allows one to place the partitions on one or more GPU devices.
- Added new performance counters exposing various internals of the thread scheduling subsystem, such as the current idle- and busy-loop counters and instantaneous scheduler utilization.

<sup>&</sup>lt;sup>2520</sup> https://github.com/STEllAR-GROUP/hpx/pull/2289

<sup>&</sup>lt;sup>2521</sup> https://github.com/STEllAR-GROUP/hpx/issues/2333

<sup>2522</sup> http://stellar-group.org/2016/09/vectorized-cpp-parallel-algorithms-with-hpx/

• Extended and improved the use of the ITTNotify hooks allowing to collect performance counter data and function annotation information from within the Intel Amplifier tool.

### **Breaking changes**

- We have dropped support for the gcc compiler versions V4.6 and 4.7. The minimal gcc version we now test on is gcc V4.8.
- We have removed (default) support for boost::chrono in interfaces, uses of it have been replaced with std::chrono. This facility can be still enabled at configure time by specifying -DHPX\_WITH\_BOOST\_CHRONO\_COMPATIBILITY=On to CMake.
- The parameter sequence for the hpx::parallel::transform\_reduce overload taking one iterator range has changed to match the changes this algorithm has undergone while being moved to C++17.
- The algorithm hpx::parallel::inner\_product has been renamed to hpx::parallel::transform\_reduce to match the changes this algorithm has undergone while being moved to C++17.
- the build options HPX\_WITH\_COLOCATED\_BACKWARDS\_COMPATIBILITY and HPX\_WITH\_COMPONENT\_GET\_GID\_COMPATIBILITY are now disabled by default. Please change your code still depending on the deprecated interfaces.

### **Bug fixes (closed tickets)**

Here is a list of the important tickets we closed for this release.

- PR #2596<sup>2523</sup> Adding apex data
- PR #2595<sup>2524</sup> Remove obsolete file
- Issue #2594<sup>2525</sup> FindOpenCL.cmake mismatch with the official cmake module
- PR #2592<sup>2526</sup> First attempt to introduce spmd\_block in hpx
- Issue #2591<sup>2527</sup> Feature request: continuation (then) which does not require the callable object to take a future<R> as parameter
- PR #2588<sup>2528</sup> Daint fixes
- PR #2587<sup>2529</sup> Fixing transfer\_(continuation)\_action::schedule
- PR #2585<sup>2530</sup> Work around MSVC having an ICE when compiling with -Ob2
- PR #2583<sup>2531</sup> changing 7zip command to 7za in roll\_release.sh
- PR #2582<sup>2532</sup> First attempt to introduce spmd\_block in hpx
- PR #2581<sup>2533</sup> Enable annotated function for parallel algorithms

<sup>&</sup>lt;sup>2523</sup> https://github.com/STEllAR-GROUP/hpx/pull/2596

<sup>2524</sup> https://github.com/STEllAR-GROUP/hpx/pull/2595

<sup>&</sup>lt;sup>2525</sup> https://github.com/STEllAR-GROUP/hpx/issues/2594

<sup>&</sup>lt;sup>2526</sup> https://github.com/STEllAR-GROUP/hpx/pull/2592

<sup>2527</sup> https://github.com/STEllAR-GROUP/hpx/issues/2591

<sup>&</sup>lt;sup>2528</sup> https://github.com/STEllAR-GROUP/hpx/pull/2588

<sup>&</sup>lt;sup>2529</sup> https://github.com/STEllAR-GROUP/hpx/pull/2587

<sup>&</sup>lt;sup>2530</sup> https://github.com/STEllAR-GROUP/hpx/pull/2585

<sup>2531</sup> https://github.com/STEllAR-GROUP/hpx/pull/2583

https://github.com/STEllAR-GROUP/hpx/pull/2585 2532 https://github.com/STEllAR-GROUP/hpx/pull/2582

<sup>2533</sup> https://github.com/STEllAR-GROUP/hpx/pull/2581

- PR #2580<sup>2534</sup> First attempt to introduce spmd block in hpx
- PR #2579<sup>2535</sup> Make thread NICE level setting an option
- PR #2578<sup>2536</sup> Implementing enqueue instead of busy wait when no sender is available
- PR #2577<sup>2537</sup> Retrieve -std=c++11 consistent nvcc flag
- PR #2576<sup>2538</sup> Add missing dependencies of cuda based tests
- PR #2575<sup>2539</sup> Remove warnings due to some captured variables
- PR #2573<sup>2540</sup> Attempt to resolve resolve\_locality
- PR #2572<sup>2541</sup> Adding APEX hooks to background thread
- PR #2571<sup>2542</sup> Pick up hpx.ignore\_batch\_env from config map
- PR #2570<sup>2543</sup> Add commandline options –hpx:print-counters-locally
- PR #2569<sup>2544</sup> Fix computeapi unit tests
- PR #2567<sup>2545</sup> This adds another barrier::synchronize before registering performance counters
- PR #2564<sup>2546</sup> Cray static toolchain support
- PR #2563<sup>2547</sup> Fixed unhandled exception during startup
- PR #2562<sup>2548</sup> Remove partitioned\_vector.cu from build tree when nvcc is used
- Issue #2561<sup>2549</sup> octo-tiger crash with commit 6e921495ff6c26f125d62629cbaad0525f14f7ab
- PR #2560<sup>2550</sup> Prevent -Wundef warnings on Vc version checks
- PR #2559<sup>2551</sup> Allowing CUDA callback to set the future directly from an OS thread
- PR #2558<sup>2552</sup> Remove warnings due to float precisions
- PR #2557<sup>2553</sup> Removing bogus handling of compile flags for CUDA
- PR #2556<sup>2554</sup> Fixing scan partitioner
- PR #2554<sup>2555</sup> Add more diagnostics to error thrown from find appropriate destination
- Issue #2555<sup>2556</sup> No valid parcelport configured

```
<sup>2534</sup> https://github.com/STEllAR-GROUP/hpx/pull/2580
2535 https://github.com/STEllAR-GROUP/hpx/pull/2579
<sup>2536</sup> https://github.com/STEllAR-GROUP/hpx/pull/2578
2537 https://github.com/STEllAR-GROUP/hpx/pull/2577
2538 https://github.com/STEllAR-GROUP/hpx/pull/2576
2539 https://github.com/STEllAR-GROUP/hpx/pull/2575
<sup>2540</sup> https://github.com/STEllAR-GROUP/hpx/pull/2573
2541 https://github.com/STEllAR-GROUP/hpx/pull/2572
<sup>2542</sup> https://github.com/STEllAR-GROUP/hpx/pull/2571
<sup>2543</sup> https://github.com/STEllAR-GROUP/hpx/pull/2570
2544 https://github.com/STEllAR-GROUP/hpx/pull/2569
<sup>2545</sup> https://github.com/STEllAR-GROUP/hpx/pull/2567
2546 https://github.com/STEIIAR-GROUP/hpx/pull/2564
2547 https://github.com/STEIIAR-GROUP/hpx/pull/2563
2548 https://github.com/STEllAR-GROUP/hpx/pull/2562
2549 https://github.com/STEIIAR-GROUP/hpx/issues/2561
<sup>2550</sup> https://github.com/STEllAR-GROUP/hpx/pull/2560
2551 https://github.com/STEllAR-GROUP/hpx/pull/2559
2552 https://github.com/STEllAR-GROUP/hpx/pull/2558
<sup>2553</sup> https://github.com/STEllAR-GROUP/hpx/pull/2557
2554 https://github.com/STEllAR-GROUP/hpx/pull/2556
```

2555 https://github.com/STEllAR-GROUP/hpx/pull/2554
 2556 https://github.com/STEllAR-GROUP/hpx/issues/2555

- PR #2553<sup>2557</sup> Add cmake cuda arch option
- PR #2552<sup>2558</sup> Remove incomplete datapar bindings to libflatarray
- PR #2551<sup>2559</sup> Rename hwloc\_topology to hwloc\_topology\_info
- PR #2550<sup>2560</sup> Apex api updates
- PR #2549<sup>2561</sup> Pre-include defines.hpp to get the macro HPX HAVE CUDA value
- PR #2548<sup>2562</sup> Fixing issue with disconnect
- PR #2546<sup>2563</sup> Some fixes around cuda clang partitioned\_vector example
- PR #2545<sup>2564</sup> Fix uses of the Vc2 datapar flags; the value, not the type, should be passed to functions
- PR #2542<sup>2565</sup> Make HPX WITH MALLOC easier to use
- PR #2541<sup>2566</sup> avoid recompiles when enabling/disabling examples
- PR #2540<sup>2567</sup> Fixing usage of target\_link\_libraries()
- PR #2539<sup>2568</sup> fix RPATH behaviour
- Issue #2538<sup>2569</sup> HPX\_WITH\_CUDA corrupts compilation flags
- PR #2537<sup>2570</sup> Add output of a Bazel Skylark extension for paths and compile options
- PR #2536<sup>2571</sup> Add counter exposing total available memory to Windows as well
- PR #2535<sup>2572</sup> Remove obsolete support for security
- Issue #2534<sup>2573</sup> Remove command line option --hpx:run-agas-server
- PR #2533<sup>2574</sup> Pre-cache locality endpoints during bootstrap
- PR #2532<sup>2575</sup> Fixing handling of GIDs during serialization preprocessing
- PR #2531<sup>2576</sup> Amend uses of the term "functor"
- PR #2529<sup>2577</sup> added counter for reading available memory
- PR #2527<sup>2578</sup> Facilities to create actions from lambdas
- PR #2526<sup>2579</sup> Updated docs: HPX WITH EXAMPLES

```
<sup>2557</sup> https://github.com/STEllAR-GROUP/hpx/pull/2553
```

<sup>2558</sup> https://github.com/STEllAR-GROUP/hpx/pull/2552

<sup>&</sup>lt;sup>2559</sup> https://github.com/STEllAR-GROUP/hpx/pull/2551

<sup>2560</sup> https://github.com/STEIIAR-GROUP/hpx/pull/2550

<sup>&</sup>lt;sup>2561</sup> https://github.com/STEllAR-GROUP/hpx/pull/2549

<sup>2562</sup> https://github.com/STEllAR-GROUP/hpx/pull/2548

<sup>&</sup>lt;sup>2563</sup> https://github.com/STEllAR-GROUP/hpx/pull/2546

<sup>2564</sup> https://github.com/STEllAR-GROUP/hpx/pull/2545

<sup>&</sup>lt;sup>2565</sup> https://github.com/STEllAR-GROUP/hpx/pull/2542

<sup>&</sup>lt;sup>2566</sup> https://github.com/STEllAR-GROUP/hpx/pull/2541

<sup>2567</sup> https://github.com/STEllAR-GROUP/hpx/pull/2540

<sup>2568</sup> https://github.com/STEllAR-GROUP/hpx/pull/2539

<sup>&</sup>lt;sup>2569</sup> https://github.com/STEIIAR-GROUP/hpx/issues/2538 <sup>2570</sup> https://github.com/STEIIAR-GROUP/hpx/pull/2537

<sup>&</sup>lt;sup>2571</sup> https://github.com/STEllAR-GROUP/hpx/pull/2536

<sup>&</sup>lt;sup>2572</sup> https://github.com/STEIIAR-GROUP/hpx/pull/2535

<sup>&</sup>lt;sup>2573</sup> https://github.com/STEllAR-GROUP/hpx/issues/2534

<sup>2574</sup> https://github.com/STEllAR-GROUP/hpx/pull/2533

<sup>&</sup>lt;sup>2575</sup> https://github.com/STEllAR-GROUP/hpx/pull/2532

<sup>&</sup>lt;sup>2576</sup> https://github.com/STEllAR-GROUP/hpx/pull/2531

<sup>&</sup>lt;sup>2577</sup> https://github.com/STEllAR-GROUP/hpx/pull/2529

<sup>2578</sup> https://github.com/STEIIAR-GROUP/hpx/pull/2527

<sup>2579</sup> https://github.com/STEllAR-GROUP/hpx/pull/2526

- PR #2525<sup>2580</sup> Remove warnings related to unused captured variables
- Issue #2524<sup>2581</sup> CMAKE failed because it is missing: TCMALLOC\_LIBRARY TCMALLOC\_INCLUDE\_DIR
- PR #2523<sup>2582</sup> Fixing compose\_cb stack overflow
- PR #2522<sup>2583</sup> Instead of unlocking, ignore the lock while creating the message handler
- PR #2521<sup>2584</sup> Create LPROGRESS logging macro to simplify progress tracking and timings
- PR #2520<sup>2585</sup> Intel 17 support
- PR #2519<sup>2586</sup> Fix components example
- PR #2518<sup>2587</sup> Fixing parcel scheduling
- Issue #2517<sup>2588</sup> Race condition during Parcel Coalescing Handler creation
- Issue #2516<sup>2589</sup> HPX locks up when using at least 256 localities
- Issue #2515<sup>2590</sup> error: Install cannot find "/lib/hpx/libparcel\_coalescing.so.0.9.99" but I can see that file
- PR #2514<sup>2591</sup> Making sure that all continuations of a shared future are invoked in order
- PR #2513<sup>2592</sup> Fixing locks held during suspension
- PR #2512<sup>2593</sup> MPI Parcelport improvements and fixes related to the background work changes
- PR #2511<sup>2594</sup> Fixing bit-wise (zero-copy) serialization
- Issue #2509<sup>2595</sup> Linking errors in hwloc\_topology
- PR #2508<sup>2596</sup> Added documentation for debugging with core files
- PR #2506<sup>2597</sup> Fixing background work invocations
- PR #2505<sup>2598</sup> Fix tuple serialization
- Issue #2504<sup>2599</sup> Ensure continuations are called in the order they have been attached
- PR #2503<sup>2600</sup> Adding serialization support for Vc v2 (datapar)
- PR #2502<sup>2601</sup> Resolve various, minor compiler warnings
- PR #2501<sup>2602</sup> Some other fixes around cuda examples

```
<sup>2580</sup> https://github.com/STEllAR-GROUP/hpx/pull/2525
<sup>2581</sup> https://github.com/STEllAR-GROUP/hpx/issues/2524
2582 https://github.com/STEllAR-GROUP/hpx/pull/2523
<sup>2583</sup> https://github.com/STEllAR-GROUP/hpx/pull/2522
<sup>2584</sup> https://github.com/STEllAR-GROUP/hpx/pull/2521
<sup>2585</sup> https://github.com/STEllAR-GROUP/hpx/pull/2520
2586 https://github.com/STEllAR-GROUP/hpx/pull/2519
2587 https://github.com/STEllAR-GROUP/hpx/pull/2518
<sup>2588</sup> https://github.com/STEllAR-GROUP/hpx/issues/2517
<sup>2589</sup> https://github.com/STEllAR-GROUP/hpx/issues/2516
<sup>2590</sup> https://github.com/STEllAR-GROUP/hpx/issues/2515
2591 https://github.com/STEllAR-GROUP/hpx/pull/2514
<sup>2592</sup> https://github.com/STEllAR-GROUP/hpx/pull/2513
2593 https://github.com/STEllAR-GROUP/hpx/pull/2512
2594 https://github.com/STEllAR-GROUP/hpx/pull/2511
2595 https://github.com/STEllAR-GROUP/hpx/issues/2509
<sup>2596</sup> https://github.com/STEllAR-GROUP/hpx/pull/2508
2597 https://github.com/STEIIAR-GROUP/hpx/pull/2506
<sup>2598</sup> https://github.com/STEllAR-GROUP/hpx/pull/2505
<sup>2599</sup> https://github.com/STEllAR-GROUP/hpx/issues/2504
2600 https://github.com/STEIIAR-GROUP/hpx/pull/2503
2601 https://github.com/STEllAR-GROUP/hpx/pull/2502
2602 https://github.com/STEllAR-GROUP/hpx/pull/2501
```

- Issue #2500<sup>2603</sup> nvcc / cuda clang issue due to a missing -DHPX WITH CUDA flag
- PR #2499<sup>2604</sup> Adding support for std::array to wait\_all and friends
- PR #2498<sup>2605</sup> Execute background work as HPX thread
- PR #2497<sup>2606</sup> Fixing configuration options for spinlock-deadlock detection
- PR #2496<sup>2607</sup> Accounting for different compilers in CrayKNL toolchain file
- PR #2494<sup>2608</sup> Adding component base class which ties a component instance to a given executor
- PR #2493<sup>2609</sup> Enable controlling amount of pending threads which must be available to allow thread stealing
- PR #2492<sup>2610</sup> Adding new command line option –hpx:print-counter-reset
- PR #2491<sup>2611</sup> Resolve ambiguities when compiling with APEX
- PR #2490<sup>2612</sup> Resuming threads waiting on future with higher priority
- Issue #2489<sup>2613</sup> nvcc issue because -std=c++11 appears twice
- PR #2488<sup>2614</sup> Adding performance counters exposing the internal idle and busy-loop counters
- PR #2487<sup>2615</sup> Allowing for plain suspend to reschedule thread right away
- PR #2486<sup>2616</sup> Only flag HPX code for CUDA if HPX WITH CUDA is set
- PR #2485<sup>2617</sup> Making thread-queue parameters runtime-configurable
- PR #2484<sup>2618</sup> Added atomic counter for parcel-destinations
- PR #2483<sup>2619</sup> Added priority-queue lifo scheduler
- PR #2482<sup>2620</sup> Changing scheduler to steal only if more than a minimal number of tasks are available
- PR #2481<sup>2621</sup> Extending command line option –hpx:print-counter-destination to support value 'none'
- PR #2479<sup>2622</sup> Added option to disable signal handler
- PR #2478<sup>2623</sup> Making sure the sine performance counter module gets loaded only for the corresponding example
- Issue #2477<sup>2624</sup> Breaking at a throw statement
- PR #2476<sup>2625</sup> Annotated function

```
2603 https://github.com/STEllAR-GROUP/hpx/issues/2500
2604 https://github.com/STEllAR-GROUP/hpx/pull/2499
<sup>2605</sup> https://github.com/STEIIAR-GROUP/hpx/pull/2498
<sup>2606</sup> https://github.com/STEIIAR-GROUP/hpx/pull/2497
2607 https://github.com/STEllAR-GROUP/hpx/pull/2496
<sup>2608</sup> https://github.com/STEllAR-GROUP/hpx/pull/2494
<sup>2609</sup> https://github.com/STEllAR-GROUP/hpx/pull/2493
<sup>2610</sup> https://github.com/STEllAR-GROUP/hpx/pull/2492
<sup>2611</sup> https://github.com/STEllAR-GROUP/hpx/pull/2491
<sup>2612</sup> https://github.com/STEllAR-GROUP/hpx/pull/2490
<sup>2613</sup> https://github.com/STEllAR-GROUP/hpx/issues/2489
2614 https://github.com/STEIIAR-GROUP/hpx/pull/2488
2615 https://github.com/STEIIAR-GROUP/hpx/pull/2487
<sup>2616</sup> https://github.com/STEllAR-GROUP/hpx/pull/2486
<sup>2617</sup> https://github.com/STEIIAR-GROUP/hpx/pull/2485
2618 https://github.com/STEllAR-GROUP/hpx/pull/2484
<sup>2619</sup> https://github.com/STEIIAR-GROUP/hpx/pull/2483
2620 https://github.com/STEllAR-GROUP/hpx/pull/2482
<sup>2621</sup> https://github.com/STEIIAR-GROUP/hpx/pull/2481
<sup>2622</sup> https://github.com/STEllAR-GROUP/hpx/pull/2479
<sup>2623</sup> https://github.com/STEllAR-GROUP/hpx/pull/2478
```

2624 https://github.com/STEllAR-GROUP/hpx/issues/2477
 2625 https://github.com/STEllAR-GROUP/hpx/pull/2476

- PR #2475<sup>2626</sup> Ensure that using %osthread% during logging will not throw for non-hpx threads
- PR #2474<sup>2627</sup> Remove now superficial non\_direct actions from base\_lco and friends
- PR #2473<sup>2628</sup> Refining support for ITTNotify
- PR #2472<sup>2629</sup> Some fixes around hpx compute
- Issue #2470<sup>2630</sup> redefinition of boost::detail::spinlock
- Issue #2469<sup>2631</sup> Dataflow performance issue
- PR #2468<sup>2632</sup> Perf docs update
- PR #2466<sup>2633</sup> Guarantee to execute remote direct actions on HPX-thread
- PR #2465<sup>2634</sup> Improve demo : Async copy and fixed device handling
- PR #2464<sup>2635</sup> Adding performance counter exposing instantaneous scheduler utilization
- PR #2463<sup>2636</sup> Downcast to future<void>
- PR #2462<sup>2637</sup> Fixed usage of ITT-Notify API with Intel Amplifier
- PR #2461<sup>2638</sup> Cublas demo
- PR #2460<sup>2639</sup> Fixing thread bindings
- PR #2459<sup>2640</sup> Make -std=c++11 nvcc flag consistent for in-build and installed versions
- Issue #2457<sup>2641</sup> Segmentation fault when registering a partitioned vector
- PR #2452<sup>2642</sup> Properly releasing global barrier for unhandled exceptions
- PR #2451<sup>2643</sup> Fixing long shutdown times
- PR #2450<sup>2644</sup> Attempting to fix initialization errors on newer platforms (Boost V1.63)
- PR #2449<sup>2645</sup> Replace BOOST\_COMPILER\_FENCE with an HPX version
- PR #2448<sup>2646</sup> This fixes a possible race in the migration code
- PR #2445<sup>2647</sup> Fixing dataflow et.al. for futures or future-ranges wrapped into ref()
- PR #2444<sup>2648</sup> Fix segfaults

```
<sup>2626</sup> https://github.com/STEllAR-GROUP/hpx/pull/2475
2627 https://github.com/STEllAR-GROUP/hpx/pull/2474
2628 https://github.com/STEllAR-GROUP/hpx/pull/2473
<sup>2629</sup> https://github.com/STEIIAR-GROUP/hpx/pull/2472
<sup>2630</sup> https://github.com/STEllAR-GROUP/hpx/issues/2470
<sup>2631</sup> https://github.com/STEllAR-GROUP/hpx/issues/2469
<sup>2632</sup> https://github.com/STEllAR-GROUP/hpx/pull/2468
<sup>2633</sup> https://github.com/STEllAR-GROUP/hpx/pull/2466
<sup>2634</sup> https://github.com/STEllAR-GROUP/hpx/pull/2465
<sup>2635</sup> https://github.com/STEllAR-GROUP/hpx/pull/2464
<sup>2636</sup> https://github.com/STEllAR-GROUP/hpx/pull/2463
<sup>2637</sup> https://github.com/STEllAR-GROUP/hpx/pull/2462
<sup>2638</sup> https://github.com/STEIIAR-GROUP/hpx/pull/2461
<sup>2639</sup> https://github.com/STEllAR-GROUP/hpx/pull/2460
2640 https://github.com/STEllAR-GROUP/hpx/pull/2459
<sup>2641</sup> https://github.com/STEIIAR-GROUP/hpx/issues/2457
<sup>2642</sup> https://github.com/STEllAR-GROUP/hpx/pull/2452
2643 https://github.com/STEllAR-GROUP/hpx/pull/2451
<sup>2644</sup> https://github.com/STEllAR-GROUP/hpx/pull/2450
<sup>2645</sup> https://github.com/STEllAR-GROUP/hpx/pull/2449
<sup>2646</sup> https://github.com/STEllAR-GROUP/hpx/pull/2448
2647 https://github.com/STEIIAR-GROUP/hpx/pull/2445
```

2648 https://github.com/STEllAR-GROUP/hpx/pull/2444

- PR #2443<sup>2649</sup> Issue 2442
- Issue #2442<sup>2650</sup> Mismatch between #if/#endif and namespace scope brackets in this\_thread\_executers.hpp
- Issue #2441<sup>2651</sup> undeclared identifier BOOST\_COMPILER\_FENCE
- PR #2440<sup>2652</sup> Knl build
- PR #2438<sup>2653</sup> Datapar backend
- PR #2437<sup>2654</sup> Adapt algorithm parameter sequence changes from C++17
- PR #2436<sup>2655</sup> Adapt execution policy name changes from C++17
- Issue #2435<sup>2656</sup> Trunk broken, undefined reference to hpx::thread::interrupt(hpx::thread::id, bool)
- PR #2434<sup>2657</sup> More fixes to resource manager
- PR #2433<sup>2658</sup> Added versions of hpx::get\_ptr taking client side representations
- PR #2432<sup>2659</sup> Warning fixes
- PR #2431<sup>2660</sup> Adding facility representing set of performance counters
- PR #2430<sup>2661</sup> Fix parallel\_executor thread spawning
- PR #2429<sup>2662</sup> Fix attribute warning for gcc
- Issue #2427<sup>2663</sup> Seg fault running octo-tiger with latest HPX commit
- Issue #2426<sup>2664</sup> Bug in 9592f5c0bc29806fce0dbe73f35b6ca7e027edcb causes immediate crash in Octo-tiger
- PR #2425<sup>2665</sup> Fix nvcc errors due to constexpr specifier
- Issue #2424<sup>2666</sup> Async action on component present on hpx::find\_here is executing synchronously
- PR #2423<sup>2667</sup> Fix nvcc errors due to constexpr specifier
- PR #2422<sup>2668</sup> Implementing hpx::this\_thread thread data functions
- PR #2421<sup>2669</sup> Adding benchmark for wait all
- Issue #2420<sup>2670</sup> Returning object of a component client from another component action fails
- PR #2419<sup>2671</sup> Infiniband parcelport

```
<sup>2649</sup> https://github.com/STEllAR-GROUP/hpx/pull/2443
2650 https://github.com/STEllAR-GROUP/hpx/issues/2442
<sup>2651</sup> https://github.com/STEIIAR-GROUP/hpx/issues/2441
2652 https://github.com/STEllAR-GROUP/hpx/pull/2440
<sup>2653</sup> https://github.com/STEllAR-GROUP/hpx/pull/2438
2654 https://github.com/STEllAR-GROUP/hpx/pull/2437
<sup>2655</sup> https://github.com/STEllAR-GROUP/hpx/pull/2436
<sup>2656</sup> https://github.com/STEllAR-GROUP/hpx/issues/2435
<sup>2657</sup> https://github.com/STEllAR-GROUP/hpx/pull/2434
<sup>2658</sup> https://github.com/STEllAR-GROUP/hpx/pull/2433
2659 https://github.com/STEllAR-GROUP/hpx/pull/2432
<sup>2660</sup> https://github.com/STEllAR-GROUP/hpx/pull/2431
2661 https://github.com/STEIIAR-GROUP/hpx/pull/2430
<sup>2662</sup> https://github.com/STEllAR-GROUP/hpx/pull/2429
<sup>2663</sup> https://github.com/STEIIAR-GROUP/hpx/issues/2427
<sup>2664</sup> https://github.com/STEllAR-GROUP/hpx/issues/2426
<sup>2665</sup> https://github.com/STEllAR-GROUP/hpx/pull/2425
```

https://github.com/STEIIAR-GROUP/hpx/issues/2424
 thtps://github.com/STEIIAR-GROUP/hpx/pull/2423
 thtps://github.com/STEIIAR-GROUP/hpx/pull/2422
 thtps://github.com/STEIIAR-GROUP/hpx/pull/2421
 thtps://github.com/STEIIAR-GROUP/hpx/issues/2420
 thttps://github.com/STEIIAR-GROUP/hpx/pull/2419

- Issue #2418<sup>2672</sup> gcc + nvcc fails to compile code that uses partitioned vector
- PR #2417<sup>2673</sup> Fixing context switching
- PR #2416<sup>2674</sup> Adding fixes and workarounds to allow compilation with nvcc/msvc (VS2015up3)
- PR #2415<sup>2675</sup> Fix errors coming from hpx compute examples
- PR #2414<sup>2676</sup> Fixing msvc12
- PR #2413<sup>2677</sup> Enable cuda/nvcc or cuda/clang when using add hpx executable()
- PR #2412<sup>2678</sup> Fix issue in HPX\_SetupTarget.cmake when cuda is used
- PR #2411<sup>2679</sup> This fixes the core compilation issues with MSVC12
- Issue #2410<sup>2680</sup> undefined reference to opal\_hwloc191\_hwloc\_....
- PR #2409<sup>2681</sup> Fixing locking for channel and receive\_buffer
- PR #2407<sup>2682</sup> Solving #2402 and #2403
- PR #2406<sup>2683</sup> Improve guards
- PR #2405<sup>2684</sup> Enable parallel::for\_each for iterators returning proxy types
- PR #2404<sup>2685</sup> Forward the explicitly given result type in the hpx invoke
- Issue #2403<sup>2686</sup> datapar\_execution + zip iterator: lambda arguments aren't references
- Issue #2402<sup>2687</sup> datapar algorithm instantiated with wrong type #2402
- PR #2401<sup>2688</sup> Added support for imported libraries to HPX\_Libraries.cmake
- PR #2400<sup>2689</sup> Use CMake policy CMP0060
- Issue #2399<sup>2690</sup> Error trying to push back vector of futures to vector
- PR #2398<sup>2691</sup> Allow config #defines to be written out to custom config/defines.hpp
- Issue #2397<sup>2692</sup> CMake generated config defines can cause tedious rebuilds category
- Issue #2396<sup>2693</sup> BOOST\_ROOT paths are not used at link time
- PR #2395<sup>2694</sup> Fix target link libraries() issue when HPX Cuda is enabled

```
<sup>2672</sup> https://github.com/STEllAR-GROUP/hpx/issues/2418
<sup>2673</sup> https://github.com/STEllAR-GROUP/hpx/pull/2417
<sup>2674</sup> https://github.com/STEllAR-GROUP/hpx/pull/2416
<sup>2675</sup> https://github.com/STEIIAR-GROUP/hpx/pull/2415
<sup>2676</sup> https://github.com/STEllAR-GROUP/hpx/pull/2414
<sup>2677</sup> https://github.com/STEllAR-GROUP/hpx/pull/2413
<sup>2678</sup> https://github.com/STEllAR-GROUP/hpx/pull/2412
<sup>2679</sup> https://github.com/STEllAR-GROUP/hpx/pull/2411
<sup>2680</sup> https://github.com/STEllAR-GROUP/hpx/issues/2410
<sup>2681</sup> https://github.com/STEllAR-GROUP/hpx/pull/2409
2682 https://github.com/STEllAR-GROUP/hpx/pull/2407
<sup>2683</sup> https://github.com/STEllAR-GROUP/hpx/pull/2406
<sup>2684</sup> https://github.com/STEIIAR-GROUP/hpx/pull/2405
2685 https://github.com/STEIIAR-GROUP/hpx/pull/2404
2686 https://github.com/STEIIAR-GROUP/hpx/issues/2403
<sup>2687</sup> https://github.com/STEllAR-GROUP/hpx/issues/2402
<sup>2688</sup> https://github.com/STEllAR-GROUP/hpx/pull/2401
2689 https://github.com/STEllAR-GROUP/hpx/pull/2400
<sup>2690</sup> https://github.com/STEllAR-GROUP/hpx/issues/2399
<sup>2691</sup> https://github.com/STEllAR-GROUP/hpx/pull/2398
<sup>2692</sup> https://github.com/STEllAR-GROUP/hpx/issues/2397
2693 https://github.com/STEIIAR-GROUP/hpx/issues/2396
```

<sup>2694</sup> https://github.com/STEllAR-GROUP/hpx/pull/2395

- Issue #2394<sup>2695</sup> Template compilation error using HPX WITH DATAPAR LIBFLATARRAY
- PR #2393<sup>2696</sup> Fixing lock registration for recursive mutex
- PR #2392<sup>2697</sup> Add keywords in target\_link\_libraries in hpx\_setup\_target
- PR #2391<sup>2698</sup> Clang goroutines
- Issue #2390<sup>2699</sup> Adapt execution policy name changes from C++17
- PR #2389<sup>2700</sup> Chunk allocator and pool are not used and are obsolete
- PR #2388<sup>2701</sup> Adding functionalities to datapar needed by octotiger
- PR #2387<sup>2702</sup> Fixing race condition for early parcels
- Issue #2386<sup>2703</sup> Lock registration broken for recursive\_mutex
- PR #2385<sup>2704</sup> Datapar zip iterator
- PR #2384<sup>2705</sup> Fixing race condition in for\_loop\_reduction
- PR #2383<sup>2706</sup> Continuations
- PR #2382<sup>2707</sup> add LibFlatArray-based backend for datapar
- PR #2381<sup>2708</sup> remove unused typedef to get rid of compiler warnings
- PR #2380<sup>2709</sup> Tau cleanup
- PR #2379<sup>2710</sup> Can send immediate
- PR #2378<sup>2711</sup> Renaming copy helper/copy n helper/move helper/move n helper
- Issue #2376<sup>2712</sup> Boost trunk's spinlock initializer fails to compile
- PR #2375<sup>2713</sup> Add support for minimal thread local data
- PR #2374<sup>2714</sup> Adding API functions set\_config\_entry\_callback
- PR #2373<sup>2715</sup> Add a simple utility for debugging that gives suspended task backtraces
- PR #2372<sup>2716</sup> Barrier Fixes
- Issue #2370<sup>2717</sup> Can't wait on a wrapped future

```
<sup>2695</sup> https://github.com/STEIIAR-GROUP/hpx/issues/2394
```

<sup>&</sup>lt;sup>2696</sup> https://github.com/STEllAR-GROUP/hpx/pull/2393

<sup>2697</sup> https://github.com/STEllAR-GROUP/hpx/pull/2392

<sup>2698</sup> https://github.com/STEllAR-GROUP/hpx/pull/2391

https://github.com/STEIIAR-GROUP/hpx/issues/2390

https://github.com/STEIIAR-GROUP/hpx/issues/2390 https://github.com/STEIIAR-GROUP/hpx/pull/2389

<sup>2701</sup> https://github.com/STEllAR-GROUP/hpx/pull/2388

<sup>2702</sup> https://github.com/STEllAR-GROUP/hpx/pull/2387

<sup>&</sup>lt;sup>2703</sup> https://github.com/STEllAR-GROUP/hpx/issues/2386

<sup>&</sup>lt;sup>2704</sup> https://github.com/STEllAR-GROUP/hpx/pull/2385

<sup>&</sup>lt;sup>2705</sup> https://github.com/STEllAR-GROUP/hpx/pull/2384

<sup>&</sup>lt;sup>2706</sup> https://github.com/STEllAR-GROUP/hpx/pull/2383

<sup>&</sup>lt;sup>2707</sup> https://github.com/STEllAR-GROUP/hpx/pull/2382

<sup>&</sup>lt;sup>2708</sup> https://github.com/STEllAR-GROUP/hpx/pull/2381

<sup>&</sup>lt;sup>2709</sup> https://github.com/STEllAR-GROUP/hpx/pull/2380

<sup>&</sup>lt;sup>2710</sup> https://github.com/STEllAR-GROUP/hpx/pull/2379

<sup>2711</sup> https://github.com/STEllAR-GROUP/hpx/pull/2378

<sup>&</sup>lt;sup>2712</sup> https://github.com/STEllAR-GROUP/hpx/issues/2376

https://github.com/STEIIAR-GROUP/hpx/issues/23/ 2713 https://github.com/STEIIAR-GROUP/hpx/pull/2375

<sup>&</sup>lt;sup>2714</sup> https://github.com/STEllAR-GROUP/hpx/pull/2374

<sup>&</sup>lt;sup>2715</sup> https://github.com/STEllAR-GROUP/hpx/pull/2373

<sup>&</sup>lt;sup>2716</sup> https://github.com/STEIIAR-GROUP/hpx/pull/2372

<sup>2717</sup> https://github.com/STEllAR-GROUP/hpx/issues/2370

- PR #2369<sup>2718</sup> Fixing stable partition
- PR #2367<sup>2719</sup> Fixing find prefixes for Windows platforms
- PR #2366<sup>2720</sup> Testing for experimental/optional only in C++14 mode
- PR #2364<sup>2721</sup> Adding set\_config\_entry
- PR #2363<sup>2722</sup> Fix papi
- PR #2362<sup>2723</sup> Adding missing macros for new non-direct actions
- PR #2361<sup>2724</sup> Improve cmake output to help debug compiler incompatibility check
- PR #2360<sup>2725</sup> Fixing race condition in condition\_variable
- PR #2359<sup>2726</sup> Fixing shutdown when parcels are still in flight
- Issue #2357<sup>2727</sup> failed to insert console print action into typename to id t registry
- PR #2356<sup>2728</sup> Fixing return type of get\_iterator\_tuple
- PR #2355<sup>2729</sup> Fixing compilation against Boost 1 62
- PR #235 $4^{2730}$  Adding serialization for mask type if CPU COUNT > 64
- PR #2353<sup>2731</sup> Adding hooks to tie in APEX into the parcel layer
- Issue #2352<sup>2732</sup> Compile errors when using intel 17 beta (for KNL) on edison
- PR #2351<sup>2733</sup> Fix function vtable get function address implementation
- Issue #2350<sup>2734</sup> Build failure master branch (4de09f5) with Intel Compiler v17
- PR #2349<sup>2735</sup> Enabling zero-copy serialization support for std::vector<>
- PR #2348<sup>2736</sup> Adding test to verify #2334 is fixed
- PR #2347<sup>2737</sup> Bug fixes for hpx.compute and hpx::lcos::channel
- PR #2346<sup>2738</sup> Removing cmake "find" files that are in the APEX cmake Modules
- PR #2345<sup>2739</sup> Implemented parallel::stable\_partition
- PR #2344<sup>2740</sup> Making hpx::lcos::channel usable with basename registration

```
<sup>2718</sup> https://github.com/STEllAR-GROUP/hpx/pull/2369
2719 https://github.com/STEllAR-GROUP/hpx/pull/2367
```

<sup>2720</sup> https://github.com/STEllAR-GROUP/hpx/pull/2366 2721 https://github.com/STEIIAR-GROUP/hpx/pull/2364

<sup>2722</sup> https://github.com/STEllAR-GROUP/hpx/pull/2363

<sup>2723</sup> https://github.com/STEllAR-GROUP/hpx/pull/2362

<sup>2724</sup> https://github.com/STEIIAR-GROUP/hpx/pull/2361

<sup>2725</sup> https://github.com/STEllAR-GROUP/hpx/pull/2360

<sup>&</sup>lt;sup>2726</sup> https://github.com/STEllAR-GROUP/hpx/pull/2359

<sup>2727</sup> https://github.com/STEIIAR-GROUP/hpx/issues/2357

<sup>&</sup>lt;sup>2728</sup> https://github.com/STEllAR-GROUP/hpx/pull/2356

<sup>&</sup>lt;sup>2729</sup> https://github.com/STEllAR-GROUP/hpx/pull/2355

<sup>&</sup>lt;sup>2730</sup> https://github.com/STEIIAR-GROUP/hpx/pull/2354

<sup>&</sup>lt;sup>2731</sup> https://github.com/STEIIAR-GROUP/hpx/pull/2353

<sup>&</sup>lt;sup>2732</sup> https://github.com/STEllAR-GROUP/hpx/issues/2352

<sup>&</sup>lt;sup>2733</sup> https://github.com/STEIIAR-GROUP/hpx/pull/2351

<sup>2734</sup> https://github.com/STEllAR-GROUP/hpx/issues/2350

<sup>&</sup>lt;sup>2735</sup> https://github.com/STEllAR-GROUP/hpx/pull/2349

<sup>2736</sup> https://github.com/STEllAR-GROUP/hpx/pull/2348

<sup>&</sup>lt;sup>2737</sup> https://github.com/STEllAR-GROUP/hpx/pull/2347

<sup>2738</sup> https://github.com/STEllAR-GROUP/hpx/pull/2346

<sup>2739</sup> https://github.com/STEIIAR-GROUP/hpx/pull/2345

<sup>2740</sup> https://github.com/STEllAR-GROUP/hpx/pull/2344

<sup>2.10.</sup> Releases 1377

- PR #2343<sup>2741</sup> Fix a couple of examples that failed to compile after recent api changes
- Issue #2342<sup>2742</sup> Enabling APEX causes link errors
- PR #2341<sup>2743</sup> Removing cmake "find" files that are in the APEX cmake Modules
- PR #2340<sup>2744</sup> Implemented all existing datapar algorithms using Boost.SIMD
- PR #2339<sup>2745</sup> Fixing 2338
- PR #2338<sup>2746</sup> Possible race in sliding semaphore
- PR #2337<sup>2747</sup> Adjust osu\_latency test to measure window\_size parcels in flight at once
- PR #2336<sup>2748</sup> Allowing remote direct actions to be executed without spawning a task
- PR #2335<sup>2749</sup> Making sure multiple components are properly initialized from arguments
- Issue #2334<sup>2750</sup> Cannot construct component with large vector on a remote locality
- PR #2332<sup>2751</sup> Fixing hpx::lcos::local::barrier
- PR #2331<sup>2752</sup> Updating APEX support to include OTF2
- PR #2330<sup>2753</sup> Support for data-parallelism for parallel algorithms
- Issue #2329<sup>2754</sup> Coordinate settings in cmake
- PR #2328<sup>2755</sup> fix LibGeoDecomp builds with HPX + GCC 5.3.0 + CUDA 8RC
- PR #2326<sup>2756</sup> Making scan partitioner work (for now)
- Issue #2323<sup>2757</sup> Constructing a vector of components only correctly initializes the first component
- PR #2322<sup>2758</sup> Fix problems that bubbled up after merging #2278
- PR #2321<sup>2759</sup> Scalable barrier
- PR #2320<sup>2760</sup> Std flag fixes
- Issue #2319<sup>2761</sup> -std=c++14 and -std=c++1y with Intel can't build recent Boost builds due to insufficient C++14 support; don't enable these flags by default for Intel
- PR #2318<sup>2762</sup> Improve handling of -hpx:bind=<bind-spec>
- PR #2317<sup>2763</sup> Making sure command line warnings are printed once only

```
2741 https://github.com/STEllAR-GROUP/hpx/pull/2343
```

<sup>&</sup>lt;sup>2742</sup> https://github.com/STEllAR-GROUP/hpx/issues/2342

<sup>&</sup>lt;sup>2743</sup> https://github.com/STEllAR-GROUP/hpx/pull/2341

<sup>&</sup>lt;sup>2744</sup> https://github.com/STEllAR-GROUP/hpx/pull/2340

<sup>2745</sup> https://github.com/STEllAR-GROUP/hpx/pull/2339

<sup>2746</sup> https://github.com/STEllAR-GROUP/hpx/pull/2338

<sup>2747</sup> https://github.com/STEllAR-GROUP/hpx/pull/2337 <sup>2748</sup> https://github.com/STEllAR-GROUP/hpx/pull/2336

<sup>&</sup>lt;sup>2749</sup> https://github.com/STEllAR-GROUP/hpx/pull/2335

<sup>&</sup>lt;sup>2750</sup> https://github.com/STEllAR-GROUP/hpx/issues/2334 <sup>2751</sup> https://github.com/STEllAR-GROUP/hpx/pull/2332

<sup>&</sup>lt;sup>2752</sup> https://github.com/STEIIAR-GROUP/hpx/pull/2331

<sup>&</sup>lt;sup>2753</sup> https://github.com/STEllAR-GROUP/hpx/pull/2330

<sup>2754</sup> https://github.com/STEllAR-GROUP/hpx/issues/2329

<sup>&</sup>lt;sup>2755</sup> https://github.com/STEllAR-GROUP/hpx/pull/2328

<sup>2756</sup> https://github.com/STEllAR-GROUP/hpx/pull/2326

https://github.com/STEllAR-GROUP/hpx/issues/2323

<sup>2758</sup> https://github.com/STEIIAR-GROUP/hpx/pull/2322

<sup>&</sup>lt;sup>2759</sup> https://github.com/STEllAR-GROUP/hpx/pull/2321

<sup>&</sup>lt;sup>2760</sup> https://github.com/STEllAR-GROUP/hpx/pull/2320

<sup>2761</sup> https://github.com/STEllAR-GROUP/hpx/issues/2319

<sup>&</sup>lt;sup>2762</sup> https://github.com/STEllAR-GROUP/hpx/pull/2318

<sup>2763</sup> https://github.com/STEllAR-GROUP/hpx/pull/2317

- PR #2316<sup>2764</sup> Fixing command line handling for default bind mode
- PR #2315<sup>2765</sup> Set id\_retrieved if set\_id is present
- Issue #2314<sup>2766</sup> Warning for requested/allocated thread discrepancy is printed twice
- Issue #2313<sup>2767</sup> -hpx:print-bind doesn't work with -hpx:pu-step
- Issue #2312<sup>2768</sup> -hpx:bind range specifier restrictions are overly restrictive
- Issue #2311<sup>2769</sup> hpx 0.9.99 out of project build fails
- PR #2310<sup>2770</sup> Simplify function registration
- PR #2309<sup>2771</sup> Spelling and grammar revisions in documentation (and some code)
- PR #2306<sup>2772</sup> Correct minor typo in the documentation
- PR #2305<sup>2773</sup> Cleaning up and fixing parcel coalescing
- PR #2304<sup>2774</sup> Inspect checks for stream related includes
- PR #2303<sup>2775</sup> Add functionality allowing to enumerate threads of given state
- PR #2301<sup>2776</sup> Algorithm overloads fix for VS2013
- PR #2300<sup>2777</sup> Use <cstdint>, add inspect checks
- PR #2299<sup>2778</sup> Replace boost::[c]ref with std::[c]ref, add inspect checks
- PR #2297<sup>2779</sup> Fixing compilation with no hw\_loc
- PR #2296<sup>2780</sup> Hpx compute
- PR #2295<sup>2781</sup> Making sure for\_loop(execution::par, 0, N, ...) is actually executed in parallel
- PR #2294<sup>2782</sup> Throwing exceptions if the runtime is not up and running
- PR #2293<sup>2783</sup> Removing unused parcel port code
- PR #2292<sup>2784</sup> Refactor function vtables
- PR #2291<sup>2785</sup> Fixing 2286
- PR #2290<sup>2786</sup> Simplify algorithm overloads

```
2764 https://github.com/STEIIAR-GROUP/hpx/pull/2316
<sup>2765</sup> https://github.com/STEllAR-GROUP/hpx/pull/2315
<sup>2766</sup> https://github.com/STEllAR-GROUP/hpx/issues/2314
2767 https://github.com/STEllAR-GROUP/hpx/issues/2313
2768 https://github.com/STEllAR-GROUP/hpx/issues/2312
<sup>2769</sup> https://github.com/STEllAR-GROUP/hpx/issues/2311
<sup>2770</sup> https://github.com/STEllAR-GROUP/hpx/pull/2310
2771 https://github.com/STEllAR-GROUP/hpx/pull/2309
2772 https://github.com/STEllAR-GROUP/hpx/pull/2306
<sup>2773</sup> https://github.com/STEllAR-GROUP/hpx/pull/2305
2774 https://github.com/STEllAR-GROUP/hpx/pull/2304
<sup>2775</sup> https://github.com/STEllAR-GROUP/hpx/pull/2303
<sup>2776</sup> https://github.com/STEIIAR-GROUP/hpx/pull/2301
2777 https://github.com/STEllAR-GROUP/hpx/pull/2300
2778 https://github.com/STEllAR-GROUP/hpx/pull/2299
2779 https://github.com/STEIIAR-GROUP/hpx/pull/2297
2780 https://github.com/STEllAR-GROUP/hpx/pull/2296
https://github.com/STEllAR-GROUP/hpx/pull/2295
2782 https://github.com/STEllAR-GROUP/hpx/pull/2294
<sup>2783</sup> https://github.com/STEllAR-GROUP/hpx/pull/2293
2784 https://github.com/STEllAR-GROUP/hpx/pull/2292
```

2785 https://github.com/STEllAR-GROUP/hpx/pull/2291
 2786 https://github.com/STEllAR-GROUP/hpx/pull/2290

- PR #2289<sup>2787</sup> Adding performance counters reporting parcel related data on a per-action basis
- Issue #2288<sup>2788</sup> Remove dormant parcelports
- Issue #2286<sup>2789</sup> adjustments to parcel handling to support parcelports that do not need a connection cache
- PR #2285<sup>2790</sup> add CMake option to disable package export
- PR #2283<sup>2791</sup> Add more inspect checks for use of deprecated components
- Issue #2282<sup>2792</sup> Arithmetic exception in executor static chunker
- Issue #2281<sup>2793</sup> For loop doesn't parallelize
- PR #2280<sup>2794</sup> Fixing 2277: build failure with PAPI
- PR #2279<sup>2795</sup> Child vs parent stealing
- Issue #2277<sup>2796</sup> master branch build failure (53c5b4f) with papi
- PR #2276<sup>2797</sup> Compile time launch policies
- PR #2275<sup>2798</sup> Replace boost::chrono with std::chrono in interfaces
- PR #2274<sup>2799</sup> Replace most uses of Boost.Assign with initializer list
- PR #2273<sup>2800</sup> Fixed typos
- PR #2272<sup>2801</sup> Inspect checks
- PR #2270<sup>2802</sup> Adding test verifying -Ihpx.os threads=all
- PR #2269<sup>2803</sup> Added inspect check for now obsolete boost type traits
- PR #2268<sup>2804</sup> Moving more code into source files
- Issue #2267<sup>2805</sup> Add inspect support to deprecate Boost.TypeTraits
- PR #2265<sup>2806</sup> Adding channel LCO
- PR #2264<sup>2807</sup> Make support for std::ref mandatory
- PR #2263<sup>2808</sup> Constrain tuple\_member forwarding constructor
- Issue #2262<sup>2809</sup> Test hpx.os\_threads=all

```
<sup>2787</sup> https://github.com/STEllAR-GROUP/hpx/pull/2289
2788 https://github.com/STEllAR-GROUP/hpx/issues/2288
<sup>2789</sup> https://github.com/STEllAR-GROUP/hpx/issues/2286
2790 https://github.com/STEIIAR-GROUP/hpx/pull/2285
```

<sup>&</sup>lt;sup>2791</sup> https://github.com/STEllAR-GROUP/hpx/pull/2283

<sup>&</sup>lt;sup>2792</sup> https://github.com/STEllAR-GROUP/hpx/issues/2282

<sup>&</sup>lt;sup>2793</sup> https://github.com/STEIIAR-GROUP/hpx/issues/2281

<sup>&</sup>lt;sup>2794</sup> https://github.com/STEllAR-GROUP/hpx/pull/2280

<sup>&</sup>lt;sup>2795</sup> https://github.com/STEllAR-GROUP/hpx/pull/2279

<sup>&</sup>lt;sup>2796</sup> https://github.com/STEIIAR-GROUP/hpx/issues/2277

<sup>&</sup>lt;sup>2797</sup> https://github.com/STEllAR-GROUP/hpx/pull/2276

<sup>&</sup>lt;sup>2798</sup> https://github.com/STEllAR-GROUP/hpx/pull/2275

<sup>&</sup>lt;sup>2799</sup> https://github.com/STEIIAR-GROUP/hpx/pull/2274 2800 https://github.com/STEllAR-GROUP/hpx/pull/2273

<sup>2801</sup> https://github.com/STEllAR-GROUP/hpx/pull/2272

<sup>2802</sup> https://github.com/STEIIAR-GROUP/hpx/pull/2270

<sup>2803</sup> https://github.com/STEllAR-GROUP/hpx/pull/2269

<sup>&</sup>lt;sup>2804</sup> https://github.com/STEllAR-GROUP/hpx/pull/2268

<sup>&</sup>lt;sup>2805</sup> https://github.com/STEllAR-GROUP/hpx/issues/2267

<sup>&</sup>lt;sup>2806</sup> https://github.com/STEllAR-GROUP/hpx/pull/2265

<sup>2807</sup> https://github.com/STEllAR-GROUP/hpx/pull/2264

<sup>2808</sup> https://github.com/STEIIAR-GROUP/hpx/pull/2263

<sup>&</sup>lt;sup>2809</sup> https://github.com/STEllAR-GROUP/hpx/issues/2262

- Issue #2261<sup>2810</sup> OS X: Error: no matching constructor for initialization of 'hpx::lcos::local::condition\_variable\_any'
- Issue #2260<sup>2811</sup> Make support for std::ref mandatory
- PR #2259<sup>2812</sup> Remove most of Boost.MPL, Boost.EnableIf and Boost.TypeTraits
- PR #2258<sup>2813</sup> Fixing #2256
- PR #2257<sup>2814</sup> Fixing launch process
- Issue #2256<sup>2815</sup> Actions are not registered if not invoked
- PR #2255<sup>2816</sup> Coalescing histogram
- PR #2254<sup>2817</sup> Silence explicit initialization in copy-constructor warnings
- PR #2253<sup>2818</sup> Drop support for GCC 4.6 and 4.7
- PR #2252<sup>2819</sup> Prepare V1.0
- PR #2251<sup>2820</sup> Convert to 0.9.99
- PR #2249<sup>2821</sup> Adding iterator facade and iterator adaptor
- Issue #2248<sup>2822</sup> Need a feature to yield to a new task immediately
- PR #2246<sup>2823</sup> Adding split\_future
- PR #2245<sup>2824</sup> Add an example for handing over a component instance to a dynamically launched locality
- Issue #2243<sup>2825</sup> Add example demonstrating AGAS symbolic name registration
- Issue #2242<sup>2826</sup> pkgconfig test broken on CentOS 7 / Boost 1.61
- Issue #2241<sup>2827</sup> Compilation error for partitioned vector in hpx\_compute branch
- PR #2240<sup>2828</sup> Fixing termination detection on one locality
- Issue #2239<sup>2829</sup> Create a new facility lcos::split all
- Issue #2236<sup>2830</sup> hpx::cout vs. std::cout
- PR #2232<sup>2831</sup> Implement local-only primary namespace service
- Issue #2147<sup>2832</sup> would like to know how much data is being routed by particular actions

<sup>2810</sup> https://github.com/STEIIAR-GROUP/hpx/issues/2261 <sup>2811</sup> https://github.com/STEllAR-GROUP/hpx/issues/2260 <sup>2812</sup> https://github.com/STEllAR-GROUP/hpx/pull/2259 <sup>2813</sup> https://github.com/STEllAR-GROUP/hpx/pull/2258 <sup>2814</sup> https://github.com/STEllAR-GROUP/hpx/pull/2257 2815 https://github.com/STEllAR-GROUP/hpx/issues/2256 <sup>2816</sup> https://github.com/STEllAR-GROUP/hpx/pull/2255 2817 https://github.com/STEllAR-GROUP/hpx/pull/2254 2818 https://github.com/STEIIAR-GROUP/hpx/pull/2253 <sup>2819</sup> https://github.com/STEllAR-GROUP/hpx/pull/2252 <sup>2820</sup> https://github.com/STEllAR-GROUP/hpx/pull/2251 <sup>2821</sup> https://github.com/STEIIAR-GROUP/hpx/pull/2249 <sup>2822</sup> https://github.com/STEllAR-GROUP/hpx/issues/2248 <sup>2823</sup> https://github.com/STEllAR-GROUP/hpx/pull/2246 2824 https://github.com/STEllAR-GROUP/hpx/pull/2245 2825 https://github.com/STEllAR-GROUP/hpx/issues/2243 <sup>2826</sup> https://github.com/STEllAR-GROUP/hpx/issues/2242 2827 https://github.com/STEllAR-GROUP/hpx/issues/2241 <sup>2828</sup> https://github.com/STEllAR-GROUP/hpx/pull/2240 <sup>2829</sup> https://github.com/STEllAR-GROUP/hpx/issues/2239

2830 https://github.com/STEllAR-GROUP/hpx/issues/2236
 2831 https://github.com/STEllAR-GROUP/hpx/pull/2232
 2832 https://github.com/STEllAR-GROUP/hpx/issues/2147

- Issue #2109<sup>2833</sup> Warning while compiling hpx
- Issue #1973<sup>2834</sup> Setting INTERFACE\_COMPILE\_OPTIONS for hpx\_init in CMake taints Fortran\_FLAGS
- Issue #1864<sup>2835</sup> run\_guarded using bound function ignores reference
- Issue #1754<sup>2836</sup> Running with TCP parcelport causes immediate crash or freeze
- Issue #1655<sup>2837</sup> Enable zip\_iterator to be used with Boost traversal iterator categories
- Issue #1591<sup>2838</sup> Optimize AGAS for shared memory only operation
- Issue #1401<sup>2839</sup> Need an efficient infiniband parcelport
- Issue #1125<sup>2840</sup> Fix the IPC parcelport
- Issue #839<sup>2841</sup> Refactor ibverbs and shmem parcelport
- Issue #702<sup>2842</sup> Add instrumentation of parcel layer
- Issue #668<sup>2843</sup> Implement ispc task interface
- Issue #533<sup>2844</sup> Thread queue/deque internal parameters should be runtime configurable
- Issue #475<sup>2845</sup> Create a means of combining performance counters into querysets

# 2.10.11 HPX V0.9.99 (Jul 15, 2016)

### General changes

As the version number of this release hints, we consider this release to be a preview for the upcoming *HPX* V1.0. All of the functionalities we set out to implement for V1.0 are in place; all of the features we wanted to have exposed are ready. We are very happy with the stability and performance of *HPX* and we would like to present this release to the community in order for us to gather broad feedback before releasing V1.0. We still expect for some minor details to change, but on the whole this release represents what we would like to have in a V1.0.

Overall, since the last release we have had almost 1600 commits while closing almost 400 tickets. These numbers reflect the incredible development activity we have seen over the last couple of months. We would like to express a big 'Thank you!' to all contributors and those who helped to make this release happen.

The most notable addition in terms of new functionality available with this release is the full implementation of object migration (i.e. the ability to transparently move *HPX* components to a different compute node). Additionally, this release of *HPX* cleans up many minor issues and some API inconsistencies.

Here are some of the main highlights and changes for this release (in no particular order):

We have fixed a couple of issues in AGAS and the parcel layer which have caused hangs, segmentation faults at
exit, and a slowdown of applications over time. Fixing those has significantly increased the overall stability and
performance of distributed runs.

```
2833 https://github.com/STEIIAR-GROUP/hpx/issues/2109
2834 https://github.com/STEIIAR-GROUP/hpx/issues/1973
2835 https://github.com/STEIIAR-GROUP/hpx/issues/1864
2836 https://github.com/STEIIAR-GROUP/hpx/issues/1754
2837 https://github.com/STEIIAR-GROUP/hpx/issues/1655
2838 https://github.com/STEIIAR-GROUP/hpx/issues/1659
2839 https://github.com/STEIIAR-GROUP/hpx/issues/1401
2840 https://github.com/STEIIAR-GROUP/hpx/issues/1125
2841 https://github.com/STEIIAR-GROUP/hpx/issues/839
2842 https://github.com/STEIIAR-GROUP/hpx/issues/702
2843 https://github.com/STEIIAR-GROUP/hpx/issues/668
2844 https://github.com/STEIIAR-GROUP/hpx/issues/533
2845 https://github.com/STEIIAR-GROUP/hpx/issues/475
```

- We have started to add parallel algorithm overloads based on the C++ Extensions for Ranges (N4560<sup>2846</sup>) proposal. This also includes the addition of projections to the existing algorithms. Please see Issue #1668<sup>2847</sup> for a list of algorithms which have been adapted to N4560<sup>2848</sup>.
- We have implemented index-based parallel for-loops based on a corresponding standardization proposal (P0075R1<sup>2849</sup>). Please see Issue #2016<sup>2850</sup> for a list of available algorithms.
- We have added implementations for more parallel algorithms as proposed for the upcoming C++ 17 Standard. See Issue #1141<sup>2851</sup> for an overview of which algorithms are available by now.
- We have started to implement a new prototypical functionality with *HPX.Compute* which uniformly exposes some of the higher level APIs to heterogeneous architectures (currently CUDA). This functionality is an early preview and should not be considered stable. It may change considerably in the future.
- We have pervasively added (optional) executor arguments to all API functions which schedule new work. Executors are now used throughout the code base as the main means of executing tasks.
- Added hpx::make\_future<R> (future<T> &&) allowing to convert a future of any type T into a future of any other type R, either based on default conversion rules of the embedded types or using a given explicit conversion function.
- We finally finished the implementation of transparent migration of components to another locality. It is now possible to trigger a migration operation without 'stopping the world' for the object to migrate. *HPX* will make sure that no work is being performed on an object before it is migrated and that all subsequently scheduled work for the migrated object will be transparently forwarded to the new locality. Please note that the global id of the migrated object does not change, thus the application will not have to be changed in any way to support this new functionality. Please note that this feature is currently considered experimental. See Issue #559<sup>2852</sup> and PR #1966<sup>2853</sup> for more details.
- The hpx::dataflow facility is now usable with actions. Similarly to hpx::async, actions can be specified as an explicit template argument (hpx::dataflow<Action>(target, ...)) or as the first argument (hpx::dataflow(Action(), target, ...)). We have also enabled the use of distribution policies as the target for dataflow invocations. Please see Issue #1265<sup>2854</sup> and PR #1912<sup>2855</sup> for more information.
- Adding overloads of gather\_here and gather\_there to accept the plain values of the data to gather (in addition to the existing overloads expecting futures).
- We have cleaned up and refactored large parts of the code base. This helped reducing compile and link times of *HPX* itself and also of applications depending on it. We have further decreased the dependency of *HPX* on the Boost libraries by replacing part of those with facilities available from the standard libraries.
- Wherever possible we have removed dependencies of our API on Boost by replacing those with the equivalent facility from the C++11 standard library.
- We have added new performance counters for parcel coalescing, file-IO, the AGAS cache, and overall scheduler time. Resetting performance counters has been overhauled and fixed.
- We have introduced a generic client type hpx::components::client<> and added support for using it with hpx::async. This removes the necessity to implement specific client types for every component type without losing type safety. This deemphasizes the need for using the low level hpx::id\_type for referencing

<sup>&</sup>lt;sup>2846</sup> http://www.open-std.org/jtc1/sc22/wg21/docs/papers/2015/n4560.pdf

<sup>&</sup>lt;sup>2847</sup> https://github.com/STEllAR-GROUP/hpx/issues/1668

 $<sup>^{2848}\</sup> http://www.open-std.org/jtc1/sc22/wg21/docs/papers/2015/n4560.pdf$ 

<sup>&</sup>lt;sup>2849</sup> http://www.open-std.org/jtc1/sc22/wg21/docs/papers/2016/p0075r1.pdf

<sup>&</sup>lt;sup>2850</sup> https://github.com/STEllAR-GROUP/hpx/issues/2016

<sup>&</sup>lt;sup>2851</sup> https://github.com/STEllAR-GROUP/hpx/issues/1141

<sup>&</sup>lt;sup>2852</sup> https://github.com/STEllAR-GROUP/hpx/issues/559

<sup>&</sup>lt;sup>2853</sup> https://github.com/STEllAR-GROUP/hpx/pull/1966

<sup>2854</sup> https://github.com/STEllAR-GROUP/hpx/issues/1265

<sup>&</sup>lt;sup>2855</sup> https://github.com/STEllAR-GROUP/hpx/pull/1912

(possibly remote) component instances. The plan is to deprecate the direct use of hpx::id\_type in user code in the future.

- We have added a special iterator which supports automatic prefetching of one or more arrays for speeding up loop-like code (see hpx::parallel::util::make\_prefetcher\_context()).
- We have extended the interfaces exposed from executors (as proposed by N4406<sup>2856</sup>) to accept an arbitrary number of arguments.

### **Breaking changes**

- In order to move the dataflow facility to namespace hpx we added a definition of hpx::dataflow which might create ambiguities in existing codes. The previous definition of this facility (hpx::lcos::local::dataflow) has been deprecated and is available only if the constant -DHPX\_WITH\_LOCAL\_DATAFLOW\_COMPATIBILITY=On to CMake<sup>2857</sup> is defined at configuration time. Please explicitly qualify all uses of the dataflow facility if you enable this compatibility setting and encounter ambiguities.
- The adaptation of the C++ Extensions for Ranges (N4560<sup>2858</sup>) proposal imposes some breaking changes related to the return types of some of the parallel algorithms. Please see Issue #1668<sup>2859</sup> for a list of algorithms which have already been adapted.
- The facility hpx::lcos::make\_future\_void() has been replaced by hpx::make\_future<void>().
- We have removed support for Intel V13 and gcc 4.4.x.
- We have removed (default) support for the generic hpx::parallel::execution\_poliy because it was removed from the Parallelism TS (\_cpp11\_n4104\_\_) while it was being added to the upcoming C++17 Standard. This facility can be still enabled at configure time by specifying -DHPX WITH GENERIC EXECUTION POLICY=On to CMake.
- Uses of boost::shared\_ptr and related facilities have been replaced with std::shared\_ptr and friends. Uses of boost::unique\_lock, boost::lock\_guard etc. have also been replaced by the equivalent (and equally named) tools available from the C++11 standard library.
- Facilities that used to expect an explicit boost::unique\_lock now take an std::unique\_lock. Additionally, condition\_variable no longer aliases condition\_variable\_any; its interface now only works with std::unique\_lock<local::mutex>.
- Uses of boost::function, boost::bind, boost::tuple have been replaced by the corresponding facilities in *HPX* (hpx::util::function, hpx::util::bind, and hpx::util::tuple, respectively).

 $<sup>^{2856}\</sup> http://www.open-std.org/jtc1/sc22/wg21/docs/papers/2015/n4406.pdf$ 

<sup>&</sup>lt;sup>2857</sup> https://www.cmake.org

<sup>2858</sup> http://www.open-std.org/jtc1/sc22/wg21/docs/papers/2015/n4560.pdf

<sup>&</sup>lt;sup>2859</sup> https://github.com/STEllAR-GROUP/hpx/issues/1668

## **Bug fixes (closed tickets)**

Here is a list of the important tickets we closed for this release.

- PR #2250<sup>2860</sup> change default chunker of parallel executor to static one
- PR #2247<sup>2861</sup> HPX on ppc64le
- PR #2244<sup>2862</sup> Fixing MSVC problems
- PR #2238<sup>2863</sup> Fixing small typos
- PR #2237<sup>2864</sup> Fixing small typos
- PR #2234<sup>2865</sup> Fix broken add test macro when extra args are passed in
- PR #2231<sup>2866</sup> Fixing possible race during future awaiting in serialization
- PR #2230<sup>2867</sup> Fix stream nvcc
- PR #2229<sup>2868</sup> Fixed run\_as\_hpx\_thread
- PR #2228<sup>2869</sup> On prefetching\_test branch : adding prefetching\_iterator and related tests used for prefetching containers within lambda functions
- PR #2227<sup>2870</sup> Support for HPXCL's opencl::event
- PR #2226<sup>2871</sup> Preparing for release of V0.9.99
- PR #2225<sup>2872</sup> fix issue when compiling components with hpxcxx
- PR #2224<sup>2873</sup> Compute alloc fix
- PR #2223<sup>2874</sup> Simplify promise
- PR #2222<sup>2875</sup> Replace last uses of boost::function by util::function\_nonser
- PR #2221<sup>2876</sup> Fix config tests
- PR #2220<sup>2877</sup> Fixing gcc 4.6 compilation issues
- PR #2219<sup>2878</sup> nullptr support for [unique\_] function
- PR #2218<sup>2879</sup> Introducing clang tidy
- PR #2216<sup>2880</sup> Replace NULL with nullptr

```
<sup>2860</sup> https://github.com/STEIIAR-GROUP/hpx/pull/2250
2861 https://github.com/STEllAR-GROUP/hpx/pull/2247
<sup>2862</sup> https://github.com/STEllAR-GROUP/hpx/pull/2244
2863 https://github.com/STEllAR-GROUP/hpx/pull/2238
2864 https://github.com/STEllAR-GROUP/hpx/pull/2237
2865 https://github.com/STEIIAR-GROUP/hpx/pull/2234
<sup>2866</sup> https://github.com/STEllAR-GROUP/hpx/pull/2231
2867 https://github.com/STEllAR-GROUP/hpx/pull/2230
2868 https://github.com/STEllAR-GROUP/hpx/pull/2229
<sup>2869</sup> https://github.com/STEIIAR-GROUP/hpx/pull/2228
<sup>2870</sup> https://github.com/STEllAR-GROUP/hpx/pull/2227
<sup>2871</sup> https://github.com/STEllAR-GROUP/hpx/pull/2226
<sup>2872</sup> https://github.com/STEllAR-GROUP/hpx/pull/2225
<sup>2873</sup> https://github.com/STEllAR-GROUP/hpx/pull/2224
<sup>2874</sup> https://github.com/STEllAR-GROUP/hpx/pull/2223
<sup>2875</sup> https://github.com/STEllAR-GROUP/hpx/pull/2222
2876 https://github.com/STEllAR-GROUP/hpx/pull/2221
<sup>2877</sup> https://github.com/STEllAR-GROUP/hpx/pull/2220
<sup>2878</sup> https://github.com/STEIIAR-GROUP/hpx/pull/2219
<sup>2879</sup> https://github.com/STEllAR-GROUP/hpx/pull/2218
```

2880 https://github.com/STEllAR-GROUP/hpx/pull/2216

- Issue #2214<sup>2881</sup> Let inspect flag use of NULL, suggest nullptr instead
- PR #2213<sup>2882</sup> Require support for nullptr
- PR #2212<sup>2883</sup> Properly find jemalloc through pkg-config
- PR #2211<sup>2884</sup> Disable a couple of warnings reported by Intel on Windows
- PR #2210<sup>2885</sup> Fixed host::block allocator::bulk construct
- PR #2209<sup>2886</sup> Started to clean up new sort algorithms, made things compile for sort by key
- PR #2208<sup>2887</sup> A couple of fixes that were exposed by a new sort algorithm
- PR #2207<sup>2888</sup> Adding missing includes in /hpx/include/serialization.hpp
- PR #2206<sup>2889</sup> Call package\_action::get\_future before package\_action::apply
- PR #2205<sup>2890</sup> The indirect\_packaged\_task::operator() needs to be run on a HPX thread
- PR #2204<sup>2891</sup> Variadic executor parameters
- PR #2203<sup>2892</sup> Delay-initialize members of partitioned iterator
- PR #2202<sup>2893</sup> Added segmented fill for hpx::vector
- Issue #2201<sup>2894</sup> Null Thread id encountered on partitioned vector
- PR #2200<sup>2895</sup> Fix hangs
- PR #2199<sup>2896</sup> Deprecating hpx/traits.hpp
- PR #2198<sup>2897</sup> Making explicit inclusion of external libraries into build
- PR #2197<sup>2898</sup> Fix typo in QT CMakeLists
- PR #2196<sup>2899</sup> Fixing a gcc warning about attributes being ignored
- PR #2194<sup>2900</sup> Fixing partitioned vector spmd foreach example
- Issue #2193<sup>2901</sup> partitioned\_vector\_spmd\_foreach seg faults
- PR #2192<sup>2902</sup> Support Boost.Thread v4
- PR #2191<sup>2903</sup> HPX.Compute prototype

```
<sup>2881</sup> https://github.com/STEIIAR-GROUP/hpx/issues/2214
```

<sup>&</sup>lt;sup>2882</sup> https://github.com/STEllAR-GROUP/hpx/pull/2213

<sup>&</sup>lt;sup>2883</sup> https://github.com/STEllAR-GROUP/hpx/pull/2212

<sup>2884</sup> https://github.com/STEllAR-GROUP/hpx/pull/2211

<sup>&</sup>lt;sup>2885</sup> https://github.com/STEllAR-GROUP/hpx/pull/2210

https://github.com/STEIIAR-GROUP/hpx/pull/2210

<sup>2887</sup> https://github.com/STEllAR-GROUP/hpx/pull/2208

<sup>2888</sup> https://github.com/STEllAR-GROUP/hpx/pull/2207

<sup>2889</sup> https://github.com/STEllAR-GROUP/hpx/pull/2206

<sup>&</sup>lt;sup>2890</sup> https://github.com/STEllAR-GROUP/hpx/pull/2205

<sup>2891</sup> https://github.com/STEllAR-GROUP/hpx/pull/2204

<sup>&</sup>lt;sup>2892</sup> https://github.com/STEllAR-GROUP/hpx/pull/2203

<sup>&</sup>lt;sup>2893</sup> https://github.com/STEllAR-GROUP/hpx/pull/2202

<sup>&</sup>lt;sup>2894</sup> https://github.com/STEllAR-GROUP/hpx/issues/2201

<sup>2895</sup> https://github.com/STEIIAR-GROUP/hpx/pull/2200

<sup>&</sup>lt;sup>2896</sup> https://github.com/STEllAR-GROUP/hpx/pull/2199

<sup>&</sup>lt;sup>2897</sup> https://github.com/STEllAR-GROUP/hpx/pull/2198

<sup>2898</sup> https://github.com/STEllAR-GROUP/hpx/pull/2197

<sup>2899</sup> https://github.com/STEllAR-GROUP/hpx/pull/2196

<sup>&</sup>lt;sup>2900</sup> https://github.com/STEllAR-GROUP/hpx/pull/2194

<sup>2901</sup> https://github.com/STEIIAR-GROUP/hpx/issues/2193

<sup>&</sup>lt;sup>2902</sup> https://github.com/STEllAR-GROUP/hpx/pull/2192

<sup>&</sup>lt;sup>2903</sup> https://github.com/STEllAR-GROUP/hpx/pull/2191

- PR #2190<sup>2904</sup> Spawning operation on new thread if remaining stack space becomes too small
- PR #2189<sup>2905</sup> Adding callback taking index and future to when\_each
- PR #2188<sup>2906</sup> Adding new example demonstrating receive\_buffer
- PR #2187<sup>2907</sup> Mask 128-bit ints if CUDA is being used
- PR #2186<sup>2908</sup> Make startup & shutdown functions unique\_function
- PR #2185<sup>2909</sup> Fixing logging output not to cause hang on shutdown
- PR #2184<sup>2910</sup> Allowing component clients as action return types
- Issue #2183<sup>2911</sup> Enabling logging output causes hang on shutdown
- Issue #2182<sup>2912</sup> 1d stencil seg fault
- Issue #2181<sup>2913</sup> Setting small stack size does not change default
- PR #2180<sup>2914</sup> Changing default bind mode to balanced
- PR #2179<sup>2915</sup> adding prefetching\_iterator and related tests used for prefetching containers within lambda functions
- PR #2177<sup>2916</sup> Fixing 2176
- Issue #2176<sup>2917</sup> Launch process test fails on OSX
- PR #2175<sup>2918</sup> Fix unbalanced config/warnings includes, add some new ones
- PR #2174<sup>2919</sup> Fix test categorization : regression not unit
- Issue #2172<sup>2920</sup> Different performance results
- Issue #2171<sup>2921</sup> "negative entry in reference count table" running octotiger on 32 nodes on queenbee
- Issue #2170<sup>2922</sup> Error while compiling on Mac + boost 1.60
- PR #2168<sup>2923</sup> Fixing problems with is bitwise serializable
- Issue #2167<sup>2924</sup> startup & shutdown function should accept unique\_function
- Issue #2166<sup>2925</sup> Simple receive\_buffer example
- PR #2165<sup>2926</sup> Fix wait all

2904 https://github.com/STEllAR-GROUP/hpx/pull/2190 <sup>2905</sup> https://github.com/STEllAR-GROUP/hpx/pull/2189 <sup>2906</sup> https://github.com/STEIIAR-GROUP/hpx/pull/2188 <sup>2907</sup> https://github.com/STEllAR-GROUP/hpx/pull/2187 <sup>2908</sup> https://github.com/STEllAR-GROUP/hpx/pull/2186 <sup>2909</sup> https://github.com/STEllAR-GROUP/hpx/pull/2185 <sup>2910</sup> https://github.com/STEllAR-GROUP/hpx/pull/2184 <sup>2911</sup> https://github.com/STEllAR-GROUP/hpx/issues/2183 <sup>2912</sup> https://github.com/STEllAR-GROUP/hpx/issues/2182 <sup>2913</sup> https://github.com/STEllAR-GROUP/hpx/issues/2181 <sup>2914</sup> https://github.com/STEllAR-GROUP/hpx/pull/2180 <sup>2915</sup> https://github.com/STEIIAR-GROUP/hpx/pull/2179 <sup>2916</sup> https://github.com/STEIIAR-GROUP/hpx/pull/2177 <sup>2917</sup> https://github.com/STEllAR-GROUP/hpx/issues/2176 <sup>2918</sup> https://github.com/STEllAR-GROUP/hpx/pull/2175 <sup>2919</sup> https://github.com/STEllAR-GROUP/hpx/pull/2174 <sup>2920</sup> https://github.com/STEllAR-GROUP/hpx/issues/2172 <sup>2921</sup> https://github.com/STEllAR-GROUP/hpx/issues/2171 <sup>2922</sup> https://github.com/STEIIAR-GROUP/hpx/issues/2170 <sup>2923</sup> https://github.com/STEllAR-GROUP/hpx/pull/2168 <sup>2924</sup> https://github.com/STEIIAR-GROUP/hpx/issues/2167 <sup>2925</sup> https://github.com/STEllAR-GROUP/hpx/issues/2166

<sup>2926</sup> https://github.com/STEllAR-GROUP/hpx/pull/2165

- PR #2164<sup>2927</sup> Fix wait all
- PR #2163<sup>2928</sup> Fix some typos in config tests
- PR #2162<sup>2929</sup> Improve #includes
- PR #2160<sup>2930</sup> Add inspect check for missing #include <list>
- PR #2159<sup>2931</sup> Add missing finalize call to stop test hanging
- PR #2158<sup>2932</sup> Algo fixes
- PR #2157<sup>2933</sup> Stack check
- Issue #2156<sup>2934</sup> OSX reports stack space incorrectly (generic context coroutines)
- Issue #2155<sup>2935</sup> Race condition suspected in runtime
- PR #2154<sup>2936</sup> Replace boost::detail::atomic\_count with the new util::atomic\_count
- PR #2153<sup>2937</sup> Fix stack overflow on OSX
- PR #2152<sup>2938</sup> Define is\_bitwise\_serializable as is\_trivially\_copyable when available
- PR #2151<sup>2939</sup> Adding missing <cstring> for std::mem\* functions
- Issue #2150<sup>2940</sup> Unable to use component clients as action return types
- PR #2149<sup>2941</sup> std::memmove copies bytes, use bytes\*sizeof(type) when copying larger types
- PR #2146<sup>2942</sup> Adding customization point for parallel copy/move
- PR #2145<sup>2943</sup> Applying changes to address warnings issued by latest version of PVS Studio
- Issue #2148<sup>2944</sup> hpx::parallel::copy is broken after trivially copyable changes
- PR #2144<sup>2945</sup> Some minor tweaks to compute prototype
- PR #2143<sup>2946</sup> Added Boost version support information over OSX platform
- PR #2142<sup>2947</sup> Fixing memory leak in example
- PR #2141<sup>2948</sup> Add missing specializations in execution policies
- PR #2139<sup>2949</sup> This PR fixes a few problems reported by Clang's Undefined Behavior sanitizer

```
<sup>2927</sup> https://github.com/STEllAR-GROUP/hpx/pull/2164
```

<sup>&</sup>lt;sup>2928</sup> https://github.com/STEllAR-GROUP/hpx/pull/2163

<sup>&</sup>lt;sup>2929</sup> https://github.com/STEllAR-GROUP/hpx/pull/2162

<sup>&</sup>lt;sup>2930</sup> https://github.com/STEllAR-GROUP/hpx/pull/2160

<sup>&</sup>lt;sup>2931</sup> https://github.com/STEllAR-GROUP/hpx/pull/2159

<sup>&</sup>lt;sup>2932</sup> https://github.com/STEllAR-GROUP/hpx/pull/2158

<sup>&</sup>lt;sup>2933</sup> https://github.com/STEllAR-GROUP/hpx/pull/2157

<sup>&</sup>lt;sup>2934</sup> https://github.com/STEllAR-GROUP/hpx/issues/2156

<sup>2935</sup> https://github.com/STEllAR-GROUP/hpx/issues/2155

<sup>&</sup>lt;sup>2936</sup> https://github.com/STEllAR-GROUP/hpx/pull/2154

<sup>&</sup>lt;sup>2937</sup> https://github.com/STEllAR-GROUP/hpx/pull/2153

<sup>&</sup>lt;sup>2938</sup> https://github.com/STEllAR-GROUP/hpx/pull/2152

<sup>&</sup>lt;sup>2939</sup> https://github.com/STEllAR-GROUP/hpx/pull/2151

<sup>&</sup>lt;sup>2940</sup> https://github.com/STEllAR-GROUP/hpx/issues/2150

<sup>&</sup>lt;sup>2941</sup> https://github.com/STEllAR-GROUP/hpx/pull/2149

<sup>&</sup>lt;sup>2942</sup> https://github.com/STEllAR-GROUP/hpx/pull/2146

<sup>&</sup>lt;sup>2943</sup> https://github.com/STEllAR-GROUP/hpx/pull/2145
<sup>2944</sup> https://github.com/STEllAR-GROUP/hpx/issues/2148

<sup>2945</sup> https://github.com/STEllAR-GROUP/hpx/pull/2144

https://github.com/STEllAR-GROUP/hpx/pull/2144

<sup>&</sup>lt;sup>2947</sup> https://github.com/STEllAR-GROUP/hpx/pull/2142

<sup>&</sup>lt;sup>2948</sup> https://github.com/STEllAR-GROUP/hpx/pull/2141

<sup>&</sup>lt;sup>2949</sup> https://github.com/STEllAR-GROUP/hpx/pull/2139

- PR #2138<sup>2950</sup> Revert "Adding fedora docs"
- PR #2136<sup>2951</sup> Removed double semicolon
- PR #2135<sup>2952</sup> Add deprecated #include check for hpx\_fwd.hpp
- PR #2134<sup>2953</sup> Resolved memory leak in stencil\_8
- PR #2133<sup>2954</sup> Replace uses of boost pointer containers
- PR #2132<sup>2955</sup> Removing unused typedef
- PR #2131<sup>2956</sup> Add several include checks for std facilities
- PR #2130<sup>2957</sup> Fixing parcel compression, adding test
- PR #2129<sup>2958</sup> Fix invalid attribute warnings
- Issue #2128<sup>2959</sup> hpx::init seems to segfault
- PR #2127<sup>2960</sup> Making executor\_traits N-nary
- PR #2126<sup>2961</sup> GCC 4.6 fails to deduce the correct type in lambda
- PR #2125<sup>2962</sup> Making parcel coalescing test actually test something
- Issue #2124<sup>2963</sup> Make a testcase for parcel compression
- Issue #2123<sup>2964</sup> hpx/hpx/runtime/applier\_fwd.hpp Multiple defined types
- Issue #2122<sup>2965</sup> Exception in primary\_namespace::resolve\_free\_list
- Issue #2121<sup>2966</sup> Possible memory leak in 1d stencil 8
- PR #2120<sup>2967</sup> Fixing 2119
- Issue #2119<sup>2968</sup> reduce\_by\_key compilation problems
- Issue #2118<sup>2969</sup> Premature unwrapping of boost::ref'ed arguments
- PR #2117<sup>2970</sup> Added missing initializer on last constructor for thread description
- PR #2116<sup>2971</sup> Use a lightweight bind implementation when no placeholders are given
- PR #2115<sup>2972</sup> Replace boost::shared ptr with std::shared ptr

<sup>2950</sup> https://github.com/STEllAR-GROUP/hpx/pull/2138 <sup>2951</sup> https://github.com/STEllAR-GROUP/hpx/pull/2136 <sup>2952</sup> https://github.com/STEllAR-GROUP/hpx/pull/2135 <sup>2953</sup> https://github.com/STEIIAR-GROUP/hpx/pull/2134 <sup>2954</sup> https://github.com/STEllAR-GROUP/hpx/pull/2133 <sup>2955</sup> https://github.com/STEllAR-GROUP/hpx/pull/2132 <sup>2956</sup> https://github.com/STEllAR-GROUP/hpx/pull/2131 2957 https://github.com/STEllAR-GROUP/hpx/pull/2130 <sup>2958</sup> https://github.com/STEllAR-GROUP/hpx/pull/2129 <sup>2959</sup> https://github.com/STEllAR-GROUP/hpx/issues/2128 <sup>2960</sup> https://github.com/STEllAR-GROUP/hpx/pull/2127 <sup>2961</sup> https://github.com/STEllAR-GROUP/hpx/pull/2126 <sup>2962</sup> https://github.com/STEIIAR-GROUP/hpx/pull/2125 <sup>2963</sup> https://github.com/STEIIAR-GROUP/hpx/issues/2124 <sup>2964</sup> https://github.com/STEllAR-GROUP/hpx/issues/2123 <sup>2965</sup> https://github.com/STEIIAR-GROUP/hpx/issues/2122 <sup>2966</sup> https://github.com/STEllAR-GROUP/hpx/issues/2121 <sup>2967</sup> https://github.com/STEllAR-GROUP/hpx/pull/2120 <sup>2968</sup> https://github.com/STEIIAR-GROUP/hpx/issues/2119 <sup>2969</sup> https://github.com/STEllAR-GROUP/hpx/issues/2118 <sup>2970</sup> https://github.com/STEllAR-GROUP/hpx/pull/2117 <sup>2971</sup> https://github.com/STEIIAR-GROUP/hpx/pull/2116

<sup>2972</sup> https://github.com/STEllAR-GROUP/hpx/pull/2115

- PR #2114<sup>2973</sup> Adding hook functions for executor\_parameter\_traits supporting timers
- Issue #2113<sup>2974</sup> Compilation error with gcc version 4.9.3 (MacPorts gcc49 4.9.3\_0)
- PR #2112<sup>2975</sup> Replace uses of safe\_bool with explicit operator bool
- Issue #2111<sup>2976</sup> Compilation error on QT example
- Issue #2110<sup>2977</sup> Compilation error when passing non-future argument to unwrapped continuation in dataflow
- Issue #2109<sup>2978</sup> Warning while compiling hpx
- Issue #2109<sup>2979</sup> Stack trace of last bug causing issues with octotiger
- Issue #2108<sup>2980</sup> Stack trace of last bug causing issues with octotiger
- PR #2107<sup>2981</sup> Making sure that a missing parcel\_coalescing module does not cause startup exceptions
- PR #2106<sup>2982</sup> Stop using hpx\_fwd.hpp
- Issue #2105<sup>2983</sup> coalescing plugin handler is not optional any more
- Issue #2104<sup>2984</sup> Make executor\_traits N-nary
- Issue #2103<sup>2985</sup> Build error with octotiger and hpx commit e657426d
- PR #2102<sup>2986</sup> Combining thread data storage
- PR #2101<sup>2987</sup> Added repartition version of 1d stencil that uses any performance counter
- PR #2100<sup>2988</sup> Drop obsolete TR1 result\_of protocol
- PR #2099<sup>2989</sup> Replace uses of boost::bind with util::bind
- PR #2098<sup>2990</sup> Deprecated inspect checks
- PR #2097<sup>2991</sup> Reduce by key, extends #1141
- PR #2096<sup>2992</sup> Moving local cache from external to hpx/util
- PR #2095<sup>2993</sup> Bump minimum required Boost to 1.50.0
- PR #2094<sup>2994</sup> Add include checks for several Boost utilities
- Issue #2093<sup>2995</sup> /.../local\_cache.hpp(89): error #303: explicit type is missing ("int" assumed)

```
<sup>2973</sup> https://github.com/STEllAR-GROUP/hpx/pull/2114
<sup>2974</sup> https://github.com/STEllAR-GROUP/hpx/issues/2113
<sup>2975</sup> https://github.com/STEllAR-GROUP/hpx/pull/2112
<sup>2976</sup> https://github.com/STEllAR-GROUP/hpx/issues/2111
<sup>2977</sup> https://github.com/STEllAR-GROUP/hpx/issues/2110
<sup>2978</sup> https://github.com/STEllAR-GROUP/hpx/issues/2109
<sup>2979</sup> https://github.com/STEllAR-GROUP/hpx/issues/2109
<sup>2980</sup> https://github.com/STEllAR-GROUP/hpx/issues/2108
<sup>2981</sup> https://github.com/STEllAR-GROUP/hpx/pull/2107
<sup>2982</sup> https://github.com/STEllAR-GROUP/hpx/pull/2106
<sup>2983</sup> https://github.com/STEllAR-GROUP/hpx/issues/2105
<sup>2984</sup> https://github.com/STEllAR-GROUP/hpx/issues/2104
<sup>2985</sup> https://github.com/STEIIAR-GROUP/hpx/issues/2103
<sup>2986</sup> https://github.com/STEllAR-GROUP/hpx/pull/2102
2987 https://github.com/STEllAR-GROUP/hpx/pull/2101
<sup>2988</sup> https://github.com/STEllAR-GROUP/hpx/pull/2100
<sup>2989</sup> https://github.com/STEllAR-GROUP/hpx/pull/2099
<sup>2990</sup> https://github.com/STEllAR-GROUP/hpx/pull/2098
<sup>2991</sup> https://github.com/STEllAR-GROUP/hpx/pull/2097
<sup>2992</sup> https://github.com/STEllAR-GROUP/hpx/pull/2096
<sup>2993</sup> https://github.com/STEllAR-GROUP/hpx/pull/2095
```

<sup>2994</sup> https://github.com/STEllAR-GROUP/hpx/pull/2094
<sup>2995</sup> https://github.com/STEllAR-GROUP/hpx/issues/2093

- PR #2091<sup>2996</sup> Fix for Raspberry pi build
- PR #2090<sup>2997</sup> Fix storage size for util::function<>
- PR #2089<sup>2998</sup> Fix #2088
- Issue #2088<sup>2999</sup> More verbose output from cmake configuration
- PR #2087<sup>3000</sup> Making sure init\_globally always executes hpx main
- Issue #2086<sup>3001</sup> Race condition with recent HPX
- PR #2085<sup>3002</sup> Adding #include checker
- PR #2084<sup>3003</sup> Replace boost lock types with standard library ones
- PR #2083<sup>3004</sup> Simplify packaged task
- PR #2082<sup>3005</sup> Updating APEX version for testing
- PR #2081<sup>3006</sup> Cleanup exception headers
- PR #2080<sup>3007</sup> Make call\_once variadic
- Issue #2079<sup>3008</sup> With GNU C++, line 85 of hpx/config/version.hpp causes link failure when linking application
- Issue #2078<sup>3009</sup> Simple test fails with \_GLIBCXX\_DEBUG defined
- PR #2077<sup>3010</sup> Instantiate board in nqueen client
- PR #2076<sup>3011</sup> Moving coalescing registration to TUs
- PR #2075<sup>3012</sup> Fixed some documentation typos
- PR #2074<sup>3013</sup> Adding flush-mode to message handler flush
- PR #2073<sup>3014</sup> Fixing performance regression introduced lately
- PR #2072<sup>3015</sup> Refactor local::condition variable
- PR #2071<sup>3016</sup> Timer based on boost::asio::deadline timer
- PR #2070<sup>3017</sup> Refactor tuple based functionality
- PR #2069<sup>3018</sup> Fixed typos

```
<sup>2996</sup> https://github.com/STEllAR-GROUP/hpx/pull/2091
<sup>2997</sup> https://github.com/STEllAR-GROUP/hpx/pull/2090
<sup>2998</sup> https://github.com/STEllAR-GROUP/hpx/pull/2089
<sup>2999</sup> https://github.com/STEIIAR-GROUP/hpx/issues/2088
3000 https://github.com/STEllAR-GROUP/hpx/pull/2087
3001 https://github.com/STEllAR-GROUP/hpx/issues/2086
3002 https://github.com/STEllAR-GROUP/hpx/pull/2085
3003 https://github.com/STEllAR-GROUP/hpx/pull/2084
3004 https://github.com/STEllAR-GROUP/hpx/pull/2083
3005 https://github.com/STEllAR-GROUP/hpx/pull/2082
3006 https://github.com/STEllAR-GROUP/hpx/pull/2081
3007 https://github.com/STEllAR-GROUP/hpx/pull/2080
3008 https://github.com/STEIIAR-GROUP/hpx/issues/2079
3009 https://github.com/STEllAR-GROUP/hpx/issues/2078
3010 https://github.com/STEllAR-GROUP/hpx/pull/2077
3011 https://github.com/STEllAR-GROUP/hpx/pull/2076
3012 https://github.com/STEllAR-GROUP/hpx/pull/2075
3013 https://github.com/STEllAR-GROUP/hpx/pull/2074
3014 https://github.com/STEllAR-GROUP/hpx/pull/2073
3015 https://github.com/STEllAR-GROUP/hpx/pull/2072
3016 https://github.com/STEllAR-GROUP/hpx/pull/2071
3017 https://github.com/STEIIAR-GROUP/hpx/pull/2070
3018 https://github.com/STEllAR-GROUP/hpx/pull/2069
```

- Issue #2068<sup>3019</sup> Seg fault with octotiger
- PR #2067<sup>3020</sup> Algorithm cleanup
- PR #2066<sup>3021</sup> Split credit fixes
- PR #2065<sup>3022</sup> Rename HPX MOVABLE BUT NOT COPYABLE to HPX MOVABLE ONLY
- PR #2064<sup>3023</sup> Fixed some typos in docs
- PR #2063<sup>3024</sup> Adding example demonstrating template components
- Issue #2062<sup>3025</sup> Support component templates
- PR #2061<sup>3026</sup> Replace some uses of lexical\_cast<string> with C++11 std::to\_string
- PR #2060<sup>3027</sup> Replace uses of boost::noncopyable with HPX NON COPYABLE
- PR #2059<sup>3028</sup> Adding missing for\_loop algorithms
- PR #2058<sup>3029</sup> Move several definitions to more appropriate headers
- PR #2057<sup>3030</sup> Simplify assert\_owns\_lock and ignore\_while\_checking
- PR #2056<sup>3031</sup> Replacing std::result of with util::result of
- PR #2055<sup>3032</sup> Fix process launching/connecting back
- PR #2054<sup>3033</sup> Add a forwarding coroutine header
- PR #2053<sup>3034</sup> Replace uses of boost::unordered map with std::unordered map
- PR #2052<sup>3035</sup> Rewrite tuple unwrap
- PR #2050<sup>3036</sup> Replace uses of BOOST\_SCOPED\_ENUM with C++11 scoped enums
- PR #2049<sup>3037</sup> Attempt to narrow down split\_credit problem
- PR #2048<sup>3038</sup> Fixing gcc startup hangs
- PR #2047<sup>3039</sup> Fixing when\_xxx and wait\_xxx for MSVC12
- PR #2046<sup>3040</sup> adding persistent\_auto\_chunk\_size and related tests for for\_each
- PR #2045<sup>3041</sup> Fixing HPX\_HAVE\_THREAD\_BACKTRACE\_DEPTH build time configuration

```
3019 https://github.com/STEIIAR-GROUP/hpx/issues/2068
3020 https://github.com/STEllAR-GROUP/hpx/pull/2067
3021 https://github.com/STEllAR-GROUP/hpx/pull/2066
3022 https://github.com/STEIIAR-GROUP/hpx/pull/2065
3023 https://github.com/STEllAR-GROUP/hpx/pull/2064
3024 https://github.com/STEllAR-GROUP/hpx/pull/2063
3025 https://github.com/STEllAR-GROUP/hpx/issues/2062
```

<sup>3026</sup> https://github.com/STEllAR-GROUP/hpx/pull/2061

<sup>3027</sup> https://github.com/STEllAR-GROUP/hpx/pull/2060

<sup>3028</sup> https://github.com/STEllAR-GROUP/hpx/pull/2059

<sup>3029</sup> https://github.com/STEllAR-GROUP/hpx/pull/2058

<sup>3030</sup> https://github.com/STEllAR-GROUP/hpx/pull/2057

<sup>3031</sup> https://github.com/STEIIAR-GROUP/hpx/pull/2056

<sup>3032</sup> https://github.com/STEllAR-GROUP/hpx/pull/2055

<sup>3033</sup> https://github.com/STEllAR-GROUP/hpx/pull/2054

<sup>3034</sup> https://github.com/STEIIAR-GROUP/hpx/pull/2053

<sup>3035</sup> https://github.com/STEllAR-GROUP/hpx/pull/2052

<sup>3036</sup> https://github.com/STEllAR-GROUP/hpx/pull/2050

<sup>3037</sup> https://github.com/STEllAR-GROUP/hpx/pull/2049

<sup>3038</sup> https://github.com/STEllAR-GROUP/hpx/pull/2048

<sup>3039</sup> https://github.com/STEllAR-GROUP/hpx/pull/2047

<sup>3040</sup> https://github.com/STEIIAR-GROUP/hpx/pull/2046

<sup>3041</sup> https://github.com/STEllAR-GROUP/hpx/pull/2045

- PR #2044<sup>3042</sup> Adding missing service executor types
- PR #2043<sup>3043</sup> Removing ambiguous definitions for is\_future\_range and future\_range\_traits
- PR #2042<sup>3044</sup> Clarify that HPX builds can use (much) more than 2GB per process
- PR #2041<sup>3045</sup> Changing future\_iterator\_traits to support pointers
- Issue #2040<sup>3046</sup> Improve documentation memory usage warning?
- PR #2039<sup>3047</sup> Coroutine cleanup
- PR #2038<sup>3048</sup> Fix cmake policy CMP0042 warning MACOSX\_RPATH
- PR #2037<sup>3049</sup> Avoid redundant specialization of [unique\_]function\_nonser
- PR #2036<sup>3050</sup> nvcc dies with an internal error upon pushing/popping warnings inside templates
- Issue #2035<sup>3051</sup> Use a less restrictive iterator definition in hpx::lcos::detail::future\_iterator\_traits
- PR #2034<sup>3052</sup> Fixing compilation error with thread queue wait time performance counter
- Issue #2033<sup>3053</sup> Compilation error when compiling with thread queue waittime performance counter
- Issue #2032<sup>3054</sup> Ambiguous template instantiation for is\_future\_range and future\_range\_traits.
- PR #2031<sup>3055</sup> Don't restart timer on every incoming parcel
- PR #2030<sup>3056</sup> Unify handling of execution policies in parallel algorithms
- PR #2029<sup>3057</sup> Make pkg-config .pc files use .dylib on OSX
- PR #2028<sup>3058</sup> Adding process component
- PR #2027<sup>3059</sup> Making check for compiler compatibility independent on compiler path
- PR #2025<sup>3060</sup> Fixing inspect tool
- PR #2024<sup>3061</sup> Intel13 removal
- PR #2023<sup>3062</sup> Fix errors related to older boost versions and parameter pack expansions in lambdas
- Issue #2022<sup>3063</sup> gmake fail: "No rule to make target /usr/lib46/libboost\_context-mt.so"
- PR #2021<sup>3064</sup> Added Sudoku example

3042 https://github.com/STEllAR-GROUP/hpx/pull/2044 3043 https://github.com/STEllAR-GROUP/hpx/pull/2043 3044 https://github.com/STEIIAR-GROUP/hpx/pull/2042 3045 https://github.com/STEIIAR-GROUP/hpx/pull/2041 3046 https://github.com/STEllAR-GROUP/hpx/issues/2040 3047 https://github.com/STEllAR-GROUP/hpx/pull/2039 3048 https://github.com/STEllAR-GROUP/hpx/pull/2038 3049 https://github.com/STEllAR-GROUP/hpx/pull/2037 3050 https://github.com/STEllAR-GROUP/hpx/pull/2036 3051 https://github.com/STEIIAR-GROUP/hpx/issues/2035 3052 https://github.com/STEllAR-GROUP/hpx/pull/2034 3053 https://github.com/STEllAR-GROUP/hpx/issues/2033 3054 https://github.com/STEIIAR-GROUP/hpx/issues/2032 3055 https://github.com/STEllAR-GROUP/hpx/pull/2031 3056 https://github.com/STEllAR-GROUP/hpx/pull/2030 3057 https://github.com/STEIIAR-GROUP/hpx/pull/2029 3058 https://github.com/STEllAR-GROUP/hpx/pull/2028 3059 https://github.com/STEllAR-GROUP/hpx/pull/2027 3060 https://github.com/STEllAR-GROUP/hpx/pull/2025 3061 https://github.com/STEllAR-GROUP/hpx/pull/2024 3062 https://github.com/STEllAR-GROUP/hpx/pull/2023 3063 https://github.com/STEIIAR-GROUP/hpx/issues/2022

3064 https://github.com/STEllAR-GROUP/hpx/pull/2021

- Issue #2020<sup>3065</sup> Make errors related to init\_globally.cpp example while building HPX out of the box
- PR #2019<sup>3066</sup> Fixed some compilation and cmake errors encountered in nqueen example
- PR #2018<sup>3067</sup> For loop algorithms
- PR #2017<sup>3068</sup> Non-recursive at\_index implementation
- Issue #2016<sup>3069</sup> Add index-based for-loops
- Issue #2015<sup>3070</sup> Change default bind-mode to balanced
- PR #2014<sup>3071</sup> Fixed dataflow if invoked action returns a future
- PR #2013<sup>3072</sup> Fixing compilation issues with external example
- PR #2012<sup>3073</sup> Added Sierpinski Triangle example
- Issue #2011<sup>3074</sup> Compilation error while running sample hello\_world\_component code
- PR #2010<sup>3075</sup> Segmented move implemented for hpx::vector
- Issue #2009<sup>3076</sup> pkg-config order incorrect on 14.04 / GCC 4.8
- Issue #2008<sup>3077</sup> Compilation error in dataflow of action returning a future
- PR #2007<sup>3078</sup> Adding new performance counter exposing overall scheduler time
- PR #2006<sup>3079</sup> Function includes
- PR #2005<sup>3080</sup> Adding an example demonstrating how to initialize HPX from a global object
- PR #2004<sup>3081</sup> Fixing 2000
- PR #2003<sup>3082</sup> Adding generation parameter to gather to enable using it more than once
- PR #2002<sup>3083</sup> Turn on position independent code to solve link problem with hpx\_init
- Issue #2001<sup>3084</sup> Gathering more than once segfaults
- Issue #2000<sup>3085</sup> Undefined reference to hpx::assertion failed
- Issue #1999<sup>3086</sup> Seg fault in hpx::lcos::base\_lco\_with\_value<\*>::set\_value\_nonvirt() when running octo-tiger
- PR #1998<sup>3087</sup> Detect unknown command line options

```
3065 https://github.com/STEIIAR-GROUP/hpx/issues/2020
3066 https://github.com/STEllAR-GROUP/hpx/pull/2019
3067 https://github.com/STEllAR-GROUP/hpx/pull/2018
3068 https://github.com/STEIIAR-GROUP/hpx/pull/2017
3069 https://github.com/STEllAR-GROUP/hpx/issues/2016
3070 https://github.com/STEllAR-GROUP/hpx/issues/2015
3071 https://github.com/STEllAR-GROUP/hpx/pull/2014
3072 https://github.com/STEllAR-GROUP/hpx/pull/2013
3073 https://github.com/STEllAR-GROUP/hpx/pull/2012
3074 https://github.com/STEIIAR-GROUP/hpx/issues/2011
3075 https://github.com/STEllAR-GROUP/hpx/pull/2010
3076 https://github.com/STEllAR-GROUP/hpx/issues/2009
3077 https://github.com/STEIIAR-GROUP/hpx/issues/2008
3078 https://github.com/STEllAR-GROUP/hpx/pull/2007
3079 https://github.com/STEllAR-GROUP/hpx/pull/2006
3080 https://github.com/STEIIAR-GROUP/hpx/pull/2005
3081 https://github.com/STEllAR-GROUP/hpx/pull/2004
3082 https://github.com/STEllAR-GROUP/hpx/pull/2003
3083 https://github.com/STEllAR-GROUP/hpx/pull/2002
3084 https://github.com/STEllAR-GROUP/hpx/issues/2001
3085 https://github.com/STEllAR-GROUP/hpx/issues/2000
3086 https://github.com/STEIIAR-GROUP/hpx/issues/1999
```

3087 https://github.com/STEllAR-GROUP/hpx/pull/1998

- PR #1997<sup>3088</sup> Extending thread description
- PR #1996<sup>3089</sup> Adding natvis files to solution (MSVC only)
- Issue #1995<sup>3090</sup> Command line handling does not produce error
- PR #1994<sup>3091</sup> Possible missing include in test\_utils.hpp
- PR #1993<sup>3092</sup> Add missing LANGUAGES tag to a hpx\_add\_compile\_flag\_if\_available() call in CMake-Lists.txt
- PR #1992<sup>3093</sup> Fixing shared\_executor\_test
- PR #1991<sup>3094</sup> Making sure the winsock library is properly initialized
- PR #1990<sup>3095</sup> Fixing bind\_test placeholder ambiguity coming from boost-1.60
- PR #1989<sup>3096</sup> Performance tuning
- PR #1987<sup>3097</sup> Make configurable size of internal storage in util::function
- PR #1986<sup>3098</sup> AGAS Refactoring+1753 Cache mods
- PR #1985<sup>3099</sup> Adding missing task block::run() overload taking an executor
- PR #1984<sup>3100</sup> Adding an optimized LRU Cache implementation (for AGAS)
- PR #1983<sup>3101</sup> Avoid invoking migration table look up for all objects
- PR #1981<sup>3102</sup> Replacing uintptr\_t (which is not defined everywhere) with std::size\_t
- PR #1980<sup>3103</sup> Optimizing LCO continuations
- PR #1979<sup>3104</sup> Fixing Cori
- PR #1978<sup>3105</sup> Fix test check that got broken in hasty fix to memory overflow
- PR #1977<sup>3106</sup> Refactor action traits
- PR #1976<sup>3107</sup> Fixes typo in README.rst
- PR #1975<sup>3108</sup> Reduce size of benchmark timing arrays to fix test failures
- PR #1974<sup>3109</sup> Add action to update data owned by the partitioned\_vector component
- PR #1972<sup>3110</sup> Adding partitioned vector SPMD example

3088 https://github.com/STEllAR-GROUP/hpx/pull/1997 3089 https://github.com/STEllAR-GROUP/hpx/pull/1996 3090 https://github.com/STEllAR-GROUP/hpx/issues/1995 3091 https://github.com/STEllAR-GROUP/hpx/pull/1994 3092 https://github.com/STEllAR-GROUP/hpx/pull/1993 3093 https://github.com/STEllAR-GROUP/hpx/pull/1992 3094 https://github.com/STEllAR-GROUP/hpx/pull/1991 3095 https://github.com/STEllAR-GROUP/hpx/pull/1990 3096 https://github.com/STEIIAR-GROUP/hpx/pull/1989 3097 https://github.com/STEllAR-GROUP/hpx/pull/1987 3098 https://github.com/STEllAR-GROUP/hpx/pull/1986 3099 https://github.com/STEIIAR-GROUP/hpx/pull/1985 3100 https://github.com/STEllAR-GROUP/hpx/pull/1984 3101 https://github.com/STEllAR-GROUP/hpx/pull/1983 3102 https://github.com/STEllAR-GROUP/hpx/pull/1981 3103 https://github.com/STEllAR-GROUP/hpx/pull/1980 3104 https://github.com/STEllAR-GROUP/hpx/pull/1979 3105 https://github.com/STEIIAR-GROUP/hpx/pull/1978 3106 https://github.com/STEllAR-GROUP/hpx/pull/1977 3107 https://github.com/STEllAR-GROUP/hpx/pull/1976 3108 https://github.com/STEllAR-GROUP/hpx/pull/1975 3109 https://github.com/STEllAR-GROUP/hpx/pull/1974 3110 https://github.com/STEllAR-GROUP/hpx/pull/1972

- PR #1971<sup>3111</sup> Fixing 1965
- PR #1970<sup>3112</sup> Papi fixes
- PR #1969<sup>3113</sup> Fixing continuation recursions to not depend on fixed amount of recursions
- PR #1968<sup>3114</sup> More segmented algorithms
- Issue #1967<sup>3115</sup> Simplify component implementations
- PR #1966<sup>3116</sup> Migrate components
- Issue #1964<sup>3117</sup> fatal error: 'boost/lockfree/detail/branch\_hints.hpp' file not found
- Issue #1962<sup>3118</sup> parallel:copy\_if has race condition when used on in place arrays
- PR #1963<sup>3119</sup> Fixing Static Parcelport initialization
- PR #1961<sup>3120</sup> Fix function target
- Issue #1960<sup>3121</sup> Papi counters don't reset
- PR #1959<sup>3122</sup> Fixing 1958
- Issue #1958<sup>3123</sup> inclusive\_scan gives incorrect results with non-commutative operator
- PR #1957<sup>3124</sup> Fixing #1950
- PR  $#1956^{3125}$  Sort by key example
- PR #1955<sup>3126</sup> Adding regression test for #1946: Hang in wait all() in distributed run
- Issue #1954<sup>3127</sup> HPX releases should not use -Werror
- PR #1953<sup>3128</sup> Adding performance analysis for AGAS cache
- PR #1952<sup>3129</sup> Adapting test for explicit variadics to fail for gcc 4.6
- PR #1951<sup>3130</sup> Fixing memory leak
- Issue #1950<sup>3131</sup> Simplify external builds
- PR #1949<sup>3132</sup> Fixing yet another lock that is being held during suspension
- PR #1948<sup>3133</sup> Fixed container algorithms for Intel

```
3111 https://github.com/STEllAR-GROUP/hpx/pull/1971
```

<sup>3112</sup> https://github.com/STEllAR-GROUP/hpx/pull/1970

<sup>3113</sup> https://github.com/STEllAR-GROUP/hpx/pull/1969

<sup>3114</sup> https://github.com/STEIIAR-GROUP/hpx/pull/1968

<sup>3115</sup> https://github.com/STEllAR-GROUP/hpx/issues/1967

<sup>3116</sup> https://github.com/STEllAR-GROUP/hpx/pull/1966

<sup>3117</sup> https://github.com/STEIIAR-GROUP/hpx/issues/1964

<sup>3118</sup> https://github.com/STEllAR-GROUP/hpx/issues/1962

<sup>3119</sup> https://github.com/STEllAR-GROUP/hpx/pull/1963

<sup>3120</sup> https://github.com/STEllAR-GROUP/hpx/pull/1961

<sup>3121</sup> https://github.com/STEllAR-GROUP/hpx/issues/1960

<sup>3122</sup> https://github.com/STEllAR-GROUP/hpx/pull/1959 3123 https://github.com/STEIIAR-GROUP/hpx/issues/1958

<sup>3124</sup> https://github.com/STEIIAR-GROUP/hpx/pull/1957

<sup>3125</sup> https://github.com/STEllAR-GROUP/hpx/pull/1956

<sup>3126</sup> https://github.com/STEIIAR-GROUP/hpx/pull/1955

<sup>3127</sup> https://github.com/STEllAR-GROUP/hpx/issues/1954

<sup>3128</sup> https://github.com/STEllAR-GROUP/hpx/pull/1953

<sup>3129</sup> https://github.com/STEllAR-GROUP/hpx/pull/1952

<sup>3130</sup> https://github.com/STEllAR-GROUP/hpx/pull/1951

<sup>3131</sup> https://github.com/STEllAR-GROUP/hpx/issues/1950

<sup>3132</sup> https://github.com/STEIIAR-GROUP/hpx/pull/1949

<sup>3133</sup> https://github.com/STEllAR-GROUP/hpx/pull/1948

- PR #1947<sup>3134</sup> Adding workaround for tagged tuple
- Issue #1946<sup>3135</sup> Hang in wait all() in distributed run
- PR #1945<sup>3136</sup> Fixed container algorithm tests
- Issue #1944<sup>3137</sup> assertion 'p.destination locality() == hpx::get locality()' failed
- PR #1943<sup>3138</sup> Fix a couple of compile errors with clang
- PR #1942<sup>3139</sup> Making parcel coalescing functional
- Issue #1941<sup>3140</sup> Re-enable parcel coalescing
- PR #1940<sup>3141</sup> Touching up make\_future
- PR #1939<sup>3142</sup> Fixing problems in over-subscription management in the resource manager
- PR #1938<sup>3143</sup> Removing use of unified Boost. Thread header
- PR #1937<sup>3144</sup> Cleaning up the use of Boost.Accumulator headers
- PR #1936<sup>3145</sup> Making sure interval timer is started for aggregating performance counters
- PR #1935<sup>3146</sup> Tagged results
- PR #1934<sup>3147</sup> Fix remote async with deferred launch policy
- Issue #1933<sup>3148</sup> Floating point exception in statistics counter < boost::accumulators::taq::mean>::qet counter < boost:
- PR #1932<sup>3149</sup> Removing superfluous includes of boost/lockfree/detail/branch hints.hpp
- PR #1931<sup>3150</sup> fix compilation with clang 3.8.0
- Issue #1930<sup>3151</sup> Missing online documentation for HPX 0.9.11
- PR #1929<sup>3152</sup> LWG2485: get() should be overloaded for const tuple&&
- PR #1928<sup>3153</sup> Revert "Using ninja for circle-ci builds"
- PR #1927<sup>3154</sup> Using ninja for circle-ci builds
- PR #1926<sup>3155</sup> Fixing serialization of std::array
- Issue #1925<sup>3156</sup> Issues with static HPX libraries

```
3134 https://github.com/STEllAR-GROUP/hpx/pull/1947
3135 https://github.com/STEllAR-GROUP/hpx/issues/1946
3136 https://github.com/STEllAR-GROUP/hpx/pull/1945
3137 https://github.com/STEllAR-GROUP/hpx/issues/1944
3138 https://github.com/STEllAR-GROUP/hpx/pull/1943
3139 https://github.com/STEllAR-GROUP/hpx/pull/1942
3140 https://github.com/STEIIAR-GROUP/hpx/issues/1941
3141 https://github.com/STEllAR-GROUP/hpx/pull/1940
3142 https://github.com/STEllAR-GROUP/hpx/pull/1939
3143 https://github.com/STEllAR-GROUP/hpx/pull/1938
3144 https://github.com/STEIIAR-GROUP/hpx/pull/1937
3145 https://github.com/STEllAR-GROUP/hpx/pull/1936
3146 https://github.com/STEllAR-GROUP/hpx/pull/1935
3147 https://github.com/STEllAR-GROUP/hpx/pull/1934
```

- 3148 https://github.com/STEllAR-GROUP/hpx/issues/1933 3149 https://github.com/STEllAR-GROUP/hpx/pull/1932
- 3150 https://github.com/STEllAR-GROUP/hpx/pull/1931
- 3151 https://github.com/STEllAR-GROUP/hpx/issues/1930
- 3152 https://github.com/STEllAR-GROUP/hpx/pull/1929
- 3153 https://github.com/STEIIAR-GROUP/hpx/pull/1928
- 3154 https://github.com/STEIIAR-GROUP/hpx/pull/1927
- 3155 https://github.com/STEllAR-GROUP/hpx/pull/1926
- 3156 https://github.com/STEIIAR-GROUP/hpx/issues/1925

- Issue #1924<sup>3157</sup> Performance degrading over time
- Issue #1923<sup>3158</sup> serialization of std::array appears broken in latest commit
- PR #1922<sup>3159</sup> Container algorithms
- PR #1921<sup>3160</sup> Tons of smaller quality improvements
- Issue #1920<sup>3161</sup> Seg fault in hpx::serialization::output\_archive::add\_gid when running octotiger
- Issue #1919<sup>3162</sup> Intel 15 compiler bug preventing HPX build
- PR #1918<sup>3163</sup> Address sanitizer fixes
- PR #1917<sup>3164</sup> Fixing compilation problems of parallel::sort with Intel compilers
- PR #1916<sup>3165</sup> Making sure code compiles if HPX WITH HWLOC=Off
- Issue #1915<sup>3166</sup> max\_cores undefined if HPX\_WITH\_HWLOC=Off
- PR #1913<sup>3167</sup> Add utility member functions for partitioned\_vector
- PR #1912<sup>3168</sup> Adding support for invoking actions to dataflow
- PR #1911<sup>3169</sup> Adding first batch of container algorithms
- PR #1910<sup>3170</sup> Keep cmake\_module\_path
- PR #1909<sup>3171</sup> Fix mpirun with pbs
- PR #1908<sup>3172</sup> Changing parallel::sort to return the last iterator as proposed by N4560
- PR #1907<sup>3173</sup> Adding a minimum version for Open MPI
- PR #1906<sup>3174</sup> Updates to the Release Procedure
- PR #1905<sup>3175</sup> Fixing #1903
- PR #1904<sup>3176</sup> Making sure std containers are cleared before serialization loads data
- Issue #1903<sup>3177</sup> When running octotiger, I get: assertion '(\*new\_gids\_)[gid].size() == 1' failed: HPX(assertion\_failure)
- Issue #1902<sup>3178</sup> Immediate crash when running hpx/octotiger with \_GLIBCXX\_DEBUG defined.
- PR #1901<sup>3179</sup> Making non-serializable classes non-serializable

```
3157 https://github.com/STEIIAR-GROUP/hpx/issues/1924
3158 https://github.com/STEIIAR-GROUP/hpx/issues/1923
3159 https://github.com/STEllAR-GROUP/hpx/pull/1922
3160 https://github.com/STEllAR-GROUP/hpx/pull/1921
3161 https://github.com/STEIIAR-GROUP/hpx/issues/1920
3162 https://github.com/STEllAR-GROUP/hpx/issues/1919
3163 https://github.com/STEllAR-GROUP/hpx/pull/1918
3164 https://github.com/STEllAR-GROUP/hpx/pull/1917
3165 https://github.com/STEIIAR-GROUP/hpx/pull/1916
3166 https://github.com/STEIIAR-GROUP/hpx/issues/1915
3167 https://github.com/STEllAR-GROUP/hpx/pull/1913
3168 https://github.com/STEIIAR-GROUP/hpx/pull/1912
3169 https://github.com/STEllAR-GROUP/hpx/pull/1911
3170 https://github.com/STEllAR-GROUP/hpx/pull/1910
3171 https://github.com/STEllAR-GROUP/hpx/pull/1909
3172 https://github.com/STEllAR-GROUP/hpx/pull/1908
3173 https://github.com/STEllAR-GROUP/hpx/pull/1907
3174 https://github.com/STEllAR-GROUP/hpx/pull/1906
3175 https://github.com/STEllAR-GROUP/hpx/pull/1905
3176 https://github.com/STEllAR-GROUP/hpx/pull/1904
3177 https://github.com/STEIIAR-GROUP/hpx/issues/1903
3178 https://github.com/STEllAR-GROUP/hpx/issues/1902
```

3179 https://github.com/STEllAR-GROUP/hpx/pull/1901

- Issue #1900<sup>3180</sup> Two possible issues with std::list serialization
- PR #1899<sup>3181</sup> Fixing a problem with credit splitting as revealed by #1898
- Issue #1898<sup>3182</sup> Accessing component from locality where it was not created segfaults
- PR #1897<sup>3183</sup> Changing parallel::sort to return the last iterator as proposed by N4560
- Issue #1896<sup>3184</sup> version 1.0?
- Issue #1895<sup>3185</sup> Warning comment on numa allocator is not very clear
- PR #1894<sup>3186</sup> Add support for compilers that have thread\_local
- PR #1893<sup>3187</sup> Fixing 1890
- PR #1892<sup>3188</sup> Adds typed future\_type for executor\_traits
- PR #1891<sup>3189</sup> Fix wording in certain parallel algorithm docs
- Issue #1890<sup>3190</sup> Invoking papi counters give segfault
- PR #1889<sup>3191</sup> Fixing problems as reported by clang-check
- PR #1888<sup>3192</sup> WIP parallel is\_heap
- PR #1887<sup>3193</sup> Fixed resetting performance counters related to idle-rate, etc
- Issue #1886<sup>3194</sup> Run hpx with qsub does not work
- PR #1885<sup>3195</sup> Warning cleaning pass
- PR #1884<sup>3196</sup> Add missing parallel algorithm header
- PR #1883<sup>3197</sup> Add feature test for thread local on Clang for TLS
- PR #1882<sup>3198</sup> Fix some redundant qualifiers
- Issue #1881<sup>3199</sup> Unable to compile Octotiger using HPX and Intel MPI on SuperMIC
- Issue #1880<sup>3200</sup> clang with libc++ on Linux needs TLS case
- PR #1879<sup>3201</sup> Doc fixes for #1868
- PR #1878<sup>3202</sup> Simplify functions

```
3180 https://github.com/STEllAR-GROUP/hpx/issues/1900
3181 https://github.com/STEllAR-GROUP/hpx/pull/1899
3182 https://github.com/STEIIAR-GROUP/hpx/issues/1898
3183 https://github.com/STEIIAR-GROUP/hpx/pull/1897
3184 https://github.com/STEllAR-GROUP/hpx/issues/1896
3185 https://github.com/STEllAR-GROUP/hpx/issues/1895
3186 https://github.com/STEllAR-GROUP/hpx/pull/1894
3187 https://github.com/STEllAR-GROUP/hpx/pull/1893
3188 https://github.com/STEllAR-GROUP/hpx/pull/1892
3189 https://github.com/STEllAR-GROUP/hpx/pull/1891
3190 https://github.com/STEllAR-GROUP/hpx/issues/1890
3191 https://github.com/STEllAR-GROUP/hpx/pull/1889
3192 https://github.com/STEIIAR-GROUP/hpx/pull/1888
3193 https://github.com/STEIIAR-GROUP/hpx/pull/1887
3194 https://github.com/STEllAR-GROUP/hpx/issues/1886
3195 https://github.com/STEIIAR-GROUP/hpx/pull/1885
3196 https://github.com/STEllAR-GROUP/hpx/pull/1884
3197 https://github.com/STEllAR-GROUP/hpx/pull/1883
3198 https://github.com/STEllAR-GROUP/hpx/pull/1882
3199 https://github.com/STEllAR-GROUP/hpx/issues/1881
3200 https://github.com/STEllAR-GROUP/hpx/issues/1880
```

3201 https://github.com/STEllAR-GROUP/hpx/pull/1879
 3202 https://github.com/STEllAR-GROUP/hpx/pull/1878

- PR #1877<sup>3203</sup> Removing most usage of Boost.Config
- PR #1876<sup>3204</sup> Add missing parallel algorithms to algorithm.hpp
- PR #1875<sup>3205</sup> Simplify callables
- PR #1874<sup>3206</sup> Address long standing FIXME on using std::unique\_ptr with incomplete types
- PR #1873<sup>3207</sup> Fixing 1871
- PR #1872<sup>3208</sup> Making sure PBS environment uses specified node list even if no PBS NODEFILE env is available
- Issue #1871<sup>3209</sup> Fortran checks should be optional
- PR #1870<sup>3210</sup> Touch local::mutex
- PR #1869<sup>3211</sup> Documentation refactoring based off #1868
- PR #1867<sup>3212</sup> Embrace static\_assert
- PR #1866<sup>3213</sup> Fix #1803 with documentation refactoring
- PR #1865<sup>3214</sup> Setting OUTPUT\_NAME as target properties
- PR #1863<sup>3215</sup> Use SYSTEM for boost includes
- PR #1862<sup>3216</sup> Minor cleanups
- PR #1861<sup>3217</sup> Minor Corrections for Release
- PR #1860<sup>3218</sup> Fixing hpx gdb script
- Issue #1859<sup>3219</sup> reset active counters resets times and thread counts before some of the counters are evaluated
- PR #18583220 Release V0.9.11
- PR #1857<sup>3221</sup> removing diskperf example from 9.11 release
- PR #1856<sup>3222</sup> fix return in packaged task base::reset()
- Issue #1842<sup>3223</sup> Install error: file INSTALL cannot find libhpx\_parcel\_coalescing.so.0.9.11
- PR #1839<sup>3224</sup> Adding fedora docs
- PR #1824<sup>3225</sup> Changing version on master to V0.9.12

```
3203 https://github.com/STEllAR-GROUP/hpx/pull/1877
```

<sup>3204</sup> https://github.com/STEllAR-GROUP/hpx/pull/1876

<sup>3205</sup> https://github.com/STEllAR-GROUP/hpx/pull/1875

<sup>3206</sup> https://github.com/STEllAR-GROUP/hpx/pull/1874

<sup>3207</sup> https://github.com/STEIIAR-GROUP/hpx/pull/1873

<sup>3208</sup> https://github.com/STEllAR-GROUP/hpx/pull/1872

<sup>3209</sup> https://github.com/STEllAR-GROUP/hpx/issues/1871 3210 https://github.com/STEllAR-GROUP/hpx/pull/1870

<sup>3211</sup> https://github.com/STEIIAR-GROUP/hpx/pull/1869 3212 https://github.com/STEIIAR-GROUP/hpx/pull/1867

<sup>3213</sup> https://github.com/STEllAR-GROUP/hpx/pull/1866

<sup>3214</sup> https://github.com/STEIIAR-GROUP/hpx/pull/1865

<sup>3215</sup> https://github.com/STEllAR-GROUP/hpx/pull/1863 3216 https://github.com/STEllAR-GROUP/hpx/pull/1862

<sup>3217</sup> https://github.com/STEllAR-GROUP/hpx/pull/1861

<sup>3218</sup> https://github.com/STEllAR-GROUP/hpx/pull/1860

<sup>3219</sup> https://github.com/STEllAR-GROUP/hpx/issues/1859

<sup>3220</sup> https://github.com/STEIIAR-GROUP/hpx/pull/1858

<sup>3221</sup> https://github.com/STEllAR-GROUP/hpx/pull/1857

<sup>3222</sup> https://github.com/STEllAR-GROUP/hpx/pull/1856

<sup>3223</sup> https://github.com/STEIIAR-GROUP/hpx/issues/1842

<sup>3224</sup> https://github.com/STEllAR-GROUP/hpx/pull/1839

<sup>3225</sup> https://github.com/STEllAR-GROUP/hpx/pull/1824

- PR #1818<sup>3226</sup> Fixing #1748
- Issue #1815<sup>3227</sup> seg fault in AGAS
- Issue #1803<sup>3228</sup> wait all documentation
- Issue #1796<sup>3229</sup> Outdated documentation to be revised
- Issue #1759<sup>3230</sup> glibc munmap chunk or free(): invalid pointer on SuperMIC
- Issue #1753<sup>3231</sup> HPX performance degrades with time since execution begins
- Issue #1748<sup>3232</sup> All public HPX headers need to be self contained
- PR #17193233 How to build HPX with Visual Studio
- Issue #1684<sup>3234</sup> Race condition when using -hpx:connect?
- PR #1658<sup>3235</sup> Add serialization for std::set (as there is for std::vector and std::map)
- PR #1641<sup>3236</sup> Generic client
- Issue #1632<sup>3237</sup> heartbeat example fails on separate nodes
- PR #1603<sup>3238</sup> Adds preferred namespace check to inspect tool
- Issue #1559<sup>3239</sup> Extend inspect tool
- Issue #1523<sup>3240</sup> Remote async with deferred launch policy never executes
- Issue #1472<sup>3241</sup> Serialization issues
- Issue #1457<sup>3242</sup> Implement N4392: C++ Latches and Barriers
- PR #1444<sup>3243</sup> Enabling usage of moveonly types for component construction
- Issue #1407<sup>3244</sup> The Intel 13 compiler has failing unit tests
- Issue #1405<sup>3245</sup> Allow component constructors to take movable only types
- Issue #1265<sup>3246</sup> Enable dataflow() to be usable with actions
- Issue #1236<sup>3247</sup> NUMA aware allocators
- Issue #802<sup>3248</sup> Fix Broken Examples

3226 https://github.com/STEllAR-GROUP/hpx/pull/1818

3227 https://github.com/STEllAR-GROUP/hpx/issues/1815

3228 https://github.com/STEIIAR-GROUP/hpx/issues/1803

3229 https://github.com/STEIIAR-GROUP/hpx/issues/1796

3230 https://github.com/STEllAR-GROUP/hpx/issues/1759

3231 https://github.com/STEllAR-GROUP/hpx/issues/1753

3232 https://github.com/STEIIAR-GROUP/hpx/issues/1748

3233 https://github.com/STEllAR-GROUP/hpx/pull/1719

3234 https://github.com/STEllAR-GROUP/hpx/issues/1684

3235 https://github.com/STEllAR-GROUP/hpx/pull/1658

3236 https://github.com/STEllAR-GROUP/hpx/pull/1641

3237 https://github.com/STEllAR-GROUP/hpx/issues/1632

3238 https://github.com/STEllAR-GROUP/hpx/pull/1603 3239 https://github.com/STEIIAR-GROUP/hpx/issues/1559

3240 https://github.com/STEIIAR-GROUP/hpx/issues/1523

3241 https://github.com/STEIIAR-GROUP/hpx/issues/1472

3242 https://github.com/STEllAR-GROUP/hpx/issues/1457

3243 https://github.com/STEllAR-GROUP/hpx/pull/1444

3244 https://github.com/STEllAR-GROUP/hpx/issues/1407

3245 https://github.com/STEllAR-GROUP/hpx/issues/1405

3246 https://github.com/STEllAR-GROUP/hpx/issues/1265

3247 https://github.com/STEIIAR-GROUP/hpx/issues/1236

3248 https://github.com/STEllAR-GROUP/hpx/issues/802

- Issue #559<sup>3249</sup> Add hpx::migrate facility
- Issue #449<sup>3250</sup> Make actions with template arguments usable and add documentation
- Issue #279<sup>3251</sup> Refactor addressing\_service into a base class and two derived classes
- Issue #224<sup>3252</sup> Changing thread state metadata is not thread safe
- Issue #55<sup>3253</sup> Uniform syntax for enums should be implemented

## 2.10.12 *HPX* V0.9.11 (Nov 11, 2015)

Our main focus for this release was the design and development of a coherent set of higher-level APIs exposing various types of parallelism to the application programmer. We introduced the concepts of an executor, which can be used to customize the where and when of execution of tasks in the context of parallelizing codes. We extended all APIs related to managing parallel tasks to support executors which gives the user the choce of either using one of the predefined executor types or to provide its own, possibly application specific, executor. We paid very close attention to align all of these changes with the existing C++ Standards documents or with the ongoing proposals for standardization.

This release is the first after our change to a new development policy. We switched all development to be strictly performed on branches only, all direct commits to our main branch (master) are prohibited. Any change has to go through a peer review before it will be merged to master. As a result the overall stability of our code base has significantly increased, the development process itself has been simplified. This change manifests itself in a large number of pull-requests which have been merged (please see below for a full list of closed issues and pull-requests). All in all for this release, we closed almost 100 issues and merged over 290 pull-requests. There have been over 1600 commits to the master branch since the last release.

### **General changes**

- We are moving into the direction of unifying managed and simple components. As such, the classes hpx::components::component and hpx::components::component\_base have been added which currently just forward to the currently existing simple component facilities. The examples have been converted to only use those two classes.
- Added integration with the CircleCI<sup>3254</sup> hosted continuous integration service. This gives us constant and immediate feedback on the health of our master branch.
- The compiler configuration subsystem in the build system has been reimplemented. Instead of using Boost.Config we now use our own lightweight set of cmake scripts to determine the available language and library features supported by the used compiler.
- The API for creating instances of components has been consolidated. All component instances should be created using the hpx::new\_ only. It allows one to instantiate both, single component instances and multiple component instances. The placement of the created components can be controlled by special distribution policies. Please see the corresponding documentation outlining the use of hpx::new\_.
- Introduced four new distribution policies which can be used with many API functions which traditionally expected to be used with a locality id. The new distribution policies are:
  - hpx::components::default\_distribution\_policy which tries to place multiple component instances as evenly as possible.

<sup>3249</sup> https://github.com/STEllAR-GROUP/hpx/issues/559

<sup>3250</sup> https://github.com/STEllAR-GROUP/hpx/issues/449

<sup>3251</sup> https://github.com/STEllAR-GROUP/hpx/issues/279

<sup>3252</sup> https://github.com/STEllAR-GROUP/hpx/issues/224

https://github.com/STEIIAR-GROUP/hpx/issues/55
https://github.com/STEIIAR-GROUP/hpx/issues/55

<sup>3254</sup> https://circleci.com/gh/STEllAR-GROUP/hpx

- hpx::components::colocating\_distribution\_policy which will refer to the locality where a given component instance is currently placed.
- hpx::components::binpacking\_distribution\_policy which will place multiple component instances as evenly as possible based on any performance counter.
- hpx::components::target\_distribution\_policy which allows one to represent a given locality in the context of a distribution policy.
- The new distribution policies can now be also used with hpx::async. This change also deprecates hpx::async\_colocated(id, ...) which now is replaced by a distribution policy: hpx::async(hpx::colocated(id), ...).
- The hpx::vector and hpx::unordered\_map data structures can now be used with the new distribution policies as well.
- The parallel facility hpx::parallel::task\_region has been renamed to hpx::parallel::task\_block based on the changes in the corresponding standardization proposal N4411<sup>3255</sup>.
- Added extensions to the parallel facility hpx::parallel::task\_block allowing to combine a task\_block with an execution policy. This implies a minor breaking change as the hpx::parallel::task\_block is now a template.
- Added new LCOs: hpx::lcos::latch and hpx::lcos::local::latch which semantically conform to the proposed std::latch (see N4399<sup>3256</sup>).
- Added performance counters exposing data related to data transferred by input/output (filesystem) operations (thanks to Maciej Brodowicz).
- Added performance counters allowing to track the number of action invocations (local and remote invocations).
- Added new command line options –hpx:print-counter-at and –hpx:reset-counters.
- The hpx::vector component has been renamed to hpx::partitioned\_vector to make it explicit that the underlying memory is not contiguous.
- Introduced a completely new and uniform higher-level parallelism API which is based on executors. All existing parallelism APIs have been adapted to this. We have added a large number of different executor types, such as a numa-aware executor, a this-thread executor, etc.
- Added support for the MingW toolchain on Windows (thanks to Eric Lemanissier).
- HPX now includes support for APEX, (Autonomic Performance Environment for eXascale). APEX is an instrumentation and software adaptation library that provides an interface to TAU profiling / tracing as well as runtime adaptation of HPX applications through policy definitions. For more information and documentation, please see <a href="https://github.com/khuck/xpress-apex">https://github.com/khuck/xpress-apex</a>. To enable APEX at configuration time, specify -DHPX\_WITH\_APEX=On. To also include support for TAU profiling, specify -DHPX\_WITH\_TAU=On and specify the -DTAU\_ROOT, -DTAU\_ARCH and -DTAU\_OPTIONS cmake parameters.
- We have implemented many more of the *Using parallel algorithms*. Please see Issue #1141<sup>3257</sup> for the list of all available parallel algorithms (thanks to Daniel Bourgeois and John Biddiscombe for contributing their work).

<sup>3255</sup> http://www.open-std.org/jtc1/sc22/wg21/docs/papers/2015/n4411.pdf

<sup>3256</sup> http://www.open-std.org/jtc1/sc22/wg21/docs/papers/2015/n4399.html

<sup>3257</sup> https://github.com/STEllAR-GROUP/hpx/issues/1141

### **Breaking changes**

- We are moving into the direction of unifying managed and simple components. In order to stop exposing the old facilities, all examples have been converted to use the new classes. The breaking change in this release is that performance counters are now a hpx::components::component\_base instead of hpx::components::managed\_component\_base.
- We removed the support for stackless threads. It turned out that there was no performance benefit when using stackless threads. As such, we decided to clean up our codebase. This feature was not documented.
- The CMake project name has changed from 'hpx' to 'HPX' for consistency and compatibility with naming conventions and other CMake projects. Generated config files go into cprefix>/lib/cmake/HPX and not cpre-fix>/lib/cmake/hpx.
- The macro HPX\_REGISTER\_MINIMAL\_COMPONENT\_FACTORY has been deprecated. Please use HPX\_REGISTER\_COMPONENT. instead. The old macro will be removed in the next release.
- The obsolete distributing factory and binpacking\_factory have components removed. The corresponding functionality is now provided by the API hpx::new hpx::default layout function conjunction the and hpx::binpacking (hpx::components::default distribution policy distribution policies and hpx::components::binpacking distribution policy)
- The API function hpx::new\_colocated has been deprecated. Please use the consolidated API hpx::new\_ in conjunction with the new hpx::colocated distribution policy (hpx::components::colocating\_distribution\_policy) instead. The old API function will still be available for at least one release of HPX if the configuration variable HPX\_WITH\_COLOCATED\_BACKWARDS\_COMPATIBILITY is enabled.
- The API function hpx::async\_colocated has been deprecated. Please use the consolidated API hpx::async in conjunction with the new hpx::colocated distribution policy (hpx::components::colocating\_distribution\_policy) instead. The old API function will still be available for at least one release of HPX if the configuration variable HPX\_WITH\_COLOCATED\_BACKWARDS\_COMPATIBILITY is enabled.
- The obsolete remote\_object component has been removed.
- Replaced the use of Boost.Serialization with our own solution. While the new version is mostly compatible with Boost.Serialization, this change requires some minor code modifications in user code. For more information, please see the corresponding announcement<sup>3258</sup> on the hpx-users@stellar.cct.lsu.edu mailing list.
- The names used by cmake to influence various configuration options have been unified. The new naming scheme relies on all configuration constants to start with HPX\_WITH\_..., while the preprocessor constant which is used at build time starts with HPX\_HAVE\_... For instance, the former cmake command line -DHPX\_MALLOC=... now has to be specified a -DHPX\_WITH\_MALLOC=... and will cause the preprocessor constant HPX\_HAVE\_MALLOC to be defined. The actual name of the constant (i.e. MALLOC) has not changed. Please see the corresponding documentation for more details (*CMake variables used to configure HPX*).
- The get\_gid()
  functions exposed by the component base classes
  hpx::components::server::simple\_component\_base, hpx::components::server::managed\_compone
  and hpx::components::server::fixed\_component\_base have been replaced by two new functions: get\_unmanaged\_id() and get\_id(). To enable the old function name for backwards compatibility, use the cmake configuration option HPX\_WITH\_COMPONENT\_GET\_GID\_COMPATIBILITY=On.
- All functions which were named get\_gid() but were returning hpx::id\_type have been renamed to get\_id(). To enable the old function names for backwards compatibility, use the cmake configuration option HPX\_WITH\_COMPONENT\_GET\_GID\_COMPATIBILITY=On.

 $<sup>^{3258}\</sup> http://thread.gmane.org/gmane.comp.lib.hpx.devel/196$ 

### **Bug fixes (closed tickets)**

Here is a list of the important tickets we closed for this release.

- PR #1855<sup>3259</sup> Completely removing external/endian
- PR #1854<sup>3260</sup> Don't pollute CMAKE\_CXX\_FLAGS through find\_package()
- PR #1853<sup>3261</sup> Updating CMake configuration to get correct version of TAU library
- PR #1852<sup>3262</sup> Fixing Performance Problems with MPI Parcelport
- PR #1851<sup>3263</sup> Fixing hpx\_add\_link\_flag() and hpx\_remove\_link\_flag()
- PR #1850<sup>3264</sup> Fixing 1836, adding parallel::sort
- PR #1849<sup>3265</sup> Fixing configuration for use of more than 64 cores
- PR #1848<sup>3266</sup> Change default APEX version for release
- PR #1847<sup>3267</sup> Fix client\_base::then on release
- PR #1846<sup>3268</sup> Removing broken lcos::local::channel from release
- PR #1845<sup>3269</sup> Adding example demonstrating a possible safe-object implementation to release
- PR #1844<sup>3270</sup> Removing stubs from accumulator examples
- PR #1843<sup>3271</sup> Don't pollute CMAKE\_CXX\_FLAGS through find\_package()
- PR #1841<sup>3272</sup> Fixing client\_base<>::then
- PR #1840<sup>3273</sup> Adding example demonstrating a possible safe-object implementation
- PR #1838<sup>3274</sup> Update version rc1
- PR #1837<sup>3275</sup> Removing broken lcos::local::channel
- PR #1835<sup>3276</sup> Adding explicit move constructor and assignment operator to hpx::lcos::promise
- PR #1834<sup>3277</sup> Making hpx::lcos::promise move-only
- PR #1833<sup>3278</sup> Adding fedora docs
- Issue #1832<sup>3279</sup> hpx::lcos::promise<> must be move-only

```
3259 https://github.com/STEllAR-GROUP/hpx/pull/1855
3260 https://github.com/STEllAR-GROUP/hpx/pull/1854
3261 https://github.com/STEllAR-GROUP/hpx/pull/1853
3262 https://github.com/STEllAR-GROUP/hpx/pull/1852
3263 https://github.com/STEllAR-GROUP/hpx/pull/1851
3264 https://github.com/STEIIAR-GROUP/hpx/pull/1850
3265 https://github.com/STEllAR-GROUP/hpx/pull/1849
3266 https://github.com/STEllAR-GROUP/hpx/pull/1848
3267 https://github.com/STEllAR-GROUP/hpx/pull/1847
3268 https://github.com/STEllAR-GROUP/hpx/pull/1846
3269 https://github.com/STEllAR-GROUP/hpx/pull/1845
3270 https://github.com/STEllAR-GROUP/hpx/pull/1844
3271 https://github.com/STEllAR-GROUP/hpx/pull/1843
3272 https://github.com/STEllAR-GROUP/hpx/pull/1841
3273 https://github.com/STEllAR-GROUP/hpx/pull/1840
3274 https://github.com/STEllAR-GROUP/hpx/pull/1838
3275 https://github.com/STEllAR-GROUP/hpx/pull/1837
3276 https://github.com/STEllAR-GROUP/hpx/pull/1835
3277 https://github.com/STEllAR-GROUP/hpx/pull/1834
3278 https://github.com/STEllAR-GROUP/hpx/pull/1833
3279 https://github.com/STEIIAR-GROUP/hpx/issues/1832
```

- PR #1831<sup>3280</sup> Fixing resource manager gcc5.2
- PR #1830<sup>3281</sup> Fix intel13
- PR #1829<sup>3282</sup> Unbreaking thread test
- PR #1828<sup>3283</sup> Fixing #1620
- PR #1827<sup>3284</sup> Fixing a memory management issue for the Parquet application
- Issue #1826<sup>3285</sup> Memory management issue in hpx::lcos::promise
- PR #1825<sup>3286</sup> Adding hpx::components::component and hpx::components::component\_base
- PR #1823<sup>3287</sup> Adding git commit id to circleci build
- PR #1822<sup>3288</sup> applying fixes suggested by clang 3.7
- PR #1821<sup>3289</sup> Hyperlink fixes
- PR #1820<sup>3290</sup> added parallel multi-locality sanity test
- PR #1819<sup>3291</sup> Fixing #1667
- Issue #1817<sup>3292</sup> Hyperlinks generated by inspect tool are wrong
- PR #1816<sup>3293</sup> Support hpxrx
- PR #1814<sup>3294</sup> Fix async to dispatch to the correct locality in all cases
- Issue #1813<sup>3295</sup> async(launch:..., action(), ...) always invokes locally
- PR #1812<sup>3296</sup> fixed syntax error in CMakeLists.txt
- PR #1811<sup>3297</sup> Agas optimizations
- PR #1810<sup>3298</sup> drop superfluous typedefs
- PR #1809<sup>3299</sup> Allow HPX to be used as an optional package in 3rd party code
- PR #1808<sup>3300</sup> Fixing #1723
- PR #1807<sup>3301</sup> Making sure resolve\_localities does not hang during normal operation
- Issue #1806<sup>3302</sup> Spinlock no longer movable and deletes operator '=', breaks MiniGhost

```
3280 https://github.com/STEIIAR-GROUP/hpx/pull/1831
3281 https://github.com/STEllAR-GROUP/hpx/pull/1830
3282 https://github.com/STEllAR-GROUP/hpx/pull/1829
3283 https://github.com/STEIIAR-GROUP/hpx/pull/1828
3284 https://github.com/STEllAR-GROUP/hpx/pull/1827
3285 https://github.com/STEllAR-GROUP/hpx/issues/1826
3286 https://github.com/STEllAR-GROUP/hpx/pull/1825
3287 https://github.com/STEllAR-GROUP/hpx/pull/1823
3288 https://github.com/STEllAR-GROUP/hpx/pull/1822
3289 https://github.com/STEllAR-GROUP/hpx/pull/1821
3290 https://github.com/STEllAR-GROUP/hpx/pull/1820
3291 https://github.com/STEllAR-GROUP/hpx/pull/1819
3292 https://github.com/STEIIAR-GROUP/hpx/issues/1817
3293 https://github.com/STEllAR-GROUP/hpx/pull/1816
3294 https://github.com/STEllAR-GROUP/hpx/pull/1814
3295 https://github.com/STEIIAR-GROUP/hpx/issues/1813
3296 https://github.com/STEllAR-GROUP/hpx/pull/1812
3297 https://github.com/STEllAR-GROUP/hpx/pull/1811
```

3298 https://github.com/STEIIAR-GROUP/hpx/pull/1810 3299 https://github.com/STEIIAR-GROUP/hpx/pull/1809 3300 https://github.com/STEIIAR-GROUP/hpx/pull/1808 3301 https://github.com/STEIIAR-GROUP/hpx/pull/1807 3302 https://github.com/STEIIAR-GROUP/hpx/issues/1806

- Issue #1804<sup>3303</sup> register\_with\_basename causes hangs
- PR #1801<sup>3304</sup> Enhanced the inspect tool to take user directly to the problem with hyperlinks
- Issue #1800<sup>3305</sup> Problems compiling application on smic
- PR #1799<sup>3306</sup> Fixing cv exceptions
- PR #1798<sup>3307</sup> Documentation refactoring & updating
- PR #1797<sup>3308</sup> Updating the activeharmony CMake module
- PR #1795<sup>3309</sup> Fixing cv
- PR #1794<sup>3310</sup> Fix connect with hpx::runtime\_mode\_connect
- PR #17933311 fix a wrong use of HPX\_MAX\_CPU\_COUNT instead of HPX\_HAVE\_MAX\_CPU\_COUNT
- PR #1792<sup>3312</sup> Allow for default constructed parcel instances to be moved
- PR #1791<sup>3313</sup> Fix connect with hpx::runtime\_mode\_connect
- Issue  $\#1790^{3314}$  assertion action\_.get() failed: HPX(assertion\_failure) when running Octotiger with pull request 1786
- PR #1789<sup>3315</sup> Fixing discover counter types API function
- Issue #1788<sup>3316</sup> connect with hpx::runtime\_mode\_connect
- Issue #1787<sup>3317</sup> discover\_counter\_types not working
- PR #1786<sup>3318</sup> Changing addressing service to use std::unordered map instead of std::map
- PR #1785<sup>3319</sup> Fix is\_iterator for container algorithms
- PR #1784<sup>3320</sup> Adding new command line options:
- PR #1783<sup>3321</sup> Minor changes for APEX support
- PR #1782<sup>3322</sup> Drop legacy forwarding action traits
- PR #1781<sup>3323</sup> Attempt to resolve the race between cv::wait\_xxx and cv::notify\_all
- PR #1780<sup>3324</sup> Removing serialize sequence
- PR #1779<sup>3325</sup> Fixed #1501: hwloc configuration options are wrong for MIC

```
3303 https://github.com/STEllAR-GROUP/hpx/issues/1804
3304 https://github.com/STEllAR-GROUP/hpx/pull/1801
3305 https://github.com/STEllAR-GROUP/hpx/issues/1800
3306 https://github.com/STEllAR-GROUP/hpx/pull/1799
3307 https://github.com/STEllAR-GROUP/hpx/pull/1798
3308 https://github.com/STEllAR-GROUP/hpx/pull/1797
3309 https://github.com/STEllAR-GROUP/hpx/pull/1795
3310 https://github.com/STEllAR-GROUP/hpx/pull/1794
3311 https://github.com/STEIIAR-GROUP/hpx/pull/1793
3312 https://github.com/STEllAR-GROUP/hpx/pull/1792
3313 https://github.com/STEllAR-GROUP/hpx/pull/1791
3314 https://github.com/STEllAR-GROUP/hpx/issues/1790
3315 https://github.com/STEllAR-GROUP/hpx/pull/1789
3316 https://github.com/STEllAR-GROUP/hpx/issues/1788
3317 https://github.com/STEllAR-GROUP/hpx/issues/1787
3318 https://github.com/STEllAR-GROUP/hpx/pull/1786
3319 https://github.com/STEIIAR-GROUP/hpx/pull/1785
3320 https://github.com/STEIIAR-GROUP/hpx/pull/1784
3321 https://github.com/STEllAR-GROUP/hpx/pull/1783
3322 https://github.com/STEllAR-GROUP/hpx/pull/1782
3323 https://github.com/STEllAR-GROUP/hpx/pull/1781
3324 https://github.com/STEllAR-GROUP/hpx/pull/1780
3325 https://github.com/STEllAR-GROUP/hpx/pull/1779
```

- PR #1778<sup>3326</sup> Removing ability to enable/disable parcel handling
- PR #1777<sup>3327</sup> Completely removing stackless threads
- PR #1776<sup>3328</sup> Cleaning up util/plugin
- PR #1775<sup>3329</sup> Agas fixes
- PR #1774<sup>3330</sup> Action invocation count
- PR #1773<sup>3331</sup> replaced MSVC variable with WIN32
- PR #1772<sup>3332</sup> Fixing Problems in MPI parcelport and future serialization.
- PR #1771<sup>3333</sup> Fixing intel 13 compiler errors related to variadic template template parameters for lcos::when\_tests
- PR #1770<sup>3334</sup> Forwarding decay to std::
- PR #1769<sup>3335</sup> Add more characters with special regex meaning to the existing patch
- PR #1768<sup>3336</sup> Adding test for receive\_buffer
- PR #1767<sup>3337</sup> Making sure that uptime counter throws exception on any attempt to be reset
- PR #1766<sup>3338</sup> Cleaning up code related to throttling scheduler
- PR #1765<sup>3339</sup> Restricting thread\_data to creating only with intrusive\_pointers
- PR #1764<sup>3340</sup> Fixing 1763
- Issue #1763<sup>3341</sup> UB in thread data::operator delete
- PR #1762<sup>3342</sup> Making sure all serialization registries/factories are unique
- PR #1761<sup>3343</sup> Fixed #1751: hpx::future::wait\_for fails a simple test
- PR #1758<sup>3344</sup> Fixing #1757
- Issue #1757<sup>3345</sup> pinning not correct using -hpx:bind
- Issue #1756<sup>3346</sup> compilation error with MinGW
- PR #1755<sup>3347</sup> Making output serialization const-correct
- Issue #1753<sup>3348</sup> HPX performance degrades with time since execution begins

```
3326 https://github.com/STEllAR-GROUP/hpx/pull/1778
3327 https://github.com/STEIIAR-GROUP/hpx/pull/1777
3328 https://github.com/STEllAR-GROUP/hpx/pull/1776
3329 https://github.com/STEllAR-GROUP/hpx/pull/1775
3330 https://github.com/STEllAR-GROUP/hpx/pull/1774
3331 https://github.com/STEllAR-GROUP/hpx/pull/1773
3332 https://github.com/STEllAR-GROUP/hpx/pull/1772
3333 https://github.com/STEllAR-GROUP/hpx/pull/1771
3334 https://github.com/STEIIAR-GROUP/hpx/pull/1770
3335 https://github.com/STEllAR-GROUP/hpx/pull/1769
3336 https://github.com/STEllAR-GROUP/hpx/pull/1768
3337 https://github.com/STEIIAR-GROUP/hpx/pull/1767
3338 https://github.com/STEllAR-GROUP/hpx/pull/1766
3339 https://github.com/STEllAR-GROUP/hpx/pull/1765
3340 https://github.com/STEllAR-GROUP/hpx/pull/1764
3341 https://github.com/STEllAR-GROUP/hpx/issues/1763
3342 https://github.com/STEllAR-GROUP/hpx/pull/1762
3343 https://github.com/STEIIAR-GROUP/hpx/pull/1761
3344 https://github.com/STEllAR-GROUP/hpx/pull/1758
3345 https://github.com/STEllAR-GROUP/hpx/issues/1757
3346 https://github.com/STEIIAR-GROUP/hpx/issues/1756
```

3347 https://github.com/STEllAR-GROUP/hpx/pull/1755
 3348 https://github.com/STEllAR-GROUP/hpx/issues/1753

- Issue #1752<sup>3349</sup> Error in AGAS
- Issue #17513350 hpx::future::wait\_for fails a simple test
- PR #1750<sup>3351</sup> Removing hpx\_fwd.hpp includes
- PR #1749<sup>3352</sup> Simplify result\_of and friends
- PR #1747<sup>3353</sup> Removed superfluous code from message\_buffer.hpp
- PR #1746<sup>3354</sup> Tuple dependencies
- Issue #1745<sup>3355</sup> Broken when\_some which takes iterators
- PR #1744<sup>3356</sup> Refining archive interface
- PR #1743<sup>3357</sup> Fixing when\_all when only a single future is passed
- PR #1742<sup>3358</sup> Config includes
- PR #1741<sup>3359</sup> Os executors
- Issue #1740<sup>3360</sup> hpx::promise has some problems
- PR #1739<sup>3361</sup> Parallel composition with generic containers
- Issue #1738<sup>3362</sup> After building program and successfully linking to a version of hpx DHPX\_DIR seems to be ignored
- Issue #1737<sup>3363</sup> Uptime problems
- PR #1736<sup>3364</sup> added convenience c-tor and begin()/end() to serialize buffer
- PR #1735<sup>3365</sup> Config includes
- PR #1734<sup>3366</sup> Fixed #1688: Add timer counters for tfunc\_total and exec\_total
- Issue #1733<sup>3367</sup> Add unit test for hpx/lcos/local/receive\_buffer.hpp
- PR #1732<sup>3368</sup> Renaming get\_os\_thread\_count
- PR #1731<sup>3369</sup> Basename registration
- Issue #1730<sup>3370</sup> Use after move of thread init data
- PR #1729<sup>3371</sup> Rewriting channel based on new gate component

```
3349 https://github.com/STEllAR-GROUP/hpx/issues/1752
3350 https://github.com/STEIIAR-GROUP/hpx/issues/1751
3351 https://github.com/STEllAR-GROUP/hpx/pull/1750
3352 https://github.com/STEllAR-GROUP/hpx/pull/1749
3353 https://github.com/STEllAR-GROUP/hpx/pull/1747
3354 https://github.com/STEllAR-GROUP/hpx/pull/1746
3355 https://github.com/STEllAR-GROUP/hpx/issues/1745
3356 https://github.com/STEllAR-GROUP/hpx/pull/1744
3357 https://github.com/STEIIAR-GROUP/hpx/pull/1743
3358 https://github.com/STEllAR-GROUP/hpx/pull/1742
3359 https://github.com/STEllAR-GROUP/hpx/pull/1741
3360 https://github.com/STEIIAR-GROUP/hpx/issues/1740
3361 https://github.com/STEllAR-GROUP/hpx/pull/1739
3362 https://github.com/STEllAR-GROUP/hpx/issues/1738
3363 https://github.com/STEllAR-GROUP/hpx/issues/1737
3364 https://github.com/STEllAR-GROUP/hpx/pull/1736
3365 https://github.com/STEIIAR-GROUP/hpx/pull/1735
3366 https://github.com/STEIIAR-GROUP/hpx/pull/1734
3367 https://github.com/STEllAR-GROUP/hpx/issues/1733
3368 https://github.com/STEllAR-GROUP/hpx/pull/1732
3369 https://github.com/STEllAR-GROUP/hpx/pull/1731
3370 https://github.com/STEllAR-GROUP/hpx/issues/1730
3371 https://github.com/STEllAR-GROUP/hpx/pull/1729
```

- PR #1728<sup>3372</sup> Fixing #1722
- PR #1727<sup>3373</sup> Fixing compile problems with apply\_colocated
- PR #1726<sup>3374</sup> Apex integration
- PR #1725<sup>3375</sup> fixed test timeouts
- PR #1724<sup>3376</sup> Renaming vector
- Issue #1723<sup>3377</sup> Drop support for intel compilers and gcc 4.4. based standard libs
- Issue #1722<sup>3378</sup> Add support for detecting non-ready futures before serialization
- PR #1721<sup>3379</sup> Unifying parallel executors, initializing from launch policy
- PR #1720<sup>3380</sup> dropped superfluous typedef
- Issue #1718<sup>3381</sup> Windows 10 x64, VS 2015 Unknown CMake command "add\_hpx\_pseudo\_target".
- PR #1717<sup>3382</sup> Timed executor traits for thread-executors
- PR #1716<sup>3383</sup> serialization of arrays didn't work with non-pod types. fixed
- PR #1715<sup>3384</sup> List serialization
- PR #1714<sup>3385</sup> changing misspellings
- PR #1713<sup>3386</sup> Fixed distribution policy executors
- PR #1712<sup>3387</sup> Moving library detection to be executed after feature tests
- PR #1711<sup>3388</sup> Simplify parcel
- PR #1710<sup>3389</sup> Compile only tests
- PR #1709<sup>3390</sup> Implemented timed executors
- PR #1708<sup>3391</sup> Implement parallel::executor traits for thread-executors
- PR #1707<sup>3392</sup> Various fixes to threads::executors to make custom schedulers work
- PR #1706<sup>3393</sup> Command line option –hpx:cores does not work as expected
- Issue #1705<sup>3394</sup> command line option –hpx:cores does not work as expected

```
3372 https://github.com/STEllAR-GROUP/hpx/pull/1728
3373 https://github.com/STEllAR-GROUP/hpx/pull/1727
3374 https://github.com/STEllAR-GROUP/hpx/pull/1726
3375 https://github.com/STEIIAR-GROUP/hpx/pull/1725
3376 https://github.com/STEllAR-GROUP/hpx/pull/1724
3377 https://github.com/STEllAR-GROUP/hpx/issues/1723
3378 https://github.com/STEllAR-GROUP/hpx/issues/1722
3379 https://github.com/STEllAR-GROUP/hpx/pull/1721
3380 https://github.com/STEllAR-GROUP/hpx/pull/1720
3381 https://github.com/STEllAR-GROUP/hpx/issues/1718
3382 https://github.com/STEllAR-GROUP/hpx/pull/1717
3383 https://github.com/STEllAR-GROUP/hpx/pull/1716
3384 https://github.com/STEllAR-GROUP/hpx/pull/1715
3385 https://github.com/STEllAR-GROUP/hpx/pull/1714
3386 https://github.com/STEllAR-GROUP/hpx/pull/1713
3387 https://github.com/STEllAR-GROUP/hpx/pull/1712
3388 https://github.com/STEllAR-GROUP/hpx/pull/1711
```

https://github.com/STEIIAR-GROUP/hpx/pull/1708

<sup>3392</sup> https://github.com/STEIIAR-GROUP/hpx/pull/1707 3393 https://github.com/STEIIAR-GROUP/hpx/pull/1706

<sup>3394</sup> https://github.com/STEllAR-GROUP/hpx/issues/1705

- PR #1704<sup>3395</sup> vector deserialization is speeded up a little
- PR #1703<sup>3396</sup> Fixing shared mutes
- Issue #1702<sup>3397</sup> Shared mutex does not compile with no mutex cond var
- PR #1701<sup>3398</sup> Add distribution\_policy\_executor
- PR #1700<sup>3399</sup> Executor parameters
- PR #1699<sup>3400</sup> Readers writer lock
- PR #1698<sup>3401</sup> Remove leftovers
- PR #1697<sup>3402</sup> Fixing held locks
- PR #1696<sup>3403</sup> Modified Scan Partitioner for Algorithms
- PR #1695<sup>3404</sup> This thread executors
- PR #1694<sup>3405</sup> Fixed #1688: Add timer counters for tfunc\_total and exec\_total
- PR #1693<sup>3406</sup> Fix #1691: is\_executor template specification fails for inherited executors
- PR #1692<sup>3407</sup> Fixed #1662: Possible exception source in coalescing message handler
- Issue #1691<sup>3408</sup> is executor template specification fails for inherited executors
- PR #1690<sup>3409</sup> added macro for non-intrusive serialization of classes without a default c-tor
- PR #1689<sup>3410</sup> Replace value or error with custom storage, unify future data state
- Issue #1688<sup>3411</sup> Add timer counters for tfunc total and exec total
- PR #1687<sup>3412</sup> Fixed interval timer
- PR #1686<sup>3413</sup> Fixing cmake warnings about not existing pseudo target dependencies
- PR #1685<sup>3414</sup> Converting partitioners to use bulk async execute
- PR #1683<sup>3415</sup> Adds a tool for inspect that checks for character limits
- PR #1682<sup>3416</sup> Change project name to (uppercase) HPX
- PR #1681<sup>3417</sup> Counter shortnames

3395 https://github.com/STEllAR-GROUP/hpx/pull/1704 3396 https://github.com/STEllAR-GROUP/hpx/pull/1703

https://github.com/STEllAR-GROUP/hpx/issues/1702

3398 https://github.com/STEllAR-GROUP/hpx/pull/1701

3399 https://github.com/STEllAR-GROUP/hpx/pull/1700

3400 https://github.com/STEllAR-GROUP/hpx/pull/1699 3401 https://github.com/STEllAR-GROUP/hpx/pull/1698

3402 https://github.com/STEllAR-GROUP/hpx/pull/1697

3403 https://github.com/STEllAR-GROUP/hpx/pull/1696 3404 https://github.com/STEllAR-GROUP/hpx/pull/1695

3405 https://github.com/STEIIAR-GROUP/hpx/pull/1694

3406 https://github.com/STEllAR-GROUP/hpx/pull/1693

3407 https://github.com/STEllAR-GROUP/hpx/pull/1692

3408 https://github.com/STEIIAR-GROUP/hpx/issues/1691

3409 https://github.com/STEllAR-GROUP/hpx/pull/1690

3410 https://github.com/STEllAR-GROUP/hpx/pull/1689

3411 https://github.com/STEllAR-GROUP/hpx/issues/1688

3412 https://github.com/STEllAR-GROUP/hpx/pull/1687

3413 https://github.com/STEllAR-GROUP/hpx/pull/1686

3414 https://github.com/STEIIAR-GROUP/hpx/pull/1685

3415 https://github.com/STEllAR-GROUP/hpx/pull/1683

3416 https://github.com/STEllAR-GROUP/hpx/pull/1682

3417 https://github.com/STEllAR-GROUP/hpx/pull/1681

- PR #1680<sup>3418</sup> Extended Non-intrusive Serialization to Ease Usage for Library Developers
- PR #1679<sup>3419</sup> Working on 1544: More executor changes
- PR #1678<sup>3420</sup> Transpose fixes
- PR #1677<sup>3421</sup> Improve Boost compatibility check
- PR #1676<sup>3422</sup> 1d stencil fix
- Issue #1675<sup>3423</sup> hpx project name is not HPX
- PR #1674<sup>3424</sup> Fixing the MPI parcelport
- PR #1673<sup>3425</sup> added move semantics to map/vector deserialization
- PR #1672<sup>3426</sup> Vs2015 await
- PR #1671<sup>3427</sup> Adapt transform for #1668
- PR #1670<sup>3428</sup> Started to work on #1668
- PR #1669<sup>3429</sup> Add this\_thread\_executors
- Issue #1667<sup>3430</sup> Apple build instructions in docs are out of date
- PR #1666<sup>3431</sup> Apex integration
- PR #1665<sup>3432</sup> Fixes an error with the whitespace check that showed the incorrect location of the error
- Issue #1664<sup>3433</sup> Inspect tool found incorrect endline whitespace
- PR #1663<sup>3434</sup> Improve use of locks
- Issue #1662<sup>3435</sup> Possible exception source in coalescing\_message\_handler
- PR #1661<sup>3436</sup> Added support for 128bit number serialization
- PR #1660<sup>3437</sup> Serialization 128bits
- PR #1659<sup>3438</sup> Implemented inner product and adjacent diff algos
- PR #1658<sup>3439</sup> Add serialization for std::set (as there is for std::vector and std::map)
- PR #1657<sup>3440</sup> Use of shared\_ptr in io\_service\_pool changed to unique\_ptr

```
3418 https://github.com/STEllAR-GROUP/hpx/pull/1680
3419 https://github.com/STEllAR-GROUP/hpx/pull/1679
3420 https://github.com/STEllAR-GROUP/hpx/pull/1678
3421 https://github.com/STEIIAR-GROUP/hpx/pull/1677
3422 https://github.com/STEllAR-GROUP/hpx/pull/1676
3423 https://github.com/STEllAR-GROUP/hpx/issues/1675
3424 https://github.com/STEllAR-GROUP/hpx/pull/1674
3425 https://github.com/STEllAR-GROUP/hpx/pull/1673
3426 https://github.com/STEllAR-GROUP/hpx/pull/1672
3427 https://github.com/STEllAR-GROUP/hpx/pull/1671
3428 https://github.com/STEllAR-GROUP/hpx/pull/1670
3429 https://github.com/STEllAR-GROUP/hpx/pull/1669
3430 https://github.com/STEIIAR-GROUP/hpx/issues/1667
3431 https://github.com/STEllAR-GROUP/hpx/pull/1666
3432 https://github.com/STEllAR-GROUP/hpx/pull/1665
3433 https://github.com/STEllAR-GROUP/hpx/issues/1664
3434 https://github.com/STEllAR-GROUP/hpx/pull/1663
3435 https://github.com/STEllAR-GROUP/hpx/issues/1662
3436 https://github.com/STEllAR-GROUP/hpx/pull/1661
3437 https://github.com/STEllAR-GROUP/hpx/pull/1660
```

3438 https://github.com/STEIIAR-GROUP/hpx/pull/1659
 3439 https://github.com/STEIIAR-GROUP/hpx/pull/1658
 3440 https://github.com/STEIIAR-GROUP/hpx/pull/1657

- Issue #1656<sup>3441</sup> 1d stencil codes all have wrong factor
- PR #1654<sup>3442</sup> When using runtime\_mode\_connect, find the correct localhost public ip address
- PR #1653<sup>3443</sup> Fixing 1617
- PR #1652<sup>3444</sup> Remove traits::action\_may\_require\_id\_splitting
- PR #1651<sup>3445</sup> Fixed performance counters related to AGAS cache timings
- PR #1650<sup>3446</sup> Remove leftovers of traits::type size
- PR #1649<sup>3447</sup> Shorten target names on Windows to shorten used path names
- PR #1648<sup>3448</sup> Fixing problems introduced by merging #1623 for older compilers
- PR #1647<sup>3449</sup> Simplify running automatic builds on Windows
- Issue #1646<sup>3450</sup> Cache insert and update performance counters are broken
- Issue #1644<sup>3451</sup> Remove leftovers of traits::type\_size
- Issue #1643<sup>3452</sup> Remove traits::action\_may\_require\_id\_splitting
- PR #1642<sup>3453</sup> Adds spell checker to the inspect tool for qbk and doxygen comments
- PR #1640<sup>3454</sup> First step towards fixing 688
- PR #1639<sup>3455</sup> Re-apply remaining changes from limit\_dataflow\_recursion branch
- PR #1638<sup>3456</sup> This fixes possible deadlock in the test ignore while locked 1485
- PR #1637<sup>3457</sup> Fixing hpx::wait all() invoked with two vector<future<T>>
- PR #1636<sup>3458</sup> Partially re-apply changes from limit\_dataflow\_recursion branch
- PR #1635<sup>3459</sup> Adding missing test for #1572
- PR #1634<sup>3460</sup> Revert "Limit recursion-depth in dataflow to a configurable constant"
- PR #1633<sup>3461</sup> Add command line option to ignore batch environment
- PR #1631<sup>3462</sup> hpx::lcos::queue exhibits strange behavior
- PR #1630<sup>3463</sup> Fixed endline whitespace check.cpp to detect lines with only whitespace

```
3441 https://github.com/STEllAR-GROUP/hpx/issues/1656
3442 https://github.com/STEllAR-GROUP/hpx/pull/1654
3443 https://github.com/STEllAR-GROUP/hpx/pull/1653
3444 https://github.com/STEIIAR-GROUP/hpx/pull/1652
3445 https://github.com/STEllAR-GROUP/hpx/pull/1651
3446 https://github.com/STEllAR-GROUP/hpx/pull/1650
3447 https://github.com/STEllAR-GROUP/hpx/pull/1649
3448 https://github.com/STEllAR-GROUP/hpx/pull/1648
3449 https://github.com/STEllAR-GROUP/hpx/pull/1647
3450 https://github.com/STEllAR-GROUP/hpx/issues/1646
3451 https://github.com/STEllAR-GROUP/hpx/issues/1644
3452 https://github.com/STEllAR-GROUP/hpx/issues/1643
3453 https://github.com/STEIIAR-GROUP/hpx/pull/1642
3454 https://github.com/STEllAR-GROUP/hpx/pull/1640
3455 https://github.com/STEllAR-GROUP/hpx/pull/1639
3456 https://github.com/STEllAR-GROUP/hpx/pull/1638
3457 https://github.com/STEllAR-GROUP/hpx/pull/1637
3458 https://github.com/STEllAR-GROUP/hpx/pull/1636
3459 https://github.com/STEllAR-GROUP/hpx/pull/1635
3460 https://github.com/STEllAR-GROUP/hpx/pull/1634
3461 https://github.com/STEllAR-GROUP/hpx/pull/1633
3462 https://github.com/STEIIAR-GROUP/hpx/pull/1631
```

3463 https://github.com/STEllAR-GROUP/hpx/pull/1630

- Issue #1629<sup>3464</sup> Inspect trailing whitespace checker problem
- PR #1628<sup>3465</sup> Removed meaningless const qualifiers. Minor icpc fix.
- PR #1627<sup>3466</sup> Fixing the queue LCO and add example demonstrating its use
- PR #1626<sup>3467</sup> Deprecating get\_gid(), add get\_id() and get\_unmanaged\_id()
- PR #1625<sup>3468</sup> Allowing to specify whether to send credits along with message
- Issue #1624<sup>3469</sup> Lifetime issue
- Issue #1623<sup>3470</sup> hpx::wait\_all() invoked with two vector<future<T>> fails
- PR #1622<sup>3471</sup> Executor partitioners
- PR #1621<sup>3472</sup> Clean up coroutines implementation
- Issue #1620<sup>3473</sup> Revert #1535
- PR #1619<sup>3474</sup> Fix result type calculation for hpx::make\_continuation
- PR #1618<sup>3475</sup> Fixing RDTSC on Xeon/Phi
- Issue #1617<sup>3476</sup> hpx cmake not working when run as a subproject
- Issue #1616<sup>3477</sup> cmake problem resulting in RDTSC not working correctly for Xeon Phi creates very strange results for duration counters
- Issue #1615<sup>3478</sup> hpx::make\_continuation requires input and output to be the same
- PR #1614<sup>3479</sup> Fixed remove copy test
- Issue #1613<sup>3480</sup> Dataflow causes stack overflow
- PR #1612<sup>3481</sup> Modified foreach partitioner to use bulk execute
- PR #1611<sup>3482</sup> Limit recursion-depth in dataflow to a configurable constant
- PR #1610<sup>3483</sup> Increase timeout for CircleCI
- PR #1609<sup>3484</sup> Refactoring thread manager, mainly extracting thread pool
- PR #1608<sup>3485</sup> Fixed running multiple localities without localities parameter
- PR #1607<sup>3486</sup> More algorithm fixes to adjacentfind

```
3464 https://github.com/STEIIAR-GROUP/hpx/issues/1629
3465 https://github.com/STEllAR-GROUP/hpx/pull/1628
3466 https://github.com/STEllAR-GROUP/hpx/pull/1627
3467 https://github.com/STEllAR-GROUP/hpx/pull/1626
3468 https://github.com/STEllAR-GROUP/hpx/pull/1625
3469 https://github.com/STEllAR-GROUP/hpx/issues/1624
3470 https://github.com/STEIIAR-GROUP/hpx/issues/1623
3471 https://github.com/STEllAR-GROUP/hpx/pull/1622
3472 https://github.com/STEIIAR-GROUP/hpx/pull/1621
3473 https://github.com/STEIIAR-GROUP/hpx/issues/1620
3474 https://github.com/STEllAR-GROUP/hpx/pull/1619
3475 https://github.com/STEllAR-GROUP/hpx/pull/1618
3476 https://github.com/STEllAR-GROUP/hpx/issues/1617
3477 https://github.com/STEllAR-GROUP/hpx/issues/1616
3478 https://github.com/STEllAR-GROUP/hpx/issues/1615
3479 https://github.com/STEllAR-GROUP/hpx/pull/1614
3480 https://github.com/STEllAR-GROUP/hpx/issues/1613
3481 https://github.com/STEIIAR-GROUP/hpx/pull/1612
3482 https://github.com/STEllAR-GROUP/hpx/pull/1611
3483 https://github.com/STEllAR-GROUP/hpx/pull/1610
3484 https://github.com/STEIIAR-GROUP/hpx/pull/1609
3485 https://github.com/STEllAR-GROUP/hpx/pull/1608
```

3486 https://github.com/STEllAR-GROUP/hpx/pull/1607

- Issue #1606<sup>3487</sup> Running without localities parameter binds to bogus port range
- Issue #1605<sup>3488</sup> Too many serializations
- PR #1604<sup>3489</sup> Changes the HPX image into a hyperlink
- PR #1601<sup>3490</sup> Fixing problems with remove\_copy algorithm tests
- PR #1600<sup>3491</sup> Actions with ids cleanup
- PR #1599<sup>3492</sup> Duplicate binding of global ids should fail
- PR #1598<sup>3493</sup> Fixing array access
- PR #1597<sup>3494</sup> Improved the reliability of connecting/disconnecting localities
- Issue #1596<sup>3495</sup> Duplicate id binding should fail
- PR #1595<sup>3496</sup> Fixing more cmake config constants
- PR #1594<sup>3497</sup> Fixing preprocessor constant used to enable C++11 chrono
- PR #1593<sup>3498</sup> Adding operatorl() for hpx::launch
- Issue #1592<sup>3499</sup> Error (typo) in the docs
- Issue #1590<sup>3500</sup> CMake fails when CMAKE BINARY DIR contains '+'.
- Issue #1589<sup>3501</sup> Disconnecting a locality results in segfault using heartbeat example
- PR #1588<sup>3502</sup> Fix doc string for config option HPX\_WITH\_EXAMPLES
- PR #1586<sup>3503</sup> Fixing 1493
- PR #1585<sup>3504</sup> Additional Check for Inspect Tool to detect Endline Whitespace
- Issue #1584<sup>3505</sup> Clean up coroutines implementation
- PR #1583<sup>3506</sup> Adding a check for end line whitespace
- PR #1582<sup>3507</sup> Attempt to fix assert firing after scheduling loop was exited
- PR #1581<sup>3508</sup> Fixed adjacentfind\_binary test
- PR #1580<sup>3509</sup> Prevent some of the internal cmake lists from growing indefinitely

```
3487 https://github.com/STEllAR-GROUP/hpx/issues/1606
3488 https://github.com/STEllAR-GROUP/hpx/issues/1605
3489 https://github.com/STEIIAR-GROUP/hpx/pull/1604
3490 https://github.com/STEIIAR-GROUP/hpx/pull/1601
3491 https://github.com/STEllAR-GROUP/hpx/pull/1600
3492 https://github.com/STEllAR-GROUP/hpx/pull/1599
3493 https://github.com/STEllAR-GROUP/hpx/pull/1598
3494 https://github.com/STEllAR-GROUP/hpx/pull/1597
3495 https://github.com/STEllAR-GROUP/hpx/issues/1596
3496 https://github.com/STEllAR-GROUP/hpx/pull/1595
3497 https://github.com/STEllAR-GROUP/hpx/pull/1594
3498 https://github.com/STEllAR-GROUP/hpx/pull/1593
3499 https://github.com/STEllAR-GROUP/hpx/issues/1592
3500 https://github.com/STEIIAR-GROUP/hpx/issues/1590
3501 https://github.com/STEIIAR-GROUP/hpx/issues/1589
3502 https://github.com/STEIIAR-GROUP/hpx/pull/1588
3503 https://github.com/STEllAR-GROUP/hpx/pull/1586
3504 https://github.com/STEllAR-GROUP/hpx/pull/1585
3505 https://github.com/STEIIAR-GROUP/hpx/issues/1584
3506 https://github.com/STEllAR-GROUP/hpx/pull/1583
3507 https://github.com/STEllAR-GROUP/hpx/pull/1582
```

3508 https://github.com/STEllAR-GROUP/hpx/pull/1581
 3509 https://github.com/STEllAR-GROUP/hpx/pull/1580

- PR #1579<sup>3510</sup> Removing type size trait, replacing it with special archive type
- Issue #1578<sup>3511</sup> Remove demangle helper
- PR #1577<sup>3512</sup> Get ptr problems
- Issue #1576<sup>3513</sup> Refactor async, dataflow, and future::then
- PR #1575<sup>3514</sup> Fixing tests for parallel rotate
- PR #1574<sup>3515</sup> Cleaning up schedulers
- PR #1573<sup>3516</sup> Fixing thread pool executor
- PR #1572<sup>3517</sup> Fixing number of configured localities
- PR #1571<sup>3518</sup> Reimplement decay
- PR #1570<sup>3519</sup> Refactoring async, apply, and dataflow APIs
- PR #1569<sup>3520</sup> Changed range for mach-o library lookup
- PR #1568<sup>3521</sup> Mark decltype support as required
- PR #1567<sup>3522</sup> Removed const from algorithms
- Issue #1566<sup>3523</sup> CMAKE Configuration Test Failures for clang 3.5 on debian
- PR #1565<sup>3524</sup> Dylib support
- PR #1564<sup>3525</sup> Converted partitioners and some algorithms to use executors
- PR #1563<sup>3526</sup> Fix several #includes for Boost.Preprocessor
- PR #1562<sup>3527</sup> Adding configuration option disabling/enabling all message handlers
- PR #1561<sup>3528</sup> Removed all occurrences of boost::move replacing it with std::move
- Issue #1560<sup>3529</sup> Leftover HPX REGISTER ACTION DECLARATION 2
- PR #1558<sup>3530</sup> Revisit async/apply SFINAE conditions
- PR #1557<sup>3531</sup> Removing type\_size trait, replacing it with special archive type
- PR #1556<sup>3532</sup> Executor algorithms

```
3510 https://github.com/STEllAR-GROUP/hpx/pull/1579
```

<sup>3511</sup> https://github.com/STEllAR-GROUP/hpx/issues/1578

<sup>3512</sup> https://github.com/STEllAR-GROUP/hpx/pull/1577

<sup>3513</sup> https://github.com/STEIIAR-GROUP/hpx/issues/1576

<sup>3514</sup> https://github.com/STEllAR-GROUP/hpx/pull/1575

<sup>3515</sup> https://github.com/STEllAR-GROUP/hpx/pull/1574

<sup>3516</sup> https://github.com/STEllAR-GROUP/hpx/pull/1573

<sup>3517</sup> https://github.com/STEllAR-GROUP/hpx/pull/1572

<sup>3518</sup> https://github.com/STEllAR-GROUP/hpx/pull/1571

<sup>3519</sup> https://github.com/STEllAR-GROUP/hpx/pull/1570

<sup>3520</sup> https://github.com/STEllAR-GROUP/hpx/pull/1569

<sup>3521</sup> https://github.com/STEllAR-GROUP/hpx/pull/1568

<sup>3522</sup> https://github.com/STEIIAR-GROUP/hpx/pull/1567

<sup>3523</sup> https://github.com/STEllAR-GROUP/hpx/issues/1566

<sup>3524</sup> https://github.com/STEllAR-GROUP/hpx/pull/1565

<sup>3525</sup> https://github.com/STEllAR-GROUP/hpx/pull/1564

<sup>3526</sup> https://github.com/STEllAR-GROUP/hpx/pull/1563

<sup>3527</sup> https://github.com/STEllAR-GROUP/hpx/pull/1562 3528 https://github.com/STEllAR-GROUP/hpx/pull/1561

<sup>3529</sup> https://github.com/STEllAR-GROUP/hpx/issues/1560

<sup>3530</sup> https://github.com/STEllAR-GROUP/hpx/pull/1558 3531 https://github.com/STEIIAR-GROUP/hpx/pull/1557

<sup>3532</sup> https://github.com/STEllAR-GROUP/hpx/pull/1556

- PR #1555<sup>3533</sup> Remove the necessity to specify archive flags on the receiving end
- PR #1554<sup>3534</sup> Removing obsolete Boost.Serialization macros
- PR #1553<sup>3535</sup> Properly fix HPX\_DEFINE\_\*\_ACTION macros
- PR #1552<sup>3536</sup> Fixed algorithms relying on copy\_if implementation
- PR #1551<sup>3537</sup> Pxfs Modifying FindOrangeFS.cmake based on OrangeFS 2.9.X
- Issue #1550<sup>3538</sup> Passing plain identifier inside HPX DEFINE PLAIN ACTION 1
- PR #1549<sup>3539</sup> Fixing intel14/libstdc++4.4
- PR #1548<sup>3540</sup> Moving raw\_ptr to detail namespace
- PR #1547<sup>3541</sup> Adding support for executors to future.then
- PR #1546<sup>3542</sup> Executor traits result types
- PR #1545<sup>3543</sup> Integrate executors with dataflow
- PR #1543<sup>3544</sup> Fix potential zero-copy for primarynamespace::bulk\_service\_async et.al.
- PR #1542<sup>3545</sup> Merging HPX0.9.10 into pxfs branch
- PR #1541<sup>3546</sup> Removed stale cmake tests, unused since the great cmake refactoring
- PR #1540<sup>3547</sup> Fix idle-rate on platforms without TSC
- PR #1539<sup>3548</sup> Reporting situation if zero-copy-serialization was performed by a parcel generated from a plain apply/async
- PR #1538<sup>3549</sup> Changed return type of bulk executors and added test
- Issue #1537<sup>3550</sup> Incorrect cpuid config tests
- PR #1536<sup>3551</sup> Changed return type of bulk executors and added test
- PR #1535<sup>3552</sup> Make sure promise::get\_gid() can be called more than once
- PR #1534<sup>3553</sup> Fixed async\_callback with bound callback
- PR #1533<sup>3554</sup> Updated the link in the documentation to a publically- accessible URL
- PR #1532<sup>3555</sup> Make sure sync primitives are not copyable nor movable

```
3533 https://github.com/STEllAR-GROUP/hpx/pull/1555
3534 https://github.com/STEllAR-GROUP/hpx/pull/1554
3535 https://github.com/STEllAR-GROUP/hpx/pull/1553
3536 https://github.com/STEllAR-GROUP/hpx/pull/1552
3537 https://github.com/STEllAR-GROUP/hpx/pull/1551
3538 https://github.com/STEllAR-GROUP/hpx/issues/1550
3539 https://github.com/STEllAR-GROUP/hpx/pull/1549
3540 https://github.com/STEllAR-GROUP/hpx/pull/1548
3541 https://github.com/STEllAR-GROUP/hpx/pull/1547
3542 https://github.com/STEllAR-GROUP/hpx/pull/1546
3543 https://github.com/STEllAR-GROUP/hpx/pull/1545
3544 https://github.com/STEllAR-GROUP/hpx/pull/1543
3545 https://github.com/STEllAR-GROUP/hpx/pull/1542
3546 https://github.com/STEllAR-GROUP/hpx/pull/1541
3547 https://github.com/STEllAR-GROUP/hpx/pull/1540
3548 https://github.com/STEllAR-GROUP/hpx/pull/1539
3549 https://github.com/STEllAR-GROUP/hpx/pull/1538
3550 https://github.com/STEllAR-GROUP/hpx/issues/1537
3551 https://github.com/STEllAR-GROUP/hpx/pull/1536
3552 https://github.com/STEllAR-GROUP/hpx/pull/1535
3553 https://github.com/STEllAR-GROUP/hpx/pull/1534
3554 https://github.com/STEllAR-GROUP/hpx/pull/1533
```

3555 https://github.com/STEllAR-GROUP/hpx/pull/1532

- PR #1531<sup>3556</sup> Fix unwrapped issue with future ranges of void type
- PR #1530<sup>3557</sup> Serialization complex
- Issue #1528<sup>3558</sup> Unwrapped issue with future<void>
- Issue #1527<sup>3559</sup> HPX does not build with Boost 1.58.0
- PR #1526<sup>3560</sup> Added support for boost.multi array serialization
- PR #1525<sup>3561</sup> Properly handle deferred futures, fixes #1506
- PR #1524<sup>3562</sup> Making sure invalid action argument types generate clear error message
- Issue #1522<sup>3563</sup> Need serialization support for boost multi array
- Issue #1521<sup>3564</sup> Remote async and zero-copy serialization optimizations don't play well together
- PR #1520<sup>3565</sup> Fixing UB whil registering polymorphic classes for serialization
- PR #1519<sup>3566</sup> Making detail::condition\_variable safe to use
- PR #1518<sup>3567</sup> Fix when\_some bug missing indices in its result
- Issue #15173568 Typo may affect CMake build system tests
- PR #1516<sup>3569</sup> Fixing Posix context
- PR #1515<sup>3570</sup> Fixing Posix context
- PR #1514<sup>3571</sup> Correct problems with loading dynamic components
- PR #1513<sup>3572</sup> Fixing intel glibc4 4
- Issue #1508<sup>3573</sup> memory and papi counters do not work
- Issue #1507<sup>3574</sup> Unrecognized Command Line Option Error causing exit status 0
- Issue #1506<sup>3575</sup> Properly handle deferred futures
- PR #1505<sup>3576</sup> Adding #include would not compile without this
- Issue #1502<sup>3577</sup> boost::filesystem::exists throws unexpected exception
- Issue #1501<sup>3578</sup> hwloc configuration options are wrong for MIC

```
3556 https://github.com/STEllAR-GROUP/hpx/pull/1531
3557 https://github.com/STEllAR-GROUP/hpx/pull/1530
3558 https://github.com/STEIIAR-GROUP/hpx/issues/1528
3559 https://github.com/STEllAR-GROUP/hpx/issues/1527
3560 https://github.com/STEllAR-GROUP/hpx/pull/1526
3561 https://github.com/STEllAR-GROUP/hpx/pull/1525
3562 https://github.com/STEllAR-GROUP/hpx/pull/1524
3563 https://github.com/STEllAR-GROUP/hpx/issues/1522
3564 https://github.com/STEIIAR-GROUP/hpx/issues/1521
3565 https://github.com/STEllAR-GROUP/hpx/pull/1520
3566 https://github.com/STEllAR-GROUP/hpx/pull/1519
3567 https://github.com/STEllAR-GROUP/hpx/pull/1518
3568 https://github.com/STEIIAR-GROUP/hpx/issues/1517
3569 https://github.com/STEllAR-GROUP/hpx/pull/1516
3570 https://github.com/STEllAR-GROUP/hpx/pull/1515
3571 https://github.com/STEllAR-GROUP/hpx/pull/1514
3572 https://github.com/STEllAR-GROUP/hpx/pull/1513
3573 https://github.com/STEllAR-GROUP/hpx/issues/1508
3574 https://github.com/STEIIAR-GROUP/hpx/issues/1507
3575 https://github.com/STEllAR-GROUP/hpx/issues/1506
3576 https://github.com/STEllAR-GROUP/hpx/pull/1505
```

3577 https://github.com/STEllAR-GROUP/hpx/issues/1502
 3578 https://github.com/STEllAR-GROUP/hpx/issues/1501

- PR #1504<sup>3579</sup> Making sure boost::filesystem::exists() does not throw
- PR #15003580 Exit application on --hpx:version/-v and --hpx:info
- PR #1498<sup>3581</sup> Extended task block
- PR #1497<sup>3582</sup> Unique ptr serialization
- PR #1496<sup>3583</sup> Unique ptr serialization (closed)
- PR #1495<sup>3584</sup> Switching circleci build type to debug
- Issue #1494<sup>3585</sup> --hpx:version/-v does not exit after printing version information
- Issue #14933586 add an hpx\_ prefix to libraries and components to avoid name conflicts
- Issue #1492<sup>3587</sup> Define and ensure limitations for arguments to async/apply
- PR #1489<sup>3588</sup> Enable idle rate counter on demand
- PR #1488<sup>3589</sup> Made sure detail::condition\_variable can be safely destroyed
- PR #1487<sup>3590</sup> Introduced default (main) template implementation for ignore\_while\_checking
- PR #1486<sup>3591</sup> Add HPX inspect tool
- Issue #1485<sup>3592</sup> ignore while locked doesn't support all Lockable types
- PR #1484<sup>3593</sup> Docker image generation
- PR #1483<sup>3594</sup> Move external endian library into HPX
- PR #1482<sup>3595</sup> Actions with integer type ids
- Issue #1481<sup>3596</sup> Sync primitives safe destruction
- Issue #1480<sup>3597</sup> Move external/boost/endian into hpx/util
- Issue #1478<sup>3598</sup> Boost inspect violations
- PR #1479<sup>3599</sup> Adds serialization for arrays; some further/minor fixes
- PR #1477<sup>3600</sup> Fixing problems with the Intel compiler using a GCC 4.4 std library
- PR #1476<sup>3601</sup> Adding hpx::lcos::latch and hpx::lcos::local::latch

```
3579 https://github.com/STEllAR-GROUP/hpx/pull/1504
3580 https://github.com/STEllAR-GROUP/hpx/pull/1500
3581 https://github.com/STEllAR-GROUP/hpx/pull/1498
3582 https://github.com/STEIIAR-GROUP/hpx/pull/1497
3583 https://github.com/STEllAR-GROUP/hpx/pull/1496
3584 https://github.com/STEllAR-GROUP/hpx/pull/1495
3585 https://github.com/STEIIAR-GROUP/hpx/issues/1494
3586 https://github.com/STEllAR-GROUP/hpx/issues/1493
3587 https://github.com/STEllAR-GROUP/hpx/issues/1492
3588 https://github.com/STEllAR-GROUP/hpx/pull/1489
3589 https://github.com/STEllAR-GROUP/hpx/pull/1488
3590 https://github.com/STEllAR-GROUP/hpx/pull/1487
3591 https://github.com/STEllAR-GROUP/hpx/pull/1486
3592 https://github.com/STEIIAR-GROUP/hpx/issues/1485
3593 https://github.com/STEllAR-GROUP/hpx/pull/1484
3594 https://github.com/STEIIAR-GROUP/hpx/pull/1483
3595 https://github.com/STEllAR-GROUP/hpx/pull/1482
3596 https://github.com/STEllAR-GROUP/hpx/issues/1481
3597 https://github.com/STEllAR-GROUP/hpx/issues/1480
3598 https://github.com/STEllAR-GROUP/hpx/issues/1478
3599 https://github.com/STEllAR-GROUP/hpx/pull/1479
3600 https://github.com/STEIIAR-GROUP/hpx/pull/1477
```

3601 https://github.com/STEllAR-GROUP/hpx/pull/1476

```
• Issue #1475<sup>3602</sup> - Boost inspect violations
   • PR #1473<sup>3603</sup> - Fixing action move tests
   • Issue #1471<sup>3604</sup> - Sync primitives should not be movable
   • PR #1470<sup>3605</sup> - Removing hpx::util::polymorphic_factory
   • PR #1468<sup>3606</sup> - Fixed container creation
   • Issue #1467<sup>3607</sup> - HPX application fail during finalization
   • Issue #1466<sup>3608</sup> - HPX doesn't pick up Torque's nodefile on SuperMIC
   • Issue #1464<sup>3609</sup> - HPX option for pre and post bootstrap performance counters
   • PR #1463<sup>3610</sup> - Replacing async_colocated(id, ...) with async(colocated(id), ...)
   • PR #1462<sup>3611</sup> - Consolidated task region with N4411
   • PR #1461<sup>3612</sup> - Consolidate inconsistent CMake option names
   • Issue #1460<sup>3613</sup> - Which malloc is actually used? or at least which one is HPX built with
   • Issue #1459<sup>3614</sup> - Make cmake configure step fail explicitly if compiler version is not supported
   • Issue #1458<sup>3615</sup> - Update parallel::task region with N4411
   • PR #1456<sup>3616</sup> - Consolidating new_<> ()
   • Issue #1455<sup>3617</sup> - Replace async colocated (id, ...) with async (colocated (id), ...)
   • PR #1454<sup>3618</sup> - Removed harmful std::moves from return statements
   • PR #1453<sup>3619</sup> - Use range-based for-loop instead of Boost.Foreach
   • PR #1452<sup>3620</sup> - C++ feature tests
   • PR #1451<sup>3621</sup> - When serializing, pass archive flags to traits::get_type_size
   • Issue #1450<sup>3622</sup> - traits:get type size needs archive flags to enable zero copy optimizations
   • Issue #1449<sup>3623</sup> - "couldn't create performance counter" - AGAS
   • Issue #1448<sup>3624</sup> - Replace distributing factories with new <T[]>(...)
3602 https://github.com/STEllAR-GROUP/hpx/issues/1475
3603 https://github.com/STEllAR-GROUP/hpx/pull/1473
3604 https://github.com/STEIIAR-GROUP/hpx/issues/1471
3605 https://github.com/STEllAR-GROUP/hpx/pull/1470
3606 https://github.com/STEllAR-GROUP/hpx/pull/1468
3607 https://github.com/STEllAR-GROUP/hpx/issues/1467
3608 https://github.com/STEllAR-GROUP/hpx/issues/1466
3609 https://github.com/STEllAR-GROUP/hpx/issues/1464
3610 https://github.com/STEllAR-GROUP/hpx/pull/1463
3611 https://github.com/STEllAR-GROUP/hpx/pull/1462
3612 https://github.com/STEllAR-GROUP/hpx/pull/1461
3613 https://github.com/STEllAR-GROUP/hpx/issues/1460
3614 https://github.com/STEllAR-GROUP/hpx/issues/1459
3615 https://github.com/STEllAR-GROUP/hpx/issues/1458
3616 https://github.com/STEllAR-GROUP/hpx/pull/1456
3617 https://github.com/STEIIAR-GROUP/hpx/issues/1455
3618 https://github.com/STEllAR-GROUP/hpx/pull/1454
3619 https://github.com/STEllAR-GROUP/hpx/pull/1453
3620 https://github.com/STEllAR-GROUP/hpx/pull/1452
3621 https://github.com/STEllAR-GROUP/hpx/pull/1451
3622 https://github.com/STEllAR-GROUP/hpx/issues/1450
3623 https://github.com/STEIIAR-GROUP/hpx/issues/1449
```

3624 https://github.com/STEllAR-GROUP/hpx/issues/1448

- PR #1447<sup>3625</sup> Removing obsolete remote object component
- PR #1446<sup>3626</sup> Hpx serialization
- PR #1445<sup>3627</sup> Replacing travis with circleci
- PR #1443<sup>3628</sup> Always stripping HPX command line arguments before executing start function
- PR #1442<sup>3629</sup> Adding –hpx:bind=none to disable thread affinities
- Issue #1439<sup>3630</sup> Libraries get linked in multiple times, RPATH is not properly set
- PR #1438<sup>3631</sup> Removed superfluous typedefs
- Issue #1437<sup>3632</sup> hpx::init() should strip HPX-related flags from argv
- Issue #1436<sup>3633</sup> Add strong scaling option to htts
- PR #1435<sup>3634</sup> Adding async\_cb, async\_continue\_cb, and async\_colocated\_cb
- PR #1434<sup>3635</sup> Added missing install rule, removed some dead CMake code
- PR #1433<sup>3636</sup> Add GitExternal and SubProject cmake scripts from eyescale/cmake repo
- Issue #1432<sup>3637</sup> Add command line flag to disable thread pinning
- PR #1431<sup>3638</sup> Fix #1423
- Issue #1430<sup>3639</sup> Inconsistent CMake option names
- Issue #14293640 Configure setting HPX HAVE PARCELPORT MPI is ignored
- PR #1428<sup>3641</sup> Fixes #1419 (closed)
- PR #1427<sup>3642</sup> Adding stencil\_iterator and transform\_iterator
- PR #1426<sup>3643</sup> Fixes #1419
- PR #1425<sup>3644</sup> During serialization memory allocation should honour allocator chunk size
- Issue #1424<sup>3645</sup> chunk allocation during serialization does not use memory pool/allocator chunk size
- Issue #1423<sup>3646</sup> Remove HPX\_STD\_UNIQUE\_PTR
- Issue #1422<sup>3647</sup> hpx:threads=all allocates too many os threads

```
3625 https://github.com/STEllAR-GROUP/hpx/pull/1447
3626 https://github.com/STEllAR-GROUP/hpx/pull/1446
3627 https://github.com/STEllAR-GROUP/hpx/pull/1445
3628 https://github.com/STEIIAR-GROUP/hpx/pull/1443
3629 https://github.com/STEllAR-GROUP/hpx/pull/1442
3630 https://github.com/STEllAR-GROUP/hpx/issues/1439
3631 https://github.com/STEllAR-GROUP/hpx/pull/1438
3632 https://github.com/STEllAR-GROUP/hpx/issues/1437
3633 https://github.com/STEllAR-GROUP/hpx/issues/1436
3634 https://github.com/STEllAR-GROUP/hpx/pull/1435
3635 https://github.com/STEllAR-GROUP/hpx/pull/1434
3636 https://github.com/STEllAR-GROUP/hpx/pull/1433
3637 https://github.com/STEllAR-GROUP/hpx/issues/1432
3638 https://github.com/STEllAR-GROUP/hpx/pull/1431
3639 https://github.com/STEllAR-GROUP/hpx/issues/1430
3640 https://github.com/STEIIAR-GROUP/hpx/issues/1429
3641 https://github.com/STEllAR-GROUP/hpx/pull/1428
3642 https://github.com/STEllAR-GROUP/hpx/pull/1427
3643 https://github.com/STEllAR-GROUP/hpx/pull/1426
3644 https://github.com/STEllAR-GROUP/hpx/pull/1425
3645 https://github.com/STEllAR-GROUP/hpx/issues/1424
3646 https://github.com/STEIIAR-GROUP/hpx/issues/1423
```

3647 https://github.com/STEllAR-GROUP/hpx/issues/1422

- PR #1420<sup>3648</sup> added .travis.yml
- Issue #1419<sup>3649</sup> Unify enums: hpx::runtime::state and hpx::state
- PR #1416<sup>3650</sup> Adding travis builder
- Issue #1414<sup>3651</sup> Correct directory for dispatch\_gcc46.hpp iteration
- Issue #1410<sup>3652</sup> Set operation algorithms
- Issue #1389<sup>3653</sup> Parallel algorithms relying on scan partitioner break for small number of elements
- Issue #1325<sup>3654</sup> Exceptions thrown during parcel handling are not handled correctly
- Issue #1315<sup>3655</sup> Errors while running performance tests
- Issue #1309<sup>3656</sup> hpx::vector partitions are not easily extendable by applications
- PR #1300<sup>3657</sup> Added serialization/de-serialization to examples.tuplespace
- Issue #1251<sup>3658</sup> hpx::threads::get\_thread\_count doesn't consider pending threads
- Issue #1008<sup>3659</sup> Decrease in application performance overtime; occasional spikes of major slowdown
- Issue #1001<sup>3660</sup> Zero copy serialization raises assert
- Issue #721<sup>3661</sup> Make HPX usable for Xeon Phi
- Issue #524<sup>3662</sup> Extend scheduler to support threads which can't be stolen

## 2.10.13 HPX V0.9.10 (Mar 24, 2015)

### **General changes**

This is the 12th official release of HPX. It coincides with the 7th anniversary of the first commit to our source code repository. Since then, we have seen over 12300 commits amounting to more than 220000 lines of C++ code.

The major focus of this release was to improve the reliability of large scale runs. We believe to have achieved this goal as we now can reliably run HPX applications on up to ~24k cores. We have also shown that HPX can be used with success for symmetric runs (applications using both, host cores and Intel Xeon/Phi coprocessors). This is a huge step forward in terms of the usability of HPX. The main focus of this work involved isolating the causes of the segmentation faults at start up and shut down. Many of these issues were discovered to be the result of the suspension of threads which hold locks.

A very important improvement introduced with this release is the refactoring of the code representing our parcel-port implementation. Parcel- ports can now be implemented by 3rd parties as independent plugins which are dynamically loaded at runtime (static linking of parcel-ports is also supported). This refactoring also includes a massive improvement of the performance of our existing parcel-ports. We were able to significantly reduce the networking latencies

```
3648 https://github.com/STEllAR-GROUP/hpx/pull/1420
3649 https://github.com/STEllAR-GROUP/hpx/issues/1419
3650 https://github.com/STEllAR-GROUP/hpx/pull/1416
```

<sup>3651</sup> https://github.com/STEllAR-GROUP/hpx/issues/1414

<sup>3652</sup> https://github.com/STEllAR-GROUP/hpx/issues/1410

<sup>3653</sup> https://github.com/STEllAR-GROUP/hpx/issues/1389

<sup>3654</sup> https://github.com/STEllAR-GROUP/hpx/issues/1325

<sup>3655</sup> https://github.com/STEllAR-GROUP/hpx/issues/1315

<sup>3656</sup> https://github.com/STEllAR-GROUP/hpx/issues/1309

<sup>3657</sup> https://github.com/STEllAR-GROUP/hpx/pull/1300

<sup>3658</sup> https://github.com/STEllAR-GROUP/hpx/issues/1251

<sup>3659</sup> https://github.com/STEllAR-GROUP/hpx/issues/1008

<sup>3660</sup> https://github.com/STEIIAR-GROUP/hpx/issues/1001

<sup>3661</sup> https://github.com/STEllAR-GROUP/hpx/issues/721

<sup>3662</sup> https://github.com/STEllAR-GROUP/hpx/issues/524

and to improve the available networking bandwidth. Please note that in this release we disabled the ibverbs and ipc parcel ports as those have not been ported to the new plugin system yet (see Issue #839<sup>3663</sup>).

Another corner stone of this release is our work towards a complete implementation of \_\_cpp11\_n4104\_\_ (Working Draft, Technical Specification for C++ Extensions for Parallelism). This document defines a set of parallel algorithms to be added to the C++ standard library. We now have implemented about 75% of all specified parallel algorithms (see [link hpx.manual.parallel\_parallel\_algorithms Parallel Algorithms] for more details). We also implemented some extensions to \_\_cpp11\_n4104\_\_ allowing to invoke all of the algorithms asynchronously.

This release adds a first implementation of hpx::vector which is a distributed data structure closely aligned to the functionality of std::vector. The difference is that hpx::vector stores the data in partitions where the partitions can be distributed over different localities. We started to work on allowing to use the parallel algorithms with hpx::vector. At this point we have implemented only a few of the parallel algorithms to support distributed data structures (like hpx::vector) for testing purposes (see Issue #1338<sup>3664</sup> for a documentation of our progress).

### **Breaking changes**

With this release we put a lot of effort into changing the code base to be more compatible to C++11. These changes have caused the following issues for backward compatibility:

- Move to Variadics- All of the API now uses variadic templates. However, this change required to modify the argument sequence for some of the exiting API functions (hpx::async\_continue, hpx::apply\_continue, hpx::when\_each, hpx::wait\_each, synchronous invocation of actions).
- Changes to Macros- We also removed the macros HPX STD FUNCTION and HPX STD TUPLE. shouldn't affect any user code we replaced HPX STD FUNCTION with as hpx::util::function\_nonser which was the default expansion used this All HPX API functions which expect a hpx::util::function nonser (or a hpx::util::unique function nonser) can now be transparently called with a compatible std::function instead. Similarly, HPX STD TUPLE was replaced by its default expansion as well: hpx::util::tuple.
- Changes to hpx::unique\_future-hpx::unique\_future, which was deprecated in the previous release for hpx::future is now completely removed from *HPX*. This completes the transition to a completely standards conforming implementation of hpx::future.
- Changes to Supported Compilers. Finally, in order to utilize more C++11 semantics, we have officially dropped support for GCC 4.4 and MSVC 2012. Please see our *Prerequisites* page for more details.

#### **Bug fixes (closed tickets)**

Here is a list of the important tickets we closed for this release.

- Issue #1402<sup>3665</sup> Internal shared\_future serialization copies
- Issue #1399<sup>3666</sup> Build takes unusually long time...
- Issue #1398<sup>3667</sup> Tests using the scan partitioner are broken on at least gcc 4.7 and intel compiler
- Issue #1397<sup>3668</sup> Completely remove hpx::unique\_future
- Issue #1396<sup>3669</sup> Parallel scan algorithms with different initial values

<sup>3663</sup> https://github.com/STEllAR-GROUP/hpx/issues/839

<sup>3664</sup> https://github.com/STEllAR-GROUP/hpx/issues/1338

<sup>3665</sup> https://github.com/STEllAR-GROUP/hpx/issues/1402

<sup>3666</sup> https://github.com/STEIIAR-GROUP/hpx/issues/1399

<sup>3667</sup> https://github.com/STEllAR-GROUP/hpx/issues/1398

<sup>3668</sup> https://github.com/STEIIAR-GROUP/hpx/issues/1397

<sup>3669</sup> https://github.com/STEllAR-GROUP/hpx/issues/1396

- Issue #1395<sup>3670</sup> Race Condition 1d stencil 8 SuperMIC
- Issue #1394<sup>3671</sup> "suspending thread while at least one lock is being held" 1d\_stencil\_8 SuperMIC
- Issue #1393<sup>3672</sup> SEGFAULT in 1d\_stencil\_8 on SuperMIC
- Issue #1392<sup>3673</sup> Fixing #1168
- Issue #1391<sup>3674</sup> Parallel Algorithms for scan partitioner for small number of elements
- Issue #1387<sup>3675</sup> Failure with more than 4 localities
- Issue #1386<sup>3676</sup> Dispatching unhandled exceptions to outer user code
- Issue #1385<sup>3677</sup> Adding Copy algorithms, fixing parallel::copy\_if
- Issue #1384<sup>3678</sup> Fixing 1325
- Issue #1383<sup>3679</sup> Fixed #504: Refactor Dataflow LCO to work with futures, this removes the dataflow component as it is obsolete
- Issue #1382<sup>3680</sup> is\_sorted, is\_sorted\_until and is\_partitioned algorithms
- Issue #1381<sup>3681</sup> fix for CMake versions prior to 3.1
- Issue #1380<sup>3682</sup> resolved warning in CMake 3.1 and newer
- Issue #1379<sup>3683</sup> Compilation error with papi
- Issue #1378<sup>3684</sup> Towards safer migration
- Issue #1377<sup>3685</sup> HPXConfig.cmake should include TCMALLOC LIBRARY and TCMALLOC INCLUDE DIR
- Issue #1376<sup>3686</sup> Warning on uninitialized member
- Issue #1375<sup>3687</sup> Fixing 1163
- Issue #1374<sup>3688</sup> Fixing the MSVC 12 release builder
- Issue #1373<sup>3689</sup> Modifying parallel search algorithm for zero length searches
- Issue #1372<sup>3690</sup> Modifying parallel search algorithm for zero length searches
- Issue #1371<sup>3691</sup> Avoid holding a lock during agas::incref while doing a credit split
- Issue #1370<sup>3692</sup> --hpx:bind throws unexpected error

```
3670 https://github.com/STEllAR-GROUP/hpx/issues/1395
3671 https://github.com/STEllAR-GROUP/hpx/issues/1394
3672 https://github.com/STEllAR-GROUP/hpx/issues/1393
3673 https://github.com/STEllAR-GROUP/hpx/issues/1392
3674 https://github.com/STEllAR-GROUP/hpx/issues/1391
3675 https://github.com/STEllAR-GROUP/hpx/issues/1387
3676 https://github.com/STEllAR-GROUP/hpx/issues/1386
3677 https://github.com/STEllAR-GROUP/hpx/issues/1385
3678 https://github.com/STEIIAR-GROUP/hpx/issues/1384
3679 https://github.com/STEllAR-GROUP/hpx/issues/1383
3680 https://github.com/STEllAR-GROUP/hpx/issues/1382
3681 https://github.com/STEIIAR-GROUP/hpx/issues/1381
3682 https://github.com/STEllAR-GROUP/hpx/issues/1380
3683 https://github.com/STEllAR-GROUP/hpx/issues/1379
3684 https://github.com/STEllAR-GROUP/hpx/issues/1378
3685 https://github.com/STEllAR-GROUP/hpx/issues/1377
3686 https://github.com/STEllAR-GROUP/hpx/issues/1376
3687 https://github.com/STEIIAR-GROUP/hpx/issues/1375
3688 https://github.com/STEllAR-GROUP/hpx/issues/1374
3689 https://github.com/STEllAR-GROUP/hpx/issues/1373
3690 https://github.com/STEllAR-GROUP/hpx/issues/1372
3691 https://github.com/STEllAR-GROUP/hpx/issues/1371
3692 https://github.com/STEllAR-GROUP/hpx/issues/1370
```

- Issue #1369<sup>3693</sup> Getting rid of (void) in loops
- Issue #1368<sup>3694</sup> Variadic templates support for tuple
- Issue #1367<sup>3695</sup> One last batch of variadic templates support
- Issue #1366<sup>3696</sup> Fixing symbolic namespace hang
- Issue #1365<sup>3697</sup> More held locks
- Issue #1364<sup>3698</sup> Add counters 1363
- Issue #1363<sup>3699</sup> Add thread overhead counters
- Issue #1362<sup>3700</sup> Std config removal
- Issue #1361<sup>3701</sup> Parcelport plugins
- Issue #1360<sup>3702</sup> Detuplify transfer\_action
- Issue #1359<sup>3703</sup> Removed obsolete checks
- Issue #1358<sup>3704</sup> Fixing 1352
- Issue #1357<sup>3705</sup> Variadic templates support for runtime\_support and components
- Issue #1356<sup>3706</sup> fixed coordinate test for intel13
- Issue #1355<sup>3707</sup> fixed coordinate.hpp
- Issue #1354<sup>3708</sup> Lexicographical Compare completed
- Issue #1353<sup>3709</sup> HPX should set Boost ADDITIONAL VERSIONS flags
- Issue #1352<sup>3710</sup> Error: Cannot find action '' in type registry: HPX(bad\_action\_code)
- Issue #1351<sup>3711</sup> Variadic templates support for appliers
- Issue #1350<sup>3712</sup> Actions simplification
- Issue #1349<sup>3713</sup> Variadic when and wait functions
- Issue #1348<sup>3714</sup> Added hpx\_init header to test files
- Issue #1347<sup>3715</sup> Another batch of variadic templates support

3693 https://github.com/STEIIAR-GROUP/hpx/issues/1369 3694 https://github.com/STEllAR-GROUP/hpx/issues/1368 3695 https://github.com/STEIIAR-GROUP/hpx/issues/1367 3696 https://github.com/STEIIAR-GROUP/hpx/issues/1366 3697 https://github.com/STEllAR-GROUP/hpx/issues/1365 3698 https://github.com/STEllAR-GROUP/hpx/issues/1364 3699 https://github.com/STEllAR-GROUP/hpx/issues/1363 3700 https://github.com/STEllAR-GROUP/hpx/issues/1362 3701 https://github.com/STEIIAR-GROUP/hpx/issues/1361 3702 https://github.com/STEllAR-GROUP/hpx/issues/1360 3703 https://github.com/STEllAR-GROUP/hpx/issues/1359 3704 https://github.com/STEllAR-GROUP/hpx/issues/1358 3705 https://github.com/STEIIAR-GROUP/hpx/issues/1357 3706 https://github.com/STEIIAR-GROUP/hpx/issues/1356 3707 https://github.com/STEllAR-GROUP/hpx/issues/1355 3708 https://github.com/STEIIAR-GROUP/hpx/issues/1354 3709 https://github.com/STEllAR-GROUP/hpx/issues/1353 3710 https://github.com/STEllAR-GROUP/hpx/issues/1352 3711 https://github.com/STEllAR-GROUP/hpx/issues/1351 3712 https://github.com/STEllAR-GROUP/hpx/issues/1350 3713 https://github.com/STEllAR-GROUP/hpx/issues/1349

3714 https://github.com/STEllAR-GROUP/hpx/issues/1348
 3715 https://github.com/STEllAR-GROUP/hpx/issues/1347

- Issue #1346<sup>3716</sup> Segmented copy
- Issue #1345<sup>3717</sup> Attempting to fix hangs during shutdown
- Issue #1344<sup>3718</sup> Std config removal
- Issue #1343<sup>3719</sup> Removing various distribution policies for hpx::vector
- Issue #1342<sup>3720</sup> Inclusive scan
- Issue #1341<sup>3721</sup> Exclusive scan
- Issue #1340<sup>3722</sup> Adding parallel:: count for distributed data structures, adding tests
- Issue #1339<sup>3723</sup> Update argument order for transform reduce
- Issue #1337<sup>3724</sup> Fix dataflow to handle properly ranges of futures
- Issue #1336<sup>3725</sup> dataflow needs to hold onto futures passed to it
- Issue #1335<sup>3726</sup> Fails to compile with msvc14
- Issue #1334<sup>3727</sup> Examples build problem
- Issue #1333<sup>3728</sup> Distributed transform reduce
- Issue #1332<sup>3729</sup> Variadic templates support for actions
- Issue #1331<sup>3730</sup> Some ambiguous calls of map::erase have been prevented by adding additional check in locality constructor.
- Issue #1330<sup>3731</sup> Defining Plain Actions does not work as described in the documentation
- Issue #1329<sup>3732</sup> Distributed vector cleanup
- Issue #1328<sup>3733</sup> Sync docs and comments with code in hello\_world example
- Issue #1327<sup>3734</sup> Typos in docs
- Issue #1326<sup>3735</sup> Documentation and code diverged in Fibonacci tutorial
- Issue #1325<sup>3736</sup> Exceptions thrown during parcel handling are not handled correctly
- Issue #1324<sup>3737</sup> fixed bandwidth calculation
- Issue #1323<sup>3738</sup> mmap() failed to allocate thread stack due to insufficient resources

```
3716 https://github.com/STEIIAR-GROUP/hpx/issues/1346
3717 https://github.com/STEIIAR-GROUP/hpx/issues/1345
3718 https://github.com/STEIIAR-GROUP/hpx/issues/1344
3719 https://github.com/STEIIAR-GROUP/hpx/issues/1343
3720 https://github.com/STEIIAR-GROUP/hpx/issues/1342
3721 https://github.com/STEIIAR-GROUP/hpx/issues/1341
3722 https://github.com/STEIIAR-GROUP/hpx/issues/1340
3723 https://github.com/STEIIAR-GROUP/hpx/issues/1339
3724 https://github.com/STEIIAR-GROUP/hpx/issues/1337
3725 https://github.com/STEIIAR-GROUP/hpx/issues/1335
3726 https://github.com/STEIIAR-GROUP/hpx/issues/1334
3728 https://github.com/STEIIAR-GROUP/hpx/issues/1333
3729 https://github.com/STEIIAR-GROUP/hpx/issues/1332
3730 https://github.com/STEIIAR-GROUP/hpx/issues/1332
3730 https://github.com/STEIIAR-GROUP/hpx/issues/1332
3731 https://github.com/STEIIAR-GROUP/hpx/issues/1332
3733 https://github.com/STEIIAR-GROUP/hpx/issues/1331
```

<sup>3733</sup> https://github.com/STEIIAR-GROUP/hpx/issues/1328

 <sup>3734</sup> https://github.com/STEllAR-GROUP/hpx/issues/1327
 3735 https://github.com/STEllAR-GROUP/hpx/issues/1326

<sup>3736</sup> https://github.com/STEllAR-GROUP/hpx/issues/1326 3736 https://github.com/STEllAR-GROUP/hpx/issues/1325

<sup>3737</sup> https://github.com/STEllAR-GROUP/hpx/issues/1324 3738 https://github.com/STEllAR-GROUP/hpx/issues/1323

- Issue #1322<sup>3739</sup> HPX fails to build aa182cf
- Issue #1321<sup>3740</sup> Limiting size of outgoing messages while coalescing parcels
- Issue #1320<sup>3741</sup> passing a future with launch::deferred in remote function call causes hang
- Issue #1319<sup>3742</sup> An exception when tries to specify number high priority threads with abp-priority
- Issue #1318<sup>3743</sup> Unable to run program with abp-priority and numa-sensitivity enabled
- Issue #1317<sup>3744</sup> N4071 Search/Search n finished, minor changes
- Issue #1316<sup>3745</sup> Add config option to make -Ihpx.run\_hpx\_main!=1 the default
- Issue #1314<sup>3746</sup> Variadic support for async and apply
- Issue #1313<sup>3747</sup> Adjust when any/some to the latest proposed interfaces
- Issue #1312<sup>3748</sup> Fixing #857: hpx::naming::locality leaks parcelport specific information into the public inter-
- Issue #1311<sup>3749</sup> Distributed get'er/set'er\_values for distributed vector
- Issue #1310<sup>3750</sup> Crashing in hpx::parcelset::policies::mpi::connection handler::handle messages() on Super-MIC
- Issue #1308<sup>3751</sup> Unable to execute an application with –hpx:threads
- Issue #1307<sup>3752</sup> merge\_graph linking issue
- Issue #1306<sup>3753</sup> First batch of variadic templates support
- Issue #1305<sup>3754</sup> Create a compiler wrapper
- Issue #1304<sup>3755</sup> Provide a compiler wrapper for hpx
- Issue #1303<sup>3756</sup> Drop support for GCC44
- Issue #1302<sup>3757</sup> Fixing #1297
- Issue #1301<sup>3758</sup> Compilation error when tried to use boost range iterators with wait all
- Issue #1298<sup>3759</sup> Distributed vector
- Issue #1297<sup>3760</sup> Unable to invoke component actions recursively

```
3739 https://github.com/STEIIAR-GROUP/hpx/issues/1322
```

<sup>3740</sup> https://github.com/STEllAR-GROUP/hpx/issues/1321

<sup>3741</sup> https://github.com/STEllAR-GROUP/hpx/issues/1320

<sup>3742</sup> https://github.com/STEllAR-GROUP/hpx/issues/1319

<sup>3743</sup> https://github.com/STEIIAR-GROUP/hpx/issues/1318

<sup>3744</sup> https://github.com/STEllAR-GROUP/hpx/issues/1317

<sup>3745</sup> https://github.com/STEllAR-GROUP/hpx/issues/1316

<sup>3746</sup> https://github.com/STEIIAR-GROUP/hpx/issues/1314

<sup>3747</sup> https://github.com/STEllAR-GROUP/hpx/issues/1313

<sup>3748</sup> https://github.com/STEIIAR-GROUP/hpx/issues/1312 3749 https://github.com/STEIIAR-GROUP/hpx/issues/1311

<sup>3750</sup> https://github.com/STEllAR-GROUP/hpx/issues/1310

<sup>3751</sup> https://github.com/STEllAR-GROUP/hpx/issues/1308

<sup>3752</sup> https://github.com/STEIIAR-GROUP/hpx/issues/1307

https://github.com/STEllAR-GROUP/hpx/issues/1306

<sup>3754</sup> https://github.com/STEllAR-GROUP/hpx/issues/1305

<sup>3755</sup> https://github.com/STEIIAR-GROUP/hpx/issues/1304

<sup>3756</sup> https://github.com/STEllAR-GROUP/hpx/issues/1303

<sup>3757</sup> https://github.com/STEllAR-GROUP/hpx/issues/1302

<sup>3758</sup> https://github.com/STEllAR-GROUP/hpx/issues/1301

<sup>3759</sup> https://github.com/STEllAR-GROUP/hpx/issues/1298

<sup>3760</sup> https://github.com/STEllAR-GROUP/hpx/issues/1297

- Issue #1294<sup>3761</sup> HDF5 build error
- Issue #1275<sup>3762</sup> The parcelport implementation is non-optimal
- Issue #1267<sup>3763</sup> Added classes and unit tests for local\_file, orangefs\_file and pxfs\_file
- Issue #1264<sup>3764</sup> Error "assertion '!m\_fun' failed" randomly occurs when using TCP
- Issue #1254<sup>3765</sup> thread binding seems to not work properly
- Issue #1220<sup>3766</sup> parallel::copy if is broken
- Issue #1217<sup>3767</sup> Find a better way of fixing the issue patched by #1216
- Issue #1168<sup>3768</sup> Starting HPX on Cray machines using aprun isn't working correctly
- Issue #1085<sup>3769</sup> Replace startup and shutdown barriers with broadcasts
- Issue #981<sup>3770</sup> With SLURM, –hpx:threads=8 should not be necessary
- Issue #857<sup>3771</sup> hpx::naming::locality leaks parcelport specific information into the public interface
- Issue #850<sup>3772</sup> "flush" not documented
- Issue #763<sup>3773</sup> Create buildbot instance that uses std::bind as HPX\_STD\_BIND
- Issue #680<sup>3774</sup> Convert parcel ports into a plugin system
- Issue #582<sup>3775</sup> Make exception thrown from HPX threads available from hpx::init
- Issue #504<sup>3776</sup> Refactor Dataflow LCO to work with futures
- Issue #196<sup>3777</sup> Don't store copies of the locality network metadata in the gva table

# 2.10.14 HPX V0.9.9 (Oct 31, 2014, codename Spooky)

#### General changes

We have had over 1500 commits since the last release and we have closed over 200 tickets (bugs, feature requests, pull requests, etc.). These are by far the largest numbers of commits and resolved issues for any of the *HPX* releases so far. We are especially happy about the large number of people who contributed for the first time to *HPX*.

• We completed the transition from the older (non-conforming) implementation of hpx::future to the new and fully conforming version by removing the old code and by renaming the type hpx::unique\_future to hpx::future. In order to maintain backwards compatibility with existing code which uses the type hpx::unique\_future we support the configuration variable HPX\_UNIQUE\_FUTURE\_ALIAS. If this variable is set to ON while running cmake it will additionally define a template alias for this type.

```
3761 https://github.com/STEIIAR-GROUP/hpx/issues/1294
3762 https://github.com/STEllAR-GROUP/hpx/issues/1275
3763 https://github.com/STEIIAR-GROUP/hpx/issues/1267
3764 https://github.com/STEllAR-GROUP/hpx/issues/1264
3765 https://github.com/STEllAR-GROUP/hpx/issues/1254
3766 https://github.com/STEllAR-GROUP/hpx/issues/1220
3767 https://github.com/STEllAR-GROUP/hpx/issues/1217
3768 https://github.com/STEllAR-GROUP/hpx/issues/1168
3769 https://github.com/STEllAR-GROUP/hpx/issues/1085
3770 https://github.com/STEllAR-GROUP/hpx/issues/981
3771 https://github.com/STEllAR-GROUP/hpx/issues/857
3772 https://github.com/STEllAR-GROUP/hpx/issues/850
3773 https://github.com/STEllAR-GROUP/hpx/issues/763
3774 https://github.com/STEllAR-GROUP/hpx/issues/680
3775 https://github.com/STEllAR-GROUP/hpx/issues/582
3776 https://github.com/STEllAR-GROUP/hpx/issues/504
```

3777 https://github.com/STEllAR-GROUP/hpx/issues/196

- We rewrote and significantly changed our build system. Please have a look at the new (now generated) documentation here: *HPX build system*. Please revisit your build scripts to adapt to the changes. The most notable changes are:
  - HPX\_NO\_INSTALL is no longer necessary.
  - For external builds, you need to set HPX\_DIR instead of HPX\_ROOT as described here: Using HPX with CMake-based projects.
  - IDEs that support multiple configurations (Visual Studio and XCode) can now be used as intended. that
    means no build dir.
  - Building HPX statically (without dynamic libraries) is now supported (-DHPX\_STATIC\_LINKING=On).
  - Please note that many variables used to configure the build process have been renamed to unify the naming conventions (see the section *CMake variables used to configure HPX* for more information).
  - This also fixes a long list of issues, for more information see Issue #1204<sup>3778</sup>.
- We started to implement various proposals to the C++ Standardization committee related to parallelism and concurrency, most notably N4409<sup>3779</sup> (Working Draft, Technical Specification for C++ Extensions for Parallelism), N4411<sup>3780</sup> (Task Region Rev. 3), and N4313<sup>3781</sup> (Working Draft, Technical Specification for C++ Extensions for Concurrency).
- We completely remodeled our automatic build system to run builds and unit tests on various systems and compilers. This allows us to find most bugs right as they were introduced and helps to maintain a high level of quality and compatibility. The newest build logs can be found at HPX Buildbot Website<sup>3782</sup>.

### **Bug fixes (closed tickets)**

Here is a list of the important tickets we closed for this release.

- Issue #1296<sup>3783</sup> Rename make error future to make exceptional future, adjust to N4123
- Issue #1295<sup>3784</sup> building issue
- Issue #1293<sup>3785</sup> Transpose example
- Issue #1292<sup>3786</sup> Wrong abs() function used in example
- Issue #1291<sup>3787</sup> non-synchronized shift operators have been removed
- Issue #1290<sup>3788</sup> RDTSCP is defined as true for Xeon Phi build
- Issue #1289<sup>3789</sup> Fixing 1288
- Issue #1288<sup>3790</sup> Add new performance counters
- Issue #1287<sup>3791</sup> Hierarchy scheduler broken performance counters

3778 https://github.com/STEIIAR-GROUP/hpx/issues/1204

<sup>3779</sup> http://www.open-std.org/jtc1/sc22/wg21/docs/papers/2015/n4409.pdf

 $<sup>^{3780}\</sup> http://www.open-std.org/jtc1/sc22/wg21/docs/papers/2015/n4411.pdf$ 

<sup>&</sup>lt;sup>3781</sup> http://www.open-std.org/jtc1/sc22/wg21/docs/papers/2014/n4313.html

<sup>3782</sup> http://rostam.cct.lsu.edu/

<sup>3783</sup> https://github.com/STEllAR-GROUP/hpx/issues/1296

<sup>3784</sup> https://github.com/STEllAR-GROUP/hpx/issues/1295

<sup>3785</sup> https://github.com/STEllAR-GROUP/hpx/issues/1293

<sup>3786</sup> https://github.com/STEllAR-GROUP/hpx/issues/1292

<sup>3787</sup> https://github.com/STEllAR-GROUP/hpx/issues/1291

<sup>3788</sup> https://github.com/STEllAR-GROUP/hpx/issues/1290

<sup>3789</sup> https://github.com/STEIIAR-GROUP/hpx/issues/1289

<sup>3790</sup> https://github.com/STEllAR-GROUP/hpx/issues/1288

<sup>3791</sup> https://github.com/STEllAR-GROUP/hpx/issues/1287

- Issue #1286<sup>3792</sup> Algorithm cleanup
- Issue #1285<sup>3793</sup> Broken Links in Documentation
- Issue #1284<sup>3794</sup> Uninitialized copy
- Issue #1283<sup>3795</sup> missing boost::scoped\_ptr includes
- Issue #1282<sup>3796</sup> Update documentation of build options for schedulers
- Issue #1281<sup>3797</sup> reset idle rate counter
- Issue #1280<sup>3798</sup> Bug when executing on Intel MIC
- Issue #1279<sup>3799</sup> Add improved when\_all/wait all
- Issue #1278<sup>3800</sup> Implement improved when all/wait all
- Issue #1277<sup>3801</sup> feature request: get access to argc argv and variables\_map
- Issue #1276<sup>3802</sup> Remove merging map
- Issue #1274<sup>3803</sup> Weird (wrong) string code in papi.cpp
- Issue #1273<sup>3804</sup> Sequential task execution policy
- Issue #1272<sup>3805</sup> Avoid CMake name clash for Boost. Thread library
- Issue #1271<sup>3806</sup> Updates on HPX Test Units
- Issue #1270<sup>3807</sup> hpx/util/safe\_lexical\_cast.hpp is added
- Issue #1269<sup>3808</sup> Added default value for "LIB" cmake variable
- Issue #1268<sup>3809</sup> Memory Counters not working
- Issue #1266<sup>3810</sup> FindHPX.cmake is not installed
- Issue #1263<sup>3811</sup> apply\_remote test takes too long
- Issue #1262<sup>3812</sup> Chrono cleanup
- Issue #1261<sup>3813</sup> Need make install for papi counters and this builds all the examples
- Issue #1260<sup>3814</sup> Documentation of Stencil example claims

```
3792 https://github.com/STEIIAR-GROUP/hpx/issues/1286
3793 https://github.com/STEllAR-GROUP/hpx/issues/1285
3794 https://github.com/STEIIAR-GROUP/hpx/issues/1284
3795 https://github.com/STEIIAR-GROUP/hpx/issues/1283
3796 https://github.com/STEllAR-GROUP/hpx/issues/1282
3797 https://github.com/STEllAR-GROUP/hpx/issues/1281
3798 https://github.com/STEllAR-GROUP/hpx/issues/1280
https://github.com/STEllAR-GROUP/hpx/issues/1279
3800 https://github.com/STEllAR-GROUP/hpx/issues/1278
3801 https://github.com/STEllAR-GROUP/hpx/issues/1277
3802 https://github.com/STEllAR-GROUP/hpx/issues/1276
3803 https://github.com/STEllAR-GROUP/hpx/issues/1274
3804 https://github.com/STEIIAR-GROUP/hpx/issues/1273
3805 https://github.com/STEIIAR-GROUP/hpx/issues/1272
3806 https://github.com/STEIIAR-GROUP/hpx/issues/1271
3807 https://github.com/STEllAR-GROUP/hpx/issues/1270
3808 https://github.com/STEllAR-GROUP/hpx/issues/1269
3809 https://github.com/STEllAR-GROUP/hpx/issues/1268
3810 https://github.com/STEllAR-GROUP/hpx/issues/1266
3811 https://github.com/STEllAR-GROUP/hpx/issues/1263
```

3812 https://github.com/STEllAR-GROUP/hpx/issues/1262
 3813 https://github.com/STEllAR-GROUP/hpx/issues/1261
 3814 https://github.com/STEllAR-GROUP/hpx/issues/1260

- Issue #1259<sup>3815</sup> Avoid double-linking Boost on Windows
- Issue #1257<sup>3816</sup> Adding additional parameter to create\_thread
- Issue #1256<sup>3817</sup> added buildbot changes to release notes
- Issue #12553818 Cannot build MiniGhost
- Issue #1253<sup>3819</sup> hpx::thread defects
- Issue #1252<sup>3820</sup> HPX\_PREFIX is too fragile
- Issue #1250<sup>3821</sup> switch\_to\_fiber\_emulation does not work properly
- Issue #1249<sup>3822</sup> Documentation is generated under Release folder
- Issue #1248<sup>3823</sup> Fix usage of hpx generic coroutine context and get tests passing on powerpc
- Issue #1247<sup>3824</sup> Dynamic linking error
- Issue #1246<sup>3825</sup> Make cpuid.cpp C++11 compliant
- Issue #1245<sup>3826</sup> HPX fails on startup (setting thread affinity mask)
- Issue #1244<sup>3827</sup> HPX\_WITH\_RDTSC configure test fails, but should succeed
- Issue #1243<sup>3828</sup> CTest dashboard info for CSCS CDash drop location
- Issue #1242<sup>3829</sup> Mac fixes
- Issue #1241<sup>3830</sup> Failure in Distributed with Boost 1.56
- Issue #1240<sup>3831</sup> fix a race condition in examples.diskperf
- Issue #1239<sup>3832</sup> fix wait\_each in examples.diskperf
- Issue #12383833 Fixed #1237: hpx::util::portable\_binary\_iarchive failed
- Issue #1237<sup>3834</sup> hpx::util::portable\_binary\_iarchive faileds
- Issue #1235<sup>3835</sup> Fixing clang warnings and errors
- Issue #1234<sup>3836</sup> TCP runs fail: Transport endpoint is not connected
- Issue #1233<sup>3837</sup> Making sure the correct number of threads is registered with AGAS

```
3817 https://github.com/STEIIAR-GROUP/hpx/issues/1256
3818 https://github.com/STEIIAR-GROUP/hpx/issues/1255
3819 https://github.com/STEllAR-GROUP/hpx/issues/1253
3820 https://github.com/STEllAR-GROUP/hpx/issues/1252
3821 https://github.com/STEllAR-GROUP/hpx/issues/1250
3822 https://github.com/STEllAR-GROUP/hpx/issues/1249
3823 https://github.com/STEllAR-GROUP/hpx/issues/1248
3824 https://github.com/STEIIAR-GROUP/hpx/issues/1247
3825 https://github.com/STEllAR-GROUP/hpx/issues/1246
3826 https://github.com/STEllAR-GROUP/hpx/issues/1245
3827 https://github.com/STEIIAR-GROUP/hpx/issues/1244
3828 https://github.com/STEIIAR-GROUP/hpx/issues/1243
3829 https://github.com/STEllAR-GROUP/hpx/issues/1242
3830 https://github.com/STEIIAR-GROUP/hpx/issues/1241
3831 https://github.com/STEllAR-GROUP/hpx/issues/1240
3832 https://github.com/STEllAR-GROUP/hpx/issues/1239
3833 https://github.com/STEllAR-GROUP/hpx/issues/1238
```

https://github.com/STEllAR-GROUP/hpx/issues/1237
 https://github.com/STEllAR-GROUP/hpx/issues/1235
 https://github.com/STEllAR-GROUP/hpx/issues/1234
 https://github.com/STEllAR-GROUP/hpx/issues/1233
 https://github.com/STEllAR-GROUP/hpx/issues/1233

3815 https://github.com/STEllAR-GROUP/hpx/issues/1259
 3816 https://github.com/STEllAR-GROUP/hpx/issues/1257

- Issue #1232<sup>3838</sup> Fixing race in wait xxx
- Issue #1231<sup>3839</sup> Parallel minmax
- Issue #1230<sup>3840</sup> Distributed run of 1d\_stencil\_8 uses less threads than spec. & sometimes gives errors
- Issue #1229<sup>3841</sup> Unstable number of threads
- Issue #1228<sup>3842</sup> HPX link error (cmake / MPI)
- Issue #1226<sup>3843</sup> Warning about struct/class thread counters
- Issue #1225<sup>3844</sup> Adding parallel::replace etc
- Issue #1224<sup>3845</sup> Extending dataflow to pass through non-future arguments
- Issue #1223<sup>3846</sup> Remaining find algorithms implemented, N4071
- Issue #1222<sup>3847</sup> Merging all the changes
- Issue #1221<sup>3848</sup> No error output when using mpirun with hpx
- Issue #1219<sup>3849</sup> Adding new AGAS cache performance counters
- Issue #1216<sup>3850</sup> Fixing using futures (clients) as arguments to actions
- Issue #1215<sup>3851</sup> Error compiling simple component
- Issue #1214<sup>3852</sup> Stencil docs
- Issue #1213<sup>3853</sup> Using more than a few dozen MPI processes on SuperMike results in a seg fault before getting to hpx\_main
- Issue #1212<sup>3854</sup> Parallel rotate
- Issue #1211<sup>3855</sup> Direct actions cause the future's shared state to be leaked
- Issue #1210<sup>3856</sup> Refactored local::promise to be standard conformant
- Issue #1209<sup>3857</sup> Improve command line handling
- Issue #1208<sup>3858</sup> Adding parallel::reverse and parallel::reverse\_copy
- Issue #1207<sup>3859</sup> Add copy\_backward and move\_backward
- Issue #1206<sup>3860</sup> N4071 additional algorithms implemented

```
3838 https://github.com/STEIIAR-GROUP/hpx/issues/1232 3839 https://github.com/STEIIAR-GROUP/hpx/issues/1231 3840 https://github.com/STEIIAR-GROUP/hpx/issues/1230
```

3841 https://github.com/STEllAR-GROUP/hpx/issues/1229

3842 https://github.com/STEllAR-GROUP/hpx/issues/1228

3843 https://github.com/STEIIAR-GROUP/hpx/issues/1226

3844 https://github.com/STEIIAR-GROUP/hpx/issues/1225
 3845 https://github.com/STEIIAR-GROUP/hpx/issues/1224

3846 https://github.com/STEllAR-GROUP/hpx/issues/1223

3847 https://github.com/STEllAR-GROUP/hpx/issues/1222

3848 https://github.com/STEllAR-GROUP/hpx/issues/1221

3849 https://github.com/STEIIAR-GROUP/hpx/issues/1219

3850 https://github.com/STEllAR-GROUP/hpx/issues/1216

3851 https://github.com/STEllAR-GROUP/hpx/issues/1215

3852 https://github.com/STEllAR-GROUP/hpx/issues/1214

3853 https://github.com/STEllAR-GROUP/hpx/issues/1213

3854 https://github.com/STEllAR-GROUP/hpx/issues/1212

3855 https://github.com/STEllAR-GROUP/hpx/issues/1211

3856 https://github.com/STEllAR-GROUP/hpx/issues/1210

3857 https://github.com/STEllAR-GROUP/hpx/issues/1209

3858 https://github.com/STEIIAR-GROUP/hpx/issues/1208

3859 https://github.com/STEllAR-GROUP/hpx/issues/1207

3860 https://github.com/STEllAR-GROUP/hpx/issues/1206

- Issue #1204<sup>3861</sup> Cmake simplification and various other minor changes
- Issue #1203<sup>3862</sup> Implementing new launch policy for (local) async: hpx::launch::fork.
- Issue #1202<sup>3863</sup> Failed assertion in connection\_cache.hpp
- Issue #1201<sup>3864</sup> pkg-config doesn't add mpi link directories
- Issue #1200<sup>3865</sup> Error when querying time performance counters
- Issue #1199<sup>3866</sup> library path is now configurable (again)
- Issue #1198<sup>3867</sup> Error when querying performance counters
- Issue #1197<sup>3868</sup> tests fail with intel compiler
- Issue #1196<sup>3869</sup> Silence several warnings
- Issue #1195<sup>3870</sup> Rephrase initializers to work with VC++ 2012
- Issue #1194<sup>3871</sup> Simplify parallel algorithms
- Issue #1193<sup>3872</sup> Adding parallel::equal
- Issue #1192<sup>3873</sup> HPX(out\_of\_memory) on including <hpx/hpx.hpp>
- Issue #1191<sup>3874</sup> Fixing #1189
- Issue #1190<sup>3875</sup> Chrono cleanup
- Issue #1189<sup>3876</sup> Deadlock .. somewhere? (probably serialization)
- Issue #1188<sup>3877</sup> Removed future::get\_status()
- Issue #1186<sup>3878</sup> Fixed FindOpenCL to find current AMD APP SDK
- Issue #1184<sup>3879</sup> Tweaking future unwrapping
- Issue #1183<sup>3880</sup> Extended parallel::reduce
- Issue #11823881 future::unwrap hangs for launch::deferred
- Issue #1181<sup>3882</sup> Adding all\_of, any\_of, and none\_of and corresponding documentation
- Issue #1180<sup>3883</sup> hpx::cout defect

```
3861 https://github.com/STEIIAR-GROUP/hpx/issues/1204
3862 https://github.com/STEIIAR-GROUP/hpx/issues/1203
3863 https://github.com/STEIIAR-GROUP/hpx/issues/1202
3864 https://github.com/STEllAR-GROUP/hpx/issues/1201
3865 https://github.com/STEllAR-GROUP/hpx/issues/1200
3866 https://github.com/STEllAR-GROUP/hpx/issues/1199
3867 https://github.com/STEllAR-GROUP/hpx/issues/1198
3868 https://github.com/STEllAR-GROUP/hpx/issues/1197
3869 https://github.com/STEIIAR-GROUP/hpx/issues/1196
3870 https://github.com/STEllAR-GROUP/hpx/issues/1195
3871 https://github.com/STEIIAR-GROUP/hpx/issues/1194
3872 https://github.com/STEIIAR-GROUP/hpx/issues/1193
3873 https://github.com/STEllAR-GROUP/hpx/issues/1192
3874 https://github.com/STEIIAR-GROUP/hpx/issues/1191
3875 https://github.com/STEllAR-GROUP/hpx/issues/1190
3876 https://github.com/STEllAR-GROUP/hpx/issues/1189
3877 https://github.com/STEllAR-GROUP/hpx/issues/1188
3878 https://github.com/STEllAR-GROUP/hpx/issues/1186
3879 https://github.com/STEllAR-GROUP/hpx/issues/1184
3880 https://github.com/STEllAR-GROUP/hpx/issues/1183
3881 https://github.com/STEllAR-GROUP/hpx/issues/1182
3882 https://github.com/STEllAR-GROUP/hpx/issues/1181
```

3883 https://github.com/STEllAR-GROUP/hpx/issues/1180

- Issue #1179<sup>3884</sup> hpx::async does not work for member function pointers when called on types with self-defined unary operator\*
- Issue #1178<sup>3885</sup> Implemented variadic hpx::util::zip\_iterator
- Issue #1177<sup>3886</sup> MPI parcelport defect
- Issue #1176<sup>3887</sup> HPX\_DEFINE\_COMPONENT\_CONST\_ACTION\_TPL does not have a 2-argument version
- Issue #1175<sup>3888</sup> Create util::zip\_iterator working with util::tuple<>
- Issue #1174<sup>3889</sup> Error Building HPX on linux, root\_certificate\_authority.cpp
- Issue #1173<sup>3890</sup> hpx::cout output lost
- Issue #1172<sup>3891</sup> HPX build error with Clang 3.4.2
- Issue #11713892 CMAKE\_INSTALL\_PREFIX ignored
- Issue #1170<sup>3893</sup> Close hpx\_benchmarks repository on Github
- Issue #1169<sup>3894</sup> Buildbot emails have syntax error in url
- Issue #1167<sup>3895</sup> Merge partial implementation of standards proposal N3960
- Issue #1166<sup>3896</sup> Fixed several compiler warnings
- Issue #1165<sup>3897</sup> cmake warns: "tests.regressions.actions" does not exist
- Issue #1164<sup>3898</sup> Want my own serialization of hpx::future
- Issue #1162<sup>3899</sup> Segfault in hello\_world example
- Issue #1161<sup>3900</sup> Use HPX\_ASSERT to aid the compiler
- Issue #1160<sup>3901</sup> Do not put -DNDEBUG into hpx\_application.pc
- Issue #1159<sup>3902</sup> Support Clang 3.4.2
- Issue #1158<sup>3903</sup> Fixed #1157: Rename when n/wait n, add when xxx n/wait xxx n
- Issue #1157<sup>3904</sup> Rename when\_n/wait\_n, add when\_xxx n/wait xxx n
- Issue #1156<sup>3905</sup> Force inlining fails
- Issue #1155<sup>3906</sup> changed header of printout to be compatible with python csv module

```
3884 https://github.com/STEllAR-GROUP/hpx/issues/1179
3885 https://github.com/STEllAR-GROUP/hpx/issues/1178
3886 https://github.com/STEllAR-GROUP/hpx/issues/1177
3887 https://github.com/STEllAR-GROUP/hpx/issues/1176
3888 https://github.com/STEllAR-GROUP/hpx/issues/1175
3889 https://github.com/STEllAR-GROUP/hpx/issues/1174
3890 https://github.com/STEllAR-GROUP/hpx/issues/1173
3891 https://github.com/STEllAR-GROUP/hpx/issues/1172
3892 https://github.com/STEllAR-GROUP/hpx/issues/1171
3893 https://github.com/STEllAR-GROUP/hpx/issues/1170
3894 https://github.com/STEllAR-GROUP/hpx/issues/1169
3895 https://github.com/STEIIAR-GROUP/hpx/issues/1167
3896 https://github.com/STEllAR-GROUP/hpx/issues/1166
3897 https://github.com/STEllAR-GROUP/hpx/issues/1165
3898 https://github.com/STEllAR-GROUP/hpx/issues/1164
3899 https://github.com/STEllAR-GROUP/hpx/issues/1162
3900 https://github.com/STEllAR-GROUP/hpx/issues/1161
3901 https://github.com/STEIIAR-GROUP/hpx/issues/1160
3902 https://github.com/STEllAR-GROUP/hpx/issues/1159
3903 https://github.com/STEllAR-GROUP/hpx/issues/1158
3904 https://github.com/STEIIAR-GROUP/hpx/issues/1157
3905 https://github.com/STEllAR-GROUP/hpx/issues/1156
3906 https://github.com/STEllAR-GROUP/hpx/issues/1155
```

- Issue #1154<sup>3907</sup> Fixing iostreams
- Issue #1153<sup>3908</sup> Standard manipulators (like std::endl) do not work with hpx::ostream
- Issue #1152<sup>3909</sup> Functions revamp
- Issue #1151<sup>3910</sup> Suppressing cmake 3.0 policy warning for CMP0026
- Issue #1150<sup>3911</sup> Client Serialization error
- Issue #1149<sup>3912</sup> Segfault on Stampede
- Issue #1148<sup>3913</sup> Refactoring mini-ghost
- Issue #1147<sup>3914</sup> N3960 copy\_if and copy\_n implemented and tested
- Issue #1146<sup>3915</sup> Stencil print
- Issue #1145<sup>3916</sup> N3960 hpx::parallel::copy implemented and tested
- Issue #1144<sup>3917</sup> OpenMP examples 1d\_stencil do not build
- Issue #1143<sup>3918</sup> 1d\_stencil OpenMP examples do not build
- Issue #1142<sup>3919</sup> Cannot build HPX with gcc 4.6 on OS X
- Issue #1140<sup>3920</sup> Fix OpenMP lookup, enable usage of config tests in external CMake projects.
- Issue #1139<sup>3921</sup> hpx/hpx/config/compiler\_specific.hpp
- Issue #1138<sup>3922</sup> clean up pkg-config files
- Issue #1137<sup>3923</sup> Improvements to create binary packages
- Issue #1136<sup>3924</sup> HPX GCC VERSION not defined on all compilers
- Issue #1135<sup>3925</sup> Avoiding collision between winsock2.h and windows.h
- Issue #1134<sup>3926</sup> Making sure, that hpx::finalize can be called from any locality
- Issue #1133<sup>3927</sup> 1d stencil examples
- Issue #1131<sup>3928</sup> Refactor unique\_function implementation
- Issue #1130<sup>3929</sup> Unique function

3907 https://github.com/STEIIAR-GROUP/hpx/issues/1154

3908 https://github.com/STEllAR-GROUP/hpx/issues/1153 3909 https://github.com/STEIIAR-GROUP/hpx/issues/1152 3910 https://github.com/STEllAR-GROUP/hpx/issues/1151 3911 https://github.com/STEllAR-GROUP/hpx/issues/1150 3912 https://github.com/STEllAR-GROUP/hpx/issues/1149 3913 https://github.com/STEllAR-GROUP/hpx/issues/1148 3914 https://github.com/STEllAR-GROUP/hpx/issues/1147 3915 https://github.com/STEllAR-GROUP/hpx/issues/1146 3916 https://github.com/STEllAR-GROUP/hpx/issues/1145 3917 https://github.com/STEllAR-GROUP/hpx/issues/1144 3918 https://github.com/STEllAR-GROUP/hpx/issues/1143 3919 https://github.com/STEllAR-GROUP/hpx/issues/1142 3920 https://github.com/STEllAR-GROUP/hpx/issues/1140 3921 https://github.com/STEllAR-GROUP/hpx/issues/1139 3922 https://github.com/STEllAR-GROUP/hpx/issues/1138 3923 https://github.com/STEllAR-GROUP/hpx/issues/1137 3924 https://github.com/STEllAR-GROUP/hpx/issues/1136 3925 https://github.com/STEllAR-GROUP/hpx/issues/1135 3926 https://github.com/STEllAR-GROUP/hpx/issues/1134

3927 https://github.com/STEllAR-GROUP/hpx/issues/1133
 3928 https://github.com/STEllAR-GROUP/hpx/issues/1131
 3929 https://github.com/STEllAR-GROUP/hpx/issues/1130

- Issue #1129<sup>3930</sup> Some fixes to the Build system on OS X
- Issue #1128<sup>3931</sup> Action future args
- Issue #1127<sup>3932</sup> Executor causes segmentation fault
- Issue #1124<sup>3933</sup> Adding new API functions: register\_id\_with\_basename, unregister\_id\_with\_basename, find\_ids\_from\_basename; adding test
- Issue #1123<sup>3934</sup> Reduce nesting of try-catch construct in encode\_parcels?
- Issue #1122<sup>3935</sup> Client base fixes
- Issue #1121<sup>3936</sup> Update hpxrun.py.in
- Issue #1120<sup>3937</sup> HTTS2 tests compile errors on v110 (VS2012)
- Issue #1119<sup>3938</sup> Remove references to boost::atomic in accumulator example
- Issue #1118<sup>3939</sup> Only build test thread\_pool\_executor\_1114\_test if HPX\_LOCAL\_SCHEDULER is set
- Issue #1117<sup>3940</sup> local\_queue\_executor linker error on vc110
- Issue #1116<sup>3941</sup> Disabled performance counter should give runtime errors, not invalid data
- Issue #1115<sup>3942</sup> Compile error with Intel C++ 13.1
- Issue #1114<sup>3943</sup> Default constructed executor is not usable
- Issue #1113<sup>3944</sup> Fast compilation of logging causes ABI incompatibilities between different NDEBUG values
- Issue #1112<sup>3945</sup> Using thread\_pool\_executors causes segfault
- Issue #1111<sup>3946</sup> hpx::threads::get\_thread\_data always returns zero
- Issue #1110<sup>3947</sup> Remove unnecessary null pointer checks
- Issue #1109<sup>3948</sup> More tests adjustments
- Issue #1108<sup>3949</sup> Clarify build rules for "libboost\_atomic-mt.so"?
- Issue #1107<sup>3950</sup> Remove unnecessary null pointer checks
- Issue #1106<sup>3951</sup> network\_storage benchmark improvements, adding legends to plots and tidying layout
- Issue #1105<sup>3952</sup> Add more plot outputs and improve instructions doc

```
3930 https://github.com/STEllAR-GROUP/hpx/issues/1129
3931 https://github.com/STEllAR-GROUP/hpx/issues/1128
3932 https://github.com/STEllAR-GROUP/hpx/issues/1127
3933 https://github.com/STEllAR-GROUP/hpx/issues/1124
3934 https://github.com/STEllAR-GROUP/hpx/issues/1123
3935 https://github.com/STEllAR-GROUP/hpx/issues/1122
3936 https://github.com/STEllAR-GROUP/hpx/issues/1121
3937 https://github.com/STEllAR-GROUP/hpx/issues/1120
3938 https://github.com/STEIIAR-GROUP/hpx/issues/1119
3939 https://github.com/STEllAR-GROUP/hpx/issues/1118
3940 https://github.com/STEllAR-GROUP/hpx/issues/1117
3941 https://github.com/STEllAR-GROUP/hpx/issues/1116
3942 https://github.com/STEllAR-GROUP/hpx/issues/1115
3943 https://github.com/STEllAR-GROUP/hpx/issues/1114
3944 https://github.com/STEllAR-GROUP/hpx/issues/1113
3945 https://github.com/STEllAR-GROUP/hpx/issues/1112
3946 https://github.com/STEllAR-GROUP/hpx/issues/1111
3947 https://github.com/STEIIAR-GROUP/hpx/issues/1110
3948 https://github.com/STEllAR-GROUP/hpx/issues/1109
3949 https://github.com/STEllAR-GROUP/hpx/issues/1108
3950 https://github.com/STEllAR-GROUP/hpx/issues/1107
3951 https://github.com/STEllAR-GROUP/hpx/issues/1106
3952 https://github.com/STEllAR-GROUP/hpx/issues/1105
```

- Issue #1104<sup>3953</sup> Complete quoting for parameters of some CMake commands
- Issue #1103<sup>3954</sup> Work on test/scripts
- Issue #1102<sup>3955</sup> Changed minimum requirement of window install to 2012
- Issue #1101<sup>3956</sup> Changed minimum requirement of window install to 2012
- Issue #1100<sup>3957</sup> Changed readme to no longer specify using MSVC 2010 compiler
- Issue #1099<sup>3958</sup> Error returning futures from component actions
- Issue #1098<sup>3959</sup> Improve storage test
- Issue #1097<sup>3960</sup> data\_actions quickstart example calls missing function decorate\_action of data\_get\_action
- Issue #1096<sup>3961</sup> MPI parcelport broken with new zero copy optimization
- Issue #1095<sup>3962</sup> Warning C4005: \_WIN32\_WINNT: Macro redefinition
- Issue #1094<sup>3963</sup> Syntax error for -DHPX\_UNIQUE\_FUTURE\_ALIAS in master
- Issue #1093<sup>3964</sup> Syntax error for -DHPX\_UNIQUE\_FUTURE\_ALIAS
- Issue #1092<sup>3965</sup> Rename unique\_future<> back to future<>
- Issue #1091<sup>3966</sup> Inconsistent error message
- Issue #1090<sup>3967</sup> On windows 8.1 the examples crashed if using more than one os thread
- Issue #1089<sup>3968</sup> Components should be allowed to have their own executor
- Issue #1088<sup>3969</sup> Add possibility to select a network interface for the ibverbs parcelport
- Issue #1087<sup>3970</sup> ibverbs and ipc parcelport uses zero copy optimization
- Issue #1083<sup>3971</sup> Make shell examples copyable in docs
- Issue #1082<sup>3972</sup> Implement proper termination detection during shutdown
- Issue #1081<sup>3973</sup> Implement thread\_specific\_ptr for hpx::threads
- Issue #1072<sup>3974</sup> make install not working properly
- Issue #1070<sup>3975</sup> Complete quoting for parameters of some CMake commands

```
3953 https://github.com/STEllAR-GROUP/hpx/issues/1104
3954 https://github.com/STEllAR-GROUP/hpx/issues/1103
3955 https://github.com/STEIIAR-GROUP/hpx/issues/1102
3956 https://github.com/STEllAR-GROUP/hpx/issues/1101
3957 https://github.com/STEllAR-GROUP/hpx/issues/1100
3958 https://github.com/STEllAR-GROUP/hpx/issues/1099
3959 https://github.com/STEllAR-GROUP/hpx/issues/1098
3960 https://github.com/STEllAR-GROUP/hpx/issues/1097
3961 https://github.com/STEllAR-GROUP/hpx/issues/1096
3962 https://github.com/STEllAR-GROUP/hpx/issues/1095
3963 https://github.com/STEllAR-GROUP/hpx/issues/1094
3964 https://github.com/STEllAR-GROUP/hpx/issues/1093
3965 https://github.com/STEllAR-GROUP/hpx/issues/1092
3966 https://github.com/STEIIAR-GROUP/hpx/issues/1091
3967 https://github.com/STEllAR-GROUP/hpx/issues/1090
3968 https://github.com/STEllAR-GROUP/hpx/issues/1089
3969 https://github.com/STEllAR-GROUP/hpx/issues/1088
3970 https://github.com/STEllAR-GROUP/hpx/issues/1087
3971 https://github.com/STEllAR-GROUP/hpx/issues/1083
3972 https://github.com/STEllAR-GROUP/hpx/issues/1082
3973 https://github.com/STEllAR-GROUP/hpx/issues/1081
3974 https://github.com/STEIIAR-GROUP/hpx/issues/1072
3975 https://github.com/STEllAR-GROUP/hpx/issues/1070
```

- Issue #1059<sup>3976</sup> Fix more unused variable warnings
- Issue #1051<sup>3977</sup> Implement when each
- Issue #973<sup>3978</sup> Would like option to report hwloc bindings
- Issue #970<sup>3979</sup> Bad flags for Fortran compiler
- Issue #941<sup>3980</sup> Create a proper user level context switching class for BG/Q
- Issue #935<sup>3981</sup> Build error with gcc 4.6 and Boost 1.54.0 on hpx trunk and 0.9.6
- Issue #934<sup>3982</sup> Want to build HPX without dynamic libraries
- Issue #927<sup>3983</sup> Make hpx/lcos/reduce.hpp accept futures of id\_type
- Issue #926<sup>3984</sup> All unit tests that are run with more than one thread with CTest/hpx\_run\_test should configure hpx.os\_threads
- Issue #925<sup>3985</sup> regression\_dataflow\_791 needs to be brought in line with HPX standards
- Issue #899<sup>3986</sup> Fix race conditions in regression tests
- Issue #879<sup>3987</sup> Hung test leads to cascading test failure; make tests should support the MPI parcelport
- Issue #865<sup>3988</sup> future<T> and friends shall work for movable only Ts
- Issue #847<sup>3989</sup> Dynamic libraries are not installed on OS X
- Issue #816<sup>3990</sup> First Program tutorial pull request
- Issue #799<sup>3991</sup> Wrap lexical cast to avoid exceptions
- Issue #720<sup>3992</sup> broken configuration when using ccmake on Ubuntu
- Issue #622<sup>3993</sup> --hpx:hpx and --hpx:debug-hpx-log is nonsensical
- Issue #525<sup>3994</sup> Extend barrier LCO test to run in distributed
- Issue #515<sup>3995</sup> Multi-destination version of hpx::apply is broken
- Issue #509<sup>3996</sup> Push Boost.Atomic changes upstream
- Issue #503<sup>3997</sup> Running HPX applications on Windows should not require setting %PATH%
- Issue #461<sup>3998</sup> Add a compilation sanity test

```
3976 https://github.com/STEIIAR-GROUP/hpx/issues/1059
3977 https://github.com/STEllAR-GROUP/hpx/issues/1051
3978 https://github.com/STEllAR-GROUP/hpx/issues/973
3979 https://github.com/STEllAR-GROUP/hpx/issues/970
3980 https://github.com/STEllAR-GROUP/hpx/issues/941
3981 https://github.com/STEllAR-GROUP/hpx/issues/935
3982 https://github.com/STEllAR-GROUP/hpx/issues/934
3983 https://github.com/STEllAR-GROUP/hpx/issues/927
3984 https://github.com/STEllAR-GROUP/hpx/issues/926
<sup>3985</sup> https://github.com/STEllAR-GROUP/hpx/issues/925
3986 https://github.com/STEllAR-GROUP/hpx/issues/899
3987 https://github.com/STEllAR-GROUP/hpx/issues/879
3988 https://github.com/STEllAR-GROUP/hpx/issues/865
3989 https://github.com/STEllAR-GROUP/hpx/issues/847
3990 https://github.com/STEllAR-GROUP/hpx/issues/816
3991 https://github.com/STEllAR-GROUP/hpx/issues/799
3992 https://github.com/STEllAR-GROUP/hpx/issues/720
3993 https://github.com/STEllAR-GROUP/hpx/issues/622
<sup>3994</sup> https://github.com/STEllAR-GROUP/hpx/issues/525
3995 https://github.com/STEllAR-GROUP/hpx/issues/515
3996 https://github.com/STEllAR-GROUP/hpx/issues/509
3997 https://github.com/STEllAR-GROUP/hpx/issues/503
3998 https://github.com/STEllAR-GROUP/hpx/issues/461
```

- Issue #456<sup>3999</sup> hpx\_run\_tests.py should log output from tests that timeout
- Issue #454<sup>4000</sup> Investigate threadmanager performance
- Issue #345<sup>4001</sup> Add more versatile environmental/cmake variable support to hpx\_find\_\* CMake macros
- Issue #209<sup>4002</sup> Support multiple configurations in generated build files
- Issue #190<sup>4003</sup> hpx::cout should be a std::ostream
- Issue #189<sup>4004</sup> iostreams component should use startup/shutdown functions
- Issue #183<sup>4005</sup> Use Boost.ICL for correctness in AGAS
- Issue #44<sup>4006</sup> Implement real futures

# 2.10.15 *HPX* V0.9.8 (Mar 24, 2014)

We have had over 800 commits since the last release and we have closed over 65 tickets (bugs, feature requests, etc.).

With the changes below, *HPX* is once again leading the charge of a whole new era of computation. By intrinsically breaking down and synchronizing the work to be done, *HPX* insures that application developers will no longer have to fret about where a segment of code executes. That allows coders to focus their time and energy to understanding the data dependencies of their algorithms and thereby the core obstacles to an efficient code. Here are some of the advantages of using *HPX*:

- HPX is solidly rooted in a sophisticated theoretical execution model ParalleX
- *HPX* exposes an API fully conforming to the C++11 and the draft C++14 standards, extended and applied to distributed computing. Everything programmers know about the concurrency primitives of the standard C++ library is still valid in the context of *HPX*.
- It provides a competitive, high performance implementation of modern, future-proof ideas which gives an smooth migration path from today's mainstream techniques
- There is no need for the programmer to worry about lower level parallelization paradigms like threads or message passing; no need to understand pthreads, MPI, OpenMP, or Windows threads, etc.
- There is no need to think about different types of parallelism such as tasks, pipelines, or fork-join, task or data parallelism.
- The same source of your program compiles and runs on Linux, BlueGene/Q, Mac OS X, Windows, and Android.
- The same code runs on shared memory multi-core systems and supercomputers, on handheld devices and Intel® Xeon Phi<sup>TM</sup> accelerators, or a heterogeneous mix of those.

3999 https://github.com/STEIIAR-GROUP/hpx/issues/456
4000 https://github.com/STEIIAR-GROUP/hpx/issues/454
4001 https://github.com/STEIIAR-GROUP/hpx/issues/345
4002 https://github.com/STEIIAR-GROUP/hpx/issues/209
4003 https://github.com/STEIIAR-GROUP/hpx/issues/190
4004 https://github.com/STEIIAR-GROUP/hpx/issues/189
4005 https://github.com/STEIIAR-GROUP/hpx/issues/183

4006 https://github.com/STEllAR-GROUP/hpx/issues/44

#### **General changes**

- A major API breaking change for this release was introduced by implementing hpx::future and hpx::shared\_future fully in conformance with the C++11 Standard<sup>4007</sup>. While hpx::shared\_future is new and will not create any compatibility problems, we revised the interface and implementation of the existing hpx::future. For more details please see the mailing list archive<sup>4008</sup>. To avoid any incompatibilities for existing code we named the type which implements the std::future interface as hpx::unique\_future. For the next release this will be renamed to hpx::future, making it full conforming to C++11 Standard<sup>4009</sup>.
- A large part of the code base of *HPX* has been refactored and partially re-implemented. The main changes were related to
  - The threading subsystem: these changes significantly reduce the amount of overheads caused by the schedulers, improve the modularity of the code base, and extend the variety of available scheduling algorithms.
  - The parcel subsystem: these changes improve the performance of the HPX networking layer, modularize
    the structure of the parcelports, and simplify the creation of new parcelports for other underlying networking libraries.
  - The API subsystem: these changes improved the conformance of the API to C++11 Standard, extend and unify the available API functionality, and decrease the overheads created by various elements of the API.
  - The robustness of the component loading subsystem has been improved significantly, allowing to more portably and more reliably register the components needed by an application as startup. This additionally speeds up general application initialization.
- We added new API functionality like hpx::migrate and hpx::copy\_component which are the basic building blocks necessary for implementing higher level abstractions for system-wide load balancing, runtime-adaptive resource management, and object-oriented checkpointing and state-management.
- We removed the use of C++11 move emulation (using Boost.Move), replacing it with C++11 rvalue references. This is the first step towards using more and more native C++11 facilities which we plan to introduce in the future.
- We improved the reference counting scheme used by *HPX* which helps managing distributed objects and memory. This improves the overall stability of *HPX* and further simplifies writing real world applications.
- The minimal Boost version required to use HPX is now V1.49.0.
- This release coincides with the first release of HPXPI (V0.1.0), the first implementation of the XPI specification tion 4010.

#### **Bug fixes (closed tickets)**

Here is a list of the important tickets we closed for this release.

- Issue #1086<sup>4011</sup> Expose internal boost::shared\_array to allow user management of array lifetime
- Issue #1083<sup>4012</sup> Make shell examples copyable in docs
- Issue #1080<sup>4013</sup> /threads{locality#\*/total}/count/cumulative broken

<sup>4007</sup> http://www.open-std.org/jtc1/sc22/wg21

<sup>4008</sup> http://mail.cct.lsu.edu/pipermail/hpx-users/2014-January/000141.html

<sup>4009</sup> http://www.open-std.org/jtc1/sc22/wg21

<sup>4010</sup> https://github.com/STEIIAR-GROUP/hpxpi/blob/master/spec.pdf?raw=true

<sup>4011</sup> https://github.com/STEIlAR-GROUP/hpx/issues/1086

<sup>4012</sup> https://github.com/STEllAR-GROUP/hpx/issues/1083

<sup>4013</sup> https://github.com/STEllAR-GROUP/hpx/issues/1080

- Issue #1079<sup>4014</sup> Build problems on OS X
- Issue #1078<sup>4015</sup> Improve robustness of component loading
- Issue #1077<sup>4016</sup> Fix a missing enum definition for 'take' mode
- Issue #1076<sup>4017</sup> Merge Jb master
- Issue #1075<sup>4018</sup> Unknown CMake command "add\_hpx\_pseudo\_target"
- Issue #10744019 Implement apply continue callback and apply colocated callback
- Issue #1073<sup>4020</sup> The new apply\_colocated and async\_colocated functions lead to automatic registered functions
- Issue #1071<sup>4021</sup> Remove deferred\_packaged\_task
- Issue #1069<sup>4022</sup> serialize\_buffer with allocator fails at destruction
- Issue #1068<sup>4023</sup> Coroutine include and forward declarations missing
- Issue #1067<sup>4024</sup> Add allocator support to util::serialize\_buffer
- Issue #1066<sup>4025</sup> Allow for MPI\_Init being called before HPX launches
- Issue #1065<sup>4026</sup> AGAS cache isn't used/populated on worker localities
- Issue #1064<sup>4027</sup> Reorder includes to ensure ws2 includes early
- Issue #10634028 Add hpx::runtime::suspend and hpx::runtime::resume
- Issue #1062<sup>4029</sup> Fix async\_continue to properly handle return types
- Issue #10614030 Implement async\_colocated and apply\_colocated
- Issue #1060<sup>4031</sup> Implement minimal component migration
- Issue #1058<sup>4032</sup> Remove HPX\_UTIL\_TUPLE from code base
- Issue #1057<sup>4033</sup> Add performance counters for threading subsystem
- Issue #1055<sup>4034</sup> Thread allocation uses two memory pools
- Issue #1053<sup>4035</sup> Work stealing flawed
- Issue #1052<sup>4036</sup> Fix a number of warnings

```
4014 https://github.com/STEIIAR-GROUP/hpx/issues/1079
4015 https://github.com/STEllAR-GROUP/hpx/issues/1078
4016 https://github.com/STEllAR-GROUP/hpx/issues/1077
4017 https://github.com/STEllAR-GROUP/hpx/issues/1076
4018 https://github.com/STEllAR-GROUP/hpx/issues/1075
4019 https://github.com/STEllAR-GROUP/hpx/issues/1074
4020 https://github.com/STEIIAR-GROUP/hpx/issues/1073
4021 https://github.com/STEllAR-GROUP/hpx/issues/1071
4022 https://github.com/STEllAR-GROUP/hpx/issues/1069
4023 https://github.com/STEllAR-GROUP/hpx/issues/1068
4024 https://github.com/STEllAR-GROUP/hpx/issues/1067
4025 https://github.com/STEllAR-GROUP/hpx/issues/1066
4026 https://github.com/STEllAR-GROUP/hpx/issues/1065
4027 https://github.com/STEllAR-GROUP/hpx/issues/1064
4028 https://github.com/STEllAR-GROUP/hpx/issues/1063
4029 https://github.com/STEllAR-GROUP/hpx/issues/1062
4030 https://github.com/STEllAR-GROUP/hpx/issues/1061
```

4031 https://github.com/STEIIAR-GROUP/hpx/issues/1060
 4032 https://github.com/STEIIAR-GROUP/hpx/issues/1058
 4033 https://github.com/STEIIAR-GROUP/hpx/issues/1057
 4034 https://github.com/STEIIAR-GROUP/hpx/issues/1055
 4035 https://github.com/STEIIAR-GROUP/hpx/issues/1053
 4036 https://github.com/STEIIAR-GROUP/hpx/issues/1052

\_\_\_\_\_

- Issue #1049<sup>4037</sup> Fixes for TLS on OSX and more reliable test running
- Issue #1048<sup>4038</sup> Fixing after 588 hang
- Issue #1047<sup>4039</sup> Use port '0' for networking when using one locality
- Issue #1046<sup>4040</sup> composable\_guard test is broken when having more than one thread
- Issue #1045<sup>4041</sup> Security missing headers
- Issue #1044<sup>4042</sup> Native TLS on FreeBSD via thread
- Issue #1043<sup>4043</sup> async et.al. compute the wrong result type
- Issue #1042<sup>4044</sup> async et.al. implicitly unwrap reference\_wrappers
- Issue #1041<sup>4045</sup> Remove redundant costly Kleene stars from regex searches
- Issue #1040<sup>4046</sup> CMake script regex match patterns has unnecessary kleenes
- Issue #1039<sup>4047</sup> Remove use of Boost. Move and replace with std::move and real rvalue refs
- Issue #1038<sup>4048</sup> Bump minimal required Boost to 1.49.0
- Issue #1037<sup>4049</sup> Implicit unwrapping of futures in async broken
- Issue #1036<sup>4050</sup> Scheduler hangs when user code attempts to "block" OS-threads
- Issue #1035<sup>4051</sup> Idle-rate counter always reports 100% idle rate
- Issue #1034<sup>4052</sup> Symbolic name registration causes application hangs
- Issue #1033<sup>4053</sup> Application options read in from an options file generate an error message
- Issue #1032<sup>4054</sup> hpx::id\_type local reference counting is wrong
- Issue #1031<sup>4055</sup> Negative entry in reference count table
- Issue #1030<sup>4056</sup> Implement condition\_variable
- Issue #1029<sup>4057</sup> Deadlock in thread scheduling subsystem
- Issue #1028<sup>4058</sup> HPX-thread cumulative count performance counters report incorrect value
- Issue #1027<sup>4059</sup> Expose hpx::thread\_interrupted error code as a separate exception type

```
4037 https://github.com/STEllAR-GROUP/hpx/issues/1049
4038 https://github.com/STEllAR-GROUP/hpx/issues/1048
4039 https://github.com/STEIIAR-GROUP/hpx/issues/1047
4040 https://github.com/STEIIAR-GROUP/hpx/issues/1046
4041 https://github.com/STEllAR-GROUP/hpx/issues/1045
4042 https://github.com/STEllAR-GROUP/hpx/issues/1044
4043 https://github.com/STEllAR-GROUP/hpx/issues/1043
4044 https://github.com/STEllAR-GROUP/hpx/issues/1042
4045 https://github.com/STEllAR-GROUP/hpx/issues/1041
4046 https://github.com/STEllAR-GROUP/hpx/issues/1040
4047 https://github.com/STEllAR-GROUP/hpx/issues/1039
4048 https://github.com/STEllAR-GROUP/hpx/issues/1038
4049 https://github.com/STEIIAR-GROUP/hpx/issues/1037
4050 https://github.com/STEIIAR-GROUP/hpx/issues/1036
4051 https://github.com/STEllAR-GROUP/hpx/issues/1035
4052 https://github.com/STEIIAR-GROUP/hpx/issues/1034
4053 https://github.com/STEllAR-GROUP/hpx/issues/1033
4054 https://github.com/STEllAR-GROUP/hpx/issues/1032
4055 https://github.com/STEllAR-GROUP/hpx/issues/1031
4056 https://github.com/STEllAR-GROUP/hpx/issues/1030
4057 https://github.com/STEllAR-GROUP/hpx/issues/1029
4058 https://github.com/STEIIAR-GROUP/hpx/issues/1028
4059 https://github.com/STEllAR-GROUP/hpx/issues/1027
```

- Issue #1026<sup>4060</sup> Exceptions thrown in asynchronous calls can be lost if the value of the future is never queried
- Issue #10254061 future::wait\_for/wait\_until do not remove callback
- Issue #1024<sup>4062</sup> Remove dependence to boost assert and create hpx assert
- Issue #1023<sup>4063</sup> Segfaults with temalloc
- Issue #1022<sup>4064</sup> prerequisites link in readme is broken
- Issue #1020<sup>4065</sup> HPX Deadlock on external synchronization
- Issue #10194066 Convert using BOOST\_ASSERT to HPX\_ASSERT
- Issue  $#1018^{4067}$  compiling bug with gcc 4.8.1
- Issue #1017<sup>4068</sup> Possible crash in io\_pool executor
- Issue #1016<sup>4069</sup> Crash at startup
- Issue #1014<sup>4070</sup> Implement Increment/Decrement Merging
- Issue #1013<sup>4071</sup> Add more logging channels to enable greater control over logging granularity
- Issue #1012<sup>4072</sup> --hpx:debug-hpx-log and --hpx:debug-agas-log lead to non-thread safe writes
- Issue #1011<sup>4073</sup> After installation, running applications from the build/staging directory no longer works
- Issue #1010<sup>4074</sup> Mergeable decrement requests are not being merged
- Issue #1009<sup>4075</sup> --hpx:list-symbolic-names crashes
- Issue #1007<sup>4076</sup> Components are not properly destroyed
- Issue #1006<sup>4077</sup> Segfault/hang in set\_data
- Issue #1003<sup>4078</sup> Performance counter naming issue
- Issue #982<sup>4079</sup> Race condition during startup
- Issue #912<sup>4080</sup> OS X: component type not found in map
- Issue #663<sup>4081</sup> Create a buildbot slave based on Clang 3.2/OSX
- Issue #636<sup>4082</sup> Expose this\_locality::apply<act>(p1, p2); for local execution

```
4060 https://github.com/STEllAR-GROUP/hpx/issues/1026
4061 https://github.com/STEllAR-GROUP/hpx/issues/1025
4062 https://github.com/STEllAR-GROUP/hpx/issues/1024
4063 https://github.com/STEIIAR-GROUP/hpx/issues/1023
4064 https://github.com/STEllAR-GROUP/hpx/issues/1022
4065 https://github.com/STEllAR-GROUP/hpx/issues/1020
4066 https://github.com/STEllAR-GROUP/hpx/issues/1019
4067 https://github.com/STEllAR-GROUP/hpx/issues/1018
4068 https://github.com/STEllAR-GROUP/hpx/issues/1017
4069 https://github.com/STEllAR-GROUP/hpx/issues/1016
4070 https://github.com/STEllAR-GROUP/hpx/issues/1014
4071 https://github.com/STEllAR-GROUP/hpx/issues/1013
4072 https://github.com/STEIIAR-GROUP/hpx/issues/1012
4073 https://github.com/STEIIAR-GROUP/hpx/issues/1011
4074 https://github.com/STEllAR-GROUP/hpx/issues/1010
4075 https://github.com/STEIIAR-GROUP/hpx/issues/1009
4076 https://github.com/STEllAR-GROUP/hpx/issues/1007
4077 https://github.com/STEllAR-GROUP/hpx/issues/1006
4078 https://github.com/STEllAR-GROUP/hpx/issues/1003
4079 https://github.com/STEllAR-GROUP/hpx/issues/982
4080 https://github.com/STEllAR-GROUP/hpx/issues/912
4081 https://github.com/STEllAR-GROUP/hpx/issues/663
4082 https://github.com/STEllAR-GROUP/hpx/issues/636
```

- Issue #197<sup>4083</sup> Add --console=address option for PBS runs
- Issue #175<sup>4084</sup> Asynchronous AGAS API

## 2.10.16 HPX V0.9.7 (Nov 13, 2013)

We have had over 1000 commits since the last release and we have closed over 180 tickets (bugs, feature requests, etc.).

### **General changes**

- Ported HPX to BlueGene/Q
- Improved HPX support for Xeon/Phi accelerators
- Reimplemented hpx::bind, hpx::tuple, and hpx::function for better performance and better compliance with the C++11 Standard. Added hpx::mem\_fn.
- Reworked hpx::when\_all and hpx::when\_any for better compliance with the ongoing C++ standard-ization effort, added heterogeneous version for those functions. Added hpx::when\_any\_swapped.
- Added hpx::copy as a precursor for a migrate functionality
- Added hpx::get\_ptr allowing to directly access the memory underlying a given component
- Added the hpx::lcos::broadcast, hpx::lcos::reduce, and hpx::lcos::fold collective operations
- Added hpx::get\_locality\_name allowing to retrieve the name of any of the localities for the application.
- Added support for more flexible thread affinity control from the HPX command line, such as new modes for
   --hpx:bind (balanced, scattered, compact), improved default settings when running multiple localities on the same node.
- Added experimental executors for simpler thread pooling and scheduling. This API may change in the future as it will stay aligned with the ongoing C++ standardization efforts.
- Massively improved the performance of the HPX serialization code. Added partial support for zero copy serialization of array and bitwise-copyable types.
- General performance improvements of the code related to threads and futures.

#### **Bug fixes (closed tickets)**

Here is a list of the important tickets we closed for this release.

- Issue #1005<sup>4085</sup> Allow one to disable array optimizations and zero copy optimizations for each parcelport
- Issue #1004<sup>4086</sup> Generate new HPX logo image for the docs
- Issue #10024087 If MPI parcelport is not available, running HPX under mpirun should fail
- Issue #1001<sup>4088</sup> Zero copy serialization raises assert

<sup>4083</sup> https://github.com/STEllAR-GROUP/hpx/issues/197

<sup>4084</sup> https://github.com/STEllAR-GROUP/hpx/issues/175

<sup>4085</sup> https://github.com/STEllAR-GROUP/hpx/issues/1005

<sup>4086</sup> https://github.com/STEllAR-GROUP/hpx/issues/1004

<sup>4087</sup> https://github.com/STEllAR-GROUP/hpx/issues/1002

<sup>4088</sup> https://github.com/STEllAR-GROUP/hpx/issues/1001

- Issue #1000<sup>4089</sup> Can't connect to a HPX application running with the MPI parcelport from a non MPI parcelport locality
- Issue #999<sup>4090</sup> Optimize hpx::when\_n
- Issue #998<sup>4091</sup> Fixed const-correctness
- Issue #997<sup>4092</sup> Making serialize\_buffer::data() type save
- Issue #996<sup>4093</sup> Memory leak in hpx::lcos::promise
- Issue #995<sup>4094</sup> Race while registering pre-shutdown functions
- Issue #994<sup>4095</sup> thread\_rescheduling regression test does not compile
- Issue #992<sup>4096</sup> Correct comments and messages
- Issue #991<sup>4097</sup> setcap cap\_sys\_rawio=ep for power profiling causes an HPX application to abort
- Issue #989<sup>4098</sup> Jacobi hangs during execution
- Issue #988<sup>4099</sup> multiple\_init test is failing
- Issue #9864100 Can't call a function called "init" from "main" when using <hpx/hpx\_main.hpp>
- Issue #984<sup>4101</sup> Reference counting tests are failing
- Issue #983<sup>4102</sup> thread\_suspension\_executor test fails
- Issue #980<sup>4103</sup> Terminating HPX threads don't leave stack in virgin state
- Issue #979<sup>4104</sup> Static scheduler not in documents
- Issue #978<sup>4105</sup> Preprocessing limits are broken
- Issue #977<sup>4106</sup> Make tests.regressions.lcos.future\_hang\_on\_get shorter
- Issue #976<sup>4107</sup> Wrong library order in pkgconfig
- Issue #975<sup>4108</sup> Please reopen #963
- Issue #974<sup>4109</sup> Option pu-offset ignored in fixing 588 branch
- Issue #972<sup>4110</sup> Cannot use MKL with HPX

```
4089 https://github.com/STEIIAR-GROUP/hpx/issues/1000
4090 https://github.com/STEllAR-GROUP/hpx/issues/999
4091 https://github.com/STEllAR-GROUP/hpx/issues/998
4092 https://github.com/STEllAR-GROUP/hpx/issues/997
4093 https://github.com/STEllAR-GROUP/hpx/issues/996
4094 https://github.com/STEllAR-GROUP/hpx/issues/995
4095 https://github.com/STEllAR-GROUP/hpx/issues/994
4096 https://github.com/STEllAR-GROUP/hpx/issues/992
4097 https://github.com/STEllAR-GROUP/hpx/issues/991
4098 https://github.com/STEllAR-GROUP/hpx/issues/989
4099 https://github.com/STEllAR-GROUP/hpx/issues/988
4100 https://github.com/STEllAR-GROUP/hpx/issues/986
4101 https://github.com/STEllAR-GROUP/hpx/issues/984
4102 https://github.com/STEllAR-GROUP/hpx/issues/983
4103 https://github.com/STEllAR-GROUP/hpx/issues/980
4104 https://github.com/STEllAR-GROUP/hpx/issues/979
4105 https://github.com/STEllAR-GROUP/hpx/issues/978
4106 https://github.com/STEllAR-GROUP/hpx/issues/977
4107 https://github.com/STEllAR-GROUP/hpx/issues/976
4108 https://github.com/STEllAR-GROUP/hpx/issues/975
4109 https://github.com/STEllAR-GROUP/hpx/issues/974
4110 https://github.com/STEllAR-GROUP/hpx/issues/972
```

- Issue #969<sup>4111</sup> Non-existent INI files requested on the command line via --hpx:config do not cause warnings or errors.
- Issue #968<sup>4112</sup> Cannot build examples in fixing 588 branch
- Issue #967<sup>4113</sup> Command line description of --hpx: queuing seems wrong
- Issue #966<sup>4114</sup> --hpx:print-bind physical core numbers are wrong
- Issue #965<sup>4115</sup> Deadlock when building in Release mode
- Issue #963<sup>4116</sup> Not all worker threads are working
- Issue #962<sup>4117</sup> Problem with SLURM integration
- Issue #9614118 --hpx:print-bind outputs incorrect information
- Issue #960<sup>4119</sup> Fix cut and paste error in documentation of get thread priority
- Issue #959<sup>4120</sup> Change link to boost.atomic in documentation to point to boost.org
- Issue #958<sup>4121</sup> Undefined reference to intrusive\_ptr\_release
- Issue #957<sup>4122</sup> Make tuple standard compliant
- Issue #956<sup>4123</sup> Segfault with a3382fb
- Issue #955<sup>4124</sup> --hpx:nodes and --hpx:nodefiles do not work with foreign nodes
- Issue #954<sup>4125</sup> Make order of arguments for hpx::async and hpx::broadcast consistent
- Issue #9534126 Cannot use MKL with HPX
- Issue #9524127 register\_[pre\_] shutdown\_function never throw
- Issue #951<sup>4128</sup> Assert when number of threads is greater than hardware concurrency
- #9484129 HPX\_HAVE\_GENERIC\_CONTEXT\_COROUTINES • Issue conflicts with HPX\_HAVE\_FIBER\_BASED\_COROUTINES
- Issue #947<sup>4130</sup> Need MPI THREAD MULTIPLE for backward compatibility
- Issue #946<sup>4131</sup> HPX does not call MPI Finalize
- Issue #945<sup>4132</sup> Segfault with hpx::lcos::broadcast

```
4111 https://github.com/STEllAR-GROUP/hpx/issues/969
```

<sup>4112</sup> https://github.com/STEllAR-GROUP/hpx/issues/968

<sup>4113</sup> https://github.com/STEllAR-GROUP/hpx/issues/967

<sup>4114</sup> https://github.com/STEllAR-GROUP/hpx/issues/966

<sup>4115</sup> https://github.com/STEllAR-GROUP/hpx/issues/965

<sup>4116</sup> https://github.com/STEllAR-GROUP/hpx/issues/963

<sup>4117</sup> https://github.com/STEllAR-GROUP/hpx/issues/962

<sup>4118</sup> https://github.com/STEllAR-GROUP/hpx/issues/961

<sup>4119</sup> https://github.com/STEllAR-GROUP/hpx/issues/960

<sup>4120</sup> https://github.com/STEllAR-GROUP/hpx/issues/959

<sup>4121</sup> https://github.com/STEllAR-GROUP/hpx/issues/958

<sup>4122</sup> https://github.com/STEllAR-GROUP/hpx/issues/957

<sup>4123</sup> https://github.com/STEllAR-GROUP/hpx/issues/956

<sup>4124</sup> https://github.com/STEllAR-GROUP/hpx/issues/955

https://github.com/STEllAR-GROUP/hpx/issues/954

<sup>4126</sup> https://github.com/STEllAR-GROUP/hpx/issues/953

<sup>4127</sup> https://github.com/STEllAR-GROUP/hpx/issues/952 4128 https://github.com/STEllAR-GROUP/hpx/issues/951

<sup>4129</sup> https://github.com/STEllAR-GROUP/hpx/issues/948

<sup>4130</sup> https://github.com/STEllAR-GROUP/hpx/issues/947 4131 https://github.com/STEllAR-GROUP/hpx/issues/946

<sup>4132</sup> https://github.com/STEllAR-GROUP/hpx/issues/945

- Issue #944<sup>4133</sup> OS X: assertion pu offset < hardware concurrency failed
- Issue #943<sup>4134</sup> #include <hpx/hpx main.hpp> does not work
- Issue #942<sup>4135</sup> Make the BG/Q work with -O3
- Issue #940<sup>4136</sup> Use separator when concatenating locality name
- Issue #939<sup>4137</sup> Refactor MPI parcelport to use MPI Wait instead of multiple MPI Test calls
- Issue #938<sup>4138</sup> Want to officially access client base::gid
- Issue #9374139 client\_base::gid\_should be private``
- Issue #936<sup>4140</sup> Want doxygen-like source code index
- Issue #935<sup>4141</sup> Build error with gcc 4.6 and Boost 1.54.0 on hpx trunk and 0.9.6
- Issue #933<sup>4142</sup> Cannot build HPX with Boost 1.54.0
- Issue #932<sup>4143</sup> Components are destructed too early
- Issue #9314144 Make HPX work on BG/Q
- Issue #930<sup>4145</sup> make git-docs is broken
- Issue #929<sup>4146</sup> Generating index in docs broken
- Issue #928<sup>4147</sup> Optimize hpx::util::static for C++11 compilers supporting magic statics
- Issue #924<sup>4148</sup> Make kill process tree (in process.py) more robust on Mac OSX
- Issue #9234149 Correct BLAS and RNPL cmake tests
- Issue #922<sup>4150</sup> Cannot link against BLAS
- Issue #921<sup>4151</sup> Implement hpx::mem\_fn
- Issue #920<sup>4152</sup> Output locality with --hpx:print-bind
- Issue #919<sup>4153</sup> Correct grammar; simplify boolean expressions
- Issue #918<sup>4154</sup> Link to hello\_world.cpp is broken
- Issue #917<sup>4155</sup> adapt cmake file to new boostbook version

```
4133 https://github.com/STEllAR-GROUP/hpx/issues/944
4134 https://github.com/STEllAR-GROUP/hpx/issues/943
```

<sup>4135</sup> https://github.com/STEllAR-GROUP/hpx/issues/942

<sup>4136</sup> https://github.com/STEllAR-GROUP/hpx/issues/940

<sup>4137</sup> https://github.com/STEllAR-GROUP/hpx/issues/939

<sup>4138</sup> https://github.com/STEllAR-GROUP/hpx/issues/938

<sup>4139</sup> https://github.com/STEllAR-GROUP/hpx/issues/937

<sup>4140</sup> https://github.com/STEllAR-GROUP/hpx/issues/936

<sup>4141</sup> https://github.com/STEllAR-GROUP/hpx/issues/935

<sup>4142</sup> https://github.com/STEllAR-GROUP/hpx/issues/933

<sup>4143</sup> https://github.com/STEllAR-GROUP/hpx/issues/932

<sup>4144</sup> https://github.com/STEllAR-GROUP/hpx/issues/931

<sup>4145</sup> https://github.com/STEllAR-GROUP/hpx/issues/930 4146 https://github.com/STEllAR-GROUP/hpx/issues/929

<sup>4147</sup> https://github.com/STEllAR-GROUP/hpx/issues/928

<sup>4148</sup> https://github.com/STEllAR-GROUP/hpx/issues/924

<sup>4149</sup> https://github.com/STEllAR-GROUP/hpx/issues/923

<sup>4150</sup> https://github.com/STEllAR-GROUP/hpx/issues/922 4151 https://github.com/STEllAR-GROUP/hpx/issues/921

<sup>4152</sup> https://github.com/STEllAR-GROUP/hpx/issues/920

<sup>4153</sup> https://github.com/STEllAR-GROUP/hpx/issues/919 4154 https://github.com/STEllAR-GROUP/hpx/issues/918

<sup>4155</sup> https://github.com/STEllAR-GROUP/hpx/issues/917

<sup>2.10.</sup> Releases 1447

- Issue  $#916^{4156}$  fix problem building documentation with xsltproc >= 1.1.27
- Issue #915<sup>4157</sup> Add another TBBMalloc library search path
- Issue #914<sup>4158</sup> Build problem with Intel compiler on Stampede (TACC)
- Issue #913<sup>4159</sup> fix error messages in fibonacci examples
- Issue #911<sup>4160</sup> Update OS X build instructions
- Issue #910<sup>4161</sup> Want like to specify MPI\_ROOT instead of compiler wrapper script
- Issue #909<sup>4162</sup> Warning about void\* arithmetic
- Issue #908<sup>4163</sup> Buildbot for MIC is broken
- Issue #906<sup>4164</sup> Can't use --hpx:bind=balanced with multiple MPI processes
- Issue #905<sup>4165</sup> --hpx:bind documentation should describe full grammar
- Issue #904<sup>4166</sup> Add hpx::lcos::fold and hpx::lcos::inverse\_fold collective operation
- Issue #903<sup>4167</sup> Add hpx::when\_any\_swapped()
- Issue #9024168 Add hpx::lcos::reduce collective operation
- Issue #901<sup>4169</sup> Web documentation is not searchable
- Issue #900<sup>4170</sup> Web documentation for trunk has no index
- Issue #898<sup>4171</sup> Some tests fail with GCC 4.8.1 and MPI parcel port
- Issue #897<sup>4172</sup> HWLOC causes failures on Mac
- Issue #896<sup>4173</sup> pu-offset leads to startup error
- Issue #8954174 hpx::get\_locality\_name not defined
- Issue #894<sup>4175</sup> Race condition at shutdown
- Issue #893<sup>4176</sup> --hpx:print-bind switches std::cout to hexadecimal mode
- Issue #892<sup>4177</sup> hwloc\_topology\_load can be expensive don't call multiple times
- Issue #8914178 The documentation for get\_locality\_name is wrong

```
4156 https://github.com/STEllAR-GROUP/hpx/issues/916
4157 https://github.com/STEllAR-GROUP/hpx/issues/915
4158 https://github.com/STEllAR-GROUP/hpx/issues/914
4159 https://github.com/STEllAR-GROUP/hpx/issues/913
4160 https://github.com/STEllAR-GROUP/hpx/issues/911
4161 https://github.com/STEllAR-GROUP/hpx/issues/910
4162 https://github.com/STEllAR-GROUP/hpx/issues/909
4163 https://github.com/STEllAR-GROUP/hpx/issues/908
4164 https://github.com/STEllAR-GROUP/hpx/issues/906
4165 https://github.com/STEllAR-GROUP/hpx/issues/905
4166 https://github.com/STEllAR-GROUP/hpx/issues/904
4167 https://github.com/STEllAR-GROUP/hpx/issues/903
4168 https://github.com/STEllAR-GROUP/hpx/issues/902
4169 https://github.com/STEllAR-GROUP/hpx/issues/901
4170 https://github.com/STEllAR-GROUP/hpx/issues/900
4171 https://github.com/STEllAR-GROUP/hpx/issues/898
4172 https://github.com/STEllAR-GROUP/hpx/issues/897
4173 https://github.com/STEllAR-GROUP/hpx/issues/896
4174 https://github.com/STEllAR-GROUP/hpx/issues/895
```

https://github.com/STEIIAR-GROUP/hpx/issues/894
 https://github.com/STEIIAR-GROUP/hpx/issues/893
 https://github.com/STEIIAR-GROUP/hpx/issues/892
 https://github.com/STEIIAR-GROUP/hpx/issues/891

Chapter 2. What's so special about HPX?

- Issue #890<sup>4179</sup> --hpx:print-bind should not exit
- Issue #889<sup>4180</sup> --hpx:debug-hpx-log=FILE does not work
- Issue #888<sup>4181</sup> MPI parcelport does not exit cleanly for –hpx:print-bind
- Issue #887<sup>4182</sup> Choose thread affinities more cleverly
- Issue #886<sup>4183</sup> Logging documentation is confusing
- Issue #885<sup>4184</sup> Two threads are slower than one
- Issue #884<sup>4185</sup> is\_callable failing with member pointers in C++11
- Issue #883<sup>4186</sup> Need help with is\_callable\_test
- Issue #882<sup>4187</sup> tests.regressions.lcos.future\_hang\_on\_get does not terminate
- Issue #8814188 tests/regressions/block\_matrix/matrix.hh won't compile with GCC 4.8.1
- Issue #880<sup>4189</sup> HPX does not work on OS X
- Issue #878<sup>4190</sup> future::unwrap triggers assertion
- Issue #877<sup>4191</sup> "make tests" has build errors on Ubuntu 12.10
- Issue #876<sup>4192</sup> temalloc is used by default, even if it is not present
- Issue #875<sup>4193</sup> global\_fixture is defined in a header file
- Issue #874<sup>4194</sup> Some tests take very long
- Issue #873<sup>4195</sup> Add block-matrix code as regression test
- Issue #872<sup>4196</sup> HPX documentation does not say how to run tests with detailed output
- Issue #8714197 All tests fail with "make test"
- Issue #870<sup>4198</sup> Please explicitly disable serialization in classes that don't support it
- Issue #868<sup>4199</sup> boost\_any test failing
- Issue #867<sup>4200</sup> Reduce the number of copies of hpx::function arguments
- Issue #863<sup>4201</sup> Futures should not require a default constructor

```
4179 https://github.com/STEllAR-GROUP/hpx/issues/890
4180 https://github.com/STEllAR-GROUP/hpx/issues/889
4181 https://github.com/STEllAR-GROUP/hpx/issues/888
4182 https://github.com/STEllAR-GROUP/hpx/issues/887
4183 https://github.com/STEllAR-GROUP/hpx/issues/886
4184 https://github.com/STEllAR-GROUP/hpx/issues/885
4185 https://github.com/STEllAR-GROUP/hpx/issues/884
4186 https://github.com/STEllAR-GROUP/hpx/issues/883
4187 https://github.com/STEllAR-GROUP/hpx/issues/882
4188 https://github.com/STEllAR-GROUP/hpx/issues/881
4189 https://github.com/STEllAR-GROUP/hpx/issues/880
4190 https://github.com/STEllAR-GROUP/hpx/issues/878
4191 https://github.com/STEllAR-GROUP/hpx/issues/877
4192 https://github.com/STEllAR-GROUP/hpx/issues/876
4193 https://github.com/STEllAR-GROUP/hpx/issues/875
4194 https://github.com/STEllAR-GROUP/hpx/issues/874
4195 https://github.com/STEllAR-GROUP/hpx/issues/873
4196 https://github.com/STEllAR-GROUP/hpx/issues/872
4197 https://github.com/STEllAR-GROUP/hpx/issues/871
4198 https://github.com/STEllAR-GROUP/hpx/issues/870
4199 https://github.com/STEllAR-GROUP/hpx/issues/868
4200 https://github.com/STEllAR-GROUP/hpx/issues/867
```

4201 https://github.com/STEllAR-GROUP/hpx/issues/863

- Issue #862<sup>4202</sup> value or error shall not default construct its result
- Issue #861<sup>4203</sup> HPX\_UNUSED macro
- Issue #860<sup>4204</sup> Add functionality to copy construct a component
- Issue #859<sup>4205</sup> hpx::endl should flush
- Issue #858<sup>4206</sup> Create hpx::get\_ptr<> allowing to access component implementation
- Issue #855<sup>4207</sup> Implement hpx::INVOKE
- Issue #854<sup>4208</sup> hpx/hpx.hpp does not include hpx/include/iostreams.hpp
- Issue #853<sup>4209</sup> Feature request: null future
- Issue #852<sup>4210</sup> Feature request: Locality names
- Issue #851<sup>4211</sup> hpx::cout output does not appear on screen
- Issue #849<sup>4212</sup> All tests fail on OS X after installing
- Issue #848<sup>4213</sup> Update OS X build instructions
- Issue #846<sup>4214</sup> Update hpx\_external\_example
- Issue #845<sup>4215</sup> Issues with having both debug and release modules in the same directory
- Issue #844<sup>4216</sup> Create configuration header
- Issue #843<sup>4217</sup> Tests should use CTest
- Issue #842<sup>4218</sup> Remove buffer pool from MPI parcelport
- Issue #841<sup>4219</sup> Add possibility to broadcast an index with hpx::lcos::broadcast
- Issue #838<sup>4220</sup> Simplify util::tuple
- Issue #837<sup>4221</sup> Adopt boost::tuple tests for util::tuple
- Issue  $\#836^{4222}$  Adopt boost::function tests for util::function
- Issue #835<sup>4223</sup> Tuple interface missing pieces
- Issue #833<sup>4224</sup> Partially preprocessing files not working

```
4202 https://github.com/STEIIAR-GROUP/hpx/issues/862
4203 https://github.com/STEIIAR-GROUP/hpx/issues/861
4204 https://github.com/STEIIAR-GROUP/hpx/issues/850
4205 https://github.com/STEIIAR-GROUP/hpx/issues/859
4206 https://github.com/STEIIAR-GROUP/hpx/issues/858
4207 https://github.com/STEIIAR-GROUP/hpx/issues/855
4208 https://github.com/STEIIAR-GROUP/hpx/issues/854
4209 https://github.com/STEIIAR-GROUP/hpx/issues/853
4210 https://github.com/STEIIAR-GROUP/hpx/issues/853
4211 https://github.com/STEIIAR-GROUP/hpx/issues/851
```

https://github.com/STEIIAR-GROUP/hpx/issues/849

<sup>4213</sup> https://github.com/STEIIAR-GROUP/hpx/issues/848

<sup>4214</sup> https://github.com/STEIIAR-GROUP/hpx/issues/846 4215 https://github.com/STEIIAR-GROUP/hpx/issues/845

<sup>4216</sup> https://github.com/STEIIAR-GROUP/hpx/issues/844

<sup>4217</sup> https://github.com/STEIIAR-GROUP/hpx/issues/843 4218 https://github.com/STEIIAR-GROUP/hpx/issues/842

<sup>4219</sup> https://github.com/STEIIAR-GROUP/hpx/issues/841

<sup>4220</sup> https://github.com/STEIIAR-GROUP/hpx/issues/838

<sup>4221</sup> https://github.com/STEIIAR-GROUP/hpx/issues/837 4222 https://github.com/STEIIAR-GROUP/hpx/issues/836

https://github.com/STEIIAR-GROUP/hpx/issues/835 https://github.com/STEIIAR-GROUP/hpx/issues/835

<sup>4224</sup> https://github.com/STEllAR-GROUP/hpx/issues/833

- Issue #832<sup>4225</sup> Native papi counters do not work with wild cards
- Issue #831<sup>4226</sup> Arithmetics counter fails if only one parameter is given
- Issue #830<sup>4227</sup> Convert hpx::util::function to use new scheme for serializing its base pointer
- Issue #829<sup>4228</sup> Consistently use decay<T> instead of remove\_const< remove\_reference<T>>
- Issue #828<sup>4229</sup> Update future implementation to N3721 and N3722
- Issue #827<sup>4230</sup> Enable MPI parcelport for bootstrapping whenever application was started using mpirun
- Issue #826<sup>4231</sup> Support command line option --hpx:print-bind even if --hpx::bind was not used
- Issue #825<sup>4232</sup> Memory counters give segfault when attempting to use thread wild cards or numbers only total works
- Issue #824<sup>4233</sup> Enable lambda functions to be used with hpx::async/hpx::apply
- Issue #823<sup>4234</sup> Using a hashing filter
- Issue #822<sup>4235</sup> Silence unused variable warning
- Issue #821<sup>4236</sup> Detect if a function object is callable with given arguments
- Issue #820<sup>4237</sup> Allow wildcards to be used for performance counter names
- Issue #819<sup>4238</sup> Make the AGAS symbolic name registry distributed
- Issue #818<sup>4239</sup> Add future::then() overload taking an executor
- Issue #817<sup>4240</sup> Fixed typo
- Issue #815<sup>4241</sup> Create an lco that is performing an efficient broadcast of actions
- Issue #814<sup>4242</sup> Papi counters cannot specify thread#\* to get the counts for all threads
- Issue #813<sup>4243</sup> Scoped unlock
- Issue #811<sup>4244</sup> simple central tuplespace client run error
- Issue  $#810^{4245}$  ostream error when << any objects
- Issue #809<sup>4246</sup> Optimize parcel serialization
- Issue #808<sup>4247</sup> HPX applications throw exception when executed from the build directory

```
4225 https://github.com/STEllAR-GROUP/hpx/issues/832
4226 https://github.com/STEllAR-GROUP/hpx/issues/831
4227 https://github.com/STEllAR-GROUP/hpx/issues/830
4228 https://github.com/STEllAR-GROUP/hpx/issues/829
4229 https://github.com/STEllAR-GROUP/hpx/issues/828
4230 https://github.com/STEllAR-GROUP/hpx/issues/827
4231 https://github.com/STEllAR-GROUP/hpx/issues/826
4232 https://github.com/STEllAR-GROUP/hpx/issues/825
4233 https://github.com/STEllAR-GROUP/hpx/issues/824
4234 https://github.com/STEllAR-GROUP/hpx/issues/823
4235 https://github.com/STEllAR-GROUP/hpx/issues/822
4236 https://github.com/STEllAR-GROUP/hpx/issues/821
4237 https://github.com/STEllAR-GROUP/hpx/issues/820
4238 https://github.com/STEllAR-GROUP/hpx/issues/819
4239 https://github.com/STEllAR-GROUP/hpx/issues/818
4240 https://github.com/STEllAR-GROUP/hpx/issues/817
4241 https://github.com/STEllAR-GROUP/hpx/issues/815
4242 https://github.com/STEllAR-GROUP/hpx/issues/814
4243 https://github.com/STEllAR-GROUP/hpx/issues/813
4244 https://github.com/STEllAR-GROUP/hpx/issues/811
4245 https://github.com/STEllAR-GROUP/hpx/issues/810
4246 https://github.com/STEllAR-GROUP/hpx/issues/809
4247 https://github.com/STEllAR-GROUP/hpx/issues/808
```

- Issue #807<sup>4248</sup> Create performance counters exposing overall AGAS statistics
- Issue #795<sup>4249</sup> Create timed make\_ready\_future
- Issue #794<sup>4250</sup> Create heterogeneous when\_all/when\_any/etc.
- Issue #721<sup>4251</sup> Make HPX usable for Xeon Phi
- Issue #694<sup>4252</sup> CMake should complain if you attempt to build an example without its dependencies
- Issue #692<sup>4253</sup> SLURM support broken
- Issue #683<sup>4254</sup> python/hpx/process.py imports epoll on all platforms
- Issue #619<sup>4255</sup> Automate the doc building process
- Issue #600<sup>4256</sup> GTC performance broken
- Issue #577<sup>4257</sup> Allow for zero copy serialization/networking
- Issue #551<sup>4258</sup> Change executable names to have debug postfix in Debug builds
- Issue #544<sup>4259</sup> Write a custom .lib file on Windows pulling in hpx\_init and hpx.dll, phase out hpx\_init
- Issue  $\#534^{4260}$  hpx::init should take functions by std::function and should accept all forms of hpx\_main
- Issue #508<sup>4261</sup> FindPackage fails to set FOO\_LIBRARY\_DIR
- Issue #506<sup>4262</sup> Add cmake support to generate ini files for external applications
- Issue #470<sup>4263</sup> Changing build-type after configure does not update boost library names
- Issue #453<sup>4264</sup> Document hpx\_run\_tests.py
- Issue #445<sup>4265</sup> Significant performance mismatch between MPI and HPX in SMP for allgather example
- Issue #443<sup>4266</sup> Make docs viewable from build directory
- Issue #421<sup>4267</sup> Support multiple HPX instances per node in a batch environment like PBS or SLURM
- Issue #316<sup>4268</sup> Add message size limitation
- Issue #249<sup>4269</sup> Clean up locking code in big boot barrier
- Issue #136<sup>4270</sup> Persistent CMake variables need to be marked as cache variables

```
4248 https://github.com/STEllAR-GROUP/hpx/issues/807
4249 https://github.com/STEllAR-GROUP/hpx/issues/795
4250 https://github.com/STEllAR-GROUP/hpx/issues/794
4251 https://github.com/STEllAR-GROUP/hpx/issues/721
4252 https://github.com/STEllAR-GROUP/hpx/issues/694
4253 https://github.com/STEllAR-GROUP/hpx/issues/692
4254 https://github.com/STEllAR-GROUP/hpx/issues/683
4255 https://github.com/STEllAR-GROUP/hpx/issues/619
4256 https://github.com/STEllAR-GROUP/hpx/issues/600
4257 https://github.com/STEllAR-GROUP/hpx/issues/577
4258 https://github.com/STEllAR-GROUP/hpx/issues/551
4259 https://github.com/STEllAR-GROUP/hpx/issues/544
4260 https://github.com/STEllAR-GROUP/hpx/issues/534
4261 https://github.com/STEllAR-GROUP/hpx/issues/508
4262 https://github.com/STEllAR-GROUP/hpx/issues/506
4263 https://github.com/STEllAR-GROUP/hpx/issues/470
4264 https://github.com/STEllAR-GROUP/hpx/issues/453
4265 https://github.com/STEllAR-GROUP/hpx/issues/445
4266 https://github.com/STEllAR-GROUP/hpx/issues/443
4267 https://github.com/STEllAR-GROUP/hpx/issues/421
4268 https://github.com/STEllAR-GROUP/hpx/issues/316
```

4269 https://github.com/STEIIAR-GROUP/hpx/issues/249
 4270 https://github.com/STEIIAR-GROUP/hpx/issues/136

# 2.10.17 HPX V0.9.6 (Jul 30, 2013)

We have had over 1200 commits since the last release and we have closed roughly 140 tickets (bugs, feature requests, etc.).

## **General changes**

The major new features in this release are:

- We further consolidated the API exposed by *HPX*. We aligned our APIs as much as possible with the existing C++11 Standard<sup>4271</sup> and related proposals to the C++ standardization committee (such as N3632<sup>4272</sup> and N3857<sup>4273</sup>).
- We implemented a first version of a distributed AGAS service which essentially eliminates all explicit AGAS network traffic.
- We created a native ibverbs parcelport allowing to take advantage of the superior latency and bandwidth characteristics of Infiniband networks.
- We successfully ported *HPX* to the Xeon Phi platform.
- Support for the SLURM scheduling system was implemented.
- Major efforts have been dedicated to improving the performance counter framework, numerous new counters were implemented and new APIs were added.
- We added a modular parcel compression system allowing to improve bandwidth utilization (by reducing the overall size of the transferred data).
- We added a modular parcel coalescing system allowing to combine several parcels into larger messages. This reduces latencies introduced by the communication layer.
- Added an experimental executors API allowing to use different scheduling policies for different parts of the code. This API has been modelled after the Standards proposal N3562<sup>4274</sup>. This API is bound to change in the future, though.
- Added minimal security support for localities which is enforced on the parcelport level. This support is preliminary and experimental and might change in the future.
- We created a parcelport using low level MPI functions. This is in support of legacy applications which are to be gradually ported and to support platforms where MPI is the only available portable networking layer.
- We added a preliminary and experimental implementation of a tuple-space object which exposes an interface similar to such systems described in the literature (see for instance The Linda Coordination Language<sup>4275</sup>).

<sup>4271</sup> http://www.open-std.org/jtc1/sc22/wg21

<sup>4272</sup> http://www.open-std.org/jtc1/sc22/wg21/docs/papers/2013/n3632.html

http://www.open-std.org/jtc1/sc22/wg21/docs/papers/2014/n3857.pdf

<sup>4274</sup> http://www.open-std.org/jtc1/sc22/wg21/docs/papers/2013/n3562.pdf

<sup>4275</sup> https://en.wikipedia.org/wiki/Linda\_(coordination\_language)

#### **Bug fixes (closed tickets)**

Here is a list of the important tickets we closed for this release. This is again a very long list of newly implemented features and fixed issues.

- Issue #806<sup>4276</sup> make (all) in examples folder does nothing
- Issue #805<sup>4277</sup> Adding the introduction and fixing DOCBOOK dependencies for Windows use
- Issue #804<sup>4278</sup> Add stackless (non-suspendable) thread type
- Issue #803<sup>4279</sup> Create proper serialization support functions for util::tuple
- Issue #800<sup>4280</sup> Add possibility to disable array optimizations during serialization
- Issue #798<sup>4281</sup> HPX\_LIMIT does not work for local dataflow
- Issue #797<sup>4282</sup> Create a parcelport which uses MPI
- Issue #796<sup>4283</sup> Problem with Large Numbers of Threads
- Issue #793<sup>4284</sup> Changing dataflow test case to hang consistently
- Issue #792<sup>4285</sup> CMake Error
- Issue #791<sup>4286</sup> Problems with local::dataflow
- Issue #790<sup>4287</sup> wait\_for() doesn't compile
- Issue #789<sup>4288</sup> HPX with Intel compiler segfaults
- Issue #788<sup>4289</sup> Intel compiler support
- Issue #787<sup>4290</sup> Fixed SFINAEd specializations
- Issue #786<sup>4291</sup> Memory issues during benchmarking.
- Issue #785<sup>4292</sup> Create an API allowing to register external threads with HPX
- Issue #784<sup>4293</sup> util::plugin is throwing an error when a symbol is not found
- Issue #783<sup>4294</sup> How does hpx:bind work?
- Issue #782<sup>4295</sup> Added quotes around STRING REPLACE potentially empty arguments
- Issue #781<sup>4296</sup> Make sure no exceptions propagate into the thread manager

```
4276 https://github.com/STEllAR-GROUP/hpx/issues/806
4277 https://github.com/STEllAR-GROUP/hpx/issues/805
4278 https://github.com/STEllAR-GROUP/hpx/issues/804
4279 https://github.com/STEllAR-GROUP/hpx/issues/803
4280 https://github.com/STEllAR-GROUP/hpx/issues/800
4281 https://github.com/STEllAR-GROUP/hpx/issues/798
4282 https://github.com/STEllAR-GROUP/hpx/issues/797
4283 https://github.com/STEllAR-GROUP/hpx/issues/796
4284 https://github.com/STEllAR-GROUP/hpx/issues/793
4285 https://github.com/STEllAR-GROUP/hpx/issues/792
4286 https://github.com/STEllAR-GROUP/hpx/issues/791
4287 https://github.com/STEllAR-GROUP/hpx/issues/790
4288 https://github.com/STEllAR-GROUP/hpx/issues/789
4289 https://github.com/STEllAR-GROUP/hpx/issues/788
4290 https://github.com/STEllAR-GROUP/hpx/issues/787
4291 https://github.com/STEllAR-GROUP/hpx/issues/786
4292 https://github.com/STEllAR-GROUP/hpx/issues/785
```

4293 https://github.com/STEIIAR-GROUP/hpx/issues/784 4294 https://github.com/STEIIAR-GROUP/hpx/issues/783 4295 https://github.com/STEIIAR-GROUP/hpx/issues/782 4296 https://github.com/STEIIAR-GROUP/hpx/issues/781

- Issue #780<sup>4297</sup> Allow arithmetics performance counters to expand its parameters
- Issue #779<sup>4298</sup> Test case for 778
- Issue #778<sup>4299</sup> Swapping futures segfaults
- Issue #777<sup>4300</sup> hpx::lcos::details::when\_xxx don't restore completion handlers
- Issue #776<sup>4301</sup> Compiler chokes on dataflow overload with launch policy
- Issue #775<sup>4302</sup> Runtime error with local dataflow (copying futures?)
- Issue #774<sup>4303</sup> Using local dataflow without explicit namespace
- Issue #773<sup>4304</sup> Local dataflow with unwrap: functor operators need to be const
- Issue #772<sup>4305</sup> Allow (remote) actions to return a future
- Issue #771<sup>4306</sup> Setting HPX\_LIMIT gives huge boost MPL errors
- Issue #770<sup>4307</sup> Add launch policy to (local) dataflow
- Issue #769<sup>4308</sup> Make compile time configuration information available
- Issue #768<sup>4309</sup> Const correctness problem in local dataflow
- Issue #767<sup>4310</sup> Add launch policies to async
- Issue #766<sup>4311</sup> Mark data structures for optimized (array based) serialization
- Issue #765<sup>4312</sup> Align hpx::any with N3508: Any Library Proposal (Revision 2)
- Issue #764<sup>4313</sup> Align hpx::future with newest N3558: A Standardized Representation of Asynchronous Operations
- Issue #762<sup>4314</sup> added a human readable output for the ping pong example
- Issue #761<sup>4315</sup> Ambiguous typename when constructing derived component
- Issue #760<sup>4316</sup> Simple components can not be derived
- Issue #759<sup>4317</sup> make install doesn't give a complete install
- Issue #758<sup>4318</sup> Stack overflow when using locking hook<>
- Issue #757<sup>4319</sup> copy paste error; unsupported function overloading

```
4297 https://github.com/STEllAR-GROUP/hpx/issues/780
4298 https://github.com/STEllAR-GROUP/hpx/issues/779
4299 https://github.com/STEllAR-GROUP/hpx/issues/778
4300 https://github.com/STEllAR-GROUP/hpx/issues/777
4301 https://github.com/STEllAR-GROUP/hpx/issues/776
4302 https://github.com/STEllAR-GROUP/hpx/issues/775
4303 https://github.com/STEllAR-GROUP/hpx/issues/774
4304 https://github.com/STEllAR-GROUP/hpx/issues/773
4305 https://github.com/STEllAR-GROUP/hpx/issues/772
4306 https://github.com/STEllAR-GROUP/hpx/issues/771
4307 https://github.com/STEllAR-GROUP/hpx/issues/770
4308 https://github.com/STEllAR-GROUP/hpx/issues/769
4309 https://github.com/STEllAR-GROUP/hpx/issues/768
4310 https://github.com/STEllAR-GROUP/hpx/issues/767
4311 https://github.com/STEllAR-GROUP/hpx/issues/766
4312 https://github.com/STEllAR-GROUP/hpx/issues/765
4313 https://github.com/STEllAR-GROUP/hpx/issues/764
4314 https://github.com/STEllAR-GROUP/hpx/issues/762
4315 https://github.com/STEllAR-GROUP/hpx/issues/761
4316 https://github.com/STEllAR-GROUP/hpx/issues/760
4317 https://github.com/STEllAR-GROUP/hpx/issues/759
4318 https://github.com/STEllAR-GROUP/hpx/issues/758
```

4319 https://github.com/STEllAR-GROUP/hpx/issues/757

- Issue #756<sup>4320</sup> GTCX runtime issue in Gordon
- Issue #755<sup>4321</sup> Papi counters don't work with reset and evaluate API's
- Issue #753<sup>4322</sup> cmake bugfix and improved component action docs
- Issue #752<sup>4323</sup> hpx simple component docs
- Issue #750<sup>4324</sup> Add hpx::util::any
- Issue #749<sup>4325</sup> Thread phase counter is not reset
- Issue #748<sup>4326</sup> Memory performance counter are not registered
- Issue #747<sup>4327</sup> Create performance counters exposing arithmetic operations
- Issue #745<sup>4328</sup> apply\_callback needs to invoke callback when applied locally
- Issue #744<sup>4329</sup> CMake fixes
- Issue #743<sup>4330</sup> Problem Building github version of HPX
- Issue #742<sup>4331</sup> Remove HPX\_STD\_BIND
- Issue #741<sup>4332</sup> assertion 'px != 0' failed: HPX(assertion failure) for low numbers of OS threads
- Issue #739<sup>4333</sup> Performance counters do not count to the end of the program or evaluation
- Issue #738<sup>4334</sup> Dedicated AGAS server runs don't work; console ignores -a option.
- Issue #737<sup>4335</sup> Missing bind overloads
- Issue #736<sup>4336</sup> Performance counter wildcards do not always work
- Issue #735<sup>4337</sup> Create native ibverbs parcelport based on rdma operations
- Issue #734<sup>4338</sup> Threads stolen performance counter total is incorrect
- Issue #733<sup>4339</sup> Test benchmarks need to be checked and fixed
- Issue #732<sup>4340</sup> Build fails with Mac, using mac ports clang-3.3 on latest git branch
- Issue #731<sup>4341</sup> Add global start/stop API for performance counters
- Issue #730<sup>4342</sup> Performance counter values are apparently incorrect

```
4320 https://github.com/STEllAR-GROUP/hpx/issues/756
4321 https://github.com/STEllAR-GROUP/hpx/issues/755
4322 https://github.com/STEllAR-GROUP/hpx/issues/753
4323 https://github.com/STEllAR-GROUP/hpx/issues/752
4324 https://github.com/STEllAR-GROUP/hpx/issues/750
4325 https://github.com/STEllAR-GROUP/hpx/issues/749
4326 https://github.com/STEllAR-GROUP/hpx/issues/748
4327 https://github.com/STEllAR-GROUP/hpx/issues/747
4328 https://github.com/STEllAR-GROUP/hpx/issues/745
4329 https://github.com/STEllAR-GROUP/hpx/issues/744
4330 https://github.com/STEllAR-GROUP/hpx/issues/743
4331 https://github.com/STEllAR-GROUP/hpx/issues/742
4332 https://github.com/STEllAR-GROUP/hpx/issues/741
4333 https://github.com/STEllAR-GROUP/hpx/issues/739
4334 https://github.com/STEllAR-GROUP/hpx/issues/738
4335 https://github.com/STEllAR-GROUP/hpx/issues/737
4336 https://github.com/STEllAR-GROUP/hpx/issues/736
4337 https://github.com/STEllAR-GROUP/hpx/issues/735
4338 https://github.com/STEllAR-GROUP/hpx/issues/734
4339 https://github.com/STEllAR-GROUP/hpx/issues/733
```

4340 https://github.com/STEIIAR-GROUP/hpx/issues/732 4341 https://github.com/STEIIAR-GROUP/hpx/issues/731 4342 https://github.com/STEIIAR-GROUP/hpx/issues/730

- Issue #729<sup>4343</sup> Unhandled switch
- Issue #728<sup>4344</sup> Serialization of hpx::util::function between two localities causes seg faults
- Issue #727<sup>4345</sup> Memory counters on Mac OS X
- Issue #725<sup>4346</sup> Restore original thread priority on resume
- Issue #724<sup>4347</sup> Performance benchmarks do not depend on main HPX libraries
- Issue #723<sup>4348</sup> [teletype]-hpx:nodes=``cat \$PBS\_NODEFILE`` works; -hpx:nodefile=\$PBS\_NODEFILE does not.[c++]
- Issue #722<sup>4349</sup> Fix binding const member functions as actions
- Issue #719<sup>4350</sup> Create performance counter exposing compression ratio
- Issue #718<sup>4351</sup> Add possibility to compress parcel data
- Issue #717<sup>4352</sup> strip\_credit\_from\_gid has misleading semantics
- Issue #716<sup>4353</sup> Non-option arguments to programs run using pbsdsh must be before --hpx:nodes, contrary to directions
- Issue #715<sup>4354</sup> Re-thrown exceptions should retain the original call site
- Issue #714<sup>4355</sup> failed assertion in debug mode
- Issue #713<sup>4356</sup> Add performance counters monitoring connection caches
- Issue #712<sup>4357</sup> Adjust parcel related performance counters to be connection type specific
- Issue #711<sup>4358</sup> configuration failure
- Issue #710<sup>4359</sup> Error "timed out while trying to find room in the connection cache" when trying to start multiple localities on a single computer
- Issue #709<sup>4360</sup> Add new thread state 'staged' referring to task descriptions
- Issue #708<sup>4361</sup> Detect/mitigate bad non-system installs of GCC on Redhat systems
- Issue #707<sup>4362</sup> Many examples do not link with Git HEAD version
- Issue #706<sup>4363</sup> hpx::init removes portions of non-option command line arguments before last = sign
- Issue #705<sup>4364</sup> Create rolling average and median aggregating performance counters

```
4343 https://github.com/STEllAR-GROUP/hpx/issues/729
4344 https://github.com/STEllAR-GROUP/hpx/issues/728
4345 https://github.com/STEllAR-GROUP/hpx/issues/727
4346 https://github.com/STEllAR-GROUP/hpx/issues/725
4347 https://github.com/STEllAR-GROUP/hpx/issues/724
4348 https://github.com/STEllAR-GROUP/hpx/issues/723
4349 https://github.com/STEllAR-GROUP/hpx/issues/722
4350 https://github.com/STEllAR-GROUP/hpx/issues/719
4351 https://github.com/STEllAR-GROUP/hpx/issues/718
4352 https://github.com/STEllAR-GROUP/hpx/issues/717
4353 https://github.com/STEllAR-GROUP/hpx/issues/716
4354 https://github.com/STEllAR-GROUP/hpx/issues/715
4355 https://github.com/STEllAR-GROUP/hpx/issues/714
4356 https://github.com/STEllAR-GROUP/hpx/issues/713
4357 https://github.com/STEllAR-GROUP/hpx/issues/712
4358 https://github.com/STEllAR-GROUP/hpx/issues/711
4359 https://github.com/STEllAR-GROUP/hpx/issues/710
4360 https://github.com/STEllAR-GROUP/hpx/issues/709
4361 https://github.com/STEllAR-GROUP/hpx/issues/708
4362 https://github.com/STEllAR-GROUP/hpx/issues/707
4363 https://github.com/STEllAR-GROUP/hpx/issues/706
```

4364 https://github.com/STEllAR-GROUP/hpx/issues/705

- Issue #704<sup>4365</sup> Create performance counter to expose thread queue waiting time
- Issue #703<sup>4366</sup> Add support to HPX build system to find librertool.a and related headers
- Issue #699<sup>4367</sup> Generalize instrumentation support
- Issue #698<sup>4368</sup> compilation failure with hwloc absent
- Issue #697<sup>4369</sup> Performance counter counts should be zero indexed
- Issue #696<sup>4370</sup> Distributed problem
- Issue #695<sup>4371</sup> Bad perf counter time printed
- Issue #693<sup>4372</sup> --help doesn't print component specific command line options
- Issue #692<sup>4373</sup> SLURM support broken
- Issue #691<sup>4374</sup> exception while executing any application linked with hwloc
- Issue #690<sup>4375</sup> thread\_id\_test and thread\_launcher\_test failing
- Issue #689<sup>4376</sup> Make the buildbots use hwloc
- Issue #687<sup>4377</sup> compilation error fix (hwloc\_topology)
- Issue #686<sup>4378</sup> Linker Error for Applications
- Issue #684<sup>4379</sup> Pinning of service thread fails when number of worker threads equals the number of cores
- Issue #682<sup>4380</sup> Add performance counters exposing number of stolen threads
- Issue #681<sup>4381</sup> Add apply continue for asynchronous chaining of actions
- Issue #679<sup>4382</sup> Remove obsolete async\_callback API functions
- Issue #678<sup>4383</sup> Add new API for setting/triggering LCOs
- Issue #677<sup>4384</sup> Add async continue for true continuation style actions
- Issue #676<sup>4385</sup> Buildbot for gcc 4.4 broken
- Issue #675<sup>4386</sup> Partial preprocessing broken
- Issue #674<sup>4387</sup> HPX segfaults when built with gcc 4.7

```
4365 https://github.com/STEllAR-GROUP/hpx/issues/704
```

<sup>4366</sup> https://github.com/STEllAR-GROUP/hpx/issues/703

<sup>4367</sup> https://github.com/STEllAR-GROUP/hpx/issues/699

<sup>4368</sup> https://github.com/STEllAR-GROUP/hpx/issues/698

<sup>4369</sup> https://github.com/STEllAR-GROUP/hpx/issues/697

<sup>4370</sup> https://github.com/STEllAR-GROUP/hpx/issues/696

<sup>4371</sup> https://github.com/STEllAR-GROUP/hpx/issues/695

<sup>4372</sup> https://github.com/STEllAR-GROUP/hpx/issues/693

<sup>4373</sup> https://github.com/STEllAR-GROUP/hpx/issues/692

<sup>4374</sup> https://github.com/STEllAR-GROUP/hpx/issues/691

<sup>4375</sup> https://github.com/STEllAR-GROUP/hpx/issues/690

<sup>4376</sup> https://github.com/STEIIAR-GROUP/hpx/issues/689 4377 https://github.com/STEIIAR-GROUP/hpx/issues/687

https://github.com/STEllAR-GROUP/hpx/issues/686

https://github.com/STEIIAR-GROUP/hpx/issues/684 https://github.com/STEIIAR-GROUP/hpx/issues/684

<sup>4380</sup> https://github.com/STEllAR-GROUP/hpx/issues/682

<sup>4381</sup> https://github.com/STEllAR-GROUP/hpx/issues/681

<sup>4382</sup> https://github.com/STEllAR-GROUP/hpx/issues/679

<sup>4383</sup> https://github.com/STEllAR-GROUP/hpx/issues/678

<sup>4384</sup> https://github.com/STEllAR-GROUP/hpx/issues/677

<sup>4385</sup> https://github.com/STEllAR-GROUP/hpx/issues/676

<sup>4386</sup> https://github.com/STEllAR-GROUP/hpx/issues/675

<sup>4387</sup> https://github.com/STEllAR-GROUP/hpx/issues/674

- Issue #673<sup>4388</sup> use guard pages has inconsistent preprocessor guards
- Issue #672<sup>4389</sup> External build breaks if library path has spaces
- Issue #671<sup>4390</sup> release tarballs are tarbombs
- Issue #670<sup>4391</sup> CMake won't find Boost headers in layout=versioned install
- Issue #669<sup>4392</sup> Links in docs to source files broken if not installed
- Issue #667<sup>4393</sup> Not reading ini file properly
- Issue #664<sup>4394</sup> Adapt new meanings of 'const' and 'mutable'
- Issue #661<sup>4395</sup> Implement BTL Parcel port
- Issue #655<sup>4396</sup> Make HPX work with the "decltype" result\_of
- Issue  $\#647^{4397}$  documentation for specifying the number of high priority threads --hpx:high-priority-threads
- Issue #643<sup>4398</sup> Error parsing host file
- Issue #642<sup>4399</sup> HWLoc issue with TAU
- Issue #639<sup>4400</sup> Logging potentially suspends a running thread
- Issue #634<sup>4401</sup> Improve error reporting from parcel layer
- Issue #627<sup>4402</sup> Add tests for async and apply overloads that accept regular C++ functions
- Issue #626<sup>4403</sup> hpx/future.hpp header
- Issue #601<sup>4404</sup> Intel support
- Issue #557<sup>4405</sup> Remove action codes
- Issue #5314406 AGAS request and response classes should use switch statements
- Issue #529<sup>4407</sup> Investigate the state of hwloc support
- Issue #526<sup>4408</sup> Make HPX aware of hyper-threading
- Issue #518<sup>4409</sup> Create facilities allowing to use plain arrays as action arguments
- Issue #473<sup>4410</sup> hwloc thread binding is broken on CPUs with hyperthreading

4388 https://github.com/STEllAR-GROUP/hpx/issues/673 4389 https://github.com/STEllAR-GROUP/hpx/issues/672 4390 https://github.com/STEllAR-GROUP/hpx/issues/671 4391 https://github.com/STEllAR-GROUP/hpx/issues/670 4392 https://github.com/STEllAR-GROUP/hpx/issues/669 4393 https://github.com/STEllAR-GROUP/hpx/issues/667 4394 https://github.com/STEllAR-GROUP/hpx/issues/664 4395 https://github.com/STEllAR-GROUP/hpx/issues/661 4396 https://github.com/STEllAR-GROUP/hpx/issues/655 4397 https://github.com/STEllAR-GROUP/hpx/issues/647 4398 https://github.com/STEllAR-GROUP/hpx/issues/643 4399 https://github.com/STEllAR-GROUP/hpx/issues/642 4400 https://github.com/STEllAR-GROUP/hpx/issues/639 4401 https://github.com/STEllAR-GROUP/hpx/issues/634 4402 https://github.com/STEllAR-GROUP/hpx/issues/627 4403 https://github.com/STEllAR-GROUP/hpx/issues/626 4404 https://github.com/STEllAR-GROUP/hpx/issues/601 4405 https://github.com/STEllAR-GROUP/hpx/issues/557 4406 https://github.com/STEllAR-GROUP/hpx/issues/531 4407 https://github.com/STEllAR-GROUP/hpx/issues/529 4408 https://github.com/STEllAR-GROUP/hpx/issues/526 4409 https://github.com/STEllAR-GROUP/hpx/issues/518 4410 https://github.com/STEllAR-GROUP/hpx/issues/473

- Issue #383<sup>4411</sup> Change result type detection for hpx::util::bind to use result of protocol
- Issue #341<sup>4412</sup> Consolidate route code
- Issue #219<sup>4413</sup> Only copy arguments into actions once
- Issue #177<sup>4414</sup> Implement distributed AGAS
- Issue #43<sup>4415</sup> Support for Darwin (Xcode + Clang)

## 2.10.18 HPX V0.9.5 (Jan 16, 2013)

We have had over 1000 commits since the last release and we have closed roughly 150 tickets (bugs, feature requests, etc.).

## **General changes**

This release is continuing along the lines of code and API consolidation, and overall usability inprovements. We dedicated much attention to performance and we were able to significantly improve the threading and networking subsystems.

We successfully ported *HPX* to the Android platform. *HPX* applications now not only can run on mobile devices, but we support heterogeneous applications running across architecture boundaries. At the Supercomputing Conference 2012 we demonstrated connecting Android tablets to simulations running on a Linux cluster. The Android tablet was used to query performance counters from the Linux simulation and to steer its parameters.

We successfully ported *HPX* to Mac OSX (using the Clang compiler). Thanks to Pyry Jahkola for contributing the corresponding patches. Please see the section *How to install HPX on OS X (Mac)* for more details.

We made a special effort to make HPX usable in highly concurrent use cases. Many of the HPX API functions which possibly take longer than 100 microseconds to execute now can be invoked asynchronously. We added uniform support for composing futures which simplifies to write asynchronous code. HPX actions (function objects encapsulating possibly concurrent remote function invocations) are now well integrated with all other API facilities such like hpx::bind.

All of the API has been aligned as much as possible with established paradigms. HPX now mirrors many of the facilities as defined in the C++11 Standard, such as hpx::thread, hpx::function, hpx::future, etc.

A lot of work has been put into improving the documentation. Many of the API functions are documented now, concepts are explained in detail, and examples are better described than before. The new documentation index enables finding information with lesser effort.

This is the first release of HPX we perform after the move to Github<sup>4416</sup> This step has enabled a wider participation from the community and further encourages us in our decision to release HPX as a true open source library (HPX is licensed under the very liberal Boost Software License<sup>4417</sup>).

```
4411 https://github.com/STEllAR-GROUP/hpx/issues/383
```

<sup>4412</sup> https://github.com/STEllAR-GROUP/hpx/issues/341

<sup>4413</sup> https://github.com/STEllAR-GROUP/hpx/issues/219

<sup>4414</sup> https://github.com/STEllAR-GROUP/hpx/issues/177

<sup>4415</sup> https://github.com/STEllAR-GROUP/hpx/issues/43

<sup>4416</sup> https://github.com/STEllAR-GROUP/hpx/

<sup>4417</sup> https://www.boost.org/LICENSE\_1\_0.txt

## **Bug fixes (closed tickets)**

Here is a list of the important tickets we closed for this release. This is by far the longest list of newly implemented features and fixed issues for any of HPX' releases so far.

- Issue #666<sup>4418</sup> Segfault on calling hpx::finalize twice
- Issue #665<sup>4419</sup> Adding declaration num\_of\_cores
- Issue #662<sup>4420</sup> pkgconfig is building wrong
- Issue #660<sup>4421</sup> Need uninterrupt function
- Issue #659<sup>4422</sup> Move our logging library into a different namespace
- Issue #658<sup>4423</sup> Dynamic performance counter types are broken
- Issue #657<sup>4424</sup> HPX v0.9.5 (RC1) hello world example segfaulting
- Issue #656<sup>4425</sup> Define the affinity of parcel-pool, io-pool, and timer-pool threads
- Issue #654<sup>4426</sup> Integrate the Boost auto\_index tool with documentation
- Issue #653<sup>4427</sup> Make HPX build on OS X + Clang + libc++
- Issue #651<sup>4428</sup> Add fine-grained control for thread pinning
- Issue #650<sup>4429</sup> Command line no error message when using -hpx:(anything)
- Issue #645<sup>4430</sup> Command line aliases don't work in [teletype]``@file``[c++]
- Issue #644<sup>4431</sup> Terminated threads are not always properly cleaned up
- Issue #640<sup>4432</sup> future\_data<T>::set\_on\_completed\_used without locks
- Issue #638<sup>4433</sup> hpx build with intel compilers fails on linux
- Issue #637<sup>4434</sup> -copy-dt-needed-entries breaks with gold
- Issue #635<sup>4435</sup> Boost V1.53 will add Boost.Lockfree and Boost.Atomic
- Issue #633<sup>4436</sup> Re-add examples to final 0.9.5 release
- Issue #632<sup>4437</sup> Example thread\_aware\_timer is broken
- Issue #631<sup>4438</sup> FFT application throws error in parcellayer

```
4418 https://github.com/STEllAR-GROUP/hpx/issues/666
4419 https://github.com/STEllAR-GROUP/hpx/issues/665
4420 https://github.com/STEllAR-GROUP/hpx/issues/662
4421 https://github.com/STEllAR-GROUP/hpx/issues/660
4422 https://github.com/STEllAR-GROUP/hpx/issues/659
4423 https://github.com/STEllAR-GROUP/hpx/issues/658
4424 https://github.com/STEllAR-GROUP/hpx/issues/657
4425 https://github.com/STEllAR-GROUP/hpx/issues/656
4426 https://github.com/STEllAR-GROUP/hpx/issues/654
4427 https://github.com/STEllAR-GROUP/hpx/issues/653
4428 https://github.com/STEllAR-GROUP/hpx/issues/651
4429 https://github.com/STEllAR-GROUP/hpx/issues/650
4430 https://github.com/STEllAR-GROUP/hpx/issues/645
4431 https://github.com/STEllAR-GROUP/hpx/issues/644
4432 https://github.com/STEllAR-GROUP/hpx/issues/640
4433 https://github.com/STEllAR-GROUP/hpx/issues/638
4434 https://github.com/STEllAR-GROUP/hpx/issues/637
4435 https://github.com/STEllAR-GROUP/hpx/issues/635
4436 https://github.com/STEllAR-GROUP/hpx/issues/633
4437 https://github.com/STEllAR-GROUP/hpx/issues/632
```

4438 https://github.com/STEllAR-GROUP/hpx/issues/631

- Issue #630<sup>4439</sup> Event synchronization example is broken
- Issue #629<sup>4440</sup> Waiting on futures hangs
- Issue #628<sup>4441</sup> Add an HPX\_ALWAYS\_ASSERT macro
- Issue #625<sup>4442</sup> Port coroutines context switch benchmark
- Issue #621<sup>4443</sup> New INI section for stack sizes
- Issue #618<sup>4444</sup> pkg config support does not work with a HPX debug build
- Issue #617<sup>4445</sup> hpx/external/logging/boost/logging/detail/cache\_before\_init.hpp:139:67: error: 'get\_thread\_id' was not declared in this scope
- Issue #616<sup>4446</sup> Change wait\_xxx not to use locking
- Issue #615<sup>4447</sup> Revert visibility 'fix' (fb0b6b8245dad1127b0c25ebafd9386b3945cca9)
- Issue #614<sup>4448</sup> Fix Dataflow linker error
- Issue #613<sup>4449</sup> find\_here should throw an exception on failure
- Issue #612<sup>4450</sup> Thread phase doesn't show up in debug mode
- Issue #611<sup>4451</sup> Make stack guard pages configurable at runtime (initialization time)
- Issue #610<sup>4452</sup> Co-Locate Components
- Issue #609<sup>4453</sup> future\_overhead
- Issue #608<sup>4454</sup> --hpx:list-counter-infos problem
- Issue #607<sup>4455</sup> Update Boost.Context based backend for coroutines
- Issue #606<sup>4456</sup> 1d wave equation is not working
- Issue #605<sup>4457</sup> Any C++ function that has serializable arguments and a serializable return type should be remotable
- Issue #604<sup>4458</sup> Connecting localities isn't working anymore
- Issue #603<sup>4459</sup> Do not verify any ini entries read from a file
- Issue #602<sup>4460</sup> Rename argument\_size to type\_size/ added implementation to get parcel size

```
4439 https://github.com/STEllAR-GROUP/hpx/issues/630
4440 https://github.com/STEllAR-GROUP/hpx/issues/629
4441 https://github.com/STEllAR-GROUP/hpx/issues/628
4442 https://github.com/STEllAR-GROUP/hpx/issues/625
4443 https://github.com/STEllAR-GROUP/hpx/issues/621
4444 https://github.com/STEllAR-GROUP/hpx/issues/618
4445 https://github.com/STEllAR-GROUP/hpx/issues/617
4446 https://github.com/STEllAR-GROUP/hpx/issues/616
4447 https://github.com/STEllAR-GROUP/hpx/issues/615
4448 https://github.com/STEllAR-GROUP/hpx/issues/614
4449 https://github.com/STEllAR-GROUP/hpx/issues/613
4450 https://github.com/STEllAR-GROUP/hpx/issues/612
4451 https://github.com/STEllAR-GROUP/hpx/issues/611
4452 https://github.com/STEllAR-GROUP/hpx/issues/610
4453 https://github.com/STEllAR-GROUP/hpx/issues/609
4454 https://github.com/STEllAR-GROUP/hpx/issues/608
4455 https://github.com/STEllAR-GROUP/hpx/issues/607
4456 https://github.com/STEllAR-GROUP/hpx/issues/606
4457 https://github.com/STEllAR-GROUP/hpx/issues/605
4458 https://github.com/STEllAR-GROUP/hpx/issues/604
4459 https://github.com/STEllAR-GROUP/hpx/issues/603
```

4460 https://github.com/STEllAR-GROUP/hpx/issues/602

- Issue #599<sup>4461</sup> Enable locality specific command line options
- Issue #598<sup>4462</sup> Need an API that accesses the performance counter reporting the system uptime
- Issue #597<sup>4463</sup> compiling on ranger
- Issue #595<sup>4464</sup> I need a place to store data in a thread self pointer
- Issue #594<sup>4465</sup> 32/64 interoperability
- Issue #593<sup>4466</sup> Warn if logging is disabled at compile time but requested at runtime
- Issue #592<sup>4467</sup> Add optional argument value to --hpx:list-counters and --hpx:list-counter-infos
- Issue #5914468 Allow for wildcards in performance counter names specified with --hpx:print-counter
- Issue #590<sup>4469</sup> Local promise semantic differences
- Issue #589<sup>4470</sup> Create API to query performance counter names
- Issue #587<sup>4471</sup> Add get\_num\_localities and get\_num\_threads to AGAS API
- Issue #586<sup>4472</sup> Adjust local AGAS cache size based on number of localities
- Issue #585<sup>4473</sup> Error while using counters in HPX
- Issue #584<sup>4474</sup> counting argument size of actions, initial pass.
- Issue #581<sup>4475</sup> Remove RemoteResult template parameter for future<>
- Issue #580<sup>4476</sup> Add possibility to hook into actions
- Issue #578<sup>4477</sup> Use angle brackets in HPX error dumps
- Issue #576<sup>4478</sup> Exception incorrectly thrown when --help is used
- Issue #575<sup>4479</sup> HPX(bad\_component\_type) with gcc 4.7.2 and boost 1.51
- Issue #574<sup>4480</sup> --hpx: connect command line parameter not working correctly
- Issue #571<sup>4481</sup> hpx::wait() (callback version) should pass the future to the callback function
- Issue #570<sup>4482</sup> hpx::wait should operate on boost::arrays and std::lists
- Issue #569<sup>4483</sup> Add a logging sink for Android

```
4461 https://github.com/STEllAR-GROUP/hpx/issues/599
4462 https://github.com/STEllAR-GROUP/hpx/issues/598
4463 https://github.com/STEllAR-GROUP/hpx/issues/597
4464 https://github.com/STEllAR-GROUP/hpx/issues/595
4465 https://github.com/STEllAR-GROUP/hpx/issues/594
4466 https://github.com/STEllAR-GROUP/hpx/issues/593
4467 https://github.com/STEllAR-GROUP/hpx/issues/592
4468 https://github.com/STEllAR-GROUP/hpx/issues/591
4469 https://github.com/STEllAR-GROUP/hpx/issues/590
4470 https://github.com/STEllAR-GROUP/hpx/issues/589
4471 https://github.com/STEllAR-GROUP/hpx/issues/587
4472 https://github.com/STEllAR-GROUP/hpx/issues/586
4473 https://github.com/STEllAR-GROUP/hpx/issues/585
4474 https://github.com/STEllAR-GROUP/hpx/issues/584
4475 https://github.com/STEllAR-GROUP/hpx/issues/581
4476 https://github.com/STEllAR-GROUP/hpx/issues/580
4477 https://github.com/STEllAR-GROUP/hpx/issues/578
4478 https://github.com/STEllAR-GROUP/hpx/issues/576
4479 https://github.com/STEllAR-GROUP/hpx/issues/575
4480 https://github.com/STEllAR-GROUP/hpx/issues/574
4481 https://github.com/STEllAR-GROUP/hpx/issues/571
4482 https://github.com/STEllAR-GROUP/hpx/issues/570
4483 https://github.com/STEllAR-GROUP/hpx/issues/569
```

- Issue #568<sup>4484</sup> 2-argument version of HPX DEFINE COMPONENT ACTION
- Issue #567<sup>4485</sup> Connecting to a running HPX application works only once
- Issue #565<sup>4486</sup> HPX doesn't shutdown properly
- Issue #564<sup>4487</sup> Partial preprocessing of new component creation interface
- Issue #563<sup>4488</sup> Add hpx::start/hpx::stop to avoid blocking main thread
- Issue #562<sup>4489</sup> All command line arguments swallowed by hpx
- Issue #561<sup>4490</sup> Boost.Tuple is not move aware
- Issue #558<sup>4491</sup> boost::shared\_ptr<> style semantics/syntax for client classes
- Issue #556<sup>4492</sup> Creation of partially preprocessed headers should be enabled for Boost newer than V1.50
- Issue #555<sup>4493</sup> BOOST\_FORCEINLINE does not name a type
- Issue #554<sup>4494</sup> Possible race condition in thread get\_id()
- Issue #552<sup>4495</sup> Move enable client\_base
- Issue #550<sup>4496</sup> Add stack size category 'huge'
- Issue #549<sup>4497</sup> ShenEOS run seg-faults on single or distributed runs
- Issue #545<sup>4498</sup> AUTOGLOB broken for add\_hpx\_component
- Issue #542<sup>4499</sup> FindHPX\_HDF5 still searches multiple times
- Issue #541<sup>4500</sup> Quotes around application name in hpx::init
- Issue #539<sup>4501</sup> Race conditition occurring with new lightweight threads
- Issue #535<sup>4502</sup> hpx\_run\_tests.py exits with no error code when tests are missing
- Issue #530<sup>4503</sup> Thread description(<unknown>) in logs
- Issue #523<sup>4504</sup> Make thread objects more lightweight
- Issue #521<sup>4505</sup> hpx::error\_code is not usable for lightweight error handling
- Issue #520<sup>4506</sup> Add full user environment to HPX logs

```
4484 https://github.com/STEIIAR-GROUP/hpx/issues/568
4485 https://github.com/STEllAR-GROUP/hpx/issues/567
4486 https://github.com/STEllAR-GROUP/hpx/issues/565
4487 https://github.com/STEllAR-GROUP/hpx/issues/564
4488 https://github.com/STEllAR-GROUP/hpx/issues/563
4489 https://github.com/STEllAR-GROUP/hpx/issues/562
4490 https://github.com/STEllAR-GROUP/hpx/issues/561
4491 https://github.com/STEllAR-GROUP/hpx/issues/558
4492 https://github.com/STEllAR-GROUP/hpx/issues/556
4493 https://github.com/STEllAR-GROUP/hpx/issues/555
4494 https://github.com/STEllAR-GROUP/hpx/issues/554
4495 https://github.com/STEllAR-GROUP/hpx/issues/552
4496 https://github.com/STEllAR-GROUP/hpx/issues/550
4497 https://github.com/STEllAR-GROUP/hpx/issues/549
4498 https://github.com/STEllAR-GROUP/hpx/issues/545
4499 https://github.com/STEllAR-GROUP/hpx/issues/542
4500 https://github.com/STEllAR-GROUP/hpx/issues/541
4501 https://github.com/STEllAR-GROUP/hpx/issues/539
4502 https://github.com/STEllAR-GROUP/hpx/issues/535
4503 https://github.com/STEllAR-GROUP/hpx/issues/530
4504 https://github.com/STEllAR-GROUP/hpx/issues/523
4505 https://github.com/STEllAR-GROUP/hpx/issues/521
4506 https://github.com/STEllAR-GROUP/hpx/issues/520
```

- Issue #519<sup>4507</sup> Build succeeds, running fails
- Issue #517<sup>4508</sup> Add a guard page to linux coroutine stacks
- Issue #516<sup>4509</sup> hpx::thread::detach suspends while holding locks, leads to hang in debug
- Issue #514<sup>4510</sup> Preprocessed headers for <hpx/apply.hpp> don't compile
- Issue #513<sup>4511</sup> Buildbot configuration problem
- Issue #512<sup>4512</sup> Implement action based stack size customization
- Issue #511<sup>4513</sup> Move action priority into a separate type trait
- Issue #510<sup>4514</sup> trunk broken
- Issue  $\#507^{4515}$  no matching function for call to boost::scoped\_ptr<hpx::threads::topology>::scoped\_ptr(hpx::threads::topology>::scoped\_ptr(hpx::threads::threads::threads::topology>::scoped\_ptr(hpx::threads::threads::thr
- Issue #505<sup>4516</sup> undefined\_symbol regression test currently failing
- Issue #5024517 Adding OpenCL and OCLM support to HPX for Windows and Linux
- Issue #5014518 find\_package(HPX) sets cmake output variables
- Issue #500<sup>4519</sup> wait\_any/wait\_all are badly named
- Issue #499<sup>4520</sup> Add support for disabling pbs support in pbs runs
- Issue #498<sup>4521</sup> Error during no-cache runs
- Issue #496<sup>4522</sup> Add partial preprocessing support to cmake
- Issue #495<sup>4523</sup> Support HPX modules exporting startup/shutdown functions only
- Issue #494<sup>4524</sup> Allow modules to specify when to run startup/shutdown functions
- Issue #493<sup>4525</sup> Avoid constructing a string in make success code
- Issue #492<sup>4526</sup> Performance counter creation is no longer synchronized at startup
- Issue #491<sup>4527</sup> Performance counter creation is no longer synchronized at startup
- Issue #490<sup>4528</sup> Sheneos on\_completed\_bulk seg fault in distributed
- Issue  $#489^{4529}$  compiling issue with g++44

```
4507 https://github.com/STEllAR-GROUP/hpx/issues/519
4508 https://github.com/STEllAR-GROUP/hpx/issues/517
4509 https://github.com/STEllAR-GROUP/hpx/issues/516
4510 https://github.com/STEllAR-GROUP/hpx/issues/514
4511 https://github.com/STEllAR-GROUP/hpx/issues/513
4512 https://github.com/STEllAR-GROUP/hpx/issues/512
4513 https://github.com/STEllAR-GROUP/hpx/issues/511
4514 https://github.com/STEllAR-GROUP/hpx/issues/510
4515 https://github.com/STEllAR-GROUP/hpx/issues/507
4516 https://github.com/STEllAR-GROUP/hpx/issues/505
4517 https://github.com/STEllAR-GROUP/hpx/issues/502
4518 https://github.com/STEllAR-GROUP/hpx/issues/501
4519 https://github.com/STEllAR-GROUP/hpx/issues/500
4520 https://github.com/STEllAR-GROUP/hpx/issues/499
4521 https://github.com/STEllAR-GROUP/hpx/issues/498
4522 https://github.com/STEllAR-GROUP/hpx/issues/496
4523 https://github.com/STEllAR-GROUP/hpx/issues/495
4524 https://github.com/STEllAR-GROUP/hpx/issues/494
4525 https://github.com/STEllAR-GROUP/hpx/issues/493
4526 https://github.com/STEllAR-GROUP/hpx/issues/492
4527 https://github.com/STEllAR-GROUP/hpx/issues/491
4528 https://github.com/STEllAR-GROUP/hpx/issues/490
4529 https://github.com/STEllAR-GROUP/hpx/issues/489
```

- Issue #488<sup>4530</sup> Adding OpenCL and OCLM support to HPX for the MSVC platform
- Issue #487<sup>4531</sup> FindHPX.cmake problems
- Issue #485<sup>4532</sup> Change distributing\_factory and binpacking\_factory to use bulk creation
- Issue #484<sup>4533</sup> Change HPX\_DONT\_USE\_PREPROCESSED\_FILES to HPX\_USE\_PREPROCESSED\_FILES
- Issue #483<sup>4534</sup> Memory counter for Windows
- Issue #479<sup>4535</sup> strange errors appear when requesting performance counters on multiple nodes
- Issue #477<sup>4536</sup> Create (global) timer for multi-threaded measurements
- Issue #472<sup>4537</sup> Add partial preprocessing using Wave
- Issue #471<sup>4538</sup> Segfault stack traces don't show up in release
- Issue #468<sup>4539</sup> External projects need to link with internal components
- Issue #462<sup>4540</sup> Startup/shutdown functions are called more than once
- Issue #458<sup>4541</sup> Consolidate hpx::util::high\_resolution\_timer and hpx::util::high\_resolution\_clock
- Issue #457<sup>4542</sup> index out of bounds in allgather and gate on 4 cores or more
- Issue #448<sup>4543</sup> Make HPX compile with clang
- Issue #447<sup>4544</sup> 'make tests' should execute tests on local installation
- Issue #446<sup>4545</sup> Remove SVN-related code from the codebase
- Issue #444<sup>4546</sup> race condition in smp
- Issue #441<sup>4547</sup> Patched Boost.Serialization headers should only be installed if needed
- Issue #439<sup>4548</sup> Components using HPX\_REGISTER\_STARTUP\_MODULE fail to compile with MSVC
- Issue #436<sup>4549</sup> Verify that no locks are being held while threads are suspended
- Issue #435<sup>4550</sup> Installing HPX should not clobber existing Boost installation
- Issue #434<sup>4551</sup> Logging external component failed (Boost 1.50)
- Issue #433<sup>4552</sup> Runtime crash when building all examples

```
4530 https://github.com/STEllAR-GROUP/hpx/issues/488
4531 https://github.com/STEllAR-GROUP/hpx/issues/487
4532 https://github.com/STEllAR-GROUP/hpx/issues/485
4533 https://github.com/STEllAR-GROUP/hpx/issues/484
4534 https://github.com/STEllAR-GROUP/hpx/issues/483
4535 https://github.com/STEllAR-GROUP/hpx/issues/479
4536 https://github.com/STEllAR-GROUP/hpx/issues/477
4537 https://github.com/STEllAR-GROUP/hpx/issues/472
4538 https://github.com/STEllAR-GROUP/hpx/issues/471
4539 https://github.com/STEllAR-GROUP/hpx/issues/468
4540 https://github.com/STEllAR-GROUP/hpx/issues/462
4541 https://github.com/STEllAR-GROUP/hpx/issues/458
4542 https://github.com/STEllAR-GROUP/hpx/issues/457
4543 https://github.com/STEllAR-GROUP/hpx/issues/448
4544 https://github.com/STEllAR-GROUP/hpx/issues/447
4545 https://github.com/STEllAR-GROUP/hpx/issues/446
4546 https://github.com/STEllAR-GROUP/hpx/issues/444
4547 https://github.com/STEllAR-GROUP/hpx/issues/441
4548 https://github.com/STEllAR-GROUP/hpx/issues/439
4549 https://github.com/STEllAR-GROUP/hpx/issues/436
4550 https://github.com/STEllAR-GROUP/hpx/issues/435
4551 https://github.com/STEllAR-GROUP/hpx/issues/434
4552 https://github.com/STEllAR-GROUP/hpx/issues/433
```

- Issue #432<sup>4553</sup> Dataflow hangs on 512 cores/64 nodes
- Issue #430<sup>4554</sup> Problem with distributing factory
- Issue #424<sup>4555</sup> File paths referring to XSL-files need to be properly escaped
- Issue #417<sup>4556</sup> Make dataflow LCOs work out of the box by using partial preprocessing
- Issue #413<sup>4557</sup> hpx\_svnversion.py fails on Windows
- Issue #412<sup>4558</sup> Make hpx::error code equivalent to hpx::exception
- Issue #398<sup>4559</sup> HPX clobbers out-of-tree application specific CMake variables (specifically CMAKE\_BUILD\_TYPE)
- Issue #394<sup>4560</sup> Remove code generating random port numbers for network
- Issue #378<sup>4561</sup> ShenEOS scaling issues
- Issue #354<sup>4562</sup> Create a coroutines wrapper for Boost.Context
- Issue #349<sup>4563</sup> Commandline option --localities=N/-lN should be necessary only on AGAS locality
- Issue #334<sup>4564</sup> Add auto index support to cmake based documentation toolchain
- Issue #318<sup>4565</sup> Network benchmarks
- Issue #317<sup>4566</sup> Implement network performance counters
- Issue #310<sup>4567</sup> Duplicate logging entries
- Issue #230<sup>4568</sup> Add compile time option to disable thread debugging info
- Issue #171<sup>4569</sup> Add an INI option to turn off deadlock detection independently of logging
- Issue #170<sup>4570</sup> OSHL internal counters are incorrect
- Issue #103<sup>4571</sup> Better diagnostics for multiple component/action registerations under the same name
- Issue #48<sup>4572</sup> Support for Darwin (Xcode + Clang)
- Issue #21<sup>4573</sup> Build fails with GCC 4.6

```
{}^{4553}\; https://github.com/STEllAR-GROUP/hpx/issues/432
```

<sup>4554</sup> https://github.com/STEllAR-GROUP/hpx/issues/430

<sup>4555</sup> https://github.com/STEllAR-GROUP/hpx/issues/424

<sup>4556</sup> https://github.com/STEllAR-GROUP/hpx/issues/417

<sup>4557</sup> https://github.com/STEllAR-GROUP/hpx/issues/413

<sup>4558</sup> https://github.com/STEIIAR-GROUP/hpx/issues/4124559 https://github.com/STEIIAR-GROUP/hpx/issues/398

https://github.com/STEIIAR-GROUP/hpx/issues/394

https://github.com/STEllAR-GROUP/hpx/issues/394 4561 https://github.com/STEllAR-GROUP/hpx/issues/378

<sup>4562</sup> https://github.com/STEllAR-GROUP/hpx/issues/354

<sup>4563</sup> https://github.com/STEllAR-GROUP/hpx/issues/349

<sup>4564</sup> https://github.com/STEllAR-GROUP/hpx/issues/334

<sup>4565</sup> https://github.com/STEllAR-GROUP/hpx/issues/318

<sup>4566</sup> https://github.com/STEllAR-GROUP/hpx/issues/317

<sup>4567</sup> https://github.com/STEllAR-GROUP/hpx/issues/310

<sup>4568</sup> https://github.com/STEllAR-GROUP/hpx/issues/230

<sup>4569</sup> https://github.com/STEllAR-GROUP/hpx/issues/171

<sup>4570</sup> https://github.com/STEIIAR-GROUP/hpx/issues/170

<sup>4571</sup> https://github.com/STEllAR-GROUP/hpx/issues/103

<sup>4572</sup> https://github.com/STEllAR-GROUP/hpx/issues/48

<sup>4573</sup> https://github.com/STEllAR-GROUP/hpx/issues/21

# 2.10.19 HPX V0.9.0 (Jul 5, 2012)

We have had roughly 800 commits since the last release and we have closed approximately 80 tickets (bugs, feature requests, etc.).

#### **General changes**

- Significant improvements made to the usability of HPX in large-scale, distributed environments.
- Renamed hpx::lcos::packaged\_task to hpx::lcos::packaged\_action to reflect the semantic differences to a packaged task as defined by the C++11 Standard<sup>4574</sup>.
- *HPX* now exposes *hpx::thread* which is compliant to the C++11 std::thread type except that it (purely locally) represents an *HPX* thread. This new type does not expose any of the remote capabilities of the underlying *HPX*-thread implementation.
- The type hpx::lcos::future is now compliant to the C++11 std::future<> type. This type can be used to synchronize both, local and remote operations. In both cases the control flow will 'return' to the future in order to trigger any continuation.
- The types hpx::lcos::local::promise and hpx::lcos::local::packaged\_task are now compliant to the C++11 std::promise<> and std::packaged\_task<> types. These can be used to create a future representing local work only. Use the types hpx::lcos::promise and hpx::lcos::packaged\_action to wrap any (possibly remote) action into a future.
- hpx::thread and hpx::lcos::future are now cancelable.
- Added support for sequential and logic composition of hpx::lcos::futures. The member function hpx::lcos::future::when permits futures to be sequentially composed. The helper functions hpx::wait\_all, hpx::wait\_any, and hpx::wait\_n can be used to wait for more than one future at a time.
- *HPX* now exposes hpx::apply and hpx::async as the preferred way of creating (or invoking) any deferred work. These functions are usable with various types of functions, function objects, and actions and provide a uniform way to spawn deferred tasks.
- *HPX* now utilizes *hpx::util::bind* to (partially) bind local functions and function objects, and also actions. Remote bound actions can have placeholders as well.
- *HPX* continuations are now fully polymorphic. The class hpx::actions::forwarding\_continuation is an example of how the user can write is own types of continuations. It can be used to execute any function as an continuation of a particular action.
- Reworked the action invocation API to be fully conformant to normal functions. Actions can now be invoked using hpx::apply, hpx::async, or using the operator() implemented on actions. Actions themselves can now be cheaply instantiated as they do not have any members anymore.
- Reworked the lazy action invocation API. Actions can now be directly bound using hpx::util::bind by passing an action instance as the first argument.
- A minimal HPX program now looks like this:

```
#include <hpx/hpx_init.hpp>
int hpx_main()
{
    return hpx::finalize();
```

(continues on next page)

<sup>4574</sup> http://www.open-std.org/jtc1/sc22/wg21

(continued from previous page)

```
int main()
{
   return hpx::init();
}
```

This removes the immediate dependency on the Boost.Program Options<sup>4575</sup> library.

**Note:** This minimal version of an *HPX* program does not support any of the default command line arguments (such as –help, or command line options related to PBS). It is suggested to always pass argc and argv to *HPX* as shown in the example below.

• In order to support those, but still not to depend on Boost.Program Options<sup>4576</sup>, the minimal program can be written as:

```
#include <hpx/hpx_init.hpp>

// The arguments for hpx_main can be left off, which very similar to the
// behavior of ``main()`` as defined by C++.
int hpx_main(int argc, char* argv[])
{
    return hpx::finalize();
}

int main(int argc, char* argv[])
{
    return hpx::init(argc, argv);
}
```

- Added performance counters exposing the number of component instances which are alive on a given locality.
- Added performance counters exposing then number of messages sent and received, the number of parcels sent
  and received, the number of bytes sent and received, the overall time required to send and receive data, and the
  overall time required to serialize and deserialize the data.
- Added a new component: hpx::components::binpacking\_factory which is equivalent to the existing hpx::components::distributing\_factory component, except that it equalizes the overall population of the components to create. It exposes two factory methods, one based on the number of existing instances of the component type to create, and one based on an arbitrary performance counter which will be queried for all relevant localities.
- Added API functions allowing to access elements of the diagnostic information embedded in the given exception: hpx::get\_locality\_id, hpx::get\_host\_name, hpx::get\_process\_id, hpx::get\_function\_name, hpx::get\_file\_name, hpx::get\_line\_number, hpx::get\_os\_thread, hpx::get\_thread\_id, and hpx::get\_thread\_description.

 $<sup>^{4575}\</sup> https://www.boost.org/doc/html/program_options.html$ 

<sup>4576</sup> https://www.boost.org/doc/html/program\_options.html

#### **Bug fixes (closed tickets)**

Here is a list of the important tickets we closed for this release:

- Issue #71<sup>4577</sup> GIDs that are not serialized via handle\_gid<> should raise an exception
- Issue #105<sup>4578</sup> Allow for hpx::util::functions to be registered in the AGAS symbolic namespace
- Issue #107<sup>4579</sup> Nasty threadmanger race condition (reproducible in sheneos\_test)
- Issue #108<sup>4580</sup> Add millisecond resolution to *HPX* logs on Linux
- Issue #110<sup>4581</sup> Shutdown hang in distributed with release build
- Issue #116<sup>4582</sup> Don't use TSS for the applier and runtime pointers
- Issue #162<sup>4583</sup> Move local synchronous execution shortcut from hpx::function to the applier
- Issue #172<sup>4584</sup> Cache sources in CMake and check if they change manually
- Issue #178<sup>4585</sup> Add an INI option to turn off ranged-based AGAS caching
- Issue #187<sup>4586</sup> Support for disabling performance counter deployment
- Issue #202<sup>4587</sup> Support for sending performance counter data to a specific file
- Issue #218<sup>4588</sup> boost.coroutines allows different stack sizes, but stack pool is unaware of this
- Issue #2314589 Implement movable boost::bind
- Issue #232<sup>4590</sup> Implement movable boost::function
- Issue #236<sup>4591</sup> Allow binding hpx::util::function to actions
- Issue #239<sup>4592</sup> Replace hpx::function with hpx::util::function
- Issue #240<sup>4593</sup> Can't specify RemoteResult with lcos::async
- Issue #242<sup>4594</sup> REGISTER\_TEMPLATE support for plain actions
- Issue #243<sup>4595</sup> handle gid<> support for hpx::util::function
- Issue #245<sup>4596</sup> \* c cache code throws an exception if the queried GID is not in the local cache
- Issue #246<sup>4597</sup> Undefined references in dataflow/adaptive1d example

```
    4577 https://github.com/STEIIAR-GROUP/hpx/issues/71
    4578 https://github.com/STEIIAR-GROUP/hpx/issues/105
    4579 https://github.com/STEIIAR-GROUP/hpx/issues/107
    4580 https://github.com/STEIIAR-GROUP/hpx/issues/108
    4581 https://github.com/STEIIAR-GROUP/hpx/issues/110
    4582 https://github.com/STEIIAR-GROUP/hpx/issues/116
    4583 https://github.com/STEIIAR-GROUP/hpx/issues/162
```

<sup>4584</sup> https://github.com/STEIIAR-GROUP/hpx/issues/172 4585 https://github.com/STEIIAR-GROUP/hpx/issues/178

<sup>4586</sup> https://github.com/STEIIAR-GROUP/hpx/issues/187 4587 https://github.com/STEIIAR-GROUP/hpx/issues/202

https://github.com/STEIIAR-GROUP/hpx/issues/218 https://github.com/STEIIAR-GROUP/hpx/issues/218

<sup>4589</sup> https://github.com/STEIIAR-GROUP/hpx/issues/231 4590 https://github.com/STEIIAR-GROUP/hpx/issues/232

<sup>4591</sup> https://github.com/STEllAR-GROUP/hpx/issues/236

 <sup>4592</sup> https://github.com/STEllAR-GROUP/hpx/issues/239
 4593 https://github.com/STEllAR-GROUP/hpx/issues/240

https://github.com/STEIIAR-GROUP/hpx/issues/242

<sup>4595</sup> https://github.com/STEIIAR-GROUP/hpx/issues/2434596 https://github.com/STEIIAR-GROUP/hpx/issues/245

<sup>4597</sup> https://github.com/STEllAR-GROUP/hpx/issues/246

- Issue #252<sup>4598</sup> Problems configuring sheneos with CMake
- Issue #254<sup>4599</sup> Lifetime of components doesn't end when client goes out of scope
- Issue #259<sup>4600</sup> CMake does not detect that MSVC10 has lambdas
- Issue #260<sup>4601</sup> io\_service\_pool segfault
- Issue #261<sup>4602</sup> Late parcel executed outside of pxthread
- Issue #263<sup>4603</sup> Cannot select allocator with CMake
- Issue #264<sup>4604</sup> Fix allocator select
- Issue #267<sup>4605</sup> Runtime error for hello\_world
- Issue #2694606 pthread\_affinity\_np test fails to compile
- Issue #270<sup>4607</sup> Compiler noise due to -Wcast-qual
- Issue #275<sup>4608</sup> Problem with configuration tests/include paths on Gentoo
- Issue #325<sup>4609</sup> Sheneos is 200-400 times slower than the fortran equivalent
- Issue #3314610 hpx::init and hpx\_main() should not depend on program\_options
- Issue #333<sup>4611</sup> Add doxygen support to CMake for doc toolchain
- Issue #340<sup>4612</sup> Performance counters for parcels
- Issue #346<sup>4613</sup> Component loading error when running hello\_world in distributed on MSVC2010
- Issue #362<sup>4614</sup> Missing initializer error
- Issue #363<sup>4615</sup> Parcel port serialization error
- Issue #366<sup>4616</sup> Parcel buffering leads to types incompatible exception
- Issue #368<sup>4617</sup> Scalable alternative to rand() needed for *HPX*
- Issue #369<sup>4618</sup> IB over IP is substantially slower than just using standard TCP/IP
- Issue #374<sup>4619</sup> hpx::lcos::wait should work with dataflows and arbitrary classes meeting the future interface
- Issue #375<sup>4620</sup> Conflicting/ambiguous overloads of hpx::lcos::wait

```
4598 https://github.com/STEllAR-GROUP/hpx/issues/252
4599 https://github.com/STEllAR-GROUP/hpx/issues/254
4600 https://github.com/STEllAR-GROUP/hpx/issues/259
4601 https://github.com/STEllAR-GROUP/hpx/issues/260
4602 https://github.com/STEllAR-GROUP/hpx/issues/261
4603 https://github.com/STEllAR-GROUP/hpx/issues/263
4604 https://github.com/STEllAR-GROUP/hpx/issues/264
4605 https://github.com/STEllAR-GROUP/hpx/issues/267
4606 https://github.com/STEllAR-GROUP/hpx/issues/269
4607 https://github.com/STEllAR-GROUP/hpx/issues/270
4608 https://github.com/STEllAR-GROUP/hpx/issues/275
4609 https://github.com/STEllAR-GROUP/hpx/issues/325
4610 https://github.com/STEllAR-GROUP/hpx/issues/331
4611 https://github.com/STEllAR-GROUP/hpx/issues/333
4612 https://github.com/STEllAR-GROUP/hpx/issues/340
4613 https://github.com/STEllAR-GROUP/hpx/issues/346
4614 https://github.com/STEllAR-GROUP/hpx/issues/362
4615 https://github.com/STEllAR-GROUP/hpx/issues/363
4616 https://github.com/STEllAR-GROUP/hpx/issues/366
4617 https://github.com/STEllAR-GROUP/hpx/issues/368
4618 https://github.com/STEllAR-GROUP/hpx/issues/369
4619 https://github.com/STEllAR-GROUP/hpx/issues/374
4620 https://github.com/STEllAR-GROUP/hpx/issues/375
```

- Issue #376<sup>4621</sup> Find HPX.cmake should set CMake variable HPX FOUND for out of tree builds
- Issue #377<sup>4622</sup> ShenEOS interpolate bulk and interpolate\_one\_bulk are broken
- Issue #379<sup>4623</sup> Add support for distributed runs under SLURM
- Issue #382<sup>4624</sup> \_Unwind\_Word not declared in boost.backtrace
- Issue #387<sup>4625</sup> Doxygen should look only at list of specified files
- Issue #388<sup>4626</sup> Running make install on an out-of-tree application is broken
- Issue #391<sup>4627</sup> Out-of-tree application segfaults when running in qsub
- Issue #392<sup>4628</sup> Remove HPX\_NO\_INSTALL option from cmake build system
- Issue #396<sup>4629</sup> Pragma related warnings when compiling with older gcc versions
- Issue #399<sup>4630</sup> Out of tree component build problems
- Issue #400<sup>4631</sup> Out of source builds on Windows: linker should not receive compiler flags
- Issue #401<sup>4632</sup> Out of source builds on Windows: components need to be linked with hpx\_serialization
- Issue #404<sup>4633</sup> gfortran fails to link automatically when fortran files are present
- Issue #405<sup>4634</sup> Inability to specify linking order for external libraries
- Issue #406<sup>4635</sup> Adapt action limits such that dataflow applications work without additional defines
- Issue #415<sup>4636</sup> locality\_results is not a member of hpx::components::server
- Issue #425<sup>4637</sup> Breaking changes to traits::\*result wrt std::vector<id type>
- Issue #426<sup>4638</sup> AUTOGLOB needs to be updated to support fortran

# 2.10.20 HPX V0.8.1 (Apr 21, 2012)

This is a point release including important bug fixes for HPX V0.8.0 (Mar 23, 2012).

```
4621 https://github.com/STEllAR-GROUP/hpx/issues/376
4622 https://github.com/STEllAR-GROUP/hpx/issues/377
4623 https://github.com/STEllAR-GROUP/hpx/issues/379
4624 https://github.com/STEllAR-GROUP/hpx/issues/382
4625 https://github.com/STEllAR-GROUP/hpx/issues/387
4626 https://github.com/STEllAR-GROUP/hpx/issues/388
4627 https://github.com/STEllAR-GROUP/hpx/issues/391
4628 https://github.com/STEllAR-GROUP/hpx/issues/392
4629 https://github.com/STEllAR-GROUP/hpx/issues/396
4630 https://github.com/STEllAR-GROUP/hpx/issues/399
4631 https://github.com/STEllAR-GROUP/hpx/issues/400
4632 https://github.com/STEllAR-GROUP/hpx/issues/401
4633 https://github.com/STEllAR-GROUP/hpx/issues/404
4634 https://github.com/STEllAR-GROUP/hpx/issues/405
4635 https://github.com/STEllAR-GROUP/hpx/issues/406
4636 https://github.com/STEllAR-GROUP/hpx/issues/415
4637 https://github.com/STEllAR-GROUP/hpx/issues/425
4638 https://github.com/STEllAR-GROUP/hpx/issues/426
```

#### **General changes**

• HPX does not need to be installed anymore to be functional.

### **Bug fixes (closed tickets)**

Here is a list of the important tickets we closed for this point release:

- Issue #295<sup>4639</sup> Don't require install path to be known at compile time.
- Issue #371<sup>4640</sup> Add hpx iostreams to standard build.
- Issue #384<sup>4641</sup> Fix compilation with GCC 4.7.
- Issue #390<sup>4642</sup> Remove keep\_factory\_alive startup call from ShenEOS; add shutdown call to H5close.
- Issue #393<sup>4643</sup> Thread affinity control is broken.

### **Bug fixes (commits)**

Here is a list of the important commits included in this point release:

- r7642 External: Fix backtrace memory violation.
- r7775 Components: Fix symbol visibility bug with component startup providers. This prevents one components providers from overriding another components.
- r7778 Components: Fix startup/shutdown provider shadowing issues.

# 2.10.21 HPX V0.8.0 (Mar 23, 2012)

We have had roughly 1000 commits since the last release and we have closed approximately 70 tickets (bugs, feature requests, etc.).

#### **General changes**

- Improved PBS support, allowing for arbitrary naming schemes of node-hostnames.
- Finished verification of the reference counting framework.
- Implemented decrement merging logic to optimize the distributed reference counting system.
- Restructured the LCO framework. Renamed hpx::lcos::eager\_future<> and hpx::lcos::lazy\_future<> into hpx::lcos::packaged\_task and hpx::lcos::packaged\_task
   hpx::lcos::packaged\_task and hpx::lcos::future. Added 'local' futures (in namespace hpx::lcos::local).
- Improved the general performance of local and remote action invocations. This (under certain circumstances) drastically reduces the number of copies created for each of the parameters and return values.

<sup>4639</sup> https://github.com/STEllAR-GROUP/hpx/issues/295

<sup>4640</sup> https://github.com/STEllAR-GROUP/hpx/issues/371

<sup>4641</sup> https://github.com/STEllAR-GROUP/hpx/issues/384

<sup>4642</sup> https://github.com/STEllAR-GROUP/hpx/issues/390

<sup>4643</sup> https://github.com/STEllAR-GROUP/hpx/issues/393

- Reworked the performance counter framework. Performance counters are now created only when needed, which
  reduces the overall resource requirements. The new framework allows for much more flexible creation and
  management of performance counters. The new sine example application demonstrates some of the capabilities
  of the new infrastructure.
- Added a buildbot-based continuous build system which gives instant, automated feedback on each commit to SVN
- Added more automated tests to verify proper functioning of HPX.
- Started to create documentation for HPX and its API.
- Added documentation toolchain to the build system.
- · Added dataflow LCO.
- Changed default *HPX* command line options to have hpx: prefix. For instance, the former option --threads is now --hpx:threads. This has been done to make ambiguities with possible application specific command line options as unlikely as possible. See the section *HPX Command Line Options* for a full list of available options.
- Added the possibility to define command line aliases. The former short (one-letter) command line options have been predefined as aliases for backwards compatibility. See the section *HPX Command Line Options* for a detailed description of command line option aliasing.
- Network connections are now cached based on the connected host. The number of simultaneous connections to a particular host is now limited. Parcels are buffered and bundled if all connections are in use.
- Added more refined thread affinity control. This is based on the external library Portable Hardware Locality (HWLOC).
- Improved support for Windows builds with CMake.
- Added support for components to register their own command line options.
- Added the possibility to register custom startup/shutdown functions for any component. These functions are guaranteed to be executed by an *HPX* thread.
- Added two new experimental thread schedulers: hierarchy\_scheduler and periodic\_priority\_scheduler. These can be activated by using the command line options --hpx:queuing=hierarchy or --hpx:queuing=periodic.

# **Example applications**

- Graph 500 performance benchmark 4644 (thanks to Matthew Anderson for contributing this application).
- GTC (Gyrokinetic Toroidal Code)<sup>4645</sup>: a skeleton for particle in cell type codes.
- Random Memory Access: an example demonstrating random memory accesses in a large array
- ShenEOS example<sup>4646</sup>, demonstrating partitioning of large read-only data structures and exposing an interpolation API.
- Sine performance counter demo.
- Accumulator examples demonstrating how to write and use HPX components.
- Quickstart examples (like hello\_world, fibonacci, quicksort, factorial, etc.) demonstrating simple *HPX* concepts which introduce some of the concepts in *HPX*.

<sup>4644</sup> http://www.graph500.org/

<sup>4645</sup> http://www.nersc.gov/research-and-development/benchmarking-and-workload-characterization/nersc-6-benchmarks/gtc/

<sup>4646</sup> http://stellarcollapse.org/equationofstate

· Load balancing and work stealing demos.

### **API changes**

- Moved all local LCOs into a separate namespace hpx::lcos::local (for instance, hpx::lcos::local\_mutex is now hpx::lcos::local::mutex).
- Replaced hpx::actions::function with hpx::util::function. Cleaned up related code.
- Removed hpx::traits::handle\_gid and moved handling of global reference counts into the corresponding serialization code.
- Changed terminology: prefix is now called locality\_id, renamed the corresponding API functions (such as hpx::get\_prefix, which is now called hpx::get\_locality\_id).
- Adding hpx::find\_remote\_localities, and hpx::get\_num\_localities.
- Changed performance counter naming scheme to make it more bash friendly. The new performance counter naming scheme is now

```
/object{parentname#parentindex/instance#index}/counter#parameters
```

- Added hpx::get\_worker\_thread\_num replacing hpx::threadmanager\_base::get\_thread\_num.
- Renamed hpx::get\_num\_os\_threads to hpx::get\_os\_threads\_count.
- Added hpx::threads::get\_thread\_count.
- Restructured the Futures sub-system, renaming types in accordance with the terminology used by the C++11 ISO standard.

#### **Bug fixes (closed tickets)**

Here is a list of the important tickets we closed for this release:

- Issue #31<sup>4647</sup> Specialize handle\_gid<> for examples and tests
- Issue #72<sup>4648</sup> Fix AGAS reference counting
- Issue #104<sup>4649</sup> heartbeat throws an exception when decrefing the performance counter it's watching
- Issue #111<sup>4650</sup> throttle causes an exception on the target application
- Issue #142<sup>4651</sup> One failed component loading causes an unrelated component to fail
- Issue #165<sup>4652</sup> Remote exception propagation bug in AGAS reference counting test
- Issue #186<sup>4653</sup> Test credit exhaustion/splitting (e.g. prepare gid and symbol NS)
- Issue #188<sup>4654</sup> Implement remaining AGAS reference counting test cases
- Issue #258<sup>4655</sup> No type checking of GIDs in stubs classes

```
4647 https://github.com/STEIIAR-GROUP/hpx/issues/31
4648 https://github.com/STEIIAR-GROUP/hpx/issues/72
4649 https://github.com/STEIIAR-GROUP/hpx/issues/104
4650 https://github.com/STEIIAR-GROUP/hpx/issues/111
4651 https://github.com/STEIIAR-GROUP/hpx/issues/142
4652 https://github.com/STEIIAR-GROUP/hpx/issues/165
4653 https://github.com/STEIIAR-GROUP/hpx/issues/186
4654 https://github.com/STEIIAR-GROUP/hpx/issues/188
4655 https://github.com/STEIIAR-GROUP/hpx/issues/258
```

- Issue #2714656 Seg fault/shared pointer assertion in distributed code
- Issue #281<sup>4657</sup> CMake options need descriptive text
- Issue #283<sup>4658</sup> AGAS caching broken (gva\_cache needs to be rewritten with ICL)
- Issue #285<sup>4659</sup> HPX\_INSTALL root directory not the same as CMAKE\_INSTALL\_PREFIX
- Issue #286<sup>4660</sup> New segfault in dataflow applications
- Issue #289<sup>4661</sup> Exceptions should only be logged if not handled
- Issue #290<sup>4662</sup> c++11 tests failure
- Issue #2934663 Build target for component libraries
- Issue #296<sup>4664</sup> Compilation error with Boost V1.49rc1
- Issue #298<sup>4665</sup> Illegal instructions on termination
- Issue #299<sup>4666</sup> gravity aborts with multiple threads
- Issue #301<sup>4667</sup> Build error with Boost trunk
- Issue #303<sup>4668</sup> Logging assertion failure in distributed runs
- Issue #304<sup>4669</sup> Exception 'what' strings are lost when exceptions from decode parcel are reported
- Issue #306<sup>4670</sup> Performance counter user interface issues
- Issue #307<sup>4671</sup> Logging exception in distributed runs
- Issue #308<sup>4672</sup> Logging deadlocks in distributed
- Issue #309<sup>4673</sup> Reference counting test failures and exceptions
- Issue #311<sup>4674</sup> Merge AGAS remote\_interface with the runtime\_support object
- Issue #314<sup>4675</sup> Object tracking for id\_types
- Issue #315<sup>4676</sup> Remove handle\_gid and handle credit splitting in id\_type serialization
- Issue #320<sup>4677</sup> applier::get\_locality\_id() should return an error value (or throw an exception)
- Issue #321<sup>4678</sup> Optimization for id\_types which are never split should be restored

```
4656 https://github.com/STEllAR-GROUP/hpx/issues/271
4657 https://github.com/STEllAR-GROUP/hpx/issues/281
4658 https://github.com/STEllAR-GROUP/hpx/issues/283
4659 https://github.com/STEllAR-GROUP/hpx/issues/285
4660 https://github.com/STEllAR-GROUP/hpx/issues/286
4661 https://github.com/STEllAR-GROUP/hpx/issues/289
4662 https://github.com/STEllAR-GROUP/hpx/issues/290
4663 https://github.com/STEllAR-GROUP/hpx/issues/293
4664 https://github.com/STEllAR-GROUP/hpx/issues/296
4665 https://github.com/STEllAR-GROUP/hpx/issues/298
4666 https://github.com/STEllAR-GROUP/hpx/issues/299
4667 https://github.com/STEllAR-GROUP/hpx/issues/301
4668 https://github.com/STEllAR-GROUP/hpx/issues/303
4669 https://github.com/STEllAR-GROUP/hpx/issues/304
4670 https://github.com/STEllAR-GROUP/hpx/issues/306
4671 https://github.com/STEllAR-GROUP/hpx/issues/307
4672 https://github.com/STEllAR-GROUP/hpx/issues/308
4673 https://github.com/STEllAR-GROUP/hpx/issues/309
4674 https://github.com/STEllAR-GROUP/hpx/issues/311
4675 https://github.com/STEllAR-GROUP/hpx/issues/314
4676 https://github.com/STEllAR-GROUP/hpx/issues/315
4677 https://github.com/STEllAR-GROUP/hpx/issues/320
4678 https://github.com/STEllAR-GROUP/hpx/issues/321
```

- Issue #322<sup>4679</sup> Command line processing ignored with Boost 1.47.0
- Issue #323<sup>4680</sup> Credit exhaustion causes object to stay alive
- Issue #324<sup>4681</sup> Duplicate exception messages
- Issue #326<sup>4682</sup> Integrate Quickbook with CMake
- Issue #329<sup>4683</sup> -help and -version should still work
- Issue #330<sup>4684</sup> Create pkg-config files
- Issue #337<sup>4685</sup> Improve usability of performance counter timestamps
- Issue #338<sup>4686</sup> Non-std exceptions deriving from std::exceptions in tfunc may be sliced
- Issue #339<sup>4687</sup> Decrease the number of send\_pending\_parcels threads
- Issue #343<sup>4688</sup> Dynamically setting the stack size doesn't work
- Issue #351<sup>4689</sup> 'make install' does not update documents
- Issue #353<sup>4690</sup> Disable FIXMEs in the docs by default; add a doc developer CMake option to enable FIXMEs
- Issue #355<sup>4691</sup> 'make' doesn't do anything after correct configuration
- Issue #356<sup>4692</sup> Don't use hpx::util::static\_in topology code
- Issue #359<sup>4693</sup> Infinite recursion in hpx::tuple serialization
- Issue #361<sup>4694</sup> Add compile time option to disable logging completely
- Issue #364<sup>4695</sup> Installation seriously broken in r7443

# 2.10.22 HPX V0.7.0 (Dec 12, 2011)

We have had roughly 1000 commits since the last release and we have closed approximately 120 tickets (bugs, feature requests, etc.).

4679 https://github.com/STEllAR-GROUP/hpx/issues/322 4680 https://github.com/STEllAR-GROUP/hpx/issues/323 4681 https://github.com/STEllAR-GROUP/hpx/issues/324 4682 https://github.com/STEllAR-GROUP/hpx/issues/326 4683 https://github.com/STEllAR-GROUP/hpx/issues/329 4684 https://github.com/STEllAR-GROUP/hpx/issues/330 4685 https://github.com/STEllAR-GROUP/hpx/issues/337 4686 https://github.com/STEllAR-GROUP/hpx/issues/338 4687 https://github.com/STEllAR-GROUP/hpx/issues/339 4688 https://github.com/STEllAR-GROUP/hpx/issues/343 4689 https://github.com/STEllAR-GROUP/hpx/issues/351 4690 https://github.com/STEllAR-GROUP/hpx/issues/353 4691 https://github.com/STEllAR-GROUP/hpx/issues/355 4692 https://github.com/STEllAR-GROUP/hpx/issues/356 4693 https://github.com/STEllAR-GROUP/hpx/issues/359 4694 https://github.com/STEllAR-GROUP/hpx/issues/361 4695 https://github.com/STEllAR-GROUP/hpx/issues/364

#### **General changes**

- Completely removed code related to deprecated AGAS V1, started to work on AGAS V2.1.
- Started to clean up and streamline the exposed APIs (see 'API changes' below for more details).
- Revamped and unified performance counter framework, added a lot of new performance counter instances for monitoring of a diverse set of internal *HPX* parameters (queue lengths, access statistics, etc.).
- Improved general error handling and logging support.
- Fixed several race conditions, improved overall stability, decreased memory footprint, improved overall performance (major optimizations include native TLS support and ranged-based AGAS caching).
- Added support for running HPX applications with PBS.
- Many updates to the build system, added support for gcc 4.5.x and 4.6.x, added C++11 support.
- Many updates to default command line options.
- Added many tests, set up buildbot for continuous integration testing.
- Better shutdown handling of distributed applications.

#### **Example applications**

- quickstart/factorial and quickstart/fibonacci, future-recursive parallel algorithms.
- quickstart/hello\_world, distributed hello world example.
- quickstart/rma, simple remote memory access example
- quickstart/quicksort, parallel quicksort implementation.
- gtc, gyrokinetic torodial code.
- bfs, breadth-first-search, example code for a graph application.
- sheneos, partitioning of large data sets.
- accumulator, simple component example.
- balancing/os\_thread\_num, balancing/px\_thread\_phase, examples demonstrating load balancing and work stealing.

#### **API changes**

- Added hpx::find\_all\_localities.
- Added hpx::terminate for non-graceful termination of applications.
- Added hpx::lcos::async functions for simpler asynchronous programming.
- Added new AGAS interface for handling of symbolic namespace (hpx::agas::\*).
- Renamed hpx::components::wait to hpx::lcos::wait.
- Renamed hpx::lcos::future\_value to hpx::lcos::promise.
- Renamed hpx::lcos::recursive\_mutex to hpx::lcos::local\_recursive\_mutex, hpx::lcos::mutex to hpx::lcos::local\_mutex
- Removed support for Boost versions older than V1.38, recommended Boost version is now V1.47 and newer.
- Removed hpx::process (this will be replaced by a real process implementation in the future).

- Removed non-functional LCO code (hpx::lcos::dataflow, hpx::lcos::thunk, hpx::lcos::dataflow\_variable).
- Removed deprecated hpx::naming::full\_address.

#### **Bug fixes (closed tickets)**

Here is a list of the important tickets we closed for this release:

- Issue #28<sup>4696</sup> Integrate Windows/Linux CMake code for *HPX* core
- Issue #32<sup>4697</sup> hpx::cout() should be hpx::cout
- Issue #33<sup>4698</sup> AGAS V2 legacy client does not properly handle error\_code
- Issue #60<sup>4699</sup> AGAS: allow for registerid to optionally take ownership of the gid
- Issue #62<sup>4700</sup> adaptive1d compilation failure in Fusion
- Issue #64<sup>4701</sup> Parcel subsystem doesn't resolve domain names
- Issue #83<sup>4702</sup> No error handling if no console is available
- Issue #84<sup>4703</sup> No error handling if a hosted locality is treated as the bootstrap server
- Issue #90<sup>4704</sup> Add general commandline option -N
- Issue #91<sup>4705</sup> Add possibility to read command line arguments from file
- Issue #92<sup>4706</sup> Always log exceptions/errors to the log file
- Issue #93<sup>4707</sup> Log the command line/program name
- Issue #95<sup>4708</sup> Support for distributed launches
- Issue #97<sup>4709</sup> Attempt to create a bad component type in AMR examples
- Issue #100<sup>4710</sup> factorial and factorial\_get examples trigger AGAS component type assertions
- Issue #1014711 Segfault when hpx::process::here() is called in fibonacci2
- Issue #102<sup>4712</sup> unknown\_component\_address in int\_object\_semaphore\_client
- Issue #114<sup>4713</sup> marduk raises assertion with default parameters
- Issue #115<sup>4714</sup> Logging messages for SMP runs (on the console) shouldn't be buffered

```
4696 https://github.com/STEllAR-GROUP/hpx/issues/28
4697 https://github.com/STEIIAR-GROUP/hpx/issues/32
4698 https://github.com/STEllAR-GROUP/hpx/issues/33
4699 https://github.com/STEllAR-GROUP/hpx/issues/60
4700 https://github.com/STEllAR-GROUP/hpx/issues/62
4701 https://github.com/STEIIAR-GROUP/hpx/issues/64
4702 https://github.com/STEllAR-GROUP/hpx/issues/83
4703 https://github.com/STEllAR-GROUP/hpx/issues/84
4704 https://github.com/STEllAR-GROUP/hpx/issues/90
4705 https://github.com/STEllAR-GROUP/hpx/issues/91
4706 https://github.com/STEllAR-GROUP/hpx/issues/92
4707 https://github.com/STEllAR-GROUP/hpx/issues/93
4708 https://github.com/STEllAR-GROUP/hpx/issues/95
4709 https://github.com/STEIIAR-GROUP/hpx/issues/97
4710 https://github.com/STEllAR-GROUP/hpx/issues/100
4711 https://github.com/STEllAR-GROUP/hpx/issues/101
4712 https://github.com/STEllAR-GROUP/hpx/issues/102
4713 https://github.com/STEllAR-GROUP/hpx/issues/114
4714 https://github.com/STEllAR-GROUP/hpx/issues/115
```

- Issue #119<sup>4715</sup> marduk linking strategy breaks other applications
- Issue #121<sup>4716</sup> pbsdsh problem
- Issue #123<sup>4717</sup> marduk, dataflow and adaptive1d fail to build
- Issue #124<sup>4718</sup> Lower default preprocessing arity
- Issue #125<sup>4719</sup> Move hpx::detail::diagnostic information out of the detail namespace
- Issue #126<sup>4720</sup> Test definitions for AGAS reference counting
- Issue #128<sup>4721</sup> Add averaging performance counter
- Issue #129<sup>4722</sup> Error with endian.hpp while building adaptive1d
- Issue #130<sup>4723</sup> Bad initialization of performance counters
- Issue #131<sup>4724</sup> Add global startup/shutdown functions to component modules
- Issue #132<sup>4725</sup> Avoid using auto ptr
- Issue #133<sup>4726</sup> On Windows hpx.dll doesn't get installed
- Issue #134<sup>4727</sup> HPX\_LIBRARY does not reflect real library name (on Windows)
- Issue #135<sup>4728</sup> Add detection of unique ptr to build system
- Issue #137<sup>4729</sup> Add command line option allowing to repeatedly evaluate performance counters
- Issue #139<sup>4730</sup> Logging is broken
- Issue #140<sup>4731</sup> CMake problem on windows
- Issue #141<sup>4732</sup> Move all non-component libraries into \$PREFIX/lib/hpx
- Issue #143<sup>4733</sup> adaptive1d throws an exception with the default command line options
- Issue #146<sup>4734</sup> Early exception handling is broken
- Issue #147<sup>4735</sup> Sheneos doesn't link on Linux
- Issue #149<sup>4736</sup> sheneos\_test hangs
- Issue #154<sup>4737</sup> Compilation fails for r5661

```
4715 https://github.com/STEllAR-GROUP/hpx/issues/119
```

<sup>4716</sup> https://github.com/STEllAR-GROUP/hpx/issues/121

<sup>4717</sup> https://github.com/STEllAR-GROUP/hpx/issues/123

<sup>4718</sup> https://github.com/STEllAR-GROUP/hpx/issues/124

<sup>4719</sup> https://github.com/STEllAR-GROUP/hpx/issues/125

<sup>4720</sup> https://github.com/STEllAR-GROUP/hpx/issues/126

<sup>4721</sup> https://github.com/STEllAR-GROUP/hpx/issues/128

<sup>4722</sup> https://github.com/STEllAR-GROUP/hpx/issues/129

<sup>4723</sup> https://github.com/STEllAR-GROUP/hpx/issues/130

<sup>4724</sup> https://github.com/STEllAR-GROUP/hpx/issues/131

<sup>4725</sup> https://github.com/STEllAR-GROUP/hpx/issues/132

<sup>4726</sup> https://github.com/STEllAR-GROUP/hpx/issues/133

<sup>4727</sup> https://github.com/STEllAR-GROUP/hpx/issues/134

<sup>4728</sup> https://github.com/STEllAR-GROUP/hpx/issues/135

<sup>4729</sup> https://github.com/STEllAR-GROUP/hpx/issues/137

<sup>4730</sup> https://github.com/STEllAR-GROUP/hpx/issues/139

<sup>4731</sup> https://github.com/STEllAR-GROUP/hpx/issues/140 4732 https://github.com/STEllAR-GROUP/hpx/issues/141

<sup>4733</sup> https://github.com/STEllAR-GROUP/hpx/issues/143

<sup>4734</sup> https://github.com/STEllAR-GROUP/hpx/issues/146

<sup>4735</sup> https://github.com/STEllAR-GROUP/hpx/issues/147 4736 https://github.com/STEllAR-GROUP/hpx/issues/149

<sup>4737</sup> https://github.com/STEllAR-GROUP/hpx/issues/154

- Issue #155<sup>4738</sup> Sine performance counters example chokes on chrono headers
- Issue #156<sup>4739</sup> Add build type to -version
- Issue #157<sup>4740</sup> Extend AGAS caching to store gid ranges
- Issue #158<sup>4741</sup> r5691 doesn't compile
- Issue #160<sup>4742</sup> Re-add AGAS function for resolving a locality to its prefix
- Issue #168<sup>4743</sup> Managed components should be able to access their own GID
- Issue #169<sup>4744</sup> Rewrite AGAS future pool
- Issue #179<sup>4745</sup> Complete switch to request class for AGAS server interface
- Issue #182<sup>4746</sup> Sine performance counter is loaded by other examples
- Issue #185<sup>4747</sup> Write tests for symbol namespace reference counting
- Issue #191<sup>4748</sup> Assignment of read-only variable in point\_geometry
- Issue #200<sup>4749</sup> Seg faults when querying performance counters
- Issue #204<sup>4750</sup> -ifnames and suffix stripping needs to be more generic
- Issue #205<sup>4751</sup> -list-\* and -print-counter-\* options do not work together and produce no warning
- Issue #207<sup>4752</sup> Implement decrement entry merging
- Issue #208<sup>4753</sup> Replace the spinlocks in AGAS with hpx::lcos::local\_mutexes
- Issue #210<sup>4754</sup> Add an –ifprefix option
- Issue #214<sup>4755</sup> Performance test for PX-thread creation
- Issue #216<sup>4756</sup> VS2010 compilation
- Issue #222<sup>4757</sup> r6045 context\_linux\_x86.hpp
- Issue #223<sup>4758</sup> fibonacci hangs when changing the state of an active thread
- Issue #225<sup>4759</sup> Active threads end up in the FEB wait queue
- Issue #226<sup>4760</sup> VS Build Error for Accumulator Client

```
4738 https://github.com/STEllAR-GROUP/hpx/issues/155
4739 https://github.com/STEllAR-GROUP/hpx/issues/156
4740 https://github.com/STEllAR-GROUP/hpx/issues/157
4741 https://github.com/STEllAR-GROUP/hpx/issues/158
4742 https://github.com/STEllAR-GROUP/hpx/issues/160
4743 https://github.com/STEllAR-GROUP/hpx/issues/168
4744 https://github.com/STEllAR-GROUP/hpx/issues/169
4745 https://github.com/STEllAR-GROUP/hpx/issues/179
4746 https://github.com/STEllAR-GROUP/hpx/issues/182
4747 https://github.com/STEllAR-GROUP/hpx/issues/185
4748 https://github.com/STEllAR-GROUP/hpx/issues/191
4749 https://github.com/STEllAR-GROUP/hpx/issues/200
4750 https://github.com/STEllAR-GROUP/hpx/issues/204
4751 https://github.com/STEllAR-GROUP/hpx/issues/205
4752 https://github.com/STEllAR-GROUP/hpx/issues/207
4753 https://github.com/STEllAR-GROUP/hpx/issues/208
4754 https://github.com/STEllAR-GROUP/hpx/issues/210
4755 https://github.com/STEllAR-GROUP/hpx/issues/214
4756 https://github.com/STEllAR-GROUP/hpx/issues/216
4757 https://github.com/STEllAR-GROUP/hpx/issues/222
4758 https://github.com/STEllAR-GROUP/hpx/issues/223
```

4759 https://github.com/STEIIAR-GROUP/hpx/issues/225
 4760 https://github.com/STEIIAR-GROUP/hpx/issues/226

- Issue #228<sup>4761</sup> Move all traits into namespace hpx::traits
- Issue #229<sup>4762</sup> Invalid initialization of reference in thread\_init\_data
- Issue #235<sup>4763</sup> Invalid GID in iostreams
- Issue #238<sup>4764</sup> Demangle type names for the default implementation of get\_action\_name
- Issue #241<sup>4765</sup> C++11 support breaks GCC 4.5
- Issue #247<sup>4766</sup> Reference to temporary with GCC 4.4
- Issue #248<sup>4767</sup> Seg fault at shutdown with GCC 4.4
- Issue #253<sup>4768</sup> Default component action registration kills compiler
- Issue #272<sup>4769</sup> G++ unrecognized command line option
- Issue #273<sup>4770</sup> quicksort example doesn't compile
- Issue #277<sup>4771</sup> Invalid CMake logic for Windows

# 2.11 Citing HPX

Please cite HPX whenever you use it for publications. Use our paper in The Journal of Open Source Software as the main citation for HPX:  $^{4772}$ . Use the Zenodo entry for referring to the latest version of HPX:  $^{4773}$ . Entries for citing specific versions of HPX can also be found at  $^{4774}$ .

# 2.12 HPX users

A list of institutions and projects using HPX can be found on the HPX Users<sup>4775</sup> page.

# 2.13 About *HPX*

## **2.13.1 History**

The development of High Performance ParalleX (*HPX*) began in 2007. At that time, Hartmut Kaiser became interested in the work done by the ParalleX group at the Center for Computation and Technology (CCT)<sup>4776</sup>, a multi-disciplinary research institute at Louisiana State University (LSU)<sup>4777</sup>. The ParalleX group was working to develop a new and

```
<sup>4761</sup> https://github.com/STEllAR-GROUP/hpx/issues/228
```

<sup>4762</sup> https://github.com/STEllAR-GROUP/hpx/issues/229

<sup>4763</sup> https://github.com/STEllAR-GROUP/hpx/issues/235

<sup>4764</sup> https://github.com/STEllAR-GROUP/hpx/issues/238

<sup>4765</sup> https://github.com/STEllAR-GROUP/hpx/issues/241

<sup>4766</sup> https://github.com/STEllAR-GROUP/hpx/issues/247

<sup>4767</sup> https://github.com/STEllAR-GROUP/hpx/issues/248

<sup>4768</sup> https://github.com/STEllAR-GROUP/hpx/issues/253

<sup>4769</sup> https://github.com/STEllAR-GROUP/hpx/issues/272

https://github.com/STEllAR-GROUP/hpx/issues/273

<sup>4771</sup> https://github.com/STEllAR-GROUP/hpx/issues/277

<sup>4772</sup> https://joss.theoj.org/papers/022e5917b95517dff20cd3742ab95eca

<sup>4773</sup> https://doi.org/10.5281/zenodo.598202

<sup>4774</sup> https://doi.org/10.5281/zenodo.598202

<sup>4775</sup> https://hpx.stellar-group.org/hpx-users/

<sup>4776</sup> https://www.cct.lsu.edu

<sup>4777</sup> https://www.lsu.edu

experimental execution model for future high performance computing architectures. This model was christened ParalleX. The first implementations of ParalleX were crude, and many of those designs had to be discarded entirely. However, over time the team learned quite a bit about how to design a parallel, distributed runtime system which implements the concepts of ParalleX.

From the very beginning, this endeavour has been a group effort. In addition to a handful of interested researchers, there have always been graduate and undergraduate students participating in the discussions, design, and implementation of *HPX*. In 2011 we decided to formalize our collective research efforts by creating the STEllAR<sup>4778</sup> group (Systems Technology, Emergent Parallelism, and Algorithm Research). Over time, the team grew to include researchers around the country and the world. In 2014, the STEllAR<sup>4779</sup> Group was reorganized to become the international community it is today. This consortium of researchers aims to develop stable, sustainable, and scalable tools which will enable application developers to exploit the parallelism latent in the machines of today and tomorrow. Our goal of the *HPX* project is to create a high quality, freely available, open source implementation of ParalleX concepts for conventional and future systems by building a modular and standards conforming runtime system for SMP and distributed application environments. The API exposed by *HPX* is conformant to the interfaces defined by the C++11/14 ISO standard and adheres to the programming guidelines used by the Boost<sup>4780</sup> collection of C++ libraries. We steer the development of *HPX* with real world applications and aim to provide a smooth migration path for domain scientists.

To learn more about STEllAR<sup>4781</sup> and ParalleX, see *People* and *Why HPX?*.

# **2.13.2 People**

The STEllAR<sup>4782</sup> Group (pronounced as stellar) stands for "Systems Technology, Emergent Parallelism, and Algorithm Research". We are an international group of faculty, researchers, and students working at various institutions around the world. The goal of the STEllAR<sup>4783</sup> Group is to promote the development of scalable parallel applications by providing a community for ideas, a framework for collaboration, and a platform for communicating these concepts to the broader community.

Our work is focused on building technologies for scalable parallel applications. *HPX*, our general purpose C++ runtime system for parallel and distributed applications, is no exception. We use *HPX* for a broad range of scientific applications, helping scientists and developers to write code which scales better and shows better performance compared to more conventional programming models such as MPI.

HPX is based on ParalleX which is a new (and still experimental) parallel execution model aiming to overcome the limitations imposed by the current hardware and the techniques we use to write applications today. Our group focuses on two types of applications - those requiring excellent strong scaling, allowing for a dramatic reduction of execution time for fixed workloads and those needing highest level of sustained performance through massive parallelism. These applications are presently unable (through conventional practices) to effectively exploit a relatively small number of cores in a multi-core system. By extension, these application will not be able to exploit high-end exascale computing systems which are likely to employ hundreds of millions of such cores by the end of this decade.

Critical bottlenecks to the effective use of new generation high performance computing (HPC) systems include:

- Starvation: due to lack of usable application parallelism and means of managing it,
- Overhead: reduction to permit strong scalability, improve efficiency, and enable dynamic resource management,
- Latency: from remote access across system or to local memories,
- Contention: due to multicore chip I/O pins, memory banks, and system interconnects.

<sup>4778</sup> https://stellar-group.org

<sup>4779</sup> https://stellar-group.org

<sup>4780</sup> https://www.boost.org/

<sup>4781</sup> https://stellar-group.org

<sup>4782</sup> https://stellar-group.org

<sup>4783</sup> https://stellar-group.org

The ParalleX model has been devised to address these challenges by enabling a new computing dynamic through the application of message-driven computation in a global address space context with lightweight synchronization. The work on *HPX* is centered around implementing the concepts as defined by the ParalleX model. *HPX* is currently targeted at conventional machines, such as classical Linux based Beowulf clusters and SMP nodes.

We fully understand that the success of *HPX* (and ParalleX) is very much the result of the work of many people. To see a list of who is contributing see our tables below.

### **HPX** contributors

Table 2.39: Contributors

| Name                         | Institution                                                                                                    | Email                     |
|------------------------------|----------------------------------------------------------------------------------------------------|---------------------------|
| Hartmut<br>Kaiser            | Center for Computation and Technology (CCT) <sup>4784</sup> , Louisiana State University (LSU) <sup>4785</sup>                                     | hkaiser@cct.lsu.edu       |
| Thomas<br>Heller             | Department of Computer Science 3 - Computer Architecture <sup>4786</sup> , Friedrich-Alexander University Erlangen-Nuremberg (FAU) <sup>4787</sup> | thom.heller@gmail.com     |
| Agustin<br>Berge             | Center for Computation and Technology (CCT) <sup>4788</sup> , Louisiana State University (LSU) <sup>4789</sup>                                     | kaballo86@hotmail.com     |
| Mikael Sim-<br>berg          | Swiss National Supercomputing Centre <sup>4790</sup>                                                                                               | simbergm@cscs.ch          |
| John Biddis-<br>combe        | Swiss National Supercomputing Centre <sup>4791</sup>                                                                                               | biddisco@cscs.ch          |
| Anton Biki-<br>neev          | Center for Computation and Technology (CCT) <sup>4792</sup> , Louisiana State University (LSU) <sup>4793</sup>                                     | ant.bikineev@gmail.com    |
| Martin<br>Stumpf             | Department of Computer Science 3 - Computer Architecture <sup>4794</sup> , Friedrich-Alexander University Erlangen-Nuremberg (FAU) <sup>4795</sup> | martin.h.stumpf@gmail.com |
| Bryce Adel-<br>stein Lelbach | NVIDIA <sup>4796</sup>                                                                                                    | brycelelbach@gmail.com    |
| Shuangyang<br>Yang           | Center for Computation and Technology (CCT) <sup>4797</sup> , Louisiana State University (LSU) <sup>4798</sup>                                     | syang16@cct.lsu.edu       |
| Jeroen<br>Habraken           | Technische Universiteit Eindhoven <sup>4799</sup>                                                                                                  | jhabraken@cct.lsu.edu     |
| Steven<br>Brandt             | Center for Computation and Technology (CCT) <sup>4800</sup> , Louisiana State University (LSU) <sup>4801</sup>                                     | sbrandt@cct.lsu.edu       |
| Antoine Tran<br>Tan          | Center for Computation and Technology (CCT) <sup>4802</sup> , Louisiana State University (LSU) <sup>4803</sup>                                     | antoine.trantan@lri.fr    |
| Adrian Serio                 | Center for Computation and Technology (CCT) <sup>4804</sup> , Louisiana State University (LSU) <sup>4805</sup>                                     | aserio@cct.lsu.edu        |
| Maciej<br>Brodowicz          | Center for Research in Extreme Scale Technologies (CREST) <sup>4806</sup> , Indiana University (IU) <sup>4807</sup>                                | mbrodowi@indiana.edu      |

#### Contributors to this document

Table 2.40: Documentation authors

| Name                         | Institution                                                                                                    | Email                  |
|------------------------------|----------------------------------------------------------------------------------------------------|------------------------|
| Hartmut<br>Kaiser            | Center for Computation and Technology (CCT) <sup>4808</sup> , Louisiana State University (LSU) <sup>4809</sup>                                     | hkaiser@cct.lsu.edu    |
| Thomas<br>Heller             | Department of Computer Science 3 - Computer Architecture <sup>4810</sup> , Friedrich-Alexander University Erlangen-Nuremberg (FAU) <sup>4811</sup> | thom.heller@gmail.com  |
| Bryce Adel-<br>stein Lelbach | NVIDIA <sup>4812</sup>                                                                                                    | brycelelbach@gmail.com |
| Vinay C Amatya               | Center for Computation and Technology (CCT) <sup>4813</sup> , Louisiana State University (LSU) <sup>4814</sup>                                     | vamatya@cct.lsu.edu    |
| Steven<br>Brandt             | Center for Computation and Technology (CCT) <sup>4815</sup> , Louisiana State University (LSU) <sup>4816</sup>                                     | sbrandt@cct.lsu.edu    |
| Maciej<br>Brodowicz          | Center for Research in Extreme Scale Technologies (CREST) <sup>4817</sup> , Indiana University (IU) <sup>4818</sup>                                | mbrodowi@indiana.edu   |
| Adrian Serio                 | Center for Computation and Technology (CCT) <sup>4819</sup> , Louisiana State University (LSU) <sup>4820</sup>                                     | aserio@cct.lsu.edu     |

<sup>4784</sup> https://www.cct.lsu.edu

<sup>4785</sup> https://www.lsu.edu

<sup>4786</sup> https://www3.cs.fau.de

<sup>4787</sup> https://www.fau.de

<sup>4788</sup> https://www.cct.lsu.edu

<sup>4789</sup> https://www.lsu.edu

<sup>4790</sup> https://www.cscs.ch

<sup>4791</sup> https://www.cscs.ch

<sup>4792</sup> https://www.cct.lsu.edu

<sup>4793</sup> https://www.lsu.edu

<sup>4794</sup> https://www3.cs.fau.de

<sup>4795</sup> https://www.fau.de

<sup>4796</sup> https://nvidia.com/

<sup>4797</sup> https://www.cct.lsu.edu

<sup>4798</sup> https://www.lsu.edu

<sup>4799</sup> https://www.tui.nl

<sup>4800</sup> https://www.cct.lsu.edu

<sup>4801</sup> https://www.lsu.edu

<sup>4802</sup> https://www.cct.lsu.edu

<sup>4803</sup> https://www.lsu.edu

<sup>4804</sup> https://www.cct.lsu.edu

<sup>4805</sup> https://www.lsu.edu

<sup>4806</sup> https://pti.iu.edu

<sup>4807</sup> https://www.iu.edu

<sup>4808</sup> https://www.cct.lsu.edu

<sup>4809</sup> https://www.lsu.edu

<sup>4810</sup> https://www3.cs.fau.de

<sup>4811</sup> https://www.fau.de

<sup>4812</sup> https://nvidia.com/

<sup>4813</sup> https://www.cct.lsu.edu

<sup>4814</sup> https://www.lsu.edu

<sup>4815</sup> https://www.cct.lsu.edu

<sup>4816</sup> https://www.lsu.edu

<sup>4817</sup> https://pti.iu.edu

<sup>4818</sup> https://www.iu.edu

<sup>4819</sup> https://www.cct.lsu.edu

<sup>4820</sup> https://www.lsu.edu

#### **Acknowledgements**

Thanks also to the following people who contributed directly or indirectly to the project through discussions, pull requests, documentation patches, etc.

- Brice Goglin, for reporting and helping fix issues related to the integration of hwloc in HPX.
- Giannis Gonidelis, for his work on the ranges adaptation during the Google Summer of Code 2020.
- Auriane Reverdell (Swiss National Supercomputing Centre<sup>4821</sup>), for her tireless work on refactoring our CMake setup and modularizing *HPX*.
- Christopher Hinz, for his work on refactoring our CMake setup.
- Weile Wei, for fixing HPX builds with CUDA on Summit.
- Severin Strobl, for fixing our CMake setup related to linking and adding new entry points to the HPX runtime.
- Rebecca Stobaugh, for her major documentation review and contributions during and after the 2019 Google Season of Documentation.
- Jan Melech, for adding automatic serialization of simple structs.
- Austin McCartney, for adding concept emulation of the Ranges TS bidirectional and random access iterator concepts.
- Marco Diers, reporting and fixing issues related PMIx.
- Maximilian Bremer, for reporting multiple issues and extending the component migration tests.
- Piotr Mikolajczyk, for his improvements and fixes to the set and count algorithms.
- Grant Rostig, for reporting several deficiencies on our web pages.
- Jakub Golinowski, for implementing an *HPX* backend for OpenCV and in the process improving documentation and reporting issues.
- Mikael Simberg (Swiss National Supercomputing Centre<sup>4822</sup>), for his tireless help cleaning up and maintaining *HPX*.
- Tianyi Zhang, for his work on HPXMP.
- Shahrzad Shirzad, for her contributions related to Phylanx.
- Christopher Ogle, for his contributions to the parallel algorithms.
- Surya Priy, for his work with statistic performance counters.
- Anushi Maheshwari, for her work on random number generation.
- Bruno Pitrus, for his work with parallel algorithms.
- Nikunj Gupta, for rewriting the implementation of hpx\_main.hpp and for his fixes for tests.
- Christopher Taylor, for his interest in HPX and the fixes he provided.
- Shoshana Jakobovits, for her work on the resource partitioner.
- Denis Blank, who re-wrote our unwrapped function to accept plain values arbitrary containers, and properly deal with nested futures.
- Ajai V. George, who implemented several of the parallel algorithms.
- Taeguk Kwon, who worked on implementing parallel algorithms as well as adapting the parallel algorithms to the Ranges TS.

<sup>4821</sup> https://www.cscs.ch

<sup>4822</sup> https://www.cscs.ch

- Zach Byerly (Louisiana State University (LSU)<sup>4823</sup>), who in his work developing applications on top of *HPX* opened tickets and contributed to the *HPX* examples.
- Daniel Estermann, for his work porting *HPX* to the Raspberry Pi.
- Alireza Kheirkhahan (Louisiana State University (LSU)<sup>4824</sup>), who built and administered our local cluster as well as his work in distributed IO.
- Abhimanyu Rawat, who worked on stack overflow detection.
- David Pfander, who improved signal handling in *HPX*, provided his optimization expertise, and worked on incorporating the Vc vectorization into *HPX*.
- Denis Demidov, who contributed his insights with VexCL.
- Khalid Hasanov, who contributed changes which allowed to run *HPX* on 64Bit power-pc architectures.
- Zahra Khatami (Louisiana State University (LSU)<sup>4825</sup>), who contributed the prefetching iterators and the persistent auto chunking executor parameters implementation.
- Marcin Copik, who worked on implementing GPU support for C++AMP and HCC. He also worked on implementing a HCC backend for *HPX.Compute*.
- Minh-Khanh Do, who contributed the implementation of several segmented algorithms.
- Bibek Wagle (Louisiana State University (LSU)<sup>4826</sup>), who worked on fixing and analyzing the performance of the *parcel* coalescing plugin in *HPX*.
- Lukas Troska, who reported several problems and contributed various test cases allowing to reproduce the corresponding issues.
- Andreas Schaefer, who worked on integrating his library (LibGeoDecomp<sup>4827</sup>) with *HPX*. He reported various problems and submitted several patches to fix issues allowing for a better integration with LibGeoDecomp<sup>4828</sup>.
- Satyaki Upadhyay, who contributed several examples to HPX.
- Brandon Cordes, who contributed several improvements to the inspect tool.
- Harris Brakmic, who contributed an extensive build system description for building HPX with Visual Studio.
- Parsa Amini (Louisiana State University (LSU)<sup>4829</sup>), who refactored and simplified the implementation of *AGAS* in *HPX* and who works on its implementation and optimization.
- Luis Martinez de Bartolome who implemented a build system extension for *HPX* integrating it with the Conan<sup>4830</sup> C/C++ package manager.
- Vinay C Amatya (Louisiana State University (LSU)<sup>4831</sup>), who contributed to the documentation and provided some of the *HPX* examples.
- Kevin Huck and Nick Chaimov (University of Oregon<sup>4832</sup>), who contributed the integration of APEX (Autonomic Performance Environment for eXascale) with *HPX*.
- Francisco Jose Tapia, who helped with implementing the parallel sort algorithm for HPX.

<sup>4823</sup> https://www.lsu.edu

<sup>4824</sup> https://www.lsu.edu

<sup>4825</sup> https://www.lsu.edu

<sup>4826</sup> https://www.lsu.edu

<sup>4827</sup> https://www.libgeodecomp.org/

<sup>4828</sup> https://www.libgeodecomp.org/

<sup>4829</sup> https://www.lsu.edu

<sup>4830</sup> https://www.conan.io/

<sup>4831</sup> https://www.lsu.edu

<sup>4832</sup> https://uoregon.edu/

- Patrick Diehl, who worked on implementing CUDA support for our companion library targeting GPGPUs (HPXCL<sup>4833</sup>).
- Eric Lemanissier contributed fixes to allow compilation using the MingW toolchain.
- Nidhi Makhijani who helped cleaning up some enum consistencies in *HPX* and contributed to the resource manager used in the thread scheduling subsystem. She also worked on *HPX* in the context of the Google Summer of Code 2015.
- Larry Xiao, Devang Bacharwar, Marcin Copik, and Konstantin Kronfeldner who worked on *HPX* in the context of the Google Summer of Code program 2015.
- Daniel Bourgeois (Center for Computation and Technology (CCT)<sup>4834</sup>) who contributed to *HPX* the implementation of several parallel algorithms (as proposed by N4313<sup>4835</sup>).
- Anuj Sharma and Christopher Bross (Department of Computer Science 3 Computer Architecture 4836), who worked on *HPX* in the context of the Google Summer of Code 4837 program 2014.
- Martin Stumpf (Department of Computer Science 3 Computer Architecture<sup>4838</sup>), who rebuilt our contiguous testing infrastructure (see the *HPX* Buildbot Website<sup>4839</sup>). Martin is also working on HPXCL<sup>4840</sup> (mainly all work related to OpenCL<sup>4841</sup>) and implementing an *HPX* backend for POCL<sup>4842</sup>, a portable computing language solution based on OpenCL<sup>4843</sup>.
- Grant Mercer (University of Nevada, Las Vegas<sup>4844</sup>), who helped creating many of the parallel algorithms (as proposed by N4313<sup>4845</sup>).
- Damond Howard (Louisiana State University (LSU)<sup>4846</sup>), who works on HPXCL<sup>4847</sup> (mainly all work related to CUDA<sup>4848</sup>).
- Christoph Junghans (Los Alamos National Lab), who helped making our buildsystem more portable.
- Antoine Tran Tan (Laboratoire de Recherche en Informatique, Paris), who worked on integrating *HPX* as a backend for NT2<sup>4849</sup>. He also contributed an implementation of an API similar to Fortran co-arrays on top of *HPX*.
- John Biddiscombe (Swiss National Supercomputing Centre<sup>4850</sup>), who helped with the BlueGene/Q port of *HPX*, implemented the parallel sort algorithm, and made several other contributions.
- Erik Schnetter (Perimeter Institute for Theoretical Physics), who greatly helped to make *HPX* more robust by submitting a large amount of problem reports, feature requests, and made several direct contributions.
- Mathias Gaunard (Metascale), who contributed several patches to reduce compile time warnings generated while compiling *HPX*.
- Andreas Buhr, who helped with improving our documentation, especially by suggesting some fixes for inconsistencies.

```
4833 https://github.com/STEllAR-GROUP/hpxcl/
4834 https://www.cct.lsu.edu
4835 http://www.open-std.org/jtc1/sc22/wg21/docs/papers/2014/n4313.html
4836 https://www3.cs.fau.de
4837 https://developers.google.com/open-source/soc/
4838 https://www3.cs.fau.de
4839 http://rostam.cct.lsu.edu/
4840 https://github.com/STEllAR-GROUP/hpxcl/
4841 https://www.khronos.org/opencl/
4842 https://portablecl.org/
4843 https://www.khronos.org/opencl/
4844 https://www.unlv.edu
4845 http://www.open-std.org/jtc1/sc22/wg21/docs/papers/2014/n4313.html
4846 https://www.lsu.edu
4847 https://github.com/STEllAR-GROUP/hpxcl/
4848 https://www.nvidia.com/object/cuda_home_new.html
4849 https://www.numscale.com/nt2/
```

4850 https://www.cscs.ch

- Patricia Grubel (New Mexico State University<sup>4851</sup>), who contributed the description of the different *HPX* thread scheduler policies and is working on the performance analysis of our thread scheduling subsystem.
- Lars Viklund, whose wit, passion for testing, and love of odd architectures has been an amazing contribution to our team. He has also contributed platform specific patches for FreeBSD and MSVC12.
- Agustin Berge, who contributed patches fixing some very nasty hidden template meta-programming issues. He rewrote large parts of the API elements ensuring strict conformance with C++11/14.
- Anton Bikineev for contributing changes to make using boost::lexical\_cast safer, he also contributed a thread safety fix to the iostreams module. He also contributed a complete rewrite of the serialization infrastructure replacing Boost.Serialization inside *HPX*.
- Pyry Jahkola, who contributed the Mac OS build system and build documentation on how to build *HPX* using Clang and libc++.
- Mario Mulansky, who created an *HPX* backend for his Boost.Odeint library, and who submitted several test cases allowing us to reproduce and fix problems in *HPX*.
- Rekha Raj, who contributed changes to the description of the Windows build instructions.
- Jeremy Kemp how worked on an HPX OpenMP backend and added regression tests.
- Alex Nagelberg for his work on implementing a C wrapper API for *HPX*.
- Chen Guo, helvihartmann, Nicholas Pezolano, and John West who added and improved examples in HPX.
- Joseph Kleinhenz, Markus Elfring, Kirill Kropivyansky, Alexander Neundorf, Bryant Lam, and Alex Hirsch who improved our CMake.
- Tapasweni Pathak, Praveen Velliengiri, Jean-Loup Tastet, Michael Levine, Aalekh Nigam, HadrienG2, Prayag Verma, Islada, Alex Myczko, and Avyav Kumar who improved the documentation.
- Jayesh Badwaik, J. F. Bastien, Christoph Garth, Christopher Hinz, Brandon Kohn, Mario Lang, Maikel Nadolski, pierrele, hendrx, Dekken, woodmeister123, xaguilar, Andrew Kemp, Dylan Stark, Matthew Anderson, Jeremy Wilke, Jiazheng Yuan, CyberDrudge, david8dixon, Maxwell Reeser, Raffaele Solca, Marco Ippolito, Jules Penuchot, Weile Wei, Severin Strobl, Kor de Jong, albestro, Jeff Trull, Yuri Victorovich, and Gregor Daiß who contributed to the general improvement of *HPX*.

HPX Funding Acknowledgements<sup>4852</sup> lists current and past funding sources for HPX.

<sup>4851</sup> https://www.nmsu.edu

<sup>4852</sup> https://hpx.stellar-group.org/funding-acknowledgements/

| CHAPTER |
|---------|
| THREE   |

# **INDEX**

• genindex